## **glossaries-extra.sty v1.52: an extension to the glossaries package**

Nicola L.C. Talbot

Dickimaw Books [dickimaw-books.com](https://www.dickimaw-books.com/)

2023-06-28

This document is also available as HTML (<glossaries-extra-manual.html>).

#### Abstract

The [glossaries](#page-19-0)-extra package is an extension to the [glossaries](#page-1000-0) package, providing additional features. In particular, it provides a completely different abbreviation mechanism. You will need at least [glossaries](#page-1000-0) version 4.19, but it is best to update both packages at the same time, if new releases are available for both of them.

The [glossaries](#page-19-0)-extra package uses a different set of defaults to the base [glossaries](#page-1000-0) package. This means that if you simply replace [glossaries](#page-1000-0) with [glossaries](#page-19-0)-extra in an existing document, there may be some differences in the PDF, and you may encounter errors. See [§1.1](#page-13-0) for more details.

 $\blacktriangle$ 

 $\mathbf \theta$ 

 $\sum_{i=1}^{n}$ 

This document assumes some familiarity with the [glossaries](#page-1000-0) package. If you are new to [glossaries](#page-1000-0), you may prefer to start with the following:

• The glossaries [package: a guide for beginners](http://mirrors.ctan.org/macros/latex/contrib/glossaries/glossariesbegin.pdf)

[texdoc](https://www.tug.org/texdoc/) glossariesbegin

• glossaries-extra and bib2gls[: an introductory guide](http://mirrors.ctan.org/support/bib2gls/bib2gls-begin.pdf)

[texdoc](https://www.tug.org/texdoc/) bib2gls-begin

 $\rightarrow$ 

#### **[List of Examples](#page-8-0) vii**

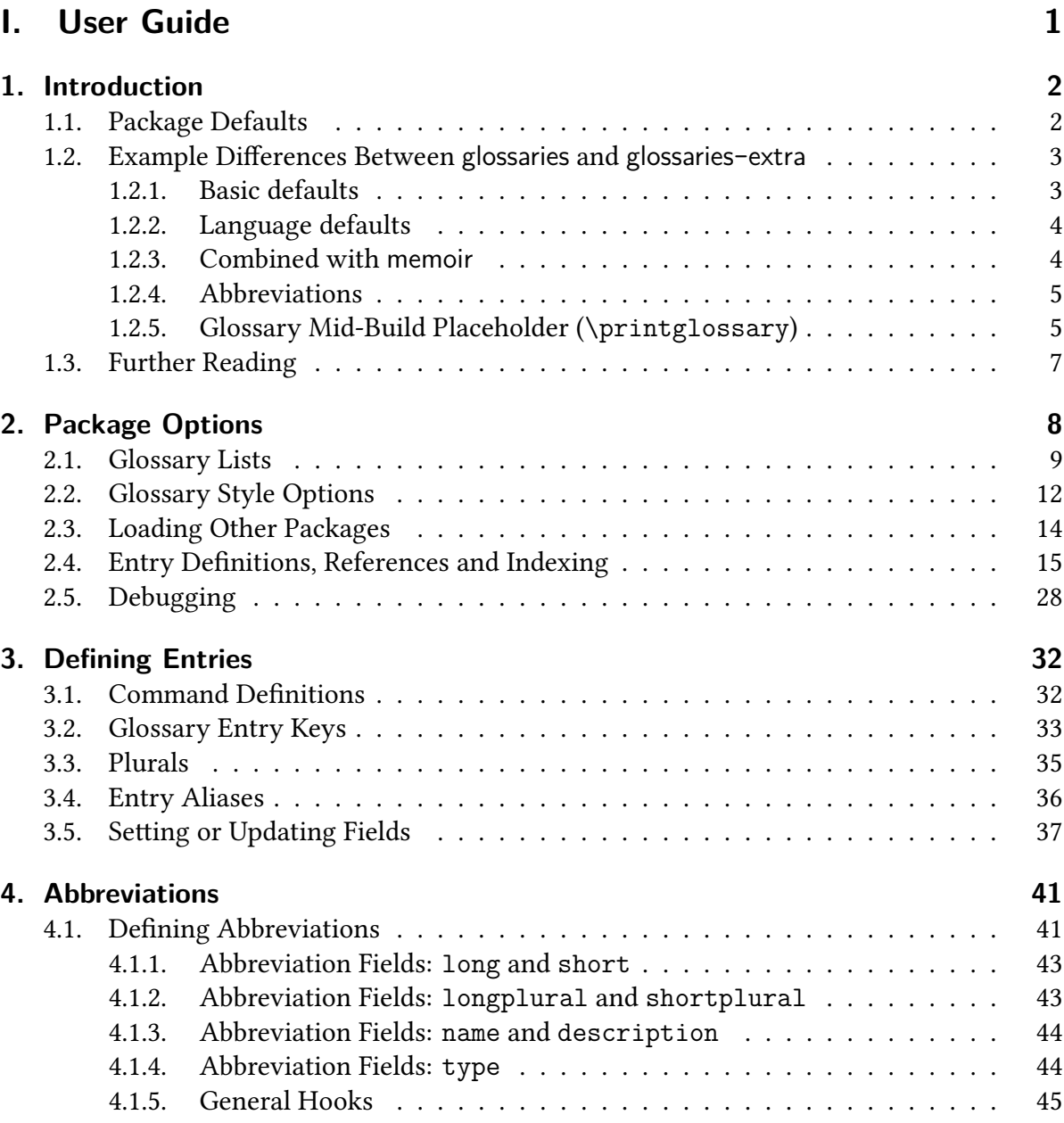

[4.2. Examples:](#page-56-1) makeindex vs bib2gls . . . . . . . . . . . . . . . . . . . . . . . . 45

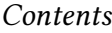

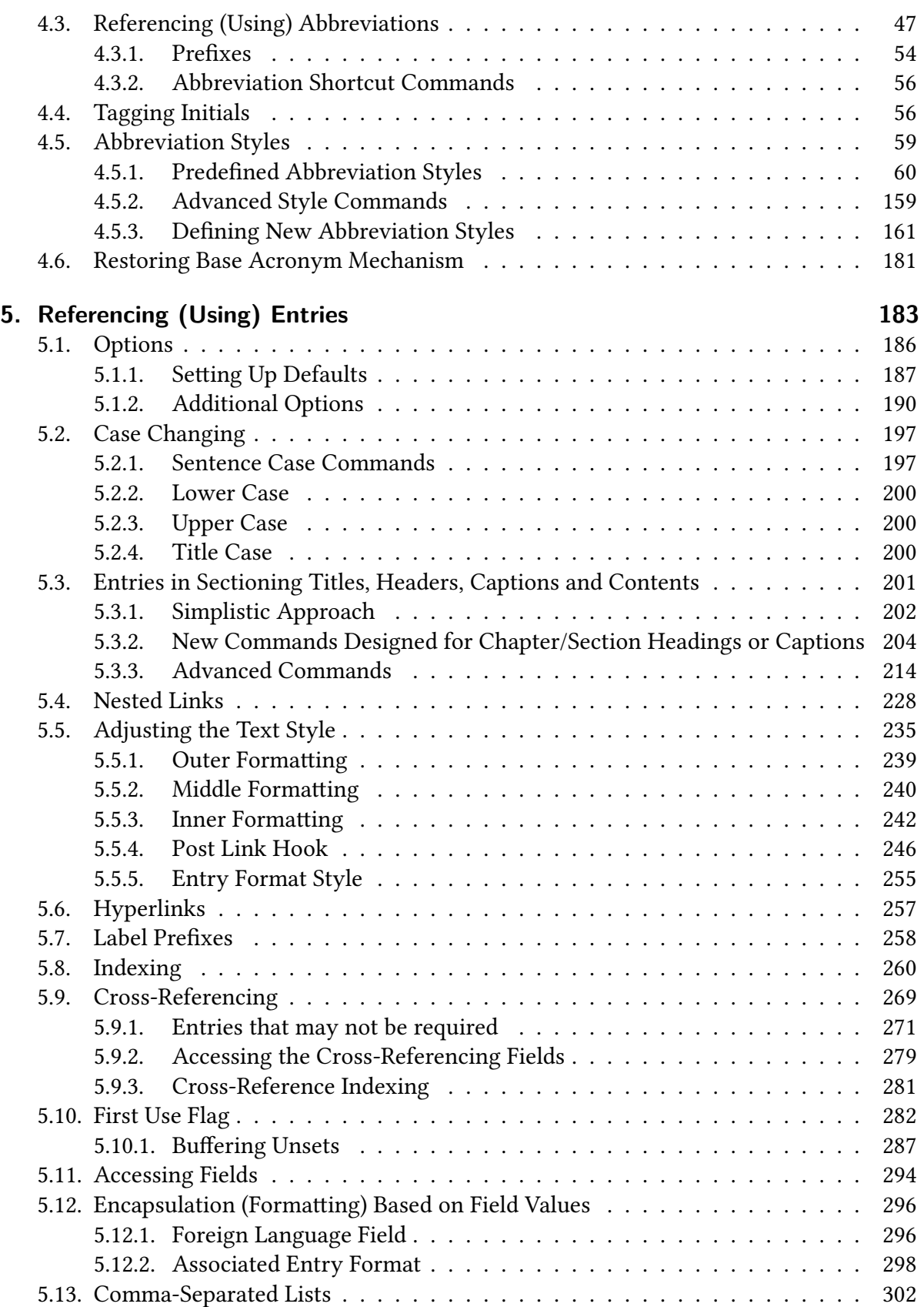

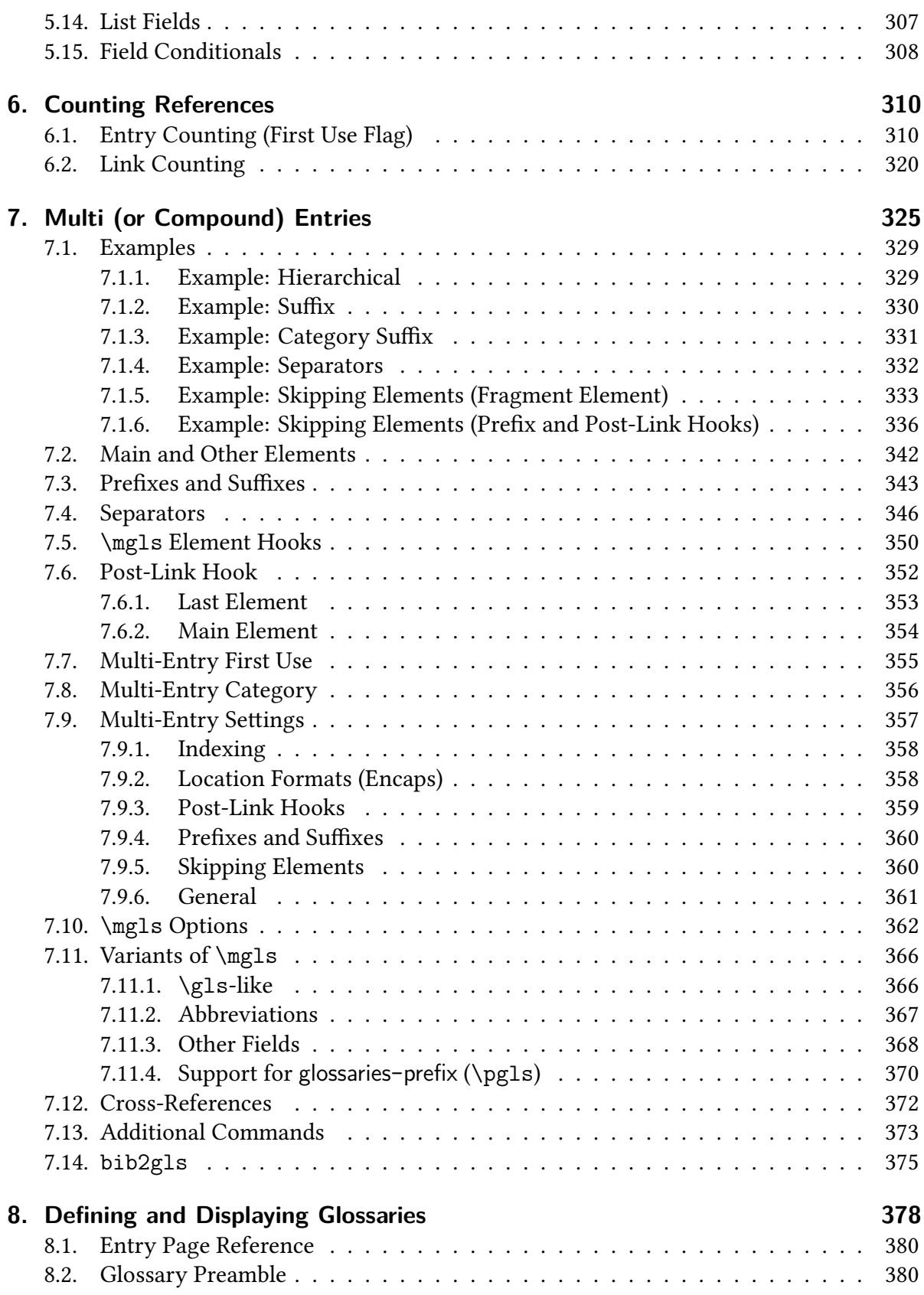

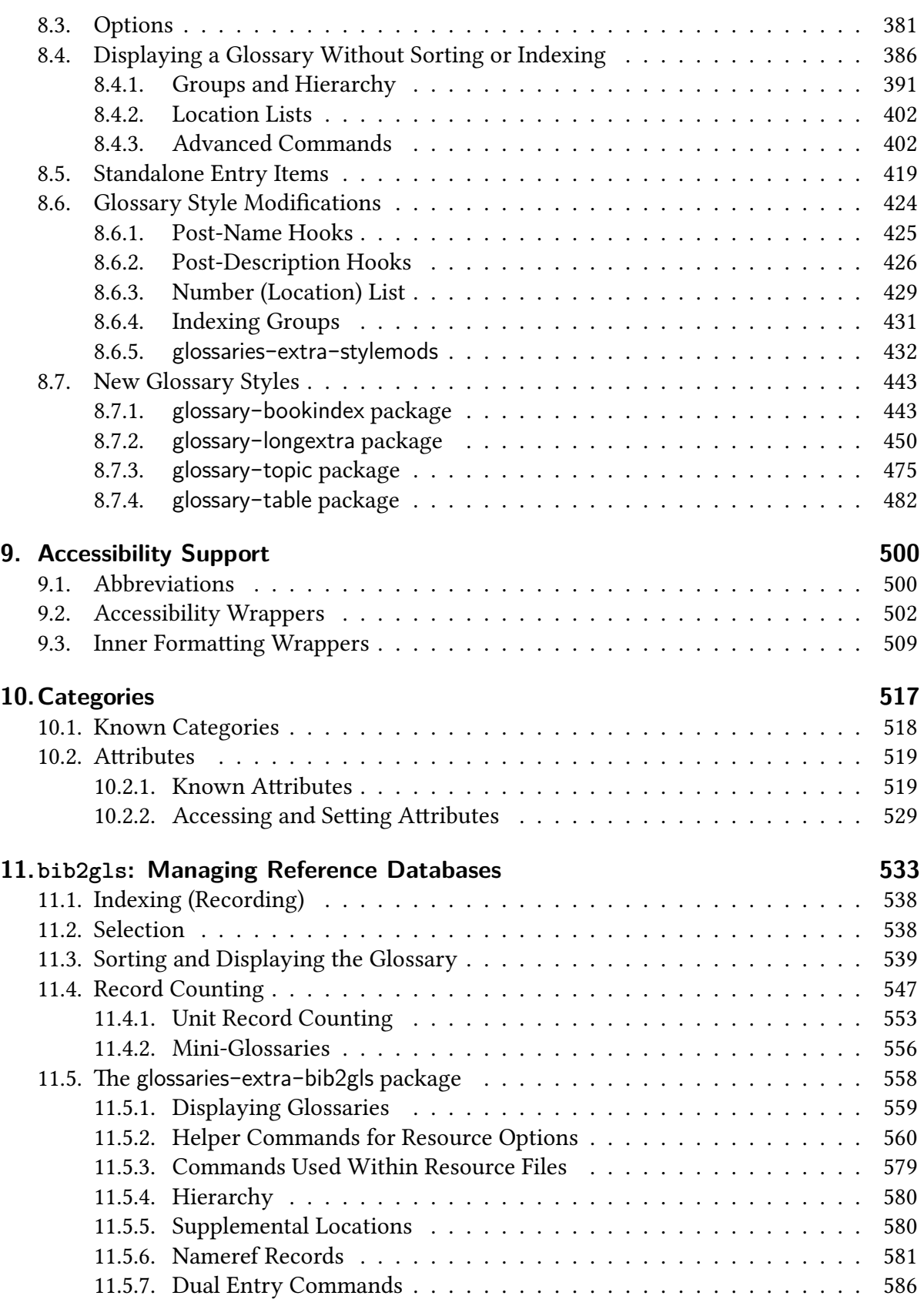

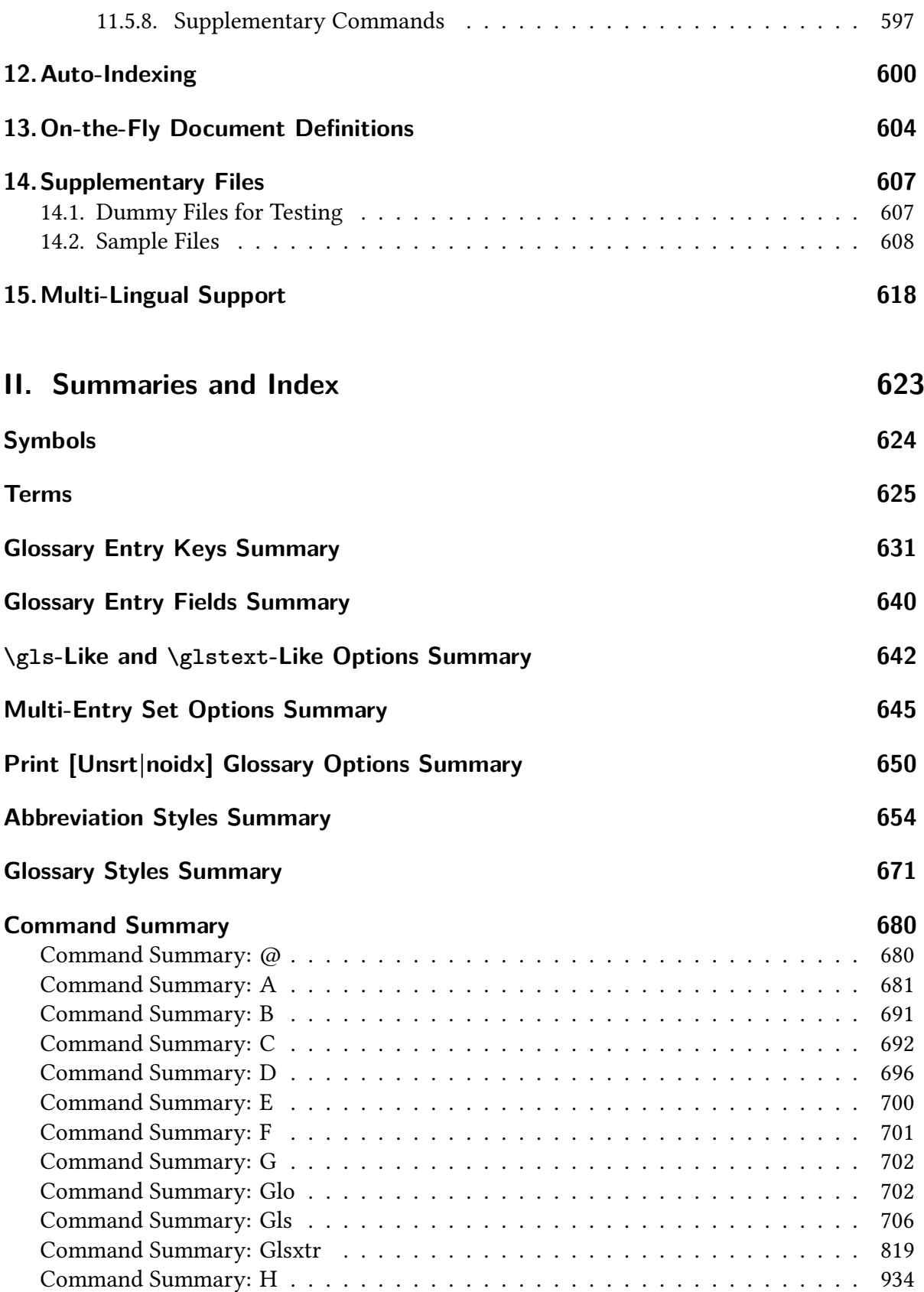

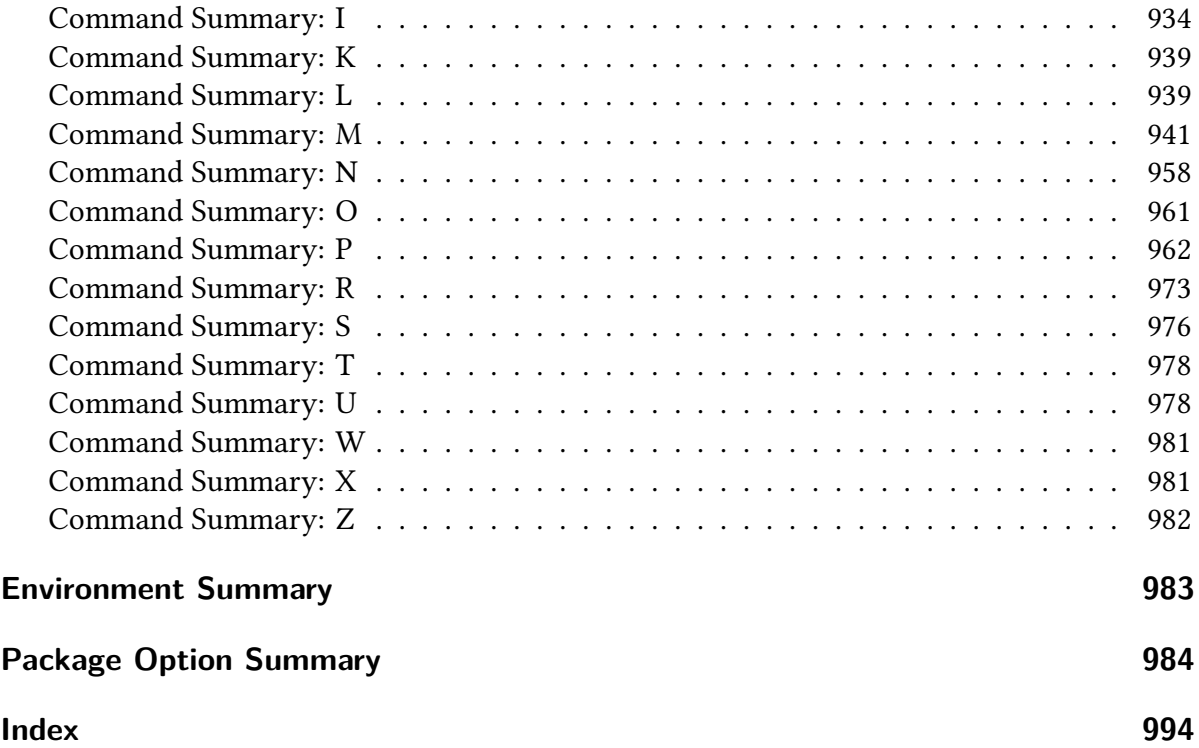

# <span id="page-8-0"></span>**List of Examples**

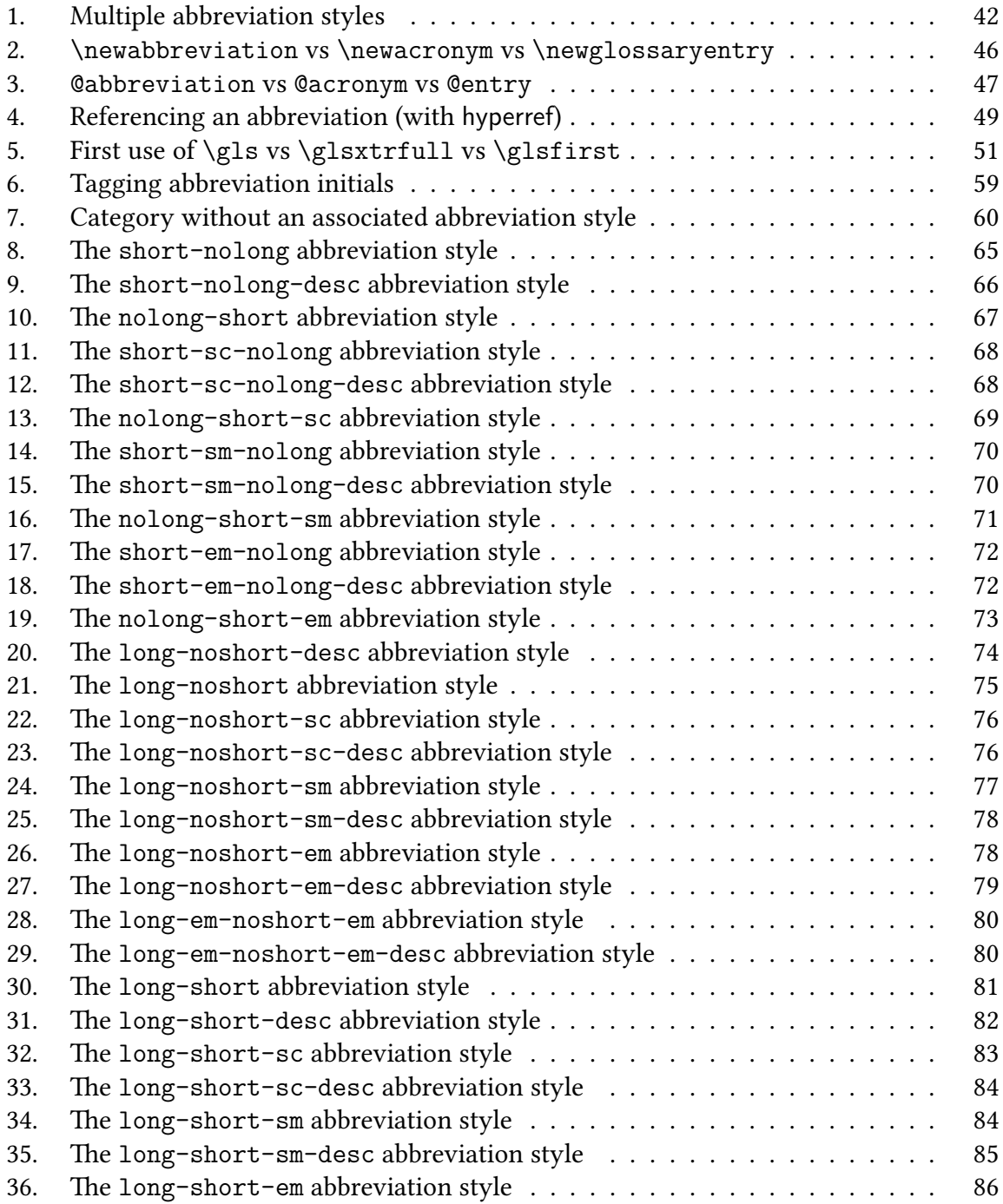

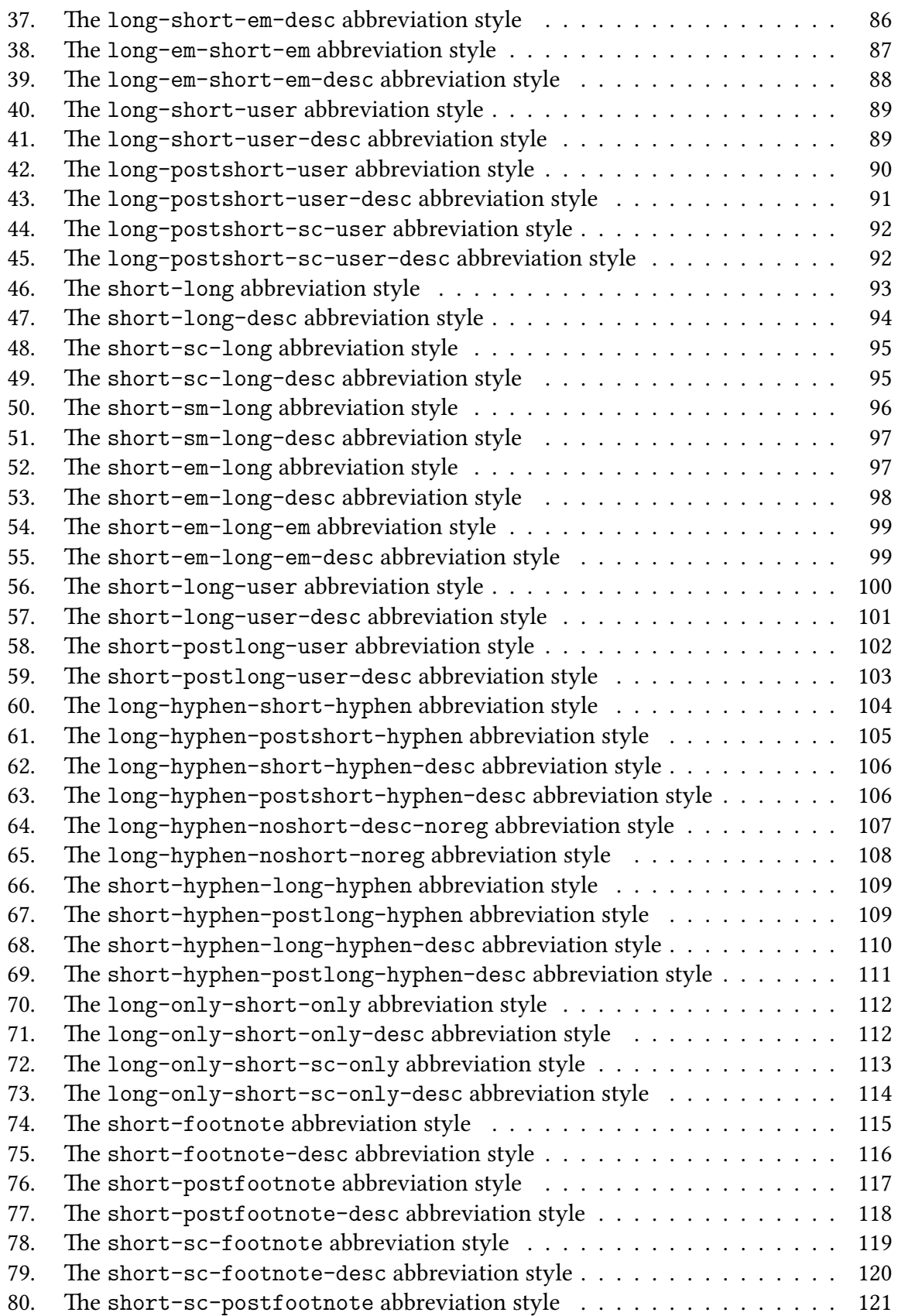

## List of Examples

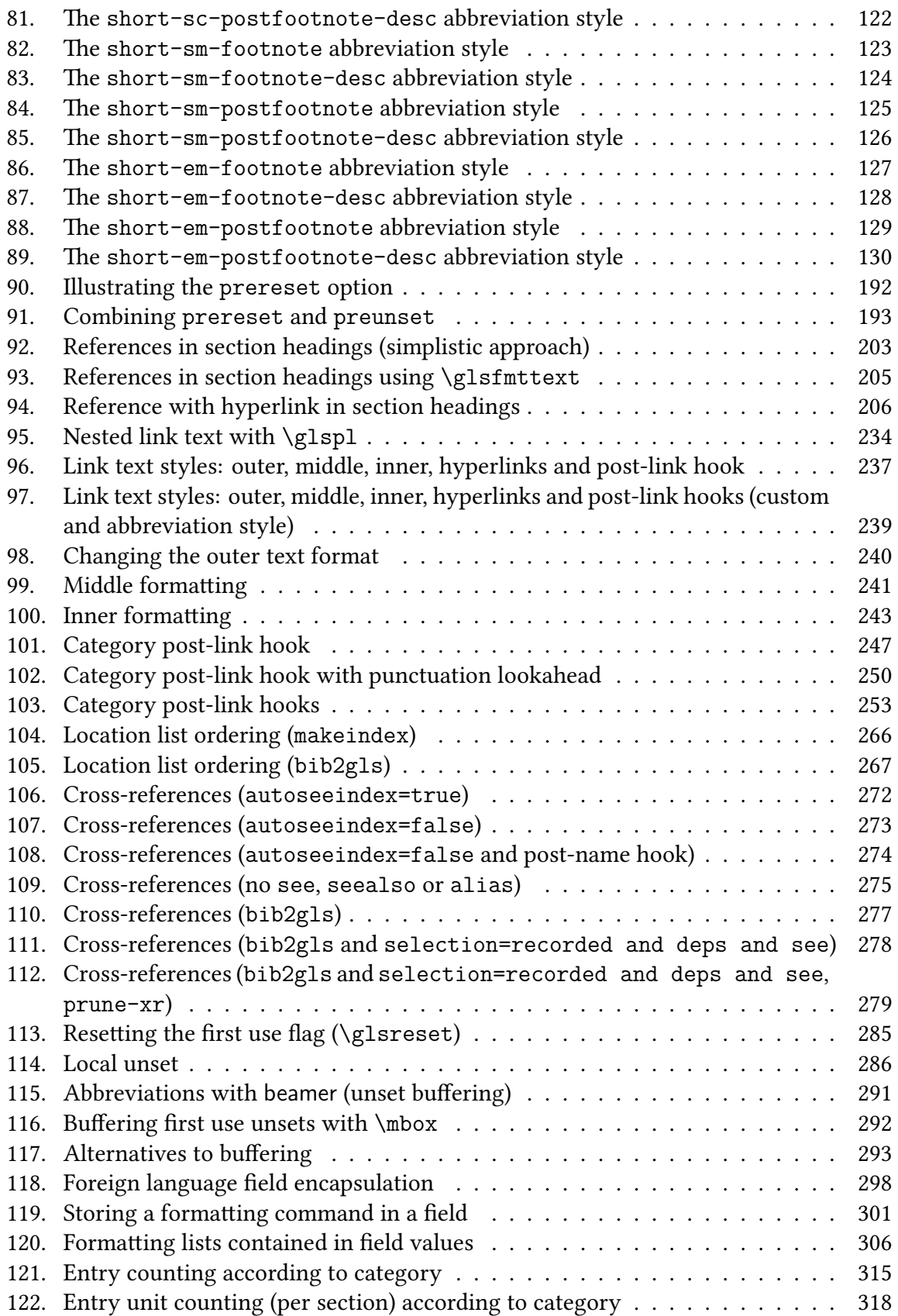

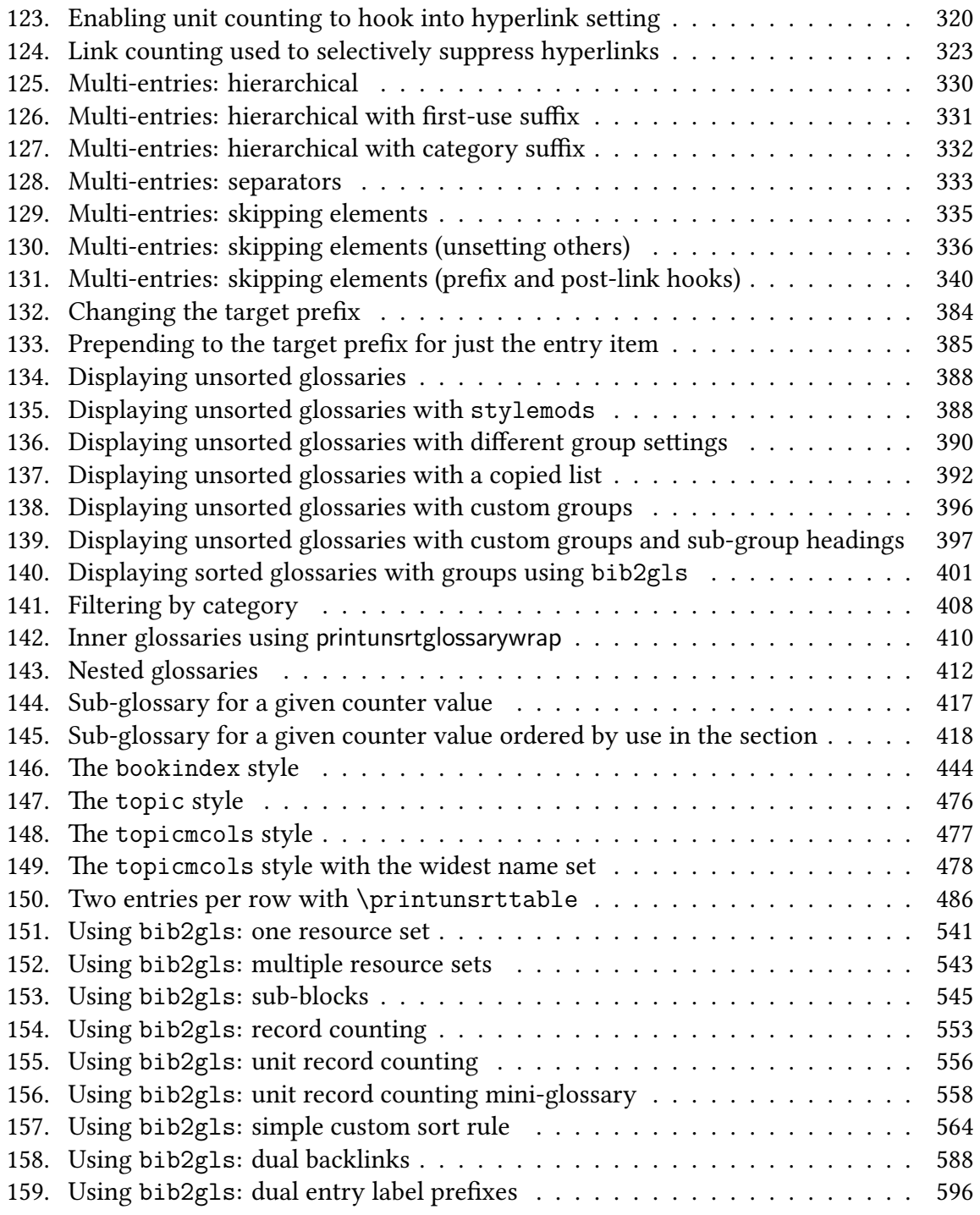

# **Part I.**

# <span id="page-12-0"></span>**User Guide**

<span id="page-13-1"></span>The [glossaries](#page-1000-0) package is a flexible package, but it's also a heavy-weight package that uses a lot of resources. As package developer, I'm caught between those users who complain about the drawbacks of a heavy-weight package with a large user manual and those users who want more features (which necessarily adds to the package weight and manual size).

The [glossaries](#page-19-0)-extra package is an attempt to provide a compromise for this conflict. Version 4.22 of the [glossaries](#page-1000-0) package is the last version to incorporate any major new features. Future versions of [glossaries](#page-1000-0) will mostly just be bug fixes. New features will instead be added to glossaries-extra. This means that the base glossaries package won't increase in terms of package loading time and allocation of resources, but those users who do want extra features available will have more of a chance of getting their feature requests accepted.

Some of the commands provided by the base [glossaries](#page-1000-0) package are incompatible with [glossaries](#page-19-0)-extra. These are marked with  $\Omega$  in this document.

[�](#page-635-4)

The [glossaries](#page-19-0)-extra package internally loads the [glossaries](#page-1000-0) package. As a general rule, it's better to defer loading the base [glossaries](#page-1000-0) package to [glossaries](#page-19-0)-extra rather than loading the two packages separately.

### <span id="page-13-0"></span>**1.1. Package Defaults**

I'm not happy with some of the default settings assumed by the [glossaries](#page-1000-0) package, and, judging from code I've seen, other users also seem unhappy with them, as certain package options are often used in questions posted on various sites. I can't change the default behaviour of [glossaries](#page-1000-0) as it would break backward compatibility, but since [glossaries](#page-19-0)-extra is a separate package, I have decided to implement some of these commonly-used options by default. You can switch them back if they're not appropriate.

The new defaults are:

- [toc=](#page-1004-0)true (add the glossaries to the table of contents). Use [toc=](#page-1004-0)false to switch this back off.
- [nopostdot=](#page-23-1)true (suppress the terminating [full stop](#page-1013-0) after the description in the [glossary\)](#page-637-0). Use [nopostdot=](#page-23-1)false or just [postdot](#page-23-2) to restore the terminating [full stop.](#page-1013-0) Alternatively, if you are interested in switching to [bib2gls](#page-1009-0), you can instruct [bib2gls](#page-1009-0) to insert it with the [post-description-dot](#page-1053-0) option.

- [noredefwarn](#page-1002-0) (suppress the warnings that occur when the [theglossary](#page-994-1) environment and [\printglossary](#page-979-0) are redefined while [glossaries](#page-1000-0) is loading). Note that this won't have any effect if the [glossaries](#page-1000-0) package has already been loaded before you load the [glossaries](#page-19-0)-extra package.
- If [babel](#page-1009-1) has been loaded, the [translate=](#page-1004-1)babel option is switched on. To revert to using the [translator](#page-1055-0) interface, use [translate=](#page-1004-1)true. There is no change to the default if [babel](#page-1009-1) hasn't been loaded.
- The default style used by [\newacronym](#page-969-1) is short-[nolong](#page-76-1). (That is, the long form is not shown on [first use.](#page-637-1)) To revert back to " $\langle long \rangle$  ( $\langle short \rangle$ )" on [first use](#page-637-1) do:

 $\mathbb B$ 

 $\mathop{\mathsf{E}}$ 

 $\mathbf{P}$ 

[\setabbreviationstyle](#page-70-2)[\[acronym\]](#page-529-1)[{long-short}](#page-92-1)

In the above example, long-[short](#page-92-1) refers to the [glossaries](#page-19-0)-extra [abbreviation style](#page-665-1) not the [glossaries](#page-1000-0) acronym style of the same name. See [§4](#page-52-0) for further details.

## <span id="page-14-0"></span>**1.2. Example Differences Between glossaries and glossaries-extra**

The examples below illustrate the difference in explicit package options between [glossaries](#page-1000-0) and [glossaries](#page-19-0)-extra. There may be other differences resulting from modifications to commands provided by [glossaries](#page-1000-0).

### <span id="page-14-1"></span>**1.2.1. Basic defaults**

```
\documentclass{article}
\usepackage{glossaries-extra}
```
This is like:

```
\documentclass{article}
\usepackage[toc,nopostdot]{glossaries}
\usepackage{glossaries-extra}
```
**[empt]** 

 $\mathbb{P}$ 

[�](#page-635-6)

 $\mathop{\boxplus}$ 

 $\mathbb{P}$ 

 $\mathop{\boxplus}$ 

### <span id="page-15-0"></span>**1.2.2. Language defaults**

\documentclass[british]{article} \usepackage[{babel}](#page-1009-1) \usepackage{glossaries-extra}

This is like:

\documentclass[british]{article} \usepackage[{babel}](#page-1009-1) \usepackage[\[toc,](#page-1004-0)[nopostdot](#page-23-1)[,translate=](#page-1004-1)babel]{glossaries} \usepackage{glossaries-extra}

### <span id="page-15-1"></span>**1.2.3. Combined with memoir**

```
{memoir}
\usepackage{glossaries-extra}
```
This is like:

```
\documentclass{memoir}
\usepackage[toc,nopostdot,noredefwarn]{glossaries}
\usepackage{glossaries-extra}
```
However

```
{memoir}
\usepackage{glossaries}
\usepackage{glossaries-extra}
```
This is like:

```
{memoir}
\usepackage[toc=false,nopostdot=false]{glossaries}
\usepackage{glossaries-extra}
```
Since by the time [glossaries](#page-19-0)-extra has been loaded, the base [glossaries](#page-1000-0) package has already redefined [memoir](#page-1048-0)'s [glossary-](#page-637-0)related commands.

 $\mathop{\boxplus}$ 

 $\mathbf{P}$ 

 $\mathop{\mathbb{B}}$ 

[�](#page-635-4)

#### <span id="page-16-0"></span>**1.2.4. Abbreviations**

Abbreviations are defined with [\newabbreviation](#page-52-2):

```
\usepackage{glossaries-extra}
\newabbreviation{svm}{SVM}{support vector machine}
\begin{document}
\gls{\glsxtrfull{svm}.
\end{document}
```
This is the closest match to:

```
\usepackage{glossaries}
\newacronym{svm}{SVM}{support vector machine}
\begin{document}
\gls{\acrfull{svm}.
\end{document}
```
If you want to continue using [\newacronym](#page-969-1) then you will need to change the style for the [acronym](#page-529-1) [category:](#page-1009-2)

```
\usepackage{glossaries-extra}
\setabbreviationstyle[acronym]{long-short}
\newacronym{svm}{SVM}{support vector machine}
\begin{document}
\gls{\glsxtrfull{svm}.
\end{document}
```
Don't use commands like [\glsfirst](#page-756-0) or [\glstext](#page-816-0) with abbreviations. See [§4](#page-52-0) for further details.

#### <span id="page-16-1"></span>**1.2.5. Glossary Mid-Build Placeholder (\printglossary)**

Another noticeable change with [glossaries](#page-19-0)-extra is that by default [\printglossary](#page-979-0) will now display information text in the document if the external [glossary](#page-637-0) file doesn't exist. This is explanatory text to help new users who can't work out what to do next to complete the

document build. Once the document is set up correctly and the external files have been generated, this text will disappear.

This change is mostly likely to be noticed by users with one or more redundant empty glossaries who ignore transcript messages, explicitly use [makeindex](#page-1048-1)/[xindy](#page-1056-0) on just the nonempty [glossary](#page-637-0) (or [glossaries\)](#page-637-0) and use the iterative [\printglossaries](#page-979-1) command instead of [\printglossary](#page-979-0). For example, consider the following:

 $\mathop{\boxplus}$ 

```
\documentclass{article}
\usepackage[acronym]{glossaries}
\makeglossaries
\newacronym{laser}{laser}{light amplification by stimulated
emission of radiation}
\begin{document}
\gls{laser}
\printglossaries
\end{document}
```
The above document will only display the list of acronyms at the place where [\print](#page-979-1)[glossaries](#page-979-1) occurs. However it will also attempt to input the [gls](#page-1012-0) file associated with the main [glossary.](#page-637-0)

If you use [makeglossaries](#page-1048-2), you'll get the warning message:

```
Warning: File 'test.glo' is empty.
Have you used any entries defined in glossary 'main'?
Remember to use package option 'nomain' if you
don't want to use the main glossary.
```
(where the original file is called test.tex) but if you simply call [makeindex](#page-1048-1) directly to generate the [acr](#page-1012-1) file (without attempting to create the [gls](#page-1012-0) file) then the transcript file will always contain the message:

```
No file test.gls.
```
This doesn't occur with [makeglossaries](#page-1048-2) as it will create the [gls](#page-1012-0) file containing the single command [\null](#page-1050-0).

If you simply change from [glossaries](#page-1000-0) to [glossaries](#page-19-0)-extra in this document, you'll find a change in the resulting PDF if you don't use [makeglossaries](#page-1048-2) and you only generate the [acr](#page-1012-1) file with [makeindex](#page-1048-1).

The transcript file will still contain the message about the missing [gls](#page-1012-0), but now you'll also see information in the actual PDF document. The simplest remedy is to follow the advice inserted into the document at that point, which is to add the [nomain](#page-1001-0) package option:

 $\mathbb{P}$ 

 $\mathbf \theta$ 

```
\documentclass{article}
\usepackage[nomain,acronym,postdot]{glossaries-extra}
\makeglossaries
\setabbreviationstyle[acronym]{long-short}
\newacronym{laser}{laser}{light amplification by stimulated
emission of radiation}
\begin{document}
\gls{laser}
\printglossaries
\end{document}
```
Note the need to set the acronym style using [\setabbreviationstyle](#page-70-2) before [\new](#page-969-1)[acronym](#page-969-1). See [§4](#page-52-0) for further details.

## <span id="page-18-0"></span>**1.3. Further Reading**

The following documents and web pages are also available:

• The glossaries-extra [documented code](http://mirrors.ctan.org/macros/latex/contrib/glossaries-extra/glossaries-extra-code.pdf)

[texdoc](https://www.tug.org/texdoc/) glossaries-extra-code

- Gallery: glossaries, [glossaries-extra](https://www.dickimaw-books.com/gallery) and bib2gls.<sup>[1](#page-18-1)</sup>
- FAQs: glossaries, [glossaries-extra](https://www.dickimaw-books.com/faq.php) and bib[2](#page-18-2)gls.<sup>2</sup>
- Incorporating makeglossaries or [makeglossaries-lite](https://www.dickimaw-books.com/latex/buildglossaries/) or bib2gls into the doc[ument build.](https://www.dickimaw-books.com/latex/buildglossaries/)<sup>[3](#page-18-3)</sup>
- The bib2g1s [application.](https://ctan.org/pkg/bib2gls)<sup>[4](#page-18-4)</sup>
- The [glossaries](https://ctan.org/pkg/glossaries) package.<sup>[5](#page-18-5)</sup>

<span id="page-18-1"></span><sup>1</sup>[dickimaw-books.com/gallery](https://www.dickimaw-books.com/gallery)

<span id="page-18-2"></span><sup>2</sup>[dickimaw-books.com/faq.php](https://www.dickimaw-books.com/faq.php)

<span id="page-18-3"></span><sup>3</sup>[dickimaw-books.com/latex/buildglossaries/](https://www.dickimaw-books.com/latex/buildglossaries/)

<span id="page-18-4"></span><sup>4</sup>[ctan.org/pkg/bib2gls](https://ctan.org/pkg/bib2gls)

<span id="page-18-5"></span><sup>5</sup>[ctan.org/pkg/glossaries](https://ctan.org/pkg/glossaries)

<span id="page-19-1"></span><span id="page-19-0"></span>\usepackage[ $\langle options\rangle$ ]{glossaries-extra}

This chapter describes the package options provided by [glossaries](#page-19-0)-extra that are either not defined by the base [glossaries](#page-1000-0) package or are modified by [glossaries](#page-19-0)-extra. You can additionally pass the base package options to [glossaries](#page-19-0)-extra. For example, instead of:

 $\blacksquare$ 

 $\mathop{\boxplus}$ 

 $\mathop{\boxplus}$ 

 $\mathbf \Theta$ 

[�](#page-635-7)

i

\usepackage[\[nonumberlist\]](#page-1001-1){glossaries} \usepackage[\[abbreviations\]](#page-20-1){glossaries-extra}

you can simply do:

\usepackage[\[abbreviations](#page-20-1)[,nonumberlist\]](#page-1001-1){glossaries-extra}

It's better not to load the [glossaries](#page-1000-0) package first. Leave [glossaries](#page-19-0)-extra to load it, where possible, to allow for a smoother integration between the two packages.

After [glossaries](#page-19-0)-extra has been loaded, some of the [glossaries](#page-19-0)-extra package options may be changed with:

<span id="page-19-2"></span> $\gtrsim$ glossariesextrasetup{ $\langle$ options}}

where  $\langle$ *options* $\rangle$  are the same as the relevant package option.

Certain options can only be supplied as package options since the settings need to be known while [glossaries](#page-19-0)-extra is loading.

To change the base [glossaries](#page-1000-0) package's options (that may be changed after the package

has loaded), continue to use:

```
\setminussetupglossaries{\langleoptions}}
```
but don't use any of the options listed here in that command.

## <span id="page-20-0"></span>**2.1. Glossary Lists**

**nomissingglstext=** $\langle boolean \rangle$  default: **true**; initial: **false** 

If true, this will suppress the warning written to the transcript and the warning text that will appear in the document if the external glossary files haven't been generated due to an incomplete document build. However, it's probably simpler just to fix whatever has caused the failure to build the external file or files.

<span id="page-20-1"></span>**abbreviations**

This option has no value and can't be cancelled. If used, it will automatically create a new glossary with the label abbreviations and redefines [\glsxtrabbrvtype](#page-55-2) to this label. (The file extensions are [glg-abr](#page-1012-2), [gls-abr](#page-1012-3) and [glo-abr](#page-1012-4).) In addition, this option defines a shortcut command:

```
\prime) \printabbreviations [\langleoptions)]
```
which is equivalent to:

 $\prime$ ) [\printglossary](#page-979-0) [\[type](#page-664-0)[=\glsxtrabbrvtype,](#page-55-2)  $\langle$  options

If [glossaries](#page-569-2)-extra-bib2gls is also loaded then this option will additionally provide [\print](#page-570-1)[unsrtabbreviations](#page-570-1) which uses [\printunsrtglossary](#page-397-1) instead.

The title of the new glossary is given by

<span id="page-20-2"></span>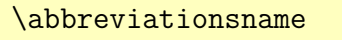

initial: Abbreviations

[�](#page-635-7)

 $\sigma$ 

 $\equiv$ 

[�](#page-635-7)

 $\mathbb H$ 

[�](#page-635-7)

If this command is already defined, it's left unchanged. Otherwise it's defined to "Abbreviations" if [babel](#page-1009-1) hasn't been loaded or [\acronymname](#page-697-0) if [babel](#page-1009-1) has been loaded. However, if you're using [babel](#page-1009-1) it's likely you will need to change this. (See [§15](#page-629-0) for further details.)

If you don't use the [abbreviations](#page-20-1) package option, the [\abbreviationsname](#page-20-2) command won't be defined (unless it's defined by an included language file).

 $\mathbf \theta$ 

 $\mathop{\mathbb{B}}$ 

≡

ı

[�](#page-635-6)

If the [abbreviations](#page-20-1) option is used and the [acronym](#page-22-0) option provided by the [glossaries](#page-1000-0) package hasn't been used, then [\acronymtype](#page-55-3) will be set to [\glsxtrabbrvtype](#page-55-2) so that acronyms defined with [\newacronym](#page-969-1) can be added to the list of abbreviations. If you want acronyms in the main glossary and other abbreviations in the abbreviations glossary then you will need to redefine [\acronymtype](#page-55-3) to main:

```
\renewcommand*{\acronymtype}{main}
```
Note that there are no analogous options to the [glossaries](#page-1000-0) package's [acronymlists](#page-1000-1) option (or associated commands) as the abbreviation mechanism is handled differently with [glossaries](#page-19-0)-extra.

<span id="page-21-1"></span>**symbols**

This is passed to the base [glossaries](#page-1000-0) package, but [glossaries](#page-19-0)-extra will additionally define:

```
\gtrsimglsxtrnewsymbol[\langle key=value list \rangle]{\langle entry\text{-}label \rangle}{\langle symbol \rangle}}
```
which is equivalent to:

 $\{\newcommand{\mbox}{non-{\rm \;isaryentry}}{\emph{un-{\rm complex}}}\$ [sort=](#page-647-0){\\\entry-label}}[,type=](#page-648-0){symbols}[,category=](#page-44-1){symbol},  $\langle$  options $\rangle$ }

Note that the [sort](#page-647-0) key is set to the  $\langle entry\text{-}label\rangle$  not the  $\langle symbol\rangle$  as the symbol will likely contain commands. If this isn't appropriate, you can override it by using the [sort](#page-647-0) key in the optional argument.

This option also sets the [regular](#page-530-2) attribute to true for the [symbol](#page-530-3) category and provides the [category post-description hook:](#page-636-1)

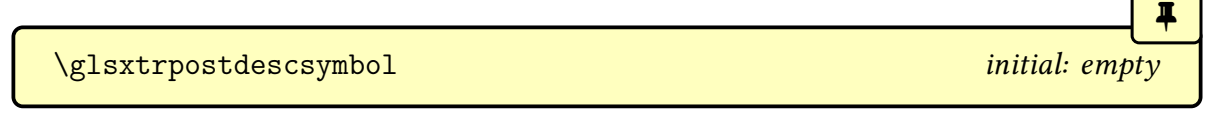

If [glossaries](#page-569-2)-extra-bib2gls is also loaded then this option will additionally provide [\print](#page-570-2)-

[unsrtsymbols](#page-570-2) which uses [\printunsrtglossary](#page-397-1).

<span id="page-22-4"></span>**numbers**

This is passed to the base [glossaries](#page-1000-0) package but [glossaries](#page-19-0)-extra will additionally define:

<span id="page-22-3"></span>\glsxtrnewnumber[ $\langle key = value list \rangle$ ]{ $\langle entry \text{-} label \rangle$ }{ $\langle num \rangle$ }

which is equivalent to:

```
\{\nabla\ \{\langle entry\{-label\}\}sort=,type=,category={number},
\langle options\rangle}
```
Note that the [sort](#page-647-0) key is set to the  $\langle entry\text{-}label\rangle$ . If this isn't appropriate, you can override it by using the [sort](#page-647-0) key in the optional argument.

This option also sets the [regular](#page-530-2) attribute to true for the [number](#page-530-4) category and provides the [category post-description hook:](#page-636-1)

```
\glsxtrpostdescnumber initial: empty
```
If [glossaries](#page-569-2)-extra-bib2gls is also loaded then this option will additionally provide [\print](#page-570-3)[unsrtnumbers](#page-570-3) which uses [\printunsrtglossary](#page-397-1).

#### <span id="page-22-1"></span>**acronyms**

This is passed to the base [glossaries](#page-1000-0) package (which defines [\printacronyms](#page-979-2) and creates a new glossary with the label acronym) but if [glossaries](#page-569-2)-extra-bib2gls is loaded then this option will additionally provide [\printunsrtacronyms](#page-570-4) which uses [\printunsrtglossary](#page-397-1).

As with the base [glossaries](#page-1000-0) package, this option redefines [\acronymtype](#page-55-3) to acronym. Note that this option doesn't change [\glsxtrabbrvtype](#page-55-2).

<span id="page-22-0"></span>**acronym=** $\langle boolean \rangle$  default: **true**; initial: **false** 

[�](#page-635-9)

[�](#page-635-7)

[�](#page-635-6)

[�](#page-635-7)

 $\equiv$ 

 $\sigma$ 

 $\equiv$ 

If [acronym=](#page-22-0)true, this behaves like [acronyms](#page-22-1). Note that [acronym=](#page-22-0)false won't work if the base [glossaries](#page-1000-0) package was loaded before [glossaries](#page-19-0)-extra.

<span id="page-22-2"></span>**index**

This is passed to the base [glossaries](#page-1000-0) package but if [glossaries](#page-569-2)-extra-bib2gls is loaded then this option will additionally provide [\printunsrtindex](#page-571-1) which uses [\printunsrtglossary](#page-397-1).

The base package [index](#page-22-2) option also defines:

```
\text{newterm}(\text{key-value list}) {\entry-label}}
```
This definition is modified by [glossaries](#page-19-0)-extra to additionally set the [category](#page-44-1) to [index](#page-529-2) and sets the [description](#page-642-1) to discard the [post-description hook](#page-640-0) ([\nopostdesc](#page-972-1)) but retain [\gls](#page-438-0)[xtrpostdescription](#page-438-0) so that the [category post-description hook](#page-636-1) can still be applied.

This option also sets the [regular](#page-530-2) attribute to true for the [index](#page-529-2) category and defines an associated [category post-description hook:](#page-636-1)

\glsxtrpostdescindex initial: empty initial: empty  $\setminus$ 

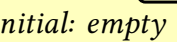

[�](#page-635-7)

[�](#page-635-7)

 $\blacksquare$ 

i

 $\equiv$ 

÷.

## <span id="page-23-0"></span>**2.2. Glossary Style Options**

<span id="page-23-1"></span>

**nopostdot=** $\langle boolean \rangle$  default: **true**; initial: **true** 

This option is provided by [glossaries](#page-1000-0) where it simply alters a corresponding conditional that's used inside [\glspostdescription](#page-799-0) to determine whether or not to inserta [full stop.](#page-1013-0)

The [postpunc](#page-23-3) option (see below) redefines [\glspostdescription](#page-799-0), so the [nopostdot](#page-23-1) option is modified by [glossaries](#page-19-0)-extra to reset the hook back to its original definition to counteract any use of the [postpunc](#page-23-3) option.

This option will have no effect if the [glossary style](#page-682-1) doesn't include [\glspostdescrip](#page-799-0)[tion](#page-799-0). (Use [stylemods](#page-24-0) to ensure that all the predefined styles that show the description have this hook added.)

If you are using [bib2gls](#page-1009-0), you may prefer to use the [post-description-dot](#page-1053-0) resource option.

<span id="page-23-2"></span>**postdot**

This is a shortcut for [nopostdot=](#page-23-1)false.

<span id="page-23-3"></span> $postpunc=\langle value \rangle$ 

This option redefines [\glspostdescription](#page-799-0) to display the required punctuation. Note that this means the hook will no longer check for the [nopostdot](#page-23-1) conditional.

This option will have no effect if the [glossary style](#page-682-1) doesn't include [\glspostdescrip](#page-799-0)[tion](#page-799-0). (Use [stylemods](#page-24-0) to ensure that all the predefined styles that show the description have this hook added.)

i

[�](#page-635-12)

[�](#page-635-12)

[�](#page-635-12)

[�](#page-635-11)

[�](#page-635-12)

[�](#page-635-12)

The [postpunc](#page-23-3) value may either be the required punctuation or one of the following keywords:

**[postpunc](#page-23-3)**=**dot**

This redefines [\glspostdescription](#page-799-0) to usea [full stop](#page-1013-0) but also adjusts the space factor. This isn't exactly the same as [nopostdot=](#page-23-1)false since it removes the conditional from [\glspost](#page-799-0)[description](#page-799-0). If you are using [bib2gls](#page-1009-0), you may prefer to use the [post-description-dot](#page-1053-0) resource option.

**[postpunc](#page-23-3)**=**comma**

This redefines [\glspostdescription](#page-799-0) to a comma.

**[postpunc](#page-23-3)**=**none**

This redefines [\glspostdescription](#page-799-0) to do nothing. This isn't exactly the same as [nopostdot](#page-23-1) =true since it removes the conditional from [\glspostdescription](#page-799-0).

<span id="page-24-0"></span>**stylemods=** $\langle value \rangle$  default: **default**: **default** 

Loads the glossaries-extra-[stylemods](#page-995-1) package (see [§8.6.5\)](#page-443-0), which patches the styles provided with the base [glossaries](#page-1000-0) package so that they all use [\glspostdescription](#page-799-0). Extra hooks are also provided to make them easier to customize. The value may be one of the following:

**[stylemods](#page-24-0)**=**all**

Loads all styles that are provided by both [glossaries](#page-1000-0) and [glossaries](#page-19-0)-extra.

<span id="page-24-1"></span>**[stylemods](#page-24-0)**=**default**

Patches all the predefined styles that have been loaded, without loading any extra styles. This will typically be all the styles that are usually loaded by [glossaries](#page-1000-0) (for example, [list](#page-683-0) and [long](#page-688-0)). Package options such as [nolist](#page-1001-2) will alter which styles are loaded. In the case of [nostyles](#page-1002-1), no styles will be loaded, so none of them will be patched.

It's pointless using both [stylemods=](#page-24-0)[default](#page-24-1) and [nostyles](#page-1002-1). Any [glossary style](#page-682-1) packages that are subsequently loaded won't be patched.

 $\mathbf \Theta$ 

[�](#page-635-12)

 $\mathop{\mathsf{P}}$ 

 $\equiv$ 

 $\equiv$ 

 $\texttt{stylemods}=\langle list \rangle$  $\texttt{stylemods}=\langle list \rangle$  $\texttt{stylemods}=\langle list \rangle$ 

For each element  $\langle tag \rangle$  in  $\langle list \rangle$ , the corresponding package glossary- $\langle tag \rangle$  will be loaded. You can use this in combination with [nostyles](#page-1002-1) to only load the particular style package or packages that you require (without loading the full set of defaults). For example,

\usepackage[\[nostyles](#page-1002-1)[,stylemods=](#page-24-0){bookindex,longextra}, [style=](#page-1003-0)bookindex][{glossaries-extra}](#page-19-0)

This prevents the base [glossaries](#page-1000-0) package from loading the default set of styles, but loads glossaries-extra-[stylemods](#page-995-1), glossary-[bookindex](#page-454-2) and glossary-[longextra](#page-461-1), and then sets the default style to [bookindex](#page-454-3).

## <span id="page-25-0"></span>**2.3. Loading Other Packages**

Some options listed in other sections, such as the [stylemods](#page-24-0) and [record](#page-34-0) options, also load supplementary packages.

**prefix**

Loads the [glossaries](#page-1014-0)-prefix package (if not already loaded).

**accsupp**

Loads the [glossaries](#page-1013-1)-accsupp package (if not already loaded). This option can only be used as a package option (not in [\glossariesextrasetup](#page-19-2)) as [glossaries](#page-19-0)-extra needs to know whether or not to provide accessibility support while it's loading.

The [glossaries](#page-1013-1)-accsupp package is still experimental and so accessibility features are liable to change.

i

i

[�](#page-635-12)

[�](#page-635-12)

If you want to define styles that can interface with the accessibility support provided by [glossaries](#page-1013-1)-accsupp use the \glsaccess $\langle xxx \rangle$  type of commands instead of \glsentry $\langle xxx \rangle$ (for example, [\glsaccesstext](#page-513-1) instead of [\glsentrytext](#page-750-0)). If [glossaries](#page-1013-1)-accsupp hasn't been loaded those commands are equivalent (for example, [\glsaccesstext](#page-513-1) just does [\gls](#page-750-0)[entrytext](#page-750-0)) but if it has been loaded, then the \glsaccess $\langle xxx \rangle$  commands will add the accessibility information. See [§9](#page-511-0) for further details.

## <span id="page-26-0"></span>**2.4. Entry Definitions, References and Indexing**

<span id="page-26-1"></span>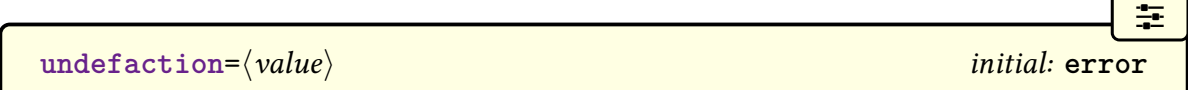

This indicates what to do if an undefined [glossary](#page-637-0) entry is referenced.

Undefined entries can't be picked up by any commands that iterate overa [glossary](#page-637-0) list. This includes [\forglsentries](#page-713-2) and [\glsaddall](#page-735-0).

#### <span id="page-26-3"></span>**[undefaction](#page-26-1)**=**error**

Produces an error message for undefined [glossary](#page-637-0) entries.

#### <span id="page-26-2"></span>**[undefaction](#page-26-1)**=**warn**

Only produces a warning message for undefined [glossary](#page-637-0) entries. The place where the entry has been referenced will be marked with [??](#page-1005-1) (as with undefined labels or citations). The unknown marker is produced with:

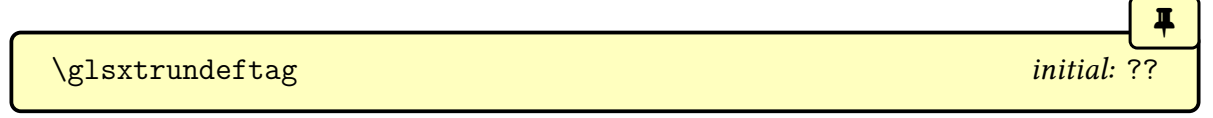

This defaults to two question marks.

Note that [\ifglsused](#page-948-0) will only display [??](#page-1005-1) in the document text with [undefaction](#page-26-1)[=warn](#page-26-2) if the entry hasn't been defined, as the underlying boolean variable doesn't exist and so is neither true nor false. (There will also be a warning in the transcript.) You may prefer to use [\GlsXtrIfUnusedOrUndefined](#page-297-1) instead. See [§5.10](#page-293-0) for further details.

If you want to write a custom command that needs to generate a warning or error for an undefined reference, you can use:

[�](#page-635-7)

 $\mathbb{Z}_p$ 

[�](#page-635-1)

[�](#page-635-12)

[�](#page-635-12)

#### <span id="page-27-0"></span> $\gtrsim$ glsxtrundefaction{ $\langle$ *message*}}{ $\langle$ *additional help*}}

This will produce the unknown marker if used within the document environment. Depending on the [undefaction](#page-26-1), [\glsxtrundefaction](#page-27-0) will either create an error with the given  $\langle$  message) and  $\langle$  additional help) or will create a warning with the given  $\langle$  message).

<span id="page-27-1"></span>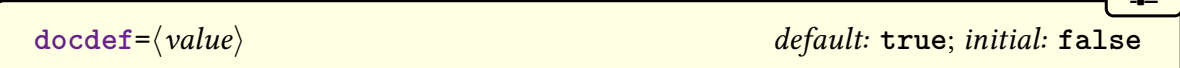

This setting governs where [\newglossaryentry](#page-971-0) can be used (preamble-only or anywhere before the first [glossary](#page-637-0) or anywhere within the document).

Commands like [\newabbreviation](#page-52-2) and [\glsxtrnewsymbol](#page-21-0) that internally use [\new](#page-971-0)[glossaryentry](#page-971-0) are also governed by this option. Other commands, such as [\longnew](#page-43-2)[glossaryentry](#page-43-2) are always preamble-only.

With just the base [glossaries](#page-1000-0) package, [\newglossaryentry](#page-971-0) is allowed in the [document](#page-1011-0) environment as long as you haven't used [\makenoidxglossaries](#page-952-1). There are, however, problems that can occur when entries are defined within the [document](#page-1011-0) environment (see the [glossaries](#page-1000-0) documentation for further details). To encourage preamble-only use, the [glossaries](#page-19-0) -[extra](#page-19-0) package prohibits the use of [\newglossaryentry](#page-971-0) within the [document](#page-1011-0) environment by default, but if you really want this you can use this package option to allow it.

Note that in the case of [bib2gls](#page-1009-0), all entry data is originally defined in [bib](#page-1012-5) files. The entry definitions (using commands like [\longnewglossaryentry](#page-43-2) and [\newabbre](#page-52-2)[viation](#page-52-2)) are written to the [glstex](#page-1012-6) files that are input in the preamble.

#### **[docdef](#page-27-1)**=**false**

Prohibits the use of [\newglossaryentry](#page-971-0) within the [document](#page-1011-0) environment. All entries must be defined in the preamble.

#### **[docdef](#page-27-1)**=**true**

Permits the use of [\newglossaryentry](#page-971-0) in the [document](#page-1011-0) environment provided [\make](#page-952-1)[noidxglossaries](#page-952-1) hasn't been used (as per the base [glossaries](#page-1000-0) package). This will create a temporary [glsdefs](#page-1012-7) file that contains the entry definitions so that they can be available on the next ETEX run at the beginning of the document to allow any [glossaries](#page-637-0) in the front matter to display correctly.

If all your [glossaries](#page-637-0) occur at the end of the document, consider using [docdef](#page-27-1)[=restricted](#page-28-0) instead.

#### <span id="page-28-0"></span>**[docdef](#page-27-1)**=**restricted**

Permits the use of [\newglossaryentry](#page-971-0) in the [document](#page-1011-0) environment provided the entry definitions all occur before the first [glossary](#page-637-0) is displayed.

This avoids the need for the [glsdefs](#page-1012-7) file. You will still need to take care about any changes made to the category code of characters that are required by the  $\langle key \rangle = \langle value \rangle$  mechanism (that is, the comma and equal sign) and any [makeindex](#page-1048-1) or [xindy](#page-1056-0) special character that occurs in the [sort](#page-647-0) key or label. If any of those characters are made active in the document (for example, through [babel](#page-1009-1) shortcuts), then it can cause problems with the entry definition.

This option will allow [\newglossaryentry](#page-971-0) to be used in the document with [\makenoidx](#page-952-1)[glossaries](#page-952-1), but note that [\longnewglossaryentry](#page-43-2) remains a preamble-only command.

With this option, if an entry appears in the glossary before it has been defined, an error will occur (or a warning if the [undefaction=](#page-26-1)[warn](#page-26-2) option is used). If you edit your document and either remove an entry or change its label, you may need to delete the document's temporary files (such as the [aux](#page-1012-8) and [gls](#page-1012-0) files).

#### <span id="page-28-1"></span>**[docdef](#page-27-1)**=**atom**

This option behaves like [docdef=](#page-27-1)[restricted](#page-28-0) but creates the [glsdefs](#page-1012-7) file for [atom's auto](https://atom.io/packages/autocomplete-glossaries)[complete support.](https://atom.io/packages/autocomplete-glossaries) This file isn't input by [glossaries](#page-19-0)-extra and so associated problems with the use of this file are avoided, but it allows the autocomplete support to find the labels in the file.

A [bug fix](https://www.dickimaw-books.com/bugtracker.php?key=173) in [glossaries](#page-1000-0) v4.47 has changed the format of the [glsdefs](#page-1012-7) file slightly.

As with [docdef](#page-27-1)[=restricted](#page-28-0), entries may be defined in the preamble or anywhere in the document, but they may only be referenced after they have been defined. Entries must be defined before the associated glossary is displayed.

If you need a list of all entry labels for the use of an editor or helper script you may also want to consider the package options [writeglslabels](#page-1004-2) and [writeglslabelnames](#page-1004-3) provided by the base [glossaries](#page-1000-0) package. Note that with these options and with [docdef=](#page-27-1)[atom](#page-28-1), only the entry labels that are visible to ETEX can be saved. So if you are using [bib2gls](#page-1009-0) you will only get the labels of the entries that have already been selected by [bib2gls](#page-1009-0). The [bib](#page-1012-5) files can be found by parsing the [aux](#page-1012-8) file for  $\gtrsim$  glsxtr@resource (listed in the [src](#page-1053-1) option or [\jobname.](#page-1047-0)bib if [src](#page-1053-1) is missing).

<span id="page-28-2"></span>**shortcuts={** $\{value\}$ } initial: **none** 

[�](#page-635-11)

[�](#page-635-12)

[�](#page-635-12)

i

Unlike the base [glossaries](#page-1000-0) package option of the same name, this option isn't boolean but has multiple values.

Multiple invocations of the [shortcuts](#page-28-2) option within the same option list will override each other. Since these options define commands, the action can't be undone with a later [\glossariesextrasetup](#page-19-2).

<span id="page-29-1"></span>**[shortcuts](#page-28-2)**=**ac**

Set the shortcut commands provided by the base [glossaries](#page-1000-0) package for acronyms (such as [\ac](#page-68-0)) but use the [glossaries](#page-19-0)-extra abbreviation commands, such as [\glsxtrshort](#page-62-1) and [\gls](#page-63-0)[xtrlong](#page-63-0), instead of the analogous base commands, such as [\acrshort](#page-698-0) and [\acrlong](#page-696-1). See [§4.3.2](#page-67-0) for further details.

<span id="page-29-0"></span>**[shortcuts](#page-28-2)**=**abbreviations**

Sets the abbreviation shortcuts (see [§4.3.2\)](#page-67-0). This setting doesn't switch on the acronym shortcuts provided by the base [glossaries](#page-1000-0) package.

**[shortcuts](#page-28-2)=abbr** alias: **[abbreviations](#page-29-0)** 

[�](#page-635-1)

[�](#page-635-12)

[�](#page-635-12)

[�](#page-635-12)

[�](#page-635-12)

[�](#page-635-7)

[�](#page-635-7)

Synonym for [shortcuts=](#page-28-2)[abbreviations](#page-29-0).

#### **[shortcuts](#page-28-2)**=**other**

Implements the other (non-abbreviation) shortcut commands:

 $\newentry{\langle entry-label \rangle}{\langle options \rangle}$ 

A synonym for [\newglossaryentry](#page-971-0).

 $\newym[\langle key = value list \rangle]{\{entry-label\}}{\langle sym \rangle}$ 

A synonym for [\glsxtrnewsymbol](#page-21-0) (provided that the [symbols](#page-21-1) package option is also used).

**I** 

[�](#page-635-12)

[�](#page-635-12)

[�](#page-635-12)

[�](#page-635-12)

 $\mathbf \theta$ 

[�](#page-635-12)

 $\newcommand{\mbox{\mbox{\v{1.5}}\n}\newcommand{\mbox{\mbox{\mbox{\em s}}\n} \newcommand{\mbox}{\mbox{\mbox{\mbox{\em s}}\n}}\$ 

A synonym for [\glsxtrnewnumber](#page-22-3) (provided that the [numbers](#page-22-4) package option is also used).

#### **[shortcuts](#page-28-2)**=**acother**

Implements [shortcuts](#page-28-2)[=ac](#page-29-1) and [shortcuts=](#page-28-2)other.

#### **[shortcuts](#page-28-2)**=**abother**

Implements [shortcuts](#page-28-2)[=abbreviations](#page-29-0) and [shortcuts=](#page-28-2)other.

<span id="page-30-1"></span>**[shortcuts](#page-28-2)**=**all**

Implements [shortcuts](#page-28-2)[=ac](#page-29-1), [shortcuts=](#page-28-2)[abbreviations](#page-29-0) and [shortcuts=](#page-28-2)other.

#### <span id="page-30-0"></span>**[shortcuts](#page-28-2)**=**acronyms**

Sets the shortcuts provided by the base [glossaries](#page-1000-0) package for acronyms (such as [\ac](#page-68-0)). See the [glossaries](#page-1000-0) package documentation for further details.

Note that the short and long forms ([\acs](#page-68-1) and [\acl](#page-68-2)) don't use [\glsxtrshort](#page-62-1) and [\gls](#page-63-0)[xtrlong](#page-63-0) but use the original [\acrshort](#page-698-0) and [\acrlong](#page-696-1), which aren't compatible with the [glossaries](#page-19-0)-extra abbreviation mechanism. The better option is to use [shortcuts](#page-28-2)[=ac](#page-29-1).

Don't use [shortcuts](#page-28-2)[=acronyms](#page-30-0) unless you have reverted [\newacronym](#page-969-1) back to the base [glossaries](#page-1000-0) package's acronym mechanism. See [§4.6](#page-192-0) for further details.

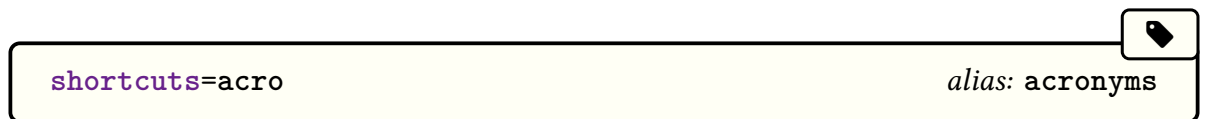

Synonym for [shortcuts=](#page-28-2)[acronyms](#page-30-0).

#### **[shortcuts](#page-28-2)=true** [all](#page-30-1) alias: **all**

This setting is provided by the base [glossaries](#page-1000-0) package. With [glossaries](#page-19-0)-extra it's equivalent

to [shortcuts=](#page-28-2)[all](#page-30-1).

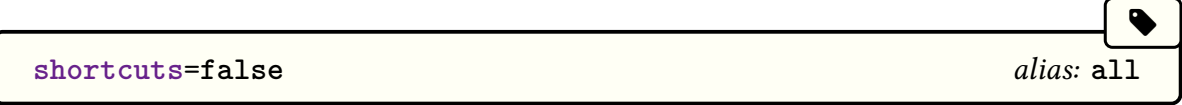

This setting is provided by the base [glossaries](#page-1000-0) package. With [glossaries](#page-19-0)-extra it's equivalent to [shortcuts=](#page-28-2)[none](#page-999-0).

```
indexcrossrefs=\langle boolean \rangle default: true; initial: varies
```
[�](#page-635-11)

 $\mathop{\boxplus}$ 

 $\mathbf{\Omega}$ 

This is a boolean option that governs whether or not to automatically index any crossreferenced entries that haven't been marked as used at the end of the document. These are entries that are identified in one of the cross-referencing fields ([see](#page-646-0) and [seealso](#page-44-2)) of another used entry as opposed to entries that have the cross-referencing fields set.

Since entries with the [alias](#page-44-3) key are intended as synonyms for another term, the target is expected to be indexed so entries with the [alias](#page-44-3) key set aren't affected by this option.

For example:

```
\newglossaryentry{courgette}{name={courgette},
description={small vegetable marrow}}
\newglossaryentry{marrow}{name={marrow},
description={long gourd with green skin},
seealso={courgette}}
```
Suppose that "marrow" is indexed (so that it appears in the glossary with the cross-reference to "courgette") but if courgette isn't indexed anywhere in the document (using commands like [\gls](#page-717-1) or [\glsadd](#page-735-1)) then there will be a broken cross-reference in the marrow [location list](#page-639-0) pointing to courgette, which doesn't appear in the glossary. With [indexcrossrefs](#page-31-0)[=true](#page-32-0), the courgette entry will be indexed at the end of the document using [\glsadd](#page-735-1) with [format](#page-653-1) =glsxtrunusedformat, which corresponds to the command [\glsxtrunusedformat](#page-293-1).

Note that this special format [\glsxtrunusedformat](#page-293-1) simply does [\unskip](#page-1055-1) and ignores its argument, which creates a blank location. If any of the cross-referenced entries have been indexed but haven't been marked as used (for example, with [\glsadd](#page-735-1)) then this will cause a spurious comma in the [location list.](#page-639-0) This is a limitation of the way that [makeindex](#page-1048-1) and [xindy](#page-1056-0) work as they are general purpose indexing applications which require locations. If you have entries with cross-references, you may want to consider switching to [bib2gls](#page-1009-0) instead.

Note that [bib2gls](#page-1009-0) can automatically find dependent entries when it parses the [bib](#page-1012-5) source file, so the [record](#page-34-0) option automatically implements [indexcrossrefs=](#page-31-0)[false](#page-32-1).

This function is implemented by code added to the end document hook that determines whether or not to use the command [\glsxtraddallcrossrefs](#page-293-2). This command iterates over all entries in all glossaries, which adds to the overall document build time, especially if you have defined a large number of entries, so this defaults to [indexcrossrefs=](#page-31-0)[false](#page-32-1), but it will be automatically switched on if you use the [see](#page-646-0) or [seealso](#page-44-2) keys in any entries. See also [§5.9.](#page-280-0)

#### <span id="page-32-0"></span>**[indexcrossrefs](#page-31-0)**=**true**

Enables this setting.

#### <span id="page-32-1"></span>**[indexcrossrefs](#page-31-0)**=**false**

Disables this setting even if the [see](#page-646-0) or [seealso](#page-44-2) key is present in any entries.

```
autoseeindex=\langle boolean \rangle default: true; initial: true
```
[�](#page-635-12)

[�](#page-635-12)

 $\bullet$ 

[�](#page-635-6)

 $\mathop{\boxplus}$ 

This is a boolean option that governs whether or not the [see](#page-646-0) and [seealso](#page-44-2) keys should automatically index the cross-reference when an entry is defined (see [§5.9\)](#page-280-0).

With the base [glossaries](#page-1000-0) package, the [see](#page-646-0) key was provided as a shortcut for  $\gtrsim$  glssee. For example:

```
\newglossaryentry{courgette}{name={courgette},
description={small vegetable marrow}}
\newglossaryentry{zucchini}{name={zucchini},
description={},
see={courgette}}
```
is equivalent to:

```
\newglossaryentry{courgette}{name={courgette},
description={small vegetable marrow}}
\newglossaryentry{zucchini}{name={zucchini},
description={}}
\glssee{zucchini}{courgette}
```
This was designed for documents where only entries that are actually used in the document are defined and ensures that the cross-reference is included in the [glossary,](#page-637-0) even though it may not be referenced anywhere in the document. However, it becomes problematic if neither entry is required in the document.

The [glossaries](#page-19-0)-extra package modifies the action of the [see](#page-646-0) key so that it also saves the value and will only perform the automated [\glssee](#page-802-0) if [autoseeindex=](#page-32-2)[true](#page-33-0). Similarly for the [seealso](#page-44-2) key.

Note that the [record](#page-34-0) option automatically implements [autoseeindex](#page-32-2)[=false](#page-33-1) as the corresponding action can be implemented with [bib2gls](#page-1009-0)'s [selection](#page-1053-2) option.

 $\mathbf \theta$ 

[�](#page-635-12)

 $\mathbb B$ 

 $\mathbf{P}$ 

[�](#page-635-12)

 $\mathbf \theta$ 

<span id="page-33-0"></span>**[autoseeindex](#page-32-2)**=**true**

Enables automatic indexing using [\glssee](#page-802-0) for the [see](#page-646-0) key (as per the base [glossaries](#page-1000-0) package) and [\glsxtrindexseealso](#page-292-1) for the [seealso](#page-44-2) key.

For example, if an entry is defined as

```
\newglossaryentry{foo}{name={foo},
description={},see={bar,baz}}
```
then, with [autoseeindex](#page-32-2)[=true](#page-33-0) and the default [indexcrossrefs](#page-31-0) setting, this is equivalent  $t_0$ 

```
\newglossaryentry{foo}{name={foo},description={}}
\glssee{foo}{bar,baz}
\glossariesextrasetup{indexcrossrefs=true}
\GlsXtrSetField{foo}{see}{bar,baz}
```
#### <span id="page-33-1"></span>**[autoseeindex](#page-32-2)**=**false**

The value of the [see](#page-646-0) and [seealso](#page-44-2) keys will be stored in their corresponding fields (and can be accessed using commands like [\glsxtrusesee](#page-291-0) and [\glsxtruseseealso](#page-291-1)) but the crossreference won't be automatically [indexed.](#page-638-0)

Note that [indexcrossrefs](#page-31-0) isn't automatically implemented by the presence of the [see](#page-646-0) key when [autoseeindex](#page-32-2) is false.

For example, if an entry is defined as

 $\mathbb{P}$ 

 $\mathop{\mathsf{E}}$ 

[�](#page-635-11)

[�](#page-635-1)

[�](#page-635-12)

```
\newglossaryentry{foo}{name={foo},
description={},see={bar,baz}}
```
then, with [autoseeindex=](#page-32-2)[false](#page-33-1) and the default [indexcrossrefs](#page-31-0) setting, this is equivalent to

```
\newglossaryentry{foo}{name={foo},
description={}}
\GlsXtrSetField{foo}{see}{bar,baz}
```
It's therefore possible with this option to remove the cross-references from the location lists and set their position within the [glossary style.](#page-682-1)

Another method of preventing the automatic indexing is to define the entries before the external indexing files have been opened with [\makeglossaries](#page-389-1). Since the appropriate file isn't open, the information can't be written to it. This will need the package option [seeno](#page-1003-1)[index=](#page-1003-1)ignore to prevent an error occurring.

```
record=\langle value \rangle default: only; initial: off
```
This setting indicates whether or not [bib2gls](#page-1009-0) is required.

This option can only be set in the preamble and can't be used after [\GlsXtrLoad-](#page-546-0)[Resources](#page-546-0) or [\glsxtrresourcefile](#page-546-1).

With the recording setting on ([record=](#page-34-0)[only](#page-35-0), [record](#page-34-0)[=nameref](#page-35-1) or record=[hybrid](#page-36-0)), any of the commands that would typically index the entry (such as  $\gtrsim$ gls,  $\gtrsim$ glstext or  $\gtrsim$ glsadd) will adda [record](#page-638-0) to the [aux](#page-1012-8) file. [bib2gls](#page-1009-0) can then read this information to find out which entries have been used. (Remember that commands like [\glsentryname](#page-747-0) don't index, so any use of these commands won't add a corresponding [record.](#page-638-0)) See [§11](#page-544-0) for further details.

The hybrid method additionally performs the standard indexing action that's required for [makeindex](#page-1048-1) or [xindy](#page-1056-0) to work, but this can't be done until [bib2gls](#page-1009-0) has created the [glstex](#page-1012-6) files that provide the entry definitions. In general, it's best to avoid the hybrid method.

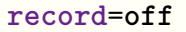

Indexing is performed as per the base [glossaries](#page-1000-0) package using either [\makeglossaries](#page-389-1) or

[�](#page-635-12)

[�](#page-635-4)

[�](#page-635-12)

[\makenoidxglossaries](#page-952-1). This setting implements [undefaction](#page-26-1)[=error](#page-26-3).

#### <span id="page-35-0"></span>**[record](#page-34-0)**=**only**

[Indexing \(or recording\)](#page-1046-0) is performed by adding [bib2gls](#page-1009-0) [records](#page-638-0) in the [aux](#page-1012-8) file. Neither [\makeglossaries](#page-389-1) nor [\makenoidxglossaries](#page-952-1) is permitted. Use [\GlsXtrLoadResources](#page-546-0) (or [\glsxtrresourcefile](#page-546-1)) to set up [bib2gls](#page-1009-0) [resource options.](#page-1053-3) Glossaries should be displayed with the ["unsrt" family of commands,](#page-640-1) such as [\printunsrtglossary](#page-397-1).

This setting implements [undefaction=](#page-26-1)[warn](#page-26-2), [autoseeindex](#page-32-2)[=false](#page-33-1), [indexcrossrefs=](#page-31-0) [false](#page-32-1) [sort=](#page-1003-2)[none](#page-1003-3), and automatically loads the supplementary [glossaries](#page-569-2)-extra-bib2gls package. (There should be no need to explicitly load [glossaries](#page-569-2)-extra-bib2gls.)

This option also defines the [location](#page-46-1) and [group](#page-45-0) keys that are set by [bib2gls](#page-1009-0) to provide the [location list](#page-639-0) and [group](#page-1013-2) information required by the ["unsrt" family of commands.](#page-640-1)

The document build process is (assuming the file is called myDoc.tex):

pdflatex myDoc bib2gls myDoc pdflatex myDoc

If you want letter [groups](#page-1013-2) you will need the [--group](#page-1009-3) or [-g](#page-1009-3) switch when invoking [bib2gls](#page-1009-0):

pdflatex myDoc bib2gls [-g](#page-1009-3) myDoc pdflatex myDoc

Note that this setting will prevent the [see](#page-646-0) from automatically implementing  $\gtrsim$  glssee. ([bib2gls](#page-1009-0) deals with the [see](#page-646-0) field.) You may explicitly use [\glssee](#page-802-0) in the document, but [bib2gls](#page-1009-0) will ignore the cross-reference if the [see](#page-646-0) field was already set for that entry.

#### <span id="page-35-1"></span>**[record](#page-34-0)**=**nameref**

As [record](#page-34-0)[=only](#page-35-0) but uses nameref [records,](#page-638-0) which include the current label information given by [\@currentlabel](#page-1005-2) and [\@currentHref](#page-1005-3). This means that the title can be included in the [entry locations,](#page-636-2) if available. This setting also supports location hypertargets that don't follow a simple  $\langle h\text{-}prefix \rangle$  (*[the-counter](#page-639-1)*) format, which can't be used with other indexing options.

See [§11.5.6](#page-592-0) for further details of this option.
This option requires [hyperref](#page-1046-0), otherwise it will fall back on the usual location [records.](#page-638-0)

Note that [\@currentHref](#page-1005-0) is always globally updated whenever [\refstepcounter](#page-1053-0) is used, but [\@currentlabel](#page-1005-1) isn't. This can cause some undesired side-effects with some settings. Remember also that the [indexcounter](#page-38-0) option increments the associated counter every time an entryis [indexed,](#page-638-0) which affects this option. If the [location counter](#page-639-0) is the default [page](#page-1050-0), only the [location](#page-636-0) number is shown.

#### **[record](#page-34-0)=alsoindex** alias: **[hybrid](#page-36-0)**  $\overline{\mathbf{w}}$

 $\mathbf \theta$ 

[�](#page-635-1)

[�](#page-635-1)

 $\mathbf \theta$ 

i

Deprecated synonym of [record](#page-34-0)[=hybrid](#page-36-0).

<span id="page-36-0"></span>**[record](#page-34-0)**=**hybrid**

This is a hybrid setting that uses [bib2gls](#page-1009-0) to fetch entry information from [bib](#page-1012-0) files, but uses [makeindex](#page-1048-0) or [xindy](#page-1056-0) to create the [glossary](#page-637-0) files (which are input with [\printglossary](#page-979-0)). Note that this requires a slower and more complicated build process (see below).

This hybrid approach is provided for the rare instances where an existing [xindy](#page-1056-0) rule or module is too complicated to convert to a [bib2gls](#page-1009-0) rule but the entries need to be fetched from a [bib](#page-1012-0) file. There's no benefit in using this option with [makeindex](#page-1048-0).

This setting does not load [glossaries](#page-569-0)-extra-bib2gls, as [bib2gls](#page-1009-0) is only being used to fetch the entry definitions.

Since it's redundant to make [bib2gls](#page-1009-0) also sort and collate locations (in addition to [xindy](#page-1056-0) performing these tasks), use the resource options [sort=](#page-1053-1)none and [save](#page-1053-2) [-locations=](#page-1053-2)false for a faster build. Many of the other [resource options](#page-1053-3) are likely to be irrelevant.

This setting must be used with [\makeglossaries](#page-389-0) but not with its optional argument. Each [glossary](#page-637-0) should be displayed using [\printglossary](#page-979-0) (or [\printglossaries](#page-979-1) for all of them).

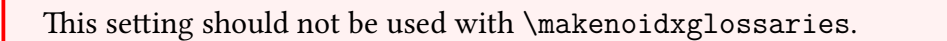

You may need to change the transcript file used by [bib2gls](#page-1009-0) to avoid a clash with [xindy](#page-1056-0)'s transcript file. This can be done with [bib2gls](#page-1009-0)'s [--log-file](#page-1009-1) or [-t](#page-1009-1) option.

The document build process is (assuming the file is called myDoc.tex):

```
pdflatex myDoc
bib2gls myDoc
pdflatex myDoc
makeglossaries myDoc
pdflatex myDoc
```
Note that, in this case, it's redundant to call [bib2gls](#page-1009-0) with the [--group](#page-1009-2) or [-g](#page-1009-2) switch as [xindy](#page-1056-0) will insert the group heading information into the corresponding [glossary](#page-637-0) file.

If you want [bib2gls](#page-1009-0) to form the letter groups then this hybrid method is inappropriate.

**bibglsaux=** $\langle$ basename $\rangle$  initial: empty requires [bib2gls](#page-1009-0) v3.0+

[�](#page-635-0)

[�](#page-635-5)

[�](#page-635-6)

i

 $\sqrt{2}$ 

Alternatively, this setting can be implemented with:

\glsxtrsetbibglsaux{(basename)}

This option should only be used once. If used again no new file will be created. If the  $\langle$ basename $\rangle$  value is empty, [records](#page-638-0) will be written to the normal [aux](#page-1012-1) file.

A document containing many [records](#page-638-0) can result in a large [aux](#page-1012-1) file with information that's only relevant to [bib2gls](#page-1009-0). This option will create a new file called  $\langle{\it{basename}}\rangle$ . aux that will be used to store the [records.](#page-638-0) The file will be skipped by ETEX but will be picked up by [bib2gls](#page-1009-0) v3.0+ when it inputs the main [aux](#page-1012-1) file. Note that this creates an extra write register.

You should still supply the main [aux](#page-1012-1) file when you run [bib2gls](#page-1009-0) as  $\langle$  basename $\rangle$ . aux will only contain the [records](#page-638-0) and not the other information that [bib2gls](#page-1009-0) requires (such as the [resource options\)](#page-1053-3).

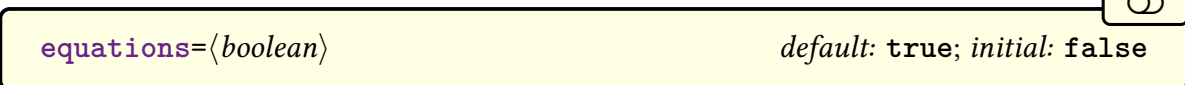

This setting will cause the default [location counter](#page-639-0) to automatically switch to [equation](#page-1012-2) when inside a numbered equation environment, such as [equation](#page-1012-3) or [align](#page-1008-0). The counter can be

explicitly overridden with the [counter](#page-653-0)  $\gtrsim$  explicitly overridden with the counter  $\gtrsim$ 

```
floats=\langle boolean \rangle default: true; initial: false
```
 $\circledcirc$ 

 $\mathop{\mathsf{E}}$ 

 $\equiv$ 

 $\mathbf{N}^{\mathbf{0}}$ 

 $\blacktriangle$ 

This setting will cause the default [location counter](#page-639-0) to automatically switch to the corresponding counter when inside a floating environment, such as [figure](#page-1012-4) or [table](#page-1055-0). The counter can be explicitly overridden with the [counter](#page-653-0) [\glslink](#page-653-1) option.

Remember that within floats it's the [\caption](#page-1009-3) command that actually uses [\refstep](#page-1053-0)[counter](#page-1053-0), so indexing before the caption will result in the wrong reference. The commands for use in captions and sections, such as [\glsfmttext](#page-223-0) and [\glsfmtshort](#page-218-0), don't index. (See [§5.3\)](#page-212-0). You may want to consider using [\glsadd](#page-735-0) after the caption (not before). For example:

```
\begin{figure}[htbp]
 \centering
 \includegraphics{example-image}
 \caption{Sample \glsfmttext{foobar} figure}
  \glsadd{foobar}
\end{figure}
```
#### <span id="page-38-0"></span>**indexcounter**

This option defines the [indexing](#page-638-0) counter:

#### <span id="page-38-1"></span>**wrglossary**

which is incremented every time an entryis [indexed.](#page-638-0) This option automatically implements [counter=](#page-1001-0)wrglossary. This means that each [location](#page-636-0) will link to the relevant part of the page where the [indexing](#page-638-0) occurred (instead of to the top of the page). See the [bib2gls](#page-1009-0) documentation for the [save-index-counter](#page-1053-4) resource option for more details.

This option is primarily intended for use with [bib2gls](#page-1009-0) (v1.4+) and [hyperref](#page-1046-0). It can be used with [makeindex](#page-1048-0) or [xindy](#page-1056-0), but it will interfere with the [location list](#page-639-1) collation, so you won't have ranges and you'll have duplicate page numbers present.

This option works by incrementing [wrglossary](#page-38-1) with [\refstepcounter](#page-1053-0) and adding [\label](#page-1047-0). This can cause a problem if the [indexing](#page-638-0) occurs in an [equation](#page-1012-3) environment as [amsmath](#page-1008-1) forbids multiple occurrences of [\label](#page-1047-0) (resulting in the "Multiple [\label](#page-1047-0)'s" error). It's best to change the counter to [page](#page-1050-0) or [equation](#page-1012-2) when in maths mode with this option. For example:

```
\renewcommand{\glslinkpresetkeys}{%
\setupglslink{counter=page}\fi}
\renewcommand{\glsaddpresetkeys}{%
\setupglsadd{counter=page}\fi}
```
# **2.5. Debugging**

<span id="page-39-1"></span>

debug= $\langle value \rangle$  debug= $\langle value \rangle$ 

[�](#page-635-8)

圭

[�](#page-635-1)

[�](#page-635-1)

[�](#page-635-1)

Enables debugging information for draft documents. This option is defined by the base [glossaries](#page-1000-0) package, but is extended by [glossaries](#page-19-0)-extra to provide additional settings. If no value is provided, [true](#page-39-0) is assumed. The following values are available:

## **[debug](#page-39-1)**=**false**

This setting is provided by the [glossaries](#page-1000-0) package and is the default. This switches off all debugging commands.

### <span id="page-39-0"></span>**[debug](#page-39-1)**=**true**

This setting is provided by the [glossaries](#page-1000-0) package and switches on logging information if an entryis [indexed](#page-638-0) before the relevant [indexing](#page-638-0) files have been opened (only applicable with [makeindex](#page-1048-0) and [xindy](#page-1056-0)). This option is extended by [glossaries](#page-19-0)-extra to also display the label of unknown entries before the [??](#page-1005-2) marker.

```
\boxdot\documentclass{article}
\usepackage[debug]
 {glossaries-extra}
\begin{document}
\gls{example}
\end{document}
                                       [example]??
```
This uses [\glsshowtargetfonttext](#page-807-0) for the annotation, which is provided by [glossaries](#page-1000-0).

**[debug](#page-39-1)**=**showaccsupp**

[�](#page-635-1)

[�](#page-635-1)

[�](#page-635-6)

[�](#page-635-6)

[�](#page-635-1)

[�](#page-635-5)

Provided by [glossaries](#page-1000-0), this setting shows accessibility information ([glossaries](#page-1013-0)-accsupp).

**[debug](#page-39-1)**=**all**

Implements all debugging options.

#### **[debug](#page-39-1)**=**showwrgloss**

This setting is only available with [glossaries](#page-19-0)-extra. This implements [debug=](#page-39-1)[true](#page-39-0) and shows a marker  $(\cdot)$  just before the write operation is performed by indexing commands. With [record](#page-34-0) [=hybrid](#page-36-0) there will be two marks: one for the write operation to the [aux](#page-1012-1) file and one for the associated [glossary](#page-637-0) file used by [makeindex](#page-1048-0)/[xindy](#page-1056-0). The marker is produced with the command:

\glsxtrwrglossmark

If the [indexcounter](#page-38-0) option has been used, this setting will also mark where the [wrglossary](#page-38-1) counter has been incremented. The marker is produced with the command:

```
\glsxtrwrglosscountermark{\number\}
```
This marker is also inserted before the location in the definition of [\glsxtrwrglossaryloc](#page-596-0)[fmt](#page-596-0).

#### <span id="page-40-1"></span>**[debug](#page-39-1)**=**showtargets**

This setting is provided by [glossaries](#page-1000-0) and displays the hyperlink target names whenever any [glossary-](#page-637-0)related commands create a hyperlink or hypertarget (for example,  $\gtrsim$ gls,  $\gtrsim$ ls[target](#page-815-0) or  $\gtrsim$  slabypernumber). The default is to use marginal notes in T<sub>E</sub>X's "outer" mode and inline annotations for "inner" or maths modes. This uses [\glsshowtargetinner](#page-807-1) for inner and maths annotations and [\glsshowtargetouter](#page-807-2) for the outer annotation.

If there are many targets within a single paragraph this can lead to "too many floats", so [glossaries](#page-19-0)-extra provides a new package option [showtargets](#page-40-0) that can be used to easily switch to inline annotations for outer mode (rather than having to redefine [\glsshow](#page-807-2)[targetouter](#page-807-2)).

<span id="page-40-0"></span>showtargets= $\langle value \rangle$ 

Automatically implements [debug=](#page-39-1)[showtargets](#page-40-1) and adjusts the annotations according to the  $\langle value \rangle$ . The [glossaries](#page-19-0)-extra package provides supplementary commands to support this option.

[�](#page-635-6)

[�](#page-635-6)

[�](#page-635-6)

[�](#page-635-6)

[�](#page-635-6)

[�](#page-635-6)

[�](#page-635-1)

[�](#page-635-1)

\glsxtrshowtargetouter{(target-name)}

Formats annotations in outer mode. This is initially [\glsshowtargetouter](#page-807-2) to match [debug](#page-39-1) [=showtargets](#page-40-1).

\glsxtrshowtargetinner{\target-name}}

Formats annotations in inner mode. This is initially [\glsshowtargetinner](#page-807-1) to match [debug](#page-39-1) [=showtargets](#page-40-1).

\glsshowtargetinnersymleft{name}

Shows the left annotation and marker. This uses the left symbol marker:

\glsxtrshowtargetsymbolleft

\glsshowtargetinnersymright{name}

Shows the right marker and annotation. This uses the right symbol marker:

\glsxtrshowtargetsymbolright

**[showtargets](#page-40-0)**=**left**

A marker is placed to the left of the link/target and a marginal note is used in outer mode.

**[showtargets](#page-40-0)**=**right**

A marker is placed to the right of the link/target and a marginal note is used in outer mode.

[�](#page-635-1)

[�](#page-635-1)

[�](#page-635-1)

[�](#page-635-1)

**[showtargets](#page-40-0)**=**innerleft**

A marker and annotation are placed to the left of the link/target in all modes.

**[showtargets](#page-40-0)**=**innerright**

A marker and annotation are placed to the right of the link/target in all modes.

#### **[showtargets](#page-40-0)**=**annoteleft**

Markers are placed on either side of the link/target with the annotation on the left in all modes.

**[showtargets](#page-40-0)**=**annoteright**

Markers are placed on either side of the link/target with the annotation on the right in all modes.

# **3. Defining Entries**

The base [glossaries](#page-1000-0) package provides commands, such as [\newglossaryentry](#page-971-0), to define entries. The [glossaries](#page-19-0)-extra package provides some additional commands, described in [§3.1.](#page-43-0) For abbreviations, see [§4.](#page-52-0) If you use [bib2gls](#page-1009-0), it will write command definitions within the [glstex](#page-1012-5) file. See the [bib2gls](#page-1009-0) user manual for further information about those commands.

The [glossaries](#page-1000-0) user manual warns against using commands such as  $\gtrsim$  gls within [field](#page-636-1) values. However, if you really need this, the [glossaries](#page-19-0)-extra package provides [\glsxtrp](#page-242-0) (see [§5.4\)](#page-239-0). Alternatively, you may want to consider multi (compound) entries instead (see [§7\)](#page-336-0).

# <span id="page-43-0"></span>**3.1. Command Definitions**

\longnewglossaryentry{ $\langle$ entry-label}}{ $\langle$ key=value list}}{ $\langle$ description}}

This command is provided by the base [glossaries](#page-1000-0) package to cater for entries with descriptions that contain paragraph breaks. (The  $\langle key \rangle = \langle value \rangle$  interface doesn't support paragraph breaks in the value.) The base package only provides an unstarred version of this command, which automatically inserts [\leavevmode](#page-1047-1)[\unskip](#page-1055-1)[\nopostdesc](#page-972-0) at the end of the description. The [glossaries](#page-19-0)-extra package replaces this with a single command:

[�](#page-635-6)

[�](#page-635-6)

**I** 

 $\mathbf \theta$ 

\glsxtrpostlongdescription

which has the same effect, but can be redefined if required. The [glossaries](#page-19-0)-extra package provides a starred form:

\longnewglossaryentry\*{\\entry-label\}{\\tey=value list\}{\description\}

This doesn't insert the hook at the end of the description.

For a general purpose post-description hook, see [§8.6.2.](#page-437-0)

Additionally, the [symbols](#page-21-0) package option provides [\glsxtrnewsymbol](#page-21-1), and the [numbers](#page-22-0) package option provides [\glsxtrnewnumber](#page-22-1). See [§2.1](#page-20-0) for further details.

# **3.2. Glossary Entry Keys**

In addition to the [glossary entry keys](#page-642-0) provided by the base [glossaries](#page-1000-0) package (summarised in [§II\)](#page-642-1) the [glossaries](#page-19-0)-extra package provides:

[�](#page-635-5)

[�](#page-635-5)

i

[�](#page-635-5)

i

```
\text{category}=\langle \text{category-}\text{label}\rangle
```
Assigns the [category](#page-1009-4) label. This should not contain any special or active characters as it's used to form command names. See [§10](#page-528-0) for further details.

```
\texttt{seealso}=\{\langle\textit{xr-list}\rangle\}
```
This key is analogous to the [see](#page-646-0) key but the tag is always given by  $\searrow$  seealsoname. The value  $\langle xr-list \rangle$  should be a comma-separated list of entry labels. As with the [see](#page-646-0) key, this key automatically indexes the cross-reference by default. The cross-reference will be displayed in the [location list](#page-639-1) using  $\gtrsim$  Elsxtruseseealsoformat (see [§5.9\)](#page-280-0). Use [autoseeindex](#page-32-0)[=false](#page-33-0) to prevent the automatic [indexing.](#page-638-0) (With [bib2gls](#page-1009-0), adjust the [selection](#page-1053-5) criteria.)

With just the base [glossaries](#page-1000-0) package, the [see](#page-646-0) key simply performs this automated indexing. With [glossaries](#page-19-0)-extra the value is also saved. Similarly with the [seealso](#page-44-0) key. The value isn't saved with explicit use of [\glsxtrindexseealso](#page-292-1) or [\glssee](#page-802-0).

```
alias=\{\langle xr\text{-}label\rangle\}
```
This is similar to the [see](#page-646-0) key but the value can only be a single entry label. In addition to automatically [indexing](#page-638-0) the cross-reference, this command will cause the entry with this key to have hyperlinks go to the aliased entry when referenced with commands like  $\gtrsim$ Wheneverthe entry is [indexed](#page-638-0) with commands like [\gls](#page-717-0), the [indexing](#page-638-0) will be performed on the target entry (the [alias](#page-44-1) value). See [§5.9](#page-280-0) for further details.

Any entry that has a [see](#page-646-0), [seealso](#page-44-0) or [alias](#page-44-1) key set will be added to the glossary by default when using [makeindex](#page-1048-0) or [xindy](#page-1056-0). If you don't want this behaviour, use the [autoseeindex=](#page-32-0)false package option and implementa [post-description hook](#page-640-0) to insert the cross-reference. Alternatively, consider switching to [bib2gls](#page-1009-0).

If you use [bib2gls](#page-1009-0) (see [§11\)](#page-544-0) then most of the [glossary entry keys](#page-642-0) can be used as analogous fields in the [bib](#page-1012-0) file. For example, instead of writing the following code in your [tex](#page-1012-6) file:

 $\mathbf{r}$ 

 $\mathop{\mathsf{E}}$ 

 $\mathbf \theta$ 

```
\newglossaryentry{duck}{name={duck},
description={a waterbird with webbed feet}}
\newabbreviation{svm}{SVM}{support vector machine}
```
You would write the following in a [bib](#page-1012-0) file:

```
@entry{duck,
name={duck},
 description={a waterbird with webbed feet}
}
@abbreviation{svm,
  short={SVM},
  long={support vector machine},
}
```
There are, however, some keys that are considered [internal fields](#page-639-2) by [bib2gls](#page-1009-0), in that they are defined as keys by [glossaries](#page-19-0)-extra and may be assigned in the [glstex](#page-1012-5) file that's input by [\GlsXtrLoadResources](#page-546-0), but they should not be used in the [bib](#page-1012-0) files.

For example, the [sort](#page-647-0) key (which is recommended with [xindy](#page-1056-0) where the [name](#page-645-0) contains symbols) should not be used in the [bib](#page-1012-0) file. Instead, use the [sort-field](#page-1053-6) resource option or the system of sort fallbacks to choose the most appropriate field to obtain the sort value (see [Gallery: Sorting](https://www.dickimaw-books.com/gallery/index.php?label=bib2gls-sorting)<sup>[1](#page-45-0)</sup>). The [group](#page-45-1) and [location](#page-46-0) keys are also considered [internal fields](#page-639-2) and are only applicable with the ["unsrt" family of commands.](#page-640-1)

The [group](#page-45-1) and [location](#page-46-0) keys are defined by the [record](#page-34-0)[=only](#page-35-0) and record[=nameref](#page-35-1) options and are only applicable with the ["unsrt" family of commands.](#page-640-1)

<span id="page-45-1"></span>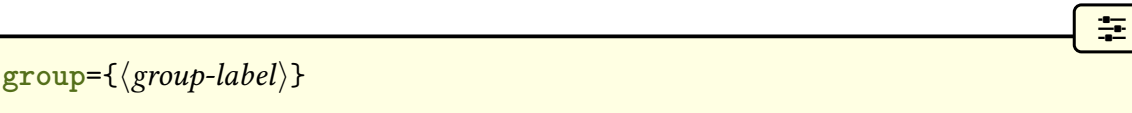

This key is used by [bib2gls](#page-1009-0) within the [glstex](#page-1012-5) file to set the [group](#page-1013-1) label. This label is typically a by-product of the sorting method (see [§8.6.4\)](#page-442-0). If it is explicitly set without reference to the order it can result in fragmented groups, see [Gallery: Logical Glossary Divisions \(type](https://www.dickimaw-books.com/gallery/index.php?label=logicaldivisions) [vs group vs parent\).](https://www.dickimaw-books.com/gallery/index.php?label=logicaldivisions)<sup>[2](#page-45-2)</sup> The group title can be set with  $\gtrsim$  also triatest grouptitle. You will need to invoke [bib2gls](#page-1009-0) with the  $-\text{group (or -g)}$  $-\text{group (or -g)}$  $-\text{group (or -g)}$  switch to ensure that this key is set, when required.

<span id="page-45-0"></span><sup>1</sup>[dickimaw-books.com/gallery/index.php?label=bib2gls-sorting](https://www.dickimaw-books.com/gallery/index.php?label=bib2gls-sorting)

<span id="page-45-2"></span> $^{2}$ [dickimaw-books.com/gallery/index.php?label=logicaldivisions](https://www.dickimaw-books.com/gallery/index.php?label=logicaldivisions)

#### 3. Defining Entries

i

[�](#page-635-6)

[�](#page-635-6)

Letter [groups](#page-1013-1) are a consequence of sorting, not the other way around.

<span id="page-46-0"></span>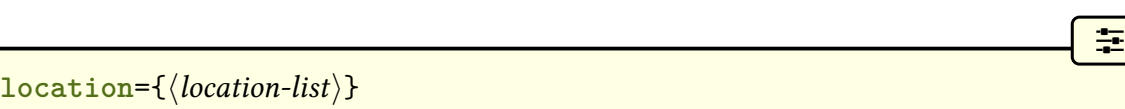

Used by [bib2gls](#page-1009-0) to store the formatted [location list.](#page-639-1) The unformatted [internal location list](#page-639-3) is stored in the [loclist](#page-651-0) field, as with [\printnoidxglossary](#page-980-0).

With the ["unsrt" family of commands,](#page-640-1) if the **[location](#page-46-0)** field isn't set, then it will try the [loclist](#page-651-0) field instead, using the same method as [\printnoidxglossary](#page-980-0) to display the [locations.](#page-636-0) If you don't want locations with [bib2gls](#page-1009-0), either use [nonumberlist](#page-662-0) or use the [save-locations=](#page-1053-2)false resource option.

The base [glossaries](#page-1000-0) package provides  $\gtrsim$  and  $\gtrsim$  and  $\gtrsim$  and  $\gtrsim$  and  $\gtrsim$  and  $\gtrsim$  and  $\gtrsim$  and  $\gtrsim$  and  $\gtrsim$  and  $\gtrsim$  and  $\gtrsim$  and  $\gtrsim$  and  $\gtrsim$  and  $\gtrsim$  and  $\gtrsim$  and  $\gtrsim$  and  $\gtrsim$  a tom keys to be defined. The [glossaries](#page-19-0)-extra package additionally provides:

 $\gtrsim$ glsxtrprovidestoragekey $\{\langle key \rangle\}\{\langle define \rangle\}\{\langle no \ link \ cs \rangle\}$  modifier

This is like [\glsaddstoragekey](#page-737-0) but does nothing if the key has already been defined. As with [\glsaddstoragekey](#page-737-0), the starred version switches on field expansion for the given key (provided that it hasn't already been defined).

```
\glsxtrifkeydefined{\langle key \rangle}{\langle true \rangle}{\langle false \rangle}
```
Tests if the given key has been defined asa [glossary entry key.](#page-642-0)

# **3.3. Plurals**

Some languages, such as English, have a general rule that plurals are formed from the singular with a suffix appended. This isn't an absolute rule. There are plenty of exceptions (for example, geese, children, churches, elves, fairies, sheep). The [glossaries](#page-1000-0) package allows the [plural](#page-645-1) key to be optional when defining entries. In some cases a plural may not make any sense (for example, the term is a symbol) and in some cases the plural may be identical to the singular.

To make life easier for languages where the majority of plurals can simply be formed by appending a suffix to the singular, the [glossaries](#page-1000-0) package lets the [plural](#page-645-1) field default to the value of the [text](#page-648-0) field with [\glspluralsuffix](#page-799-0) appended. This command is defined to be just the letter "s". This means that the majority of terms don't need to have the [plural](#page-645-1) supplied as well, and you only need to use it for the exceptions.

For languages that don't have this general rule, the [plural](#page-645-1) field will always need to be supplied, where needed.

#### 3. Defining Entries

There are other plural fields, such as [firstplural](#page-643-0), [longplural](#page-644-1) and [shortplural](#page-647-1). Again, if you are using a language that doesn't have a simple suffix rule, you'll have to supply the plural forms if you need them (and if a plural makes sense in the context).

If these fields are omitted, the [glossaries](#page-1000-0) package follows these rules:

- If [firstplural](#page-643-0) is missing, then [\glspluralsuffix](#page-799-0) is appended to the [first](#page-643-1) field, if that field has been supplied. If the [first](#page-643-1) field hasn't been supplied but the [plural](#page-645-1) field has been supplied, then the [firstplural](#page-643-0) field defaults to the [plural](#page-645-1) field. If the [plural](#page-645-1) field hasn't been supplied, then both the plural and [firstplural](#page-643-0) fields default to the [text](#page-648-0) field (or [name](#page-645-0), if no text field) with [\glspluralsuffix](#page-799-0) appended.
- If the [longplural](#page-644-1) field is missing, then [\glspluralsuffix](#page-799-0) is appended to the [long](#page-644-0) field, if the [long](#page-644-0) field has been supplied.
- If the [shortplural](#page-647-1) field is missing then, with the base [glossaries](#page-1000-0) acronym mechanism, [\acrpluralsuffix](#page-697-0) is appended to the [short](#page-646-1) field.

The *last case is changed* with [glossaries](#page-19-0)-extra. With this extension package, the [short](#page-647-1)[plural](#page-647-1) field defaults to the [short](#page-646-1) field with [\abbrvpluralsuffix](#page-182-0) appended unless overridden by category attributes. This suffix command is set by the abbreviation styles. This means that every time an abbreviation style is implemented, [\abbrvpluralsuffix](#page-182-0) is redefined, see [§4.1.2](#page-54-0) for further details.

# **3.4. Entry Aliases**

An entry can be made an alias of another entry using the [alias](#page-44-1) key. The value should be the label of the other term. There's no check for the other's existence when the aliased entry is defined. This is to allow the possibility of defining the other entry after the aliased entry. (For example, when used with [bib2gls](#page-1009-0).)

[�](#page-635-6)

```
\glsxtraliashook{\entry-label\}
```
This hook is implemented when an entry is defined with the [alias](#page-44-1) key set. It does nothing by default. The value of the [alias](#page-44-1) field can be obtained with  $\gtrsim$  lastralias{ $\langle$ *entry-label*}. If an entry  $\langle entry-1 \rangle$  is made an alias of  $\langle entry-2 \rangle$  then:

• If the [see](#page-646-0) field wasn't provided when  $\langle entry-1 \rangle$  was defined, the [alias](#page-44-1) key will automatically trigger

 $\gtrsim$ lssee{ $\langle entry-1\rangle$ }{ $\langle entry-2\rangle$ }

• If the [hyperref](#page-1046-0) package has been loaded then  $\gg 1s({\langle entry-1\rangle})$  will link to  $\langle entry-2\rangle$ 's target. (Unless the [targeturl](#page-538-0) attribute has been set for  $\langle entry-1\rangle$ 's category.)

• With [record=](#page-34-0)[off](#page-34-1) or [record](#page-34-0)[=hybrid](#page-36-0), the [noindex](#page-204-0) setting will automatically be triggered when referencing  $\langle entry-1 \rangle$  with commands like [\gls](#page-717-0) or [\glstext](#page-816-0). This pre-vents $\langle entry-1 \rangle$  from having a [location list](#page-639-1) (aside from the cross-reference added with [\glssee](#page-802-0)) unless it's been explicitly indexed with [\glsadd](#page-735-0) or if the indexing has been explicitly set using [noindex=](#page-204-0)false. See [§5.9.3](#page-292-2) for adjusting the indexing hook.

Note that with [record](#page-34-0)[=only](#page-35-0), the [location list](#page-639-1) for aliased entries is controlled with [bib2gls](#page-1009-0)'s settings.

The value of the [alias](#page-44-1) field can be accessed with  $g$ lsxtralias (see [§5.9.2\)](#page-290-0).

# **3.5. Setting or Updating Fields**

See [§5.11](#page-305-0) for accessing field values and [§5.15](#page-319-0) for testing field values.

Modifications to fields only have an effect from that point onwards and may be localised to the current scope. If you are using [docdef=](#page-27-0)[true](#page-27-1), any changes to the field values won't be saved in the [glsdefs](#page-1012-7) file.

[�](#page-635-11)

[�](#page-635-0)

Some of these commands are subtly different from each other. For example, [\glsfield](#page-753-0)[def](#page-753-0) (provided by the base [glossaries](#page-1000-0) package), [\glsxtrdeffield](#page-49-0) and [\GlsXtrSetField](#page-50-0) all assign a value to a field, but [\glsfielddef](#page-753-0) requires that both the entry and the field exists (so it can't be used to set an unknown [internal field\)](#page-639-3), [\GlsXtrSetField](#page-50-0) requires that the entry exists (so it can be used to set an [internal field](#page-639-3) that doesn't have an associated key provided that the entry has been defined), and [\glsxtrdeffield](#page-49-0) doesn't perform any existence checks (which means that it can be used to assign [internal fields](#page-639-3) before the entry is actually defined).

The commands described in this section don't require the [field](#page-636-1) to have an associated [glossary entry key,](#page-642-0) so you need to be careful not to misspell the field labels.

Assigning or changing fields using the commands described here won't alter related fields. For example, if you use the [text](#page-648-0) key but not the [plural](#page-645-1) key when you define an entry with  $\neq$  lossaryentry, the [plural](#page-645-1) key will automatically be set as well, but if you change the value of the [text](#page-648-0) field after the entry has been defined, the [plural](#page-645-1) field won't be changed. Particular care is required if the field contributes in some way to the [indexing](#page-638-0) information, as this information is typically initialised when the entry is first defined. This includes the [sort](#page-647-0) and [parent](#page-645-2) keys, which should not be changed after the entry has been defined.

With [bib2gls](#page-1009-0), entries aren't defined on the first  $E$ FEX run. This means that commands that test for existence will produce a warning and (within the [document](#page-1011-0) environment) the [??](#page-1005-2) unknown marker. For example:

[�](#page-635-8)

[�](#page-635-12)

[�](#page-635-6)

[�](#page-635-6)

[�](#page-635-6)

```
\documentclass{article}
\usepackage[record]{glossaries-extra}
\GlsXtrLoadResources[src=myentries,selection=all]
\begin{document}
Defining info
\glsxtrdeffield{sample}{info}{some information}.
Defining note
\GlsXtrSetField{sample}{note}{some note}.
Info: \glsxtrusefield{sample}{info}.
Note: \glsxtrusefield{sample}{note}.
\end{document}
```
On the first ETEX run, this produces:

Defining info. Defining note ??. Info: some information. Note: .

At this point the sample entry hasn't been defined, so referencing it in [\GlsXtrSetField](#page-50-0) results in a warning and the double question mark [??](#page-1005-2) unknown marker in the text. The field (note) isn't saved, so nothing is shown when the field is referenced with [\glsxtruse](#page-305-1)[field](#page-305-1). Whereas [\glsxtrdeffield](#page-49-0) does save the field with the label info associated with the label sample, even though the sample entry hasn't actually been defined. The field can then be later obtained with [\glsxtrusefield](#page-305-1). Once [bib2gls](#page-1009-0) has been run, the sample entry should now have its definition in the [glstex](#page-1012-5) file, which is loaded by [\GlsXtrLoad](#page-546-0)-[Resources](#page-546-0) and the note field can be set.

<span id="page-49-0"></span>\glsxtrdeffield{\\thenty-label\}{\field-label\}{\value\}

This uses [etoolbox](#page-1012-8)'s [\csdef](#page-1011-1) command to locally set the [field](#page-636-1) given by its [internal label](#page-639-4)  $\langle$  field*label*) to  $\langle value \rangle$  for the entry identified by  $\langle entry\text{-}label \rangle$ . No existence check is performed.

 $\gtrsim$ glsxtredeffield{ $\langle entry\text{-}label\rangle$ }{ $\langle field\text{-}label\rangle}$ }{\ualue}}

This is like [\glsxtrdeffield](#page-49-0) but (protected) fully expands the value before assigning it to the field.

 $\gtrsim$ glsxtrapptocsvfield{ $\langle$ entry-label}}{ $\langle$ field-label}}{ $\langle$ element}}

## 3. Defining Entries

This command is designed for fields that should contain comma-separated lists. If the field hasn't been defined, this behaves like [\glsxtrdeffield](#page-49-0) otherwise it will append a comma followed by  $\langle element \rangle$  (unexpanded) to the field value. No existence check is performed. This field can be iterated over using [\glsxtrforcsvfield](#page-315-0) or formatted using [\glsxtrfield](#page-316-0)[formatcsvlist](#page-316-0). See [§5.13](#page-313-0) for further details.

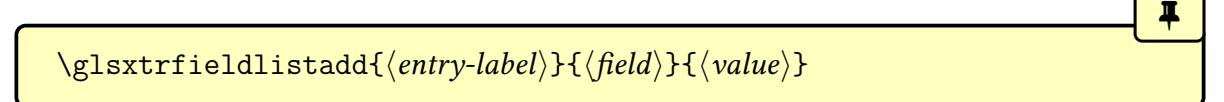

Appends the given value to the given entry's field (identified using the [field's internal label\)](#page-639-4) using [etoolbox](#page-1012-8)'s [\listcsadd](#page-1047-2). The field value can later be iterated over using [\glsxtrfield](#page-318-0)[dolistloop](#page-318-0) or [\glsxtrfieldforlistloop](#page-318-1).

[�](#page-635-6)

[�](#page-635-6)

[�](#page-635-6)

[�](#page-635-6)

\glsxtrfieldlistgadd{(entry-label)}{(field)}{(value)}

As above but uses [\listcsgadd](#page-1047-3) to make a global change.

 $\gtrsim$ glsxtrfieldlisteadd{ $\langle entry\text{-}label\rangle$ }{ $\langle field\rangle$ }{ $\langle value\rangle$ }

As above but uses [\listcseadd](#page-1047-4) to expand the value.

 $\gtrsim$ lsxtrfieldlistxadd{ $\langle entry\text{-}label\rangle$ }{ $\langle field\rangle$ }{ $\langle value\rangle$ }

As above but uses [\listcsxadd](#page-1047-5) to make a global change.

[�](#page-635-6)  $\gtrsim$ glsxtrsetfieldifexists{ $\langle$ entry-label}}{ $\langle$ field-label}}{ $\langle code \rangle$ }

This is used by the commands [\GlsXtrSetField](#page-50-0), [\gGlsXtrSetField](#page-51-0), [\xGlsXtrSetField](#page-51-1), [\eGlsXtrSetField](#page-51-2), [\GlsXtrLetField](#page-51-3), [\csGlsXtrLetField](#page-51-4) and [\GlsXtrLetFieldTo](#page-51-5)-[Field](#page-51-5) to produce an error (or warning with [undefaction](#page-26-0)[=warn](#page-26-1)) if the entry doesn't exist. This can be redefined to add extra checks (for example, to prohibit changing certain fields).

<span id="page-50-0"></span> $\langle GlsXtrSetField{\langle entry-label \rangle}{\langle field\{-label\}\}$ 

This uses [etoolbox](#page-1012-8)'s [\csdef](#page-1011-1) command to locally set the [field](#page-636-1) given by its [internal label](#page-639-4)  $\langle$  field*label*) to  $\langle value \rangle$  for the entry identified by  $\langle entry\text{-}label \rangle$ .

This command is written to the [glstex](#page-1012-5) file by [bib2gls](#page-1009-0) to set fields that don't have a

## 3. Defining Entries

[�](#page-635-6)

[�](#page-635-6)

 $\overline{\mathbf{r}}$ 

[�](#page-635-6)

 $\blacksquare$ 

[�](#page-635-6)

corresponding key.

<span id="page-51-0"></span>\gGlsXtrSetField{\\thenty-label\}{\field-label\}}{\ualue\}

This is like [\GlsXtrSetField](#page-50-0) but uses a global assignment.

<span id="page-51-2"></span>\eGlsXtrSetField{\\entry-label\}{\field-label\}{\ualue\}

This is like [\GlsXtrSetField](#page-50-0) but (protected) fully expands the value first.

<span id="page-51-1"></span>\xGlsXtrSetField{\\thenty-label\}{\\field-label\}{\\telue\}

This is like [\eGlsXtrSetField](#page-51-2) but uses a global assignment.

<span id="page-51-3"></span> $\langle GlsXtrLetField{\langle entry-label \rangle}{\langle field-label \rangle}{\langle cs \rangle}$ 

This uses [etoolbox](#page-1012-8)'s [\cslet](#page-1011-2) command to locally set the [field](#page-636-1) given by its [internal label](#page-639-4)  $\langle$  fieldlabel) to  $\langle cs \rangle$  for the entry identified by  $\langle entry\text{-}label \rangle$ .

<span id="page-51-4"></span>\csGlsXtrLetField{\/entry-label\}{\field-label\}{\(cs-name\}

This uses [etoolbox](#page-1012-8)'s [\csletcs](#page-1011-3) command to locally set the [field](#page-636-1) given by its [internal label](#page-639-4)  $\langle$ field-label) to the control sequence given by  $\langle cs\text{-}name \rangle$  for the entry identified by  $\langle entry\text{-}center$  $label\rangle$ .

<span id="page-51-5"></span> $\langle GlsXtrLetFieldToField{\langle entry1-label\rangle}{\langle field1-label\rangle}{\langle entry2-label\rangle}$  $\{label\}\}$ 

This assigns the field identified by its [internal label](#page-639-4)  $\langle$  field1-label $\rangle$  for the entry identified by  $\langle entry1\text{-}label\rangle$  to the value of the [field](#page-636-1) identified by  $\langle field2\text{-}label\rangle$  for the entry identified by  $\langle$ entry2-label $\rangle$ 

<span id="page-52-0"></span>The acronym mechanism implemented by the base [glossaries](#page-1000-0) package is insufficiently flexible for some documents. The [glossaries](#page-19-0)-extra package provides a completely different mechanism to deal with abbreviations in a more flexible manner. The two methods are incompatible. However, the [glossaries](#page-19-0)-extra package provides predefined styles that emulate the appearance of the styles provided by the base package. If you have previously used just the base [glossaries](#page-1000-0) package, consult Table [4.2 on page 62](#page-73-0) for the closest matching abbreviation style.

# **4.1. Defining Abbreviations**

Abbreviations are defined using:

<span id="page-52-1"></span> $\{\newcommand{\label{gen}m}{1}{{\mathcal{I}}\leftarrow{\mathcal{I}}}\$ 

where  $\langle entry\text{-}label\rangle$  is the entry's label (used in commands like  $\langle g1s\rangle$ ,  $\langle short\rangle$  is the short form (the abbreviation) and  $\langle long \rangle$  is the long form (what the abbreviation is short for). The optional argument  $\langle options \rangle$  may be used to set additional keys (as per the [options list](#page-642-0) in [\newglossaryentry](#page-971-0)), such as [type](#page-648-1) or [category](#page-44-2).

[�](#page-635-6)

 $\overline{\mathbb{P}}$ 

This command internally uses  $\newcommand{\nn}{{\mathfrak n}}$  [\newglossaryentry](#page-971-0) and sets the [type](#page-648-1) to  $\glcorner$  [\glsxtrabbrv](#page-55-0)[type](#page-55-0) and the [category](#page-44-2) to [abbreviation](#page-529-0). The category (see [§10\)](#page-528-0) determines the abbrevia-tion style. The style for a particular category is set using [\setabbreviationstyle](#page-70-0). If the optional argument is omitted, the [abbreviation](#page-529-0) category is assumed (see [§4.5](#page-70-1) for further details).

The following example document sets up three different abbreviation styles: long-[short](#page-93-0)-sc for the [abbreviation](#page-529-0) category, long-only-[short](#page-122-0)-only for the custom genus category, and short-[nolong](#page-76-0) for the custom common category. Note that the custom title category doesn't have an associated style.

```
\setabbreviationstyle{long-short-sc}
\setabbreviationstyle[genus]{long-only-short-only}
\setabbreviationstyle[common]{short-nolong}
\newabbreviation{xml}{xml}{extensible markup language}
\newabbreviation[category={genus}]{clostridium}{C.}{Clostridium}
\newabbreviation[category={genus}]{myristica}{M.}{Myristica}
```

```
\newabbreviation[category={common}]{html}{HTML}
{hypertext markup language}
\newabbreviation[category={title}]{dr}{Dr}{Doctor}
\begin{document}
\gls{xml}, \gls{clostridium}, \gls{myristica},
\gls{html}, \gls{dr}.
Next use: \gtrsim 1, \gtrsim 1, \gtrsim 1 (clostridium), \gtrsim 1 (myristica),
\gls{html}, \gls{dr}.
\end{document}
```
Example 1: Multiple abbreviation styles

First use: extensible markup language (xml), Clostridium, Myristica, HTML, Doctor (Dr). Next use: xml, C., M., HTML, Dr.

If the category doesn't have an associated style, the style for the [abbreviation](#page-529-0) category will be used, as with the dr entry above, which uses the long-[short](#page-93-0)-sc style because no style has been associated with its custom title category.

There are two categories that have an [abbreviation](#page-529-0) style set by default: abbreviation and [acronym](#page-529-1). These are initialised as follows:

 $\mathop{\boxplus}$ 

KD <del>I</del> ∃∡

```
\setabbreviationstyle{long-short}
\setabbreviationstyle[acronym]{short}
```
This means that abbreviations defined with the default [abbreviation](#page-529-0) category will show the long form followed by the short form in parentheses on [first use,](#page-637-1) and those defined with the [category](#page-44-2) set to [acronym](#page-529-1) will only show the short form (that is, the long form won't be shown on [first use\)](#page-637-1).

To make it easier to migrate a file containing entries defined with [\newacronym](#page-969-0), the [glossaries](#page-19-0)-extra package redefines [\newacronym](#page-969-0) to do:

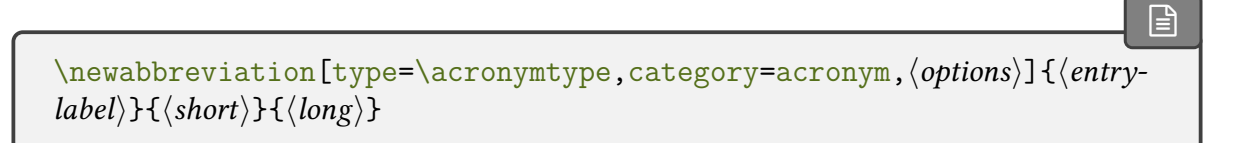

Note that this sets the [category](#page-44-2) to [acronym](#page-529-1), which means that any abbreviations defined with [\newacronym](#page-969-0) will use the [short](#page-76-0) style by default. If you want to use a different style, you need to set the abbreviation style for the [acronym](#page-529-1) category. For example, to use the long-[short](#page-92-0) style:

[�](#page-635-8)

[�](#page-635-0)

i

 $\bullet$ 

[\setabbreviationstyle](#page-70-0)[\[acronym\]](#page-529-1)[{long-short}](#page-92-0)

This must be placed before the first instance of [\newacronym](#page-969-0).

You can't use [\setacronymstyle](#page-987-1) with [glossaries](#page-19-0)-extra.

If you have defined any acronym styles with [\newacronymstyle](#page-969-1), you will have to migrate them over to [\newabbreviationstyle](#page-172-0). However, most of the predefined abbreviation styles are flexible enough to adapt to common abbreviation formats. It is possible to revert [\new](#page-969-0)[acronym](#page-969-0) back to using the base [glossaries](#page-1000-0) package's acronym mechanism([§4.6\)](#page-192-0), but it should generally not be necessary.

Terms defined with [\newabbreviation](#page-52-1) (and [\newacronym](#page-969-0)) can be referenced in the main document text using commands like  $\gtrsim$  (If you want to use shortcut commands like  $\a$ , use the [shortcuts=](#page-28-0)[ac](#page-29-0) package option.) Remember that you can use the [prereset](#page-202-0) and [pre](#page-203-0)[unset](#page-203-0) options to reset or unset the [first use flag](#page-637-2) (see [§5.10\)](#page-293-0). Alternatively, you can use the commands described in [§4.3.](#page-58-0) For headings and captions, see [§5.3.2.](#page-215-0)

Avoid using [\glsfirst](#page-756-0), [\glsfirstplural](#page-760-0), [\glstext](#page-816-0) and [\glsplural](#page-799-1) with abbreviations. Many of the abbreviation styles are too complex to work with these commands (particularly the case-changing variants or with the  $\langle insert \rangle$  final optional argument or with [innertextformat](#page-202-1)). Instead, use commands like [\gls](#page-717-0), [\glsxtrshort](#page-62-0), [\glsxtrlong](#page-63-0) and [\glsxtrfull](#page-64-0).

## **4.1.1. Abbreviation Fields: long and short**

The  $\langle short \rangle$  $\langle short \rangle$  $\langle short \rangle$  and  $\langle long \rangle$  $\langle long \rangle$  $\langle long \rangle$  arguments are internally assigned with the short and long keys (so don't use those keys in  $\langle options \rangle$ , but the short and long values may first be modified by category attributes, such as [markwords](#page-532-0) or [markshortwords](#page-533-0). As with other entries, avoid nested links (see [§5.4\)](#page-239-0). This means avoid using the [\gls](#page-637-3)-like and [\glstext](#page-637-4)-like commands within  $\langle short \rangle$  and  $\langle long \rangle$ .

If an abbreviation can be formed by combining other entries, consider using the multi (compound) entry function (see [§7\)](#page-336-0).

### <span id="page-54-0"></span>**4.1.2. Abbreviation Fields: longplural and shortplural**

The [longplural](#page-644-1) key defaults to  $\langle long \rangle$ glspluralsuffix and the [shortplural](#page-647-1) key defaults to  $\langle short \rangle$  $\langle short \rangle$  $\langle short \rangle$  abbryplural suffix. The [aposplural](#page-533-1) attribute will instead set the short[plural](#page-647-1) to  $\langle short \rangle'$  $\langle short \rangle'$  $\langle short \rangle'$ '[\abbrvpluralsuffix](#page-182-0) and the [noshortplural](#page-534-0) attribute will set short[plural](#page-647-1) to just  $\langle short \rangle$  (see [§10\)](#page-528-0). If these values are not appropriate, you will need to explicitly set the [longplural](#page-644-1) and [shortplural](#page-647-1) keys in  $\langle$  options $\rangle$ .

The short plural suffix [\abbrvpluralsuffix](#page-182-0) is redefined by the abbreviation style. Some styles, such as the long-[short](#page-92-0) style, simply redefine [\abbrvpluralsuffix](#page-182-0) to just:

```
\glspluralsuffix
```
[�](#page-635-6)

[�](#page-635-0)

[�](#page-635-6)

which is defined to [\glspluralsuffix](#page-799-0).

Some styles, such as the long-[short](#page-93-0)-sc style, redefine [\abbrvpluralsuffix](#page-182-0) to include code to counteract the formatting of the abbreviation.

If you want to change the default short plural suffix, you need to redefine [\glsxtr](#page-55-2)[abbrvpluralsuffix](#page-55-2) not [\abbrvpluralsuffix](#page-182-0). If you don't want the suffix added, then set the [noshortplural](#page-534-0) attribute to true.

## **4.1.3. Abbreviation Fields: name and description**

The [name](#page-645-0) key is set according to the abbreviation style. There should not be any need to explicitly set it. Some styles require the [description](#page-642-2) key to be set in  $\langle$  options $\rangle$ , but other styles will set the [description](#page-642-2) to the long form.

## **4.1.4. Abbreviation Fields: type**

Abbreviations can be assigned to a particular [glossary](#page-637-0) using the [type](#page-648-1) key in  $\langle$  options). The default for [\newabbreviation](#page-52-1) is:

<span id="page-55-0"></span>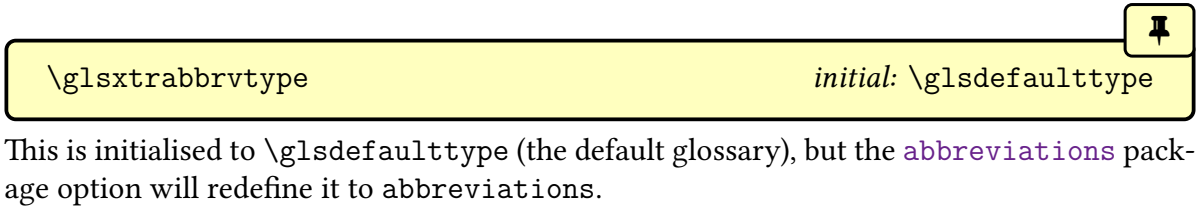

The default [type](#page-648-1) for [\newacronym](#page-969-0) is:

<span id="page-55-1"></span>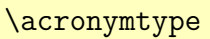

initial: [\glsdefaulttype](#page-740-0)

This is initialised to [\glsdefaulttype](#page-740-0), but the [acronyms](#page-22-2) package option will redefine it to acronym.

## **4.1.5. General Hooks**

The following are general purpose hooks used within [\newabbreviation](#page-52-1). Note that there are additional hooks that are used by the abbreviation styles (see [§4.5.3.1\)](#page-172-1).

 $\blacksquare$ 

[�](#page-635-6)

[�](#page-635-8)

```
\glsxtrnewabbrevpresetkeyhook{\langleoptions}}{\langlelabel}}{\langleshort}}
```
This hook is provided for further customisation, if required. It's implemented before the entry is defined (before the [shortplural](#page-647-1) and [longplural](#page-644-1) keys supplied in  $\langle$  options) are parsed). Does nothing by default. The arguments are a legacy throwback to old versions that didn't have [\glsxtrorgshort](#page-175-0).

```
\newabbreviationhook
```
This hook is performed just before the entry is defined. Does nothing by default.

# **4.2. Examples: makeindex vs bib2gls**

Example document using [makeindex](#page-1048-0):

```
\documentclass{article}
\usepackage{glossaries-extra}
\makeglossaries
\newglossaryentry{sample}{name={sample},description={an example}}
\newabbreviation{xml}{XML}{extensible markup language}
\newacronym{nasa}{NASA}
{National Aeronautics and Space Administration}
\begin{document}
First use: \gtrsim 1s{sample}, \gtrsim 1s{xml} and \gtrsim 1s{nasa}.
Next use: \gtrsim\gls{sample}, \gtrsim \gls{xml} and \gtrsim \gls{nasa}.
\printglossaries
\end{document}
```
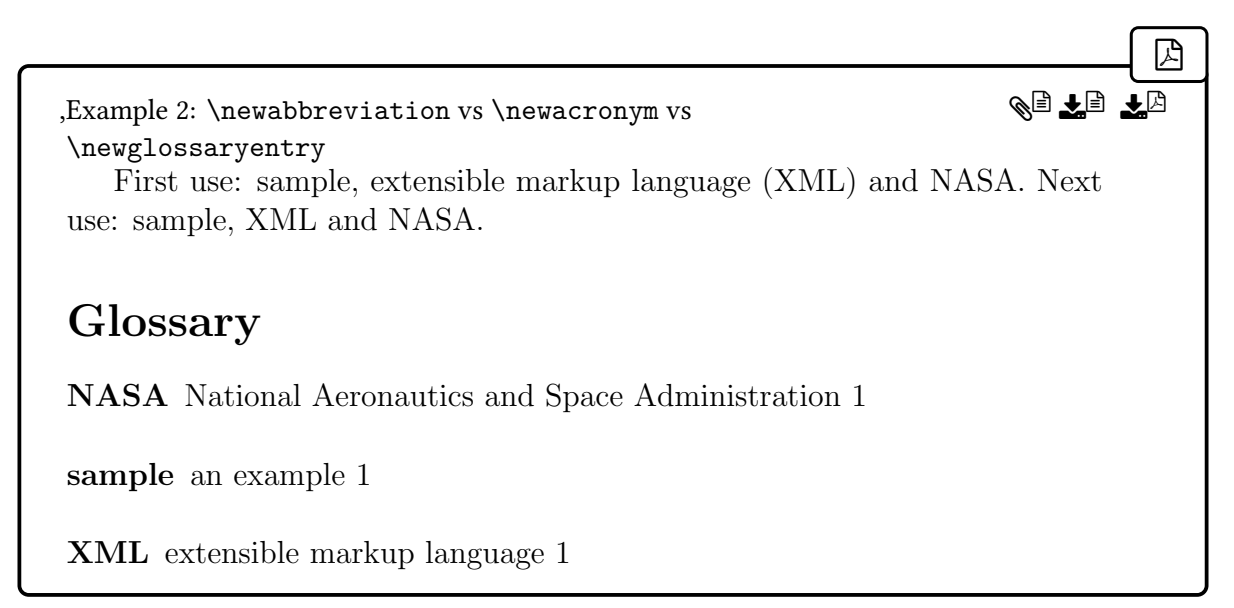

Note that the long form of NASA isn't displayed on the [first use](#page-637-1) of  $\gtrsim$  flassa. This is because the [acronym](#page-529-1) category uses the [short](#page-76-0) style by default.

In the above example, all entries are placed in the main (default) glossary. The package options [abbreviations](#page-20-1) and [acronyms](#page-22-2) can be used to split them off into separate glossaries.

If you use [bib2gls](#page-1009-0), the analogous [bib](#page-1012-0) entry types are @abbreviation and @acronym. The above example can be rewritten to use [bib2gls](#page-1009-0):

 $\mathbb B$ 

```
\documentclass{article}
\begin{filecontents*}{\jobname.bib}
@entry{sample,
 name={sample},
 description={an example}
}
@abbreviation{xml,
 short={XML},
 long={extensible markup language}
}
@acronym{nasa,
 short={NASA},
 long={National Aeronautics and Space Administration}
}
\end{filecontents*}
\usepackage[record]{glossaries-extra}
\GlsXtrLoadResources
\begin{document}
First use: \gtrsim \gtrsim \gtrsim \gtrsim \gtrsim \gtrsim \gtrsim \gtrsim \gtrsim \gtrsim \gtrsim \gtrsim \gtrsim \gtrsim \gtrsim \gtrsim \gtrsim \gtrsim \gtrsim \gtrsim \gtrsim \gtrsim \gtrsim \gtrsim \gtrsim \gtrsim \gtrsim \gtrsim \gtrsim \gtrsim 
Next use: \gtrsim \{s\}, \gtrsim \{r\} and \{gls\}.
```
[\printunsrtglossaries](#page-398-0) \end{document}

, Example 3: @abbreviation vs @acronym vs @entry First use: sample, extensible markup language (XML) and NASA. Next use: sample, XML and NASA. Glossary NASA National Aeronautics and Space Administration 1 sample an example 1 XML extensible markup language 1 ge el

# <span id="page-58-0"></span>**4.3. Referencing (Using) Abbreviations**

Since [\newabbreviation](#page-52-1) internally uses [\newglossaryentry](#page-971-0), you can reference abbreviations with the [\gls](#page-1018-0)-like commands as with other entries. Remember that you can use the [prereset](#page-202-0) and [preunset](#page-203-0) options to reset or unset the [first use flag](#page-637-2) (see [§5.10\)](#page-293-0).

In general it's best not to use [\glsfirst](#page-756-0), [\glsfirstplural](#page-760-0), [\glstext](#page-816-0), [\glsplural](#page-799-1) or their case-changing variants as many of the abbreviation styles are too complicated for those commands. If you specifically want the full form, use  $\gtrsim$  also with [prereset](#page-202-0) or use  $\gtrsim$ [full](#page-64-0). If you specifically want the short form for a particular instance, use  $\gtrsim$  suith [pre](#page-203-0)[unset](#page-203-0) or use [\glsxtrshort](#page-62-0). If you only want the long form for a particular instance, use [\glsxtrlong](#page-63-0).

If you never want the short form with [\gls](#page-717-0), use one of the "noshort" styles, such as [long](#page-85-0) -[noshort](#page-85-0). If you never want the long form with [\gls](#page-717-0), use one of the "nolong" styles, such as short-[nolong](#page-76-0).

If you need to use abbreviations in headings or captions, use commands like  $\gtrsim$ [fmtshort](#page-218-0) and [\glsfmtlong](#page-219-0) (see [§5.3.2\)](#page-215-0). Commands like [\glsentryname](#page-747-0) are likely to contain non-expandable content.

[�](#page-635-0)

Example:

```
\usepackage[colorlinks]{hyperref}
\usepackage{glossaries-extra}
\makeglossaries
\newabbreviation{svm}{SVM}{support vector machine}
\newabbreviation{html}{HTML}{hypertext markup language}
\begin{document}
\tableofcontents
\section{Introducing the \glsfmtlong{svm}}
\gls{svm}.
\gls{svm}.
\section{Introducing \gls{html} (incorrect)}
First use (not!): \gtrsim1s\{html\}.
\gls{html}.
\glsreset{html}
\section{Introducing \glsxtrshort{html} (incorrect)}
\gls{html}.
\gls{html}.
\glsreset{html}
\section{Introducing \glsfmtshort{html}}
\gls{html}.
\gls{html}.
\printglossaries
\end{document}
```
[�](#page-635-8)

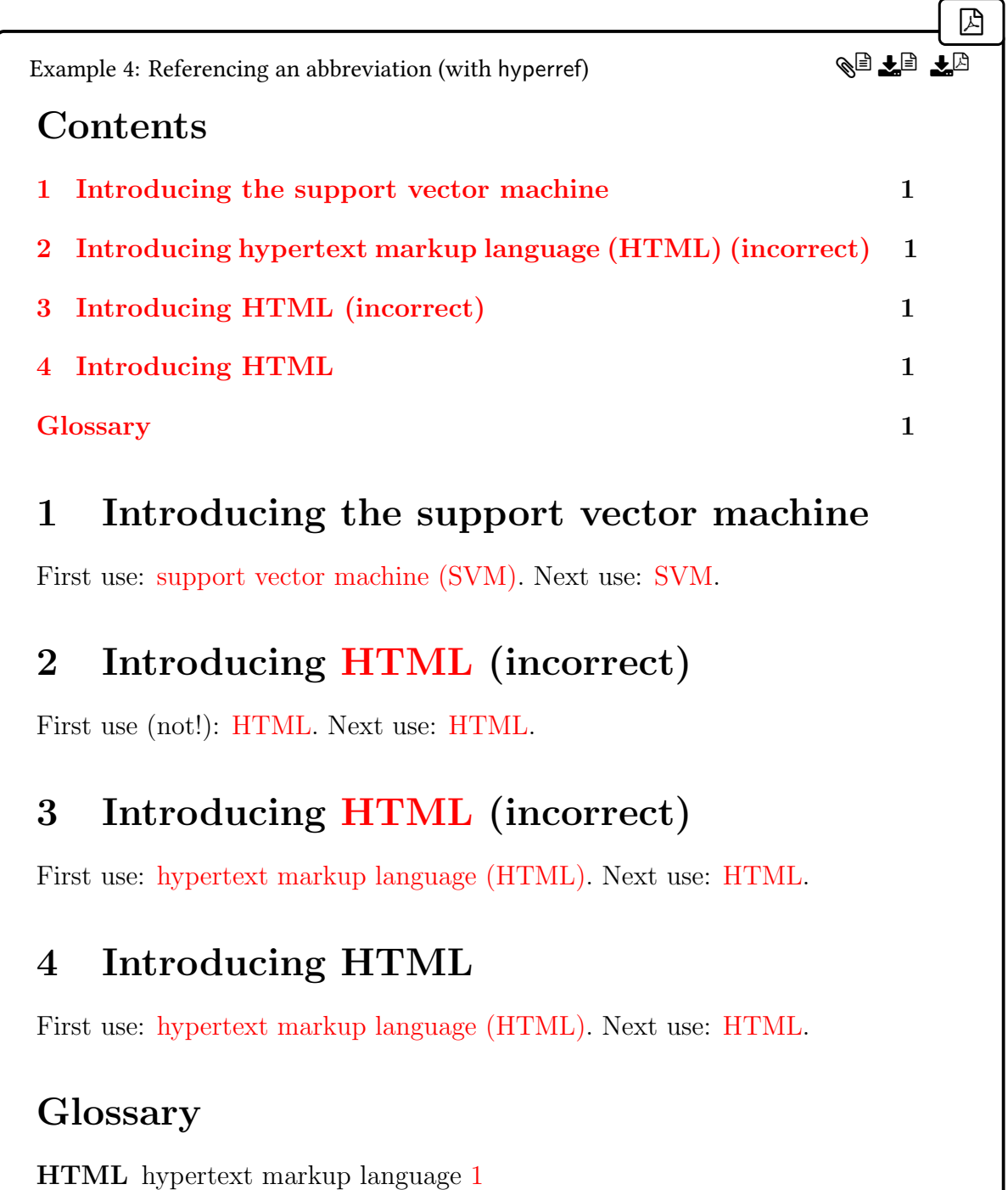

SVM support vector machine 1

In the above example, compare the first section heading (which references an abbreviation with [\glsfmtlong](#page-219-0)) with the second section heading (which references an abbreviation with [\gls](#page-717-0)). Note that the [first use](#page-637-1) of the html entry actually occurs in the table of contents, which results in the full form showing in the table of contents, but only the abbreviation is shown

in the actual section 2 heading. The PDF bookmark shows the entry label (html) not the abbreviation (HTML). There is also a nested link for section 2 in the table of contents. In some PDF viewers (such as Okular), this will lead to section 2 but, in others (such as Evince), it will lead to the HTML entry target in the glossary. Similarly for section 3.

As with the base [glossaries](#page-1000-0) package, the unformatted short and long forms can be obtained with [\glsentryshort](#page-748-0) and [\glsentrylong](#page-746-0) or, for the plural forms, [\glsentryshortpl](#page-749-0) and  $\gtrsim$  lsentrylongpl. These are analogous to commands like  $\gtrsim$  lsentrytext and may be used in expandable contexts. The sentence case versions ([\Glsentryshort](#page-748-1), [\Glsentry](#page-746-2)[long](#page-746-2), [\Glsentryshort](#page-748-1), and [\Glsentrylong](#page-746-2)) are all robust in [glossaries](#page-1000-0) v4.49 and lower. As from [glossaries](#page-1000-0) v4.50, they can expand in PDF bookmarks, but outside of PDF bookmarks they will expand to a robust internal command.

Don't use the base [glossaries](#page-1000-0) package's acronym commands, such as [\acrshort](#page-698-0). These aren't compatible with [\newabbreviation](#page-52-1).

i

Each abbreviation style hasa [display full form,](#page-636-2) which is the format produced with the [first](#page-637-1) [use](#page-637-1) of  $\gtrsim$  and an [inline full form,](#page-638-1) which is the format produced by  $\gtrsim$  glsxtrfull. For some styles, such as long-[short](#page-92-0), the [display](#page-636-2) and [inline](#page-638-1) forms are identical.

The example below demonstrates the difference between the [first use](#page-637-1) of  $\gtrsim 1$ s compared with the [inline full form](#page-638-1) for the [footnote](#page-125-0) abbreviation style. The example also uses [\gls](#page-756-0)[first](#page-756-0) to demonstrate that it produces an undesirable result with the selected abbreviation style.

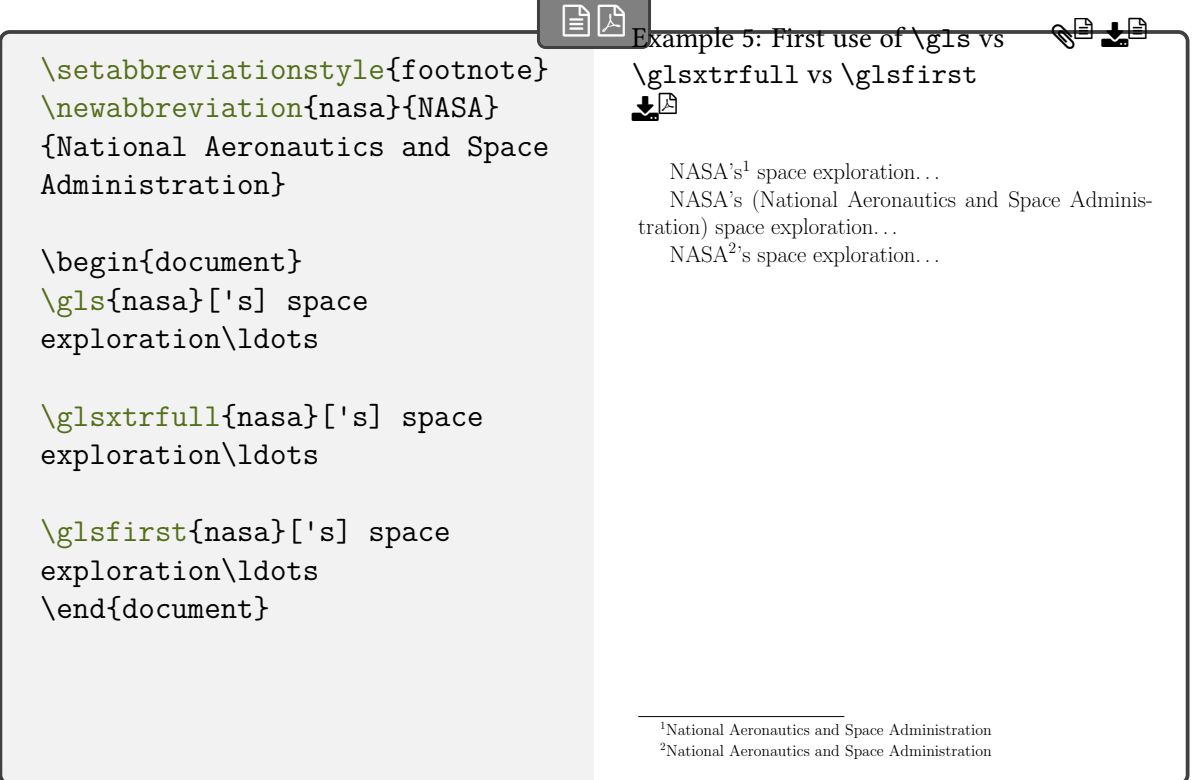

In the above, the [first use](#page-637-1) of  $\gtrsim$  1s puts the long form in the footnote but correctly inserts the final optional argument before the footnote marker. The [inline full form](#page-638-1) (obtained with [\glsxtrfull](#page-64-0)) doesn't use a footnote, but instead shows the long form in parentheses after the short form. The insert material is correctly placed after the short form. Compare this with the final line, which uses [\glsfirst](#page-756-0). This shows the long form in the footnote, but the inserted material can't be shifted before the footnote marker, which results in the strange " $NASA<sup>2</sup>'s"$ .

The following commands are included in the set of [\glstext](#page-637-4)-like commands. They have the [same options](#page-653-1) as [\glstext](#page-816-0) and don't change the [first use flag.](#page-637-2) They will index (unless [noindex](#page-204-0) is used), create a hyperlink (if enabled), and use the [post-link hook.](#page-640-2)

```
\glsxtrshort[\langleoptions\rangle]{\langleentry-label\rangle}[\langleinsert\rangle* + \langlealt-mod\rangle
```
[�](#page-635-6)

[�](#page-635-6)

Displays the short form using the abbreviation style's formatting.

<span id="page-62-1"></span>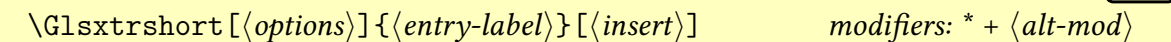

As above, but [sentence case](#page-1054-0) version.

<span id="page-63-4"></span><span id="page-63-2"></span>

| \\ \n $\sqrt{GLSxtrshort[\langle options\rangle]{\{entry-label\}\}[ \langle instry \rangle]}$ \n   | modifiers: * + \langle alt-mod\rangle |
|----------------------------------------------------------------------------------------------------|---------------------------------------|
| As above, but all caps version.                                                                    | Indifiers: * + \langle alt-mod\rangle |
| \\ \n $\sqrt{glsxtrshortpl[\langle options\rangle]{\{entry-label\}\}[ \langle insert\rangle]}$ \n  | modifiers: * + \langle alt-mod\rangle |
| \\ \n $\sqrt{Glsxtrshortpl[\langle options\rangle]{\{entry-label\}\}[ \langle insert\rangle ]}$ \n | modifiers: * + \langle alt-mod\rangle |
| As above, but sentence case version.                                                               | Modifiers: * + \langle alt-mod\rangle |
| \\ \n $\sqrt{GLSxtrshortpl[\langle options\rangle]{\{entry-label\}\}[ \langle insert\rangle ]}$ \n | modifiers: * + \langle alt-mod\rangle |
| As above, but all caps version.                                                                    | Indifiers: * + \langle alt-mod\rangle |

<span id="page-63-5"></span><span id="page-63-3"></span><span id="page-63-0"></span>\glsxtrlong[ $\langle options\rangle$ ]{ $\langle entry\text{-}label\rangle$ }[ $\langle insert\rangle$ ] modifiers: [\\*](#page-1005-3) [+](#page-1005-4)  $\langle alt\text{-}mod\rangle$ 

[�](#page-635-6)

Displays the long form using the abbreviation style's formatting. As from v1.49, this command simulates [first use](#page-637-1) by defining [\glsxtrifwasfirstuse](#page-296-0) to do its first argument. This is done via the command:

<span id="page-63-1"></span>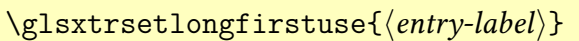

which is defined as:

```
\newcommand{\glsxtrsetlongfirstuse}[1]{%
\let\glsxtrifwasfirstuse\@firstoftwo%
}
```
This command takes the entry label as the argument, which is ignored by default. To restore the original behaviour, redefine this command as follows:

 $\mathbb{P}$ 

[�](#page-635-6)

[�](#page-635-6)

[�](#page-635-6)

 $\blacksquare$ 

[�](#page-635-6)

 $\sqrt{r}$ 

```
\renewcommand{\glsxtrsetlongfirstuse}[1]{%
\letcs\glsxtrifwasfirstuse{@secondoftwo}%
}
```
This command is also used by the case-changing and plural variants listed below.

<span id="page-64-2"></span>\Glsxtrlong[ $\langle options\rangle$ ]{ $\langle entry\text{-}label\rangle$ }[ $\langle insert\rangle$ ] modifiers: [\\*](#page-1005-3) [+](#page-1005-4)  $\langle alt\text{-}mod\rangle$ 

As above, but [sentence case](#page-1054-0) version.

<span id="page-64-5"></span>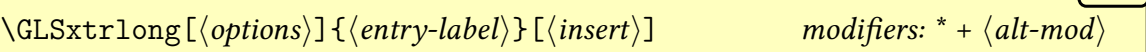

As above, but [all caps](#page-1008-3) version.

```
\glsxtrlongpl[\langle options\rangle]{\langle entry\text{-}label\rangle}[\langle insert\rangle* + \langle alt\text{-}mod\rangle
```
Displays the long plural form using the abbreviation style's formatting.

<span id="page-64-3"></span>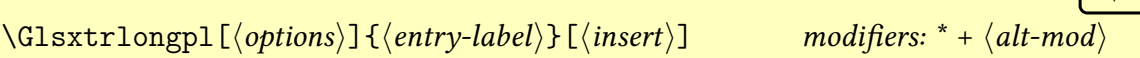

As above, but [sentence case](#page-1054-0) version.

<span id="page-64-6"></span>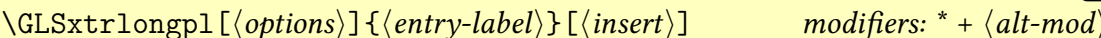

As above, but [all caps](#page-1008-3) version.

<span id="page-64-0"></span>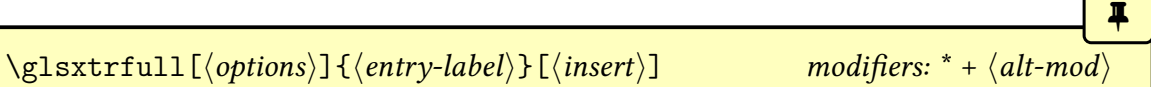

Displays the [inline full form](#page-638-1) using the abbreviation style's formatting. Depending on the style, this may not be the same as the text produced with the [first use](#page-637-1) of [\gls](#page-717-0).

<span id="page-64-4"></span>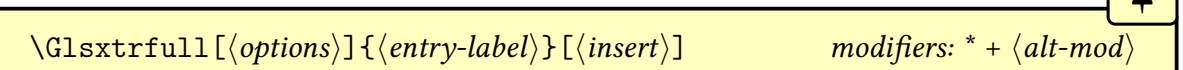

As above, but [sentence case](#page-1054-0) version.

<span id="page-65-2"></span>
$$
\sqrt{\text{GLSxtrfull} \left(\text{options}\right) \left(\langle \text{entry-label}\rangle\right) \left(\langle \text{insert}\rangle\right)}
$$
\n
$$
\sqrt{\text{GLSxtrfull} \left(\langle \text{options}\rangle\right) \left(\langle \text{entry-label}\rangle\right) \left(\langle \text{insert}\rangle\right)}
$$
\n
$$
\sqrt{\text{Modif}} = \sqrt{\text{Modif}} = \sqrt{\text{Modif
$$

As above, but [all caps](#page-1008-3) version.

<span id="page-65-0"></span>\glsxtrfullpl[ $\langle$ options $\rangle$ ]{ $\langle$ entry-label $\rangle$ }[ $\langle$ insert $\rangle$ ] modifiers: [\\*](#page-1005-3) [+](#page-1005-4)  $\langle$ [alt-mod](#page-1008-2)

Displays the [inline full plural form](#page-638-1) using the abbreviation style's formatting. Depending on the style, this may not be the same as the text produced with the [first use](#page-637-1) of  $\gtrsim 1$ .

[�](#page-635-6)

[�](#page-635-6)

[�](#page-635-6)

[�](#page-635-6)

[�](#page-635-6)

<span id="page-65-1"></span>\Glsxtrfullpl[ $\langle$ options $\rangle$ ]{ $\langle$ entry-label $\rangle$ }[ $\langle$ insert $\rangle$ ] modifiers: [\\*](#page-1005-3) [+](#page-1005-4)  $\langle$ [alt-mod](#page-1008-2)

As above, but [sentence case](#page-1054-0) version.

```
\langle GLSxtrfullpl[\langle options\rangle]{\langle entry-label\rangle}[h][\langle insert\rangle]* + alt-mod\rangle
```
As above, but [all caps](#page-1008-3) version.

```
\glsxtrsetupfulldefs
```
This hook is used within [\glsxtrfull](#page-64-0), [\glsxtrfullpl](#page-65-0) and the case-changing variations to initialise [\glsxtrifwasfirstuse](#page-296-0) in case it's required in the [post-link hook.](#page-640-2) The default definition is to simulate [first use.](#page-637-1) Note that changing this can cause unexpected results with abbreviation styles that set the [post-link hook,](#page-640-2) such as short-[postlong](#page-112-0)-user.

```
\glsxtrfullsaveinsert{\\\entry-label\}}{\\thent\}}
```
This hook is used within [\glsxtrfull](#page-64-0), [\glsxtrfullpl](#page-65-0) and the case-changing variations to initialise the [\glsinsert](#page-772-0) placeholder. The default definition is to use [\glsxtrsaveinsert](#page-265-0). If the insert isn't saved, it can't be used within the [post-link hook](#page-640-2) for the [\glsxtrfull](#page-64-0) etc. This affects the behaviour of the "post-hyphen" abbreviation styles, such as long-[hyphen](#page-115-0) -[postshort](#page-115-0)-hyphen.

## **4.3.1. Prefixes**

If you are using the [glossaries](#page-1014-0)-prefix package (which can be loaded via the [prefix](#page-25-0) package option), then there are commands similar to [\glsxtrshort](#page-62-0) and [\glsxtrlong](#page-63-0) that insert

the corresponding prefix and separator at the front if the short or long form, if the prefix has been set and is non-empty. In all cases, the separator is  $\gtrsim$  elsprefixsep, as with  $\pgls$ .

i These commands require [glossaries](#page-1014-0)-prefix. [�](#page-635-6) \pglsxtrshort[ $\langle$ options)]{ $\langle$ entry-label}}[ $\langle$ insert)] modifiers: [\\*](#page-1005-3) [+](#page-1005-4)  $\langle$ [alt-mod](#page-1008-2) $\rangle$ 

<span id="page-66-0"></span>As [\glsxtrshort](#page-62-0) but inserts the [prefix](#page-645-3) field and separator, if the [prefix](#page-645-3) value is set and non-empty.

 $\P$ glsxtrshort[ $\langle$ options $\rangle$ ]{ $\langle$ entry-label $\rangle$ }[ $\langle$ insert $\rangle$ ] modifiers: [\\*](#page-1005-3) [+](#page-1005-4)  $\langle$ [alt-mod](#page-1008-2) $\rangle$ 

As [\pglsxtrshort](#page-66-0) but [sentence case.](#page-1054-0) Note the initial "P" in the command name, which matches [\Pgls](#page-973-1) (similarly for the other prefix [sentence case](#page-1054-0) commands).

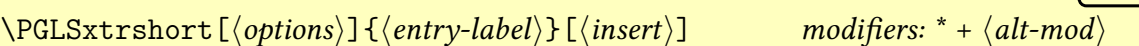

As [\pglsxtrshort](#page-66-0) but [all caps.](#page-1008-3)

```
\pglsxtrshortpl[\langleoptions\rangle]{\langleentry-label\rangle}[\langleinsert\rangle* + \langlealt-mod\rangle
```
As [\glsxtrshortpl](#page-63-2) but inserts the [prefixplural](#page-646-2) field and separator, if the prefixplural value is set and non-empty.

 $\P$ glsxtrshortpl[ $\langle$ options $\rangle$ ]{ $\langle$ entry-label $\rangle$ }[ $\langle$ insert $\rangle$ ] modifiers: [\\*](#page-1005-3) [+](#page-1005-4)  $\langle$ [alt-mod](#page-1008-2) $\rangle$ 

As [\pglsxtrshortpl](#page-66-1) but [sentence case.](#page-1054-0)

 $\P\Gamma\left\{\mathsf{options}\right\}$  \PGLSxtrshortpl  $[\langle options\rangle]$  { $\langle entry\text{-}label\rangle$ } [ $\langle insert\rangle]$  modifiers: [\\*](#page-1005-3) [+](#page-1005-4)  $\langle alt\text{-}mod\rangle$ 

As [\pglsxtrshortpl](#page-66-1) but [all caps.](#page-1008-3)

<span id="page-66-2"></span>\pglsxtrlong[\options\]{\entry-label\}[\insert\] modifiers: [\\*](#page-1005-3) [+](#page-1005-4) \[alt-mod](#page-1008-2)\

[�](#page-635-6)

[�](#page-635-6)

[�](#page-635-6)

[�](#page-635-6)

[�](#page-635-6)

[�](#page-635-6)

As [\glsxtrlong](#page-63-0) but inserts the [prefixfirst](#page-646-3) field and separator, if the prefixfirst value is set and non-empty.

$$
\begin{array}{c}\n\left(\text{options}\right) \quad \text{for} \\
\text{options}\right) \quad \text{for} \\
\left(\text{energy-label}\right) \quad \text{for} \\
\text{for} \\
\text{degree: } *\quad \text{all-mod}\n\end{array}
$$

 $\begin{array}{|c|c|}\n\hline\n\hline\nI\n\end{array}$ 

[�](#page-635-6)

 $\sqrt{1}$ 

[�](#page-635-6)

[�](#page-635-6)

As [\pglsxtrlong](#page-66-2) but [sentence case.](#page-1054-0)

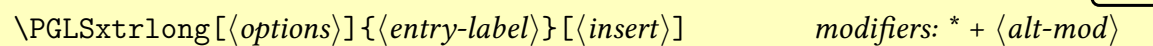

As [\pglsxtrlong](#page-66-2) but [all caps.](#page-1008-3)

<span id="page-67-0"></span>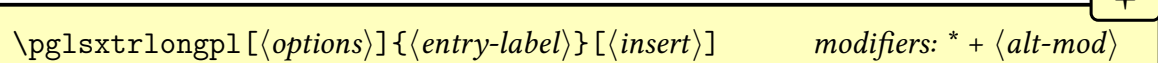

As [\glsxtrlongpl](#page-64-1) but inserts the [prefixfirstplural](#page-646-4) field and separator, if the [prefix](#page-646-4)[firstplural](#page-646-4) value is set and non-empty.

```
\Pglsxtrlongpl[\langleoptions\rangle]{\langleentry-label\rangle}[\langleinsert\rangle* + \langlealt-mod\rangle
```
As [\pglsxtrlongpl](#page-67-0) but [sentence case.](#page-1054-0)

```
\P\Gamma\left\{\{options\}\right\} (entry-label) \{\{in, \text{first}\}\* +alt-moding
```
As [\pglsxtrlongpl](#page-67-0) but [all caps.](#page-1008-3)

# **4.3.2. Abbreviation Shortcut Commands**

The abbreviation shortcut commands can be enabled using the [shortcuts=](#page-28-0)[abbreviations](#page-29-1) package option (or [shortcuts=](#page-28-0)[abbr](#page-29-1) or [shortcuts=](#page-28-0)[ac](#page-29-0)). The provided shortcut commands listed in Table [4.1 on the next page.](#page-68-1) Note that [\glsxtrenablerecordcount](#page-563-0) will switch the shortcuts that use the [\cgls](#page-323-0)-like commands to the corresponding [\rgls](#page-561-0)-like command.

# **4.4. Tagging Initials**

Initial tagging allows you to highlight the initials that form the abbreviation when the long form is shown in the glossary.

```
�
\langle GlsXtrEnableInitialTagging({\langle categories \rangle}{\langle cs \rangle})
```
<span id="page-68-2"></span>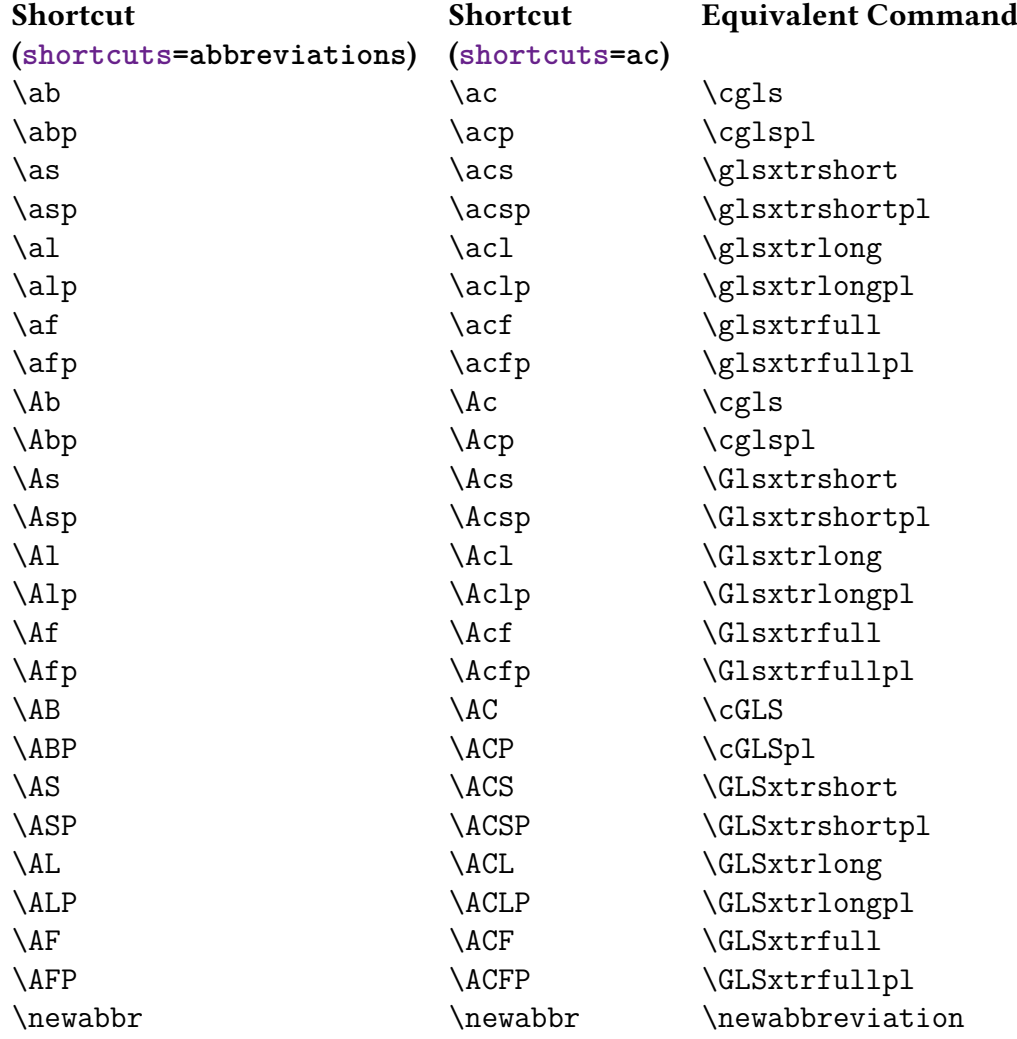

## <span id="page-68-1"></span><span id="page-68-0"></span>Table 4.1.: Abbreviation Shortcut Commands

[\GlsXtrEnableInitialTagging](#page-67-1) must be placed before the abbreviations are defined.

 $\mathbf \theta$ 

[�](#page-635-6)

 $\mathop{\mathsf{E}}$ 

This command (robustly) defines  $\langle cs \rangle$  (a control sequence) to accept a single argument, which is the letter (or letters) that needs to be tagged. The normal behaviour of  $\langle cs \rangle$  within the document is to simply do its argument, but in the glossary it's activated for those categories that have the [tagging](#page-534-1) attribute set to "true". For those cases it will use:

```
\left\langle \text{g} \right\rangle
```
This command defaults to  $\underbrace{\text{text}}$  but may be redefined as required.

The control sequence  $\langle cs \rangle$  can't already be defined when used with the unstarred version of [\GlsXtrEnableInitialTagging](#page-67-1) for safety reasons. The starred version will overwrite any previous definition of  $\langle cs \rangle$ . As with redefining any commands, ensure that you don't redefine something important.

The first argument of [\GlsXtrEnableInitialTagging](#page-67-1) is a comma-separated list of category names. The [tagging](#page-534-1) attribute will automatically be set to true for those categories. You can later set this attribute for other categories (see [§10\)](#page-528-0) but this must be done before the glossary is displayed.

For example, the following uses initial tagging for both the [acronym](#page-529-1) and [abbreviation](#page-529-0) categories. The custom command \itag is defined as the tagging command.

```
\makeglossaries
\GlsXtrEnableInitialTagging{acronym,abbreviation}{\itag}
\setabbreviationstyle[acronym]{short-nolong-desc}
\newacronym
 [description={a system for detecting the location and
speed of ships, aircraft, etc, through the use of radio
waves}% description of this term
\overline{\phantom{a}}{radar}% identifying label
 {radar}% short form
 {\itag{ra}dio \itag{d}etection \itag{a}nd \itag{r}anging}
\newabbreviation{xml}{XML}
 {e\itag{x}tensible \itag{m}arkup \itag{l}anguage}
\newabbreviation[category={other}]{tne}{TNE}
{\itag{t}agging \itag{n}ot \itag{e}nabled}
```

```
\begin{document}
First use: \gtrsim 1s{radar}, \gtrsim 1s{xml}, \gtrsim 1s{tne}.
\glsxtrlong{\glsxtrlong{xml}, \glsxtrlong
{tne}.
\printglossaries
\end{document}
```
**QIIE** 

I

 $\mathop{\mathsf{E}}$ 

Example 6: Tagging abbreviation initials

First use: radar, extensible markup language (XML), tagging not enabled (TNE).

Long form only: radio detection and ranging, extensible markup language, tagging not enabled.

## Glossary

radar (radio detection and ranging) a system for detecting the location and speed of ships, aircraft, etc, through the use of radio waves 1

TNE tagging not enabled 1

XML extensible markup language 1

The underlining of the tagged letters only occurs in the glossary and then only for entries with the [tagging](#page-534-1) attribute set.

# <span id="page-70-1"></span>**4.5. Abbreviation Styles**

The style for a particular category is set using:

<span id="page-70-0"></span> $\setminus$ setabbreviationstyle[ $\langle category \rangle$ ]{ $\langle style-name \rangle$ }

If the  $\langle category \rangle$  is omitted, [abbreviation](#page-529-0) is assumed. Remember that [\newacronym](#page-969-0) sets the [category](#page-44-2) to [acronym](#page-529-1) so with [\newacronym](#page-969-0) you need to change the style with:

 $\setminus$ setabbreviationstyle[\[acronym\]](#page-529-1){ $\setminus$ style-name}}

The abbreviation style must be set before the abbreviation with the corresponding category is defined. If you are using [bib2gls](#page-1009-0), the style must be set before [\GlsXtr-](#page-546-0)[LoadResources](#page-546-0).

i

The style associated with the [abbreviation](#page-529-0) category will be used if an abbreviation is defined with a category that doesn't have an associated style.

Once you have defined an abbreviation with a given category, you can't subsequently change the style for that category. You can't have more than one style per category. The default style for the [abbreviation](#page-529-0) category is long-[short](#page-92-0) and the default style for the [acronym](#page-529-1) category is short-[nolong](#page-76-0).

In the example below, the custom latin category doesn't have an associated abbreviation style, so it uses the style assigned to the [abbreviation](#page-529-0) category, not the [acronym](#page-529-1) category. The only reason that the "radar" abbreviation (defined with [\newacronym](#page-969-0)) uses the style associated with the [acronym](#page-529-1) category is because the default definition of [\newacronym](#page-969-0) sets [category=](#page-44-2)[{acronym}](#page-529-1).

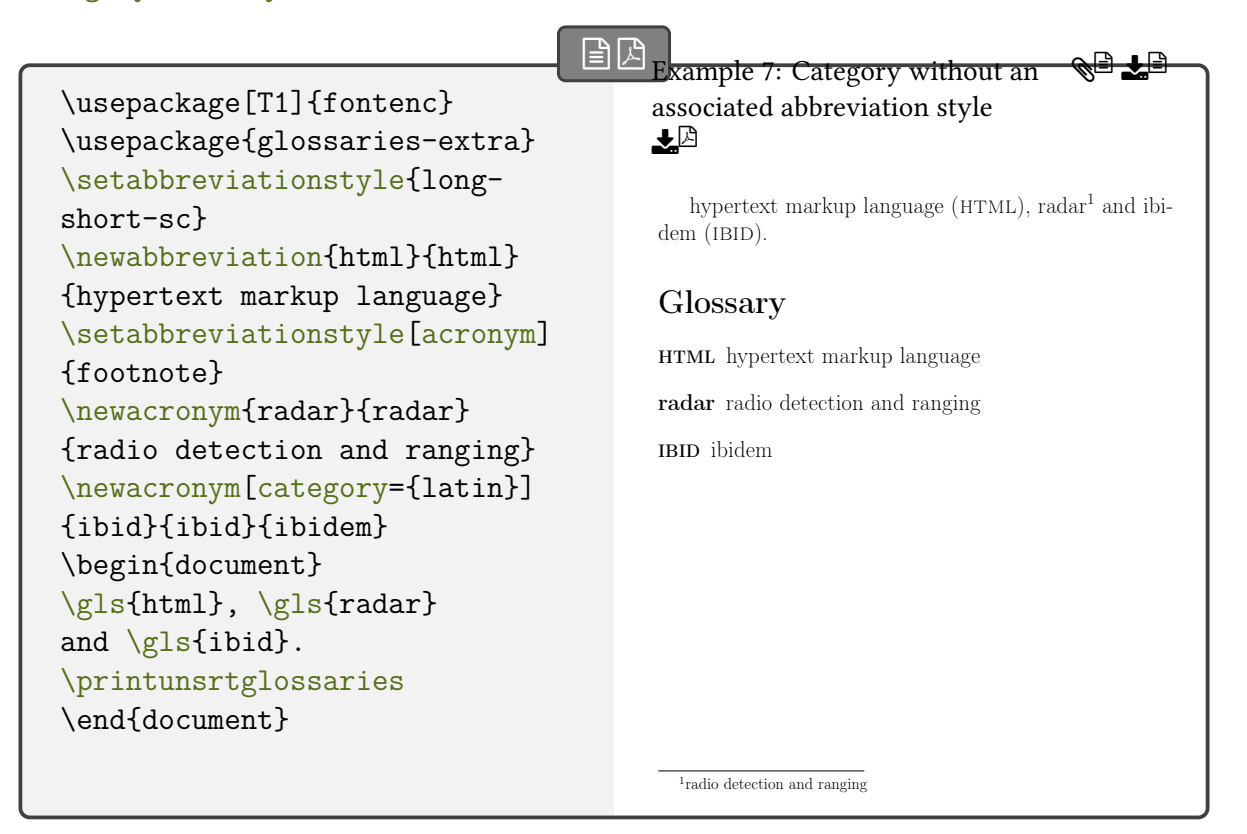

## **4.5.1. Predefined Abbreviation Styles**

There are two types of abbreviation styles: those that treat the abbreviation as a regular entry (so that [\gls](#page-717-0) uses [\glsgenentryfmt](#page-267-0) and is encapsulated with [\glsxtrregularfont](#page-252-0)) and those that don't treat the abbreviation as a regular entry (so that  $\gtrsim$  gls uses  $\gtrsim$
[genabbrvfmt](#page-267-0) and is encapsulated with [\glsxtrabbreviationfont](#page-252-0)). See [§5.5.5](#page-266-0) for further details of those commands.

The non-regular abbreviation styles allow for more complex formats than the regular styles.

 $\bullet$ 

i

 $\mathop{\mathbb{B}}$ 

The [regular](#page-530-0) entry abbreviation styles set the regular attribute to true for the category assigned to each abbreviation with that style. This means that on [first use,](#page-637-0) [\gls](#page-717-0) uses the value of the [first](#page-643-0) field and on subsequent use  $\gtrsim$  suses the value of the [text](#page-648-0) field (and analogously for the plural and case-changing versions).

The non-[regular](#page-530-0) abbreviation styles don't set the regular attribute, unless it has already been set, in which case it will be changed to false. The [first](#page-643-0) and [text](#page-648-0) fields (and their plural forms) are set, but they aren't used by commands like [\gls](#page-717-0), which instead use formatting commands, such as [\glsxtrfullformat](#page-183-0) and [\glsxtrsubsequentfmt](#page-184-0), which are defined by the style.

In both cases, the [first use](#page-637-0) of [\gls](#page-717-0) may not match the text produced by [\glsfirst](#page-756-0) (and likewise for the plural and case-changing versions).

The [short](#page-646-0) and [long](#page-644-0) fields are set as appropriate and may be accessed through commands like [\glsxtrshort](#page-62-0) and [\glsxtrlong](#page-63-0). These may appear slightly differently to the way the short or long form is displayed within [\gls](#page-717-0), depending on the style.

The sample file [sample-abbr-styles.pdf](http://mirrors.ctan.org/macros/latex/contrib/glossaries-extra/samples/sample-abbr-styles.pdf) demonstrates all predefined styles described here.

For the "sc" styles that use [\textsc](#page-1055-0), be careful about your choice of fonts as some only have limited support. For example, you may not be able to combine bold and small-caps. If you're using pdfLTEX, I recommend that you at least use the [fontenc](#page-1013-0) package with the T1 option or something similar.

The predefined styles have helper commands to make it easier to modify the format. These are described in [§4.5.1.3.](#page-142-0)

Table [4.2](#page-73-0) lists the nearest equivalent [glossaries](#page-19-0)-extra abbreviation styles for the predefined acronym styles provided by [glossaries](#page-1000-0), but note that the new styles use different formatting commands.

The example documents used to illustrate the predefined styles in the sub-sections below are all in the form (document class and options may vary):

```
\documentclass{article}
\usepackage[T1]{fontenc}
\usepackage[colorlinks]{hyperref}
\usepackage{glossaries-extra}
```
# <span id="page-73-0"></span>Table 4.2.: Base Acronym Styles \setacronymstyle{ $\{base\text{-}style}\}$  Verses New Abbreviation Styles \setabbreviationstyle[ $\langle category \rangle$ ] $\langle \langle new\text{-}style\rangle$ }

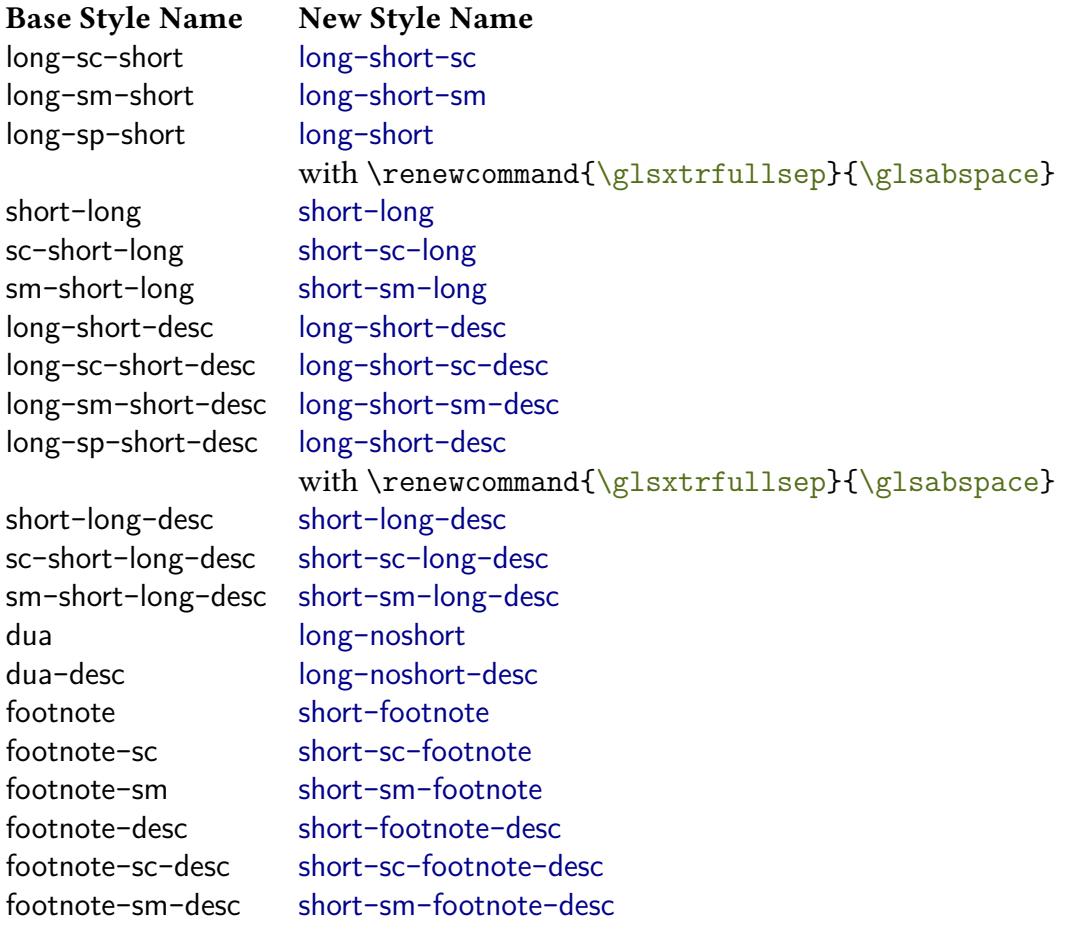

```
\setminussetabbreviationstyle{\langlestyle-name}}
\neq\newabbreviation[\{options{\}{ex}{\{short\}}{long form}
\begin{document}
\gls{ex}[-insert]. Next: \gls{ex}[-insert].
\glsxtrfull{ex}[-insert].
\printunsrtglossaries
\end{document}
```
where  $\langle$  style-name) is the name of the abbreviation style,  $\langle$  short $\rangle$  is either "SHRT FM" or (for the [small caps](#page-1055-1) examples) "shrt fm". The styles that require the [description](#page-642-0) or [user1](#page-648-1) key to be set will include that in  $\langle$  options $\rangle$  otherwise the optional argument of  $\newcommand{\sol}{}$  [\newabbreviation](#page-52-0) will be omitted. The examples with a style that requires [\textsmaller](#page-1055-2) will load [relsize](#page-1053-0). The "hyphen" styles set the [markwords](#page-532-0) and [markshortwords](#page-533-0) attributes. Note that [hyperref](#page-1046-0) is loaded with the colorlinks option, so the hyperlink text will be red.

The naming scheme for abbreviation styles is as follows:

•  $\langle field1\rangle[-\langle modifier1\rangle]-[post]\langle field2\rangle[-\langle modifier2\rangle][-user]$ 

This is for the parenthetical styles. The  $-\langle \textit{modifier} \rangle$  parts may be omitted. These styles display  $\langle field1\rangle$  followed by  $\langle field2\rangle$  in parentheses. If  $\langle field1\rangle$  or  $\langle field2\rangle$  starts with "no" then that element is omitted from the [display style](#page-636-0) (no parenthetical part) but is included in the [inline style.](#page-638-0)

If post is present then  $\langle field2 \rangle$  is placed after the [link text](#page-1047-0) using the [post-link hook.](#page-640-0) Note that this will use the singular form of  $\langle \text{field2} \rangle$  by default, even if  $\gtrsim$  is used. The corresponding non-post style will use the matching form for  $\langle field2 \rangle$ .

If the  $-\langle \text{modifier} \rangle$  part is present and is one of sc, sm or em, then the field has a font changing command applied to it.

The modifier -only indicates that field is only present according to whether or not the entry has been used.

The modifier -hyphen indicates the style will substitute inter-word spaces (that have been marked up with the [markwords](#page-532-0) or [markshortwords](#page-533-0) attributes) will be changed to spaces if the inserted material starts with a hyphen (but not for the set of [\glsxtr](#page-62-0)[short](#page-62-0) and [\glsxtrlong](#page-63-0) commands).

If the -user part is present, then the value of the field given by  $\gtrsim$  Elsxtruserfield ([user1](#page-648-1)), if set, is inserted into the parenthetical material.

Examples:

- long-[noshort](#page-86-0)-sc:  $\langle field1\rangle$  is the long form, the short form is set in [small caps](#page-1055-1) but omitted in the display style.
- long-em-[short](#page-97-0)-em: both the long form and the short form are emphasized. The short form is in parentheses.
- long-[short](#page-96-0)-em: the short form is emphasized but not the long form. The short form is in parentheses.

- long-[short](#page-99-0)-user: if the [user1](#page-648-1) key has been set, this produces the style  $\langle long \rangle$  $(\langle short \rangle, \langle user1 \rangle)$  otherwise it just produces  $\langle long \rangle$  ( $\langle short \rangle$ ).
- long-hyphen-[postshort](#page-115-0)-hyphen: the short form and the inserted material (provided by the final optional argument of commands like  $\gtrsim$  is moved to the post-link hook. The long form is formatted according to [\glslonghyphenfont](#page-159-0) (or [\glsfirstlonghyphenfont](#page-159-1) on first use). The short form is formatted ac-cording to [\glsabbrvhyphenfont](#page-159-2) (or [\glsfirstabbrvhyphenfont](#page-159-3) on first use).
- $\langle style \rangle$ -noreg

Some styles set the [regular](#page-530-0) attribute. In some cases, there's a version of the style that doesn't set this attribute. For example, long-em-[noshort](#page-90-0)-em sets the [regular](#page-530-0) attribute. The long-em-[noshort](#page-142-1)-em-noreg style is a minor variation of that style that sets the attribute to false.

There are a few "[noshort](#page-118-0)" styles, such as long-hyphen-noshort-noreg, where there isn't a corresponding regular version. This is because the style won't work properly with the [regular](#page-530-0) attribute set, but the naming scheme is maintained for consistency with the other "noshort" styles.

•  $\langle field1\rangle[-\langle modifier1\rangle]$ -[post]footnote

The display style uses  $\langle field1 \rangle$  followed by a footnote with the other field in it. If post is present then the footnote is placed after the [link text](#page-1047-0) using the post-link hook. The inline style does  $\langle field1 \rangle$  followed by the other field in parentheses.

If  $-\langle$  *modifier1* $\rangle$  is present,  $\langle$  *field1* $\rangle$  has a font-changing command applied to it.

Examples:

- short-[footnote](#page-125-0): short form in the text with the long form in the footnote.
- short-sc-[postfootnote](#page-131-0): short form in smallcaps with the long form in the footnote outside of the [link text.](#page-1047-0)

[�](#page-635-1)

Take care with the footnote styles. Remember that there are some situations where [\footnote](#page-1013-1) doesn't work.

•  $\langle style \rangle$ -desc

Like  $\langle style\rangle$  but the [description](#page-642-0) key must be provided when defining abbreviations with this style.

Examples:

- [short](#page-105-1)-long-desc: like [short](#page-104-0)-long but requires a description.
- short-em-[footnote](#page-138-0)-desc: like short-em-[footnote](#page-137-0) but requires a description.

Not all combinations that fit the above syntax are provided. Pre-version 1.04 styles that didn't fit this naming scheme are either provided with a synonym (where the former name wasn't ambiguous) or provided with a deprecated synonym (where the former name was confusing).

## **4.5.1.1. Regular Styles**

The following abbreviation styles set the [regular](#page-530-0) attribute to true for all categories that have abbreviations defined with any of these styles. This means that they are treated like ordinary entries and are encapsulated with [\glsxtrregularfont](#page-252-1) not [\glsxtrabbrevia](#page-252-0)[tionfont](#page-252-0). The [\gls](#page-637-1)-like commands are formatted according to [\glsgenentryfmt](#page-267-1).

## **4.5.1.1.1. Short Styles**

These styles only show the short form on both [first use](#page-637-0) and [subsequent use.](#page-641-0) See [§4.5.1.3.1](#page-142-2) and [§4.5.1.3.5](#page-157-0) for style commands.

 $\equiv$ 

<span id="page-76-0"></span>short-nolong

Only the short form is shown on [first use](#page-637-0) of the [\gls](#page-637-1)-like commands. The [inline full form](#page-638-0) uses the same parenthetical style as [short](#page-104-0)-long ([\glsxtrshortlongformat](#page-191-0)). Font variations are available with short-sc-[nolong](#page-78-0), short-sm-[nolong](#page-80-0) and short-em-[nolong](#page-82-0).

```
\mathbb H\setabbreviationstyle{short-nolong}
\newabbreviation{ex}{SHRT FM}{long form}
\begin{document} First: \gls{ex}[-insert]. Next: \gls{ex}[-insert].
Full: \glsxtrfull{ex}[-insert]. First plural:
\glspl[prereset]{ex}[-insert].
\printunsrtglossaries
\end{document}
                                                                      �
```
Example 8: The short-nolong abbreviation style First: SHRT FM-insert. Next: SHRT FM-insert. Full: SHRT FM-insert (long form). First plural: SHRT FMs-insert. Glossary QI ULG

SHRT FM long form

The long form is formatted with [\glslongdefaultfont](#page-144-0) for the [\glsxtrlong](#page-63-0) set of commands.

The short form is formatted with [\glsfirstabbrvdefaultfont](#page-143-1) within the full form and

with [\glsabbrvdefaultfont](#page-143-2) for [subsequent use](#page-641-0) and for the [\glsxtrshort](#page-62-0) set of commands.

The name is set to the short form  $(\gtrsim s)$  and the description is set to the unencapsulated long form.

short alias: short-[nolong](#page-76-0)

 $\equiv$ 

 $\equiv$ 

[�](#page-635-4)

ظا⊾ ∃ا⊾ ≦ی

 $\equiv$ 

A synonym for short-[nolong](#page-76-0).

<span id="page-77-0"></span>short-nolong-desc

As short-[nolong](#page-76-0) but the description must be supplied in the optional argument of [\new](#page-52-0)[abbreviation](#page-52-0). Font variations are available with short-sc-[nolong](#page-79-0)-desc, short-sm-[nolong](#page-81-0) -[desc](#page-81-0) and short-em-[nolong](#page-83-0)-desc.

```
\mathop{\mathbb B}\nolimits\setabbreviationstyle{short-nolong-desc}
\newabbreviation[description={sample description}]
{ex}{SHRT FM}{long form}
\begin{document} First: \gls{ex}[-insert]. Next: \gls{ex}[-insert].
Full: \glsxtrfull{ex}[-insert]. First plural:
\glspl[prereset]{ex}[-insert].
\printunsrtglossaries
\end{document}
```
Example 9: The short-nolong-desc abbreviation style

First: SHRT FM-insert. Next: SHRT FM-insert. Full: SHRT FM-insert (long form). First plural: SHRT FMs-insert.

Glossary

SHRT FM (long form) sample description

The name is set to the short form followed by the long form in parentheses  $(\gtrsim s)$ [shortdescname](#page-158-0)), and the sort is set to just the short form.

short-desc alias: short-[nolong](#page-77-0)-desc

A synonym for short-[nolong](#page-77-0)-desc.

<span id="page-78-1"></span>nolong-short

The same as short-[nolong](#page-76-0) except for the [inline full form,](#page-638-0) which shows the same parenthetical style as long-[short](#page-92-0) ([\glsxtrlongshortformat](#page-190-0)). Font variations are available with [nolong](#page-80-1) -[short](#page-80-1)-sc, [nolong](#page-82-1)-short-sm and [nolong](#page-84-1)-short-em.

 $\equiv$ 

 $\equiv$ 

olië (

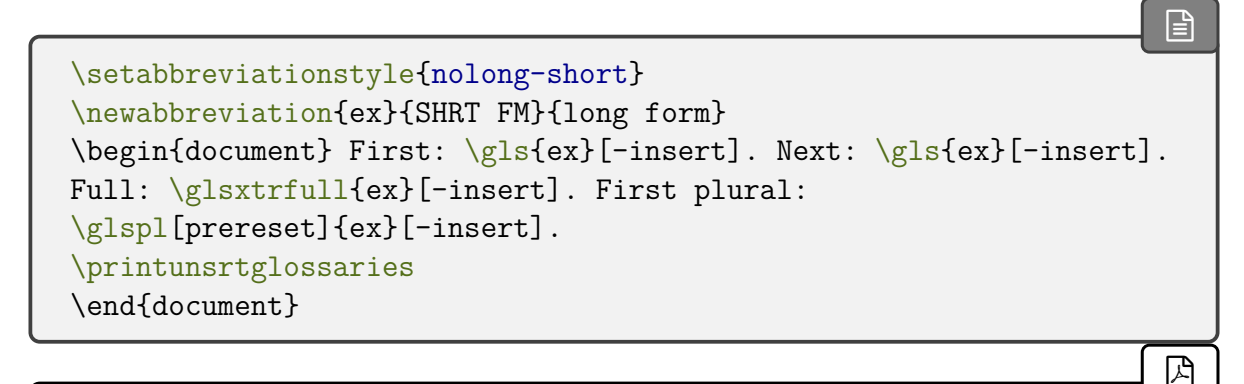

Example 10: The nolong-short abbreviation style

First: SHRT FM-insert. Next: SHRT FM-insert. Full: long form-insert (SHRT FM). First plural: SHRT FMs-insert.

Glossary

SHRT FM long form

### <span id="page-78-0"></span>short-sc-nolong

This style is like short-[nolong](#page-76-0) but it uses [\glsxtrscsuffix](#page-168-0), [\glsabbrvscfont](#page-167-0) and [\gls](#page-168-1)[firstabbrvscfont](#page-168-1) (see [§4.5.1.3.9\)](#page-167-1).

```
\overline{\mathbb{B}}\setabbreviationstyle{short-sc-nolong}
\newabbreviation{ex}{shrt fm}{long form}
\begin{document} First: \gls{ex}[-insert]. Next: \gls{ex}[-insert].
Full: \glsxtrfull{ex}[-insert]. First plural:
\glspl[prereset]{ex}[-insert].
\printunsrtglossaries
\end{document}
```
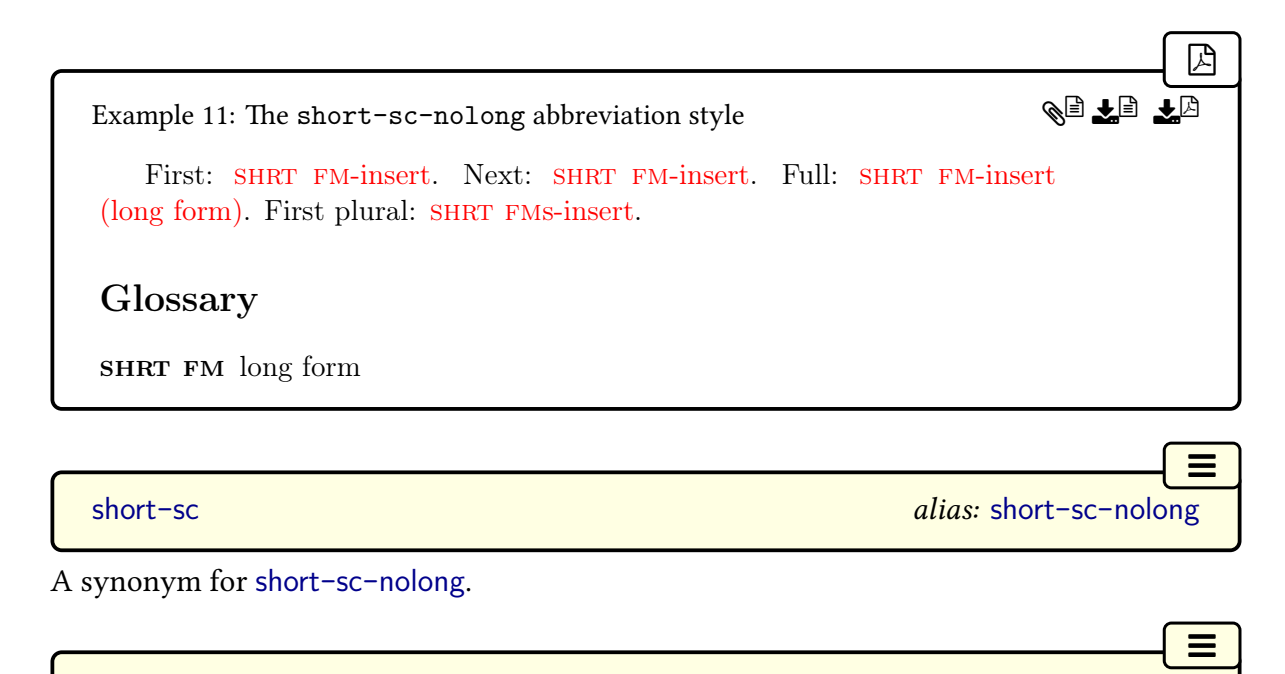

```
short-sc-nolong-desc
```
This style is like short-[nolong](#page-77-0)-desc but it uses [\glsxtrscsuffix](#page-168-0), [\glsabbrvscfont](#page-167-0) and [\glsfirstabbrvscfont](#page-168-1) (see [§4.5.1.3.9\)](#page-167-1).

[�](#page-635-2)

```
\setabbreviationstyle{short-sc-nolong-desc}
\newabbreviation[description={sample description}]
{ex}{shrt fm}{long form}
\begin{document} First: \gls{ex}[-insert]. Next: \gls{ex}[-insert].
Full: \glsxtrfull{ex}[-insert]. First plural:
\glspl[prereset]{ex}[-insert].
\printunsrtglossaries
\end{document}
```
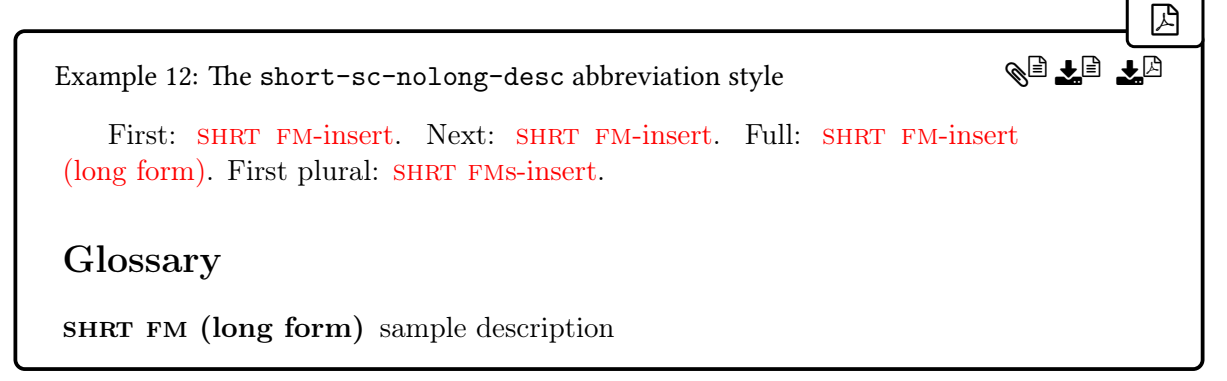

short-sc-desc alias: short-sc-[nolong](#page-79-0)-desc

 $\equiv$ 

 $\equiv$ 

[�](#page-635-3)

 $\mathop{\mathsf{E}}$ 

A synonym for short-sc-[nolong](#page-79-0)-desc.

### <span id="page-80-1"></span>nolong-short-sc

This style is like [nolong](#page-78-1)-short but it uses [\glsxtrscsuffix](#page-168-0), [\glsabbrvscfont](#page-167-0) and [\gls](#page-168-1)[firstabbrvscfont](#page-168-1) (see [§4.5.1.3.9\)](#page-167-1).

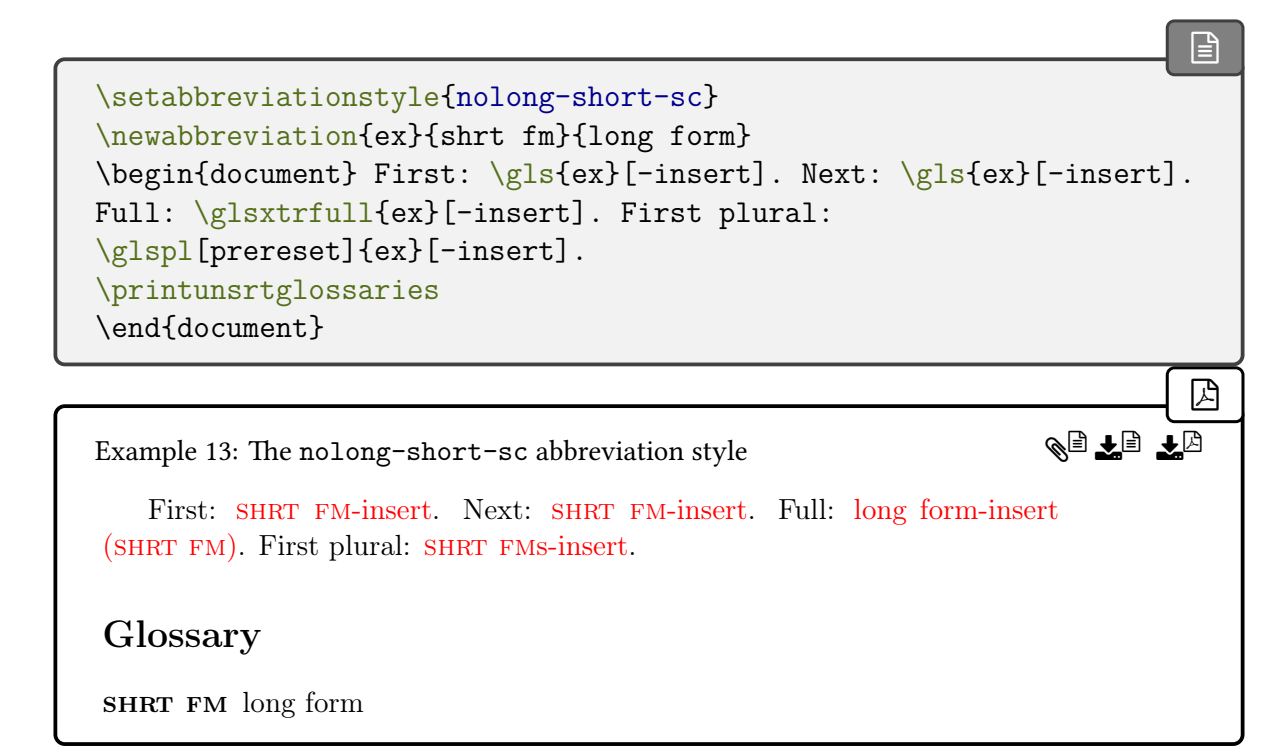

### <span id="page-80-0"></span>short-sm-nolong

This style is like short-[nolong](#page-76-0) but it uses [\glsxtrsmsuffix](#page-169-0), [\glsabbrvsmfont](#page-168-2) and [\gls](#page-168-3)[firstabbrvsmfont](#page-168-3) (see [§4.5.1.3.9\)](#page-167-1).

[\setabbreviationstyle](#page-70-0)[{short-sm-nolong}](#page-80-0) [\newabbreviation{](#page-52-0)ex}{SHRT FM}{long form} \begin{document} First: [\gls{](#page-717-0)ex}[-insert]. Next: [\gls{](#page-717-0)ex}[-insert]. Full: [\glsxtrfull{](#page-64-0)ex}[-insert]. First plural: [\glspl\[](#page-798-0)prereset]{ex}[-insert]. [\printunsrtglossaries](#page-398-0)

\end{document}

Example 14: The short-sm-nolong abbreviation style

First: SHRT FM-insert. Next: SHRT FM-insert. Full: SHRT FM-insert (long form). First plural: SHRT FMs-insert.

Glossary

SHRT FM long form

short-sm alias: short-sm-[nolong](#page-80-0)

 $\mathbb{A}$ 

AD EL E*r* 

 $\equiv$ 

 $\equiv$ 

A synonym for short-sm-[nolong](#page-80-0).

<span id="page-81-0"></span>short-sm-nolong-desc

This style is like short-[nolong](#page-77-0)-desc but it uses [\glsxtrsmsuffix](#page-169-0), [\glsabbrvsmfont](#page-168-2) and [\glsfirstabbrvsmfont](#page-168-3) (see [§4.5.1.3.9\)](#page-167-1).

```
\mathop{\boxplus}\setabbreviationstyle{short-sm-nolong-desc}
\newabbreviation[description={sample description}]
{ex}{SHRT FM}{long form}
\begin{document} First: \gls{ex}[-insert]. Next: \gls{ex}[-insert].
Full: \glsxtrfull{ex}[-insert]. First plural:
\glspl[prereset]{ex}[-insert].
\printunsrtglossaries
\end{document}
                                                                         Example 15: The short-sm-nolong-desc abbreviation style
   First: SHRT FM-insert. Next: SHRT FM-insert. Full: SHRT FM-insert
(long form). First plural: SHRT FMs-insert.
Glossary
                                                                AD DA AA
```
SHRT FM (long form) sample description

short-sm-desc alias: short-sm-[nolong](#page-81-0)-desc

 $\equiv$ 

 $\equiv$ 

[�](#page-635-3)

 $\mathop{\mathsf{E}}$ 

A synonym for short-sm-[nolong](#page-81-0)-desc.

## <span id="page-82-1"></span>nolong-short-sm

This style is like [nolong](#page-78-1)-short but it uses [\glsxtrsmsuffix](#page-169-0), [\glsabbrvsmfont](#page-168-2) and [\gls](#page-168-3)[firstabbrvsmfont](#page-168-3) (see [§4.5.1.3.9\)](#page-167-1).

```
\mathop{\boxplus}\setabbreviationstyle{nolong-short-sm}
\newabbreviation{ex}{SHRT FM}{long form}
\begin{document} First: \gls{ex}[-insert]. Next: \gls{ex}[-insert].
Full: \glsxtrfull{ex}[-insert]. First plural:
\glspl[prereset]{ex}[-insert].
\printunsrtglossaries
\end{document}
                                                                           ما
Example 16: The nolong-short-sm abbreviation style
   First: SHRT FM-insert. Next: SHRT FM-insert. Full: long form-insert
(SHRT FM). First plural: SHRT FMs-insert.
Glossary
SHRT FM long form
                                                                 QJ EJ E
```
### <span id="page-82-0"></span>short-em-nolong

This style is like short-[nolong](#page-76-0) but it uses [\glsxtremsuffix](#page-169-1), [\glsabbrvemfont](#page-169-2) and [\gls](#page-169-3)[firstabbrvemfont](#page-169-3) (see [§4.5.1.3.9\)](#page-167-1).

```
\setabbreviationstyle{short-em-nolong}
\newabbreviation{ex}{SHRT FM}{long form}
\begin{document} First: \gls{ex}[-insert]. Next: \gls{ex}[-insert].
Full: \glsxtrfull{ex}[-insert]. First plural:
\glspl[prereset]{ex}[-insert].
\printunsrtglossaries
```
\end{document}

Example 17: The short-em-nolong abbreviation style

First: SHRT FM-insert. Next: SHRT FM-insert. Full: SHRT FMinsert (long form). First plural: SHRT FMs-insert.

Glossary

**SHRT FM** long form

short-em alias: short-em-[nolong](#page-82-0)

 $\mathbb{A}$ 

AD EL E*r* 

 $\equiv$ 

 $\equiv$ 

A synonym for short-em-[nolong](#page-82-0).

<span id="page-83-0"></span>short-em-nolong-desc

This style is like short-[nolong](#page-77-0)-desc but it uses [\glsxtremsuffix](#page-169-1), [\glsabbrvemfont](#page-169-2) and [\glsfirstabbrvemfont](#page-169-3) (see [§4.5.1.3.9\)](#page-167-1).

```
\mathop{\boxplus}\setabbreviationstyle{short-em-nolong-desc}
\newabbreviation[description={sample description}]
{ex}{SHRT FM}{long form}
\begin{document} First: \gls{ex}[-insert]. Next: \gls{ex}[-insert].
Full: \glsxtrfull{ex}[-insert]. First plural:
\glspl[prereset]{ex}[-insert].
\printunsrtglossaries
\end{document}
                                                                        �
Example 18: The short-em-nolong-desc abbreviation style
   First: SHRT FM-insert. Next: SHRT FM-insert. Full: SHRT FM-
insert (long form). First plural: SHRT FMs-insert.
Glossary
SHRT FM (long form) sample description
                                                               WEILE
```
short-em-desc alias: short-em-[nolong](#page-83-0)-desc

 $\equiv$ 

 $\equiv$ 

 $\equiv$ 

A synonym for short-em-[nolong](#page-83-0)-desc.

### <span id="page-84-1"></span>nolong-short-em

This style is like [nolong](#page-78-1)-short but it uses [\glsxtremsuffix](#page-169-1), [\glsabbrvemfont](#page-169-2) and [\gls](#page-169-3)[firstabbrvemfont](#page-169-3) (see [§4.5.1.3.9\)](#page-167-1).

```
\mathop{\boxplus}\setabbreviationstyle{nolong-short-em}
\newabbreviation{ex}{SHRT FM}{long form}
\begin{document} First: \gls{ex}[-insert]. Next: \gls{ex}[-insert].
Full: \glsxtrfull{ex}[-insert]. First plural:
\glspl[prereset]{ex}[-insert].
\printunsrtglossaries
\end{document}
                                                                               ما
Example 19: The nolong-short-em abbreviation style
   First: SHRT FM-insert. Next: SHRT FM-insert. Full: long form-insert
(SHRT FM). First plural: SHRT FMs-insert.
Glossary
SHRT FM long form
                                                                    \mathbb{A} \mathbb{L} \mathbb{L} \mathbb{R}
```
### **4.5.1.1.2. Long Styles**

These styles only show the long form on both [first use](#page-637-0) and [subsequent use.](#page-641-0) See [§4.5.1.3.1](#page-142-2) and [§4.5.1.3.6](#page-158-1) for style commands.

<span id="page-84-0"></span>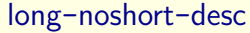

Only the long form is shown on [first use](#page-637-0) and [subsequent use](#page-641-0) of the  $\gtrsim$  1s-like commands ([\glsxtrlongformat](#page-186-0)). The [inline full form](#page-638-0) uses the same parenthetical style as long-[short](#page-92-0) ([\glsxtrlongshortformat](#page-190-0)). Font variations are available with long-[noshort](#page-87-0)-sc-desc, [long](#page-88-0) -[noshort](#page-88-0)-sm-desc and long-[noshort](#page-89-0)-em-desc.

```
\mathbb{P}\setabbreviationstyle{long-noshort-desc}
\newabbreviation[description={sample description}]
{ex}{SHRT FM}{long form}
\begin{document} First: \gls{ex}[-insert]. Next: \gls{ex}[-insert].
Full: \glsxtrfull{ex}[-insert]. First plural:
\glspl[prereset]{ex}[-insert].
\printunsrtglossaries
\end{document}
```
Example 20: The long-noshort-desc abbreviation style First: long form-insert. Next: long form-insert. Full: long form-insert (SHRT FM). First plural: long forms-insert.

Glossary

long form sample description

The long form is formatted with [\glsfirstlongdefaultfont](#page-144-1) on [first use](#page-637-0) and [\glslong](#page-144-0)[defaultfont](#page-144-0) for [subsequent use](#page-641-0) and for the [\glsxtrlong](#page-63-0) set of commands.

The short form is formatted with [\glsfirstabbrvdefaultfont](#page-143-1) within the [inline full](#page-638-0) [form](#page-638-0) and with [\glsabbrvdefaultfont](#page-143-2) for the [\glsxtrshort](#page-62-0) set of commands.

The name is set to the long form ([\glsxtrlongnoshortdescname](#page-158-2)) and the description must be supplied.

long-desc alias: long-[noshort](#page-84-0)-desc

K§ ₹§ ¥

 $\equiv$ 

 $\equiv$ 

[�](#page-635-2)

A synonym for long-[noshort](#page-84-0)-desc.

### <span id="page-85-0"></span>long-noshort

This is like long-[noshort](#page-84-0)-desc but the name is set to the short form ([\glsxtrlongnoshort](#page-158-3)[name](#page-158-3)) and the description is set to the unencapsulated long form.

```
\setabbreviationstyle{long-noshort}
\newabbreviation{ex}{SHRT FM}{long form}
\begin{document} First: \gls{ex}[-insert]. Next: \gls{ex}[-insert].
Full: \glsxtrfull{ex}[-insert]. First plural:
```

```
\glspl[prereset]{ex}[-insert].
\printunsrtglossaries
\end{document}
```
Example 21: The long-noshort abbreviation style

First: long form-insert. Next: long form-insert. Full: long form-insert (SHRT FM). First plural: long forms-insert.

# Glossary

SHRT FM long form

long alias: long-[noshort](#page-85-0) alias: long-noshort

[�](#page-635-4)

 $\mathbb{Z}$  is the  $\mathbb{Z}$ 

 $\equiv$ 

 $\equiv$ 

A synonym for long-[noshort](#page-85-0).

### <span id="page-86-0"></span>long-noshort-sc

This style is like long-[noshort](#page-85-0) but it uses [\glsxtrscsuffix](#page-168-0), [\glsabbrvscfont](#page-167-0) and [\gls](#page-168-1)[firstabbrvscfont](#page-168-1) (see [§4.5.1.3.9\)](#page-167-1).

```
\mathop{\boxplus}\setabbreviationstyle{long-noshort-sc}
\newabbreviation{ex}{shrt fm}{long form}
\begin{document} First: \gls{ex}[-insert]. Next: \gls{ex}[-insert].
Full: \glsxtrfull{ex}[-insert]. First plural:
\glspl[prereset]{ex}[-insert].
\printunsrtglossaries
\end{document}
```
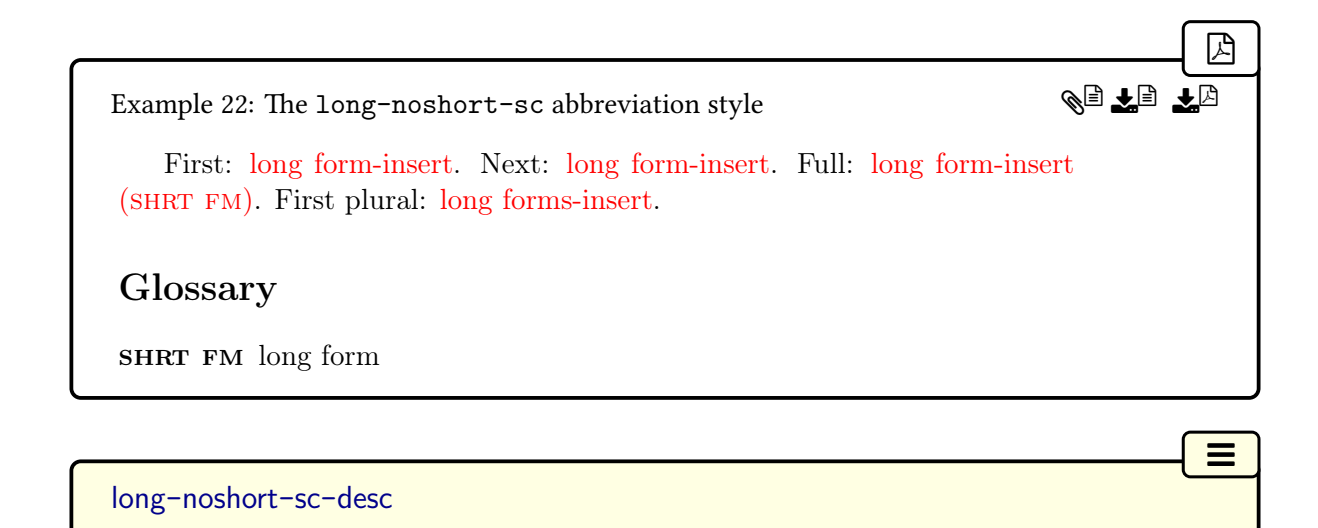

<span id="page-87-0"></span>This style is like long-[noshort](#page-84-0)-desc but it uses [\glsxtrscsuffix](#page-168-0), [\glsabbrvscfont](#page-167-0) and [\glsfirstabbrvscfont](#page-168-1) (see [§4.5.1.3.9\)](#page-167-1).

[�](#page-635-2) [\setabbreviationstyle](#page-70-0)[{long-noshort-sc-desc}](#page-87-0) [\newabbreviation\[](#page-52-0)[description=](#page-642-0){sample description}] {ex}{shrt fm}{long form} \begin{document} First: [\gls{](#page-717-0)ex}[-insert]. Next: [\gls{](#page-717-0)ex}[-insert]. Full: [\glsxtrfull{](#page-64-0)ex}[-insert]. First plural: [\glspl\[](#page-798-0)prereset]{ex}[-insert]. [\printunsrtglossaries](#page-398-0) \end{document} [�](#page-635-4) Example 23: The long-noshort-sc-desc abbreviation style **QUIE** 

First: long form-insert. Next: long form-insert. Full: long form-insert (SHRT FM). First plural: long forms-insert.

# Glossary

long form sample description

# <span id="page-87-1"></span>long-noshort-sm

This style is like long-[noshort](#page-85-0) but it uses [\glsxtrsmsuffix](#page-169-0), [\glsabbrvsmfont](#page-168-2) and [\gls](#page-168-3)[firstabbrvsmfont](#page-168-3) (see [§4.5.1.3.9\)](#page-167-1).

 $\equiv$ 

```
�
\setabbreviationstyle{long-noshort-sm}
\newabbreviation{ex}{SHRT FM}{long form}
\begin{document} First: \gls{ex}[-insert]. Next: \gls{ex}[-insert].
Full: \glsxtrfull{ex}[-insert]. First plural:
\glspl[prereset]{ex}[-insert].
\printunsrtglossaries
\end{document}
```
[�](#page-635-4)

**QI LE LA** 

 $\equiv$ 

 $\mathop{\mathsf{E}}$ 

Example 24: The long-noshort-sm abbreviation style

First: long form-insert. Next: long form-insert. Full: long form-insert (SHRT FM). First plural: long forms-insert.

Glossary

SHRT FM long form

<span id="page-88-0"></span>long-noshort-sm-desc

This style is like long-[noshort](#page-84-0)-desc but it uses [\glsxtrsmsuffix](#page-169-0), [\glsabbrvsmfont](#page-168-2) and [\glsfirstabbrvsmfont](#page-168-3) (see [§4.5.1.3.9\)](#page-167-1).

```
\setabbreviationstyle{long-noshort-sm-desc}
\newabbreviation[description={sample description}]
{ex}{SHRT FM}{long form}
\begin{document} First: \gls{ex}[-insert]. Next: \gls{ex}[-insert].
Full: \glsxtrfull{ex}[-insert]. First plural:
\glspl[prereset]{ex}[-insert].
\printunsrtglossaries
\end{document}
```
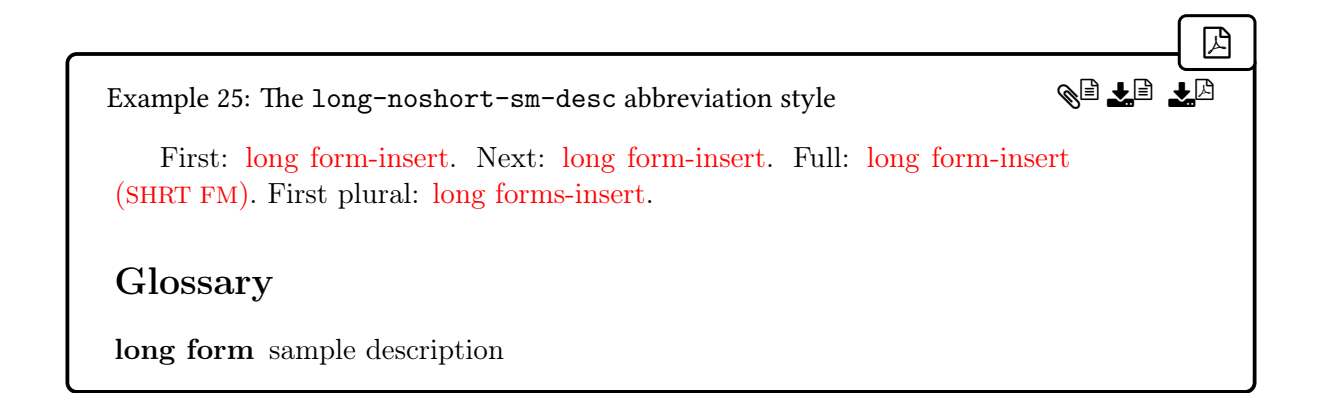

## <span id="page-89-1"></span>long-noshort-em

This style is like long-[noshort](#page-85-0) but it uses [\glsxtremsuffix](#page-169-1), [\glsabbrvemfont](#page-169-2) and [\gls](#page-169-3)[firstabbrvemfont](#page-169-3) (see [§4.5.1.3.9\)](#page-167-1).

 $\equiv$ 

 $\equiv$ 

```
�
\setabbreviationstyle{long-noshort-em}
\newabbreviation{ex}{SHRT FM}{long form}
\begin{document} First: \gls{ex}[-insert]. Next: \gls{ex}[-insert].
Full: \glsxtrfull{ex}[-insert]. First plural:
\glspl[prereset]{ex}[-insert].
\printunsrtglossaries
\end{document}
                                                                          Example 26: The long-noshort-em abbreviation style
   First: long form-insert. Next: long form-insert. Full: long form-insert
(SHRT FM). First plural: long forms-insert.
Glossary
SHRT FM long form
                                                                QI<del>l</del>e 10
```
### <span id="page-89-0"></span>long-noshort-em-desc

This style is like long-[noshort](#page-84-0)-desc but it uses [\glsxtremsuffix](#page-169-1), [\glsabbrvemfont](#page-169-2) and [\glsfirstabbrvemfont](#page-169-3) (see [§4.5.1.3.9\)](#page-167-1).

```
\mathbb{P}\setabbreviationstyle{long-noshort-em-desc}
\newabbreviation[description={sample description}]
{ex}{SHRT FM}{long form}
\begin{document} First: \gls{ex}[-insert]. Next: \gls{ex}[-insert].
Full: \glsxtrfull{ex}[-insert]. First plural:
\glspl[prereset]{ex}[-insert].
\printunsrtglossaries
\end{document}
```
QF 87 50

 $\equiv$ 

 $\mathop{\boxplus}$ 

Example 27: The long-noshort-em-desc abbreviation style

First: long form-insert. Next: long form-insert. Full: long form-insert  $(SHRT$  FM). First plural: long forms-insert.

Glossary

long form sample description

<span id="page-90-0"></span>long-em-noshort-em

This style is like long-[noshort](#page-85-0) but it uses [\glsxtremsuffix](#page-169-1), [\glsabbrvemfont](#page-169-2), [\glsfirst](#page-169-3)[abbrvemfont](#page-169-3), [\glslongemfont](#page-169-4) and [\glsfirstlongemfont](#page-169-5) (see [§4.5.1.3.9\)](#page-167-1). This emphasizes both the long and short forms.

```
\setabbreviationstyle{long-em-noshort-em}
\newabbreviation{ex}{SHRT FM}{long form}
\begin{document} First: \gls{ex}[-insert]. Next: \gls{ex}[-insert].
Full: \glsxtrfull{ex}[-insert]. First plural:
\glspl[prereset]{ex}[-insert].
\printunsrtglossaries
\end{document}
```
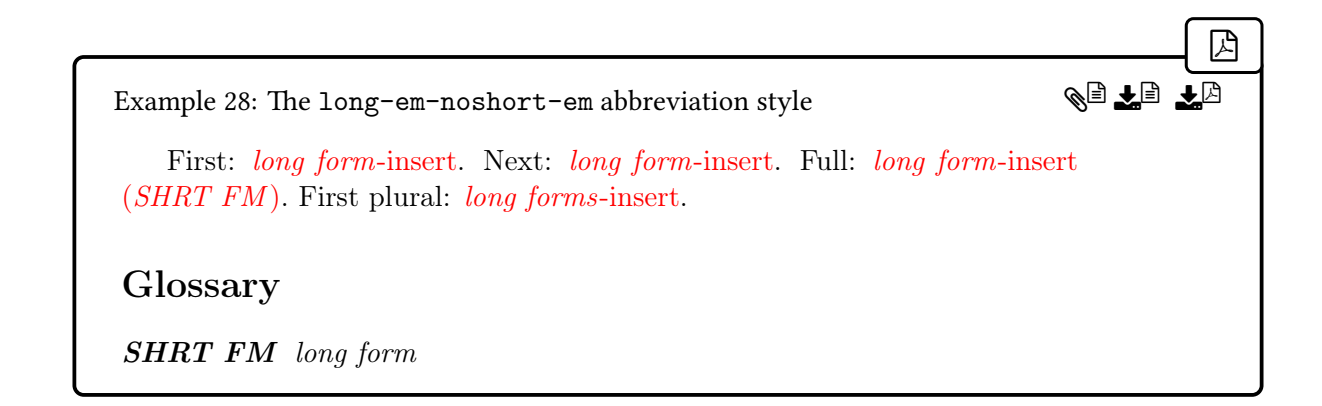

#### <span id="page-91-0"></span>long-em-noshort-em-desc

This style is like long-[noshort](#page-84-0)-desc but it uses [\glsxtremsuffix](#page-169-1), [\glsabbrvemfont](#page-169-2), [\gls](#page-169-3)[firstabbrvemfont](#page-169-3), [\glslongemfont](#page-169-4) and [\glsfirstlongemfont](#page-169-5) (see [§4.5.1.3.9\)](#page-167-1). This emphasizes both the long and short forms.

 $\equiv$ 

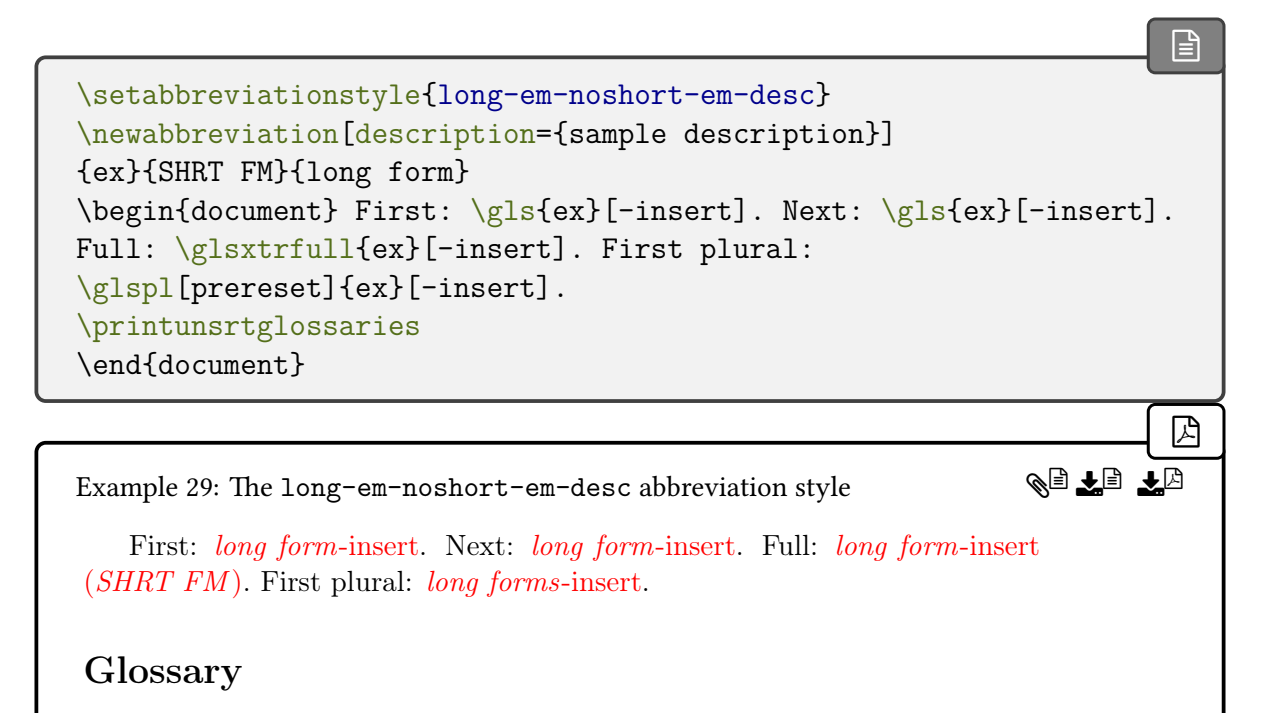

long form sample description

### **4.5.1.2. Non-Regular Styles**

The following abbreviation styles will set the [regular](#page-530-0) attribute to false if it has previously been set. If it hasn't already been set, it's left unset. Other attributes may also be set, depending on the style.

The non-regular styles are too complicated to use [\glsgenentryfmt](#page-267-1) as the display style (with the [\gls](#page-637-1)-like commands). Instead they use [\glsxtrgenabbrvfmt](#page-267-0). This means that these styles won't work if you provide your own custom display style (using [\defglsentry](#page-707-0)[fmt](#page-707-0)) that doesn't check for the [regular](#page-530-0) attribute.

Avoid using [\glsfirst](#page-756-0), [\glsfirstplural](#page-760-0), [\glstext](#page-816-0) and [\glsplural](#page-799-0) (or their case-changing variants) with these styles. There are also some styles that can be problematic with [\GLSname](#page-795-0).

i

 $\equiv$ 

## <span id="page-92-1"></span>**4.5.1.2.1. Long (Short) Styles**

These styles show the long form followed by the short form in parentheses on [first use.](#page-637-0) On [subsequent use](#page-641-0) only the short form is shown. See [§4.5.1.3.1](#page-142-2) and [§4.5.1.3.2](#page-144-2) for style commands.

<span id="page-92-0"></span>long-short

The  $\langle insert \rangle$  is placed after the long form on [first use](#page-637-0) of the [\gls](#page-637-1)-like commands and after the short form on [subsequent use.](#page-641-0) The [inline full form](#page-638-0) is the same as the [display full form](#page-636-0) ([\glsxtrlongshortformat](#page-190-0)). Font variations are available with long-[short](#page-93-0)-sc, long-[short](#page-95-0) -[sm](#page-95-0), long-[short](#page-96-0)-em and long-em-[short](#page-97-0)-em.

```
\mathop{\boxplus}\setabbreviationstyle{long-short}
\newabbreviation{ex}{SHRT FM}{long form}
\begin{document} First: \gls{ex}[-insert]. Next: \gls{ex}[-insert].
Full: \glsxtrfull{ex}[-insert]. First plural:
\glspl[prereset]{ex}[-insert].
\printunsrtglossaries
\end{document}
                                                                         �
Example 30: The long-short abbreviation style
                                                               మ া∎€
```
First: long form-insert (SHRT FM). Next: SHRT FM-insert. Full: long form-insert (SHRT FM). First plural: long forms-insert (SHRT FMs).

Glossary

SHRT FM long form

The long form is formatted with [\glsfirstlongdefaultfont](#page-144-1) within the full form and with [\glslongdefaultfont](#page-144-0) for the [\glsxtrlong](#page-63-0) set of commands.

The short form is formatted with [\glsfirstabbrvdefaultfont](#page-143-1) within the full form and

with [\glsabbrvdefaultfont](#page-143-2) for [subsequent use](#page-641-0) and for the [\glsxtrshort](#page-62-0) set of commands.

The name is set to the short form  $(\gtrsim s)$  and the description is set to the unencapsulated long form.

 $\equiv$ 

 $\equiv$ 

**QL EL** 

```
long-short-desc
```
As long-[short](#page-92-0) but the description must be supplied in the optional argument of [\newab](#page-52-0)[breviation](#page-52-0). Font variations are available with long-[short](#page-94-0)-sc-desc, long-[short](#page-95-1)-sm-desc, long-[short](#page-97-1)-em-desc and long-em-[short](#page-98-0)-em-desc.

```
\mathop{\mathbb B}\nolimits\setabbreviationstyle{long-short-desc}
\newabbreviation[description={sample description}]
{ex}{SHRT FM}{long form}
\begin{document} First: \gls{ex}[-insert]. Next: \gls{ex}[-insert].
Full: \glsxtrfull{ex}[-insert]. First plural:
\glspl[prereset]{ex}[-insert].
\printunsrtglossaries
\end{document}
                                                                          �
```
Example 31: The long-short-desc abbreviation style

First: long form-insert (SHRT FM). Next: SHRT FM-insert. Full: long form-insert (SHRT FM). First plural: long forms-insert (SHRT FMs).

Glossary

long form (SHRT FM) sample description

The name and sort are set to the long form followed by the short form in parentheses ([\glsxtrlongshortdescname](#page-145-0) and [\glsxtrlongshortdescsort](#page-144-4)).

### <span id="page-93-0"></span>long-short-sc

This style is like long-[short](#page-92-0) but it uses [\glsxtrscsuffix](#page-168-0), [\glsabbrvscfont](#page-167-0) and [\gls](#page-168-1)[firstabbrvscfont](#page-168-1) (see [§4.5.1.3.9\)](#page-167-1).

[�](#page-635-2)

[�](#page-635-4)

**QI LE LA** 

 $\equiv$ 

 $\mathop{\boxplus}$ 

```
\setabbreviationstyle{long-short-sc}
\newabbreviation{ex}{shrt fm}{long form}
\begin{document} First: \gls{ex}[-insert]. Next: \gls{ex}[-insert].
Full: \glsxtrfull{ex}[-insert]. First plural:
\glspl[prereset]{ex}[-insert].
\printunsrtglossaries
\end{document}
```
Example 32: The long-short-sc abbreviation style

First: long form-insert (SHRT FM). Next: SHRT FM-insert. Full: long form-insert (SHRT FM). First plural: long forms-insert (SHRT FMS).

Glossary

SHRT FM long form

<span id="page-94-0"></span>long-short-sc-desc

This style is like long-[short](#page-93-1)-desc but it uses [\glsxtrscsuffix](#page-168-0), [\glsabbrvscfont](#page-167-0) and [\gls](#page-168-1)[firstabbrvscfont](#page-168-1) (see [§4.5.1.3.9\)](#page-167-1).

```
\setabbreviationstyle{long-short-sc-desc}
\newabbreviation[description={sample description}]
{ex}{shrt fm}{long form}
\begin{document} First: \gls{ex}[-insert]. Next: \gls{ex}[-insert].
Full: \glsxtrfull{ex}[-insert]. First plural:
\glspl[prereset]{ex}[-insert].
\printunsrtglossaries
\end{document}
```
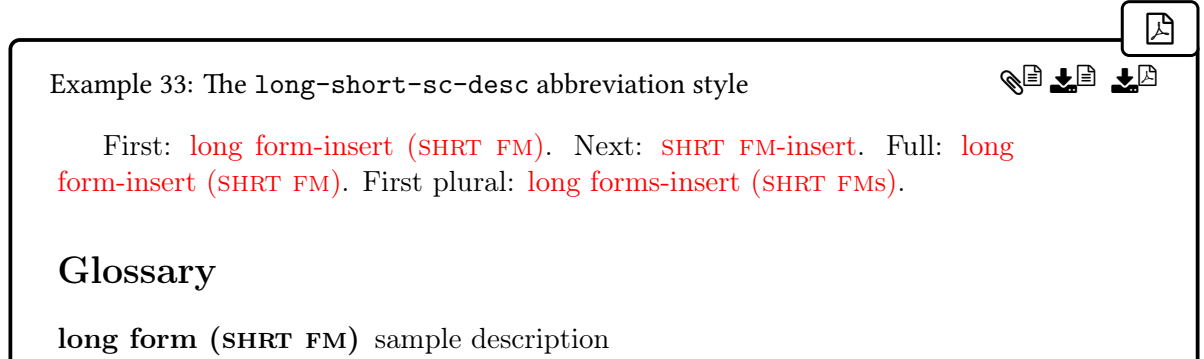

## <span id="page-95-0"></span>long-short-sm

This style is like long-[short](#page-92-0) but it uses [\glsxtrsmsuffix](#page-169-0), [\glsabbrvsmfont](#page-168-2) and [\gls](#page-168-3)[firstabbrvsmfont](#page-168-3) (see [§4.5.1.3.9\)](#page-167-1).

 $\equiv$ 

 $\equiv$ 

```
\mathbb B\setabbreviationstyle{long-short-sm}
\newabbreviation{ex}{SHRT FM}{long form}
\begin{document} First: \gls{ex}[-insert]. Next: \gls{ex}[-insert].
Full: \glsxtrfull{ex}[-insert]. First plural:
\glspl[prereset]{ex}[-insert].
\printunsrtglossaries
\end{document}
                                                                          �
Example 34: The long-short-sm abbreviation style
   First: long form-insert (SHRT FM). Next: SHRT FM-insert. Full: long
form-insert (SHRT FM). First plural: long forms-insert (SHRT FMs).
Glossary
SHRT FM long form
                                                                AL EL E
```
## <span id="page-95-1"></span>long-short-sm-desc

This style is like long-[short](#page-93-1)-desc but it uses [\glsxtrsmsuffix](#page-169-0), [\glsabbrvsmfont](#page-168-2) and [\gls](#page-168-3)[firstabbrvsmfont](#page-168-3) (see [§4.5.1.3.9\)](#page-167-1).

```
�
\setabbreviationstyle{long-short-sm-desc}
\newabbreviation[description={sample description}]
{ex}{SHRT FM}{long form}
\begin{document} First: \gls{ex}[-insert]. Next: \gls{ex}[-insert].
Full: \glsxtrfull{ex}[-insert]. First plural:
\glspl[prereset]{ex}[-insert].
\printunsrtglossaries
\end{document}
```
QI<del>l</del>e 10

 $\equiv$ 

 $\mathop{\boxplus}$ 

Example 35: The long-short-sm-desc abbreviation style

First: long form-insert (SHRT FM). Next: SHRT FM-insert. Full: long form-insert (SHRT FM). First plural: long forms-insert (SHRT FMs).

Glossary

long form (SHRT FM) sample description

<span id="page-96-0"></span>long-short-em

This style is like long-[short](#page-92-0) but it uses  $\gtrsim$  glsxtremsuffix,  $\gtrsim$  glsabbrvemfont and  $\gtrsim$ [firstabbrvemfont](#page-169-3) (see [§4.5.1.3.9\)](#page-167-1).

```
\setabbreviationstyle{long-short-em}
\newabbreviation{ex}{SHRT FM}{long form}
\begin{document} First: \gls{ex}[-insert]. Next: \gls{ex}[-insert].
Full: \glsxtrfull{ex}[-insert]. First plural:
\glspl[prereset]{ex}[-insert].
\printunsrtglossaries
\end{document}
```
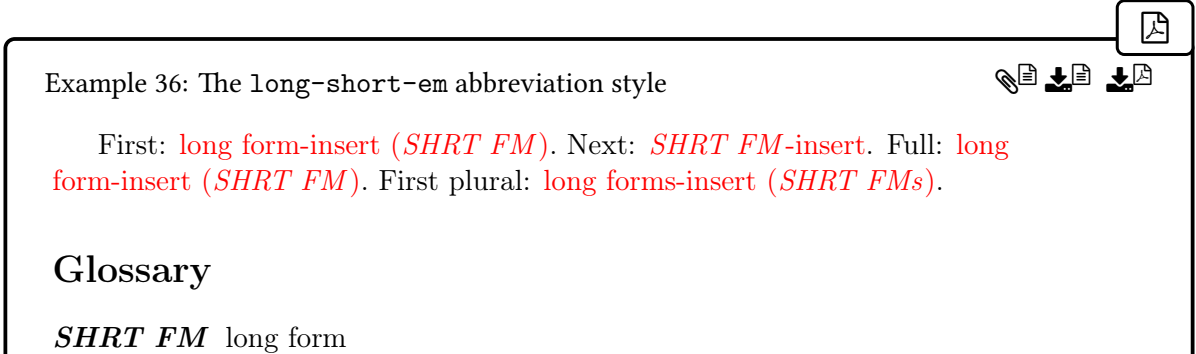

# <span id="page-97-1"></span>long-short-em-desc

This style is like long-[short](#page-93-1)-desc but it uses [\glsxtremsuffix](#page-169-1), [\glsabbrvemfont](#page-169-2) and [\gls](#page-169-3)[firstabbrvemfont](#page-169-3) (see [§4.5.1.3.9\)](#page-167-1).

 $\equiv$ 

 $\equiv$ 

```
\mathop{\mathsf{H}}\setabbreviationstyle{long-short-em-desc}
\newabbreviation[description={sample description}]
{ex}{SHRT FM}{long form}
\begin{document} First: \gls{ex}[-insert]. Next: \gls{ex}[-insert].
Full: \glsxtrfull{ex}[-insert]. First plural:
\glspl[prereset]{ex}[-insert].
\printunsrtglossaries
\end{document}
                                                                             �
Example 37: The long-short-em-desc abbreviation style
   First: long form-insert (SHRT FM). Next: SHRT FM-insert. Full: long
form-insert (SHRT FM). First plural: long forms-insert (SHRT FMs).
Glossary
long form (SHRT FM) sample description
                                                                  \mathbb{R} is the \mathbb{R}
```
## <span id="page-97-0"></span>long-em-short-em

This style is like long-[short](#page-92-0) but it uses [\glsxtremsuffix](#page-169-1), [\glsabbrvemfont](#page-169-2) and [\gls](#page-169-3)[firstabbrvemfont](#page-169-3), [\glsfirstlongemfont](#page-169-5) and [\glslongemfont](#page-169-4) (see [§4.5.1.3.9\)](#page-167-1). That is, both the long and short forms are emphasized.

```
�
\setabbreviationstyle{long-em-short-em}
\newabbreviation{ex}{SHRT FM}{long form}
\begin{document} First: \gls{ex}[-insert]. Next: \gls{ex}[-insert].
Full: \glsxtrfull{ex}[-insert]. First plural:
\glspl[prereset]{ex}[-insert].
\printunsrtglossaries
\end{document}
```
[�](#page-635-4)

**QI LE LA** 

 $\equiv$ 

 $\mathop{\boxplus}$ 

Example 38: The long-em-short-em abbreviation style

First: *long form-insert (SHRT FM)*. Next: *SHRT FM-insert*. Full: *long* form-insert (SHRT FM). First plural: long forms-insert (SHRT FMs).

Glossary

SHRT FM long form

<span id="page-98-0"></span>long-em-short-em-desc

This style is like long-[short](#page-93-1)-desc but it uses [\glsxtremsuffix](#page-169-1), [\glsabbrvemfont](#page-169-2) and [\gls](#page-169-3)[firstabbrvemfont](#page-169-3), [\glsfirstlongemfont](#page-169-5) and [\glslongemfont](#page-169-4) (see [§4.5.1.3.9\)](#page-167-1). That is, both the long and short forms are emphasized.

```
\setabbreviationstyle{long-em-short-em-desc}
\newabbreviation[description={sample description}]
{ex}{SHRT FM}{long form}
\begin{document} First: \gls{ex}[-insert]. Next: \gls{ex}[-insert].
Full: \glsxtrfull{ex}[-insert]. First plural:
\glspl[prereset]{ex}[-insert].
\printunsrtglossaries
\end{document}
```
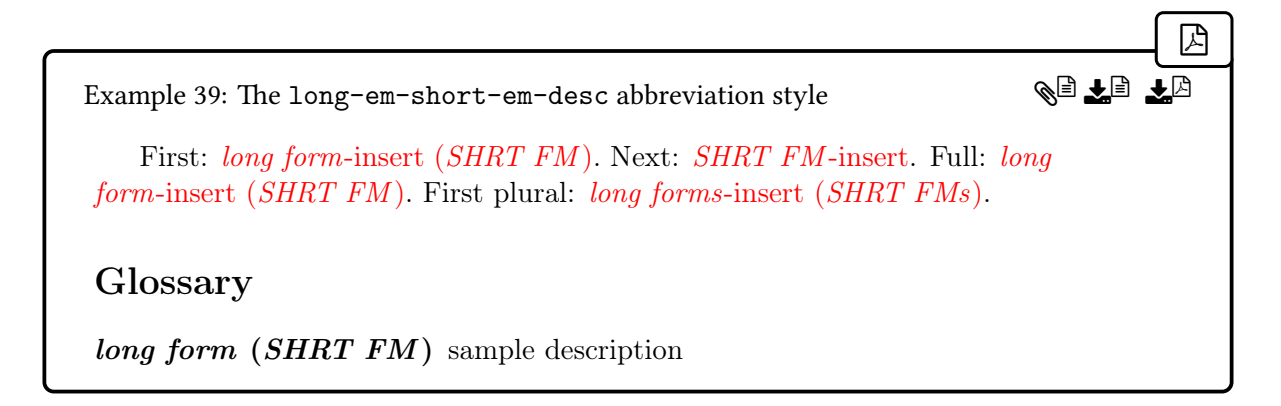

# **4.5.1.2.2. Long (Short, User) Styles**

These styles are like the long (short) styles in [§4.5.1.2.1](#page-92-1) but additional content can be supplied in the field identified by [\glsxtruserfield](#page-146-0), which will be placed in the parenthetical content on [first use](#page-637-0) (if set). The [inline full form](#page-638-0) is the same as the [display full form.](#page-636-0)

These styles use the commands [\glsxtrusersuffix](#page-147-0), [\glsabbrvuserfont](#page-146-1), [\glsfirst](#page-147-1)[abbrvuserfont](#page-147-1), [\glslonguserfont](#page-147-2) and [\glsfirstlonguserfont](#page-147-3) (except where noted). See [§4.5.1.3.1](#page-142-2) and [§4.5.1.3.3](#page-146-2) for style commands.

If you need to change the font, you can redefine the associated commands (listed above). However, since [small caps](#page-1055-1) are awkward because the short plural suffix needs to counteract the [small caps, small caps](#page-1055-1) versions are provided.

 $\equiv$ 

 $\mathop{\boxplus}$ 

<span id="page-99-0"></span>long-short-user

This style is like long-[short](#page-92-0) but it includes the additional content in the parentheses on [first](#page-637-0) [use](#page-637-0) or the [inline full form.](#page-638-0) The description is obtained from [\glsuserdescription](#page-148-0), which can be redefined to include the additional information, if required.

```
\setabbreviationstyle{long-short-user}
\newabbreviation[user1={extra info}]{ex}{SHRT FM}{long form}
\begin{document} First: \gls{ex}[-insert]. Next: \gls{ex}[-insert].
Full: \glsxtrfull{ex}[-insert]. First plural:
\glspl[prereset]{ex}[-insert].
\printunsrtglossaries
\end{document}
```
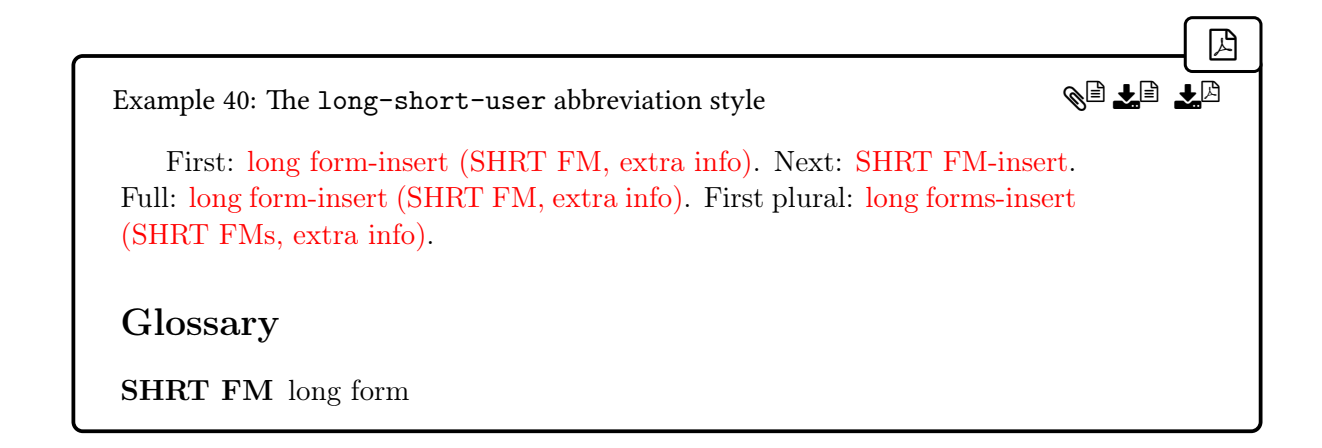

<span id="page-100-0"></span>long-short-user-desc

This style is like long-[short](#page-99-0)-user but the description must be supplied. The name is obtained from [\glsxtrlongshortuserdescname](#page-149-0).

 $\equiv$ 

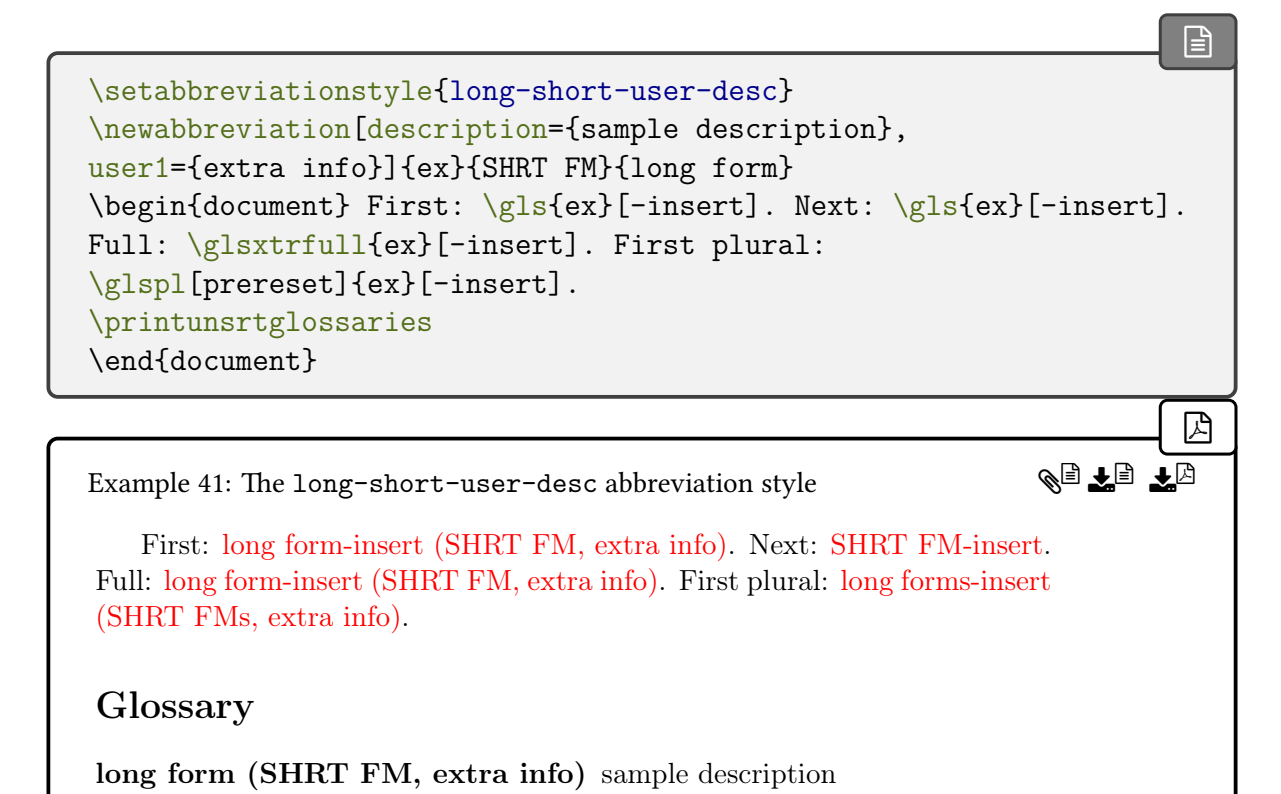

i This style is incompatible with [\GLSname](#page-795-0).

If you need to use [\GLSname](#page-795-0) with this style, you'll have to redefine [\glsxtrlongshort](#page-149-0)-

 $\mathop{\boxplus}$ 

 $\equiv$ 

[userdescname](#page-149-0) so that the field name doesn't include the entry label. For example:

```
\newcommand{\glsxtrlongshortuserdescname}{%
  \protect\glslonguserfont{\the\glslongtok}%
  \space(\protect\glsabbrvuserfont{\the\glsshorttok})%
}
```
<span id="page-101-0"></span>long-postshort-user

This style is like long-[short](#page-99-0)-user but the parenthetical material is placed in the [post-link hook.](#page-640-0) Note that, unlike long-[short](#page-99-0)-user, the plural form isn't used in the parenthetical material. If you require this, you will need to redefine [\glsxtrpostusershortformat](#page-153-0).

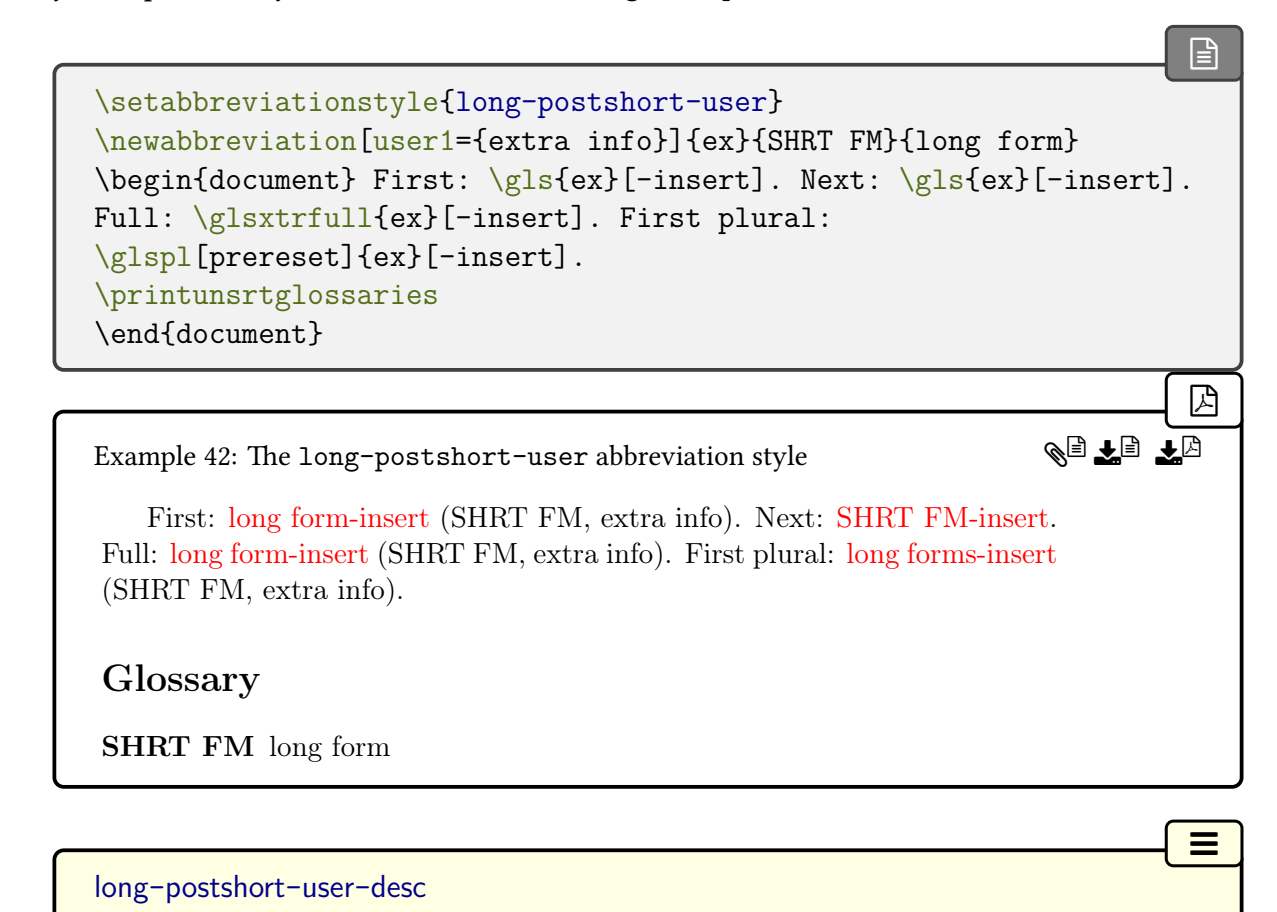

<span id="page-101-1"></span>This style is like long-[postshort](#page-101-0)-user but the description must be supplied. The name is obtained from [\glsxtrlongshortuserdescname](#page-149-0).

```
\mathbb{P}\setabbreviationstyle{long-postshort-user-desc}
\newabbreviation[description={sample description},
user1={extra info}]{ex}{SHRT FM}{long form}
\begin{document} First: \gls{ex}[-insert]. Next: \gls{ex}[-insert].
Full: \glsxtrfull{ex}[-insert]. First plural:
\glspl[prereset]{ex}[-insert].
\printunsrtglossaries
\end{document}
```
K§ ₹§ ¥

i

 $\equiv$ 

Example 43: The long-postshort-user-desc abbreviation style

First: long form-insert (SHRT FM, extra info). Next: SHRT FM-insert. Full: long form-insert (SHRT FM, extra info). First plural: long forms-insert (SHRT FM, extra info).

Glossary

long form (SHRT FM, extra info) sample description

This style is incompatible with [\GLSname](#page-795-0).

If you need to use [\GLSname](#page-795-0) with this style, you'll have to redefine [\glsxtrshortlong](#page-150-0)[userdescname](#page-150-0) so that the field name doesn't include the entry label, as for long-[short](#page-100-0)-user -[desc](#page-100-0).

## <span id="page-102-0"></span>long-postshort-sc-user

This style is like long-[postshort](#page-101-0)-user but it uses [\glsxtrscusersuffix](#page-148-1), [\glsabbrvscuser](#page-147-4)[font](#page-147-4) and [\glsfirstabbrvscuserfont](#page-147-5). The name value is obtained from [\glsxtrlong](#page-149-1)[shortscusername](#page-149-1).

```
\mathbb B\setabbreviationstyle{long-postshort-sc-user}
\newabbreviation[user1={extra info}]{ex}{shrt fm}{long form}
\begin{document} First: \gls{ex}[-insert]. Next: \gls{ex}[-insert].
Full: \glsxtrfull{ex}[-insert]. First plural:
\glspl[prereset]{ex}[-insert].
\printunsrtglossaries
```
DA

**QL ELE** 

 $\equiv$ 

\end{document}

Example 44: The long-postshort-sc-user abbreviation style

First: long form-insert (SHRT FM, extra info). Next: SHRT FM-insert. Full: long form-insert (SHRT FM, extra info) (SHRT FM, extra info). First plural: long forms-insert (SHRT FM, extra info).

Glossary

**SHRT FM** long form

<span id="page-103-0"></span>long-postshort-sc-user-desc

This style is like long-[postshort](#page-102-0)-sc-user but the description must be supplied. The name is obtained from [\glsxtrlongshortuserdescname](#page-149-0).

```
\mathbf{\Xi}\setabbreviationstyle{long-postshort-sc-user-desc}
\newabbreviation[description={sample description},
user1={extra info}]{ex}{shrt fm}{long form}
\gls{ex}[-insert]. Next: \gls{ex}[-insert].
Full: \glsxtrfull{ex}[-insert]. First plural:
\glspl[prereset]{ex}[-insert].
\printunsrtglossaries
\end{document}
                                                                         �
Example 45: The long-postshort-sc-user-desc abbreviation style
   First: long form-insert (SHRT FM, extra info). Next: SHRT FM-insert.
Full: long form-insert (SHRT FM, extra info) (SHRT FM, extra info). First
plural: long forms-insert (SHRT FM, extra info).
Glossary
long form (SHRT FM, extra info) sample description
                                                               AL E<del>l</del> Er
```
i

 $\equiv$ 

[�](#page-635-4)

**QUEE** 

```
This style is incompatible with \GLSname.
```
If you need to use [\GLSname](#page-795-0) with this style, you'll have to redefine [\glsxtrlongshort](#page-149-2)[scuserdescname](#page-149-2) so that the field name doesn't include the entry label.

### **4.5.1.2.3. Short (Long) Styles**

These styles show the short form followed by the long form in parentheses on [first use.](#page-637-0) On [subsequent use](#page-641-0) only the short form is shown. See [§4.5.1.3.1](#page-142-2) and [§4.5.1.3.2](#page-144-2) for style commands.

### <span id="page-104-0"></span>short-long

The  $\langle insert \rangle$  is placed after the short form on [first use](#page-637-0) and [subsequent use](#page-641-0) of the [\gls](#page-637-1)-like commands. The [inline full form](#page-638-0) is the same as the [display full form](#page-636-0) ([\glsxtrshortlong](#page-191-0)[format](#page-191-0)). Font variations are available with [short](#page-105-0)-sc-long, [short](#page-107-0)-sm-long, [short](#page-108-0)-em-long and [short](#page-109-0)-em-long-em.

```
\mathop{\mathsf{E}}\setabbreviationstyle{short-long}
\newabbreviation{ex}{SHRT FM}{long form}
\begin{document} First: \gls{ex}[-insert]. Next: \gls{ex}[-insert].
Full: \glsxtrfull{ex}[-insert]. First plural:
\glspl[prereset]{ex}[-insert].
\printunsrtglossaries
\end{document}
```
Example 46: The short-long abbreviation style

First: SHRT FM-insert (long form). Next: SHRT FM-insert. Full: SHRT FM-insert (long form). First plural: SHRT FMs-insert (long forms).

### Glossary

SHRT FM long form

The long form is formatted with [\glsfirstlongdefaultfont](#page-144-1) within the full form and with [\glslongdefaultfont](#page-144-0) for the [\glsxtrlong](#page-63-0) set of commands.

The short form is formatted with [\glsfirstabbrvdefaultfont](#page-143-1) within the full form and with [\glsabbrvdefaultfont](#page-143-2) for [subsequent use](#page-641-0) and for the [\glsxtrshort](#page-62-0) set of commands.

The name is set to the short form ([\glsxtrlongshortname](#page-144-3)) and the description is set to

 $\equiv$ 

 $\equiv$ 

 $\mathbb B$ 

the unencapsulated long form.

<span id="page-105-1"></span>short-long-desc

As [short](#page-104-0)-long but the description must be supplied in the optional argument of [\newab](#page-52-0)[breviation](#page-52-0). Font variations are available with [short](#page-106-0)-sc-long-desc, [short](#page-107-1)-sm-long-desc, [short](#page-108-1)-em-long-desc and [short](#page-110-0)-em-long-em-desc.

```
\mathop{\boxplus}\setabbreviationstyle{short-long-desc}
\newabbreviation[description={sample description}]
{ex}{SHRT FM}{long form}
\begin{document} First: \gls{ex}[-insert]. Next: \gls{ex}[-insert].
Full: \glsxtrfull{ex}[-insert]. First plural:
\glspl[prereset]{ex}[-insert].
\printunsrtglossaries
\end{document}
                                                                        �
Example 47: The short-long-desc abbreviation style
                                                              QUEE
```
First: SHRT FM-insert (long form). Next: SHRT FM-insert. Full: SHRT FM-insert (long form). First plural: SHRT FMs-insert (long forms).

Glossary

SHRT FM (long form) sample description

The name is set to the short form followed by the long form in parentheses  $(\gtrsim s)$ [shortlongdescname](#page-145-1)), and the sort is set to just the short form ([\glsxtrshortlongdesc](#page-145-2)[sort](#page-145-2)).

<span id="page-105-0"></span>short-sc-long

This style is like [short](#page-104-0)-long but it uses [\glsxtrscsuffix](#page-168-0), [\glsabbrvscfont](#page-167-0) and [\gls](#page-168-1)[firstabbrvscfont](#page-168-1) (see [§4.5.1.3.9\)](#page-167-1).

```
\setabbreviationstyle{short-sc-long}
\newabbreviation{ex}{shrt fm}{long form}
\begin{document} First: \gls{ex}[-insert]. Next: \gls{ex}[-insert].
Full: \glsxtrfull{ex}[-insert]. First plural:
```
[�](#page-635-4)

**QUEE** 

 $\equiv$ 

```
\glspl[prereset]{ex}[-insert].
\printunsrtglossaries
\end{document}
```
Example 48: The short-sc-long abbreviation style

First: SHRT FM-insert (long form). Next: SHRT FM-insert. Full: SHRT FM-insert (long form). First plural: SHRT FMs-insert (long forms).

Glossary

**SHRT FM** long form

```
short-sc-long-desc
```
This style is like [short](#page-105-1)-long-desc but it uses [\glsxtrscsuffix](#page-168-0), [\glsabbrvscfont](#page-167-0) and [\gls](#page-168-1)[firstabbrvscfont](#page-168-1) (see [§4.5.1.3.9\)](#page-167-1).

```
\mathop{\boxplus}\setabbreviationstyle{short-sc-long-desc}
\newabbreviation[description={sample description}]
{ex}{shrt fm}{long form}
\begin{document} First: \gls{ex}[-insert]. Next: \gls{ex}[-insert].
Full: \glsxtrfull{ex}[-insert]. First plural:
\glspl[prereset]{ex}[-insert].
\printunsrtglossaries
\end{document}
                                                                           �
Example 49: The short-sc-long-desc abbreviation style
   First: SHRT FM-insert (long form). Next: SHRT FM-insert. Full: SHRT
FM-insert (long form). First plural: SHRT FMs-insert (long forms).
                                                                 ◈§ ŦB ŦB
```
Glossary

SHRT FM (long form) sample description

 $\equiv$ 

 $\equiv$ 

<span id="page-107-0"></span>short-sm-long

This style is like [short](#page-104-0)-long but it uses [\glsxtrsmsuffix](#page-169-0), [\glsabbrvsmfont](#page-168-2) and [\gls](#page-168-3)[firstabbrvsmfont](#page-168-3) (see [§4.5.1.3.9\)](#page-167-1).

```
\mathop{\boxplus}\setabbreviationstyle{short-sm-long}
\newabbreviation{ex}{SHRT FM}{long form}
\begin{document} First: \gls{ex}[-insert]. Next: \gls{ex}[-insert].
Full: \glsxtrfull{ex}[-insert]. First plural:
\glspl[prereset]{ex}[-insert].
\printunsrtglossaries
\end{document}
```
Example 50: The short-sm-long abbreviation style First: SHRT FM-insert (long form). Next: SHRT FM-insert. Full: SHRT FM-insert (long form). First plural: SHRT FMs-insert (long forms). Glossary Q 11

SHRT FM long form

```
short-sm-long-desc
```
This style is like [short](#page-105-1)-long-desc but it uses [\glsxtrsmsuffix](#page-169-0), [\glsabbrvsmfont](#page-168-2) and [\gls](#page-168-3)[firstabbrvsmfont](#page-168-3) (see [§4.5.1.3.9\)](#page-167-1).

```
\mathbf{E}\setabbreviationstyle{short-sm-long-desc}
\newabbreviation[description={sample description}]
{ex}{SHRT FM}{long form}
\begin{document} First: \gls{ex}[-insert]. Next: \gls{ex}[-insert].
Full: \glsxtrfull{ex}[-insert]. First plural:
\glspl[prereset]{ex}[-insert].
\printunsrtglossaries
\end{document}
```
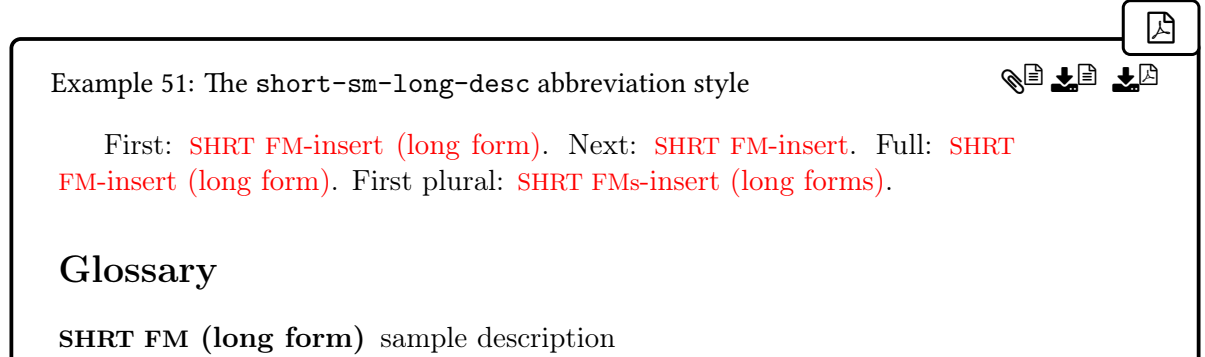

## <span id="page-108-0"></span>short-em-long

This style is like [short](#page-104-0)-long but it uses [\glsxtremsuffix](#page-169-0), [\glsabbrvemfont](#page-169-1) and [\gls](#page-169-2)[firstabbrvemfont](#page-169-2) (see [§4.5.1.3.9\)](#page-167-0).

 $\equiv$ 

 $\equiv$ 

```
\mathbb B\setabbreviationstyle{short-em-long}
\newabbreviation{ex}{SHRT FM}{long form}
\begin{document} First: \gls{ex}[-insert]. Next: \gls{ex}[-insert].
Full: \glsxtrfull{ex}[-insert]. First plural:
\glspl[prereset]{ex}[-insert].
\printunsrtglossaries
\end{document}
                                                                        �
Example 52: The short-em-long abbreviation style
   First: SHRT FM-insert (long form). Next: SHRT FM-insert. Full:
SHRT FM-insert (long form). First plural: SHRT FMs-insert (long forms).
Glossary
SHRT FM long form
                                                               AL EL E
```
## <span id="page-108-1"></span>short-em-long-desc

This style is like [short](#page-105-0)-long-desc but it uses [\glsxtremsuffix](#page-169-0), [\glsabbrvemfont](#page-169-1) and [\gls](#page-169-2)[firstabbrvemfont](#page-169-2) (see [§4.5.1.3.9\)](#page-167-0).

```
\mathbb{P}\setabbreviationstyle{short-em-long-desc}
\newabbreviation[description={sample description}]
{ex}{SHRT FM}{long form}
\begin{document} First: \gls{ex}[-insert]. Next: \gls{ex}[-insert].
Full: \glsxtrfull{ex}[-insert]. First plural:
\glspl[prereset]{ex}[-insert].
\printunsrtglossaries
\end{document}
```
oe te tu

 $\equiv$ 

 $\mathbb{P}$ 

Example 53: The short-em-long-desc abbreviation style

First: **SHRT FM**-insert (long form). Next: **SHRT FM**-insert. Full: SHRT FM-insert (long form). First plural: SHRT FMs-insert (long forms).

Glossary

**SHRT FM** (long form) sample description

<span id="page-109-0"></span>short-em-long-em

This style is like [short](#page-104-0)-long but it uses  $\gtrsim$  elsxtremsuffix,  $\gtrsim$  elsabbrvemfont and  $\gtrsim$ [firstabbrvemfont](#page-169-2), [\glsfirstlongemfont](#page-169-3) and [\glslongemfont](#page-169-4) (see [§4.5.1.3.9\)](#page-167-0). That is, both the long and short forms are emphasized.

```
\setabbreviationstyle{short-em-long-em}
\newabbreviation{ex}{SHRT FM}{long form}
\begin{document} First: \gls{ex}[-insert]. Next: \gls{ex}[-insert].
Full: \glsxtrfull{ex}[-insert]. First plural:
\glspl[prereset]{ex}[-insert].
\printunsrtglossaries
\end{document}
```
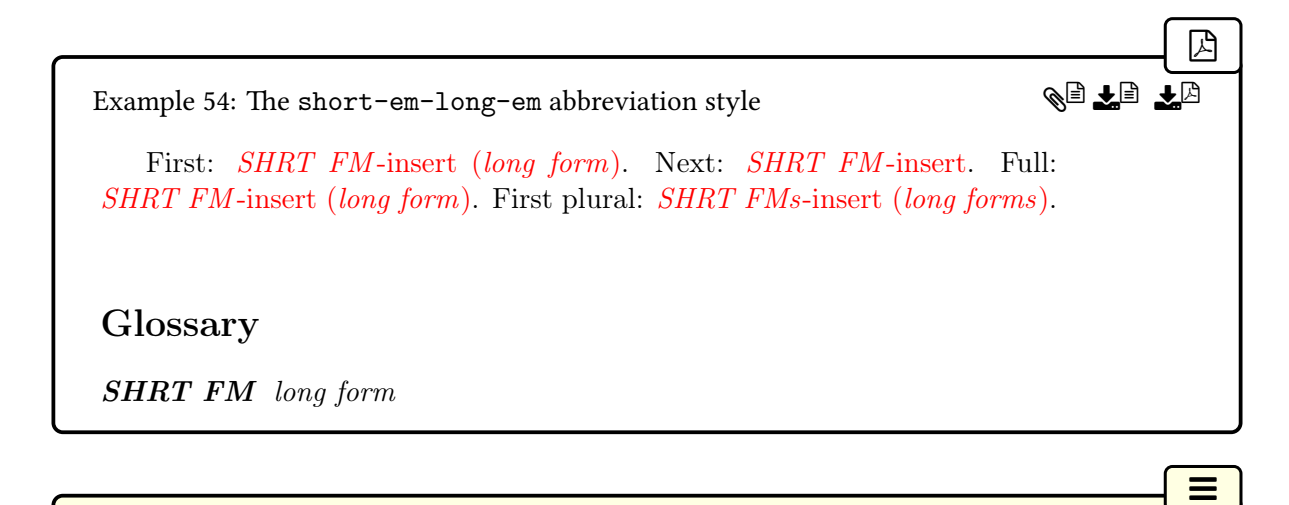

<span id="page-110-0"></span>short-em-long-em-desc

This style is like [short](#page-105-0)-long-desc but it uses [\glsxtremsuffix](#page-169-0), [\glsabbrvemfont](#page-169-1) and [\gls](#page-169-2)[firstabbrvemfont](#page-169-2), [\glsfirstlongemfont](#page-169-3) and [\glslongemfont](#page-169-4) (see [§4.5.1.3.9\)](#page-167-0). That is, both the long and short forms are emphasized.

```
\overline{\mathbb{B}}\setabbreviationstyle{short-em-long-em-desc}
\newabbreviation[description={sample description}]
{ex}{SHRT FM}{long form}
\begin{document} First: \gls{ex}[-insert]. Next: \gls{ex}[-insert].
Full: \glsxtrfull{ex}[-insert]. First plural:
\glspl[prereset]{ex}[-insert].
\printunsrtglossaries
\end{document}
```
Example 55: The short-em-long-em-desc abbreviation style First: **SHRT FM**-insert (long form). Next: **SHRT FM**-insert. Full: SHRT FM -insert (long form). First plural: SHRT FMs-insert (long forms). QI<del>l</del>e

Glossary

SHRT FM (long form) sample description

## **4.5.1.2.4. Short (Long, User) Styles**

These styles are like the short (long) styles in [§4.5.1.2.3](#page-104-1) but additional content can be supplied in the field identified by [\glsxtruserfield](#page-146-0), which will be placed in the parenthetical content on [first use](#page-637-0) (if set). The [inline full form](#page-638-0) is the same as the [display full form.](#page-636-0)

These styles use the commands [\glsxtrusersuffix](#page-147-0), [\glsabbrvuserfont](#page-146-1), [\glsfirst](#page-147-1)[abbrvuserfont](#page-147-1), [\glslonguserfont](#page-147-2) and [\glsfirstlonguserfont](#page-147-3) (except where noted). See [§4.5.1.3.1](#page-142-0) and [§4.5.1.3.3](#page-146-2) for style commands.

 $\equiv$ 

```
short-long-user
```
This style is like [short](#page-104-0)-long but it includes the additional content in the parentheses on [first](#page-637-0) [use](#page-637-0) or the [inline full form.](#page-638-0)

The description is obtained from [\glsuserdescription](#page-148-0), which can be redefined to include the additional information, if required.

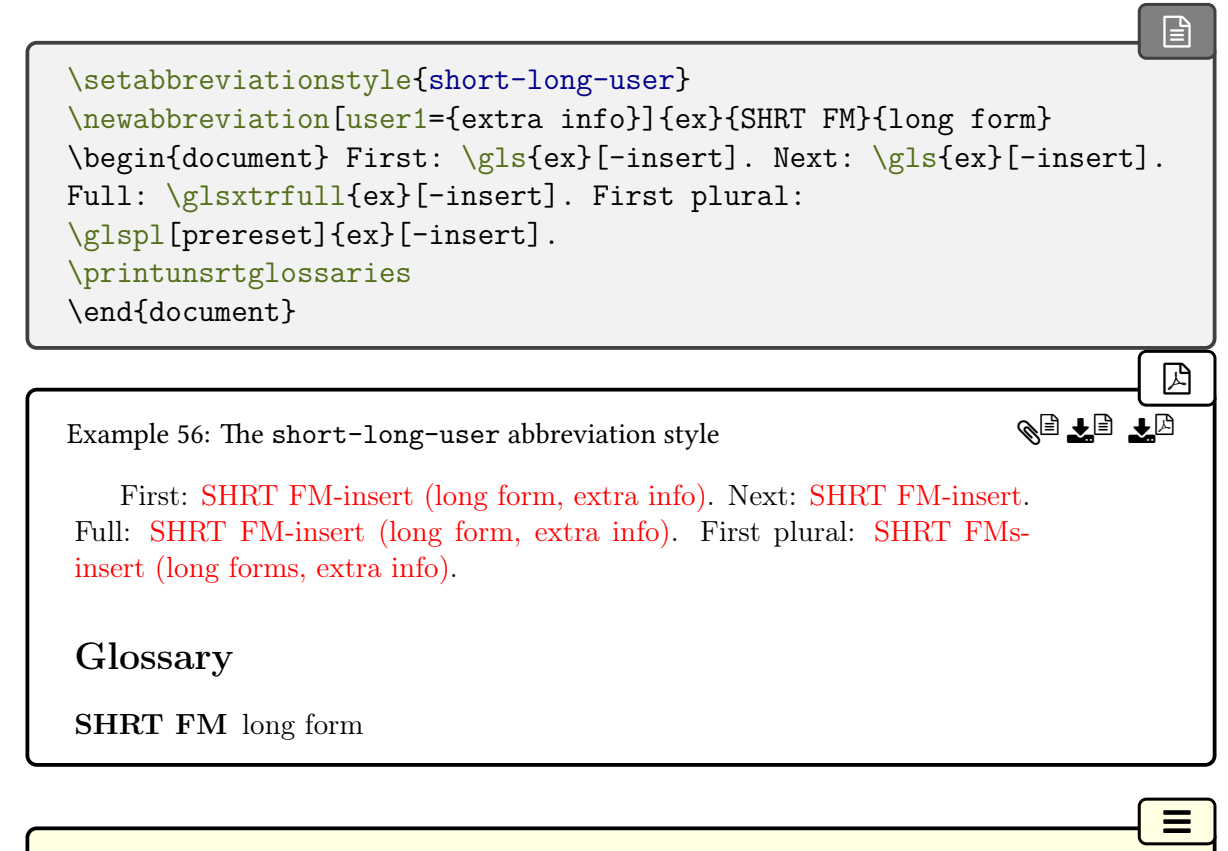

<span id="page-111-1"></span>short-long-user-desc

This style is like [short](#page-111-0)-long-user but the description must be provided. The name is obtained from [\glsxtrshortlonguserdescname](#page-150-0) and the sort value is obtained from [\glsxtrshort](#page-145-0)[longdescsort](#page-145-0).

```
\mathbb{P}\setabbreviationstyle{short-long-user-desc}
\newabbreviation[description={sample description},
user1={extra info}]{ex}{SHRT FM}{long form}
\begin{document} First: \gls{ex}[-insert]. Next: \gls{ex}[-insert].
\glsxtrfull{ex}[-insert]. First plural:
\glspl[prereset]{ex}[-insert].
\printunsrtglossaries
\end{document}
```
Example 57: The short-long-user-desc abbreviation style First: SHRT FM-insert (long form, extra info). Next: SHRT FM-insert. Full: SHRT FM-insert (long form, extra info). First plural: SHRT FMsinsert (long forms, extra info). Glossary QIJE 10

SHRT FM (long form, extra info) sample description

This style is incompatible with [\GLSname](#page-795-0).

If you need to use [\GLSname](#page-795-0) with this style, you'll have to redefine [\glsxtrshortlong](#page-150-0)[userdescname](#page-150-0) so that the field name doesn't include the entry label. For example:

i

 $\mathop{\mathbb B}\nolimits$ 

 $\equiv$ 

```
\newcommand{\glsxtrlongshortuserdescname}{%
  \protect\glsabbrvuserfont{\the\glsshorttok}%
  \space(\protect\glslonguserfont{\the\glslongtok})%
}
```

```
short-postlong-user
```
This style is like [short](#page-104-0)-long but it includes the additional content in the parentheses on [first](#page-637-0) [use](#page-637-0) or the [inline full form.](#page-638-0) The parenthetical content is placed in the [post-link hook](#page-640-0) which can avoid overly long hyperlinks.

The description is obtained from [\glsuserdescription](#page-148-0), which can be redefined to include the additional information, if required.

```
\mathbb{P}\setabbreviationstyle{short-postlong-user}
\newabbreviation[user1={extra info}]{ex}{SHRT FM}{long form}
\begin{document} First: \gls{ex}[-insert]. Next: \gls{ex}[-insert].
Full: \glsxtrfull{ex}[-insert]. First plural:
\glspl[prereset]{ex}[-insert].
\printunsrtglossaries
\end{document}
```
[�](#page-635-0)

A를 4년 12

 $\equiv$ 

 $\mathbb B$ 

Example 58: The short-postlong-user abbreviation style

First: SHRT FM-insert (long form, extra info). Next: SHRT FM-insert. Full: SHRT FM-insert (long form, extra info). First plural: SHRT FMsinsert (long form, extra info).

Glossary

SHRT FM long form

#### <span id="page-113-0"></span>short-postlong-user-desc

This style is like short-[postlong](#page-112-0)-user but the description must be provided. The name is obtained from [\glsxtrshortlonguserdescname](#page-150-0). The sort value is the short form.

```
\setabbreviationstyle{short-postlong-user-desc}
\newabbreviation[description={sample description},
user1={extra info}]{ex}{SHRT FM}{long form}
\begin{document} First: \gls{ex}[-insert]. Next: \gls{ex}[-insert].
Full: \glsxtrfull{ex}[-insert]. First plural:
\glspl[prereset]{ex}[-insert].
\printunsrtglossaries
\end{document}
```
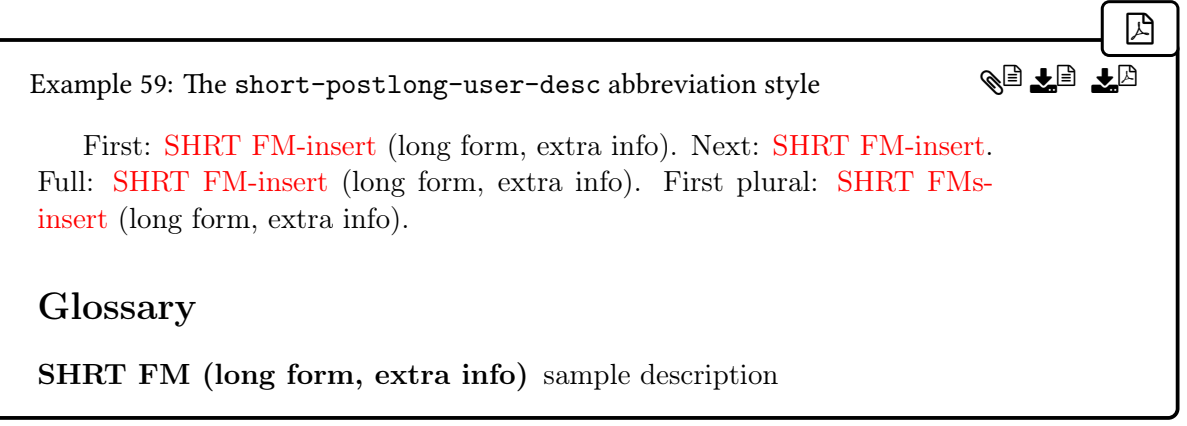

This style is incompatible with [\GLSname](#page-795-0).

If you need to use [\GLSname](#page-795-0) with this style, you'll have to redefine [\glsxtrshortlong](#page-150-0)[userdescname](#page-150-0) so that the field name doesn't include the entry label, as for [short](#page-111-1)-long-user -[desc](#page-111-1).

i

[�](#page-635-4)

 $\equiv$ 

## **4.5.1.2.5. Hyphen Styles**

These styles test if the inserted material start with a hyphen. See [§4.5.1.3.1,](#page-142-0) [§4.5.1.3.2](#page-144-0) and [§4.5.1.3.7](#page-159-0) for style commands.

These styles are designed to be used with the [markwords](#page-532-0) attribute and (if the short form has spaces) the [markshortwords](#page-533-0) attribute. If the inserted material starts with a hyphen, the spaces will be replaced with hyphens. This replacement won't take place if the corresponding attribute wasn't used to mark the inter-word spaces.

Note that [\glsxtrshort](#page-62-0) and [\glsxtrlong](#page-63-0) (and their plural and case-changing variants) don't perform the inter-word space substitution. The [inline full form](#page-638-0) is slightly different from the [display full form](#page-636-0) for the "post" styles.

#### <span id="page-114-0"></span>long-hyphen-short-hyphen

This style is like long-[short](#page-92-0) but checks the inserted material for a leading hyphen. The description is the long form encapsulated with [\glslonghyphenfont](#page-159-1). The name is obtained from [\glsxtrlongshortname](#page-144-1), and the sort value is obtained from [\glsxtrlonghyphen](#page-159-2)[shortsort](#page-159-2). The [inline full form](#page-638-0) is the same as the [display full form.](#page-636-0)

 $\mathbb{P}$ 

AD DA 10

 $\equiv$ 

 $\mathsf{H}$ 

```
\setabbreviationstyle{long-hyphen-short-hyphen}
\glssetcategoryattributes{abbreviation}{markwords,markshortwords}
{true}
\newabbreviation{ex}{SHRT FM}{long form}
\begin{document} First: \gls{ex}[-insert]. Next: \gls{ex}[-insert].
Full: \glsxtrfull{ex}[-insert]. First plural:
\glspl[prereset]{ex}[-insert].
\printunsrtglossaries
\end{document}
```
Example 60: The long-hyphen-short-hyphen abbreviation style

First: long-form-insert (SHRT-FM-insert). Next: SHRT-FM-insert. Full: long-form-insert (SHRT-FM-insert). First plural: long-forms-insert (SHRT-FMs-insert).

Glossary

SHRT FM long form

<span id="page-115-0"></span>long-hyphen-postshort-hyphen

This style is like long-hyphen-short-[hyphen](#page-114-0) but places the insert and parenthetical material in the [post-link hook](#page-640-0) for the [display full form.](#page-636-0)

```
\setabbreviationstyle{long-hyphen-postshort-hyphen}
\glssetcategoryattributes{abbreviation}{markwords,markshortwords}
{true}
\newabbreviation{ex}{SHRT FM}{long form}
\begin{document} First: \gls{ex}[-insert]. Next: \gls{ex}[-insert].
Full: \glsxtrfull{ex}[-insert]. First plural:
\glspl[prereset]{ex}[-insert].
\printunsrtglossaries
\end{document}
```

```
�
Example 61: The long-hyphen-postshort-hyphen abbreviation style
   First: long-form-insert (SHRT-FM-insert). Next: SHRT-FM-insert. Full:
long form-insert (SHRT FM). First plural: long-forms-insert (SHRT-FM-
insert).
Glossary
SHRT FM long form
                                                                    ge la
```
Note that the [inline full form](#page-638-0) ([\glsxtrfull](#page-64-0)) doesn't show the insert in the [post-link hook,](#page-640-0) but instead places it at the end of the [link text.](#page-639-0) This is because only the [\gls](#page-637-1)-like commands (not the [\glstext](#page-637-2)-like commands) set the placeholder [\glsinsert](#page-772-0) to the supplied insert. If you want the insert to show in the parenthetical part of the [post-link hook](#page-640-0) for the [inline](#page-638-0) [full form](#page-638-0) you need to redefine [\glsxtrfullsaveinsert](#page-65-0):

 $\mathbb{E}$ 

 $\equiv$ 

[�](#page-635-2)

\renewcommand\*[{\glsxtrfullsaveinsert}](#page-65-0)[2]{\de[f\glsinsert{](#page-772-0)#2}}

<span id="page-116-0"></span>long-hyphen-short-hyphen-desc

This style is like long-[hyphen](#page-114-0)-short-hyphen but the description must be supplied. The name is obtained from [\glsxtrlongshortdescname](#page-145-1), and the sort value is obtained from [\gls](#page-144-2)[xtrlongshortdescsort](#page-144-2).

```
\setabbreviationstyle{long-hyphen-short-hyphen-desc}
\glssetcategoryattributes{abbreviation}{markwords,markshortwords}
{true}
\newabbreviation[description={sample description}]
{ex}{SHRT FM}{long form}
\begin{document} First: \gls{ex}[-insert]. Next: \gls{ex}[-insert].
Full: \glsxtrfull{ex}[-insert]. First plural:
\glspl[prereset]{ex}[-insert].
\printunsrtglossaries
\end{document}
```
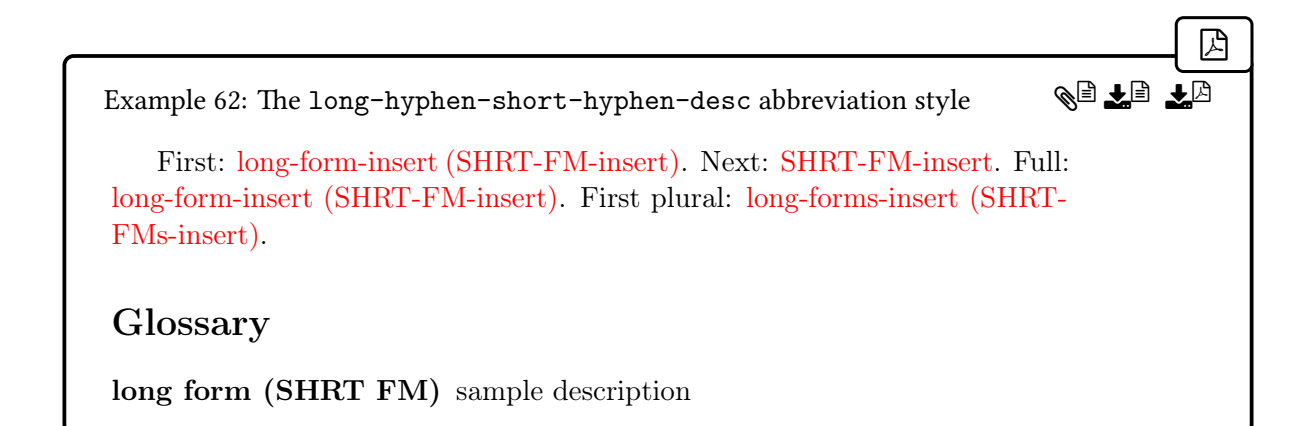

<span id="page-117-0"></span>long-hyphen-postshort-hyphen-desc

This style is like long-hyphen-short-[hyphen](#page-116-0)-desc but places the insert and parenthetical material in the [post-link hook](#page-640-0) for the [display full form.](#page-636-0)

 $\equiv$ 

◈<sub>€</sub> ¥<sub>€</sub> ¥<sub>c</sub>

```
�
\setabbreviationstyle{long-hyphen-postshort-hyphen-desc}
\glssetcategoryattributes{abbreviation}{markwords,markshortwords}
{true}
\newabbreviation[description={sample description}]
{ex}{SHRT FM}{long form}
\begin{document} First: \gls{ex}[-insert]. Next: \gls{ex}[-insert].
Full: \glsxtrfull{ex}[-insert]. First plural:
\glspl[prereset]{ex}[-insert].
\printunsrtglossaries
\end{document}
```
Example 63: The long-hyphen-postshort-hyphen-desc abbreviation style

First: long-form-insert (SHRT-FM-insert). Next: SHRT-FM-insert. Full: long form-insert (SHRT FM). First plural: long-forms-insert (SHRT-FMinsert).

# Glossary

long form (SHRT FM) sample description

Note that as with the long-hyphen-[postshort](#page-115-0)-hyphen style, the insert isn't included in the [post-link hook](#page-640-0) by default for the [inline full form.](#page-638-0) If you want the insert to show in the [post-link hook](#page-640-0) for the [inline full form](#page-638-0) you need to redefine [\glsxtrfullsaveinsert](#page-65-0).

```
long-hyphen-noshort-desc-noreg
```
This style is like long-[noshort](#page-142-1)-desc-noreg but checks the inserted material for a leading hy-phen. The description must be supplied. The name is obtained from [\glsxtrlongnoshort](#page-158-0)[descname](#page-158-0), and the sort value is obtained from [\glsxtrlonghyphennoshortdescsort](#page-160-0).

 $\equiv$ 

[�](#page-635-2)

LA

 $\equiv$ 

 $\mathop{\mathsf{E}}$ 

```
\setabbreviationstyle{long-hyphen-noshort-desc-noreg}
\glssetcategoryattributes{abbreviation}{markwords,markshortwords}
{true}
\newabbreviation[description={sample description}]
{ex}{SHRT FM}{long form}
\begin{document} First: \gls{ex}[-insert]. Next: \gls{ex}[-insert].
Full: \glsxtrfull{ex}[-insert]. First plural:
\glspl[prereset]{ex}[-insert].
\printunsrtglossaries
\end{document}
```
Example 64: The long-hyphen-noshort-desc-noreg abbreviation style QI<del>l</del>e

First: long-form-insert. Next: long-form-insert. Full: long-form-insert (SHRT-FM-insert). First plural: long-forms-insert.

Glossary

long form sample description

<span id="page-118-1"></span>long-hyphen-noshort-noreg

This style is like long-[noshort](#page-142-2)-noreg but checks the inserted material for a leading hyphen. The description is set to the unencapsulated long form. The name is obtained from [\glsxtr](#page-158-1)[longnoshortname](#page-158-1), and the sort value is obtained from [\glsxtrlonghyphennoshortsort](#page-160-1).

```
\setabbreviationstyle{long-hyphen-noshort-noreg}
\glssetcategoryattributes{abbreviation}{markwords,markshortwords}
{true}
\newabbreviation{ex}{SHRT FM}{long form}
```

```
\begin{document} First: \gls{ex}[-insert]. Next: \gls{ex}[-insert].
Full: \glsxtrfull{ex}[-insert]. First plural:
\glspl[prereset]{ex}[-insert].
\printunsrtglossaries
\end{document}
                                                                    �
```
Example 65: The long-hyphen-noshort-noreg abbreviation style

First: long-form-insert. Next: long-form-insert. Full: long-form-insert (SHRT-FM-insert). First plural: long-forms-insert.

Glossary

SHRT FM long form

```
short-hyphen-long-hyphen
```
This style is like [short](#page-104-0)-long but checks the inserted material for a leading hyphen. The description is the long form encapsulated with [\glslonghyphenfont](#page-159-1). The name is obtained from [\glsxtrshortlongname](#page-145-2) and the sort value is obtained from [\glsxtrshorthyphen](#page-159-3)[longsort](#page-159-3).

 $\equiv$ 

AL 타노티

[�](#page-635-2)

```
\setabbreviationstyle{short-hyphen-long-hyphen}
\glssetcategoryattributes{abbreviation}{markwords,markshortwords}
{true}
\newabbreviation{ex}{SHRT FM}{long form}
\begin{document} First: \gls{ex}[-insert]. Next: \gls{ex}[-insert].
Full: \glsxtrfull{ex}[-insert]. First plural:
\glspl[prereset]{ex}[-insert].
\printunsrtglossaries
\end{document}
```
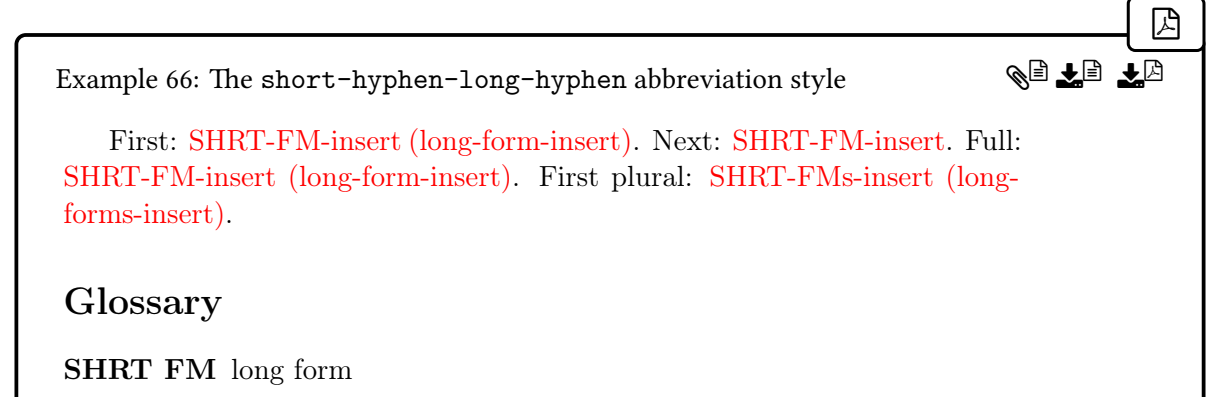

<span id="page-120-0"></span>short-hyphen-postlong-hyphen

This style is like short-hyphen-long-[hyphen](#page-119-0) but the insert and parenthetical material are placed in the [post-link hook](#page-640-0) for the [display full form.](#page-636-0)

 $\equiv$ 

�� (1) 12

```
�
\setabbreviationstyle{short-hyphen-postlong-hyphen}
\glssetcategoryattributes{abbreviation}{markwords,markshortwords}
{true}
\newabbreviation{ex}{SHRT FM}{long form}
\begin{document} First: \gls{ex}[-insert]. Next: \gls{ex}[-insert].
Full: \glsxtrfull{ex}[-insert]. First plural:
\glspl[prereset]{ex}[-insert].
\printunsrtglossaries
\end{document}
```
Example 67: The short-hyphen-postlong-hyphen abbreviation style

First: SHRT-FM-insert (long-form-insert). Next: SHRT-FM-insert. Full: SHRT FM-insert (long form). First plural: SHRT-FMs-insert (long-forminsert).

Glossary

SHRT FM long form

Note that as with the long-hyphen-[postshort](#page-115-0)-hyphen style, the insert isn't included in the [post-link hook](#page-640-0) by default for the [inline full form.](#page-638-0) If you want the insert to show in the [post-link hook](#page-640-0) for the [inline full form](#page-638-0) you need to redefine [\glsxtrfullsaveinsert](#page-65-0) (as

described above, for the long-hyphen-[postshort](#page-115-0)-hyphen style).

<span id="page-121-0"></span>short-hyphen-long-hyphen-desc

This style is like short-[hyphen](#page-119-0)-long-hyphen but the description must be supplied. The name is obtained from [\glsxtrshortlongdescname](#page-145-3), and the sort is obtained from [\glsxtr](#page-145-0)[shortlongdescsort](#page-145-0).

 $\equiv$ 

KD <del>Y</del>D ∳D

 $\equiv$ 

 $\mathsf{E}$ 

```
\mathop{\boxplus}\setabbreviationstyle{short-hyphen-long-hyphen-desc}
\glssetcategoryattributes{abbreviation}{markwords,markshortwords}
{true}
\newabbreviation[description={sample description}]
{ex}{SHRT FM}{long form}
\begin{document} First: \gls{ex}[-insert]. Next: \gls{ex}[-insert].
Full: \glsxtrfull{ex}[-insert]. First plural:
\glspl[prereset]{ex}[-insert].
\printunsrtglossaries
\end{document}
```
Example 68: The short-hyphen-long-hyphen-desc abbreviation style

First: SHRT-FM-insert (long-form-insert). Next: SHRT-FM-insert. Full: SHRT-FM-insert (long-form-insert). First plural: SHRT-FMs-insert (longforms-insert).

Glossary

SHRT FM (long form) sample description

<span id="page-121-1"></span>short-hyphen-postlong-hyphen-desc

This style is like short-hyphen-long-[hyphen](#page-121-0)-desc but the insert and parenthetical material are placed in the [post-link hook](#page-640-0) for the [display full form.](#page-636-0)

```
\setabbreviationstyle{short-hyphen-postlong-hyphen-desc}
\glssetcategoryattributes{abbreviation}{markwords,markshortwords}
{true}
\newabbreviation[description={sample description}]
```

```
{ex}{SHRT FM}{long form}
\begin{document} First: \gls{ex}[-insert]. Next: \gls{ex}[-insert].
Full: \glsxtrfull{ex}[-insert]. First plural:
\glspl[prereset]{ex}[-insert].
\printunsrtglossaries
\end{document}
```
[�](#page-635-0)

 $\equiv$ 

 $\mathop{\boxplus}$ 

◈<sub>U</sub> 주<sub>U</sub> 주<sub>C</sub>

Example 69: The short-hyphen-postlong-hyphen-desc abbreviation style

First: SHRT-FM-insert (long-form-insert). Next: SHRT-FM-insert. Full: SHRT FM-insert (long form). First plural: SHRT-FMs-insert (long-forminsert).

Glossary

SHRT FM (long form) sample description

Note that as with the long-hyphen-[postshort](#page-115-0)-hyphen style, the insert isn't included in the [post-link hook](#page-640-0) by default for the [inline full form.](#page-638-0) If you want the insert to show in the [post-link hook](#page-640-0) for the [inline full form](#page-638-0) you need to redefine [\glsxtrfullsaveinsert](#page-65-0) (as described above, for the long-hyphen-[postshort](#page-115-0)-hyphen style).

# **4.5.1.2.6. Only Styles**

These styles only show the long form on [first use](#page-637-0) and only show the short form on [subsequen](#page-641-0)t [use.](#page-641-0) The [inline full form](#page-638-0) is the same as the [display full form.](#page-636-0) See [§4.5.1.3.1,](#page-142-0) [§4.5.1.3.2](#page-144-0) and [§4.5.1.3.8](#page-165-0) for style commands.

The [inline full form](#page-638-0) uses a parenthetical style with the long form followed by the short form in parentheses.

```
long-only-short-only
```
The name is obtained from [\glsxtronlyname](#page-166-0) and the sort value is just the short form. The description is the long form encapsulated with [\glslongonlyfont](#page-165-1).

```
\setabbreviationstyle{long-only-short-only}
\newabbreviation{ex}{SHRT FM}{long form}
\gls{ex}[-insert]. Next: \gls{ex}[-insert].
Full: \glsxtrfull{ex}[-insert]. First plural:
\glspl[prereset]{ex}[-insert].
\printunsrtglossaries
```
<span id="page-123-0"></span>\end{document} [�](#page-635-0) Example 70: The long-only-short-only abbreviation style First: long form-insert. Next: SHRT FM-insert. Full: long form-insert (SHRT FM). First plural: long forms-insert. Glossary SHRT FM long form  $\equiv$ long-only-short-only-desc This is like long-only-[short](#page-122-0)-only but the description must be supplied. The name is obtained from [\glsxtronlydescname](#page-166-1) and the sort is obtained from [\glsxtronlydescsort](#page-166-2).  $\mathop{\boxplus}$ [\setabbreviationstyle](#page-70-0)[{long-only-short-only-desc}](#page-123-0) [\newabbreviation\[](#page-52-0)[description=](#page-642-0){sample description}] {ex}{SHRT FM}{long form} \begin{document} First: [\gls{](#page-717-0)ex}[-insert]. Next: [\gls{](#page-717-0)ex}[-insert]. Full: [\glsxtrfull{](#page-64-0)ex}[-insert]. First plural: [\glspl\[](#page-798-0)prereset]{ex}[-insert]. [\printunsrtglossaries](#page-398-0) \end{document} Example 71: The long-only-short-only-desc abbreviation style First: long form-insert. Next: SHRT FM-insert. Full: long form-insert (SHRT FM). First plural: long forms-insert. Glossary long form sample description **QL ELE** QI 11 12

#### <span id="page-123-1"></span>long-only-short-sc-only

This is like long-only-[short](#page-122-0)-only but uses [small caps.](#page-1055-0) The name is obtained from [\glsxtr](#page-167-1)-

 $\equiv$ 

[sconlyname](#page-167-1), and it uses [\glsabbrvsconlyfont](#page-165-2), [\glsfirstabbrvsconlyfont](#page-166-3) and [\gls](#page-166-4)[xtrsconlysuffix](#page-166-4) for the abbreviation fonts and plural suffix.

```
\mathop{\boxplus}\setabbreviationstyle{long-only-short-sc-only}
\newabbreviation{ex}{shrt fm}{long form}
\begin{document} First: \gls{ex}[-insert]. Next: \gls{ex}[-insert].
Full: \glsxtrfull{ex}[-insert]. First plural:
\glspl[prereset]{ex}[-insert].
\printunsrtglossaries
\end{document}
```
Example 72: The long-only-short-sc-only abbreviation style

First: long form-insert. Next: SHRT FM-insert. Full: long form-insert (SHRT FM). First plural: long forms-insert.

Glossary

**SHRT FM** long form

<span id="page-124-0"></span>long-only-short-sc-only-desc

This is like long-only-[short](#page-123-0)-only-desc but uses [small caps.](#page-1055-0) The name is obtained from [\gls](#page-167-2)[xtrsconlydescname](#page-167-2), and the sort is obtained from [\glsxtrsconlydescsort](#page-167-3).

 $\equiv$ 

QU 19

 $\mathop{\mathbb B}\nolimits$ 

```
\setabbreviationstyle{long-only-short-sc-only-desc}
\newabbreviation[description={sample description}]
{ex}{shrt fm}{long form}
\begin{document} First: \gls{ex}[-insert]. Next: \gls{ex}[-insert].
Full: \glsxtrfull{ex}[-insert]. First plural:
\glspl[prereset]{ex}[-insert].
\printunsrtglossaries
\end{document}
```
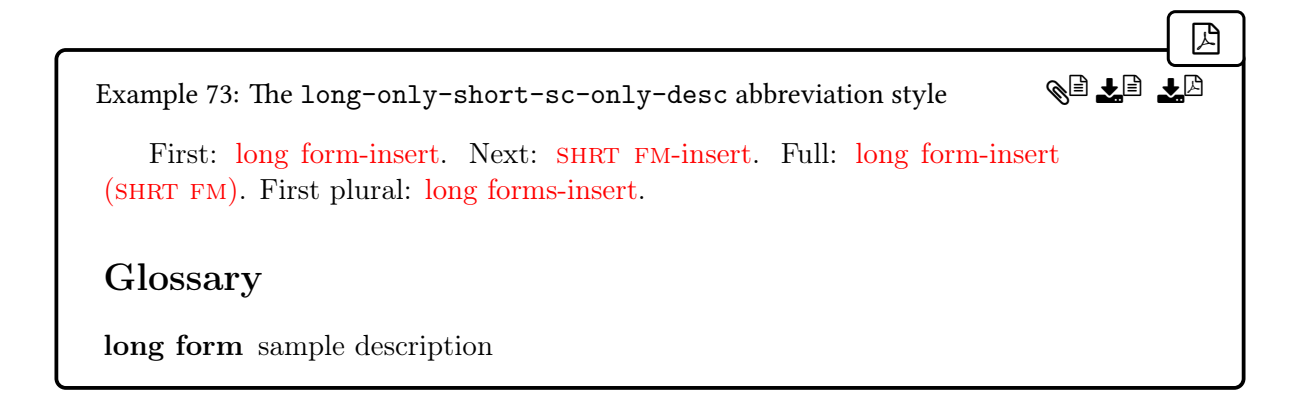

#### **4.5.1.2.7. Footnote Styles**

These styles show the short form ([\glsxtrshortformat](#page-188-0)) with the long form as a footnote on [first use.](#page-637-0) On [subsequent use](#page-641-0) only the short form is shown. See [§4.5.1.3.1](#page-142-0) and [§4.5.1.3.4](#page-155-0) for style commands.

The [inline full form](#page-638-0) uses the same parenthetical style as [short](#page-104-0)-long ([\glsxtrshortlong](#page-191-0)[format](#page-191-0)). Font variations are available with short-sc-[footnote](#page-129-0), short-sm-[footnote](#page-133-0) and [short](#page-137-0) -em-[footnote](#page-137-0).

 $\equiv$ 

<span id="page-125-0"></span>short-footnote

The  $\langle insert \rangle$  is placed after the short form on [first use](#page-637-0) and [subsequent use](#page-641-0) of the [\gls](#page-637-1)-like commands.

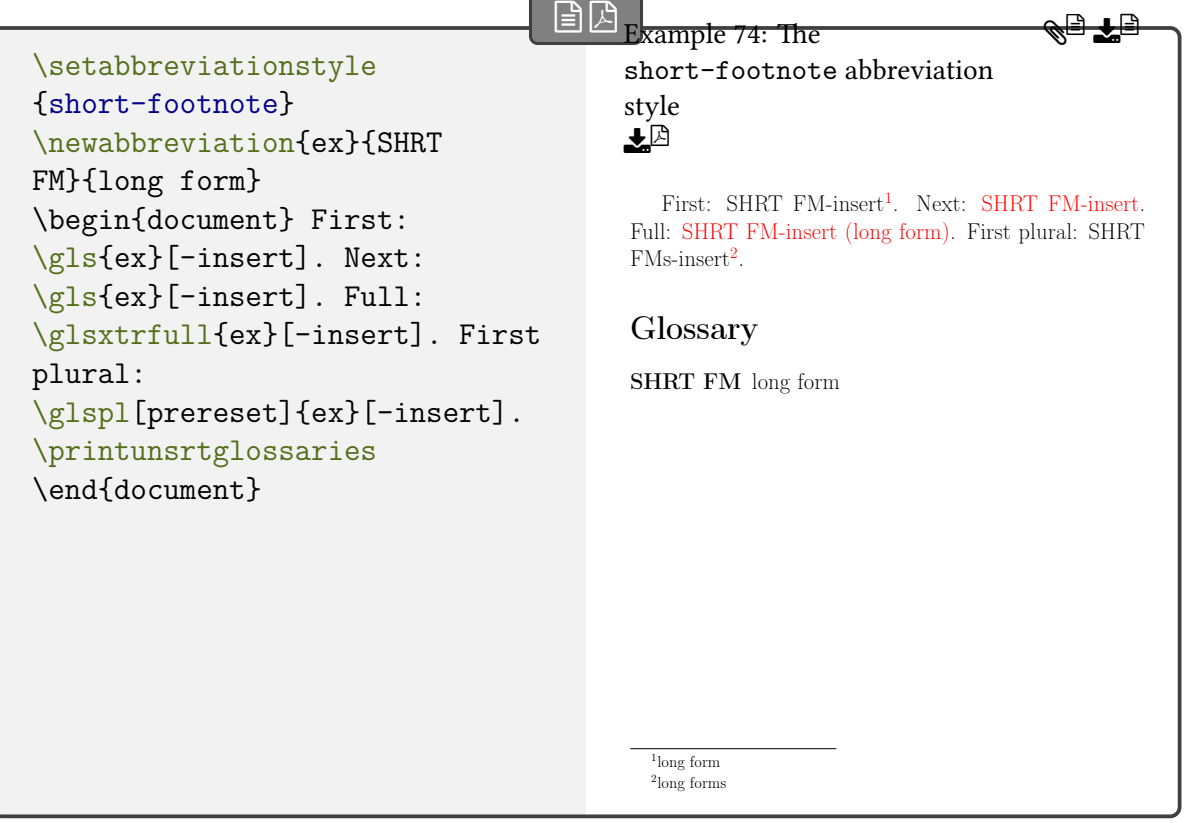

The long form is formatted with [\glsfirstlongfootnotefont](#page-156-0) within the full form and with [\glslongfootnotefont](#page-156-1) for the [\glsxtrlong](#page-63-0) set of commands.

The short form is formatted with [\glsfirstabbrvdefaultfont](#page-143-0) within the full form and with [\glsabbrvdefaultfont](#page-143-1) for [subsequent use](#page-641-0) and for the [\glsxtrshort](#page-62-0) set of commands.

The name is set to the short form ([\glsxtrfootnotename](#page-155-1)) and the description is set to the unencapsulated long form.

This style automatically sets the [nohyperfirst](#page-534-0) attribute to true for the entry's category.

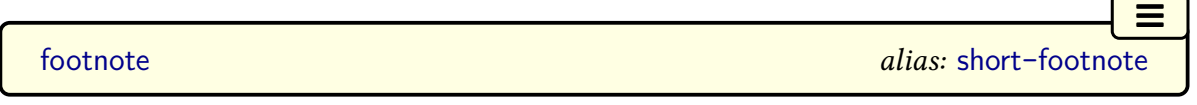

 $\equiv$ 

A synonym for short-[footnote](#page-125-0).

<span id="page-126-0"></span>short-footnote-desc

As short-[footnote](#page-125-0) but the description must be supplied in the optional argument of [\newab](#page-52-0)[breviation](#page-52-0).

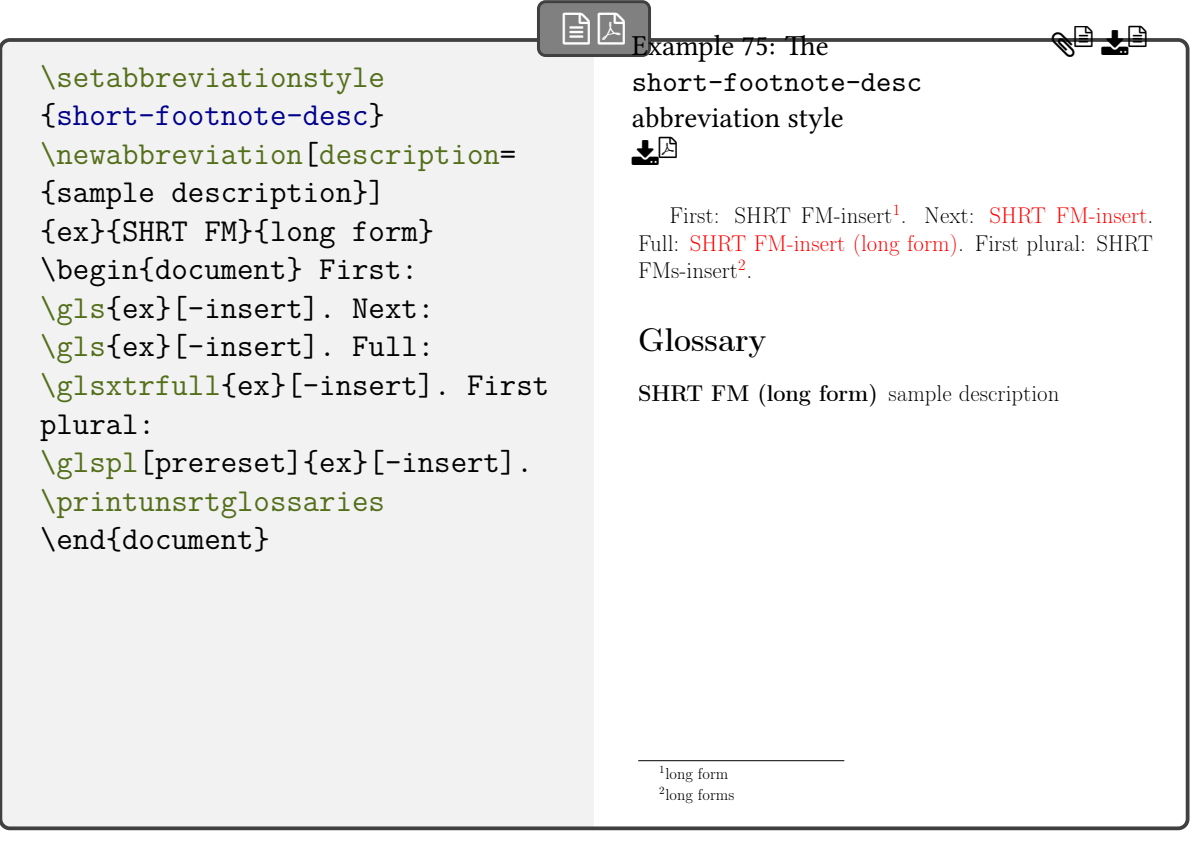

The name is set to the short form followed by the long form in parentheses ([\glsxtrfoot](#page-155-2)[notedescname](#page-155-2)), and the sort is set to just the short form ([\glsxtrfootnotedescsort](#page-156-2)).

footnote-desc alias: short-[footnote](#page-126-0)-desc

 $\equiv$ 

 $\equiv$ 

A synonym for short-[footnote](#page-126-0)-desc.

<span id="page-127-0"></span>short-postfootnote

Similar to short-[footnote](#page-125-0) but the footnote command is placed in the [post-link hook.](#page-640-0) This avoids the problem of nested hyperlinks caused by the footnote marker hyperlink being inside the [link text](#page-639-0) (which is why the short-[footnote](#page-125-0) style switches on the [nohyperfirst](#page-534-0) attribute). Using the [post-link hook](#page-640-0) makes it possible to check for following punctuation so that the footnote marker can be shifted after the punctuation character.

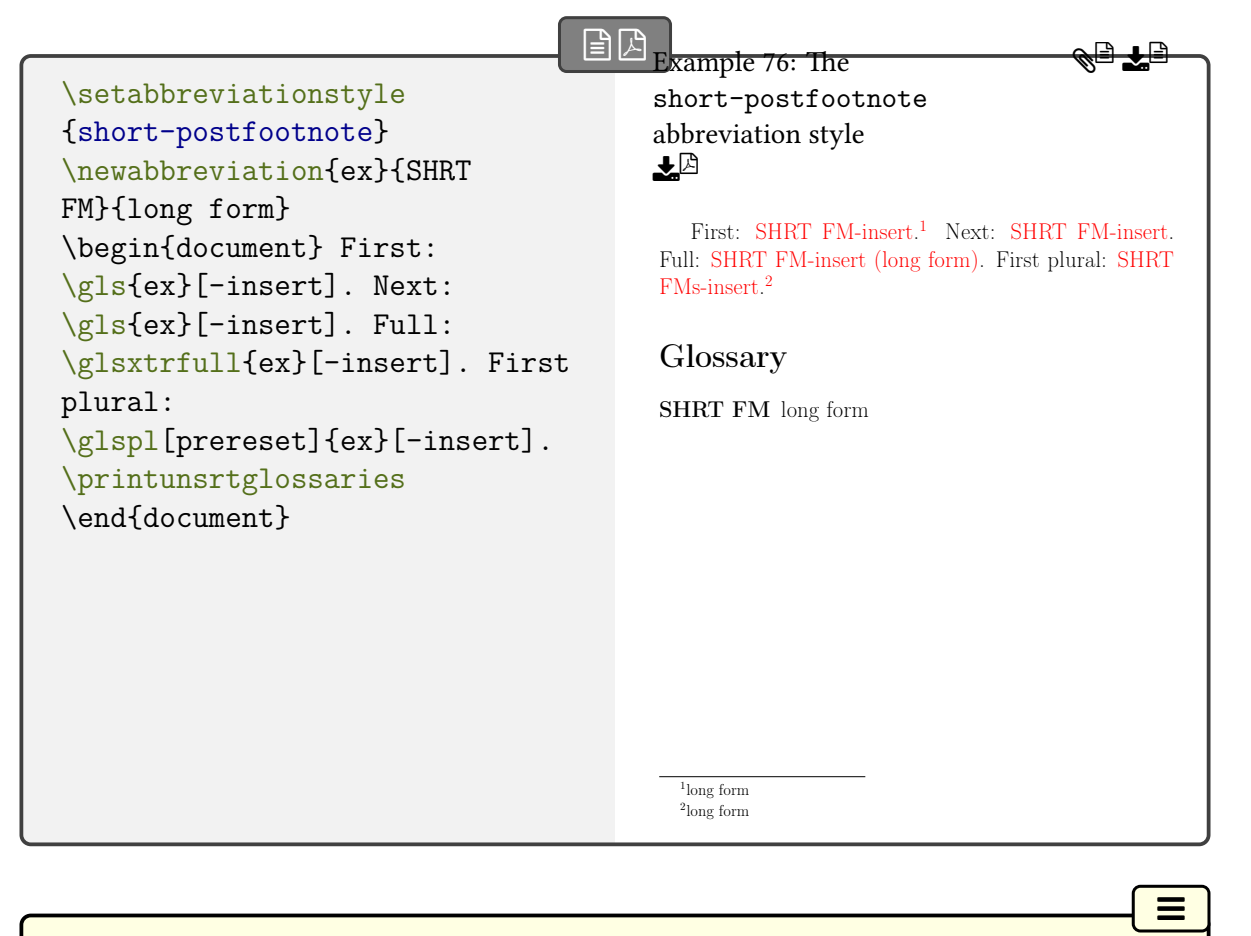

[postfootnote](#page-127-0) alias: short-postfootnote

 $\equiv$ 

A synonym for short-[postfootnote](#page-127-0).

<span id="page-128-0"></span>short-postfootnote-desc

Similar to short-[footnote](#page-126-0)-desc but the footnote command is placed in the [post-link hook](#page-640-0) as with short-[postfootnote](#page-127-0).

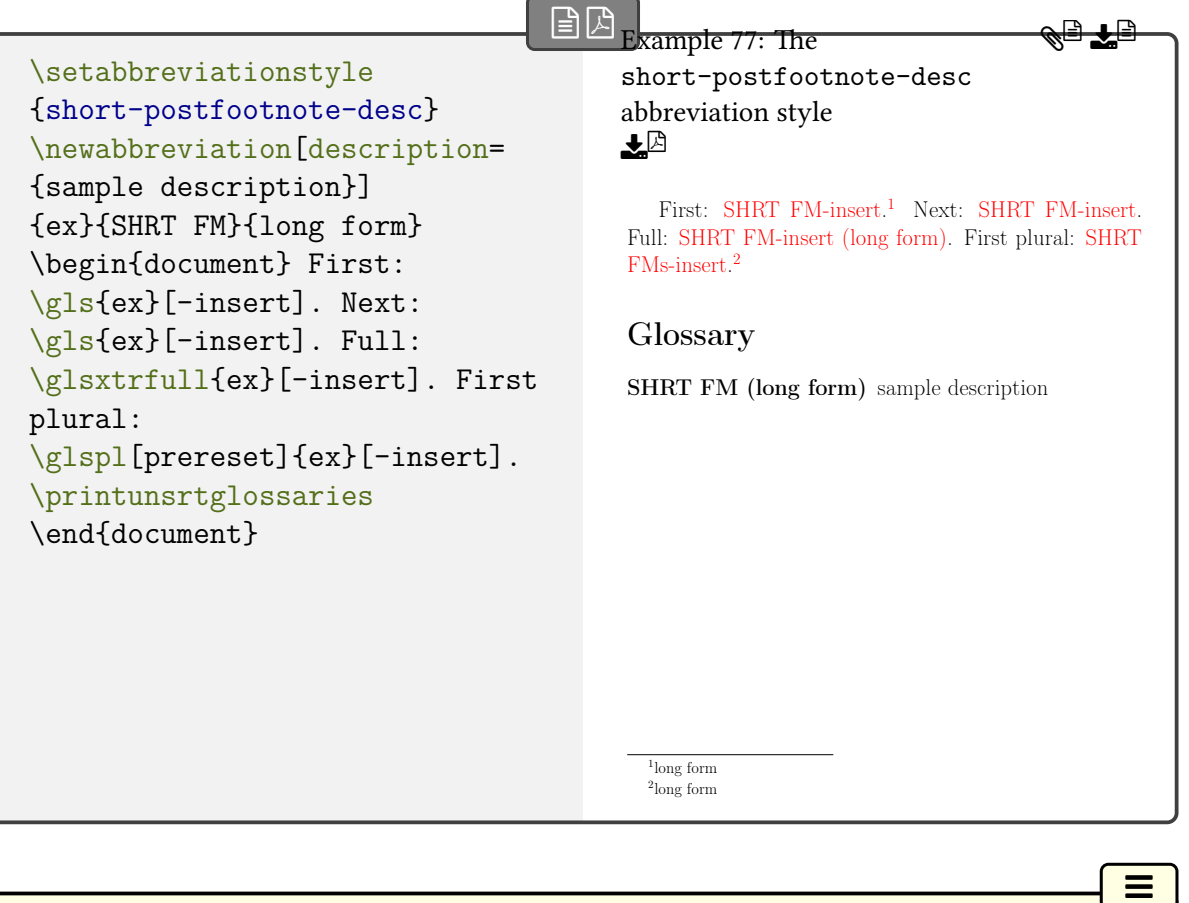

[postfootnote](#page-128-0)-desc alias: short-postfootnote-desc

 $\equiv$ 

A synonym for short-[postfootnote](#page-128-0)-desc.

<span id="page-129-0"></span>short-sc-footnote

This style is like short-[footnote](#page-125-0) but it uses [\glsxtrscsuffix](#page-168-0), [\glsabbrvscfont](#page-167-4) and [\gls](#page-168-1)[firstabbrvscfont](#page-168-1) (see [§4.5.1.3.9\)](#page-167-0).

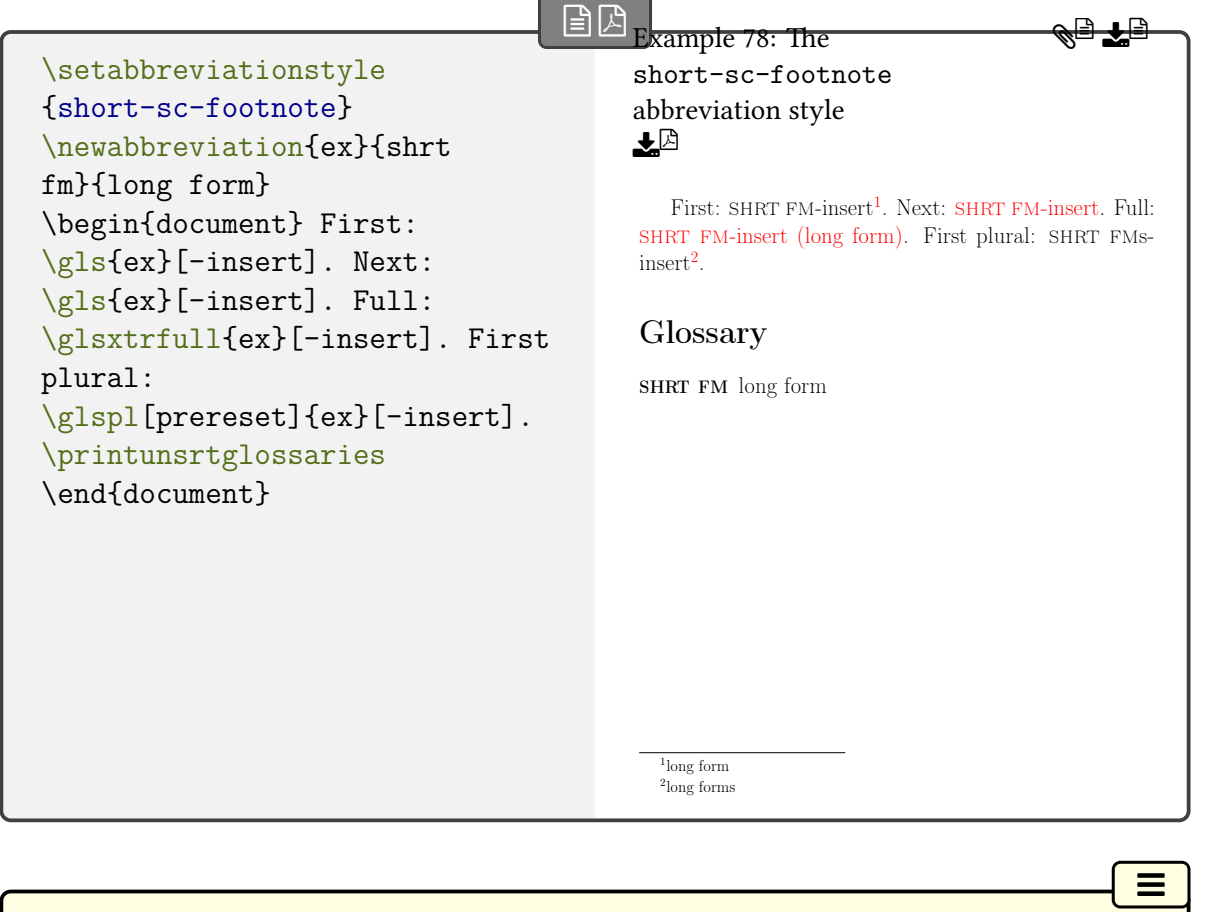

<span id="page-130-0"></span>short-sc-footnote-desc

This style is like short-[footnote](#page-126-0)-desc but it uses [\glsxtrscsuffix](#page-168-0), [\glsabbrvscfont](#page-167-4) and [\glsfirstabbrvscfont](#page-168-1) (see [§4.5.1.3.9\)](#page-167-0).

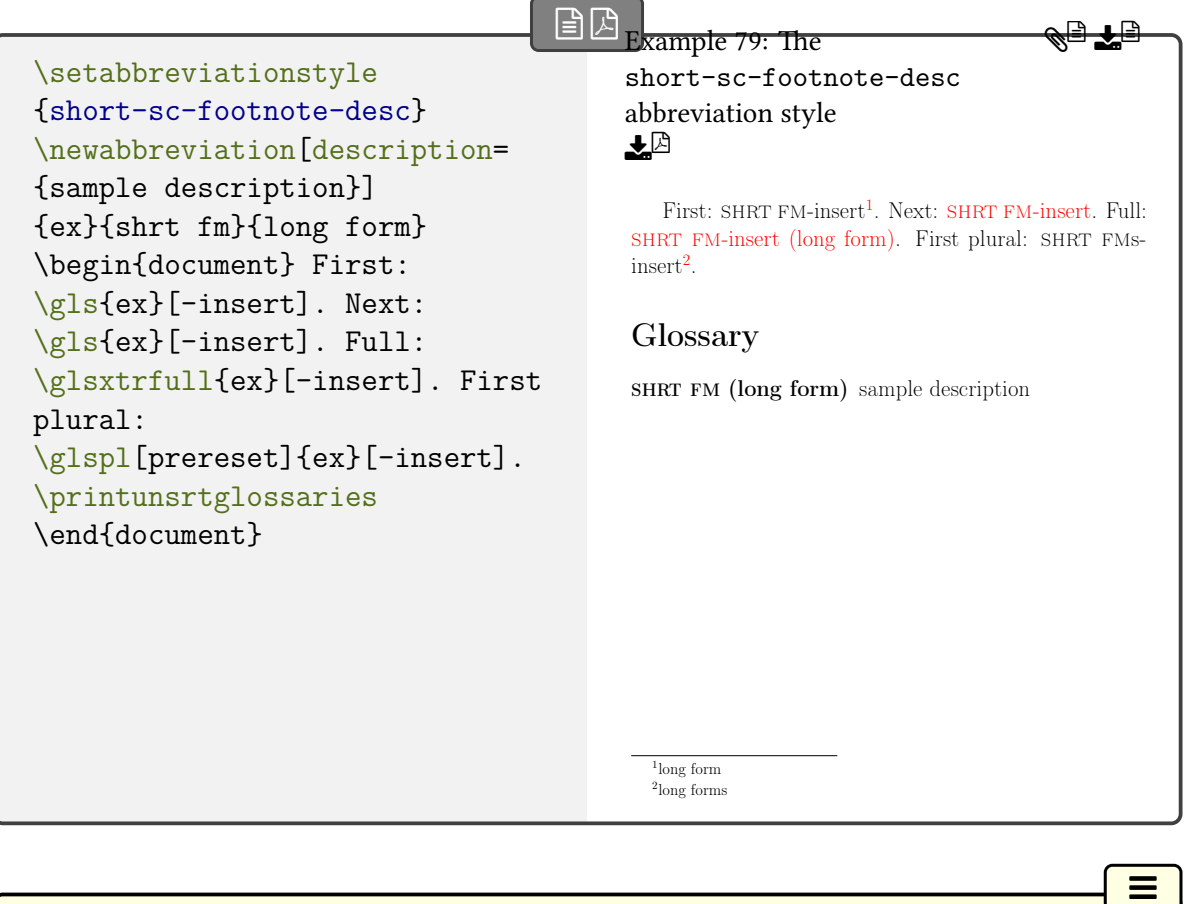

<span id="page-131-0"></span>short-sc-postfootnote

This style is like short-[postfootnote](#page-127-0) but it uses [\glsxtrscsuffix](#page-168-0), [\glsabbrvscfont](#page-167-4) and [\glsfirstabbrvscfont](#page-168-1) (see [§4.5.1.3.9\)](#page-167-0).

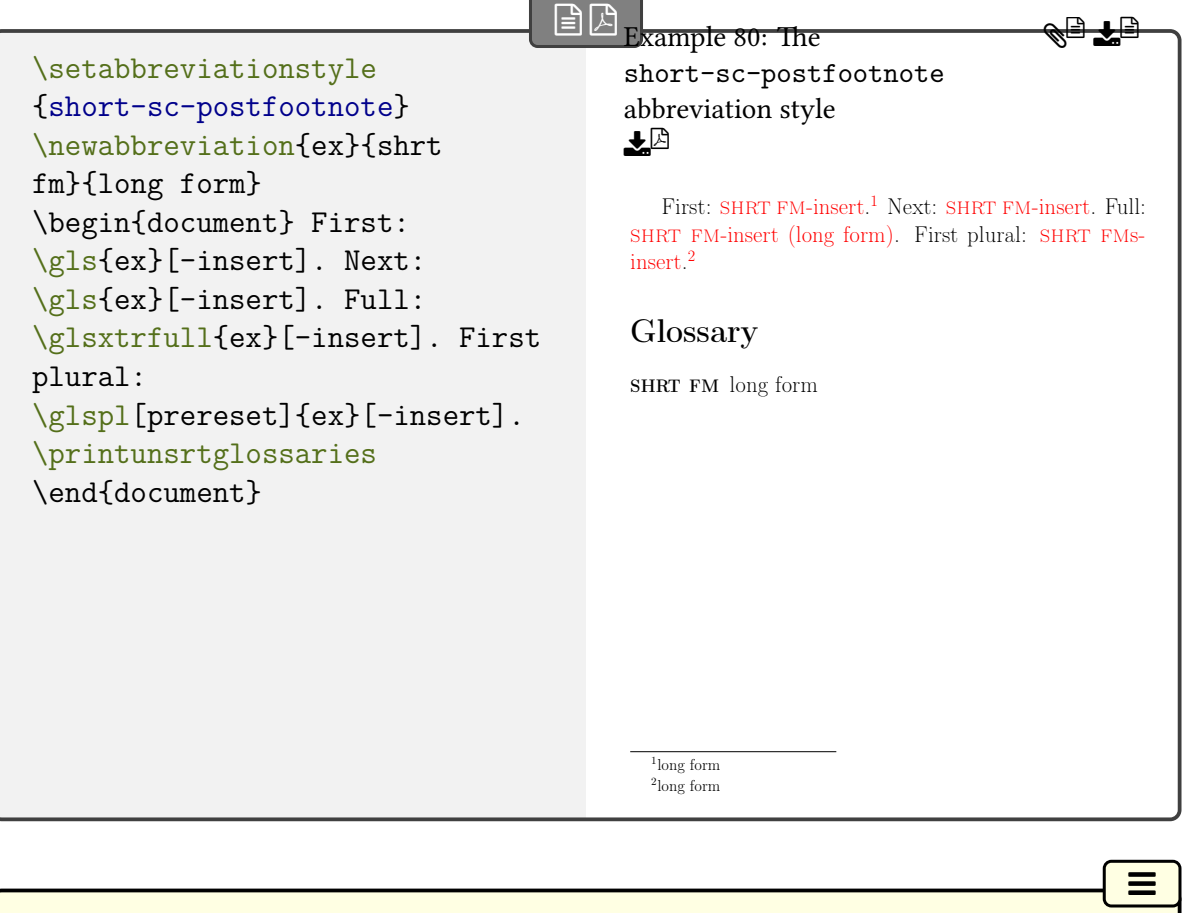

<span id="page-132-0"></span>short-sc-postfootnote-desc

This style is like short-[postfootnote](#page-128-0)-desc but it uses [\glsxtrscsuffix](#page-168-0), [\glsabbrvscfont](#page-167-4) and [\glsfirstabbrvscfont](#page-168-1) (see [§4.5.1.3.9\)](#page-167-0).

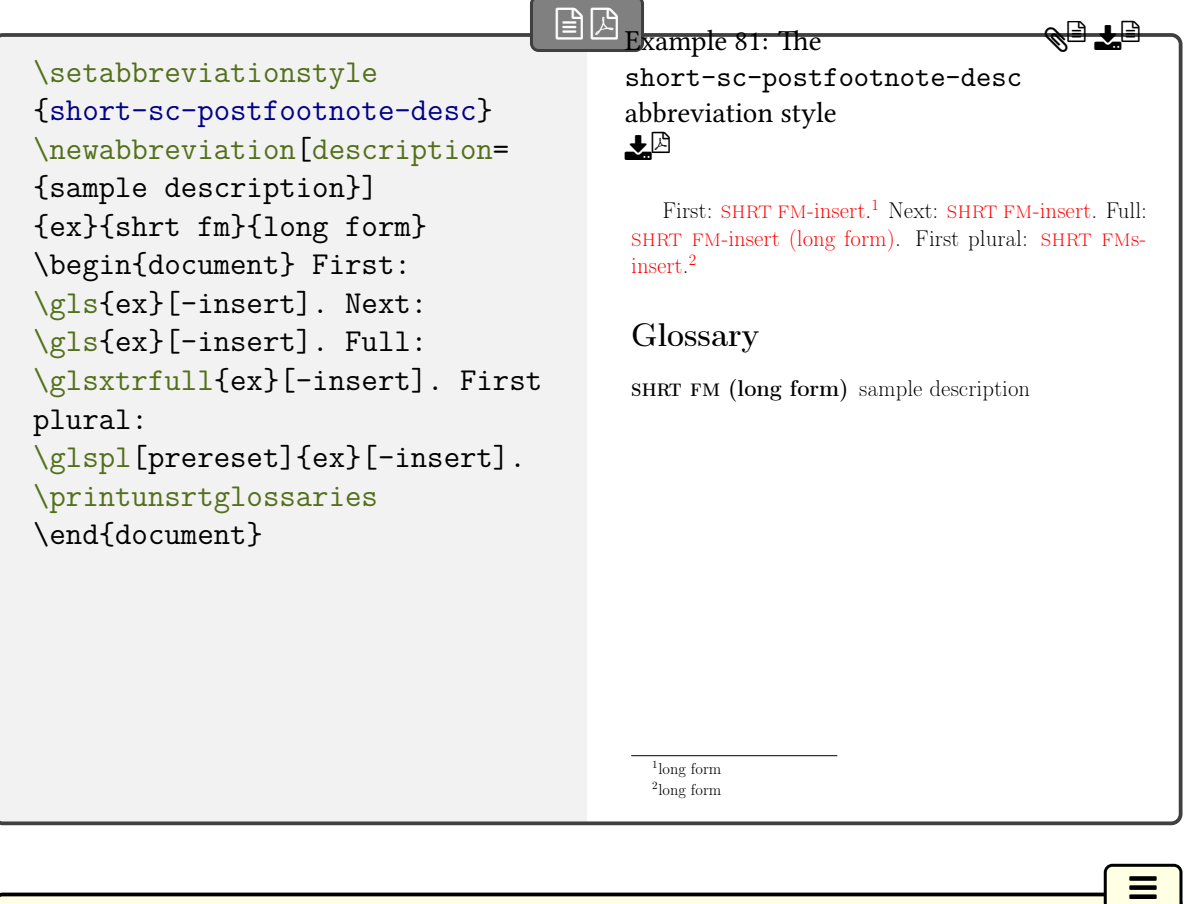

<span id="page-133-0"></span>short-sm-footnote

This style is like short-[footnote](#page-125-0) but it uses [\glsxtrsmsuffix](#page-169-5), [\glsabbrvsmfont](#page-168-2) and [\gls](#page-168-3)[firstabbrvsmfont](#page-168-3) (see [§4.5.1.3.9\)](#page-167-0).

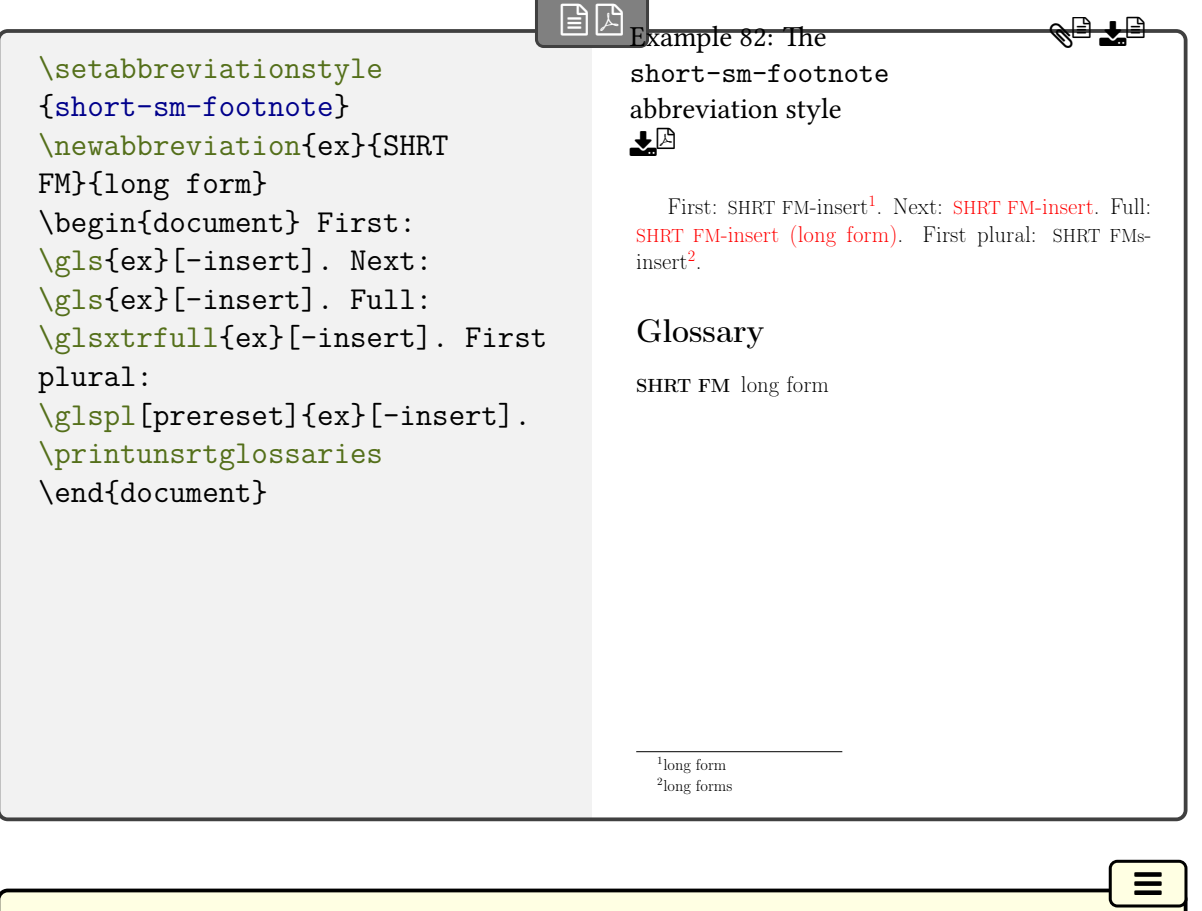

<span id="page-134-0"></span>short-sm-footnote-desc

This style is like short-[footnote](#page-126-0)-desc but it uses [\glsxtrsmsuffix](#page-169-5), [\glsabbrvsmfont](#page-168-2) and [\glsfirstabbrvsmfont](#page-168-3) (see [§4.5.1.3.9\)](#page-167-0).

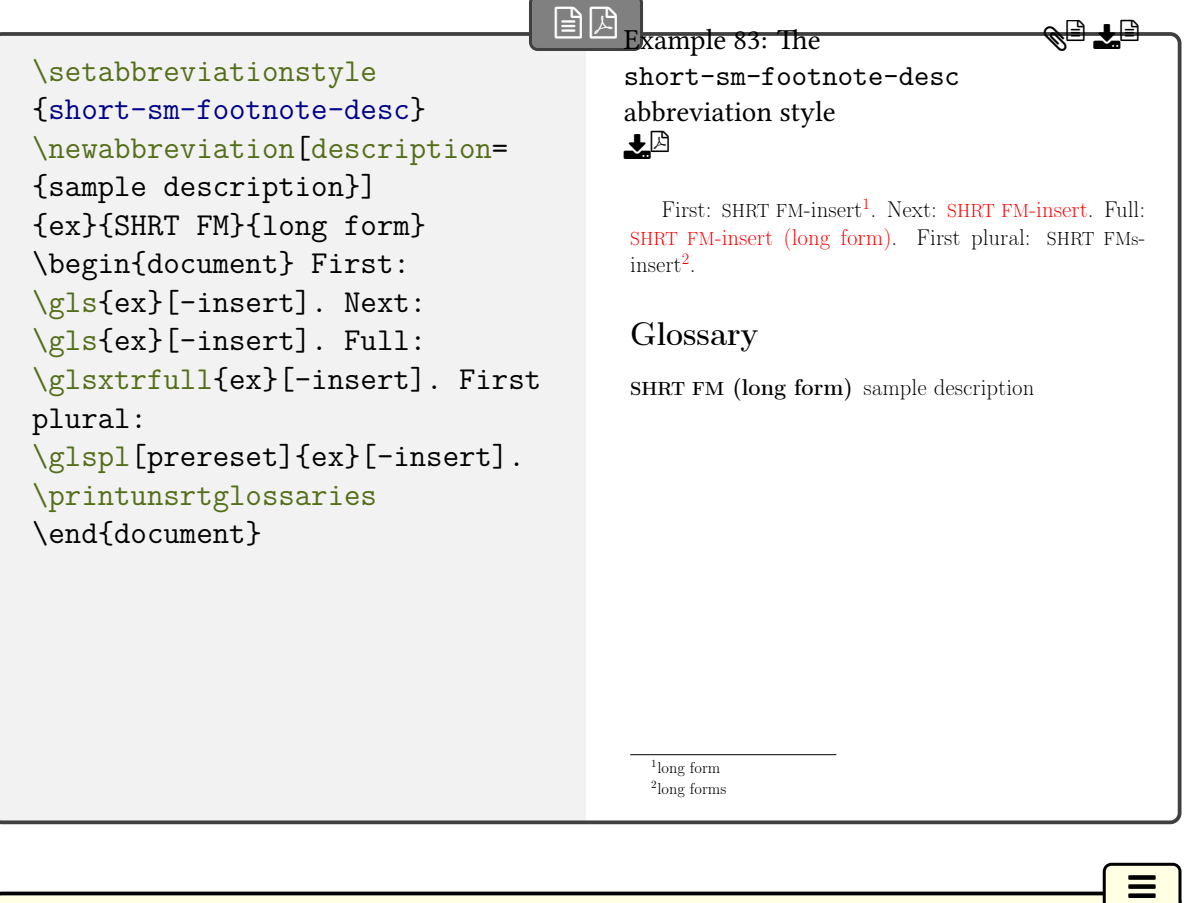

<span id="page-135-0"></span>short-sm-postfootnote

This style is like short-[postfootnote](#page-127-0) but it uses [\glsxtrsmsuffix](#page-169-5), [\glsabbrvsmfont](#page-168-2) and [\glsfirstabbrvsmfont](#page-168-3) (see [§4.5.1.3.9\)](#page-167-0).

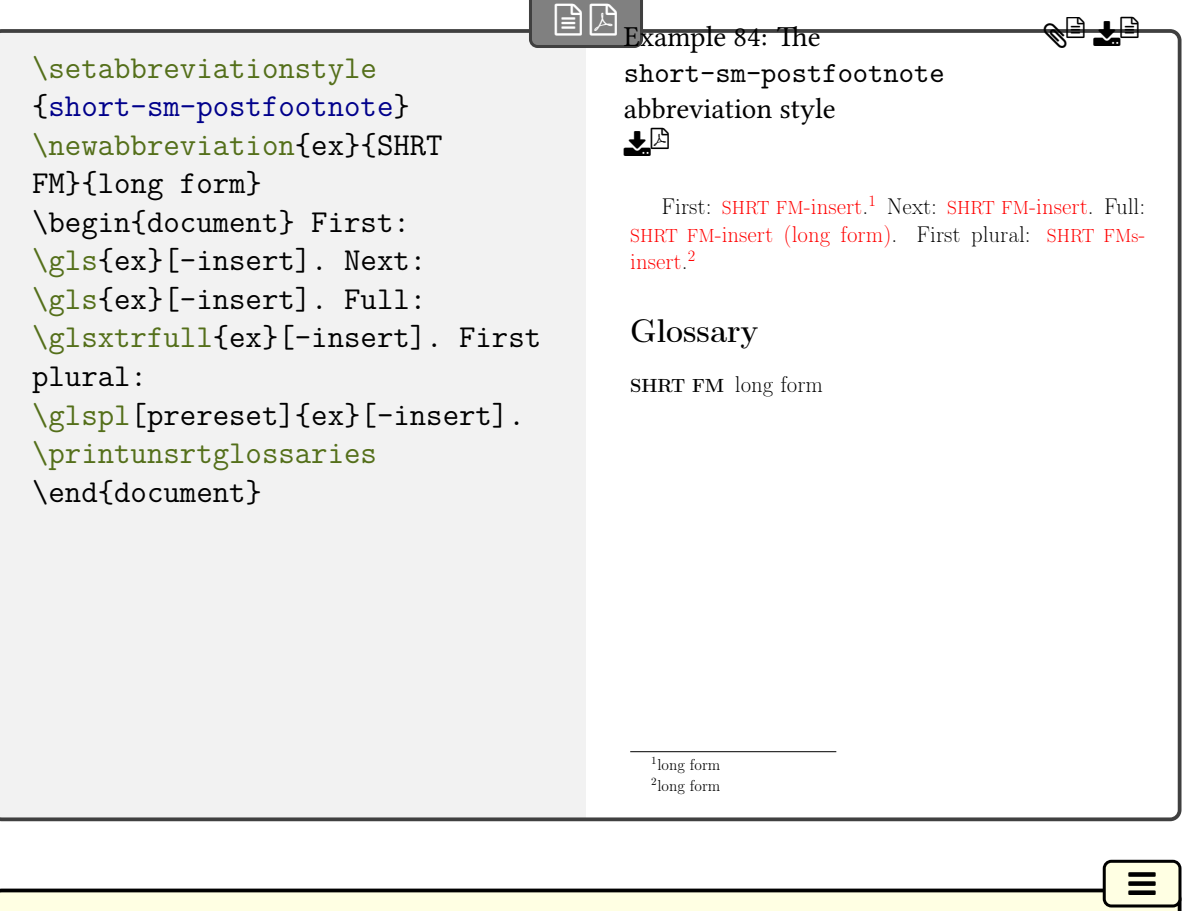

<span id="page-136-0"></span>short-sm-postfootnote-desc

This style is like short-[postfootnote](#page-128-0)-desc but it uses [\glsxtrsmsuffix](#page-169-5), [\glsabbrvsmfont](#page-168-2) and [\glsfirstabbrvsmfont](#page-168-3) (see [§4.5.1.3.9\)](#page-167-0).

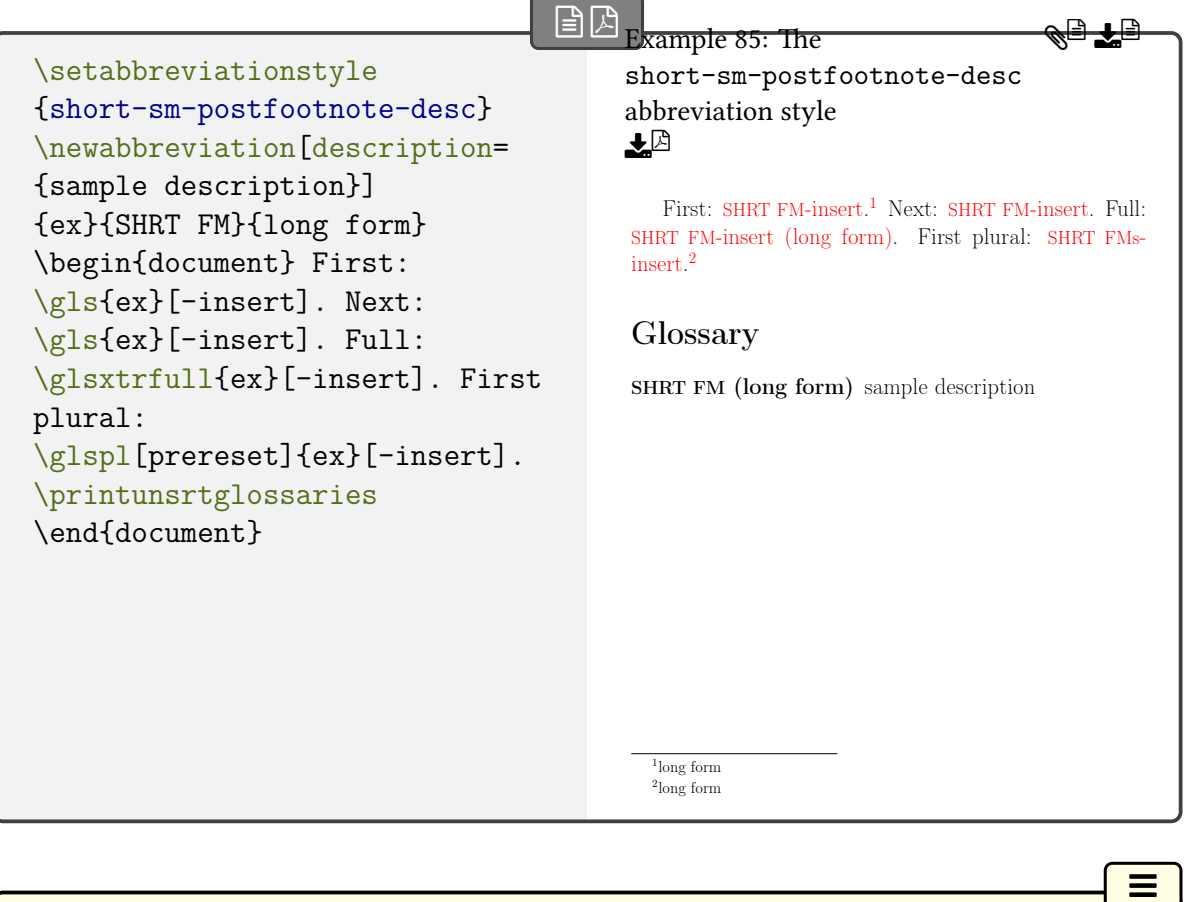

<span id="page-137-0"></span>short-em-footnote

This style is like short-[footnote](#page-125-0) but it uses [\glsxtremsuffix](#page-169-0), [\glsabbrvemfont](#page-169-1) and [\gls](#page-169-2)[firstabbrvemfont](#page-169-2) (see [§4.5.1.3.9\)](#page-167-0).

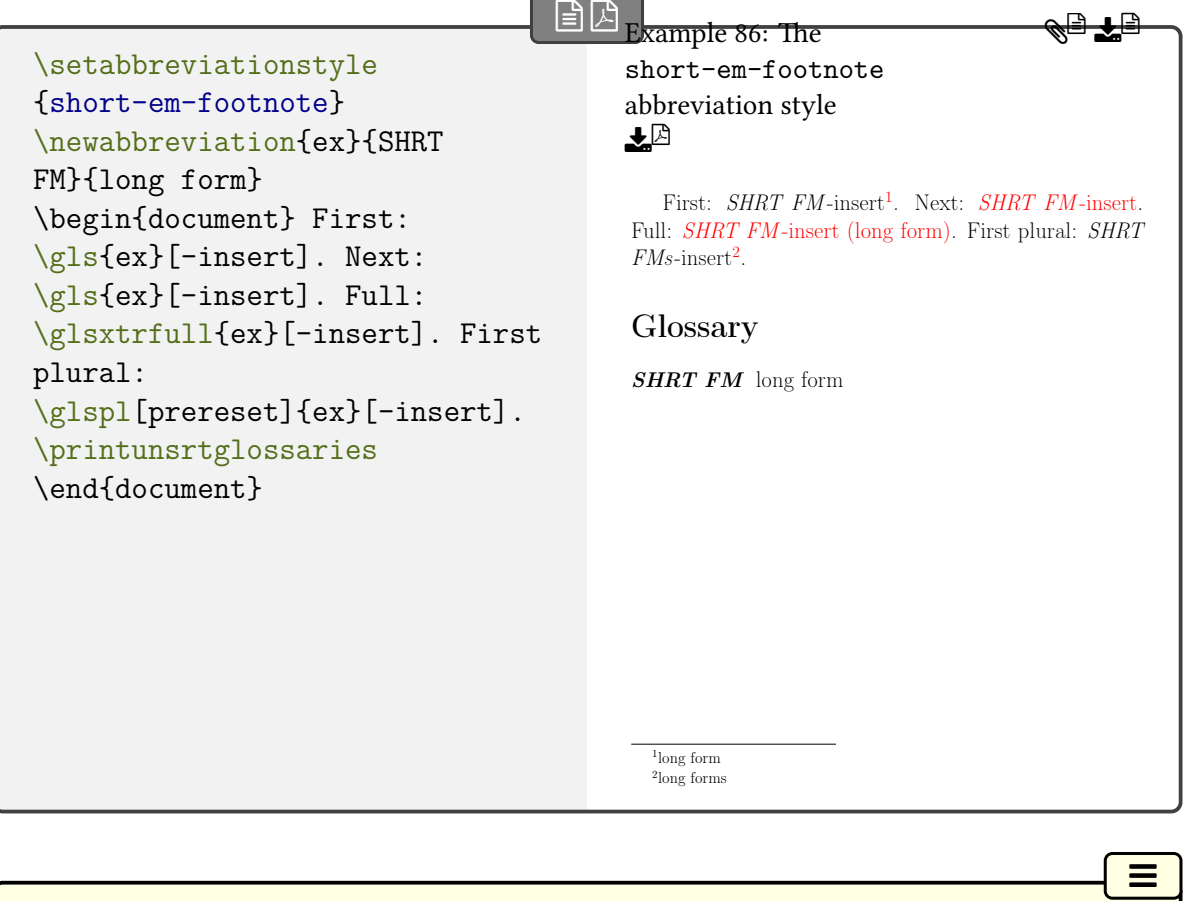

<span id="page-138-0"></span>short-em-footnote-desc

This style is like short–[footnote](#page-126-0)–desc but it uses [\glsxtremsuffix](#page-169-0), [\glsabbrvemfont](#page-169-1) and [\glsfirstabbrvemfont](#page-169-2) (see [§4.5.1.3.9\)](#page-167-0).

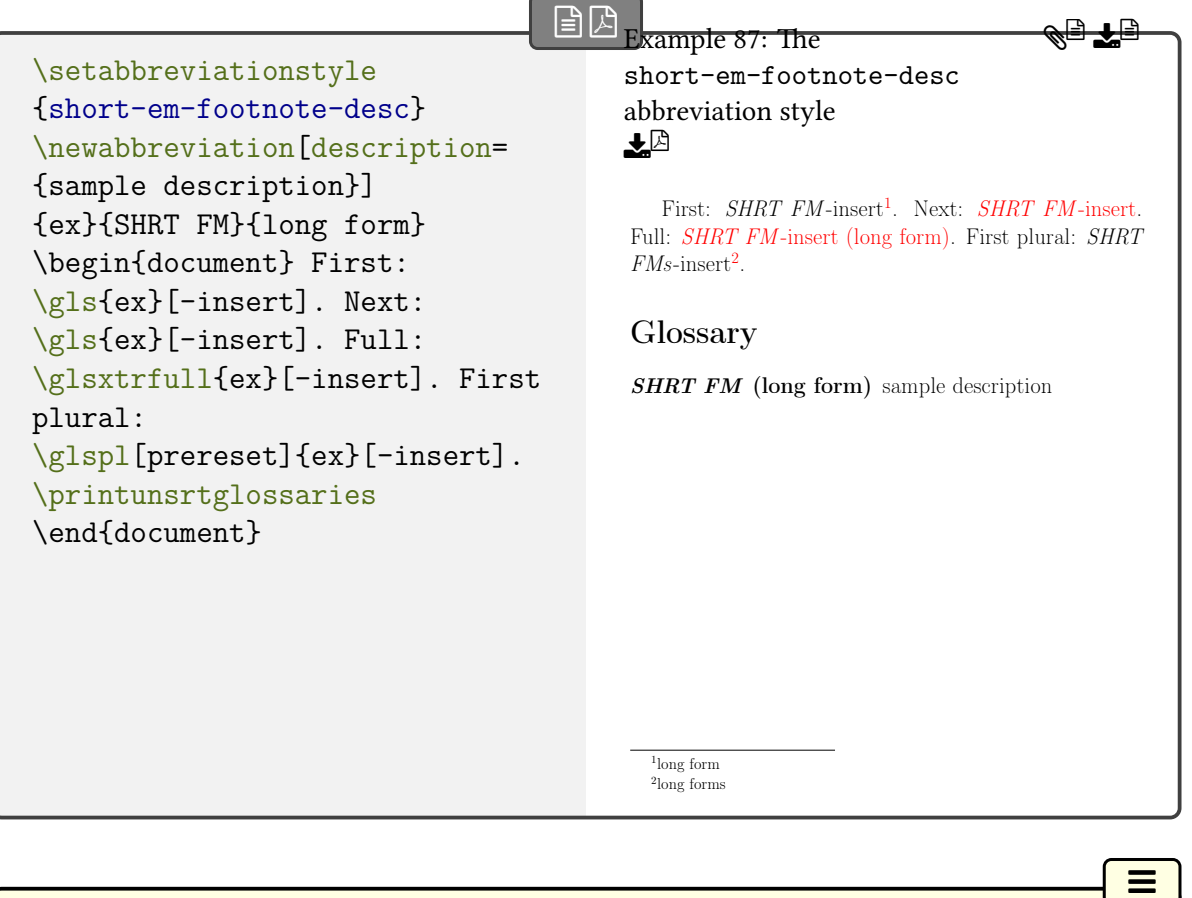

<span id="page-139-0"></span>short-em-postfootnote

This style is like short-[postfootnote](#page-127-0) but it uses [\glsxtremsuffix](#page-169-0), [\glsabbrvemfont](#page-169-1) and [\glsfirstabbrvemfont](#page-169-2) (see [§4.5.1.3.9\)](#page-167-0).

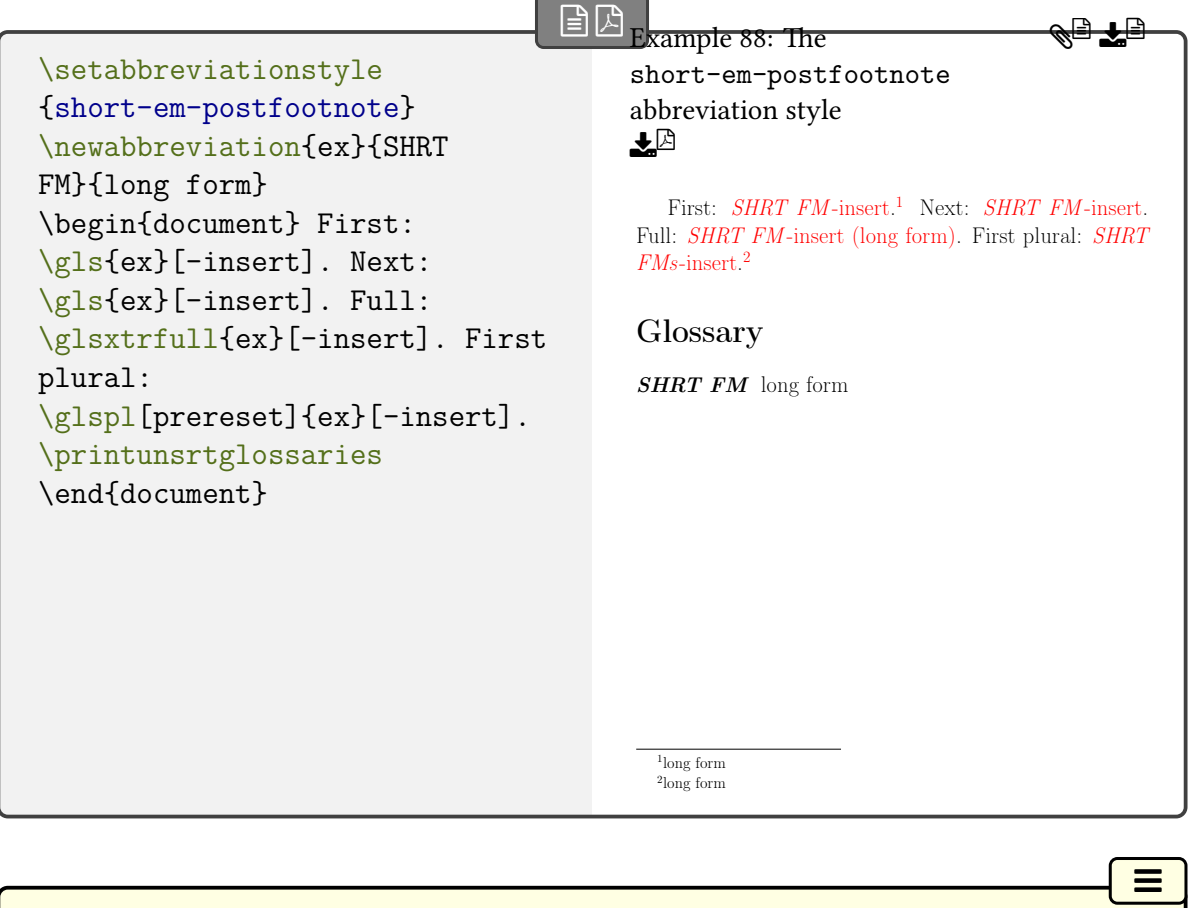

<span id="page-140-0"></span>short-em-postfootnote-desc

This style is like short-[postfootnote](#page-128-0)-desc but it uses [\glsxtremsuffix](#page-169-0), [\glsabbrvemfont](#page-169-1) and [\glsfirstabbrvemfont](#page-169-2) (see [§4.5.1.3.9\)](#page-167-0).

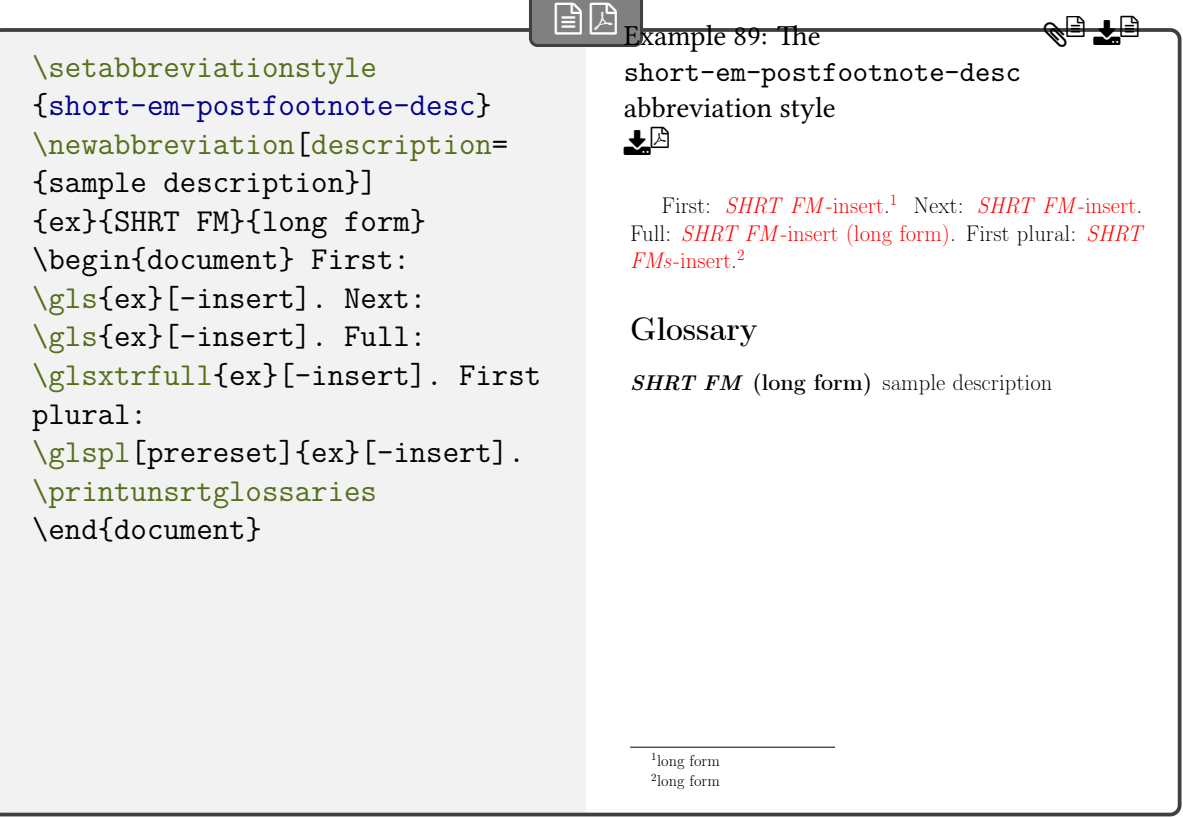

#### <span id="page-141-0"></span>**4.5.1.2.8. Short Styles**

These styles only show the short form on both [first use](#page-637-0) and [subsequent use.](#page-641-0) See [§4.5.1.3.1](#page-142-0) and [§4.5.1.3.5](#page-157-0) for style commands. They are essentially identical to the corresponding regular style listed in [§4.5.1.2.8](#page-141-0) except that they change the [regular](#page-530-0) attribute to false.

 $\equiv$ 

 $\equiv$ 

short-nolong-noreg

This style is a non-regular version of the short-[nolong](#page-76-0) style.

short-nolong-desc-noreg

This style is a non-regular version of the short-[nolong](#page-77-0)-desc style.

 $\equiv$ nolong-short-noreg

This style is a non-regular version of the [nolong](#page-78-0)-short style.

## <span id="page-141-1"></span>**4.5.1.2.9. Long Styles**

These styles only show the long form on both [first use](#page-637-0) and [subsequent use.](#page-641-0) See [§4.5.1.3.1](#page-142-0) and [§4.5.1.3.6](#page-158-2) for style commands. They are essentially identical to the corresponding regular

style listed in [§4.5.1.2.9](#page-141-1) except that they change the [regular](#page-530-0) attribute to false.

<span id="page-142-1"></span>long-noshort-desc-noreg

This style is a non-regular version of the long-[noshort](#page-84-0)-desc style.

<span id="page-142-2"></span>long-noshort-noreg

This style is a non-regular version of the long-[noshort](#page-85-0) style.

long-em-noshort-em-noreg

This style is a non-regular version of the long-em-[noshort](#page-90-0)-em style.

long-em-noshort-em-desc-noreg

This style is a non-regular version of the long-em-[noshort](#page-91-0)-em-desc style.

# **4.5.1.3. Formatting Commands and Hooks**

These commands are used by the predefined abbreviation styles. These are considered user commands, which you can redefine to customize the style.

# <span id="page-142-0"></span>**4.5.1.3.1. General**

These commands apply to all styles.

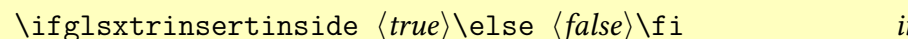

 $\textit{initial}: \text{iffalse}$ 

 $\equiv$ 

 $\equiv$ 

 $\equiv$ 

 $\equiv$ 

[�](#page-635-5)

[�](#page-635-5)

[�](#page-635-5)

This conditional is used to determine whether the  $\langle insert \rangle$  part should go inside or outside of the style's font formatting commands. The default setting is false.

\glsxtrinsertinsidetrue

Set the insert inside conditional to true.

\glsxtrinsertinsidefalse

 $\blacksquare$ 

 $\vert \exists \vert$ 

I

 $\mathbb{E}$ 

[�](#page-635-5)

[�](#page-635-5)

[�](#page-635-5)

Set the insert inside conditional to false.

<span id="page-143-2"></span> $\gtrsim$ lsxtrparen{ $\langle text \rangle$ }

Used for parenthetical content in the [inline full form](#page-638-0) and also, for some styles, the [display](#page-636-0) [full form.](#page-636-0) Note that this formats the opening and closing parentheses according to the [inner](#page-638-1) [formatting,](#page-638-1) but not the argument, which should already incorporate it. The default definition is:

```
\newcommand*{\glsxtrparen}[1]{%
\glsxtrgenentrytextfmt{(}#1\glsxtrgenentrytextfmt{)}}
```
<span id="page-143-3"></span> $\gtrsim$ glsxtrfullsep{ $\langle entry\text{-}label \rangle$ }

Separator placed before [\glsxtrparen](#page-143-2). This is a space by default, but it includes the [inner](#page-638-1) [formatting.](#page-638-1) The argument (the entry label) is ignored by default:

```
\newcommand*{\glsxtrfullsep}[1]{\glsxtrgenentrytextfmt{ }}
```
You can redefine this to use [\glsabspace](#page-719-0) if you want to have a non-breakable space if the short form is less than [\glsacspacemax](#page-735-0) in width. (You can use [\glsacspace](#page-735-1) instead, but note that [\glsacspace](#page-735-1) doesn't incorporate the [inner formatting.](#page-638-1))

<span id="page-143-1"></span> $\left\langle \text{glsabbrvdefaultfont}\right\rangle$ 

Abbreviation font command used by styles that don't have specific font markup (for example, long-[short](#page-92-0) but not long-em-[short](#page-97-0)-em). This just does its argument.

<span id="page-143-0"></span> $\left\{g\right\}$ 

[First use](#page-637-0) abbreviation font command used by styles that don't have specific font markup. This is defined to just use [\glsabbrvdefaultfont](#page-143-1).

 $\sqrt{\text{glsxtrdefaultrevert}(\text{text})}$
This is the default definition of [\glsxtrrevert](#page-182-0) used by styles that don't have specific font markup. If you redefine [\glsabbrvdefaultfont](#page-143-0), you will need to redefine [\glsxtrdefault](#page-143-1)[revert](#page-143-1) as applicable.

[�](#page-635-0)

[�](#page-635-0)

 $\overline{\mathbf{r}}$ 

 $\mathop{=}$ 

[�](#page-635-0)

 $\mathbf{r}$ 

 $\mathbf \Theta$ 

<span id="page-144-0"></span> $\sqrt{\text{glslongdef}}\text{diff}$ 

Long form font command used by styles that don't have specific font markup. This just does its argument.

```
\left\{g\right\} \glsfirstlongdefaultfont\left\{ \left\langle text\right\rangle \right\}
```
[First use](#page-637-0) long form font command used by styles that don't have specific font markup. This is defined to just use [\glslongdefaultfont](#page-144-0).

## **4.5.1.3.2. Parenthetical Styles**

These commands apply to the parenthetical styles, such as long-[short](#page-92-0).

```
\glsxtrlongshortname
```
This command should expand to the value of the [name](#page-645-0) key for styles like long-[short](#page-92-0). The default definition is:

[\glsxpabbrvfont{](#page-179-0)\th[e\glsshorttok}](#page-175-0)[{\glscategorylabel}](#page-174-0)

\glsxtrlongshortdescsort

This command should expand to the sort value used by styles such as long-[short](#page-93-0)-desc. The default definition is:

[\expandonce](#page-1012-0)[\glsxtrorglong\](#page-175-1)space [\(\expandonce](#page-1012-0)[\glsxtrorgshort\)](#page-175-2)

Note that this uses the original  $\langle long \rangle$  and  $\langle short \rangle$  values supplied to [\newabbreviation](#page-52-0).

This command is irrelevant with the ["unsrt" family of commands.](#page-640-0)

 $\blacksquare$ 

 $\mathbf{P}$ 

[�](#page-635-1)

**I** 

 $\mathbf 0$ 

[�](#page-635-0)

#### \glsxtrlongshortdescname

This command should expand to the name value used by styles such as long-[short](#page-93-0)-desc. The default definition is:

```
\glsxplongfont{e\glslongtok}{\glscategorylabel}%
\protect\glsxtrfullsep{\the\glslabeltok}%
\protect\glsxtrparen
  {\glsxpabbrvfont{\the\glsshorttok}{\glscategorylabel}}
```
This essentially expands to  $\langle long \rangle$  ( $\langle short \rangle$ ) but includes the style font changing commands, the inner text formatting, and accessibility support.

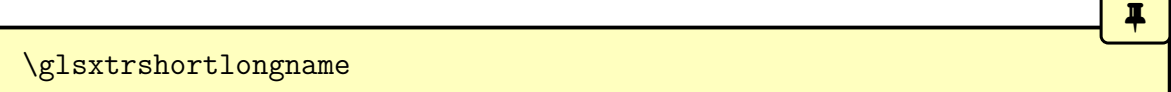

This command should expand to the value of the [name](#page-645-0) key for styles like [short](#page-104-0)-long. The default definition is:

[\glsxpabbrvfont{](#page-179-0)\th[e\glsshorttok}](#page-175-0)[{\glscategorylabel}](#page-174-0)

\glsxtrshortlongdescsort

This command should expand to the value of the [sort](#page-647-0) key for styles like [short](#page-105-0)-long-desc. The default definition is just [\expandonce](#page-1012-0)[\glsxtrorgshort](#page-175-2).

This command is irrelevant with the ["unsrt" family of commands.](#page-640-0)

\glsxtrshortlongdescname

This command should expand to the value of the [name](#page-645-0) key for styles like [short](#page-105-0)-long-desc. The default definition is:

 $\mathbb{P}$ 

 $\blacksquare$ 

[�](#page-635-0)

ı

 $\mathop{\boxplus}$ 

**I** 

```
\glsxpabbrvfont{e\glsshorttok}{\glscategorylabel}%
\protect\glsxtrfullsep{\the\glslabeltok}%
\protect\glsxtrparen
  \glsxplongfont{e\glslongtok}{\glscategorylabel}
```
## <span id="page-146-4"></span>**4.5.1.3.3. User Styles**

These commands apply to the "user" styles, such as long-[short](#page-99-0)-user.

## <span id="page-146-0"></span>\glsxtruserfield

This command should expand to the [internal label](#page-639-0) of the field used to store the additional information that should be shown in the parenthetical material on [first use.](#page-637-0) The default is useri, which corresponds to the [user1](#page-648-0) key.

```
\glsxtruserparensep
```
The separator used within the parenthetical content. This defaults to a comma followed by a space.

```
\sqrt{\text{glsxtruserfieldfmt} \cdot \text{text}}
```
Used to encapsulate the value of the field given by [\glsxtruserfield](#page-146-0) within [\glsxtr](#page-148-0)[userparen](#page-148-0) and [\GLSxtruserparen](#page-149-0). This simply does its argument by default.

The [inner formatting](#page-638-0) with both [\glsxtruserparen](#page-148-0) and [\GLSxtruserparen](#page-149-0), and the case-change with the latter, will be included in the argument of [\glsxtruserfieldfmt](#page-146-1).

For example, to emphasize the user value and separate it with a semi-colon instead of a comma:

```
\renewcommand{\glsxtruserparensep}{; }
\renewcommand{\glsxtruserfieldfmt}[1]{\emph{#1}}
```
<span id="page-146-3"></span> $\sqrt{\text{glsabbrvuserfont}\{\langle \text{text}\rangle\}}$ 

Formatting for the "user" short form. This defaults to [\glsabbrvdefaultfont](#page-143-0).

 $\gtrsim$ glsfirstabbrvuserfont $\{\langle text \rangle\}$ 

Formatting for the "user" short form shown on [first use.](#page-637-0) This defaults to [\glsabbrvuser](#page-146-3)[font](#page-146-3).

\glsxtrusersuffix initial: [\glsxtrabbrvpluralsuffix](#page-55-0)

 $\overline{\mathbf{r}}$ 

[�](#page-635-0)

[�](#page-635-0)

[�](#page-635-0)

 $\blacksquare$ 

 $\mathbf \theta$ 

 $\blacksquare$ 

[�](#page-635-0)

Short plural suffix used by the "user" styles. This defaults to [\glsxtrabbrvpluralsuffix](#page-55-0).

<span id="page-147-0"></span> $\sqrt{\text{glslonguserfont}\{\langle \text{text}\rangle\}}$ 

Formatting for the "user" long form. This defaults to [\glsabbrvdefaultfont](#page-143-0).

 $\sqrt{\text{glsfirstlonguserfont}\{\langle text \rangle\}}$ 

Formatting for the "user" short form shown on [first use.](#page-637-0) This defaults to [\glslonguserfont](#page-147-0).

<span id="page-147-1"></span> $\sqrt{\text{glassb}}$ 

Formatting for the "sc-user" short form. This uses [\glsabbrvscfont](#page-167-0), which in turn uses [\textsc](#page-1055-0) to applya [small caps](#page-1055-1) style, so your document font needs to support it.

[\textsc](#page-1055-0) uses small capital glyphs for [lowercase](#page-1047-0) characters. [Uppercase](#page-1055-2) characters show as normal capitals. This means that you need to use [lowercase](#page-1047-0) characters in the abbreviation.

 $\gtrsim$ glsfirstabbrvscuserfont{ $\langle text \rangle$ }

Formatting for the "sc-user" short form shown on [first use.](#page-637-0) This defaults to [\glsabbrvsc](#page-147-1)[userfont](#page-147-1).

<span id="page-147-2"></span> $\sqrt{\text{glsxtrscuserrorert}(\text{text})}$ 

Counteracts the effect of [\glsabbrvscuserfont](#page-147-1). The default is [\glsxtrscrevert](#page-168-0). If you redefine [\glsabbrvscuserfont](#page-147-1), you will need to redefine [\glsxtrscuserrevert](#page-147-2) as applicable.

[�](#page-635-0)

[�](#page-635-0)

 $\mathbf{E}$ 

 $\mathbf{r}$ 

```
\glsxtrscusersuffix
```
Short plural suffix used by the "sc-user" styles. This defaults to [\glsxtrscsuffix](#page-168-1).

```
\glsuserdescription{\langle text \rangle}{\langle entry\text{-}label \rangle}
```
The description field is set to this, where the  $\langle text \rangle$  argument is the long form, for the "user" styles where the description is set by default. This is defined to ignore its second argument:

```
\newcommand*{\glsuserdescription}[2]{\glslonguserfont{#1}}
```
If you want to include the information contained in the field identified by [\glsxtruser](#page-146-0)[field](#page-146-0), the second argument provides a way of accessing that field without relying on the [\glscurrententrylabel](#page-739-0) placeholder. For example:

```
\renewcommand*{\glsuserdescription}[2]{%
\glslonguserfont{#1}%
\ifglshasfield{\glsxtruserfield}{#2}%
{, \glscurrentfieldvalue}%
{}%
}
```
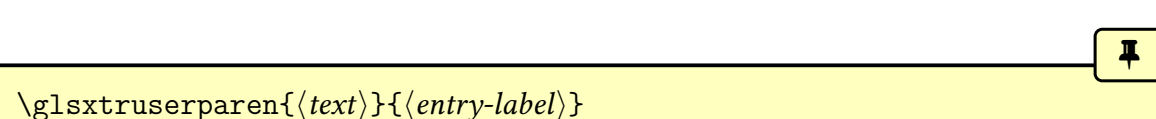

<span id="page-148-0"></span>If the field given by [\glsxtruserfield](#page-146-0) has been set, this essentially does:

 $\gtrsim$ glsxtrfullsep{ $\langle entry\text{-}label\rangle\}$ [}\glsxtrparen{](#page-143-3) $\langle text\rangle$ ,  $\langle user\text{-}value\rangle\}$ 

otherwise it does:

[\glsxtrfullsep{](#page-143-2) $\langle entry\text{}\rangle\$ \glsxtrparen{ $\langle text \rangle$ }

It's a little more complicated than this as the definition includes the [inner formatting](#page-638-0) around the comma and the field value ( $\langle user-value \rangle$ ). The comma separator is given by  $\gtrsim$  glsxtr-

[userparensep](#page-146-2), and the field value is encapsulated with [\glsxtruserfieldfmt](#page-146-1) (with the [inner formatting](#page-638-0) inside).

If you redefine this command, you will also need to redefine the following one in a similar manner.

[�](#page-635-0)

[�](#page-635-0)

 $\mathbf{P}$ 

**I** 

 $\mathsf{H}$ 

**I** 

```
\langle GLSxtruserparent\langle text\rangle}{\langle entry-label\rangle}
```
As above but the content of the field given by [\glsxtruserfield](#page-146-0) is converted to [all caps.](#page-1008-0) Note that simply applying an [uppercase](#page-1055-2) command to [\glsxtruserparen](#page-148-0) can fail as it can cause the label to be converted to [all caps,](#page-1008-0) which is the reason why a separate command to internally perform the case-change is provided.

\glsxtrlongshortuserdescname

Expands to the value for the [name](#page-645-0) key for styles like long-[short](#page-100-0)-user-desc. The default definition is:

```
\protect\glslonguserfont{\the\glslongtok}%
\protect\glsxtruserparen
{\protect\glsabbrvuserfont{\the\glsshorttok}}{\the\glslabeltok}
```
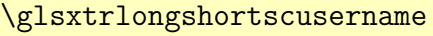

Expands to the value for the [name](#page-645-0) key for styles like long-[postshort](#page-102-0)-sc-user styles where the description is automatically set. The default definition is:

\protec[t\glsabbrvscuserfont{](#page-147-1)\th[e\glsshorttok}](#page-175-0)

\glsxtrlongshortscuserdescname

Expands to the value for the [name](#page-645-0) key for styles like long-[postshort](#page-103-0)-sc-user-desc. The default definition is:

```
\protect\glslonguserfont{\the\glslongtok}%
\protect\glsxtruserparen
{\protect\glsabbrvscuserfont{\the\glsshorttok}}{\the\glslabeltok}
```
[�](#page-635-1)

[�](#page-635-0)

 $\mathop{\boxplus}$ 

[�](#page-635-0)

 $\mathop{\boxplus}$ 

[�](#page-635-0)

[�](#page-635-0)

\glsxtrshortlonguserdescname

Expands to the value for the [name](#page-645-0) key for styles like [short](#page-111-0)-long-user-desc. The default definition is:

```
\protect\glsabbrvuserfont{\the\glsshorttok}%
\protect\glsxtruserparen
 {\protect\glslonguserfont{\the\glslongpltok}}%
 {\the\glslabeltok}
```
<span id="page-150-0"></span>\glsxtruserlongshortformat{\\entry-label\}{\\tinsert\}{\long-fmt-cs\}{\short $fmt-cs$ }

This command is used on the [first use](#page-637-0) of [\gls](#page-717-0) or with [\glsxtrfull](#page-64-0) by styles like long-[short](#page-99-0) -[user](#page-99-0) to format the long form followed by the short form (with optional user information) in parentheses. The default definition is:

```
\newcommand*{\glsxtruserlongshortformat}[4]{%
 \glsxtrlongformat{#1}{#2}{#3}%
 \glsxtrusershortformat{#1}{#4}%
```

```
}
```
\Glsxtruserlongshortformat{\entry-label\}{\insert\}{\long-fmt-cs\}{\short- $\{fmt-cs\}$ 

As above but for [sentence case.](#page-1054-0)

\GLSxtruserlongshortformat{\entry-label\}{\insert\}{\long-fmt-cs\}{\short- $\{fmt-cs\}$ 

As above but for [all caps.](#page-1008-0)

```
\glsxtruserlongshortplformat{\\tentry-label\}}{\\tensil\}{\long-fmt-cs\}{\short-
\{fmt-cs\}
```
[�](#page-635-0)

ا≟ا

**I** 

[�](#page-635-0)

[�](#page-635-0)

 $\mathop{\mathbb B}\nolimits$ 

This command is used on the [first use](#page-637-0) of [\glspl](#page-798-0) or with [\glsxtrfullpl](#page-65-0) by styles like [long](#page-99-0) -[short](#page-99-0)-user to format the plural long form followed by the plural short form (with optional user information) in parentheses. The default definition is:

```
\newcommand*{\glsxtruserlongshortplformat}[4]{%
 \glsxtrlongplformat{#1}{#2}{#3}%
 \glsxtrusershortplformat{#1}{#4}%
}
```

```
\Glsxtruserlongshortplformat{\\tentry-label\}}{\\tensiong-fmt-cs\}{\\tensionglanglefty-label\}}}
fmt-cs}
```
As above but for [sentence case.](#page-1054-0)

```
\GLSxtruserlongshortplformat{\\tentry-label\}}{\\tend{hinsert}}{\long-fmt-cs\}}{\short-
fmt-cs}
```
As above but for [all caps.](#page-1008-0)

```
\glsxtrusershortlongformat{\\entry-label\}}{\\insert\}}{\long-fmt-cs\}{\short-
fmt-cs}
```
This command is used on the [first use](#page-637-0) of [\gls](#page-717-0) or with [\glsxtrfull](#page-64-0) by styles like [short](#page-111-1)-long -[user](#page-111-1) to format the short form followed by the long form (with optional user information) in parentheses. The default definition is:

```
\newcommand*{\glsxtrusershortlongformat}[4]{%
 \glsxtrshortformat{#1}{#2}{#3}%
  \glsxtruserlongformat{#1}{#4}%
}
```
\Glsxtrusershortlongformat{\entry-label\}{\insert\}{\long-fmt-cs\}{\short- $\{fmt-cs\}$ 

As above but for [sentence case.](#page-1054-0)

\GLSxtrusershortlongformat{ $\langle entry\text{-}label\rangle}{\langle (insert\rangle){\langle long\text{-}fmt\text{-}cs\rangle}\{\langle short\text{-}cnd\rangle\}}$  $fmt-cs$ }

As above but for [all caps.](#page-1008-0)

<span id="page-152-1"></span>\glsxtrusershortlongplformat{\\\entry-label\}}{\\tell{insert}}{\long-fmt-cs\}}{\short- $\{fmt-cs\}$ 

This command is used on the [first use](#page-637-0) of [\glspl](#page-798-0) or with [\glsxtrfullpl](#page-65-0) by styles like [short](#page-111-1) -[long](#page-111-1)-user to format the plural short form followed by the plural long form (with optional user information) in parentheses. The default definition is:

```
\newcommand*{\glsxtrusershortlongplformat}[4]{%
  \glsxtrshortplformat{#1}{#2}{#3}%
  \glsxtruserlongplformat{#1}{#4}%
}
```
\Glsxtrusershortlongplformat{\\tentry-label\}}{\\tend{hinsert}}{\long-fmt-cs\}}{\short- $\{fmt-cs\}$ 

As above but for [sentence case.](#page-1054-0)

```
\GLSxtrusershortlongplformat{\langle entry\text{-}label\rangle}{\langle (insert)\text{-}fmt\text{-}cs\rangle}{\langle (short-\text{-}fmt\text{-}cs)\text{-}f(t)\text{-}f(t)\text{-}t\rangle}\{fmt-cs\}
```
As above but for [all caps.](#page-1008-0)

```
\gtrsimglsxtrusershortformat{\langle entry\text{-}label\rangle}{\langle \text{fmt-cs}\rangle}
```
Used to format the singular short form in parentheses (with [\glsxtruserparen](#page-148-0)) on the [first](#page-637-0) [use](#page-637-0) of [\gls](#page-717-0) or [\Gls](#page-717-1) or with [\glsxtrfull](#page-64-0) or [\Glsxtrfull](#page-64-1) for styles like long-[short](#page-99-0)-user.

I

[�](#page-635-0)

**I** 

 $\mathbb{P}$ 

[�](#page-635-0)

[�](#page-635-0)

[�](#page-635-0)

 $\mathsf{E}$ 

**I** 

[�](#page-635-0)

[�](#page-635-0)

[�](#page-635-0)

 $\mathop{\boxplus}$ 

The default definition is:

```
\newcommand*{\glsxtrusershortformat}[2]{%
 \glsxtruserparen{\glsxtrshortformat{#1}{}{#2}}{#1}%
}
```
<span id="page-153-0"></span> $\gtrsim$ glsxtrusershortplformat{ $\langle entry\text{-}label\rangle$ }{ $\langle \text{fmt-cs}\rangle$ }

As [\glsxtrusershortformat](#page-152-0) but for the [first use](#page-637-0) of [\glspl](#page-798-0) or with [\glsxtrfull](#page-64-0) for styles like long-[short](#page-99-0)-user. This has a similar definition to the above but with [\glsxtrshortpl](#page-189-0)[format](#page-189-0).

```
\langle GLSxtrusershortformat{\langle entry-label \rangle}{\langle fmt-cs \rangle}
```
As [\glsxtrusershortformat](#page-152-0) but is used with the [all caps](#page-1008-0) [\GLS](#page-717-2) or [\GLSxtrfull](#page-65-1). This uses [\GLSxtruserparen](#page-149-0) instead of [\glsxtruserparen](#page-148-0).

<span id="page-153-3"></span> $\langle GLSxtrusershortplformat{\langle entry-label \rangle}{\langle fmt-cs \rangle}$ 

As [\glsxtrusershortplformat](#page-153-0) but is used with the [all caps](#page-1008-0) [\GLSpl](#page-798-1) or [\GLSxtrfullpl](#page-65-2). This uses [\GLSxtruserparen](#page-149-0) instead of [\glsxtruserparen](#page-148-0).

```
\gtrsimglsxtrpostusershortformat{\langleentry-label}}{\langlefmt-cs}}
```
Used in the [post-link hook](#page-640-1) to format the short form in parentheses for styles like long-[postshor](#page-101-0)t -[user](#page-101-0). The default definition is:

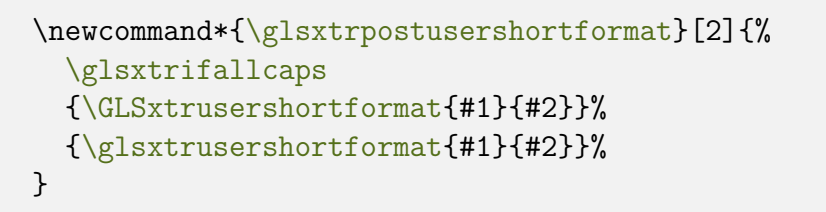

Note that this doesn't check if the plural form was used. If you require this, you will need to redefined this command to include [\glsifplural](#page-770-0):

 $\mathbb{P}$ 

**I** 

 $\mathbf{r}$ 

[�](#page-635-0)

```
\renewcommand*{\glsxtrpostusershortformat}[2]{%
  \glsifplural
  {%
    \glsxtrifallcaps
    {\GLSxtrusershortplformat{#1}{#2}}%
    {\glsxtrusershortplformat{#1}{#2}}%
  }%
  {%
    \glsxtrifallcaps
    {\GLSxtrusershortformat{#1}{#2}}%
    {\glsxtrusershortformat{#1}{#2}}%
  }%
}
```
<span id="page-154-0"></span> $\gtrsim$ glsxtruserlongformat{ $\langle entry\text{-}label \rangle$ }{ $\langle \text{}(\text{}m\text{-}cs)$ }

Used to format the singular long form in parentheses (with [\glsxtruserparen](#page-148-0)) on the [first](#page-637-0) [use](#page-637-0) of [\gls](#page-717-0) or [\Gls](#page-717-1) or with [\glsxtrfull](#page-64-0) for styles like [short](#page-111-1)-long-user. The default definition is:

```
\newcommand*{\glsxtruserlongformat}[2]{%
  \glsxtruserparen{\glsxtrlongformat{#1}{}{#2}}{#1}%
}
```
<span id="page-154-2"></span>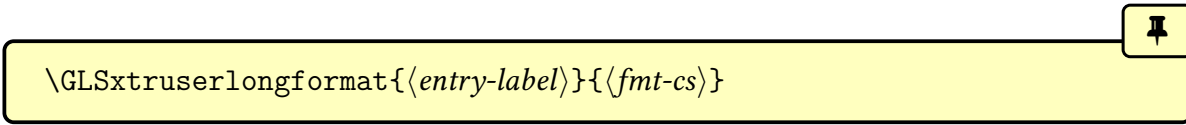

As [\glsxtruserlongformat](#page-154-0) but [all caps.](#page-1008-0) This uses [\GLSxtruserparen](#page-149-0) instead of [\gls](#page-148-0)[xtruserparen](#page-148-0).

```
\gtrsimglsxtruserlongplformat{\langle entry\text{-}label \rangle}{\langle \text{fmt-cs} \rangle}
```
As [\glsxtruserlongformat](#page-154-0) but for the [first use](#page-637-0) of [\glspl](#page-798-0) or with [\glsxtrfull](#page-64-0) for styles like [short](#page-111-1)-long-user. This has a similar definition to [\glsxtruserlongformat](#page-154-0) but with [\glsxtrlongplformat](#page-187-0).

```
\GLSxtruserlongplformat{\langle entry\text{-}label\rangle}{\langle \{fmt\text{-}cs\rangle\}}
```
As [\glsxtruserlongplformat](#page-154-1) but [all caps.](#page-1008-0) This uses [\GLSxtruserparen](#page-149-0) instead of [\gls](#page-148-0)[xtruserparen](#page-148-0).

 $\blacksquare$ 

[�](#page-635-0)

 $\mathop{\mathbb{B}}$ 

[�](#page-635-0)

 $\blacksquare$ 

```
\glsxtrpostuserlongformat{\\\\entry-label\}{\fmt-cs\}
```
Used in the [post-link hook](#page-640-1) to format the long form in parentheses for styles like short-[postlong](#page-112-0) -[user](#page-112-0). The default definition is:

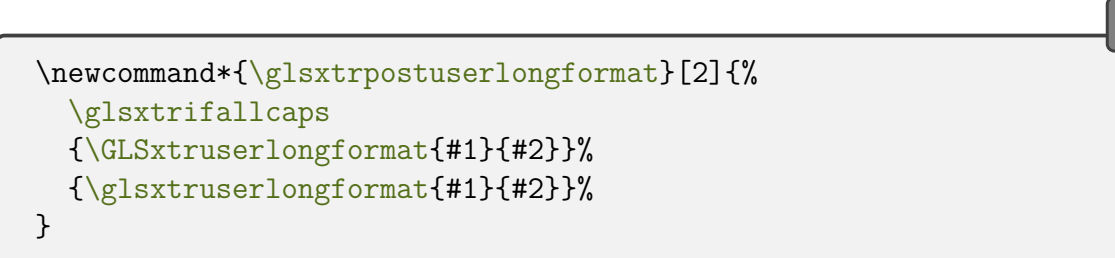

Note that, as with [\glsxtrpostusershortformat](#page-153-1), this doesn't check if the plural form was used. If you require this, you will need to redefined this command to include [\glsifplural](#page-770-0).

## **4.5.1.3.4. Footnote Styles**

These commands are only used by the footnote styles.

```
\glsxtrfootnotename
```
This command should expand to the value of the [name](#page-645-0) key. The default definition is:

```
\mathop{\boxplus}\glsxpabbrvfont{e\glsshorttok}{\glscategorylabel}
```
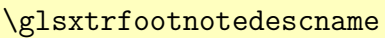

This command should expand to the value of the [name](#page-645-0) key for styles like [footnote](#page-126-0)-desc. The default definition is:

 $\mathbb{P}$ 

[�](#page-635-0)

 $\boldsymbol{\theta}$ 

[�](#page-635-0)

[�](#page-635-0)

[�](#page-635-0)

 $\mathop{\boxplus}$ 

 $\blacksquare$ 

```
\glsxpabbrvfont{e\glsshorttok}{\glscategorylabel}%
\protect\glsxtrfullsep{\the\glslabeltok}%
\protect\glsxtrparen
{\glsxplongfont{\the\glslongtok}{\glscategorylabel}}%
```
## \glsxtrfootnotedescsort

This command should expand to the value of the [sort](#page-647-0) key for styles like [footnote](#page-126-0)-desc. The default definition is simply \th[e\glsshorttok](#page-175-0).

This command is irrelevant with the ["unsrt" family of commands.](#page-640-0)

<span id="page-156-0"></span>\glslongfootnotefont{\text\}

The formatting command used for the long form in the footnote styles. The default is to simply use [\glslongdefaultfont](#page-144-0).

<span id="page-156-3"></span> $\left\{g\right\}$  \glsfirstlongfootnotefont $\left\{ \left\langle text\right\rangle \right\}$ 

The formatting command used for the [first use](#page-637-0) long form in the footnote styles. The default is to simply use [\glslongfootnotefont](#page-156-0).

<span id="page-156-1"></span> $\gtrsim$ glsxtrabbrvfootnote{ $\langle entry\text{-}label \rangle$ }{ $\langle text \rangle$ }

The command that produces the footnote. The default definition ignores the first argument:

\newcommand\*[{\glsxtrabbrvfootnote}](#page-156-1)[2][{\footnote{](#page-1013-0)#2}}

<span id="page-156-2"></span> $\gtrsim$ glsxtrfootnotelongformat{ $\langle entry\text{-}label \rangle$ }{ $\langle \text{}fmt\text{-}cs \rangle$ }

This command is used within the footnote to display the long form formatted with  $\langle fmt-cs \rangle$ for the footnote styles on [first use](#page-637-0) of  $\gtrsim$  GLs and  $\GLS$ . The default definition is simply:

```
\newcommand*{\glsxtrfootnotelongformat}[2]{%
  \glsxtrlongformat{#1}{}{#2}%
```
}

}

For example, if the footnote should start with an [uppercase](#page-1055-2) letter then simply redefine this to use [\Glsxtrlongformat](#page-187-1) instead:

```
{\glsxtrfootnotelongformat}[2]{%
 \Glsxtrlongformat{#1}{}{#2}%
}
```
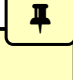

 $\mathop{\boxplus}$ 

I

II.

 $\mathbf{P}$ 

 $\mathbb{P}$ 

<span id="page-157-0"></span> $\gtrsim$ lsxtrfootnotelongplformat{ $\langle entry\text{-}label\rangle}{\langle \text{}fmt\text{-}cs\rangle}$ 

This command is used within the footnote to display the plural long form formatted with  $\langle fmt-cs \rangle$  for the footnote styles on [first use](#page-637-0) of [\glspl](#page-798-0), [\Glspl](#page-798-2) and [\GLSpl](#page-798-1). The default definition is simply:

```
\newcommand*{\glsxtrfootnotelongplformat}[2]{%
 \glsxtrlongplformat{#1}{}{#2}%
```
<span id="page-157-1"></span>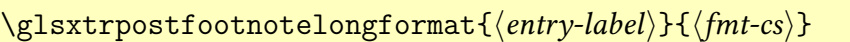

This command is used for the "postfootnote" styles. This is simply defined to do [\glsxtr](#page-156-2)[footnotelongformat](#page-156-2). Note that there's no plural equivalent as the "postfootnote" styles don't check if the plural command ([\glspl](#page-798-0) etc) was used.

## **4.5.1.3.5. No-Long Styles**

These commands are used by the "nolong" styles.

```
\glsxtrshortnolongname
```
This command should expand to the value of the [name](#page-645-0) key for styles like short-[nolong](#page-76-0). The default definition is:

[�](#page-635-1)

I

 $\mathbb{E}$ 

[�](#page-635-0)

 $\mathbb{P}$ 

[�](#page-635-0)

 $\mathop{\mathsf{E}}$ 

[\glsxpabbrvfont{](#page-179-0)\th[e\glsshorttok}](#page-175-0)[{\glscategorylabel}](#page-174-0)

#### \glsxtrshortdescname

This command should expand to the value of the [name](#page-645-0) key for styles like short-[nolong](#page-77-0)-desc. The default definition is:

```
\glsxpabbrvfont{\the\glsshorttok}{\glscategorylabel}%
\protect\glsxtrfullsep{\the\glslabeltok}%
\protect\glsxtrparen
 {\glsxplongfont{\the\glslongtok}{\glscategorylabel}}%
```
#### **4.5.1.3.6. No-Short Styles**

These commands are used by the "noshort" styles.

```
\glsxtrlongnoshortdescname
```
This command should expand to the value of the [name](#page-645-0) key for styles like long-[noshort](#page-84-0)-desc. The default definition is:

```
\glsxplongfont{\the\glslongtok}{\glscategorylabel}
```
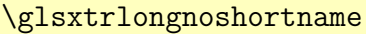

This command should expand to the value of the [name](#page-645-0) key for styles like long-[noshort](#page-85-0). The default definition is:

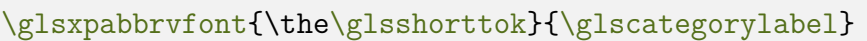

## **4.5.1.3.7. Hyphen Styles**

These are commands used by the "hyphen" styles. They are designed to work with the [markwords](#page-532-0) and [markshortwords](#page-533-0) attributes.

<span id="page-159-0"></span> $\sqrt{\text{glsabbrvhyphenfont}\{\langle \text{text}\rangle\}}$ 

The formatting command used for the short form in the hyphen styles. The default is to simply use [\glsabbrvdefaultfont](#page-143-0).

 $\gtrsim$ glsfirstabbrvhyphenfont{ $\langle text \rangle$ }

The formatting command used for the short form in the hyphen styles on [first use.](#page-637-0) The default is to simply use [\glsabbrvhyphenfont](#page-159-0).

<span id="page-159-1"></span> $\sqrt{\text{glslonphyphenfont}}$ 

The formatting command used for the long form in the hyphen styles. The default is to simply use [\glslongdefaultfont](#page-144-0).

<span id="page-159-2"></span> $\sqrt{\text{glsfirstlonghyphenfont}\{\langle text \rangle\}}$ 

The formatting command used for the long form in the hyphen styles on [first use.](#page-637-0) The default is to simply use [\glslonghyphenfont](#page-159-1).

\glsxtrhyphensuffix initial: [\glsxtrabbrvpluralsuffix](#page-55-0)

[�](#page-635-0)

[�](#page-635-0)

[�](#page-635-0)

[�](#page-635-0)

[�](#page-635-0)

 $\blacksquare$ 

[�](#page-635-0)

Short plural suffix used by the "hyphen" styles. This defaults to [\glsxtrabbrvplural](#page-55-0)[suffix](#page-55-0).

\glsxtrlonghyphenshortsort

Expands to the sort value for the styles like long-[hyphen](#page-114-0)-short-hyphen. This defaults to the original short value ([\glsxtrorgshort](#page-175-2)). This command is irrelevant with the ["unsrt" family](#page-640-0) [of commands.](#page-640-0)

\glsxtrshorthyphenlongsort

Expands to the sort value for the styles like short-[hyphen](#page-119-0)-long-hyphen. This defaults to the original short value ([\glsxtrorgshort](#page-175-2)). This command is irrelevant with the ["unsrt" family](#page-640-0) [of commands.](#page-640-0)

[�](#page-635-0)

[�](#page-635-0)

[�](#page-635-0)

 $\blacksquare$ 

[�](#page-635-0)

## \glsxtrlonghyphennoshortsort

Expands to the sort value for the styles like long-hyphen-[noshort](#page-118-0)-noreg. This defaults to the original short value ([\glsxtrorgshort](#page-175-2)). This command is irrelevant with the ["unsrt" family](#page-640-0) [of commands.](#page-640-0)

## \glsxtrlonghyphennoshortdescsort

Expands to the sort value for the styles like long-hyphen-[noshort](#page-118-1)-desc-noreg. This defaults to the original long value ([\glsxtrorglong](#page-175-1)). This command is irrelevant with the ["unsrt"](#page-640-0) [family of commands.](#page-640-0)

<span id="page-160-0"></span>\glsxtrlonghyphenshort{\\tentry-label\}{\long\}{\short\}}{\insert\}

Formats the long and short form for the full or [first use](#page-637-0) long-[hyphen](#page-114-0)-short-hyphen style. This uses  $\gtrsim$  glsxtrifhyphenstart to test if the *(insert)* starts with a hyphen. If it does, [\glsxtrwordsep](#page-532-1) is locally set to [\glsxtrwordsephyphen](#page-944-0) to replace the inter-word spaces with hyphens. The short form is placed in parentheses with [\glsxtrparen](#page-143-3), preceded by the  $\gtrsim$ glsxtrfullsep separator. The  $\langle insert \rangle$  is placed after both the long and the short form.

\GLSxtrlonghyphenshort{\\tentry-label\}{\long\}{\short\}}{\insert\}

Asabove, but the  $\langle insert \rangle$  is converted to [all caps.](#page-1008-0) The  $\langle short \rangle$  and  $\langle long \rangle$  arguments should be supplied as [all caps.](#page-1008-0) Note that it's not possible to simply do [\glsxtrlonghyphenshort](#page-160-0) with  $\M$ akeUppercase{ $\{insert\}$ } as the argument as this will interfere with the check to determine if  $\langle insert \rangle$  starts with a hyphen.

<span id="page-160-1"></span>\glsxtrlonghyphennoshort{\\\\entry-label\}}{\\tong\}}{\\tinsert\}

Formats the long form for the full or [first use](#page-637-0) long-hyphen-[noshort](#page-118-1)-desc-noreg style. This uses [\glsxtrifhyphenstart](#page-171-0) to test if the  $\langle insert \rangle$  starts with a hyphen. If it does, [\gls](#page-532-1)[xtrwordsep](#page-532-1) is locally set to [\glsxtrwordsephyphen](#page-944-0) to replace the inter-word spaces with

[�](#page-635-0)

[�](#page-635-0)

[�](#page-635-0)

 $\mathbb{P}$ 

hyphens. The  $\langle insert \rangle$  is placed after the long form.

\GLSxtrlonghyphennoshort{\\\\entry-label\}}{\\tong\}}{\\tinsert\}

Asabove but converts  $\langle insert \rangle$  to [all caps.](#page-1008-0) The  $\langle long \rangle$  argument should already be in all caps. Note that it's not possible to simply do [\glsxtrlonghyphennoshort](#page-160-1) with [\MakeUppercase](#page-1048-0)  $\{\langle insert \rangle\}$  as the argument as this will interfere with the check to determine if  $\langle insert \rangle$  starts with a hyphen.

```
\gtrsimglsxtrlonghyphen{\langle entry\text{-}label\rangle}{\langle long\rangle}}{\langle insert\rangle}
```
Formats the long form for the full or [first use](#page-637-0) long-hyphen-[postshort](#page-115-0)-hyphen style. This is similar to the above, but the  $\langle insert \rangle$  argument is only used to check if it starts with a hyphen. The actual  $\langle insert \rangle$  is placed in the [post-link hook.](#page-640-1)

<span id="page-161-0"></span>\xpglsxtrposthyphenshort

This command is used in the [post-link hook](#page-640-1) for the long-hyphen-[postshort](#page-115-0)-hyphen style on [first use.](#page-637-0) It expands the placeholder commands ([\glslabel](#page-772-0) and [\glsinsert](#page-772-1)) and uses [\GLSxtrposthyphenshort](#page-162-0) for [all caps](#page-1008-0) or [\glsxtrposthyphenshort](#page-162-1) otherwise. Note that this doesn't show the plural by default. If you require the plural form, you need to redefine this to add a check with [\glsifplural](#page-770-0):

```
\newcommand*{\xpglsxtrposthyphenshort}{%
  \glsifplural
  {%
    \glsxtrifallcaps
    {%
      \expandafter\GLSxtrposthyphenshortpl\expandafter\glslabel
         \expandafter{\glsinsert}%
    }%
    {%
      \expandafter\glsxtrposthyphenshortpl\expandafter\glslabel
         \expandafter{\glsinsert}%
    }%
 \frac{1}{6}\frac{8}{3}\glsxtrifallcaps
    {%
```

```
\expandafter\GLSxtrposthyphenshort\expandafter\glslabel
         \expandafter{\glsinsert}%
    }%
    {%
      \expandafter\glsxtrposthyphenshort\expandafter\glslabel
         \expandafter{\glsinsert}%
    }%
  }%
}
```
<span id="page-162-1"></span> $\gtrsim$ glsxtrposthyphenshort{ $\langle entry\text{-}label \rangle$ }{ $\langle insert \rangle$ }

If  $\langle insert \rangle$  starts with a hyphen,  $\zeta$ lsxtrwordsep is locally set to  $\zeta$ lsxtrwordsephyphen to replace the inter-word spaces with hyphens. The  $\langle insert \rangle$  encapsulated with  $\gtrsim$  1sfirst[longhyphenfont](#page-159-2) is then done (to complete the long form, which has already been displayed with  $\gtrsim$  1sxtrlonghyphen in the [link text\)](#page-639-1). Then the short form followed by the  $\langle insert \rangle$  is placed in parentheses (with [\glsxtrparen](#page-143-3) preceded by [\glsxtrfullsep](#page-143-2)).

I

[�](#page-635-0)

[�](#page-635-0)

[�](#page-635-0)

```
\langle GLSxtrposthyphenshort{\langle entry\text{-}label \rangle}{\langle (insert) \rangle}
```
As above but [all caps.](#page-1008-0)

```
\gtrsimlsxtrposthyphenshortpl{\langle entry\text{-}label\rangle}{\langle insert\rangle}
```
As [\glsxtrposthyphenshort](#page-162-1) but plural.

<span id="page-162-2"></span>\GLSxtrposthyphenshortpl{\\thenty-label\}}{\\thent\}}

As above but [all caps.](#page-1008-0)

[�](#page-635-0) \xpglsxtrposthyphensubsequent

This command is used in the [post-link hook](#page-640-1) for the long-hyphen-[postshort](#page-115-0)-hyphen style on [subsequent use.](#page-641-0) It expands the placeholder commands ([\glslabel](#page-772-0) and [\glsinsert](#page-772-1)) and uses [\GLSxtrposthyphensubsequent](#page-163-0) for [all caps](#page-1008-0) or [\glsxtrposthyphensubsequent](#page-163-1)

otherwise.

<span id="page-163-1"></span> $\gtrsim$ glsxtrposthyphensubsequent{ $\langle entry\text{-}label \rangle$ }{ $\langle insert \rangle$ }

This command is used in the [post-link hook](#page-640-1) for the long-hyphen-[postshort](#page-115-0)-hyphen style on [subsequent use.](#page-641-0) Only the  $\langle insert \rangle$  is done.

 $\blacksquare$ 

Į.

[�](#page-635-0)

[�](#page-635-0)

[�](#page-635-0)

[�](#page-635-0)

<span id="page-163-0"></span> $\langle GLSx$ trposthyphensubsequent ${\langle \langle entry\text{-}label \rangle}\}$ 

As above but [all caps.](#page-1008-0)

<span id="page-163-2"></span> $\gtrsim$ glsxtrshorthyphenlong{ $\langle entry\text{-}label\rangle}$ }{ $\langle long\rangle$ }{ $\langle insert\rangle$ }

Formats the short and long form for the full or [first use](#page-637-0) short-[hyphen](#page-119-0)-long-hyphen style. Similar to [\glsxtrlonghyphenshort](#page-160-0) but the short and long forms are swapped.

 $\langle GLSx$ trshorthyphenlong{ $\langle entry\text{-}label\rangle$ }{ $\langle short\rangle$ }{ $\langle long\rangle$ }{ $\langle insert\rangle$ }

Asabove, but the  $\langle insert \rangle$  is converted to [all caps.](#page-1008-0) The  $\langle short \rangle$  and  $\langle long \rangle$  arguments should be supplied as [all caps.](#page-1008-0) Note that it's not possible to simply do [\glsxtrshorthyphenlong](#page-163-2) with  $\M$ akeUppercase{ $\{insert\}$ } as the argument as this will interfere with the check to determine if  $\langle insert \rangle$  starts with a hyphen.

\glsxtrshorthyphen{(short)}{(entry-label)}{(insert)}

Formats the short form for the full or [first use](#page-637-0) short-hyphen-[postlong](#page-120-0)-hyphen style. The  $\langle insert \rangle$  argument is only used to check if it starts with a hyphen. The actual  $\langle insert \rangle$  is placed in the [post-link hook.](#page-640-1)

## <span id="page-163-3"></span>\xpglsxtrposthyphenlong

This command is used in the [post-link hook](#page-640-1) for the short-hyphen-[postlong](#page-120-0)-hyphen style on [first use.](#page-637-0) It expands the placeholder commands ([\glslabel](#page-772-0) and [\glsinsert](#page-772-1)) and uses [\GLSxtrposthyphenlong](#page-164-0) for [all caps](#page-1008-0) or [\glsxtrposthyphenlong](#page-164-1) otherwise. Note that this doesn't show the plural by default. If you require the plural form, you need to redefine this to add a check with [\glsifplural](#page-770-0):

 $\mathbb{P}$ 

[�](#page-635-0)

[�](#page-635-0)

[�](#page-635-0)

```
\newcommand*{\xpglsxtrposthyphenlong}{%
  \glsifplural
  {%
    \glsxtrifallcaps
    {%
      \expandafter\GLSxtrposthyphenlongpl\expandafter\glslabel
         \expandafter{\glsinsert}%
    }%
    {%
      \expandafter\glsxtrposthyphenlongpl\expandafter\glslabel
         \expandafter{\glsinsert}%
    }%
  \frac{1}{2}%
  {%
    \glsxtrifallcaps
    {%
      \expandafter\GLSxtrposthyphenlong\expandafter\glslabel
         \expandafter{\glsinsert}%
    \frac{1}{2}%
    {%
      \expandafter\glsxtrposthyphenlong\expandafter\glslabel
         \expandafter{\glsinsert}%
    }%
  }%
}
```
<span id="page-164-1"></span> $\gtrsim$ glsxtrposthyphenlong{ $\langle entry\text{-}label \rangle$ }{ $\langle insert \rangle$ }

This command is used in the [post-link hook](#page-640-1) for the short-hyphen-[postlong](#page-120-0)-hyphen style on [first use.](#page-637-0) Similar to [\glsxtrposthyphenshort](#page-162-1) but shows the long form instead of the short form.

```
\GLSxtrposthyphenlong{\\\entry-label\}}{\\thinsert\}}
```
As above but [all caps.](#page-1008-0)

<span id="page-164-2"></span>\glsxtrposthyphenlongpl{\entry-label\}{\insert\}}

As [\glsxtrposthyphenlong](#page-164-1) but plural.

<span id="page-165-0"></span>\GLSxtrposthyphenlongpl{\\thenty-label\}}{\insert\}

As above but [all caps.](#page-1008-0)

## <span id="page-165-4"></span>**4.5.1.3.8. Only Styles**

These are commands used by the "only" styles, such as long-only-[short](#page-122-0)-only.

```
\glsabbrvonlyfont{\text\}
```
The formatting command used for the short form in the only styles. The default is to simply use [\glsabbrvdefaultfont](#page-143-0).

 $\sqrt{\text{glsfirstabbrvonlyfont}\{\langle text \rangle\}}$ 

The formatting command used for the short form in the only styles on [first use.](#page-637-0) The default is to simply use [\glsabbrvonlyfont](#page-165-1).

<span id="page-165-2"></span> $\sqrt{\text{glslongonlyfont}\{\langle \text{text}\rangle\}}$ 

The formatting command used for the long form in the only styles. The default is to simply use [\glslongdefaultfont](#page-144-0).

 $\left\{ \frac{d}{dx} \right\}$ 

The formatting command used for the long form in the only styles on [first use.](#page-637-0) The default is to simply use [\glslongonlyfont](#page-165-2).

\glsxtronlysuffix initial: [\glsxtrabbrvpluralsuffix](#page-55-0)

[�](#page-635-0)

I.

 $\blacksquare$ 

[�](#page-635-0)

ı

 $\blacksquare$ 

[�](#page-635-0)

Short plural suffix used by the "only" styles. This defaults to [\glsxtrabbrvpluralsuffix](#page-55-0).

<span id="page-165-3"></span> $\left\langle g \right\rangle$  abbrvsconlyfont $\left\{ \left\langle text \right\rangle \right\}$ 

The formatting command used for the short form in the "sc-only" styles. The default is to simply use [\glsabbrvscfont](#page-167-0).

 $\sqrt{\text{glsfirstabbrys}}$ 

The formatting command used for the short form in the "sc-only" styles on [first use.](#page-637-0) The default is to simply use [\glsabbrvsconlyfont](#page-165-3).

<span id="page-166-0"></span> $\sqrt{\text{glsxtr} \text{sconfyrevert}\{\langle \text{text}\rangle\}}$ 

Counteracts the effect of [\glsabbrvsconlyfont](#page-165-3). The default is [\glsxtrscrevert](#page-168-0). If you redefine [\glsabbrvsconlyfont](#page-165-3), you will need to redefine [\glsxtrsconlyrevert](#page-166-0) as applicable.

\glsxtrsconlysuffix initial: [\glsxtrscsuffix](#page-168-1)

[�](#page-635-0)

[�](#page-635-0)

[�](#page-635-0)

[�](#page-635-0)

 $\mathop{\mathsf{E}}$ 

[�](#page-635-0)

[�](#page-635-1)

[�](#page-635-0)

Short plural suffix used by the "sc-only" styles. This defaults to [\glsxtrscsuffix](#page-168-1).

\glsxtronlyname

Expands to the value for the [name](#page-645-0) key for the "only" styles. The default definition is:

\protec[t\glsabbrvonlyfont{](#page-165-1)\th[e\glsshorttok}](#page-175-0)

<span id="page-166-1"></span>\glsxtronlydescname

Expands to the value for the [name](#page-645-0) key for the "only" styles where the description should be described, such as long-only-[short](#page-123-0)-only-desc. The default definition is:

\protec[t\glslongfont{](#page-183-0)\th[e\glslongtok}](#page-175-3)

<span id="page-166-2"></span>\glsxtronlydescsort

Expands to the value for the [sort](#page-647-0) key for the "only" styles where the description should be described, such as long-only-[short](#page-123-0)-only-desc. The default definition is \th[e\glslongtok](#page-175-3).

[�](#page-635-2)

**II** 

 $\mathbb B$ 

I

[�](#page-635-0)

 $\mathbf 6$ 

[�](#page-635-0)

This command is irrelevant with the ["unsrt" family of commands.](#page-640-0)

\glsxtrsconlyname

Expands to the value for the [name](#page-645-0) key for the "sc-only" styles. The default definition is:

\protec[t\glsabbrvsconlyfont{](#page-165-3)\th[e\glsshorttok}](#page-175-0)

\glsxtrsconlydescname

Expands to the value for the [name](#page-645-0) key for the "sc-only" styles where the description should be described. The default definition is to simply use [\glsxtronlydescname](#page-166-1).

\glsxtrsconlydescsort

Expands to the value for the [sort](#page-647-0) key for the "sc-only" styles where the description should be described, such as long-only-[short](#page-123-0)-only-desc. The default definition is to simply use [\gls](#page-166-2)[xtronlydescsort](#page-166-2).

 $\mathbf \theta$ This command is irrelevant with the ["unsrt" family of commands.](#page-640-0)

## **4.5.1.3.9. Fonts**

These are commands used by styles that use a particular font shape or size, identified by one of the following two-letter tags: "sc" ([\textsc](#page-1055-0)), "sm" ([\textsmaller](#page-1055-3)) or "em" ([\emph](#page-1012-2)).

For the "sc-user" styles, see [§4.5.1.3.3.](#page-146-4) For the "sc-only" styles, see [§4.5.1.3.8.](#page-165-4)

<span id="page-167-0"></span> $\gtrsim$ glsabbrvscfont $\{\langle text \rangle\}$ 

Formatting for the "sc" short form. This uses [\textsc](#page-1055-0) to applya [small caps](#page-1055-1) style, so your document font needs to support it.

[\textsc](#page-1055-0) uses small capital glyphs for [lowercase](#page-1047-0) characters. [Uppercase](#page-1055-2) characters show as normal capitals. This means that you need to use [lowercase](#page-1047-0) characters in the abbreviation.

 $\bullet$ 

I

[�](#page-635-0)

[�](#page-635-0)

 $\mathbf{E}$ 

**I** 

 $\theta$ 

[�](#page-635-0)

 $\sqrt{\text{glsfirst}ab$ rvscfont $\{\text{text}\}$ 

Formatting for the "sc" short form shown on [first use.](#page-637-0) This defaults to [\glsabbrvscfont](#page-167-0).

<span id="page-168-0"></span> $\zeta$ lsxtrscrevert $\{\langle text \rangle\}$ 

Counteracts the effect of [\glsabbrvscfont](#page-167-0). This defaults to [\glstextup](#page-816-0). If you redefine [\glsabbrvscfont](#page-167-0), you will need to redefine [\glsxtrscrevert](#page-168-0) as applicable.

<span id="page-168-1"></span>\glsxtrscsuffix

Short plural suffix used by the "sc" styles. This needs to counteract the smallcaps, so it's defined as:

\protec[t\glstextup](#page-816-0)[\glsxtrabbrvpluralsuffix](#page-55-0)

<span id="page-168-2"></span> $\sqrt{\text{glsabbrysmfont}\{\langle text\rangle\}}$ 

Formatting for the "sm" short form. This uses [\textsmaller](#page-1055-3), which is defined by the [relsize](#page-1053-0) package. You will need to load that package if you want to use any of the "sm" styles.

[\textsmaller](#page-1055-3) reduces the font size, so if you want to use it to simulate [small caps,](#page-1055-1) you need to use [uppercase](#page-1055-2) characters in the abbreviation.

 $\sqrt{\text{glsfirst}ab$ rvsmfont $\{\langle text \rangle\}$ 

Formatting for the "sm" short form shown on [first use.](#page-637-0) This defaults to [\glsabbrvsmfont](#page-168-2).

<span id="page-169-0"></span> $\gtrsim$ glsxtrsmrevert $\{\langle text \rangle\}$ 

Counteracts the effect of [\glsabbrvsmfont](#page-168-2). This defaults to [\textlarger](#page-1055-4). If you redefine [\glsabbrvsmfont](#page-168-2), you will need to redefine [\glsxtrsmrevert](#page-169-0) as applicable.

\glsxtrsmsuffix initial: [\glsxtrabbrvpluralsuffix](#page-55-0)

[�](#page-635-0)

[�](#page-635-0)

[�](#page-635-0)

[�](#page-635-0)

[�](#page-635-0)

[�](#page-635-0)

[�](#page-635-0)

[�](#page-635-0)

Short plural suffix used by the "sm" styles. This defaults to [\glsxtrabbrvpluralsuffix](#page-55-0).

<span id="page-169-1"></span> $\gtrsim$ glsabbrvemfont $\{\langle text \rangle\}$ 

Formatting for the "em" short form. This uses [\emph](#page-1012-2).

 $\left\{\text{test}\right\}$ 

Formatting for the "em" short form shown on [first use.](#page-637-0) This defaults to [\glsabbrvemfont](#page-169-1).

<span id="page-169-2"></span> $\sqrt{\text{glsxtremrevert}(\text{text})}$ 

Counteracts the effect of [\glsabbrvemfont](#page-169-1). This defaults to [\textup](#page-1055-5). If you redefine [\gls](#page-169-1)[abbrvemfont](#page-169-1), you will need to redefine [\glsxtremrevert](#page-169-2) as applicable.

\glsxtremsuffix initial: [\glsxtrabbrvpluralsuffix](#page-55-0)

Short plural suffix used by the "em" styles. This defaults to [\glsxtrabbrvpluralsuffix](#page-55-0).

<span id="page-169-3"></span> $\left\langle g1s1ongemfont\{\langle text\rangle\}\right\rangle$ 

Formatting for the "em" long form. This uses [\emph](#page-1012-2).

 $\sqrt{\text{glsfirstlongemfont}\{\langle \text{text}\rangle\}}$ 

Formatting for the "em" short form shown on [first use.](#page-637-0) This defaults to [\glslongemfont](#page-169-3).

# **4.5.2. Advanced Style Commands**

These commands should typically not be needed in a document, but are provided for advanced users. See [§4.5.1.3](#page-142-0) for commands to adjust the predefined abbreviation styles.

[�](#page-635-0)

[�](#page-635-0)

≖

[�](#page-635-0)

```
\gtrsimglssetabbrvfmt{\langle category \rangle}
```
Sets the current formatting commands([§4.5.3.2\)](#page-181-0) associated with the abbreviation style associated with the given category. That is, the command redefinitions provided in the third argument ( $\langle$ *display definitions*)) of [\newabbreviationstyle](#page-172-0) are applied.

If no abbreviation style has been set for the given category, the style associated with the [abbreviation](#page-529-0) category is used.

This command is used:

- At the start of  $\gtrsim$  is entryfint if the current entry has the [short](#page-646-0) field set. This ensures that the  $\gtrsim$  like commands use the appropriate formatting.
- At the start of [\glsxtrassignfieldfont](#page-252-0) if the current entry has the [short](#page-646-0) field set. This ensures that the  $\gtrsim 1$  s-like commands use the appropriate formatting (where possible).
- At the start of [\glsxtrshort](#page-62-0), [\glsxtrlong](#page-63-0), [\glsxtrfull](#page-64-0) and their plural and casechanging variants.
- At the start of [\glossentryname](#page-716-0), [\glossentrynameother](#page-436-0), [\glossentrydesc](#page-716-1), [\Glos](#page-716-2)s[entrydesc](#page-716-2), [\glossentrysymbol](#page-716-3) and [\Glossentrysymbol](#page-716-4).

\glsuseabbrvfont{ $\langle style-name\rangle$ }{ $\langle text\rangle$ }

A robust command that applies the abbreviation font for the given category to the supplied text.

 $\gtrsim$ glsuselongfont{ $\langle style-name\rangle$ }{ $\langle text\rangle$ }

A robust command that applies the long font for the given category to the supplied text.

\GlsXtrUseAbbrStyleSetup{(style-name)}

This implements the given abbreviation style's setup code. Note that this expects the placeholder macros and token registers to be set. This may be used in the  $\langle setup \rangle$  of  $\newcommand{\solAvar}{}$ [viationstyle](#page-172-0) to inherit the setup code of a related style.

[�](#page-635-0)

[�](#page-635-0)

[�](#page-635-0)

[�](#page-635-0)

[�](#page-635-0)

```
\GlsXtrUseAbbrStyleFmts{(style-name)}
```
This implements the given abbreviation style's display definitions code. This may be used in the  $\langle$ *display definitions* $\rangle$  of  $\newcommand{\textrm{pt}}{\textrm{subdeviationstyle}}$  of a related style.

\xpglsxtrpostabbrvfootnote

This is used by styles like [postfootnote](#page-127-0) to ensure that the label and inner and outer formatting are expanded before being passed to [\glsxtrpostabbrvfootnote](#page-171-1), otherwise they may lose their definitions before the footnote text is typeset.

<span id="page-171-1"></span> $\gtrsim$ glsxtrpostabbrvfootnote{ $\langle$ entry-label}}{ $\langle$ fmt-code}}

This is used by the footnote styles that defer the footnote to the [post-link hook.](#page-640-1) The default definition is:

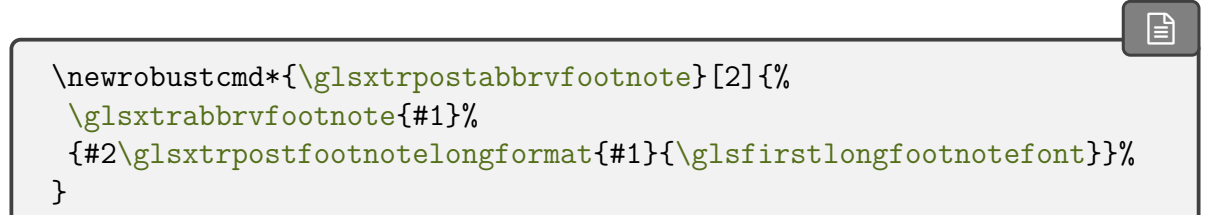

The second argument will be the expansion of [\glsxtrassignlinktextfmt](#page-266-0), to allow the [inner formatting](#page-638-0) to be picked up, if required.

```
\gtrsimglsxtrifhyphenstart{\langle text \rangle}{\langle true \rangle}{\langle false \rangle}
```
This command is used by the hyphen styles to determine if the insert material starts with a hyphen. Does  $\langle true \rangle$  if  $\langle text \rangle$  starts with a hyphen otherwise does  $\langle false \rangle$ .

 $\langle GlsXtrWarnDeprecatedAbbrStyle {\langle old-name \rangle}{\langle new-name \rangle}$ 

This command is used to generate a warning (with [\GlossariesExtraWarning](#page-714-0)) if a deprecated abbreviation style is used.

## **4.5.3. Defining New Abbreviation Styles**

If none of the predefined styles suit your requirements, you can define your own custom style using:

[�](#page-635-0)

**I** 

[�](#page-635-0)

[�](#page-635-1)

<span id="page-172-0"></span> $\langle$ newabbreviationstyle{ $\langle$ style-name}}{ $\langle$ setup}}{ $\langle$ display definitions}}

The first argument is the style name. This is used internally to form control sequences, so the name shouldn't contain any special characters.

The second argument sets up the information that's required when an abbreviation is defined (which is why the style must be set before the abbreviations with that style are defined). The relevant commands for this argument are listed in [§4.5.3.1.](#page-172-1)

The third argument defines the commands that determine how the display style  $(\gtrsim s)$ and the inline style ([\glsxtrfull](#page-64-0)) are formatted. The relevant commands for this argument are listed in [§4.5.3.2.](#page-181-0)

\renewabbreviationstyle{ $\langle style-name\rangle{\}{}$ }{ $\langle delay\ definitions\rangle{}$ }

Redefines an existing abbreviation style.

```
\left\{ \text{new style} \right\} \left\{ \text{existing style} \right\}
```
Defines a synonym of an existing abbreviation style.

## <span id="page-172-1"></span>**4.5.3.1. Style Initialisation Hooks**

The style initialisation hooks should be placed in the second argument ( $\langle setup \rangle$ ) of [\newab](#page-172-0)[breviationstyle](#page-172-0). They ensure that all the fields are correctly initialised when the entry is defined with the underlying [\newglossaryentry](#page-971-0) command. They may also be used to set category attributes.

The following is prepended to  $\langle setup \rangle$  to initialise the final hook:

\renewcommand\*[{\GlsXtrPostNewAbbreviation}](#page-176-0){}

When an entry is defined with [\newabbreviation](#page-52-0), the following steps are performed:

- 1. Token registers are initialised to the information provided in the arguments of [\newab](#page-52-0)[breviation](#page-52-0): [\glskeylisttok](#page-174-2), [\glslabeltok](#page-174-1), [\glsshorttok](#page-175-0) and [\glslongtok](#page-175-3).
- 2. The commands [\glsxtrorgkeylist](#page-174-3), [\glsxtrorgshort](#page-175-2) and [\glsxtrorglong](#page-175-1) are defined to the options, short and long values supplied to [\newabbreviation](#page-52-0). (The [\glskeylisttok](#page-174-2) [\glsshorttok](#page-175-0) and [\glslongtok](#page-175-3) token registers may be changed

before the entry is actually defined. These commands may be used to obtain the original values.)

- 3. [\ExtraCustomAbbreviationFields](#page-175-5) is initialised to do nothing.
- 4. Accessibility settings are initialised, if required. These redefine [\ExtraCustomAbbre](#page-175-5)[viationFields](#page-175-5) to set the accessibility fields.
- 5. The command [\glscategorylabel](#page-174-0) is defined to abbreviation.
- 6. The options list is parsed for the following keys: [category](#page-44-0) and, if accessibility is enabled, [access](#page-642-0), [textaccess](#page-648-1), [pluralaccess](#page-645-1), [firstaccess](#page-643-0), [firstpluralaccess](#page-643-1), [shortaccess](#page-646-1), [shortpluralaccess](#page-647-1), [longaccess](#page-644-0), and [longpluralaccess](#page-645-2).
- 7. The abbreviation style is applied for the category given by [\glscategorylabel](#page-174-0) (which may have been changed when the options were parsed in the previous step) or the fallback if no abbreviation style is associated with that category. This performs both the  $\langle setup \rangle$  and  $\langle displayup \rangle$  definitions) provided when the style was defined with [\newab](#page-172-0)[breviationstyle](#page-172-0).
- 8. The long plural form is initialised to its default value  $(\langle long \rangle \gtrsim$  lapluralsuffix).
- 9. The [markwords](#page-532-0) attribute, if set, is implemented for the singular long form. It will also mark the entry as having a description with formatting (using [\glsexclapplyinner](#page-257-0)[fmtfield](#page-257-0)).
- 10. The [markshortwords](#page-533-0) attribute is implemented, if set, otherwise the [insertdots](#page-533-1) attribute is implemented, if set, for the singular short form.
- 11. The [aposplural](#page-533-2) attribute is implemented, if set, otherwise the [noshortplural](#page-534-0) attribute is implemented, if set. This step will set the default short plural.
- 12. [\glsshorttok](#page-175-0) is updated to reflect any changes.
- 13. The [\glsxtrnewabbrevpresetkeyhook](#page-56-0) hook is performed.
- 14. The options list is parsed for the [shortplural](#page-647-2) and [longplural](#page-644-1) keys. The [\glskey](#page-174-2)[listtok](#page-174-2) token is updated to only include the remaining keys that haven't yet been processed.
- 15. The [markwords](#page-532-0) attribute, if set, is implemented for the plural long form.
- 16. The [markshortwords](#page-533-0) attribute, if set, otherwise the [insertdots](#page-533-1) attribute, if set, is implemented for the plural short form.
- 17. The [\glsshortpltok](#page-175-6) and [\glslongpltok](#page-175-4) registers are set.
- 18. [\newabbreviationhook](#page-56-1) performed.
- 19. The entry is defined using [\newglossaryentry](#page-971-0) with the key value list:

 $\mathbb{P}$ 

 $\blacksquare$ 

[�](#page-635-0)

 $\overline{\mathbf{r}}$ 

[�](#page-635-0)

```
type={\glsxtrabbrvtype},
category={abbreviation},
short={\the\glsshorttok},
shortplural={\the\glsshortpltok},
long=e\glslongtok},
longplural={\the\glslongpltok},
name={\the\glsshorttok},
\CustomAbbreviationFields,
\ExtraCustomAbbreviationFields
\the\glskeylisttok
```
- 20. Add the [name](#page-645-0), [first](#page-643-2), [firstplural](#page-643-3), [text](#page-648-3) and [plural](#page-645-3)keys to the list of [inner format](#page-638-0)[ting](#page-638-0) exclusions, as they include formatting commands.
- 21. Final hook [\GlsXtrPostNewAbbreviation](#page-176-0) performed.

Note that when these hooks (except the last) are used, the entry hasn't yet been defined. However, some information will have already been picked up from the arguments of [\new](#page-52-0)[abbreviation](#page-52-0). These can be accessed in the hooks using the following (but make sure they are fully expanded):

```
\glscategorylabel
```
Expands to the entry's category label.

## <span id="page-174-2"></span>\glskeylisttok

A token register that contains the options that were passed to [\newabbreviation](#page-52-0) with preprocessed options removed. Use \th[e\glskeylisttok](#page-174-2) to expand it.

The original option list, as supplied to [\newabbreviation](#page-52-0), can be obtained with:

#### <span id="page-174-3"></span>\glsxtrorgkeylist

(Not a token register.)

## <span id="page-174-1"></span>\glslabeltok

A token register that contains the entry's label. Use \th[e\glslabeltok](#page-174-1) to expand it.

<span id="page-175-0"></span>\glsshorttok

A token register that contains the short form (which may have been modified after being passed to [\newabbreviation](#page-52-0)). Use \th[e\glsshorttok](#page-175-0) to expand it.

 $\blacksquare$ 

[�](#page-635-0)

[�](#page-635-0)

[�](#page-635-0)

[�](#page-635-0)

[�](#page-635-0)

The original short form, as supplied to [\newabbreviation](#page-52-0), can be obtained with:

```
\glsxtrorgshort
```
(Not a token register.)

<span id="page-175-6"></span>\glsshortpltok

A token register that contains the short plural form (which may have been obtained from the short form or modified after being passed to [\newabbreviation](#page-52-0)). Use \th[e\glsshortpl](#page-175-6)[tok](#page-175-6) to expand it.

<span id="page-175-3"></span>\glslongtok

A token register that contains the long form (which may have been modified after being passed to [\newabbreviation](#page-52-0)). Use \th[e\glslongtok](#page-175-3) to expand it.

The original long form, as supplied to [\newabbreviation](#page-52-0), can be obtained with:

```
\glsxtrorglong
```
(Not a token register.)

<span id="page-175-4"></span>\glslongpltok

A token register that contains the long plural form (which may have been obtained from the long form or modified after being passed to [\newabbreviation](#page-52-0)). Use \th[e\glslongpltok](#page-175-4) to expand it.

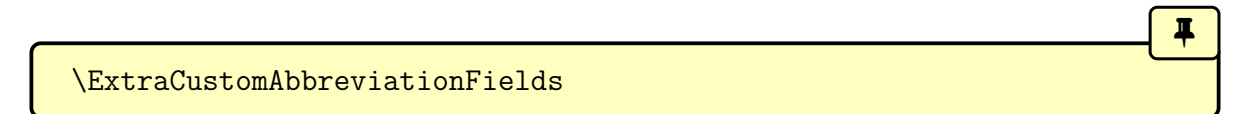

<span id="page-175-5"></span>Expands to additional field definitions for the entry. This is used to add the accessibility fields (such as [shortaccess](#page-646-1)), if enabled. The abbreviation style may append ([\appto](#page-1008-1)) or prepend

([\preto](#page-1051-0)) additional information, if required, to this hook.

If you alter this hook, make sure that you include the trailing comma after each  $\langle key \rangle$ ={value}, including the last one.

i

**II** 

[�](#page-635-0)

 $\mathop{\boxplus}$ 

 $\mathbf \theta$ 

<span id="page-176-1"></span>\CustomAbbreviationFields

Expands to the default field definitions for the entry. Take care to protect any commands that shouldn't be expanded. The comma may be omitted from the final  $\langle key \rangle$ ={value}.

<span id="page-176-0"></span>\GlsXtrPostNewAbbreviation

A hook that's used after the entry has been defined (at the end of [\newabbreviation](#page-52-0)). This can be used to set category attributes, define the [post-link hook,](#page-640-1) or mark the entry as having a complex style (with [\glsxtrsetcomplexstyle](#page-177-0)).

For example, the long-[short](#page-92-0) abbreviation style includes the following in  $\langle setup \rangle$ :

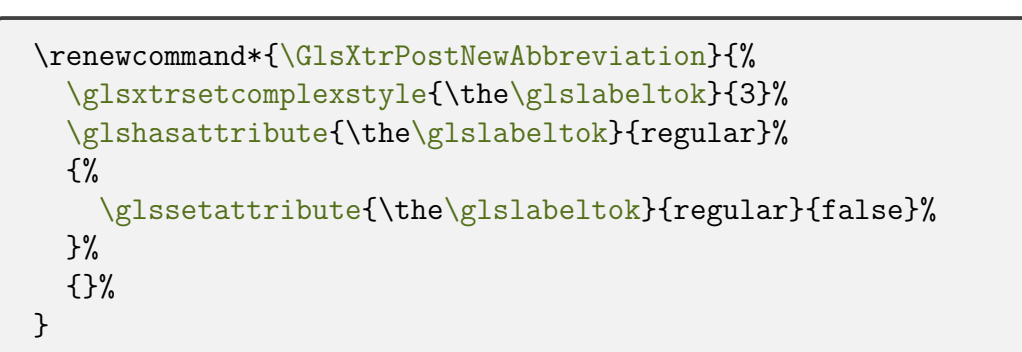

Note that in the above, the commands within the definition of [\GlsXtrPostNewAbbrevia](#page-176-0)[tion](#page-176-0) are all expanded when that hook is used. However, if this hook defines other commands or hooks that will be used later, then make sure that the definitions of those commands use the inner hook's own placeholder commands.

Remember that the [post-link hook](#page-640-1) uses [\glslabel](#page-772-0) to reference the current label. Don't use [\glslabeltok](#page-174-1) as that will contain the label of the last abbreviation to be defined.

For example, the long-hyphen-[postshort](#page-115-0)-hyphen style has:

 $\mathbf{P}$ 

[�](#page-635-0)

[�](#page-635-0)

```
\renewcommand*{\GlsXtrPostNewAbbreviation}{%
  \glsexclapplyinnerfmtfield{\the\glslabeltok}{desc}%
  \csdef{glsxtrpostlink\glscategorylabel}{%
    \glsxtrifwasfirstuse
    \frac{1}{2}\expandafter\glsxtrposthyphenshort\expandafter\glslabel
       \expandafter{\glsinsert}%
    \frac{1}{6}{%
      \expandafter\glsxtrposthyphensubsequent\expandafter\glslabel
       \expandafter{\glsinsert}%
    }%
  \frac{1}{2}%
  \glshasattribute{\the\glslabeltok}{regular}%
  {%
    \glssetattribute{\the\glslabeltok}{regular}{false}%
  \}%
  {}%
}
```
In the above, [\glslabeltok](#page-174-1) and [\glscategorylabel](#page-174-0) are used in the parts that will be expanded at the end of [\newabbreviation](#page-52-0), but [\glslabel](#page-772-0) and [\glsinsert](#page-772-1) are used in the definition of the [post-link hook,](#page-640-1) which won't be expanded until the entry is referenced in the document with a command such as [\gls](#page-717-0). (The use of [\expandafter](#page-1012-1) is included to assist [innertextformat](#page-202-0).)

<span id="page-177-0"></span>\glsxtrsetcomplexstyle{ $\langle entry\text{-}label\rangle}{\{n\}}$ 

This command should go in the definition of [\GlsXtrPostNewAbbreviation](#page-176-0) to indicate that the entry given by  $\langle entry\text{-}label\rangle$  has an abbreviation style that is complex. The second argument  $\langle n \rangle$  should be numeric and indicates why it doesn't work with [\glsfirst](#page-756-0), [\Gls](#page-756-1)[first](#page-756-1), [\GLSfirst](#page-756-2), [\glsfirstplural](#page-760-0), [\Glsfirstplural](#page-759-0) or [\GLSfirstplural](#page-759-1): 1 (all caps doesn't work), 2 (all caps and insert doesn't work), 3 (insert doesn't work).

<span id="page-177-1"></span> $\setminus$ glsfirstinnerfmtabbrvfont $\{\langle text \rangle\}$ 

This is a robust command that applies both [\glsfirstabbrvfont](#page-182-1) and the inner formatting

command [\glsxtrgenentrytextfmt](#page-255-0). This is used by the following command.

```
\glsfirstxpabbrvfont{\text\}{\category\}
```
If the [markshortwords](#page-533-0) attribute is true, this does \protec[t\glsfirstabbrvfont{](#page-182-1) $\langle text \rangle$ } otherwise it does [\glsfirstinnerfmtabbrvfont{](#page-177-1) $\langle text \rangle$ }.

 $\blacksquare$ 

 $\mathbb B$ 

 $\mathop{\mathbb{B}}$ 

 $\mathsf{E}$ 

 $\bullet$ 

 $\blacksquare$ 

This command is designed to be used within [\CustomAbbreviationFields](#page-176-1) to set the [first](#page-643-2) and [firstplural](#page-643-3) keys, so it needs to partially expand within [\newabbreviation](#page-52-0). For example, the [postfootnote](#page-127-0) includes the following lines in the definition of [\CustomAb](#page-176-1)[breviationFields](#page-176-1):

```
first={\glsfirstxpabbrvfont{\the\glsshorttok}{\glscategorylabel}},%
firstplural={\glsfirstxpabbrvfont{\the\glsshortpltok}{\glscategory-
label}},
```
This will be expanded before being passed to [\newglossaryentry](#page-971-0). If the [markshortwords](#page-533-0) attribute is true, this will end up as:

```
first=t\glsfirstabbrvfont{\langle short \rangle}},%
firstplural=t\glsfirstabbrvfont{\langle \phi \rangle}}
```
otherwise it will end up as:

```
first={\glsfirstinnerfmtabbrvfont{\langle short \rangle}},%
firstplural=\{\gtrsim: f(\zeta)\},%
```
where  $\langle short \rangle$  and  $\langle short \rangle$  are, respectively, the values in the [\glsshorttok](#page-175-0) and [\gls](#page-175-6)[shortpltok](#page-175-6) registers.

The placeholder registers and macros (such as [\glsshorttok](#page-175-0) and [\glscategory](#page-174-0)[label](#page-174-0)) must be expanded before being passed to [\newglossaryentry](#page-971-0) as their values are unreliable outside of [\newabbreviation](#page-52-0).

<span id="page-178-1"></span> $\gtrsim$ glsinnerfmtabbrvfont $\{\langle text \rangle\}$ 

This is a robust command that applies both [\glsabbrvfont](#page-182-2) and the inner formatting com-

mand [\glsxtrgenentrytextfmt](#page-255-0). This is used by the following command.

<span id="page-179-0"></span>\glsxpabbrvfont{ $\langle text \rangle$ }{ $\langle category \rangle$ }

If the [markshortwords](#page-533-0) attribute is true, this does \protec[t\glsabbrvfont{](#page-182-2) $\text{\texttt{text}}$  oth-erwise it does [\glsinnerfmtabbrvfont{](#page-178-1) $\langle text \rangle$ }. This command is designed for the [name](#page-645-0), [text](#page-648-3) and [plural](#page-645-3) keys within [\CustomAbbreviationFields](#page-176-1).

 $\blacksquare$ 

[�](#page-635-0)

[�](#page-635-0)

[�](#page-635-0)

[�](#page-635-0)

[�](#page-635-0)

<span id="page-179-2"></span> $\left\langle glsfirstinnerfmtlongfont{\langle text \rangle}\right\rangle$ 

This is a robust command that applies both [\glsfirstlongfont](#page-183-1) and the inner formatting command [\glsxtrgenentrytextfmt](#page-255-0). This is used by the following command.

```
\gtrsimglsfirstxplongfont{\langle category \rangle}{\langle text \rangle}
```
If the [markwords](#page-532-0) attribute is true, this does \protec[t\glsfirstlongfont{](#page-183-1) $\text{\textless}\}$  oth-erwise it does [\glsfirstinnerfmtlongfont{](#page-179-2) $\text{\textit{text}}\$ . This command is designed for the [first](#page-643-2) and [firstplural](#page-643-3) keys within [\CustomAbbreviationFields](#page-176-1).

<span id="page-179-3"></span> $\sqrt{\text{glsinnerfmtlongfont}\{\langle text \rangle\}}$ 

This is a robust command that applies both [\glslongfont](#page-183-0) and the inner formatting command [\glsxtrgenentrytextfmt](#page-255-0). This is used by the following command.

<span id="page-179-1"></span>\glsxplongfont{\category\}{\text\}

If the [markwords](#page-532-0) attribute is true, this does \protec[t\glslongfont{](#page-183-0) $\text{\text{'}}\$  otherwise it does [\glsinnerfmtlongfont{](#page-179-3) $\langle text \rangle$  $\langle text \rangle$  $\langle text \rangle$ }. This command is designed for the [name](#page-645-0), text and [plural](#page-645-3) keys within [\CustomAbbreviationFields](#page-176-1) (if they should include the long form in their value, such as the long-[noshort](#page-84-0)-desc style).

\glsxtrAccSuppAbbrSetNoLongAttrs{(category)}

If accessibility support has been enabled with [accsupp](#page-25-0), this command will initialise support for the [name](#page-645-0), [first](#page-643-2), [firstplural](#page-643-3), [text](#page-648-3) and [plural](#page-645-3) fields for the given category (using [\glsxtrprovideaccsuppcmd](#page-909-0)). The [nameshortaccess](#page-512-0), [firstshortaccess](#page-513-0) and [text](#page-513-1)[shortaccess](#page-513-1) attributes are set to true. (Does nothing if accessibility support has not been enabled.)
This command is provided for abbreviation styles where the [name](#page-645-0), [first](#page-643-0) and [text](#page-648-0) are just the formatted abbreviation. The [first](#page-643-0) field may just be the long form or may be a combination of short and long.

[�](#page-635-0)

[�](#page-635-0)

[�](#page-635-0)

[�](#page-635-0)

\glsxtrAccSuppAbbrSetNameLongAttrs{(category)}

If accessibility support has been enabled with [accsupp](#page-25-0), this command will initialise support for the [first](#page-643-0), [firstplural](#page-643-1), [text](#page-648-0) and [plural](#page-645-1) fields for the given category (using [\glsxtr](#page-909-0)[provideaccsuppcmd](#page-909-0)). The [firstshortaccess](#page-513-0) and [textshortaccess](#page-513-1) attributes are set to true. (Does nothing if accessibility support has not been enabled.)

This command is provided for abbreviation styles where the [first](#page-643-0) and [text](#page-648-0) are just the formatted abbreviation. The [name](#page-645-0) field may just be the long form or may be a combination of short and long.

```
\gtrsimglsxtrAccSuppAbbrSetFirstLongAttrs{\langle category \rangle}
```
If accessibility support has been enabled with [accsupp](#page-25-0), this command will initialise support for the [name](#page-645-0), [text](#page-648-0) and [plural](#page-645-1) fields for the given category (using  $\gtrsim$  glsxtrprovideacc[suppcmd](#page-909-0)). The [nameshortaccess](#page-512-0) and [textshortaccess](#page-513-1) attributes are set to true. (Does nothing if accessibility support has not been enabled.)

This command is provided for abbreviation styles where the [name](#page-645-0) and [text](#page-648-0) are just the formatted abbreviation. The [first](#page-643-0) field may just be the long form or may be a combination of short and long.

```
\glsxtrAccSuppAbbrSetTextShortAttrs{(category)}
```
If accessibility support has been enabled with [accsupp](#page-25-0), this command will initialise support for the [text](#page-648-0) and [plural](#page-645-1) fields for the given category (using [\glsxtrprovideaccsuppcmd](#page-909-0)). The [textshortaccess](#page-513-1) attribute is set to true. (Does nothing if accessibility support has not been enabled.)

This command is provided for abbreviation styles where the [text](#page-648-0) is just the formatted abbreviation. The [name](#page-645-0) and [first](#page-643-0) fields may just be the long form or may be a combination of short and long. The [name](#page-645-0) may also be short but followed by the long form in the description.

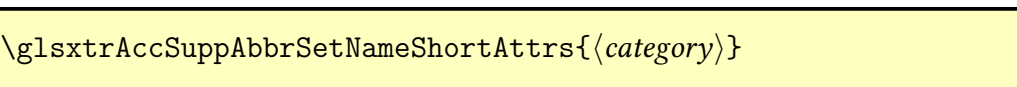

If accessibility support has been enabled with [accsupp](#page-25-0), this command will initialise support for the [name](#page-645-0) field for the given category (using [\glsxtrprovideaccsuppcmd](#page-909-0)). The [name](#page-512-0)[shortaccess](#page-512-0) attribute is set to true. (Does nothing if accessibility support has not been enabled.)

This command is provided for abbreviation styles where only the [name](#page-645-0) is just the formatted abbreviation. The [first](#page-643-0) and [text](#page-648-0) fields may just be the long form or may be a combination of short and long.

## **4.5.3.2. Style Formatting Commands**

The final  $\langle$  display definitions) argument of [\newabbreviationstyle](#page-172-0) should contain the redefinitions of the style commands listed here that are used to format abbreviations.

Whenever an abbreviation style is activated with commands like [\setabbreviation](#page-70-0)[style](#page-70-0), [\newabbreviation](#page-52-0) or [\glssetabbrvfmt](#page-170-0),  $\langle$  display definitions} are implemented.

If you simply want to adjust the formatting of one of the predefined styles, you should redefine the associated commands listed in [§4.5.1.3.](#page-142-0)

i

 $\mathop{\mathsf{E}}$ 

The following initialisation is always prepended to  $\langle$  display definitions) so you can omit them if the default is appropriate for your style:

```
\renewcommand*{\glsxtrinlinefullformat}{\glsxtrfullformat}%
\renewcommand*{\Glsxtrinlinefullformat}{\Glsxtrfullformat}%
\renewcommand*{\GLSxtrinlinefullformat}{\GLSxtrfullformat}%
\renewcommand*{\glsxtrinlinefullplformat}{\glsxtrfullplformat}%
\renewcommand*{\Glsxtrinlinefullplformat}{\Glsxtrfullplformat}%
\renewcommand*{\GLSxtrinlinefullplformat}{\GLSxtrfullplformat}%
\let\glsxtrsubsequentfmt\glsxtrdefaultsubsequentfmt
\let\glsxtrsubsequentplfmt\glsxtrdefaultsubsequentplfmt
\let\Glsxtrsubsequentfmt\Glsxtrdefaultsubsequentfmt
\let\Glsxtrsubsequentplfmt\Glsxtrdefaultsubsequentplfmt
\let\GLSxtrsubsequentfmt\GLSxtrdefaultsubsequentfmt
\let\GLSxtrsubsequentplfmt\GLSxtrdefaultsubsequentplfmt
```
In the event that any styles omit defining the newer [\GLSxtrfullformat](#page-184-0) or [\GLSxtrfull](#page-184-1)[plformat](#page-184-1), these are also initialised to defaults but ideally they should have their definitions provided.

The minimal set of commands that should have their definitions provided are the abbreviation plural suffix ([\abbrvpluralsuffix](#page-182-0)) the [display full forms:](#page-636-0) [\glsxtrfullformat](#page-183-0), [\glsxtrfullplformat](#page-183-2) and their case-changing variants.

The [inline full form](#page-638-0) commands only need to be provided if they behave differently from the [display full form.](#page-636-0) The subsequent use commands only need to be provided if the default (only show the short form) isn't suitable.

The content of  $\langle$  display definitions) is placed within the definition of an internal control sequence, so remember to use ## instead of # to reference command parameters.

## **4.5.3.2.1. Suffix and Fonts**

These are the generic suffix and font commands that vary according to the abbreviation style. The style should provide the appropriate definitions. The suffix should always be provided. The font commands are only required if the style applies any font formatting to either the long or short form.

<span id="page-182-0"></span>\abbrvpluralsuffix initial: [\glsxtrabbrvpluralsuffix](#page-55-0)

i

[�](#page-635-0)

[�](#page-635-0)

[�](#page-635-2)

[�](#page-635-0)

[�](#page-635-0)

The plural suffix for the short form. For example, the long-[short](#page-92-0) style defines this to just use [\glsxtrabbrvpluralsuffix](#page-55-0), but the smallcaps styles, such as long-[short](#page-93-0)-sc define this to [\glsxtrscsuffix](#page-168-0) in order to counteract the small caps font.

<span id="page-182-1"></span> $\left\langle \text{glsfirstabbrvfont}\right\rangle$ 

The font formatting command for the short form on [first use.](#page-637-0) For example, the long-[short](#page-93-0)-sc style has:

\renewcommand[\\*\glsfirstabbrvfont\[](#page-182-1)1][{\glsfirstabbrvscfont{](#page-168-1)##1}}

<span id="page-182-2"></span> $\sqrt{\text{glsabbrvfont}\{\langle text \rangle\}}$ 

The font formatting command for the short form. For example, the long-[short](#page-93-0)-sc style has:

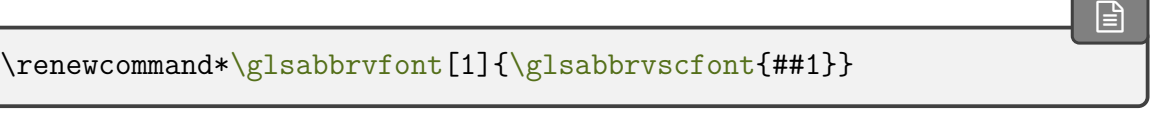

 $\left\langle \text{g} \right\rangle$ 

This command is designed to counteract the effect of [\glsabbrvfont](#page-182-2) if, for some reason, it shouldn't be applied to part of the abbreviation. For example, you may prefer not to have

digits reduced with the smaller ("sm") styles.

<span id="page-183-4"></span> $\sqrt{\text{glsfirstlongfont}\{\langle \text{text}\rangle\}}$ 

The font formatting command for the long form on [first use.](#page-637-0) For example, the long-[short](#page-93-0)-sc style has:

 $\overline{\mathbf{r}}$ 

 $\mathop{\mathsf{E}}$ 

[�](#page-635-0)

 $\Xi$ 

[�](#page-635-0)

[�](#page-635-0)

[�](#page-635-0)

[�](#page-635-0)

\renewcommand\*[{\glsfirstlongfont}](#page-183-4)[1][{\glsfirstlongdefaultfont{](#page-144-0)##1}}

<span id="page-183-5"></span> $\sqrt{\frac{\text{glslongfont}\{\text{text}\}}}$ 

The font formatting command for the long form. For example, the long-[short](#page-93-0)-sc style has:

\renewcommand\*[{\glslongfont}](#page-183-5)[1][{\glslongdefaultfont{](#page-144-1)##1}}

## **4.5.3.2.2. First Use Display Format**

These commands always need to be provided.

```
\gtrsimlsxtrfullformat{\langle entry\text{-}label \rangle}{\langle insert \rangle}
```
The singular [display full form](#page-636-0) used on the [first use](#page-637-0) of  $\gtrsim$  1s.

<span id="page-183-2"></span>\glsxtrfullplformat{\\\entry-label\}{\\\insert\}}

The plural [display full form](#page-636-0) used on the [first use](#page-637-0) of  $\gtrsim$  glspl.

<span id="page-183-1"></span> $\langle Glsxtrfullformat{\langle entry-label \rangle}{\langle insert \rangle}$ 

The [sentence case](#page-1054-0) singular [display full form](#page-636-0) used on the [first use](#page-637-0) of [\Gls](#page-717-1).

<span id="page-183-3"></span> $\langle Glsxtrfullplformat{\langle entry-label \rangle}{\langle insert \rangle}$ 

 $\ddot{\ddot{\bullet}}$ 

[�](#page-635-0)

ı

[�](#page-635-0)

[�](#page-635-0)

[�](#page-635-0)

[�](#page-635-0)

[�](#page-635-0)

The [sentence case](#page-1054-0) plural [display full form](#page-636-0) used on the [first use](#page-637-0) of \G1sp1.

<span id="page-184-0"></span> $\langle GLSxtrfullformat{\langle entry-label \rangle}{\langle insert \rangle}$ 

The [all caps](#page-1008-0) singular [display full form](#page-636-0) used on the [first use](#page-637-0) of [\GLS](#page-717-2).

<span id="page-184-1"></span> $\langle GLSxtrfullplformat({\langle entry\text{-}label\rangle}{\langle insert\rangle}$ 

The [all caps](#page-1008-0) plural [display full form](#page-636-0) used on the [first use](#page-637-0) of [\GLSpl](#page-798-2).

## **4.5.3.2.3. Subsequent Use Display Format**

These commands only need to be provided if the [\gls](#page-637-1)-like commands don't simply show the short form.

<span id="page-184-2"></span> $\gtrsim$ glsxtrsubsequentfmt{ $\langle entry\text{-}label\rangle}{\langle insert\rangle}$ 

The singular form for [subsequent use](#page-641-0) of  $\gtrsim$  1s.

<span id="page-184-3"></span>\glsxtrsubsequentplfmt{\entry-label\}{\insert\}

The plural form for [subsequent use](#page-641-0) of [\glspl](#page-798-0).

<span id="page-184-4"></span> $\langle Glsxtrsubsequentfmt{\langle entry-label \rangle}{\langle insert \rangle}$ 

The [sentence case](#page-1054-0) singular form for [subsequent use](#page-641-0) of \G1s.

<span id="page-184-5"></span> $\langle Glsxtrsubsequentplfmt{\langle entry-label \rangle}{\langle insert \rangle}$ 

The [sentence case](#page-1054-0) plural form for [subsequent use](#page-641-0) of \G1sp1.

<span id="page-184-6"></span> $\langle GLSx$ trsubsequentfmt $\langle \langle entry\text{-}label \rangle\}$ 

The [all caps](#page-1008-0) singular form for [subsequent use](#page-641-0) of [\GLS](#page-717-2).

<span id="page-184-7"></span> $\langle GLSx$ trsubsequentplfmt $\langle \langle entry\text{-}label \rangle\}$ 

The [all caps](#page-1008-0) plural form for [subsequent use](#page-641-0) of [\GLSpl](#page-798-2).

The defaults all show the short form and insert encapsulated with the [inner formatting](#page-638-1) [\glsxtrgenentrytextfmt](#page-255-0) and [\glsabbrvfont](#page-182-2). The purpose of the [inner formatting](#page-638-1) is to get it as close as possible to the actual text so [\glsabbrvfont](#page-182-2) is placed outside of [\glsxtr](#page-255-0)[genentrytextfmt](#page-255-0).

The [markshortwords](#page-533-0) attribute complicates matters as it inserts  $\gtrsim$  glsxtrword and  $\gtrsim$ [xtrwordsep](#page-532-1) into the actual field value. In that case, the [inner formatting](#page-638-1) is within [\glsxtr](#page-532-0)[word](#page-532-0) and [\glsxtrwordsep](#page-532-1), so only the insert material needs to be formatted.

If a custom style doesn't need to support [innertextformat](#page-202-0) or [\ifglsxtrinsertinside](#page-142-1), it can reduce the complexity by omitting the [inner formatting](#page-638-1) and conditionals, but this lack of support should be documented if the style is made generally available.

<span id="page-185-0"></span>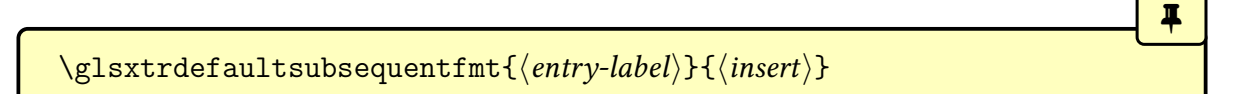

[�](#page-635-0)

[�](#page-635-0)

[�](#page-635-0)

[�](#page-635-0)

The default singular form for [subsequent use](#page-641-0) of  $\gtrsim$  1s.

<span id="page-185-1"></span> $\gtrsim$ glsxtrdefaultsubsequentplfmt{ $\langle entry\text{-}label\rangle}$ }{ $\langle insert\rangle$ }

The default plural form for [subsequent use](#page-641-0) of  $\gtrsim$  1spl.

<span id="page-185-2"></span>\Glsxtrdefaultsubsequentfmt{ $\langle entry\text{-}label\rangle}{\langle (insert)\}$ 

The default [sentence case](#page-1054-0) singular form for [subsequent use](#page-641-0) of [\Gls](#page-717-1).

<span id="page-185-3"></span> $\langle Glsxtrdefaultsubsequentplfmt{*entry-label*} {\langle insert \rangle}$ 

The default [sentence case](#page-1054-0) plural form for [subsequent use](#page-641-0) of \G1sp1.

<span id="page-185-4"></span>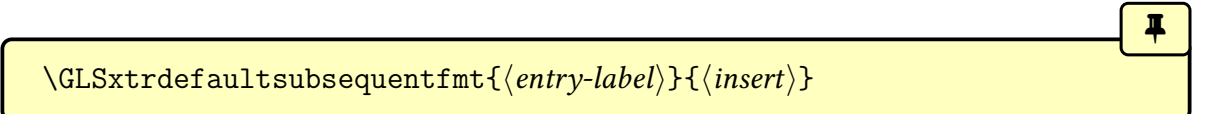

The default [all caps](#page-1008-0) singular form for [subsequent use](#page-641-0) of [\GLS](#page-717-2).

<span id="page-185-5"></span> $\langle GLSxtrdefaultsubsequentplfmt{\langle entry-label \rangle}{\langle insert \rangle}$ 

The default [all caps](#page-1008-0) plural form for [subsequent use](#page-641-0) of [\GLSpl](#page-798-2).

## **4.5.3.2.4. Inline Full Format**

These commands only need to be provided if the [inline full form](#page-638-0) is different from the [display full form.](#page-636-0)

[�](#page-635-0)

[�](#page-635-0)

[�](#page-635-0)

[�](#page-635-0)

[�](#page-635-0)

[�](#page-635-0)

[�](#page-635-0)

```
\gtrsimglsxtrinlinefullformat{\langle entry\text{-}label \rangle}{\langle insert \rangle}
```

```
\glsxtrfull.
```
<span id="page-186-3"></span> $\gtrsim$ lsxtrinlinefullplformat{ $\langle entry\text{-}label\rangle$ }{ $\langle insert\rangle$ }

The plural full form of [\glsxtrfullpl](#page-65-0).

<span id="page-186-1"></span> $\langle Glsxtrinlinefullformat{\langle entry-label \rangle}{\langle insert\rangle}$ 

The [sentence case](#page-1054-0) singular full form of [\Glsxtrfull](#page-64-1).

<span id="page-186-4"></span> $\langle Glsxtrinlinefullplformat{\langle entry-label \rangle}{\langle insert \rangle}$ 

The [sentence case](#page-1054-0) plural full form of [\Glsxtrfullpl](#page-65-1).

```
\langle GLSxtrinlinefullformat{\langle entry-label \rangle}{\langle insert\rangle}
```
The [all caps](#page-1008-0) singular full form of [\GLSxtrfull](#page-65-2).

<span id="page-186-5"></span>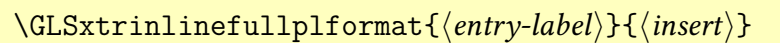

The [all caps](#page-1008-0) plural full form of [\GLSxtrfullpl](#page-65-3).

## **4.5.3.2.5. Wrapper Commands**

These are commands that can be used in the definitions of the above to ensure that the appropriate accessibility fields and inner formatting is supported.

<span id="page-186-6"></span>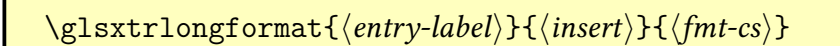

This command is used in the definition of [\glsxtrlong](#page-63-0) in some of the predefined abbreviation styles to format the  $\log$  value of the entry identified by  $\langle$ *entry-label* $\rangle$  with the command  $\langle fnt-cs \rangle$ , which should take one argument.

Accessibility support is implemented with [\glsaccesslong](#page-517-0) if the [markwords](#page-532-2) attribute is true otherwise with [\glsaccessfmtlong](#page-525-0) using [\glsxtrgenentrytextfmt](#page-255-0) for the [inner](#page-638-1) [formatting.](#page-638-1)

This is then encapsulated (including or excluding the  $\langle insert \rangle$ , according to  $\if{glsxtr}$ [insertinside](#page-142-1)) with  $\langle fmt-cs \rangle$ . If the  $\langle insert \rangle$  content needs to be placed outside of  $\langle fmt-cs \rangle$ , it will be individually encapsulated with the [inner formatting.](#page-638-1)

[�](#page-635-0)

[�](#page-635-0)

[�](#page-635-0)

[�](#page-635-0)

[�](#page-635-0)

**I** 

\Glsxtrlongformat{hentry-labeli}{hinserti}{hfmt-csi}

As above, but [sentence case.](#page-1054-0)

$$
\bigcap \texttt{GLSxtrlongformat}\langle entry\texttt{label}\rangle} \{ \langle insert \rangle\} \{ \langle \textit{fmt-cs}\rangle \}
$$

As above, but [all caps.](#page-1008-0)

```
\gtrsimlsxtrlongplformat{\langle entry\text{-}label\rangle}{\langle insert\rangle}}{\langle first\text{-}cs\rangle}
```
As [\glsxtrlongformat](#page-186-6), but for the [longplural](#page-644-1) field.

\Glsxtrlongplformat{hentry-labeli}{hinserti}{hfmt-csi}

As above, but [sentence case.](#page-1054-0)

\GLSxtrlongplformat{hentry-labeli}{hinserti}{hfmt-csi}

As above, but [all caps.](#page-1008-0)

```
\glsxtrlongformatgrp{\\thut{entry-label}}{\\thusert}}{\fmt-cs}}
```
As [\glsxtrlongformat](#page-186-6), but adds grouping around  $\langle insert\rangle$  (with the [inner formatting](#page-638-1) inside the group).

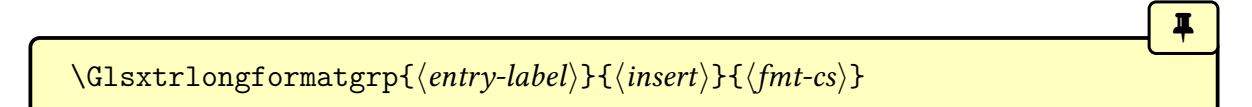

[�](#page-635-0)

[�](#page-635-0)

 $\blacksquare$ 

[�](#page-635-0)

 $\bf{I}$ 

[�](#page-635-0)

[�](#page-635-0)

As above, but [sentence case.](#page-1054-0)

```
\langle GLSxtrlongformatgrp{\langle entry-label \rangle}{\langle insert \rangle}{\langle fmt-cs \rangle}
```
As above, but [all caps.](#page-1008-0)

\glsxtrlongplformatgrp{\\\\entry-label\\\pmat\\\\entl\\\f\\\fmt-cs\\\

As  $\gtrsim$  As  $\gtrsim$  A inside the group).

 $\langle Glsxtrlongp1formatgrp{\langle entry-label \rangle}{\langle insert \rangle}$ 

As above, but [sentence case.](#page-1054-0)

$$
\verb|\GLSxtrlongp1formatgrp{<|entry-label\rangle}{\langle insert\rangle}{\langle fmt-cs\rangle}
$$

As above, but [all caps.](#page-1008-0)

<span id="page-188-0"></span>\glsxtrshortformat{hentry-labeli}{hinserti}{hfmt-csi}

This command is used in the definition of [\glsxtrshort](#page-62-0) and in some of the predefined abbreviation styles to format the [short](#page-646-0) value of the entry identified by  $\langle$ *entry-label* $\rangle$  with the command  $\langle fmt-cs \rangle$ , which should take one argument.

Accessibility support is implemented with [\glsaccessshort](#page-516-0) if the [markshortwords](#page-533-0) attribute is true otherwise with [\glsaccessfmtshort](#page-524-0) using [\glsxtrgenentrytextfmt](#page-255-0) for the [inner formatting.](#page-638-1)

This is then encapsulated (including or excluding the  $\langle insert \rangle$ , according to  $\ifmmode\big\{\text{ifglsxtr-}\else\@old@{1}l\fi\fi$ [insertinside](#page-142-1)) with  $\langle fmt-cs \rangle$ . If the  $\langle insert \rangle$  content needs to be placed outside of  $\langle fmt-cs \rangle$ , it will be individually encapsulated with the [inner formatting.](#page-638-1)

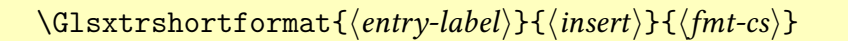

As above, but [sentence case.](#page-1054-0)

 $\langle GLSx$ trshortformat $\{\langle entry\text{-}label\rangle\}\{\langle insert\rangle\}\$ 

As above, but [all caps.](#page-1008-0)

<span id="page-189-0"></span>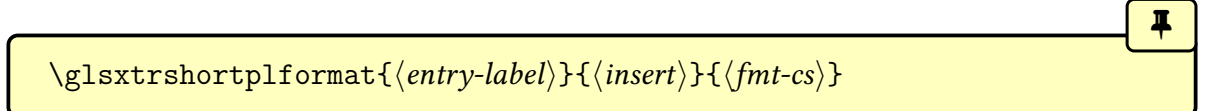

[�](#page-635-0)

**I** 

[�](#page-635-0)

 $\blacksquare$ 

[�](#page-635-0)

[�](#page-635-0)

[�](#page-635-0)

As [\glsxtrshortformat](#page-188-0), but for the [shortplural](#page-647-0) field.

$$
\verb|\Glsxtrshortplformat{<|entry-label\rangle}{<|insert\rangle}{<|fmt-cs\rangle}
$$

As above, but [sentence case.](#page-1054-0)

\GLSxtrshortplformat{hentry-labeli}{hinserti}{hfmt-csi}

As above, but [all caps.](#page-1008-0)

```
\glsxtrshortformatgrp{\langle entry\text{-}label\rangle}{\langle insert\rangle}{\langle frnt\text{-}cs\rangle}
```
As [\glsxtrshortformat](#page-188-0), but adds grouping around  $\langle insert \rangle$  (with the [inner formatting](#page-638-1) inside the group).

\Glsxtrshortformatgrp{hentry-labeli}{hinserti}{hfmt-csi}

As above, but [sentence case.](#page-1054-0)

\GLSxtrshortformatgrp{hentry-labeli}{hinserti}{hfmt-csi}

As above, but [all caps.](#page-1008-0)

\glsxtrshortplformatgrp{hentry-labeli}{hinserti}{hfmt-csi}

As  $\gtrsim$  As  $\gtrsim$  A inside the group).

 $\langle Glsxtrshortplformatgrp{\langle entry-label \rangle}{\langle insert \rangle}$ 

[�](#page-635-0)

[�](#page-635-0)

 $\mathsf{E}$ 

[�](#page-635-0)

[�](#page-635-0)

[�](#page-635-0)

[�](#page-635-0)

As above, but [sentence case.](#page-1054-0)

 $\langle GLSxtrshortplformatgrp{\langle entry-label \rangle}{\langle insert \rangle}$ 

As above, but [all caps.](#page-1008-0)

<span id="page-190-0"></span>\glsxtrlongshortformat{\\entry-label\}}{\\tinsert\}}{\long-fmt-cs\}{\short-fmt-cs\}

A shortcut designed for  $\langle long \rangle$  ( $\langle short \rangle$ ) styles. This is defined as:

[\glsxtrlongformat{](#page-186-6)\entry-label\}{\insert\}{\long-fmt-cs\[}\glsxtrfullsep](#page-143-0)  ${\langle entry\label{h\vee}|\{\langle entry\label{h\rvee}x\rangle\}\$ 

Note that the  $\langle insert \rangle$  is only placed after the long form.

 $\langle Glsxtrlongshortformat{\langle entry-label \rangle}{\langle insert \rangle}$ [ $\langle long-fmt-cs \rangle$ ]{ $\langle short-fmt-cs \rangle$ ]

As above, but [sentence case.](#page-1054-0)

 $\langle GLSxtrlongshortformat{\langle entry-label \rangle}{\langle insert \rangle}$ [ $\langle long-fmt-cs \rangle$ ]{ $\langle short-fmt-cs \rangle$ ]

As above, but [all caps.](#page-1008-0)

 $\gtrsim$ glsxtrlongshortplformat{ $\langle entry\text{-}label\rangle$ }{ $\langle insert\rangle$ }{ $\langle long\text{-}fmt\text{-}cs\rangle$ }{ $\langle short\text{-}fmt\text{-}cnd\rangle$  $\langle cs \rangle$ 

As [\glsxtrlongshortformat](#page-190-0) but uses the plural versions [\glsxtrlongplformat](#page-187-0) and [\gls](#page-189-0)[xtrshortplformat](#page-189-0).

```
\Glsxtrlongshortplformat{\\entry-label\}}{\insert\}}{\long-fmt-cs\}{\short-fmt-
\langle cs \rangle
```
As above, but [sentence case.](#page-1054-0)

 $\langle GLSxtrlongshortplformat{\langle entry-label \rangle}{\langle insert \rangle}$ { $\langle long-fmt-cs \rangle$ }{\short-fmt- $\langle cs \rangle$ }

[�](#page-635-0)

[�](#page-635-0)

 $\mathbb B$ 

[�](#page-635-0)

[�](#page-635-0)

[�](#page-635-0)

[�](#page-635-0)

As above, but [all caps.](#page-1008-0)

<span id="page-191-0"></span> $\langle$ glsxtrshortlongformat{ $\langle$ entry-label $\rangle$ }{ $\langle$ insert $\rangle$ }{ $\langle$ long-fmt-cs $\rangle$ }{ $\langle$ short-fmt-cs $\rangle$ }

A shortcut designed for  $\langle short \rangle$  ( $\langle long \rangle$ ) styles. This is defined as:

[\glsxtrshortformat{](#page-188-0) $\langle$ entry-label}}{ $\langle$ insert}}{ $\langle$ short-fmt-cs}[}\glsxtrfullsep](#page-143-0)  ${\langle entry\text{-}label}\rangle}{\langle glsxtrlongformat{\langle entry\text{-}label}\rangle}\}$ 

Note that the  $\langle insert \rangle$  is only placed after the short form.

The syntax is the same as for  $\gtrsim$   $\gtrsim$   $\qquad$   $\qquad$   $\q$ [format](#page-186-6) and [\glsxtrshortformat](#page-188-0) are flipped within the definition.

 $\langle Glsxtrshortlongformat{\langle entry-label \rangle}{\langle insert \rangle}$ { $\langle long-fmt-cs \rangle$ }{\short-fmt-cs}}

As above, but [sentence case.](#page-1054-0)

 $\overline{\text{GLSxtrshortlongformat}\{\langle entry\text{-}label\rangle}\{\langle insert\rangle\}\{\langle long\text{-}fmt\text{-}cs\rangle\}\{\langle short\text{-}fmt\text{-}cs\rangle\}}$ 

As above, but [all caps.](#page-1008-0)

\glsxtrshortlongplformat{\\entry-label\}{\\tell{insert\}{\long-fmt-cs\}{\short-fmt- $\langle cs \rangle$ 

As [\glsxtrshortlongformat](#page-191-0) but uses the plural versions [\glsxtrshortplformat](#page-189-0) and [\glsxtrlongplformat](#page-187-0).

\Glsxtrshortlongplformat{\\entry-label\}}{\\insert\}}{\long-fmt-cs\}{\short-fmt- $\langle cs \rangle$ }

As above, but [sentence case.](#page-1054-0)

```
\langle GLSxtrshortlongp1format{\langle entry-label \rangle}{\langle insert \rangle}{\langle long-fmt-cs \rangle}{\short-fmt-
\langle cs \rangle}
```
[�](#page-635-0)

[�](#page-635-3)

As above, but [all caps.](#page-1008-0)

# **4.6. Restoring Base Acronym Mechanism**

It's possible to revert [\newacronym](#page-969-0) back to the definition provided by the base [glossaries](#page-1000-0) package. However, if you do this, you will lose all the abbreviation features provided by [glossaries](#page-19-0)-extra.

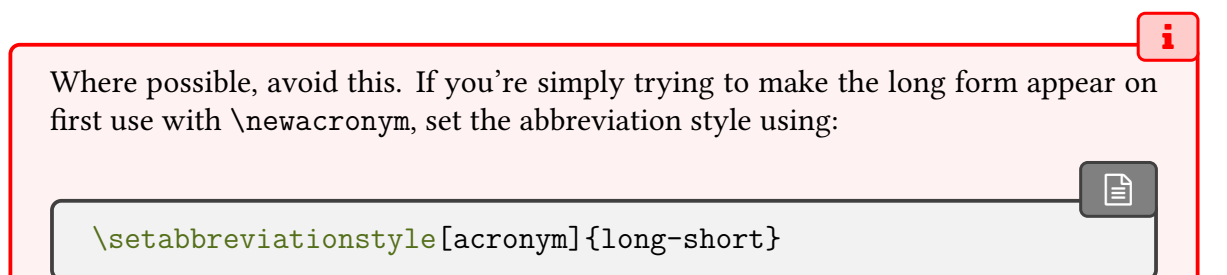

If you really need to use the original base [glossaries](#page-1000-0) package's acronym mechanism, it's better to stick with just [glossaries](#page-1000-0) and not use [glossaries](#page-19-0)-extra. However, it may be that you need to use a [glossaries](#page-19-0)-extra feature, such as [\printunsrtglossary](#page-397-0), but you have a custom acronym style that you can't implement using the [glossaries](#page-19-0)-extra abbreviation mechanism. This is a rare edge case for unusual formats, as it should be possible to implement most common abbreviation formats using the predefined styles.

Unpredictable results will occur if [\RestoreAcronyms](#page-192-0) or [\MakeAcronymsAbbrevi](#page-193-0)[ations](#page-193-0) are used after abbreviations or acronyms have been defined.

<span id="page-192-0"></span>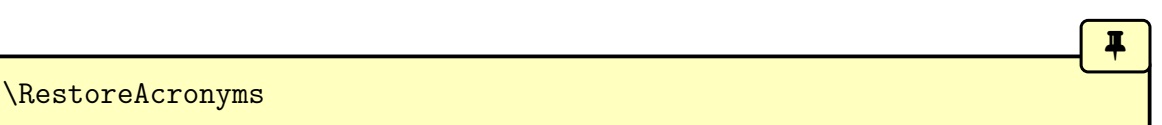

Restores [\newacronym](#page-969-0) back to the original base [glossaries](#page-1000-0) interface. Note that this doesn't affect [\newabbreviation](#page-52-0). It also sets the [regular](#page-530-0) attribute for the [acronym](#page-529-0) category to false and sets the acronym style to long-short (which is the default for the base package).

The display style for each [glossary](#page-637-2) identified in the acronym lists is switched to the default

[�](#page-635-0)

acronym display style.

<span id="page-193-0"></span>\MakeAcronymsAbbreviations

Counteracts [\RestoreAcronyms](#page-192-0).

# **5. Referencing (Using) Entries**

Entries can be referenced using the [\gls](#page-637-1)-like and [\glstext](#page-637-3)-like commands, as described in the base [glossaries](#page-1000-0) manual. There are some additional commands provided by [glossaries](#page-19-0) -[extra](#page-19-0):

- abbreviation commands, such as [\glsxtrshort](#page-62-0) (see [§4\)](#page-52-1);
- commands for use in captions or section headings, such as [\glsfmttext](#page-223-0) (see [§5.3.2\)](#page-215-0);
- commands, such as [\glsxtrp](#page-242-0), designed for use within fields to help mitigate the problems of nesting (see [§5.4\)](#page-239-0);
- commands, such as [\mgls](#page-337-0), that are designed for referencing multi (or compound) entries (see [§7\)](#page-336-0);
- commands, such as [\glsaccessname](#page-513-2), used to incorporate accessibility support (see [§9.2\)](#page-513-3);
- commands, such as [\dgls](#page-601-0), that are designed for [bib2gls](#page-1009-0)'s dual entries (see [§11.5.7\)](#page-597-0);
- commands, such as [\rgls](#page-561-0), that depend on the number of entry records (see [§11.4\)](#page-558-0).

Additionally, the entry counting commands, such as [\cgls](#page-323-0), provided by the base [glossaries](#page-1000-0) package are modified by [glossaries](#page-19-0)-extra (see [§6.1\)](#page-321-0).

The [\gls](#page-637-1)-like commands are designed to produce text at that point in the document (the [link text,](#page-639-0) [§5.5\)](#page-246-0), index the entry (to ensure that it appears in the glossary, [§5.8\)](#page-271-0) and unset the [first use flag](#page-637-4) (which can alter the [link text,](#page-639-0) [§5.10\)](#page-293-0). Additional information can be appended automatically with the [post-link hook](#page-640-0)([§5.5.4\)](#page-257-0). The [link text](#page-639-0) is given by the entry style (see [§5.5.5\)](#page-266-0) or by the final argument of [\glsdisp](#page-742-0).

The [\glstext](#page-637-3)-like commands are designed to produce text at that point in the document (the [link text,](#page-639-0) [§5.5\)](#page-246-0) and index the entry (to ensure that it appears in the glossary, [§5.8\)](#page-271-0). Additional information can be appended automatically with the [post-link hook](#page-640-0)([§5.5.4\)](#page-257-0). The [link text](#page-639-0) is determined by the calling command. For example, the corresponding field value (possibly encapsulated with [\glsxtrregularfont](#page-252-0) and the inner formatting) for commands like [\glstext](#page-816-0) or the final argument of [\glslink](#page-772-0).

The [\gls](#page-637-1)-like and [\glstext](#page-637-3)-like commands can all be used with a star  $(*)$  or plus  $(*)$ modifier. The star modifier automatically implements [hyper=](#page-653-0)false (disables the hyperlink) and the plus modifier automatically implements [hyper=](#page-653-0)true (forces the hyperlink on, if supported).

With [glossaries](#page-19-0)-extra, it's possible to define an additional modifier for your own use with:

[�](#page-635-0)

 $\mathbf{P}$ 

[�](#page-635-0)

[�](#page-635-0)

 $\mathop{\mathsf{P}}$ 

<span id="page-195-0"></span> $\langle GlsXtrSetAltModifier({*token*}){\hat{}}\rangle$ 

The  $\langle token \rangle$  must be a single token, so a multi-byte [UTF](#page-641-1)-8 character will required a native Unicode engine (XaFFEX or LuaLTEX). For example, the following:

[\GlsXtrSetAltModifier{](#page-195-0)!}[{format=](#page-653-1)glsignore}

means that  $\gtrsim 1$  { $\langle label \rangle$ } will be equivalent to  $\gtrsim 1$  s [[format=](#page-653-1)glsignore]{ $\langle label \rangle$ }. It's also possible to redefine the star and plus modifiers:

 $\langle GlsXtrSetStarModification{\langle options\rangle}\rangle$ 

This sets the options to use for the star modifier.

<span id="page-195-1"></span> $\langle GlsXtrSetPlusModification{\langle options\rangle}\rangle$ 

This sets the options to use for the plus modifier. For example, the following:

```
\GlsXtrSetPlusModifier{noindex}
```
means that the star modifier will now suppress [indexing](#page-638-2) instead of switching on the hyperlink.

The [\gls](#page-637-1)-like and [\glstext](#page-637-3)-like commands have a complicated internal structure, which can be viewed as a series of layers. The outermost common layer is:

```
% save settings
% initialise options, see §5.1
\gtrsimglslinkwrcontent\{\langle index & fmt \text{ content}\rangle\}% restore settings
% post-link hook, see §5.5.4
```
The  $\langle$ *index & fmt content* $\rangle$  consists of the [indexing](#page-638-2) (see [§5.8\)](#page-271-0) and the (possibly hyperlinked)

 $\ddagger$ 

i

formatted text, see [§5.5.](#page-246-0) The  $\langle \text{index } \& \text{ fmt content} \rangle$  code is encapsulated with:

```
\gtrsimglslinkwrcontent\{\langle code \rangle\}
```
In v1.48, this was added to scope the [link text](#page-639-0) and [indexing](#page-638-2) code, which helped to prevent unwanted spacing caused by the [whatsit](#page-641-2) and also helped to prevent some setting leakage, in the event of nesting (see [§5.4\)](#page-239-0), but this caused spacing issues when used in math mode, so from v1.49 this command now simply does its argument. The [whatsit](#page-641-2) is now scoped with [\glsencapwrcontent](#page-278-0) instead.

The [\glsxtrp](#page-242-0) command, designed for nested use, deals with the problem by suppressing the [post-link hook](#page-640-0) and adding an outer group. For example,  $\gtrsim$  slsxtrp{short}{html} behaves like:

```
{\let\glspostlinkhook\relax
\glsxtrshort[noindex,nohyper]{html}}
```
Note that the code to suppress the [post-link hook](#page-640-0) has been moved to [\glsxtrpInit](#page-242-1), so it is now possible to allow the [post-link hook](#page-640-0) but it won't be able to lookahead beyond the added outer group.

Depending on the settings (the [wrgloss](#page-535-0) option or the wrgloss attribute), the indexing may come before the text:

```
\gtrsimglslinkwrcontent{\langle index \rangle{fmt content}}
```
or after the text:

```
\gtrsimglslinkwrcontent{\langlefmt content}\langleindex}}
```
or may be suppressed with [noindex](#page-204-0):

```
\gtrsimglslinkwrcontent{\langlefmt content}}
```
The  $\langle fnt$  content) part is described in [§5.5.](#page-246-0) The  $\langle index \rangle$  part is the actual [indexing](#page-638-2) (see [§5.8\)](#page-271-0) but also increments the index count, if applicable. Both the associated [whatsit](#page-641-2) and increment are encapsulated with [\glsencapwrcontent](#page-278-0).

Avoid using [\glstext](#page-816-0), [\glsplural](#page-799-0), [\glsfirst](#page-756-0) and [\glsfirstplural](#page-760-0) (and their case-changing variants) with entries that have been defined with [\newabbreviation](#page-52-0). Some of the abbreviation styles are too complicated to work with those commands. Instead, use commands like [\glsxtrshort](#page-62-0), [\glsxtrfull](#page-64-0) or use [\gls](#page-717-0) with the [pre](#page-202-1)[reset](#page-202-1) or [preunset](#page-203-0) options.

The base [glossaries](#page-1000-0) package provides a way to adjust the formatting of the [link text](#page-639-0) for the [\gls](#page-637-1)-like commands according to the glossary type with [\defglsentryfmt](#page-707-0). The [glossaries](#page-19-0) -[extra](#page-19-0) package changes the default entry formatting([§5.5.5\)](#page-266-0) and provides additional ways of modifying the displayed content([§5.5\)](#page-246-0).

The heading commands (described in [§5.3\)](#page-212-0) are designed to prevent indexing or changes to the [first use flag](#page-637-4) if they appear in the table of contents (or list of figures, etc) or if they appear in the page header.

Although the base [glossaries](#page-1000-0) package warns against nested [link text,](#page-639-0) the [glossaries](#page-19-0)-extra package provides [\glsxtrp](#page-242-0) which can be used instead of [\gls](#page-717-0) in field values to overcome some of the associated problems. See [§5.4](#page-239-0) for further details.

If you need to simply accessa [field](#page-636-1) value without any formatting, see [§5.11.](#page-305-0) (See [§3.5](#page-48-0) to set [field](#page-636-1) values.) If you want to encapsulate the value with the appropriate accessibility tag, see [§9.2.](#page-513-3)

Commands such as [\glsadd](#page-735-0) (see [§5.8\)](#page-271-0) and [\glssee](#page-802-0) (see [§5.9\)](#page-280-0) are designed to only index (to ensure the entry appears in the glossary) without producing any text or changing the [first](#page-637-4) [use flag.](#page-637-4)

The [\gls](#page-637-1)-like, [\glstext](#page-637-3)-like and [\glsadd](#page-735-0) commands all have an initial optional argument that can be used to override the default actions. Some options are only applicable for particular subsets of referencing commands. For example, [noindex](#page-204-0) is pointless for [\glsadd](#page-735-0) since the sole purpose of that command is to index. Whereas [types](#page-655-0) is only available with [\glsaddall](#page-735-1).

# <span id="page-197-0"></span>**5.1. Options**

Some options are provided by the base [glossaries](#page-1000-0) package, but there are some additional options provided by [glossaries](#page-19-0)-extra, which are listed in [§5.1.2.](#page-201-0) Below,  $\langle$  option-list $\rangle$  indicates the options that are passed in the optional argument of the calling command (such as  $\gtrsim$ gls).

The order that the options are applied is:

- 1. [prereset](#page-202-1), [preunset](#page-203-0) and [postunset](#page-202-2) options are initialised by [\glsinitreunsets](#page-200-0);
- 2. [hyper](#page-653-0) is initialised by [\glsxtrchecknohyperfirst](#page-200-1) ([\glsfirst](#page-756-0)-like only);
- 3. [wrgloss](#page-205-0) option is initialised by [\glsxtrinitwrgloss](#page-200-2) (not implemented by [\glsadd](#page-735-0) or [\glsxtrfmt](#page-309-0));
- 4. [hyperoutside](#page-201-1) option is initialised by [\glsxtrinithyperoutside](#page-201-2) (not implemented by [\glsadd](#page-735-0) or [\glsxtrfmt](#page-309-0));
- 5. initialise [noindex=](#page-204-0)false (not [\glsadd](#page-735-0));
- 6. options identified by [\GlsXtrSetDefaultGlsOpts](#page-198-0), [\GlsXtrAppToDefaultGlsOpts](#page-198-1) or [\GlsXtrPreToDefaultGlsOpts](#page-198-2) (not implemented by [\glsadd](#page-735-0));
- 7. ([\glsxtrfmt](#page-309-0) only) options provided in [\GlsXtrFmtDefaultOptions](#page-199-0);
- 8. ([\gls](#page-637-1)-like only) the [hyperfirst](#page-1001-0) package option, [nohyperfirst](#page-534-0) attribute and [no](#page-534-1)[hypernext](#page-534-1) attributes are checked to determine if the [hyper](#page-653-0) option should be switched off (tests followed by [\glslinkcheckfirsthyperhook](#page-773-0));
- 9. [\glslinkpresetkeys](#page-199-1) (not implemented by [\glsadd](#page-735-0) or [\glsxtrfmt](#page-309-0));
- 10. ([\glsadd](#page-735-0) only) [\glsaddpresetkeys](#page-199-2);
- 11.  $\langle$  *option-list* $\rangle$ ;
- 12. [\glslinkpostsetkeys](#page-773-1) (provided by the base [glossaries](#page-1000-0) package, not implemented by [\glsadd](#page-735-0) or [\glsxtrfmt](#page-309-0));
- 13. ([\glsadd](#page-735-0) only) [\glsaddpostsetkeys](#page-200-3).

## **5.1.1. Setting Up Defaults**

You can (locally) set your preferred default options for the [\gls](#page-637-1)-like and [\glstext](#page-637-3)-like commands using:

[�](#page-635-0)

 $\mathbf \theta$ 

[�](#page-635-0)

[�](#page-635-0)

```
\langle GlsXtrSetDefaultGlsOpts\{\langle options\rangle\}
```
The  $\langle$  options $\rangle$  may be any options that you can pass to those commands. These options also apply to [\glsxtrfmt](#page-309-0) but not to [\glsadd](#page-735-0).

```
Note that multiple instances of \GlsXtrSetDefaultGlsOpts will override each other.
```
If you want to add to the existing options, you can use one of the following commands (both may be scoped).

<span id="page-198-1"></span> $\langle GlsXtrAppToDefaultGlsOpts_{\langle options\rangle}\rangle$ 

Appends  $\langle options \rangle$  to the list of default options.

<span id="page-198-2"></span> $\langle GlsXtrPreToDefaultGlsOpts_{\langle options\rangle}\rangle$ 

Prepends  $\langle options \rangle$  to the list of default options.

For example, to prevent indexing in the front matter and back matter but not in the main matter:

 $\mathbf{r}$ 

 $\mathop{\boxplus}$ 

[�](#page-635-0)

[�](#page-635-0)

[�](#page-635-0)

[�](#page-635-0)

initial: noindex

```
\frontmatter
\GlsXtrSetDefaultGlsOpts{noindex}
…
\mainmatter
\GlsXtrSetDefaultGlsOpts{}
…
\backmatter
\GlsXtrSetDefaultGlsOpts{noindex}
```
Note that [noindex=](#page-204-0)false is now set before the options given in [\GlsXtrSetDefaultGls](#page-198-0)-[Opts](#page-198-0) to ensure that the setting is correctly initialised, so as from v1.49 you can simply set an empty options list to reset the default. Prior to v1.49, it was necessary to ensure that the [noindex](#page-204-0) key was always present in the options list to avoid instability. So for pre v1.49, the line after [\mainmatter](#page-1047-1) in the above would need to be:

[\GlsXtrSetDefaultGlsOpts{](#page-198-0)[noindex=](#page-204-0)false}

The default [location encap](#page-639-1) is [glsnumberformat](#page-796-0) but can be changed (locally) with:

 $\langle GlsXtrSetDefaultNumberFormat({\langle encap \rangle}$)$ 

This can be overridden by explicitly setting the [format](#page-653-1) key. The default options for [\glsxtrfmt](#page-309-0) only are given by:

<span id="page-199-0"></span>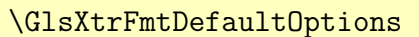

This command should simply expand to the required list of options. These options are set after any options given in [\GlsXtrSetDefaultGlsOpts](#page-198-0) and before  $\langle$  option-list $\rangle$ .

<span id="page-199-1"></span>\glslinkpresetkeys

This hook is performed after any settings provided in [\GlsXtrSetDefaultGlsOpts](#page-198-0) but before  $\langle$  option-list $\rangle$ . This hook also applies to  $\gtrsim$  strifmt but not to  $\gtrsim$  1 sadd.

Note that [\glslinkpostsetkeys](#page-773-1), provided by the base [glossaries](#page-1000-0) package, is performed after  $\langle$ *option-list* $\rangle$  is processed.

<span id="page-199-2"></span>\glsaddpresetkeys

[�](#page-635-0)

[�](#page-635-0)

[�](#page-635-0)

[�](#page-635-0)

 $\mathop{\mathsf{E}}$ 

This hook, which is only used by [\glsadd](#page-735-0), is performed before  $\langle$  *option-list* $\rangle$ .

<span id="page-200-3"></span>\glsaddpostsetkeys

This hook, which is only used by  $\gtrsim$  1 sadd, is performed after  $\langle$  option-list $\rangle$ .

## <span id="page-200-0"></span>\glsinitreunsets

This hook initialises the pre unset/reset options to: [prereset=](#page-202-1)none and [preunset=](#page-203-0)none. It also initialises the [postunset](#page-202-2) setting to perform the post-unset (where applicable) but it will retain the current local/global setting.

This hook will also implement the local repeat unset feature of \G1sXtrUnsetBuffer-[EnableRepeatLocal](#page-299-0).

<span id="page-200-1"></span>\glsxtrchecknohyperfirst{\entry-label\}

This hook is only used by [\glsfirst](#page-756-0), [\glsfirstplural](#page-760-0) and their case-changing variants. The hook will implement [hyper=](#page-653-0)false if the [nohyperfirst](#page-534-0) attribute is set to true.

<span id="page-200-2"></span>\glsxtrinitwrgloss

This hook initialises the default setting of the [wrgloss](#page-535-0) option. If the wrgloss attribute is set to after then this implements [wrgloss=](#page-205-0)after otherwise it implements wrgloss=before. This setting can subsequently be overridden by [\GlsXtrSetDefaultGlsOpts](#page-198-0), [\glslink](#page-199-1)[presetkeys](#page-199-1), the  $\langle$  option-list $\rangle$  argument or  $\gtrsim$  also applies and priori also applies to [\glsxtrfmt](#page-309-0) but not to [\glsadd](#page-735-0).

If you prefer to have the default to place the [indexing](#page-638-2) after the [link text,](#page-639-0) you can redefine this hook as follows:

```
\renewcommand*{\glsxtrinitwrgloss}{%
 \glsifattribute{\glslabel}{wrgloss}{before}%
 \frac{9}{6}\glsxtrinitwrglossbeforetrue
 \frac{9}{6}%
    \glsxtrinitwrglossbeforefalse
 \frac{9}{6}}
```
## <span id="page-201-2"></span>\glsxtrinithyperoutside

This hook initialises the default setting of the [hyperoutside](#page-535-1) option. If the hyperoutside attribute is set to false then this implements [hyperoutside=](#page-201-1)false otherwise it implements [hyperoutside=](#page-201-1)true. This setting can subsequently be overridden by [\GlsXtrSet](#page-198-0)-[DefaultGlsOpts](#page-198-0), [\glslinkpresetkeys](#page-199-1), the  $\langle$  option-list} argument or [\glslinkpostset](#page-773-1)[keys](#page-773-1). This hook also applies to [\glsxtrfmt](#page-309-0) but not to [\glsadd](#page-735-0).

Within any of the hooks that are used by the [\gls](#page-637-1)-like, [\glstext](#page-637-3)-like or [\glsxtrfmt](#page-309-0) commands, you can set options using:

```
\setminussetupglslink\{\langle options\rangle\}
```
Within any of the hooks that are used by [\glsadd](#page-735-0), you can set options with:

```
\setminussetupglsadd\{\langle options \rangle\}
```
## <span id="page-201-0"></span>**5.1.2. Additional Options**

Options for the [\gls](#page-637-1)-like and [\glstext](#page-637-3)-like commands that are provided by the base [glossaries](#page-1000-0) package also apply to new commands like [\glsxtrfmt](#page-309-0) and [\glsfmttext](#page-223-0). In addition, the options below are provided by [glossaries](#page-19-0)-extra. Note that some options, such as [postunset](#page-202-2), only apply to the [\gls](#page-637-1)-like commands. Options that relate to the hyperlink, formatting, [first use flag](#page-637-4) or whether/where ([noindex](#page-204-0)/[wrgloss](#page-205-0)) to perform [indexing](#page-638-2) aren't available for [\glsadd](#page-735-0).

<span id="page-201-1"></span>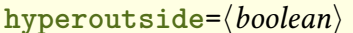

**hyperoutside**=hbooleani default: **true**; initial: **true**

 $\blacksquare$ 

I

[�](#page-635-0)

 $\bullet$ 

 $\mathbb{E}$ 

 $\mathop{\boxplus}$ 

This boolean option determines whether the hyperlink should be inside or outside of [\gls](#page-816-1)[textformat](#page-816-1) (see [§5.5.1\)](#page-250-0). If true, the [link text](#page-639-0) is encapsulated as:

```
\langle \text{hyperlink-cs}\{\langle \text{degree}\rangle\} \{\text{shortformat}\{\langle \text{text}\rangle\} \}
```
otherwise it's encapsulated as:

 $\gtrsim$ glstextformat{ $\langle hyperlink\text{-}cs \rangle$ { $\langle target \rangle$ }{ $\langle text \rangle$ }}

where  $\langle \hat{h} \rangle$  is the command that generates the hyperlink (if enabled).

<span id="page-202-3"></span> $text{format}=\langle \textit{csname} \rangle$ 

The value of this key should be the name of a control sequence (without the leading backslash). If this option is set, the given control sequence will be used instead of  $\gtrsim$  glstext[format](#page-816-1) to encapsulate the [link text.](#page-639-0) Note that this control sequence should take a single argument (the [link text\)](#page-639-0). See [§5.5.1](#page-250-0) for further details.

This option will override the [textformat](#page-535-2) attribute.

<span id="page-202-0"></span>innertextformat= $\langle$ csname $\rangle$  initial: **glsxtrdefaultentrytextfmt** 

The value of this key should be the name of a control sequence (without the leading backslash). The command [\glsxtrgenentrytextfmt](#page-255-0) (which shouldn't be redefined) is assigned to this control sequence at the start of the [\gls](#page-637-1)-like and [\glstext](#page-637-3)-like commands. This command is used within the predefined abbreviation styles and within [\glsgenentryfmt](#page-267-0) to encapsulate the entry field values.

Custom styles that don't use [\glsxtrgenentrytextfmt](#page-255-0) won't support this key. See [§5.5.3](#page-253-0) for further details.

Some formatting commands require direct access to the actual text or else the content has to be placed inside a box (which inhibits line-breaking). These commands won't work with [textformat](#page-202-3) as the text is usually too deeply embedded. This option provides a way of using those problematic commands, however there's still no guarantee that they will work (for example, in the case of custom styles or where the field value itself contains commands).

<span id="page-202-2"></span>

**postunset**= $\langle value \rangle$  default: **global**; initial: **global** 

[�](#page-635-6)

[�](#page-635-4)

[�](#page-635-6)

[�](#page-635-4)

圭

This option only applies to the [\gls](#page-637-1)-like commands and indicates whether or not to unset the [first use flag](#page-637-4) after the [link text.](#page-639-0) It may take one of three values: global (behaves like [local=](#page-654-0)false), local (behaves like [local=](#page-654-0)true) or none (doesn't unset the [first use flag](#page-637-4) after the [first use\)](#page-637-0). See [§5.10.](#page-293-0)

<span id="page-202-1"></span>[�](#page-635-6) **prereset**= $\langle value \rangle$  default: **local**; initial: **none** 

This option may take one of three values: none (no reset), local or global. This option (if not none) will reset the [first use flag](#page-637-4) before the [link text](#page-639-0) and additionally change [\glsxtr](#page-296-0)[ifwasfirstuse](#page-296-0) so that it indicates that this was the [first use](#page-637-0) of the entry. See [§5.10.](#page-293-0)

Note that this is different from using [\glslocalreset](#page-775-0) or [\glsreset](#page-802-1) before the [\glstext](#page-637-3)[like](#page-637-3) commands. Normally [\glstext](#page-816-0) and [\glsplural](#page-799-0) will define [\glsxtrifwasfirstuse](#page-296-0) so that it indicates that this was not the [first use](#page-637-0) of the entry (regardless of whether or not the entry has actually been used).

For example:

```
\glsdefpostlink{{\glsxtrpostlinkAddDescOnFirstUse}
\newglossaryentry{sample}{name={sample},
  first={sample first use},description={an example}}
\begin{document}
\glstext{sample}.
First use: \gtrsim 1 \text{s} (sample). Next use: \gtrsim 1 \text{s} (sample).
Force reset: \gtrsim 1s[prereset]{sample}.
Used? \ifglsused{sample}{Yes}{No}.
\glstext[prereset]{sample}.
Used? \ifglsused{sample}{Yes}{No}.
\end{document}
                                                                       �
Example 90: Illustrating the prereset option
                                                              &B <del>J</del> Ba
```
Text field: sample. First use: sample first use (an example). Next use: sample. Force reset: sample first use (an example). Used? Yes.

Force reset: sample (an example). Used? No.

Note that [\gls](#page-717-0) unsets the [first use flag](#page-637-4) (unless [postunset=](#page-202-2)none), so the sample entry is marked as used afterwards, but [\glstext](#page-816-0) doesn't alter the [first use flag,](#page-637-4) after the [link text](#page-639-0) so the sample entry is still marked as unused afterwards.

<span id="page-203-0"></span>**preunset**= $\langle value \rangle$  default: **local**; initial: **none** 

圭

 $\mathbb B$ 

This option may take one of three values: none (no unset), local or global. This option (if not none) will unset the [first use flag](#page-637-4) before the [link text](#page-639-0) and additionally change [\glsxtr](#page-296-0)[ifwasfirstuse](#page-296-0) so that it indicates that this wasn't the [first use](#page-637-0) of the entry. See [§5.10.](#page-293-0)

The [preunset](#page-203-0) key is always performed after the [prereset](#page-202-1) key.

Note the effect of using a global reset but a local unset in the example below. Both options are performed, but the unset locally overrides the global reset.

```
�
\glsdefpostlink{{\glsxtrpostlinkAddDescOnFirstUse}
\newglossaryentry{sample}{name={sample},
 first={sample first use},description={an example}}
\begin{document}
\gls{\ifglsused{sample}{Yes}{No}.
{\glsfirst[preunset=local,prereset=global]{sample}.
\ifglsused{sample}{Yes}{No}.
}
Used? \ifglsused{sample}{Yes}{No}.
{\gls[preunset=local,prereset=global]{sample}.
Used? \ifglsused{sample}{Yes}{No}.
}
Used? \ifglsused{sample}{Yes}{No}.
\end{document}
                                                                   �
Example 91: Combining prereset and preunset
sample first use (an example). Used? Yes.
sample first use. Used? Yes.
Used? No.
sample. Used? Yes.
Used? Yes.
                                                          QL ∃±
```
Remember that [\gls](#page-717-0) globally unsets the [first use flag](#page-637-4) (unless changed with [postunset](#page-202-2)), which counteracts [prereset=](#page-202-1)global.

<span id="page-204-0"></span>**noindex**= $\langle boolean \rangle$  default: **true**; initial: **false** 

 $\circled{D}$ 

 $\mathbf 0$ 

This is a boolean option that determines whether or not to suppress the normal [indexing.](#page-638-2) For example, to prevent any [locations](#page-636-2) in the front matter or back matter appearing in the glossary:

 $\mathbf{r}$ 

 $\mathop{\mathsf{E}}$ 

```
\frontmatter
\GlsXtrSetDefaultGlsOpts{noindex}
…
\mainmatter
\GlsXtrSetDefaultGlsOpts{noindex=false}
…
\backmatter
\GlsXtrSetDefaultGlsOpts{noindex}
```
Note that if you are using auto-indexing (see [§12\)](#page-611-0), [noindex=](#page-204-0)false will also suppress the auto-indexing.

If you are using [bib2gls](#page-1009-0), you may want to consider instead using [format=](#page-653-1)glsignore to create an ignored [location](#page-636-2) that ensures the entry is selected without addinga [location](#page-636-2) to the [location list.](#page-639-2) (Don't use this method for the other [indexing](#page-638-2) methods as you'll end up with invisible [locations](#page-636-2) with spurious commas in your [location lists.](#page-639-2))

```
圭
wrgloss=\langle position \rangle initial: before
```
This option may take one of two values, before or after, which indicate whether the [indexing](#page-638-2) should occur before or after the [link text.](#page-639-0) The [indexing](#page-638-2) createsa [whatsit](#page-641-2) that can interfere with spacing or cause other problems. The other thing to consider is where the [link](#page-639-0) [text](#page-639-0) is long, such as a phrase or full form of an abbreviation, that may be split by a page break. You will need to decide if you want the [indexing](#page-638-2) before the [link text,](#page-639-0) so that the [location](#page-636-2) is at the end of the page where the text starts, or if you want the [indexing](#page-638-2) after the [link text,](#page-639-0) so that the [location](#page-636-2) is at the start of the next page where the text ends.

This option corresponds to a conditional:

```
�
\ifglsxtrinitwrglossbefore \langle true \rangle\else \{false\}initial: \iftrue
```
The hook [\glsxtrinitwrgloss](#page-200-2) sets this conditional according to whether or not the [wr](#page-535-0)[gloss](#page-535-0) attribute has been set to after:

```
\newcommand*{\glsxtrinitwrgloss}{%
\glsifattribute{\glslabel}{wrgloss}{after}%
{\glsxtrinitwrglossbeforefalse}%
{\glsxtrinitwrglossbeforetrue}%
}
```
[�](#page-635-6)

[�](#page-635-4)

 $\mathsf{H}$ 

i

[�](#page-635-0)

 $\mathbb{P}$ 

 $\mathbf \Theta$ 

<span id="page-206-0"></span> $the value = \langle location \rangle$ 

Sets the [entry location](#page-636-2) to the given value instead of obtaining it from the [location counter.](#page-639-3) If you are using [hyperref](#page-1046-0) you may also need to set the location's hypertarget with [theHvalue](#page-207-0).

This option is primarily intended for use with [bib2gls](#page-1009-0) to supply [locations](#page-636-2) that don't have an associated counter within the document, such as an external location. If you want to automatically add locations from a supplemental document to an entry's [location list,](#page-639-2) you can use the [supplemental-locations](#page-1053-1) resource option. See the [bib2gls](#page-1009-0) user manual for further details.

For example, to [index](#page-638-2)a [location](#page-636-2) in a supplementary document:

```
\glsadd[thevalue={Suppl.\ 2.45}]{sample}
```
This will add "Suppl. 2.45" to the [location list](#page-639-2) for the "sample" entry.

Note that the value must conform to the [indexing application's](#page-638-3) location syntax. For [makeindex](#page-1048-0), this is limited to Roman, roman, arabic, alph and Alph. With [xindy](#page-1056-0), the location syntax must be defined in the [xindy](#page-1056-0) module (standard location syntaxes are supplied by default). There's no restriction on the location syntax for [bib2gls](#page-1009-0), although if it can't deduce a numerical value it won't be able to form a range.

If you want a hyperlink to an external file, you can use:

\glsxtrsupphypernumber{\location\}

as the formatting command for the [location encap.](#page-639-1) For example:

[\glsadd](#page-735-0)[\[thevalue=](#page-206-0)S.2[,format=](#page-653-1)glsxtrsupphypernumber]{sample}

The path to the external file needs to be set in the [externallocation](#page-539-0) category attribute.

The hyperlink for the supplementary location may or  $may not$  take you to the relevant place in the external PDF file depending on your PDF viewer. Some may not support external links, and some may take you to the first page or last visited page.

For example, if both sample-suppl-hyp.pdf and sample-suppl-main-hyp.pdf are in the same directory, then viewing sample-suppl-main-hyp.pdf in Evince will take you to the correct location in the linked document (when you click on the S.2 external link), but Okular will take you to the top of the first page of the linked document.

This method can only be used where there is one external source for the designated category (identified by the [externallocation](#page-539-0) attribute). For multiple sources, you need to use [bib2gls](#page-1009-0) v1.7+, which is the better method in general as it can automatically fetch the relevant locations from the [aux](#page-1012-0) files of the designated external documents without the need to explicitly use [\glsadd](#page-735-0).

[�](#page-635-6)

 $\mathbf \theta$ 

[�](#page-635-6)

 $\ddot{\mathbf{e}}$ 

<span id="page-207-0"></span> $the Hvalue = \langle the - H-value \rangle$ 

Sets the hypertarget corresponding to the [location,](#page-636-2) which will be used if the [format](#page-653-1) supports hyperlinks. This is analogous to [hyperref](#page-1046-0)'s  $\theta$  the *([counter-name](#page-1055-0))* that provides the hypertarget for a reference to  $\theta$  [counter-name](#page-1055-1)).

This option is primarily intended for use with the [thevalue](#page-206-0) option.

Unless you are using [record=](#page-34-0)[nameref](#page-35-0), you must ensure that it's possible to form  $\langle$ the-Hvalue) from  $\langle h$ -prefix) $\langle the value \rangle$  for some  $\langle h$ -prefix) (where  $\langle the value \rangle$  is given by [thevalue](#page-206-0) or the value of the [location](#page-636-2) counter). This restriction is due to the limitations imposed by [makeindex](#page-1048-0) and [xindy](#page-1056-0).

```
\text{prefix}<sup>-</sup>\langlelink-prefix\rangle
```
This option locally redefines [\glolinkprefix](#page-713-0) to  $\langle$  link-prefix). If you are using [\print](#page-397-0)[unsrtglossary](#page-397-0) to redisplay a list (possibly in a different order) then you will need some way of changing the entry targets to avoid duplicate hyperlink targets. One way of achieving this is to redefine [\glolinkprefix](#page-713-0) for the subsequent lists. You will then need to use the [prefix](#page-207-1) option in commands like [\gls](#page-717-0) to ensure that the hyperlink for the [link text](#page-639-0) points to the desired list.

This option is intended for use with the ["unsrt" family of commands](#page-640-1) and [\glsxtr](#page-390-0)[copytoglossary](#page-390-0) (which is used by [bib2gls](#page-1009-0)). The other [indexing](#page-638-2) methods don't support repeated lists.

# <span id="page-208-1"></span>**5.2. Case Changing**

Case-changing commands, such as [\Gls](#page-717-1) and [\GLS](#page-717-2), perform the conversion using commands provided by [mfirstuc](#page-1048-1). The underlying commands provided by [mfirstuc](#page-1048-1) were redesigned in v2.08 to use the newer, better case-changing commands available with the ETEX3 kernel. The base [glossaries](#page-1000-0) package v4.50 and [glossaries](#page-19-0)-extra v1.49 were developed concurrently with [mfirstuc](#page-1048-1) v2.08 to take advantage of the new features. Version 1.49 of [glossaries](#page-19-0)-extra was also developed concurrently with [bib2gls](#page-1009-0) v3.0 which, in turn, was developed alongside version 0.9.2.7b of the T<sub>E</sub>X parser library.

It's not possible to upload all these new versions at the same time, so it will be necessary to stagger their deployment. The new case-changing features will work best when all these new versions are installed. In the interim, a reduced feature set will be used.

## **5.2.1. Sentence Case Commands**

Both the base [glossaries](#page-1000-0) package and the [glossaries](#page-19-0)-extra package provide [sentence case](#page-1054-0) commands, which convert the first letter to [uppercase.](#page-1055-2) These are provided for situations where an entry is referenced at the start of a sentence. Sentence-casing is also implemented when the attributes [glossname](#page-536-0) or [glossdesc](#page-535-3) are set to firstuc.

I

 $\mathop{\boxplus}$ 

 $\mathsf{E}$ 

The case conversion is performed using:

<span id="page-208-0"></span> $\langle g$ lssentencecase $\langle \langle \text{text} \rangle \rangle$ 

The default definition uses [\makefirstuc](#page-952-0), which is provided by the [mfirstuc](#page-1048-1) package. This was originally part of the base [glossaries](#page-1000-0) package, but was split into a separately distributed package in 2015. Back then, there was no expandable sentence-case command. There was also a problem with referencing entries where [link text](#page-639-0) was encapsulated with a text-block command (which occurs, in particular, with acronym and abbreviation styles). The first letter of the text-block command's argument needed to be obtained, which resulted in some trickery that proved problematic with [UTF](#page-641-1)-8.

The LATEX3 kernel now provides a suitable expandable command that works with [UTF](#page-641-1)-[8,](#page-641-1) and [mfirstuc](#page-1048-1) v2.08+ provides [\MFUsentencecase](#page-953-0) that directly interfaces with it. If an older version of [mfirstuc](#page-1048-1) is installed, [glossaries](#page-1000-0) v4.50+ and [glossaries](#page-19-0)-extra v1.49+ will provide [\MFUsentencecase](#page-953-0). You can use this in expandable contents. For example:

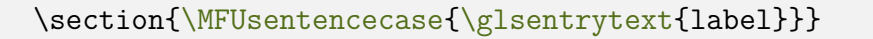

However, in the above example, it's simpler to do:

\section[{\Glsfmttext{](#page-223-1)label}}

#### 5. Referencing (Using) Entries

If [hyperref](#page-1046-0) has been loaded,  $\langle Glsfmttext{label} \rangle$  will now expand to:

```
\MFUsentencecase{\glsentrytext{label}}
```
in the PDF bookmark.

Internally, [\makefirstuc](#page-952-0) now uses [\MFUsentencecase](#page-953-0) to perform the case conversion, but it still parses its argument to determine if it starts with  $\langle cs \rangle$ { $\langle text \rangle$ }. This means that with [mfirstuc](#page-1048-1) v2.08+, you now don't have to worry about [UTF](#page-641-1)-8 characters occurring at the start of the text.

 $\mathop{\boxplus}$ 

 $\mathop{\boxplus}$ 

[�](#page-635-0)

For example, with [mfirstuc](#page-1048-1) v2.07 you would need to do something like:

```
\newglossaryentry{elite}{name={{é}lite},
description={...}}
```
in order for  $\G$ ls $\{\text{elite}\}$  to work. Whereas with [mfirstuc](#page-1048-1) v2.08, you can now simply do:

```
\newglossaryentry{elite}{name={élite},
description={...}}
```
(As from [glossaries](#page-1000-0) v4.47, it should be possible to use [UTF](#page-641-1)-8 characters in the label as well.)

Whilst you can redefine [\glssentencecase](#page-208-0) to use [\MFUsentencecase](#page-953-0) directly (without using [\makefirstuc](#page-952-0) as an intermediary), this may result in content being expanded that wouldn't have been expanded previously. In particularly, if  $\langle cs \rangle$  isn't robust and expands to content that includes labels then the case-change can fail. You also won't be able to take advantage of the blockers and mappings that are only recognised as such by [\makefirstuc](#page-952-0). If you use [\MFUsentencecase](#page-953-0) instead, blockers and mappings will be treated as exclusions, which are likely to result in unwanted side-effects.

Both [\makefirstuc](#page-952-0) and [\MFUsentencecase](#page-953-0) recognise exclusions. These are text-block commands which take a single mandatory argument that needs to be skipped. For example, in the following  $\gtrsim$  1 sadd{example} needs to be skipped:

```
\mathbf \Xi\MFUsentencecase{\glsadd{example}some text}
```
Exclusions are identified with [\MFUexcl](#page-953-1). If you have an older version of [mfirstuc](#page-1048-1), this won't be defined, so [glossaries](#page-1000-0) v4.50+ and [glossaries](#page-19-0)-extra v1.49+ provide:

```
\sqrt{\text{glsmfuexcl}(\cos)}
```
This will use [\MFUexcl](#page-953-1) with [mfirstuc](#page-1048-1) v2.08+. With older versions, a definition will be provided that works with [\MFUsentencecase](#page-953-0), but exclusions won't be recognised by [\make](#page-952-0)-

## [5. Referencing \(Using\) Entries](#page-952-0)

[firstuc](#page-952-0).

As from [glossaries](#page-1000-0) v4.50, [\glsadd](#page-735-0) will be identified as an exclusion (via [\glsmfuexcl](#page-209-0)), but the optional argument will cause a problem if present. See the [mfirstuc](#page-1048-1) v2.08+ manual for a workaround. Note that commands such as [\glsaddall](#page-735-1) and [\glsaddeach](#page-272-0) aren't identified as exclusions as they aren't expected to occur in text that may require a case-change.

With glossary entry references, there are commands that take a label as the argument, which shouldn't have any case-changed applied, but also shouldn't be skipped. For example:

 $\mathop{\boxplus}$ 

[�](#page-635-0)

 $\mathbb{E}$ 

 $\mathbb P$ 

[�](#page-635-0)

[\makefirstuc{](#page-952-0)[\GLS{](#page-717-2)example} something}

In this situation, there shouldn't be any case-change as [\GLS](#page-717-2) already implements a casechange. This type of command is referred to as a blocker in the [mfirstuc](#page-1048-1) manual, as it indicates a command that should prevent any case-change if it's encountered at the start of the text. Blockers are identified with [\MFUblocker](#page-953-2). If you have an older version of [mfirstuc](#page-1048-1), this won't be defined, so [glossaries](#page-1000-0) v4.50+ and [glossaries](#page-19-0)-extra v1.49+ provide:

<span id="page-210-0"></span> $\gamma$ glsmfublocker $\{\langle cs \rangle\}$ 

This will use [\MFUblocker](#page-953-2) with [mfirstuc](#page-1048-1) v2.08+. With older versions, it will simply use [\gls](#page-209-0)[mfuexcl](#page-209-0) which will instead identify the command as an exclusion and won't be recognised by [\makefirstuc](#page-952-0). See the [mfirstuc](#page-1048-1) v2.08+ manual for further information about blockers.

As from [glossaries](#page-1000-0) v4.50+, commands like  $\GE$  will be identified as blockers using  $\gtrsim$ [mfublocker](#page-210-0), and [glossaries](#page-19-0)-extra now identifies similar commands, such as [\rGLS](#page-562-0) as blockers.

Finally, there are mappings. These are commands that should be substituted with another command, which is expected to perform the case-change. For example:

```
\makefirstuc{\gls{example} something}
```
This shouldn't skip or block [\gls](#page-717-0) but instead should convert the text to:

[\Gls{](#page-717-1)example} something

This is implemented by adding a mapping from [\gls](#page-717-0) to [\Gls](#page-717-1). Mappings are added using [\MFUaddmap](#page-953-3). If you have an older version of [mfirstuc](#page-1048-1), this won't be defined, so [glossaries](#page-1000-0) v4.50+ and [glossaries](#page-19-0)-extra v1.49+ provide:

<span id="page-210-1"></span> $\verb|\glsmfuaddmap{<}\langle cs1\rangle\}{}_{\langle cs2\rangle}$ 

This will use  $\M$ FUaddmap with [mfirstuc](#page-1048-1) v2.08+. With older versions, it will simply use  $\gtrsim$ [mfuexcl](#page-209-0) which will instead identify the command as an exclusion and won't be recognised by [\makefirstuc](#page-952-0). See the [mfirstuc](#page-1048-1) v2.08+ manual for further information about mappings.

As from [glossaries](#page-1000-0) v4.50+, commands like [\gls](#page-717-0) will be mapped to the appropriate [sentence](#page-1054-0) [case](#page-1054-0) command using [\glsmfuaddmap](#page-210-1), and [glossaries](#page-19-0)-extra now identifies similar mappings, such as  $\rgamma$  mapped to  $\rgamma$ .

In order to integrate the full set of features provided by [mfirstuc](#page-1048-1) v2.08+, you will need both [glossaries](#page-1000-0) v4.50+ and [glossaries](#page-19-0)-extra v1.49+.

**I** 

[�](#page-635-0)

**I** 

## **5.2.2. Lower Case**

```
\gtrsimglslowercase\{\langle text \rangle\}
```
This is defined by [glossaries](#page-1000-0)  $v4.50+$  to use the ET<sub>E</sub>X3 command to convert to [lowercase.](#page-1047-2) If an older version of [glossaries](#page-1000-0) is present, then this command will be provided by [glossaries](#page-19-0) -[extra](#page-19-0) but it will be defined to use [\MakeTextLowercase](#page-1048-2) instead. This command is primarily provided for use with [small caps](#page-1055-3) styles to convert an abbreviation to [lowercase,](#page-1047-2) but isn't actually used anywhere by default.

## **5.2.3. Upper Case**

```
\langle g1suppercase\{\langle text \rangle\}
```
This is defined by [glossaries](#page-1000-0)  $v4.50+$  to use the ETEX3 command to convert to [uppercase](#page-1055-2) [\(all](#page-1008-0) [caps\)](#page-1008-0). If an older version of [glossaries](#page-1000-0) is present, then this command will be provided by [glossaries](#page-19-0)-extra but it will be defined to just use [\mfirstucMakeUppercase](#page-952-1), which is provided by [mfirstuc](#page-1048-1). This command is used by [all caps](#page-1008-0) commands such as [\GLSxtrusefield](#page-305-1).

## **5.2.4. Title Case**

```
\gtrsimglscapitalisewords{\langle content \rangle}
```
This is defined by [glossaries](#page-1000-0) v4.48 to use [\capitalisewords](#page-704-0)to convert to [title case.](#page-1055-4) If you experience any errors with [title case](#page-1055-4) commands, such as [\glsentrytitlecase](#page-750-1), or attributes such as [glossdesc](#page-535-3) then try redefining this command to use  $\cap$  capitalisefmtwords\* instead. See the [mfirstuc](#page-1048-1) manual for further details.

# <span id="page-212-0"></span>**5.3. Entries in Sectioning Titles, Headers, Captions and Contents**

The [glossaries](#page-1000-0) user manual cautions against using commands like [\gls](#page-717-0) in chapter or section titles. The principle problems are:

- if you have a table of contents, the [first use flag](#page-637-4) will be unset in the contents rather than later in the document;
- if you have the [location lists](#page-639-2) displayed in the [glossary,](#page-637-2) unwanted [locations](#page-636-2) will be added to it corresponding to the table of contents (if present) and every page that contains the entry in the page header (if the page style in use adds the chapter or section title to the header);
- if the page style in use adds the chapter or section title to the header and attempts to convertit to [uppercase,](#page-1055-2) the entry label (in the argument of  $\gtrsim$  etc) will be converted to [uppercase](#page-1055-2) and the entry won't be recognised;
- if you use [hyperref](#page-1046-0), commands like  $\gtrsim$  and  $\qquad$  if be expanded to a simple string and only the label will appear in the PDF bookmark (with a warning from [hyperref](#page-1046-0));
- if you use [hyperref](#page-1046-0), you will end up with nested hyperlinks in the table of contents.

Similar problems can also occur with captions (except for the page header and bookmark issues).

The [glossaries](#page-19-0)-extra package tries to resolve the header problem by modifying [\mark](#page-1048-3)[right](#page-1048-3), [\markboth](#page-1048-4) and [\@starttoc](#page-1005-0). If this causes unwanted side-effects, you can restore their former definitions using:

[�](#page-635-0)

[�](#page-635-0)

## <span id="page-212-1"></span>\glsxtrRevertMarks

This will revert [\markright](#page-1048-3), [\markboth](#page-1048-4) and [\@starttoc](#page-1005-0) back to the definitions in effect when [glossaries](#page-19-0)-extra was loaded. Alternatively, you can use:

## <span id="page-212-2"></span>\glsxtrRevertTocMarks

This will only revert [\@starttoc](#page-1005-0).

If you use [\glsxtrRevertMarks](#page-212-1) or [\glsxtrRevertTocMarks](#page-212-2), you will need to employ the simplistic approach, described in [§5.3.1,](#page-213-0) which is the method recommended by the [glossaries](#page-1000-0) user manual. Otherwise, you can use the commands described in [§5.3.2,](#page-215-0) which provide a better solution.

## <span id="page-213-0"></span>**5.3.1. Simplistic Approach**

To get around all these problems, the [glossaries](#page-1000-0) user manual recommends using the expandable non-hyperlink commands, such as [\glsentrytext](#page-750-0) (for regular entries) or [\glsentry](#page-748-0)[short](#page-748-0) (for abbreviations). This is the simplest solution, but doesn't allow for special format-ting that's applied to the entry through commands like [\glstext](#page-816-0) or [\glsxtrshort](#page-62-0).

For example:

```
\mathbf{P}\documentclass{article}
\usepackage[colorlinks]{hyperref}
\usepackage{glossaries-extra}
\glsdefpostlink{general}{\glsxtrpostlinkAddDescOnFirstUse}
\newglossaryentry{sample}{name={sample},
description={an example}}
\newglossaryentry{{name=,description=
{alpha}}
\begin{document}
\tableofcontents
\section{\texorpdfstring{\Glsentrytext{sample}
\glsentrytext{alpha}}{Sample and alpha}}
First use: \gtrsim \{gls\} and \{gls\}.
Next use: \gtrsim \{s\sample} and \{gls\{alpha\}.\printunsrtglossary
\end{document}
```
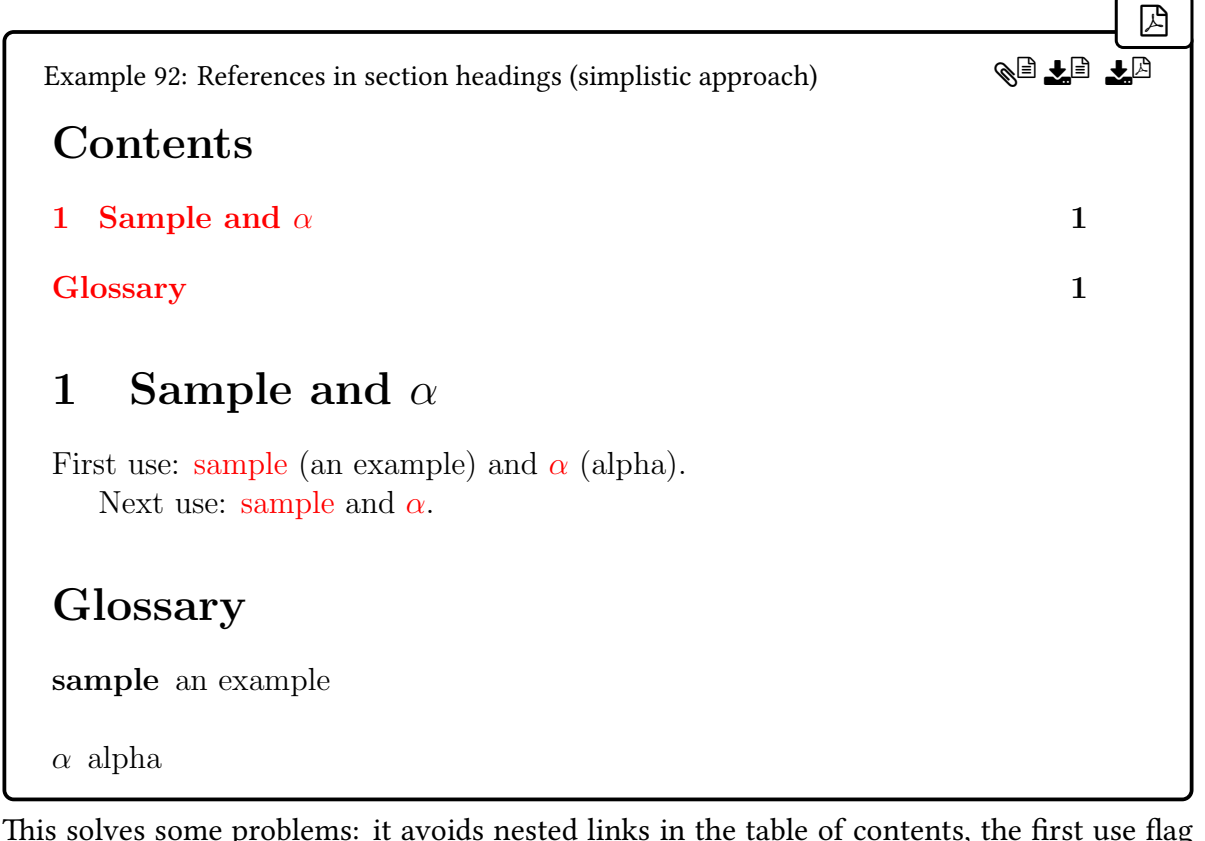

This solves some problems: it avoids nested links in the table of contents, the [first use flag](#page-637-4) isn't prematurely unset and the PDF bookmarks has a reasonable substitution, but it still isn't a complete solution as the above document will fail if the page style is changed to headings and a page break is inserted before the section (after [\tableofcontents](#page-1055-5)), which will lead to the error:

Glossary entry `SAMPLE' has not been defined.

This is because the case-change applied to the header converts the label "sample" to "SAM-PLE", which doesn't correspond to a defined entry. (This can now be avoided with [mfirstuc](#page-1048-1) v2.08+.)

If the case conversion is applied by, then the case-change can be prevented by encapsulating the label with [\NoCaseChange](#page-1050-0), but this ends up quite complicated. This is actually what the commands describe in [§5.3.2](#page-215-0) do when they are in a heading. This allows for older versions of [mfirstuc](#page-1048-1) that don't recognise exclusions. See [§5.2](#page-208-1) for further details.

The [\NoCaseChange](#page-1050-0) command was originally provided by the [textcase](#page-1055-7) package to prevent [\MakeTextUppercase](#page-1048-5) from applying a case-change. The functionality of the [textcase](#page-1055-7) package has now been absorbed into the ETEX kernel, which means that as from 2022, [textcase](#page-1055-7) is deprecated and [\NoCaseChange](#page-1050-0) is defined by the kernel.

[�](#page-635-4)

## <span id="page-215-0"></span>**5.3.2. New Commands Designed for Chapter/Section Headings or Captions**

This section is irrelevant if you use [\glsxtrRevertMarks](#page-212-1) to restore the definitions of [\mark](#page-1048-3)[right](#page-1048-3), [\markboth](#page-1048-4) and [\@starttoc](#page-1005-0). If you use [\glsxtrRevertTocMarks](#page-212-2), then this section is only applicable to [\markright](#page-1048-3) and [\markboth](#page-1048-4).

The commands listed here are provided for use within captions or section headings. They are designed to overcome some of the problems illustrated in the previous section. Note that they only have a single argument, the entry label. There are no optional arguments. Below, "header" refers to page header text added with [\markright](#page-1048-3) or [\markboth](#page-1048-4), and "contents" refers to the table of contents or any other "list of" that uses [\@starttoc](#page-1005-0), such as the list of figures.

Each command  $\gtrsim$  field) (such as  $\gtrsim$  glsfmttext or  $\gtrsim$  glsfmtshort) behaves like an analogous  $\gtrsim\frac{field}{}$  or  $\gtrsim\frac{field}{}$  command (such as  $\gtrsim\frac{glsxtrshort}{glsxtrshort}$ ) but with the options [noindex](#page-204-0) and [hyper=](#page-653-0)false and no insert. When they occur within a header, they are protected from having any case-change applied (which will interfere with the entry label). Since this means they won't appear in [all caps](#page-1008-0) in the header, the [head](#page-537-0)[uc](#page-537-0) attribute may be set to use the [all caps](#page-1008-0)  $\langle GLS\langle field \rangle$  or  $\langle GLSxtr\langle field \rangle$  instead (such as [\GLStext](#page-815-0) or [\GLSxtrshort](#page-63-1)).

There is currently only support for the [name](#page-645-0), [text](#page-648-0), [plural](#page-645-1), [first](#page-643-0), [firstplural](#page-643-1), [short](#page-646-0), [shortplural](#page-647-0), [long](#page-644-0), and [longplural](#page-644-1) fields, and also limited support for the full form of abbreviations. For other fields, you will need to follow the recommendation of the [glossaries](#page-1000-0) manual (as discussed above in [§5.3.1\)](#page-213-0).

The previous example can be rewritten as follows:

```
\mathbb{P}\documentclass{article}
\usepackage[colorlinks]{hyperref}
\usepackage{glossaries-extra}
\glsdefpostlink{general}{\glsxtrpostlinkAddDescOnFirstUse}
\newglossaryentry{sample}{name={sample},description={an example}}
\newglossaryentry{alpha}{name={\ensuremath{\alpha}},
 description={alpha}}
\begin{document}
\tableofcontents
\section{\Glsfmttext{sample} and \glsfmttext{alpha}}
First use: \gtrsim \{sls\ sample} and \gtrsim \{sls\}.
```
[�](#page-635-0)

QI<del>l</del>e

 $\mathop{\boxplus}$ 

```
Next use: \gtrsim \gtrsim sample} and \gtrsim lalpha}.
\printunsrtglossary
\end{document}
```
Example 93: References in section headings using \glsfmttext

## Contents

#### 1 Sample and  $\alpha$  1 1 Sample and  $\alpha$  1 1  $\alpha$

```
Glossary 1
```
# 1 Sample and  $\alpha$

First use: sample (an example) and  $\alpha$  (alpha). Next use: sample and  $\alpha$ .

# Glossary

sample an example

 $\alpha$  alpha

Note that this still results in "Token not allowed in a PDF string" warnings from [hyperref](#page-1046-0). This is due to the maths shift and \alpha, and is something that would also occur if the section title explicitly contained \$\alpha\$. If this is likely to happen, the issue can be solved by placing [\texorpdfstring](#page-1055-0) within the field value. For example:

```
\glsnoexpandfields
\newglossaryentry{alpha}{description={alpha},
name={\texorpdfstring{\ensuremath{\alpha}}{alpha}}}
```
Note the need to prevent field expansion with [\glsnoexpandfields](#page-796-0), otherwise [\texor](#page-1055-0)[pdfstring](#page-1055-0) will be prematurely expanded while the entry is being defined.

The options [noindex](#page-204-0) and [hyper=](#page-653-0)false are hard-coded when the commands listed below, such as [\glsfmtshort](#page-218-0), occur in the header or contents, but within the actual section title or caption in the document text, those options are obtained from:

<span id="page-217-0"></span>\glsxtrtitleopts

This simply expands to the option list. For example, you may actually want a hyperlink and [indexing](#page-638-0) to occur in the document body, in which case redefine [\glsxtrtitleopts](#page-217-0) to do nothing:

 $\overline{\mathbf{r}}$ 

```
\mathbb B\documentclass{article}
\usepackage[colorlinks]{hyperref}
\usepackage{glossaries-extra}
\pagestyle{headings}
\glssetcategoryattribute{general}{headuc}{true}
\glsdefpostlink{general}{\glsxtrpostlinkAddDescOnFirstUse}
\newglossaryentry{sample}{name={sample},description={an example}}
\renewcommand{\glsxtrtitleopts}{}
\begin{document}
\section{\Glsfmttext{sample}}
\gls{sample}.
\gls{sample}.
\printunsrtglossary
\end{document}
                                                              Example 94: Reference with hyperlink in section headings
1 SAMPLE 1
1 Sample
First use: sample (an example). Next use: sample.
Glossary
sample an example
                                                     �� (1) 12
```
<span id="page-218-0"></span>\glsfmtshort{\entry-label\}

This normally behaves like [\glsxtrshort](#page-62-0) but expands to just [\glsentryshort](#page-748-0) in PDF bookmarks and is adjusted when appearing in the header or contents.

<span id="page-218-3"></span>\Glsfmtshort{\\entry-label\}

This normally behaves like [\Glsxtrshort](#page-62-1) but expands to:

[\MFUsentencecase{](#page-953-0)[\glsentryshort{](#page-748-0)\\\entry-label\}}}

in PDF bookmarks and is adjusted when appearing in the header or contents.

<span id="page-218-4"></span> $\langle GLSfmtshort{\langle entry\text{-}label\rangle}\rangle$ 

This normally behaves like [\GLSxtrshort](#page-63-0) but expands to just [\glsentryshort](#page-748-0) in PDF bookmarks and is adjusted when appearing in the header or contents.

<span id="page-218-1"></span> $\begin{equation*} \begin{array}{l} \n\setminus p \text{ {{\small{ne}}} \text{ {{\small{ne}}} \text$  $\begin{equation*} \begin{array}{l} \n\setminus p \text{ {{\small{ne}}} \text{ {{\small{ne}}} \text$  $\begin{equation*} \begin{array}{l} \n\setminus p \text{ {{\small{ne}}} \text{ {{\small{ne}}} \text$ 

As [\glsfmtshort](#page-218-0) but inserts the [prefix](#page-645-1) field and separator, if the prefix value is set and non-empty. Provided for use with [glossaries](#page-1014-0)-prefix.

<span id="page-218-5"></span> $\P$ glsfmtshort[ $\langle options \rangle$ ]{ $\langle entry\text{-}label \rangle$ ][ $\langle insert \rangle$ ] modifiers: [\\*](#page-1005-0) [+](#page-1005-1)  $\langle alt\text{-}mod \rangle$ 

As [\pglsfmtshort](#page-218-1) but [sentence case.](#page-1054-0) Note the initial "P" in the command name, which matches [\Pgls](#page-973-0) (similarly for the other prefix [sentence case](#page-1054-0) commands).

 $\P$ GLSfmtshort[ $\langle$ options $\rangle$ ]{ $\langle$ entry-label $\rangle$ }[ $\langle$ insert $\rangle$ ] modifiers: [\\*](#page-1005-0) [+](#page-1005-1)  $\langle$ [alt-mod](#page-1008-0) $\rangle$ 

**I** 

[�](#page-635-2)

[�](#page-635-2)

[�](#page-635-2)

[�](#page-635-2)

[�](#page-635-2)

[�](#page-635-2)

As [\pglsfmtshort](#page-218-1) but [all caps.](#page-1008-1)

<span id="page-218-2"></span> $\gtrsim$ glsfmtshortpl{ $\langle entry\text{-}label\rangle\}$ 

This normally behaves like [\glsxtrshortpl](#page-63-1) but expands to just [\glsentryshortpl](#page-749-0) in PDF

[�](#page-635-2)

[�](#page-635-2)

[�](#page-635-2)

[�](#page-635-2)

[�](#page-635-2)

[�](#page-635-2)

[�](#page-635-2)

bookmarks and is adjusted when appearing in the header or contents.

<span id="page-219-3"></span>\Glsfmtshortpl{\\\entry-label\}

This normally behaves like [\Glsxtrshortpl](#page-63-2) but expands to:

[\MFUsentencecase{](#page-953-0)[\glsentryshortpl{](#page-749-0)(entry-label)}}

in PDF bookmarks and is adjusted when appearing in the header or contents.

<span id="page-219-4"></span> $\langle GLSfmtshortpl{\langle entry\text{-}label\rangle}\rangle$ 

This normally behaves like [\GLSxtrshortpl](#page-63-3) but expands to just [\glsentryshortpl](#page-749-0) in PDF bookmarks and is adjusted when appearing in the header or contents.

<span id="page-219-0"></span> $\pmb{\text{loglsfmtshortpl}(\text{options})}{\text{arglsfmtshortpl}(\text{points})}$ 

As [\glsfmtshortpl](#page-218-2) but inserts the [prefixplural](#page-646-0) field and separator, if the prefixplural value is set and non-empty. Provided for use with [glossaries](#page-1014-0)-prefix.

<span id="page-219-2"></span> $\P$ glsfmtshortpl[ $\langle$ options $\rangle$ ]{ $\langle$ entry-label $\rangle$ }[ $\langle$ insert $\rangle$ ] modifiers: [\\*](#page-1005-0) [+](#page-1005-1)  $\langle$ [alt-mod](#page-1008-0) $\rangle$ 

As [\pglsfmtshortpl](#page-219-0) but [sentence case.](#page-1054-0)

 $\P\Gamma\left\{ \otimes\right\}$  \PGLSfmtshortpl[ $\otimes$ options}]{ $\otimes$ fentry-label}}[ $\otimes$ insert}] modifiers: [\\*](#page-1005-0) [+](#page-1005-1)  $\otimes$ dinoding

As [\pglsfmtshortpl](#page-219-0) but [all caps.](#page-1008-1)

<span id="page-219-1"></span> $\sqrt{glsfmtlong({\langle entry\text{-}label\rangle}\}$ 

This normally behaves like [\glsxtrlong](#page-63-4) but expands to just [\glsentrylong](#page-746-0) in PDF bookmarks and is adjusted when appearing in the header or contents.

<span id="page-219-5"></span>\Glsfmtlong{\\teps{\tentry-label\}}

This normally behaves like [\Glsxtrlong](#page-64-0) but expands to:

[\MFUsentencecase{](#page-953-0)[\glsentrylong{](#page-746-0)\\thry-label\}}}

in PDF bookmarks and is adjusted when appearing in the header or contents.

<span id="page-220-3"></span>\GLSfmtlong{\/entry-label}}

This normally behaves like [\GLSxtrlong](#page-64-1) but expands to just [\glsentrylong](#page-746-0) in PDF bookmarks and is adjusted when appearing in the header or contents.

<span id="page-220-0"></span> $\begin{equation*} \begin{array}{l} \texttt{opitions}\end{array} \begin{equation*} \frac{1}{\lambda}\end{equation*} \begin{equation*} \begin{array}{l} \texttt{opitions}\end{array} \begin{equation*} \frac{1}{\lambda}\end{equation*} \begin{equation*} \begin{array}{l} \texttt{opitions}\end{array} \begin{equation*} \frac{1}{\lambda}\end{equation*} \begin{equation*} \begin{array}{l} \texttt{opplus}(\texttt{optimes}) \end{array} \begin{equation*} \frac{1}{\lambda}\end{equation*} \begin{equation*} \begin{array}{l} \texttt{opplus}(\texttt{optimes})$  $\begin{equation*} \begin{array}{l} \texttt{opitions}\end{array} \begin{equation*} \frac{1}{\lambda}\end{equation*} \begin{equation*} \begin{array}{l} \texttt{opitions}\end{array} \begin{equation*} \frac{1}{\lambda}\end{equation*} \begin{equation*} \begin{array}{l} \texttt{opitions}\end{array} \begin{equation*} \frac{1}{\lambda}\end{equation*} \begin{equation*} \begin{array}{l} \texttt{opplus}(\texttt{optimes}) \end{array} \begin{equation*} \frac{1}{\lambda}\end{equation*} \begin{equation*} \begin{array}{l} \texttt{opplus}(\texttt{optimes})$  $\begin{equation*} \begin{array}{l} \texttt{opitions}\end{array} \begin{equation*} \frac{1}{\lambda}\end{equation*} \begin{equation*} \begin{array}{l} \texttt{opitions}\end{array} \begin{equation*} \frac{1}{\lambda}\end{equation*} \begin{equation*} \begin{array}{l} \texttt{opitions}\end{array} \begin{equation*} \frac{1}{\lambda}\end{equation*} \begin{equation*} \begin{array}{l} \texttt{opplus}(\texttt{optimes}) \end{array} \begin{equation*} \frac{1}{\lambda}\end{equation*} \begin{equation*} \begin{array}{l} \texttt{opplus}(\texttt{optimes})$ 

As [\glsfmtlong](#page-219-1) but inserts the [prefixfirst](#page-646-1) field and separator, if the [prefixfirst](#page-646-1) value is set and non-empty. Provided for use with [glossaries](#page-1014-0)-prefix.

<span id="page-220-2"></span> $\P$ glsfmtlong[ $\langle options\rangle$ ]{ $\langle entry\text{-}label\rangle$ }[ $\langle insert\rangle$ ] modifiers: [\\*](#page-1005-0) [+](#page-1005-1)  $\langle alt\text{-}mod\rangle$ 

[�](#page-635-2)

[�](#page-635-2)

[�](#page-635-2)

[�](#page-635-2)

[�](#page-635-2)

[�](#page-635-2)

[�](#page-635-2)

As [\pglsfmtlong](#page-220-0) but [sentence case.](#page-1054-0)

```
\P\Gamma\left\{ \otimes \left( \otimes \mathcal{L} \right) \right\} (entry-label) \left\{ \otimes \mathcal{L} \right\}* + alt-mod} \rangle
```
As [\pglsfmtlong](#page-220-0) but [all caps.](#page-1008-1)

<span id="page-220-1"></span>\glsfmtlongpl{\entry-label\}

This normally behaves like [\glsxtrlongpl](#page-64-2) but expands to just [\glsentrylongpl](#page-746-1) in PDF bookmarks and is adjusted when appearing in the header or contents.

<span id="page-220-4"></span> $\langle Glsfmtlongpl\{\langle entry\text{-}label\rangle\}$ 

This normally behaves like [\Glsxtrlongpl](#page-64-3) but expands to:

[\MFUsentencecase{](#page-953-0)[\glsentrylongpl{](#page-746-1)(entry-label)}}

in PDF bookmarks and is adjusted when appearing in the header or contents.

<span id="page-220-5"></span> $\langle GLSfmtlongpl\{\langle entry\text{-}label\}\rangle\}$ 

This normally behaves like [\GLSxtrlongpl](#page-64-4) but expands to just [\glsentrylongpl](#page-746-1) in PDF bookmarks and is adjusted when appearing in the header or contents.

```
\pglsfmtlongpl[\langleoptions)]{\langleentry-label}}[\langle* + \langlealt-mod\rangle
```
[�](#page-635-2)

[�](#page-635-2)

[�](#page-635-2)

[�](#page-635-2)

[�](#page-635-2)

[�](#page-635-2)

As [\glsfmtlongpl](#page-220-1) but inserts the [prefixfirstplural](#page-646-2) field and separator, if the [prefix](#page-646-2)[firstplural](#page-646-2) value is set and non-empty. Provided for use with [glossaries](#page-1014-0)-prefix.

<span id="page-221-3"></span> $\P$ glsfmtlongpl[ $\{options\}$ ]{ $\{entry\label{eq:optimal}$ label $\rbrace$ ] $\{$ insert $\rbrace$ ] modifiers: [\\*](#page-1005-0) [+](#page-1005-1)  $\{alt\text{-mod}\}$ 

As [\pglsfmtlongpl](#page-221-0) but [sentence case.](#page-1054-0)

 $\P\Gamma\{\phi\}$  \PGLSfmtlongpl[ $\{\phi\}$ }[ $\{\langle entry\text{-}label\}\}$ ] modifiers: [\\*](#page-1005-0) [+](#page-1005-1)  $\langle alt\text{-}mod\}\$ 

As [\pglsfmtlongpl](#page-221-0) but [all caps.](#page-1008-1)

The full form is slightly different as it doesn't correspond to an individual [field](#page-636-0) but instead is formed from a combination of the short and long [fields](#page-636-0) (the order depending on the abbreviation style). Since it's too complicated to simply expand to the appropriate style, a simple expandable command is provided for the PDF bookmarks:

<span id="page-221-1"></span> $\gtrsim$ glspdffmtfull{ $\langle entry\text{-}label\rangle\}$ 

This just expands to the long form followed by the short form in parentheses:

```
{\glspdffmtfull}{\glsentrylong{#1}
 (\glsentryshort{#1})}
```
You will need to redefine this if you require the short form first. There is an analogous command for the plural:

<span id="page-221-2"></span> $\gtrsim$ glspdffmtfullpl{ $\langle entry\text{-}label\rangle\}$ 

This has a similar definition to [\glspdffmtfull](#page-221-1) but uses [\glsentrylongpl](#page-746-1) and [\gls](#page-749-0)[entryshortpl](#page-749-0).

<span id="page-221-4"></span>\glsfmtfull{\\thenty-label\}

This normally behaves like [\glsxtrfull](#page-64-5) but expands to just [\glspdffmtfull](#page-221-1) in PDF bookmarks and is adjusted when appearing in the header or contents.

[�](#page-635-2)

[�](#page-635-2)

[�](#page-635-2)

[�](#page-635-2)

II.

[�](#page-635-2)

```
\langle Glsfmtfull {\langle entry\text{-}label \rangle}
```
This normally behaves like [\Glsxtrfull](#page-64-6) but expands to:

 $\W$ FUsentencecase{ $\gtrsim\frac{{\glspdffmtfull}{\entry-label}}$ }}

in PDF bookmarks and is adjusted when appearing in the header or contents.

<span id="page-222-1"></span> $\langle GLSfmtfull {\langle entry\text{-}label \rangle}$ 

This normally behaves like [\GLSxtrfull](#page-65-0) but expands to just [\glspdffmtfull](#page-221-1) in PDF bookmarks and is adjusted when appearing in the header or contents.

<span id="page-222-2"></span>\glsfmtfullpl{\\\entry-label\}

This normally behaves like [\glsxtrfullpl](#page-65-1) but expands to just [\glspdffmtfullpl](#page-221-2) in PDF bookmarks and is adjusted when appearing in the header or contents.

<span id="page-222-3"></span>\Glsfmtfullpl{\\\entry-label\}

This normally behaves like [\Glsxtrfullpl](#page-65-2) but expands to:

```
\MFUsentencecase{\glspdffmtfullpl{\\\entry-label\}}}
```
in PDF bookmarks and is adjusted when appearing in the header or contents.

<span id="page-222-4"></span> $\langle GLSfmtfullpl{\langle entry-label \rangle} \rangle$ 

This normally behaves like [\GLSxtrfull](#page-65-0) but expands to just [\glspdffmtfull](#page-221-1) in PDF bookmarks and is adjusted when appearing in the header or contents.

<span id="page-222-5"></span>\glsfmtname{\\\entry-label\\}

This normally behaves like [\glsname](#page-795-0) but expands to just [\glsentryname](#page-747-0) in PDF bookmarks and is adjusted when appearing in the header or contents.

[�](#page-635-2)

[�](#page-635-2)

[�](#page-635-2)

[�](#page-635-2)

**II** 

[�](#page-635-2)

<span id="page-223-1"></span> $\langle Glsfmtname{\langle entry-label \rangle} \rangle$ 

This normally behaves like [\Glsname](#page-795-1) but expands to:

 $\W$ FUsentencecase{ $\gtrsim-label}$ }}

in PDF bookmarks and is adjusted when appearing in the header or contents.

<span id="page-223-2"></span> $\langle GLSfmtname{\langle entry-label \rangle} \rangle$ 

This normally behaves like [\GLSname](#page-795-2) but expands to just [\glsentryname](#page-747-0) in PDF bookmarks and is adjusted when appearing in the header or contents.

<span id="page-223-3"></span>\glsfmttext{\\entry-label\}

This normally behaves like [\glstext](#page-816-0) but expands to just [\glsentrytext](#page-750-0) in PDF bookmarks and is adjusted when appearing in the header or contents.

<span id="page-223-0"></span>\Glsfmttext{\\entry-label\}

This normally behaves like [\Glstext](#page-816-1) but expands to:

 $\MFUsentencecase^{\glsentrytext({\text{entry-label}}\}$ 

in PDF bookmarks and is adjusted when appearing in the header or contents.

<span id="page-223-4"></span>\GLSfmttext{\\entry-label\}

This normally behaves like [\GLStext](#page-815-0) but expands to just [\glsentrytext](#page-750-0) in PDF bookmarks and is adjusted when appearing in the header or contents.

<span id="page-223-5"></span>\glsfmtplural{\\\entry-label\}

This normally behaves like [\glsplural](#page-799-0) but expands to just [\glsentryplural](#page-747-1) in PDF bookmarks and is adjusted when appearing in the header or contents.

[�](#page-635-2)

[�](#page-635-2)

[�](#page-635-2)

[�](#page-635-2)

II.

[�](#page-635-2)

<span id="page-224-0"></span> $\langle Glsfmtplural {\langle entry\text{-}label \rangle}$ 

This normally behaves like [\Glsplural](#page-798-0) but expands to:

[\MFUsentencecase{](#page-953-0)[\glsentryplural{](#page-747-1)\\entry-label\}}}

in PDF bookmarks and is adjusted when appearing in the header or contents.

<span id="page-224-1"></span> $\langle GLSfmtplural {\langle entry-label \rangle} \rangle$ 

This normally behaves like [\GLSplural](#page-798-1) but expands to just [\glsentryplural](#page-747-1) in PDF bookmarks and is adjusted when appearing in the header or contents.

<span id="page-224-2"></span> $\left\{\langle entry\text{-}label \rangle\right\}$ 

This normally behaves like [\glsfirst](#page-756-0) but expands to just [\glsentryfirst](#page-745-0) in PDF bookmarks and is adjusted when appearing in the header or contents.

<span id="page-224-3"></span> $\langle Glsfmtfirst{\langle entry\text{-}label\rangle}\rangle$ 

This normally behaves like [\Glsfirst](#page-756-1) but expands to:

 $\MFUsentencecase{} \gtrsimfirst{\entry-label}$  $\MFUsentencecase{} \gtrsimfirst{\entry-label}$ 

in PDF bookmarks and is adjusted when appearing in the header or contents.

<span id="page-224-4"></span> $\langle GLSfmtfirst{\langle entry\text{-}label\rangle}\rangle$ 

This normally behaves like [\GLSfirst](#page-756-2) but expands to just [\glsentryfirst](#page-745-0) in PDF bookmarks and is adjusted when appearing in the header or contents.

<span id="page-224-5"></span>\glsfmtfirstpl{\\\entry-label\}

This normally behaves like [\glsfirstplural](#page-760-0) but expands to just [\glsentryfirstplural](#page-745-1) in PDF bookmarks and is adjusted when appearing in the header or contents.

[�](#page-635-2)

[�](#page-635-2)

 $\mathbf \theta$ 

[�](#page-635-2)

[�](#page-635-2)

```
\langle Glsfmtfirstpl\{\langle entry\text{-}label\rangle\}
```
This normally behaves like [\Glsfirstplural](#page-759-0) but expands to:

[\MFUsentencecase{](#page-953-0)[\glsentryfirstplural{](#page-745-1)\\\entry-label}}}

in PDF bookmarks and is adjusted when appearing in the header or contents.

<span id="page-225-3"></span> $\langle GLSfmtfirstpl\{\langle entry\text{-}label\rangle\}$ 

This normally behaves like [\GLSfirstplural](#page-759-1) but expands to just [\glsentryfirstplural](#page-745-1) in PDF bookmarks and is adjusted when appearing in the header or contents.

### **5.3.3. Advanced Commands**

This section is intended for advanced users and package developers.

The commands described here are irrelevant if you use [\glsxtrRevertMarks](#page-212-0) to restore the definitions of [\markright](#page-1048-0), [\markboth](#page-1048-1) and [\@starttoc](#page-1005-2). If you use [\glsxtrRevert](#page-212-1)-[TocMarks](#page-212-1), then this section is only applicable to [\markright](#page-1048-0) and [\markboth](#page-1048-1).

If you need to know whether or not some code is inside a header or contents list, you can use:

```
\gtrsimglsxtrifinmark\{\langle true \rangle\}\{\langle false \rangle\}
```
This does  $\langle true \rangle$  if the command occurs within [\markright](#page-1048-0), [\markboth](#page-1048-1) or [\@starttoc](#page-1005-2) otherwise does  $\langle false \rangle$ .

If you need to know whether or not some code is inside a contents list (but not the header), you can use:

```
\gtrsimglsxtrifintoc{\langle true \rangle}{\langle false \rangle}
```
This does  $\langle true \rangle$  if the command occurs within [\@starttoc](#page-1005-2) otherwise it does  $\langle false \rangle$ . (The modified definition of [\@starttoc](#page-1005-2) sets [\glsxtrifintoc](#page-225-0) to [\@firstoftwo](#page-1005-3) at the start and to [\@secondoftwo](#page-1005-4) at the end.)

If you need to know whether or not some code is in the PDF bookmarks or heading, you can use:

[�](#page-635-2)

 $\mathbb B$ 

```
\glsxtrtitleorpdforheading{(title)}{(PDF bookmarks)}{(heading)}
```
This does the applicable argument depending on whether the command occurs within a title/ caption or PDF bookmark or heading.

If this command occurs within the [toc](#page-1012-0) file, it will do its  $\langle$  heading) argument but if  $\gtrsim$  1s[xtrtitleorpdforheading](#page-226-0) expands while it's being written to the [toc](#page-1012-0) file, then it will expand to  $\langle title \rangle$ . This can be illustrated in the following document:

```
\documentclass{report}
\usepackage{lipsum}
\usepackage{hyperref}
\usepackage{glossaries-extra}
\pagestyle{headings}
\begin{document}
\tableofcontents
\chapter{\glsxtrtitleorpdforheading{Title}{PDF}{Heading}
\glsxtrifinmark{in mark}{not in mark}}
\lipsum
\chapter{\protect\glsxtrtitleorpdforheading{Title}{PDF}{Heading}
\protect\glsxtrifinmark{in mark}{not in mark}}
\lipsum
\end{document}
```
In the first case, [\glsxtrtitleorpdforheading](#page-226-0) expands as it's being written to the [toc](#page-1012-0) file, so it expands to "Title". In the second case, [\glsxtrtitleorpdforheading](#page-226-0) is protected so that command is written to the [toc](#page-1012-0) file. On the next ETFX, when the table of contents is displayed, this command will expand to "Heading", because it's in the [toc](#page-1012-0) file. Similarly, in the first case, [\glsxtrifinmark](#page-225-1) will expand to "not in mark" as it's written to the [toc](#page-1012-0) file, but in the second case it's expansion is prevented, so it will expand to "in mark" in the table of contents.

If [gettitlestring](#page-1013-0) has been loaded (used by [nameref](#page-1050-1) to provide [\nameref](#page-1050-2)) then adjustments for both [\glsxtrtitleorpdforheading](#page-226-0) and [\glsxtrifinmark](#page-225-1) will be added to [\Get](#page-1013-1)-[TitleStringDisableCommands](#page-1013-1), but bear in mind that you will need to use the following for it to have an effect:

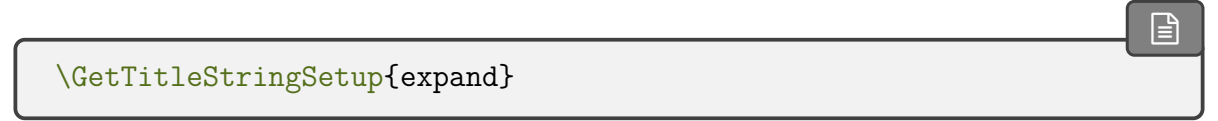

The commands described in [§5.3.2,](#page-215-0) such as [\glsfmtshort](#page-218-0), are essentially defined as:

```
\texorpdfstring
 {\gtrsim}isxtrtitle\langle field \rangle{\langle entry\text{-}label \rangle}}% title
 {\langle}glsentry\langlefield\rangle{\langleentry-label}}}% bookmark
```
If [\texorpdfstring](#page-1055-0) isn't defined, then the definition is:

```
\gtrsim isxtrtitle\langle field \rangle{\langle entry\text{-}label \rangle}
```
For example, [\glsfmtshort](#page-218-0) is defined as (with [hyperref](#page-1046-0)):

```
\newcommand*{\glsfmtshort}[1]{%
 \texorpdfstring{\glsxtrtitleshort{#1}}{\glsentryshort{#1}}%
}
```
This ensures that [\glsfmtshort](#page-218-0) expands to just [\glsentryshort](#page-748-0) within the PDF bookmarks. Provided the field value doesn't contain any problematic commands, this allows the actual value to be added to the bookmarks.

Unfortunately the case-changing commands can't expand and therefore aren't appropriate for the bookmarks (which need to be a PDF string). This means that the [sentence case](#page-1054-0) and [all](#page-1008-1) [caps](#page-1008-1) commands also use the unmodified field value for the bookmark. For example, [\Gls](#page-218-3)[fmtshort](#page-218-3) is defined as:

```
\newcommand*{\Glsfmtshort}[1]{%
 \texorpdfstring{\Glsxtrtitleshort{#1}}{\glsentryshort{#1}}%
}
```
The  $\gtrsim$  The  $\gtrsim$  The  $\gtrsim$  The  $\gtrsim$  The  $\gtrsim$  The  $\gtrsim$  The  $\gtrsim$  The  $\gtrsim$ [like](#page-637-0) command with the options given by [\glsxtrtitleopts](#page-217-0) and an empty insert final argument. These title commands are redefined by [\glsxtrmarkhook](#page-238-0) to the corresponding  $\gtrsim$ glsxtrhead $\langle field \rangle$  command. These "head" commands use  $\N$ oCaseChange to prevent interference from page headers that convert to [all caps](#page-1008-1) (which can inappropriately convert the entry labelto [all caps\)](#page-1008-1). Instead, the [headuc](#page-537-0) attribute needs to be set to true to use the appropriate [all caps](#page-1008-1) command. A shortcut command is provided to test for this attribute:

 $\bf{I}$ 

<span id="page-227-0"></span>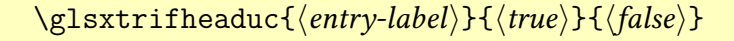

This is defined as:

```
\newcommand*{\glsxtrifheaduc}[3]{%
 \glsxtrifintoc{#3}{\glsifattribute{#1}{headuc}{true}{#2}{#3}}%
}
```
Since the header commands also end up in the contents, where the [all caps](#page-1008-1) conversion should not be applied, the definition includes [\glsxtrifintoc](#page-225-0) to skip the check in the contents.

[�](#page-635-2)

[�](#page-635-2)

[�](#page-635-2)

```
\glsxtrtitleshort{\\\entry-label\}
```
The normal behaviour of [\glsfmtshort](#page-218-0). This is redefined by [\glsxtrmarkhook](#page-238-0) to [\gls](#page-228-2)[xtrheadshort](#page-228-2). The default is:

[\glsxtrshort\[](#page-62-0)[noindex](#page-204-0)[,hyper=](#page-653-0)false]{\\\\entry-label\}[]

(This is performed indirectly via an internal command that ensures that [\glsxtrtitleopts](#page-217-0) is expanded before being passed in the optional argument.)

```
\glsxtrheadshort{\\\entry-label\\}
```
Used to display the short form in the page header. This is defined as:

```
\newcommand*{\glsxtrheadshort}[1]{%
 \protect\NoCaseChange
 {%
   \glsifattribute{#1}{headuc}{true}%
   {%
     \GLSxtrshort[noindex,hyper=false]{#1}[]%
   }%
   {%
     \glsxtrshort[noindex,hyper=false]{#1}[]%
   \frac{1}{2}%
}%
}
```
The [sentence case](#page-1054-0) commands also check the [headuc](#page-537-0) attribute.

<span id="page-228-1"></span> $\langle Glsxtrtitleshort {\langle entry-label \rangle} \rangle$ 

The normal behaviour of  $\Gamma$ . This is redefined by  $\gtrsim$  strmarkhook to  $\Gamma$ [xtrheadshort](#page-229-0). The default is:

[\Glsxtrshort\[](#page-62-1)[noindex](#page-204-0)[,hyper=](#page-653-0)false]{\\\\entry-label\}[]

(Again, this is performed indirectly via an internal command that ensures that [\glsxtr](#page-217-0)-

[�](#page-635-2)

[�](#page-635-2)

[�](#page-635-2)

[titleopts](#page-217-0) is expanded before being passed in the optional argument.)

```
\langle Glsxtrheadshort{\langle entry\text{-}label\rangle}\rangle
```
Used to display the [sentence case](#page-1054-0) short form in the page header. This is defined as:

```
\newcommand*{\Glsxtrheadshort}[1]{%
 \protect\NoCaseChange
 {%
   \glsifattribute{#1}{headuc}{true}%
   {%
     \GLSxtrshort[noindex,hyper=false]{#1}[]%
   }%
   {%
     \Glsxtrshort[noindex,hyper=false]{#1}[]%
   }%
}%
}
```
 $\langle GLSxtrtitleshort\{ \langle entry\text{-}label \rangle \}$ 

The normal behaviour of [\GLSfmtshort](#page-218-4). This is redefined by [\glsxtrmarkhook](#page-238-0) to [\GLS](#page-229-1)[xtrheadshort](#page-229-1). The default uses [\GLSxtrshort](#page-63-0) in a similar way to [\glsxtrtitleshort](#page-228-0) and [\Glsxtrtitleshort](#page-228-1).

```
\langle GLSxtrheadshort\{\langle entry\text{-}label\rangle\}
```
Used to display the [all caps](#page-1008-1) short form in the page header. In this case, there's no need to check to the [headuc](#page-537-0) attribute, but the label needs to be protected from any potential casechange:

```
\newcommand*{\GLSxtrheadshort}[1]{%
 \protect\NoCaseChange
{%
   \GLSxtrshort[noindex,hyper=false]{#1}[]%
}%
}
```
All the similar commands listed below are defined in an analogous way, except for the [glossaries](#page-1014-0)-prefix commands, where only the [sentence case](#page-1054-0) title version is provided. This is

because commands like [\Pglsfmtshort](#page-218-5) have to determine whether or not to use [\glsfmt](#page-218-0)[short](#page-218-0) or [\Glsfmtshort](#page-218-3) depending on whether or not the prefix has been set. Whereas commands like [\pglsfmtshort](#page-218-1) simply need to insert the prefix and separator if set and then use the corresponding [\glsfmtshort](#page-218-0).

[�](#page-635-2) \Pglsxtrtitleshort{\\\entry-label\} The normal behaviour of [\Pglsfmtshort](#page-218-5). [�](#page-635-2)  $\P$ glsxtrtitleshortpl{ $\langle entry\text{-}label\rangle\}$ The normal behaviour of [\Pglsfmtshortpl](#page-219-2). [�](#page-635-2) \Pglsxtrtitlelong{\\\entry-label\} The normal behaviour of [\Pglsfmtlong](#page-220-2). [�](#page-635-2) \Pglsxtrtitlelongpl{\\\entry-label\\} The normal behaviour of [\Pglsfmtlongpl](#page-221-3). [�](#page-635-2) \glsxtrtitleshortpl{\\\entry-label}} The title plural short form. (Normal behaviour of [\glsfmtshortpl](#page-218-2).) [�](#page-635-2) \glsxtrheadshortpl{(entry-label)} The header plural short form. (The behaviour of [\glsfmtshortpl](#page-218-2) when it occurs in a header.)

\Glsxtrtitleshortpl{\\\entry-label\}

The title plural [sentence case](#page-1054-0) short form. (Normal behaviour of [\Glsfmtshortpl](#page-219-3).)

[�](#page-635-2)

[�](#page-635-2)

\Glsxtrheadshortpl{(entry-label)}

The header plural [sentence case](#page-1054-0) short form. (The behaviour of [\Glsfmtshortpl](#page-219-3) when it occurs in a header.)

[�](#page-635-2)

**I** 

[�](#page-635-2)

[�](#page-635-2)

ı

[�](#page-635-2)

[�](#page-635-2)

[�](#page-635-2)

 $\langle GLSxtrtilleshortpl {\langle entry\text{-}label \rangle}$ 

The title plural [all caps](#page-1008-1) short form. (Normal behaviour of [\GLSfmtshortpl](#page-219-4).)

 $\langle GLSxtrheadshortpl\{\langle entry\text{-}label\rangle\}$ 

The header plural [all caps](#page-1008-1) short form. (The behaviour of [\GLSfmtshortpl](#page-219-4) when it occurs in a header.)

 $\gtrsim$ lsxtrtitlelong{ $\langle entry\text{-}label \rangle$ }

The title long form. (Normal behaviour of [\glsfmtlong](#page-219-1).)

\glsxtrheadlong{\\\\entry-label\\timediativ

The header long form. (The behaviour of [\glsfmtlong](#page-219-1) when it occurs in a header.)

 $\langle Glsxtrtilelong{\langle entry-label \rangle} \rangle$ 

The title [sentence case](#page-1054-0) long form. (Normal behaviour of [\Glsfmtlong](#page-219-5).)

\Glsxtrheadlong{\\\entry-label\\}

The header [sentence case](#page-1054-0) long form. (The behaviour of [\Glsfmtlong](#page-219-5) when it occurs in a header.)

 $\langle GLSxtrtilelong{\langle entry-label \rangle} \rangle$ 

The title [all caps](#page-1008-1) long form. (Normal behaviour of [\GLSfmtlong](#page-220-3).)

 $\langle GLSxtrheadlong\{\langle entry\text{-}label\}\rangle\}$ 

The header [all caps](#page-1008-1) long form. (The behaviour of [\GLSfmtlong](#page-220-3) when it occurs in a header.)

[�](#page-635-2)

[�](#page-635-2)

 $\bf{I}$ 

[�](#page-635-2)

[�](#page-635-2)

[�](#page-635-2)

[�](#page-635-2)

[�](#page-635-2)

\glsxtrtitlelongpl{\\\entry-label\}

The title plural long form. (Normal behaviour of [\glsfmtlongpl](#page-220-1).)

 $\gtrsim$ glsxtrheadlongpl $\{\langle entry\text{-}label\rangle\}$ 

The header plural long form. (The behaviour of [\glsfmtlongpl](#page-220-1) when it occurs in a header.)

\Glsxtrtitlelongpl{\\\entry-label\}

The title plural [sentence case](#page-1054-0) long form. (Normal behaviour of [\Glsfmtlongpl](#page-220-4).)

 $\langle Glsxtrheadlongpl\{\langle entry\text{-}label\}\rangle\}$ 

The header plural [sentence case](#page-1054-0) long form. (The behaviour of \G1sfmtlongpl when it occurs in a header.)

 $\langle GLSxtrtitlelongpl\{\langle entry\text{-}label\}\rangle\}$ 

The title plural [all caps](#page-1008-1) long form. (Normal behaviour of [\GLSfmtlongpl](#page-220-5).)

 $\langle GLSxtrheadlongpl\{\langle entry\text{-}label\}\rangle\}$ 

The header plural [all caps](#page-1008-1) long form. (The behaviour of [\GLSfmtlongpl](#page-220-5) when it occurs in a header.)

\glsxtrtitlefull{\\\entry-label\}

The title full form. (Normal behaviour of [\glsfmtfull](#page-221-4).)

\glsxtrheadfull{\\\entry-label}}

[�](#page-635-2)

[�](#page-635-2)

[�](#page-635-2)

[�](#page-635-2)

 $\blacksquare$ 

[�](#page-635-2)

[�](#page-635-2)

The header full form. (The behaviour of [\glsfmtfull](#page-221-4) when it occurs in a header.)

 $\langle \text{Glsxtrtitlefull} \langle \text{entry-label} \rangle \}$ 

The title [sentence case](#page-1054-0) full form. (Normal behaviour of [\Glsfmtfull](#page-222-0).)

 $\langle Glsxtrheadful1\{\langle entry\text{-}label\rangle\}$ 

The header [sentence case](#page-1054-0) full form. (The behaviour of [\Glsfmtfull](#page-222-0) when it occurs in a header.)

 $\langle GLSxtrtitlefull {\langle entry-label \rangle}$ 

The title [all caps](#page-1008-1) full form. (Normal behaviour of [\GLSfmtfull](#page-222-1).)

 $\langle GLSxtrheadful1\{\langle entry\text{-}label\}\rangle\}$ 

The header [all caps](#page-1008-1) full form. (The behaviour of [\GLSfmtfull](#page-222-1) when it occurs in a header.)

\glsxtrtitlefullpl{(entry-label)}

The title plural full form. (Normal behaviour of [\glsfmtfullpl](#page-222-2).)

\glsxtrheadfullpl{(entry-label)}

The header plural full form. (The behaviour of [\glsfmtfullpl](#page-222-2) when it occurs in a header.)

 $\langle Glsxtrtitlefullpl{\langle entry-label \rangle}$ 

The title plural [sentence case](#page-1054-0) full form. (Normal behaviour of [\Glsfmtfullpl](#page-222-3).)

 $\overline{\mathbf{r}}$  $\langle Glsxtrheadfullp1\{\langle entry\text{-}label\rangle\}$ 

The header plural [sentence case](#page-1054-0) full form. (The behaviour of \G1sfmtfullpl when it occurs

#### 5. Referencing (Using) Entries

 $\ddagger$ 

[�](#page-635-2)

**I** 

[�](#page-635-2)

 $\blacksquare$ 

[�](#page-635-2)

 $\blacksquare$ 

[�](#page-635-2)

in a header.)

 $\langle GLSxtrtitlefullpl {\langle entry\text{-}label \rangle}$ 

The title plural [all caps](#page-1008-1) full form. (Normal behaviour of [\GLSfmtfullpl](#page-222-4).)

 $\langle GLSxtrheadfullp1\{\langle entry\text{-}label\rangle\}$ 

The header plural [all caps](#page-1008-1) full form. (The behaviour of [\GLSfmtfullpl](#page-222-4) when it occurs in a header.)

 $\gtrsim$ lsxtrtitlename{ $\langle entry\text{-}label \rangle$ }

The title [name](#page-645-0) field. (Normal behaviour of [\glsfmtname](#page-222-5).)

\glsxtrheadname{\\\entry-label}}

The header [name](#page-645-0) field. (The behaviour of [\glsfmtname](#page-222-5) when it occurs in a header.)

 $\langle Glsxtrtitlename{\langle entry\text{-}label\rangle}\rangle$ 

The title [sentence case](#page-1054-0) [name](#page-645-0) field. (Normal behaviour of \G1sfmtname.)

 $\langle Glsxtrheadname{\langle entry-label \rangle} \rangle$ 

The header [sentence case](#page-1054-0) [name](#page-645-0) field. (The behaviour of \G1sfmtname when it occurs in a header.)

 $\langle GLSxtrtitlename{\langle entry-label \rangle} \rangle$ 

The title [all caps](#page-1008-1) [name](#page-645-0) field. (Normal behaviour of [\GLSfmtname](#page-223-2).)

 $\langle GLSxtrheadname{\langle entry-label \rangle} \rangle$ 

#### 5. Referencing (Using) Entries

The header [all caps](#page-1008-1) [name](#page-645-0) field. (The behaviour of [\GLSfmtname](#page-223-2) when it occurs in a header.)

[�](#page-635-2)

[�](#page-635-2)

 $\overline{\mathbf{r}}$ 

[�](#page-635-2)

 $\bf{I}$ 

[�](#page-635-2)

[�](#page-635-2)

[�](#page-635-2)

\glsxtrtitletext{\\\entry-label}}

The title [text](#page-648-0) field. (Normal behaviour of [\glsfmttext](#page-223-3).)

\glsxtrheadtext{\\\entry-label\\}

The header [text](#page-648-0) field. (The behaviour of [\glsfmttext](#page-223-3) when it occurs in a header.)

 $\langle Glsxtrtitletext{\texttt{}}\langle entry\text{-}label\rangle\}$ 

The title [sentence case](#page-1054-0) [text](#page-648-0) field. (Normal behaviour of \G1sfmttext.)

 $\langle Glsxtrheadtext{{\langle entry-label \rangle}}\rangle$ 

The header [sentence case](#page-1054-0) [text](#page-648-0) field. (The behaviour of \G1sfmttext when it occurs in a header.)

 $\langle GLSxtrtitletext{\langle entry-label \rangle}$ 

The title [all caps](#page-1008-1) [text](#page-648-0) field. (Normal behaviour of [\GLSfmttext](#page-223-4).)

 $\langle GLSxtrheadtext{{\textit{}}\langle entry-label \rangle} \rangle$ 

The header [all caps](#page-1008-1) [text](#page-648-0) field. (The behaviour of [\GLSfmttext](#page-223-4) when it occurs in a header.)

\glsxtrtitleplural{\\\entry-label\\}

The title [plural](#page-645-2) field. (Normal behaviour of [\glsfmtplural](#page-223-5).)

\glsxtrheadplural{\\\\entry-label\\}

The header [plural](#page-645-2) field. (The behaviour of [\glsfmtplural](#page-223-5) when it occurs in a header.)

[�](#page-635-2)

[�](#page-635-2)

**I** 

[�](#page-635-2)

[�](#page-635-2)

[�](#page-635-2)

 $\blacksquare$ 

[�](#page-635-2)

 $\langle Glsxtrtitleplural({*entry-label*})\rangle$ 

The title [sentence case](#page-1054-0) [plural](#page-645-2) field. (Normal behaviour of [\Glsfmtplural](#page-224-0).)

 $\langle Glsxtrheadplural\langle entry\text{-}label\rangle\}$ 

The header [sentence case](#page-1054-0) [plural](#page-645-2) field. (The behaviour of [\Glsfmtplural](#page-224-0) when it occurs in a header.)

 $\langle GLSxtrtitleplural {\langle entry-label \rangle} \rangle$ 

The title [all caps](#page-1008-1) [plural](#page-645-2) field. (Normal behaviour of [\GLSfmtplural](#page-224-1).)

 $\langle GLSxtrhead plural {\langle entry\text{-}label \rangle}$ 

The header [all caps](#page-1008-1) [plural](#page-645-2) field. (The behaviour of [\GLSfmtplural](#page-224-1) when it occurs in a header.)

 $\gtrsim$ lsxtrtitlefirst{ $\langle entry\text{-}label\rangle\}$ 

The title [first](#page-643-0) field. (Normal behaviour of [\glsfmtfirst](#page-224-2).)

\glsxtrheadfirst{\entry-label\}

The header [first](#page-643-0) field. (The behaviour of [\glsfmtfirst](#page-224-2) when it occurs in a header.)

 $\langle Glsxtrtitlefirst{\langle entry\text{-}label\rangle}\rangle$ 

The title [sentence case](#page-1054-0) [first](#page-643-0) field. (Normal behaviour of \G1sfmtfirst.)

 $\langle Glsxtrheadfirst{\langle entry\text{-}label\rangle}\rangle$ 

The header [sentence case](#page-1054-0) [first](#page-643-0) field. (The behaviour of \G1sfmtfirst when it occurs in a

#### 5. Referencing (Using) Entries

 $\ddot{\ddot{\bullet}}$ 

[�](#page-635-2)

 $\ddot{\bullet}$ 

[�](#page-635-2)

[�](#page-635-2)

[�](#page-635-2)

[�](#page-635-2)

[�](#page-635-2)

header.)

 $\langle GLSxtrtitlefirst{\langle entry-label \rangle}$ 

The title [all caps](#page-1008-1) [first](#page-643-0) field. (Normal behaviour of [\GLSfmtfirst](#page-224-4).)

 $\langle GLSxtrheadfirst\{\langle entry\text{-}label\rangle\}$ 

The header [all caps](#page-1008-1) [first](#page-643-0) field. (The behaviour of [\GLSfmtfirst](#page-224-4) when it occurs in a header.)

\glsxtrtitlefirstplural{\\\entry-label\\}

The title [firstplural](#page-643-1) field. (Normal behaviour of [\glsfmtfirstpl](#page-224-5).)

\glsxtrheadfirstplural{\\\entry-label\\}

The header [firstplural](#page-643-1) field. (The behaviour of [\glsfmtfirstpl](#page-224-5) when it occurs in a header.)

\Glsxtrtitlefirstplural{\\\entry-label}}

The title [sentence case](#page-1054-0) [firstplural](#page-643-1) field. (Normal behaviour of [\Glsfmtfirstpl](#page-225-2).)

 $\langle Glsxtrheadfirstplural {\langle entry-label \rangle} \rangle$ 

The header [sentence case](#page-1054-0) [firstplural](#page-643-1) field. (The behaviour of [\Glsfmtfirstpl](#page-225-2) when it occurs in a header.)

\GLSxtrtitlefirstplural{\\\entry-label}}

The title [all caps](#page-1008-1) [firstplural](#page-643-1) field. (Normal behaviour of [\GLSfmtfirstpl](#page-225-3).)

 $\langle GLSxtrheadfirstplural {\langle entry\text{-}label \rangle}$ 

The header [all caps](#page-1008-1) [firstplural](#page-643-1) field. (The behaviour of [\GLSfmtfirstpl](#page-225-3) when it occurs in a header.)

The definitions of [\markright](#page-1048-0), [\markboth](#page-1048-1) and [\@starttoc](#page-1005-2) are saved (using [\let](#page-1047-0)) when [glossaries](#page-19-0)-extra loads.

[�](#page-635-2)

[�](#page-635-2)

[�](#page-635-2)

 $\ddot{\bullet}$ 

[�](#page-635-2)

[�](#page-635-2)

[�](#page-635-2)

 $\qquad$ @glsxtr@org@markright{ $\langle text \rangle$ }

The previous definition of [\markright](#page-1048-0).

<span id="page-238-1"></span> $\log$ lsxtr@org@markboth{ $\left\langle\right|$  text $\rangle$ }{ $\left\langle\right|$ right text $\rangle$ }

The previous definition of [\markboth](#page-1048-1).

 $\qquad$ Qglsxtr@org@@starttoc{ $\langle$ toc}}

The previous definition of *[\@starttoc](#page-1005-2)*.

The [glossaries](#page-19-0)-extra definitions of [\markright](#page-1048-0), [\markboth](#page-1048-1) and [\@starttoc](#page-1005-2) all start and end with hooks that redefine commands that are sensitive to being in the header or contents.

<span id="page-238-0"></span>\glsxtrmarkhook

This saves the original definitions and redefines the sensitive commands. This includes [\MakeUppercase](#page-1048-2) which is [\let](#page-1047-0) to [\MakeTextUppercase](#page-1048-3).

<span id="page-238-2"></span>\@glsxtrinmark

This redefines [\glsxtrifinmark](#page-225-1) to just do its first argument ( $\langle true \rangle$ ).

<span id="page-238-3"></span>\@glsxtrnotinmark

This redefines [\glsxtrifinmark](#page-225-1) to just do its second argument ( $\langle false \rangle$ ).

<span id="page-238-4"></span>\glsxtrrestoremarkhook

This restores the sensitive commands to the saved definitions. (For use where grouping will cause interference.) For example, [\markboth](#page-1048-1) is redefined as:

```
\renewcommand*{\markboth}[2]{%
 \glsxtrmarkhook
\@glsxtr@org@markboth
   {\@glsxtrinmark#1\@glsxtrnotinmark}%
   {\@glsxtrinmark#2\@glsxtrnotinmark}%
 \glsxtrrestoremarkhook
}
```
## **5.4. Nested Links**

Complications arise when you use the  $\gtrsim 1$ s-like commands in the value of the [name](#page-645-0) field (or [text](#page-648-0) or [first](#page-643-0) fields, if set). This tends to occur with abbreviations that extend other abbreviations. For example, SHTML is an abbreviation for SSI enabled HTML, where SSI is an abbreviation for Server Side Includes and HTML is an abbreviation for Hypertext Markup Language.

For example, things can go wrong if the following is used with the [glossaries](#page-1000-0) package:

 $\overline{\bullet}$ 

```
\newacronym{ssi}{SSI}{Server Side Includes}
\newacronym{html}{HTML}{Hypertext Markup Language}
\newacronym{S\gls{{\gls{\gls{html}}
```
The main problems are:

1. With older versions of [mfirstuc](#page-1048-4) and [glossaries](#page-1000-0), the [sentence case](#page-1054-0) commands, such as [\Gls](#page-717-1), won't work for the shtml entry on [first use](#page-637-2) if the long form is displayed before the short form (which is the default abbreviation style). This will attempt to do

```
\gls{\uppercase ssi} enabled \gls{html}
```
which just doesn't work. Grouping the  $\gtrsim$  stassi doesn't work either as this will effectively try to do:

```
\uppercase{\gls{ssi}} enabled \gls{html}
```
This will upper case the label ssi so the entry won't be recognised. This problem will also occur if you use the [all caps](#page-1008-1) version, such as  $\GLS\shtml$ .

With [mfirstuc](#page-1048-4) v2.08+ and [glossaries](#page-1000-0) v1.49+, this issue should now be resolved for [sentenc](#page-1054-0)e [case](#page-1054-0) where  $\gtrsim$  ssi} will be mapped to  $\Gls$  ssi} within  $\Gls$  (shtml). The [all](#page-1008-1) [caps](#page-1008-1) command  $\GLS\shtml$  will treat  $\gtrsim$  as an exclusion and so won't perform a case-change. See [§5.2](#page-208-0) for further details.

- 2. The long and abbreviated forms accessed through [\glsentrylong](#page-746-0) and [\glsentry](#page-748-0)[short](#page-748-0) are no longer expandable and so can't be used be used in contexts that require this, such as PDF bookmarks.
- 3. The nested commands may end up in the [sort](#page-647-0) key, which will confuse the indexing.
- 4. The shtml entry produces inconsistent results depending on whether the ssi or html entries have been used. Suppose both ssi and html are used before shtml. For example:

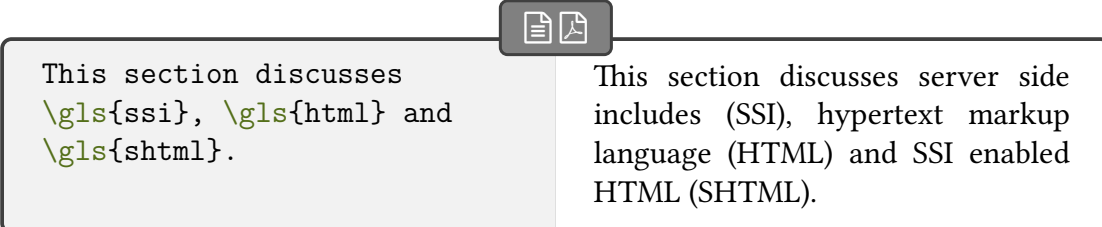

In the above, the [first use](#page-637-2) of the shtml entry produces "SSI enabled HTML (SHTML)".

Now let's suppose the html entry is used before the shtml but the ssi entry is used after the shtml entry, for example:

 $\sqrt{2}$ 

The sample files are either [\gls{](#page-717-0)html} or [\gls{](#page-717-0)shtml}, but let's first discuss [\gls{](#page-717-0)ssi}. The sample files are either hypertext markup language (HTML) or server side includes (SSI) enabled HTML (SHTML), but let's first discuss SSI.

In this case, the [first use](#page-637-2) of the shtml entry now produces "server side includes (SSI) enabled HTML (SHTML)", which looks a bit cumbersome.

Now let's suppose the shtml entry is used before (or without) the other two entries:

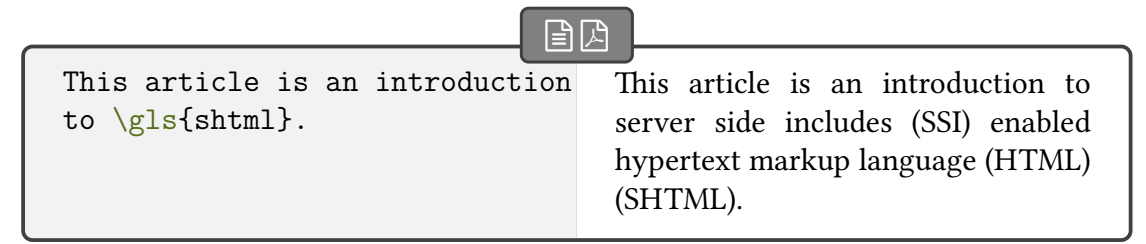

Now the [first use](#page-637-2) of the shtml entry produces "server side includes (SSI) enabled hypertext markup language (HTML) (SHTML)", which looks strange.

This is all aggravated when using just the base [glossaries](#page-1000-0) package when the acronym style is set with [\setacronymstyle](#page-987-0). For example:

```
\setacronymstyle{long-short}
```
as this references the label through the use of [\glslabel](#page-772-0) when displaying the long and short forms, but this value changes with each use of [\gls](#page-717-0), so instead of displaying "(SHTML)" at the end of the [first use,](#page-1012-1) it now displays "(HTML)", since [\glslabel](#page-772-0) has been changed to html by  $\gtrsim$  [html].

In v1.48, the [glossaries](#page-19-0)-extra package added grouping with [\glslinkwr](#page-196-0)[content](#page-196-0), which scoped the [link text.](#page-639-0) Unfortunately this grouping caused prob-lems in math mode and had to be removed in v1.49. You can redefine [\glslink](#page-196-0)[wrcontent](#page-196-0) to put the grouping back, but it still won't scope the definitions of the placeholder commands, such as [\glslabel](#page-772-0), which need to be outside of this scope for the benefit of the [post-link hook.](#page-640-0)

 $\mathbf \Theta$ 

Another oddity occurs if you reset the html entry between uses of the shtml entry. For example:

```
\gls{\glsreset{}\gls{shtml}
```
The next use of shtml produces "Shypertext markup language (HTML)", which is downright weird. (This is a result of the short form being set to  $S\gtrsim1s\{html\}$ , but [\gls{](#page-717-0)html} is showing the full form.)

Even without this, the short form has nested formatting commands, which amount to [\acronymfont{S\acronymfont{](#page-697-0)HTML}}. This may not be a problem for some styles, but if you use one of the "sm" styles (that use [\textsmaller](#page-1055-3)), this will produce an odd result.

- 5. Each time the shtml entry is used, the html entry will also be indexed and marked as used, and on [first use](#page-637-2) this will happen to both the ssi and html entries. This kind of duplication in the location list isn't usually particularly helpful to the reader.
- 6. If [hyperref](#page-1046-0) is in use, you'll get nested hyperlinks and there's no consistent way of dealing with this across the available PDF viewers. If on the [first use](#page-637-2) case, the user clicks on the "HTML" part of the "SSI enabled HTML (SHTML)" link, they may be directed to the HTML entry in the glossary or they may be directed to the SHTML entry in the glossary.

For these reasons, with just the base [glossaries](#page-1000-0) package, it's better to use the simple expandable commands like [\glsentrytext](#page-750-0) or [\glsentryshort](#page-748-0) in the definition of other entries. The [glossaries](#page-19-0)-extra package provides two other ways of dealing with these problems:

- 1. If the term can simply be treated as a series of previously defined entries, then consider using multi-entries (or compound sets), as described in [§7.](#page-336-0) This deals with all the issues, including case-changing.
- 2. Use the partially-expandable [\glsxtrp](#page-242-0), described below.

**I** 

[�](#page-635-2)

[�](#page-635-2)

[�](#page-635-2)

<span id="page-242-0"></span> $\gtrsim$ glsxtrp{ $\langle field \rangle$ }{ $\langle entry\text{-}label \rangle$ }

where  $\langle field \rangle$  is the [internal field label.](#page-639-1)

This command partially expands, so it will expand to just the [field](#page-636-0) value if it occurs in the PDF bookmarks. Otherwise it will behave much like the commands described in [§5.3.2,](#page-215-0) but with additional outer scoping and the [post-link hook](#page-640-0) is suppressed.

Rather than testing the existence of the given field, this tests the existence of  $\gtrsim$  field) or \glsxtr $\langle field \rangle$ , which means that it may be confused if the  $\langle field \rangle$  argument is set to something that isn't a field but happens to match either of those command names (such as full).

The [post-link hook](#page-640-0) is suppressed by the initialisation command:

```
\glsxtrpInit{\cs-name\}{\entry-label\}
```
This is used inside the added outer scoping and is simply defined as:

\newcomman[d\glsxtrpInit\[](#page-242-1)2]{\le[t\glspostlinkhook\](#page-800-0)relax}

It is possible to redefine this command to allow the [\glspostlinkhook](#page-800-0) to be used, but any look-ahead (such as checking for a following punctuation character) won't work because of the added grouping. The arguments are ignored by default. If you want to redefine [\gls](#page-242-1)[xtrpInit](#page-242-1) the first argument is the name of the control sequence that will be used, without the leading backslash (for example, glstext or glsxtrshort) and the second argument is the entry's label.

Note that, as with commands like [\glsfmtshort](#page-218-0), there's no optional argument. The default settings are [noindex](#page-204-0) and [hyper=](#page-653-0)false. You can change this with:

```
\gtrsim \glsxtrsetpopts{\langleoptions}}
```
The argument should be the new default options.

At the start of each glossary, the default options are locally changed with:

```
\glossxtrsetpopts
```
This is defined as:

```
\newcommand*{\glossxtrsetpopts}{%
  \glsxtrsetpopts{noindex}%
}
```
This allows hyperlinks for any instance of [\glsxtrp](#page-242-0) that occurs in the name or description, where it shouldn't be problematic.

**I** 

[�](#page-635-2)

[�](#page-635-2)

[�](#page-635-2)

 $\blacksquare$ 

[�](#page-635-2)

[�](#page-635-2)

[�](#page-635-2)

There are also [sentence case](#page-1054-0) and [all caps](#page-1008-1) versions.

```
\langle Glsxtrp{\langle field \rangle}}{\appropriated}}
```
This uses the corresponding [sentence case](#page-1054-0) command  $\langle Gls \langle field \rangle$  or  $\langle Glsxtr \langle field \rangle$ .

<span id="page-243-1"></span> $\langle GLSxtrp{\hat{h}eld}\rangle$ }{ $\langle entry\{-label\}\rangle$ 

This uses the corresponding [all caps](#page-1008-1) command  $\GE\field\$  or  $\GE\xtr\field$ . There are some shortcut commands for the most common fields:

<span id="page-243-2"></span>\glsps{\entry-label\}

which is equivalent to  $\gtrsim$  short}{\entry-label}}, and

 $\sqrt{\frac{\eta}{\eta}}$ 

which is equivalent to  $\gtrsim$   $\{$  (entry-label)}. As well as [sentence case](#page-1054-0) and [all](#page-1008-1) [caps](#page-1008-1) versions:

 $\langle \text{glsps}\{\langle \text{entry-label}\rangle\} \rangle$ 

which is equivalent to  $\langle Glsxtrp\{short\}(\langle entry\text{-}label\rangle),$ 

 $\langle Glspt {\langle entry-label \rangle} \rangle$ 

which is equivalent to  $\langle \text{disxtrp{text}},{\text{entry-label}}\rangle$ ,

 $\langle G L Sps {\langle entry\text{-}label \rangle} \rangle$ 

which is equivalent to  $\langle GLSxtrp\{short\}(\langle entry\text{-}label\rangle\},$  and

 $\langle GLSpt\{\langle entry\text{-}label\rangle\}$ 

#### 5. Referencing (Using) Entries

 $\mathbb{P}$ 

```
which is equivalent to \langle GLSxtrp\{text\}(\langle entry\text{-}label\rangle\}).For example:
```

```
\documentclass{article}
\usepackage[colorlinks]{hyperref}
\usepackage{glossaries-extra}
\setabbreviationstyle{long-em-short-em}
\newabbreviation{html}{HTML}{hypertext markup language}
\newabbreviation{ssi}{SSI}{server-side includes}
\newabbreviation{{\glsps{html} enabled
\glsps{ssi}}
\begin{document}
\tableofcontents
\section{\glsfmtlong{shtml}}
First use: \gtrsim \gtrsim fols{html}, \gtrsim fols{ssi}.
Next use: \gtrsim\gtrsim\frac{\gtrsim}{\gtrsim\gtrsim}.
\printunsrtglossaries
\end{document}
```
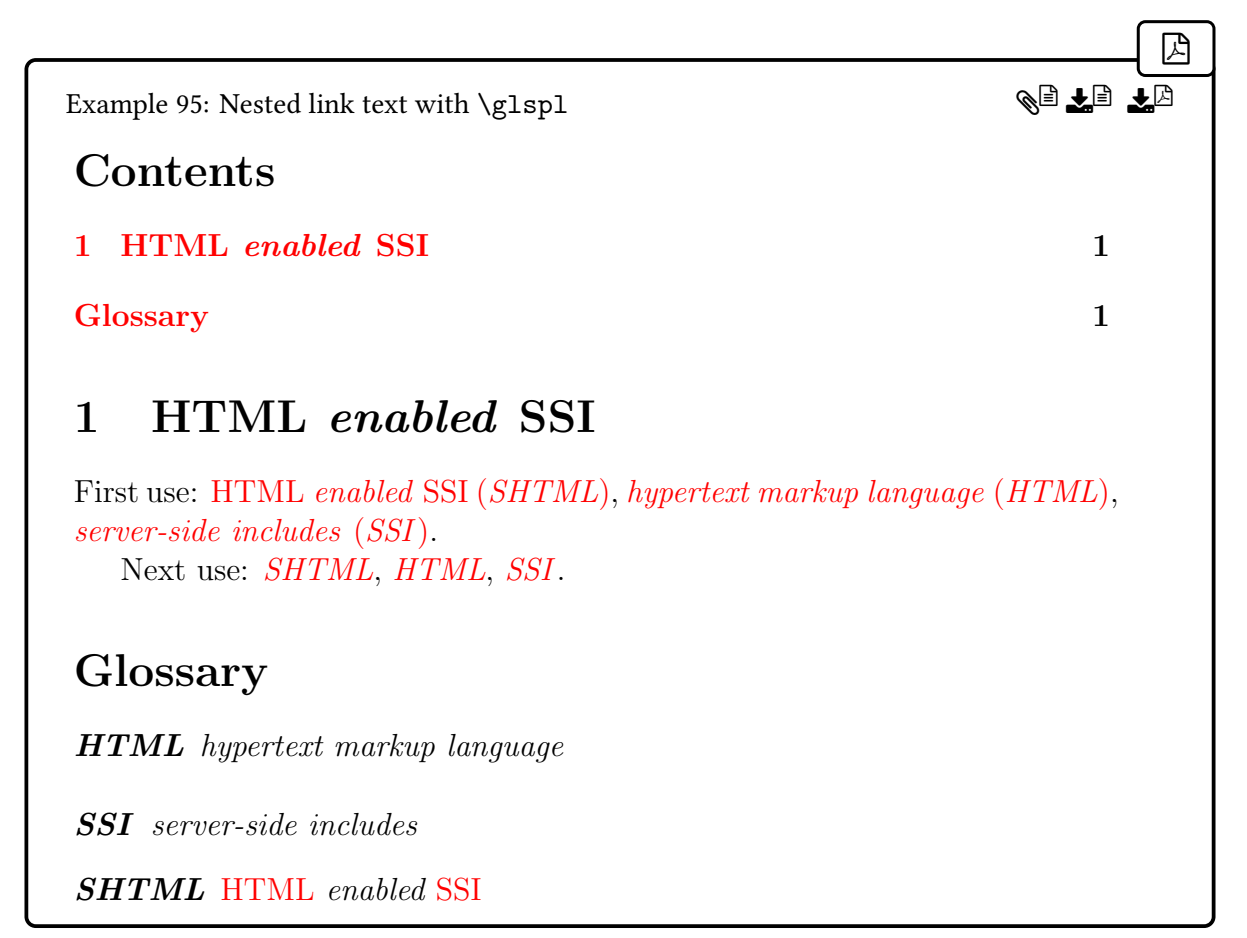

The way that this works is as follows:

•  $\gtrsim$  [\glsfmtlong{](#page-219-1)shtml} expands to [\glsentrylong{](#page-746-0)shtml} within the PDF bookmarks, which expands to the value of the [long](#page-644-0) field:

```
\glsps{html} enabled \glsps{ssi}
```
This means that  $\gtrsim$  (within the PDF bookmarks) in turn expands to  $\gtrsim$  elsentry[short](#page-748-0). So the bookmark text (which can't contain any formatting commands) ends up as "HTML enabled SSI".

• [\glsfmtlong{](#page-219-1)shtml} essentially behaves like [\glsxtrlong](#page-63-4), but with the [indexing](#page-638-0) and hyperlink suppressed. The [link text](#page-639-0) is the value of the [long](#page-644-0) field encapsulated with the abbreviation style's formatting command ([\glslongemfont](#page-169-0) in this case):

[\glslongemfont](#page-169-0)[{\glsps{](#page-243-2)html} enabled [\glsps{](#page-243-2)ssi}}

This then becomes:

```
\glslongemfont{{\let\glspostlinkhook\relax
 \glsxtrshort{html}} enabled
{\let\glspostlinkhook\relax
 \glsxtrshort{ssi}}}
```
Note the grouping and localised suppression of the [post-link hook.](#page-640-0)

Note that in the above example, with older versions of [mfirstuc](#page-1048-4) and [glossaries](#page-1000-0), it's not possible to use  $\langle \text{Glsxtrlong{shtml}} \rangle$  or similar. The problem here is that it will attempt to do:

[\makefirstuc{](#page-952-0)[\glsps{](#page-243-2)html} enabled [\glsps{](#page-243-2)ssi}}

This will essentially end up as:

[\glsps](#page-243-2)[{\uppercase](#page-1055-2) html} enabled [\glsps{](#page-243-2)ssi}

which doesn't work. If you want to protect against automated case-changes, such as using the [glossdesc](#page-535-0) attribute, insert an empty brace at the start:

```
\newabbreviation{shtml}{SHTML}{{}\glsps{html} enabled
\glsps{ssi}}
```
Alternatively, upgrade to [mfirstuc](#page-1048-4) v2.08+ and [glossaries](#page-1000-0) v4.50+. See [§5.2.](#page-208-0)

## **5.5. Adjusting the Text Style**

The [\gls](#page-637-1)-like and [\glstext](#page-637-0)-like commands produce text that's essentially formatted either as ([hyperoutside=](#page-201-0)true):

```
\langle hyper-cs\rangle{\langle target\rangle}{\langle textformat-cs\rangle{\langle content\rangle}}\langle post-link \; hook\rangle
```
or ([hyperoutside=](#page-201-0)false):

```
\langle \text{text} \rangle { \lext{\text{\tarp{\text{\tarp{mat-cs}}} \left{\text{\text{\text{\text{\text{\text{\text{\text{\text{\text{\text{\text{\text{\text{\text{\text{\text{\text{\text{\text{\text{\starp{\starp{\starp{\starp{mat_{\t
```
If hyperlinks are enabled then  $\langle \hat{h} \rangle$  creates the hyperlink based on  $\langle \hat{h} \rangle$  with the hyperlink text given by the second argument. If hyperlinks aren't enabled then  $\langle hyper-cs \rangle$ ignores the  $\langle target \rangle$  argument and simply does the second argument.

The  $\langle content \rangle$  part is the [link text,](#page-639-0) which includes the final optional  $\langle insert \rangle$  (if supplied). The actual content depends on the command used (for example,  $\gtrsim$  els or  $\gtrsim$  elstext). The [\gls](#page-637-1)-like commands all use the entry display style associated with the entry's [glossary](#page-637-3) type, (see [§5.5.5\)](#page-266-0). The [\glstext](#page-637-0)-like commands set the  $\langle content \rangle$  to the corresponding field value

with the insert appended, all encapsulated with the inner formatting (see [§5.5.3\)](#page-253-0), with appropriate case-changing, if required.

The abbreviation commands ([\glsxtrshort](#page-62-0), [\glsxtrlong](#page-63-4), [\glsxtrfull](#page-64-5) etc) are considered part of the set of [\glstext](#page-637-0)-like commands, but the content is set according to the abbreviation style (see [§4.5\)](#page-70-1).

The commands [\glsdisp](#page-742-0) and [\glslink](#page-772-1) both have the content part explicitly set in their final argument. There's no insert optional argument as it can simply be included in the con-tent part. The difference between them is that [\glsdisp](#page-742-0) is considered a [\gls](#page-637-1)-like command (it unsets the [first use flag,](#page-637-4) [§5.10,](#page-293-0) and uses the entry display style, [§5.5.5\)](#page-266-0), whereas [\glslink](#page-772-1) is considered a [\glstext](#page-637-0)-like command.

The  $\langle$ *post-link hook* $\rangle$  part is described in [§5.5.4.](#page-257-0)

The  $\langle \text{textformat-cs} \rangle$  command is the *outer* formatting command, described in [§5.5.1.](#page-250-0) This doesn't include the [post-link hook.](#page-640-0) If you want to include the [post-link hook](#page-640-0) then you need to encapsulate the entire [\gls](#page-637-1)-like and [\glstext](#page-637-0)-like command (including the final optional argument, if present, and following punctuation, if the [post-link hook](#page-640-0) looks ahead for punctuation).

Some sensitive formatting commands need to have the actual text in their argument (or else have the argument in an unbreakable box). The  $\langle content \rangle$  part is usually too complicated for these commands. To help support this type of command, there is also an [inner format,](#page-638-1) which is described in [§5.5.3.](#page-253-0) In general, unless you require one of these sensitive commands, avoid setting the inner text format as it requires support from the underlying style (either the entry format style or the abbreviation style), which may not be available.

The following example document is ugly, but demonstrates the outer formatting (typewriter font), middle formatting (**bold** for regular entries and *italic* for abbreviations), inner formatting (highlighted in yellow), hyperlinks (red), and the [category post-link hook](#page-636-1) (the description follows in parentheses for general entries on [first use\)](#page-637-2).

```
\mathop{\boxplus}\usepackage{courier}
\usepackage[T1]{fontenc}
\usepackage{xcolor}
\usepackage{soul}
\usepackage[colorlinks]{hyperref}
\usepackage[nogroupskip]{glossaries-extra}
% outer formatting:
\renewcommand{\glstextformat}[1]{\texttt{#1}}
% middle formatting:
\renewcommand{\glsxtrregularfont}[1]{\textbf{#1}}
\renewcommand{\glsxtrabbreviationfont}[1]{\textit{#1}}
% inner formatting:
\renewcommand{\glsxtrdefaultentrytextfmt}[1]{\hl{#1}}
% post-link hook for 'general' category:
\glsdefpostlink{general}{\glsxtrpostlinkAddDescOnFirstUse}
```
5. Referencing (Using) Entries

```
% define entries:
\newglossaryentry{sample}{name={sample},description={an example}}
\newabbreviation{html}{HTML}{hypertext markup language}
\newacronym{nasa}{NASA}
{National Aeronautics and Space Administration}
\begin{document}
First use: \gtrsim \gtrsim \gtrsim \gtrsim \gtrsim \gtrsim \gtrsim \gtrsim \gtrsim \gtrsim \gtrsim \gtrsim \gtrsim \gtrsim \gtrsim \gtrsim \gtrsim \gtrsim \gtrsim \gtrsim \gtrsim \gtrsim \gtrsim \gtrsim \gtrsim \gtrsim \gtrsim \gtrsim \gtrsim \gtrsim 
Next use: \gtrsim 1s{sample}, \gtrsim 1s{html}, \gtrsim 1s{nasa}.
\printunsrtglossaries
\end{document}
```
This produces:

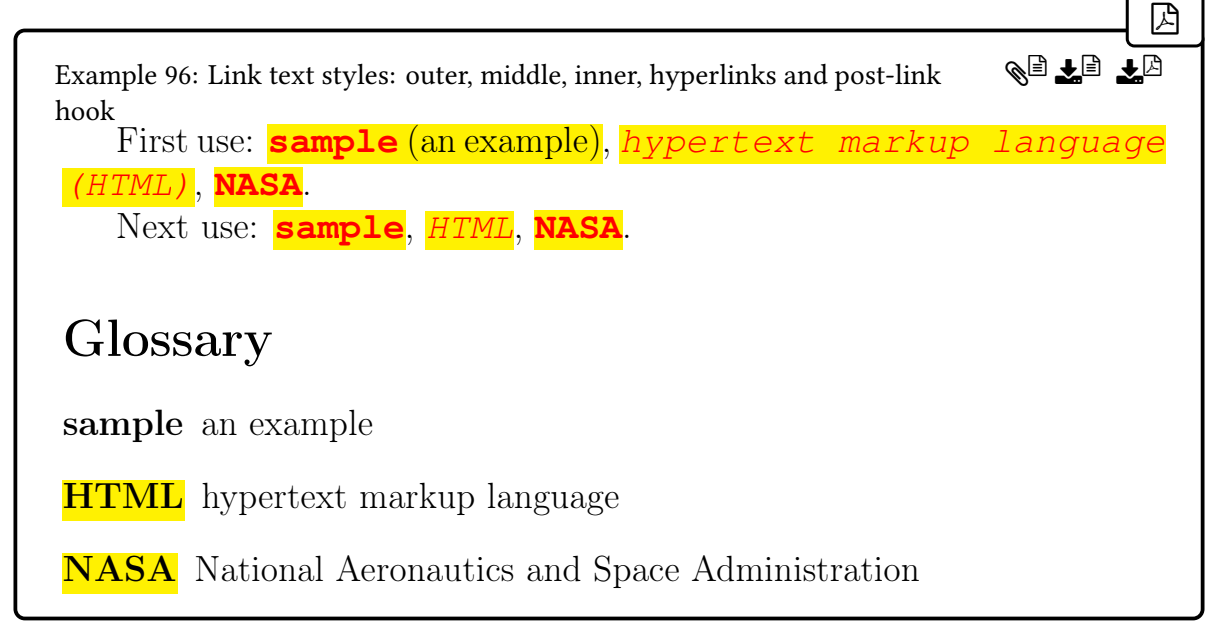

Note that the hyperlink, outer and middle formatting aren't applied to the [post-link hook.](#page-640-0) The [acronym](#page-529-1) category has the short-[nolong](#page-76-0) abbreviation style, which sets the [regular](#page-530-0) attribute to true. This means that the NASA entry uses the regular middle format  $(\gtrsim s)$ [regularfont](#page-252-0)) not the abbreviation middle format ([\glsxtrabbreviationfont](#page-252-1)).

If you have a formatting command that needs to have its argument fully-expanded before being applied, you may be able to use:

 $\blacksquare$ 

```
\langle GlsXtrExpandedFmt{<c_s\rangle}{\langle content\rangle}
```
This fully-expands  $\langle content \rangle$  and does  $\langle cs \rangle$  { $\langle expanded\text{-}content \rangle$ }, where  $\langle cs \rangle$  is a command that takes a single argument. For example, to use [soul](#page-1055-4)'s underlining command [\ul](#page-1055-5):

 $\mathbb{P}$ 

 $\mathop{\mathbb B}\nolimits$ 

[�](#page-635-1)

```
\renewcommand{\glsxtrregularfont}[1]{\GlsXtrExpandedFmt{#1}}
```
(See Example [117 on page 293.](#page-304-0)) This isn't guaranteed to work as the [link text](#page-639-0) may contain fragile content.

The inner formatting can be unpredictable. For example, abbreviation styles are complicated and so the inner formatting command is included in some of the field values, such as the [name](#page-645-0), which is why the abbreviation name is highlighted in the [glossary.](#page-637-3) In the above example, the inner formatting is included in the [category post-link hook,](#page-636-1) but only because [\glsxtrpostlinkAddDescOnFirstUse](#page-263-0) is designed to include it. If the [category post-link](#page-636-1) [hook](#page-636-1) was simply defined as:

```
\glsdefpostlink{general}{%
\glsxtrifwasfirstuse{ (\glsentrydesc{\glslabel})}{}}
```
then the inner formatting won't be applied, since it's not included in the hook. This is demonstrated in a slightly modified version of the above document (initial part of preamble that deals with loading packages and redefining formatting commands as before):

```
% post-link hook for 'general' category:
\glsdefpostlink{general}{%
 \glsxtrifwasfirstuse{ (\glsentrydesc{\glslabel})}{}}
% this style sets the post-link hook for 'abbreviation' category:
\setabbreviationstyle{long-postshort-user}
% this style sets the post-link hook for 'acronym' category:
\setabbreviationstyle[acronym]{short-postfootnote}
% define entries:
\newglossaryentry{sample}{name={sample},description={an example}}
\newabbreviation{html}{HTML}{hypertext markup language}
\newacronym{nasa}{NASA}
{National Aeronautics and Space Administration}
\begin{document}
First use: \gtrsim \gtrsim \gtrsim \gtrsim \gtrsim \gtrsim \gtrsim \gtrsim \gtrsim \gtrsim \gtrsim \gtrsim \gtrsim \gtrsim \gtrsim \gtrsim \gtrsim \gtrsim \gtrsim \gtrsim \gtrsim \gtrsim \gtrsim \gtrsim \gtrsim \gtrsim \gtrsim \gtrsim \gtrsim \gtrsim 
\gls{sample}, \gls{html}, \gls{nasa}.
\printunsrtglossaries
\end{document}
```
This produces:

 $\overline{\phantom{a}}$ 

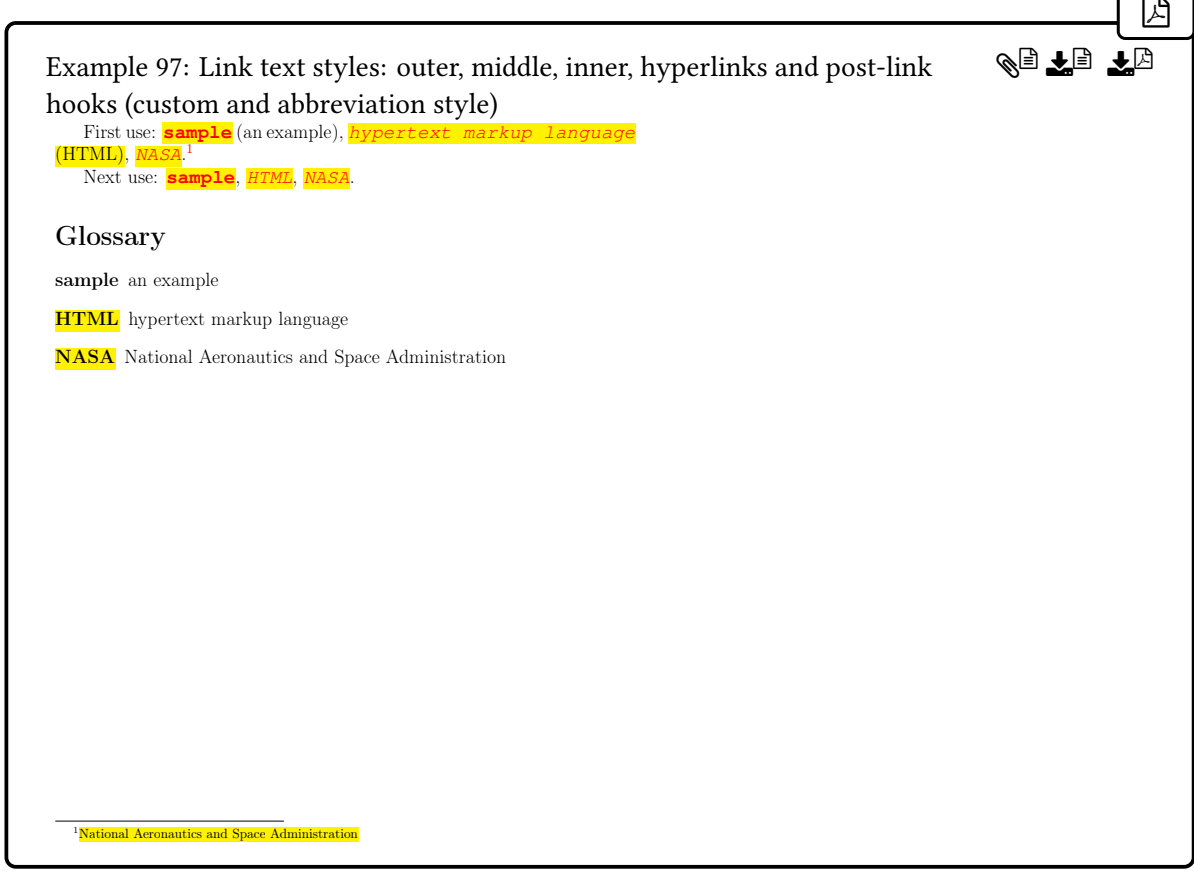

The "post" abbreviation styles put some content into the [post-link hook](#page-640-0) and provide support for the inner formatting. The above example sets the abbreviation style to long-[postshort](#page-101-0) -[user](#page-101-0). This sets up the [post-link hook](#page-640-0) for the associated category ([abbreviation](#page-529-2), in this case) to show the parenthetical material. Be aware that this will override any previous definition of that hook. This style supports the inner formatting (so the parenthetical material is highlighted).

Similarly, the short-[postfootnote](#page-127-0) style is applied to the [acronym](#page-529-1) category, and sets the [post-link hook](#page-640-0) for that category (which looks head for punctuation). The inner formatting is applied to the footnote text but not the marker.

The [post-link hook](#page-640-0) for the [general](#page-529-0) category is now much simpler and doesn't include support for the inner formatting, so it's not highlighted.

None of the post-link content is incorporated into the hyperlink, outer or middle formatting.

In general, it's better to adjust the abbreviation's style commands (see [§4.5.1.3\)](#page-142-0) rather than use the middle or inner formatting if abbreviations need to be displayed in a particular font.

#### <span id="page-250-0"></span>**5.5.1. Outer Formatting**

By default, the outer formatting is produced with [\glstextformat](#page-816-2), which is defined by the base [glossaries](#page-1000-0) package. However it can be replaced by the [textformat](#page-535-1) category attribute or by the [textformat](#page-202-0) option. The order of precedence (not cumulative) is: the option supplied

to the [\gls](#page-637-1)-like or [\glstext](#page-637-0)-like command, the category attribute, [\glstextformat](#page-816-2). For example:

```
\mathop{\boxplus}\usepackage[colorlinks]{hyperref}
\usepackage{glossaries-extra}
\glsdefpostlink{general}{ (\glsentrydesc{\glslabel})}
\newglossaryentry{sample}{name={sample},description={an example}}
\newcommand{\strong}[1]{\textbf{\color{green}#1}}
{\glstextformat}[1]{\emph{#1}}
\begin{document}
\gls{{\gls{sample}[-insert]}.
\glssetcategoryattribute{general}{textformat}{strong}
\gls{sample}[-insert].
\gls[hyperoutside=false]{sample}[-insert].
\gls[textformat=textsf]{sample}[-insert].
\end{document}
                                                                   �
Example 98: Changing the outer text format
sample-insert (an example). sample-insert (an example).
sample-insert (an example). sample-insert (an example).
                                                          QIIE
```
sample-insert (an example).

The red text colour is from the hyperlink (red is the default with [hyperref](#page-1046-0)'s colorlinks option). The green from the custom \strong command is cancelled by the hyperlink colour change when the hyperlink is inside \strong.

After the [textformat](#page-535-1) attribute is set, the [\glstextformat](#page-816-2) command isn't used, which is why the remaining lines don't have any italic. The final line uses the [textformat](#page-202-0) option, which overrides the [textformat](#page-535-1) attribute, so neither [\glstextformat](#page-816-2) nor the custom \strong are used.

Note that the only time that the [post-link hook](#page-640-0) is included in the formatting is when the entire [\gls](#page-717-0) command has been encapsulated.

### **5.5.2. Middle Formatting**

The middle formatting comes between the outer formatting([§5.5.1](#page-250-0) above) and the [inner for](#page-638-1)[matting](#page-638-1)([§5.5.3](#page-253-0) below).

Themiddle formatting is implemented by the entry format style ( $\S$ 5.5.5) for the [\gls](#page-637-1)-like commands or is initialised by [\glsxtrassignfieldfont](#page-252-2) for the [\glstext](#page-637-0)-like commands.
If you provide your own custom entry format style you will need to add support for the middle formatting, if required.

[�](#page-635-0)

**I** 

[�](#page-635-0)

```
\sqrt{\text{glsxtrregulator}}
```
The command to use for regular entries. This is initialised to just do its argument.

```
\setminusglsxtrabbreviationfont\{\langle text \rangle\}
```
The command to use for abbreviations that considered non-regular entries.

The following document has a regular entry (sample), a regular abbreviation (radar, which uses short-[nolong](#page-76-0) the default [acronym](#page-529-0) style), and a non-regular abbreviation (HTML, which uses long-[short](#page-92-0) the default [abbreviation](#page-529-1) style):

```
\mathop{\mathsf{E}}\newglossaryentry{sample}{name={sample},description={an example}}
\newabbreviation{html}{HTML}{hypertext markup language}
\newacronym{radar}{radar}{radio detection and ranging}
\renewcommand{\glsxtrregularfont}[1]{\emph{#1}}
\renewcommand{\glsxtrabbreviationfont}[1]{\textbf{#1}}
\begin{document}
\gls{sample}, \gls{html}, \gls{radar}.
\end{document}
                                                                        �
Example 99: Middle formatting
                                                              QI LE LA
```
sample, hypertext markup language (HTML), radar.

Note that even though radar is an abbreviation, it's considered a regular entry because it uses a regular style.

<span id="page-252-2"></span>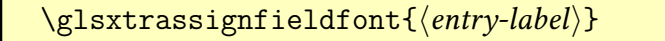

This command is used by all the [\glstext](#page-637-0)-like commands to initialise the internal command used to encapsulate the field value. This will either be set to [\glsxtrregularfont](#page-252-0) (for regular entries) or [\@firstofone](#page-1005-0) otherwise.

Note that this doesn't use [\glsxtrabbreviationfont](#page-252-1) as non-regular abbreviations are too complicated to work with [\glstext](#page-816-0), [\glsfirst](#page-756-0), [\glsplural](#page-799-0), [\glsfirstplural](#page-760-0) or their case-changing variants. Instead, use the [\gls](#page-637-1)-like commands or the abbreviation commands, such as [\glsxtrshort](#page-62-0).

## <span id="page-253-0"></span>**5.5.3. Inner Formatting**

If you want to format the [link text,](#page-639-0) the best method is to either use the outer formatting or encapsulate the entire [\gls](#page-637-1)-like or [\glstext](#page-637-0)-like command, as described in [§5.5.1.](#page-250-0) However, there are some sensitive commands that don't work if the command argument doesn't simply contain text.

Sometimes the issue may occur when the sensitive command that needs to encapsulate [\gls](#page-717-0) doesn't like boolean variables being changed (which occurs when the [first use](#page-637-2) [flag](#page-637-2) is unset). If this is the case, you may want to consider buffering as an alternative (see [§5.10.1\)](#page-298-0).

 $\mathbf \Theta$ 

 $\mathbb B$ 

 $\mathop{\boxplus}$ 

 $\mathop{\boxplus}$ 

For example, if the sample document from [§5.5.1](#page-250-0) is adjusted to include the [soul](#page-1055-0) package and the following line is added to the document:

[\gls\[](#page-717-0)[textformat=](#page-202-0)hl]{sample}

then the document build will fail with the error:

! Package soul Error: Reconstruction failed.

Once solution is to do the following instead:

```
\hl{\mbox{\gls{sample}}}
```
This will now work, but the box will prevent hyphenation, so it's only useful if the [link text](#page-639-0) is short, such as a symbol. If the [link text](#page-639-0) is long (such as a phrase or the [first use](#page-637-3) of an abbreviation), this method can produce undesirable results with overfull or underfull lines.

The [inner formatting](#page-638-0) is designed to provide a workaround, but it must be implemented deep within the entry style formatting. This means that if you provide your own custom style, you will need to add the appropriate commands if you want that style to support inner formatting. You may also need to switch to using [\MFUsentencecase](#page-953-0) instead of [\make](#page-952-0)[firstuc](#page-952-0) if any of the [sentence case](#page-1054-0) commands are required:

\renewcommand[{\glssentencecase}](#page-208-0)[1][{\MFUsentencecase{](#page-953-0)#1}}

Although there's no guarantee that this will work for some particularly problematic formatting commands.

With the default entry style, the above example can be changed to:

[�](#page-635-1)

 $\blacktriangle$ 

[�](#page-635-1)

```
\gls[innertextformat=hl]{sample}
```
The inner formatting may be split up in order to move them into the arguments of internal commands, such as those used for case-changing. This can result in unwanted side-effects.

The following uses [\fbox](#page-1012-0) (which draws a frame around its argument) and [soul](#page-1055-0)'s [\so](#page-1055-1) (which spaces out the letters):

```
\mathbb B% requires glossaries.sty v4.50+ and mfirstuc v2.08+
\renewcommand{\glssentencecase}[1]{\MFUsentencecase{#1}}
\newacronym{radar}{radar}{radio detection and ranging}
\begin{document}
\Gls[innertextformat=fbox]{radar}['s] system\ldots
\Gls[innertextformat=so]{radar}['s] system\ldots
\fbox{\Gls{radar}['s]} system\ldots
\so{\mbox{\Gls{radar}['s]}} system\ldots
\end{document}
                                                                                 �
Example 100: Inner formatting
\vert \text{Radar} \vert \text{'s} \vert \text{ system} \dotsR a d a r' s system...
Radar's system...
Radar's system. . .
                                                                      \mathbb{A}^{\boxplus} . \mathbb{B}
```
Note the fragmentation of the inner formatting. The use of  $\m$ box in the final line prevents an error but the letters aren't spaced out. The only way to deal with this case is to use [\glsdisp](#page-742-0) or [\glslink](#page-772-0) with the text explicitly written:

[\glslink{](#page-772-0)radar}[{\so{](#page-1055-1)Radar's}} system\ldots

 $\blacktriangle$ 

[�](#page-635-0)

[�](#page-635-0)

[�](#page-635-0)

 $\mathop{\mathsf{E}}$ 

[�](#page-635-3)

The above example requires [mfirstuc](#page-1048-1) v2.08+.

Below are the commands used to support inner formatting.

#### <span id="page-255-0"></span>\glsxtrgenentrytextfmt

This is the command that's used to encapsulate any content that should have the [inner for](#page-638-0)[matting](#page-638-0) applied. It should not be redefined within the document as it's initialised within the [\gls](#page-637-1)-like and [\glstext](#page-637-0)-like commands. It's used within [\glsgenentryfmt](#page-267-0) and included in the helper commands used by the predefined abbreviation styles.

Sometimes it may be necessary to include [\glsxtrgenentrytextfmt](#page-255-0) within the actual field value to ensure that it's as close as possible to the text. This is performed automatically when an entry is defined if the encapinner fmt or encapnocaseinner fmt attributes are set. Note that even in this case, fragmentation will occur with [sentence case](#page-1054-0) commands like [\Gls](#page-717-1) or with the insert optional argument, as in the above example with  $\frac{\text{obs}}{\text{obs}}$  and  $\text{iso}$ .

<span id="page-255-1"></span> $\gtrsim$ glsxtrdefaultentrytextfmt $\{\langle text \rangle\}$ 

This is the default command that  $\zeta$  is the proportional state of  $\zeta$  and  $\zeta$  is the within the [\gls](#page-637-1)-like and [\glstext](#page-637-0)-like commands before their options are processed. This simply does its argument but may be redefined. (See Example [117 on page 293.](#page-304-0))

<span id="page-255-2"></span> $\gtrsim$ glsxtrattrentrytextfmt{ $\langle text \rangle$ }

This command applies formatting according to whether or not the [innertextformat](#page-1010-2) attribute is set. It isn't used by default as it should rarely be needed and increases complexity. However, if you would like to provide support for the [innertextformat](#page-1010-2) attribute, you can redefine [\glsxtrdefaultentrytextfmt](#page-255-1) to use [\glsxtrattrentrytextfmt](#page-255-2):

\renewcommand[{\glsxtrdefaultentrytextfmt}](#page-255-1)[{\glsxtrattrentrytextfmt}](#page-255-2)

This command expects the entry label to be stored in [\glslabel](#page-772-1) (from which it obtains the category label).

The [\gls](#page-637-1)-like commands use [\glsxtrgenentrytextfmt](#page-255-0) within [\glsgenentryfmt](#page-267-0) for regular entries or within the abbreviation style commands for non-regular abbreviations (see

```
§5.5.5).
```
The [\glstext](#page-637-0)-like commands all essentially perform the following steps:

- 1. Initialise the middle formatting command  $\langle field\text{-}font\text{-}cs \rangle$  used for encapsulating the field with [\glsxtrassignfieldfont](#page-252-2) (see [§5.5.2\)](#page-251-0).
- 2. If [\glsifapplyinnerfmtfield](#page-256-0) indicates that the field value should be encapsulated by [\glsxtrgenentrytextfmt](#page-255-0), then this essentially does (or appropriate case-change equivalent):

 $\{field-font-cs\{\g}lsaccessfmt\{field\}{\instrut}\{\g}lsxtrgenentrytextfmt\}$  $\{\langle entry\text{-}label\rangle\}\$ 

 $\mathbb B$ 

 $\mathbf{r}$ 

[�](#page-635-0)

otherwise it does:

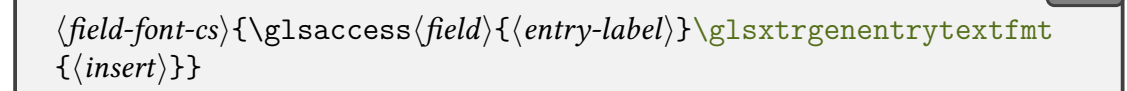

(See [§9](#page-511-0) for the "access" commands.)

For example, the [link text](#page-639-0) for [\glstext](#page-816-0) is:

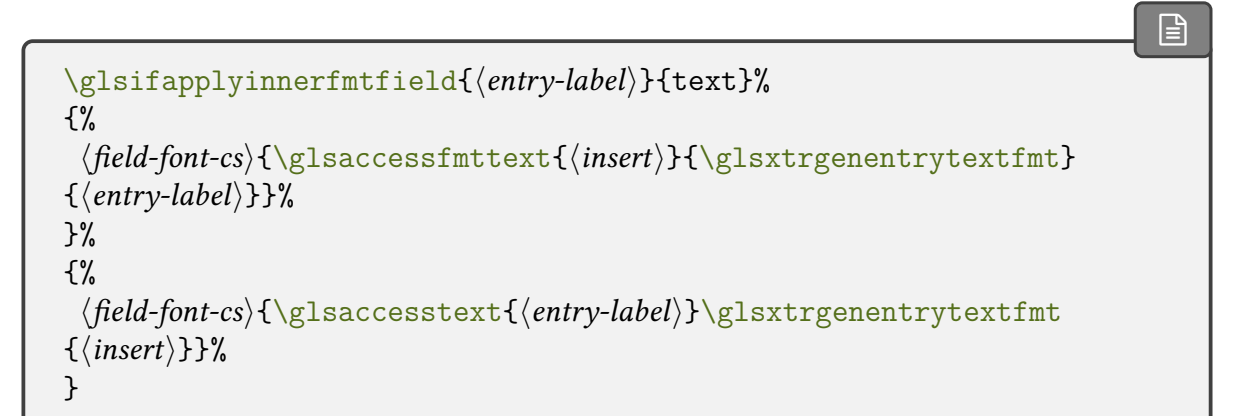

The \glsaccessfmt $\langle field \rangle$  commands internally use [\glsfmtfield](#page-257-0) to apply the [inner for](#page-638-0)[matting.](#page-638-0)

<span id="page-256-0"></span>\glsifapplyinnerfmtfield{ $\langle entry\text{-}label\rangle}$ }{ $\langle interval\text{-}field\rangle$ }{ $\langle true\rangle$ }{ $\langle false\rangle$ }

This determines whether or not the field identified by its [internal field label](#page-639-1) for the given entry should have its value encapsulated by the [inner formatting](#page-638-0) command. False indicates that the field value already contains the [inner formatting](#page-638-0) command.

```
\glsexclapplyinnerfmtfield{(entry-label)}{(internal-field)}
```
Locally adds the given field identified by its [internal field label](#page-639-1) to the exclusion list for the given entry.

[�](#page-635-0)

I

[�](#page-635-0)

[�](#page-635-0)

 $\mathbf{P}$ 

```
\gtrsimglsfmtfield{\langle insert\rangle}{\langle cs\rangle}{\langle entry\text{-}label\rangle}{\langle internal\text{-}field\rangle}
```
This command applies the formatting command  $\langle cs \rangle$  (which takes one argument) to the entry's field value identified by the given [internal field label,](#page-639-1) including  $\langle insert \rangle$  appended. This ensures that the internal control sequence used to store the field's value is expanded before  $\langle cs \rangle$  is applied.

 $\verb|\Glsfmtfield{|insert}\}{{\langle}c s{\rangle}{\lbrace}{}entry-label{\rbrace}{\lbrace}internal-field{\rangle}{\rbrace}$ 

As above but [sentence case.](#page-1054-0)

```
\langle GLSfmtfield{\langle insert\rangle}{\langle cs\rangle}{\langle entry-label\rangle}{\langle internal-field\rangle}
```
As above but [all caps.](#page-1008-0)

### <span id="page-257-1"></span>**5.5.4. Post Link Hook**

The [post-link hook](#page-640-0) is a convenient way of automatically appending content after each instant of the [\gls](#page-637-1)-like and [\glstext](#page-637-0)-like commands. The simplest method of implementing this is with the [category post-link hook,](#page-636-0) which is only applied to entries that have the given category. For example, the following will place an asterisk (\*) after all entries with the default [general](#page-529-2) category:

```
\glsdefpostlink{general}{*}
\newglossaryentry{sample}{name={sample},symbol={X},
description={an example}}
\begin{document}
\Gls{sample}, \glstext{sample}, \glsdesc{sample}
\glssymbol{sample}.
\end{document}
```
[�](#page-635-2)

**WA EXE** 

[�](#page-635-4)

[�](#page-635-0)

i

Example 101: Category post-link hook

Sample\*, sample\*, an example\* and  $X^*$ .

Typically, the [category post-link hook](#page-636-0) is more likely to include some conditional, such as to only insert text on [first use.](#page-637-3) For example, [\glsxtrpostlinkAddDescOnFirstUse](#page-263-0) can be used to insert the description in parentheses after the [first use.](#page-637-3)

The "post" abbreviation styles all set the [category post-link hook,](#page-636-0) which will overwrite any previous definition for the abbreviation's category.

Within the [post-link hook,](#page-640-0) you can use the placeholder commands, such as [\glslabel](#page-772-1) (see [§5.5.5\)](#page-266-0), but note that you can't use [\ifglsused](#page-948-0) to determine whether or not the entry has been used, since the [post-link hook](#page-640-0) comes after the entry has been unset. Instead, use [\glsxtrifwasfirstuse](#page-296-0). Additional commands provided for use within the [post-link hooks](#page-640-0) are described in this section.

The [post-link hook](#page-640-0) is implemented with [\glspostlinkhook](#page-800-0), which is defined by the base [glossaries](#page-1000-0) package. It's used at the end of the [\gls](#page-637-1)-like and [\glstext](#page-637-0)-like commands. The original base definition does nothing, but [glossaries](#page-19-0)-extra redefines this:

```
\renewcommand*{\glspostlinkhook}{%
\ifglsentryexists{\glslabel}{\glsxtrpostlinkhook}{}%
}
```
This uses:

### <span id="page-258-0"></span>\glsxtrpostlinkhook

which is the main [glossaries](#page-19-0)-extra [post-link hook.](#page-640-0)

If you are migrating over from only using the base [glossaries](#page-1000-0) package and you have redefined [\glspostlinkhook](#page-800-0), consider moving your modifications to the [category](#page-636-0) [post-link hook](#page-636-0) or prepend to [\glsxtrpostlink](#page-262-1), as some attributes and abbreviation styles rely on the features provided by [\glsxtrpostlinkhook](#page-258-0).

The main [post-link hook](#page-640-0) is defined as:

```
\newcommand*{\glsxtrpostlinkhook}{%
\glsxtrdiscardperiod{\glslabel}%
{\glsxtrpostlinkendsentence}%
{\glsxtrifcustomdiscardperiod
 {\glsxtrifperiod{\glsxtrpostlinkendsentence}{\glsxtrpostlink}}%
 {\glsxtrpostlink}%
}%
}
```
This checks if a following [full stop](#page-1013-0) needs to be discarded and does the inner [post-link hook](#page-640-0) [\glsxtrpostlink](#page-262-1). Note that [\glsxtrdiscardperiod](#page-259-0) and [\glsxtrifperiod](#page-260-2) look ahead for a following token, so if you need to modify this command, insert your custom code at the start or add it to the [category post-link hook](#page-636-0) instead.

 $\blacksquare$ 

 $\overline{\mathbf{r}}$ 

<span id="page-259-0"></span> $\gtrsim$ glsxtrdiscardperiod{ $\langle$ entry-label $\rangle$ }{ $\langle$ discarded $\rangle$ }{ $\langle$ no discard $\rangle$ } $\langle$ token $\rangle$ 

Thisdiscards  $\langle \text{token} \rangle$  if it's a [full stop](#page-1013-0) and the entry's [category attributes](#page-1009-0) indicate that a [full](#page-1013-0) [stop](#page-1013-0) should be discarded (such as [discardperiod](#page-531-0)). If the punctuation character is discarded, this will then do  $\langle discarded \rangle$ , otherwise it will do  $\langle no \; discarded \rangle$  and process  $\langle token \rangle$  as usual. If the [retainfirstuseperiod](#page-531-1) attribute is set, then the following command is used to determine whether or not to discard  $\langle token \rangle$ .

<span id="page-259-1"></span>\glsxtrdiscardperiodretainfirstuse{ $\langle$ entry-label}}{ $\langle$ discarded}}{ $\langle$ no  $discard\rangle\} \langle token \rangle$ 

This was introduced in v1.49 and is defined as:

```
\newcommand*{\glsxtrdiscardperiodretainfirstuse}[3]{%
\glsxtrifwassubsequentorshort{\glsxtrifperiod{#2}{#3}}{#3}%
}
```
This will only discard the [full stop](#page-1013-0) if it follows the [subsequent use](#page-641-0) of a  $\gtrsim$  als-like command or if it follows one of the [\glsxtrshort](#page-62-0) set of commands. Note that this has a different effect from pre v1.49 with the [\glstext](#page-637-0)-like commands, but it's more appropriate since it's typically only the short form that requires the period to be discarded. To restore the original behaviour:

```
\renewcommand*{\glsxtrdiscardperiodretainfirstuse}[3]{%
 \glsxtrifwasfirstuse{#3}{\glsxtrifperiod{#2}{#3}}%
}
```
If you want your own custom code to determine whether or not to check for a period

(instead of using known category attributes), you can redefine:

```
\glsxtrifcustomdiscardperiod{(true)}{(false)} initial: (false
```
This should expand to  $\langle true \rangle$  if a check should be performed, otherwise it should expand to  $\langle false \rangle$ . The default definition simply does  $\langle false \rangle$ .

[�](#page-635-0)

**I** 

[�](#page-635-0)

[�](#page-635-0)

[�](#page-635-0)

 $\mathop{\boxplus}$ 

```
\glsxtrpostlinkendsentence
```
This is done ifa [full stop](#page-1013-0) is discarded. If there isa [category post-link hook](#page-636-0) for the entry's category, that hook is performed ( $\gtrsim$  strpostlink/category) not  $\gtrsim$  strpostlink) and the [full stop](#page-1013-0) is put back followed by a space factor adjustment. Otherwise, just the space factor adjustment is done.

Thetest to determine whether or not  $\langle \text{token} \rangle$  is a [full stop](#page-1013-0) is determined by:

```
\gtrsimglsxtrifperiod{\langle true \rangle}{\langle false \rangle}\langle token \rangle
```
It may be useful to test for other punctuation characters. For example, styles such as [short](#page-127-0) -[postfootnote](#page-127-0) will move the footnote after certain punctuation characters.

```
\gtrsimglsxtrifnextpunc{\langle true \rangle}{\langle false \rangle}
```
This does  $\langle true \rangle$  if it's followed by one of the set of recognised punctuation characters, otherwise it does false. The set is initialised to .,:;?! [\(full stop,](#page-1013-0) comma, colon, semi-colon, question mark, and exclamation mark).

A convenient way of moving code after the punctuation character is to use:

```
\langle glsxtrdopostpunc\langle \langle code \rangle\}
```
If  $\langle token \rangle$  is a recognised punctuation character, this will place  $\langle code \rangle$  after the token, otherwise it will be placed before the token.

The earlier example can be adapted to put the asterisk after following punctuation:

```
\glsdefpostlink{general}{\glsxtrdopostpunc{*}}
\newglossaryentry{sample}{name={sample},symbol={X},
description={an example}}
\begin{document}
```
5. Referencing (Using) Entries

```
\Gls{sample}, \glstext{sample},
(\glsdesc{sample}) and \glssymbol{sample}.
\end{document}
```
Example 102: Category post-link hook with punctuation lookahead

```
Sample,* sample,* (an example*) and X.*
```
Note that the asterisk isn't moved after the closing parenthesis. This is because that character isn't included in the default list.

[�](#page-635-2)

**�� TF ED** 

[�](#page-635-0)

i

[�](#page-635-1)

 $\Box$ 

[�](#page-635-0)

You can add additional punctuation marks with:

```
\gtrsimglsxtraddpunctuationmark\{\langle token(s)\rangle\}
```
You may list multiple characters at the same time to add a batch, but don't add any separators (including spaces).

Note that each character must be a single token, which means a single-byte charac-ter for pdfLTFX. Multi-byte characters ([UTF](#page-641-1)-8) will required a native Unicode engine (XHATEX or LuaLTEX).

For example:

```
\glsxtraddpunctuationmark{-'/}
```
This adds three extra punctuation marks (hyphen, apostrophe and slash). Note that this doesn't allow for closing double-quotes and will break '' (double apostrophe sequence for a closing double-quote) if found. The following will only work with XqLTEX or LuaLTEX:

```
\usepackage{fontspec}
\usepackage{glossaries-extra}
\glsxtraddpunctuationmark{"}
```
You can set the list with:

<span id="page-261-1"></span> $\gtrsim$ glsxtrsetpunctuationmarks $\{\langle \textit{token list} \rangle\}$ 

This will remove the default set as well as any additional characters. As above, each character must be a single token with no separators in the list. For example:

 $\mathbf{\mathbb{B}}$ 

[�](#page-635-0)

[�](#page-635-0)

 $\blacksquare$ 

[�](#page-635-0)

[�](#page-635-4)

```
\glsxtrsetpunctuationmarks{.?!}
```
This sets the list to just three punctuation characters (so comma, colon, and semi-colon are no longer recognised).

<span id="page-262-1"></span>\glsxtrpostlink

This does the [category post-link hook](#page-636-0) (or nothing if it hasn't been defined):

```
\newcommand*{\glsxtrpostlink}{%
\csuse{glsxtrpostlink\glscategory{\glslabel}}%
}
```
Customisation is best performed within the [category post-link hook,](#page-636-0) which can be defined (or redefined) with:

```
\gtrsimglsdefpostlink{\langle category \rangle}{\langle definition \rangle}
```
The first argument is the category label and the second is the code to perform. Note that this doesn't check if the hook has already been defined for the category. The hook is a command in the form  $\gtrsim$  glsxtrpostlink $\langle category \rangle$ . If the category label only consists of letters, you can also use [\newcommand](#page-1050-0) or [\renewcommand](#page-1053-0) instead.

 $\gtrsim$ glspretopostlink{ $\langle category \rangle$ }{ $\langle code \rangle$ }

Similar to the above but prepends  $\langle code \rangle$  to the associated hook (or simply defines it, if the hook doesn't already exist).

 $\gtrsim$ glsapptopostlink{ $\langle category \rangle$ }{ $\langle code \rangle$ }

Similar to the above but appends  $\langle code \rangle$  to the associated hook.

Take care not to choose category labels that will cause a conflict. For example, endsentence and hook will conflict with the commands [\glsxtrpostlinkend-](#page-260-0)

```
sentence and \glsxtrpostlinkhook.
```
If you want code in the [post-link hook](#page-640-0) that's not dependent on the category, consider prepending it to [\glsxtrpostlink](#page-262-1) or [\glsxtrpostlinkhook](#page-258-0). Don't append it to [\gls](#page-258-0)[xtrpostlinkhook](#page-258-0) otherwise it will interfere with the punctuation lookahead.

For convenience, some commands are provided that may be of use in the [category post](#page-636-0)[link hook:](#page-636-0)

[�](#page-635-0)

[�](#page-635-0)

[�](#page-635-0)

[�](#page-635-0)

 $\mathop{\boxplus}$ 

<span id="page-263-0"></span>\glsxtrpostlinkAddDescOnFirstUse

This will add the [description](#page-642-0) in parentheses if the hook follows the [first use](#page-637-3) of the entry. This incorporates the inner formatting and description accessibility support, if provided.

<span id="page-263-1"></span>\glsxtrpostlinkAddSymbolOnFirstUse

This will add the [symbol](#page-647-0) in parentheses if that field is set and the hook follows the [first](#page-637-3) [use](#page-637-3) of the entry. This incorporates the inner formatting and symbol accessibility support, if provided.

<span id="page-263-2"></span>\glsxtrpostlinkAddSymbolDescOnFirstUse

This will add the [symbol](#page-647-0), if that field is set, and the [description](#page-642-0) (both within the same set of parentheses), if the hook follows the [first use](#page-637-3) of the entry. This incorporates the inner formatting and accessibility support, if provided. The separator between the symbol and description is given by:

#### \glsxtrpostlinkSymbolDescSep

The default is a comma followed by a space. For example:

```
\glsdefpostlink{general}{\glsxtrpostlinkAddDescOnFirstUse}
\glsdefpostlink{symbol}{\glsxtrpostlinkAddSymbolOnFirstUse}
\glsdefpostlink{number}{\glsxtrpostlinkAddSymbolDescOnFirstUse}
\newglossaryentry{sample}{name={sample},description={an example}}
\newglossaryentry{{name=,symbol={\ensuremath{\alpha}},
description={a symbol},category={symbol}}
\newglossaryentry{pi}{name={pi},symbol={\ensuremath{\pi}},
```
5. Referencing (Using) Entries

```
description={a constant},category={number}}
\begin{document}
First use: \gtrsim \gtrsim \gtrsim \gtrsim \gtrsim \gtrsim \gtrsim \gtrsim \gtrsim \gtrsim \gtrsim \gtrsim \gtrsim \gtrsim \gtrsim \gtrsim \gtrsim \gtrsim \gtrsim \gtrsim \gtrsim \gtrsim \gtrsim \gtrsim \gtrsim \gtrsim \gtrsim \gtrsim \gtrsim \gtrsim 
Next use: \gtrsim \sqrt{gls} ample}, \gtrsim \gtrsim \gtrsim \gtrsim \gtrsim \gtrsim \gtrsim\end{document}
```
This produces:

Example 103: Category post-link hooks

**QUEE** 

[�](#page-635-2)

[�](#page-635-0)

[�](#page-635-0)

[�](#page-635-0)

[�](#page-635-0)

First use: sample (an example), alpha  $(\alpha)$ , pi  $(\pi, a$  constant). Next use: sample, alpha, pi.

The following commands are also provided for use in the [post-link hook:](#page-640-0)

### <span id="page-264-1"></span>\glsxtrcurrentfield

This expands to empty if the calling command isn't associated with one specific field (such as [\glslink](#page-772-0), the [\gls](#page-637-1)-like commands, the [inline full form](#page-638-1) commands) otherwise it will expand to the name of the key associated with the singular form of the command. For example, this command will expand to text for both [\glstext](#page-816-0) and [\glsplural](#page-799-0), to description for both [\glsdesc](#page-741-0) and [\glsdescplural](#page-741-1), and to short for both [\glsxtrshort](#page-62-0) and [\glsxtr](#page-63-0)[shortpl](#page-63-0). Whereas it will expand to nothing for both [\gls](#page-717-0) and [\glsxtrfull](#page-64-0).

<span id="page-264-0"></span> $\gtrsim$ glsxtrifwasglslike{ $\langle true \rangle$ }{ $\langle false \rangle$ }

This expands to  $\langle true \rangle$  if the calling command was a  $\gtrsim$  like command and to  $\langle false \rangle$  otherwise.

 $\gtrsim$ glsxtrifwasglslikeandfirstuse $\{\langle true \rangle\}$  $\{\langle false \rangle\}$ 

This expands to  $\langle true \rangle$  if the calling command was a  $\gtrsim$  like command and was the [first](#page-637-3) [use](#page-637-3) otherwise it expands to  $\langle false \rangle$ . This is simply a shortcut command that uses both  $\gtrsim$  1s[xtrifwasglslike](#page-264-0) and [\glsxtrifwasfirstuse](#page-296-0).

 $\gtrsim$ glsxtrifwassubsequentuse{ $\langle true \rangle$ }{ $\langle false \rangle$ }

This expands to  $\langle true \rangle$  if the calling command was a  $\gtrsim$  like command and was the [subseque](#page-641-0)nt

[use](#page-641-0) otherwise it expands to  $\langle false \rangle$ . This is simply a shortcut command that uses both  $\gtrsim$  1s[xtrifwasglslike](#page-264-0) and [\glsxtrifwasfirstuse](#page-296-0).

```
\gtrsimglsxtrifwassubsequentorshort\{\langle true \rangle\}\{\langle false \rangle\}
```
This expands to  $\langle true \rangle$  if the calling command was a  $\gtrsim$  like command and was the [subseque](#page-641-0)nt [use](#page-641-0) or if the calling command set [\glsxtrcurrentfield](#page-264-1) to short. Otherwise it expands to  $\langle false \rangle$ .

[�](#page-635-0)

[�](#page-635-0)

[�](#page-635-0)

 $\mathop{\boxplus}$ 

\glsxtrifallcaps{(all caps)}{(not all caps)}

This simply does:

```
\glscapscase{\langlenot all caps}}{\langlenot all caps}}{\langleall caps}}
```
It's not usually necessary for the [post-link hook](#page-640-0) to differentiate between no case-change and [sentence case,](#page-1054-0) so this provides a convenient shortcut if only the [all caps](#page-1008-0) case needs to be different.

It's possible you may also want to reference the inserted material. For the [\gls](#page-637-1)-like commands, this can be obtained with the placeholder [\glsinsert](#page-772-2), but it's not normally set by the [\glstext](#page-637-0)-like commands, which don't use the entry format style([§5.5.5\)](#page-266-0) and instead incorporate the inserted material at the end of the [link text.](#page-639-0) If you want the [post-link hook](#page-640-0) to be able to access the inserted material for the [\glstext](#page-637-0)-like commands, you must first save it, by redefining the following:

<span id="page-265-1"></span>\glsxtrsaveinsert{\\\entry-label\}{\\\insert\}

This is used by the [\glstext](#page-637-0)-like commands to initialise [\glsinsert](#page-772-2). The default is:

\newcommand\*[{\glsxtrsaveinsert}](#page-265-1)[2]{\de[f\glsinsert{](#page-772-2)}}

For example, to always save the insert:

\renewcommand\*[{\glsxtrsaveinsert}](#page-265-1)[2]{\de[f\glsinsert{](#page-772-2)#2}}

The first argument can be used to conditionally assign the insert. For example, the following will only save it for entries with the [general](#page-529-2) category:

[�](#page-635-1)

[�](#page-635-0)

 $\mathbb B$ 

 $\mathbf \theta$ 

```
\renewcommand*{\glsxtrsaveinsert}[2]{%
 \glsifcategory{#1}{general}{\def\glsinsert{#2}}{\def\glsinsert{}}%
}
```
If you only want to save the insert for the [\glsxtrfull](#page-64-0) set of commands, you can redefine [\glsxtrfullsaveinsert](#page-65-0) instead (see [§4.3\)](#page-58-0).

#### <span id="page-266-1"></span>\glsxtrassignlinktextfmt

This contains the assignments required to ensure that [\glslabel](#page-772-1), [\glstextformat](#page-816-1) and [\glsxtrgenentrytextfmt](#page-255-0) have the definitions they had within the [link text.](#page-639-0) They would ordinarily still have those definitions within the [post-link hook,](#page-640-0) but if, for example, the hook contains content that may be deferred, such as a footnote, then judicious use and expansion of [\glsxtrassignlinktextfmt](#page-266-1) can allow the deferred code to pick up the label, outer and inner formatting.

For example, the [post-link hook](#page-640-0) might contain:

```
\expandafter\footnote\expandafter
{\glsxtrassignlinktextfmt\glstextformat{%
  \Glsaccessfmtdesc{}{\glsxtrgenentrytextfmt}{\glslabel}}.}
```
### <span id="page-266-0"></span>**5.5.5. Entry Format Style**

This section is for advanced users. Minor modifications can be made by adjusting the outer formatting([§5.5.1\)](#page-250-0), the [post-link hook](#page-640-0)([§5.5.4\)](#page-257-1) or the abbreviation style commands([§4.5.1.3\)](#page-142-0).

The [\gls](#page-637-1)-like commands have the [link text](#page-639-0) set to the entry format style corresponding to the entry's glossary [type](#page-648-0). This can be changed with *defglsentryfmt*, but the default style is given by [\glsentryfmt](#page-745-0), which is defined by the base [glossaries](#page-1000-0) package. This uses the placeholder commands to determine the appropriate text. These are described in the [glossaries](#page-1000-0) manual, but to recap they are: [\glslabel](#page-772-1) (the entry's label), [\glscustomtext](#page-740-0) (text provided by [\glsdisp](#page-742-0) or empty otherwise), [\glsinsert](#page-772-2) (supplied in the final optional argument except for [\glsdisp](#page-742-0), empty by default), [\glsifplural](#page-770-0), and [\glscapscase](#page-738-0).

The [glossaries](#page-19-0)-extra package redefines [\glsentryfmt](#page-745-0) to test whether or not the entry is an abbreviation and, if so, whether or not the entry should be treated as a regular entry:

```
\renewcommand*{\glsentryfmt}{%
  \ifglshasshort{\glslabel}
    {\glssetabbrvfmt{\glscategory{\glslabel}}}{}%
  \glsifregular{\glslabel}%
  {\glsxtrregularfont{\glsgenentryfmt}}%
  {%
    \ifglshasshort{\glslabel}%
    {\glsxtrabbreviationfont{\glsxtrgenabbrvfmt}}%
    {\glsxtrregularfont{\glsgenentryfmt}}%
  \frac{1}{6}}
```
This uses [\ifglshasshort](#page-947-0) to determine whether or not the entry is an abbreviation. If it is, then [\glssetabbrvfmt](#page-170-0) is used to setup the abbreviation style commands for the entry's category.

Then there's a check (with [\glsifregular](#page-542-0)) to determine whether or not the entry should be treated as a regular entry. Note that if the [regular](#page-530-2) attribute hasn't been set to true, the entry will still be treated as a regular entry if it doesn't have the [short](#page-646-0) field set.

Regular entries are formatted according to:

#### <span id="page-267-0"></span>\glsgenentryfmt

This is the generic regular entry format. It's encapsulated with [\glsxtrregularfont](#page-252-0), but note that if the entry is an abbreviation, it will still use the abbreviation style formatting commands, which are contained within the [first](#page-643-0), [firstplural](#page-643-1), [text](#page-648-1) and [plural](#page-645-1) field values.

The generic regular entry format [\glsgenentryfmt](#page-267-0) is provided by the base [glossaries](#page-1000-0) package, but is redefined by [glossaries](#page-19-0)-extra to support inner formatting([§5.5.3\)](#page-253-0) and accessibility([§9\)](#page-511-0), if required.

Abbreviations that aren't considered regular, are formatted according to:

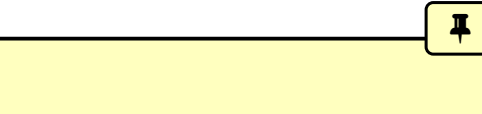

I.

<span id="page-267-1"></span>\glsxtrgenabbrvfmt

This is the generic non-regular abbreviation format. It's encapsulated with [\glsxtrabbre](#page-252-1)[viationfont](#page-252-1). Unlike [\glsgenentryfmt](#page-267-0) this doesn't reference the [first](#page-643-0), [firstplural](#page-643-1), [text](#page-648-1) or [plural](#page-645-1) fields, but instead uses the abbreviation formatting commands  $\gtrsim$  glsxtr[fullformat](#page-183-0), [\glsxtrsubsequentfmt](#page-184-0) and their plural and case-changing variants.

If you want to define your own custom entry format, you will need to consider whether or not your format should support regular and non-regular abbreviation styles. Further detail can be found in the documented code:

[texdoc](https://www.tug.org/texdoc/) glossaries-extra-code

# **5.6. Hyperlinks**

The  $\gtrsim$  like and  $\gtrsim$  like commands will automatically create a hyperlink by default, if [hyperref](#page-1046-0) has been loaded (before [glossaries](#page-1000-0)/[glossaries](#page-19-0)-extra). The hyperlink can be switched off with [hyper=](#page-653-0)false but will also be switched off if the entry was assigned to an [ignored](#page-638-2) [glossary](#page-638-2) that was defined with the unstarred [\newignoredglossary](#page-971-1).

The [hyperfirst=](#page-1001-0)false package option and the category attributes [nohyper](#page-534-0), nohyper[first](#page-534-0) and [nohypernext](#page-534-1) can also be used to automatically switch off the hyperlink. See also the [hyperoutside](#page-201-0) option that determines whether the hyperlink should be inside or outside of the outer formatting.

The hyperlink target is usually created by [\glstarget](#page-815-0) which is used by all the predefined [glossary styles](#page-682-0) by the standalone commands, such as [\GlsXtrStandaloneEntryName](#page-431-0). This can result in duplicate targets if you have multiple [glossaries](#page-637-4) or both standalone entries and a [glossary.](#page-637-4) There are ways of getting around this, such as changing the target prefix or using [target=](#page-396-0)false when displaying the [glossary.](#page-637-4) However, the simplest method is to redefine [\glstarget](#page-815-0) to use:

```
\gtrsimglsxtrtarget{\langle entry\text{-}label \rangle}{\langle text \rangle}
```
This behaves in a similar manner to [\glstarget](#page-815-0) but first tests the field obtained by expanding:

[�](#page-635-0)

 $\blacksquare$ 

 $\mathop{\boxplus}$ 

#### \glsxtrtargetfield

By default, this expands to target. If this field is undefined (according to [\GlsXtrIfField](#page-319-0)-[Undef](#page-319-0)) the target will be created in the way that [\glstarget](#page-815-0) would ordinarily create it (if hyperlinks are enabled). The field will then be set to the target. If the field has been defined then the target won't be created and the  $\langle text \rangle$  is simply displayed. In order to use this feature just redefine [\glstarget](#page-815-0):

```
\renewcommand{\glstarget}{\glsxtrtarget}
```
The target for an entry with the label  $\langle entry\text{-}label\rangle$  is in the form  $\langle prefix\rangle\langle entry\text{-}label\rangle$ . The  $\langle prefix \rangle$  $\langle prefix \rangle$  $\langle prefix \rangle$  is normally  $\lambda$ glolinkprefix but may be changed with the prefix option when displaying the [glossary.](#page-637-4)

The target can also be changed to a link to an external file with the [targeturl](#page-538-0) category attribute.

# **5.7. Label Prefixes**

It's possible that you may want to prefix labels to ensure uniqueness. For example, this manual references both the [\makeglossaries](#page-389-0) command and the [makeglossaries](#page-1048-2) Perl script. They are both definedas [glossary](#page-637-4) entries, but they can't both have the label makeglossaries. This manual uses [bib2gls](#page-1009-1) and is quite complicated, but a simplified version is as follows:

 $\mathop{\boxplus}$ 

 $\mathbb B$ 

[�](#page-635-0)

\newcommand{\csfmt}[1]{\texttt{\#1}} \newcommand{\appfmt}[1]{\texttt{#1}} [\newglossaryentry{](#page-971-0)cs.makeglossaries}[{name=](#page-645-0){\csfmt{makeglossaries}}, [description=](#page-642-0){}} [\newglossaryentry{](#page-971-0)app.makeglossaries}[{name=](#page-645-0){\appfmt{makeglossaries} }, [description=](#page-642-0){}}

So the label cs.makeglossaries refers to [\makeglossaries](#page-389-0) and app.makeglossaries refers to [makeglossaries](#page-1048-2). If you have a lot of prefixes like this, you may prefer to have a command that automatically adds the prefix. For example,

```
\newcommand*{\css}{cs}[2][]{\gtrsim[#1]{cs}.#2}
```
The problem with this is that the custom command \cs doesn't allow for the  $*$ , [+](#page-1005-2) and  $\langle$  [alt](#page-1008-1)*[mod](#page-1008-1)*) modifiers (such as [\gls\\*](#page-717-0) or [\gls+](#page-717-0)). Instead you can use:

```
\glsxtrnewgls[\langledefault-options)]{\langleprefix}}{\langle cs \rangle}
```
which defines the command

```
\langle cs \rangle (modifier) [\langle options \rangle] {\langle entry\text{-}label \rangle [\langle insert \rangle]
```
that behaves like

```
\gtrsim\gls \langle modifier \langle [\langle default options\rangle, \langle options\rangle] \{ \langle prefix \rangle\langle entry-label\rangle} [\langle insert\rangle]
```
For example:

[\glsxtrnewgls{](#page-269-0)cs.}{\cs}

or (to default to no hyperlinks)

[\glsxtrnewgls](#page-269-0)[\[hyper=](#page-653-0)false]{sym.}{\cs}

now you can use  $\csthinspace \csc+{M}$  to behave like  $\gtrsim$  1s+{cs.M}. If you also want the plural and [sentence case](#page-1054-0) versions you can use

<span id="page-270-0"></span>\glsxtrnewglslike[ $\langle$ default-options)]{ $\langle$ prefix)}{ $\langle$ [\gls-](#page-717-0)like cs)}{ $\langle$ [\glspl-](#page-798-0)like  $\langle cs \rangle$ }{ $\langle$ [\Gls-](#page-717-1)like cs\}{ $\langle$ [\Glspl-](#page-798-1)like cs\}

For example:

[\glsxtrnewglslike\[](#page-270-0)[hyper=](#page-653-0)false]{idx.}{\idx}{\idxpl}{\Idx}{\Idxpl}

For the [all caps](#page-1008-0) versions:

<span id="page-270-1"></span>
$$
\verb|\glsxtrnewGLSlike[<|default-options\rangle][\langle prefix\rangle]{\langle GLS-like cs\rangle}{\langle GLSpl-like cs\rangle}]
$$

For example:

[\glsxtrnewGLSlike\[](#page-270-1)[hyper=](#page-653-0)false]{idx.}{\IDX}{\IDXpl}

For commands that require the link text to be specified, you can use:

 $\gtrsim$ glsxtrnewglslink[ $\langle$ default-options)]{ $\langle$ prefix}}{ $\langle cs \rangle$ }

which defines  $\langle cs \rangle$  [ $\langle options \rangle$ ] { $\langle label \rangle$ } { $\langle text \rangle$ } to behave like  $\langle g \vert$ slink [ $\langle default-options \rangle$ ],  $\langle options \rangle$ ]  $\{\langle prefix \rangle \langle label \rangle\} \{\langle text \rangle\}$ , or

\glsxtrnewglsdisp[ $\langle$ default-options)]{ $\langle$ prefix}}{ $\langle cs \rangle$ }

which defines  $\langle cs \rangle$  [ $\langle options \rangle$ ] { $\langle label \rangle$ } { $\langle text \rangle$ } to behave like  $\langle glass \rangle$  [ $\langle default-options \rangle$ ,  $\langle options \rangle$ ]  $\{\langle prefix \rangle \langle label \rangle\} \{\langle text \rangle\}.$ 

 $\mathbb B$ 

II.

[�](#page-635-1)

 $\mathop{\boxplus}$ 

[�](#page-635-0)

 $\mathop{\boxplus}$ 

[�](#page-635-0)

[�](#page-635-0)

If you are using [bib2gls](#page-1009-1), it can pick up the custom commands that are defined using the above, so it can detect dependencies when it parses fields such as [description](#page-642-0). If you provide your own custom command with just [\newcommand](#page-1050-0) that has syntax that starts with  $[\langle options \rangle] {\langle entry\text{-}label \rangle}$ , then you can notify [bib2gls](#page-1009-1) using:

[�](#page-635-0)

[�](#page-635-0)

[�](#page-635-0)

[�](#page-635-0)

```
\glsxtridentifyglslike{(label-prefix)}{(cs)}
```
where  $\langle label-prefix \rangle$  is the prefix to apply to the label that's passed to the command  $\langle cs \rangle$ . The information is written to the [aux](#page-1012-2) file so that [bib2gls](#page-1009-1) can add the given command to those it looks for when searching for dependencies.

Another possibility when using [bib2gls](#page-1009-1) is to set up known label prefixes, see [§11.5.7](#page-597-0) for further details.

If you use [bib2gls](#page-1009-1) with record counting, there are commands to [\glsxtrnewgls](#page-269-0) for [\rgls](#page-561-0):

\glsxtrnewrgls[ $\langle$ default-options\]{ $\langle$ prefix\}{ $\langle cs \rangle$ }

and for [\rgls](#page-561-0), [\rglspl](#page-561-1), [\rGls](#page-562-0) and [\rGlspl](#page-562-1):

```
\glsxtrnewrglslike[\{default-options\}]{\{rgls-like \cos\}{\{rglspl-like \}\langle cs\rangle}{\langle \langlerGls-like cs\rangle}{\langle \langlerGlspl-like cs\rangle}
```
and for [all caps:](#page-1008-0)

```
\glsxtrnewrGLSlike[\langledefault-options)]{\langleprefix}}{\langle\rGLS-like cs}}{\langle\rGLSpl-like
\langle cs \rangle
```
Defining commands in this manner (rather than simply using \newcommand) also allows the command to be identified asa [sentence case](#page-1054-0) blocker to prevent the label from being converted or, in the case of [\glsxtrnewglslike](#page-270-0) and [\glsxtrnewrglslike](#page-271-0), as a mapping. See [§5.2](#page-208-1) for further details.

# **5.8. Indexing**

[Indexing](#page-638-3) is normally performed implicitly by the  $\gtrsim$  like and  $\gtrsim$  like commands, but this action can be prevented, such as by using the option [noindex=](#page-204-0)true. These commands also generate text (the [link text,](#page-639-0) [§5.5\)](#page-246-0). If you want to simply index an entry (to ensure that an entry is shown in the [glossary\)](#page-637-4) without producing any text then you can use [\glsadd](#page-735-0). [Indexing](#page-638-3) is also performed by cross-referencing commands, such as [\glssee](#page-802-0). In the case of [makeindex](#page-1048-3), [\glssee](#page-802-0) simply behaves like [\glsadd](#page-735-0) with a special format and the [location](#page-636-1) set to Z (which pushes it to the end of the [location list\)](#page-639-2). Entries in [ignored glossaries](#page-638-2) can only be [indexed](#page-638-3) with [bib2gls](#page-1009-1).

If you want all defined entries to appear in the [glossary,](#page-637-4) regardless of whether or not they have been used in the document, then you can use [\glsaddall](#page-735-1) or [\glsaddallunused](#page-736-0) (both provided by the base [glossaries](#page-1000-0) package). These both iterate over all entries (in all non[-ignored glossaries\)](#page-638-2). In the first case ([\glsaddall](#page-735-1)),every entry is [indexed](#page-638-3) with the [\gls](#page-735-0)[add](#page-735-0) options provided in the optional argument of [\glsaddall](#page-735-1). In the second case ([\gls](#page-736-0)[addallunused](#page-736-0)), only those entries that haven't been marked as [used](#page-637-2) so far will be indexed using [\glsadd](#page-735-0)[\[format=](#page-653-1)glsignore]{ $\langle label \rangle$ }. See the [glossaries](#page-1000-0) manual for further details of those commands.

The [glossaries](#page-19-0)-extra package provides a similar command:

#### <span id="page-272-0"></span>\glsaddallunindexed[\glossary types\]

This is like [\glsaddallunused](#page-736-0) but indexes all entries that haven't been [indexed](#page-638-3) so far (again using the option [format=](#page-653-1)glsignore). This is preferable to [\glsaddallunused](#page-736-0) if you have to reset the [first use flag](#page-637-2) for any entries. As with [\glsaddallunused](#page-736-0), if this command is required, it should be placed near the end of the document. Indexing any entries after either of these commands are used will cause spurious commas in the [location lists.](#page-639-2)

 $\overline{\mathbf{r}}$ 

i

[�](#page-635-0)

 $\mathop{\mathsf{P}}$ 

Iterative commands such as [\glsaddall](#page-735-1), [\glsaddallunused](#page-736-0) and [\glsaddallun](#page-272-0)[indexed](#page-272-0) should not be used with [bib2gls](#page-1009-1). Use the [selection=](#page-1053-1)all option instead.

If you want to index a specific subset of entries, rather than all entries for a given glossary, you can use:

### <span id="page-272-1"></span>\glsaddeach[\options\]{\\\entry label list\}

This does  $\gtrsim$  sadd [ $\langle options \rangle$ ] { $\langle entry\text{-}label \rangle$ } for each entry in the comma-separated  $\langle entry \rangle$ label list). This command may be used with  $bib2gls$ , although it may be simpler to adjust the selection criteria or use filtering.

Explicit ranges can be formed by including ( [\(range start\)](#page-1005-3) and ) [\(range end\)](#page-1005-4) at the start of the [format](#page-653-1) value. For example:

```
\glsadd[format=(]{example}
…
```
[\glsadd](#page-735-0)[\[format](#page-653-1)[=\)\]](#page-1005-4){example}

(See the [glossaries](#page-1000-0) manual for further details.) However, the isolated open and close parentheses can upset syntax highlighting. So the [glossaries](#page-19-0)-extra package provides the following commands, which automatically add [\(](#page-1005-3) and [\)](#page-1005-4).

[�](#page-635-0)

**I** 

[�](#page-635-0)

 $\mathop{\boxplus}$ 

 $\vert \exists \vert$ 

```
\glsstartrange[\langleoptions}]{\langleentry label list}}
```
This effectively does:

```
\glsaddeach[,format=(\(encap\)]{\(entry-label
\{list\}
```

```
\glsendrange[\langleoptions}]{\langleentry label list}}
```
This effectively does:

```
\glsaddeach[\langle,format=)\langleencap}]{\langleentry-label
\{list\}
```
The default value of  $\langle \text{encap} \rangle$  will be the same as the default number format (which can be changed with [\GlsXtrSetDefaultNumberFormat](#page-199-0)). If you want a different default for ranges, use:

```
\langle GlsXtrSetDefaultRangeFormat\langle \langle encap \rangle \rangle
```
This sets the default format for [\glsstartrange](#page-273-0) and [\glsendrange](#page-273-1). Note that this format won't be applied if you explicitly create a range with [\glsadd](#page-735-0) or [\glsaddeach](#page-272-1).

Alternatively, you can use [format=](#page-653-1)encap in  $\langle options \rangle$ , but remember that this will need to be the same in both [\glsstartrange](#page-273-0) and [\glsendrange](#page-273-1). For example:

```
\glsstartrange[format=hyperbf]{example}
…
\glsendrange[format=hyperbf]{example}
```
This is the same as:

```
\GlsXtrSetDefaultRangeFormat{hyperbf}
\glsstartrange{example}
```

```
\glsendrange{example}
```
which is the same as:

…

```
\glsadd[format=(hyperbf]{example}
…
\glsadd[format=)hyperbf]{example}
```
The mandatory argument of [\glsstartrange](#page-273-0) and [\glsendrange](#page-273-1) may be a comma-separated list of entry labels. For example:

 $\mathbf{P}$ 

 $\mathop{\mathsf{E}}$ 

 $\mathop{\boxplus}$ 

[�](#page-635-0)

```
\glsstartrange{duck,goose}
…
\glsendrange{duck,goose}
```
This is essentially the same as:

[\glsadd](#page-735-0)[\[format](#page-653-1)[=\(\]](#page-1005-3){duck}% [\glsadd](#page-735-0)[\[format](#page-653-1)[=\(\]](#page-1005-3){goose} … [\glsadd](#page-735-0)[\[format](#page-653-1)[=\)\]](#page-1005-4){duck}% [\glsadd](#page-735-0)[\[format](#page-653-1)[=\)\]](#page-1005-4){goose}

<span id="page-274-0"></span>\GlsXtrAutoAddOnFormat[\\entry-label\]{\\timat list\}}{\glsadd options\}

This will make the [\gls](#page-637-1)-like and [\glstext](#page-637-0)-like commands automatically use [\glsadd\[](#page-735-0) $\gtrsim$ lsadd][ $\gtrsim$ add options)] $\{\langle entry\text{-}label\rangle\}$  whenever a [\gls](#page-637-1)-like or [\glstext](#page-637-0)-like command is used for the entry given by  $\langle entry\text{-}label\rangle$  when the [format](#page-653-1) matches one of the formats in the commaseparated  $\langle$  format list $\rangle$ 

The optional argument  $\langle label \rangle$  defaults to [\glslabel](#page-772-1) (which will match  $\langle entry\text{-}label \rangle$  that was used with  $\gtrsim$  and indicates the entry label to use in  $\gtrsim$  elsadd and so needs to be expandable. The  $\langle$  format list $\rangle$  is a comma-separated list of format values that will trigger the automated adding. The  $\langle$ glsadd options $\rangle$  are the options to pass to  $\langle$ glsadd with [format=](#page-653-1) {format} prepended to the list.

For example, with:

[\GlsXtrAutoAddOnFormat{](#page-274-0)hyperbf}[{counter=](#page-653-2)chapter}

then  $\gtrsim$  [\[format=](#page-653-1)hyperbf] {sample} will be equivalent to:

[\glsadd](#page-735-0)[\[format=](#page-653-1)hyperbf[,counter=](#page-653-2)chapter]{sample[}\gls](#page-717-0)[format=hyperbf] {sample}

Note that the explicit range markers will prevent a match unless you include them in  $\frac{}{\theta}$  format  $list$  (in which case, be sure to add both the start and end formats).

Here's another example:

```
\GlsXtrAutoAddOnFormat[dual.\glslabel]{hyperbf}{}
```
In this case  $\gtrsim1$ s [[format=](#page-653-1)hyperbf] {sample} will now be equivalent to:

[\glsadd](#page-735-0)[\[format=](#page-653-1)hyperbf]{dual.sample[}\gls](#page-717-0)[format=hyperbf]{sample}

[\GlsXtrAutoAddOnFormat](#page-274-0) is not applied to [\glsadd](#page-735-0) as it could cause an infinite loop.

In the context of [glossaries](#page-1000-0) and [glossaries](#page-19-0)-extra, [indexing](#page-638-3) refers to the mechanism used to ensure that an entry is included in its associated glossary. (If you also want to use [\index](#page-1046-1), see [§12.](#page-611-0)) This includes any entries that simply cross-reference another entry. The default is to use [makeindex](#page-1048-3), which is a general purpose [indexing application.](#page-638-4) Each time an entryis [indexed,](#page-638-3) a line is added to an associated file that contains the [indexing](#page-638-3) information, which includes the sort value, the [hierarchical information](#page-637-5) (if the entry has a parent) and an associated [location](#page-636-1) (the page number, by default). This information is used to sort the entries and collate the [locations](#page-636-1) into a compact [location list.](#page-639-2) The [xindy](#page-1004-0) package option switches to using [xindy](#page-1056-0) syntax, but the process is much the same.

Since both [makeindex](#page-1048-3) and [xindy](#page-1056-0) are general purpose [indexing applications](#page-638-4) they require an associated [location](#page-636-1) (or a cross-reference) since indexes are typically used to lookup the [locations](#page-636-1) in the document where the term occurs. Although [glossaries](#page-637-4) are similar to indexes they can simply be used to provide brief summaries of each term without any [locations.](#page-636-1) The way that [makeindex](#page-1048-3) and [xindy](#page-1056-0) work means that valid [locations](#page-636-1) (that is, [locations](#page-636-1) that conform to [makeindex](#page-1048-3)/[xindy](#page-1056-0) syntax) must be supplied even if no [location list](#page-639-2) is required. If an invalid [location](#page-636-1) is used, an error will occur during the [makeindex](#page-1048-3)/[xindy](#page-1056-0) step in the build process, even if the [location](#page-636-1) will eventually be ignored when typesetting the [glossary.](#page-637-4)

All [location lists](#page-639-2) can be suppressed with the [nonumberlist](#page-1001-1) option (which simply discards the [location list](#page-639-2) for each entry), but there are occasions where only some [locations](#page-636-1) need to be

 $\mathbf{r}$ 

 $\mathop{\boxplus}$ 

 $\mathop{\boxplus}$ 

i

suppressed. The main way of hidinga [location](#page-636-1) is to encapsulate the [location](#page-636-1) with a command that does nothing. The  $\gtrsim$  1 signore command is used for this purpose ([format=](#page-653-1)glsignore). However, it's important to remember that even though the [location](#page-636-1) isn't shown, it's still present in the [location list.](#page-639-2) This means that you will end up with spurious commas if there's more than one item in the [location list.](#page-639-2)

The "noidx" method similarly writes indexing information, but in this case the information is written to the [aux](#page-1012-2) file. Again, empty locations can cause spurious commas in the [location](#page-639-2) [lists.](#page-639-2)

The only method that recognises [\glsignore](#page-770-1) as a special ["ignored location"](#page-638-5) is [bib2gls](#page-1009-1), where this format will trigger the entry's selection but won't add the [ignored location](#page-638-5) to the [location list.](#page-639-2) This avoids the problem of spurious commas caused by invisible locations.

The [location](#page-636-1) corresponds to a counter. The default is the [page](#page-1050-1) counter, but may be changed with the [counter](#page-1001-2) package option, the  $\langle counter \rangle$  optional argument of  $\newcommand{\solAvar}{}$  [\newglossary](#page-970-0), the [counter](#page-642-1) key when defining an entry, or the [counter](#page-653-2) option when [indexing](#page-638-3) an entry.

Note that [bib2gls](#page-1009-1) v3.0+ converts an empty [location](#page-636-1) (which can occur when the [location](#page-639-3) [counter](#page-639-3) is 0 and should be formatted as a Roman numeral) to an [ignored location.](#page-638-5) For example, if you use [counter=](#page-1001-2)[part](#page-1050-2) but have [\gls](#page-717-0) before the first [\part](#page-1050-3). An empty [location](#page-636-1) will trigger an error with [makeindex](#page-1048-3) and [xindy](#page-1056-0).

Since no entries are defined on the first LATEX run with [bib2gls](#page-1009-1), there's no way of determining the entry's [glossary](#page-637-4) [type](#page-648-0) or of finding if the entry's [counter](#page-642-1) key has been set. This means that if the counter has been assigned to either the entry's [glossary](#page-637-4) or to the entry itself, the [location counter](#page-639-3) can't be implemented until the entry has been defined. A second build is required to ensure that the [locations](#page-636-1) use the correct counter.

 $\blacktriangle$ 

 $\mathbb{P}$ 

The [location counter](#page-639-3) must expand to syntax that's recognised by the [indexing application.](#page-638-4) This is very restrictive with [makeindex](#page-1048-3), which only recognises Western Arabic ([\arabic](#page-1009-2)), [lowercase](#page-1047-1) Roman numerals ([\roman](#page-1054-1)), [uppercase](#page-1055-2) Roman numerals ([\Roman](#page-1054-2)), [lowercase](#page-1047-1) Basic Latin ([\alph](#page-1008-2)) and [uppercase](#page-1055-2) Basic Latin ([\Alph](#page-1008-3)), with optionally a separator (hyphen by default). With [xindy](#page-1056-0), the syntax must be defined (see the [glossaries](#page-1000-0) manual for further details).

There's no restriction on the location syntax with [bib2gls](#page-1009-1). The only limitation is that if [bib2gls](#page-1009-1) can't determine an associated numeric value according to its location parser, it won't form ranges. This means that with [bib2gls](#page-1009-1), you can set arbitrary text as the [location](#page-636-1) (that's not related to a counter) with [thevalue](#page-206-0). You can also use [thevalue](#page-206-0) with [makeindex](#page-1048-3) and [xindy](#page-1056-0), but only if the value matches the required [location](#page-636-1) syntax.

Both [makeindex](#page-1048-3) and [xindy](#page-1056-0) order the [locations](#page-636-1) in the [location lists.](#page-639-2) For example:

```
\makeglossaries
\newglossaryentry{sample}{name={sample},description={an example}}
\begin{document}
```

```
\gls[thevalue=Z]{sample} (Z), \gls[thevalue=4]{sample} (4),
\gls[thevalue=xi]{sample} (xi), \gls[thevalue=2]{sample} (2),
\gls[thevalue=iii]{sample} (iii), \gls[thevalue=A]{sample} (A).
\printglossaries
\end{document}
                                                                        �
Example 104: Location list ordering (makeindex)
   sample (Z), sample (4), sample (xi), sample (2), sample (iii), sample (A).
                                                              K§ ₹b
```
# Glossary

sample an example iii, xi, 2, 4, A, Z

With [makeindex](#page-1048-3), the [location list](#page-639-2) is grouped into the different number formats ([\roman](#page-1054-1), [\arabic](#page-1009-2) and [\Alph](#page-1008-3)), with each group ordered numerically. The same result can be produced with [xindy](#page-1056-0) by adding the [xindy](#page-1004-0) package option to the above example.

With [bib2gls](#page-1009-1), the [location list](#page-639-2) is always in orderof [indexing.](#page-638-3) The above example document can be converted to use [bib2gls](#page-1009-1) as follows:

 $\mathbf{E}$ 

```
\begin{filecontents*}{\jobname.bib}
@entry{sample,name={sample},description={an example}}
\end{filecontents*}
\usepackage[record]{glossaries-extra}
\GlsXtrLoadResources
\begin{document}
\gls[thevalue=Z]{sample} (Z), \gls[thevalue=4]{sample} (4),
\gls[thevalue=xi]{sample} (xi), \gls[thevalue=2]{sample} (2),
\gls[thevalue=iii]{sample} (iii), \gls[thevalue=A]{sample} (A).
\printunsrtglossaries
\end{document}
```
[�](#page-635-2)

ge <del>l</del>e

[�](#page-635-0)

[�](#page-635-0)

```
Example 105: Location list ordering (bib2gls)
```
sample  $(Z)$ , sample  $(4)$ , sample  $(xi)$ , sample  $(2)$ , sample  $(iii)$ , sample  $(A)$ .

### Glossary

sample an example Z, 4, xi, 2, iii, A

This example is contrived. For most documents, the order of [indexing](#page-638-3) will likely match the desired [location list](#page-639-2) order.

Another important difference between [bib2gls](#page-1009-1) and the other indexing methods is the treatment of cross-references identified by the cross-reference keys [see](#page-646-1), [seealso](#page-44-1) and [alias](#page-44-2). With [bib2gls](#page-1009-1), the cross-referencing information is picked up when [bib2gls](#page-1009-1) parses the [bib](#page-1012-3) file and is used to establish dependencies, which ensures that when entries with crossreferences are selected, their cross-referenced entries will also be selected.

With the other methods, cross-references are added to an entry's [location list](#page-639-2) by [indexing](#page-638-3) the entry with a special format. The [see](#page-646-1), [seealso](#page-44-1) and [alias](#page-44-2) keys automatically trigger this [indexing](#page-638-3) unless [autoseeindex=](#page-32-0)false. See [§5.9](#page-280-0) for further details.

Every time an entryis [indexed,](#page-638-3) the following hook is also used:

```
\glsxtrdowrglossaryhook{\entry-label}}
```
This does nothing by default. The argument is the entry's label. The [indexing](#page-638-3) code is encapsulated with:

 $\setminus$ glsencapwrcontent $\{\langle code \rangle\}$ 

This adds grouping, which helps to prevent spacing issues caused by the [whatsit](#page-641-2) that's created by the [indexing.](#page-638-3)

The base [glossaries](#page-1000-0) package always performs the [indexing](#page-638-3) before the [link text](#page-639-0) for the  $\gtrsim$ [like](#page-637-1) and [\glstext](#page-637-0)-like commands. This means that if a page break occurs in the middle of the [link text,](#page-639-0) the [location](#page-636-1) will refer to the page number at the start of the [link text](#page-639-0) (assuming the default [page](#page-1050-1) [location counter\)](#page-639-3). With [glossaries](#page-19-0)-extra, you can use the option  $wrgloss$ after to have the [indexing](#page-638-3) occur after the [link text.](#page-639-0) The **[wrgloss](#page-535-1)** attribute can also be used. The default setting is initialised with [\glsxtrinitwrgloss](#page-200-0) (see [§5.1.1\)](#page-198-0).

Every time an entryis [indexed,](#page-638-3) an [internal field](#page-639-4) associated with the entry's label is globally updated to keep a count of the number of times the entry has been [indexed.](#page-638-3) The value can be accessed with:

\glsentryindexcount{\\\entry-label\\}

This command will expand to 0 if the entry hasn't been [indexed](#page-638-3) or hasn't been defined. To test if the value is greater than 0 (that is, to test if the entry has been [indexed](#page-638-3) yet), use:

 $\blacksquare$ 

 $\blacksquare$ 

[�](#page-635-0)

[�](#page-635-0)

 $\gtrsim$ glsifindexed{ $\langle$ *entry-label*}}{ $\langle$ *true*}}{ $\langle$ *false*}}

This expands to  $\langle true \rangle$  if the entry is defined and has been [indexed,](#page-638-3) otherwise it expands to  $\langle false \rangle$ . No warning or error occurs if the entry hasn't been defined.

Note that the index count is a running total. This is not the same as the [record](#page-638-3) count saved by [bib2gls](#page-1009-1)'s [--record-count](#page-1009-3) switch, which represents the total numberof [records](#page-638-3) for the given entry from the previous ETFX run.

The base [glossaries](#page-1000-0) package defines:

 $\gtrsim$ glswriteentry{ $\langle entry\text{-}label\rangle$ }{ $\langle code \rangle$ }

This command conditionally writes the indexing code (supplied by the second argument  $\langle code \rangle$ ). The original definition simply tests whether or not the [indexonlyfirst](#page-1001-3) setting is on. The [glossaries](#page-19-0)-extra package redefines this command to perform additional checks to determine whether or not the [indexing](#page-638-3) code should be performed.

The modified definition uses:

```
\gtrsimglsxtrifindexing{\langle true \rangle}{\langle false \rangle}
```
to test the [noindex](#page-204-0) setting. This does  $\langle false \rangle$  if [noindex=](#page-204-0)true, otherwise it does  $\langle true \rangle$ .

```
�
\iff \frac{true}{\leq \frac{false}{\leq}}
```
This is a conditional that corresponds to the [indexonlyfirst](#page-1001-3) package option. [First use](#page-637-3) is tested using [\GlsXtrIfUnusedOrUndefined](#page-297-0) rather than [\ifglsused](#page-948-0). The [indexonly](#page-535-2)[first](#page-535-2) attribute is also tested. If the "index only first" setting is on and the entry has been [used,](#page-637-2)  $\langle code \rangle$  isn't performed but auto-indexing via [\glsxtrdoautoindexname](#page-611-1) is still performed (see [§12\)](#page-611-0).

Since no entries are defined on the first ETEX run with [bib2gls](#page-1009-1), there's no way of keeping track of whether or not an entry has been used or what its [category](#page-44-0) is, which is required to query the [indexonlyfirst](#page-535-2) attribute, so for the first document build all instances will be [indexed.](#page-638-3) A second build is required for the "index only first" feature.

 $\blacktriangle$ 

i

[�](#page-635-3)

**[empt]** 

# <span id="page-280-0"></span>**5.9. Cross-Referencing**

The base [glossaries](#page-1000-0) package only provides the [see](#page-646-1) key, which automatically [indexes](#page-638-3) the crossreference using [\glssee](#page-802-0). The value of this key isn't saved and can't be accessed later. (The key was simply provided as a shortcut.) The [indexing](#page-638-3) ensures that the cross-reference is shown in the [location list.](#page-639-2)

The auto-indexing feature of the [see](#page-646-1) key was intended as a shortcut where only entries required in the document are defined. If you want to have a large file containing entries that may or may not be required in the document, then using [see](#page-646-1), [seealso](#page-44-1) or [alias](#page-44-2) can cause unwanted entries to appear in the glossary. In this case, see [§5.9.1.](#page-282-0)

The [glossaries](#page-19-0)-extra package saves the value of the [see](#page-646-1) key and additionally provides the [seealso](#page-44-1) and [alias](#page-44-2) keys that perform similar functions. The values of the [see](#page-646-1), [seealso](#page-44-1) and [alias](#page-44-2) keys can all be accessed at a later point in the document.

If an entry with a cross-reference has been included in the glossary, there's no guarantee that the cross-referenced entry will also be included. It won't be included if it hasn't been indexed anywhere in the document. You can use the [indexcrossrefs](#page-31-0) package option to search for cross-references that require [indexing](#page-638-3) at the end of the document, but note that this can be time-consuming if you have a large number of entries.

With [bib2gls](#page-1009-1) you can simply change the selection criteria ([selection=](#page-1053-1){recorded} and deps and see} or [selection=](#page-1053-1){recorded and deps and see not also}) to ensure that all cross-referenced entries are included even if they haven't been [indexed](#page-638-3) in the document.

Example ([see](#page-646-1) and [seealso](#page-44-1) keys):

```
\newglossaryentry{pumpkin}{name={pumpkin},description={}}
\newglossaryentry{cucumber}{name={cucumber},description={}}
\newglossaryentry{melon}{name={melon},description={}}
\newglossaryentry{gourd}{name={gourd},description={},
```

```
see={pumpkin,cucumber,melon}}
\newglossaryentry{courgette}{name={courgette},description={}}
\newglossaryentry{marrow}{name={marrow},description={},
seealso={courgette}}
```
When the gourd entry is defined, the cross-reference will automatically be [indexed](#page-638-3) using [\glssee](#page-802-0). This means that the gourd entry will appear in the glossary, regardless of whether or not it is used in the document, with "see pumpkin, cucumber & melon" in the [location](#page-639-2) [list.](#page-639-2) If gourd is also [indexed](#page-638-3) in the document, then those [locations](#page-636-1) will also be added to the gourd's [location list.](#page-639-2)

The cross-referenced entries (pumpkin, cucumber and melon) will only appear in the glossary if they are also [indexed](#page-638-3) in the document. This can be implemented automatically with [indexcrossrefs](#page-31-0).

The [seealso](#page-44-1) key in the marrow entry functions in much the same way, but itis [indexed](#page-638-3) with [\glsxtrindexseealso](#page-292-0). This means that the marrow entry will have "see also courgette" in its [location list.](#page-639-2)

The [see](#page-646-1) key may optionally start with  $\left[\langle tag \rangle\right]$  to replace the default [\seename](#page-987-0) tag with  $\langle tag \rangle$ . The [seealso](#page-44-1) key doesn't permit this. For example, the following is permitted:

 $\mathop{\boxplus}$ 

 $\mathop{\boxplus}$ 

 $\mathop{\boxplus}$ 

```
\newglossaryentry{gourd}{name={gourd},description={},
 see={[related topics]pumpkin, cucumber, melon}}
```
but you can't replace [see](#page-646-1) with [seealso](#page-44-1) in the above as it would assume that the first label in the list is [related topics]pumpkin which is incorrect. The tag would have to be removed:

```
\newglossaryentry{gourd}{name={gourd},description={},
seealso={pumpkin,cucumber,melon}}
```
(You could then redefine [\seealsoname](#page-987-1) to related topics, if required or redefine [\gls](#page-292-1)[xtruseseealsoformat](#page-292-1) as applicable.)

Example ([alias](#page-44-2) key):

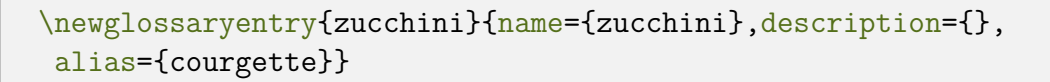

When the zucchini entry is defined, the [alias](#page-44-2) key will automatically [index](#page-638-3) zucchini with [\glssee{](#page-802-0)zucchini}{courgette}. This means that the zucchini entry will be present in the glossary with "see courgette" in the [location list.](#page-639-2) If the zucchini entry is referenced in the document using a command like [\gls](#page-717-0), then the hyperlink (if enabled) will go to the courgette entry (not the zucchini entry) but the zucchini entry won't be indexed.

If you want the zucchini entry [locations](#page-636-1) added to the courgette entry, you can redefine [\glsxtrsetaliasnoindex](#page-292-2) (see [§5.9.3\)](#page-292-3) or, with [bib2gls](#page-1009-1), use the [alias-loc=](#page-1053-2)transfer setting.

With [bib2gls](#page-1009-1), cross-references are selected according to the [selection](#page-1053-1) criteria. See the [bib2gls](#page-1009-1) manual for further details.

 $\mathbf \theta$ 

 $\mathbf{r}$ 

### <span id="page-282-0"></span>**5.9.1. Entries that may not be required**

If you have a file containing a large number of entry definitions shared across multiple documents, then the use of the [see](#page-646-1), [seealso](#page-44-1) or [alias](#page-44-2) key can cause unwanted entries to appear in the document. This can be demonstrated as follows. Suppose the file myentries.tex contains:

```
\mathop{\boxplus}\newglossaryentry{pumpkin}{name={pumpkin},description={}}
\newglossaryentry{cucumber}{name={cucumber},description={}}
\newglossaryentry{melon}{name={melon},description={}}
\newglossaryentry{gourd}{name={gourd},description={},
 see={pumpkin,cucumber,melon}}
\newglossaryentry{cucurbit}{name={cucurbit},description={},
 see={gourd}}
\newglossaryentry{courgette}{name={courgette},description={}}
\newglossaryentry{marrow}{name={marrow},description={},
 seealso={courgette}}
\newglossaryentry{zucchini}{name={zucchini},description={},
alias={courgette}}
\newglossaryentry{broccoli}{name={broccoli},description={}}
\newglossaryentry{cauliflower}{name={cauliflower},description={},
 seealso={broccoli}}
```
Some of these entries have a cross-reference key set, but not all of these entries are required in the document:

```
\usepackage[colorlinks]{hyperref}
\usepackage[nostyles,stylemods=bookindex,style=bookindex]
 {glossaries-extra}
\makeglossaries
\loadglsentries{myentries}
\begin{document}
```
<span id="page-283-0"></span>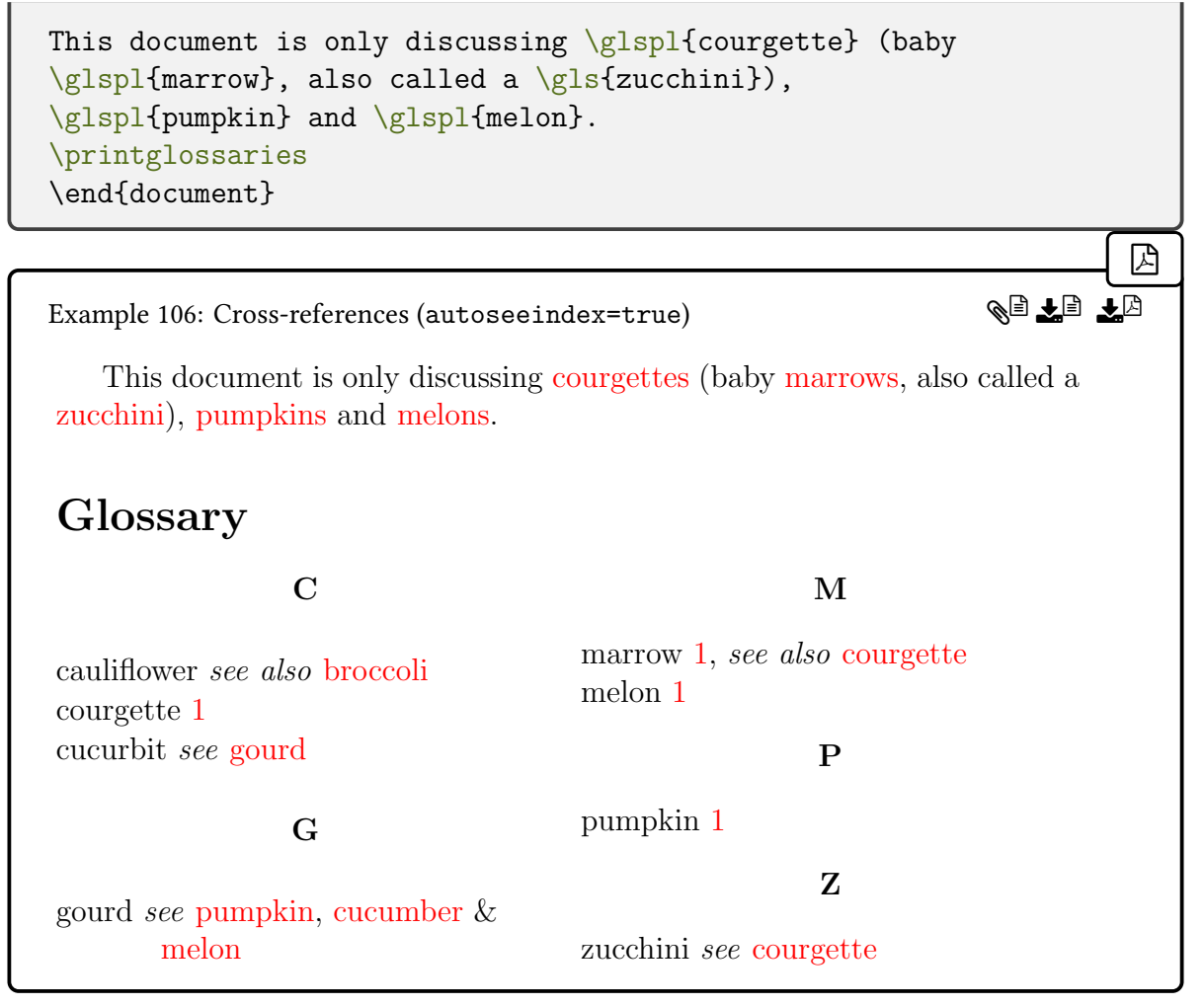

Note that the glossary includes cucurbit and gourd, which aren't referenced in the document. They could be useful as a redirect for the reader, but the gourd entry cross-references the cucumber entry, which isn't included in the glossary, so the hyperlink target is undefined. The cauliflower entry has also been included in the glossary, but in this case it's not useful for the reader as neither cauliflower nor broccoli (which it cross-references) are mentioned in the document. As with the cucumber cross-reference, the broccoli cross-reference hyperlink target is undefined.

There are a number of methods to address some of these problems. The first method has the cross-referencing keys in the [tex](#page-1012-4) file (as above), but disables the auto-indexing:

 $\mathop{\mathsf{E}}$ 

```
\usepackage[colorlinks]{hyperref}
\usepackage[autoseeindex=false,nostyles,stylemods=bookindex,
style=bookindex]{glossaries-extra}
\makeglossaries
\loadglsentries{myentries}
```

```
\begin{document}
This document is only discussing \glspl{courgette} (baby
\glspl{marrow}, also called a \gls{zucchini}),
\glspl{pumpkin} and \glspl{melon}.
\printglossaries
\end{document}
                                                                        �
Example 107: Cross-references (autoseeindex=false)
   This document is only discussing courgettes (baby marrows, also called a
zucchini), pumpkins and melons.
                                                              K§ ₹b
```
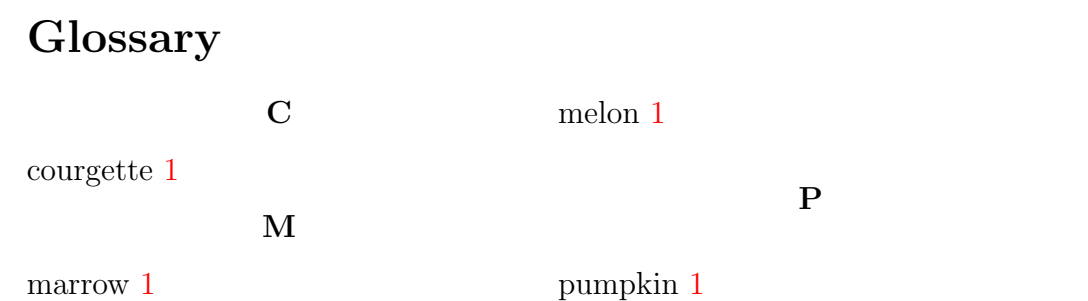

This doesn't show the zucchini entry or any of the cross-references in the [glossary](#page-637-4) because the information hasn't been added to the [indexing](#page-638-3) files. One way around this is to insert the cross-reference ina [post-description hook.](#page-640-1)

[�](#page-635-1)

```
\usepackage[colorlinks]{hyperref}
\usepackage[autoseeindex=false,nostyles,stylemods=bookindex,
  style=bookindex]{glossaries-extra}
\makeglossaries
\loadglsentries{myentries}
\glsdefpostdesc{general}{%
 \glsxtrseelists{\glscurrententrylabel}%
}
\begin{document}
This document is only discussing
\glspl{courgette} (baby \glspl{marrow},
also called a \gtrsim [zucchini]),
\glspl{pumpkin} and \glspl{melon}.
\printglossaries
\end{document}
```
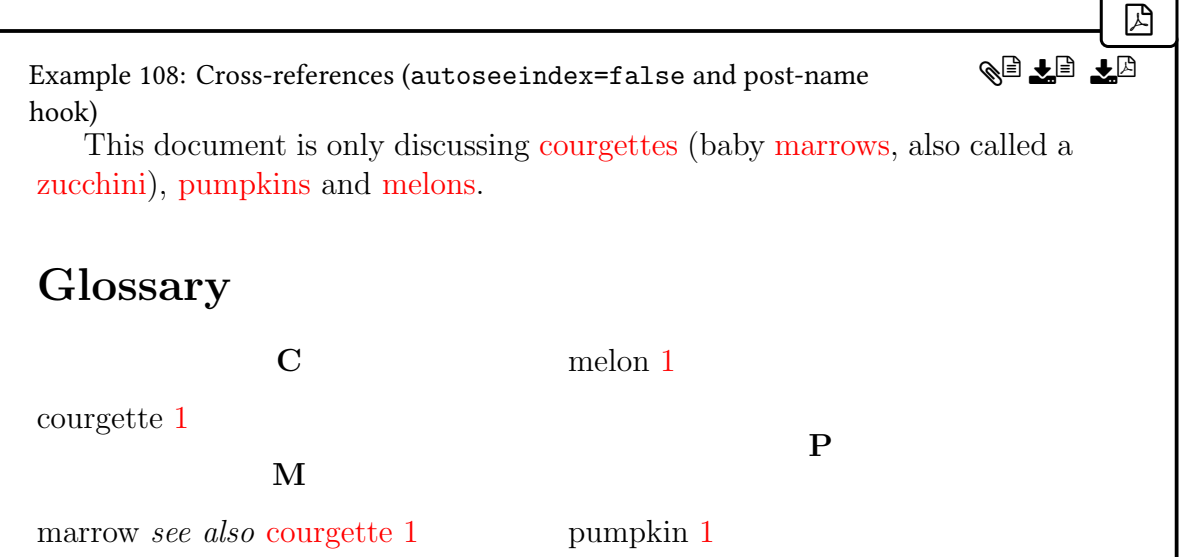

However, this still doesn't solve the problem that the zucchini entry isn't included in the glossary. It needs to be indexed, but [indexing](#page-638-3) has been suppressed. Firstly, because the automatic [indexing](#page-638-3) triggered by the [alias](#page-44-2) key has been suppressed with [autoseeindex=](#page-32-0)false, and, secondly, because the presence of the [alias](#page-44-2) key automatically suppresses [indexing](#page-638-3) with the [\gls](#page-637-1)-like and [\glstext](#page-637-0)-like commands. This doesn't cause a problem for the zucchini hyperlink, since the target is courgette (obtained from the [alias](#page-44-2) key).

The second method is to not use those keys in the entry definitions and use [\glssee](#page-802-0) or [\glsxtrindexseealso](#page-292-0) within the document. For example, the file myentries.tex now contains:

```
\mathop{\mathsf{E}}\newglossaryentry{pumpkin}{name={pumpkin},description={}}
\newglossaryentry{cucumber}{name={cucumber},description={}}
\newglossaryentry{melon}{name={melon},description={}}
\newglossaryentry{gourd}{name={gourd},description={}}
\newglossaryentry{cucurbit}{name={cucurbit},description={}}
\newglossaryentry{courgette}{name={courgette},description={}}
\newglossaryentry{marrow}{name={marrow},description={}}
\newglossaryentry{zucchini}{name={zucchini},description={}}
\newglossaryentry{broccoli}{name={broccoli},description={}}
\newglossaryentry{cauliflower}{name={cauliflower},description={}}
```
The document:

\usepackage[colorlinks]{hyperref} \usepackage[\[nostyles](#page-1002-0)[,stylemods=](#page-24-0)bookindex[,style=](#page-1003-0)bookindex] [�](#page-635-1)

5. Referencing (Using) Entries

```
{glossaries-extra}
\makeglossaries
\loadglsentries{myentries}
\glssee{gourd}{pumpkin,melon,courgette}
\glssee{zucchini}{courgette}
\GlsXtrSetField{zucchini}{alias}{courgette}
\begin{document}
This document is only discussing \glspl{courgette} (baby
\glspl{marrow}, also called a \gls{zucchini}),
\glspl{pumpkin} and \glspl{melon}.
\printglossaries
\end{document}
```
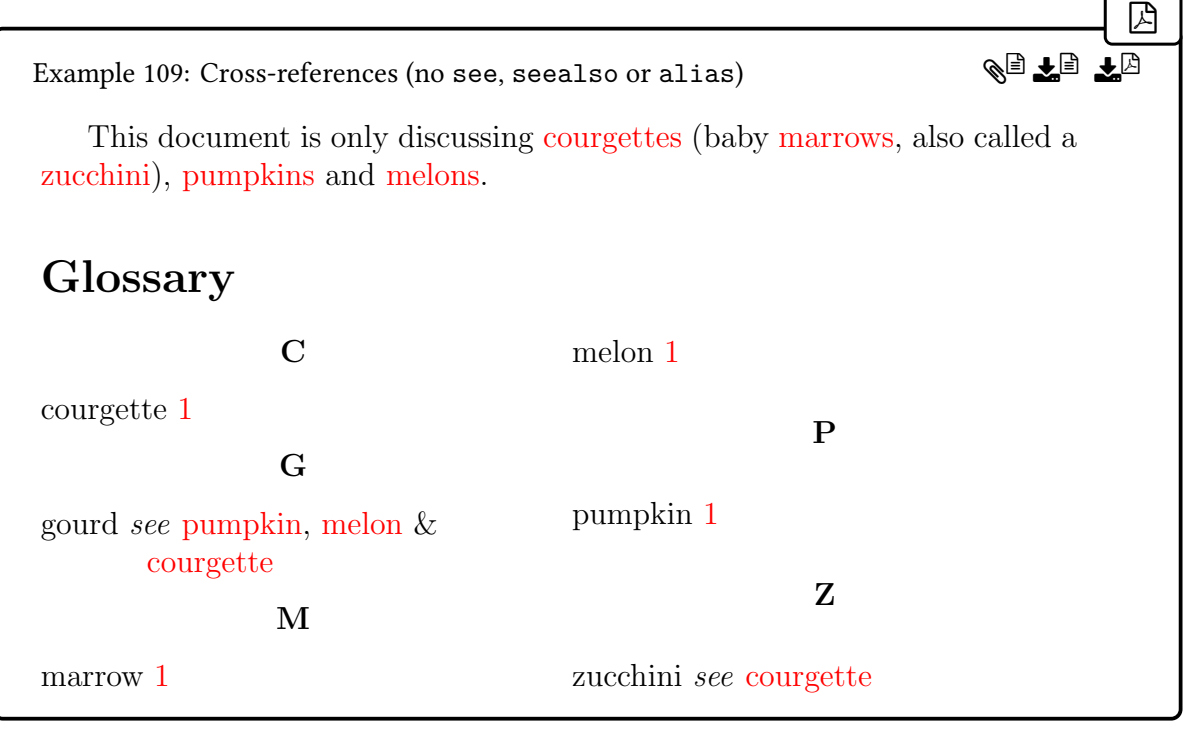

Note that [alias](#page-44-2)es require the alias field to be set. In this case, I've set it with  $\GlsXtrSet$ -[Field](#page-50-0). The gourd and zucchini entries have been included in the glossary because they were added with [\glssee](#page-802-0). The other entries are in the glossary because they were indexed when referenced with [\gls](#page-717-0) or [\glspl](#page-798-0).

Since cucumber isn't required in the document, I haven't included it in the cross-reference list for gourd. This method is flexible as it allows the cross-referencing to vary between documents. For example, another document may instead have:

 $\mathbb{P}$ 

 $\mathop{\boxplus}$ 

 $\mathbb B$ 

```
\glsxtrindexseealso{pumpkin}{courgette,melon}
\glsxtrindexseealso{melon}{pumpkin,courgette}
\glsxtrindexseealso{courgette}{pumpkin,melon}
```
The third method is to switch to [bib2gls](#page-1009-1). The file myentries.tex can be converted to myentries.bib using:

```
convertgls2bib --index-conversion myentries.tex myentries.bib
```
I've used the option  $-$ [-i](#page-1011-1)ndex-conversion (or  $-i$ ) which will use @index instead of @entry for entries that have an empty description (which is the case in this example). This creates the file myentries.bib, which contains the following (space compacted):

```
% Encoding: UTF-8
@index{pumpkin, name={pumpkin}}
@index{cucumber, name={cucumber}}
@index{melon, name={melon}}
@index{gourd, see={pumpkin,cucumber,melon}, name={gourd}}
@index{cucurbit, see={gourd}, name={cucurbit}}
@index{courgette, name={courgette}}
@index{marrow, name={marrow}, seealso={courgette}}
@index{zucchini, name={zucchini}, alias={courgette}}
@index{broccoli, name={broccoli}}
@index{cauliflower, name={cauliflower}, seealso={broccoli}}
```
The earlier example [106](#page-283-0) on page [272](#page-283-0) can be rewritten as:

```
\usepackage[colorlinks]{hyperref}
\usepackage[record,nostyles,stylemods=bookindex,style=bookindex]
{glossaries-extra}
\GlsXtrLoadResources[src=myentries]
\begin{document}
This document is only discussing \glspl{courgette} (baby
\glspl{marrow}, also called a \gls{zucchini}),
\glspl{pumpkin} and \glspl{melon}.
\printunsrtglossaries
\end{document}
```
In order to support letter [groups,](#page-1013-2) [bib2gls](#page-1009-1) needs to be invoked with the  $-\text{group switch}$ . The result is:
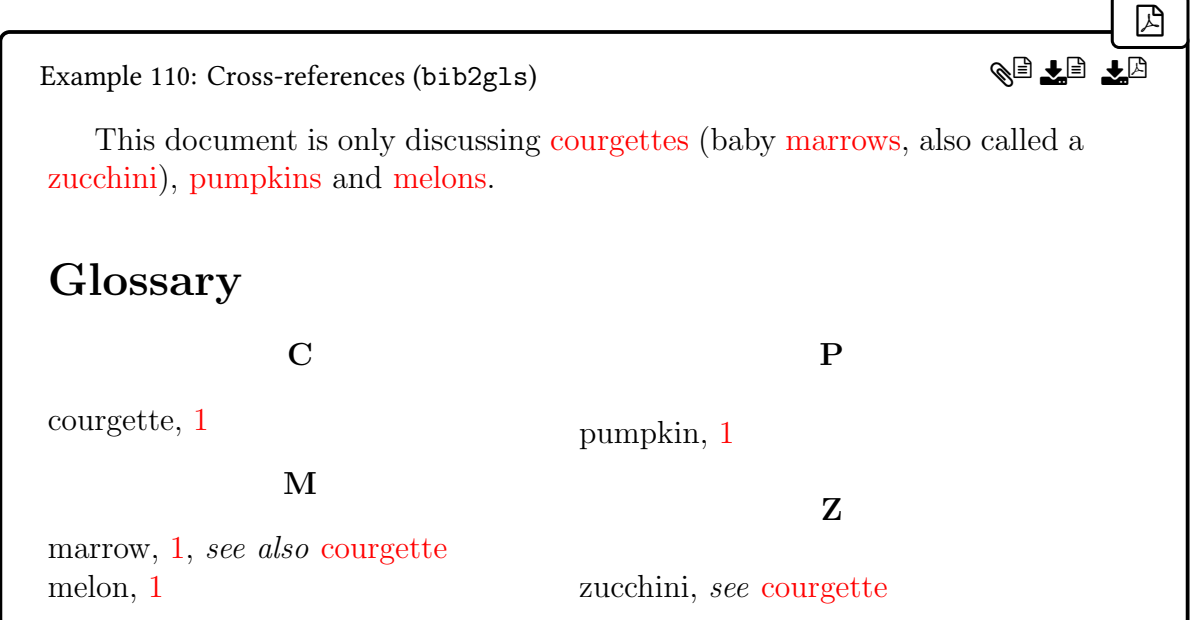

This uses the default [selection=](#page-1053-0){recorded and deps}, which selects entries that have [records,](#page-638-0) and their dependencies. Records correspond to the usual indexing performed by the [\gls](#page-637-0)-like, [\glstext](#page-637-1)-like or [\glsadd](#page-735-0) commands. With [bib2gls](#page-1009-0), the cross-referencing fields don't trigger an index but identify dependencies.

Note that the above doesn't include the gourd entry (which cross-references entries that have been indexed). The selection criteria can be changed to also include unrecorded entries that cross-reference selected entries. There are two options to choose from: [selection=](#page-1053-0) {recorded and deps and see}, which will apply to all cross-reference fields ([see](#page-646-0), [see](#page-44-0)[also](#page-44-0) and [alias](#page-44-1), or [selection=](#page-1053-0){recorded and deps and see not also}, which doesn't consider the [seealso](#page-44-0) field.

 $\mathbb{P}$ 

Changing the [resource options](#page-1053-1) in the above example to:

```
\GlsXtrLoadResources[src=myentries,
selection={recorded and deps and see}]
```
results in:

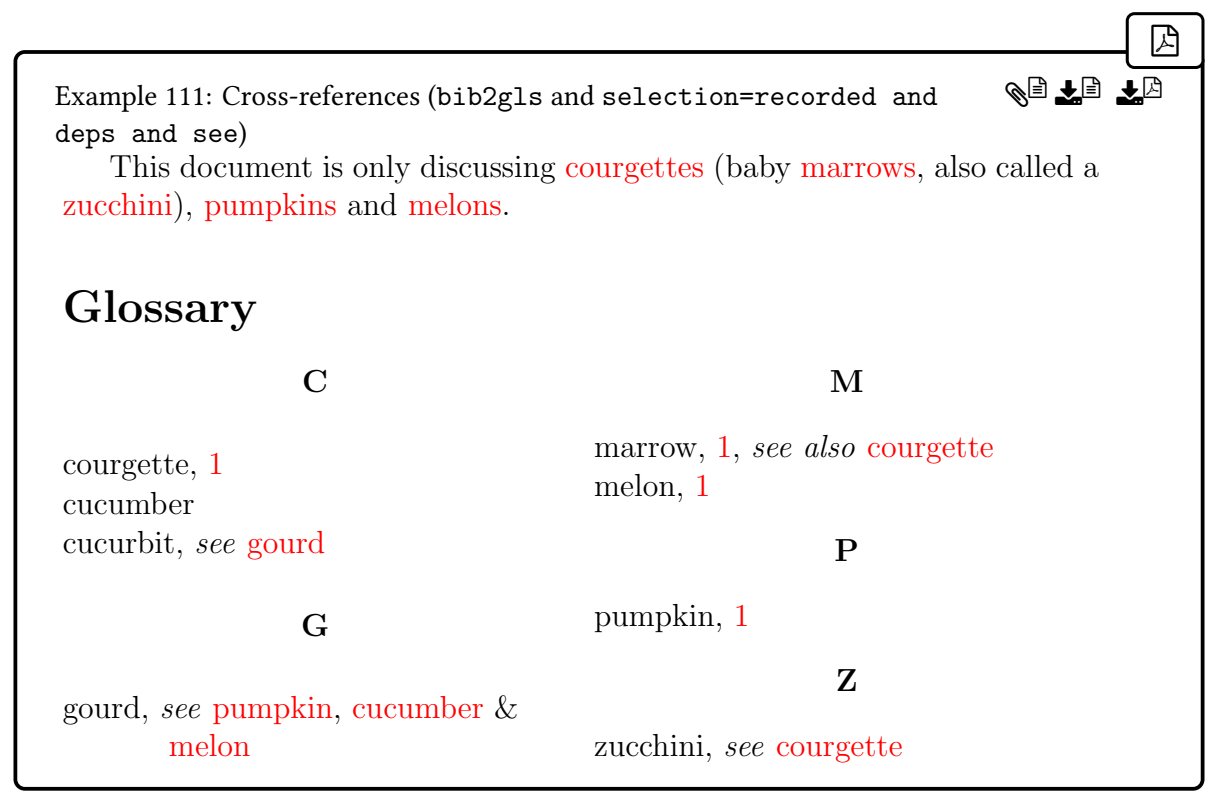

This now includes the gourd entry because it cross-references pumpkin and melon, which have been [recorded](#page-638-0) in the document. The cucurbit entry is also included because it crossreferences the (now selected) gourd entry. Note that the cucumber entry has been selected because the gourd entry depends on it. This means there are no broken links in the glossary, but it looks a bit odd as the cucumber entry has no [location list.](#page-639-0) As from [bib2gls](#page-1009-0) v3.0, this can be removed with one of the cross-reference pruning options, such as [prune-xr](#page-1053-3). For example:

 $\mathbb{P}$ 

```
\GlsXtrLoadResources[src=myentries,
selection={recorded and deps and see}, prune-xr]
```
results in:

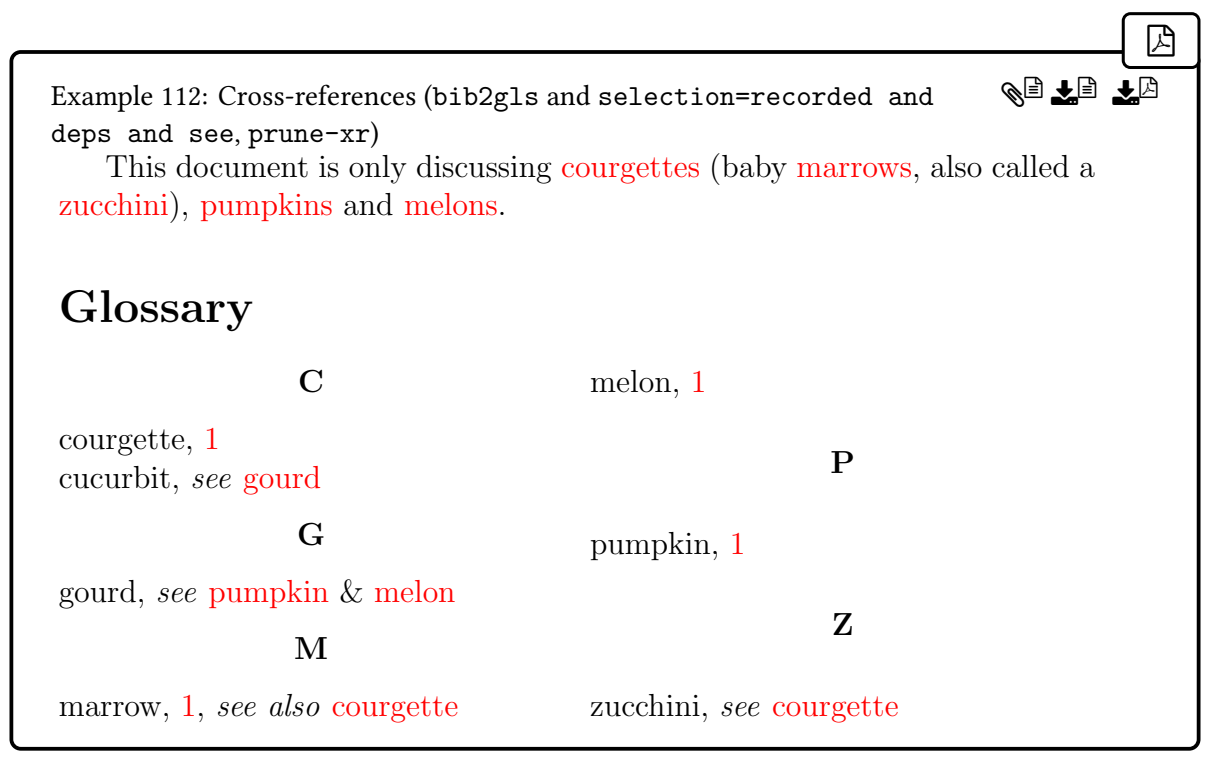

This has removed the unnecessary cucumber from the gourd's [see](#page-646-0) list, and so cucumber doesn't get selected.

See the [bib2gls](#page-1009-0) user manual for further details on the cross-reference selection and pruning options.

 $\mathbf \Theta$ 

[�](#page-635-3)

[�](#page-635-3)

### <span id="page-290-1"></span>**5.9.2. Accessing the Cross-Referencing Fields**

If you have switched off the indexing of the cross-reference fields (with [autoseeindex=](#page-32-0) false) or want to suppress the [location lists,](#page-639-0) then you can adjust the glossary style or hooks to include the cross-references since they won't be shown otherwise.

\glsxtrseelists{\\\entry-label\}

If the entry given by  $\langle entry\text{-}label\rangle$  has the [see](#page-646-0), [seealso](#page-44-0) or [alias](#page-44-1) fields set, this will display the cross reference according to  $\gtrsim$  struse[see](#page-646-0)format (for see and [alias](#page-44-1)) or  $\gtrsim$  slsxtr[useseealsoformat](#page-292-0) (for [seealso](#page-44-0)). If any of these fields are set, the list is encapsulated with:

<span id="page-290-0"></span> $\gtrsim$ glsxtrseelistsencap{ $\langle content \rangle$ }

This simply does a space followed by  $\langle content \rangle$ . If more than one of the fields are set (not recommended), then they will be displayed in the order: [see](#page-646-0), [seealso](#page-44-0) and [alias](#page-44-1). The entire set will be encapsulated with [\glsxtrseelistsencap](#page-290-0) and each sub-list will be separated with:

[�](#page-635-3)

[�](#page-635-3)

[�](#page-635-3)

[�](#page-635-3)

[�](#page-635-3)

 $\blacksquare$ 

```
\glsxtrseelistsdelim
```
which defaults to a comma followed by a space.

<span id="page-291-0"></span> $\gtrsim$ lsxtrusesee{ $\langle entry\text{-}label \rangle$ }

If the entry given by  $\langle entry\text{-}label\rangle$  has the [see](#page-646-0) field set, this will display the cross reference according to [\glsxtruseseeformat](#page-944-0), otherwise this does nothing. An error (or warning with [undefaction=](#page-26-0)[warn](#page-26-1)) will occur if the entry hasn't been defined.

 $\gtrsim$ glsxtrusealias{ $\langle entry\text{-}label \rangle$ }

As [\glsxtrusesee](#page-291-0) but for the [alias](#page-44-1) field.

 $\gtrsim$ glsxtruseseealso{ $\langle entry\text{-}label \rangle$ }

If the entry given by  $\langle entry\text{-}label\rangle$  has the [seealso](#page-44-0) field set, this will display the cross reference according to [\glsxtruseseealsoformat](#page-292-0), otherwise this does nothing. An error (or warning with [undefaction=](#page-26-0)[warn](#page-26-1)) will occur if the entry hasn't been defined.

\glsxtralias{\\thenty-label\}

This expands to the value of the [alias](#page-44-1) field (which should be a single entry label) or empty if the field isn't set. If the entry isn't defined, this command will expand to [\relax](#page-1053-4) (without any error or warning). If you want to first test if the field is set, you can use [\glsxtrifhas](#page-319-0)[field](#page-319-0).

\glsxtrseealsolabels{\\\entry-label\}

This expands to the value of the [seealso](#page-44-0) field (which should be a comma-separated list of entry labels) or empty if the field isn't set. If the entry isn't defined, this command will expand to [\relax](#page-1053-4) (without any error or warning). If you want to first test if the field is set,

[�](#page-635-3)

 $\mathop{\boxplus}$ 

 $\mathbf \theta$ 

[�](#page-635-3)

[�](#page-635-1)

 $\blacksquare$ 

[�](#page-635-3)

you can use [\glsxtrifhasfield](#page-319-0).

<span id="page-292-0"></span> $\gtrsim$ glsxtruseseealsoformat $\{\langle\mathit{csv-list}\rangle\}$ 

This command is used to format a "see also" cross-reference. This is simply defined to do:

 $\gtrsim$ glsseeformat[\[\seealsoname\]](#page-987-0){ $\langle csv-list \rangle$ }{ $\langle$ }

### **5.9.3. Cross-Reference Indexing**

If you are using [bib2gls](#page-1009-0), see the [bib2gls](#page-1009-0) user manual for information about the [selection](#page-1053-0), [see](#page-1053-5), [seealso](#page-1053-6), [alias](#page-1053-7), [alias-loc](#page-1053-8) options.

The actual [indexing](#page-638-0) of the [seealso](#page-44-0) key is performed with:

```
\gtrsimlsxtrindexseealso{\langle entry\text{-}label\rangle}{\langle xr\text{-}list\rangle}
```
which is analogous to [\glssee](#page-802-0). As with \glssee, this can also be used explicitly. With [makeindex](#page-1048-0), [\glsxtrindexseealso](#page-292-1) simply does:

 $\gtrsim$ glssee[\[\seealsoname\]](#page-987-0){ $\langle entry\text{-}label\rangle$ }{ $\langle xr\text{-}list\rangle$ }

With [xindy](#page-1056-0), [\glsxtrindexseealso](#page-292-1) behaves in an analogous way, using the appropriate cross-referencing markup.

<span id="page-292-2"></span>\glsxtrsetaliasnoindex

This hook is used within the [\gls](#page-637-0)-like and [\glstext](#page-637-1)-like commands to automatically switch off the [indexing](#page-638-0) for aliases. (The hook is performed after the options set by [\GlsXtrSet](#page-198-0)-[DefaultGlsOpts](#page-198-0).)

By default, this hook just sets [noindex=](#page-204-0)true. If you would like to add [locations](#page-636-0) to the aliased [location list](#page-639-0) then you can redefine it to use:

<span id="page-292-3"></span>\glsxtrindexaliased

For example:

 $\mathbf{r}$ 

[�](#page-635-2)

**I** 

[�](#page-635-3)

[�](#page-635-3)

\renewcommand[{\glsxtrsetaliasnoindex}](#page-292-2)[{\glsxtrindexaliased}](#page-292-3)

Note that this needs [noindex=](#page-204-0)false to ensure the [indexing](#page-638-0) takes place so don't simply append [\glsxtrindexaliased](#page-292-3) to the definition of [\glsxtrsetaliasnoindex](#page-292-2).

Don't use the above hooks with [bib2gls](#page-1009-0) as this function is disabled with [record=](#page-34-0) [only](#page-35-0) and [record=](#page-34-0)[nameref](#page-35-1). Use the [alias-loc](#page-1053-8) resource option instead.

<span id="page-293-0"></span>\glsxtraddallcrossrefs

This is used at the end of the document if [indexcrossrefs=](#page-31-0)true to automatically index any cross-references (identified in the [see](#page-646-0), [seealso](#page-44-0) and [alias](#page-44-1) fields). This command iterates over all entries in all glossaries and, if an entry has been marked as used, does:

\glsxtraddunusedxrefs

which indexes any labels identified in the cross-reference fields of the entry given by  $\langle$ *entrylabel*) that haven't been marked as used.

This can be time consuming if there are a large number of entries defined. If this is the case, you may want to consider switching to [bib2gls](#page-1009-0) and use either [selection=](#page-1053-0){recorded and deps and see} or [selection=](#page-1053-0){recorded and deps and see not also}.

There should be no need to use [\glsxtraddallcrossrefs](#page-293-0) explicitly, but you may want to redefine it to only iterate over specific glossaries. The unused entries are indexed using the [glsxtrunusedformat](#page-293-1) format.

<span id="page-293-1"></span> $\gtrsim$ glsxtrunusedformat $\{\langle location \rangle\}$ 

This ignores its argument (the [location\)](#page-636-0) and just does [\unskip](#page-1055-0).

## <span id="page-293-2"></span>**5.10. First Use Flag**

Each entry has an associated [first use flag](#page-637-2) (a conditional or boolean variable), which determines whether or not the entry has been marked as "used". Unsetting this flag means that the entry is marked as used. Resetting the flag means that the entry is marked as unused.

The [\gls](#page-637-0)-like commands (which are the principle method of referencing an entry) all mark the entry as used after the [link text](#page-639-1) is displayed but before the [post-link hook](#page-640-0) is used.

The purpose of this is to allow for additional information that needs to be shown when a term first appears in a document. For example, an abbreviation may need to have its full form shown on the instance. However, there are some cases where that additional information may need to be shown again or where the literal first instance of the term may need to be in its terse form. For example, if the term is used in the front matter.

If any  $\gtrsim$  like commands (which are robust) are used in section headings or captions, they can end up in the table of contents or corresponding "list of …" (such as the list of figures). This can cause the [first use flag](#page-637-2) to be unset too soon. For these situations, use the commands described in [§5.3](#page-212-0) instead.

The base [glossaries](#page-1000-0) package provides commands to explicitly unset or reset the [first use](#page-637-2) [flag](#page-637-2) either locally (confined to the current scope) or globally. These commands are: [\gls](#page-824-0)[unset](#page-824-0) (global unset), [\glslocalunset](#page-775-0) (local unset), [\glsreset](#page-802-1) (global reset) and [\gls](#page-775-1)[localreset](#page-775-1) (local reset).

The [glossaries](#page-19-0)-extra package adds hooks to the above commands. These do nothing by default, but are modified by [\glsenableentrycount](#page-743-0) and [\glsenableentryunitcount](#page-327-0) to perform the count increment or reset (see [§6.1\)](#page-321-0).

[�](#page-635-3)

[�](#page-635-3)

[�](#page-635-3)

```
\gtrsimglsxtrpostunset{\langle entry\text{-}label \rangle}
```
This hook is added to [\glsunset](#page-824-0).

```
\glsxtrpostlocalunset{\\\\entry-labelefty
```
This hook is added to [\glslocalunset](#page-775-0).

```
\gtrsimglsxtrpostreset{\langle entry\text{-}label \rangle}
```
This hook is added to [\glsreset](#page-802-1).

```
�
\glsxtrpostlocalreset{\\\\entry-label\}
```
This hook is added to [\glslocalreset](#page-775-1).

The base package also provides commands to unset or reset all entries or all entries within particular glossaries: [\glsunsetall](#page-824-1) and [\glsresetall](#page-802-2). For example, if you don't want the [first use](#page-637-3) in the front matter, you can unset all entries at the start of the front matter and reset them at the start of the main matter.

[�](#page-635-1)

[�](#page-635-3)

[�](#page-635-3)

 $\mathbf \Theta$ 

 $\mathbb{P}$ 

```
\frontmatter\glsunsetall
```
\mainmatte[r\glsresetall](#page-802-2)

…

With [glossaries](#page-19-0)-extra you can unset a specific subset of entries.

\glslocalunseteach{(entry-labels)}

Locally unsets each entry in the given comma-separated list of entry labels.

```
\glslocalreseteach{\\\entry-labels\}
```
Locally resets each entry in the given comma-separated list of entry labels.

You can test if an entry has been marked as used with [\ifglsused](#page-948-0) (but take care if you are using [bib2gls](#page-1009-0) or the [undefaction=](#page-26-0)warn option, see below). This command allows the entry display style to vary the [link text](#page-639-1) according to whether or not the entry has been marked as used. However, it can't be used within the [post-link hook](#page-640-0) as by that time, the [first](#page-637-2) [use flag](#page-637-2) will have already been unset.

See the [glossaries](#page-1000-0) user manual for further details of the above commands.

For example, in the following document the "html" entry is first used in the abstract, which shows both the long and the short form, but it would be helpful for the full form to be reshown in the main section about web pages. This is achieved by resetting the [first use flag.](#page-637-2)

```
\newabbreviation{html}{HTML}{hypertext markup language}
\begin{document}
\begin{abstract}
This abstract mentions \gtrsim 1s{html}.
\end{abstract}
Some casual reference to \gtrsim 1s{html}.
\section{Web Pages}
\glsreset{\gls{html}.
\end{document}
```
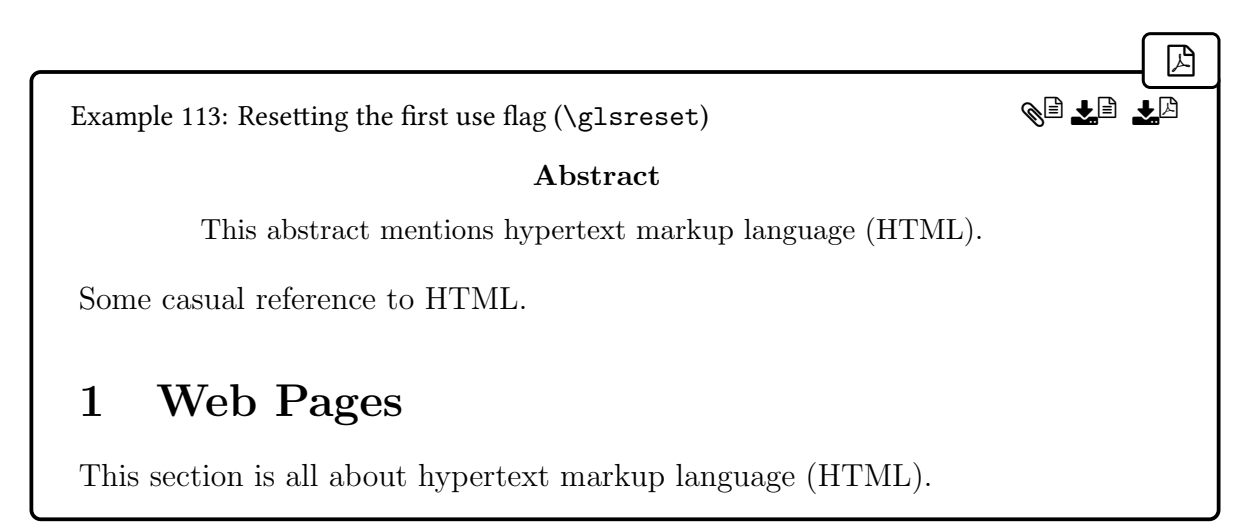

In the above example, an alternative is to use [\glsxtrfull](#page-64-0) where you particularly want the full form, but some abbreviation styles have a different expansion with the [inline](#page-638-1) [\glsxtr](#page-64-0)[full](#page-64-0) form compared with the [first use](#page-637-3) of  $\gtrsim$  1s.

The [glossaries](#page-19-0)-extra package provides the options [preunset](#page-203-0) and [prereset](#page-202-0), which can be used to unset or reset the [first use flag](#page-637-2) before the [link text.](#page-639-1) This means that in the above example, the line:

 $\mathbb B$ 

 $\mathop{\boxplus}$ 

[�](#page-635-3)

```
\glsreset{\gls{html}.
```
can be replaced with:

```
This section is all about \gtrsimprereset] {html}.
```
As mentioned above, the [first use flag](#page-637-2) is unset before the [post-link hook,](#page-640-0) so [\ifglsused](#page-948-0) isn't helpful in the [post-link hook.](#page-640-0) Instead, you can use:

```
\gtrsimglsxtrifwasfirstuse{\langle true \rangle}{\langle false \rangle}
```
This command is initialised by the [\gls](#page-637-0)-like commands according to the value of the [first use](#page-637-2) [flag](#page-637-2) before the [link text.](#page-639-1) It's also initialised by the [\glstext](#page-637-1)-like commands: not according to the value of the [first use flag](#page-637-2) but according to whether or not the [\glstext](#page-637-1)-like command emulates [first use.](#page-637-3)

For example, [\gls](#page-717-0) will define [\glsxtrifwasfirstuse](#page-296-0) to do its [first](#page-637-2) argument if the first [use flag](#page-637-2) indicates the entry hasn't yet been used, otherwise it will define  $\gtrsim$  glsxtrifwas[firstuse](#page-296-0) to do its second argument. Whereas [\glsfirst](#page-756-0) will always define [\glsxtr](#page-296-0)[ifwasfirstuse](#page-296-0) to do its first argument (unless used with [preunset](#page-203-0)) and [\glstext](#page-816-0) will always define [\glsxtrifwasfirstuse](#page-296-0) to do its second argument (unless used with [pre](#page-202-0)[reset](#page-202-0)), regardless of the state of the [first use flag.](#page-637-2)

The [preunset](#page-203-0) and [prereset](#page-202-0) options will additionally redefine [\glsxtrifwasfirstuse](#page-296-0) to match the option. See [§5.5.4](#page-257-0) for further details about the [post-link hook.](#page-640-0)

If you want to check if the calling command was both the [first use](#page-637-3) and it was a  $\gtrsim$  als-like command, you can use: [\glsxtrifwasglslikeandfirstuse](#page-264-0).

The unset function performed by the  $\gtrsim 1$ s-like commands before the [post-link hook](#page-640-0) uses the global [\glsunset](#page-824-0) by default. If you want [\glslocalunset](#page-775-0) instead, you can use the [local](#page-654-0) option (provided by the base [glossaries](#page-1000-0) package) or [postunset=](#page-202-1)local. To prevent the [first use flag](#page-637-2) from being unset after the [link text,](#page-639-1) use [postunset=](#page-202-1)none.

 $\mathbb B$ 

```
\newabbreviation{html}{HTML}{hypertext markup language}
\begin{document}
{% local scope
\gls[local]{html}. Used? \ifglsused{html}{Yes}{No}.
}% end scope
Used? \ifglsused{html}{Yes}{No}.
\gls[postunset=none]{html}. Used? \ifglsused{html}{Yes}{No}.
\end{document}
                                                                     �
Example 114: Local unset
hypertext markup language (HTML). Used? Yes.
Used? No.
hypertext markup language (HTML). Used? No.
                                                            QIIE
```
If you are using the [undefaction=](#page-26-0)warn option (which is automatically implemented by the [record](#page-34-0) option), the [first use flag](#page-637-2) is undefined and so is neither true nor false, in which case [\ifglsused](#page-948-0) will trigger an error or warning and do neither. In this situation, you may need to use the following command instead.

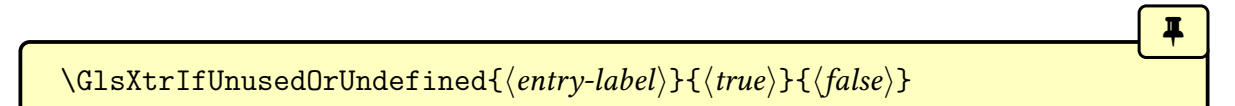

This does  $\langle true \rangle$  if the entry hasn't been defined or hasn't been marked as [used,](#page-1012-0) otherwise does  $\langle true \rangle$ . Note that this command will generate an error or warning (according to [undef](#page-26-0)[action](#page-26-0)) if the entry hasn't been defined, but will still do  $\langle true \rangle$ . This is more useful than [\ifglsused](#page-948-0) with [bib2gls](#page-1009-0) where the entries are never defined on the first ETEX run.

### **5.10.1. Buffering Unsets**

Sometimes commands like  $\gtrsim$  1s are used in a context where changing a boolean variable can cause things to go wrong. The outer, middle and inner formatting (see [§5.5\)](#page-246-0) can be used to change the font for the [link text,](#page-639-1) but it may be that the [\gls](#page-637-0)-like command occurs within a block of text that needs to be encapsulated by such a command.

One example of this is using [\gls](#page-717-0) in one of the commands provided with the [soul](#page-1055-1) package. For example:

 $\mathbf{E}$ 

[�](#page-635-1)

i

```
\ul{Some text about \gls{html}.}
```
This causes the confusing error:

Glossary entry `{html}' has not been defined.

The simplest workaround is to put  $\gl\{html\}$  inside the argument of  $\mbox{hbox}$  $\mbox{hbox}$ . For example:

[\ul{](#page-1055-2)Some text about [\mbox](#page-1048-1)[{\gls{](#page-717-0)html}}.}

This can work provided it's not the [first use](#page-637-3) of this entry. It if is, then unsetting the [first use](#page-637-2) [flag](#page-637-2) causes a problem and results in the error:

! Package soul Error: Reconstruction failed.

The [glossaries](#page-19-0)-extra package provides a way of temporarily switching off [\glsunset](#page-824-0) so that it just makes a note of the entry's label but doesn't actually perform the change.

<span id="page-298-0"></span>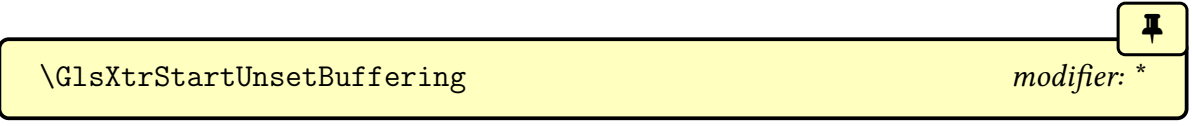

This starts the buffering. The unstarred version doesn't check for duplicates, so the internal list may end up with multiple occurrences of the same label. The starred version only adds a label to the internal list if it's not already in it. If you are using entry counting (see [§6.1\)](#page-321-0) the unstarred version is preferable to ensure the entry count is correct.

Buffering only applies to the global [\glsunset](#page-824-0) and does not affect the local [\gls](#page-775-0)[localunset](#page-775-0).

The buffer can be locally cleared with:

<span id="page-299-0"></span>\GlsXtrClearUnsetBuffer

This doesn't stop buffering. It will simply discard the labels that have been buffered so far. In order to restore the normal behaviour of [\glsunset](#page-824-0), the buffering must be stopped or discarded.

 $\blacksquare$ 

[�](#page-635-3)

**I** 

[�](#page-635-3)

[�](#page-635-3)

[�](#page-635-3)

<span id="page-299-1"></span>\GlsXtrStopUnsetBuffering modifier: \*

This stops the buffering, restores [\glsunset](#page-824-0), and unsets all the buffered labels. The starred form uses [\glslocalunset](#page-775-0) to unset the buffered labels.

Before you stop the unset buffering, you can iterate over the current buffer.

<span id="page-299-4"></span> $\GlsXtrForUnsetBufferedList{\langle handler-cs\rangle}$ 

This iterates over the currently buffered list of entry labels and performs  $\langle$  handler-cs $\rangle$  {  $\langle$  entry*label*)} for each label, where  $\langle cs \rangle$  is a control sequence that takes a single argument. This is best used with the starred version of [\GlsXtrStartUnsetBuffering](#page-298-0)\* to avoid duplicates.

\GlsXtrDiscardUnsetBuffering

This discards the buffer and restores [\glsunset](#page-824-0) to its normal behaviour.

It's possible to locally unset entries before use (analogous to [preunset=](#page-203-0)local) if the entry has already been encountered in the buffer. This will still be problematic for situations where changing a conditional causes a problem, but may be useful in some situations. This feature is enabled with:

<span id="page-299-2"></span>\GlsXtrUnsetBufferEnableRepeatLocal

This may be placed before or after [\GlsXtrStartUnsetBuffering](#page-298-0) but the locally collected list of unused entries will be cleared at the start of each instance of [\GlsXtrStartUnset](#page-298-0)-[Buffering](#page-298-0). It will also be cleared by [\GlsXtrClearUnsetBuffer](#page-299-0). All entries that have been marked as unused can be reset with:

<span id="page-299-3"></span>\GlsXtrResetLocalBuffer

#### 5. Referencing (Using) Entries

This will perform a local reset on all the entries in the "not used" list and do \G1sXtrClear-[UnsetBuffer](#page-299-0).

[�](#page-635-3)

 $\mathbb B$ 

This feature can be switched off with:

#### \GlsXtrUnsetBufferDisableRepeatLocal

It's disabled by default.

The way this feature works is as follows (while buffering is active):

- 1. Each time an entry is referenced with a [\gls](#page-637-0)-like command, the [\glsinitreunsets](#page-200-0) hook checks if the current entry (identified by [\glslabel](#page-772-0)) has been added to the buffer. (Bear in mind that the label is added to the buffer after the [link text](#page-639-1) when  $\gtrsim$  glsunset is used.)
	- a) If it has been added to the buffer, then this is an indication that the entry has already been used within the buffer zone (that is, an attempt has been made to globally unset the [first use flag\)](#page-637-2). A local unset is then performed, which is essentially equivalent to using the [preunset=](#page-203-0)local option, so the reference will behave like [subsequent use.](#page-641-0)
	- b) If it hasn't been added to the buffer, then this is an indication that the entry hasn't already been used within the buffer zone, but it may or may not have been used before the buffering started. If the [first use flag](#page-637-2) indicates that the entry hasn't been used, the entry's label will be added to the "not used" list. The reference will behave like [first use,](#page-637-3) but the unset won't be performed afterwards (because buffering is in progress).
- 2. The entries that are in the "not used" list can be locally reset and both the buffer and the "not used" list can be cleared with [\GlsXtrClearUnsetBuffer](#page-299-0).

Note that this approach can't be used for situations where the change in conditional causes a problem, but it can be used in situations where the content of an environment or command is repeatedly processed, which upsets the [first use flag.](#page-637-2)

For example, consider the following [beamer](#page-1009-1) document:

```
\documentclass{beamer}
\usepackage{glossaries-extra}
\newabbreviation{svm}{SVM}{support vector machine}
\newabbreviation{html}{HTML}{hypertext markup language}
\begin{document}
\begin{frame}
 \frametitle{Frame 1}
 \begin{itemize}
  \gls{html} and \gls{html}
```

```
\end{itemize}
\end{frame}
\begin{frame}
 \frametitle{Frame 2}
 \begin{itemize}
  \gls{svm} and \gls{svm}
  \gls{svm} and \gls{html}
 \end{itemize}
\end{frame}
\frame{\printunsrtglossaries}
\end{document}
```
The first page isn't a problem as the frame doesn't have overlays. The first reference of the "html" entry shows the full form and the next shows just the short form. The second page (which is the first of the overlays of the second frame) correctly shows the full form of the "svm" entry for the first reference and the short form for the second reference, but on the third page (the second of the overlays) now has all instances of "svm" showingas [subsequent](#page-641-0) [use](#page-641-0) (just the short form).

I could put [\glslocalresetall](#page-775-2) at the start of the frame, but that would reset the "html" entry as well. Another workaround is to locally reset the first "svm" entry with [prereset](#page-202-0)local, but that defeats the point of the [first use flag,](#page-637-2) which is intended to keep track of whether or not you have used an entry so that you don't have to.

 $\mathop{\boxplus}$ 

The frame can be placed inside a buffering zone:

```
\GlsXtrStartUnsetBuffering
\begin{frame}
 \frametitle{Frame 2}
 \begin{itemize}
  \gls{svm} and \gls{svm}
  \gls{svm} and \gls{html}
 \end{itemize}
\end{frame}
\GlsXtrStopUnsetBuffering
```
This ensures that the [first use flag](#page-637-2) isn't reset until after the frame, but it means that all references to the "svm" entry on both the second and third page show the full form.

The "repeat local" function can be used so that repeated references for the same entry can be locally unset before use. This can be enabled with [\GlsXtrUnsetBufferEnableRepeat](#page-299-2)-[Local](#page-299-2) which fixes the second page, but not the third page, which shows all references to "svm" as the short form. What's needed is to locally reset and entries that are in the frame but haven't yet been used ("svm", in this case) at the start of the frame with [\GlsXtrReset](#page-299-3)-[LocalBuffer](#page-299-3):

5. Referencing (Using) Entries

 $\mathbf{r}$ 

 $\overline{\mathsf{P}}$ 

```
\GlsXtrStartUnsetBuffering
\GlsXtrUnsetBufferEnableRepeatLocal
\begin{frame}
\GlsXtrResetLocalBuffer
 \frametitle{Frame 2}
 \begin{itemize}
  \gls{svm} and \gls{svm}
  \gls{svm} and \gls{html}
 \end{itemize}
\end{frame}
\GlsXtrStopUnsetBuffering
```
Note that on the first overlay, the buffer and "not used" list are both empty. On the second overlay, the buffer contains the "svm" and "html" labels and the "not used" list just contains the "svm" label. The reset performed by [\GlsXtrResetLocalBuffer](#page-299-3) will reset "svm" and then clear both the buffer and the "not used" list. This means that the first "svm" reference is once again considered [first use](#page-637-3) and it will once again be added to the "not used" list (so that it would be reset again if there was a third overlay).

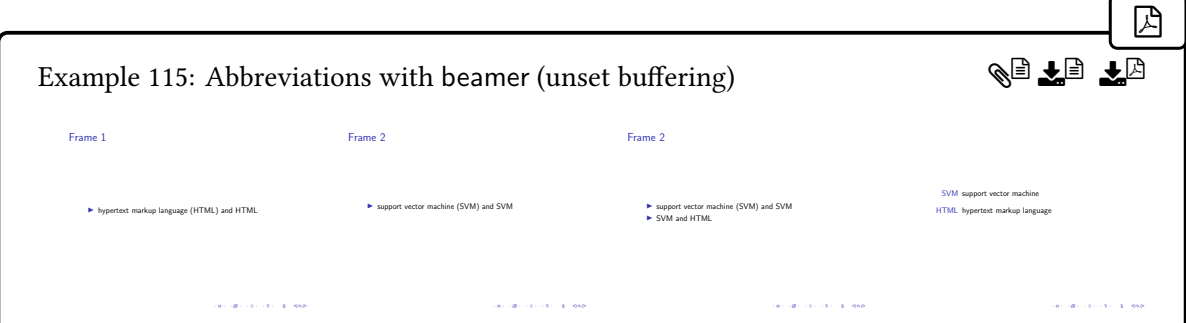

This is quite cumbersome, but these commands could potentially be added to hooks at the start and end of problematic environments (but the buffering needs to be started and ended outside of the repeated content).

The following example uses [\mbox](#page-1048-1) to protect [\gls](#page-717-0) within the buffer zone:

```
\documentclass{article}
```

```
\usepackage[T1]{fontenc}
\usepackage{soul}
\usepackage{glossaries-extra}
```
[\newabbreviation{](#page-52-0)html}{HTML}{hypertext markup language}

```
\begin{document}
\GlsXtrStartUnsetBuffering
\ul{Some text about \mbox{\gls{html}}.
\mbox{\gls{html}}.}
\GlsXtrStopUnsetBuffering
Next use: \gtrsim 1 \text{ s} (html).
\end{document}
```
This produces:

[�](#page-635-0) Example 116: Buffering first use unsets with  $\mbox{\,mbox}$ Some text about hypertext markup language (HTML). Next use: hypertext markup language (HTML). Next use: HTML. HI E*q* 

Note that the use of  $\mbox{p}$  $\mbox{p}$  prevents line-breaking and the second instance of  $\gtrsim$  [html] is treated as [first use.](#page-637-3)

Note that since the change in the [first use flag](#page-637-2) now doesn't occur until [\GlsXtrStop-](#page-299-1)[UnsetBuffering](#page-299-1), multiple references of the same term within the buffering zone will always be treatedas [first use](#page-637-3) (if the term wasn't used before the buffering started).

 $\blacktriangle$ 

 $\mathbb B$ 

Other alternatives include using [\protect](#page-1052-0) and inner formatting (see [§5.5.3](#page-253-0) for limitations) or middle formatting (see [§5.5.2\)](#page-251-0) with [\GlsXtrExpandedFmt](#page-248-0) (which can't be used with fragile [link text\)](#page-639-1). Both approaches are demonstrated in the following example:

```
\documentclass{article}
```

```
\usepackage[T1]{fontenc}
\usepackage{soul}
\usepackage{glossaries-extra}
```

```
\newabbreviation{html}{HTML}{hypertext markup language}
% custom command to expand content before using \ul:
{\GlsXtrExpandedFmt{\ul}{#1}}
```
\begin{document} First approach (inner formatting): {% scope

```
\renewcommand{\glsxtrdefaultentrytextfmt}[1]{\ul{#1}}%
 \ul{Some text about \protect\gls{html}.
Next use: \protect\gls{html}}
}
Next use: \gtrsim 1 \text{ s} (html).
Second approach (middle formatting with expanded link text):
\glsresetall
{% scope
 \renewcommand{\glsxtrabbreviationfont}[1]{\xpul{#1}}%
 \renewcommand{\glsxtrregularfont}[1]{\xpul{#1}}%
 \ul{Some text about \protect\gls{html}.
\gls{html}.}
}
Next use: \sqrt{gls}{html}.
\end{document}
```
This produces:

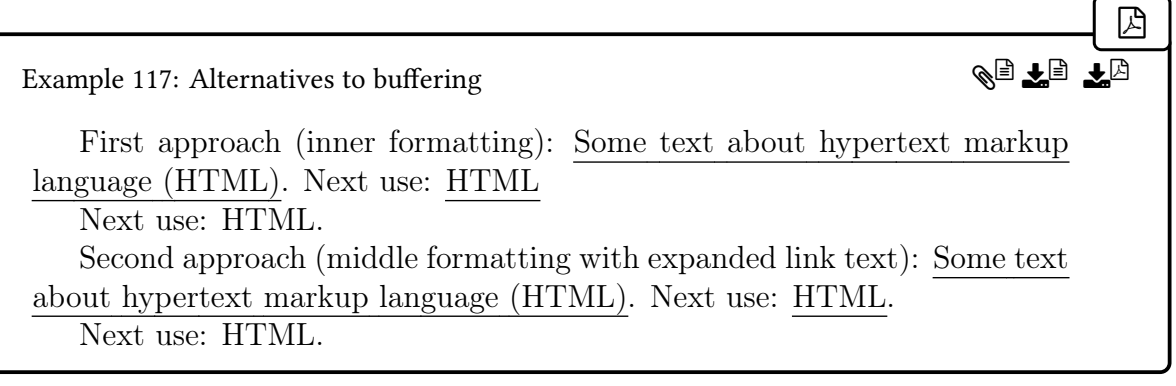

The change in the [first use flag](#page-637-2) isn't the only content within the  $\gtrsim 1$ s-like commands that can cause a problem. The [whatsit](#page-641-1) caused by [indexing](#page-638-0) can also be problematic. Buffering can also be used to help with that situation. Indexing can be switched off at the start of the buffering and [\GlsXtrForUnsetBufferedList](#page-299-4) can be used to perform the indexing outside of the problematic content. Note that this can cause a problem if the [location](#page-636-0) changes (for example, if a page break occurs within the buffering zone).

Buffering can also be used to simply gather the labels that have been referenced with a [\gls](#page-637-0)-like command in order to, for example, displaya [mini-glossary](#page-1049-0) at the end of the block. See for example, [Gallery: Mini-Glossary.](https://www.dickimaw-books.com/gallery/index.php?label=minigloss)[1](#page-304-0)

<span id="page-304-0"></span><sup>1</sup>[dickimaw-books.com/gallery/index.php?label=minigloss](https://www.dickimaw-books.com/gallery/index.php?label=minigloss)

# **5.11. Accessing Fields**

See [§3.5](#page-48-0) for setting fields after an entry has been defined, [§5.13](#page-313-0) for fields that contain commaseparated lists or whose values may be contained within comma-separated lists, [§5.9.2](#page-290-1) for cross-referencing fields ([see](#page-646-0), [seealso](#page-44-0) and [alias](#page-44-1)), and [§5.15](#page-319-1) for testing field values. See also the base [glossaries](#page-1000-0) package's commands, such as [\glsentryname](#page-747-0) and [\glsletentryfield](#page-772-1).

[�](#page-635-3)

[�](#page-635-3)

[�](#page-635-3)

[�](#page-635-3)

 $\overline{\mathbf{r}}$ 

[�](#page-635-3)

```
\glsxtrusefield{(entry-label)}{(field-label)}
```
This expands to the value of the [field](#page-636-1) (identified by its [internal label](#page-639-2)  $\langle$  field-label)) for the entry identified by  $\langle$ entry-label $\rangle$ . Expands to  $\relaxright$  $\relaxright$  if the [field](#page-636-1) or entry are undefined.

<span id="page-305-1"></span>\Glsxtrusefield{(entry-label)}{(field-label)}

This is like  $\gtrsim$  Slastrusefield but converts the first character to [uppercase](#page-1055-3) using  $\langle$ make[firstuc](#page-952-0) (provided by [mfirstuc](#page-1048-2)) which is robust. If [hyperref](#page-1046-0) is loaded,  $\langle G\sim G \rangle$  $\{\langle entry\text{-}label\rangle\}$  will use the expandable:

[\MFUsentencecase{](#page-953-0)[\glsxtrusefield{](#page-305-0)(entry-label)}}

in a PDF bookmark.

```
\langle GLSxtrusefield{\langle entry-label \rangle}{\langle field\{-label\}\rangle}
```
This is like [\glsxtrusefield](#page-305-0) but converts the field valueto [uppercase.](#page-1055-3) See [§5.2.3.](#page-211-0)

\glsxtrfieldtitlecase{\entry-label\}}{\field-label\}

This is like [\glsxtrusefield](#page-305-0) but converts the field value to [title case.](#page-1055-4) This internally uses:

 $\gtrsim$ glsxtrfieldtitlecasecs{ $\langle content \rangle$ }

This converts  $\langle content \rangle$  to [title case](#page-1055-4) (expanding the first token once). If  $\gtrsim$  Iscapitalise[words](#page-211-1) has been defined, that will be used, otherwise [\capitalisewords](#page-704-0) will be used.

 $\gtrsim$ glsxtrentryparentname{ $\langle$ entry-name}}

Expands to the entry's parent [name](#page-645-0) if defined. Expands to nothing if the entry doesn't have a parent or if the entry isn't defined. If you simply require the parent label then use [\gls](#page-747-1)[entryparent](#page-747-1) or, to first test if the entry has a parent, either use [\ifglshasparent](#page-947-0) or use [\glsxtrifhasfield](#page-319-0) with the field label set to parent.

[�](#page-635-3)

 $\mathbf \theta$ 

[�](#page-635-3)

 $\blacksquare$ 

[�](#page-635-3)

<span id="page-306-0"></span>\glsxtrhiername{\\\entry-label}}

Displays the hierarchical name for the given entry. The cross-reference format [\glssee](#page-314-0)[itemformat](#page-314-0) may be redefined to use this command to show the hierarchy, if required.

This command has a recursive definition. If the entry given by  $\langle$ *entry-label* $\rangle$  has a parent, then this command will do [\glsxtrhiername{](#page-306-0) $\langle parent\text{-}label\rangle}$ } for the entry's parent and will then do the separator [\glsxtrhiernamesep](#page-306-1).

Then, regardless of whether or not the entry has a parent, it will do [\glsfmttext{](#page-223-0)\lantry*label*)}, if the entry is an abbreviation (see [§1.2.4\)](#page-16-0), or [\glsfmtname{](#page-222-0) $\{$ *entry-label*}} otherwise.

If [hyperref](#page-1046-0) is loaded, [\glsxtrhiername](#page-306-0) will behave as [\glsentryname](#page-747-0) in a PDF bookmark.

<span id="page-306-1"></span>\glsxtrhiernamesep

Separator symbol  $(\triangleright)$  used between each name in commands like [\glsxtrhiername](#page-306-0).

<span id="page-306-2"></span> $\langle Glsxtrhiername{\langle entry-label \rangle} \rangle$ 

As [\glsxtrhiername](#page-306-0) but the first name in the list has its first character convertedto [uppercase](#page-1055-3) using [\Glsfmttext](#page-223-1) or [\Glsfmtname](#page-223-2) [\(sentence case\)](#page-1054-0). If [hyperref](#page-1046-0) is loaded, [\Glsxtrhier](#page-306-2)[name](#page-306-2) will expand to:

 $\MFUsentences {glsentry_name} {entry-label} }$ 

in a PDF bookmark. The [\makefirstuc](#page-952-0) mapping from [\glsxtrhiername](#page-306-0) to [\Glsxtrhier](#page-306-2)[name](#page-306-2) is set with [\glsmfuaddmap](#page-210-0), if supported.

\GlsXtrhiername{\\\entry-label\}

As [\glsxtrhiername](#page-306-0) but each name in the list has its first character convertedto [uppercase](#page-1055-3)

using [\Glsfmttext](#page-223-1) or [\Glsfmtname](#page-223-2).

 $\langle GLSx$ trhiername $\{ \langle entry\text{-}label \rangle\}$ 

As [\glsxtrhiername](#page-306-0) but the first name in the list is converted to [uppercase](#page-1055-3) using [\GLS](#page-223-3)[fmttext](#page-223-3) or [\GLSfmtname](#page-223-4).

[�](#page-635-3)

**I** 

 $\overline{\mathbf{I}}$ 

[�](#page-635-3)

 $\langle GLSXTRhiername{\langle entry-label \rangle} \rangle$ 

As [\glsxtrhiername](#page-306-0) but each name in the list is converted to [uppercase](#page-1055-3) using [\GLSfmt](#page-223-3)[text](#page-223-3) or [\GLSfmtname](#page-223-4) [\(all caps\)](#page-1008-0).

## **5.12. Encapsulation (Formatting) Based on Field Values**

These commands assume that a given entry has a special purpose field that's used to store information on how to format text.

### **5.12.1. Foreign Language Field**

```
\GlsXtrForeignTextField
```
This command should expand to the [internal field label](#page-639-2) used to store a language tag (such as en-GB or de-CH-1996). The default value is userii (which corresponds to the [user2](#page-649-0) key).

```
\langle GlsXtrForeignText{\langle entry-label \rangle}{\langle text \rangle}
```
If the entry given by  $\langle entry\text{-}label\rangle$  has the field identified by  $\langle GlsXtrForeignTextField$ set, then this command will encapsulate  $\langle text \rangle$  according to the language tag stored in that field.

This uses [tracklang](#page-1055-5)'s interface to determine the language label that corresponds to the language tag. If the language label can be determined, the  $\langle text \rangle$  will be encapsulated with [\foreignlanguage](#page-1013-0) otherwise just  $\langle text \rangle$  is done.

If [\foreignlanguage](#page-1013-0) isn't defined (that is, there's no language support for the document), this command simply does  $\langle text \rangle$ . If an old version of [tracklang](#page-1055-5) is used, this command issues a warning and just does  $\langle text \rangle$ .

If [tracklang](#page-1055-5) can't determine the corresponding language label to use with [\foreign](#page-1013-0)-

[language](#page-1013-0), then a warning is issued with:

```
\GlsXtrUnknownDialectWarning{\langle locale\rangle}{\langle root \; language\rangle}
```
where  $\langle locale \rangle$  is the language tag supplied in the given field value and  $\langle root \; language \rangle$  is the root language that [tracklang](#page-1055-5) has inferred from the tag.

[�](#page-635-3)

 $\boldsymbol{\Theta}$ 

 $\mathop{\boxplus}$ 

[\GlsXtrForeignText](#page-307-1) requires [tracklang](#page-1055-5) v1.3.6+.

For example:

```
\usepackage[main=british,brazilian,ngerman]{babel}
\usepackage{glossaries-extra}
\setabbreviationstyle{long-short-user}
\newabbreviation
  [user1={Associação Brasileria de Normas Técnicas},
   user2={pt-BR}
 \overline{\phantom{a}}{abnt}{ABNT}{Brazilian National Standards Organization}
\newabbreviation
 [user1={Deutsches Institut für Normung e.V.},
 user2={de-DE-1996}]
 {din}{DIN}{German Institute for Standardization}
\newabbreviation{tug}{TUG}{\TeX\ User Group}
\renewcommand*{\glsxtruserparen}[2]{%
  \glsxtrfullsep{#2}%
  \glsxtrparen
  {#1%
  \ifglshasfield{\glsxtruserfield}{#2}%
   {, \emph{\GlsXtrForeignText{#2}{\glscurrentfieldvalue}}}%
   {}%
  }%
}
\begin{document}
\gls{abnt}, \gls{din}, \gls{tug}.
\printunsrtglossaries
```
\end{document}

This produces:

[�](#page-635-0) Example 118: Foreign language field encapsulation Brazilian National Standards Organization (ABNT, Associação Brasileria de Normas Técnicas), German Institute for Standardization (DIN, Deutsches Institut für Normung  $e. V.$ ), TFX User Group (TUG). Glossary ABNT Brazilian National Standards Organization DIN German Institute for Standardization TUG T<sub>F</sub>X User Group **QL EL** E*R* 

### **5.12.2. Associated Entry Format**

An entry may have a particular formatting style associated with it (rather than a more general category-wide format). This needs to be provided by a text-block command that takes a single argument. The name (without the leading backslash) should be stored in the field identified by:

[�](#page-635-3)

[�](#page-635-3)

```
\GlsXtrFmtField initial: useri
```
This command should expand to the [internal field label](#page-639-2) used to store the formatting command's control sequence name. The default value is useri (which corresponds to the [user1](#page-648-0) key).

```
\glsxtrfmt[\langle options\rangle]{\langle entry\text{-}label\rangle}{\langle text\rangle}
```
This command behaves like:

```
\glslink[\(options)]{\dentry-label\}}{\fmt-link-text\}
```
[�](#page-635-3)

[�](#page-635-2)

[�](#page-635-3)

[�](#page-635-3)

 $\mathsf{P}$ 

where the [link text](#page-639-1)  $\langle fnt\text{-link-text} \rangle$  is formatted according to:

 $\gtrsim$ glsxtrfmtdisplay{ $\langle$ csname}}{ $\langle text \rangle$ }{ $\langle insert \rangle$ }

The default definition simply does  $\langle \langle \text{csname} \rangle \{\langle \text{text}} \rangle \}$  (insert) where the control sequence name  $\langle$ csname $\rangle$  is obtained from the field given by  $\GlsXtrFmtField$ . If the field hasn't been set, [\@firstofone](#page-1005-0) is used (which simply does its argument). The unstarred version assumes an empty  $\langle insert \rangle$ . The default  $\gtrsim$  1 slink options are given by  $\GlsXtrFmtDefaultOptions.$  $\GlsXtrFmtDefaultOptions.$ 

The [post-link hook](#page-640-0) is suppressed with [\glsxtrfmt](#page-309-1).

If you don't want the complexity of [\glslink](#page-772-2), a partially expandable command is provided that may be used in section headings:

<span id="page-310-0"></span>\glsxtrentryfmt{\\\entry-label\}{\\text\}}

If [hyperref](#page-1046-0) has been loaded, this will expand to:

 $\gtrsim$ glsxtrpdfentryfmt{ $\langle entry\text{-}label \rangle$ }{ $\langle text \rangle$ }

within the PDF bookmarks, which just does  $\langle text \rangle$ . Otherwise [\glsxtrentryfmt](#page-310-0) will format  $\langle text \rangle$  according to the control sequence name identified in the field given by  $\Diamond GlsXtrFmt-$ [Field](#page-309-0) (or @firstofone, if not set). For example:

```
\documentclass{article}
\usepackage[T1]{fontenc}
\usepackage{amsmath}
\usepackage[colorlinks]{hyperref}
\usepackage[postdot,style=index]{glossaries-extra}
\makeglossaries
\newcommand*{\mtx}[1]{\boldsymbol{#1}}
\newcommand*{\\mtxinv}[1]{\mtx{#1}\sp{-1}}\newglossaryentry{matrix}{%
 name={matrix},
 symbol={\ensuremath{\mtx{M}}},
 plural={matrices},
 user1={mtx},% corresponds to \mtx
```

```
description={rectangular array of values}
}
\newglossaryentry{identitymatrix}{%
 name={identity matrix},
  symbol={\ensuremath{\mtx{I}}},
 plural={identity matrices},
  description={a diagonal matrix with all diagonal
  elements equal to 1 and all other elements equal to 0}
}
\newglossaryentry{matrixinv}{%
 name={matrix inverse},
 symbol={\ensuremath{\mtxinv{M}}},
 user1={mtxinv},% corresponds to \mtxinv
  description=\gls{matrix} such that
   $\mtx{M}\mtxinv{M}=\glssymbol{identitymatrix}$}
}
\begin{document}
A \gls{matrix} is denoted \glssymbol{matrix}.
The inverse is denoted \gtrsim lssymbol{matrixinv}.
\setminus [
  \glsxtrfmt{matrix}{A} \glsxtrfmt{matrixinv}{A}
  = \glssymbol{identitymatrix}
\setminus]
Compare $\glsxtrfmt{matrix}{A}[_0]$
with $\glsxtrfmt*{matrix}{A}[_0]$.
\printglossaries
\end{document}
```
This produces:

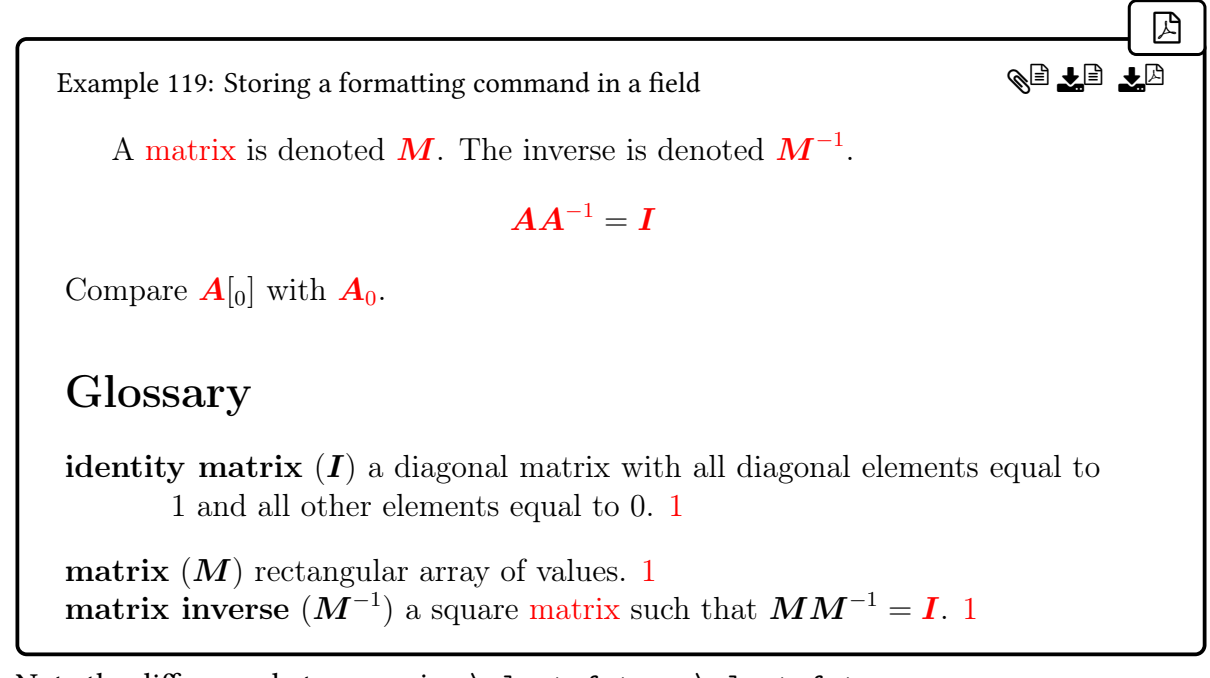

I.

[�](#page-635-3)

**I** 

Note the difference between using  $\gtrsim$  xtrfmt\* vs  $\gtrsim$  strfmt. There are also [sentence case](#page-1054-0) versions of the above commands:

 $\label{thm:main} $$\Glsxtrfmt[<\>options]<\{<*entry*-label\}${\text{text}$ 

This is simply a shortcut for:

[\glsxtrfmt\[](#page-309-1) $\{options\}$ ]{ $\{entry-label\}$ }[{\glssentencecase{](#page-208-0) $\{text\}}$ }}

Similarly for the starred form:

```
\langle Glsxtrfmt*[\langle options \rangle]{\langle entry-label \rangle}{\langle text \rangle[\langle insert \rangle]]
```
which is a shortcut for:

 $\gtrsim[\langle options\rangle]{\langle entry-label\rangle}{\gtrsim}$ 

 $\langle Glsxtrentryfmt{\langle entry-label \rangle}{\langle text \rangle}$ 

This is a shortcut for

 $\gtrsim$ lsxtrentryfmt{ $\langle$ entry-label}}[{\glssentencecase{](#page-208-0) $\langle$ text}}}

but uses:

 $\langle Glsxtrpdfentryfmt{\langle entry-label\rangle}{\langle text\rangle}$ 

for the PDF bookmarks. This uses [\MFUsentencecase](#page-953-0) to perform the case-change, which is expandable.

[�](#page-635-3)

 $\mathbf \theta$ 

[�](#page-635-3)

[�](#page-635-3)

If you are writing [\glsxtrfmt](#page-309-1) or [\glsxtrentryfmt](#page-310-0) explicitly in the document text, you can, of course, enter the appropriate case in  $\langle text \rangle$  directly. The purpose of providing the [sentence case](#page-1054-0) commands is to enable a mapping to be setup with [\MFUaddmap](#page-953-1) in the event that [\glsxtrfmt](#page-309-1) or [\glsxtrentryfmt](#page-310-0) occur at the start of content, such as another entry's description, that will have [sentence case](#page-1054-0) automatically applied. This will require [mfirstuc](#page-1048-2) v2.08+ to support the mapping. See the [mfirstuc](#page-1048-2) manual for further details.

## <span id="page-313-0"></span>**5.13. Comma-Separated Lists**

These commands are for field values that are comma-separated lists (for example, the field has been constructed with [\glsxtrapptocsvfield](#page-49-0)) or for testing if field values are contained within comma-separated lists.

If you are using [bib2gls](#page-1009-0), you can sort field values that contain a comma-separated list of labels (such as the [see](#page-646-0) or [seealso](#page-44-0) field) with the [sort-label-list](#page-1053-9) option (provided [bib2gls](#page-1009-0) can access those fields). See the [bib2gls](#page-1009-0) manual for further details.

### <span id="page-313-1"></span> $\langle g$ lsseelist $\{\langle csv-list \rangle\}$

This is provided by the base [glossaries](#page-1000-0) package to format the entry labels in [see](#page-646-0) crossreference list. (It's used internally by [\glsseeformat](#page-803-0), which adds the see prefix.) It may also be used for any comma-separated list of entry labels. Note that the argument isn't expanded. If expansion is required, use:

<span id="page-313-2"></span> $\gtrsim$ glsxtrseelist $\{\langle\mathit{csv-list}\rangle\}$ 

This fully expands its argument and passes the result to [\glsseelist](#page-313-1). With just the base [glossaries](#page-1000-0) package, each item is encapsulated with [\glsseeitem](#page-803-1). The [glossaries](#page-19-0)-extra package redefines [\glsseelist](#page-313-1) to make it more flexible and provides additional commands to further customize the formatting.

\glsxtrtaggedlist{\singular tag\}{\plural tag\}{\label prefix\}{\csv-list\}

This is a similar command that has an initial tag inserted before the start of the list. If the list only contains one element, the  $\langle$ *singular tag* $\rangle$  is used. If the list contains more than one element, the  $\langle$ *plural tag* $\rangle$  is used. The separator between the tag and the list is given by:

[�](#page-635-3)

[�](#page-635-3)

[�](#page-635-5)

[�](#page-635-3)

 $\mathbf{P}$ 

[�](#page-635-3)

 $initial: \simeq$ gace

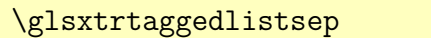

The separators between the elements of the list and the formatting of each list element is as for [\glsseelist](#page-313-1) (see below). If the list is empty, nothing is displayed. The  $\langle label\ prefix\rangle$  is inserted before the current item in the list to form the entry label.

Spaces in  $\langle$ csv-list $\rangle$  are significant. Avoid unwanted leading or trailing spaces and empty labels.

<span id="page-314-0"></span> $\gtrsim$ glsseeitemformat{ $\langle entry\text{-}label\rangle\}$ 

The base [glossaries](#page-1000-0) package just uses [\glsentryname](#page-747-0) or [\glsentrytext](#page-750-0) in this command. The [glossaries](#page-19-0)-extra package redefines this so that it does:

[\ifglshasshort{](#page-947-2)\\entry-label\}}[{\glsfmttext{](#page-223-0)\\entry-label\}}}  $\{\sqrt{\text{glsfmtname}(\text{entry-label}}\}\}\$ 

Note that the use of [\glsfmttext](#page-223-0) rather than [\glsentrytext](#page-750-0) allows the abbreviation style to be used.

With [glossaries](#page-19-0)-extra, the first item in [\glsseelist](#page-313-1) will be encapsulated with:

\glsseefirstitem{\\\entry-label\}

The default definition is simply  $\gtrsim$  sseeitem{ $\langle entry\text{-}label\rangle}$  but can be redefined, for example to convert the first characterto [uppercase](#page-1055-3)if [sentence case](#page-1054-0) is required.

If the label corresponds to a multi-entry, [\mglsseefirstitem](#page-383-0) will be used instead (see [§7.12\)](#page-383-1). Similarly, [\mglsseeitem](#page-383-2) will be used instead of [\glsseeitem](#page-803-1) for a multientry label.

 $\mathbf \theta$ 

[�](#page-635-3)

[�](#page-635-3)

 $\vert \exists \vert$ 

[�](#page-635-3)

 $\blacksquare$ 

[�](#page-635-3)

#### $\gtrsim$ glsseesep $\qquad \qquad \qquad \textit{initial: }$  , $\lrcorner$

This is used between each entry in the list, except between the final pair.

#### <span id="page-315-0"></span>\glsseelastsep

This is used between the penultimate and final item in the list. The default definition is:

\spac[e\andname\](#page-701-0)space

([\andname](#page-701-0) is provided by [glossaries](#page-1000-0), if not already defined, and simply expands to [\&](#page-572-0) but it may be defined to expand to something else by another package before [glossaries](#page-1000-0) is loaded.)

With [glossaries](#page-19-0)-extra, if there are at least three elements in the list, the separator between the final two elements will be given by:

### \glsseelastoxfordsep

This just defaults to [\glsseelastsep](#page-315-0) but may be redefined to include a comma, if preferred.

$$
\setminus glsxtrforcsvfield({\text{entry-label}}){\{ \langle \text{field-label} \rangle \} {\{ \langle \text{handler cs} \rangle \}}} \qquad \qquad \text{modifier: *}
$$

This iterates over the comma-separated list stored in the given [field](#page-636-1) (identified by its [internal](#page-639-2) [label\)](#page-639-2) for the entry identified by  $\langle$  entry-label) and performs  $\langle$  handler cs $\rangle$  { $\langle$  element $\rangle$ } for each element of the list. This command uses [\glsxtrifhasfield](#page-319-0) so the complete list can be obtained with [\glscurrentfieldvalue](#page-739-0). Does nothing if the field hasn't been set or the entry hasn't been defined. The unstarred version adds implicit grouping. The starred version doesn't.

It's possible to prematurely break the loop at the end of the current iteration with:

\glsxtrendfor

If nested within another command that also uses [\@for](#page-1005-1), use the unstarred version to localise the break. This command is simply set to [\@endfortrue](#page-1005-2), which is provided by the [xfor](#page-1056-1) package.

[�](#page-635-3)

 $\mathop{\boxplus}$ 

```
\glsxtrfieldformatcsvlist{\entry-label\}}{\field-label\}
```
This formats the comma-separated list stored in the given [field](#page-636-1) (identified by its [internal](#page-639-2) [label\)](#page-639-2) for the entry identified by  $\langle entry\text{-}label\rangle$  using [datatool](#page-1011-0)-base's [\DTLformatlist](#page-710-0). This command uses [\glsxtrifhasfield](#page-319-0) so the complete list can be obtained with [\glscurrent](#page-739-0)[fieldvalue](#page-739-0). This adds implicit grouping. There is no starred version.

The following demonstrates the difference between [\glsseelist](#page-313-1) (which specifically requires a list of labels) and [\glsxtrfieldformatcsvlist](#page-316-0) (which formats an arbitrary list):

```
\usepackage[colorlinks]{hyperref}
\usepackage[autoseeindex=false]{glossaries-extra}
\newglossaryentry{example}{name={example},description={},
see={another1,another2}}
\newglossaryentry{another1}{name={another one},description={}}
\newglossaryentry{another2}{name={another two},description={}}
\begin{document}
\glsxtrapptocsvfield{example}{animals}{duck}
\glsxtrapptocsvfield{example}{animals}{albatross}
\glsxtrapptocsvfield{example}{animals}{arara}
Animal list: \glsxtrfieldformatcsvlist{example}{animals}
\glsxtrifhasfield{see}{example}
{\glsxtrseelist{\glscurrentfieldvalue}}{not set}.
\printunsrtglossaries
\end{document}
```
There's no [indexing](#page-638-0) in this document so I've used [autoseeindex=](#page-32-0)false to avoid an error. This means there's no cross-reference list in the glossary but, as demonstrated, the "see" list can be reproduced in the document. The result is:

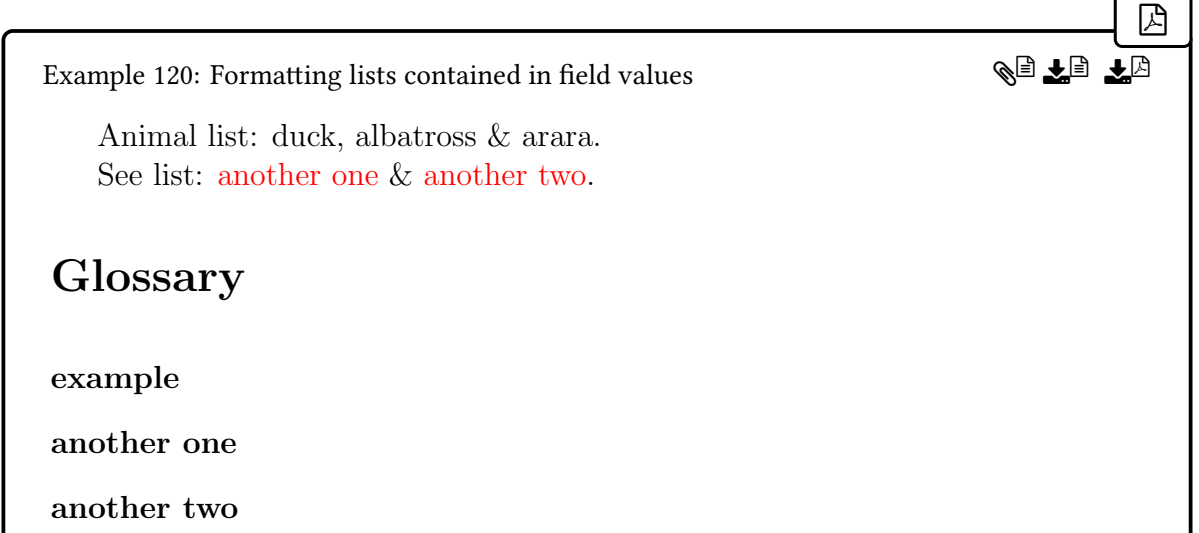

This first constructs a comma-separated list in a custom [internal field](#page-639-3) with the label animals. There's no associated key that can be used in [\newglossaryentry](#page-971-0). In this case, the [field](#page-636-1) could simply be set in one command. For example:

 $\mathop{\boxplus}$ 

[�](#page-635-3)

[�](#page-635-3)

```
\glsxtrdeffield{example}{animals}{duck,albatross,arara}
```
The main reason for providing [\glsxtrapptocsvfield](#page-49-0) is for the benefit of [bib2gls](#page-1009-0), as it sometimes has to construct a field value list while it's writing the [glstex](#page-1012-1) file, but there may be other uses in complex documents that construct field values through some custom function.

<span id="page-317-0"></span>\GlsXtrIfValueInFieldCsvList{\\tentry-label\}{\\teld-label\}{\\teld-laue\}{\true\}  $\{\langle false \rangle\}$  modifier: \*

This does  $\langle true \rangle$  if the comma-separated list stored in the given [field](#page-636-1) (identified by its [internal](#page-639-2) [label\)](#page-639-2) contains the given  $\langle value \rangle$  (using [\DTLifinlist](#page-710-1) provided by [datatool](#page-1011-0)-base) or  $\langle false \rangle$ if the value isn't in the list or if the field hasn't been set or the entry hasn't been defined. The unstarred version adds implicit grouping. The starred version doesn't.

This command internally uses [\glsxtrifhasfield](#page-319-0), so take care if it's nested. Within  $\langle false \rangle$ , you can test if  $\langle false \rangle$  electrical value is empty or undefined. If it's defined but not empty, then the field has been set but doesn't contain  $\langle value \rangle$ .

\GlsXtrIfFieldValueInCsvList{\entry-label\}{\field-label\}}{\csv-list\}{\true\}  $\{\langle false \rangle\}$  modifier: \*

This command is essentially the other way around to the above. In this case, the comma-

separated list is provided in the argument  $\langle cy-list \rangle$  and the search value is the field's value. This does  $\langle true \rangle$  if the value is found in  $\langle csv-list \rangle$  or  $\langle false \rangle$  if the value isn't in  $\langle csv-list \rangle$  or the field isn't set or the entry hasn't been defined. The unstarred version adds implicit grouping. The starred version doesn't. Again, this command internally uses [\glsxtrifhasfield](#page-319-0), so you can test [\glscurrentfieldvalue](#page-739-0) in  $\langle false \rangle$  to determine whether or not the field has been set.

 $\xGlsXtrIfValueInFieldCsvList({*entry-label*}{\{field-label\}}({*value*}){\{true\}}$  $\{\langle false \rangle\}$  modifier:  $\{$ 

[�](#page-635-3)

[�](#page-635-3)

 $\blacksquare$ 

[�](#page-635-3)

[�](#page-635-3)

As  $\langle GlsXtrIfValueInFieldCsvlist but fully expands \langle value \rangle first.$ 

# **5.14. List Fields**

Comma-separated list fields are covered in [§5.13.](#page-313-0) The commands in this section are for fields that store [etoolbox](#page-1012-2) internal lists. Elements can be appended to these fields using commands [\glsxtrfieldlistadd](#page-50-0), described in [§3.5.](#page-48-0) The commands listed below provide an easy interface to iterate over the field values. See the [etoolbox](#page-1012-2) documentation for further details about internal lists.

\glsxtrfieldformatlist{(entry-label)}{(field-label)}

Formats the list using the same separators as used by [datatool](#page-1011-1)'s [\DTLformatlist](#page-710-0). This internally uses [etoolbox](#page-1012-2)'s [\forlistcsloop](#page-1013-1) with the same handler macro as used with [\DTL](#page-710-0)[formatlist](#page-710-0).

 $\gtrsim$ glsxtrfielddolistloop{ $\langle entry\text{-}label \rangle$ }{ $\langle field \rangle$ }

This uses [etoolbox](#page-1012-2)'s [\dolistcsloop](#page-1012-3), which uses the command \do as the handler.

\glsxtrfieldforlistloop{\entry-label\}{\field\}{\handler-cs\}

This uses [etoolbox](#page-1012-2)'s  $\forall$  forlistcsloop, which uses the  $\langle$  handler-cs $\rangle$  as the handler.

\glsxtrfieldifinlist{ $\langle$ entry-label}}{ $\langle$ field}}{ $\langle$ item}}{ $\langle$ true}}{ $\langle$ false}}

[�](#page-635-3)

II.

 $\mathbf \theta$ 

[�](#page-635-3)

This uses [etoolbox](#page-1012-2)'s  $\ifmmode\big\vert\else\fi$  if indisted to test if  $\ifmmode\vert\else\vert\else\vert\fi$  is in the list.

```
\glsxtrfieldxifinlist{\entry-label\}{\field\}{\tem\}{\true\}{\false\}
```
This uses [etoolbox](#page-1012-2)'s  $xifinlistcs$  to test if  $\langle item \rangle$  is in the list.

# <span id="page-319-1"></span>**5.15. Field Conditionals**

 $\langle GlsXtrIfFieldUnder{\langle field-label \rangle}{\langle entry-label \rangle}{\langle true \rangle}{\langle false \rangle}$ 

Tests if the given [field](#page-636-1) (identified by its [internal label\)](#page-639-2) is undefined for the entry given by  $\langle entry\text{-}label\rangle$ . Does  $\langle true\rangle$  if the entry doesn't exists or if entry exists but the field hasn't been set. Does  $\langle false \rangle$  if the field has been set, even if it has been set to empty. Unlike [\gls](#page-319-0)[xtrifhasfield](#page-319-0) there is no grouping or starred version and no assignment of [\glscurrent](#page-739-0)[fieldvalue](#page-739-0). This is simply a shortcut that internally uses [etoolbox](#page-1012-2)'s [\ifcsundef](#page-1046-2). The base [glossaries](#page-1000-0) package provides a similar command [\ifglsfieldvoid](#page-946-0), which uses [etoolbox](#page-1012-2)'s [\ifcsvoid](#page-1046-3) instead.

<span id="page-319-0"></span>
$$
\fbox{\tt \{g1sxtrifhasfield\{ \langle field\text{-}label \rangle \} \{\langle true \rangle \} \{\langle false \rangle \}} \hspace{1cm} \text{modifier: *}
$$

This tests if the entry given by  $\langle$ *entry-label* $\rangle$  has the [field](#page-636-1) identified by its [internal label](#page-639-2)  $\langle$ *field-* $\langle \text{label} \rangle$  set. This is like [\ifglshasfield](#page-947-1) but doesn't produce a warning if the entry or field doesn't exist.

This command first assigns [\glscurrentfieldvalue](#page-739-0) to the field value. If this is defined and not empty,  $\langle true \rangle$  is done otherwise  $\langle false \rangle$  is done. You can test  $\langle false \rangle$ [value](#page-739-0) within  $\langle false \rangle$  to find out whether it's undefined or empty using [etoolbox](#page-1012-2)'s commands, such as [\ifundef](#page-1046-4) or [\ifdefempty](#page-1046-5).

The unstarred version adds implicit grouping to make nesting easier. The starred version doesn't (to make assignments easier).

If you are simply displaying the value of the field (for example, in the [post-description](#page-640-1) [hook\)](#page-640-1) then use the unstarred version. If you are making an assignment based on the value of the field, then use the starred version.

<span id="page-319-2"></span>\GlsXtrIfFieldCmpNum{(field-label)}{(entry-label)}{(op)}{(number)}{(true)}  $\{\langle false \rangle\}$  modifier:  $\gamma$  This command should only be used with fields that contain integer values. It internally uses [\glsxtrifhasfield](#page-319-0) (the starred or unstarred version, to match the starred or unstarred version of  $\GlsXtrIfFieldEqStr$ ) and tests if  $\gl\leftarrow$  electrontfieldvalue is equal to  $(\langle op \rangle)$ is =), less than ( $\langle op \rangle$  is <) or greater than ( $\langle op \rangle$  is >) the given number  $\langle number \rangle$ . If the field is empty or undefined, [\glscurrentfieldvalue](#page-739-0) will be set to 0. Remember that the unstarred version adds implicit grouping.

\GlsXtrIfFieldEqNum{(field-label)}{(entry-label)}{(number)}{(true)}{(false)} modifier: \*

[�](#page-635-3)

[�](#page-635-3)

[�](#page-635-3)

[�](#page-635-3)

This is a shortcut that uses [\GlsXtrIfFieldCmpNum](#page-319-2) with  $\langle op \rangle$  set to =. The unstarred version adds implicit grouping.

\GlsXtrIfFieldNonZero{\field-label\}{\tentry-label\}{\true\}{\false\} modifier:

This is a shortcut that uses [\GlsXtrIfFieldCmpNum](#page-319-2) with  $\langle op \rangle$  set to = and the final two arguments swapped. (So it's true if the field value is not zero.) The unstarred version adds implicit grouping.

<span id="page-320-0"></span>\GlsXtrIfFieldEqStr{ $\langle$ field-label}}{ $\langle$ entry-label}}{ $\langle$ value}}{ $\langle$ true}}{ $\langle$ false}} modifier: \*

This internally uses [\glsxtrifhasfield](#page-319-0) (the starred or unstarred version, to match the starred or unstarred version of [\GlsXtrIfFieldEqStr](#page-320-0)) and tests if [\glscurrentfield](#page-739-0)[value](#page-739-0) is equal to  $\langle value \rangle$ . Remember that the unstarred version adds implicit grouping.

 $\verb|\GlsXtrIfFieldEqXpStr{}(field-label){}(entry-label){}(value){}(true){}(false){}$ modifier: \*

This is like [\GlsXtrIfFieldEqStr](#page-320-0) but expands the string before the comparison. This also has an starred version that doesn't add implicit grouping.

[�](#page-635-3) \GlsXtrIfXpFieldEqXpStr{(field-label)}{(entry-label)}{(value)}{(true)}  $\{\langle false\rangle\}$  modifier:  $^{\circ}$ 

This is like [\GlsXtrIfFieldEqStr](#page-320-0) but expands both the field value and the string before the comparison. This also has an starred version that doesn't add implicit grouping.

# **6. Counting References**

There are three basic ways of counting entry references:

1. Counting the total number of times [\glsunset](#page-824-0) is used ([\glsreset](#page-802-1) resets the count unless [\glsresetcurrcountfalse](#page-322-0) and is best avoided). This is provided by the base [glossaries](#page-1000-0) package and is intended for documents where the term should be displayed differently if it's only been used a certain number of times. The information has to be written to the [aux](#page-1012-4) file so that it's available on the next ETEX run.

This method is extended by [glossaries](#page-19-0)-extra and is described in [§6.1.](#page-321-0) This method relies on the document only using the [\gls](#page-637-0)-like commands and is inappropriate with [bib2gls](#page-1009-0).

- 2. Counting the total number of records. This method is only available with [bib2gls](#page-1009-0) and is intended for documents where the term should be displayed differently if it's only been [recorded \(indexed\)](#page-638-0) a certain number of times. This is a more efficient method than entry counting. See [§11.4](#page-558-0) for further details.
- 3. Counting the number of times the [\gls](#page-637-0)-like or [\glstext](#page-637-1)-like commands are used. Unlike the other two methods, this just provides a running total rather than the total from the previous LATEX run. This method is intended to make it more convenient to work with hooks like [\glslinkcheckfirsthyperhook](#page-773-0), [\glslinkpostsetkeys](#page-773-1) or [\glslinkpresetkeys](#page-199-1). See [§6.2](#page-331-0) for further details.

[�](#page-635-2)

## <span id="page-321-0"></span>**6.1. Entry Counting (First Use Flag)**

If you are using [bib2gls](#page-1009-0), you need to use record counting instead (see [§11.4\)](#page-558-0).

Entry counting is provided by the base [glossaries](#page-1000-0) package and is enabled with  $\gtrsim 1$  senable[entrycount](#page-743-0). This keeps a count of the number of times an entry is marked as used, which is done by hooking into the unset and reset commands (see [§5.10\)](#page-293-2). The current running total can be obtained with  $\gtrsim$  Isentrycurrcount. The total from the end of the previous ETEX run can be obtained with [\glsentryprevcount](#page-748-0).

Since entry counting relies on the [first use flag,](#page-637-2) it doesn't take the [\glstext](#page-637-1)-like commands into account.

#### 6. Counting References

 $\blacktriangle$ 

[�](#page-635-3)

[�](#page-635-3)

[�](#page-635-3)

[�](#page-635-4)

Entry counting is incompatible with [docdef=](#page-27-0)[true](#page-27-1).

The [glossaries](#page-19-0)-extra package modifies [\glsenableentrycount](#page-743-0) to allow for the [entry](#page-537-0)[count](#page-537-0) attribute. This means that you not only need to enable entry counting with [\gls](#page-743-0)[enableentrycount](#page-743-0), but you also need to set the [entrycount](#page-537-0) attribute (see below).

Prior to v1.49, the associated counter was reset back to 0 when the [first use flag](#page-637-2) is reset. This behaviour is now only implemented if the following conditional is true:

```
\ifglsresetcurrcount \true\else \false\fi initial: \iffalse
```
To (locally) change this conditional to true use:

\glsresetcurrcounttrue

To (locally) change this conditional to false use:

```
\glsresetcurrcountfalse
```
As from v1.49, the default is now false. Note that this conditional is also available with [glossaries](#page-1000-0) v4.50+.

Remember that entry counting only counts the number of times an entry is used by commands that change the [first use flag.](#page-637-2) (That is, all those commands that mark the entry as having been used.) There are many commands that don't modify this flag and they won't contribute to the entry use count.

With just the base [glossaries](#page-1000-0) package, the associated entry counting commands, such as [\cgls](#page-323-0), are only available when entry counting has been activated with [\glsenableentry](#page-743-0)[count](#page-743-0). Whereas with [glossaries](#page-19-0)-extra, those commands are always available but behave in the same way as the corresponding  $\gtrsim$  like commands if entry counting hasn't been activated. The commands provided by the [shortcuts](#page-28-0) options, such as [\ac](#page-68-0) are defined to use [\cgls](#page-323-0) instead of [\gls](#page-717-0) etc so you can use them either with or without entry counting.

In order to activate entry counting with [glossaries](#page-19-0)-extra, you not only need to use  $\gtrsim$ [enableentrycount](#page-743-0) but also need to specify the trigger value.

<span id="page-322-1"></span>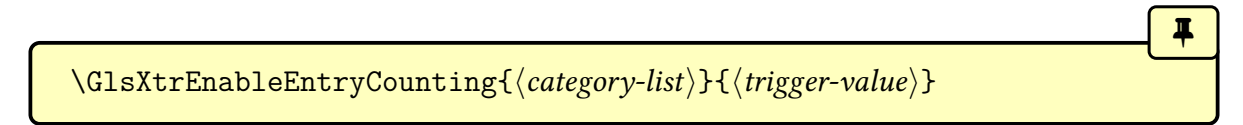

This command is provided as a shortcut to activate entry counting and assign the trigger value. This command performs the following:

- enables entry counting with [\glsenableentrycount](#page-743-0);
- redefines the [\gls](#page-637-0)-like commands to do the equivalent [\cgls](#page-323-0) commands (so you don't need to keep track of which entries have entry counting enabled);
- sets the entry count attribute to  $\langle trigger-value \rangle$  for all the supplied categories;
- disables the unit counting command (which is incompatible).

If you want to have different trigger values for different categories, you can set the [entry](#page-537-0)[count](#page-537-0) attribute afterwards for the other category. For example:

[\GlsXtrEnableEntryCounting](#page-322-1)[{abbreviation](#page-529-0)[,acronym}](#page-529-1){1} [\glssetcategoryattribute{](#page-540-0)[general}](#page-529-2){2}

If you use [\GlsXtrEnableEntryCounting](#page-322-1) multiple times, the repeated instances will simply set the [entrycount](#page-537-0) attribute for the listed categories. So the above can also be written as:

```
\GlsXtrEnableEntryCounting{abbreviation,acronym}{1}
\GlsXtrEnableEntryCounting{general}{2}
```
The commands like [\cgls](#page-323-0) behave like the corresponding [\gls](#page-637-0)-like command if the entry count at the end of the previous run was more than a trigger value. With just the base [glossaries](#page-1000-0) package, this trigger value is 1. With [glossaries](#page-19-0)-extra you can specify a different value.

The appropriate trigger value must be set for the required category or categories.

As with the  $\gtrsim$  like commands, the  $\csc$  set of commands may also be used with the star (\*) or plus (+) modifiers or the modifier given by [\GlsXtrSetAltModifier](#page-195-0).

If the entry count at the end of the previous run doesn't exceed the trigger value, the corresponding formatting command is used instead. For example,  $\cgs$ ls will use  $\cgs$ ls[format](#page-324-0). The complete set of commands are:

<span id="page-323-0"></span> $\c{cgls}[\langle options\rangle]{\{\langle entry\text{-}label\rangle\}[\langle insert\rangle]\quad \qquad modifiers: * + \langle alt\text{-}mod\rangle\}$  $\c{cgls}[\langle options\rangle]{\{\langle entry\text{-}label\rangle\}[\langle insert\rangle]\quad \qquad modifiers: * + \langle alt\text{-}mod\rangle\}$  $\c{cgls}[\langle options\rangle]{\{\langle entry\text{-}label\rangle\}[\langle insert\rangle]\quad \qquad modifiers: * + \langle alt\text{-}mod\rangle\}$  $\c{cgls}[\langle options\rangle]{\{\langle entry\text{-}label\rangle\}[\langle insert\rangle]\quad \qquad modifiers: * + \langle alt\text{-}mod\rangle\}$ 

 $\mathbf{P}$ 

 $\mathop{\mathsf{E}}$ 

i

[�](#page-635-3)
If the trigger value has been supplied for the entry's category and is exceeded, this behaves like [\gls](#page-717-0) otherwise it uses:

```
\cosh{\{\langle entry\text{-}label\}\}
```
This is redefined by [glossaries](#page-19-0)-extra to test whether or not the entry has the [regular](#page-530-0) attribute set or is an abbreviation:

```
\renewcommand*{\cglsformat}[2]{%
 \glsifregular{#1}{\glsentryfirst{#1}}%
 {\left\{\frac{\#1}{\gsharm\log{}}\right\}}#2%
}
```
This show the first use value if the entry is regular otherwise it will show the long form. The insert is appended at the end.

 $\cosh\left[\langle options\rangle\right]\{\langle entry\text{-}label\rangle\}$  [insert] modifiers: [\\*](#page-1005-0) [+](#page-1005-1) \[alt-mod](#page-1008-0)inglendial modifiers: \* + \alt-modinglendial modifiers: \* + \alt-modinglendial modifiers: \* + \alt-modinglendial modifiers: \* + \alt-modinglendial modifiers: \* +

[�](#page-635-0)

[�](#page-635-0)

[�](#page-635-0)

[�](#page-635-0)

[�](#page-635-0)

If the trigger value has been supplied for the entry's category and is exceeded, this behaves like [\glspl](#page-798-0) otherwise it uses:

```
\c{glsplformat}{\langle entry-label\rangle}{\langle insert\rangle}
```
This is like [\cglsformat](#page-324-0) but uses the plural commands.

```
�
\c{Gls}[\langle options \rangle] {\langle entry\text{-}label \rangle} [\langle inputs] \rangle]* + \langle alt\text{-}mod \rangle
```
If the trigger value has been supplied for the entry's category and is exceeded, this behaves like [\Gls](#page-717-1) otherwise it uses:

 $\c{Glsformat{\langle entry-label \rangle}{\langle insert \rangle}}$ 

This is like [\cglsformat](#page-324-0) but uses the [sentence case](#page-1054-0) commands.

 $\c{Glspl}[\langle options\rangle]{\langle entry-label\rangle}[{\langle insert\rangle}]$  modifiers: [\\*](#page-1005-0) [+](#page-1005-1)  $\langle alt-mod\rangle$  $\langle alt-mod\rangle$  $\langle alt-mod\rangle$ 

If the trigger value has been supplied for the entry's category and is exceeded, this behaves

#### 6. Counting References

like [\Glspl](#page-798-1) otherwise it uses:

 $\c{Glsplformat}{\langle entry-label \rangle}{\langle insert \rangle}$ 

This is like [\cglsformat](#page-324-0) but uses the plural [sentence case](#page-1054-0) commands. The [glossaries](#page-19-0)-extra package provides some additional commands:

 $\c{GLS}[\langle options \rangle] {\langle entry-label \rangle}[\langle insert \rangle]$  modifiers: [\\*](#page-1005-0) [+](#page-1005-1)  $\langle alt-mod \rangle$  $\langle alt-mod \rangle$  $\langle alt-mod \rangle$ 

[�](#page-635-0)

[�](#page-635-0)

[�](#page-635-0)

[�](#page-635-0)

[�](#page-635-0)

[�](#page-635-0)

i

If the trigger value has been supplied for the entry's category and is exceeded, this behaves like [\GLS](#page-717-2) otherwise it uses:

 $\cGLSformat{\langle entry\text{-}label\rangle}{\langle insert\rangle}$ 

This simply uses [\cglsformat](#page-324-0) converted to [uppercase.](#page-1055-0)

 $\c{GLSpl}[\langle options\rangle]\{\langle entry\text{-}label\rangle\}[\langle insert\rangle]$  modifiers: [\\*](#page-1005-0) [+](#page-1005-1)  $\langle alt\text{-}mod\rangle$ 

If the trigger value has been supplied for the entry's category and is exceeded, this behaves like [\GLSpl](#page-798-2) otherwise it uses:

 $\c{GLSp1format}{\langle entry-label \rangle}{\langle insert \rangle}$ 

This simply uses [\cglsplformat](#page-324-1) convertedto [uppercase.](#page-1055-0)

The test to determine whether or not an entry trips the trigger value is performed by:

\glsxtrifcounttrigger{(entry-label)}{(true)}{(false)}

This obtains the trigger value from the entry's [entrycount](#page-537-0) attribute.

Since these commands require information from the previous ETFX run, and extra ETFX call must be added to the build process (before the relevant [indexing application\)](#page-638-0).

For example, in the following document the trigger value is set to 1. The CSS entry is only used once (which doesn't exceed the trigger). The HTML entry is used twice (which does exceed the trigger). The sample entry is only used once, but entry counting hasn't been enabled on its category (the default [general](#page-529-0)).

[�](#page-635-2)

```
\usepackage[colorlinks]{hyperref}
\usepackage{glossaries-extra}
\makeglossaries
\GlsXtrEnableEntryCounting{abbreviation}{1}
\newabbreviation{css}{CSS}{cascading style sheet}
\newabbreviation{html}{HTML}{hypertext markup language}
\newglossaryentry{sample}{name={sample},description={an example}}
\begin{document}
First use: \gtrsim 1s\{\css\}, \ \gtrsim 1s\{\text{html}\} and \gtrsim 1s\{\text{sample}\}.\gls{html}.
\printglossaries
\end{document}
```
If the document is saved in a file called myDoc.tex then the build process is:

pdflatex myDoc pdflatex myDoc makeglossaries myDoc pdflatex myDoc

Note the second ETEX call before [makeglossaries](#page-1048-0). The result is shown below:

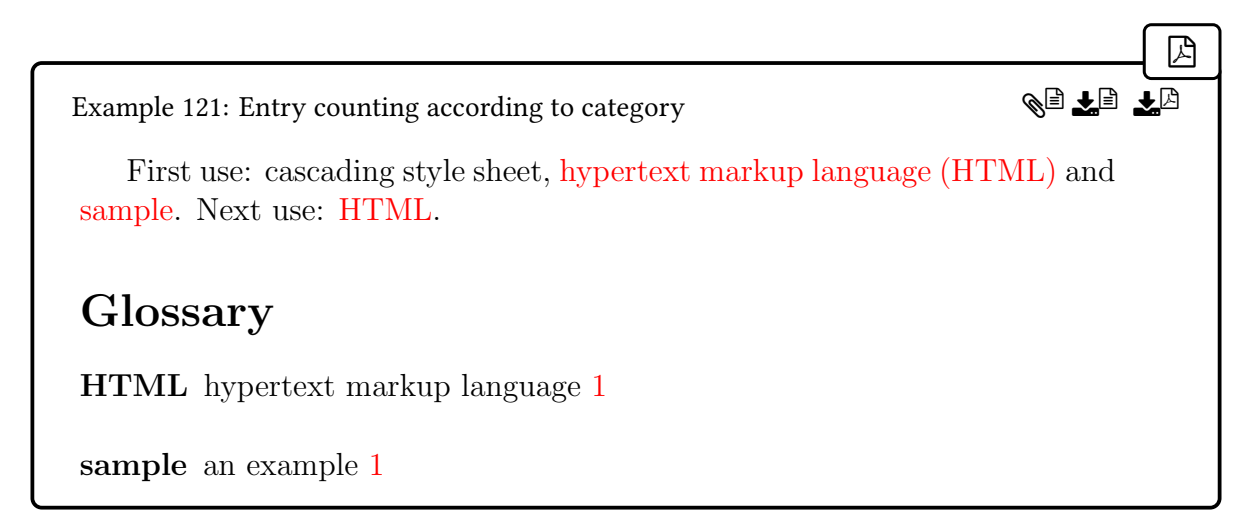

Note that the CSS entry only shows the long form, doesn't appear in the glossary and doesn't have a hyperlink. This is because the total count from the previous ETEX run doesn't exceed the value (1, in this case) that triggers the normal behaviour of  $\gtrsim$  The HTML entry has a total count of 2 from the previous ETEX run, so it's displayed as normal with the full form on [first use](#page-637-0) and has a hyperlink to its entry in the glossary.

The sample entry is only used once, but it has the default [general](#page-529-0) category, which doesn't have the [entrycount](#page-537-0) attribute set.

Note that if the build process only had one ETEX call before running [makeglossaries](#page-1048-0), the HTML entry would also not appear in the glossary. This is because on the first ETFX run, the total from the previous run is 0 (because there's no information in the [aux](#page-1012-0) file).

The [glossaries](#page-19-0)-extra package also provides the ability to count per sectional unit instead:

[�](#page-635-0)

i

 $\blacktriangle$ 

[�](#page-635-0)

<span id="page-327-0"></span>\glsenableentryunitcount

It's not possible to enable both document-wide entry counting ([\glsenableentry](#page-743-0)[count](#page-743-0)) and unit entry counting ([\glsenableentryunitcount](#page-327-0)).

The unit entry counting provides separate totals for each section unit. As above, this uses the [entrycount](#page-537-0) attribute to provide the trigger value but also requires the unit count attribute, which should be set to the name of the appropriate counter, such as [section](#page-1054-1) or [chapter](#page-1011-0).

Due to the asynchronous nature of T<sub>E</sub>X's output routine, discrepancies will occur in page spanning paragraphs if you use the [page](#page-1050-0) counter.

As before, there is a command provided to enable the feature and set the corresponding attributes at the same time:

<span id="page-327-1"></span>\GlsXtrEnableEntryUnitCounting{\category-list\}}{\trigger-value\}{\counter\}

This command performs the following:

- enables unit entry counting with [\glsenableentryunitcount](#page-327-0);
- redefines the [\gls](#page-637-1)-like commands to do the equivalent [\cgls](#page-323-0) commands (so you don't need to keep track of which entries have entry counting enabled);
- sets the [entrycount](#page-537-0) attribute to the supplied trigger for all the supplied categories;
- sets the unit count attribute to the supplied counter for all the supplied categories;
- disables the document-wide counting command (which is incompatible).

If you use [\GlsXtrEnableEntryUnitCounting](#page-327-1) multiple times, the repeated instances will simply set the [entrycount](#page-537-0) and [unitcount](#page-1010-0) attributes for the listed categories.

The counter value is used as part of a label, which means that  $\theta$  [counter-name](#page-1055-1)) needs to be expandable. Since [hyperref](#page-1046-0) also has a similar requirement and provides  $\theta$  \the  $\alpha$ [name](#page-1055-2)) as an expandable alternative, [glossaries](#page-19-0)-extra will use  $\theta$  the *([counter-name](#page-1055-2))* if it exists otherwise it will use  $\theta$  [counter-name](#page-1055-1)).

The commands for accessing the totals, [\glsentrycurrcount](#page-744-0) and [\glsentryprevcount](#page-748-0) have different definitions with unit entry counting and will expand to the total for the current unit. The overall totals can be obtained with additional commands:

[�](#page-635-0)

[�](#page-635-0)

```
\glsentryprevtotalcount{\entry-label\}
```
This expands to the overall total from the previous ETEX run.

```
\glsentryprevmaxcount{\\\entry-label\\}
```
This expands to the maximum per-unit total from the previous ETEX run. For example:

```
\mathop{\boxplus}\documentclass{article}
\usepackage[colorlinks]{hyperref}
\usepackage{glossaries-extra}
\GlsXtrEnableEntryUnitCounting{abbreviation}{2}{section}
\makeglossaries
% category={abbreviation}:
\newabbreviation{html}{HTML}{hypertext markup language}
\newabbreviation{css}{CSS}{cascading style sheet}
% category={general}:
\newglossaryentry{sample}{name={sample},description={sample}}
\begin{document}
\section{Sample}
\gls{html}.
Used three times: \gtrsim 1s (css) and \gtrsim 1s (css).
\gls{sample}.
\section{Another Sample}
\gls{css}.
```
Used twice:  $\gtrsim$  Is{html} and  $\gtrsim$ ls{html}.

```
\printglossaries
\end{document}
```
As before, if the document is in a file called myDoc.tex then the build process is:

```
pdflatex myDoc
pdflatex myDoc
makeglossaries myDoc
pdflatex myDoc
```
The result is:

Example 122: Entry unit counting (per section) according to category

## 1 Sample

Used once: hypertext markup language.

Used three times: cascading style sheet (CSS) and CSS and CSS. Used once: sample.

[�](#page-635-4)

◈§ Ŧ⊌ Ŧ⊠

## 2 Another Sample

Used once: cascading style sheet. Used twice: hypertext markup language and hypertext markup language.

## Glossary

CSS cascading style sheet 1

sample an example 1

In this document, the CSS entry is used three times in the first section. This is more than the trigger value of 2, so  $\gtrsim$  gls{css} is expanded on [first use](#page-637-0) with the short form used on subsequent use, and the CSS entries in that section are added to the glossary. In the second section, the CSS entry is only used once, which trips the suppression trigger, so in that section, the long form is used and  $\gtrsim$  [css] doesn't get a line added to the glossary file.

The HTML entry is used a total of three times, but the expansion and indexing suppression trigger is tripped in both sections because the per-unit total (1 for the first section and 2 for the second chapter) is less than or equal to the trigger value.

The sample entry has only been used once, but it doesn't trip the indexing suppression because it's in the [general](#page-529-0) category, which hasn't been listed in [\GlsXtrEnableEntry](#page-327-1)-[UnitCounting](#page-327-1).

The per-unit entry counting can be used for other purposes. In the following example document, the trigger value is set to zero, which means the index suppression won't be triggered, but the unit entry count is used to automatically suppress the hyperlink for commands like [\gls](#page-717-0) by modifying the [\glslinkcheckfirsthyperhook](#page-773-0) which is used at the end of the macro the determines whether or not to suppress the hyperlink.

 $\mathbb B$ 

```
\documentclass{article}
\usepackage[colorlinks]{hyperref}
\usepackage{glossaries-extra}
\makeglossaries
\GlsXtrEnableEntryUnitCounting{general}{0}{page}
\newglossaryentry{sample}{name={sample},description={an example}}
\renewcommand*{\glslinkcheckfirsthyperhook}{%
  \ifnum\glsentrycurrcount\glslabel>0
   \setupglslink{hyper=false}%
  \fi
}
\begin{document}
A \gtrsim A \gtrsim fsample entry. Next use: \gtrsim Rs {sample }.
\newpage
\gls{sample}. Again: \gls{sample}.
\printglossaries
\end{document}
```
This only produces a hyperlink for the first instance of  $\gtrsim$  [s]  $\qquad$  on each page.

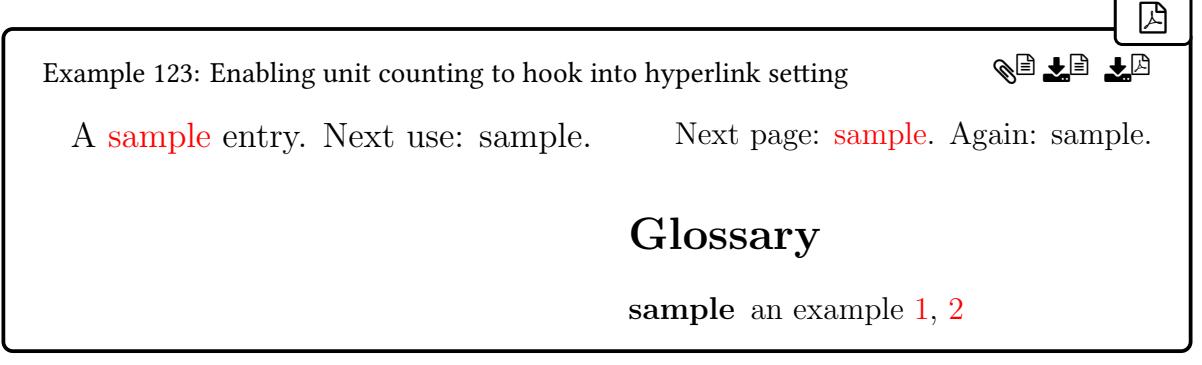

The earlier warning about using the [page](#page-1050-0) counter still applies. If the first instance of  $\gtrsim$  1s occurs at the top of the page within a paragraph that started on the previous page, then the count will continue from the previous page.

# **6.2. Link Counting**

As from version 1.26, an alternative method of entry counting is to count the number of times the [\gls](#page-637-1)-like or [\glstext](#page-637-2)-like commands are used. (The "link" in this method's name refers to the use of the internal command \@gls@link not to [\hyperlink](#page-1045-0) although \@gls@link may use [\hyperlink](#page-1045-0) when displaying the [link text.](#page-639-0))

[�](#page-635-0)

[�](#page-635-0)

 $\mathop{\boxplus}$ 

To enable link counting use the preamble-only command:

```
\langle GlsXtrEnableLinkCounting[\langle parent counter \rangle]{\langle categories \rangle}
```
where  $\langle categories \rangle$  is a list of category labels. The optional argument  $\langle parent\ counter \rangle$  may be used to identify a parent counter (which must already be defined). If present, the associated link counter will be reset when the parent counter is incremented. This command automatically sets the [linkcount](#page-537-1) attribute for the given categories. If the optional argument is present, it also sets the [linkcountmaster](#page-538-0) attribute.

When enabled, the [\gls](#page-637-1)-like and [\glstext](#page-637-2)-like commands will increment the associated counter using

<span id="page-331-0"></span> $\gtrsim$  \glsxtrinclinkcounter{ $\langle counter \rangle$ }

This just does  $\setminus$ stepcounter $\{ \counter \}$  by default but if you need  $\ref$ stepcounter instead, just redefine this command:

[\renewcommand\\*](#page-1053-1)[{\glsxtrinclinkcounter}](#page-331-0)[1][{\refstepcounter{](#page-1053-0)#1}}

#### 6. Counting References

 $\blacksquare$ 

**I** 

i

[�](#page-635-0)

[�](#page-635-0)

 $\mathbf{E}$ 

You can access the internal count register using:

<span id="page-332-3"></span>\GlsXtrLinkCounterValue{\\\entry-label\}

where  $\langle label \rangle$  is the entry's label. This will expand to 0 if the register hasn't been defined. It's also possible to access the display value ( $\theta$ ) using

<span id="page-332-1"></span>\GlsXtrTheLinkCounter{\\\entry-label\\}

(This will expand to 0 if the counter hasn't been defined.)

In order to conserve resources, the counter is only defined when it first needs to be incremented so terms that have been defined but haven't been used in the document won't have the associated count register allocated.

You can test if the counter has been defined using:

<span id="page-332-2"></span> $\langle GlsXtrIfLinkCounterDef{\langle entry-label \rangle}{\langle true \rangle}$ { $\langle false \rangle$ }

This expands to  $\langle true \rangle$  if the link counter associated with the entry identified by  $\langle entry\text{-}label \rangle$ has been defined, otherwise expands to  $\langle false \rangle$ .

The counter name can be obtained using

<span id="page-332-0"></span>\GlsXtrLinkCounterName{\\\entry-label\\}

This simply expands to the counter name associated with the entry given by  $\langle entry\text{-}label\rangle$ without any check for existence. For example, to change the display command ( $\theta$ ) ( $\theta$ ) using [etoolbox](#page-1012-1):

[\csdef{](#page-1011-1)th[e\GlsXtrLinkCounterName{](#page-332-0)duck}}% [{\Roman](#page-1054-2)[{\GlsXtrLinkCounterName{](#page-332-0)duck}}}

This is useful if you just want to change the display for specific entries but isn't convenient if you want to change the display for all entries. Instead, it's simpler to redefine [\GlsXtr](#page-332-1)-[TheLinkCounter](#page-332-1). For example:

[�](#page-635-2)

```
\renewcommand*{\GlsXtrTheLinkCounter}[1]{%
\GlsXtrIfLinkCounterDef{#1}%
{\Roman{\GlsXtrLinkCounterName{#1}}}%
{0}%
}
```
In both cases, the redefinition should be implemented after [\GlsXtrEnableLinkCounting](#page-331-1).

Here's an example document that uses link counting to disable the hyperlink after the first reference. This redefines [\glslinkpresetkeys](#page-199-0) (which is used by both [\gls](#page-717-0) and [\glstext](#page-816-0)) instead of [\glslinkcheckfirsthyperhook](#page-773-0) (which is used by [\gls](#page-717-0) but not by [\glstext](#page-816-0)).

```
\mathop{\mathsf{E}}\documentclass{article}
\usepackage[colorlinks]{hyperref}
\usepackage{glossaries-extra}
\makeglossaries
\renewcommand*{\glslinkpresetkeys}{%
\ifnum\GlsXtrLinkCounterValue{\glslabel}>1
  \setupglslink{hyper=false}%
 \fi
}
\GlsXtrEnableLinkCounting{general}
\newglossaryentry{sample1}{name={sample1},description={an example}}
\newglossaryentry{sample2}{name={sample2},description=
{another example}}
\newabbreviation{ex}{ex}{example}
\begin{document}
\section{Sample Section}
\Gls{sample1}, \gls{sample2} and \gls{ex}.
\Glstext{sample1} and \gls{ex} again.
\section{Another Sample Section}
```
 $\langle Gls{sample1}, \quad gls{sample2} \text{ and } \quad gls{ex}.$ 

```
\printglossaries
\end{document}
```
The use of [\glslinkpresetkeys](#page-199-0) means that the options can override this. For example

#### [\gls\[](#page-717-0)[hyper=](#page-653-0)true]{sample1}

(or simply  $\gtrsim$  {sample1}) will override the [hyper=](#page-653-0)false setting in [\glslinkpreset](#page-199-0)[keys](#page-199-0). If [\glslinkpostsetkeys](#page-773-1) is used instead, the [hyper=](#page-653-0)false setting will override the setting provided in the optional argument. The resulting document is shown below:

 $\mathbb{R}$ 

 $\mathop{\boxplus}$ 

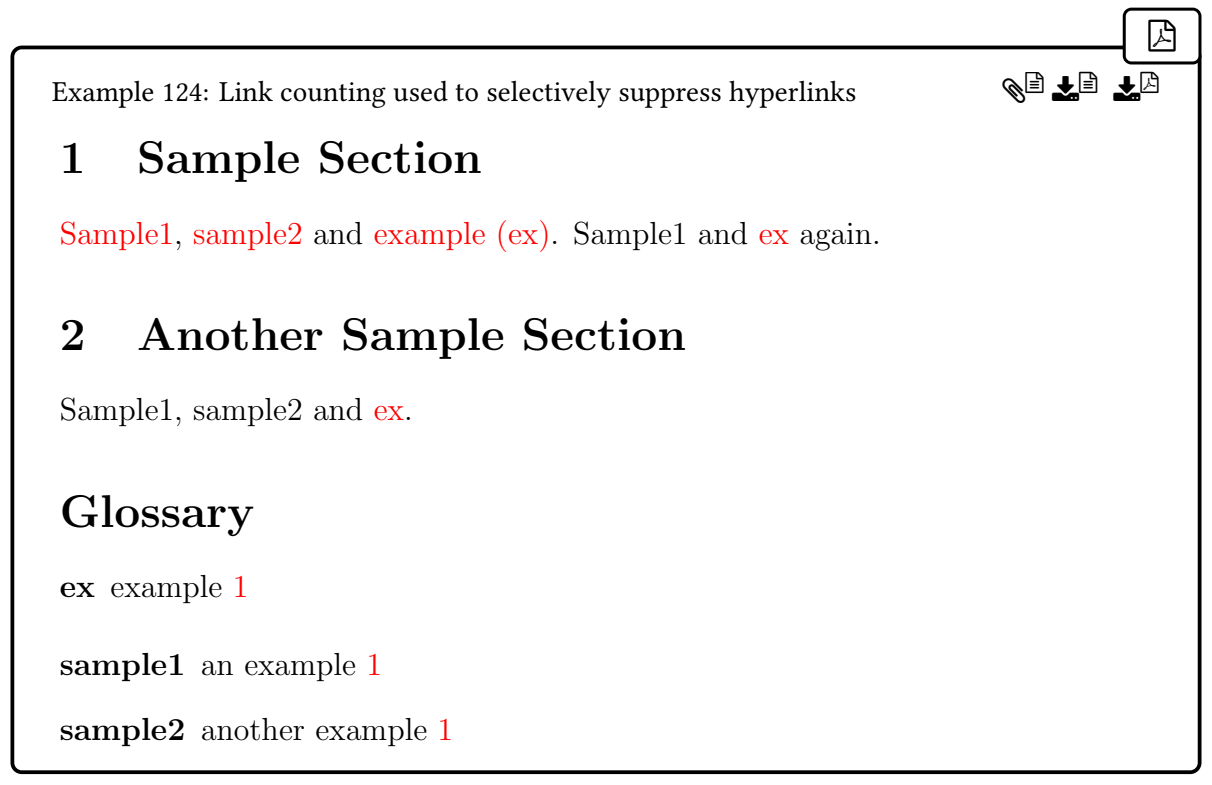

The [abbreviation](#page-529-1) category doesn't have the [linkcount](#page-537-1) attribute set (since it's not listed in the argument of [\GlsXtrEnableLinkCounting](#page-331-1)). This means that [\GlsXtrLinkCounter](#page-332-3)-[Value](#page-332-3) always expands to 0 for the abbreviation (ex), so the inequality test:

\ifnu[m\GlsXtrLinkCounterValue{](#page-332-3)[\glslabel}](#page-772-0)>1

will always be false. This means that the abbreviation won't have [hyper=](#page-653-0)false applied. If the test is changed to

 $\mathbb{R}$ 

[�](#page-635-2)

```
\ifnum\GlsXtrLinkCounterValue{\glslabel}=1
\else
\setupglslink{hyper=false}%
\fi
```
Then the abbreviation will always have [hyper=](#page-653-0)false applied.

To reset the counter every section use the optional argument to set the parent counter:

[\GlsXtrEnableLinkCounting\[](#page-331-1)section][{general}](#page-529-0)

# **7. Multi (or Compound) Entries**

Nested entries (where the entry definition references other entries) are discussed in [§5.4.](#page-239-0) This chapter deals with occasions where a term or phrase may consist of multiple sub-terms that are independently defined. (Examples in [§7.1.5](#page-344-0) and [§7.1.6](#page-347-0) provide workarounds for nested entries.)

For example, the names of bacteria, such as Clostridium botulinum and Clostridium perfringens, are made up of the genus (for example, Clostridium) and the species (for example, botulinum or perfringens). The genus is often abbreviated after [first use.](#page-1012-2) For example, C. botulinum. However, if the name is defined as a single term consisting of both the genus and species then it's not possible to apply the abbreviation when a different species with the same genus is used. Consider the following document:

 $\mathbb B$ 

[�](#page-635-4)

 $\mathbb{Z}$ 

 $\mathbb{P}$ 

```
\documentclass{article}
\usepackage{glossaries-extra}
\setabbreviationstyle{long-only-short-only}
\newabbreviation{cbot}{C. botulinum}{Clostridium botulinum}
\newabbreviation{cperf}{C. perfringens}{Clostridium perfringens}
\begin{document}
\gls{cbot}, \gls{cbot}, \gls{cperf}.
\end{document}
```
The result is:

Clostridium botulinum, C. botulinum, Clostridium perfringens.

However, it should more typically be:

Clostridium botulinum, C. botulinum, C. perfringens.

In this case, the genus should actually be a separate definition:

```
\documentclass{article}
\usepackage{glossaries-extra}
```
7. Multi (or Compound) Entries

```
\setabbreviationstyle{long-only-short-only}
\newabbreviation{clostridium}{C.}{Clostridium}
\newglossaryentry{botulinum}{name={botulinum},description={}}
\newglossaryentry{perfringens}{name={perfringens},description={}}
\begin{document}
\gls{clostridium} \gls{botulinum},
\gls{clostridium} \gls{botulinum},
\gls{clostridium} \gls{perfringens}.
\end{document}
```
This is quite awkward to write. This chapter describes how to provide a shortcut for this kind of construct. Each term should be defined as normal (as in the above example), and a "multi-entry" label is then defined with the list of labels of the entries that need to be referenced.

<span id="page-337-0"></span> $\mathcal{h}\$  \multiglossaryentry [ $\{options\}$ ]{ $\{mathcal{h}\}$ ][ $\{main-label\}$ ]{ $\{entropy\}$ ]{hain-label}]}

This defines a multi-entry set with the label  $\langle multi-label \rangle$ , consisting of the entries whose labels are listed in  $\langle entry\text{-}label\text{-}list\rangle$ , where the main entry (which must be present in  $\langle entry\text{-}$ *label-list*)) is identified by  $\langle main\text{-}label\rangle$ . If  $\langle main\text{-}label\rangle$  is omitted, it's assumed to be the final label in  $\langle entry\text{-}label\text{-} list\rangle$ . The main entry is described in more detail in [§7.2.](#page-353-0)

The entries in  $\langle entry\text{-}label\text{-}list\rangle$  must already be defined (using commands like [\new](#page-971-0)[glossaryentry](#page-971-0) or [\newabbreviation](#page-52-0)).

The  $\langle$  options $\rangle$  are a comma-separated list of options to override the current settings and are described in [§7.9.](#page-368-0)

The earlier example can now be modified to include the following:

```
\multiglossaryentry{cbot}{clostridium,botulinum}
\multiglossaryentry{cperf}{clostridium,perfringens}
```
These commands must come after the clostridium, botulinum and perfringens definitions.

Once defined, a multi-entry set can be referenced in the document using commands like:

<span id="page-337-1"></span> $\mgls[\langle options\rangle]{\langle multi-label\rangle}[\langle insert\rangle]$  modifiers: [\\*](#page-1005-0) [+](#page-1005-1)  $\langle alterod\rangle$ 

[�](#page-635-0)

i

 $\mathsf{E}$ 

[�](#page-635-0)

This command essentially does  $\gtrsim 1 \text{s} \{ \langle label \rangle \}$  for each item in the  $\langle label \text{ list} \rangle$  (with separa-tors, see [§7.4\)](#page-357-0). If the final optional argument  $\langle insert \rangle$  is provided, it will be applied to the final (non-skipped) element in the list. So the document body in the above example, can be rewritten as:

 $\mathop{\boxplus}$ 

i

[�](#page-635-0)

i

[�](#page-635-0)

```
\mgls{cbot}, \mgls{cbot}, \mgls{cperf}.
```
There are some variants of  $\mg{ls}$  listed in [§7.11.](#page-377-0) The available  $\qquadphi$  are listed in [§7.10.](#page-373-0) They are applied after the [\multiglossaryentry](#page-337-0) options and will override settings for the individual entries.

You can't use  $\langle multi-label \rangle$  in commands like  $\gtrsim$  as this label represents a set of entry labels not a single entry.

The [\multiglossaryentry](#page-337-0) command will generate an error if the label has already been defined as a multi-entry.

<span id="page-338-0"></span>\providemultiglossaryentry[ $\langle$ options}]{ $\langle$ multi-label}][ $\langle$ main-label}]{ $\langle$ entry $label-list$ }

This does nothing if a multi-entry set with the given label has already been defined otherwise it will act like [\multiglossaryentry](#page-337-0). Notes and associated commands applying to [\multi](#page-337-0)[glossaryentry](#page-337-0) also apply to [\providemultiglossaryentry](#page-338-0) unless otherwise stated.

 $\mathcal{L}_{\text{multiglossaryentry}}$  may be placed anywhere after the entries listed in  $\langle label \; list \rangle$ have been defined. A multi-entry label can't be referenced (with commands like [\mgls](#page-337-1)) before it has been defined.

There is limited support for [docdef=](#page-27-0)true. The multi-entry definition can be picked up from the [aux](#page-1012-0) file on the next run to allow cross-references in any glossaries that occur at the start of the document. Any changes made with commands like [\mglsSetMain](#page-963-0) won't be carried over to the next run.

By default [\multiglossaryentry](#page-337-0) will be localised to the current scope. If you want to globally define a multi-entry you need to first switch on global definitions with:

\multiglossaryentryglobaltrue

To switch back to local definitions use:

\multiglossaryentryglobalfalse

You can test if this setting is on with:

```
\ifmultiglossaryentryglobal \langle true \rangle\else \langle false \rangle\fi initial: \iffalse
```
 $\blacksquare$ 

[�](#page-635-0)

[�](#page-635-0)

[�](#page-635-0)

 $\mathbb{E}$ 

[�](#page-635-0)

If you want to change the multi-entry options (locally) you can use:

\mglsSetOptions{(multi-label)}{(new-options)}

This removes the original options and replaces them with  $\langle new-optims \rangle$ . If you want to (locally) append to the existing options, use:

 $\mg{IndQptions{\muelt-label}\{\newnew}{\newcommand{\mbox}{mplsAddQptions}}$ 

Note that [\multiglossaryentry](#page-337-0) doesn't make any adjustments to the component entries. You will need to use the [parent](#page-645-1) key when you define the entries if you want a hierarchical structure in your [glossary.](#page-637-3) (See the example in [§7.1.1.](#page-340-0))

If you don't want the other elements in the glossary, you can suppress the indexing with [indexothers=](#page-369-0)false ([§7.9.1\)](#page-369-1) or put them in an ignored glossary. For example:

[\newignoredglossary{](#page-971-1)common} [\newabbreviation\[](#page-52-0)[type=](#page-648-0){common}]{clostridium}{C.}{Clostridium}

The  $\langle multi-label \rangle$  can't be used in commands like  $\gtrsim$  1s since the label refers to a set of entry labels not to an individual entry. Similarly, an individual entry label can't be used in commands like [\mgls](#page-337-1). It is possible (although potentially confusing) to use the same label for a multi-entry as for an individual entry (see the example in [§7.1.6\)](#page-347-0). Context will determine which is meant, except in the case of the cross-referencing fields ([see](#page-646-0), [seealso](#page-44-1) and [alias](#page-44-2)) where the cross-referenced label will first be tested if it's a known multi-entry label.

If you don't want to have to keep track of which labels refer to multi-entries and which refer to individual entries you can use:

<span id="page-339-0"></span> $\langle GlsXtrMglsOrGls{mgls cs}\}{}_{gls cs}\sim\langle modifier\rangle[\langle options\rangle]{\langle label\rangle}[hisert\rangle]$ 

where  $\langle mgls \rangle$  is the  $\langle mgls-like \rangle$  command to use if  $\langle label \rangle$  has been defined as a multi-entry and  $\langle g \rangle$  is the  $\langle g \rangle$  is the igls-like or  $\langle g \rangle$  is the command to use otherwise. The  $\langle m \rangle$ may be omitted, otherwise it's the modifier that may be used with  $\ngls$  or  $\glls$  (asterisk \*, plus + or the token identified with [\GlsXtrSetAltModifier](#page-195-0)). The modifier and remaining options are passed to the relevant command ( $\langle mgs \, cs \rangle$  or  $\langle gls \, cs \rangle$ ).

You may prefer to define your own shortcut commands for common combinations. For example, (assuming these commands haven't already been defined by the [shortcuts](#page-28-0) option):

[�](#page-635-2)

```
{\ac}{\GlsXtrMglsOrGls{\mgls}{\gls}}
{\acp}{\GlsXtrMglsOrGls{\mglsmainpl}{\glspl}}
{\Ac}{\GlsXtrMglsOrGls{\Gls}{\Acp}{\GlsXtrMglsOrGls{\Mglsmainpl}{\Glspl}}
```
# **7.1. Examples**

#### <span id="page-340-0"></span>**7.1.1. Example: Hierarchical**

Bacteria names are represented by the genus (for example, Clostridium) followed by the species (for example, botulinum). This example has the genus as a parent of the species.

```
\mathbb B\documentclass{article}
\usepackage[colorlinks]{hyperref}
\usepackage[stylemods=bookindex,style=bookindex]{glossaries-extra}
\makeglossaries
\newcommand{\latinname}[1]{\emph{#1}}
\glssetcategoriesattributes
{genus,species}{textformat,glossnamefont}{latinname}
\setabbreviationstyle[genus]{long-only-short-only-desc}
\newabbreviation
 [category={genus},description={}]
 {clostridium}{C.}{Clostridium}
\newglossaryentry{botulinum}{name={botulinum},category={species},
 description={},parent={clostridium}}
\newglossaryentry{perfringens}{name={perfringens},
```

```
category={species},description={},parent={clostridium}}
\newglossaryentry{tetani}{name={tetani},category={species},
 description={},parent={clostridium}}
\multiglossaryentry{cbot}{clostridium,botulinum}
\multiglossaryentry{cperf}{clostridium,perfringens}
\multiglossaryentry{ctet}{clostridium, tetani}
\multiglossaryentrysetup{indexothers=false,hyper=allmain}
\begin{document}
First use: \mg{cbot}, \mg{cperf}, \mg{st}.
Next use: \mg{cbot}, \mg{cperf}, \mg{ctet}.\printglossaries
\end{document}
```
This suppresses the indexing of the non-main elements (in this case, the genus). However the genus is included in the glossary (withouta [location list\)](#page-1047-0) because it's the parent of the species (which are indexed).

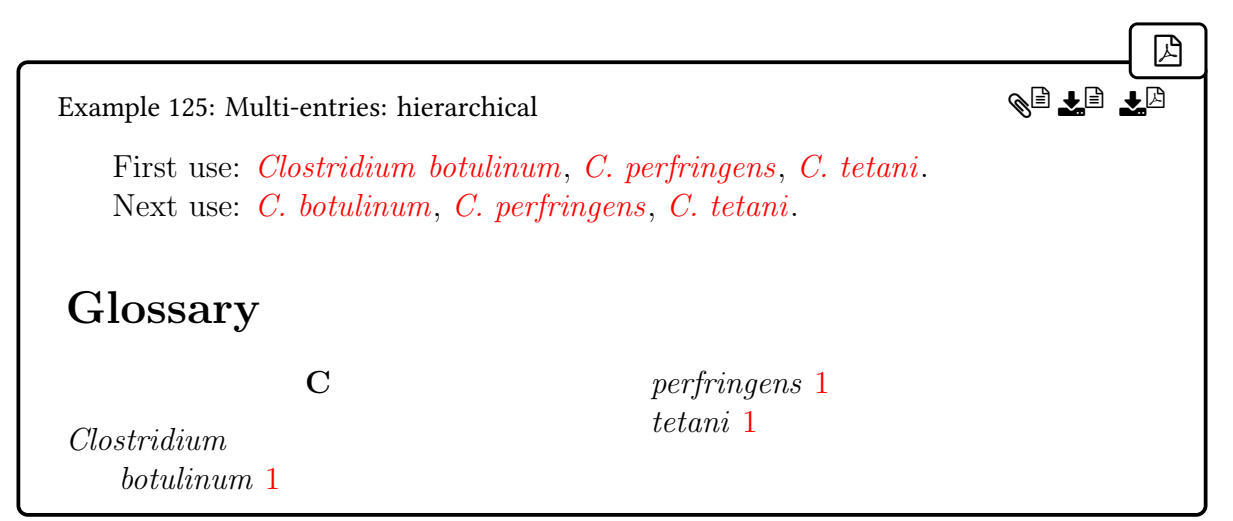

The [hyper=](#page-375-0)allmain option makes the entire content of each  $\angle$ mgls a hyperlink to the main entry in the glossary.

## **7.1.2. Example: Suffix**

This example has a minor modification to the previous one. In this case the multi-entries are defined with a suffix:

```
�
\multiglossaryentry[firstsuffix=botulism]{cbot}
{clostridium,botulinum}
\multiglossaryentry[firstsuffix=gas gangrene]{cperf}
{clostridium,perfringens}
\multiglossaryentry[firstsuffix=tetanus]{ctet}{clostridium,tetani}
```
The rest of the document is as in [§7.1.1.](#page-340-0)

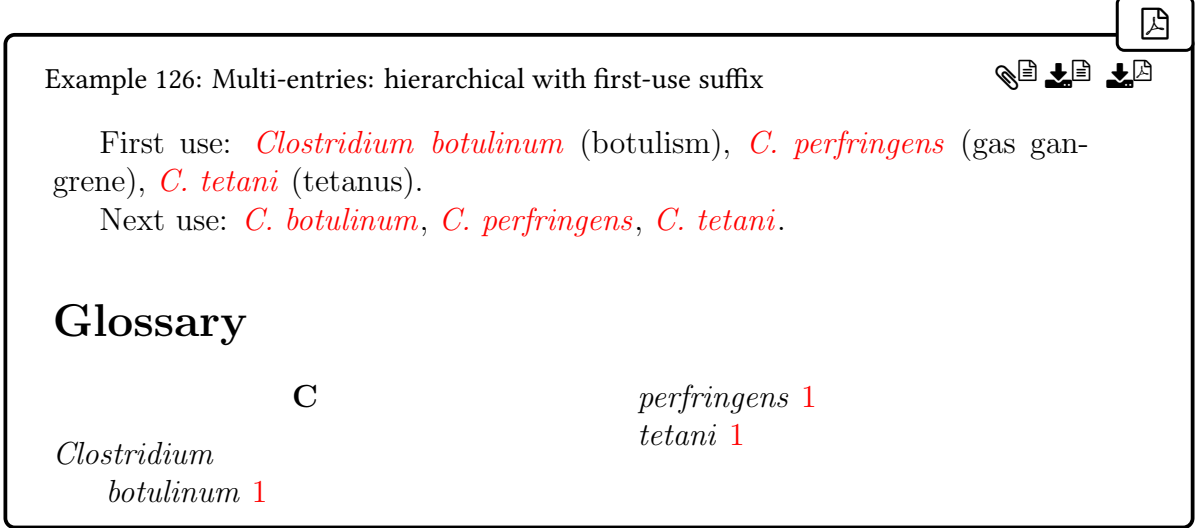

## **7.1.3. Example: Category Suffix**

This is an alternative to the previous example. Instead of storing the extra information in the [firstsuffix](#page-371-0) key, the information is stored in the [user1](#page-648-1) key of the last element (the species). A category suffix is used to look up the field and append it.

 $\mathbb{P}$ 

```
\newglossaryentry{botulinum}{name={botulinum},category={species},
 user1={botulism},
 description={},parent={clostridium}}
\newglossaryentry{perfringens}{name={perfringens},category=
{species},
 user1={gas gangrene},
 description={},parent={clostridium}}
\newglossaryentry{tetani}{name={tetani},category={species},
 user1={tetanus},
 description={},parent={clostridium}}
\mglsdefcategorysuffix{bacteria}{%
```
7. Multi (or Compound) Entries

```
\mglsisfirstuse
 {\glsxtrifhasfield{useri}{\mglslastelementlabel}{ (\glscurrent-
fieldvalue)}}%
 {}%
}
\multiglossaryentry[category=bacteria]{cbot}{clostridium,botulinum}
\multiglossaryentry[category=bacteria]{cperf}
{clostridium,perfringens}
\multiglossaryentry[category=bacteria]{ctet}{clostridium,tetani}
```
The result is the same as the previous example.

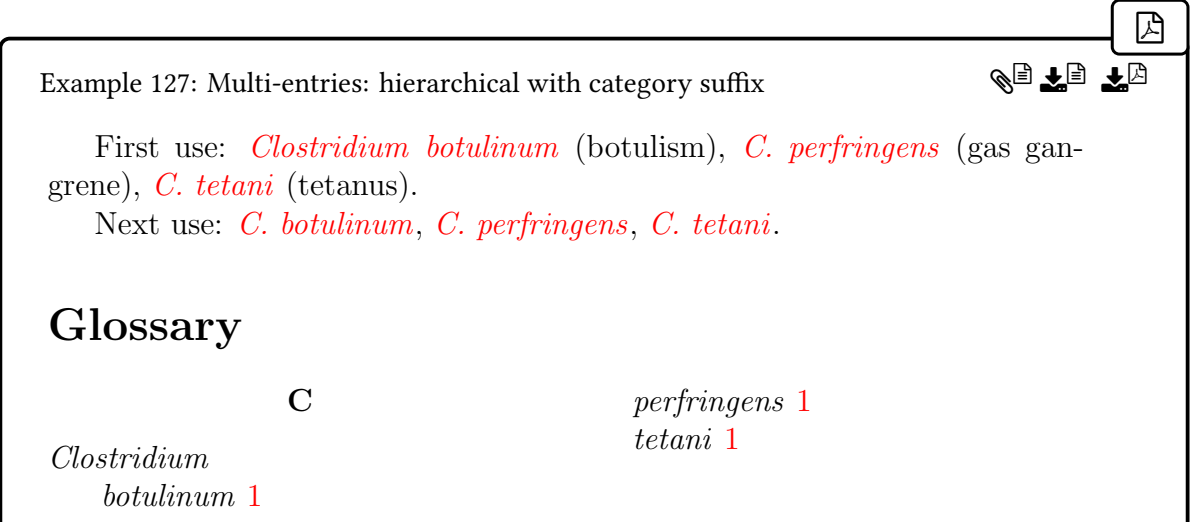

## **7.1.4. Example: Separators**

The first example([§7.1.1\)](#page-340-0) can be modified so that the species are also abbreviations. In this case, the separators are modified to suppress the space ([\relax](#page-1053-2)) if both the genus and species are abbreviated, or to usea [non-breaking space \(](#page-1050-1)~) between the genus short form (shown on subsequent use) and the species long form (shown on [first use\)](#page-637-0). If the genus is showing the long form [\(first use\)](#page-637-0) then a normal space is used.

Note that the separator attributes apply to the category of the element before the separator (not to the multi-entry category).

 $\mathop{\mathsf{E}}$ 

```
\glssetcategoryattribute{{combinedfirstsepfirst}{\space}
\glssetcategoryattribute{{combinedfirstsep}{\space}
\glssetcategoryattribute{genus}{combinedsepfirst}{~}
\glssetcategoryattribute{genus}{combinedsep}{\relax}
```

```
\setabbreviationstyle[species]{long-only-short-only-desc}
\newabbreviation[category={species},
 description={},parent={clostridium}]{botulinum}{bot.}{botulinum}
\newabbreviation[category={species},
 description={},parent={clostridium}]{perfringens}{per.}
{perfringens}
\newabbreviation[category={species},
 description={},parent={clostridium}]{tetani}{tet.}{tetani}
```
This will cause a double dot at the end of the second sentence, which can be suppressed using the [discardperiod](#page-531-0) and [retainfirstuseperiod](#page-531-1) attributes.

 $\mathop{\boxplus}$ 

[\glssetcategoriesattributes{](#page-540-0)species}[{discardperiod,](#page-531-0)[retainfirstuse](#page-531-1)[period}](#page-531-1){true}

This works because the final element's [post-link hook](#page-640-0) is transferred to the multi-entry postlink hook, which can detect the sentence terminating period. If the post-link hook settings are changed, for example, to [postlinks=](#page-370-0)all, mpostlink=false then the feature won't work as the final element's [post-link hook](#page-640-0) can't detect the period (because [\gls](#page-717-0) is embedded too deeply inside the internal workings of [\mgls](#page-337-1)).

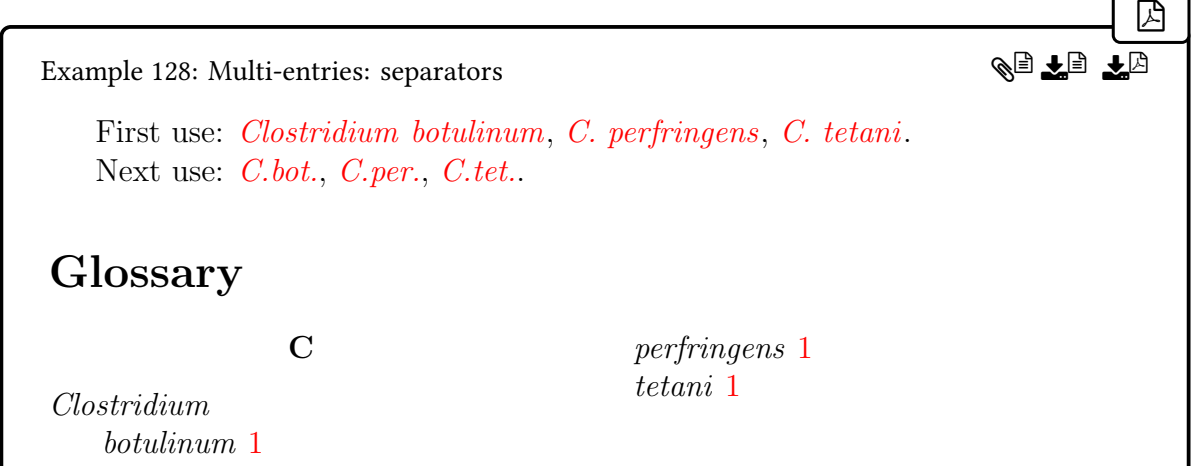

## <span id="page-344-0"></span>**7.1.5. Example: Skipping Elements (Fragment Element)**

This example is an alternative way of dealing with nested links (see [§5.4\)](#page-239-0).

 $\mathbb{P}$ 

```
\documentclass{article}
\usepackage[colorlinks]{hyperref}
\usepackage[stylemods,style=long]{glossaries-extra}
\makeglossaries
\setabbreviationstyle{long-short-sc}
\newabbreviation{ssi}{ssi}{server-side includes}
\newabbreviation{html}{html}{hypertext markup language}
\setabbreviationstyle[combinedabbrv]{long-only-short-sc-only}
\newabbreviation
 [category={combinedabbrv},
 description={\glsxtrshort{ssi} enabled \glsxtrshort{html}}]
 {shtml-frag}{shtml}{enabled}
\glssetcategoryattribute{combinedabbrv}{multioptions}
 {usedskipothers=,firstsuffix=\glsxtrshort{\mglslastmainlabel}}
\multiglossaryentry
 [category=combinedabbrv]
 {shtml}[shtml-frag]{ssi,shtml-frag,html}
\begin{document}
Individual elements first use: \gtrsim s and \gtrsim s and \gtrsim s.
Individual elements next use: \gtrsim [ssi} and \gtrsim [sfhtml].
\mgls{shtml}.
Multi-entry next use: \mg{shtml}.
l\glsresetall\mglsreset{shtml}:
\mgls{shtml}.
Multi-entry next use: \mg{shtml}.
Individual elements: \gtrsim \simeq and \gtrsim \gtrsim fhtml}.
\printglossaries
```
\end{document}

This uses the [multioptions](#page-367-0) attribute to skip "other" elements on subsequent use. The problematic abbreviation (SHTML) is defined as a fragment that simply expands to "enabled" on first use. Note that the description has to be supplied for the glossary. The resulting document is shown below.

[�](#page-635-4) Example 129: Multi-entries: skipping elements Individual elements first use: server-side includes (SSI) and hypertext markup language (HTML). Individual elements next use: SSI and HTML. Multi-entry first use: SSI enabled HTML (SHTML). Multi-entry next use: SHTML. Resetting all: Multi-entry first use: server-side includes (ssi) enabled hypertext markup language (HTML) (SHTML). Multi-entry next use: SHTML. Individual elements: SSI and HTML. Glossary html hypertext markup language 1 SHTML SSI enabled HTML 1 ssi server-side includes 1  $\mathbb{A}$  if  $\mathbb{B}$ 

The key difference here from the example using [\glsps](#page-243-0) at the end of [§5.4](#page-239-0) is that the individual elements hyperlink to their respective entries in the glossary on first use of [\mgls](#page-337-1).

The problem is that with the colorlinks package option, it's not obvious where the hyperlinks start and end. The suffix (shtml) will hyperlink to the "shtml" entry in the glossary, so the "enabled" hyperlink is redundant. The simplest fix for this is to add [hyper=](#page-375-0) notmainfirst to the option list, which will prevent "enabled" from being a hyperlink.

Another problem occurs where [\mgls](#page-337-1) is used before the individual elements are used, which leads to their full expansion with a confusing amount of parentheses. A simple solution is to use the option [mglsopts=](#page-373-2)unsetothers, which will unset the other (not-main) elements first. This can be localised with [presetlocal](#page-375-1) but [\gls](#page-717-0) will then unset the [first use](#page-637-4) [flag](#page-637-4) globally, which means that the other elements won't show the full form when they are first used on their on after [\mgls](#page-337-1). This can be switched to a local unset with [others=](#page-374-0)local.

The complete set of options are now:

```
�
\glssetcategoryattribute{combinedabbrv}{multioptions}
 {%
  hyper=notmainfirst,
  mglsopts=presetlocal,unsetothers,others=local,
  usedskipothers=,
  firstsuffix={}\glsxtrshort{\mglslastmainlabel}
 }
                                                                           �
Example 130: Multi-entries: skipping elements (unsetting others)
   Individual elements first use: server-side includes (SSI) and hypertext
markup language (HTML).
   Individual elements next use: SSI and HTML.
   Multi-entry first use: firstsuffix, SSI enabled HTML.
   Multi-entry next use: firstsuffix, SSI SHTML HTML.
   Resetting all:
   Multi-entry first use: firstsuffix, SSI enabled HTML.
   Multi-entry next use: firstsuffix, SSI SHTML HTML.
   Individual elements: server-side includes (SSI) and hypertext markup lan-
guage (HTML).
Glossary
          html hypertext markup language 1
          SHTML SSI enabled HTML 1
          ssi server-side includes 1
                                                                 gije (
```
This method still has two main drawbacks: the description must be added manually and the long form can't be accessed with [\glsxtrlong](#page-63-0). The next example provides an alternative approach.

#### <span id="page-347-0"></span>**7.1.6. Example: Skipping Elements (Prefix and Post-Link Hooks)**

This is a modified version of the previous example. In this case, the main element isn't a fragment and also happens to have the same label as the multi-entry set.  $(\sqrt{mgls}_{\text{shtm1}})$ references the multi-entry label and  $\gtrsim$  [shtml] references the individual entry.)

In this case, the nested parts are marked up with custom commands:

[�](#page-635-2)

 $\mathbb B$ 

 $\mathop{\boxplus}$ 

```
{\glsps{#1}}
{\glsps{#1}}
```

```
\newabbreviation{shtml}{shtml}
{{}\combinedpre{ssi} enabled \combinedpost{html}}
```
This means that it's no longer necessary to manually insert the description and the long form can be accessed as usual with  $\gtrsim$  strshort{shtml}. Note that it is necessary to define the custom commands robustly otherwise they will need to be protected against premature expansion:

```
\newcommand{\combinedpre}[1]{\glsps{#1}}
{\glsps{#1}}
```

```
\newabbreviation{shtml}{shtml}
{{}\protect\combinedpre{ssi} enabled \protect\combinedpost{html}}
```
In both cases, an initial empty group is added to guard against any [sentence case](#page-1054-0) commands, such as [\Glsxtrlong](#page-64-0).

The abbreviations all use the long-[postshort](#page-102-0)-sc-user style, which places the short form in the post-link hook on [first use.](#page-637-0) The [\gls](#page-717-0) [post-link hook](#page-640-0) for the main element can be transferred to the [\mgls](#page-337-1) post-link using:

```
mpostlinkelement=main
```
All elements have their individual post-link hooks suppressed by default. As in the previous example, the other elements can be skipped on subsequent use:

```
\mathop{\boxplus}usedskipothers
```
Within [\mgls](#page-337-1), the nested content needs to be suppressed, which can be done by redefining the custom commands. This can be done in the multi-entry prefix. Since the entire content of [\mgls](#page-337-1) (except for the final multi-entry post-link hook) occurs inside a group, this redefinition will be localised.

The complete document is as follows:

[�](#page-635-2)

```
\documentclass{article}
\usepackage[colorlinks]{hyperref}
\usepackage[stylemods,style=long]{glossaries-extra}
\makeglossaries
\setabbreviationstyle{long-postshort-sc-user}
\newabbreviation{ssi}{ssi}{server-side includes}
\newabbreviation{html}{html}{hypertext markup language}
{\glsps{#1}}
{\glsps{#1}}
\newabbreviation{shtml}{shtml}
{{}\combinedpre{ssi} enabled \combinedpost{html}}
\glssetcategoryattribute{combinedabbrv}{multioptions}
 {%
 mpostlinkelement=main,
 usedskipothers
 }
\multiglossaryentry
 [category=combinedabbrv]
 {shtml}[shtml]{ssi,shtml,html}
\mglsdefcategoryprefix{combinedabbrv}{%
\renewcommand{\combinedpre}[1]{\ignorespaces}%
 \renewcommand{\combinedpost}[1]{\unskip}%
}
\begin{document}
Individual elements first use: \gtrsim [s]ssi} and \gtrsim [s]s[html].
Individual elements next use: \gtrsim [ssi} and \gtrsim[html].
\mgls{shtml}.
\mgls{shtml}.
```

```
\gls{shtml}.
Resetting all\glsresetall\mglsresetall:
\mgls{shtml}.
\mgls{shtml}.
Individual elements: \gtrsim [ssi] and \gtrsim [ssi].
l\glsresetall\mglsresetall:
Individual entry first use: \gtrsim s {shtml}.
Multi-entry first use: \mgls{shtml}. (Wrong!)
\printglossaries
\end{document}
```
This now produces:

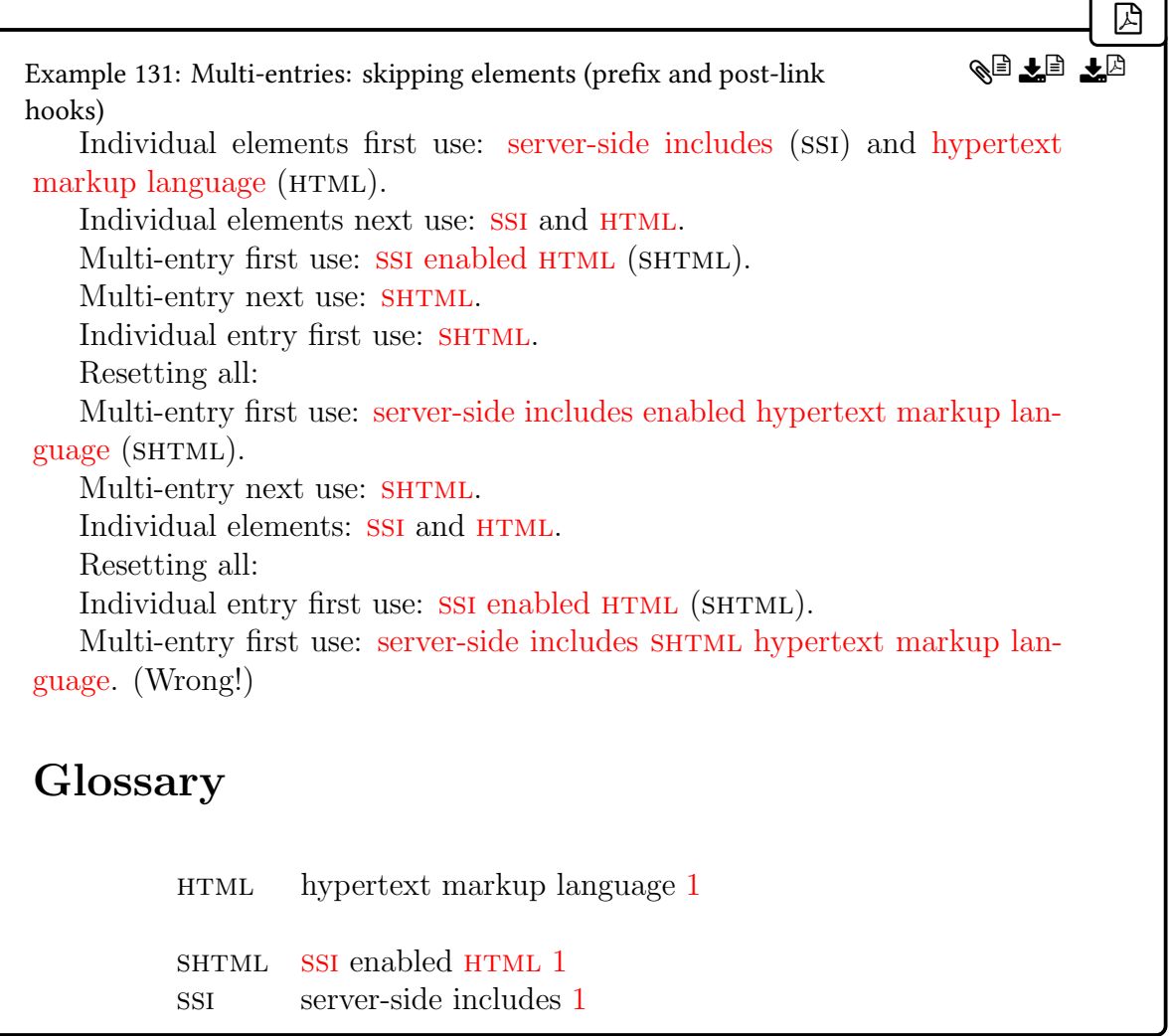

Note the last two paragraphs, which highlights what happens if  $\gtrsim$  [shtml] is used before [\mgls{](#page-337-1)shtml} when neither of the other elements (ssi and html) have been used. The final instance of [\mgls](#page-337-1) has produced the wrong result. This is because it's the first use of the multi-entry shtml but not the first use of the individual entry shtml.

One way around this is to modify the prefix to ensure that the main element's [first use](#page-637-4) [flag](#page-637-4) matches the multi-entry's first use flag:

 $\mathop{\mathsf{E}}$ 

```
\mglsdefcategoryprefix{combinedabbrv}{%
\renewcommand{\combinedpre}[1]{\ignorespaces}%
{\unskip}%
\mglsisfirstuse
{\glslocalreset{\mglscurrentmainlabel}}%
{\glslocalunset{\mglscurrentmainlabel}}%
}
```
The [showtargets=](#page-40-0)[annoteleft](#page-42-0) option can be used to mark up the links with the targets. For example, the first instance of  $\mg{ls{shtml}}$  will show as:

Multi-entry first use: [glo:ssi]. SSI< [glo:shtml]. enabled< [glo:html]. HTML< (SHTML).

[�](#page-635-4)

 $\mathop{\mathbb B}\nolimits$ 

 $\mathop{\mathbb{B}}$ 

 $\mathbb B$ 

[�](#page-635-4)

Each entry has an individual hyperlink to its own glossary item, which may be confusing. This can be made clearer by suppressing the main element link on first use with:

[hyper=](#page-375-0)notmainfirst

(as in the previous example), and adjusting the abbreviation style so that the parenthetical content in the post-link hook has a hyperlink:

```
\renewcommand*{\glsxtruserparen}[2]{%
  \glsxtrfullsep{#2}%
  \glsxtrparen
   {\sqrt{\frac{\text{glshyperlink}[ #1]}{#2}}\\ifglshasfield{\glsxtruserfield}\glscurrentfieldvalue}{}
\frac{9}{6}}%
}
```
The remaining problem is how to deal with the possibility that  $\mg{ls{shtml}}$  may come before the [first use](#page-637-0) of the other elements. For example:

Multi-entry first use: [\mgls{](#page-337-1)shtml}.

```
Individual elements: \gtrsim lsssi and \gtrsim ls{html}.
```
This leads to:

Multi-entry first use: server-side includes enabled hypertext markup language (SHTML). Individual elements: ssi and  $HTML$ .

This means that the abbreviations ssi and HTML aren't explained in the document text. One way around this is to only locally unset the other element [first use flags:](#page-637-4)

[�](#page-635-2)

 $\mathop{\boxplus}$ 

[�](#page-635-4)

```
\glssetcategoryattribute{combinedabbrv}{multioptions}
{%
 hyper=notmainfirst,
 mpostlinkelement=main,
 usedskipothers=,
 mglsopts=others=local
}
```
With the above setting, the following:

```
\glsresetall\mglsresetall
\mgls{shtml}.
\mgls{shtml}.
Individual elements: \gtrsim [s]s and \gtrsim [html].
```
will now produce:

Multi-entry first use: server-side includes enabled hypertext markup language  $(SHTML)$ . Multi-entry next use: SHTML. Individual elements: server-side includes (ssi) and hypertext markup language (HTML).

## <span id="page-353-0"></span>**7.2. Main and Other Elements**

The list of labels provided in the final argument of [\multiglossaryentry](#page-337-0) consists of a main element and all the other elements. If the main element isn't identified in the optional argument, it's assumed to be the final element in the list.

The main element allows you to determine which target to use if you want the entire content of [\mgls](#page-337-1) to be a single hyperlink. You can also use the settings described in [§7.9](#page-368-0) to only index the main element.

You can change the main element using: [\mglsSetMain](#page-963-0) The new main label provided in the second argument must be in the list corresponding to  $\langle multi-label \rangle$ . This change is locally applied to the current scope. Note that if you are using [bib2gls](#page-1009-0), this change in the document can't be detected.

The main element can also be used to identify which element should be displayed in the plural with [\mglsmainpl](#page-377-1). For example:

[�](#page-635-2)

 $\mathop{\boxplus}$ 

[�](#page-635-4)

[�](#page-635-0)

```
\newglossaryentry{great}{name={great},description={}}
\newglossaryentry{little}{name={little},description={}}
\newglossaryentry{grebe}{name={grebe},description={}}
```

```
\multiglossaryentry{greatgrebe}{great,grebe}
\multiglossaryentry{littlegrebe}{little,grebe}
```
In the above, two multi-entries are defined: greatgrebe and littlegrebe. In both cases the main element is grebe (the last element). Using [\mglspl](#page-377-4) will show the plural for all elements, but using [\mglsmainpl](#page-377-1) will only use the plural for the main element (grebe). For example:

```
\mglspl{greatgrebe}, \mglspl{littlegrebe}.
\mglsmainpl{greatgrebe}, \mglsmainpl{littlegrebe}.
```
produces:

Plural all: greats grebes, littles grebes. Plural main: great grebes, little grebes.

# **7.3. Prefixes and Suffixes**

A multi-entry may have associated prefixes and suffixes. These are scoped and are placed outside of the hyperlinks and encapsulating commands. They are not affected by case-changing commands, such as [\Mgls](#page-377-2). If you want a prefix to obey case-changing, use the [\mpgls](#page-381-0)-like commands instead([§7.11.4\)](#page-381-1).

The prefix is inserted with:

#### <span id="page-354-0"></span>\mglsprefix

The default definition is:

```
\newcommand*{\mglsprefix}{%
\ifdefempty\mglscurrentcategory
 {\mglscurrentprefix}%
 {%
   \mglshascategoryprefix{\mglscurrentcategory}%
   {\mglsusecategoryprefix{\mglscurrentcategory}}%
   {\mglscurrentprefix}%
}%
}
```
This will insert the current prefix unless there is prefix command associated with the current category.

 $\blacksquare$ 

[�](#page-635-0)

The suffix is inserted with:

<span id="page-355-2"></span>\mglssuffix

This command is defined as follows:

```
\newcommand*{\mglssuffix}{%
\ifdefempty\mglscurrentcategory
{\ifdefempty\mglscurrentsuffix{}{\space(\mglscurrentsuffix)}}%
 {%
   \mglshascategorysuffix{\mglscurrentcategory}%
   {\mglsusecategorysuffix{\mglscurrentcategory}}%
  {\leftarrow}{\ifdefempty{\mglscurrentsuffix}(\mglscurrentsuffix)}}%
}%
}
```
If there is a suffix associated with the current category, that will be used, otherwise if the current suffix isn't empty this inserts a space followed by the current suffix in parentheses. You can access the label of the last (non-skipped) element with [\mglslastelementlabel](#page-364-0).

Note that in both cases the category corresponds to the multi-entry category (see [§7.8\)](#page-367-2). To define a category-dependent prefix, use:

<span id="page-355-1"></span>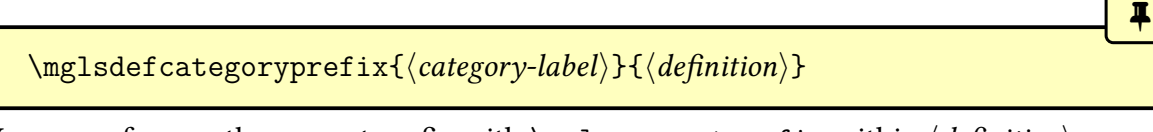

You can reference the current prefix with  $\angle$ mglscurrentprefix within  $\angle$ definition $\angle$ . To define a category-dependent suffix, use:

<span id="page-355-0"></span> $\mg{lsdefcategorysuffix}{\c{category-label}}{\def{nth}$ 

You can reference the current suffix with  $\angle$  mglscurrentsuffix within  $\angle$  definition). The default definition of [\mglsprefix](#page-354-0) tests if there is a category prefix using:

```
\mg{lshascategoryprefix({\category-label})}{\true}
```
This does  $\langle true \rangle$  if a prefix has been assigned to the given category, otherwise it does  $\langle false \rangle$ . If you need to obtain the prefix for a particular category, you can use:

[�](#page-635-0)

[�](#page-635-0)

II.

[�](#page-635-0)

i

 $\mathop{\mathsf{E}}$ 

<span id="page-356-1"></span> $\mg{lsusecategoryprefix}$  (category-label)}

This expands to the prefix, if set, for the given category or to nothing otherwise. The default definition of [\mglssuffix](#page-355-2) tests if there is a category suffix using:

<span id="page-356-2"></span>\mglshascategorysuffix{\category-label\}{\true\}{\false\}

This does  $\langle true \rangle$  if a suffix has been assigned to the given category, otherwise it does  $\langle false \rangle$ . If you need to obtain the suffix for a particular category, you can use:

<span id="page-356-3"></span> $\mg{lsusecategorysuffix}{\category-label}$ 

This expands to the suffix, if set, for the given category or to nothing otherwise.

The current prefix [\mglscurrentprefix](#page-362-2) and [\mglscurrentsuffix](#page-362-3) are obtained as follows:

- •if this is the first use of the multi-entry ([§7.7\)](#page-366-1) then the  $\langle prefix \rangle$  is set to the value of the [firstprefix](#page-371-1) option and the  $\langle \textit{suffix} \rangle$  is set to the value of the [firstsuffix](#page-371-0) option;
- otherwise the  $\langle prefix \rangle$  is set to the value of the [usedprefix](#page-371-2) option and the  $\langle suffix \rangle$  is set to the value of the [usedsuffix](#page-371-3) option.

The prefix and suffix (if set) are placed outside of the hyperlink and text formatting encapsulator. They are not affected by case-changing commands such as [\Mgls](#page-377-2) or [\MGLS](#page-378-0).

For example:

```
\setabbreviationstyle{long-only-short-only}
\newabbreviation{clostridium}{C.}{Clostridium}
\newglossaryentry{botulinum}{name={botulinum},description={}}
```
[\multiglossaryentry](#page-337-0)[\[firstsuffix=](#page-371-0)botulism] {cbot}{clostridium,botulinum}

On first use, this produces (assuming the "clostridum" element hasn't been used previously):

[�](#page-635-4)

[�](#page-635-4)

[�](#page-635-0)

 $\mathbb B$ 

[�](#page-635-0)

Clostridium botulinum (botulism).

On subsequent use, this produces:

C. botulinum.

# <span id="page-357-0"></span>**7.4. Separators**

The separators between each instance of  $\gtrsim$  are given by the following commands, which all take two arguments. The first argument is the label of the previous element. The second argument is the label of the following element.

<span id="page-357-1"></span>\glscombinedsep{\prev label\}{\next label\}

This is inserted between two entries that have both been marked as used. The default definition is:

```
\newcommand*{\glscombinedsep}[2]{%
 \glshasattribute{#1}{combinedsep}%
 {\glsgetattribute{#1}{combinedsep}}%
 { }}
```
This will use the [combinedsep](#page-368-5) attribute for the  $\langle prev \, label \rangle$ 's category, if set. Otherwise this just does a space. Note that this ignores the second argument.

```
\gtrsimglscombinedfirstsep{\langle prev \, label \rangle}{\langle next \, label \rangle}
```
This is inserted between two entries where only the next entry has been marked as used. The default definition is:

 $\mathbf{r}$ 

[�](#page-635-0)

 $\mathsf{H}$ 

[�](#page-635-0)

 $\mathop{\boxplus}$ 

```
\newcommand*{\glscombinedfirstsep}[2]{%
\glshasattribute{#1}{combinedfirstsep}%
{\glsgetattribute{#1}{combinedfirstsep}}%
{\glscombinedsep{#1}{#2}}%
}
```
This will use the combined first sep attribute for  $\langle prev \; label \rangle$ 's category, if set. If that attribute isn't set, [\glscombinedsep](#page-357-1) is used.

```
\gtrsimglscombinedsepfirst{\langle prev \, label \rangle}{\langle next \, label \rangle}
```
This is inserted between two entries where only the previous entry has been marked as used. The default definition is:

```
\newcommand*{\glscombinedsepfirst}[2]{%
\glshasattribute{#1}{combinedsepfirst}%
{\glsgetattribute{#1}{combinedsepfirst}}%
{\glscombinedsep{#1}{#2}}%
}
```
This will use the [combinedsepfirst](#page-368-4) attribute for  $\langle prev \; label \rangle$ 's category, if set. If that attribute isn't set, [\glscombinedsep](#page-357-1) is used.

```
\glscombinedfirstsepfirst{\langle prev \text{ label}\rangle}{\langle \text{next label}\rangle}
```
This is inserted between two entries where both have been marked as used. The default definition is:

```
\newcommand*{\glscombinedfirstsepfirst}[2]{%
\glshasattribute{#1}{combinedfirstsepfirst}%
{\glsgetattribute{#1}{combinedfirstsepfirst}}%
{\glscombinedsep{#1}{#2}}%
}
```
This will use the [combinedfirstsepfirst](#page-368-2) attribute for  $\langle prev \, label \rangle$ 's category, if set. If that attribute isn't set, [\glscombinedsep](#page-357-1) is used.

These commands may be redefined as required. For example, to have no space between two elements that have both been marked as used and are both abbreviations (disregarding category attributes):

[�](#page-635-2)

[�](#page-635-0)

 $\mathbf{P}$ 

[�](#page-635-0)

```
\renewcommand*{\glscombinedfirstsepfirst}[2]{%
 \ifglshasshort{{\ifglshasshort{#2}{}{\space}}{\space}%
}
```
There are some commands for redefining the above separators to common combinations.

#### \glssetcombinedsepabbrvnbsp

This does the following:

```
\renewcommand*{\glscombinedsep}[2]{%
 \glshasattribute{#1}{combinedsep}%
{\glsgetattribute{#1}{combinedsep}}%
{\{\i{ifglshasshort\{#1\}^{-}\}}}%
\renewcommand*{\glscombinedsepfirst}[2]{%
\glshasattribute{#1}{combinedsepfirst}%
{\glsgetattribute{#1}{combinedsepfirst}}%
{\ifglshasshort{#1}{~}{ }}%
}%
\renewcommand*{\glscombinedfirstsep}[2]{%
 \glshasattribute{#1}{combinedfirstsep}%
{\glsgetattribute{#1}{combinedfirstsep}}%
{ }%
}%
\renewcommand*{\glscombinedfirstsepfirst}[2]{%
  \glshasattribute{#1}{combinedfirstsepfirst}%
 {\glsgetattribute{#1}{combinedfirstsepfirst}}%
  { }%
}
```
This usesa [non-breaking space \(](#page-1050-1)~) following an abbreviation (that has already been marked as used). Note that if the associated attributes are set the commands will behave according to the attribute.

\glssetcombinedsepabbrvnone
$\mathbf{r}$ 

[�](#page-635-1)

```
\renewcommand*{\glscombinedsep}[2]{%
 \glshasattribute{#1}{combinedsep}%
 {\glsgetattribute{#1}{combinedsep}}%
 {\ifglshasshort{#1}{}{\ifglshasshort{#2}{}{ }}}%
}%
\renewcommand*{\glscombinedsepfirst}[2]{%
\glshasattribute{#1}{combinedsepfirst}%
 {\glsgetattribute{#1}{combinedsepfirst}}%
{\{\i{fglshasshort{#1}}{\}}}%
\renewcommand*{\glscombinedfirstsep}[2]{%
\glshasattribute{#1}{combinedfirstsep}%
 {\glsgetattribute{#1}{combinedfirstsep}}%
{\left\{\{\{\}\}\}\}%
\renewcommand*{\glscombinedfirstsepfirst}[2]{%
 \glshasattribute{#1}{combinedfirstsepfirst}%
 {\glsgetattribute{#1}{combinedfirstsepfirst}}%
{ }%
}
```
This does nothing if either element are abbreviations that have already been used. Note that if the associated attributes are set the commands will behave according to the attribute.

```
\langleglssetcombinedsepnarrow{\langle width \rangle}{\langle narrow-sep \rangle}
```
This is rather more complicated as it measures a field value and uses  $\langle narrow-sep \rangle$  if the width is less than  $\langle width \rangle$ . The field value is determined as follows:

- on [first use](#page-637-0) the [long](#page-644-0) field is used if it is set otherwise the [first](#page-643-0) field is used;
- otherwise the [short](#page-646-0) field is used if it is set otherwise the [text](#page-648-0) field is used;

Note that this doesn't take into account fonts, hooks, abbreviation styles or plural forms (e.g. [\mglspl](#page-377-0)) or other field references (e.g. [\mglsname](#page-379-0)). If the associated attributes are set the commands will behave according to the attribute.

 $\overline{\mathbf{r}}$ 

[�](#page-635-1)

I

[�](#page-635-1)

 $\overline{\mathbf{r}}$ 

[�](#page-635-1)

# <span id="page-361-2"></span>**7.5. \mgls Element Hooks**

The [\mgls](#page-337-0)-like commands use the following hooks:

#### <span id="page-361-1"></span>\mglselementprehook

This is done before each (non-skipped) element. (Default does nothing.)

#### <span id="page-361-0"></span>\mglselementposthook

This is done after each (non-skipped) element. (Default does nothing.) Note that this is different from the normal entry post-link hook [\glspostlinkhook](#page-800-0). If the individual entry post-link hook is enabled (see the [postlinks](#page-370-0) key in [§7.9\)](#page-368-4), this will go before [\mglselement](#page-361-0)[posthook](#page-361-0).

The definitions of the following commands are scoped within the [\mgls](#page-337-0)-like commands so they can't be accessed elsewhere (including in the post-link hook, see [§7.6\)](#page-363-0). They may be used in the above hooks or in the separator commands (described in [§7.4\)](#page-357-2) or in the command used to encapsulate the entire content. They can also be used in the post-link hook (see [§5.5\)](#page-246-0) to determine if an entry is being used within a [\mgls](#page-337-0)-like command.

```
\mglscurrentmultilabel
```
Expands to the multi-entry label.

```
\mglscurrentmainlabel
```
Expands to the label of the main element.

```
\mglscurrentlist
```
Expands to the complete comma-separated list of elements.

#### \mglscurrentoptions

Expands to the options used when the multi-entry was defined. This doesn't include options set with [\multiglossaryentrysetup](#page-368-5) or those passed to [\mgls](#page-337-0) (or whichever variant is

 $\ddagger$ 

[�](#page-635-1)

[�](#page-635-1)

[�](#page-635-1)

[�](#page-635-1)

[�](#page-635-1)

[�](#page-635-1)

being used).

<span id="page-362-1"></span>\mglscurrentcategory

Expands to the multi-entry category current in effect.

\glsxtrcurrentmglscsname

Expands to the control sequence name of the calling command (for example, mgls or mglspl). To test if the current multi-entry is the first use:

 $\mg{time}{true}$ { $\qquad$ }

This does  $\langle true \rangle$  if this is the first use otherwise it does  $\langle false \rangle$ . Note that this applies to the multi-entry first use flag not the [first use flags](#page-637-1) of the individual elements.

At each iteration of the loop over the element list, the following commands are set, which can be accessed in hooks such as [\mglselementprehook](#page-361-1) or in hooks used by the underlying [\gls](#page-717-0) etc commands. For example, if [\mglscurrentlabel](#page-362-0) is defined then [\gls](#page-717-0) is being used inside [\mgls](#page-337-0).

<span id="page-362-0"></span>\mglscurrentlabel

Expands to the current element label.

\mglselementindex

This is a count register that is set to the element index.

\mglscurrentprefix

Expands to the current multi-entry prefix.

\mglscurrentsuffix

[�](#page-635-1)

[�](#page-635-1)

[�](#page-635-1)

[�](#page-635-1)

Expands to the current multi-entry suffix.

```
\mg{listlast}{\tr{true}}{\fh{false}}
```
If this is the last iteration, does  $\langle true \rangle$  otherwise does  $\langle false \rangle$ . This takes the skip options into account, so the last iteration may not necessarily be when the element index is equal to the total number of elements.

### <span id="page-363-0"></span>**7.6. Post-Link Hook**

There is a hook that occurs at the end the  $\mg{ls-like}$  commands according to the [mpostlink](#page-370-1) setting (see [§7.9\)](#page-368-4). The hook used depends on the [mpostlinkelement](#page-370-2) option. These hooks can't access the commands described in [§7.5](#page-361-2) as the hook occurs outside of the scope in which they are defined.

The [mpostlinkelement=](#page-370-2)custom option uses:

```
\mglscustompostlinkhook
```
This does nothing by default.

The [mpostlinkelement=](#page-370-2)last option uses:

<span id="page-363-1"></span>\mglslastelementpostlinkhook

which emulates the post-link hook of the last element. The [mpostlinkelement=](#page-370-2)main option uses:

<span id="page-363-2"></span>\mglslastmainpostlinkhook

which emulates the post-link hook of the main element.

The default settings [postlinks=](#page-370-0)none, [mpostlink=](#page-370-1)true, [mpostlinkelement=](#page-370-2)last will suppress the individual element [post-link hooks](#page-640-0) ([\glspostlinkhook](#page-800-0)) and do the multientry post-link hook for the last element ([\mglslastelementpostlinkhook](#page-363-1)).

If you have the final element's [post-link hook](#page-640-0) enabled and the multi-entry post-link hook enabled (for example, [postlinks=](#page-370-0)all, [mpostlink=](#page-370-1)true, [mpostlinkelement=](#page-370-2)last), the final element's [post-link hook](#page-640-0) will be done twice. Similarly for the main element with [post](#page-370-0)[links=](#page-370-0)all, [mpostlink=](#page-370-1)true, [mpostlinkelement=](#page-370-2)main.

The following commands are available for use in these hooks and may also be used in the

 $\ddot{\ddot{\bullet}}$ 

[�](#page-635-1)

[�](#page-635-1)

 $\blacksquare$ 

[�](#page-635-1)

II.

definition of [\mglssuffix](#page-355-0).

\mglslastmultilabel

Expands to the multi-entry label.

```
\mglslastcategory
```
Expands to the multi-entry category (see [§7.8\)](#page-367-0). This will be empty if no category was assigned.

```
\mg{true}{\frac{\langle true \rangle}{\langle false \rangle}}
```
If that was the first use of the multi-entry (see [§7.7\)](#page-366-0) this does  $\langle true \rangle$  otherwise it does  $\langle false \rangle$ .

### **7.6.1. Last Element**

The following commands relate to the last element.

```
\mglslastelementlabel
```
Expands to the label of the last non-skipped element. If all elements were skipped or if the multi-entry wasn't defined, this will be empty.

Test if the last element was skipped:

```
\mg{time}{\frac{\langle true \rangle}{\langle false \rangle}}
```
If the last element was skipped this does  $\langle true \rangle$  otherwise it does  $\langle false \rangle$ . If all elements were skipped or if the multi-entry wasn't defined, this will do  $\langle true \rangle$ .

Test if the last element was its first use:

 $\mg{line}$ lsiflastelementwasfirstuse{ $\trm{true}$ }{ $\frak{false}$ }

If the last non-skipped element was used for the first time this does  $\langle true \rangle$  otherwise it does  $\langle false \rangle$ . (Corresponds to  $\langle false \rangle$  and  $\langle false \rangle$ ) If all elements were skipped or if the multi-entry wasn't defined, this will do  $\langle true \rangle$ .

[�](#page-635-1)

[�](#page-635-1)

[�](#page-635-1)

[�](#page-635-1)

[�](#page-635-1)

Test if the last element was plural:

```
\mg{lsiflastelementwasplural({\text{true}}{\langle false \rangle}
```
If the last non-skipped element had the plural form displayed, this does  $\langle true \rangle$  otherwise it does  $\langle false \rangle$ . (Corresponds to  $\langle false \rangle$  is figural.) If all elements were skipped or if the multientry wasn't defined, this will do  $\langle false \rangle$ .

Test if the last element was had any case-changing applied:

```
\mg{isiflastelementcapscase({<i>no-change</i>}{firstuc})}{\all caps}
```
Corresponds to [\glscapscase](#page-738-0) of the last non-skipped element. If all elements were skipped or if the multi-entry wasn't defined, this will do  $\langle no\text{-}change\rangle$ .

#### **7.6.2. Main Element**

The following commands relate to the main element.

```
\mglslastmainlabel
```
Expands to the label of the main element from the multi-entry that was just referenced. If the main element was skipped or if the multi-entry wasn't defined, this will be empty. If this is the same as [\mglslastelementlabel](#page-364-0) then the main element was the last element.

Test if the main element was skipped:

```
\mg{time}{\frac{\frac{\langle true \rangle}{\langle false \rangle}}
```
If the main element from the multi-entry that was just referenced was skipped this does  $\langle true \rangle$  otherwise it does  $\langle false \rangle$ . If the multi-entry wasn't defined, this will do  $\langle true \rangle$ .

Test if the main element was its first use:

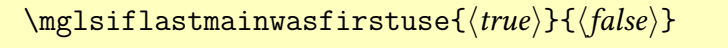

If the main element was used for the first time this does  $\langle true \rangle$  otherwise it does  $\langle false \rangle$ . (Corresponds to [\glsxtrifwasfirstuse](#page-296-0).) If the main element was skipped or if the multientry wasn't defined, this will do  $\langle true \rangle$ .

[�](#page-635-1)

I

II.

[�](#page-635-1)

[�](#page-635-1)

Test if the main element was plural:

```
\mg{lsiflastmainwasplural({true}}{\langle false\rangle}
```
If the main element from the multi-entry that was just referenced had its plural form displayed this does  $\langle true \rangle$  otherwise it does  $\langle false \rangle$ . (Corresponds to  $\langle false \rangle$  if the main element was skipped or if the multi-entry wasn't defined, this will do  $\langle false \rangle$ .

Test if the main element was had any case-changing applied:

```
\mg{isiflastmaincapscase({no-change)}{\frac{firstuc}{d}and caps}}
```
Corresponds to [\glscapscase](#page-738-0) of the main element from the multi-entry that was just referenced. If the main element was skipped or if the multi-entry wasn't defined, this will do  $\langle no\text{-}change\rangle$ .

# <span id="page-366-0"></span>**7.7. Multi-Entry First Use**

Each multi-entry set has an associated first use flag. This is independent of the [first use flag](#page-637-1) associated with the individual entries that make up the set. As with the  $\gtrsim$  1s-like commands, [\mgls](#page-337-0) unsets this flag. Unlike the [\glstext](#page-637-3)-like commands, all the commands described in [§7.11](#page-377-1) (including commands like [\mglsname](#page-379-0)) unset this flag, even if the elements use commands like [\glsname](#page-795-0) that don't unset the entry's [first use flag.](#page-637-1)

You can determine whether or not a multi-entry set has been marked as used with:

```
\ifmglsused{\{ulti-label}}{\{true\}}{\{false\}}
```
This does  $\langle true \rangle$  if the given multi-entry has been marked as used, otherwise it does  $\langle false \rangle$ . You can (globally) unset the flag (mark the set as having been referenced) with:

```
\mg{sumset{\langle multi-label \rangle}}
```
or reset it with:

 $\mg{s}{\mu}$ 

 $\ddagger$ 

[�](#page-635-1)

**I** 

[�](#page-635-1)

i

[�](#page-635-3)

There are also local versions of these commands:

 $\mg{label}\$ 

which locally unsets the flag and

 $\mg{label}\$ 

which locally resets the flag.

It's also possible to unset or reset all multi-entries.

\mglsunsetall

Unsets all multi-entries.

\mglsresetall

Resets all multi-entries.

Note that unsetting or resetting any of the individual element [first use flags](#page-637-1) doesn't affect the multi-entry flag. Similarly, unsetting or resetting the multi-entry flag doesn't affect the [first use flags](#page-637-1) of the individual elements.

### <span id="page-367-0"></span>**7.8. Multi-Entry Category**

A multi-entry set may have an associated category set using the [category](#page-373-0) key described in [§7.9.](#page-368-4) This isn't set by default, but if it is set the category may have attributes set in the usual way. The multi-entry category is independent of the individual entry categories. The following attribute is recognised by commands like [\mgls](#page-337-0):

<span id="page-367-1"></span> $multi$ <sup>options</sub> $\langle$ options $\rangle$ </sup>

The value are the default options to apply to any multi-entry set with the given category. These can be overridden by the first optional argument of [\multiglossaryentry](#page-337-1) or by the

[�](#page-635-3)

[�](#page-635-3)

[�](#page-635-3)

[�](#page-635-3)

 $\overline{\mathbf{r}}$ 

[setup](#page-374-0) key in the first optional argument of commands like [\mgls](#page-337-0).

```
combinedfirstsep=\langle separator \rangle
```
The separator to use for [\glscombinedfirstsep](#page-357-1).

<span id="page-368-3"></span> ${\tt combinedfirstsepfirst=}\langle{\it separator}\rangle$ 

The separator to use for [\glscombinedfirstsepfirst](#page-358-1).

<span id="page-368-1"></span>combinedsepfirst= $\langle$ separator $\rangle$ 

The separator to use for [\glscombinedsepfirst](#page-358-0).

```
combinedsep=\langleseparator\rangle
```
The separator to use for [\glscombinedsep](#page-357-0).

Note that you can't access the category or its attributes via the multi-entry label (for example, with [\glshasattribute](#page-541-0)). If you need to access the current multi-entry's category withinany of the  $\mg{s-like}$  hooks ([§7.5\)](#page-361-2), you can obtain the category with  $\mg{s}$ [category](#page-362-1) and use commands like [\glshascategoryattribute](#page-541-2).

# <span id="page-368-4"></span>**7.9. Multi-Entry Settings**

The settings that govern all multi-entries can be set using:

```
\mathcal{h}(options)}
```
The  $\langle options \rangle$  are the same as for [\multiglossaryentry](#page-337-1).

Whenever the [\mgls](#page-337-0)-like commands are used, options are applied in the following order:

- 1. general options identified by [\multiglossaryentrysetup](#page-368-5);
- 2. the category key is assigned if it's in the general options, [\multiglossaryentry](#page-337-1) or [setup](#page-374-0) key;
- 3. [multioptions](#page-367-1) category attribute (if set);
- 4. any options provided in the first optional argument of [\multiglossaryentry](#page-337-1);

5. any options provided in the  $\text{setup}$  $\text{setup}$  $\text{setup}$  key in the first optional argument of the [\mgls](#page-337-0)-like command.

These options are described below.

### **7.9.1. Indexing**

indexmain= $\langle value \rangle$  default: **true**; initial: **true** 

[�](#page-635-3)

[�](#page-635-3)

[�](#page-635-3)

This setting may take one of the following values:

**false** don't index the main entry;

**true** index the main entry;

**first** only index the main entry if it's the [first use](#page-637-0) (of the main entry).

indexothers= $\langle value \rangle$  default: **true**; initial: **true** 

*initial:* glsnumberformat

This setting may take one of the following values:

**false** don't index the other entries;

**true** index the other entries;

**first** only index the other entries if it's the [first use](#page-637-0) (of the non-main entry).

### **7.9.2. Location Formats (Encaps)**

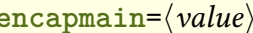

This setting value should be the value to pass to [format](#page-653-0) option [\(location encap\)](#page-639-0) for the main entry.

**encapothers**= $\langle value \rangle$  initial: **glsnumberformat** 

This setting value should be the value to pass to [format](#page-653-0) option [\(location encap\)](#page-639-0) for the other (not main) entries.

[�](#page-635-3)

### **7.9.3. Post-Link Hooks**

<span id="page-370-0"></span>**postlinks**= $\langle value \rangle$  initial: **none** 

[�](#page-635-3)

This setting determines whether or not to enable the individual element's [post-link hook.](#page-640-0) The value may be one of:

**none** suppress the [post-link hook](#page-640-0) for all elements;

- **all** don't suppress the [post-link hook](#page-640-0) for all elements;
- **notlast** only suppress the [post-link hook](#page-640-0) for the last element;
- **mainnotlast** suppress the [post-link hook](#page-640-0) for all "other" (not main) elements and for the last element (so only the main element will have its [post-link hook](#page-640-0) as long as it's not the last element);
- **mainonly** suppress the [post-link hook](#page-640-0) for all "other" (not main) elements;
- **othernotlast** suppress the [post-link hook](#page-640-0) for the main element and for the last element (so only the other elements will have their [post-link hook](#page-640-0) as long as the element isn't the last one);
- **otheronly** suppress the [post-link hook](#page-640-0) for the main element.

<span id="page-370-1"></span>
$$
\begin{array}{c}\n \text{mpostlink} = \langle value \rangle \\
 \text{mpostlink} = \langle value \rangle\n \end{array}
$$

This setting determines whether or not to enable the multi-entry post-link hook (see [§7.6\)](#page-363-0). The value may be one of:

**false** suppress the multi-entry post-link hook;

**true** enable the multi-entry post-link hook;

**firstonly** enable the multi-entry post-link hook only for the [first use](#page-639-1) of the multi-entry;

**usedonly** enable the multi-entry post-link hook only for the [subsequent use](#page-639-2) of the multientry.

<span id="page-370-2"></span>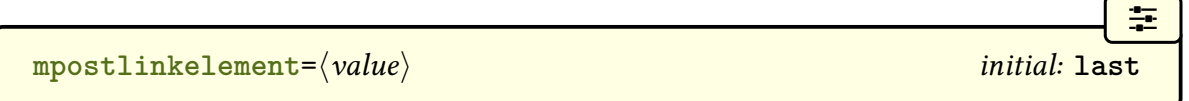

This setting indicates which post-link hook should be used if the multi-entry post-link hook has been enabled. Allowed values:

- **last** use [\mglslastelementpostlinkhook](#page-363-1) (that is, use the [post-link hook](#page-640-0) for the last element);
- **main** use [\mglslastmainpostlinkhook](#page-363-2) (that is, use the [post-link hook](#page-640-0) for the main element);

 $\blacktriangle$ 

[�](#page-635-3)

[�](#page-635-3)

[�](#page-635-3)

[�](#page-635-3)

[�](#page-635-5)

```
custom use \mglscustompostlinkhook.
```
Some combinations may cause a repeated hook.

#### **7.9.4. Prefixes and Suffixes**

See [§7.3](#page-354-0) for more information on prefixes and suffixes. Note that the prefixes and suffixes are not affected by case-changing commands such as [\Mgls](#page-377-2) or [\MGLS](#page-378-0). If you want a prefix to obey case-changing, use the [\mpgls](#page-381-0)-like commands instead (see [§7.11.4\)](#page-381-1).

```
firstprefix=\langle value \rangle
```
The prefix to use on [first use](#page-639-1) of the multi-entry.

```
usedprefix=\langle value\rangle
```
The prefix to use on [subsequent use](#page-639-2) of the multi-entry.

```
firstsuffix=\langle value \rangle
```
The suffix to use on [first use](#page-639-1) of the multi-entry.

```
usedsuffix=\langle value\rangle
```
The suffix to use on [subsequent use](#page-639-2) of the multi-entry.

### **7.9.5. Skipping Elements**

The skip options apply to the multi-entry first use flag not the individual element first use. See [§7.7.](#page-366-0)

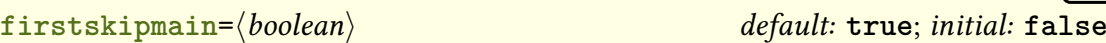

If true, the main element will be omitted on (multi-entry) [first use.](#page-639-1)

```
firstskipothers=\langle boolean \rangle default: true; initial: false
```
If true, the other (non-main) elements will be omitted on (multi-entry) [first use.](#page-639-1)

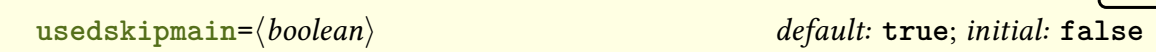

If true, the main element will be omitted on (multi-entry) [subsequent use.](#page-639-2)

 $u$ sedskipothers= $\langle boolean \rangle$  default: **true**; *initial:* **false** 

If true, the other (non-main) elements will be omitted on (multi-entry) [subsequent use.](#page-639-2) Note that it is technically possible to set the skip options so that both the main and the other elements are skipped. However, by default, this will generate a warning and only the final optional argument (the  $\langle insert \rangle$ ) will be displayed. There won't be a loop over all elements so the commands set at each iteration, such as [\mglscurrentlabel](#page-362-0), won't be defined.

The warning and the insertion of the  $\langle insert \rangle$  is done by:

\glsxtrmglsWarnAllSkipped{(message)}{(insert)}{(fmt-cs)}

where (message) is the warning message and  $\langle cs \rangle$  is the control sequence that encapsulates the entire content (including hyperlink and the [textformat](#page-373-1) setting, if enabled).

If, for some particular reason, you want this scenario, you can redefine this command to omit the warning.

#### **7.9.6. General**

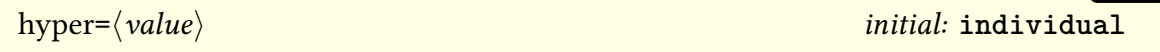

This setting may take one of the following values:

**none** no hyperlinks;

**allmain** encapsulate the entire content with a single hyperlink to the main entry's target;

**mainonly** only hyperlink the main entry;

[�](#page-635-3)

 $\sigma$ 

 $\sigma$ 

 $\circ$ 

 $\circ$ 

[�](#page-635-1)

**individual** hyperlink each entry individually;

**otheronly** only hyperlink the other entries;

**notmainfirst** don't hyperlink the main entry on [multi-entry first use;](#page-639-1)

**nototherfirst** don't hyperlink the other entries on [multi-entry first use;](#page-639-1)

**notfirst** don't hyperlink any entries on [multi-entry first use.](#page-639-1)

<span id="page-373-1"></span>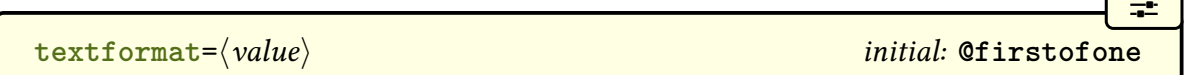

 $\overline{\phantom{a}}$ 

[�](#page-635-3)

圭

 $\mathop{\boxplus}$ 

 $\mathbb{E}$ 

This setting value should be the control sequence name (without the leading backslash) of the command used to encapsulate the entire content.

```
\text{category}=\langle \text{category-label} \rangle
```
The category to apply to the multi-entry. This is independent of the categories of each of the elements. The default is no category. See [§7.8.](#page-367-0)

```
mglsopts=\langle option list\rangle
```
Default options to pass to commands like [\mgls](#page-337-0). Note that [setup](#page-374-0) can't be used within this value.

# **7.10. \mgls Options**

The  $\{options\}$  for  $\mgamma$  (and similar commands) are listed below. Any additional options provided will be appended to the [all](#page-374-1) value. For example:

```
\mgls[counter=chapter]{cbot}
```
is equivalent to:

```
\mgls[all=counter=chapter]{cbot}
```
Whereas:

 $\mathbb{P}$ 

 $\mathbb B$ 

 $\mathsf{E}$ 

 $\mathbf \Theta$ 

[�](#page-635-3)

[�](#page-635-3)

[�](#page-635-3)

[�](#page-635-3)

[\mgls\[](#page-337-0)[counter=](#page-653-1)chapter[,all](#page-374-1)[=counter=](#page-653-1)section]{cbot}

is treated as:

[\mgls\[](#page-337-0)[all=](#page-374-1)[counter=](#page-653-1)section[,counter=](#page-653-1)chapter]{cbot}

which has the same effect as:

[\mgls\[](#page-337-0)[all=](#page-374-1)[counter=](#page-653-1)chapter]{cbot}

The descriptions below reference  $\gtrsim$  and  $\qquad$  is used internally by  $\mgtrsim$  Replace this with  $\gtrsim$  etc as applicable for the variants, such as  $\mg1sp1$ .

<span id="page-374-0"></span> $\texttt{setup}=\langle \textit{option list} \rangle$ 

The value should be a list of any options that can be passed to [\multiglossaryentrysetup](#page-368-5). These options will override any conflicting options that were supplied to [\multiglossary](#page-337-1)[entry](#page-337-1) or [\multiglossaryentrysetup](#page-368-5). Note that [mglsopts](#page-373-2) can't be used within this value.

<span id="page-374-1"></span>all= $\langle$ *option list* $\rangle$ 

The value should be a list of any options that can be passed to  $\gtrsim$  These options will be passed to each instance of [\gls](#page-717-0) and will override any conflicting setting in [setup](#page-374-0).

 $\text{main}=\langle$  option list $\rangle$ 

The value should be a list of any options that can be passed to  $\gtrsim$  These options will be passed to the instance of [\gls](#page-717-0) used for the main label and will override any conflicting setting in [all](#page-374-1).

 $otherwise$  (*option list*)

The value should be a list of any options that can be passed to  $\gtrsim$  These options will be passed to each instance of [\gls](#page-717-0) used for the other (not main) labels and will override any conflicting setting in [all](#page-374-1).

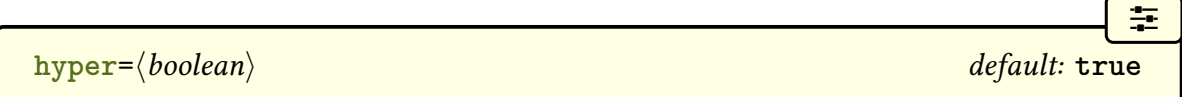

A boolean option to determine whether or not to use hyperlinks (if supported). This may cause a conflict with other options, but is essentially provided to allow the starred version of [\mgls](#page-337-0) to switch off all hyperlinks.

<span id="page-375-1"></span>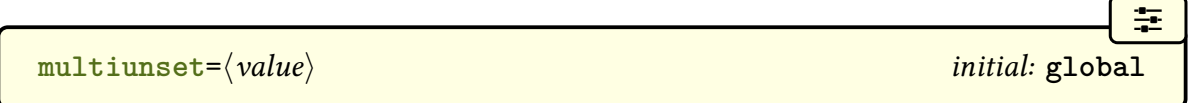

This only applies to the [multi-entry first use flag,](#page-639-3) described in [§7.7,](#page-366-0) not the [first use flags](#page-637-1) of the elements. The value may be one of:

global globally unset the flag;

local locally unset the flag;

none don't unset the flag.

<span id="page-375-0"></span>**presetlocal=** $\langle boolean \rangle$  default: **true**; initial: **false** 

 $\sigma$ 

 $\sigma$ 

 $\circ$ 

 $\circ$ 

A boolean option that governs whether or not the following options should have a local or global effect.

**resetall**= $\langle boolean \rangle$  default: **true**; initial: **false** 

A boolean option to determine whether or not to reset all elements *before* using  $\gtrsim$  This option refers to the individual entry's [first use flag](#page-637-1) not the [multi-entry first use flag.](#page-639-3) (This is similar to passing [prereset](#page-202-0) to each [\gls](#page-717-0) but it's also applied to any skipped elements.)

**resetmain=** $\langle boolean \rangle$  default: **true**; initial: **false** 

A boolean option to determine whether or not to reset the main entry's [first use flag](#page-637-1) before using [\gls](#page-717-0).

**resetothers=** $\langle boolean \rangle$  default: **true**; initial: **false** 

A boolean option to determine whether or not to reset the [first use flag](#page-637-1) of all the other (not main) elements *before* using [\gls](#page-717-0).

```
\sigmaunsetall=\langle boolean \rangle default: true; initial: false
```
A boolean option to determine whether or not to unset all elements *before* using  $\gtrsim$  This option refers to the individual entry's [first use flag](#page-637-1) not the [multi-entry first use flag.](#page-639-3) (This is similar to passing [preunset](#page-203-0) to each [\gls](#page-717-0) but it's also applied to any skipped elements.)

```
unsetmain=\langle boolean \rangle default: true; initial: false
```
A boolean option to determine whether or not to unset the main entry's [first use flag](#page-637-1) before using [\gls](#page-717-0).

```
unsetothers=\langle boolean \rangle default: true; initial: false
```
 $\sigma$ 

 $\circ$ 

**I** 

[�](#page-635-1)

[�](#page-635-1)

[�](#page-635-1)

A boolean option to determine whether or not to unset the [first use flag](#page-637-1) of all the other (not main) elements before using [\gls](#page-717-0).

The reset… options all use:

```
\mg{length}
```
The unset… options all use:

 $\mg{length}$ 

These take the [presetlocal](#page-375-0) into account.

An alternative way of resetting the other elements is to use:

 $\mg{sumsetothers{\langle multi-label \rangle}}$ 

or for a local reset:

 $\mg{ll}$ lslocalunsetothers $\dm{ll}$ 

# <span id="page-377-1"></span>**7.11. Variants of \mgls**

The commands listed in this section all behave like [\mgls](#page-337-0). These (including \mgls itself) are collectively referred to as the [\mgls](#page-337-0)-like commands. All commands unset the [multi-entry](#page-639-3) [first use flag](#page-639-3) (unless the [multiunset=](#page-375-1)none option is applied). Only those commands that use the [\gls](#page-637-2)-like commands (such as [\gls](#page-717-0) or [\glspl](#page-798-0)) will unset the individual entry's [first](#page-637-1) [use flag.](#page-637-1)

### **7.11.1. \gls-like**

<span id="page-377-2"></span><span id="page-377-0"></span>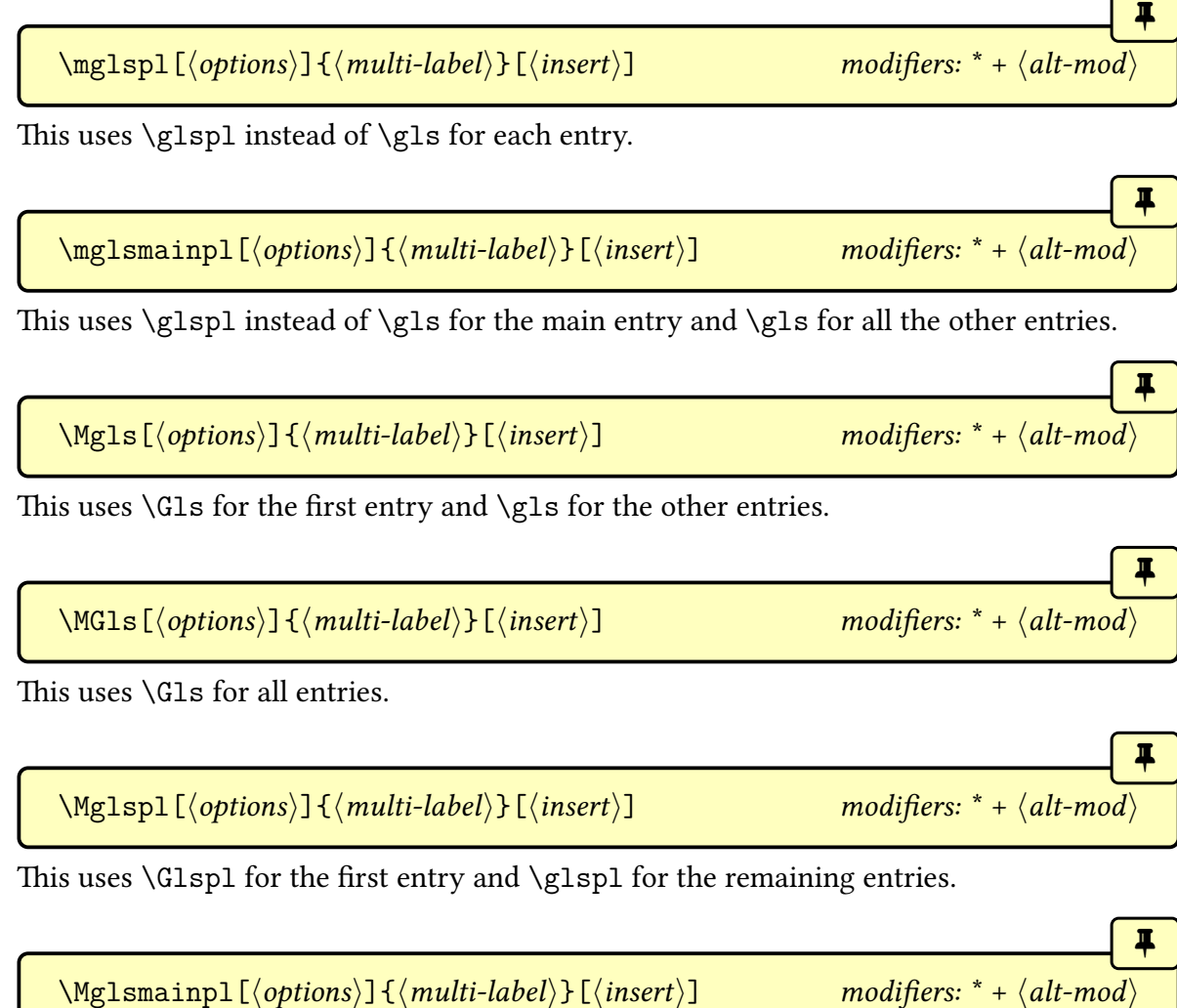

The first entry uses the appropriate [sentence case](#page-1054-0) command. The plural form is used for the main entry. So, if the first entry is also the main entry,  $\Gamma$ , Glspl is used, otherwise  $\Gamma$ s is used. For the remaining entries, [\glspl](#page-798-0) will be used if the entry is the main one, otherwise

#### 7. Multi (or Compound) Entries

[\gls](#page-717-0) will be used.

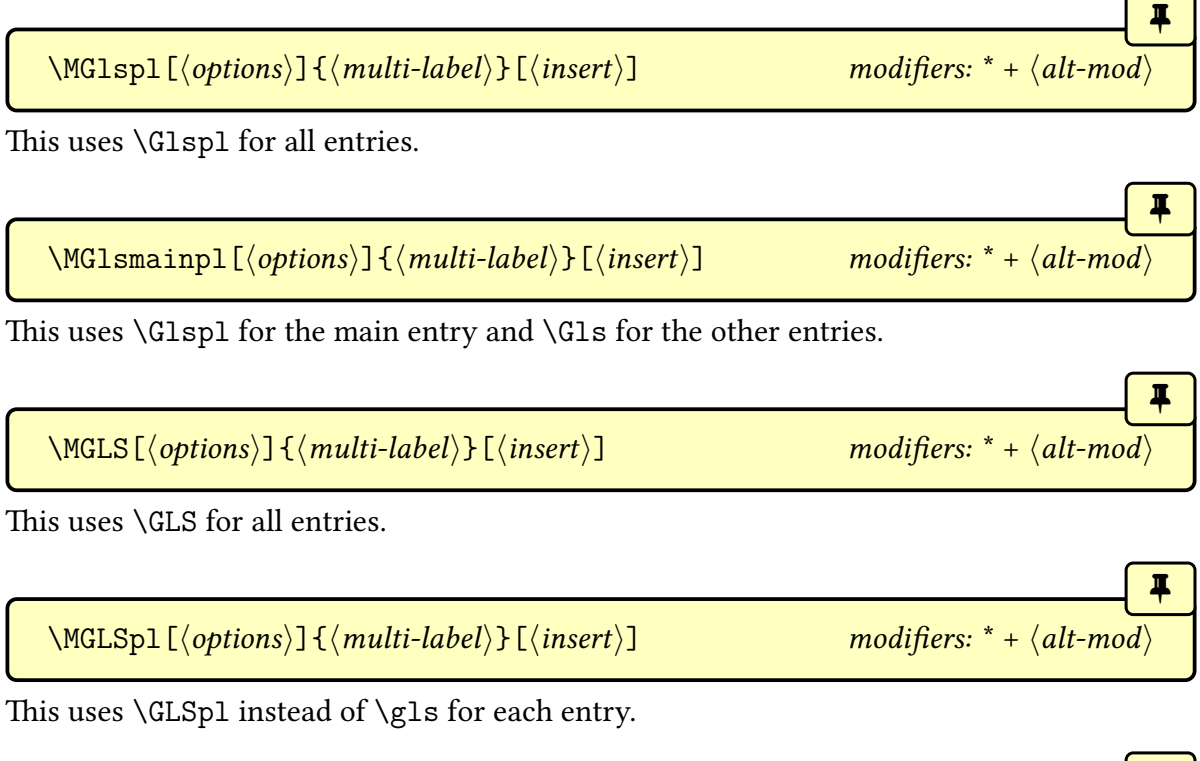

<span id="page-378-0"></span>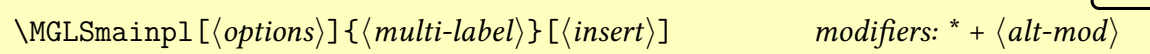

This uses [\GLSpl](#page-798-2) for the main entry and [\GLS](#page-717-2) for the others.

### **7.11.2. Abbreviations**

<span id="page-378-1"></span>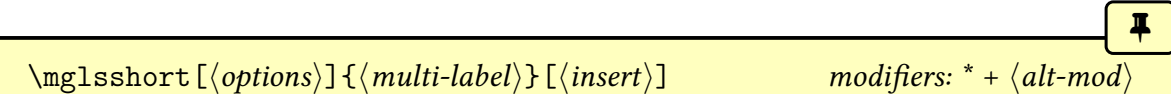

This will use [\glsxtrshort](#page-62-0) for any entries that have the [short](#page-646-0) field set and will use [\gls](#page-816-0)[text](#page-816-0) otherwise.

```
\mg{lslong[\langle options \rangle]}{\mu l} mglslong \log
```
This will use [\glsxtrlong](#page-63-0) for any entries that have the [long](#page-644-0) field set and will use [\glstext](#page-816-0) otherwise.

<span id="page-378-3"></span> $\mg{lsfull}[\langle options\rangle]{\{multi-label\}\}[\langle insert\rangle]$  modifiers: [\\*](#page-1005-0) [+](#page-1005-1)  $\langle alt-mod\rangle$  $\langle alt-mod\rangle$  $\langle alt-mod\rangle$ 

**I** 

[�](#page-635-1)

[�](#page-635-1)

This will use **[\glsxtrfull](#page-64-0)** for any entries that have the [short](#page-646-0) field set and will use **[\gls](#page-756-0)**[first](#page-756-0) otherwise.

<span id="page-379-1"></span><span id="page-379-0"></span>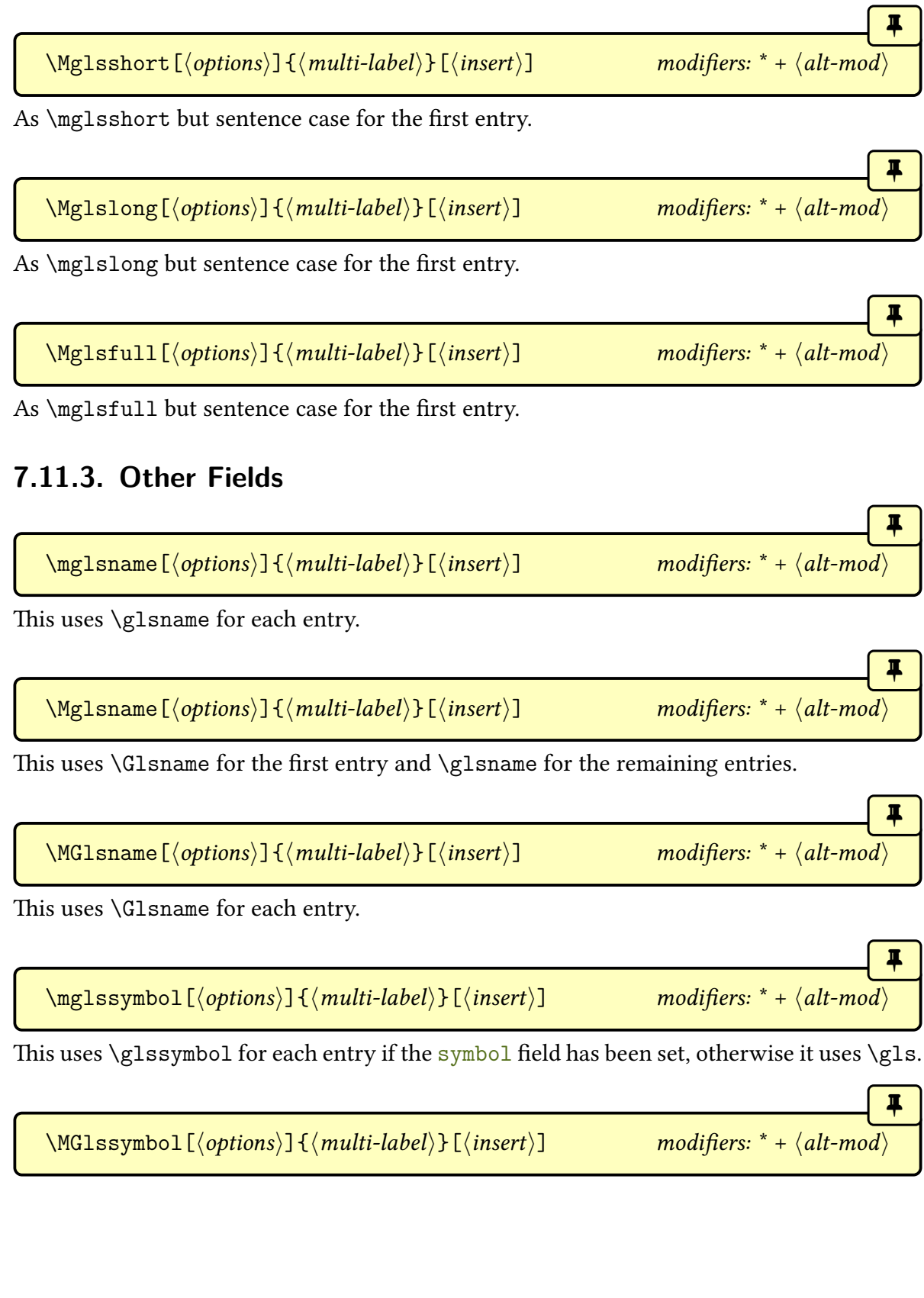

This uses  $\gtrsim$  gls[symbol](#page-647-0) if the symbol field has been set otherwise it uses  $\Gls$  for each element. (Note that no [case change](#page-1009-0) is applied to the symbol as this usually isn't appropriate.)

[�](#page-635-1)

[�](#page-635-1)

[�](#page-635-1)

[�](#page-635-1)

[�](#page-635-1)

 $\mathop{\boxplus}$ 

```
\Mglssymbol[(optims)]\{\langle multi-label\rangle\}[(insert)\]* + alt-mod\rangle
```
As [\MGlssymbol](#page-379-1), but [\Gls](#page-717-1) is only used for the first element (if it doesn't have the [symbol](#page-647-0) field set).

```
\mathcal{h}_{\text{mglsusefield}}[\langle options \rangle]\{\langle multi-label \rangle\}[\langle insert \rangle]* + alt-mod \rangle
```
If the field given by [\mglsfield](#page-380-0) exists for an element, [\glsdisp](#page-742-0) will be used for that element, with the [link text](#page-639-4) obtained from the field value (followed by the  $\langle insert \rangle$ ), otherwise [\gls](#page-717-0) will be used.

<span id="page-380-0"></span>\mglsfield initial: useri

This command expands to the [internal field label](#page-639-5) required by [\mglsusefield](#page-380-1). The default value is useri, which corresponds to the [user1](#page-648-1) key.

\Mglsusefield[ $\langle$ options)]{ $\langle$ multi-label}}[ $\langle$ insert)] modifiers: [\\*](#page-1005-0) [+](#page-1005-1)  $\langle$ [alt-mod](#page-1008-0) $\rangle$ 

As [\mglsusefield](#page-380-1) but [sentence case](#page-1054-0) for the first element.

```
\MGlsusefield[\langle options\rangle]{\langle multi-label\rangle}[\langle insert\rangle* + alt-mod\rangle
```
As [\mglsusefield](#page-380-1) but [sentence case](#page-1054-0) for each element.

You can use the pre-element hook [\mglselementprehook](#page-361-1) to locally redefine [\mglsfield](#page-380-0). Examples:

1. if the multi-category is "sample" then use the  $user2$  field otherwise use the [user1](#page-648-1) field:

\renewcommand[{\mglselementprehook}](#page-361-1){% \ifdefstring[{\mglscurrentcategory}](#page-362-1){sample}% {\renewcommand[{\mglsfield}](#page-380-0){userii}}% {\renewcommand[{\mglsfield}](#page-380-0){useri}}% }

2. if the element's category is "sample" then use the  $user2$  field otherwise use the user 1 field:

```
\renewcommand{\mglselementprehook}{%
  \glsifcategory{\mglscurrentlabel}{sample}%
  {\renewcommand{\mglsfield}{userii}}%
  {\renewcommand{\mglsfield}{useri}}%
}
```
3. if either the multi-entry's category or the element's category has the custom attribute "mglsfield" set then use it otherwise use the [user1](#page-648-1) field:

```
\mathbf{P}\renewcommand{\mglselementprehook}{%
 \glshascategoryattribute{\mglscurrentcategory}{mglsfield}%
 {\renewcommand{\mglsfield}{\glsgetcategoryattribute{\mgls-
currentcategory}{mglsfield}}}%
 {%
   \glshasattribute{\mglscurrentlabel}{mglsfield}%
   {\renewcommand{\mglsfield}{\glsgetattribute{\mglscurrent-
label}{mglsfield}}}%
   {\renewcommand{\mglsfield}{useri}}%
}%
}
```
### <span id="page-381-1"></span>**7.11.4. Support for glossaries-prefix (\pgls)**

If you load the [glossaries](#page-1014-0)-prefix package (either after [glossaries](#page-19-0)-extra) or with the [prefix](#page-25-0) package option, then the following commands will use one of the [\pgls](#page-973-0)-like commands provided by that package. (See the [glossaries](#page-1000-0) user manual for further details.)

If the [glossaries](#page-1014-0)-prefix package hasn't been loaded then [\gls](#page-717-0) (or analogous case-changing variant) will be used instead and a warning is issued with:

\mpglsWarning

This may be redefined to do nothing to remove the warning.

<span id="page-381-0"></span>\mpgls[ $\langle options\rangle$ ]{ $\langle multi-label\rangle$ }[ $\langle insert\rangle$ ] modifiers: [\\*](#page-1005-0) [+](#page-1005-1)  $\langle alt-mod\rangle$  $\langle alt-mod\rangle$  $\langle alt-mod\rangle$ 

ı

[�](#page-635-1)

 $\mathop{\mathbb B}\nolimits$ 

Uses [\pgls](#page-973-0) for the first element and [\gls](#page-717-0) for the remaining elements.

\mpglspl[ $\langle$ options $\rangle$ ]{ $\langle$ multi-label $\rangle$ }[ $\langle$ insert $\rangle$ ] modifiers: [\\*](#page-1005-0) [+](#page-1005-1)  $\langle$ [alt-mod](#page-1008-0) $\rangle$ 

Uses [\pglspl](#page-976-0) for the first element and [\glspl](#page-798-0) for the remaining elements.

 $\mbox{\emph{Imp}}[{\rm~(options)}]{\rm ~(multi-label)}[{\rm~(insert)}]$  modifiers: [\\*](#page-1005-0) [+](#page-1005-1)  $\mbox{\em{alt-mod}}$  $\mbox{\em{alt-mod}}$  $\mbox{\em{alt-mod}}$ 

Only uses the plural form for the main element. The first element uses the prefixing command ([\pgls](#page-973-0) or [\pglspl](#page-976-0), depending on whether the first element is the main element).

 $\text{Mpgls}[\langle options \rangle]\{\langle multi-label \rangle\}[\langle insert \rangle]$  modifiers: [\\*](#page-1005-0) [+](#page-1005-1)  $\langle alt-mod \rangle$  $\langle alt-mod \rangle$  $\langle alt-mod \rangle$ 

Uses [\Pgls](#page-973-1) for the first element and [\gls](#page-717-0) for the remaining elements.

 $\langle \text{Mpglsmainpl}[\langle options \rangle]\{\langle multi-label \rangle\}[\langle insert \rangle]$  modifiers: [\\*](#page-1005-0) [+](#page-1005-1)  $\langle alt-mod \rangle$  $\langle alt-mod \rangle$  $\langle alt-mod \rangle$ 

Only uses the plural form for the main element. The first element uses the [sentence case](#page-1054-0) prefixing command ([\Pgls](#page-973-1) or [\Pglspl](#page-976-1), depending on whether the first element is the main element).

 $\MPGls[\langle options\rangle]\{\langle multi-label\rangle\}[\langle insert\rangle]$  modifiers: [\\*](#page-1005-0) [+](#page-1005-1)  $\langle alt-mod\rangle$  $\langle alt-mod\rangle$  $\langle alt-mod\rangle$ 

[�](#page-635-1)

[�](#page-635-1)

[�](#page-635-1)

[�](#page-635-1)

[�](#page-635-1)

Uses [\Pgls](#page-973-1) for the first element and [\Gls](#page-717-1) for the remaining elements.

 $\MPGIsp1[\langle options\rangle]\{\langle multi-label\rangle\}[\langle insert\rangle]$ 

$$
\begin{array}{c}\n \overbrace{\text{modifiers: }}^* + \langle \text{alt-mod} \rangle \\
 \end{array}
$$

Uses [\Pglspl](#page-976-1) for the first element and [\Glspl](#page-798-1) for the remaining elements.

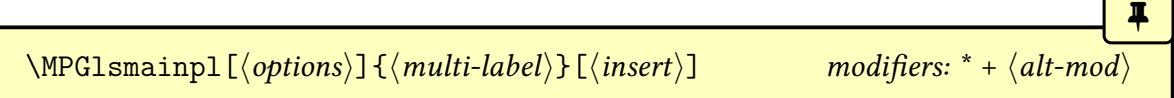

Only uses the plural form for the main element. The first element uses the prefixing command ([\Pgls](#page-973-1) or [\Pglspl](#page-976-1), depending on whether the first element is the main element). All

#### 7. Multi (or Compound) Entries

elements are use [sentence case.](#page-1054-0)

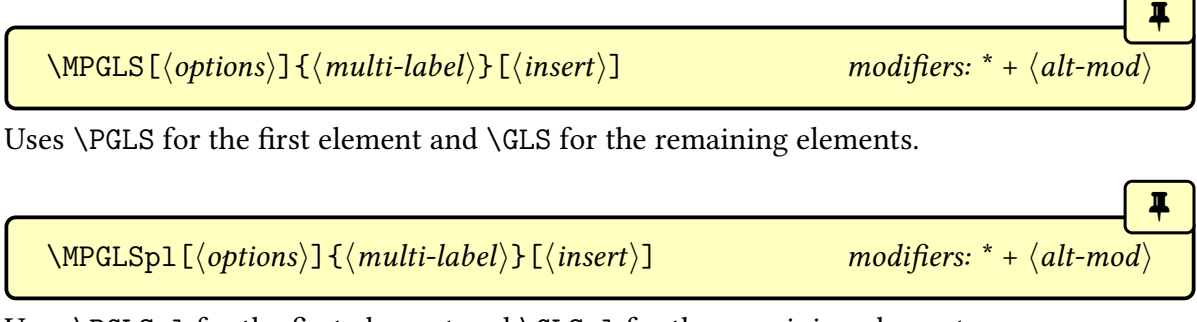

Uses [\PGLSpl](#page-975-0) for the first element and [\GLSpl](#page-798-2) for the remaining elements.

\MPGLSmainpl[ $\langle options\rangle$ ]{ $\langle multi-label\rangle$ }[ $\langle insert\rangle$ ] modifiers: [\\*](#page-1005-0) [+](#page-1005-1)  $\langle alt-mod\rangle$  $\langle alt-mod\rangle$  $\langle alt-mod\rangle$ 

[�](#page-635-1)

[�](#page-635-1)

[�](#page-635-1)

Only uses the plural form for the main element. All elements are converted to [all caps.](#page-1008-1) The first element uses the prefixing command ([\PGLS](#page-973-2) or [\PGLSpl](#page-975-0), depending on whether the first element is the main element).

### **7.12. Cross-References**

Multi-entry labels may be used in the cross-referencing keys [see](#page-646-1) and [seealso](#page-44-0). The formatting command will use:

```
\mg{small}
```
for the first item in the list (if it's a multi-entry) and

```
\mathcal{h}_{\text{mglsseeitem}} \{ \mathcal{h}_{\text{multi-label}} \}
```
for any subsequent items that are multi-entries. The default definition of [\mglsseeitem](#page-383-0) is:

```
\newcommand*{\mglsseeitem}[1]{%
 \mglsname[all=noindex,setup={hyper=allmain}]{#1}%
}
```
This switches off indexing, sets the hyperlink to encompass the entire multi-entry content and uses the [name](#page-645-0) field. The default definition of [\mglsseefirstitem](#page-383-1) is simply [\mglssee](#page-383-0)[item](#page-383-0).

For example, to use the [short](#page-646-0) or [text](#page-648-0) fields:

```
\renewcommand*{\mglsseeitem}[1]{%
\mglsshort[all=noindex,setup={hyper=allmain}]{#1}%
}
```
A multi-entry label may also be used in the [alias](#page-44-1) key. The hyperlink target will be the target for the main entry. For example:

 $\mathbf{P}$ 

i

 $\blacksquare$ 

[�](#page-635-1)

[�](#page-635-1)

[�](#page-635-1)

```
\multiglossaryentry{cbot}{clostridium, botulinum}
\newglossaryentry{{name=,description=,alias={cbot}}
```
In this case  $\gtrsim$  Is {botox} will hyperlink to the botulinum target.

Any multi-entries used in the cross-referencing keys must be defined before the glossary is displayed. There is some support for [docdef=](#page-27-0)true but not for the other [docdef](#page-27-0) settings.

# **7.13. Additional Commands**

You can test if a label represents a multi-entry using:

```
\gtrsimglsxtrifmulti{\langlemulti-label}}{\langletrue}}{\langlefalse}}
```
This does  $\langle true \rangle$  if a multi-entry has been defined with the label  $\langle multi-label \rangle$  otherwise it does  $\langle false \rangle$ .

```
\gtrsimglsxtrmultimain{\langle multi-label \rangle}
```
Expands to the main entry label for the multi-entry identified by  $\langle multi-label \rangle$  or nothing if not defined.

 $\gtrsim$  \glsxtrmultilist{ $\langle multi-label \rangle$ }

Expands to the list of element labels for the multi-entry identified by  $\langle$  *multi-label* $\rangle$  or nothing if not defined.

<span id="page-384-0"></span> $\mg{lsforelements({multi-label}}{\langle cs \rangle}{\phi d\gamma}$ 

Iterates over all the list of element labels for the multi-entry identified by  $\langle multi-label \rangle$ . This defines  $\langle cs \rangle$  to the current element label on each iteration of the loop, which can be used to reference the label in  $\langle body \rangle$ . This internally uses  $\Diamond$  for (patched by the [xfor](#page-1056-0) package, which allows the loop to be broken).

[�](#page-635-1)

[�](#page-635-1)

[�](#page-635-1)

I

**I** 

 $\blacksquare$ 

```
\mathcal{S}(multi-label)}{\{cs\}}{\{body\}}
```
As [\mglsforelements](#page-384-0) but skips the main entry label.

 $\gtrsim$ glsxtrmultitotalelements{ $\langle multi-label \rangle$ }

Expands to the total number of elements in the given multi-entry or nothing if  $\langle multi-label \rangle$ hasn't been defined.

\glsxtrmultimainindex{(multi-label)}

Expands to the index of the main element in the given multi-entry or nothing if  $\langle multi-label \rangle$ hasn't been defined. Indexing starts from 1 for the first element.

\glsxtrmultilastotherindex{(multi-label)}

Expands to the index of the final non-main element in the given multi-entry or nothing if  $\langle multi-label \rangle$  hasn't been defined.

The [\multiglossaryentry](#page-337-1) command will write the label information to the [aux](#page-1012-0) file using:

<span id="page-385-0"></span> $\exists$ writemultiglossentry{ $\langle$ options}}{ $\langle$ multi-label}}{ $\langle$ main-label}}{ $\langle$ list}}

This is will write the following line to the [aux](#page-1012-0) file:

 $\log$ lsxtr@multientry{ $\{options\}$ { $\{multi-label\}$ }{ $\{main-label\}$ }{ $\{list\}$ }

This is provided to support [docdef=](#page-27-0)true and also for the benefit of any tools that require the information (such as [bib2gls](#page-1009-1) or autocompletion tools). If it's not required and causes too much clutter, it can be disabled by redefining [\writemultiglossentry](#page-385-0) to do nothing.

## **7.14. bib2gls**

In the [bib2gls](#page-1009-1) v2.9+ user manual, these multi-entry sets are referred to as "compound entries" or "compound sets" to differentiate them from [bib2gls](#page-1009-1)'s multi-entry types (such as @dualentry).

Each instance of one of the [\mgls](#page-337-0)-like commands is written to the [aux](#page-1012-0) file and so can be picked up by [bib2gls](#page-1009-1) (at least version 2.9). The [resource option](#page-1053-0) can be used to determine whether or not to consider the other (non-main) elements to be dependent on the main element.

With [bib2gls](#page-1009-1), you can either define the compound entries in the document with [\multi](#page-337-1)[glossaryentry](#page-337-1) (or [\providemultiglossaryentry](#page-338-0)) or you can use the @compoundset entry type in a [bib](#page-1012-1) file. Whichever method you use, remember that the entries that form the elements of the set must be defined first. See the [bib2gls](#page-1009-1) manual (v2.9+) for further details.

You can use the resource option [compound-adjust-name](#page-1053-1) to replace the [name](#page-645-0) field of the main entry to:

[�](#page-635-1)

I

I

 $\blacksquare$ 

<span id="page-386-0"></span>\glsxtrmultientryadjustedname{ $\langle$ sublist1)}{ $\langle$ name}}{ $\langle$ sublist2)}{ $\langle$ multi- $\{label\}\}$ 

where  $\langle multi-label \rangle$  is the label identifying the compound set,  $\langle name \rangle$  was the value of the [name](#page-645-0) before adjustment,  $\langle sublist1 \rangle$  is the sub-list of other element labels before the main element (empty if the main element is the first element in the list), and  $\langle \textit{sublist2} \rangle$  is the sublist of other elements after the main element (empty if the main label is the final element).

This command is defined in [glossaries](#page-569-0)-extra-bib2gls, which is automatically loaded with [record=](#page-34-0)[only](#page-35-0) and [record=](#page-34-0)[nameref](#page-35-1). Case-changing versions of this command are also available.

\Glsxtrmultientryadjustedname{ $\langle$ sublist1)}{ $\langle$ name}}{ $\langle$ sublist2)}{ $\langle$ multi- $\{label\}\}$ 

Thisis a [sentence case](#page-1054-0) version of [\glsxtrmultientryadjustedname](#page-386-0).

\GlsXtrmultientryadjustedname{ $\langle$ sublist1)}{ $\langle$ name}}{ $\langle$ sublist2)}{ $\langle$ multi $label\rangle\}$ 

Thisis a [title case](#page-1055-0) version of [\glsxtrmultientryadjustedname](#page-386-0).

 $\langle GLSxtrmultientryadjustedname({\langle sublist1\rangle}{\langle name\rangle}{\langle sublist2\rangle}{\langle multi$  $label\rangle\}$ 

This is an [all caps](#page-1008-1) version of [\glsxtrmultientryadjustedname](#page-386-0).

Note that the above commands don't take the prefix or suffix into account (see [§7.3\)](#page-354-0). The separator between each element in the sub-lists is produced with:

```
\gtrsimglsxtrmultientryadjustednamesep\{\langle pre\text{-}label\rangle\}\
```
The default definition just uses [\glscombinedfirstsepfirst](#page-358-1).

The separator between the last element of  $\langle sublist1 \rangle$  and the main element is produced with:

[�](#page-635-1)

 $\blacksquare$ 

[�](#page-635-1)

[�](#page-635-1)

[�](#page-635-1)

[�](#page-635-1)

[�](#page-635-1)

 $\gtrsim$ glsxtrmultientryadjustednamepresep{ $\langle pre\text{-}label\rangle$ }{ $\langle post\text{-}label\rangle}$ }

Similarly for the separator between the main element and the first element of  $\langle \textit{sublist2} \rangle$ :

 $\gtrsim$ glsxtrmultientryadjustednamepostsep $\{\langle pre\text{-}label\rangle\}\$ 

These both default to [\glsxtrmultientryadjustednamesep](#page-387-0).

The  $\langle name \rangle$  is encapsulated with:

 $\gtrsim$ glsxtrmultientryadjustednamefmt $\{\langle text \rangle\}$ 

This just does its argument by default. If  $\langle sublist1 \rangle$  is empty for the [sentence case](#page-1054-0) version, then  $\langle name \rangle$  is encapsulated with:

 $\Glsxtrmultientryadjustednamefmt{ktxt}$ 

This does [\makefirstuc](#page-952-0){text} by default. For the [title case](#page-1055-0) version, the name is encapsulated with:

 $\forall G$ lsXtrmultientryadjustednamefmt $\{\langle text \rangle\}$ 

This uses [\glscapitalisewords](#page-211-0), if defined, or [\capitalisewords](#page-704-0) otherwise. The [all caps](#page-1008-1) version uses:

 $\GLSx$ trmultientryadjustednamefmt $\{(text)\}$ 

This uses [\mfirstucMakeUppercase](#page-952-1) by default.

Each element label in the sub-lists is encapsulated with:

 $\gtrsim$ glsxtrmultientryadjustednameother $\{\langle text \rangle\}$ 

This does  $\gtrsim$  sentryname{ $\langle label \rangle$ } by default. For the [sentence case](#page-1054-0) version (where  $\langle sub$  $list1$ ) isn't empty), then the element label is encapsulated with:

 $\overline{\mathbf{I}}$ 

I

 $\blacksquare$ 

[�](#page-635-1)

 $\Gamma_{\text{d}}$ 

This does  $\langle G\$ Labeli $\}$  by default. The [title case](#page-1055-0) version uses:

 $\langle GlsXtrmultientryadjusted nameother{\langle text \rangle}$ 

This does  $\gtrsim$  Isentrytitlecase{ $\langle label \rangle$ }{name} by default. The [all caps](#page-1008-1) version uses:

<span id="page-388-0"></span> $\langle GLSx$ trmultientryadjustednameother $\langle \langle text \rangle \rangle$ 

This is defined as:

\newcommand\*[{\GLSxtrmultientryadjustednameother}](#page-388-0)[1]{% [\mfirstucMakeUppercase{](#page-952-1)[\glsentryname{](#page-747-0)#1}}}

# **8. Defining and Displaying Glossaries**

As with the base [glossaries](#page-1000-0) package, you need to establish the indexing method in the preamble and use the appropriate  $\print...\g$ lossary command. For example, to use the "noidx" method you need [\makenoidxglossaries](#page-952-2) in the preamble and [\printnoidxglossary](#page-980-0) in the document. Whereas if you want to use [makeindex](#page-1048-0) or [xindy](#page-1056-1), you need [\makeglossaries](#page-389-0) in the preamble and [\printglossary](#page-979-0) in the document. The [glossaries](#page-19-0)-extra package provides a hybrid approach:

**I** 

[�](#page-635-5)

[�](#page-635-1)

#### <span id="page-389-0"></span> $\mathcal{h}(t\gamma)$

Ifthe optional argument is present, then  $\langle t \nu \rho \varepsilon s \rangle$  should be a comma-separated list of [glossary](#page-637-4) labels that should be processed by [makeindex](#page-1048-0) or [xindy](#page-1056-1) as per the normal behaviour of  $\mathcal{L}_{\text{makes}}$  any non[-ignored glossaries](#page-638-0) that are not listed in  $\langle \text{types} \rangle$  should be treated as though [\makenoidxglossaries](#page-952-2) was used. This means that the [glossaries](#page-637-4) listed in  $\langle \text{types} \rangle$  should be displayed using [\printglossary](#page-979-0) and the other (non[-ignored glossaries\)](#page-638-0) should be displayed with [\printnoidxglossary](#page-980-0). See [sample-mixedsort.tex](#page-625-0) for an example.

If the optional argument is omitted, it will be treated as per the original [\makeglossaries](#page-389-0) provided by the base [glossaries](#page-1000-0) package. If the optional argument is present, [\glsindexing](#page-771-0)[setting](#page-771-0) will be set to makeindex-noidx or xindy-noidx, depending on whether [make](#page-1048-0)[index](#page-1048-0) or [xindy](#page-1056-1) should be used.

[Glossaries](#page-637-4) can't be defined after [\makeglossaries](#page-389-0). This ensures that all the required [indexing](#page-638-1) files are opened. If you're not using [\makeglossaries](#page-389-0), [glossaries](#page-637-4) need to be defined before any entries that should belong to them are defined.

The base [glossaries](#page-1000-0) package provides [\newignoredglossary](#page-971-1) to define an [ignored glossary](#page-638-0) that doesn't have any associated [indexing](#page-638-1) files. This will automatically switch off hyperlinks for any entries assigned to the [glossary](#page-637-4) (since there will be no target). With [glossaries](#page-19-0)-extra, it's possible to have targets without using the [indexing](#page-638-1) methods provided by the base package. For example, it's possible to have standalone entries (see [§8.5\)](#page-430-0) or targets can be created with [\printunsrtglossary](#page-397-0), so [glossaries](#page-19-0)-extra provides a starred version.

\newignoredglossary\*{\glossary-label}}

This behaves like the unstarred version but doesn't disable hyperlinks. The [glossary](#page-637-4) will still be omitted by iterative commands, such as [\printunsrtglossaries](#page-398-0), and can't be used with [\printglossary](#page-979-0) or [\printnoidxglossary](#page-980-0). If you use an [ignored glossary](#page-638-0) with [\print](#page-397-0)[unsrtglossary](#page-397-0), you will need to use the [title](#page-392-0) option to override the default title, if required.

$$
\begin{array}{|c|c|c|c|}\hline \text{\\ \text{\\ \text{\normalsize{}}\end{array}} \begin{array}{c} \text{\\ \text{\\ \text{\normalsize{}}}} \\ \text{\\ \text{\\ \text{}} \end{array}
$$

This is like [\newignoredglossary](#page-971-1) but does nothing if the [glossary](#page-637-4) has already been defined.

With the [indexing](#page-638-1) options provided by the base [glossaries](#page-1000-0) package, if you want a term to appear in more than one [glossary,](#page-637-4) it's necessary to define a duplicate entry with a different label. With the ["unsrt" family of commands,](#page-640-1) the same entry can appear in multiple [glossaries.](#page-637-4) This can be done by simply copying the entry's label to the required [glossary](#page-637-4) using:

```
�
\glsxtrcopytoglossary{(entry-label)}{(glossary-type)} modifier:
```
This just adds the label to the target [glossary's](#page-637-4) internal comma-separated list that commands like [\printunsrtglossary](#page-397-0) iterate over. The unstarred version locally adds the label. The starred version performs a global change.

 $\blacktriangle$ 

```
\glsxtrcopytoglossary is not compatible with docdef=true.
```
Note that the [type](#page-648-2) field will still be set to the original [glossary.](#page-637-4) This is considered the entry's primary glossary. There's no field that keeps track of the additional [glossaries](#page-637-4) the entry has been copied to.

If used with [\printglossary](#page-979-0) or [\printnoidxglossary](#page-980-0), the entry will only be [indexed](#page-638-1) for its primary [glossary.](#page-637-4) It won't show up in the other [glossaries,](#page-637-4) but will be found when using an iterative command, such as [\glsaddall](#page-735-0), over the target [glossary.](#page-637-4)

You can test if an entry has already been added toa [glossary](#page-637-4) with:

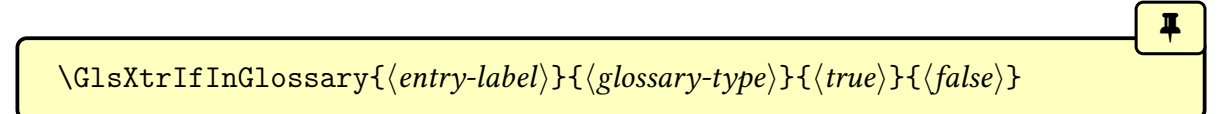

This does  $\langle true \rangle$  if the entry given by  $\langle entry\text{-}label \rangle$  is in the internal list of the [glossary](#page-637-4) identified by  $\langle glossary-type \rangle$  $\langle glossary-type \rangle$  $\langle glossary-type \rangle$ , otherwise it does  $\langle false \rangle$ . If the glossary doesn't exist, this does  $\langle false \rangle$ and will either generate an error ([undefaction=](#page-26-0)[error](#page-26-1)) or a warning ([undefaction=](#page-26-0)[warn](#page-26-2)). This command considers [ignored glossaries](#page-638-0) as existing.

[�](#page-635-1)

 $\blacksquare$ 

[�](#page-635-1)

You can test ifa [glossary](#page-637-4) is empty with:

```
\glsxtrifemptyglossary{(glossary-type)}{(true)}{(false)}
```
This does  $\langle true \rangle$  if the glossary identified by  $\langle glossary-type \rangle$  is empty, otherwise does  $\langle false \rangle$ . If the [glossary](#page-637-4) doesn't exist, this does  $\langle true \rangle$  and will either generate an error ([undefaction](#page-26-0) [=error](#page-26-1)) or a warning ([undefaction](#page-26-0)[=warn](#page-26-2)). This command considers [ignored glossaries](#page-638-0) as existing.

To test for the existence ofa [glossary,](#page-637-4) you can use [\ifglossaryexists](#page-945-0) and [\doifglos](#page-710-0)[sarynoexistsordo](#page-710-0), which are documented in the "Conditionals" section of the [glossaries](#page-1000-0) user manual.

The base [glossaries](#page-1000-0) package provides [\forallglossaries](#page-712-0) to iterate over a listof [glossaries](#page-637-4) labels (all non[-ignored glossaries](#page-638-0) by default). This can also be used with [glossaries](#page-19-0)-extra but [\forallacronyms](#page-712-1) is only for [glossaries](#page-637-4) that have been declared as lists of acronyms, so it's inappropriate with the [glossaries](#page-19-0)-extra package. Instead, you can use the analogous command:

```
\forallabbreviationlists{\langle cs \rangle}{\langle body \rangle}
```
Each instance of [\newabbreviation](#page-52-0) will add the abbreviation's associated [glossary](#page-637-4) (identified by the [type](#page-648-2) key) to the internal list of labels (if not already added). Note that this won't take into account any [glossaries](#page-637-4) that had abbreviations copied or moved to it.

### **8.1. Entry Page Reference**

The base [glossaries](#page-1000-0) package provides [\glsrefentry](#page-801-0), which uses [\ref](#page-1053-2) to reference the entry's associated counter (enabled with [entrycounter](#page-1001-0) or [subentrycounter](#page-1003-0), not the [location](#page-639-6) [counter\)](#page-639-6). The [glossaries](#page-19-0)-extra package additionally provides:

```
\glsxtrpageref{\\\entry-label\}}
```
This works in the same way but uses [\pageref](#page-1050-0) instead of [\ref](#page-1053-2). As with [\glsrefentry](#page-801-0), if the corresponding counter has not been enabled, this just does  $\gtrsim$  [s {\entry-label}.

### **8.2. Glossary Preamble**

The base package provides [\glossarypreamble](#page-715-0), which is used at the start of the [glossary.](#page-637-4) By default, this will use the preamble associated with the current [glossary.](#page-637-4) If you redefine [\glossarypreamble](#page-715-0), this will set the preamble for all glossaries. To set the preamble for a particular glossary, you can use [\setglossarypreamble](#page-987-0). With [glossaries](#page-19-0)-extra, you can additionally append to an existing preamble using:

[�](#page-635-1)

[�](#page-635-1)

[�](#page-635-3)

[�](#page-635-3)

[�](#page-635-3)

```
\{\alpha\} \apptoglossarypreamble [\langle type \rangle] {\langle text \rangle}
```
This (locally) appends  $\langle text \rangle$  to the preamble for the [glossary](#page-637-4) identified by  $\langle type \rangle$ . If  $\langle type \rangle$ is omitted, [\glsdefaulttype](#page-740-0) is assumed.

```
\preceq \pretoglossarypreamble[\langle type \rangle]{\langle text \rangle}
```
This (locally) prepends  $\langle text \rangle$  to the preamble for the [glossary](#page-637-4) identified by  $\langle type \rangle$ . If  $\langle type \rangle$ is omitted, [\glsdefaulttype](#page-740-0) is assumed.

### **8.3. Options**

In addition to the [options](#page-661-0) available with [\printglossary](#page-979-0), the following options are also provided. Some of these listed here are specific to [\printunsrtglossary](#page-397-0) and [printunsrt](#page-420-0)[glossarywrap](#page-420-0). Options provided by the base package that aren't available for the ["unsrt"](#page-640-1) [family of commands](#page-640-1) are identified below.

 $sort={\langle method\rangle}$ 

This option is only available for [\printnoidxglossary](#page-980-0). The [\printunsrtglossary](#page-397-0) and [\printunsrtinnerglossary](#page-420-1) commands simply iterate over the [glossary's](#page-637-4) internal list in the order in which the entries have been added to that [glossary.](#page-637-4) If you are using [bib2gls](#page-1009-1), use the [sort](#page-1053-3) resource option instead.

<span id="page-392-0"></span> $\texttt{title}=\langle \textit{text}\rangle$ 

This option is provided by the base [glossaries](#page-1000-0) package to override the default title for the [glossary.](#page-637-4) This option is also available for [\printunsrtglossary](#page-397-0) and [printunsrtglossarywrap](#page-420-0) but not for [\printunsrtinnerglossary](#page-420-1).

```
\text{totitle}=\langle \text{text}\rangle
```
This option is provided by the base [glossaries](#page-1000-0) package to override the default table of contents title for the [glossary.](#page-637-4) This option is also available for [\printunsrtglossary](#page-397-0) and [printunsrt](#page-420-0)- [glossarywrap](#page-420-0) but not for [\printunsrtinnerglossary](#page-420-1).

**numberedsection=** $\langle value \rangle$  default: **nolabel**; initial: **false** 

[�](#page-635-3)

[�](#page-635-3)

[�](#page-635-3)

[�](#page-635-1)

 $\mathbf \theta$ 

This option is provided by the base [glossaries](#page-1000-0) package to indicate whether or not the section header used at the start of the [glossary](#page-637-4) should be numbered rather than unnumbered (and whether or not to automatically label the glossary with  $\label{glsawtopref}$  $\label{glsawtopref}$  whether or not to automatically label the glossary with  $\label{glsawtopref}$  $type$ }). The [numberedsection](#page-1002-0) package option will change the default setting to match. This option is not available for [\printunsrtinnerglossary](#page-420-1).

 $style=\langle style-name \rangle$ 

This option is provided by the base [glossaries](#page-1000-0) package to set the [glossary style.](#page-682-0) This option is not available for [\printunsrtinnerglossary](#page-420-1).

 $label=$  $\langle label \rangle$ 

This option is provided by [glossaries](#page-19-0)-extra to add [\label{](#page-1047-0) $\langle label \rangle$ } after the section header. This is essentially like [numberedsection=](#page-1002-0)nameref but you supply the label. This option is not available for [\printunsrtinnerglossary](#page-420-1). Alternatively, you can use:

 $\gtrsim$ glsxtrsetglossarylabel $\{\langle label \rangle\}$ 

This will need to be scoped or changed between [glossaries](#page-637-4) or use a command in  $\langle label \rangle$  that expands differently for each [glossary](#page-637-4) to avoid duplicate labels.

If the supplied value is empty, the label is suppressed (without otherwise altering the [numberedsection](#page-1002-0) setting).

<span id="page-393-0"></span>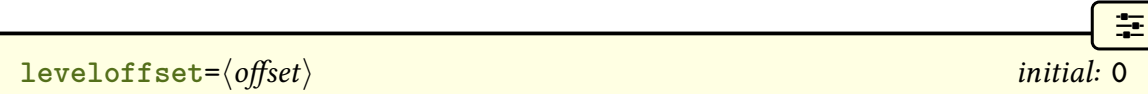

This option sets or increments the [hierarchical level](#page-637-5) offset. If  $\langle \text{offset} \rangle$  starts with ++ then the current offset is incremented by the given amount otherwise the current offset is set to  $\langle \text{offset} \rangle$ . For example, an entry with a normal [hierarchical level](#page-1045-0) of 1 will be treated as though it has [hierarchical level](#page-1045-0)  $1+\langle \text{offset} \rangle$ . Note that the [glossary style](#page-682-0) may not support the resulting [hierarchical level.](#page-637-5) This option is only available for the ["unsrt" family of commands](#page-640-1) and the

[printunsrtglossarywrap](#page-420-0) environment. See [§8.4.3.1](#page-420-2) for an example.

flatten= $\langle boolean \rangle$  default: **true**; initial: **false** 

 $\circledcirc$ 

 $\bullet$ 

[�](#page-635-3)

[�](#page-635-0)

Treats all entries as though they have the same [hierarchical level](#page-637-5) (the value of [leveloffset](#page-393-0)). This option is only available for the ["unsrt" family of commands](#page-640-1) and the [printunsrtglossary](#page-420-0)[wrap](#page-420-0) environment. Unlike the [flatten](#page-1053-4) resource option, this option doesn't actually remove the [parent](#page-645-1) field.

**groups**= $\langle boolean \rangle$  default: **true**; initial: **true** 

This option is only applicable to the ["unsrt" family of commands](#page-640-1) and [printunsrtglossarywrap](#page-420-0). If set to false, it will prevent [groups](#page-1013-0) from being formed. If true (the default), [groups](#page-1013-0) will only be formed if they are supported. See [§8.4](#page-397-1) for further details.

<span id="page-394-0"></span> $\text{prefix}\rangle$ 

This option is provided by [glossaries](#page-19-0)-extra and simply redefines [\glolinkprefix](#page-713-0) to expand to  $\langle prefix \rangle$ . If hyperlinks are supported and the [glossary style](#page-682-0) uses  $\langle plastic \rangle$  at the create the entry's hypertarget, the target name is obtained from  $\gtrsim \gtrsim \frac{1}{\text{poly}}$  (entry-label). If you are displaying multiple [glossaries](#page-637-4) with shared entries (for example, using the [secondary](#page-1053-5) resource option with [bib2gls](#page-1009-1)), then changing the prefix can avoid duplicate targets. Alternatively, you can redefine [\glstarget](#page-815-0) to use [\glsxtrtarget](#page-268-0).

Note that this option will also affect the targets used by the  $\gtrsim1$ s-like and  $\gtrsim1$ stext-like commands. This means that if you have, for example, [\gls](#page-717-0) in the description of an entry, then its hyperlink will go to that entry's item in the current [glossary.](#page-637-4) Whereas referencing that entry outside of the [glossary](#page-637-4) will hyperlink to the [glossary](#page-637-4) that uses the prefix matching the setting at that point in the document. For example:

```
\usepackage[colorlinks]{hyperref}
\usepackage[showtargets=annoteleft,style=tree]{glossaries-extra}
\newglossaryentry{sample}{name={sample},
description=\gls{another}}
}
\newglossaryentry{another}{name={another},
description={some other example description that references \gls
{sample}}}
\begin{document}
Link to glossary 1: \gtrsim [sample].
```

```
Link to glossary 2: \gtrsimprefix=other-]{sample}.
\printunsrtglossary
\printunsrtglossary[prefix=other-]
\end{document}
```
This uses the [showtargets](#page-40-0) package option to show the target names to the left of the hyperlink or hypertarget. The result is:

```
�
Example 132: Changing the target prefix
   Link to glossary 1: [g] : sample] \mathrm{sample}.
   Link to glossary 2: [other-sample]▷sample◁.
Glossary
[glo:sample]▷sample◁ an example description that references [glo:another]
▷another◁
[glo:another]▷another◁ some other example description that references [glo:sample]
▷sample◁
Glossary
[other-sample]⊳sample∢ an example description that references [other-another]
▷another◁
[other-another]▷another◁ some other example description that references
[other-sample]⊳sample⊲
                                                                     ge er bø
```
Within the main part of the document, the first reference to "sample" has a hyperlink to the first [glossary](#page-637-4) (with the target glo:sample, which uses the default prefix), and the second reference has a hyperlink to the second [glossary](#page-637-4) (with the target other-sample).

Within the [glossaries,](#page-637-4) the  $\gtrsim$  gls references use the current [glossary](#page-637-4) prefix, so the target is in the same [glossary.](#page-637-4)

圭

```
targetnameprefix = \langle prefix \rangle
```
This is similar to the previous option but only affects the prefix for the entry item's target and doesn't change the prefix for any references contained within the [glossary.](#page-637-4) This prepends the given prefix to the default prefix.

If the above example is modified to:
```
Link to glossary 1: \gtrsim [sample].
```

```
Link to glossary 2: \gtrsimprefix=other-glo:] {sample}.
\printunsrtglossary
\printunsrtglossary[targetnameprefix=other-]
```
Then the result will be:

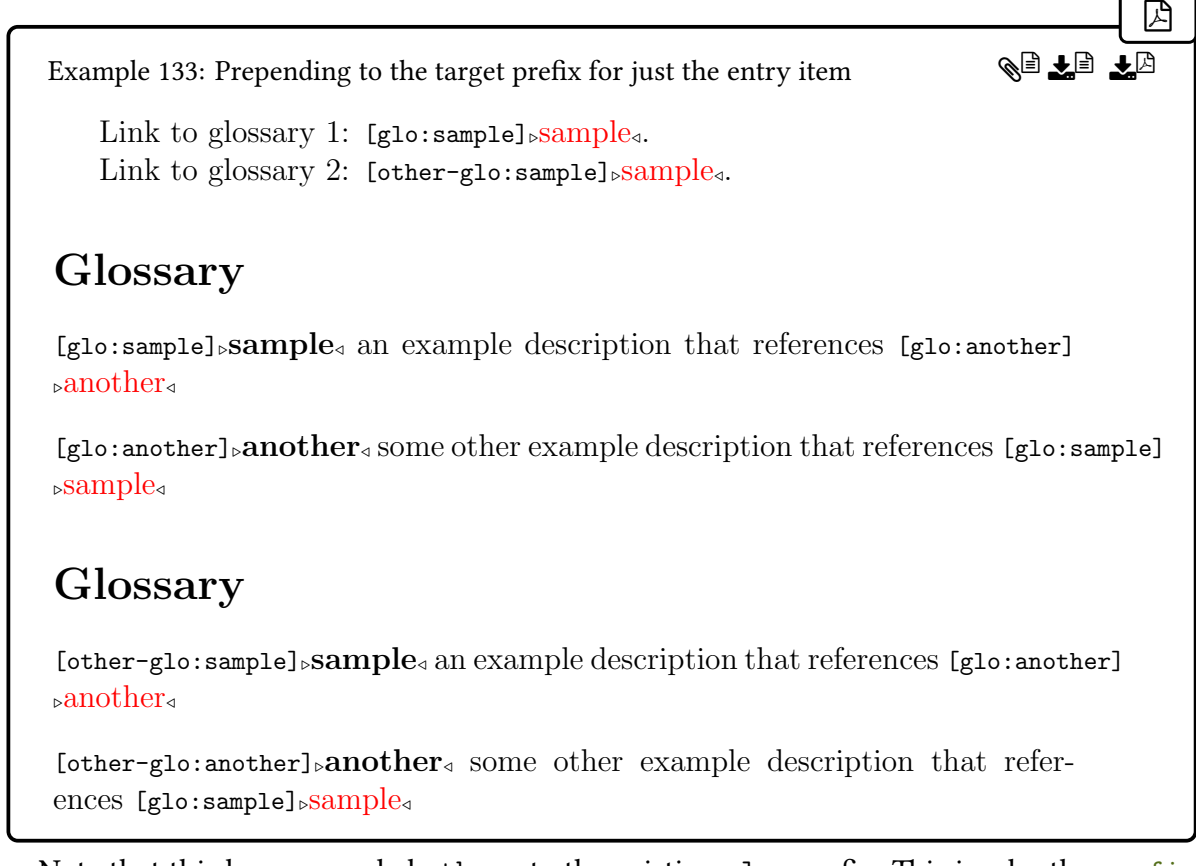

Note that this has prepended other- to the existing  $g$ lo: [prefix](#page-207-0). This is why the  $prefix$ option in the second [\gls](#page-717-0) reference had to be changed to match the appropriate hypertarget name. The [\gls](#page-717-0) references in the second [glossary](#page-637-0) now point to the relevant line in the first [glossary.](#page-637-0)

It's possible to combine [targetnameprefix](#page-395-0) with [prefix=](#page-394-0){} but that will also affect the [\gls](#page-717-0) references within the [glossary.](#page-637-0)

<span id="page-396-0"></span>**target**= $\langle boolean \rangle$  default: **true**; initial: **true** 

 $\bullet$ 

 $\mathbf{P}$ 

This is a boolean option that can be used to switch off the automatic creation of the entry hypertargets but still allows hyperlinks within the [glossary.](#page-637-0) This can be used to prevent

[�](#page-635-3)

[�](#page-635-3)

I

i

[�](#page-635-4)

duplicate destinations for secondary [glossaries.](#page-637-0)

```
preamble = \langle text \rangle
```
Redefines [\glossarypreamble](#page-715-0) to  $\langle text \rangle$ .

```
\texttt{postample}=\langle \textit{text}\rangle
```
Redefines [\glossarypostamble](#page-715-1) to  $\langle text \rangle$ .

# **8.4. Displaying a Glossary Without Sorting or Indexing**

The base [glossaries](#page-1000-0) package provides two ways of displayinga [glossary,](#page-637-0) depending on the [indexing](#page-638-0) option: [\printglossary](#page-979-0) (used with [\makeglossaries](#page-389-0)) or [\printnoidxglossary](#page-980-0) (used with [\makenoidxglossaries](#page-952-0)).

The [glossaries](#page-19-0)-extra package provides an alternative that doesn't require sortingor [indexing.](#page-638-0)

<span id="page-397-0"></span> $\n\partial\$ 

This behaves in a similar way to [\printnoidxglossary](#page-980-0), but it always lists all the defined entries for the given glossary in the order in which they were added to the glossary. Unlike [\printglossary](#page-979-0), you may use [\printunsrtglossary](#page-397-0) with an [ignored glossary.](#page-638-1)

The ["unsrt" family of commands](#page-640-0) and [printunsrtglossarywrap](#page-420-0) are not intended for use with [\makeglossaries](#page-389-0) and [\makenoidxglossaries](#page-952-0). Mixing these different methods can result in unexpected behaviour.

There is also a starred version which has a mandatory argument:

```
\prime) \printunsrtglossary*[\langleoptions}]{\langleinit-code}}
```
This is equivalent to:

```
\begingroup
   \langle init-code \rangle\printunsrtglossary[\langle options \rangle]
\endgroup
```
There's no significant difference between doing:

8. Defining and Displaying Glossaries

 $\{\langle init-code\rangle\}_{\text{printunstrglossary}[\langle options\rangle]\}$ 

and

 $\printunstrglossary*[\langle options\rangle]\{\langle init-code\rangle\}$ 

Note that unlike  $\gtrsim$  [glossary](#page-637-0)preamble, the supplied  $\langle init-code \rangle$  is done before the glossary header.

If you want to use one of the [tabular](#page-1055-0)-like styles with [\printunsrtglossary](#page-397-0), make sure you load glossaries-extra-[stylemods](#page-995-0) which modifies the definition of [\glsgroup](#page-767-0)[skip](#page-767-0) to avoid the "Incomplete \iftrue" error that may otherwise occur.

i

[�](#page-635-4)

 $\blacktriangle$ 

 $\mathbb B$ 

As with [\printglossary](#page-979-0) and [\printnoidxglossary](#page-980-0), there is also a command to print all non[-ignored glossaries](#page-638-1) in the order in which they were defined:

<span id="page-398-0"></span>\printunsrtglossaries

This means you now have the option to simply list all entries on the first ETEX run without the need for a post-processor, however there will be no [location list](#page-639-0) in this case, as that has to be set by a post-processor such as [bib2gls](#page-1009-0) (see [§11\)](#page-544-0).

No attempt is made to gather hierarchical elements. If child entries aren't defined immediately after their parent entry, they won't be together in the [glossary](#page-637-0) when using [\printunsrtglossary](#page-397-0).

The way that [\printunsrtglossary](#page-397-0) basically works is to iterate over every label in the [glossary's](#page-637-0) internal label list and format each entry according to the way the [glossary style](#page-682-0) would normally format the entry's [hierarchical level](#page-637-1) (described in more detail in [§8.4.3\)](#page-413-0). If a change in letter group is detected, the letter group heading and group skip will be inserted.

A label is appended to the [glossary's](#page-637-0) internal label list whenever an entry is defined. This means that the list will normally be in order of definition, but it's also possible to copy an entry's label to another [glossary's](#page-637-0) internal label list using [\glsxtrcopytoglossary](#page-390-0), which can be used to provide a different order. A simple example:

```
\documentclass{article}
\usepackage[style=treegroup]{glossaries-extra}
\newglossaryentry{ant}{name={ant},description={}}
```

```
\newglossaryentry{gazelle}{name={gazelle},description={}}
\begin{document}
\printunsrtglossary
\end{document}
```
The document build only requires one ETEX call in this case.

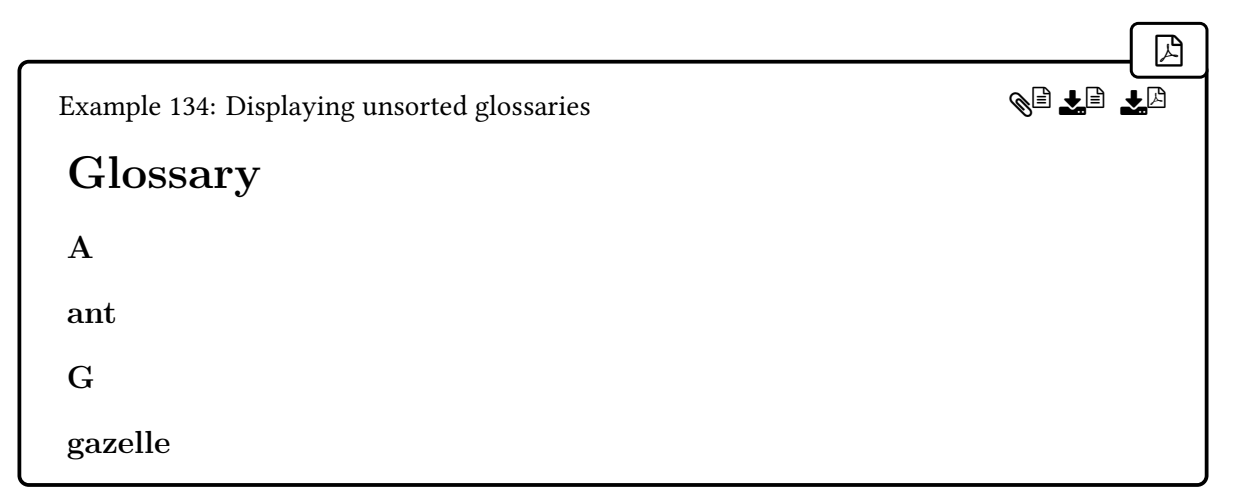

Note the difference if the [stylemods](#page-24-0) option is used:

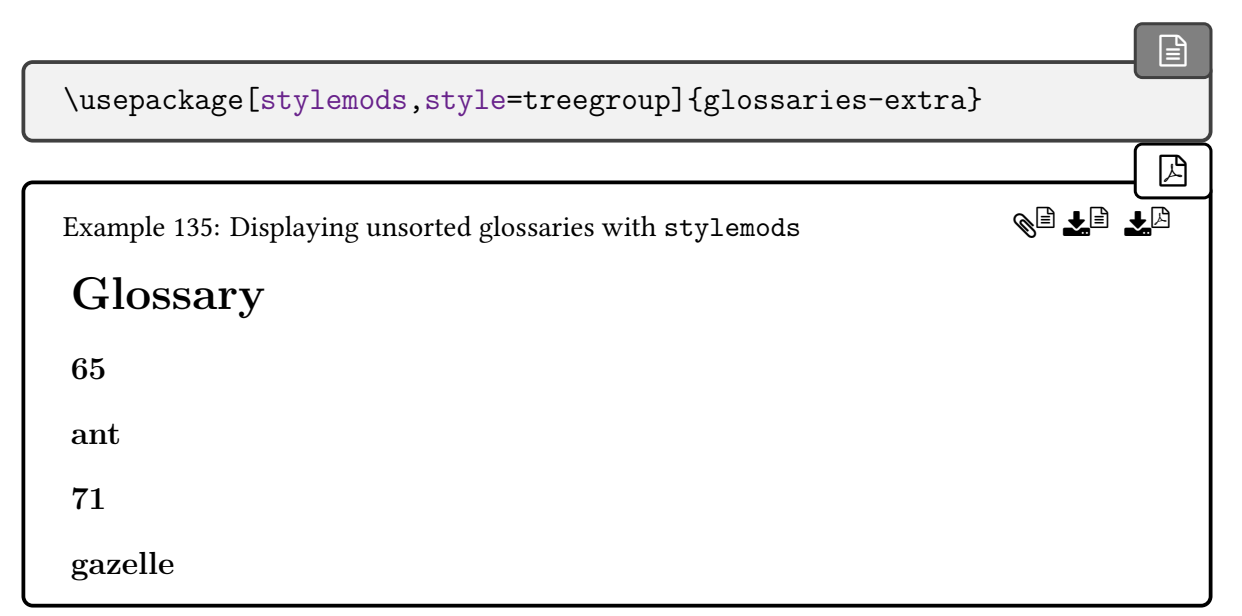

In this case, the [group](#page-1013-0) headings are now numbers instead of letters. The styles provided with [glossaries](#page-19-0)-extra and those modified by glossaries-extra-[stylemods](#page-995-0) are designed to assist integration with [bib2gls](#page-1009-0). Without these modifications, [\printunsrtglossary](#page-397-0) behaves like the less sophisticated [\printnoidxglossary](#page-980-0) which checks if the label is an integer less than 256 and uses [\char](#page-1011-0) to create the title (if no title has been provided).

If you really want to use [\printunsrtglossary](#page-397-0) without [bib2gls](#page-1009-0) and you want letter

 $\blacksquare$ 

 $\mathop{\boxplus}$ 

[groups](#page-1013-0) with [stylemods](#page-24-0) without having to define all the titles, you can use:

<span id="page-400-0"></span>\glsxtrnoidxgroups

which will switch over to using the group titling method used with [\printnoidxglossary](#page-980-0) (which only supports [ASCII](#page-636-0)). This command is only available with [record=](#page-34-0)[off](#page-34-1) and can't be used with [\makeglossaries](#page-389-0).

If, conversely, you don't want any [groups](#page-1013-0) formed, regardless of the [glossary style,](#page-682-0) you can disable them with [groups=](#page-394-1)false. The above example can be modified so that the document contains:

```
\printunsrtglossary[title={Glossary 1}]
\glsxtrnoidxgroups
\printunsrtglossary[title={Glossary 2}]
\printunsrtglossary[groups=false,title={Glossary 3}]
\printunsrtglossary[style=tree,nogroupskip,title={Glossary 4}]
```
This repeats the same [glossary.](#page-637-0) The first is the same as the previous example. The second is the same as the example that didn't use [stylemods](#page-24-0). The final two [glossaries](#page-637-0) have the [groups](#page-1013-0) suppressed. Using [groups=](#page-394-1)false (Glossary 3) is more efficient than using [nogroupskip](#page-662-0) and switching to a style that doesn't show the header (Glossary 4).

I've also switched to two column mode to display the result in a more compact form. The first two glossaries are shown on the left and the last two are on the right:

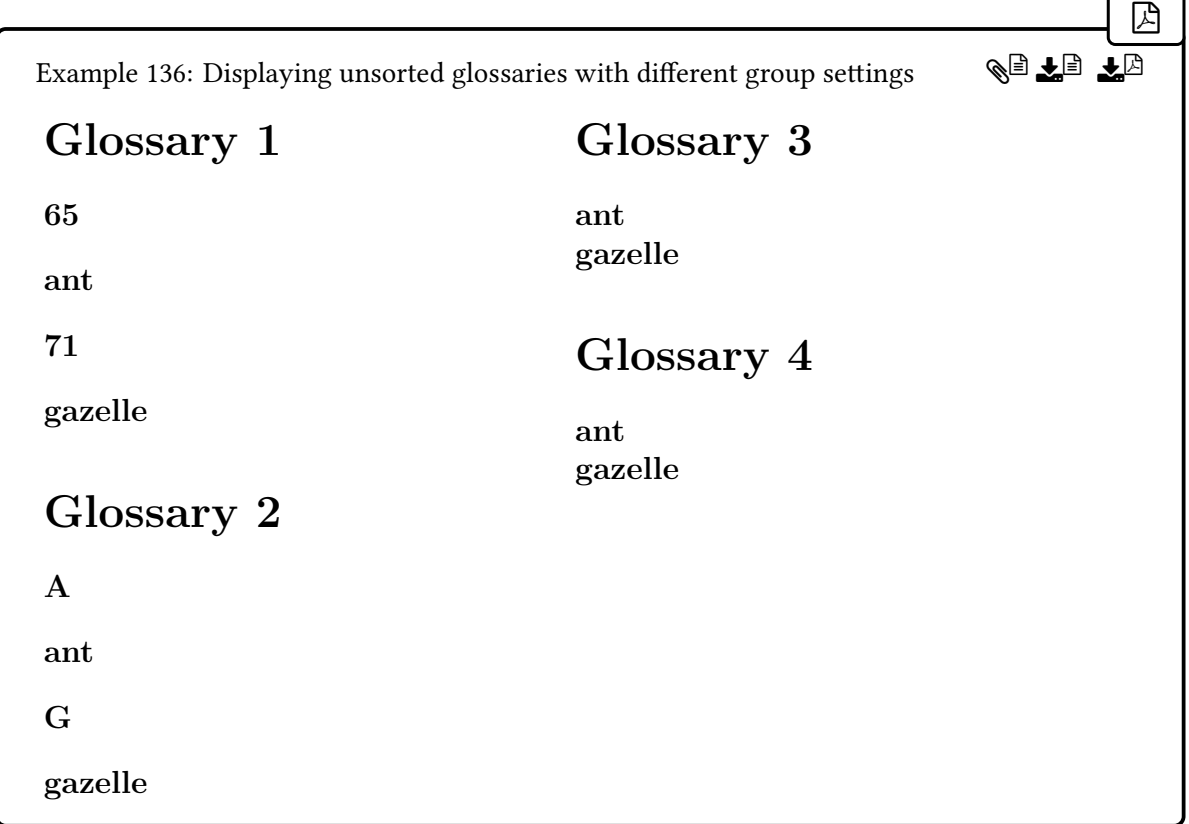

The ["unsrt" family of commands](#page-640-0) were designed for use with [bib2gls](#page-1009-0), which uses more complex alphanumeric [group](#page-1013-0) labels to allow for greater customization and to avoid conflict where there are multiple [glossaries](#page-637-0) or [hierarchical levels](#page-637-1) with potentially the same letter [groups.](#page-1013-0)

The way that [bib2gls](#page-1009-0) works is to select entries from a [bib](#page-1012-0) file, according to the document requirements, sort the entries, and then write the entry definitions (with commands like [\longnewglossaryentry\\*](#page-43-0) or [\newabbreviation](#page-52-0)) in the [glstex](#page-1012-1) in the desired order, which is then input by [\GlsXtrLoadResources](#page-546-0). This means that [\printunsrtglossary](#page-397-0) will display the entries in that order since, from [glossaries](#page-19-0)-extra's point of view, that's the order of definition.

While it is possible to use [\printunsrtglossary](#page-397-0) without [bib2gls](#page-1009-0), as in the above example, for long or complex [glossaries](#page-637-0) it's better to use [bib2gls](#page-1009-0) which can automatically assign appropriate titles to the [groups.](#page-1013-0)

[Groups](#page-1013-0) and hierarchy are discussed in more detail in [§8.4.1.](#page-402-0) See [§8.4.2](#page-413-1) for [location lists](#page-639-0) and [§8.4.3.1.](#page-420-1) Advanced commands and further detail about the way [\printunsrtglossary](#page-397-0) works are covered in [§8.4.3.](#page-413-0)

## <span id="page-402-0"></span>**8.4.1. Groups and Hierarchy**

See [Gallery: Logical Glossary Divisions \(type vs group vs parent\)](https://www.dickimaw-books.com/gallery/index.php?label=logicaldivisions)<sup>[a](#page-402-1)</sup> for the difference between the [group](#page-45-0), [type](#page-648-0) and [parent](#page-645-1) fields.

```
adickimaw-books.com/gallery/index.php?label=logicaldivisions
```
Here's a longer example that uses [stylemods](#page-24-0) to automatically load glossary-[bookindex](#page-454-0):

[�](#page-635-0)

 $\mathbf \theta$ 

```
\documentclass{article}
\usepackage[stylemods=bookindex,style=bookindex]{glossaries-extra}
\newglossaryentry{waterfowl}{name={waterfowl},description={}}
\newglossaryentry{ant}{name={ant},description={}}
\newglossaryentry{adder}{name={adder},description={}}
\newglossaryentry{duck}{name={duck},parent={waterfowl},
description={}}
\newglossaryentry{zebra}{name={zebra},description={}}
\newglossaryentry{aardvark}{name={aardvark},description={}}
\newglossaryentry{gazelle}{name={gazelle},description={}}
\newglossaryentry{mallard}{name={mallard},parent={duck},
description={}}
\newglossary*{another}{Another Glossary}
\glsxtrcopytoglossary{mallard}{another}
\glsxtrcopytoglossary{aardvark}{another}
\glsxtrcopytoglossary{zebra}{another}
\glsxtrcopytoglossary{ant}{another}
\glsxtrcopytoglossary{duck}{another}
\begin{document}
\printunsrtglossary
\printunsrtglossary[type=another]
\end{document}
```
Unlike the previous examples that defined the entries in alphabetical order, this example hasn't used any logical order. Note, in particular, that the child entries "duck" and "mallard" (which have the [parent](#page-645-1) key set) have not been defined immediately after their parent.

The first  $\partial$  inturenty has the default [type=](#page-664-0)main and lists all entries defined in the main [glossary,](#page-637-0) in the order in which they were defined. The second [\printunsrt](#page-397-0)[glossary](#page-397-0) lists all entries in the custom another [glossary](#page-637-0) and is in the order in which the entries were copied to that [glossary.](#page-637-0)

The document build again simply requires one  $\mathbb{E} F$ FX call. The result is shown in Example [137 on the following page.](#page-403-0)

<span id="page-403-0"></span>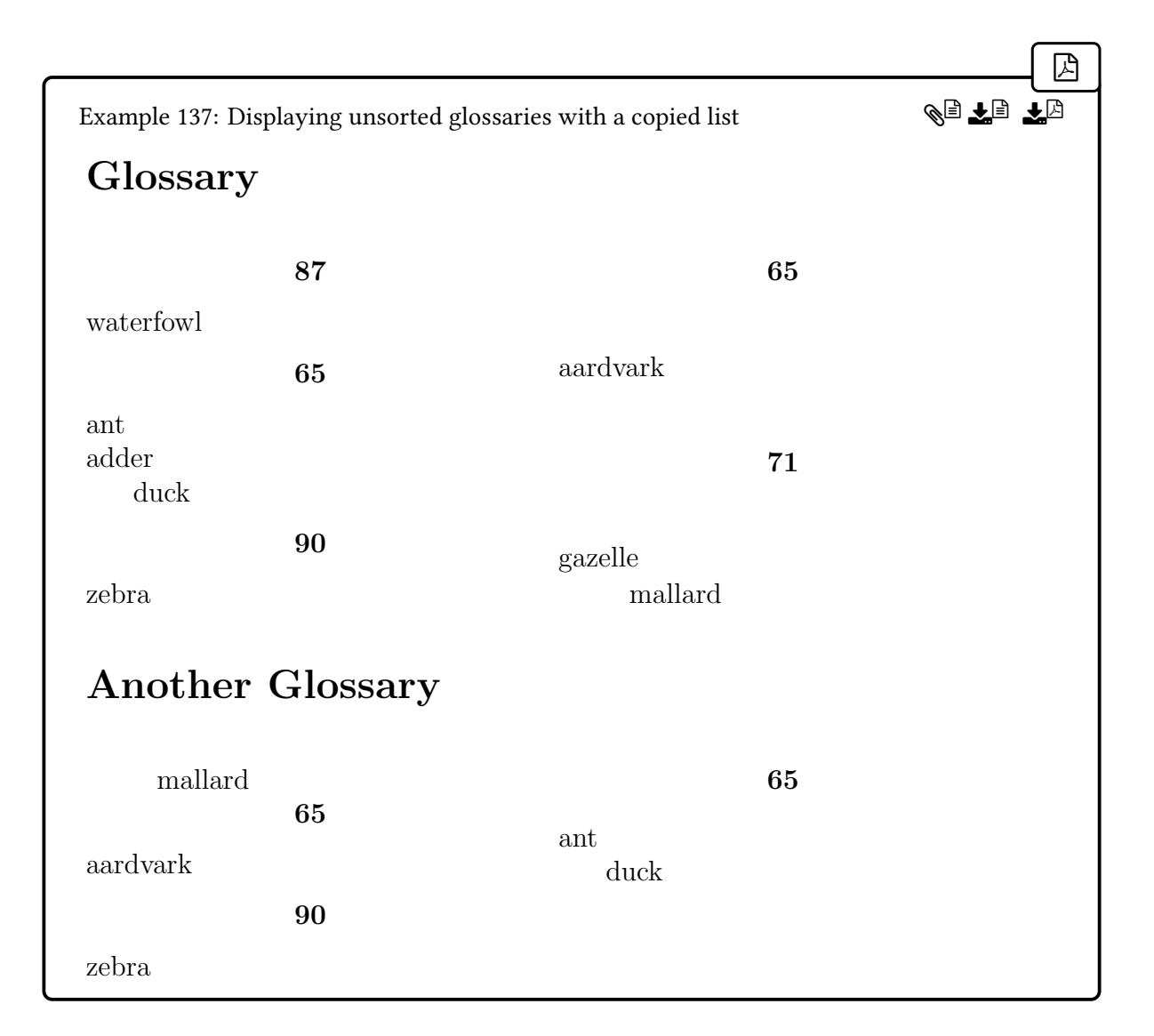

There are some oddities in both lists. It's the [glossary style](#page-682-0) that determines the formatting of the entries according to the entry's [hierarchical level,](#page-1045-0) but it looks strange for the duck and mallard entries to be indented when they don't follow after their parent entry.

As the internal loop within [\printunsrtglossary](#page-397-0) iterates over each entry, it tries to determine which [letter group](#page-1013-0) the entry belongs to. If it's different from the [group](#page-1013-0) for the previous entry (in the same hierarchical level),a [group](#page-1013-0) header is added (which may or may not be displayed, depending on the [glossary style\)](#page-682-0). This means than an unordered list of entries, such as in the above example, may contain repeated headers.

The way that the [group](#page-1013-0) is determined depends on whether or not the [group](#page-45-0) key has been defined. If it isn't defined (the default), then the [group](#page-1013-0) label is obtained from the [uppercase](#page-1055-1) character code of the first token of the [sort](#page-647-0) key. If the token doesn't have an [uppercase](#page-1055-1) character code (indicating that it's not a letter) or if the sort value is empty then the label will be set to glssymbols (which corresponds to the symbol [group\)](#page-1013-0). This is the same way that [\printnoidxglossary](#page-980-0) inserts [groups.](#page-1013-0)

Remember that if the [sort](#page-647-0) key hasn't been set, it will be assigned automatically to the same value as the [name](#page-645-0) key (or with [sort=](#page-1003-1)use or [sort=](#page-1003-1)def to a numerical value). The [sort](#page-647-0) key will be empty if you use [sort=](#page-1003-1)clear. The [sort=](#page-1003-1)none setting simply skips the pre-processing of the [sort](#page-647-0) key (such as sanitizing).

For example, the ant entry doesn't explicitly use the [sort](#page-647-0) key, so the sort value is obtained from the [name](#page-645-0) key, which is set to ant. The first token is "a", which is a letter. The [group's](#page-1013-0) label is obtained from the letter's [uppercase](#page-1055-1) character decimal code (65). There's no associated title (which can be assigned with [\glsxtrsetgrouptitle](#page-443-0)), so the title is simply "65" (with [stylemods](#page-24-0), see earlier) or "A" (without [stylemods](#page-24-0) or with [\glsxtrnoidxgroups](#page-400-0)).

The ant entry is followed by "adder". The same process determines that the "adder" [group](#page-1013-0) label is also 65. There's no change in the [group](#page-1013-0) label from the previous entry (ant) so no header is inserted.

By default, this [group](#page-1013-0) check is omitted for child entries, which is why no group header is inserted before duck or mallard. So the next entry to be checked fora [group](#page-1013-0) is the zebra entry, which has the group label 90 (the decimal code for "Z"). Again there's no title associated with that label so the title is simply the label.

The zebra entry is followed by aardvark which, following the same process, has the [group](#page-1013-0) label 65. This is different from the previous group label (90) so a group header is inserted. This is why there are two "90" letter [groups.](#page-1013-0)

[�](#page-635-5)

 $\mathop{\mathsf{E}}$ 

The ["unsrt" family of commands](#page-640-0) don't order the entries.

If the [group](#page-45-0) key has been defined (which is the case with [record=](#page-34-0)[only](#page-35-0) and [record=](#page-34-0) [nameref](#page-35-1)) then the [group](#page-1013-0) label is obtained from the [group](#page-45-0) field. If the group field is defined but empty then the entry will belong to the empty group. The value of the [sort](#page-647-0) field is now irrelevant.

So, simply adding the [record](#page-34-0) option to the above example document will cause the group headers to disappear. This is because the [group](#page-45-0) key will now be defined but is empty for each entry. Even with a style like [bookindex](#page-454-1), there won't be any [group](#page-1013-0) headers.

Provided the [group](#page-45-0) key has been defined, the field used to store the [group](#page-1013-0) label is given by:

<span id="page-404-0"></span>[�](#page-635-4) \glsxtrgroupfield initial:  $\sqrt{2}$  initial: group

This expands to group, by default. However it's possible to use a different field in which to store the group label, in which case [\glsxtrgroupfield](#page-404-0) will need to be redefined. For example:

[{\renewcommand](#page-1053-0)[{\glsxtrgroupfield}](#page-404-0){othergroup[}\printunsrtglossary}](#page-397-0)

or

 $\mathbb{P}$ 

 $\mathop{\mathbb{B}}$ 

```
\printunsrtglossary*{\renewcommand{\glsxtrgroupfield}{othergroup}}
```
(but this still requires the [group](#page-45-0) key to be defined, even if it's not being used to store the [group](#page-1013-0) label). With [bib2gls](#page-1009-0), the [secondary](#page-1053-1) resource option (combined with [--group](#page-1009-1)) will store the [group](#page-1013-0) label obtained from the secondary sort in the [secondarygroup](#page-652-0) field and adds the redefinition of [\glsxtrgroupfield](#page-404-0) to the associated [glossary](#page-637-0) preamble. This prevents it from clashing with the [group](#page-45-0) field in the event that the secondary sort method has produced a different setof [groups](#page-1013-0) (which is likely).

The follow example document uses [record](#page-34-0) to create the [group](#page-45-0) key and assigns [group](#page-1013-0) labels with associated titles. Note that the [secondarygroup](#page-652-0) field doesn't have an associated key, so it needs to be set with a field assignment command, such as [\GlsXtrSetField](#page-50-0).

```
\documentclass{article}
\usepackage[record,stylemods=bookindex,style=bookindex]{glossaries-
extra}
\glsxtrsetgrouptitle{group1label}{Group 1}
\glsxtrsetgrouptitle{group2label}{Group 2}
\glsxtrsetgrouptitle{group3label}{Group 3}
\glsxtrsetgrouptitle{group4label}{Group 4}
\newglossaryentry{waterfowl}{name={waterfowl},description={},
group={group1label}}
\newglossaryentry{ant}{name={ant},description={},
group={group1label}}
\GlsXtrSetField{ant}{secondarygroup}{group4label}
\newglossaryentry{adder}{name={adder},description={},
group={group2label}}
\newglossaryentry{duck}{name={duck},parent={waterfowl},
description={},group={group4label}}
\GlsXtrSetField{duck}{secondarygroup}{group2label}
\newglossaryentry{zebra}{name={zebra},description={},
group={group2label}}
\GlsXtrSetField{zebra}{secondarygroup}{group3label}
\newglossaryentry{aardvark}{name={aardvark},description={},
group={group2label}}
\GlsXtrSetField{aardvark}{secondarygroup}{group1label}
\newglossaryentry{gazelle}{name={gazelle},description={},
group={group1label}}
```

```
\newglossaryentry{mallard}{name={mallard},parent={duck},
description={},group={group2label}}
\GlsXtrSetField{mallard}{secondarygroup}{group3label}
\newglossary*{another}{Another Glossary}
\glsxtrcopytoglossary{mallard}{another}
\glsxtrcopytoglossary{aardvark}{another}
\glsxtrcopytoglossary{zebra}{another}
\glsxtrcopytoglossary{ant}{another}
\glsxtrcopytoglossary{duck}{another}
\setglossarypreamble[{\glsxtrgroupfield}
{secondarygroup}}
\begin{document}
\printunsrtglossary
\printunsrtglossary[type=another]
\end{document}
```
This is essentially mimicking the way that the [secondary](#page-1053-1) resource option sets the [sec](#page-652-0)[ondarygroup](#page-652-0) field and adds the redefinition of [\glsxtrgroupfield](#page-404-0) to the secondary [glossary's](#page-637-0) preamble. (Although in this case, there's no logical order.) The result is shown in Example [138](#page-407-0) [on the next page.](#page-407-0)

Note that even though the duck and mallard entries have the [group](#page-45-0) and [secondarygroup](#page-652-0) fields set, there's no group title for them in either [glossary](#page-637-0) because they are child entries.

[�](#page-635-4)

```
\glsxtraddgroup{\\thenty-label\}{\\frac{code}}
```
This command will perform  $\langle code \rangle$  if the entry identified by  $\langle entry\text{-}label \rangle$  should have [group](#page-1013-0) support (provided the [group](#page-45-0) field has been set). The default definition is:

```
\newcommand*{\glsxtraddgroup}[2]{%
  \ifglsxtrprintglossflatten
    #2%
  \else
    \ifglshasparent{#1}{}{#2}%
  \fi
}
```
This means that only entries that don't have a parent (with [flatten=](#page-394-2)false) or any entry (with [flatten=](#page-394-2)true) will have the [group](#page-1013-0) check performed. With [bib2gls](#page-1009-0), the [group](#page-1053-2) [-level](#page-1053-2) will redefine [\glsxtraddgroup](#page-406-0) to always do  $\langle code \rangle$ , which means that all entries will have the [group](#page-1013-0) check performed.

<span id="page-407-0"></span>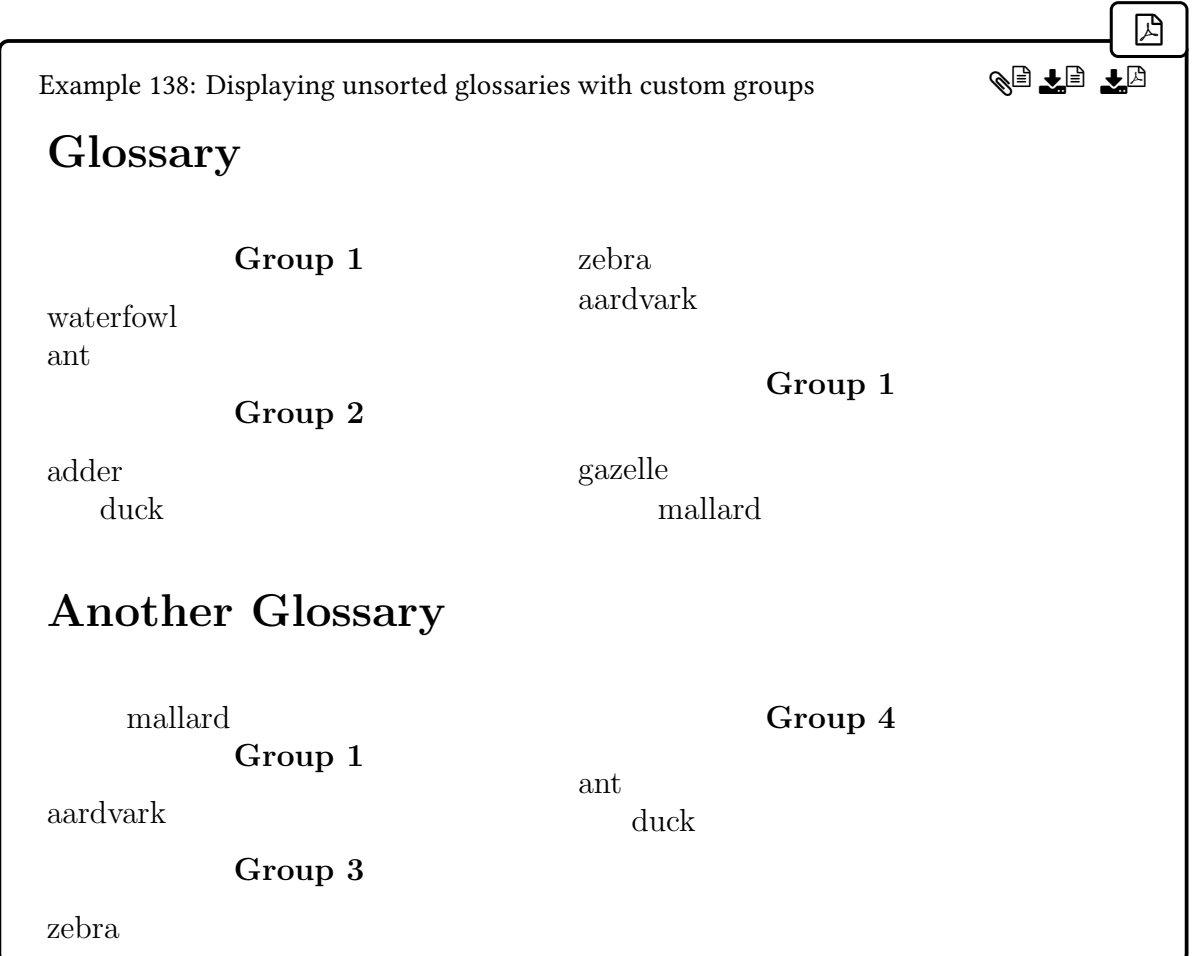

If no group label has been provided no header will be added.

The following hook is used just before the header information is appended:

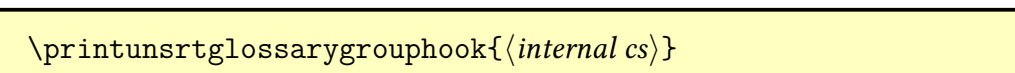

The argument is the internal command used to build the group header (which will then be appended to main internal command containing the glossary code). This hook may be redefined to insert any additional code before the heading. Use  $\preceq$  left (content) if you want to insert  $\langle content \rangle$  before the header and  $\alpha\$  $\langle content \rangle$  after the header. (You can reference the entry label with [\glscurrententrylabel](#page-739-0) and the current [hierarchical level](#page-637-1) with [\glscurrententrylevel](#page-416-0) but make sure they are expanded if they occur in  $\langle$ .) For example, [\printunsrttable](#page-493-0) redefines this hook to finish off the current row before the [group](#page-1013-0) header is added.

i

[�](#page-635-4)

The above document can be modified to show the sub[-group](#page-1013-0) headings:

 $\mathbb{P}$ 

```
\renewcommand*{\glsxtraddgroup}[2]{#2}
\printunsrtglossary
\renewcommand*{\glsxtraddgroup}[2]{%
 \ifnum\glscurrententrylevel<2 #2\fi}
\printunsrtglossary[type=another]
```
The result is shown in Example [139.](#page-408-0)

<span id="page-408-0"></span>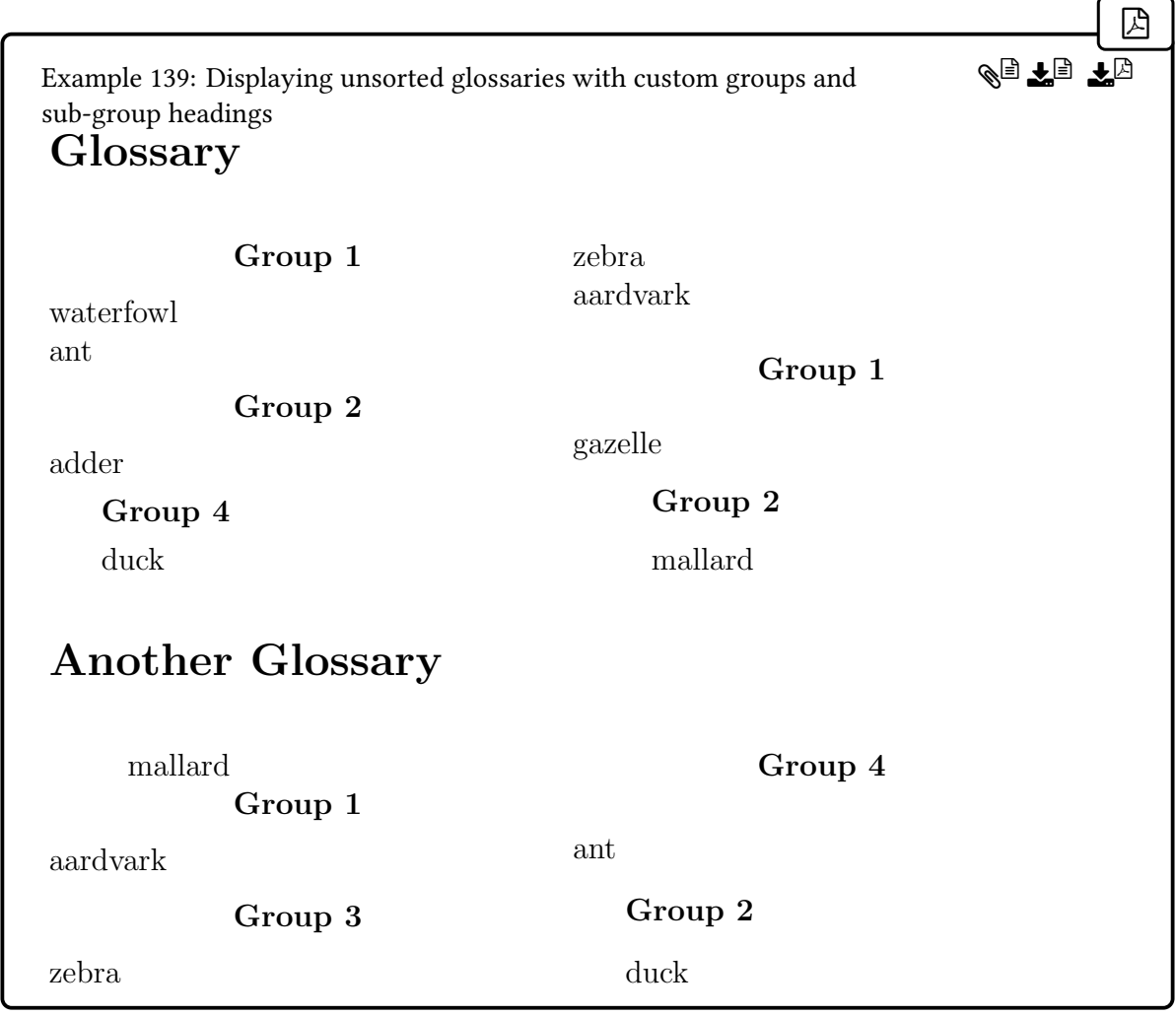

Note that the mallard entry (which has [hierarchical level](#page-637-1) 2) has its group shown in the first [glossary](#page-637-0) (where the group is formed for all levels) but not in the second [glossary](#page-637-0) (where the redefinition of [\glsxtraddgroup](#page-406-0) restricts [group](#page-1013-0) formation to just level 0 and level 1).

There's a small visual distinction between the [group](#page-1013-0) titles in different [hierarchical levels](#page-637-1) in the above. The top-level (level 0) groups have the title centred, whereas the sub-groups have their titles indented by the same amount as the corresponding sub-entries. This is due to the [glossary style.](#page-682-0) Other styles may use the same formatting for all [hierarchical levels.](#page-637-1)

The [glossary styles](#page-682-0) provided with [glossaries](#page-19-0)-extra and the base styles patched by [glossaries](#page-995-0) -extra-[stylemods](#page-995-0) all redefine:

[�](#page-635-4)

 $\mathop{\boxplus}$ 

<span id="page-409-0"></span>\glssubgroupheading{(previous level)}{(level)}{(parent-label)}{(group-label)}

to format the sub-group headings in a manner applicable to the style. For example, styles that don't show sub-entry names typically redefine this command to do nothing.

A default definition that simply does  $\gtrsim$  glsgroupheading { $\langle group\text{-}label \rangle$ } is automatically initialised by [\setglossarystyle](#page-988-0) (via [\glsxtrpreglossarystyle](#page-435-0)) to allow for styles that don't redefine this command. The first two arguments refer to the [hierarchical level,](#page-637-1) where  $\langle$  *previous level*) is the level of the previous [group](#page-1013-0) and  $\langle$  *level* $\rangle$  is the level of this new sub[-group.](#page-1013-0) The  $\langle parent\text{-}label\rangle$  is the label of the current entry's parent, where the current entry is the first entry of the sub[-group](#page-1013-0) that immediately follows the heading.

The [bookindex](#page-454-1) style defines [\glssubgroupheading](#page-409-0) to use the style's associated command [\glsxtrbookindexformatsubheader](#page-840-0). This can be redefined as required. For example, the following uses the parent entry's hierarchical information:

```
\mathop{\mathsf{E}}\renewcommand*{\glsxtrbookindexformatsubheader}[5]{%
 1\relax
  \glstreesubsubitem\glstreegroupheaderfmt{\GlsXtrhiername{#3}
/ #5}%
 \else
  \glstreesubitem\glstreegroupheaderfmt{\GlsXtrhiername{#3} / #5}%
 \fi
}
```
The above examples are contrived and demonstrate the need to define entries in a sensible order to achieve a sensible [glossary](#page-637-0) with [\printunsrtglossary](#page-397-0). If you want to use this approach to displaya [glossary,](#page-637-0) you would need to make sure that you take care with the order that you define entries. This can be quite tedious for a large number of entries.

To switch to [bib2gls](#page-1009-0), the entry data needs to be provided in a [bib](#page-1012-0) file. For example, the file animalfamilies.bib might contain:

```
@index{waterfowl,user1={Anseriformes}}
@index{ant,user1={Formicidae}}
@index{adder,user1={Vipera berus}}
@index{duck,parent={waterfowl},user1={Anatidae}}
@index{zebra,user1={Hippotigris}}
@index{aardvark,user1={Orycteropus afer}}
@index{gazelle,user1={Gazella}}
```
@index{mallard[,parent=](#page-645-1){duck}[,user1=](#page-648-1){Anas platyrhynchos}}

I've included some additional information stored in the [user1](#page-648-1) field that wasn't in the earlier examples. The document needs to use the [record](#page-34-0) option and [\GlsXtrLoadResources](#page-546-0) in order for it to work properly with [bib2gls](#page-1009-0):

```
\mathbb{P}\usepackage[record,stylemods=bookindex,style=bookindex]
 {glossaries-extra}
\newglossary*{another}{Another Glossary}
\GlsXtrLoadResources[selection=all,% select all entries
 src = \{animalfamilies\}, % identify bib file(s)
 sort=en-GB,% sort method
 secondary={la:user1:another}% sort again and copy to `another'
]
\glsdefpostname{index}{
 (\emph{\glsentryuseri{\glscurrententrylabel}})}
\begin{document}
\printunsrtglossary
\printunsrtglossary[type=another]
\end{document}
```
If this code is saved in the file myDoc.tex then the build process is now:

pdflatex myDoc bib2gls [--group](#page-1009-1) myDoc pdflatex myDoc

The  $-\text{group}$  $-\text{group}$  $-\text{group}$  (or  $-\text{g}$ ) switch is important as it instructs [bib2gls](#page-1009-0) to set the group field for the primary sort and the [secondarygroup](#page-652-0) for the secondary sort. The primary sort will sort entries according to en-GB (British English). This can simply be set to en without a region. The secondary sort will resort the entries, but this time according to la (Latin) using the [user1](#page-648-1) key as the sort value. The entry labels will then be copied to the custom another glossary.

The [glstex](#page-1012-1) file created by [bib2gls](#page-1009-0) (which will then be input by [\GlsXtrLoadResources](#page-546-0) on the subsequent ETEX run) essentially contains the following code:

 $\mathop{\mathsf{E}}$ 

```
\glsxtrsetgrouptitle{6881280}{W}
\glsxtrsetgrouptitle{5832704}{G}
\glsxtrsetgrouptitle{5373952}{A}
\glsxtrsetgrouptitle{7077888}{Z}
```

```
\glsxtrsetgrouptitle{another5373952}{A}
\glsxtrsetgrouptitle{another5767168}{F}
\glsxtrsetgrouptitle{another6356992}{O}
\glsxtrsetgrouptitle{another5898240}{H}
\glsxtrsetgrouptitle{another6815744}{V}
\glsxtrsetgrouptitle{another5832704}{G}
\longnewglossaryentry*{aardvark}{name={aardvark},
user1={Orycteropus afer},group={5373952}}{}
\longnewglossaryentry*{adder}{name={adder},
user1={Vipera berus},group={5373952}}{}
\longnewglossaryentry*{ant}{name={ant},
user1={Formicidae},group={5373952}}{}
\longnewglossaryentry*{gazelle}{name={gazelle},
user1={Gazella},group={5832704}}{}
\longnewglossaryentry*{waterfowl}{name={waterfowl},
user1={Anseriformes},group={6881280}}{}
\longnewglossaryentry*{duck}{name={duck},
parent={waterfowl},user1={Anatidae},group={}}{}
\longnewglossaryentry*{mallard}{name={mallard},
parent={duck},user1={Anas platyrhynchos},group={}}{}
\longnewglossaryentry*{zebra}{name={zebra},
user1={Hippotigris},group={7077888}}{}
\apptoglossarypreamble[another]
{\renewcommand{\glsxtrgroupfield}{secondarygroup}}
\glsxtrcopytoglossary{waterfowl}{another}
\GlsXtrSetField{waterfowl}{secondarygroup}{another5373952}
\glsxtrcopytoglossary{duck}{another}
\glsxtrcopytoglossary{mallard}{another}
\glsxtrcopytoglossary{ant}{another}
\GlsXtrSetField{ant}{secondarygroup}{another5767168}
\glsxtrcopytoglossary{gazelle}{another}
\GlsXtrSetField{gazelle}{secondarygroup}{another5832704}
\glsxtrcopytoglossary{zebra}{another}
\GlsXtrSetField{zebra}{secondarygroup}{another5898240}
\glsxtrcopytoglossary{aardvark}{another}
\GlsXtrSetField{aardvark}{secondarygroup}{another6356992}
\glsxtrcopytoglossary{adder}{another}
\GlsXtrSetField{adder}{secondarygroup}{another6815744}
```
It's more complicated than this as helper commands are provided to make it easier to customize and the entries will all have [category=](#page-44-0){index} since they were defined with @index, but this is basically like the preamble in the earlier examples, except that the ordering and [groups](#page-1013-0) are more logical. The result is shown in Example [140.](#page-412-0)

<span id="page-412-0"></span>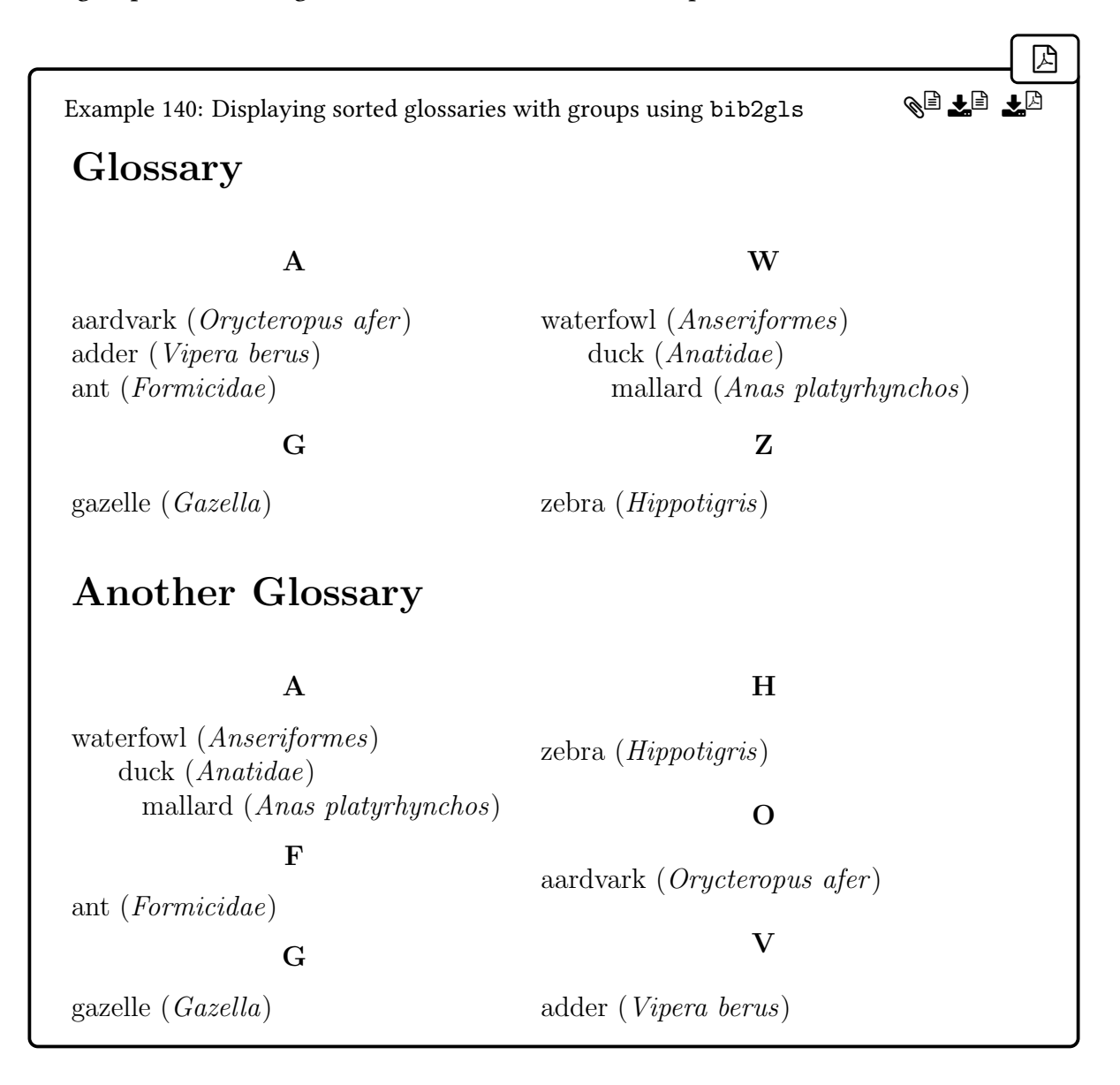

Note that the [group](#page-45-0) and [secondarygroup](#page-652-0) fields haven't been set for the child entries (duck and mallard). This is the default behaviour and it means that regardless of the definition you provide for [\glsxtraddgroup](#page-406-0), sub-groups won't be displayed. If you want those fields set for child entries, you need to use the [group-level](#page-1053-2) resource option. For example:

[�](#page-635-0)

```
\GlsXtrLoadResources[selection=all,% select all entries
group-level={<=1},% level 0 and 1
src = \{animalfamilies\}, % identify bib file(s)
```

```
sort=en-GB,% sort method
 secondary={la:user1:another}% sort again and copy
]
```
This will add support for level 0 (no parent) and level 1 (parent but no grandparent) entries. Deeper levels won't have support. The [--group](#page-1009-1) switch is still required.

## <span id="page-413-1"></span>**8.4.2. Location Lists**

The ["unsrt" family of commands](#page-640-0) check for the existence of the **[location](#page-46-0)** and [loclist](#page-651-0) keys. These are both defined by the [record](#page-34-0) option. (The [loclist](#page-651-0) field is also used by [\make](#page-952-0)[noidxglossaries](#page-952-0) but isn't defined as a key.)

The [location](#page-46-0) field (if set) should contain the formatted [location list.](#page-639-0) This is checked first and used if not empty. Otherwise the [loclist](#page-651-0) field (if set) is used, but that will use the same method as [\printnoidxglossary](#page-980-0) to format, which doesn't compact consecutive locations.

It's possible to choose a different field for the formatted [location list](#page-639-0) by redefining:

```
�
\GlsXtrLocationField initial: location
```
This should expand to the [internal field label.](#page-639-1) If the field is not the default [location](#page-46-0) then the test for [loclist](#page-651-0) is omitted.

Whichever field is used, the formatted [location list](#page-639-0) is passed to the appropriate [glossary](#page-682-0) [style](#page-682-0) command ([\glossentry](#page-715-2) or [\subglossentry](#page-988-1)) encapsulated with [\glossaryentry](#page-714-0)[numbers](#page-714-0).

If there's no location field or if the tested fields are empty, then an empty argument (with no [\glossaryentrynumbers](#page-714-0) encapsulator) is passed to the [glossary style](#page-682-0) command. In this case, the [nonumberlist](#page-1001-0) option is redundant as there's no [location list](#page-639-0) to suppress.

# <span id="page-413-0"></span>**8.4.3. Advanced Commands**

To provide a better understanding of how filtered and inner glossaries work, it's useful to understand the difference between [\printglossary](#page-979-0) (used with [makeindex](#page-1048-0) and [xindy](#page-1056-0)) and [\printunsrtglossary](#page-397-0) (used with [bib2gls](#page-1009-0)).

In the first case, [makeindex](#page-1048-0) or [xindy](#page-1056-0) is used to create a file that contains content in the form:

 $\mathop{\mathsf{E}}$ 

```
\glossarysection[\glossarytoctitle]{\glossarytitle}%
\glossarypreamble
\begin{theglossary}\glossaryheader
\langle content \rangle\end{theglossary}\glossarypostamble
```
where  $\langle content \rangle$  contains lines such as:

 $\langle Set$  default title and style.)

 $\langle$ *Initial setup.* $\rangle$ 

\bgroup

\egroup

[\glsgroupheading{](#page-767-1)(group label)[}\relax](#page-1053-3) [\glsresetentrylist](#page-802-0)  $\gtrsim$ glossentry{ $\langle entry \, label \rangle$ }{ $\langle location \, list \rangle$ }%  $\substack{\substack{\text{subgl} \text{0}}{h}$ 

The [group](#page-1013-0) headings (see [§8.4.1\)](#page-402-0) are typeset using [\glsgroupheading](#page-767-1). Top-level entries are typeset with [\glossentry](#page-715-2) and child entries are typeset with [\subglossentry](#page-988-1) where  $\langle level \rangle$  indicates the [hierarchical level.](#page-637-1) Both [makeindex](#page-1048-0) and [xindy](#page-1056-0) order the items so that the child entries are placed immediately after the corresponding parent entry.

The [\printglossary](#page-979-0) command essentially does:

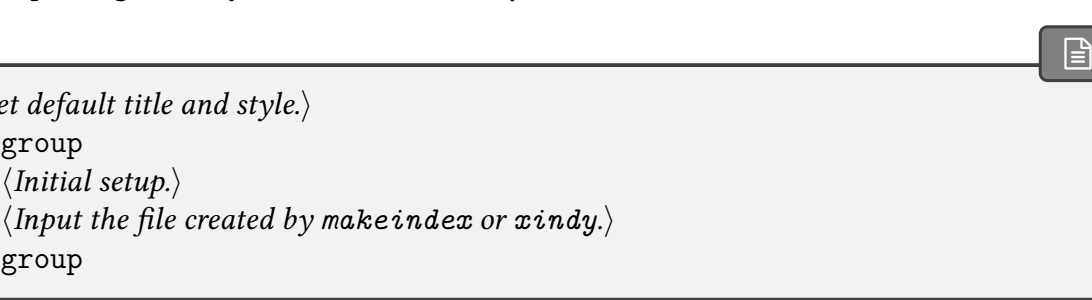

 $\mathop{\boxplus}$ 

 $\mathop{\mathsf{E}}$ 

The initial setup part sets the [glossary style](#page-682-0) (which determines the definitions of [the](#page-994-0)[glossary](#page-994-0), [\glossaryheader](#page-714-1), [\glsgroupheading](#page-767-1), [\glossentry](#page-715-2) and [\subglossentry](#page-988-1)), assigns the title ([\glossarytitle](#page-715-5) and [\glossarytoctitle](#page-715-4)) and defines [\currentglossary](#page-706-0). (There is some other stuff done both before and after the file is input, but that's not relevant here.)

In the case of [bib2gls](#page-1009-0), there isn't a glossary file to input. Instead, [bib2gls](#page-1009-0) is used to create a file that contains the entry definitions, which is input in the document preamble (via [\GlsXtrLoadResources](#page-546-0)). The entries are defined in the required order and use internal [fields](#page-636-1) to store the indexing information (such as the [group](#page-1013-0) label and [location lists\)](#page-639-0). Now [\printunsrtglossary](#page-397-0) is used to display the glossary, which essentially does:

```
\langle Set default title and style.)
\bgroup
  \langle Initial\ setup.\rangle\glossarysection[\glossarytoctitle]{\glossarytitle}%
   \glossarypreamble
   \langle Construct\ internal\ control\ sequence\ containing\ glossary\ content.\rangle\langle Expand\ internal\ control\ sequence.\rangle\glossarypostamble
\egroup
```
The  $\langle initial \ setup \rangle$  is the same as for [\printglossary](#page-979-0). The key difference here is that there's no file containing the typeset [glossary](#page-637-0) that can be simply input. Instead it's necessary to iterate over the [glossary's](#page-637-0) internal label list. Some of the [glossary styles](#page-682-0) use a [tabular](#page-1055-0)-like environment (such as [longtable](#page-1047-0), which is used by the [long](#page-688-0) styles). It's always problematic having a loop inside a [tabular](#page-1055-0) context so [\printunsrtglossary](#page-397-0) by-passes the problem by moving the loop outside of the [theglossary](#page-994-0) environment. The command iterates over all entry labels (in the order in which they were added to the [glossary\)](#page-637-0) and constructs an internal control sequence (\@glsxtr@doglossary), which ends up containing:

 $\mathop{\mathsf{E}}$ 

 $\blacktriangle$ 

[�](#page-635-4)

 $\mathop{\mathsf{E}}$ 

[�](#page-635-4)

```
\begin{theglossary}\glossaryheader
\langle begin code \rangle\langle content \rangle\langle end, code \rangle\end{theglossary}
```
Note that [\glsresetentrylist](#page-802-0) has been removed in v1.50 since it's generally unnecessary with [bib2gls](#page-1009-0) and causes interference with tabular styles.

The hbegin codei can be inserted just after \begin{theglossary} by the command:

<span id="page-415-0"></span> $\prime$ printunsrtglossarypostbegin{ $\langle$ internal cs $\rangle$ }

This does nothing by default (so  $\langle begin \ code \rangle$  will be omitted). If you still need to have  $\gtrsim$ [resetentrylist](#page-802-0) at the start, you can redefine this hook as follows:

```
\renewcommand*{\printunsrtglossarypostbegin}[1]{%
 \appto#1{\glsresetentrylist}%
}
```
The  $\langle$ end code $\rangle$  can be inserted just before  $\end{theglossary}$  by the command:

<span id="page-415-2"></span> $\prime$ printunsrtglossarypreend $\{$ internal cs $\rangle$ }

This does nothing by default (so  $\langle end \, code \rangle$  will be omitted). (These two hooks are only used in [\printunsrtglossary](#page-397-0) not in by [\printunsrtinnerglossary](#page-420-2) or [printunsrtglossarywrap](#page-420-0).) For example, [\printunsrttable](#page-493-0) redefines the end hook to finish off the final row.

In both hooks, the argument will be [\@glsxtr@doglossary](#page-415-1) and, in both cases, you need to use [\appto](#page-1008-0) within the definition in order to insert  $\langle begin code \rangle$  and  $\langle end code \rangle$  in the cor-rect place. If you use [\preto](#page-1051-0), the code will end up at the start, before \begin{theglossary}

The  $\langle content \rangle$  in this case is different as it doesn't explicitly contain  $\gtrsim$  plossentry and [\subglossentry](#page-988-1) but instead uses an internal handler that just takes the entry label as the argument. The [\glsgroupheading{](#page-767-1) $\langle$ group label}} command is inserted whenever a toplevel entry has the group field set to a label that's different to the previous top-level entry's group field (and, if supported, sub-groups are similarly inserted with [\glssubgrouphead](#page-409-0)[ing](#page-409-0), see [§8.4.1\)](#page-402-0). So the content is in the form:

 $\mathop{\boxplus}$ 

 $\blacksquare$ 

[�](#page-635-4)

[�](#page-635-4)

 $\gtrsim$ glsgroupheading{ $\langle$ group label}}%  $\setminus$ (internal cs handler) { (entry label) }%  $\setminus$ (internal cs handler) { (entry label) }% …  $\gtrsim$ glsgroupheading{ $\langle$ group label}}%  $\setminus$ (internal cs handler) { (entry label) }%  $\setminus$ (internal cs handler) { (entry label) }% …

There are hooks and commands available for use within those hooks that may be adjusted to customize the way the [glossary](#page-637-0) is displayed. These are described below.

At each iteration (while the [glossary](#page-637-0) content is being constructed), the following steps are performed:

- 1. Store the current entry label in [\glscurrententrylabel](#page-739-0).
- 2. If [\glscurrententrylabel](#page-739-0) is empty, skip this iteration.
- 3. Define placeholder commands:

<span id="page-416-0"></span>\glscurrententrylevel

This is set to the current entry's [hierarchical level](#page-637-1) (taking [leveloffset](#page-393-1) and [flatten](#page-394-2) options into account);

<span id="page-416-1"></span>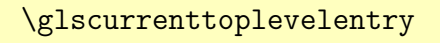

This is set to the current entry label if  $\gtrsim$  expands is 0 (that is, it expands to the most recent top-level entry, allowing for [flatten](#page-394-2) and [leveloffset](#page-393-1));

<span id="page-416-2"></span>\glscurrentrootentry

This is set to the current entry label if [flatten=](#page-394-2)true or if the current entry doesn't have a parent (that is, it expands to the most recent top-level entry, allowing for [flatten](#page-394-2) but not [leveloffset](#page-393-1)).

 $\blacksquare$ 

[�](#page-635-4)

 $\blacksquare$ 

4. Perform the entry process hook:

<span id="page-417-0"></span> $\prime$ printunsrtglossaryentryprocesshook{ $\langle$ entry-label}}

This does nothing by default. Within the definition of this hook, you may use:

<span id="page-417-1"></span>\printunsrtglossaryskipentry

This will cause the remainder of the current iteration to be skipped, which will prevent the current entry from being shown in the [glossary.](#page-637-0)

- 5. If [groups=](#page-394-1)true, use  $\gtrsim$  elsxtraddgroup (see [§8.4.1\)](#page-402-0) to append the top-level group heading ([\glsgroupheading](#page-767-1)) or the sub-group heading ([\glssubgroupheading](#page-409-0)) to [\@glsxtr@doglossary](#page-415-1).
- 6. Perform the pre-entry process hook:

 $\prime$ intunsrtglossarypreentryprocesshook $\{$ internal cs $\rangle$ }

The argument will be [\@glsxtr@doglossary](#page-415-1). This may be used to insert any additional content before the entry (use  $\apaket{\text{appto#1}{\text{content}}}$ ). (The entry label can be referenced with [\glscurrententrylabel](#page-739-0) but make sure it's expanded if it occurs in  $\langle content \rangle$ .) For example, [\printunsrttable](#page-493-0) redefines this hook to insert and [\tab](#page-1055-3)[ularnewline](#page-1055-3) between blocks.

- 7. Append  $\langle$ internal cs handler $\rangle$ { $\langle$ entry label $\rangle$ } to  $\Diamond$ glsxtr@doglossary.
- 8. Perform the post-entry process hook:

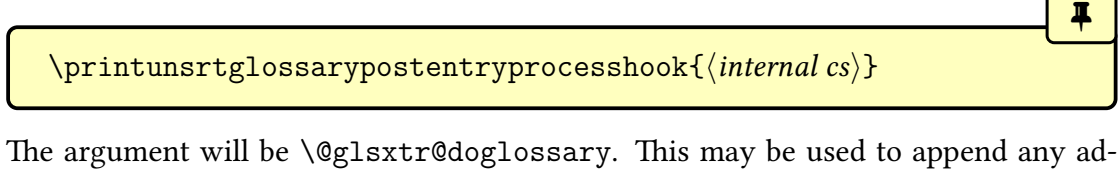

ditional content after the entry (use  $\alpha$ ) ( $\{ \cdot \}$ ). (The entry label can be referenced with [\glscurrententrylabel](#page-739-0) but make sure it's expanded if it occurs in  $\langle content \rangle$ .) For example, [\printunsrttable](#page-493-0) redefines this hook to reset the block index if the end of a row has been reached.

The placeholders [\glscurrenttoplevelentry](#page-416-1) and [\glscurrentrootentry](#page-416-2) may not be an ancestor of the current entry. For example, if the [glossary](#page-637-0) doesn't have child entries immediately following their parent entry.

 $\blacktriangle$ 

[�](#page-635-4)

 $\mathop{\mathsf{E}}$ 

 $\mathop{\mathbb B}\nolimits$ 

[�](#page-635-4)

[�](#page-635-4)

Once the [glossary](#page-637-0) construction ([\@glsxtr@doglossary](#page-415-1)) has been completed, the following hook is performed:

## <span id="page-418-0"></span>\printunsrtglossarypredoglossary

This does nothing by default. You can redefine this to show the definition of [\@glsxtr@do](#page-415-1)[glossary](#page-415-1) for debugging purposes:

```
\renewcommand{\printunsrtglossarypredoglossary}{%
\csshow{@glsxtr@doglossary}}
```
This will interrupt the ETEX run and display the definition in the transcript. The handler command  $\setminus$  *internal cs handler* performs the following:

```
f\glscurrententrylabel{\\entry-label}}%
\printunsrtglossaryhandler\glscurrententrylabel
```
This stores the entry's label in [\glscurrententrylabel](#page-739-0) (which allows it to be referenced in style hooks, such as the [post-name hook](#page-640-1) or [post-description hook\)](#page-640-2). Note that it uses a global definition to avoid scoping issues caused with [tabular](#page-1055-0)-like styles. The main handling of the entry is performed by:

```
\prime) \printunsrtglossaryhandler{\langle entry\text{-}label \rangle}
```
This is simply defined to use:

<span id="page-418-2"></span> $\gtrsim$ glsxtrunsrtdo{ $\langle entry\text{-}label \rangle$ }

This displays the entry according to the current [glossary style,](#page-682-0) taking the [hierarchical level](#page-637-1) into account (as given by [\glscurrententrylevel](#page-416-0)).

The following are additional commands that may be useful in the above hooks.

\glsxtriflabelinlist{ $\langle$ *label*}}{ $\langle$ *label-list*}}{ $\langle$ *true*}}{ $\langle$ *false*}}

Does  $\langle true \rangle$  if the given label is in the given comma-separated list of labels, otherwise does  $\langle false \rangle$ . The label and list are fully expanded.

 $\blacksquare$ 

[�](#page-635-4)

```
\ifglsxtrprintglossflatten \langle true \rangle\else \{false \rangle\i initial: \iffalse
```
This conditional is set by the [flatten](#page-394-2) option and can be used to test if the option has been set.

For example, the following skips all entries that have the [category](#page-44-0) set to [symbol](#page-530-0):

```
\mathop{\boxplus}\usepackage[style=index]{glossaries-extra}
\newglossaryentry{ant}{name={ant},description={}}
\newglossaryentry{pi}{name={\ensuremath{\pi}},description={},
category={symbol}}
\newglossaryentry{{name=,description={}}
\newglossaryentry{alpha}{name={\ensuremath{\alpha}},description={},
category={symbol}}
\begin{document}
\renewcommand{\printunsrtglossaryentryprocesshook}[1]{%
 \glsifcategory{#1}{symbol}%
 {\printunsrtglossaryskipentry}%
{}%
}
\printunsrtglossary
\end{document}
                                                                    �
Example 141: Filtering by category
Glossary
ant
aardvark
                                                           K§ ₹§ ¥
```
 $\boldsymbol{\theta}$ 

[�](#page-635-4)

 $\mathop{\boxplus}$ 

[�](#page-635-4)

#### <span id="page-420-1"></span>**8.4.3.1. Inner Glossaries**

See also [Gallery: Inner or Nested Glossaries.](https://www.dickimaw-books.com/gallery/index.php?label=bib2gls-inner)<sup>[a](#page-420-3)</sup>

<span id="page-420-3"></span><sup>a</sup>[dickimaw-books.com/gallery/index.php?label=bib2gls-inner](https://www.dickimaw-books.com/gallery/index.php?label=bib2gls-inner)

It's possible you may want to combine multiple [glossaries](#page-637-0) sequentially, as sub-blocks of a single list. The inner part of [\printunsrtglossary](#page-397-0) can be created with:

```
\langleprintunsrtinnerglossary[\langleoptions\rangle]\{ \langle pre-code\rangle\}{\langle post-code\rangle\}
```
This can't be used on its own, as it only forms a fragment. It doesn't include the section header, style initialisation, preamble, [theglossary](#page-994-0) environment, header and postamble.

As with [\printunsrtglossary](#page-397-0), [\printunsrtinnerglossary](#page-420-2) constructs an internal control sequence containing the content, but it adds scoping to localise the effects of any supplied options. So it essentially does:

```
\begingroup
   \langle Initial setup (process options).\rangle\langlepre-code\rangle\langle Construct\ internal\ control\ sequence\ containing\ glossary\ content.\rangle\langle Expand\ internal\ control\ sequence.\rangle\langlepost-code\rangle\endgroup
```
There are two ways this command may be used.

```
\begin{printunsrtglossarywrap}[\\\tions\mptions}]
\langle content \rangle\end{printunsrtglossarywrap}
```
The [printunsrtglossarywrap](#page-420-0) environment takes one optional argument that uses the same keys as [\printunsrtglossary](#page-397-0) (see  $\S$ 8.3). Note that in this case the [type](#page-664-0) key simply provides a title (if one has been assigned to that [glossary\)](#page-637-0). It doesn't indicate the content. There's no point using both [type](#page-664-0) and [title](#page-392-0).

The start of the environment sets up the glossary style and does the header:

```
\langleSet default title and style.\rangle\langle Initial\ setup.\rangle\glossarysection[\glossarytoctitle]{\glossarytitle}%
\glossarypreamble
\begin{theglossary}\glossaryheader\glsresetentrylist
```
The end of this wrapper environment ends [theglossary](#page-994-0) and does the postamble:

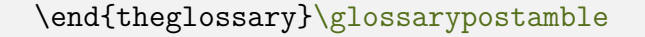

Note that the [\printunsrtglossarypostbegin](#page-415-0), [\printunsrtglossarypreend](#page-415-2) and [\prin](#page-418-0)t[unsrtglossarypredoglossary](#page-418-0) hooks aren't used.

For example, the following has two [glossaries](#page-637-0) but displays them as inner [glossaries:](#page-637-0)

```
\mathop{\boxplus}\newglossaryentry{ant}{name={ant},description={}}
\newglossaryentry{bee}{name={bee},description={}}
\newignoredglossary*{other}
\newglossaryentry{duck}{name={duck},description={}}
\newglossaryentry{goose}{name={goose},description={}}
\begin{document}
\begin{printunsrtglossarywrap}[style=index]
\glstreeitem First Glossary
\printunsrtinnerglossary[leveloffset=1]{}{}
\glstreeitem Second Glossary
\printunsrtinnerglossary[type=,leveloffset=1]{}{}
\end{printunsrtglossarywrap}
\end{document}
                                                                     �
```
Example 142: Inner glossaries using printunsrtglossarywrap

gile 10

 $\mathbb{P}$ 

[�](#page-635-0)

# Glossary

First Glossary ant bee Second Glossary duck goose

The other way that [\printunsrtinnerglossary](#page-420-2) can be used is within [\printunsrt](#page-397-0)[glossary](#page-397-0). The handler function described in [§8.4.3](#page-413-0) that's used to process each entry to be displayed in the [glossary,](#page-637-0) is defined as:

 $\mathop{\boxplus}$ 

 $\mathsf{P}$ 

#### \newcommand[{\printunsrtglossaryhandler}](#page-418-1)[1][{\glsxtrunsrtdo{](#page-418-2)#1}}

It's possible to redefine this so that it also displays an inner glossary. The following example has the terms "pictograph" and "Greek symbol" in the main glossary. Two [ignored](#page-638-1) [glossaries](#page-638-1) are created (which don't require a title) where the [glossary](#page-637-0) label matches an entry label in the main [glossary.](#page-637-0)

```
\usepackage{fontawesome}
\usepackage[style=tree]{glossaries-extra}
\newglossaryentry{pictograph}{name={pictograph},
description={picture or symbol representing a word or
phrase}}
\newglossaryentry{mathgreek}{name={Greek symbol},
description={mathematical constants or functions}}
\newignoredglossary*{pictograph}
\newignoredglossary*{mathgreek}
\newglossaryentry{cut}{type={pictograph},
name={\faCut},
description={cut}}
\newglossaryentrypaste{type={pictograph},
name={\faPaste},
description={paste}}
\newglossaryentry{alpha}{type={mathgreek},
name={\ensuremath{\alpha}},
description={alpha}}
\newglossaryentry{beta}{type={mathgreek},
name={\ensuremath{\beta}},
 description={beta}}
\begin{document}
\newcommand{\nestedhandler}[1]{%
  \glsxtrunsrtdo{#1}%
  \ifglossaryexists*{#1}%
  {%
    \printunsrtinnerglossary[type={#1},leveloffset={++1},
      groups=false]{}{}%
  }%
  \frac{9}{6}
```

```
}
\printunsrtglossary*{\let\printunsrtglossaryhandler\nestedhandler}
\end{document}
```
This creates a custom command \nestedhandler that can be used as the handler to create nested [glossaries.](#page-637-0) After each item in the glossary, if the entry's label matches the label of a defined glossary, that glossary is displayed with its [hierarchical level](#page-637-1) incremented by 1, which creates the illusion of child entries. The resulting document is shown in Example [143.](#page-423-0)

```
�
Example 143: Nested glossaries
Glossary
pictograph picture or symbol representing a word or phrase
  \approx cut
  D paste
Greek symbol mathematical constants or functions
  \alpha alpha
  \beta beta
                                                                    QUEE
```
### **8.4.3.2. Per-Unit Glossaries**

If you are using [bib2gls](#page-1009-0) then it's possible to only list entries that match a particular counter value. For example, you may wanta [mini-glossary](#page-1049-0) at the start of a section that only lists the entries that have been [recorded](#page-638-0) in that section. This can be done by using the handler to skip entries that don't have a matching record. It can also be implemented with record counting, as shown in Example [156 on page 558](#page-569-0) in [§11.4.](#page-558-0)

It's also possible to make each [indexing](#page-638-0) instance automatically make a note of a particular counter using:

[�](#page-635-4)

[�](#page-635-4)

```
\langle GlsXtrRecordCounter{<i>counter-name</i>}\rangle
```
(This doesn't correspond to a [bib2gls](#page-1009-0) [record.](#page-638-0) That's dealt with by the indexing that comes first.)

This command may only be used in the preamble (with [record](#page-34-0)) and indicates that whenever an entry is indexed, the following line should be added to the [aux](#page-1012-2) file:

<span id="page-423-2"></span> $\gtrsim$ glsxtr@counterrecord{ $\langle entry\text{-}label\rangle}{\langle counter\rangle}{\langle value\rangle}$ 

where  $\langle value \rangle$  is given by  $\theta$  the  $\langle counter \rangle$  $\langle counter \rangle$  $\langle counter \rangle$ . On the next ET<sub>EX</sub> run, this information is picked up from the [aux](#page-1012-2) file and the information is added to the  $\mathbf{record}$ .  $\langle counter \rangle$  field (stored as an [etoolbox](#page-1012-3) internal list). This internal command is only used in the [aux](#page-1012-2) file and has a user-level hook:

[�](#page-635-4)

[�](#page-635-0)

 $\mathop{\mathsf{E}}$ 

```
\glsxtrAddCounterRecordHook{\/entry-label\}}{\/counter\}{\/value\}
```
This does nothing by default. If you want to redefined this, the redefinition must be placed in the document preamble before the [aux](#page-1012-2) file is input.

There are two ways of skipping an entry. The first is to redefine [\printunsrtglossary](#page-417-0)[entryprocesshook](#page-417-0) to perform the test and use [\printunsrtglossaryskipentry](#page-417-1) to skip an unwanted entry (as illustrated earlier). The second is to perform the test in [\printunsrt](#page-418-1)[glossaryhandler](#page-418-1). The first method is the better option for large lists that may contain group headers. The example below uses the second method.

The file myentries.bib contains the following:

```
@symbol{pi,name={\ensuremath{\pi}},
description={ratio of the length of the circumference of a circle
to its diameter}}
@symbol{root2,name={\ensuremath{\surd2}},
description={Pythagoras' constant}}
@symbol{zeta3,name={\ensuremath{\zeta(3)}},
description={Ap\'ery's constant}}
@symbol{zero,name={0},
description={nothing or nil}}
@symbol{one,name={1},
description={single entity, unity}}
```
The document redefines the handler to only show entries in the current section:

```
\usepackage[record,stylemods,style=index]{glossaries-extra}
\GlsXtrRecordCounter{section}
\GlsXtrLoadResources[src={myentries}]
\begin{document}
\renewcommand{\printunsrtglossaryhandler}[1]{%
  \glsxtrfieldxifinlist{#1}{record.section}{\thesection}
 {\glsxtrunsrtdo{#1}}%
 {}%
}
\section{Sample}
```

```
\printunsrtglossary
This section discusses \gls{pi}, \gls{root2} and
\gls{zeta3}.
\section{Another Sample}
\printunsrtglossary
This section discusses \gtrsim 1s {one}, \gtrsim 1s {pi} and
\gls{zero}.
\end{document}
```
If the document is saved in the file myDoc.tex then the build process is:

```
pdflatex myDoc
bib2gls myDoc
pdflatex myDoc
```
The first ETEX run adds the [records](#page-638-0) to the [aux](#page-1012-2) file for bib2g1s to pick up, but also adds the [\glsxtr@counterrecord](#page-423-2) lines (which [bib2gls](#page-1009-0) ignores) that setup the [record.section](#page-652-1) list field for the given entry.

This means that [\glsxtrfieldxifinlist](#page-319-0) can be used to determine whether or not the current section number ([\thesection](#page-1055-4)) is in the list. If it is, then the entry is displayed in the current [glossary style](#page-682-0) using the default [\glsxtrunsrtdo](#page-418-2). Otherwise nothing is displayed.

[�](#page-635-4)

[�](#page-635-4)

The following command is provided that performs something similar:

```
\printunsrtglossaryunit[\langleoptions)]{\langlecounter-name}}
```
This is equivalent to:

```
\printunsrtglossary*[type=\glsdefaulttype,#1]{%
 \printunsrtglossaryunitsetup{#2}%
}
```
This initialises the hook via:

```
\primeprintunsrtglossaryunitsetup{\langle counter-name \rangle}
```
This is essentially does:

```
% redefine handler to only show entries with a match:
\renewcommand{\printunsrtglossaryhandler}[1]{%
  \glsxtrfieldxifinlist{counter-name)}{\the(counter-name)}
  {\glsxtrunsrtdo{#1}}%
  {}%
\frac{1}{2}%
\langle assign target name prefixes (see below))
% suppress section header:
\renewcommand*{\glossarysection}[2][]{}%
% append vertical space after the glossary:
\appto\glossarypostamble{\printunsrtglossaryunitpostskip}%
```
This is more complicated than the original example as it also suppresses the glossary section header and modifies the target name prefix. Additionally, the following is appended to the end of the [glossary:](#page-637-0)

[�](#page-635-4)

[�](#page-635-0)

```
\printunsrtglossaryunitpostskip
```
This simply does:

```
\glspar\p\glspar
```
which creates a small vertical space. The target name prefix ([targetnameprefix](#page-395-0)) is assigned as follows. If  $\theta\counter-name$  $\theta\counter-name$  has been defined, the prefix is:

```
record.counter-name \rangle.\t\the \langle counter-name \rangle.\t\@gobble
```
otherwise the prefix is:

```
counter-name \rangle. \tthe \langle counter-name \rangle. \t@gobble
```
The use of [\@gobble](#page-1005-0) at the end discards [\glolinkprefix](#page-713-0).

The above example can be rewritten using [\printunsrtglossaryunit](#page-425-1). I've added [symbol](#page-1053-7) [-sort-fallback](#page-1053-7) to sort by the description and a full glossary at the end of the document.

```
\usepackage[record,stylemods,style=index]{glossaries-extra}
\GlsXtrRecordCounter{section}
\GlsXtrLoadResources[src={myentries},
symbol-sort-fallback=description
```
]

```
\begin{document}
\section{Sample}
\printunsrtglossaryunit{section}
This section discusses \gls{pi}, \gls{root2} and
\gls{zeta3}.
\section{Another Sample}
\printunsrtglossaryunit{section}
This section discusses \gtrsim 1s {one}, \gtrsim 1s {pi} and
\gls{zero}.
\printunsrtglossaries
\end{document}
```
The build process is the same as before:

```
pdflatex myDoc
bib2gls myDoc
pdflatex myDoc
```
The resulting document is shown in Example [144 on the following page.](#page-428-0) Note that all glossaries show the [location lists,](#page-639-0) which all contain the page number 1, since the example document is only one page long.

Other variations include creating a secondary [glossary](#page-637-0) that's ordered differently for the [mini-glossaries.](#page-1049-0) For example:

 $\mathop{\mathbb B}\nolimits$ 

 $\mathbf{\mathbb{B}}$ 

```
\newignoredglossary*{glossary2}
\GlsXtrLoadResources[src={\jobname},
symbol-sort-fallback=description,
secondary=use:glossary2
]
```
This orders the secondary glossary according to use (the first record for the entire document not for the given unit). The [mini-glossaries](#page-1049-0) will then need the [type](#page-664-0) option:

[\printunsrtglossaryunit\[](#page-425-1)[type=](#page-664-0)glossary2][{section}](#page-1054-0)

There is an alternative method that ensures the [mini-glossaries](#page-1049-0) are ordered by use within the section. This can be done by redefining [\glsxtrAddCounterRecordHook](#page-424-0) to create a [glossary](#page-637-0) for each unit (instead of using a secondary [glossary\)](#page-637-0):

<span id="page-428-0"></span>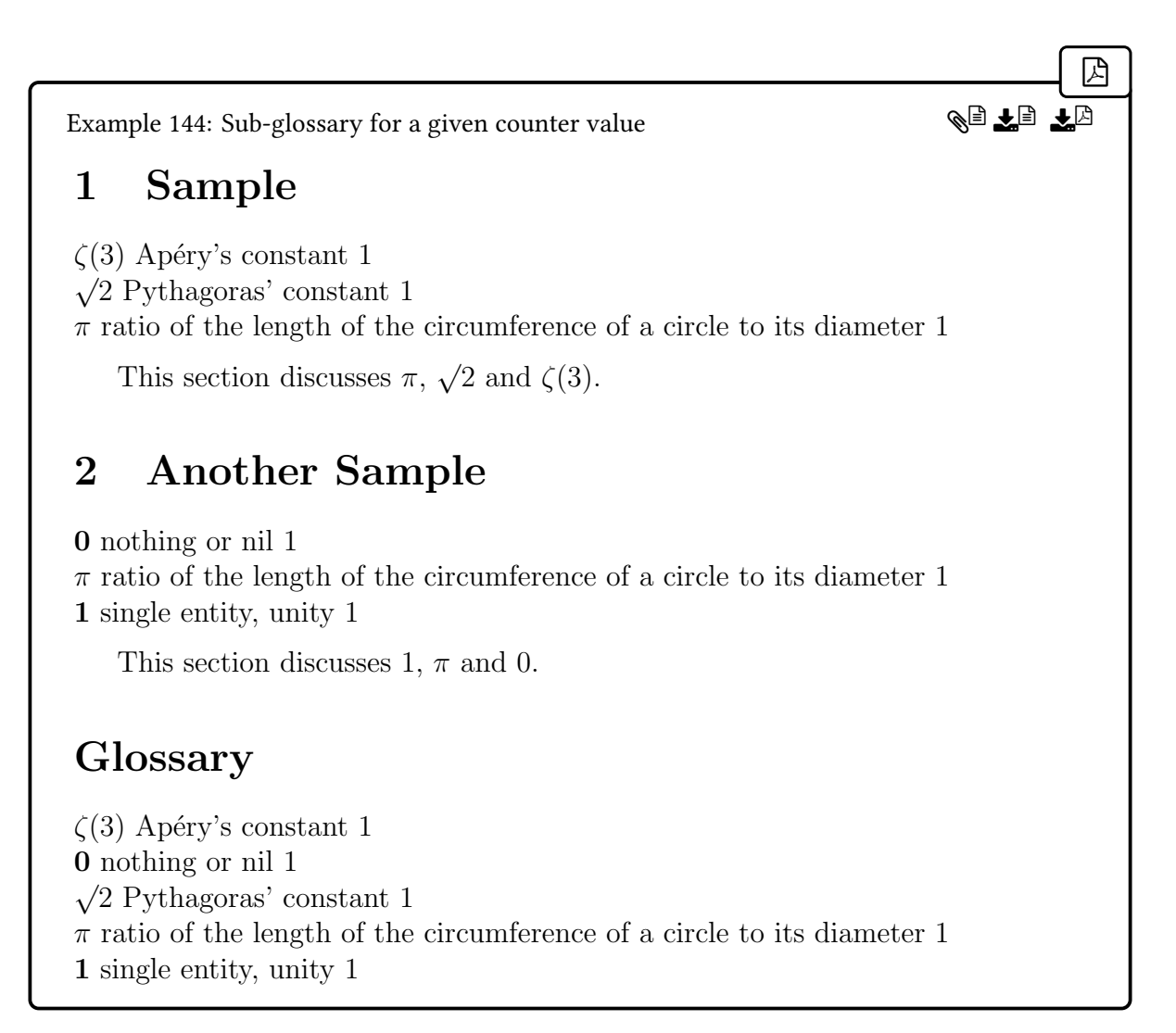

```
\renewcommand{\glsxtrAddCounterRecordHook}[3]{%
\provideignoredglossary{#2.#3}%
\glsxtrcopytoglossary*{#1}{#2.#3}%
}
```
(Remember this needs to be done in the preamble, before the [aux](#page-1012-2) file is input.)

Thiscreates a [glossary](#page-637-0) with the label  $\langle counter \rangle$ .  $\langle value \rangle$ , if it's not already defined, and adds the entry's label to it. This means that this [glossary](#page-637-0) will only contain the entries for the matching  $\langle counter \rangle$  and  $\langle value \rangle$ , and the entry labels are in the order they were added to the [aux](#page-1012-2) file.

 $\mathbb B$ 

The [glossary](#page-637-0) needs to be set appropriately. For example:

 $\mathbb{P}$ 

 $\mathbb{P}$ 

```
\printunsrtglossaryunit[type=section.\thesection]{section}
```
There's now no filtering required, but [\printunsrtglossaryunit](#page-425-1) is still useful as it automatically suppresses the section header, alters the hyperlink prefix and adds extra spacing after the glossary. However, if you prefer, you can simply do something like:

```
\printunsrtglossary*[type=.\thesection,
target=false]
\renewcommand*{\glossarysection}[2][]{}
\printunsrtglossaryunitpostskip
```
This is done in Example [145.](#page-429-0)

<span id="page-429-0"></span>[�](#page-635-1) Example 145: Sub-glossary for a given counter value ordered by use in the section ◈§ 주<sub>€</sub> 주<sub>ල</sub> 1 Sample  $\pi$  ratio of the length of the circumference of a circle to its diameter 1  $\sqrt{2}$  Pythagoras' constant 1  $\zeta(3)$  Apéry's constant 1 This section discusses  $\pi$ , √ 2 and  $\zeta(3)$ . 2 Another Sample 1 single entity, unity 1  $\pi$  ratio of the length of the circumference of a circle to its diameter 1 0 nothing or nil 1 This section discusses 1,  $\pi$  and 0. Glossary  $\zeta(3)$  Apéry's constant 1 **0** nothing or nil 1  $\sqrt{2}$  Pythagoras' constant 1  $\pi$  ratio of the length of the circumference of a circle to its diameter 1 1 single entity, unity 1

# **8.5. Standalone Entry Items**

It may be that you don't want a list but would rather display entry details throughout the document. You can simply do [\glsentryname](#page-747-0) followed by [\glsentrydesc](#page-744-0). (Remember that if you don't want a sorted list, use [sort=](#page-1003-1)none or [sort=](#page-1003-1)clear to skip the preprocessing of the [sort](#page-647-0) field.) For example, in the preamble provide a custom command to display the entry's name and description:

 $\mathbf{P}$ 

 $\mathop{\mathsf{E}}$ 

 $\mathbf{r}$ 

[�](#page-635-4)

```
\newcommand{\displayterm}[1]{%
 \par\medskip\par\noindent
Definition: \glsentryname{#1}.\par
 \glsentrydesc{#1}
 \par\medskip
}
```
define your entries, for example:

```
\newglossaryentry{function}{name={function},
 description={a relation or expression involving variables}
}
```
and then later in the text:

```
\displayterm{function}
```
However, if may be that you want to use [hyperref](#page-1046-0) and have commands like  $\gtrsim$  1s link back to the place where the term is described. Instead of using [\glsentryname](#page-747-0) use:

```
\glsxtrglossentry{(entry-label)}
```
where  $\langle entry\text{-}label\rangle$  is the entry's label.

This is designed to behave much like the way the name is displayed in the glossary. It performs the following:

- Defines [\glscurrententrylabel](#page-739-0) to the entry's label. This is usually done at the start of the glossary style commands [\glossentry](#page-715-2) and [\subglossentry](#page-988-1) and may be used by hooks, such as the [post-name hook.](#page-640-1) Here the definition is localised so that it's only available for use in [\glossentryname](#page-716-0).
- Defines [\currentglossary](#page-706-0) to the entry's glossary type. This is usually done at the start of commands like [\printglossary](#page-979-0) and may be used by style hooks. Here the

definition is localised so that it's only available for use in  $\gtrsim$  glsentryitem and  $\gtrsim$ [subentryitem](#page-808-0). The value is obtained by fully expanding:

[�](#page-635-4)

[�](#page-635-4)

[�](#page-635-0)

\GlsXtrStandaloneGlossaryType

which defaults to the value of the [type](#page-648-0) field for the current entry.

• Increments and display the entry counters if the [entrycounter](#page-1001-1) or [subentrycounter](#page-1003-2) package options are set. If the entry doesn't have a parent, then this does:

```
\glsentryitem{\\entry-label\}
```
otherwise it does:

<span id="page-431-0"></span>\GlsXtrStandaloneSubEntryItem{(entry-label)}

which defaults to  $\gtrsim$  else up thentry item{ $\langle entry\text{-}label\rangle}$  if the entry has a parent but not a grandparent.

This reflects the behaviour of the predefined hierarchical styles. A bug in pre-version 1.31 used [\glsentryitem](#page-746-0) for all child levels, which doesn't match the hierarchical glossary styles. If you want to restore this behaviour, just do:

\renewcommand\*[{\GlsXtrStandaloneSubEntryItem}](#page-431-0)[1]{% [\glssubentryitem{](#page-808-0)#1}}

• Sets the hyper-target if supported (using [\glstarget](#page-815-0)) and displays the entry name using:

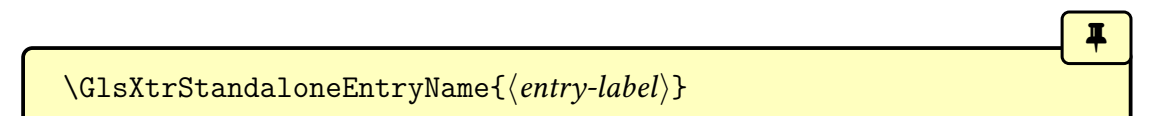

which uses  $\gtrsim\gtrsim\{\langle entry\text{-}label\rangle\}$  kind uses  $\gtrsim\frac{\langle entry\text{-}label\rangle\}}$ Remember that [\glossentryname](#page-716-0) uses [\glsnamefont](#page-796-0) or picks up the style from category attributes such as [glossnamefont](#page-537-0). This can result in duplicate targets if you use both standalone commands and display the [glossary.](#page-637-0) In which case, you can redefine [\glstarget](#page-815-0) to use [\glsxtrtarget](#page-268-0), which will ensure that the first target will be the one that takes precedence.
If you have used [\nopostdesc](#page-972-0) or [\glsxtrnopostpunc](#page-439-0) in any of your description fields, you can use:

[�](#page-635-0)

[�](#page-635-0)

[�](#page-635-0)

 $\mathsf F$ 

```
\glsxtractivatenopost
```
to make these commands behave as they normally do within a glossary. This needs to be placed before:

[\glossentrydesc{](#page-716-0)(entry-label)[}\glspostdescription](#page-799-0)

and scoped. Note that [\glsnonextpages](#page-796-0) and [\glsnextpages](#page-796-1) have no effect outside of the glossary and are not intended for use in a standalone context.

It's also possible to select a different field (rather than using [name](#page-645-0)):

```
\gtrsimglsxtrglossentryother{\langleheader\rangle}{\langleentry-label\rangle}{\langlefield-label\rangle}
```
The  $\langle$  field-label $\rangle$  must be given using its [internal field label.](#page-639-0) The  $\langle$  header $\rangle$  argument is the code to pass to the third argument of [\glsxtrtitleorpdforheading](#page-226-0). It may be left empty in which case the default is determined as follows:

- If \glsxtrhead $\langle$ field-label $\rangle$  is defined (see [§5.3.3\)](#page-225-0), then  $\langle$ header $\rangle$  is \glsxtrhead $\langle$ fieldlabel\{entry-label}.
- Otherwise  $\langle header \rangle$  is simply the field value.

The [\glsxtrglossentryother](#page-432-0) command internally uses

\GlsXtrStandaloneEntryOther{\entry-label\}{\field-label\}

instead of [\GlsXtrStandaloneEntryName](#page-431-0), which uses [\glossentrynameother{](#page-436-0) $\{entry \{label\}$  [field-label] instead of [\glossentryname{](#page-716-1) $\{$ *(entry-label*)}.

If you have loaded the [glossaries](#page-1013-0)-accsupp package (through the [accsupp](#page-25-0) option) then accessibility support will be provided if there's a corresponding command:

 $\gtrsim$ gls $\langle field\text{-}label\rangle$ accessdisplay $\{\langle text \rangle\}$  $\{ \langle entry\text{-}label\rangle\}$ 

(for example, [\glssymbolaccessdisplay](#page-809-0)).

This means that my custom command can be changed to:

\newcommand{\displayterm}[1]{% \par\medskip\par\noindent

```
Definition: \glsxtrglossentry{#1}.\par
 \glsentrydesc{#1}
 \par\medskip
}
```
If I want numbered definitions, then I can use the package options [entrycounter](#page-1001-0) or [sub](#page-1003-0)[entrycounter](#page-1003-0) and remove the colon:

 $\mathbb B$ 

 $\mathbb{H}$ 

 $\equiv$ 

 $\equiv$ 

```
\newcommand{\displayterm}[1]{%
 \par\medskip\par\noindent
Definition \glsxtrglossentry{#1}.\par
 \glsentrydesc{#1}
 \par\medskip
}
```
The counter label uses a dot after the number by default but this can be changed to a colon:

\renewcommand\*[{\glsentrycounterlabel}](#page-744-1)[{\theglossaryentry:](#page-989-0)\space}

It's now possible to not only use  $\gtrsim$  is to link back to the definition but also use  $\gtrsim$  elsref[entry](#page-801-0) to reference the counter and [\glsxtrpageref](#page-391-0) to reference the page number.

If I want the description to behave more like it does in a glossary in need to make the following modification:

```
\newcommand{\displayterm}[1]{%
\par\medskip\par\noindent
Definition \glsxtrglossentry{#1}.\par
\begingroup
 \glsxtractivatenopost
 \glossentrydesc{#1}\glspostdescription
 \endgroup
 \par\medskip
}
```
(Note the grouping to localise [\glsxtractivatenopost](#page-432-1).) You can also use [\glsxtrglossentry](#page-430-0) within section headings. For example:

\section[{\glsxtrglossentry{](#page-430-0)function}}

If  $\gtrsim$  Istrations in a section title and [hyperref](#page-1046-0) has been loaded, then  $\gtrsim$ [xtrglossentry](#page-430-0) will expand in the PDF bookmark as:

[�](#page-635-0)

[�](#page-635-0)

 $\mathop{\boxplus}$ 

[�](#page-635-0)

[�](#page-635-0)

```
\GlsXtrStandaloneEntryPdfName{\entry-label\}
```
This defaults to [\glsentryname{](#page-747-0) $\langle entry\text{-}label\rangle$ } The page headers and table of contents will use

<span id="page-434-1"></span>\GlsXtrStandaloneEntryHeadName{\entry-label\}

which defaults to  $\gtrsim$  Extrheadname{ $\langle$ *entry-label*}. For example, to ensure that the name is displayedin [sentence case](#page-1054-0) in the title, PDF bookmarks and heading:

[\glssetcategoryattribute{](#page-540-0)[general}](#page-529-0)[{glossname}](#page-536-0){firstuc} \renewcommand[{\GlsXtrStandaloneEntryPdfName}](#page-434-0)[1][{\Glsentryname{](#page-746-0)#1}} \renewcommand[{\GlsXtrStandaloneEntryHeadName}](#page-434-1)[1][{\Glsentryname{](#page-746-0)#1}}

Note that this requires [glossaries](#page-1000-0) v4.50+ to ensure that [\Glsentryname](#page-746-0) expands. An alternative is to use [\Glsxtrusefield](#page-305-0).

If [\glsxtrglossentryother](#page-432-0) occurs in a section title and [hyperref](#page-1046-0) has been loaded, then [\glsxtrglossentryother](#page-432-0) will expand in the PDF bookmark as:

\GlsXtrStandaloneEntryPdfOther{(entry-label)}{(field-label)}

This defaults to the value of the given field. The page headers and table of contents will use the  $\langle header \rangle$  argument, if not empty, otherwise it will use:

\GlsXtrStandaloneEntryHeadOther{\entry-label\}{\field-label\}

This does  $\gtrsim$  glsxtrhead $\langle$ field-label $\rangle$ , if it exists, or otherwise it just does the value of the given field (which can be obtained with [\glsxtrusefield](#page-305-1)).

If you're using a page style or table of contents that doesn't use [\markright](#page-1048-0) or [\markboth](#page-1048-1) or [\@starttoc](#page-1005-0) then you need to insert [\glsxtrmarkhook](#page-238-0) and [\@glsxtrinmark](#page-238-1) at the start of the header or table of contents either scoped or afterwards cancelled with [\@glsxtrnot](#page-238-2)[inmark](#page-238-2) and [\glsxtrrestoremarkhook](#page-238-3), see [§5.3.3.](#page-225-0)

# **8.6. Glossary Style Modifications**

The [glossaries](#page-19-0)-extra package redefines [\setglossarystyle](#page-988-0), and it now includes a hook that's performed before the style is set:

[�](#page-635-0)

 $\mathop{\boxplus}$ 

 $\blacksquare$ 

```
\glsxtrpreglossarystyle
```
This allows for new style commands that aren't provided by the base [glossaries](#page-1000-0) package to be initialised in the event that a style that doesn't redefine them is used. The default definition is:

```
\newcommand{\glsxtrpreglossarystyle}{%
  \renewcommand*{\glssubgroupheading}[4]{\glsgroupheading{##4}}%
}
```
If you prefer a different default, you can redefine this command as appropriate.

The commands [\glossentryname](#page-716-1) and [\glossentrydesc](#page-716-0) are modified to take into account the [glossname](#page-536-0), [glossnamefont](#page-537-0), [glossdesc](#page-535-0) and [glossdescfont](#page-536-1) attributes (see [§10\)](#page-528-0). This means you can make simple font or case-changing modifications to the name and description without defining a new glossary style.

The command  $\gtrsim$  The command  $\gtrsim$  The command  $\gtrsim$  The modified to take into account the [glosssymbol](#page-537-1)[font](#page-537-1) attribute. Note that, unlike the above, there's no corresponding attribute to change the case as it's usually not appropriate to change the case of a symbol (and for some symbols, such as pictographs, there's no concept of case). If [\texorpdfstring](#page-1055-0) has been defined [\gloss](#page-716-2)[entrysymbol](#page-716-2) will be defined to do:

 $\text{textrm{}(T<sub>F</sub>X code)}{\PDF}$ 

The  $\langle T_F X \text{ code} \rangle$  part is robust and deals with the actual typesetting of the symbol. The  $\langle PDF \rangle$ part is simply:

```
\glsentrypdfsymbol{\\\\entry-label\\}
```
which is defined to just do [\glsentrysymbol{](#page-749-0) $\langle$ entry-label}. The chances are that the code in the [symbol](#page-647-0) key won't be valid in the PDF bookmarks, so you can redefine [\glsentrypdf](#page-435-1)[symbol](#page-435-1) to use a more appropriate field. (If you do redefine this command, remember that it needs to fully expand.)

For example, if you are using [glossaries](#page-1013-0)-accsupp, you could use the [symbolaccess](#page-647-1) field:

 $\mathbf{r}$ 

 $\mathbb{P}$ 

 $\mathbf{P}$ 

I

[�](#page-635-0)

```
\renewcommand{\glsentrypdfsymbol}[1]{%
 \glsentrysymbolaccess{#1}}
```
Alternatively, if you are using [bib2gls](#page-1009-0) you can use the TEX parser library to interpret a copy of the [symbol](#page-647-0) field and use that. For example, with the [resource options:](#page-1053-0)

```
replicate-fields={symbol=user1},
interpret-fields=user1
```
This copies the value of the [symbol](#page-647-0) field to the [user1](#page-648-0) field ([replicate-fields](#page-1053-1)) and then replaces the value of the [user1](#page-648-0) field with its interpreted value ([interpret-fields](#page-1053-2)).

This means you can then do:

```
\renewcommand{\glsentrypdfsymbol}[1]{%
\glsentryuseri{#1}}
```
(You may need X H TrX or Lual H Tx with this method.) This allows [\glossentrysymbol](#page-716-2) to be used in a section heading with standalone definitions. See the [bib2gls](#page-1009-0) manual for further details about the T<sub>F</sub>X interpreter.

If you want to adapt a style to use another field instead of [name](#page-645-0), you can use:

```
\glossentrynameother{\entry-label\}}{\field-label\}
```
This behaves just like  $\gtrsim$  glossentryname (that is, it obeys the [glossname](#page-536-0) attribute, uses either the [glossnamefont](#page-537-0) attribute or [\glsnamefont](#page-796-2) to format the text, and uses the [post](#page-640-0)[name hook\)](#page-640-0) but the text is obtained from the field given  $\langle$  field-label $\rangle$  instead of [name](#page-645-0). The  $\langle$  field-label $\rangle$  argument must be the [internal field label](#page-639-0) (for example desc rather than description).

## **8.6.1. Post-Name Hooks**

The [glossaries](#page-19-0)-extra package adds a hook to [\glossentryname](#page-716-1) and [\Glossentryname](#page-716-3) (which is usedin [glossary styles](#page-682-0) to display the entry's name):

```
\gtrsimglsxtrpostnamehook{\langle entry\text{-}label \rangle}
```
This is the main [post-name hook,](#page-640-0) which implements additional hooks to allow for customi-sation. By default, [\glsxtrpostnamehook](#page-436-1) checks the [indexname](#page-537-2) attribute. If the attribute exists for the category to which the entry belongs, then the name is automatically indexed using:

[\glsxtrdoautoindexname{](#page-611-0)(entry-label)}[{indexname}](#page-537-2)

See [§12](#page-611-1) for further details.

The post-name hook [\glsxtrpostnamehook](#page-436-1) will also use:

```
\langle glsxtrpostname\langle category \rangle
```
if it exists. You can use [\glscurrententrylabel](#page-739-0) to obtain the entry label with the definition of this command. For example, suppose you are using a glossary style the doesn't display the symbol, you can insert the symbol after the name for a particular category, say, the "symbol" category:

[�](#page-635-0)

 $\mathop{\boxplus}$ 

[�](#page-635-0)

[�](#page-635-0)

```
\newcommand*{\glsxtrpostnamesymbol}{\space
 (\glsentrysymbol{\glscurrententrylabel})}
```
For convenience, you can use:

```
\gtrsimglsdefpostname{\langle category \rangle}{\langle definition \rangle}
```
This is simply a shortcut for:

```
\c{sdef}{\gtrsim\ccos{hame}\category}\{\definition}
```
Note that it doesn't check if the command has already been defined.

The [post-name hook](#page-640-0) also does:

```
\glsextrapostnamehook{\\entry-label\}
```
(before [\glsxtrpostname](#page-437-0) $\langle category \rangle$ ) to allow for additional non-category related code. This does nothing by default.

#### **8.6.2. Post-Description Hooks**

The [glossaries](#page-1000-0) package provides the hook [\glspostdescription](#page-799-0), which is placed after the description in some of the predefined styles. The glossaries-extra-[stylemods](#page-995-0) package modifies the predefined styles to ensure that they all use this hook. This provides a convenient way to make slight adjustments, such as appending content after the description, without having to define a custom glossary style.

The [glossaries](#page-19-0)-extra package redefines [\glspostdescription](#page-799-0) so that it includes the following hook:

[�](#page-635-0)

 $\mathbb{P}$ 

 $\mathbf \theta$ 

[�](#page-635-0)

[�](#page-635-0)

[�](#page-635-0)

initial: empty

```
\glsxtrpostdescription
```
This new hook simply performs the [category post-description hook:](#page-636-0)

```
\newcommand*{\glsxtrpostdescription}{%
 \csuse{glsxtrpostdesc\glscategory{\glscurrententrylabel}}%
```
}

The punctuation that is automatically inserted with [postdot](#page-23-0) or [postpunc](#page-23-1) is placed after [\glsxtrpostdescription](#page-438-0), not before.

If you want to modify the hook for all entries (without affecting the [postpunc](#page-23-1) or [postdot](#page-23-0) options), then redefine [\glsxtrpostdescription](#page-438-0). If you want to adjust this hook according to the entry's category, then you can simply redefine the [category post-description hook.](#page-636-0)

<span id="page-438-1"></span> $\langle g$ lsxtrpostdesc $\langle category \rangle$ 

Some common [category post-description hooks](#page-636-0) are provided:

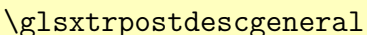

The [post-description hook](#page-640-1) for the [general](#page-529-0) category.

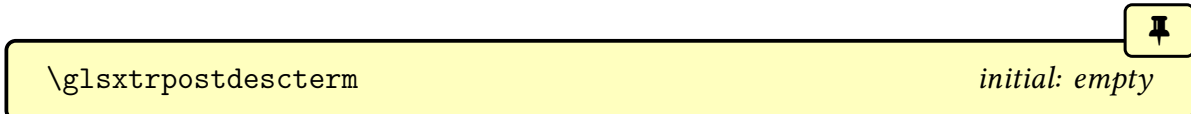

The [post-description hook](#page-640-1) for the [term](#page-1009-1) category.

\glsxtrpostdescacronym initial: empty

The [post-description hook](#page-640-1) for the [acronym](#page-529-1) category.

\glsxtrpostdescabbreviation initial: empty

[�](#page-635-0)

[�](#page-635-0)

[�](#page-635-0)

 $\mathbf \Theta$ 

[�](#page-635-0)

The [post-description hook](#page-640-1) for the [abbreviation](#page-529-2) category.

The above all do nothing by default. You can redefine them with [\renewcommand](#page-1053-3) or use:

 $\gtrsim$ glsdefpostdesc{ $\langle category \rangle$ }{ $\langle definition \rangle$ }

This will define (or redefine) [\glsxtrpostdesc](#page-438-1) $\langle category \rangle$ . The package options [symbols](#page-21-0), [numbers](#page-22-0) and [index](#page-22-1) provide corresponding [category post-description hooks.](#page-636-0)

You can reference the current entry within these hooks using [\glscurrententrylabel](#page-739-0), which is defined within the [glossary](#page-637-0) (any of the \print...glossary commands) and also within the standalone commands, such as [\glsxtrglossentry](#page-430-0).

<span id="page-439-0"></span>\glsxtrnopostpunc

Suppresses the post-description punctuation that is automatically inserted by package options [postdot](#page-23-0) or [postpunc](#page-23-1).

The [glossaries](#page-1000-0) package provides [\nopostdesc](#page-972-0), which may be used in the [description](#page-642-0) to suppress the [post-description hook](#page-640-1) for that entry. This suppresses both the post-description punctuation and the additional [\glsxtrpostdescription](#page-438-0) hook. If you only want to suppress to punctuation, then use [\glsxtrnopostpunc](#page-439-0) instead.

The [post-description hooks](#page-640-1) are implemented by [\glspostdescription](#page-799-0) within the glossary style. If this command isn't used in the style, then the additional hooks won't be available.

#### \glsxtrrestorepostpunc

If this command is placed in the definition of [\glsxtrpostdescription](#page-438-0) or added to the [category post-link hook,](#page-636-1) then it will counter-act any use of [\glsxtrnopostpunc](#page-439-0) to restore the post-description punctuation.

These commands have no effect outside of the glossary (except with standalone entries that use [\glsxtractivatenopost](#page-432-1) and [\glspostdescription](#page-799-0), see [§8.5\)](#page-430-1).

[�](#page-635-0)

i

[�](#page-635-0)

 $\mathsf{H}$ 

i

## **8.6.3. Number (Location) List**

The [location list](#page-639-1) is now placed inside the argument of:

<span id="page-440-0"></span> $\langle GlsXtrFormatLocationList({location list})\rangle$ 

This is internally used by [\glossaryentrynumbers](#page-714-0). The [nonumberlist](#page-1001-1) option redefines [\glossaryentrynumbers](#page-714-0) so that it doesn't display the [number list,](#page-1047-0) but it still saves the [number list](#page-1047-0) in case it's required. The desired font formatting for the [location list](#page-639-1) can now more easily be set by redefining [\GlsXtrFormatLocationList](#page-440-0), without interfering with [\glossaryentrynumbers](#page-714-0).

If you want to suppress the [number list](#page-1047-0) always use the [nonumberlist](#page-1001-1) option instead of redefining [\glossaryentrynumbers](#page-714-0) to do nothing.

Note that if you are using the ["unsrt" family of commands](#page-640-2) the [location list](#page-639-1) will only be present if the appropriate field has been set (see [§8.4.2\)](#page-413-0). There's no need to save locations with [bib2gls](#page-1009-0) or with [\printnoidxglossary](#page-980-0) because this is performed automatically (unlike [\printglossary](#page-979-0) where the trick with [\glossaryentrynumbers](#page-714-0) is required to capture the [location list\)](#page-639-1).

Sometimes users like to insert "page" or "pages" in front of the [location list.](#page-639-1) This is quite fiddly to do with the base [glossaries](#page-1000-0) package, but [glossaries](#page-19-0)-extra provides a way of doing this. First you need to enable this option and specify the text to display using:

<span id="page-440-1"></span> $\langle GlsXtrEnablePreLocationTag{page tag}\rangle$ { $\langle pages tag\rangle$ }

where  $\langle page \, tag \rangle$  is the text to display if the [location list](#page-639-1) only contains a single location and  $\langle$  pages tag) is the text to display otherwise. For example:

[\GlsXtrEnablePreLocationTag{](#page-440-1)Page: }{Pages: }

An extra run is required when using this command.

Use [glsignore](#page-770-0) not [@gobble](#page-1005-1) as the format if you want to suppress the page number (and only index the entry once).

See the accompanying sample file [sample-pages.tex](#page-624-0) for an example.

 $\theta$ 

[�](#page-635-0)

[�](#page-635-0)

[�](#page-635-0)

[�](#page-635-0)

[�](#page-635-0)

Note that [bib2gls](#page-1009-0) the [loc-prefix](#page-1053-4) resource option inserts a prefix at the start of non-empty location lists, which can be used as an alternative to [\GlsXtrEnablePre-](#page-440-1)[LocationTag](#page-440-1). There is also a corresponding [loc-suffix](#page-1053-5) option to provide a suffix.

[Location lists](#page-639-1) displayed with [\printnoidxglossary](#page-980-0) internally use: [\glsnoidxdisplay](#page-593-0)[loc](#page-593-0) This command is provided by [glossaries](#page-1000-0), but is modified by [glossaries](#page-19-0)-extra to check for the start and end range formation identifiers ( and ) which are discarded to obtain the actual control sequence name that forms the location formatting command.

If the range identifiers aren't present, this just uses

<span id="page-441-0"></span> $\gtrsim$ glsxtrdisplaysingleloc{ $\langle$ format $\rangle$ }{ $\langle$ location $\rangle$ }

otherwise it uses

 $\gtrsim$ glsxtrdisplaystartloc{ $\langle$ format $\rangle$ }{ $\langle$ location $\rangle$ }

for the start of a range (where the identifier has been stripped from  $\langle format \rangle$ ) or

 $\gtrsim$ glsxtrdisplayendloc{ $\langle$ format $\rangle$ }{ $\langle$ location $\rangle$ }

for the end of a range (where the identifier has been stripped from  $\langle format \rangle$ ). By default the start range command saves the format in:

## <span id="page-441-1"></span>\glsxtrlocrangefmt

and does:

```
\gtrsimlsxtrdisplaysingleloc{\langleformat\rangle}{\langlelocation\rangle}
```
(If the format is empty, it will be replaced with glsnumberformat.)

The end command checks that the format matches the start of the range, does:

\glsxtrdisplayendlochook

(which does nothing by default), followed by:

 $\gtrsim$ glsxtrdisplaysingleloc{ $\langle$ format}}{ $\langle$ location}}

 $\mathop{\boxplus}$ 

[�](#page-635-1)

 $\mathbf \theta$ 

 $\blacktriangle$ 

and then sets [\glsxtrlocrangefmt](#page-441-1) to empty.

This means that the list

```
\glsnoidxdisplayloc{}{page}{(textbf}{1},
\glsnoidxdisplayloc{}{page}{textbf}{1},
\glsnoidxdisplayloc{}{page}{)textbf}{1}.
```
doesn't display any differently from

```
\glsnoidxdisplayloc{}{page}{textbf}{1},
\glsnoidxdisplayloc{}{page}{textbf}{1},
\glsnoidxdisplayloc{}{page}{textbf}{1}.
```
but it does make it easier to define your own custom list handler that can accommodate the ranges.

### **8.6.4. Indexing Groups**

The letter or symbol or number [groups](#page-1013-1) are a by-product of the [indexing application.](#page-638-0) These are usually determined during the sorting according to the first (significant) character of the sort value. If the first character is an alphabetical character, the group is a letter group, with the group label the same as the letter. If the sort value is numeric, the group is a number group, with the label glsnumbers, otherwise the group is a symbol group with the label glssymbols.

For the ["unsrt" family of commands,](#page-640-2) see [§8.4.1](#page-402-0) for more details about how [group](#page-1013-1) headers are inserted into the [glossary.](#page-637-0) Only those commands are able to support sub[-groups.](#page-1013-1)

With [xindy](#page-1056-0), the number group is automatically provided with the [xindy=](#page-1004-0)glsnumbers package option. It can be suppressed with [xindy=](#page-1004-0){glsnumbers=false} (see the base [glossaries](#page-1000-0) user manual for further details).

With [bib2gls](#page-1009-0), group formation requires  $-\text{group (or -g)}$  $-\text{group (or -g)}$  $-\text{group (or -g)}$ . This setting is off by default to allow for a faster process where no groups are required. When this setting is on, there are additional groups, depending on the sort method. For example, if you use a date-time sort method, then you will have date-time groups.

Take care not to confusion [groups](#page-1013-1) with hierarchy. See [Gallery: Logical Glossary Di](https://www.dickimaw-books.com/gallery/index.php?label=logicaldivisions)[visions \(type vs group vs parent\)](https://www.dickimaw-books.com/gallery/index.php?label=logicaldivisions)<sup>[a](#page-443-0)</sup> for the difference between the [group](#page-45-0), [type](#page-648-1) and

[parent](#page-645-1) fields.

<span id="page-443-0"></span><sup>a</sup>[dickimaw-books.com/gallery/index.php?label=logicaldivisions](https://www.dickimaw-books.com/gallery/index.php?label=logicaldivisions)

The base [glossaries](#page-1000-0) package provides a simplistic way of assigning a title to a group to allow for the use of language-sensitive commands [\glssymbolsgroupname](#page-809-1) and [\glsnumbers](#page-797-0)[groupname](#page-797-0), which correspond to the glssymbols and glsnumbers groups. The more flexible groups that can be created with [bib2gls](#page-1009-0) require a better approach that is less likely to cause a conflict.

[�](#page-635-0)

[�](#page-635-0)

[�](#page-635-0)

 $\mathbf \Theta$ 

```
\glsxtrsetgrouptitle{\langlegroup-label}}{\langlegroup-title}}
```
Globally assigns the given title  $\langle group\text{-}title \rangle$  to the group identified by  $\langle group\text{-}label \rangle$ . This command is used implicitly within the [glstex](#page-1012-0) file to assign titles to groups obtained by [bib2gls](#page-1009-0). Judicious definitions of the helper commands provided by [bib2gls](#page-1009-0) can provide a more flexible way of assigning groups.

```
\langleglsxtrlocalsetgrouptitle{\langlegroup-label}}{\langlegroup-title}}
```
As above but the assignment is local.

```
\gtrsimglsxtrgetgrouptitle{\langle group\text{-}label \rangle}{\langle cs \rangle}
```
Obtains the title corresponding to the group identified by  $\langle group\text{-}label\rangle$  and stores the result in  $\langle cs \rangle$ . This command first checks if a title has been assigned by [\glsxtrgetgrouptitle](#page-443-1) and then, for compatibility with the base [glossaries](#page-1000-0) package, it will test for the existence of  $\setminus$ (group-label) groupname if  $\langle$ group-label) is glssymbols or glsnumbers or a single character. If no title is obtained from any of these tests, then the title will be assumed to be the same as the label.

The [\printnoidxglossary](#page-980-0) command has a slightly different method, which uses the character code so it's not suitable with [UTF](#page-641-0)-8. In general, [\printnoidxglossary](#page-980-0) is best avoided, where possible, and is inappropriate for locale-sensitive sorting.

## **8.6.5. glossaries-extra-stylemods**

The glossaries-extra-[stylemods](#page-995-0) package (more conveniently loaded through the [glossaries](#page-19-0) -[extra](#page-19-0) [stylemods](#page-24-0) option) modifies some of the predefined styles that are provided with the [glossaries](#page-1000-0) package.

i

[�](#page-635-0)

 $\mathbb{P}$ 

 $\blacktriangle$ 

Any styles loaded after glossaries-extra-[stylemods](#page-995-0) won't be patched.

The [stylemods](#page-24-0) option may be provided without a value, in which case all currently defined styles will be patched. Alternatively, you can supply a comma-separated list as the value, which indicates that, for each  $\langle element \rangle$  in the list, the package glossary- $\langle element \rangle$ should be loaded and, if it's a package provided with the base [glossaries](#page-1000-0) package, patched. For example:

```
\usepackage{glossaries-extra}
\usepackage{glossary-longragged}
\usepackage{glossary-mcols}
\usepackage{glossaries-extra-stylemods}
\setglossarystyle{mcolindex}
```
is equivalent to:

```
\usepackage[stylemods={longragged,mcols},style=mcolindex]
{glossaries-extra}
```
You may prefer to combine [stylemods=](#page-24-0)with [nostyles](#page-1002-0) to reduce the overhead of loading unnecessary packages.

The glossaries-extra-[stylemods](#page-995-0) package adjusts the predefined styles so that they all use [\glspostdescription](#page-799-0) and replaces any hard-coded space before the [location list](#page-639-1) with

<span id="page-444-0"></span>\glsxtrprelocation initial: \space

You can therefore redefine that command in combination with [postpunc](#page-23-1) to alter the separator before the [location list.](#page-639-1) For example, to have a comma followed by [\hfil](#page-1045-0):

```
\usepackage[postpunc=comma,stylemods]{glossaries-extra}
{\glsxtrprelocation}{\hfil}
```
Be careful with doing this as it will look odd if the [location list](#page-1047-0) is missing.

With [bib2gls](#page-1009-0) you can instead redefine [\glsxtrprelocation](#page-444-0) to do nothing and set the location prefixes with [loc-prefix](#page-1053-4) which will only apply if the entry hasa [location list.](#page-1047-0) Alternatively, you could redefine [\glsxtrprelocation](#page-444-0) to check if the [location](#page-46-0) field is set.

## **8.6.5.1. Inline Style**

The patched [inline](#page-683-0) style is dealt with slightly differently. The original definition provided by the [glossary](#page-1015-0)-inline package uses [\glspostdescription](#page-799-0) at the end of the glossary (not after each entry description) within the definition of [\glspostinline](#page-799-1). The style modification changes this so that [\glspostinline](#page-799-1) just does a full stop followed by space factor adjustment, and the description [\glsinlinedescformat](#page-771-0) and sub-entry description formats [\glsinlinesubdescformat](#page-771-1) are redefined to include [\glsxtrpostdescription](#page-438-0) (not [\gls](#page-799-0)[postdescription](#page-799-0)). This means that the modified [inline](#page-683-0) style isn't affected by the [nopostdot](#page-23-2) option, but the [category post-description hook](#page-636-0) can still be used.

### **8.6.5.2. Tabular Styles**

The [tabular](#page-1055-1)-like styles, such as [long](#page-688-1) are adjusted so that the  $\iint_R$  snogroupskip conditional (set with [nogroupskip](#page-1001-2)) is moved outside of the definition of [\glsgroupskip](#page-767-1) to avoid prob-lems that cause an "Incomplete \iftrue" error with [\printunsrtglossary](#page-397-0) and [\print](#page-980-0)[noidxglossary](#page-980-0). This means that if you want to change this conditional using [\setupglos](#page-20-0)[saries](#page-20-0) or using the [nogroupskip](#page-662-0) option in [\printglossary](#page-979-0), [\printnoidxglossary](#page-980-0) or [\printunsrtglossary](#page-397-0), you must also reset the [glossary style.](#page-682-0)

### **8.6.5.3. List Styles**

The [list](#page-683-1) styles use:

<span id="page-445-0"></span>\glslistprelocation initial: [\glsxtrprelocation](#page-444-0)

**I** 

[�](#page-635-0)

[�](#page-635-0)

[�](#page-635-0)

(which defaults to [\glsxtrprelocation](#page-444-0)) for top-level items and:

\glslistchildprelocation initial:[\glslistprelocation](#page-445-0)

(which defaults to [\glslistprelocation](#page-445-0)) for child items. The description (including the post-description hook) is governed by:

\glslistdesc{(entry-label)}

for the [list](#page-683-1) and [altlist](#page-682-1) styles (but not the [listdotted](#page-683-2) variations). The hard-coded  $\item[\langle target \ and \ name \rangle]$  $\item[\langle target \ and \ name \rangle]$  is replaced with:

<span id="page-445-1"></span>\glslistitem{(entry-label)}

The [altlist](#page-682-1) styles use:

\glsaltlistitem{\\\entry-label\}

which internally uses [\glslistitem](#page-445-1). The header item (for the list styles that should the group title, such as [listgroup](#page-683-3)) is governed by:

 $\blacksquare$ 

[�](#page-635-0)

[�](#page-635-0)

[�](#page-635-0)

[�](#page-635-0)

[�](#page-635-0)

\glslistgroupheaderitem{(group-label)}{(header code)}

This ignores the  $\langle \text{group-label} \rangle$  by default and simply places the second argument in the optional argument of  $\theta$ . The  $\langle$  header code $\rangle$  is the formatted group title, possibly including a hypertarget. The spacing after the group item is given by:

\glslistgroupafterheader

For just the [list](#page-683-1) style and its letter group variations (not the [altlist](#page-682-1) or [listdotted](#page-683-2) variations) the [location list](#page-639-1) for child entries is followed by:

```
\glslistchildpostlocation initial: .
```
which defaults toa [full stop.](#page-1013-2)

The default value of [\glslistdottedwidth](#page-774-0) is changed so that it's set at the start of the document (if it hasn't been changed in the preamble). This should take into account situations where [\hsize](#page-1045-1) isn't set until the start of the document.

The separator between groups (if not [nogroupskip](#page-1001-2)) is now given by:

## \glslistgroupskip

This defaults to [\indexspace](#page-1046-1) with penalties to deter page breaks. This command isn't used if [nogroupskip](#page-1001-2) is set.

#### **8.6.5.4. Tree Styles**

The group headings for styles like [treegroup](#page-689-0) are formatted with:

<span id="page-446-0"></span> $\setminus$ glstreegroupheaderfmt $\{\langle text \rangle\}$ 

#### 8. Defining and Displaying Glossaries

[�](#page-635-0)

[�](#page-635-0)

[�](#page-635-0)

[�](#page-635-0)

[�](#page-635-0)

The navigation elements for styles like [treehypergroup](#page-690-0) is formatted with:

 $\left\langle \text{g} \right\rangle$ 

The above two commands are defined in terms of [\glstreenamefmt](#page-822-0), since that was the command originally used for the group headings and navigation. This now allows these different elements to be defined independently, but the most common redefinition is for  $\gtrsim$  glstree[namefmt](#page-822-0) to remove the bold in the name. If the bold is still required for the group heading and navigation elements, then both other commands also need redefining. To simplify matters, all three commands have been defined to use:

```
\left\langle g \right\rangle \glstreedefaultnamefmt\left\{ \left\langle text \right\rangle \right\}
```
This simply does  $\textbf{\textit{text}}$  $\textbf{\textit{text}}$ .

This means that if you want to change all three to use a particular style you only need to redefine [\glstreedefaultnamefmt](#page-447-0), but if you only want to redefine [\glstreenamefmt](#page-822-0) without affecting the other two commands, then you now can.

The separator between groups without headers is given by:

<span id="page-447-2"></span>\glstreegroupskip

This defaults to just [\indexspace](#page-1046-1) without penalties. This command isn't used if [nogroupskip](#page-1001-2) is set. (The penalties introduced in v1.41 were moved to [\glstreegroupheaderskip](#page-447-1) in v1.42 as they are inappropriate when there's no header.)

The separator between groups with headers is now given by:

```
\glstreegroupheaderskip
```
This defaults to [\glstreegroupskip](#page-447-2) with penalties to deter page breaks after the group heading.

The styles that display the [group](#page-1013-1) titles now use:

```
\verb|\g]streePreHeader{|\langle group-label\rangle}{\langle group-title\rangle}
```
This does nothing by default and is inserted before the group title. You can redefine it to add the group title to the PDF bookmarks. For example, if the [glossary](#page-637-0) title uses [\chapter](#page-1011-1) then:

```
\renewcommand{\glstreePreHeader}[2]{%
\pdfbookmark[{\currentglossary.#1}%
}
```
will insert section-level bookmarks. The use of [\currentglossary](#page-706-0) helps to provide unique bookmark labels in the event of multiple glossaries.

The [glossary](#page-1015-1)-tree package provides the commands

\glstreepredesc

and

\glstreechildpredesc

(which both default to a space) and uses them in the [tree](#page-689-1)-like styles, but not for the [alt](#page-682-2)[tree](#page-682-2) style. The glossaries-extra-[stylemods](#page-995-0) package modifies the [alttree](#page-682-2) style so that it has equivalent hooks:

\glsalttreepredesc

and

\glsalttreechildpredesc

These do nothing by default.

The [index](#page-683-4)-like and [tree](#page-689-1)-like styles insert the pre[-location list](#page-639-1) space with:

<span id="page-448-0"></span>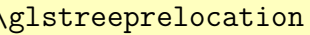

 $initial: \qquad$ glsxtrprelocation

[�](#page-635-1)

[�](#page-635-0)

**I** 

[�](#page-635-0)

[�](#page-635-0)

[�](#page-635-0)

[�](#page-635-0)

(which defaults to [\glsxtrprelocation](#page-444-0)) for top-level items and

<span id="page-448-1"></span>\glstreechildprelocation initial: [\glstreeprelocation](#page-448-0)

(which defaults to [\glstreeprelocation](#page-448-0)) for child items.

The styles like [treenoname](#page-690-1) use:

 $\gtrsim$ glstreenonamedesc $\{\langle entry\text{-}label\rangle\}$ 

to display the pre-description separator, the description and the post-description hook. Similarly for the symbol:

[�](#page-635-0)

**I** 

[�](#page-635-0)

[�](#page-635-0)

[�](#page-635-0)

[�](#page-635-0)

[�](#page-635-0)

\glstreenonamesymbol{(entry-label)}

The above are just used for top-level entries. Child entries don't have the name or symbol displayed for the [treenoname](#page-690-1) styles, so there's only a command for the child description:

```
\glstreenonamechilddesc{\\entry-label\}
```
For the [tree](#page-689-1) styles (but not the [treenoname](#page-690-1) or [alttree](#page-682-2) styles), the description is displayed using:

```
\glstreedesc{(entry-label)}
```
and the symbol with:

```
\glstreesymbol{\\\entry-label\}
```
Again the above two commands are just for top-level entries. The child entries use:

```
\gtrsimglstreechilddesc{\langle entry\text{-}label\rangle\}
```
for the description and

```
\glstreechildsymbol{\\\entry-label\}
```
for the symbol. There are now wrapper commands for [\glstreedesc](#page-449-0) and [\glstreechild](#page-449-1)[desc](#page-449-1) that check for the description and symbol to determine what separator to use before

[�](#page-635-0)

[�](#page-635-0)

[�](#page-635-0)

 $\mathbf \Theta$ 

[�](#page-635-0)

[�](#page-635-0)

[�](#page-635-0)

the page list:

```
\glstreeDescLoc{\entry-label\}{\location list\}
```
for top-level entries and

```
\glstreeChildDescLoc{\entry-label\}{\location list\}
```
for sub-entries.

If either the symbol or description is present these will use [\glstreeprelocation](#page-448-0) or [\glstreechildprelocation](#page-448-1), respectively. Otherwise, both will use:

```
\glstreeNoDescSymbolPreLocation
```
The default is a space. This means that you could have, say, a comma followed by a space for terms that are simply an alias, but just have a space for terms that have a description that ends with a full stop (or that just have a symbol without a description) where the comma would be inappropriate.

Version 1.42 has corrected an error that was introduced to v1.41 that caused the name to run into the location list if there was no symbol and no description.

There are some additional commands for use with the [alttree](#page-682-2) style to make it easier to modify. These commands are only defined if the [glossary](#page-1015-1)-tree package has already been loaded, which is typically the case unless the [notree](#page-1002-1) or [nostyles](#page-1002-0) option has been used when loading [glossaries](#page-1000-0).

 $\gtrsim$ gglssetwidest[ $\langle level \rangle$ ]{ $\langle name \rangle$ }

This is like [\glssetwidest](#page-806-0) but performs a global assignment.

<span id="page-450-0"></span> $\begin{align} \text{else} \end{align}$ 

This is like [\glssetwidest](#page-806-0) but expands  $\langle name \rangle$ .

 $\xleftarrow{\chi}$ glssetwidest[ $\langle level \rangle$ ]{ $\langle name \rangle$ }

This is like [\eglssetwidest](#page-450-0) but performs a global assignment.

The following only set the value if  $\langle name \rangle$  is wider than the current value. Local update:

[�](#page-635-0)

**I** 

[�](#page-635-0)

[�](#page-635-0)

ı

[�](#page-635-0)

 $\blacksquare$ 

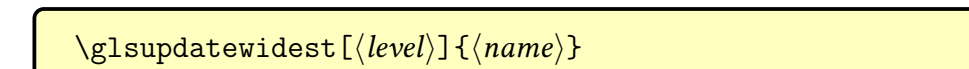

Global update:

 $\gtrsim$ gglsupdatewidest[ $\langle level \rangle$ ]{ $\langle name \rangle$ }

Locale update (expands  $\langle name \rangle$ ):

 $\begin{equation*} \begin{bmatrix} \langle level \rangle \end{bmatrix} \{ \langle name \rangle \} \end{equation*}$ 

Global update (expands  $\langle name \rangle$ ):

 $\xleftarrow{\langle keyl \rangle}{\{\langle name \rangle\}}$ 

The widest entry value can later be retrieved using:

```
\glsgetwidestname
```
which expands to the widest top-level name and:

 $\gtrsim$ glsgetwidestsubname $\{\langle level \rangle\}$ 

expands to either the widest name for the given [hierarchical level](#page-637-1) or to the widest top-level name, if no widest name set for  $\langle level \rangle$ .

Note that if you are using [bib2gls](#page-1009-0), you can use the resource option [set-widest](#page-1053-6) which will try to determine the widest name of all the selected entries. This isn't guaranteed to work as it may depend on fonts or commands that [bib2gls](#page-1009-0) can't replicate, but it should be suitable for names that just consist of text, and can be more efficient than iterating over all the defined entries using TEX.

The command [\glsfindwidesttoplevelname](#page-755-0) provided by [glossary](#page-1015-1)-tree has a Camel-Case synonym:

\glsFindWidestTopLevelName

Similar commands are also provided. If the optional  $\langle \text{glossary labels} \rangle$  is omitted, the list of all non[-ignored glossaries](#page-638-1) is assumed.

[�](#page-635-0)

[�](#page-635-0)

[�](#page-635-0)

[�](#page-635-0)

[�](#page-635-0)

[�](#page-635-0)

[�](#page-635-0)

## <span id="page-452-0"></span> $\gtrsim$ glsFindWidestUsedTopLevelName[ $\langle glossary \text{ labels} \rangle$ ]

This has an additional check that the entry has been [used.](#page-637-2) Naturally this is only useful if the glossaries that use the [alttree](#page-682-2) style occur at the end of the document. This command should be placed just before the start of the glossary. (Alternatively, place it at the end of the document and save the value in the auxiliary file for the next run.)

<span id="page-452-1"></span>\glsFindWidestUsedAnyName[\glossary labels\]

This is like the previous command but if doesn't check the [parent](#page-645-1) key. This is useful if all [hierarchical levels](#page-637-1) should have the same width for the name.

\glsFindWidestAnyName[(glossary labels)]

This is like the previous command but doesn't check if the entry has been used.

\glsFindWidestUsedLevelTwo[\glossary labels\]

This is like [\glsFindWidestUsedTopLevelName](#page-452-0) but also sets the first two sub-levels as well. Any entry that has a great-grandparent is ignored.

\glsFindWidestLevelTwo[\glossary labels\]

This is like the previous command but doesn't check if the entry has been used.

<span id="page-452-2"></span> $\gtrsim$ glsFindWidestUsedAnyNameSymbol[ $\{glossary \text{ labels}\}$ ]{ $\{register\}$ }

This is like [\glsFindWidestUsedAnyName](#page-452-1) but also measures the symbol. The length of the widest symbol is stored in  $\langle$  register $\rangle$ .

\glsFindWidestAnyNameSymbol[\glossary labels\]{\register\}

[�](#page-635-0)

[�](#page-635-0)

[�](#page-635-0)

[�](#page-635-0)

[�](#page-635-0)

[�](#page-635-0)

[�](#page-635-0)

This is like the previous command but it doesn't check if the entry has been used.

<span id="page-453-0"></span>\glsFindWidestUsedAnyNameSymbolLocation[\glossary  $\{label\}$  [{\tegister1}}{\tegister2}}

This is like [\glsFindWidestUsedAnyNameSymbol](#page-452-2) but also measures the [location list.](#page-639-1) This requires  $\gtrsim$  sentrynumberlist. The length of the widest symbol is stored in  $\langle$  register1 $\rangle$  and the length of the widest [location list](#page-639-1) is stored in  $\langle$  register2 $\rangle$ .

\glsFindWidestAnyNameSymbolLocation[\glossary  $\{label\}$  [abels] { $\langle$  register1} } { $\langle$  register2} }

This is like the previous command but it doesn't check if the entry has been used.

```
\gtrsimglsFindWidestUsedAnyNameLocation[\langle glossary \textit{ labels} \rangle]{\langle \textit{register} \rangle}
```
This is like [\glsFindWidestUsedAnyNameSymbolLocation](#page-453-0) but doesn't measure the symbol. The length of the widest [location list](#page-639-1) is stored in  $\langle \text{register} \rangle$ .

\glsFindWidestAnyNameLocation[\glossary labels\]{\register\}

This is like the previous command but doesn't check if the entry has been used. The layout of the symbol, description and [location list](#page-639-1) is governed by:

 $\langle$ glsxtralttreeSymbolDescLocation{ $\langle$ entry-label}}{ $\langle$ location list}}

for top-level entries and

 $\gtrsim$ glsxtralttreeSubSymbolDescLocation{ $\langle entry\text{-}label \rangle$ }{ $\langle location list \rangle$ }

for sub-entries.

There is now a user level command that performs the initialisation for the [alttree](#page-682-2) style:

```
\glsxtralttreeInit
```
The paragraph indent for subsequent paragraphs in multi-paragraph descriptions is provided

by the length:

\glsxtrAltTreeIndent

For additional commands that are available with the [alttree](#page-682-2) style, see the documented code (glossaries-extra-code.pdf). See also the accompanying sample files [sample-alttree.tex](#page-625-0), [sample-alttree-sym.tex](#page-626-0) and [sample-alttree-marginpar.tex](#page-626-1).

# **8.7. New Glossary Styles**

The [glossaries](#page-19-0)-extra package comes with some new styles. The associated style package needs to be loaded. This can be done with \usepackage but it's simpler to use the [stylemods](#page-24-0) option. For example:

\usepackage[\[stylemods=](#page-24-0)bookindex[,style=](#page-1003-1)bookindex]{glossaries-extra}

If you don't require any of the base styles, use [nostyles](#page-1002-0) (but note that some style packages automatically load another style package if it the style builds on an existing one).

## **8.7.1. glossary-bookindex package**

<span id="page-454-1"></span>The glossary-bookindex package provides the glossary style bookindex. This is very similar to the [mcolindexgroup](#page-688-2) style but is designed for indexes, so by default only the name and location list are displayed. This style is demonstrated in Example [146 on the following](#page-455-0) [page](#page-455-0) (using [bib2gls](#page-1009-0)). Note that some entries don't have [location lists](#page-639-1) because they weren't [recorded](#page-638-2) in the document, but were included as dependencies. See [§5.9.1](#page-282-0) for dealing with cross-references that may not be required.

The [bookindex](#page-454-0) style only supports a maximum [hierarchical level](#page-637-1) of 2 (top-level, level 1 and level 2). It's primarily designed for use with [bib2gls](#page-1009-0). It may be used with other indexing options, but some features may not be present and [UTF](#page-641-0)-8 characters may cause a problem with non-Unicode engines in letter group headings or PDF bookmarks. ([bib2gls](#page-1009-0) uses numeric identifies by default to avoid these problems, see [§8.4.1.](#page-402-0))

The number of columns is given by:

\glsxtrbookindexcols initial: 2

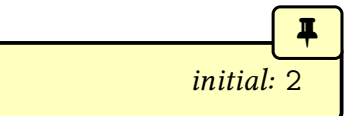

[�](#page-635-0)

<span id="page-454-0"></span> $\mathop{\boxplus}$ 

which defaults to 2.

<span id="page-455-0"></span>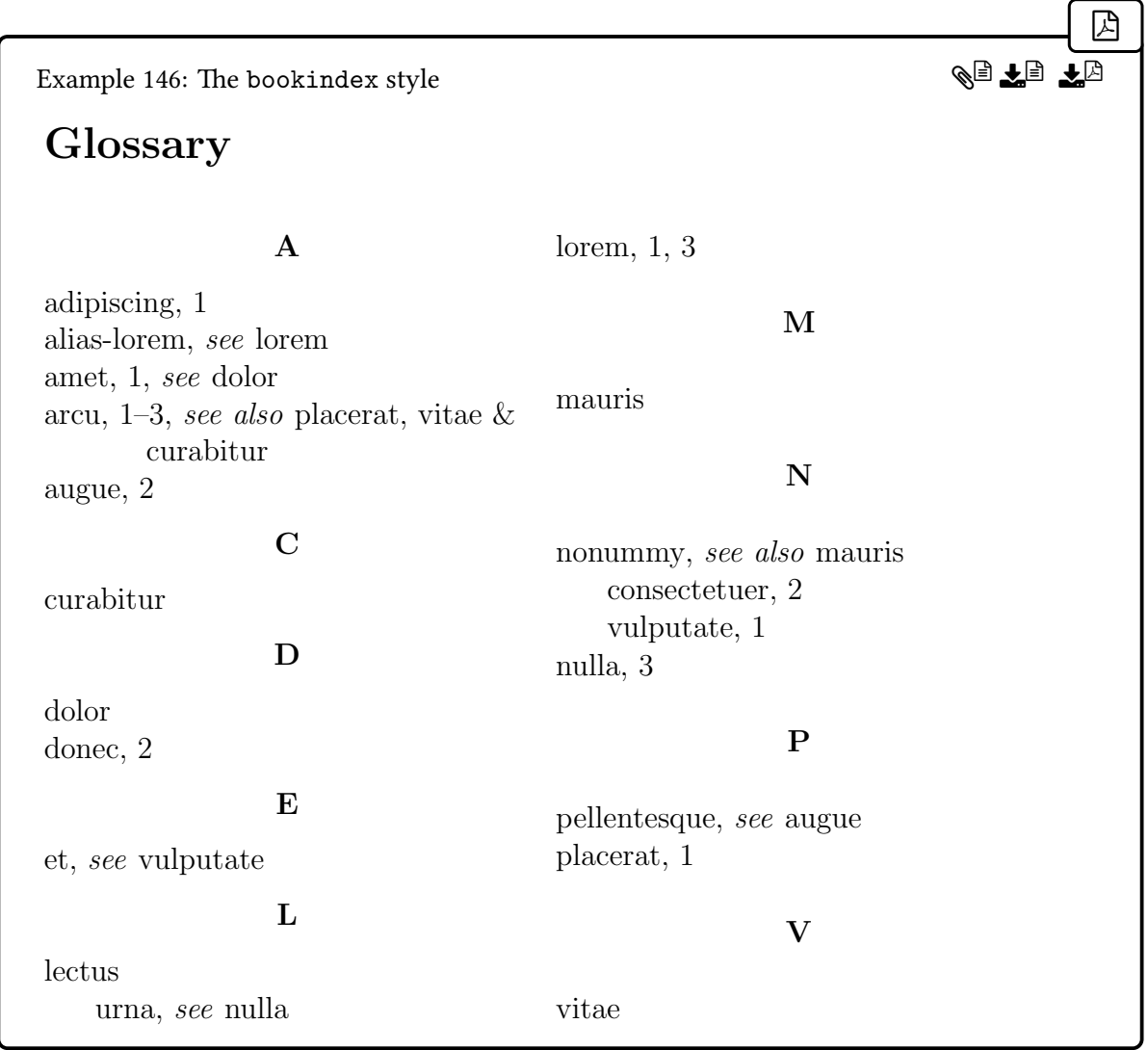

This style uses the [multicols](#page-1050-1) environment. If the command:

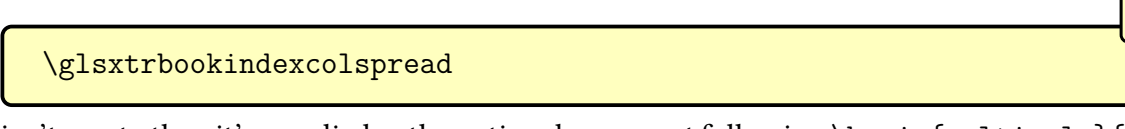

isn't empty then it's supplied as the optional argument following \begin{multicols}{ $\langle n \rangle$ }. You can switch from [multicols](#page-1050-1) to [multicols\\*](#page-1050-2) by redefining:

[�](#page-635-0)

# <span id="page-455-1"></span>II. \glsxtrbookindexmulticolsenv

For example:

[�](#page-635-1)

[�](#page-635-0)

 $\mathbf{r}$ 

 $\mathbf{E}$ 

[�](#page-635-0)

[�](#page-635-0)

\renewcommand[{\glsxtrbookindexmulticolsenv}](#page-455-1){multicols\*}

Each top-level entry is displayed using:

```
\gtrsimglsxtrbookindexname{\langle entry\text{-}label \rangle}
```
This just does [\glossentryname{](#page-716-1) $\langle entry\text{-}label\rangle}$ } by default. For example, if you want the symbol to be included:

```
\renewcommand*{\glsxtrbookindexname}[1]{%
\glossentryname{#1}%
\ifglshassymbol{#1}{\space (\glossentrysymbol{#1})}{}%
}
```
or if you want the description (if set):

```
\renewcommand*{\glsxtrbookindexname}[1]{%
 \glossentryname{#1}%
 \ifglshasdesc{#1}{\space \glossentrydesc{#1}\glspostdescription}%
}
```
(which picks up the [post-description hook\)](#page-640-1).

Alternatively you can use the [\glsxtrpostname](#page-437-0) $\langle category \rangle$  hook to append information after the name according to the entry's category.

Sub-entries are displayed using:

<span id="page-456-2"></span>\glsxtrbookindexsubname{\\\entry-label\\}

which just defaults to  $\gtrsim$  strbookindexname{ $\langle entry\text{-}label \rangle$ .

The separator used before the [location list](#page-639-1) for top-level entries is given by:

<span id="page-456-1"></span> $\gtrsim$ glsxtrbookindexprelocation{ $\langle entry\text{-}label \rangle$ }

where  $\langle entry\text{-}label\rangle$  is the entry's label. This checks if the [location](#page-46-0) field has been set. If it has, it does:

[,\glsxtrprelocation](#page-444-0)

otherwise it just does [\glsxtrprelocation](#page-444-0) (which defaults to \space) with no comma. If you're using [bib2gls](#page-1009-0) with [save-locations=](#page-1053-7)false, the [location](#page-46-0) field won't be set. The separator used before the [location list](#page-639-1) for sub-entries is given by:

\glsxtrbookindexsubprelocation{(entry-label)}

which defaults to [\glsxtrbookindexprelocation{](#page-456-1)entry-label}. The actual location list is encapsulated with:

\glsxtrbookindexlocation{\entry-label\}{\location list\}

for top-level entries and:

 $\langle$ glsxtrbookindexsublocation{ $\langle$ entry-label $\rangle$ }{ $\langle$ location list $\rangle$ }

for sub-entries. These both just do  $\langle location \, list \rangle$  by default.

The separator used between a top-level parent and child entry is given by:

<span id="page-457-0"></span>\glsxtrbookindexparentchildsep

This defaults to \nopagebreak.

The separator used between a sub-level parent and child entry is given by:

\glsxtrbookindexparentsubchildsep

This defaults to [\glsxtrbookindexparentchildsep](#page-457-0).

The separator between top-level entries is given by:

<span id="page-457-1"></span>\glsxtrbookindexbetween{(entry1-label)}{(entry2-label)}

This comes after the entry given by  $\langle entry1\text{-}label\rangle$ , if the entry has no children, or after the last descendent otherwise, so it always comes immediately before the entry given by  $\langle$ *entry2*- $\langle label \rangle$  unless the entry occurs at the start of a group. This does nothing by default.

[�](#page-635-1)

[�](#page-635-0)

[�](#page-635-0)

[�](#page-635-0)

[�](#page-635-0)

[�](#page-635-0)

 $\blacksquare$ 

[�](#page-635-0)

[�](#page-635-0)

[�](#page-635-0)

[�](#page-635-0)

[�](#page-635-0)

 $\mathbb P$ 

The separator between two level 1 entries is given by:

<span id="page-458-2"></span>\glsxtrbookindexsubbetween{\entry1-label\}}{\entry2-label\}

The separator between two level 2 entries is given by:

<span id="page-458-4"></span>\glsxtrbookindexsubsubbetween{\\thenty1-label}}{\thenty2-label}}

At the end of each letter [group,](#page-1013-1) the following hooks are done in order:

<span id="page-458-3"></span>\glsxtrbookindexsubsubatendgroup{\entry-label}}

where  $\langle entry\text{-}label\rangle$  is the label of the last level 2 entry

<span id="page-458-1"></span>\glsxtrbookindexsubatendgroup{\\thenty-label\\}

where  $\langle entry\text{-}label\rangle$  is the label of the last level 1 entry

<span id="page-458-0"></span>\glsxtrbookindexatendgroup{\entry-label\}

where  $\langle entry\text{-}label\rangle$  is the label of the last level 0 entry.

For example, the resource option [seealso=](#page-1053-8)omit instructs [bib2gls](#page-1009-0) to omit the [seealso](#page-44-0) cross-reference from the [location list.](#page-639-1) (The [see](#page-646-0) cross-reference will still be added unless you also have [see=](#page-1053-9)omit.) The [seealso](#page-44-0) cross-reference can instead be appended after the child entries using:

```
\renewcommand{\glsxtrbookindexatendgroup}[1]{%
  \glsxtrifhasfield{seealso}{#1}%
 {\glstreesubitem\glsxtruseseealso{#1}}{}%
}
\renewcommand{\glsxtrbookindexbetween}[2]{%
  \glsxtrbookindexatendgroup{#1}%
}
\renewcommand{\glsxtrbookindexsubatendgroup}[1]{%
  \glsxtrifhasfield{seealso}{#1}%
  {\glstreesubsubitem\glsxtruseseealso{#1}}{}%
```

```
}
\renewcommand{\glsxtrbookindexsubbetween}[2]{%
  \glsxtrbookindexsubatendgroup{#1}%
}
\renewcommand{\glsxtrbookindexsubsubatendgroup}[1]{%
  \glsxtrifhasfield{seealso}{#1}%
  {\glstreeitem\hspace*{40pt}\glsxtruseseealso{#1}}{}%
}
\renewcommand{\glsxtrbookindexsubsubbetween}[2]{%
  \glsxtrbookindexsubsubatendgroup{#1}%
}
```
This uses [\glstreesubitem](#page-823-0) and [\glstreesubsubitem](#page-823-1) to indent the cross-reference according to the next level down, so the cross-reference for a top-level entry is aligned with the sub-entries, and a level 1 entry has its cross-reference aligned with sub-sub-entries. In the event that a level 2 entry has a cross-reference, this is indented a bit further (but it won't be aligned with any deeper level as the [bookindex](#page-454-0) style only supports a maximum of two sub-levels).

The [bookindex](#page-454-0) style uses group headings. (If you use [bib2gls](#page-1009-0) remember to invoke it with the  $-\gamma$  roup or  $-\gamma$  switch, see [§8.4.1.](#page-402-0)) The heading will use:

[�](#page-635-0)

[�](#page-635-0)

 $\mathbb B$ 

```
\langleglsxtrbookindexbookmark\langlegroup-title\rangle}\langlebookmark-name\rangle}
```
If [\pdfbookmark](#page-1050-0) has been defined, this will use that command to bookmark the group title. If [section=](#page-1003-2)chapter is set (default if chapters are defined) then this uses level 1 otherwise it uses level 2. You can redefine this command if this isn't appropriate. If [\pdfbookmark](#page-1050-0) hasn't been defined, this command does nothing.

The group heading is formatted according to:

<span id="page-459-0"></span>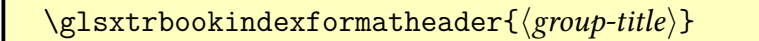

which is defined as:

```
\newcommand*{\glsxtrbookindexformatheader}[1]{%
 g\glstreegroupheaderfmt{#1}\par}%
}
```
where [\glstreegroupheaderfmt](#page-446-0) is provided by the [glossary](#page-1015-1)-tree package, which is automatically loaded. Note that the entry names aren't encapsulated with [\glstreenamefmt](#page-822-0).

[�](#page-635-0)

[�](#page-635-0)

[�](#page-635-0)

[�](#page-635-0)

[�](#page-635-0)

[�](#page-635-0)

The skip aftera [group](#page-1013-1) header is given by:

```
\gtrsimglsxtrbookindexpregroupskip\{\langle skip \rangle\}
```
The argument is the skip that would normally be inserted if there wasn't a group header.

The glossary-[bookindex](#page-454-1) package provides some supplementary commands that aren't used by default, but may be used when adjusting the style. These commands should only be used within one of the \print…glossary commands. (That is, they should only be used in [glossary styles](#page-682-0) or in hooks.)

```
\glsxtrbookindexmarkentry{\\\entry-label}}
```
This writes information to the [aux](#page-1012-1) file that can be read on the next run to obtain the first and last entry on each page of the glossary.

You can display the first entry associated with the current page using:

```
\glsxtrbookindexfirstmark{\\entry-label\}
```
and the last entry associated with the current page using:

```
\glsxtrbookindexlastmark{\\\entry-label}}
```
These do nothing if there are no entries marked on the current page (or if the document build isn't up to date).

The entry is formatted using:

```
\glsxtrbookindexfirstmarkfmt{\entry-label\}
```
for the first instance and

```
\gtrsimglsxtrbookindexlastmarkfmt{\langleentry-label}}
```
for the last.

These commands are designed for use in page headers or footers where the page number is stable. For example, [\glsxtrbookindexname](#page-456-0) can be redefined to mark the current entry:

 $\mathbf{r}$ 

 $\mathbb B$ 

 $\mathop{\mathbb{B}}$ 

```
\renewcommand{\glsxtrbookindexname}[1]{%
  \glsxtrbookindexmarkentry{#1}%
  \glossentryname{#1}%
}
```
If you only want to mark the top-level entries, remember to redefine [\glsxtrbookindex](#page-456-2)[subname](#page-456-2) as it defaults to [\glsxtrbookindexname](#page-456-0):

```
\renewcommand{\glsxtrbookindexsubname}[1]{%
  \glossentryname{#1}%
}
```
Then if you're using [fancyhdr](#page-1012-2) you can set the page style to show the first and last entry for the current page with:

```
\pagestyle{fancy}%
\lhead{\thepage}%
\lfoot{\glsxtrbookindexfirstmark}%
\cfoot{}%
\rfoot{\glsxtrbookindexlastmark}%
```
## **8.7.2. glossary-longextra package**

<span id="page-461-1"></span>The glossary-longextra package provides additional [tabular](#page-1055-1)-like styles similar to those provided by glossary-[longbooktabs](#page-1015-2)(which is automatically loaded). These don't support [hierarch](#page-637-1)ical [levels](#page-637-1) except for homographs (level 1 entries with the same name as their parent).

By default, these styles use the [longtable](#page-1047-2) environment, but if you know that your [glossary](#page-637-0) won't span more than a page and you need to use it in a context that's incompatible with [longtable](#page-1047-2), you can instead setup these styles to use [tabular](#page-1055-1) instead. In order to do this you must use:

<span id="page-461-0"></span>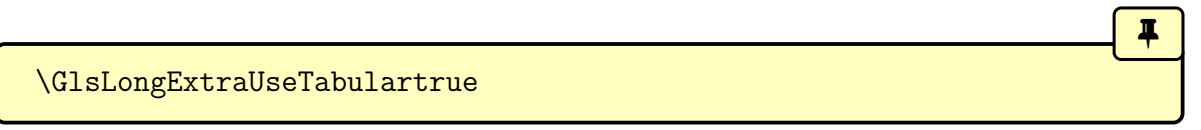

before the style is set. If you later want to switch back to using [longtable](#page-1047-2) for another [glossary,](#page-637-0)

use:

\GlsLongExtraUseTabularfalse

(or scope [\GlsLongExtraUseTabulartrue](#page-461-0)). Again, the style must be set after this change to the conditional is implemented. You can test this setting with:

 $\blacksquare$ 

[�](#page-635-0)

 $\mathbf{E}$ 

 $\mathop{\boxplus}$ 

[�](#page-635-0)

 $\blacksquare$ 

[�](#page-635-0)

```
\ifGlsLongExtraUseTabular \true\else \false\fi initial: \iffalse
```
For example:

[\GlsLongExtraUseTabulartrue](#page-461-0) [\setglossarystyle{](#page-988-0)[long-name-desc}](#page-466-0)

or

[\GlsLongExtraUseTabulartrue](#page-461-0) [\printunsrtglossary](#page-397-0)[\[style](#page-393-0)[=long-name-desc\]](#page-466-0)

If you switch to [tabular](#page-1055-1), the default vertical alignment is obtained from:

\glslongextraTabularVAlign initial: c

This should expand to one of: c (centred), t (top) or b (bottom). The default is c. For either [tabular](#page-1055-1) or [longtable](#page-1047-2), the column titles are formatted according to:

 $\gtrsim$ glslongextraHeaderFmt{ $\langle text \rangle$ }

which simply does \textbf{ $\langle text \rangle$ } by default. As with the [long](#page-688-1)-like styles, the header text for the columns are given by the language-sensitive commands: [\entryname](#page-711-0), [\description](#page-707-0)[name](#page-707-0), [\symbolname](#page-989-1) and [\pagelistname](#page-973-0).

Most styles show the [name](#page-645-0) which, as with other predefined styles, also includes the entry item number (if [entrycounter](#page-1001-0) is on) and hypertarget anchor. These are all performed for top-level entries with:

\glslongextraNameFmt{\\\entry-label\}

This uses [\glossentryname](#page-716-1), so it supports the [post-name hook](#page-640-0) and associated attributes. Child entries are displayed with:

[�](#page-635-0)

[�](#page-635-0)

I

[�](#page-635-0)

[�](#page-635-0)

```
\glslongextraSubNameFmt{\level\}{\entry-label\}
```
This includes the sub-entry item number (if [subentrycounter](#page-1003-0) is on) and the hypertarget anchor. The actual name isn't shown by default.

The horizontal alignment for the name column is obtained with:

\glslongextraNameAlign initial: l

This expands to 1 by default.

For styles that show the [description](#page-642-0), that's formatted with:

<span id="page-463-0"></span>\glslongextraDescFmt{\entry-label\}

for top-level entries, which uses [\glossentrydesc](#page-716-0) and the [post-description hook,](#page-640-1) and

```
\glslongextraSubDescFmt{\level\}{\entry-label\}
```
for child entries (which just uses [\glslongextraDescFmt](#page-463-0)).

The horizontal alignment for the description column is obtained with:

```
\glslongextraDescAlign
```
This expands to  ${\frac{\gtrm}{\glsdescwidth}}$  ${\frac{\gtrm}{\glsdescwidth}}$  ${\frac{\gtrm}{\glsdescwidth}}$  by default. This means ragged-right paragraph style with width given by [\glsdescwidth](#page-742-0). (See the documentation for the [array](#page-1009-3) package for information about this alignment syntax.) If a widest name has been set, [\gls](#page-742-0)[descwidth](#page-742-0) will be calculated according to the best fit for the given style.

If you are using [bib2gls](#page-1009-0), you may be able to use the [set-widest](#page-1053-6) option, otherwise to set the widest name, use:

<span id="page-463-1"></span>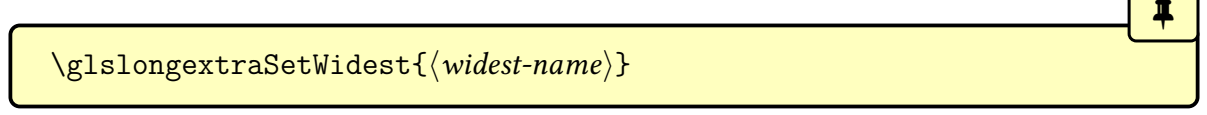

If you have already used [\glssetwidest](#page-806-0) provided with the [alttree](#page-682-2) style, the default widest name will be obtained from that, but note that only level 0 is supported for the [glossary](#page-461-1) -[longextra](#page-461-1) styles.

You can update the widest name with:

```
\glslongextraUpdateWidest{(name)}
```
This is like [\glslongextraSetWidest](#page-463-1) but will only set the new value if it's wider than the current widest name.

Although these styles don't support hierarchy, the following is provided for child entries:

[�](#page-635-0)

[�](#page-635-0)

[�](#page-635-0)

[�](#page-635-0)

[�](#page-635-0)

[�](#page-635-0)

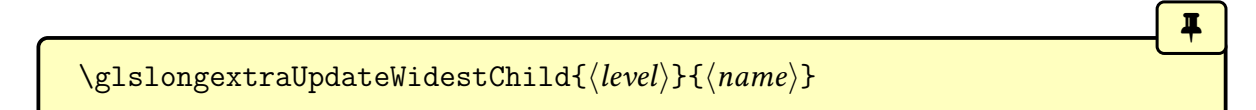

This does nothing by default. If [\glslongextraSubNameFmt](#page-463-2) is redefined to show the child name, then the above command will need to be redefined to use [\glslongextraUpdate](#page-464-0)-[Widest](#page-464-0).

For styles that show the [location list,](#page-639-1) that's formatted with:

```
\gtrsimglslongextraLocationFmt{\langle entry\text{-}label \rangle}{\langle location list \rangle}
```
for top-level entries. Child [location lists](#page-639-1) are formatted with:

 $\gtrsim$ glslongextraSubLocationFmt{ $\langle level \rangle$ }{ $\langle output \rangle$ ]{ $\langle location list \rangle$ }

Both of these simply do the  $\langle$  *location list* $\rangle$  argument.

The horizontal alignment for the [location list](#page-639-1) column is obtained with:

\glslongextraLocationAlign

This expands to >{\raggedright}p[{\glspagelistwidth}](#page-797-1) by default. This means raggedright paragraph style with width given by [\glspagelistwidth](#page-797-1).

For styles that show the [symbol](#page-647-0) (in addition to the [name](#page-645-0)), that's formatted with:

<span id="page-464-1"></span>\glslongextraSymbolFmt{\\\entry-label\}

for top-level entries. This simply uses [\glossentrysymbol](#page-716-2). Child entries use:

\glslongextraSubSymbolFmt{\level\}{\entry-label\}

which uses [\glslongextraSymbolFmt](#page-464-1).

The horizontal alignment for the symbol column (except for the long-sym-[desc](#page-474-0) and [long](#page-474-1) -[desc](#page-474-1)-sym styles) is obtained with:

[�](#page-635-0)

[�](#page-635-0)

[�](#page-635-0)

[�](#page-635-0)

\glslongextraSymbolAlign initial: c

This expands to c by default.

Top-level [group](#page-1013-1) headings are formatted with:

\glslongextraGroupHeading{(number columns)}{(group-label)}

The first argument is the total number of columns in the table. For example, 2 for the [long](#page-466-0) -[name](#page-466-0)-desc style or 3 for the long-[name](#page-467-0)-sym-desc style. The second argument is the [group's](#page-1013-1) label (not the title). This command does nothing by default. (If you are using [bib2gls](#page-1009-0), remember that you need to use the [--group](#page-1009-2) or [-g](#page-1009-2) switch to support [groups.](#page-1013-1))

Sub-level [groups](#page-1013-1) are only supported with the ["unsrt" family of commands](#page-640-2) (see [§8.4.1\)](#page-402-0). When they are supported, the heading will be formatted with:

\glslongextraSubGroupHeading{(number columns)}{(prev group level)}{(group  $level\rangle$ }{ $\langle parent-entry-label\rangle$ }{ $\langle group-label\rangle$ }

The styles are sub-divided below into the set of elements that are shown in each column, which may consist of: [name](#page-645-0), [symbol](#page-647-0), [description](#page-642-0) or [location list.](#page-639-1) There will be blank cells if any of the corresponding fields have not been set or if the [location list](#page-639-1) has been suppressed.

## **8.7.2.1. Name and Description Only**

These styles don't display the symbol or [location list,](#page-639-1) regardless of whether or not they have been set. In each case, the style starts with:

#### <span id="page-465-0"></span>\glslongextraSetDescWidth

which updates [\glsdescwidth](#page-742-0) according to the widest name, identified with [\glslong](#page-463-1)[extraSetWidest](#page-463-1). The column header text is also taken into account. If a widest name hasn't been set and the column header is shorter than one or more names, the description column may be too wide. The value of [\glsdescwidth](#page-742-0) is calculated as [\linewidth](#page-1047-3) −  $4\text{tabcolsep} - W$ , where W is the width of the widest name.

If you want to set [\glsdescwidth](#page-742-0) to a specific value, then redefine [\glslongextraSet](#page-465-0)-

[DescWidth](#page-465-0) with the desired length assignment.

<span id="page-466-0"></span>long-name-desc

This has two columns: the name on the left and the description on the right. The table header is given by:

 $\equiv$ 

[�](#page-635-0)

 $\blacksquare$ 

[�](#page-635-0)

 $\equiv$ 

[�](#page-635-0)

**I** 

[�](#page-635-0)

\glslongextraNameDescTabularHeader

which shows the column headers with horizontal rules. The table footer is given by:

\glslongextraNameDescTabularFooter

which just does a horizontal rule. With [longtable](#page-1047-2), the table header and footer are set with:

\glslongextraNameDescHeader

which uses the above header and footer commands.

long-desc-name

This has two columns: the name on the right and the description on the left. The table header is given by:

\glslongextraDescNameTabularHeader

which shows the column headers with horizontal rules. The table footer is given by:

\glslongextraDescNameTabularFooter

which just does a horizontal rule. With [longtable](#page-1047-2), the table header and footer are set with:

\glslongextraDescNameHeader

which uses the above header and footer commands.

## **8.7.2.2. Name, Symbol and Description Only**

These styles don't show the [location list.](#page-639-1) In each case, the style starts with:

#### <span id="page-467-1"></span>\glslongextraSymSetDescWidth

which updates [\glsdescwidth](#page-742-0) according to the widest name, identified with [\glslong](#page-463-1)[extraSetWidest](#page-463-1). This starts by calculating [\glsdescwidth](#page-742-0) with [\glslongextraSetDesc](#page-465-0)-[Width](#page-465-0) and then subtracts the width of the symbol column header text (which is assumed to be the widest text in that column).

 $\blacksquare$ 

 $\equiv$ 

[�](#page-635-0)

[�](#page-635-0)

[�](#page-635-0)

 $\equiv$ 

[�](#page-635-0)

If you want to set [\glsdescwidth](#page-742-0) to a specific value, then redefine [\glslongextraSym](#page-467-1)-[SetDescWidth](#page-467-1) with the desired length assignment.

long-name-desc-sym

This has three columns: the name on the left, the description in the middle and the symbol on the right. The table header is given by:

\glslongextraNameDescSymTabularHeader

which shows the column headers with horizontal rules. The table footer is given by:

\glslongextraNameDescSymTabularFooter

which just does a horizontal rule. With [longtable](#page-1047-2), the table header and footer are set with:

\glslongextraNameDescSymHeader

which uses the above header and footer commands.

<span id="page-467-0"></span>long-name-sym-desc

This has three columns: the name on the left, the symbol in the middle and the description on the right. The table header is given by:

\glslongextraNameSymDescTabularHeader
[�](#page-635-0)

[�](#page-635-0)

 $\equiv$ 

[�](#page-635-0)

[�](#page-635-0)

[�](#page-635-0)

 $\equiv$ 

[�](#page-635-0)

which shows the column headers with horizontal rules. The table footer is given by:

\glslongextraNameSymDescTabularFooter

which just does a horizontal rule. With [longtable](#page-1047-0), the table header and footer are set with:

\glslongextraNameSymDescHeader

which uses the above header and footer commands.

long-sym-desc-name

This has three columns: the name on the right, the description in the middle and the symbol on the left. The table header is given by:

\glslongextraSymDescNameTabularHeader

which shows the column headers with horizontal rules. The table footer is given by:

\glslongextraSymDescNameTabularFooter

which just does a horizontal rule. With [longtable](#page-1047-0), the table header and footer are set with:

\glslongextraSymDescNameHeader

which uses the above header and footer commands.

long-desc-sym-name

This has three columns: the name on the right, the symbol in the middle and the description on the left. The table header is given by:

\glslongextraDescSymNameTabularHeader

 $\overline{\mathbf{r}}$ 

[�](#page-635-0)

[�](#page-635-0)

 $\equiv$ 

[�](#page-635-0)

[�](#page-635-0)

which shows the column headers with horizontal rules. The table footer is given by:

\glslongextraDescSymNameTabularFooter

which just does a horizontal rule. With [longtable](#page-1047-0), the table header and footer are set with:

\glslongextraDescSymNameHeader

which uses the above header and footer commands.

### **8.7.2.3. Name, Description and Location Only**

These styles don't display the [symbol](#page-647-0), regardless of whether or not the symbol field has been set. In each case, the style starts with:

<span id="page-469-0"></span>\glslongextraLocSetDescWidth

which updates [\glsdescwidth](#page-742-0) according to the widest name, identified with [\glslong](#page-463-0)[extraSetWidest](#page-463-0). This starts by calculating [\glsdescwidth](#page-742-0) with [\glslongextraSetDesc](#page-465-0)-[Width](#page-465-0) and then subtracts 2[\tabcolsep](#page-1055-0) − [\glspagelistwidth](#page-797-0).

If you want to set [\glsdescwidth](#page-742-0) to a specific value, then redefine [\glslongextraLoc](#page-469-0)-[SetDescWidth](#page-469-0) with the desired length assignment.

long-name-desc-loc

This has three columns: the name on the left, the description in the middle and the [location](#page-639-0) [list](#page-639-0) on the right. The table header is given by:

[�](#page-635-0) \glslongextraNameDescLocationTabularHeader

which shows the column headers with horizontal rules. The table footer is given by:

\glslongextraNameDescLocationTabularFooter

which just does a horizontal rule. With [longtable](#page-1047-0), the table header and footer are set with:

\glslongextraNameDescLocationHeader

which uses the above header and footer commands.

long-loc-desc-name

This has three columns: the name on the right, the description in the middle and the [location](#page-639-0) [list](#page-639-0) on the left. The table header is given by:

 $\equiv$ 

[�](#page-635-0)

 $\overline{\mathbf{r}}$ 

[�](#page-635-0)

[�](#page-635-0)

 $\equiv$ 

\glslongextraLocationDescNameTabularHeader

which shows the column headers with horizontal rules. The table footer is given by:

\glslongextraLocationDescNameTabularFooter

which just does a horizontal rule. With [longtable](#page-1047-0), the table header and footer are set with:

\glslongextraLocationDescNameHeader

which uses the above header and footer commands.

### **8.7.2.4. Name, Description, Symbol and Location**

These styles show the name, description, symbol and [location list.](#page-639-0) In each case, the style starts with:

```
\glslongextraSymLocSetDescWidth
```
which updates [\glsdescwidth](#page-742-0) according to the widest name, identified with [\glslong](#page-463-0)[extraSetWidest](#page-463-0). This starts by calculating [\glsdescwidth](#page-742-0) with [\glslongextraSymSet](#page-467-0)-[DescWidth](#page-467-0) and then subtracts 2[\tabcolsep](#page-1055-0) − [\glspagelistwidth](#page-797-0).

If you want to set [\glsdescwidth](#page-742-0) to a specific value, then redefine [\glslongextraSym](#page-470-0)-[LocSetDescWidth](#page-470-0) with the desired length assignment.

long-name-desc-sym-loc

This has four columns, from left to right: the name, description, symbol and the [location list.](#page-639-0)

[�](#page-635-0)

[�](#page-635-0)

[�](#page-635-0)

 $\equiv$ 

[�](#page-635-0)

[�](#page-635-0)

[�](#page-635-0)

 $\equiv$ 

The table header is given by:

\glslongextraNameDescSymLocationTabularHeader

which shows the column headers with horizontal rules. The table footer is given by:

\glslongextraNameDescSymLocationTabularFooter

which just does a horizontal rule. With [longtable](#page-1047-0), the table header and footer are set with:

\glslongextraNameDescSymLocationHeader

which uses the above header and footer commands.

long-name-sym-desc-loc

This has four columns, from left to right: the name, symbol, description and the [location list.](#page-639-0) The table header is given by:

\glslongextraNameSymDescLocationTabularHeader

which shows the column headers with horizontal rules. The table footer is given by:

\glslongextraNameSymDescLocationTabularFooter

which just does a horizontal rule. With [longtable](#page-1047-0), the table header and footer are set with:

\glslongextraNameSymDescLocationHeader

which uses the above header and footer commands.

long-loc-sym-desc-name

This has four columns, from left to right: the [location list,](#page-639-0) symbol, description and the name.

[�](#page-635-0)

[�](#page-635-0)

[�](#page-635-0)

 $\equiv$ 

[�](#page-635-0)

[�](#page-635-0)

[�](#page-635-0)

The table header is given by:

\glslongextraLocationSymDescNameTabularHeader

which shows the column headers with horizontal rules. The table footer is given by:

\glslongextraLocationSymDescNameTabularFooter

which just does a horizontal rule. With [longtable](#page-1047-0), the table header and footer are set with:

\glslongextraLocationSymDescNameHeader

which uses the above header and footer commands.

long-loc-desc-sym-name

This has four columns, from left to right: the [location list,](#page-639-0) description, symbol and the name. The table header is given by:

\glslongextraLocationDescSymNameTabularHeader

which shows the column headers with horizontal rules. The table footer is given by:

\glslongextraLocationDescSymNameTabularFooter

which just does a horizontal rule. With [longtable](#page-1047-0), the table header and footer are set with:

\glslongextraLocationDescSymNameHeader

which uses the above header and footer commands.

### **8.7.2.5. Symbol and Description Only**

These are two-column styles designed to show only the symbol and description. However, if the [symbol](#page-647-0) isn't set then the name will be used instead. If this occurs, you may need to change the width of the description column.

The horizontal alignment for the symbol column is obtained with:

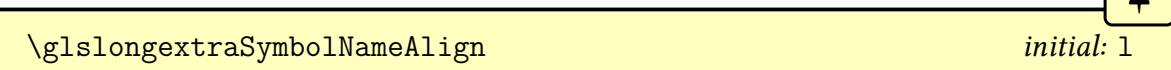

 $\sqrt{2}$ 

 $\overline{\mathbf{r}}$ 

[�](#page-635-0)

[�](#page-635-0)

[�](#page-635-0)

[�](#page-635-0)

which expands to 1 by default. Note that this is different from the alignment used for styles like long-[name](#page-467-1)-sym-desc.

These styles have the entry item number (if [entrycounter](#page-1001-0) is on) and the hypertarget anchor (if enabled) in the symbol column since there's no name shown (unless the symbol is missing). These are all performed by for top-level entries by:

\glslongextraSymbolTargetFmt{\\\entry-label\}

The symbol is formatted according to [\glslongextraSymbolFmt](#page-464-0). Child entries use:

<span id="page-473-0"></span>\glslongextraSubSymbolTargetFmt{\level\}}{\entry-label\}

Unlike [\glslongextraSubNameFmt](#page-463-1) this shows the field value (formatted with [\glslong](#page-464-0)[extraSymbolFmt](#page-464-0)).

The following commands use the above if the [symbol](#page-647-0) field is set, otherwise they show the name.

\glslongextraSymbolOrName{\\entry-label\}

Shows the symbol, if set, or the name otherwise, with the target. Child entries use:

\glslongextraSubSymbolOrName{(level)}{(entry-label)}

Shows the symbol with [\glslongextraSubSymbolTargetFmt](#page-473-0), if set, or the name otherwise, with the target.

In each case, the style starts with:

<span id="page-473-1"></span>\glslongextraSymNoNameSetDescWidth

which calculates [\glsdescwidth](#page-742-0) as [\linewidth](#page-1047-1)−4[\tabcolsep](#page-1055-0)−W, where W is the width of the symbol column header. Note that this assumes the content of the symbol column isn't wider than the column header.

If you want to set [\glsdescwidth](#page-742-0) to a specific value, then redefine [\glslongextra](#page-473-1)-[SymNoNameSetDescWidth](#page-473-1) with the desired length assignment. For example, if you have a mixture of entries with symbols and some without, which means that there will be a name shown that's wider than the symbol column header, then set the widest name (for example, with the [set-widest](#page-1053-0) resource option) and add the following redefinition:

 $\mathop{\boxplus}$ 

 $\equiv$ 

[�](#page-635-0)

**I** 

I

 $\equiv$ 

[�](#page-635-0)

```
\renewcommand{\glslongextraSymNoNameSetDescWidth}{%
 \glslongextraSetDescWidth
}
```
Note that, in this case, if you don't set the widest name then the description column will end up even wider (and therefore cause the table to be even wider) if the name header is narrower than the symbol header.

long-sym-desc

The symbol is in the left column (or the name, if the symbol isn't set). The description is in the right. The [location list](#page-639-0) isn't shown. The table header is given by:

\glslongextraSymDescTabularHeader

which shows the column headers with horizontal rules. The table footer is given by:

\glslongextraSymDescTabularFooter

which just does a horizontal rule. With [longtable](#page-1047-0), the table header and footer are set with:

\glslongextraSymDescHeader

which uses the above header and footer commands.

long-desc-sym

The symbol is in the right column (or the name, if the symbol isn't set). The description is in the left. The [location list](#page-639-0) isn't shown. The table header is given by:

\glslongextraDescSymTabularHeader

which shows the column headers with horizontal rules. The table footer is given by:

\glslongextraDescSymTabularFooter

which just does a horizontal rule. With [longtable](#page-1047-0), the table header and footer are set with:

\glslongextraDescSymHeader

which uses the above header and footer commands.

#### **8.7.2.6. Abbreviations Only**

These styles are designed for abbreviations. They display the short and long forms, rather than the name and description, although these may happen to match. They are primarily intended for [mini-glossaries](#page-1049-0) or similar summary lists.

Although these styles don't show the name or description, they still use some of the name and description settings provided by glossary-[longextra](#page-461-0). The column for the short form uses the same alignment as for the name columns ([\glslongextraNameAlign](#page-463-2)). The column for the long form uses the same alignment as for the description columns ([\glslongextra](#page-463-3)-[DescAlign](#page-463-3)) and has the width set to [\glsdescwidth](#page-742-0). However, the name and description formatting commands or attributes (such as [\glsnamefont](#page-796-0), [glossnamefont](#page-537-0) or [glossname](#page-536-0)) aren't used as the formatting is left to the abbreviation style.

If the [short](#page-646-0) field hasn't been set, the short column will show the name instead, and if the [long](#page-644-0) field hasn't been set, the long column will show the description instead (using the same commands as for styles like long-[name](#page-466-0)-desc, which do use the associated formatting commands and attributes).

These styles use the following commands:

<span id="page-475-0"></span>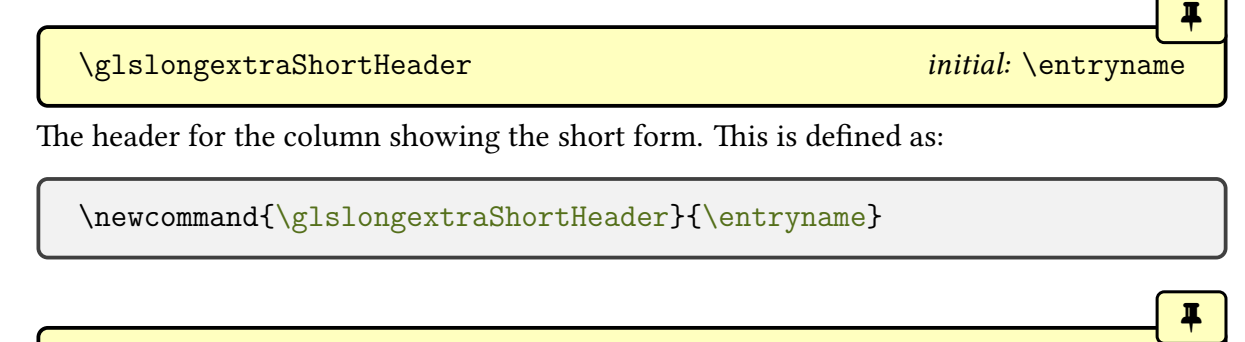

<span id="page-475-1"></span>\glslongextraLongHeader initial: [\descriptionname](#page-707-0)

[�](#page-635-0)

[�](#page-635-0)

The header for the column showing the long form. This is defined as:

\newcommand[{\glslongextraLongHeader}](#page-475-1)[{\descriptionname}](#page-707-0)

**I** 

[�](#page-635-0)

[�](#page-635-0)

 $\overline{\mathbf{I}}$ 

```
\glslongextraShortTargetFmt{\entry-label\}
```
This governs the way that the short form should be displayed, including the target. This is defined as:

```
\newcommand{\glslongextraShortTargetFmt}[1]{%
\glsentryitem{#1}\glstarget{#1}{{\glsxtrshort[noindex,hyper=false]
{#1}}}%
 \glsxtrpostnamehook{#1}}
```
Note that the [post-name hook](#page-640-0) is included.

```
\glslongextraLongFmt{\\\entry-label}}
```
This governs the way that the long form should be displayed. This is defined as:

```
\newcommand{\glslongextraLongFmt}[1]{%
{\glsxtrlong[noindex,hyperfalse]{#1}}\glspostdescription
}
```
Note that the [post-description hook](#page-640-1) is included.

```
\glslongextraSubShortTargetFmt{\level\}{\entry-label\}
```
This governs the way that the short form for child entries should be displayed, including the target. This is defined as:

```
\newcommand{\glslongextraSubShortTargetFmt}[2]{%
 \glssubentryitem{}\glstarget{{\glsxtrshort[noindex,hyper=
false]{#2}}}%
 \glsxtrpostnamehook{#2}}
```

```
\glslongextraSubLongFmt{\level\}{\\thenty-label\}}
```
This governs the way that the long form for child entries should be displayed. This is defined as:

\newcommand[{\glslongextraSubLongFmt}](#page-476-3)[2][{\glslongextraLongFmt{](#page-476-1)#2}}

 $\blacksquare$ 

 $\equiv$ 

[�](#page-635-0)

**I** 

[�](#page-635-0)

 $\equiv$ 

 $\ddot{\bullet}$ 

[�](#page-635-0)

\glslongextraShortNoNameSetDescWidth

This is used to compute the value of [\glsdescwidth](#page-742-0) and assumes that none of the short forms are wider than [\glslongextraShortHeader](#page-475-0).

abbr-short-long

A two column style. The short form is in the left column. The long form is in the right. The [location list](#page-639-0) isn't shown.

The table header is given by:

\glslongextraShortLongTabularHeader

which shows the column headers with horizontal rules.

The table footer is given by:

\glslongextraShortLongTabularFooter

which just does a horizontal rule. With [longtable](#page-1047-0), the table header and footer are set with:

\glslongextraShortLongHeader

which uses the above header and footer commands.

abbr-long-short

A two column style. The short form is in the right column. The long form is in the left. The [location list](#page-639-0) isn't shown.

The table header is given by:

\glslongextraLongShortTabularHeader

which shows the column headers with horizontal rules. The table footer is given by:

\glslongextraLongShortTabularFooter

which just does a horizontal rule. With [longtable](#page-1047-0), the table header and footer are set with:

\glslongextraLongShortHeader

which uses the above header and footer commands.

## **8.7.2.7. Custom Fields**

These styles allow one, two or three custom columns in addition to the name column. The "custom1" styles indicate one custom column, the "custom2" styles indicate two custom columns, and the "custom3" styles indicate three custom columns. Some styles also include the description column. These styles don't display the location. However, if you are using [bib2gls](#page-1009-0) you can set one of the custom fields to [location](#page-46-0), but if you have long [location lists](#page-639-0) you may need to change the corresponding alignment command to switch to a paragraph column.

The "first custom column" means the first of the custom columns, which may not be the first column in the table. Similarly the "second custom column" means the second of the custom columns (if supported by the style), and the "third custom column" means the third of the custom columns (if supported by the style).

<span id="page-478-0"></span>\glslongextraCustomIField initial: [useri](#page-652-0)

Expands to the [internal field label](#page-639-1) for the first custom column. This will be used in the "custom1", "custom2" and "custom3" styles.

<span id="page-478-1"></span>\glslongextraCustomIIField initial: [userii](#page-652-1)

Expands to the [internal field label](#page-639-1) for the second custom column. This will be used in the "custom2" and "custom3" styles.

<span id="page-478-2"></span>\glslongextraCustomIIIField initial: [useriii](#page-652-2)

Expands to the [internal field label](#page-639-1) for the third custom column. This will be used in the "custom3" style.

\glslongextraCustomIHeader

[�](#page-635-0)

[�](#page-635-0)

[�](#page-635-0)

[�](#page-635-0)

 $\bullet$ 

[�](#page-635-0)

Expands to the header text for the first custom column. The default definition is:

[\MFUsentencecase{](#page-953-0)[\glslongextraCustomIField}](#page-478-0)

which means that it will be "Useri" by default, which is unlikely to be appropriate, but it may be suitable if you change the first custom field.

[�](#page-635-0)

II.

**I** 

 $\blacksquare$ 

 $\blacksquare$ 

\glslongextraCustomIIHeader

Expands to the header text for the second custom column. The default likewise simply applies [sentence case](#page-1054-0) to the [internal field label.](#page-639-1)

\glslongextraCustomIIIHeader

Expands to the header text for the third custom column. The default likewise simply applies [sentence case](#page-1054-0) to the [internal field label.](#page-639-1)

<span id="page-479-0"></span>\glslongextraCustomIFmt{\\\entry-label\}

This is used to format each top-level entry in the first custom column. The default definition is:

[\glsxtrusefield{](#page-305-0)(entry-label)}[{\glslongextraCustomIField}](#page-478-0)

<span id="page-479-2"></span>\glslongextraSubCustomIFmt{\level\}{\entry-label\}

This is used to format each sub-entry in the first custom column. The default definition is:

[\glslongextraCustomIFmt{](#page-479-0)\\\entry-label\}

<span id="page-479-1"></span>\glslongextraCustomIIFmt{\\\entry-label\}

This is used to format each top-level entry in the second custom column. The default definition is:

[\glsxtrusefield{](#page-305-0)(entry-label)}[{\glslongextraCustomIIField}](#page-478-1)

<span id="page-480-1"></span>\glslongextraSubCustomIIFmt{\level\}{\entry-label\}

This is used to format each sub-entry in the second custom column. The default definition is:

[\glslongextraCustomIIFmt{](#page-479-1)(entry-label)}

<span id="page-480-0"></span>\glslongextraCustomIIIFmt{\entry-label\}

This is used to format each top-level entry in the third custom column. The default definition is:

[\glsxtrusefield{](#page-305-0)(entry-label)}[{\glslongextraCustomIIIField}](#page-478-2)

<span id="page-480-2"></span>\glslongextraSubCustomIIIFmt{\level\}}{\entry-label\}

This is used to format each sub-entry in the third custom column. The default definition is:

[\glslongextraCustomIIIFmt{](#page-480-0)\entry-label\}

\glslongextraCustomIAlign initial: l

Expands to the alignment specifier for the first custom column.

\glslongextraCustomIIAlign initial: l

Expands to the alignment specifier for the second custom column.

\glslongextraCustomIIIAlign initial: l

Expands to the alignment specifier for the third custom column.

\glslongextraCustomTabularFooter

[�](#page-635-0)

**I** 

 $\blacksquare$ 

[�](#page-635-0)

[�](#page-635-0)

[�](#page-635-0)

[�](#page-635-0)

The footer used for all the custom styles. The default definition simply does [\bottomrule](#page-1009-1).

[�](#page-635-0)

[�](#page-635-0)

[�](#page-635-0)

[�](#page-635-0)

[�](#page-635-0)

[�](#page-635-0)

[�](#page-635-0)

[�](#page-635-0)

\glslongextraNameCustomITabularHeader

The table header for the long-name-[custom1](#page-482-0) style (which has two columns). This command and the previous command are used in the following.

\glslongextraNameCustomIHeader

The [longtable](#page-1047-0) header and footer markup for the long-name-[custom1](#page-482-0) style.

\glslongextraCustomINameTabularHeader

The table header for the long-[custom1](#page-482-1)-name style (which has two columns). Used in the following.

\glslongextraCustomINameHeader

The [longtable](#page-1047-0) header and footer markup for the long-[custom1](#page-482-1)-name style.

\glslongextraNameCustomIITabularHeader

The table header for the long-name-[custom2](#page-482-2) style (which has three columns). Used in the following.

\glslongextraNameCustomIIHeader

The [longtable](#page-1047-0) header and footer markup for the long-name-[custom2](#page-482-2) style.

\glslongextraCustomIINameTabularHeader

The table header for the long-[custom2](#page-483-0)-name style (which has three columns). Used in the following.

\glslongextraCustomIINameHeader

The [longtable](#page-1047-0) header and footer markup for the long-[custom2](#page-483-0)-name style.

\glslongextraNameCustomIIITabularHeader

The table header for the long-name-[custom3](#page-483-1) style (which has four columns). Used in the following.

 $\blacksquare$ 

[�](#page-635-0)

[�](#page-635-0)

[�](#page-635-0)

 $\equiv$ 

 $\equiv$ 

\glslongextraNameCustomIIIHeader

The [longtable](#page-1047-0) header and footer markup for the long-name-[custom3](#page-483-1) style.

\glslongextraCustomIIINameTabularHeader

The table header for the long-[custom3](#page-483-2)-name style (which has four columns). Used in the following.

\glslongextraCustomIIINameHeader

The [longtable](#page-1047-0) header and footer markup for the long-[custom3](#page-483-2)-name style.

<span id="page-482-0"></span>long-name-custom1

A two column style with the name in the first column and the first custom field in the second. For top-level entries, the name is formatted with [\glslongextraNameFmt](#page-462-0) and the custom field is formatted with [\glslongextraCustomIFmt](#page-479-0). Sub-entries use [\glslongextraSub](#page-463-1)-[NameFmt](#page-463-1) and [\glslongextraSubCustomIFmt](#page-479-2).

<span id="page-482-1"></span>long-custom1-name

As long-name-[custom1](#page-482-0) but with the name in the last column.

<span id="page-482-2"></span>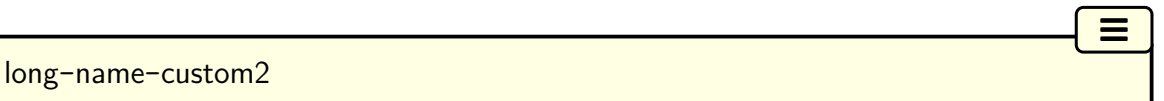

A three column style with the name in the first column, the first custom field in the second and the second custom field in the third. As long-name-[custom1](#page-482-0), but additionally the second custom field is formatted with [\glslongextraCustomIIFmt](#page-479-1) for top-level entries and with

 $\equiv$ 

 $\equiv$ 

 $\equiv$ 

[�](#page-635-0)

[�](#page-635-0)

[\glslongextraSubCustomIIFmt](#page-480-1) for child-entries.

<span id="page-483-0"></span>long-custom2-name

As long-name-[custom2](#page-482-2) but with the name in the last column.

<span id="page-483-1"></span>long-name-custom3

A four column style with the name in the first column, the first custom field in the second, the second custom field in the third, and the third custom field in the fourth. As long-[name](#page-482-2) -[custom2](#page-482-2), but additionally the third custom field is formatted with [\glslongextraCustom](#page-480-0)-[IIIFmt](#page-480-0) for top-level entries and with [\glslongextraSubCustomIIIFmt](#page-480-2) for child-entries.

<span id="page-483-2"></span>long-custom3-name

As long-name-[custom3](#page-483-1) but with the name in the last column.

The following styles also have a description column, which uses [\glslongextraDesc](#page-463-3)-[Align](#page-463-3) for the column alignment. These styles attempt to calculate an appropriate width for [\glsdescwidth](#page-742-0).

<span id="page-483-3"></span>\glslongextraCustomISetDescWidth

Sets [\glsdescwidth](#page-742-0) for the long-name-[custom1](#page-485-0)-desc style. This first uses [\glslongextra](#page-465-0)-[SetDescWidth](#page-465-0) to calculate the width  $W$  if there were only a name and description column. It then measures the width of the first custom column header  $w$  and sets  $\gtrsim$  glsdescwidth to  $w - 2$ [\tabcolsep](#page-1055-0) – w. This assumes that the first custom column header is wider than the value of each entry's first custom field. If this isn't the case, then you will need to redefined this command as appropriate.

<span id="page-483-4"></span>\glslongextraCustomIISetDescWidth

Sets [\glsdescwidth](#page-742-0) for the long-name-[custom2](#page-486-0)-desc style. This first uses [\glslongextra](#page-483-3)-[CustomISetDescWidth](#page-483-3) to calculate the width  $W$  if there were only a name column, first custom column, and description column. It then measures the width of the second custom column header w and sets [\glsdescwidth](#page-742-0) to  $w - 2\$ tabcolsep – w. This assumes that the second custom column header is wider than the value of each entry's second custom field. If

 $\overline{\mathbf{r}}$ 

[�](#page-635-0)

[�](#page-635-0)

[�](#page-635-0)

[�](#page-635-0)

[�](#page-635-0)

[�](#page-635-0)

this isn't the case, then you will need to redefined this command as appropriate.

\glslongextraCustomIIISetDescWidth

Sets [\glsdescwidth](#page-742-0) for the long-name-[custom3](#page-486-1)-desc style. This first uses [\glslongextra](#page-483-4)-[CustomIISetDescWidth](#page-483-4) to calculate the width  $W$  if there were only a name column, first custom column, second custom column, and description column. It then measures the width of the third custom column header w and sets [\glsdescwidth](#page-742-0) to  $w - 2\$ tabcolsep – w. This assumes that the third custom column header is wider than the value of each entry's third custom field. If this isn't the case, then you will need to redefined this command as appropriate.

\glslongextraNameCustomIDescTabularHeader

The table header for the long-name-[custom1](#page-485-0)-desc style (which has three columns). Used in the following.

\glslongextraNameCustomIDescHeader

The [longtable](#page-1047-0) header and footer markup for the long-name-[custom1](#page-485-0)-desc style.

\glslongextraDescCustomINameTabularHeader

The table header for the long-desc-[custom1](#page-485-1)-name style (which has three columns). Used in the following.

\glslongextraDescCustomINameHeader

The [longtable](#page-1047-0) header and footer markup for the long-desc-[custom1](#page-485-1)-name style.

\glslongextraNameCustomIIDescTabularHeader

The table header for the long-name-[custom2](#page-486-0)-desc style (which has four columns). Used in the following.

\glslongextraNameCustomIIDescHeader

The [longtable](#page-1047-0) header and footer markup for the long-name-[custom2](#page-486-0)-desc style.

\glslongextraDescCustomIINameTabularHeader

The table header for the long-desc-[custom2](#page-486-2)-name style (which has four columns). Used in the following.

 $\overline{\mathbf{r}}$ 

[�](#page-635-0)

[�](#page-635-0)

[�](#page-635-0)

[�](#page-635-0)

[�](#page-635-0)

 $\equiv$ 

 $\equiv$ 

\glslongextraDescCustomIINameHeader

The [longtable](#page-1047-0) header and footer markup for the long-desc-[custom2](#page-486-2)-name style.

\glslongextraNameCustomIIIDescTabularHeader

The table header for the long-name-[custom3](#page-486-1)-desc style (which has five columns). Used in the following.

\glslongextraNameCustomIIIDescHeader

The [longtable](#page-1047-0) header and footer markup for the long-name-[custom3](#page-486-1)-desc style.

\glslongextraDescCustomIIINameTabularHeader

The table header for the long-desc-[custom3](#page-486-3)-name style (which has five columns). Used in the following.

\glslongextraDescCustomIIINameHeader

The [longtable](#page-1047-0) header and footer markup for the long-desc-[custom3](#page-486-3)-name style.

<span id="page-485-0"></span>long-name-custom1-desc

A three column style with the name in the first column, the first custom field in the second, and the description in the third. This is like long-name-[custom1](#page-482-0) but additionally has the description column formatted as per long-[name](#page-466-0)-desc.

<span id="page-485-1"></span>long-desc-custom1-name

As long-name-[custom1](#page-485-0)-desc but the name and description columns are swapped.

<span id="page-486-0"></span>long-name-custom2-desc

A four column style with the name in the first column, the first custom field in the second, the second custom field in the third, and the description in the fourth. This is like long-[name](#page-482-2) -[custom2](#page-482-2) but additionally has the description column formatted as per long-[name](#page-466-0)-desc.

 $\equiv$ 

 $\equiv$ 

 $\equiv$ 

 $\equiv$ 

 $\equiv$ 

<span id="page-486-2"></span>long-desc-custom2-name

As long-name-[custom2](#page-486-0)-desc but the name and description columns are swapped.

<span id="page-486-1"></span>long-name-custom3-desc

A five column style with the name in the first column, the first custom field in the second, the second custom field in the third, the third custom field in the fourth, and the description in the fifth. This is like long-name-[custom3](#page-483-1) but additionally has the description column formatted as per long-[name](#page-466-0)-desc.

<span id="page-486-3"></span>long-desc-custom3-name

As long-name-[custom3](#page-486-1)-desc but the name and description columns are swapped.

## **8.7.3. glossary-topic package**

<span id="page-486-5"></span>The glossary-topic package provides glossary styles designed for hierarchical [glossaries](#page-637-0) where the top-level entries are topic titles. This package automatically loads the [multicol](#page-1050-0) package. If the [glossary](#page-1015-0)-tree package is also loaded then commands like [\glssetwidest](#page-806-0) can be used on these styles in much the same way as for the [alttree](#page-682-0) style. If a widest value isn't set then these styles behave more like the [tree](#page-689-0) style.

This package provides styles designed for [glossaries](#page-637-0) that are lists of topics. That is, the toplevel entries are considered topic titles (which may or may not have an associated symbol or description) and the sub-entries are items within that topic. By default the [location list](#page-639-0) isn't shown for the top-level entries but is shown after the description for sub-entries (unless suppressed with [nonumberlist](#page-1001-1) or [save-locations=](#page-1053-1)false).

The following styles are provided:

<span id="page-486-4"></span>topic

This style is similar to the [tree](#page-689-0) style but the indentation doesn't start until the second subitem level. The top-level entries have the name displayed in a larger font with the description following in a new paragraph (see Example [147\)](#page-487-0). This style doesn't support the [nogroupskip](#page-1001-2) setting.

<span id="page-487-0"></span>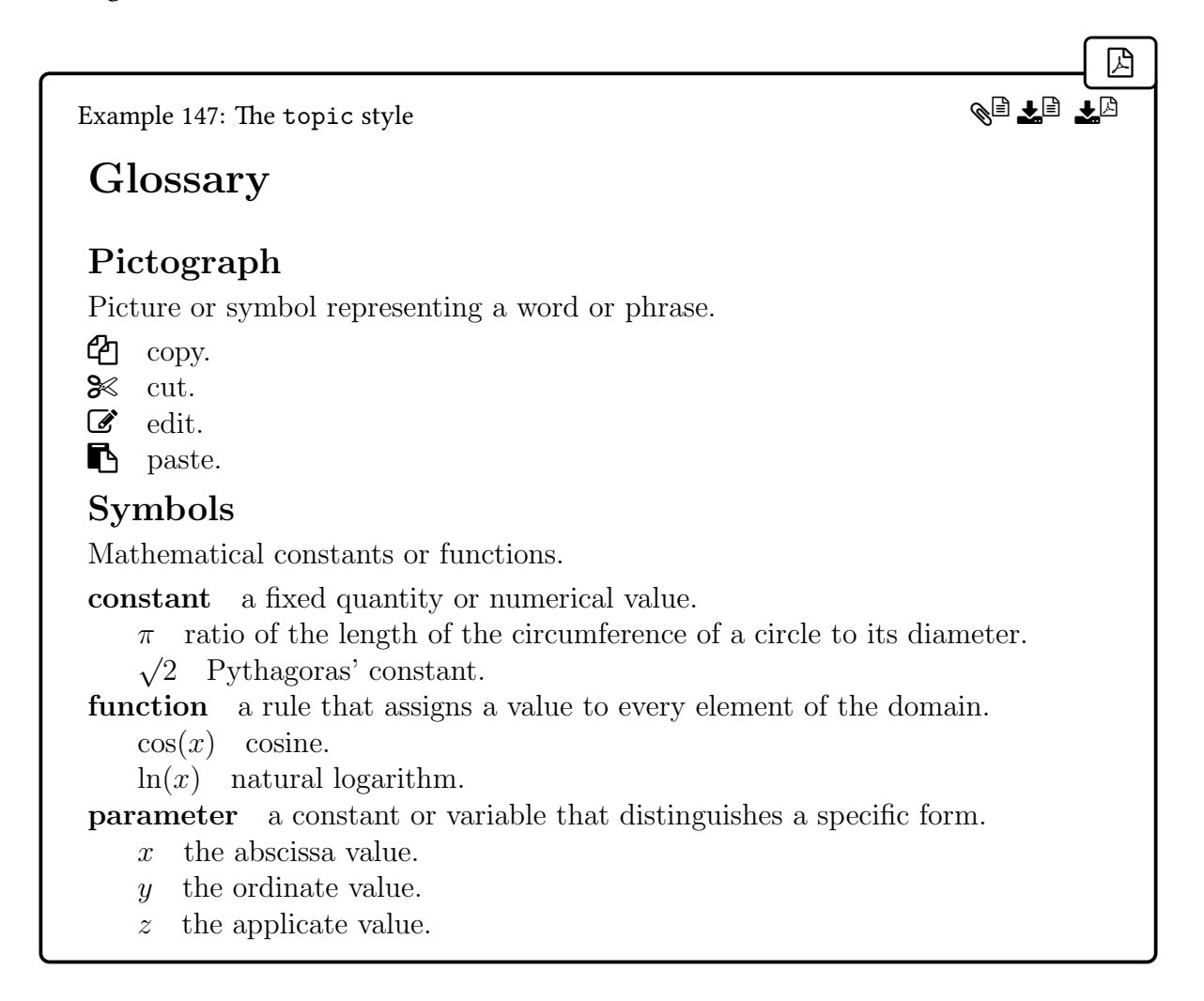

topicmcols

This style is like the [topic](#page-486-4) style but the sub-entries are placed inside a [multicols](#page-1050-1) environment (unlike styles such as [mcoltree](#page-689-1) where the entire glossary content is within a single [multicols](#page-1050-1) environment). The environment name is supplied in the value of the command:

 $\equiv$ 

[�](#page-635-0)

### <span id="page-487-1"></span>\glstopicColsEnv

This defaults to multicols. You can change this to the starred form. For example:

 $\mathbf{r}$ 

[�](#page-635-0)

```
\renewcommand{\glstopicColsEnv}{multicols*}
```
The number of columns is given by the command:

\glstopicCols

This expands to 2, by default. This style is demonstrated in Example 148.

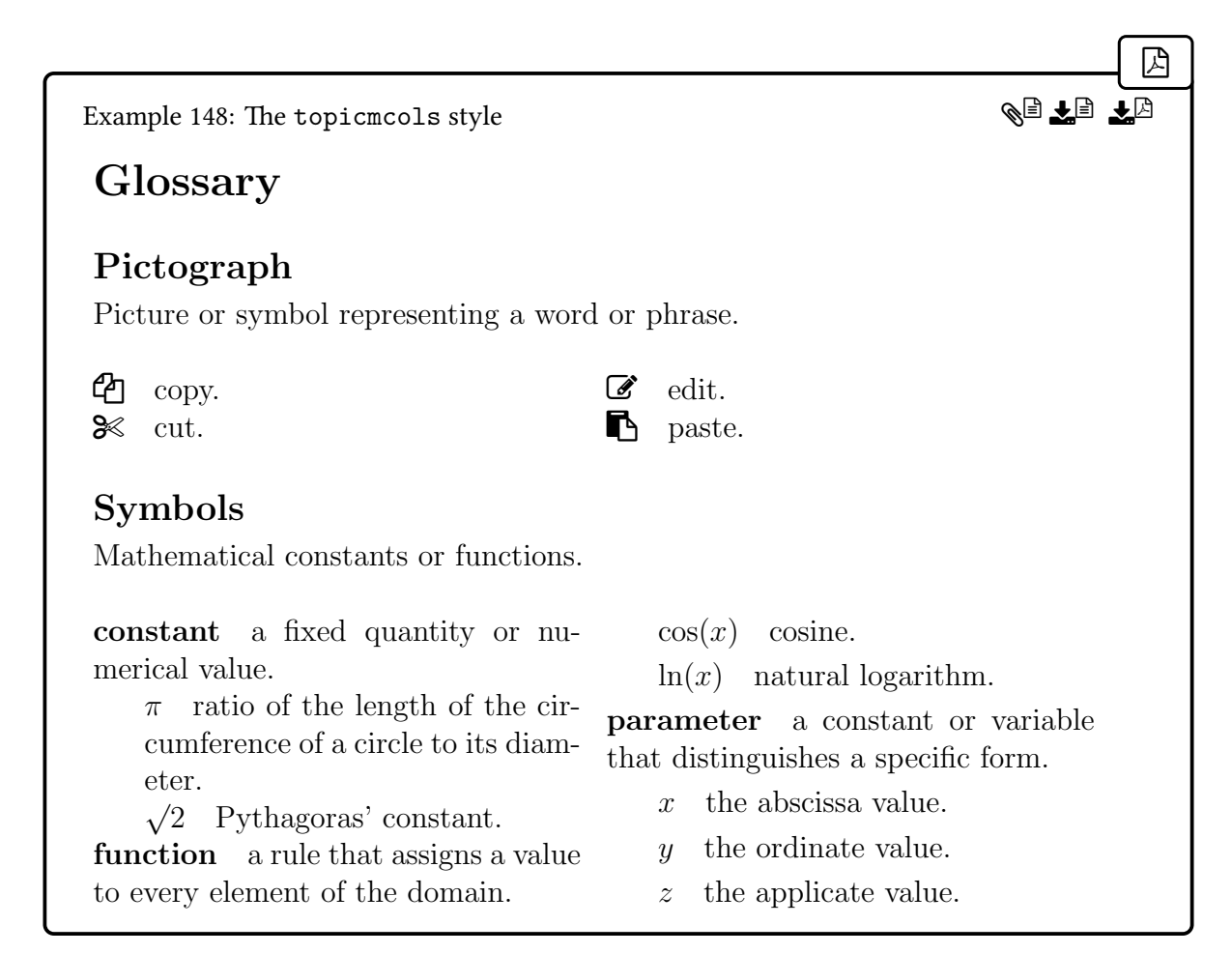

Both styles can have a widest name set like the [alttree](#page-682-0) style, using the commands provided by [glossary](#page-1015-0)-tree and glossaries-extra-[stylemods](#page-995-0) or with the [set-widest](#page-1053-0) resource option. If a widest name is set, then the sub-entry names will be placed in a box of the given width otherwise they won't be placed in a box. In Example [149 on the following page,](#page-489-0) the widest names have been set for level 1 and level 2 using:

 $\mathbf{B}$ 

```
\glssetwidest[1]{parameter}
\glssetwidest[{\glsentryname{cosine}}
```
Note that this doesn't change the indentation at the start of the level 2 items to match the width of the level 1 widest name.

<span id="page-489-0"></span>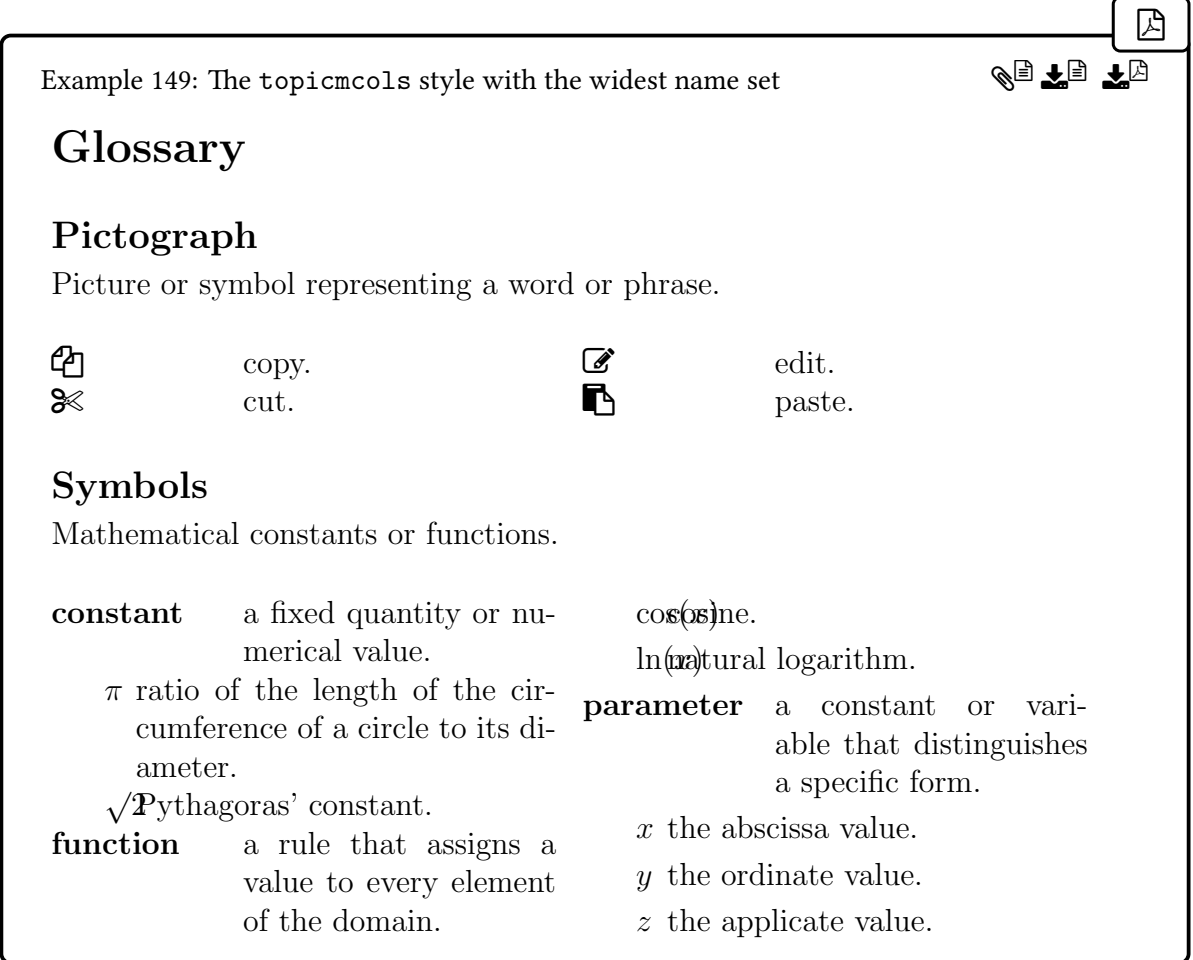

Both of the above styles use the following commands.

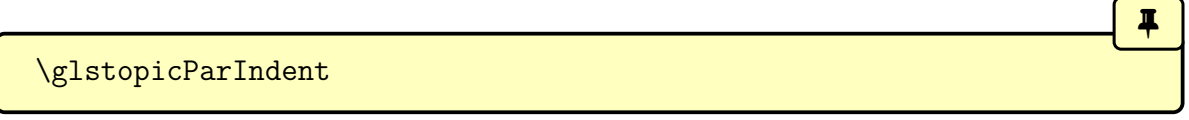

This command is a length that's used for the paragraph indentation in any multi-paragraph description for top-level entries, but not for the first paragraph (at the start of the description)

 $\blacksquare$ 

[�](#page-635-0)

[�](#page-635-0)

[�](#page-635-0)

 $\mathop{\mathbb{B}}$ 

which isn't indented.

#### <span id="page-490-0"></span>\glstopicSubIndent

This command is a length that's used to calculate the hanging indentation for sub-entries. The level 1 sub-entries don't indent the name. Level  $n$  sub-entries have the name indented by  $(n-1) \times \gtrsim$ BistopicSubIndent. The hanging indent depends on whether or not a widest name has been set for the level.

There is also a length for additional indentation used in the second paragraph onwards for child entries with multi-paragraph descriptions:

```
\glstopicSubItemParIndent
```
This is initialised to [\parindent](#page-1050-2) when [glossary](#page-486-5)-topic is loaded.

```
\glstopicInit
```
This hook is used at the start of the glossary. It does nothing by default.

Although the styles don't support letter [groups](#page-1013-0) by default, if you have many topics (toplevel entries) and you feel that it would help the reader to divide them up into headed letter groups, you can redefine:

```
\glstopicGroupHeading{(group-label)}
```
This does nothing by default. If you want to redefine it, you can fetch the title corresponding to the group label with [\glsxtrgetgrouptitle](#page-443-0). For example:

```
\renewcommand*{\glstopicGroupHeading}[1]{%
  \glsxtrgetgrouptitle{#1}{\thisgrptitle}%
  \section*{\thisgrptitle}%
}
```
Remember that if you are using [bib2gls](#page-1009-0), you will need the [--group](#page-1009-2) or [-g](#page-1009-2) switch to support [groups](#page-1013-0) (see [§8.4.1\)](#page-402-0).

Sub[-groups](#page-1013-0) are only available with [bib2gls](#page-1009-0) and the [group-level](#page-1053-2) option. If they are

 $\overline{\mathbf{r}}$ 

[�](#page-635-0)

[�](#page-635-0)

[�](#page-635-0)

[�](#page-635-0)

[�](#page-635-0)

[�](#page-635-0)

supported, sub-group headings are formatted according to:

 $\gtrsim$ glstopicSubGroupHeading{ $\langle$ prev group level)}{ $\langle$ group level}}{ $\langle$ parent  $\langle$ entry $\rangle$ }{ $\langle$ group-label $\rangle$ }

This formats the sub-group heading. Note that unlike [\glstopicGroupHeading](#page-490-1) this command does actually format the sub-group heading by default. This means that it you use [group-level=](#page-1053-2)all, the top-level groups won't be displayed, but the sub-groups will be.

Top-level entries are formatted according to:

<span id="page-491-0"></span>\glstopicItem{\\entry-label\}{\\\intion list\}

This formats the name and (if provided) the symbol. The description (if set) will follow in a new paragraph. At the start of [\glstopicItem](#page-491-0), a vertical space is added with:

\glstopicPreSkip

which defaults to \medskip. There is then a hook:

```
\glstopicMarker{\\entry-label\}
```
which does nothing by default, but may be redefined. For example, to add a line to the table of contents. The name and symbol are set in the form of a title using:

\glstopicTitle{\\\entry-label\}

This uses [\Glossentryname](#page-716-0) which uses [sentence case.](#page-1054-0) If there's a symbol, this is added in parentheses. Both name and symbol (if present) are encapsulated by:

```
\left\{\text{distopicTitleFont}\{\text{text}\}\right\}
```
This uses a bold, large font by default.

If the entry has the description key set (tested with [\ifglshasdesc](#page-947-0)) then a paragraph break is inserted followed by:

\glstopicMidSkip

which defaults to \smallskip. This is followed by the description which is formatted according to:

[�](#page-635-0)

[�](#page-635-0)

 $\blacksquare$ 

**I** 

[�](#page-635-0)

[�](#page-635-0)

```
\left\langle g\right\rangle \glstopicDesc{\left\langle entry\right\rangle-label}}
```
This just does [\Glossentrydesc{](#page-716-1)entry-label} followed by the [post-description hook.](#page-640-1) There is then a paragraph break followed by:

\glstopicPostSkip

regardless of whether or not the description was displayed. This defaults to \smallskip. This is then followed by:

```
\gtrsimglstopicLoc{\langle entry\text{-}label \rangle}{\langle location list \rangle}
```
which may be used to display the [location list,](#page-639-0) but does nothing by default. The sub-entries first set up the paragraph and hanging indentations using:

\glstopicAssignSubIndent{\level\}

This uses:

 $\gtrsim$ glstopicAssignWidest{ $\langle level \rangle$ }

to determine if a widest name has been set for the given level. The sub-entry has its information displayed using:

[�](#page-635-0) \glstopicSubItem{(level)}{(entry-label)}{(location list)}

This encapsulates the name with:

\glstopicSubNameFont{(text)}

 $\overline{\mathbf{r}}$ 

[�](#page-635-0)

[�](#page-635-0)

[�](#page-635-0)

[�](#page-635-5)

[�](#page-635-0)

By default this just uses \textbf. This is followed by:

\glstopicSubItemSep

which defaults to \quad. The name and separator are passed in the  $\langle text \rangle$  argument of:

\glstopicSubItemBox{\level\}{\text\}

If a widest name was set for the given level, this will put  $\langle text \rangle$  inside a box of that width otherwise it just does  $\langle text \rangle$ .

This is followed by the symbol in parentheses if set. Then, if the description is set, the description and [post-description hook](#page-640-1) are displayed followed by:

\glstopicSubPreLocSep

(This command isn't used if the description isn't set.) Finally the location list is displayed using:

 $\gtrsim$ glstopicSubLoc{ $\langle entry\text{-}label\rangle$ }{ $\langle location list\rangle$ }

which just does  $\langle location \rangle$  by default.

# **8.7.4. glossary-table package**

<span id="page-493-0"></span>The glossary-table package is new to version 1.49. It automatically loads the [longtable](#page-1047-2), [array](#page-1009-3) and [booktabs](#page-1009-4) packages. If you want to use [\glspenaltygroupskip](#page-798-0) for the group skip, you will need to also load glossary-[longbooktabs](#page-1015-1).

This package is designed specifically for use with [bib2gls](#page-1009-0). It can be used to create a supplemental [glossary](#page-637-0) with other [indexing](#page-638-0) options, but the entries will be listed in order of definition and no child entries will be shown.

The [glossary](#page-493-0)-table package doesn't provide any general purpose styles, but instead provides one highly customized style (table), which is designed to work with a supplied command:

<span id="page-493-2"></span><span id="page-493-1"></span> $\langle$ printunsrttable[ $\langle$ options}]

The [table](#page-493-1) [style](#page-1003-0) should not be set with the style package option,  $\setminus$  setglossarystyle or the [style](#page-393-0) option, as it's only intended for use within [\printunsrttable](#page-493-2), which sets up the appropriate hooks to allow the style to work with [\printunsrtglossary](#page-397-0) (which is used implicitly).

Tabular styles such as [long](#page-644-0) create a [longtable](#page-1047-0) with one entry per row and no caption. The [longheader](#page-688-0) style is similar but adds a header row, and the long-[booktabs](#page-684-0) style includes rules above and below the header row and at the end of the table. In all these [longtable](#page-1047-0) styles, the glossary title is outside of the style, and is typically put in a sectioning command. Similarly, the glossary preamble [\glossarypreamble](#page-715-0) and postamble [\glossarypostamble](#page-715-1) are outside of [longtable](#page-1047-0).

The [table](#page-493-1) style, on the other hand, allows multiple entries per row. The glossary title ([title](#page-392-0)) is the table caption with what's normally the table of contents title ([toctitle](#page-392-1)) as the caption title for the list of tables. Similarly, the preamble and postamble are included in the table header and footer, instead of being outside of the table.

This means that [\glossarysection](#page-715-2), [\glossarypreamble](#page-715-0) and [\glossarypostamble](#page-715-1) are redefined by [\printunsrttable](#page-493-2) to do nothing so that they aren't shown outside of the [longtable](#page-1047-0) by [\printunsrtglossary](#page-397-0), otherwise there would be a duplication of the information in the header and footer of the table. The [\printunsrtglossary](#page-397-0) hooks are used to insert the inter-block [tabulation \(](#page-1055-1)&) character and new row command in the construction performed outside of [longtable](#page-1047-0), which would otherwise cause issues if used directly in the [table](#page-493-1) style.

The block styles (see [§8.7.4.3\)](#page-502-0) alter the way the [table](#page-493-1) style sets up the [longtable](#page-1047-0) environment and the way that the entries are formatted. The top level [glossary style](#page-682-1) command [\glossentry](#page-715-3) is defined to do the block according to the designated block style, which includes the child entries, if the [childcount](#page-651-0) field has been set and is non-zero.

The [\subglossentry](#page-988-1) command is redefined to do nothing, but it won't be used as the child entries are all filtered out. If you don't use the [save-child-count](#page-1053-3) resource option, no child entries will be shown. There's no recursive descent down the [hierarchical](#page-637-1) [levels.](#page-637-1)

 $\mathbf \Theta$ 

This means that the child entries will be listed in one of the columns in the block, according to the style. This can make the column quite wide. The child names aren't displayed by default but the block styles support the [subentrycounter](#page-1003-1) option. The child entries are listed in a [tabular](#page-1055-2) environment, which means they are contained in the same row as their parent and can't be broken across a page.

A "block" indicates a block of columns used to format one entry (and, optionally, its children). One row of the table may contain multiple blocks. For example, a block may consist of two columns with the name in the first column and the description in the second, or may consist of three columns with the name in the first column, the symbol in the second, and the description in the third. So if a block style has 3 columns, and the desired number of blocks is set to 2, then the table will have a total of  $3 \times 2 = 6$  columns.

The style supports up to1 [hierarchical level,](#page-637-1) but you will need the [save-child-count](#page-1053-3)

resource option if you want the level 1 sub-entries to show. Deeper level entries are omitted. Sub-entries are automatically filtered by a custom hook that [\printunsrtglossaryentry](#page-417-0)[processhook](#page-417-0) is assigned to within [\printunsrttable](#page-493-2). This custom hook allows additional filtering to be employed with the command:

[�](#page-635-0)

 $\mathbb{P}$ 

 $\mathop{\mathsf{E}}$ 

```
\gtrsimglstableiffilter{\langle entry\text{-}label\rangle}{\langle true\rangle}{\langle false\rangle}
```
This command should do  $\langle true \rangle$  if the entry identified by  $\langle entry\text{-}label \rangle$  should be skipped, otherwise it should do  $\langle false \rangle$ . The default definition simply does  $\langle false \rangle$ .

For example, the following will filter entries that have the category set to [general](#page-529-0):

```
\renewcommand{\glstableiffilter}[1]%
\glsifcategory{#1}{general}
```
Note that if this command is redefined to do neither  $\langle true \rangle$  nor  $\langle false \rangle$  or does both, it will interfere with the width calculations if  $par$  isn't set to the default  $par = false$ .

You can use the [init](#page-502-2) option to locally redefine commands within [\printunsrttable](#page-493-2). For example:

```
\printunsrttable[init={%
\renewcommand{\glstableiffilter}[1]%
  \glsifcategory{##1}{general}%
}]
```
An extra field (the "[other](#page-502-3)" field) may be added with the other key. If this value is empty, then no extra field will be added. Some block styles, such as [other-name](#page-503-0) and [symbol-other](#page-504-0) put the other field in its own column. If the other field isn't set, this will lead to an empty column.

If there isn't a designated column for the other field, then block styles that show the description will put the other field in before the description, but in the same column as the description. Otherwise, block styles that don't show the description, will put the other field after the name, but in the same column as the name.

The following example uses the [name](#page-502-4) block style, which only has one column per block. The name is followed by the description in parentheses (if set), which is then followed by the child list. I redefined [\glstableNameFmt](#page-508-0) to make the name appear in bold, to highlight it. I've used the [par=](#page-502-1)ragged option, otherwise the table will be too wide to fit the page.

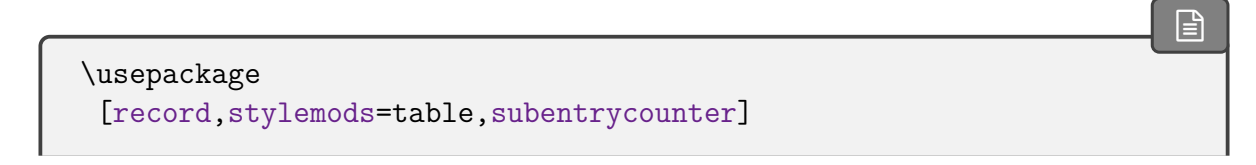

### {glossaries-extra}

```
\GlsXtrLoadResources[
% entries in example-glossaries-childnoname.bib:
src=example-glossaries-childnoname,
selection=all,
save-child-count=]
\begin{document}
\printunsrttable
 \Gammablock-style=name,par=ragged,
 preamble={Some preamble text},
 postamble={Some postamble text},
 init={%
    \let\glstableNameFmt\textbf
    \def\glstablenameheader{Summary}%
 }
]
\end{document}
```
This creates a table with two entries per row.

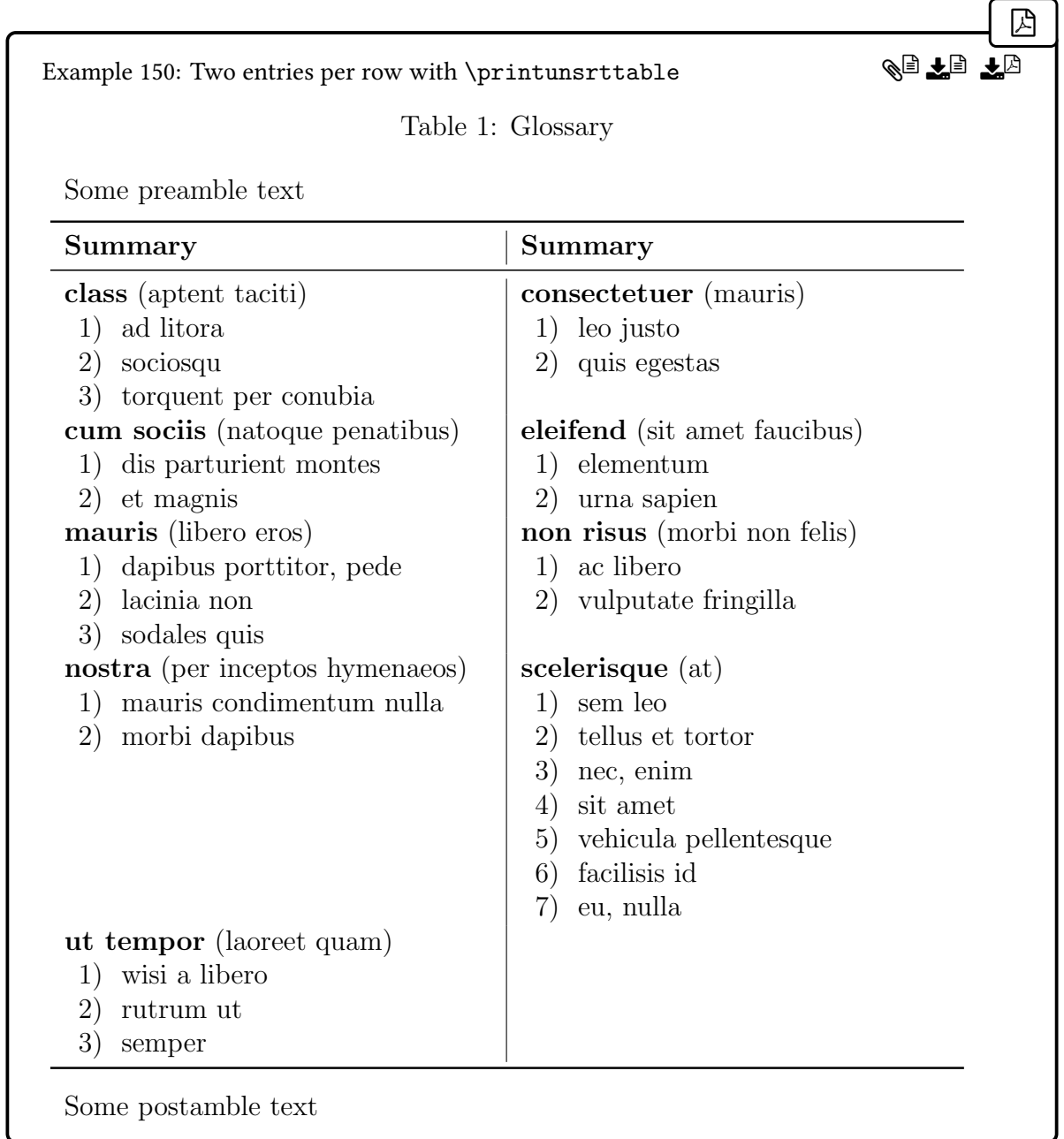

Note that each row is as deep as the entry with the most children. So where a row has one column with two children and another with seven, the row is deep enough to accommodate the seven child entries, which leaves a gap below the smaller list of two children.

## **8.7.4.1. Child Entries**

Entries witha [hierarchical level](#page-637-1) greater than 0 are filtered out (see above). This takes the [leveloffset](#page-393-1) option into account. Child entries can be included, but only by checking if the [childcount](#page-651-0) field has been set and is non-zero. This is done by:

```
\glstableChildEntries{\entry-label\}
```
Note that [\glstableiffilter](#page-495-0) filters top-level entries, and their child entries will also be filtered. Child entries for non-filtered top-level entries can be filtered by redefining:

 $\overline{\mathbf{r}}$ 

 $\blacksquare$ 

[�](#page-635-0)

 $\blacktriangle$ 

```
\glstableiffilterchild{\langle entry\text{-}label\rangle}{\langle true\rangle}{\langle false\rangle}
```
where  $\langle entry\text{-}label\rangle$  is the child entry label. This command should do  $\langle true\rangle$  if the child entry should be filtered and  $\langle false \rangle$  otherwise.

If the child count is non-zero, taking both [childcount](#page-651-0) and child filtering into account, then [\glstableChildEntries](#page-498-0) command will display the non-filtered children in the form:

```
\glstablePreChildren
\begin{glstablesubentries}
\glstableblocksubentry{\child-1-label\}
\glstableblocksubentrysep
\gtrsimglstableblocksubentry{\langle child-2-label\rangle}
…
\glstableblocksubentrysep
\gtrsimglstableblocksubentry{\langle child-n-label \rangle}
\end{glstablesubentries}
```
This consists of the following.

### <span id="page-498-1"></span>\glstablePreChildren

Occurs at the start. If  $par =$  justified or  $par =$  ragged, this will do \par otherwise it does nothing.

In general, it's best not to list children with [par=](#page-502-1)false, except with a style like [name](#page-502-4) or [name-desc](#page-503-1) with no description, as the table can end up too wide for the page.

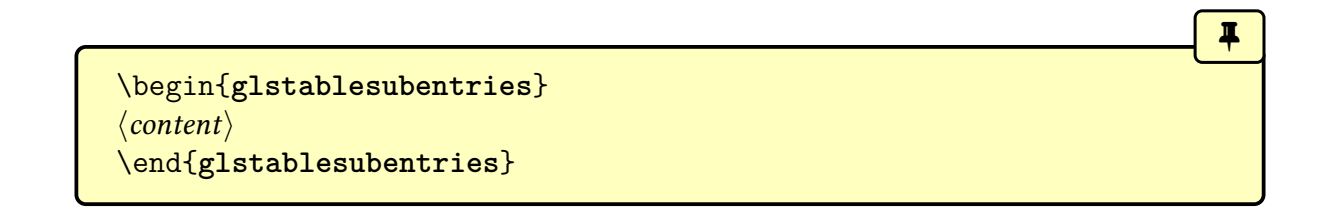

This environment encapsulates the child list. By default, this does:

```
\begin{equation*} \begin{tabular}[t]{\langle align \rangle}
\langle content \rangle\end{tabular}
```
The  $\langle align \rangle$  argument is obtained by expanding:

```
\glstablesubentryalign
```
which takes the [par](#page-502-1) setting into account.

Each child item is display using [\glstableblocksubentry](#page-809-0) which is redefined by the block style.

[�](#page-635-0)

[�](#page-635-0)

The separator between each child item is given by:

```
\glstableblocksubentrysep
```
This just expands to [\glstablenewline](#page-505-0).

### **8.7.4.2. Options**

The optional argument of [\printunsrttable](#page-493-2) may have the options that can typically be passed to [\printunsrtglossary](#page-397-0), except that the [nonumberlist](#page-662-0) and [style](#page-393-0) options won't have an effect. If you want the [location list,](#page-639-0) it can simply be obtained from the [location](#page-46-0) field in the appropriate style hook.

Some default settings are changed: [groups=](#page-394-0)false and [nogroupskip](#page-662-1)true. If you want letter [group](#page-1013-0) headings, you will need to both add [groups=](#page-394-0)true to the options list and invoke [bib2gls](#page-1009-0) with the [--group](#page-1009-2) switch. The group headings will span the entire width of the table. This may result in empty blocks at the end of the previous row. If you want a vertical gap before the group heading (but not before the first group), you will need to add [nogroup](#page-662-1)[skip](#page-662-1)false, but you will also need to load glossary-[longbooktabs](#page-1015-1). Note that this option is designed to be used with group headings and will have no effect with [groups=](#page-394-0)false.

Additionally, the following options may also be used.

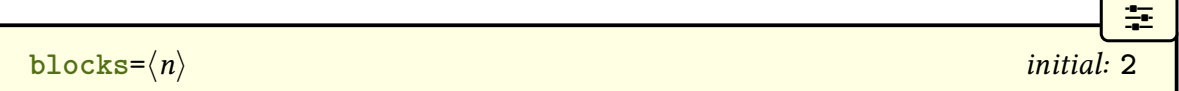

The value is the number of blocks in the table. The total number of columns in the table will be this value multiplied by the number of columns per block, which is determined by the block style. For example, the [name-desc](#page-503-1) block style has two columns, so if there are three blocks then there will be a total of six columns.

 $\text{caption}$  caption= $\langle \text{boolean} \rangle$ 

 $\bullet$ 

[�](#page-635-0)

i

[�](#page-635-0)

[�](#page-635-0)

A boolean option that determines whether or not to include a caption. The caption on the first page of the table is produced with:

<span id="page-500-0"></span>\glstablecaption{(lot title)}{(title)}{(label code)}

where  $\langle$  *label code*) is the code to create the label, if one has been supplied (either by an option such as [numberedsection=](#page-1002-0)auto[label](#page-393-2) or by the label option). The  $\langle \text{title} \rangle$  argument will be [\glossarytitle](#page-715-4), which can be changed with the [title](#page-392-0) option. The  $\langle$  lot title argument is the title for the list of tables and is actually what would normally be the title for the table of contents, which can be set with the [toctitle](#page-392-1) option. The default definition simply does:

 $\cosh[\langle lot\ title\rangle]{\langle label\ code\rangle\langle title\rangle}$ 

An empty  $\langle$  lot title $\rangle$  ([toctitle=](#page-392-1){}) will prevent the caption from being added to the list of tables.

The [numberedsection](#page-1002-0) option will only influence the label, not the table numbering. If you don't want the table numbered, redefine [\glstablecaption](#page-500-0) to use [\caption\\*](#page-1009-5).

If the table spans across multiple pages, the caption for subsequent pages will be produced with:

<span id="page-500-2"></span> $\left\langle \text{g} \right\rangle$  \glstablenextcaption{ $\langle \text{lot title} \rangle$ }

This ignores the  $\langle$  *lot title* $\rangle$  argument by default and does:

 $\cation$ []{ $\langle title \rangle \gtrsim$ 1stablepostnextcaption}

This has an empty optional argument to prevent the caption from being repeatedly added to the list of tables. The title is followed by:

<span id="page-500-1"></span>\glstablepostnextcaption initial: 
\_Cont.

You can either redefine this command to adjust the content after the title or redefine [\gls](#page-500-2)-

[tablenextcaption](#page-500-2), as appropriate.

<span id="page-501-1"></span>**header=** $\langle boolean \rangle$  default: **true**; initial: **true** 

 $\bullet$ 

[�](#page-635-0)

[�](#page-635-0)

[�](#page-635-0)

[�](#page-635-0)

 $\bullet$ 

A boolean option to determine whether or not to show the header row. Note that a header with three column block styles, such as [name-symbol-desc](#page-504-1), can result in overfull lines. You may need to shorten the header text to fit.

The header text is produced with one of the following commands:

### <span id="page-501-0"></span>\glstablenameheader

Expands to the header for the name column. Just uses [\entryname](#page-711-0) by default.

\glstabledescheader

Expands to the header for the description column for block styles like [name-desc](#page-503-1) and [name](#page-504-1) [-symbol-desc](#page-504-1). Just uses [\descriptionname](#page-707-0) by default.

\glstablesymbolheader

Expands to the header for the symbol column for block styles like [name-symbol](#page-503-2) and [name](#page-504-1) [-symbol-desc](#page-504-1). Just uses [\symbolname](#page-989-0) by default.

## \glstableotherheader

Expands to the header for the other column. The default definition applies [\MFUsentence](#page-953-0)[case](#page-953-0) to the other field label.

**rules**= $\langle boolean \rangle$  default: **true**; initial: **true** 

A boolean option to determine whether or not to show the horizontal rules (provided by [booktabs](#page-1009-4)). If used with [header=](#page-501-1)true, there will be a rule above and below the header row. If used with [header=](#page-501-1)false, there will only be one rule at the top of the table. In both cases, there will be a rule at the bottom of the table.

[�](#page-635-7) **blocksep**= $\langle$ alignment spec $\rangle$  initial: **|** 

The value is inserted into the alignment specifier list between blocks. For example, the default value of the pipe character will insert a vertical line. Set this value to empty to remove it.

```
�
par=\langle value \rangle initial: false
```
Indicates whether or not the columns should be paragraphs. The value may be one of: false, justified or ragged. The default [par=](#page-502-1)false will just use one of the column specifiers 1, r or c. The other values will use the p specifier, in which case the column widths will be calculated.

<span id="page-502-3"></span>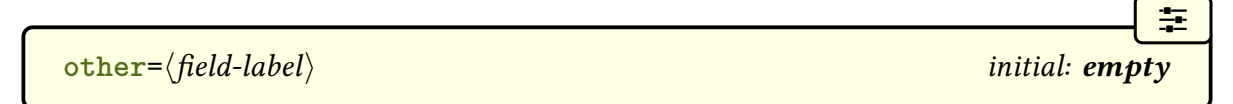

This should be set to the [internal field label](#page-639-1) of the other field or to empty if no other field should be included.

[�](#page-635-7)

[�](#page-635-7)

 $\blacksquare$ 

[�](#page-635-6)

[�](#page-635-9)

```
init={\code\} initial: empty
```
The  $\langle code \rangle$  will be added shortly before [\printunsrtglossary](#page-397-0) is called and any local changes will be scoped.

```
block-style=\langle value \rangle initial: name-desc
```
The block style. Available styles are listed in [§8.7.4.3.](#page-502-0)

# <span id="page-502-0"></span>**8.7.4.3. Block Styles**

The block style may be set with the **[block-style](#page-502-5)** option or with:

\glstablesetstyle{(style-name)}

The block styles are still under development, so the underlying commands are not yet documented and liable to change.

The following block styles are predefined.

<span id="page-502-4"></span>**[block-style](#page-502-5)**=**name**

Blocks have one column with the name, which is followed by the symbol and the description, if they have been set, in parentheses. The child list follows at the end of the column (if [child](#page-651-0)[count](#page-651-0) is set and non-zero).

[�](#page-635-9)

[�](#page-635-9)

[�](#page-635-9)

[�](#page-635-9)

[�](#page-635-9)

[�](#page-635-9)

### <span id="page-503-1"></span>**[block-style](#page-502-5)**=**name-desc**

This is the default style. Blocks have two columns with the name in the first column of the block and the description in the second. If the other field is set, it will follow the description. The child entries will be at the end of the second column (if [childcount](#page-651-0) is set and non-zero).

### <span id="page-503-3"></span>**[block-style](#page-502-5)**=**desc-name**

As [name-desc](#page-503-1) but with the columns swapped. The child entries (if [childcount](#page-651-0) is set and non-zero) will be at the end of the first column.

<span id="page-503-2"></span>**[block-style](#page-502-5)**=**name-symbol**

Blocks have two columns with the name in the first column of the block and the symbol in the second. If the other field is set, it will be placed after the name in the first column. The child entries are at the end of the first column (if [childcount](#page-651-0) is set and non-zero).

#### **[block-style](#page-502-5)**=**symbol-name**

As [name-symbol](#page-503-2) but with the columns swapped. The child entries (if [childcount](#page-651-0) is set and non-zero) will be at the end of the second column.

### **[block-style](#page-502-5)**=**name-other**

This is like [name-desc](#page-503-1) but puts the other field in the second column. The description and symbol aren't shown. The child entries (if [childcount](#page-651-0) is set and non-zero) will be at the end of the second column.

<span id="page-503-0"></span>**[block-style](#page-502-5)**=**other-name**

This is like [desc-name](#page-503-3) but puts the other field in the second column. The description and symbol aren't shown. The child entries (if [childcount](#page-651-0) is set and non-zero) will be at the
end of the first column.

**[block-style](#page-502-0)**=**symbol-other**

This is like [name-other](#page-503-0) but shows the symbol instead of the name. The child entries (if [childcount](#page-651-0) is set and non-zero) will be at the end of the second column.

[�](#page-635-0)

[�](#page-635-0)

[�](#page-635-0)

[�](#page-635-0)

[�](#page-635-0)

[�](#page-635-0)

[�](#page-635-0)

**[block-style](#page-502-0)**=**other-symbol**

This is like [other-name](#page-503-1) but shows the symbol instead of the name. The child entries (if [childcount](#page-651-0) is set and non-zero) will be at the end of the first column.

**[block-style](#page-502-0)**=**name-symbol-desc**

Blocks have three columns with the name in the first column of the block, the symbol in the second, and the description in the third, preceded by the other field, if set. The child entries are at the end of the third column (if [childcount](#page-651-0) is set and non-zero).

```
block-style=name-desc-symbol
```
Blocks have three columns with the name in the first column of the block, the description in the second, preceded by the other field, if set, and the symbol in the third. The child entries are at the end of the second column (if [childcount](#page-651-0) is set and non-zero).

**[block-style](#page-502-0)**=**name-other-desc**

Blocks have three columns with the name in the first column of the block, the other in the second, and the description in the third. The child entries are at the end of the third column (if [childcount](#page-651-0) is set and non-zero).

**[block-style](#page-502-0)**=**desc-other-name**

Blocks have three columns with the description in the first column of the block, the other in the second, and the name in the third. The child entries are at the end of the first column (if [childcount](#page-651-0) is set and non-zero).

**[block-style](#page-502-0)**=**name-symbol-other-desc**

Blocks have four columns with the name in the first column of the block, the symbol in the second, the other in the third, and the description in the fourth. The child entries are at the end of the fourth column (if [childcount](#page-651-0) is set and non-zero).

[�](#page-635-0)

[�](#page-635-0)

[�](#page-635-0)

[�](#page-635-1)

[�](#page-635-1)

```
block-style=name-other-symbol-desc
```
Blocks have four columns with the name in the first column of the block, the other in the second, the symbol in the third, and the description in the fourth. The child entries are at the end of the fourth column (if [childcount](#page-651-0) is set and non-zero).

```
block-style=desc-symbol-other-name
```
Blocks have four columns with the description in the first column of the block, the symbol in the second, the other in the third, and the name in the fourth. The child entries are at the end of the first column (if [childcount](#page-651-0) is set and non-zero).

**[block-style](#page-502-0)**=**desc-other-symbol-name**

Blocks have four columns with the description in the first column of the block, the other in the second, the symbol in the third, and the name in the fourth. The child entries are at the end of the first column (if [childcount](#page-651-0) is set and non-zero).

### **8.7.4.4. Associated Commands**

The rows are separated with:

```
\glstablenewline
```
This simply does [\tabularnewline](#page-1055-0) (not [\\](#page-572-0) which has a different action in paragraph columns).

The following commands are used in the column specifier where a left, right or centred column is required, taking the [par](#page-502-1) option into account. Note that with [par=](#page-502-1)justified, the result will always be  $p{\omega t}$  (width)}, whereas with [par=](#page-502-1)ragged the paragraph will be ragged right or ragged left or have centring applied.

<span id="page-505-0"></span> $\left\langle \text{g}$ lstableleftalign $\left\langle \text{width} \right\rangle$ 

Expands to 1 or  $p{\width}}$  or >\protect\raggedrightp{ $\width\}$ , depending on the [par](#page-502-1) setting.

This command is used in the column specifier where a left-justified column is required.

[�](#page-635-1)

**I** 

**I** 

[�](#page-635-1)

 $\blacksquare$ 

```
\gtrsimglstablerightalign{\langle width \rangle}
```
Expands to r or  $p{\width}$  or >\protect\raggedleftp{ $\width{}$ , depending on the [par](#page-502-1) setting.

This command is used in the column specifier where a right-justified column is required.

<span id="page-506-0"></span> $\gtrsim$ glstablecenteralign{ $\langle width \rangle$ }

Expands to c or  $p{\wndth}$  or >\protect\centeringp{ $\{\text{width}\},$  depending on the [par](#page-502-1) setting.

This command is used in the column specifier where a centred column is required.

```
\glstablenamecolalign
```
Expands to the alignment for the name column. The default definition uses left alignment:

```
\glstableleftalign{\glstablenamewidth}
```
\glstabledesccolalign

Expands to the alignment for the description column. The default definition uses left alignment:

```
\glstableleftalign{\glstabledescwidth}
```
\glstablesymbolcolalign

Expands to the alignment for the symbol column, in block styles where the symbol has its own column. The default definition uses centred alignment:

[\glstablecenteralign](#page-506-0)[{\glstablesymbolwidth}](#page-507-2)

 $\blacksquare$ 

[�](#page-635-1)

[�](#page-635-1)

[�](#page-635-1)

[�](#page-635-1)

[�](#page-635-1)

\glstableothercolalign

Expands to the alignment for the other column, in block styles where the other field has its own column. The default definition uses left alignment:

```
\glstableleftalign{\glstableotherwidth}
```
If [par=](#page-502-1)justified or [par=](#page-502-1)ragged, the column widths will be calculated. The following length registers will be set, where applicable to the block style.

# <span id="page-507-0"></span>\glstablenamewidth

The width of the name column.

<span id="page-507-1"></span>\glstabledescwidth

The width of the description column.

<span id="page-507-2"></span>\glstablesymbolwidth

The width of the symbol column.

```
\glstableotherwidth
```
The width of the other column.

Unless [par=](#page-502-1)false, the table will be the width of a line and each block will have equal width.

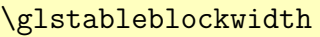

Note that in all the above, the width doesn't include the inter-column space given by [\tab](#page-1055-1)[colsep](#page-1055-1). The length registers below are initialise to 5pt, and can be redefined as appropriate.

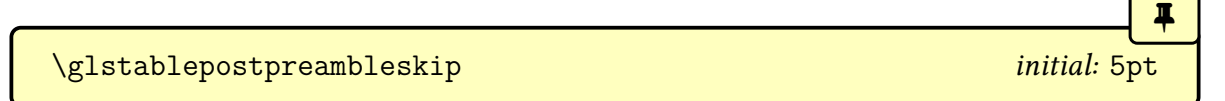

[�](#page-635-1)

[�](#page-635-1)

[�](#page-635-1)

[�](#page-635-1)

[�](#page-635-1)

 $\blacksquare$ 

The vertical skip after the preamble.

\glstableprepostambleskip initial: 5pt

The vertical skip before the postamble.

Formatting for the name, symbol, description and other field values are applied by the following commands.

 $\left\{ \frac{d}{dx}\right\}$ 

Formatting applied to the name. Simply does  $\langle text \rangle$  by default. Note that the argument  $\langle text \rangle$ will  $\gtrsim$ lossentryname{ $\langle label \rangle$ }, so any formatting applied by that command will also be in effect.

\glstableSubNameFmt{(text)}

Formatting applied to the child name. Does nothing by default, which means that the child name won't show.

<span id="page-508-0"></span> $\left\{\langle text \rangle\right\}$ 

Formatting applied to the symbol. Simply does  $\langle text \rangle$  by default. Note that the argument  $\langle text \rangle$  will  $\langle glassentrysymbol{{{\langle label \rangle}}}$ , so any formatting applied by that command will also be in effect.

\glstableSubSymbolFmt{\text\}

Formatting applied to the child symbol. Just does [\glstableSymbolFmt](#page-508-0) by default.

<span id="page-508-1"></span> $\left\langle g\right\rangle$  and  $\left\langle \right\rangle$ 

Formatting applied to the description. Simply does  $\langle text \rangle$  by default. Note that the argument  $\langle text \rangle$  will be:

[\glossentrydesc{](#page-716-2)(label)[}\glspostdescription](#page-799-0)

so any formatting applied by [\glossentrydesc](#page-716-2) will also be in effect. Note that the [post-](#page-1051-0)

[description hook](#page-1051-0) is included in the formatted.

 $\left\langle \text{g1stableSubDescFmt}\right\rangle$ 

Formatting applied to the child description. Just does [\glstableDescFmt](#page-508-1) by default. The other field's [internal label](#page-639-0) is provided by expanding:

<span id="page-509-1"></span>\glstableotherfield initial: empty

This is redefined by the [other](#page-502-2) option, but it may be redefined before [\printunsrttable](#page-493-0) if a default field is required.

<span id="page-509-0"></span> $\left\{ \frac{t}{\text{distableOtherFmt}} \right\}$ 

The formatting applied to the other field. This just does  $\langle text \rangle$  by default. The field value itself is displayed with:

```
\glstableOther{\\\entry-label\}
```
The default definition does:

```
\glstableOtherFmt{%
\glsxtrusefield{{\glstableotherfield}}
```
The value for the child entries is displayed with:

```
\glstableSubOther{\\\entry-label\}
```
The default definition simply does [\glstableOther](#page-509-2){\\tentry-label\} You can test whether or not the other field is set for a given entry with:

\glstableifhasotherfield{ $\langle$ entry-label}}{ $\langle$ true}}{ $\langle false \rangle$ }

This does  $\langle true \rangle$  of the other field is non-void (according to [\ifglsfieldvoid](#page-946-0)) otherwise it does  $\langle false \rangle$ . This will always do  $\langle false \rangle$  if  $\langle false \rangle$  is tableotherfield is void.

[�](#page-635-1)

 $\blacksquare$ 

[�](#page-635-1)

[�](#page-635-1)

[�](#page-635-1)

I

[�](#page-635-1)

[�](#page-635-1)

[�](#page-635-1)

[�](#page-635-1)

[�](#page-635-1)

 $\blacktriangle$ 

The column headers are supplied by the following commands, where applicable.

\glstablenameheader

The header for the name column. The default definition is [\entryname](#page-711-0).

\glstabledescheader

The header for the description column. The default definition is [\descriptionname](#page-707-0).

\glstablesymbolheader

The header for the symbol column. The default definition is [\symbolname](#page-989-0).

\glstableotherheader

The header for the other column. The default definition is:

[\MFUsentencecase{](#page-953-0)[\glstableotherfield}](#page-509-1)

The column headers are formatted according to:

 $\left\langle \text{g1stableHeaderFmt}\right\rangle$ 

The default definition is  $\text{text}\$ .

The remaining commands are undocumented as they are liable to change.

# **9. Accessibility Support**

The [glossaries](#page-1000-0) package comes with a supplementary package [glossaries](#page-1013-0)-accsupp that helps provide accessibility support. The [glossaries](#page-19-0)-extra package provides additional support, but only if the [glossaries](#page-1013-0)-accsupp package has already been loaded when the relevant commands are defined. The best and simplest way to do this is through the [accsupp](#page-25-0) package option.

See the ["Accessibility Support"](http://mirrors.ctan.org/macros/latex/contrib/glossaries/glossaries-user.html#sec:accsupp) chapter in the [glossaries](#page-1000-0) user guide for further information about [glossaries](#page-1013-0)-accsupp.

# <span id="page-511-1"></span>**9.1. Abbreviations**

The accessibility fields relating to abbreviations are [shortaccess](#page-646-0), [shortpluralaccess](#page-647-0), [longaccess](#page-644-0) and [longpluralaccess](#page-645-0). These provide the replacement text for the corresponding [short](#page-646-1), [shortplural](#page-647-1), [long](#page-644-1) and [longplural](#page-644-2) fields. The [access](#page-642-0) field provides the replacement text for the [name](#page-645-1) field.

Some of these accessibility fields are automatically assigned by [\newabbreviation](#page-52-0) if they haven't been set.

II.

[�](#page-635-3)

 $\mathop{\mathsf{E}}$ 

<span id="page-511-0"></span>\glsxtrassignactualsetup

This command is used to locally redefine common formatting commands so that they can be stripped to obtain only the text. You can add additional commands with [\appto](#page-1008-0). For example, the following eccentric example has some strange styling in the abbreviation:

```
\newabbreviation{foo}{f\textsuperscript{o}\textsubscript{o}}
{furry old otters}
```
If an accessibility field is being automatically assigned with text obtained from the short value, then the subscript and superscript commands will need to be stripped. These need to be locally redefined to just do their arguments:

```
\appto\glsxtrassignactualsetup{%
 \letcs{\textsuperscript}{@firstofone}%
  \letcs{\textsubscript}{@firstofone}%
}
```
The attributes that specifically relate to accessibility in abbreviations are listed below. The "actual short value" means the value obtained from the [short](#page-646-1) value after any markup commands have have locally redefined using [\glsxtrassignactualsetup](#page-511-0). The actual short value may then be modified by these attributes. Similarly, for the "actual long value".

Finally, if [shortaccess](#page-646-0) hasn't already been set, it will be set to:

```
\gtrsim lsdefaultshortaccess{\langleactual long}}{\langleactual short}}
```
(with [\glsdefaultshortaccess](#page-740-0) expanded). This command is provided by [glossaries](#page-1013-0)-accsupp and is defined to do just { $\langle actual \text{ long} \rangle$ }. It was redefined by [glossaries](#page-19-0)-extra v1.42 to do  ${\langle}$  (actual long)} ({ $\langle$  actual short)}), but has been reverted back to its original definition in v1.49.

 $\mathop{\mathbb B}\nolimits$ 

[�](#page-635-4)

[�](#page-635-4)

[�](#page-635-4)

[�](#page-635-4)

```
accessinsertdots=\langle boolean \rangle
```
If the [shortaccess](#page-646-0) key hasn't been set then this attribute will be checked. If true, the actual short value will have dots inserted (as per [insertdots](#page-533-0)). Note that if this attribute hasn't been set but [insertdots](#page-533-0) is true (and the [shortaccess](#page-646-0) key hasn't been set), then the actual short value will also have dots inserted.

<span id="page-512-0"></span> $\texttt{accessaposplural}=\texttt{boolean}$ 

If the [shortpluralaccess](#page-647-0) key hasn't been set then this attribute will be checked. If true, the actual short plural value will have the apostrophe suffix (similar to [aposplural](#page-533-1) but using [\glsxtrabbrvpluralsuffix](#page-55-0) instead of [\abbrvpluralsuffix](#page-182-0)). Note that if this attribute hasn't been set but [aposplural](#page-533-1) is true (and the [shortpluralaccess](#page-647-0) key hasn't been set), then the actual short plural value will also have the apostrophe suffix.

 $\texttt{accessnoshortplural}=\langle \textit{boolean} \rangle$ 

If the [shortpluralaccess](#page-647-0) key hasn't been set and the [accessaposplural](#page-512-0) attribute hasn't been set, then this attribute will be checked. If true, the actual short plural value will be the same as the singular (as [noshortplural](#page-534-0)). Note that if this attribute hasn't been set but [noshortplural](#page-534-0) is true (and the [shortpluralaccess](#page-647-0) key hasn't been set), then the actual short plural value will also be the singular form.

 $nameshortaccess=\textcolor{blue}{\langle boolean \rangle}$ 

If the [access](#page-642-0) key hasn't been set and this attribute is true, then the [access](#page-642-0) field will be set

[�](#page-635-4)

圭

[�](#page-635-1)

[�](#page-635-1)

[�](#page-635-1)

[�](#page-635-1)

to the same as the [shortaccess](#page-646-0).

 $text{test}$ shortaccess= $\langle boolean \rangle$ 

If the [textaccess](#page-648-0) key hasn't been set and this attribute is true, then the [textaccess](#page-648-0) field will be set to the same as the [shortaccess](#page-646-0). Additionally, if the [pluralaccess](#page-645-2) key hasn't been set, then it will be set to the same as the [shortpluralaccess](#page-647-0) value.

```
firstshortaccess=\langle boolean \rangle
```
If the [firstaccess](#page-643-0) key hasn't been set and this attribute is true, then the [firstaccess](#page-643-0) field will be set to the same as the [shortaccess](#page-646-0). Additionally, if the first pluralaccess key hasn't been set, then it will be set to the same as the [shortpluralaccess](#page-647-0) value.

# **9.2. Accessibility Wrappers**

The glossary style commands such as [\glossentryname](#page-716-0) incorporate accessibility support by using the  $\gtrsim$  field) commands instead of the corresponding  $\gtrsim$  field) commands.

If the [glossaries](#page-1013-0)-accsupp package hasn't been loaded or if the relevant accessibility field hasn't been set, these commands simply do the corresponding  $\gtrsim$  glsentry $\langle field \rangle$  command.

```
\gtrsimglsaccessname{\langle entry\text{-}label \rangle}
```
This shows the [name](#page-645-1) field encapsulated with [\glsnameaccessdisplay](#page-796-0) or just [\glsentry](#page-747-0)[name](#page-747-0){ $\langle entry\text{-}label \rangle$ }.

```
\langle Glsaccessname{\langle entry-label \rangle}\rangle
```
As above but [sentence case.](#page-1054-0)

 $\langle GLSaccessname{\langle entry-label \rangle} \rangle$ 

As above but [all caps.](#page-1008-1)

 $\gtrsim$ lsaccesstext $\{\langle entry\text{-}label\rangle\}$ 

## 9. Accessibility Support

This shows the [text](#page-648-1) field encapsulated with [\glstextaccessdisplay](#page-816-0) or just [\glsentry](#page-750-0)[text](#page-750-0){ $\langle entry\text{-}label \rangle$ }.

 $\blacksquare$ 

**I** 

 $\blacksquare$ 

**I** 

[�](#page-635-1)

[�](#page-635-1)

[�](#page-635-1)

[�](#page-635-1)

 $\langle Glsaccesstext{$ (entry-label)}

As above but [sentence case.](#page-1054-0)

 $\langle GLSaccesstext{{\textit{entry-label}}}\rangle$ 

As above but [all caps.](#page-1008-1)

 $\gtrsim$ glsaccessplural{ $\langle entry\text{-}label\rangle\}$ 

This shows the [plural](#page-645-3) field encapsulated with [\glspluralaccessdisplay](#page-799-1) or just [\gls](#page-747-1)[entryplural](#page-747-1){ $\langle entry\text{-}label \rangle$ }.

 $\langle Glsaccessplural({\langle entry\text{-}label\rangle})$ 

As above but [sentence case.](#page-1054-0)

 $\langle GLSaccessplural\{\langle entry\text{-}label\rangle\}$ 

As above but [all caps.](#page-1008-1)

 $\gtrsim$ glsaccessfirst{ $\langle entry\text{-}label \rangle$ }

This shows the [first](#page-643-2) field encapsulated with [\glsfirstaccessdisplay](#page-758-0) or just [\glsentry](#page-745-0)[first](#page-745-0){ $\langle entry\text{-}label\rangle}.$ 

 $\langle Glsaccessfirst{\langle entry-label \rangle}\rangle$ 

As above but [sentence case.](#page-1054-0)

 $\langle GLSaccessfirst\{\langle entry\text{-}label\rangle\}$ 

[�](#page-635-1)

 $\blacksquare$ 

[�](#page-635-1)

[�](#page-635-1)

[�](#page-635-1)

[�](#page-635-1)

[�](#page-635-1)

[�](#page-635-1)

As above but [all caps.](#page-1008-1)

\glsaccessfirstplural{\\\entry-label\}

This shows the [firstplural](#page-643-3) field encapsulated with [\glsfirstpluralaccessdisplay](#page-760-0) or just [\glsentryfirstplural](#page-745-1){ $\langle entry\text{-}label \rangle\}.$ 

\Glsaccessfirstplural{\\\entry-label\\}

As above but [sentence case.](#page-1054-0)

 $\langle GLSaccessfirstplural\{\langle entry\text{-}label\}\rangle\}$ 

As above but [all caps.](#page-1008-1)

 $\gtrsim$ glsaccesssymbol{ $\langle entry\text{-}label \rangle$ }

This shows the [symbol](#page-647-2) field encapsulated with [\glssymbolaccessdisplay](#page-809-0) or just [\gls](#page-749-0)[entrysymbol](#page-749-0){ $\langle entry\text{-}label \rangle$ }.

 $\langle Glsaccesssymbol{\{\langle entry-label \rangle\}}$ 

As above but [sentence case.](#page-1054-0)

 $\langle GLSaccess symbol {\langle entry\text{-}label \rangle}$ 

As above but [all caps.](#page-1008-1)

\glsaccesssymbolplural{\\\entry-label}}

This shows the [symbolplural](#page-647-3) field encapsulated with [\glssymbolpluralaccessdisplay](#page-809-1) or just [\glsentrysymbolplural](#page-749-1){ $\langle entry\text{-}label \rangle$ }.

 $\langle Glsaccesssymbolblplural\{\langle entry\text{-}label\rangle\}$ 

## 9. Accessibility Support

 $\ddagger$ 

[�](#page-635-1)

**I** 

[�](#page-635-1)

[�](#page-635-1)

[�](#page-635-1)

[�](#page-635-1)

[�](#page-635-1)

As above but [sentence case.](#page-1054-0)

 $\langle GLSaccess symbolplural({\langle entry\text{-}label\rangle}\rangle$ 

As above but [all caps.](#page-1008-1)

 $\gtrsim$ glsaccessdesc{ $\langle entry\text{-}label \rangle$ }

This shows the [description](#page-642-1) field encapsulated with [\glsdescriptionaccessdisplay](#page-741-0) or just [\glsentrydesc](#page-744-0){ $\langle entry\text{-}label \rangle$ }.

 $\langle Glsaccessdesc{\langle entry-label \rangle} \rangle$ 

As above but [sentence case.](#page-1054-0)

 $\langle GLSaccessdesc{\langle entry\text{-}label\rangle}\rangle$ 

As above but [all caps.](#page-1008-1)

 $\gtrsim$ glsaccessdescplural{ $\langle entry\text{-}label \rangle$ }

This shows the [descriptionplural](#page-643-4) field encapsulated with [\glsdescriptionpluralacces](#page-742-0)s[display](#page-742-0) or just [\glsentrydescplural](#page-744-1){ $\langle entry\text{-}label \rangle\}.$ 

 $\langle Glsaccessdescplural\langle entry-label \rangle\}$ 

As above but [sentence case.](#page-1054-0)

 $\langle GLSaccessdescplural\langle entry-label \rangle\}$ 

As above but [all caps.](#page-1008-1)

\glsaccessshort{\\\entry-label\\}

This shows the [short](#page-646-1) field encapsulated with [\glsshortaccessdisplay](#page-806-0) or just [\glsentry](#page-748-0) $short{\langle entry\text{-}label\rangle}\}.$  $short{\langle entry\text{-}label\rangle}\}.$ 

**I** 

**I** 

 $\blacksquare$ 

**I** 

[�](#page-635-1)

[�](#page-635-1)

[�](#page-635-1)

[�](#page-635-1)

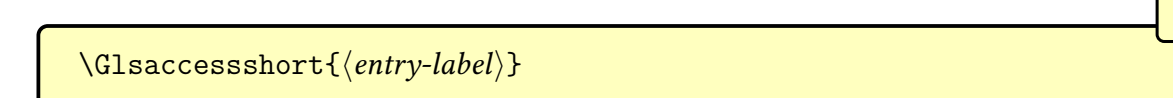

As above but [sentence case.](#page-1054-0)

 $\langle GLSaccessshort\{\langle entry\text{-}label\rangle\}$ 

As above but [all caps.](#page-1008-1)

 $\gtrsim$ glsaccessshortpl{ $\langle entry\text{-}label \rangle$ }

This shows the [shortplural](#page-647-1) field encapsulated with [\glsshortpluralaccessdisplay](#page-806-1) or just [\glsentryshortpl](#page-749-2){\\thenty-label}.

 $\langle Glsaccessshortpl\{\langle entry\text{-}label\rangle\}$ 

As above but [sentence case.](#page-1054-0)

 $\langle GLSaccessshortpl\{\langle entry\text{-}label\rangle\}$ 

As above but [all caps.](#page-1008-1)

 $\gtrsim$ glsaccesslong{ $\langle entry\text{-}label \rangle$ }

This shows the [long](#page-644-1) field encapsulated with [\glslongaccessdisplay](#page-776-0) or just [\glsentry](#page-746-0) $long{\>l\{entry\text{-}label\}.$  $long{\>l\{entry\text{-}label\}.$ 

 $\langle Glsaccesslong{\langle entry\text{-}label\rangle}\rangle$ 

As above but [sentence case.](#page-1054-0)

 $\langle GLSaccesslong\{\langle entry\text{-}label\}\rangle\}$ 

[�](#page-635-1)

[�](#page-635-1)

[�](#page-635-1)

[�](#page-635-1)

[�](#page-635-1)

[�](#page-635-1)

[�](#page-635-1)

[�](#page-635-1)

As above but [all caps.](#page-1008-1)

\glsaccesslongpl{\\\entry-label\\}

This shows the [longplural](#page-644-2) field encapsulated with [\glslongpluralaccessdisplay](#page-794-0) or just [\glsentrylongpl](#page-746-1){\\thenty-label}.

 $\langle Glsaccesslongpl\{\langle entry\text{-}label\rangle\}$ 

As above but [sentence case.](#page-1054-0)

 $\langle GLSaccesslongpl\{\langle entry\text{-}label\rangle\}$ 

As above but [all caps.](#page-1008-1)

 $\gtrsim$ glsaccessuseri{ $\langle entry\text{-}label \rangle$ }

This shows the [user1](#page-648-2) field encapsulated with [\glsuseriaccessdisplay](#page-826-0) or just [\glsentry](#page-750-1)[useri](#page-750-1) $\{\langle entry\text{-}label\rangle\}.$ 

 $\langle Glsaccessuseri\{\langle entry\text{-}label\rangle\}$ 

As above but [sentence case.](#page-1054-0)

 $\langle GLSaccessuseri\{\langle entry\text{-}label\rangle\}$ 

As above but [all caps.](#page-1008-1)

 $\gtrsim$ glsaccessuserii{ $\langle entry\text{-}label\rangle$ }

This shows the [user2](#page-649-0) field encapsulated with [\glsuseriiaccessdisplay](#page-826-1) or just [\gls](#page-751-0)[entryuserii](#page-751-0) $\{\langle entry\text{-}label\rangle\}.$ 

 $\langle Glsaccessuserii{\langle entry-label \rangle} \rangle$ 

### 9. Accessibility Support

 $\ddagger$ 

I

**II** 

[�](#page-635-1)

I

[�](#page-635-1)

[�](#page-635-1)

As above but [sentence case.](#page-1054-0)

 $\langle GLSaccessuserii\{\langle entry\text{-}label\rangle\}$ 

As above but [all caps.](#page-1008-1)

 $\gtrsim$ glsaccessuseriii{ $\langle entry\text{-}label \rangle$ }

This shows the [user3](#page-649-1) field encapsulated with [\glsuseriiiaccessdisplay](#page-827-0) or just [\gls](#page-751-1)[entryuseriii](#page-751-1) $\{\langle entry\text{-}label\rangle\}.$ 

 $\langle Glsaccessuseriii\{\langle entry\text{-}label\rangle\}$ 

As above but [sentence case.](#page-1054-0)

 $\langle GLSaccessuseriii{\langle entry\text{-}label\rangle}\rangle$ 

As above but [all caps.](#page-1008-1)

 $\gtrsim$ glsaccessuseriv{ $\langle entry\text{-}label \rangle$ }

This shows the [user4](#page-649-2) field encapsulated with  $\gtrsim$  1 suserivaccessdisplay or just  $\gtrsim$ [entryuseriv](#page-751-2){ $\langle entry\text{-}label \rangle$ }.

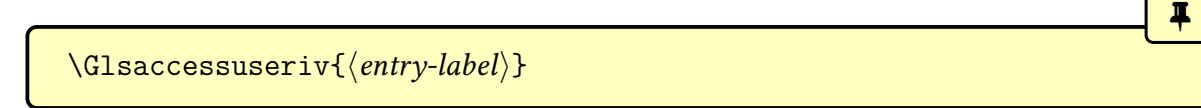

As above but [sentence case.](#page-1054-0)

 $\langle GLSaccessuseriv{\langle entry\text{-}label\rangle}\rangle$ 

As above but [all caps.](#page-1008-1)

 $\gtrsim$ glsaccessuserv{ $\langle entry\text{-}label \rangle$ }

This shows the user<sup>5</sup> field encapsulated with [\glsuservaccessdisplay](#page-828-1) or just [\glsentry](#page-752-0)[userv](#page-752-0){ $\langle entry\text{-}label \rangle\}.$ 

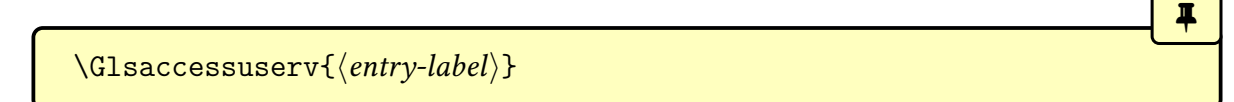

[�](#page-635-1)

 $\blacksquare$ 

[�](#page-635-1)

[�](#page-635-1)

As above but [sentence case.](#page-1054-0)

 $\langle GLSaccessuserv{\langle entry-label \rangle}\rangle$ 

As above but [all caps.](#page-1008-1)

 $\gtrsim$ glsaccessuservi $\{\langle entry\text{-}label\rangle\}$ 

This shows the [user6](#page-650-0) field encapsulated with [\glsuserviaccessdisplay](#page-829-0) or just [\gls](#page-752-1)[entryuservi](#page-752-1) $\{ \langle entry\text{-}label \rangle \}.$ 

```
\langle Glsaccessuservi\{\langle entry\text{-}label\rangle\}
```
As above but [sentence case.](#page-1054-0)

```
\langle GLSaccessuservi\{\langle entry\text{-}label\rangle\}
```
As above but [all caps.](#page-1008-1)

# **9.3. Inner Formatting Wrappers**

These \glsaccessfmt $\langle field \rangle$  commands are similar to the corresponding \glsaccess $\langle field \rangle$ commands described above, but they format the field value using [\glsfmtfield](#page-257-0), [\Glsfmt](#page-257-1)[field](#page-257-1) or  $\G$ LSfmtfield with the supplied  $\langle cs \rangle$  encapsulating command.

The default entry display style [\glsgenentryfmt](#page-267-0), and the predefined abbreviation styles all incorporate accessibility support by using these commands in order to support the [inner](#page-638-0) [formatting.](#page-638-0)

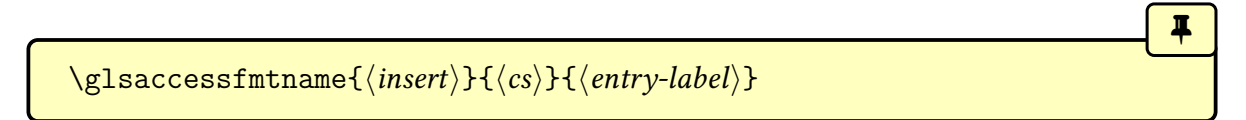

This shows the [name](#page-645-1) field formatted with  $\langle cs \rangle$  and, if accessibility support provided, encapsulated with [\glsnameaccessdisplay](#page-796-0).

**I** 

**I** 

 $\blacksquare$ 

Į.

[�](#page-635-1)

[�](#page-635-1)

[�](#page-635-1)

[�](#page-635-1)

$$
\verb|\Glsaccessfmtname{|\langle insert \rangle}_{\langle cs \rangle} + \langle entry\text{-}label \rangle}
$$

As above but [sentence case.](#page-1054-0)

$$
\verb|\GLSaccessfmtname{|\langle insert \rangle}_{\langle cs \rangle} + \langle entry\text{-}label \rangle|}
$$

As above but [all caps.](#page-1008-1)

 $\gtrsim$ glsaccessfmttext{ $\langle insert \rangle$ }{ $\langle csl \rangle$ }{ $\langle entry\text{-}label \rangle$ }

This shows the [text](#page-648-1) field formatted with  $\langle cs \rangle$  and, if accessibility support provided, encapsulated with [\glstextaccessdisplay](#page-816-0).

```
\langle Glsaccessfmttext{\langle insert\rangle}{\langle cs\rangle}{\langle entry-label\rangle}
```
As above but [sentence case.](#page-1054-0)

```
\langle GLSaccessfmttext{\langle insert\rangle}{\langle cs\rangle}{\langle entry-label\rangle}
```
As above but [all caps.](#page-1008-1)

\glsaccessfmtplural{ $\langle insert\rangle$ }{ $\langle cs\rangle$ }{ $\langle entry\text{-}label\rangle}$ }

This shows the [plural](#page-645-3) field formatted with  $\langle cs \rangle$  and, if accessibility support provided, encapsulated with [\glspluralaccessdisplay](#page-799-1).

 $\langle Glsaccessfmtplural{\langle insert \rangle}{\langle cs \rangle}$ {\cntry-label\}

As above but [sentence case.](#page-1054-0)

 $\langle GLSaccessfmtplural({insert}\f\langle cs\rangle){\langle entry-label\rangle}$ 

As above but [all caps.](#page-1008-1)

\glsaccessfmtfirst{\insert\}{\\cs\}{\\tentry-label\}}

This shows the [first](#page-643-2) field formatted with  $\langle cs \rangle$  and, if accessibility support provided, encapsulated with [\glsfirstaccessdisplay](#page-758-0).

[�](#page-635-1)

 $\blacksquare$ 

[�](#page-635-1)

[�](#page-635-1)

[�](#page-635-1)

[�](#page-635-1)

[�](#page-635-1)

[�](#page-635-1)

```
\langle Glsaccessfmtfirst{\langle insert\rangle}{\langle cs\rangle}{\langle entry-label\rangle}
```
As above but [sentence case.](#page-1054-0)

```
\langle GLSaccessfmtfirst{\langle insert\rangle}{\langle cs\rangle}{\langle entry-label\rangle}
```
As above but [all caps.](#page-1008-1)

 $\gtrsim$ glsaccessfmtfirstplural{ $\langle insert \rangle$ }{ $\langle entry\text{-}label \rangle$ }

This shows the [firstplural](#page-643-3) field formatted with  $\langle cs \rangle$  and, if accessibility support provided, encapsulated with [\glsfirstpluralaccessdisplay](#page-760-0).

```
\langle Glsaccessfmtfirstplural({<i>insert</i>}{<i>cc</i>}{<i>eth</i>}/\{entry-label}\rangle
```
As above but [sentence case.](#page-1054-0)

 $\langle GLSaccessfmtfirstplural{\langle insert\rangle}{\langle cs\rangle}{\langle entry-label\rangle}$ 

As above but [all caps.](#page-1008-1)

 $\gtrsim$ glsaccessfmtsymbol{ $\langle insert \rangle$ }{ $\langle csl \rangle$ }{ $\langle entry\text{-}label \rangle$ }

This shows the [symbol](#page-647-2) field formatted with  $\langle cs \rangle$  and, if accessibility support provided, encapsulated with [\glssymbolaccessdisplay](#page-809-0).

 $\langle Glsaccessfmtsymbol{\{\langle insert \rangle\}}{\langle cs \rangle}$ { $\langle entry-label \rangle$ }

## 9. Accessibility Support

 $\ddot{\ddot{\bullet}}$ 

[�](#page-635-1)

 $\blacksquare$ 

[�](#page-635-1)

[�](#page-635-1)

[�](#page-635-1)

[�](#page-635-1)

[�](#page-635-1)

As above but [sentence case.](#page-1054-0)

```
\langle GLSaccessfmtsymbol{\otimes}1{\langle insert\rangle}{\langle cs\rangle}{\langle entry-label\rangle}
```
As above but [all caps.](#page-1008-1)

 $\gtrsim$ glsaccessfmtsymbolplural{ $\langle insert \rangle$ }{ $\langle cs \rangle$ }{ $\langle entry\text{-}label \rangle$ }

This shows the [symbolplural](#page-647-3) field formatted with  $\langle cs \rangle$  and, if accessibility support provided, encapsulated with [\glssymbolpluralaccessdisplay](#page-809-1).

 $\langle Glsaccessfmtsymbolplural{\langle insert\rangle}{\langle cs\rangle}$ {\insert\}{\label}}

As above but [sentence case.](#page-1054-0)

\GLSaccessfmtsymbolplural{hinserti}{hcsi}{hentry-labeli}

As above but [all caps.](#page-1008-1)

\glsaccessfmtdesc{ $\langle insert\rangle$ }{ $\langle cs\rangle$ }{ $\langle entry\text{-}label\rangle}$ }

This shows the [description](#page-642-1) field formatted with  $\langle cs \rangle$  and, if accessibility support provided, encapsulated with [\glsdescriptionaccessdisplay](#page-741-0).

```
\langle Glsaccessfmtdesc{\langle insert\rangle}{\langle cs\rangle}{\langle entry-label\rangle}
```
As above but [sentence case.](#page-1054-0)

```
\langle GLSaccessfmtdesc{\langle insert\rangle}{\langle cs\rangle}{\langle entry-label\rangle}
```
As above but [all caps.](#page-1008-1)

\glsaccessfmtdescplural{\insert\}}{\cs\}{\entry-label\}

This shows the [descriptionplural](#page-643-4) field formatted with  $\langle cs \rangle$  and, if accessibility support

### 9. Accessibility Support

 $\ddagger$ 

[�](#page-635-1)

**I** 

[�](#page-635-1)

ı

 $\blacksquare$ 

[�](#page-635-1)

[�](#page-635-1)

provided, encapsulated with [\glsdescriptionpluralaccessdisplay](#page-742-0).

 $\langle Glsaccessfmtdescplural{\langle insert \rangle}{\langle cs \rangle}$ {\insert\}

As above but [sentence case.](#page-1054-0)

$$
\verb|\GLSaccessfmtdescplural{insert}|{cc}|{entry-label}|
$$

As above but [all caps.](#page-1008-1)

\glsaccessfmtshort{ $\langle insert \rangle{\{(cs)\}\{\langle entry\text{-}label \rangle\}}$ 

This shows the [short](#page-646-1) field formatted with  $\langle cs \rangle$  and, if accessibility support provided, encapsulated with [\glsshortaccessdisplay](#page-806-0).

 $\langle Glsaccessfmtshort{\langle insert\rangle}{\langle cs\rangle}{\langle entry-label\rangle}$ 

As above but [sentence case.](#page-1054-0)

\GLSaccessfmtshort{hinserti}{hcsi}{hentry-labeli}

As above but [all caps.](#page-1008-1)

\glsaccessfmtshortpl{ $\langle insert\rangle$ }{ $\langle cs\rangle$ }{ $\langle entry\text{-}label\rangle}$ }

This shows the [shortplural](#page-647-1) field formatted with  $\langle cs \rangle$  and, if accessibility support provided, encapsulated with [\glsshortpluralaccessdisplay](#page-806-1).

 $\langle Glsaccessfmtshortpl{\langle insert \rangle}{\langle cs \rangle}$ { $\langle entry-label \rangle$ }

As above but [sentence case.](#page-1054-0)

 $\langle GLSaccessfmtshortpl{\langle insert \rangle}{\langle cs \rangle}{\langle entry-label \rangle}$ 

As above but [all caps.](#page-1008-1)

\glsaccessfmtlong{ $\langle insert\rangle$ }{ $\langle cs\rangle$ }{ $\langle entry\text{-}label\rangle}$ }

This shows the [long](#page-644-1) field formatted with  $\langle cs \rangle$  and, if accessibility support provided, encapsulated with [\glslongaccessdisplay](#page-776-0).

[�](#page-635-1)

 $\blacksquare$ 

[�](#page-635-1)

[�](#page-635-1)

[�](#page-635-1)

[�](#page-635-1)

[�](#page-635-1)

[�](#page-635-1)

```
\langle Glsaccessfmtlong{\langle insert \rangle}{\langle cs \rangle}{\langle entry-label \rangle}
```
As above but [sentence case.](#page-1054-0)

```
\langle GLSaccessfmtlong{\langle insert \rangle}{\langle cs \rangle}{\langle entry-label \rangle}
```
As above but [all caps.](#page-1008-1)

 $\gtrsim$ glsaccessfmtlongpl{ $\langle insert \rangle$ }{ $\langle cs \rangle$ }{ $\langle entry\text{-}label \rangle$ }

This shows the [longplural](#page-644-2) field formatted with  $\langle cs \rangle$  and, if accessibility support provided, encapsulated with [\glslongpluralaccessdisplay](#page-794-0).

```
\langle Glsaccessfmtlongpl{\langle insert \rangle}{\langle cs \rangle}{\langle entry-label \rangle}
```
As above but [sentence case.](#page-1054-0)

 $\langle GLSaccessfmtlongpl{\langle insert \rangle}{\langle cs \rangle}{\langle entry-label \rangle}$ 

As above but [all caps.](#page-1008-1)

 $\gtrsim$ glsaccessfmtuseri{ $\langle insert \rangle$ }{ $\langle cs \rangle$ }{ $\langle entry\text{-}label \rangle$ }

This shows the [user1](#page-648-2) field formatted with  $\langle cs \rangle$  and, if accessibility support provided, encapsulated with [\glsuseriaccessdisplay](#page-826-0).

 $\langle Glsaccessfmtuseri_{\langle insert\rangle}{\langle cs\rangle}{\langle entry-label\rangle}$ 

## 9. Accessibility Support

 $\ddot{\ddot{\bullet}}$ 

[�](#page-635-1)

**I** 

[�](#page-635-1)

 $\blacksquare$ 

[�](#page-635-1)

[�](#page-635-1)

[�](#page-635-1)

As above but [sentence case.](#page-1054-0)

```
\langle GLSaccessfmtuseri_{\langle insert\rangle}{\langle cs\rangle}{\langle entry-label\rangle}
```
As above but [all caps.](#page-1008-1)

 $\gtrsim$ glsaccessfmtuserii{ $\langle insert\rangle$ }{ $\langle c s\rangle$ }{ $\langle entry\text{-}label\rangle}$ }

This shows the user 2 field formatted with  $\langle cs \rangle$  and, if accessibility support provided, encapsulated with [\glsuseriiaccessdisplay](#page-826-1).

 $\langle Glsaccessfmtuserii{\langle insert\rangle}{\langle cs\rangle}{\langle entry-label\rangle}$ 

As above but [sentence case.](#page-1054-0)

$$
\verb|\GLSaccessfmtuserii{{insert}}{cc}}{\langle entry-label \rangle}
$$

As above but [all caps.](#page-1008-1)

 $\langle g$ lsaccessfmtuseriii{ $\langle insert \rangle$ }{ $\langle cs \rangle$ }{ $\langle entry\text{-}label \rangle$ }

This shows the user 3 field formatted with  $\langle cs \rangle$  and, if accessibility support provided, encapsulated with [\glsuseriiiaccessdisplay](#page-827-0).

```
\langle Glsaccessfmtuseriii{\langle insert \rangle}{\langle cs \rangle}{\langle entry-label \rangle}
```
As above but [sentence case.](#page-1054-0)

```
\langle GLSaccessfmtuseriii{\langle insert \rangle}{\langle cs \rangle}{\langle entry-label \rangle}
```
As above but [all caps.](#page-1008-1)

\glsaccessfmtuseriv{ $\langle insert\rangle$ }{ $\langle cs\rangle$ }{ $\langle entry\text{-}label\rangle}$ }

This shows the [user4](#page-649-2) field formatted with  $\langle cs \rangle$  and, if accessibility support provided, encapsulated with [\glsuserivaccessdisplay](#page-828-0).

II.

**I** 

 $\blacksquare$ 

I.

[�](#page-635-1)

[�](#page-635-1)

[�](#page-635-1)

[�](#page-635-1)

$$
\verb|\Glsaccessfmtuseriv{<|insert\rangle}{<|c\rangle} {\{ 2\epsilon |texty\}}
$$

As above but [sentence case.](#page-1054-0)

$$
\verb|\GLSaccessfmtuseriv{{insert}}{<\langle cs \rangle}{\{entry-label}{}
$$

As above but [all caps.](#page-1008-1)

 $\gtrsim$ glsaccessfmtuserv{ $\langle insert\rangle$ }{ $\langle cs\rangle$ }{ $\langle entry\text{-}label\rangle}$ }

This shows the [user5](#page-649-3) field formatted with  $\langle cs \rangle$  and, if accessibility support provided, encapsulated with [\glsuservaccessdisplay](#page-828-1).

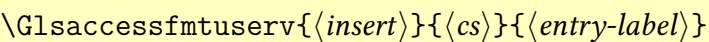

As above but [sentence case.](#page-1054-0)

\GLSaccessfmtuserv{hinserti}{hcsi}{hentry-labeli}

As above but [all caps.](#page-1008-1)

\glsaccessfmtuservi{ $\langle insert\rangle$ }{ $\langle cs\rangle$ }{ $\langle entry\text{-}label\rangle}$ }

This shows the [user6](#page-650-0) field formatted with  $\langle cs \rangle$  and, if accessibility support provided, encapsulated with [\glsuserviaccessdisplay](#page-829-0).

 $\langle Glsaccessfmtuservi({*insert*}{*cc*}{*thtry-label*}\rangle$ 

As above but [sentence case.](#page-1054-0)

 $\langle GLSaccessfmtuservi{\langle insert \rangle}{\langle cs \rangle}{\langle entry-label \rangle}$ 

As above but [all caps.](#page-1008-1)

# **10. Categories**

For multi-entry categories, see [§7.8.](#page-367-0)

Each entry defined by [\newglossaryentry](#page-971-0) (or commands that internally use it such as [\newabbreviation](#page-52-0)) is assigned a category through the [category](#page-44-0) key. You may add any category that you like, but since the category is a label used in the creation of some control sequences, avoid problematic characters within the category label. (So take care if you have [babel](#page-1009-0) shorthands on that make some characters active.)

 $\mathbf \Theta$ 

[�](#page-635-1)

[�](#page-635-1)

[�](#page-635-1)

[�](#page-635-1)

The use of categories can give you more control over the way entries are displayed in the text or glossary. Note that an entry's category is independent of the glossary type. Be careful not to confuse [category](#page-44-0) with [type](#page-648-3).

```
\glscategory{(entry-label)}
```
Expands to the category of the given entry or does nothing if the entry doesn't exist (analogous to [\glsentryname](#page-747-0)).

```
\gtrsimglsifcategory{\langleentry-label}}{\langlecategory}}{\langletrue}}{\langle false \rangle}
```
Tests if the entry given by  $\langle entry\text{-}label\rangle$  has the [category](#page-44-0) set to  $\langle category\rangle$ .

An entry may have its [category](#page-44-0) field changed using commands such as [\GlsXtrSet](#page-50-0)-[Field](#page-50-0) (see [§3.5\)](#page-48-0). In addition, the following commands are provided to batch set the [category](#page-44-0) for a collection of entries.

\glsxtrsetcategory{(entry-labels)}{(category-label)}

Globally sets the [category](#page-44-0) field to the fully expanded  $\langle category\text{-}label\rangle$  for each entry listed in  $\langle entry\text{-}labels \rangle$ .

 $\gtrsim$ glsxtrsetcategoryforall{ $\{glossary\}-label\}$ }{ $\{category\}-label\}$ 

Globally sets the [category](#page-44-0) field to the fully expanded  $\langle category\text{-}label\rangle$  for each entry belonging to the [glossaries](#page-637-0) listed in  $\langle glossary\text{-}labels \rangle$ .

There are also some iterative commands available:

<span id="page-529-0"></span>\glsforeachincategory[\glossary-types)]{\category}}{\glossary-cs}}{\label-cs}}  $\{\langle body\rangle\}$ 

[�](#page-635-1)

I

 $\equiv$ 

 $\equiv$ 

 $\equiv$ 

 $\equiv$ 

This iterates through all entries in the [glossaries](#page-637-0) identified by the comma-separated list  $\langle \text{glossary-labels} \rangle$  that have the category given by  $\langle \text{category-label} \rangle$  and performs  $\langle \text{body} \rangle$  for each match. Within  $\langle body \rangle$ , you can use  $\langle glossary-cs \rangle$  and  $\langle label-cs \rangle$  (which much be control sequences) to access the current glossary and entry label. If  $\langle g \text{lossary-}\text{labels} \rangle$  is omitted, all glossaries are assumed.

```
\glsforeachwithattribute[\langle glossary-types \rangle]{\langle attribute-label \rangle}{\langle attribute-evalue}{\langle glossary-cs\rangle}{\langle label-cs\rangle}{\langle body\rangle}
```
This iterates over all entries in the given listof [glossaries](#page-637-0) that have a category with the given  $\langle$  attribute-label) set to  $\langle$  attribute-value) and performs  $\langle$  body) at each iteration. If  $\langle$  glossary $t\gamma p e s$  is omitted, the list of all non[-ignored glossaries](#page-638-1) is assumed. The remaining arguments are as for [\glsforeachincategory](#page-529-0).

# **10.1. Known Categories**

These are the category labels that are set or referenced by [glossaries](#page-19-0)-extra.

```
general
```
The default category assumed by [\newglossaryentry](#page-971-0).

```
abbreviation
```
The default category assumed by [\newabbreviation](#page-52-0).

<span id="page-529-2"></span>**acronym**

The default category assumed by [\newacronym](#page-969-0).

**index**

 $\equiv$ 

 $\equiv$ 

 $\mathbf \theta$ 

[�](#page-635-4)

The default category assumed by [\newterm](#page-23-0).

**symbol**

The default category assumed by [\glsxtrnewsymbol](#page-21-0).

#### **number**

The default category assumed by [\glsxtrnewnumber](#page-22-0).

# **10.2. Attributes**

Each category may have a set of attributes, where each attribute has an associated value for its given category. An entry's attribute set corresponds to the attributes associated with the entry's category.

As with the category, the attribute name is also a label. You can provide your own custom attributes, which you can set and access with the commands described in [§10.2.2.](#page-540-0)

# **10.2.1. Known Attributes**

This section lists attributes that [glossaries](#page-19-0)-extra sets or accesses. If an attribute hasn't been set, a default is assumed. For boolean attributes, the test may simply be to determine if the attribute has been set to true, in which case any other value or a missing value will be interpreted as false. Conversely, the test may be to determine if the attribute has been set to false, in which case any other value or a missing value will be interpreted as true.

See [§7.8](#page-367-0) for attributes relating to multi-entry categories.

#### **10.2.1.1. Abbreviation Attributes**

See [§9.1](#page-511-1) for abbreviation accessibility attributes.

```
\texttt{regular}=\langle boolean \rangle
```
This attribute indicates whether or not an entry should be considered a regular entry. This en-ables [\glsentryfmt](#page-745-2) to determine whether to use [\glsgenentryfmt](#page-267-0) or [\glsxtrgenabbrv](#page-267-1)[fmt](#page-267-1).

The [general](#page-529-1) and [acronym](#page-529-2) categories have the [regular](#page-530-0) attribute automatically set to true. Some abbreviation styles change this value.

[�](#page-635-4)

 $\mathbf \Theta$ 

 $\mathop{\boxplus}$ 

 $\mathop{\mathbb B}\nolimits$ 

[�](#page-635-4)

[�](#page-635-4)

```
discardperiod=\langle boolean \rangle
```
If set to "true", the [post-link hook](#page-640-0) will discarda [full stop](#page-1013-1) that follows non-plural commands like [\gls](#page-717-0) or [\glstext](#page-816-1)(see [§5.5.4\)](#page-257-3).

This attribute doesn't apply to the accessibility fields. See [§9.1](#page-511-1) for attributes related to accessibility support for abbreviations.

Note that this can cause a problem if you access a field that doesn't end with a full stop. For example:

```
\newabbreviation
 [user1={German Speaking \TeX\ User Group}]
{dante}{DANTE e.V.}{Deutschsprachige Anwendervereinigung
 \text{TeV} e.V. }
```
Here the [short](#page-646-1) and [long](#page-644-1) fields end with a full stop, but the [user1](#page-648-2) field doesn't. The simplest solution in this situation is to put the sentence terminator in the final optional argument. For example:

```
\glsuseri{dante}[.]
```
This will bring the punctuation character inside the [link text](#page-639-1) and it won't be discarded.

```
pluraldiscardperiod=\langle boolean \rangle
```
If this attribute is set to "true" and the [discardperiod](#page-531-0) attribute is set to "true", this will behave as above for the plural commands like  $\gtrsim$   $\gtrsim$   $\gtrsim$   $\gtrsim$   $\gtrsim$   $\gtrsim$   $\gtrsim$ 

 $\mathbf{r}$ etainfirstuseperiod= $\langle \mathit{boolean} \rangle$ 

If this attribute is set to "true" then the discard is determined by  $\gtrsim$  glsxtrdiscardperiod[retainfirstuse](#page-259-0), regardless of the [discardperiod](#page-531-0) or [pluraldiscardperiod](#page-531-1) attributes. This is useful for  $\langle short \rangle (\langle long \rangle)$  abbreviation styles where only the short form has a trailing [full stop.](#page-1013-1)

This attribute doesn't apply to the accessibility fields. See [§9.1](#page-511-1) for attributes related to accessibility support for abbreviations.

 $\mathbf \theta$ 

茥

[�](#page-635-1)

[�](#page-635-1)

 $\mathbb H$ 

 $\mathop{\boxplus}$ 

 $\mathbb{P}$ 

<span id="page-532-0"></span>markwords= $\langle boolean \rangle$ 

If this attribute is set to "true" any entry defined using [\newabbreviation](#page-52-0) will automatically have spaces in the long form replaced with:

<span id="page-532-2"></span>\glsxtrwordsep

and each word is encapsulated with:

<span id="page-532-1"></span> $\sqrt{\text{glsxtrword} \cdot \text{word}}$ 

For example:

```
\glssetcategoryattribute{abbreviation}{markwords}{true}
\newabbreviation{ip}{IP}{Internet Protocol}
```
is essentially the same as

```
\newabbreviation{ip}{IP}
{\glsxtrword{Internet}\glsxtrwordsep\glsxtrword{Protocol}}
```
The "hyphen" styles, such as long-[hyphen](#page-114-0)-short-hyphen, take advantage of this markup. If the inserted material (provided in the final argument of [\gls](#page-637-1)-like commands) starts with a hyphen then [\glsxtrwordsep](#page-532-2) is locally redefined to a hyphen. (The default value is a space). Note that this only applies to commands like [\gls](#page-717-0) and not like [\glsxtrlong](#page-63-0). You can provide your own localised switch, if required. For example:

```
\newcommand{\hyplong}[2][]{%
 {\def\zeta(sxtrwordsep{-}\gllsxtrlong[#1]{#2}}
```
This setting will also adjust the long plural. This attribute is only applicable to entries defined using [\newabbreviation](#page-52-0) (or [\newacronym](#page-969-0) if it's using \newabbreviation.)

This setting may result in the [\glsxtrword](#page-532-1) and [\glsxtrwordsep](#page-532-2) markup ending up in the [sort](#page-647-4) field, depending on the style in use.

i

[�](#page-635-4)

i

 $\equiv$ 

i

[�](#page-635-4)

<span id="page-533-2"></span> $markshortwords=\langle boolean \rangle$ 

This is similar to [markwords](#page-532-0) but applies to the short form. (Only useful for abbreviations that contain spaces.) This attribute is only applicable to entries defined using [\newabbreviation](#page-52-0) (or [\newacronym](#page-969-0) if it's using [\newabbreviation](#page-52-0).)

This setting will only adjust the short plural if the short plural key isn't used. This setting will take precedence over [insertdots](#page-533-0).

This setting may result in the [\glsxtrword](#page-532-1) and [\glsxtrwordsep](#page-532-2) markup ending up in the [sort](#page-647-4) field, depending on the style in use.

<span id="page-533-0"></span>insertdots=(boolean)

If this attribute is set to "true" any entry defined using [\newabbreviation](#page-52-0) will automatically have [full stops](#page-1013-1) inserted after each letter. The entry will be defined with those dots present as though they had been present in the  $\short$  argument of [\newabbreviation](#page-52-0) (rather than inserting them every time the entry is used). The short plural form defaults to the new dotted version of the original  $\langle short \rangle$  form with the plural suffix appended. This setting is incompatible with *[markshortwords](#page-533-2)*. This attribute is only applicable to entries defined using [\newabbreviation](#page-52-0) (or [\newacronym](#page-969-0) if it's using [\newabbreviation](#page-52-0).)

If you explicitly override the short plural using the [shortplural](#page-647-1) key, you must explicitly insert the dots yourself (since there's no way for the code to determine if the plural has a suffix that shouldn't be followed by a dot).

This attribute is best used with the [discardperiod](#page-531-0) attribute set to "true".

<span id="page-533-1"></span>aposplural=\boolean\

If this attribute is set to "true", [\newabbreviation](#page-52-0) will insert an apostrophe (') before the plural suffix for the short plural form (unless explicitly overridden with the [shortplural](#page-647-1) key). The long plural form is unaffected by this setting. This setting overrides [noshort](#page-534-0)[plural](#page-534-0). This attribute is only applicable to entries defined using [\newabbreviation](#page-52-0) (or

### 10. Categories

[\newacronym](#page-969-0) if it's using [\newabbreviation](#page-52-0).) Check with your supervisor, publisher or editor if you want to use this attribute as this usage is controversial.

[�](#page-635-4)

[�](#page-635-4)

[�](#page-635-4)

 $\mathbf \theta$ 

[�](#page-635-4)

```
noshortplural=\langle boolean \rangle
```
If this attribute is set to "true", [\newabbreviation](#page-52-0) won't append the plural suffix for the [short](#page-646-1) plural form. This means the short and [shortplural](#page-647-1) values will be the same unless explicitly overridden. This setting is incompatible with *[aposplural](#page-533-1)*. This attribute is only applicable to entries defined using [\newabbreviation](#page-52-0) (or [\newacronym](#page-969-0) if it's using [\new](#page-52-0)[abbreviation](#page-52-0).)

```
\texttt{tagging}=\langle boolean \rangle
```
If this attribute is set to "true", the tagging command defined by [\GlsXtrEnableInitial](#page-67-0)-[Tagging](#page-67-0) will be activated to use [\glsxtrtagfont](#page-69-0) in the glossary (see [§4.4\)](#page-67-1)

# **10.2.1.2. Attributes that Alter \glslink Options**

```
nohyperfirst=\langle boolean \rangle
```
When used with the [\gls](#page-637-1)-like commands, if this attribute is set to true, this will automatically suppress the hyperlink on [first use.](#page-637-2)

This settings can be overridden by explicitly setting the [hyper](#page-653-0) key on or off in the optional argument of the [\gls](#page-637-1)-like command.

As from version 1.07, [\glsfirst](#page-756-0), [\Glsfirst](#page-756-1), [\GLSfirst](#page-756-2) and their plural versions (which should ideally behave in a similar way to the [first use](#page-637-2) of  $\gtrsim$   $glsp1)$  now honour this attribute (but not the package-wide [hyperfirst=](#page-1001-0)false option, which matches the behaviour of [glossaries](#page-1000-0)). If you want commands like [\glsfirst](#page-756-0) to ignore the [nohyperfirst](#page-534-1) attribute then just redefine [\glsxtrchecknohyperfirst](#page-200-0) to do nothing.

```
nohypernext=<i>boolean</i>
```
If set to true, this will automatically set [hyper=](#page-653-0)false on [subsequent use](#page-641-0) when using the

[\gls](#page-637-1)-like commands.

 $nohyper=\textcolor{blue}{\langle boolean \rangle}$ 

If set to true, this will automatically set [hyper=](#page-653-0)false when using the [\gls](#page-637-1)-like or [\glstext](#page-637-3)[like](#page-637-3) commands.

[�](#page-635-4)

[�](#page-635-4)

 $\equiv$ 

[�](#page-635-4)

[�](#page-635-4)

[�](#page-635-4)

```
indexonlyfirst=\langle boolean \rangle
```
This is similar to the [indexonlyfirst](#page-1001-1) package option but only for entries that have a category with this attribute set to "true".

 $wrgloss = \langle value \rangle$ 

When using the  $\gtrsim$  like or  $\gtrsim$  like commands, this will automatically set [wrgloss](#page-205-0) =after it this attribute is set to "after".

<span id="page-535-0"></span> $text{format}=\langle cs\text{-name}\rangle$ 

The [\gls](#page-637-1)-like and [\glstext](#page-637-3)-like commands have the [link text](#page-639-1) encapsulated in the argument of [\glstextformat](#page-816-2) by default (the outer formatting, see [§5.5.1\)](#page-250-0). If the [textformat](#page-535-0) attribute is set, the control sequence given by the attribute value will be used instead. The attribute value should be the name (without the leading backslash) of a command that takes a single argument (the [link text\)](#page-639-1). Remember that the abbreviation styles may apply an additional font change.

hyperoutside= $\langle boolean \rangle$ 

This boolean attribute may be false, true or unset. If unset, true is assumed. This indicates the default setting of the [hyperoutside](#page-201-0) option, described in [§5.1.](#page-197-0)

# **10.2.1.3. Glossary Attributes**

```
glossdesc=\langle value \rangle
```
This attribute is checked by the [\glossentrydesc](#page-716-2) to determine whether or not to apply any [case change.](#page-1009-1) The value may be one of:

firstuc

Applies [sentence case.](#page-1054-0) That is, the first letter of the description will be converted to [uppercase](#page-1055-5) (using [\Glsentrydesc](#page-744-2)).

title

Applies [title case.](#page-1055-6) If you have at least [glossaries](#page-1000-0) v4.48, the title casing is indirectly performed by [\glscapitalisewords](#page-211-0), which defaults to [\capitalisewords](#page-704-0) (provided by [mfirstuc](#page-1048-0)). You can either redefine [\glscapitalisewords](#page-211-0) if you want the change to also affect [\glsentrytitlecase](#page-750-2) or if you only want the change to apply to the attribute case-changing then redefine [\glsxtrfieldtitlecasecs](#page-305-1). For example:

\newcommand\*[{\glsxtrfieldtitlecasecs}](#page-305-1)[1][{\xcapitalisefmtwords\\*](#page-992-0) {#1}}

l≜ì

[�](#page-635-2)

 $\mathbf \Theta$ 

 $\equiv$ 

 $\mathop{\mathbb B}\nolimits$ 

[�](#page-635-4)

(Note that the argument to [\glsxtrfieldtitlecasecs](#page-305-1) will be a control sequence whose replacement text is the entry's description, which is why  $\xrightarrow{\text{xcapitalisefmt}}$ [words](#page-992-0) is needed instead of [\capitalisefmtwords](#page-703-0).)

If an error occurs with this setting, try redefining [\glsxtrfieldtitlecasecs](#page-305-1) as shown above.

Any other values of this attribute are ignored. Remember that there are design limitations for both the [sentence case](#page-1054-0) and the [title case](#page-1055-6) commands. See the [mfirstuc](#page-1048-0) user manual for further details.

If you are using [bib2gls](#page-1009-2), you can use the [description-case-change](#page-1053-0) setting instead.

<span id="page-536-0"></span>glossdescfont= $\langle cs\text{-}name \rangle$ 

If set, the value should be the name of a control sequence (without the leading backslash) that takes one argument. This control sequence will be applied by [\glossentrydesc](#page-716-2) to the description text. For example:

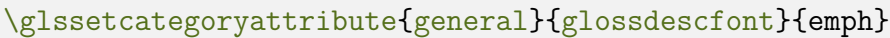

 $g$ lossname= $\langle value \rangle$ 

As [glossdesc](#page-535-1) but applies to [\glossentryname](#page-716-0). Additionally, if this attribute is set to "uc" the name is convertedto [all caps.](#page-1008-1)

 $\bullet$ 

[�](#page-635-4)

圭

[�](#page-635-4)

[�](#page-635-4)

 $\equiv$ 

If you are using [bib2gls](#page-1009-2), you can use the [name-case-change](#page-1053-1) setting instead.

indexname={ $\langle value \rangle$ }

If set, the [post-name hook](#page-640-1) will index the entry using [\index](#page-1046-0). See [§12](#page-611-0) for further details.

<span id="page-537-0"></span> $g$ lossnamefont= $\langle cs\text{-}name\rangle$ 

As [glossdescfont](#page-536-0) but applies to [\glossentryname](#page-716-0). Note that this overrides [\glsname](#page-796-1)[font](#page-796-1) which will only be used if this attribute hasn't been set.

Remember that [glossary styles](#page-682-0) may additionally apply a font change, such as the list styles which put the name in the optional argument of [\item](#page-1047-1).

```
glosssymbolfont=\langle cs\text{-}name\rangle
```
This is similar to [glossnamefont](#page-537-0) and [glossdescfont](#page-536-0) but is used by [\glossentrysymbol](#page-716-1).

# **10.2.1.4. Other Attributes**

$$
\fbox{\texttt{headuc}}=\langle boolean \rangle
$$

If this attribute is set to "true", commands like [\glsfmtshort](#page-218-0) will use the upper case version in the page headers.

```
entrycount=\langle trigger-value\rangle
```
The value of this attribute (if set) must be an integer and is used in combination with  $\gtrsim$  1s[enableentrycount](#page-743-0) (see [§6.1\)](#page-321-0). Leave blank or undefined for categories that shouldn't have this facility enabled. The value of this attribute is used by [\glsxtrifcounttrigger](#page-325-0) to determine how commands such as [\cgls](#page-323-0) should behave.

 $linkcount = \langle boolean \rangle$ 

### 10. Categories

This attribute is set to true by [\GlsXtrEnableLinkCounting](#page-331-0) (see [§6.2\)](#page-331-1).

```
linkcountmaster=\langle counter-name\rangle
```
This attribute is set by [\GlsXtrEnableLinkCounting](#page-331-0) to the name of the counter that requires the link counter to be added to its reset list (see [§6.2\)](#page-331-1).

[�](#page-635-4)

[�](#page-635-4)

[�](#page-635-4)

 $\mathop{\mathbb B}\nolimits$ 

[�](#page-635-4)

```
dualindex=\langle value \rangle
```
If this attribute is set, whenever a glossary entry has information written to the external glossary file through commands like  $\gtrsim$  and  $\gtrsim$  1s and  $\gtrsim$  a corresponding line will be written to the indexing file using [\index](#page-1046-0). The value may be true to simply enable this feature or the value may be the encap to use with [\index](#page-1046-0). See [§12](#page-611-0) for further details.

<span id="page-538-0"></span> $targeturl={url}$ 

If set, the hyperlink generated by commands like  $\gtrsim$  and  $\gtrsim$  and  $\qquad$  be set to the URL provided by this attribute's value. For example:

```
\glssetcategoryattribute{general}{targeturl}{master-doc.pdf}
```
(See also the accompanying sample file [sample-external.tex](#page-625-0).) If the URL contains awkward characters (such as % or ~) remember that the base [glossaries](#page-1000-0) package provides commands like [\glspercentchar](#page-798-1) and [\glstildechar](#page-816-3) that expand to literal characters.

<span id="page-538-1"></span> $\texttt{targetname}=\langle\textit{anchor}\rangle$ 

If you want to a named anchor within the target URL (notionally adding  $\# \langle name \rangle$  to the URL), then you also need to set [targetname](#page-538-1) to the anchor  $\langle name \rangle$ . You may use  $\exists$ slabel within  $\langle name \rangle$  which is set by commands like  $\gtrsim$  1s to the entry's label.

All the predefined [glossary styles](#page-682-0) start each entry listing with [\glstarget](#page-815-0) which sets the anchor to  $\gtrsim$   $\gtrsim$  URL given by [targeturl](#page-538-0), you can just do:

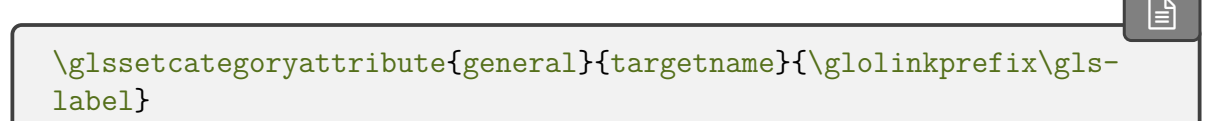

(If the target document changed [\glolinkprefix](#page-713-0) then you will need to adjust the above as

appropriate.)

<span id="page-539-0"></span> $targetcategory={\langle} anchor{\rangle}$ 

If the anchor is in the form  $\langle name1 \rangle$ .  $\langle name2 \rangle$  then use [targetname](#page-538-1) for the  $\langle name2 \rangle$  part and [targetcategory](#page-539-0) for the  $\langle name1 \rangle$  part.

[�](#page-635-4)

 $\mathop{\boxplus}$ 

[�](#page-635-4)

For example:

```
\glssetcategoryattribute{general}{targeturl}{master-doc.pdf}
\glssetcategoryattribute{general}{targetcategory}{page}
\glssetcategoryattribute{general}{targetname}{7}
```
will cause all link text for [general](#page-529-1) entries to link to master-doc.pdf#page.7 (page 7 of that PDF).

If you want a mixture in your document of entries that link to an internal glossary and entries that link to an external URL then you can use [\newignoredglossary\\*](#page-389-0) for the external list. For example:

```
�
\newignoredglossary*{external}
\glssetcategoryattribute{external}{targeturl}{master-doc.pdf}
\glssetcategoryattribute{general}{targetname}{\glolinkprefix\gls-
label}
\newglossaryentry{sample}{name={sample},description={local example}
}
\newglossaryentry{sample2}{name={sample2},
 type={external},
 category={external},
 description={external example}}
```
 $ext{enzlocation} = \langle PDF\, filename \rangle$ 

The value should be the file name of the target document when manually indexing an external location with [thevalue](#page-206-0). In general, it's better to use [bib2gls](#page-1009-2) v1.7+ which can handle multiple external sources and doesn't require this attribute.
[�](#page-635-0)

[�](#page-635-0)

[�](#page-635-0)

I

[�](#page-635-0)

[�](#page-635-0)

[�](#page-635-0)

### **10.2.2. Accessing and Setting Attributes**

Attributes can be set using the following commands:

#### <span id="page-540-0"></span>\glssetcategoryattribute{(category)}{(attribute)}{(value)}

Locally sets the given attribute to  $\langle value \rangle$  for the given category.

\glssetcategoriesattribute{\category list\}{\attribute\}{\value\}

Globally sets the given attribute to  $\langle value \rangle$  for all the categories in the comma-separated list  $\langle category$  list $\rangle$ .

 $\langle g$ lssetcategoryattributes{ $\langle \langle \textit{category} \rangle$ }{ $\langle \textit{attribute list} \rangle$ }{ $\langle \textit{value} \rangle$ }

Globally sets each attribute in the comma separated  $\langle$  *attribute list* $\rangle$  to  $\langle$  *value* $\rangle$  for the given  $\langle category \rangle.$ 

 $\gtrsim$ glssetcategoriesattributes $\{\langle \textit{category list} \rangle\}$  $\{\langle \textit{attribute list} \rangle\}$  $\{\langle \textit{value} \rangle\}$ 

Globally sets each attribute in the comma separated  $\langle$  attribute list $\rangle$  to  $\langle$  value $\rangle$  for each category in the comma-separated list  $\langle category \, list \rangle$ .

\glssetattribute{ $\langle$ entry-label}}{ $\langle$ attribute}}{ $\langle$ value}}

Locally sets the given attribute to  $\langle value \rangle$  for the category associated with the entry identified by  $\langle entry\text{-}label\rangle$ . This command can't be used to assign an attribute for a multi-entry category.

 $\gtrsim$ glssetregularcategory{ $\langle category \rangle$ }

A shortcut that sets the [regular](#page-530-0) attribute to true for the given category using [\glsset](#page-540-0)[categoryattribute](#page-540-0).

An attribute can be locally unset using:

 $\langle g$ lsunsetcategoryattribute{ $\langle category \rangle$ }{ $\langle attribute \rangle$ }

Attribute values can be obtained with the following commands:

```
\langle g \ranglelsgetcategoryattribute\langle \langle \text{category} \rangle \rangle}\{ \langle \text{attribute} \rangle \}
```
Expands to the value of the given attribute for the given category. Expands to nothing if the attribute hasn't been set.

 $\blacksquare$ 

 $\blacksquare$ 

[�](#page-635-0)

[�](#page-635-0)

[�](#page-635-0)

 $\mathsf{H}$ 

[�](#page-635-0)

```
\gtrsimglsgetattribute{\langleentry-label}}{\langleattribute}}
```
Expands to the value of the given attribute for the category associated with the entry identified by  $\langle entry\text{-}label\rangle$ . Expands to nothing if the attribute hasn't been set. This command can't be used to assign an attribute for a multi-entry category.

Attributes can be tested with the following commands.

<span id="page-541-0"></span>\glshascategoryattribute{ $\langle category \rangle$ }{ $\langle attribute \rangle$ }{ $\langle true \rangle$ }{ $\langle false \rangle$ }

This uses [etoolbox](#page-1012-0)'s [\ifcsvoid](#page-1046-0) and does  $\langle true \rangle$  if the attribute has been set and isn't blank and isn't  $\relax{\text{relax}}$  $\relax{\text{relax}}$  otherwise it does  $\frac{\text{false}}{\text{relax}}$ .

\glshasattribute{ $\langle$ entry-label}}{ $\langle$ attribute}}{ $\langle$ true}}{ $\langle false \rangle$ }

As [\glshascategoryattribute](#page-541-0) but the category is obtained from the given entry. This command can't be used to test an attribute associated with a multi-entry category.

<span id="page-541-1"></span>\glsifcategoryattribute{ $\langle category \rangle$ }{ $\langle attribute \rangle$ }{ $\langle value \rangle$ }{ $\langle true \rangle$ }{ $\langle false \rangle$ }

This tests if the given attribute for the given category is set and equal to  $\langle value \rangle$ . If true,  $\langle true \rangle$  is done. If the attribute isn't set or is set but isn't equal to  $\langle value \rangle$ ,  $\langle false \rangle$  is done. For example:

```
\glsifcategoryattribute{general}{nohyper}{true}{NO HYPER}{HYPER}
```
This does "NO HYPER" if the [general](#page-529-0) category has the [nohyper](#page-535-0) attribute set to true otherwise if does "HYPER".

\glsifattribute{ $\langle$ entry-label\}{ $\langle$ attribute\}{ $\langle$ value\}{ $\langle$ true\}{ $\langle false\rangle$ }

As [\glsifcategoryattribute](#page-541-1) but the category is obtained from the given entry. This command can't be used to test an attribute associated with a multi-entry category.

[�](#page-635-0)

[�](#page-635-0)

 $\blacktriangle$ 

[�](#page-635-0)

[�](#page-635-0)

[�](#page-635-0)

[�](#page-635-0)

<span id="page-542-0"></span> $\gtrsim$ glsifregularcategory{ $\langle category{\langle true \rangle}\{\langle false \rangle\}$ 

A shortcut that tests if the given category has the [regular](#page-530-0) attribute set to true.

<span id="page-542-1"></span> $\langle$ glsifnotregularcategory{ $\langle$ *category*}}{ $\langle$ *true*}}{ $\langle$ *false*}}

A shortcut that tests if the given category has the [regular](#page-530-0) attribute set to false.

If the [regular](#page-530-0) attribute hasn't been set, both [\glsifregularcategory](#page-542-0) and [\glsif](#page-542-1)[notregularcategory](#page-542-1) will do  $\langle false \rangle$ . The choice of command needs to be determined by what outcome should occur if the attribute hasn't been set.

 $\gtrsim$ glsifregular{ $\langle entry\text{-}label\rangle$ }{ $\langle true\rangle$ }{ $\langle false\rangle$ }

As [\glsifregularcategory](#page-542-0) but the category is obtained from the given entry. This command can't be used to test an attribute associated with a multi-entry category.

 $\gtrsim$ glsifnotregular{ $\langle entry\text{-}label\rangle$ }{ $\langle true\rangle$ }{ $\langle false\rangle$ }

As [\glsifnotregularcategory](#page-542-1) but the category is obtained from the given entry. This command can't be used to test an attribute associated with a multi-entry category.

<span id="page-542-2"></span> $\gtrsim$ glsifcategoryattributetrue{ $\langle category \rangle$ }{ $\langle attribute \rangle$ }{ $\langle true \rangle$ }{ $\langle false \rangle$ }

Expands to  $\langle true \rangle$  if the attribute is true and  $\langle false \rangle$  otherwise. Expands to  $\langle false \rangle$  if there's no such attribute for the given category.

\glsifattributetrue{ $\langle$ entry-label}}{ $\langle$ attribute}}{ $\langle$ true}}{ $\langle false \rangle$ }

As [\glsifcategoryattributetrue](#page-542-2) but the category is obtained from the given entry. Expands to  $\langle false \rangle$  if the entry isn't defined. This command can't be used to test an attribute

[�](#page-635-0)

associated with a multi-entry category.

```
\glsifcategoryattributehasitem{\langle category \rangle}{\langle attribute \rangle}{\langle item \rangle}{\langle true \rangle}
\{\langle false \rangle\}
```
Does  $\langle true \rangle$  if the category has the attribute (whose value is a comma-separated list) contains the given item and  $\langle false \rangle$  otherwise. Does  $\langle false \rangle$  if there's no such attribute for the given category. The item and list are expanded and passed to [datatool](#page-1011-0)'s [\DTLifinlist](#page-710-0) to perform the test.

# **11. bib2gls: Managing Reference Databases**

The command line application [bib2gls](#page-1009-0) performs two functions in one:

- •selects entries according to [records](#page-638-0) found in the [aux](#page-1012-1) file (similar to  $BIBT<sub>F</sub>X$ ),
- hierarchically sorts entries and collates [location lists](#page-639-0) (similar to [makeindex](#page-1048-0) or [xindy](#page-1056-0)).

Instead of storing all your entry definitions in a [tex](#page-1012-2) and loading them using [\input](#page-1047-0) or [\loadglsentries](#page-951-0), the entries can instead be stored in a [bib](#page-1012-3) file and [bib2gls](#page-1009-0) can selectively write the appropriate commands to a [glstex](#page-1012-4) file which is loaded using [\GlsXtr](#page-546-0)-[LoadResources](#page-546-0).

This means that you can use a reference managing system to maintain the database and it reduces the TEX overhead by only defining the entries that are actually required in the document. If you currently have a [tex](#page-1012-2) file that contains hundreds of definitions, but you only use a dozen or so in your document, then the build time is needlessly slowed by the unrequired definitions that occur when the file is input. (You can convert an existing [tex](#page-1012-2) file containing glossary definitions to a [bib](#page-1012-3) file using [convertgls2bib](#page-1011-1), supplied with [bib2gls](#page-1009-0).)

There are some new commands and options added to [glossaries](#page-19-0)-extra to help assist the integration of [bib2gls](#page-1009-0) into the document build process.

This chapter just provides a general overview of [bib2gls](#page-1009-0). The full details and some sample documents are provided in the [bib2gls](#page-1009-0) [manual](http://mirrors.ctan.org/support/bib2gls/bib2gls.pdf)<sup>[1](#page-544-0)</sup>

```
texdoc bib2gls
```
<span id="page-544-1"></span>An example of the contents of [bib](#page-1012-3) file that stores glossary entries that can be extracted with [bib2gls](#page-1009-0) called, say, terms.bib:

 $\mathbf{P}$ 

```
@entry{bird,
name={bird},
description={feathered animal},
see={[see also]duck,goose}
}
```
<span id="page-544-0"></span><sup>1</sup>[mirrors.ctan.org/support/bib2gls/bib2gls.pdf](http://mirrors.ctan.org/support/bib2gls/bib2gls.pdf)

```
@entry{duck,
name={duck},
description={a waterbird with short legs}
}
@entry{goose,
name="goose",
plural="geese",
description={a waterbird with a long neck}
}
```
The following provides some abbreviations in a file called, say, abbrvs.bib:

```
@string{ssi={server-side includes}}
@string{html={hypertext markup language}}
@abbreviation{shtml,
short="shtml",
long= ssi # " enabled " # html,
description=\gls{html} and \gls{ssi}}
}
@abbreviation{html,
short ="html",
long = <math>htm1</math>,description={a markup language for creating web pages}
}
@abbreviation{ssi,
short="ssi",
long = ssi,description={a simple interpreted server-side scripting language}
}
@abbreviation{xml,
short={xml}, long={extensible markup language}, description={a
simple text-base format for representing structured information} }
```
 $\mathop{\mathbb{B}}$ 

The above defines [bib](#page-1012-3) strings (with @string) and uses string concatenation (with #), which is a BIBTEX feature. Another supported [bib](#page-1012-3) feature is @preamble, which may be used to provide command definitions.

Here are some symbols in a file called, say, symbols.bib:

 $\mathbb{P}$ 

 $\mathbb B$ 

[�](#page-635-0)

[�](#page-635-0)

```
@preamble{"\providecommand{\mtx}[1]{\boldsymbol{#1}}"}
@symbol{M,
name={\ensuremath{\mtx{M}}},
description={a matrix}
}
@symbol{v,
name={\ensuremath{\vec{v}}},
description={a vector}
}
@symbol{S,
name={\ensuremath{\mathcal{S}}},
description={a set}
}
```
To ensure that [bib2gls](#page-1009-0) can find out which entries have been used in the document, you need the [record](#page-34-0) package option:

\usepackage[\[record\]](#page-34-0){glossaries-extra}

If you are using [hyperref](#page-1046-1), you may prefer to use [record](#page-34-0)[=nameref](#page-35-0). The [glstex](#page-1012-4) file created by [bib2gls](#page-1009-0) is loaded using:

```
\glsxtrresourcefile[\langleoptions}]{\langlebasename}}
```
where  $\langle{\textit{basename}}\rangle$  is the basename (without the extension) of the [glstex](#page-1012-4) file. This command will redefine [\glsindexingsetting](#page-771-0) to bib2gls (or bib2gls-xindy or bib2glsmakeindex if [record=](#page-34-0)[hybrid](#page-36-0)). There's a shortcut version:

```
\langle GlsXtrLoadResources[\langle options \rangle]
```
This internally uses [\glsxtrresourcefile](#page-546-1) and sets the  $\langle$  basename) to [\jobname](#page-1047-1) in the first instance and to [\jobname-](#page-1047-1) $\langle n \rangle$  on subsequent instances (where  $\langle n \rangle$  is incremented at the end of every [\GlsXtrLoadResources](#page-546-0)). For example:

 $\mathbf{r}$ 

 $\mathop{\mathsf{P}}$ 

[�](#page-635-0)

 $\mathbf \theta$ 

**I** 

[�](#page-635-1)

```
\usepackage[record]{glossaries-extra}
\GlsXtrLoadResources[src={terms,moreterms}]
\GlsXtrLoadResources[src={symbols,constants}]
\GlsXtrLoadResources[src={abbreviations}]
```
is equivalent to:

```
\usepackage[record]{glossaries-extra}
\glsxtrresourcefile[src={\jobname}
\glsxtrresourcefile[src={\jobname-1}
\glsxtrresourcefile[src={\jobname-2}
```
If required, the value of  $\langle n \rangle$  is stored in the count register:

\glsxtrresourcecount

although there should be little need to use this.

Since [\GlsXtrLoadResources](#page-546-0) is more convenient to use than [\glsxtrresource](#page-546-1)[file](#page-546-1), all examples use [\GlsXtrLoadResources](#page-546-0).

The [\glsxtrresourcefile](#page-546-1) command writes the following to the [aux](#page-1012-1) file:

<span id="page-547-0"></span>\glsxtr@resource{\options\}{\basename\}

and will input  $\langle$  filename $\rangle$ .glstex if it exists. (Version 1.08 assumed  $\langle$  filename $\rangle$ .tex but that's potentially dangerous if, for example,  $\langle$  filename $\rangle$  happens to be the same as  $\setminus$ jobname. The [glstex](#page-1012-4) extension was enforced by version 1.11.)

If you are using or developing a build system that needs to know which applications to run as part of the document build, you can search the [aux](#page-1012-1) for for instances of [\glsxtr@](#page-547-0)[resource](#page-547-0). For example, using [arara](#page-1009-1):

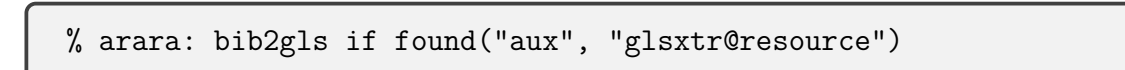

Since the [glstex](#page-1012-4) file won't exist on the first ET<sub>EX</sub> run, the [record](#page-34-0) package option additionally switches on [undefaction](#page-26-0)[=warn](#page-26-1). Any use of commands like [\gls](#page-717-0) or [\glstext](#page-816-0) will produce [??](#page-1005-0) in the document, since the entries are undefined at this point. Once [bib2gls](#page-1009-0) has created the [glstex](#page-1012-4) file the references should be resolved. This may cause a shift in the

locations if the actual text produced once the entry is defined is significantly larger than the placeholder [??](#page-1005-0) (as this can alter the page breaking).

Note that as from v1.12, [\glsxtrresourcefile](#page-546-1) temporarily switches the category code of @ to 11 (letter) while it reads the file to allow for any internal commands.

 $\mathbf 6$ 

 $\blacksquare$ 

 $\mathop{\boxplus}$ 

The package options [record](#page-34-0)[=only](#page-35-1) and [record](#page-34-0)[=nameref](#page-35-0) automatically load [glossaries](#page-569-0) -extra-[bib2gls](#page-569-0), which provides additional commands that are useful with [bib2gls](#page-1009-0). Since they cover sorting and [location lists,](#page-639-0) they're not relevant with the [record=](#page-34-0) [hybrid](#page-36-0) option.

These commands are provided by [glossaries](#page-19-0)-extra for use with [bib2gls](#page-1009-0). The information provided with [\GlsXtrLoadResources](#page-546-0) is written to the [aux](#page-1012-1) file using:

```
\propto{\glsxtrresourceinit}{(information)}
```
where  $\langle information\rangle$  is the information to pass to [bib2gls](#page-1009-0). The command in the second argument:

```
\glsxtrresourceinit
```
may be used to temporarily redefine commands before the information is written to the file. This does nothing by default, but may be redefined to allow the use of short commands for convenience. For example, with:

```
{\glsxtrresourceinit}t\u\glshex}
```
you can just use, for example, [\u](#page-572-0) E6 instead of [\string](#page-1055-0)[\uE](#page-572-0)6 in the custom rule. This redefinition of [\u](#page-572-0) is scoped so its original definition is restored after the write operation.

If you have complex regular expressions or use [assign-fields](#page-1053-2) ([bib2gls](#page-1009-0) v3.3+), you may find it more convenient to redefine [\glsxtrresourceinit](#page-548-0) to use [\GlsXtrResourceInit](#page-572-1)-[EscSequences](#page-572-1).

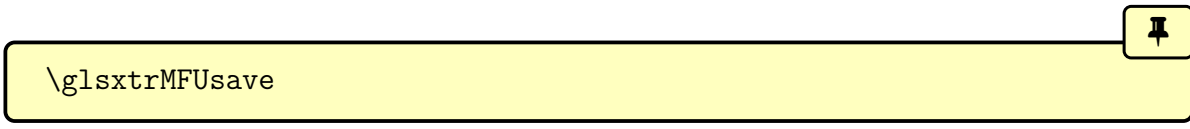

If you have [mfirstuc](#page-1048-1) v2.08+, this command will be used on the first instance of  $\gtrsim$  elsxtr[resourcefile](#page-546-1), and will add [\MFUsave](#page-953-0) to the begin document hook and then disable itself. This is provided to help [bib2gls](#page-1009-0) v3.0+ pick up any of [mfirstuc](#page-1048-1)'s exclusions, blockers and mappings to assist with its [sentence case](#page-1054-0) function. The assumption is that all exclusions, blockers and mappings will be set up in the preamble. If there are any within the [document](#page-1011-2) environment that you want [bib2gls](#page-1009-0) to be aware of, redefine this command to do nothing

before the first instance of [\glsxtrresourcefile](#page-546-1) (or [\GlsXtrLoadResources](#page-546-0)) and use [\MFUsaveatend](#page-953-1) instead.

If you have multiple resource commands and you want a default set of options you can supply them in the definition of:

Į.

 $\mathbf{P}$ 

<span id="page-549-0"></span>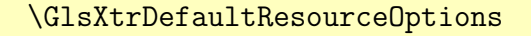

For example:

```
\renewcommand{\GlsXtrDefaultResourceOptions}{selection=all}
```
This should be done before the resource commands to which the options should apply.

## **11.1. Indexing (Recording)**

As with [makeindex](#page-1048-0) and [xindy](#page-1056-0), the [\gls](#page-637-0)-like and [\glstext](#page-637-1)-like commands automatically index, but the underlying [indexing](#page-638-0) mechanism is more like that used with [\makenoidx](#page-952-0)[glossaries](#page-952-0). Each indexing instance createsa [record](#page-638-0) in the [aux](#page-1012-1) file, which [bib2gls](#page-1009-0) can then pick up when it parses the [aux](#page-1012-1) file. Each record has an associated format (the [location](#page-639-1) [encap\)](#page-639-1) which can be set with the [format](#page-653-0) key and an associated [location counter](#page-639-2) (as with the other indexing methods).

The formatted [location list](#page-639-0) is stored in the [location](#page-46-0) field (unless [save-locations=](#page-1053-4)false). Additionally, the individual locations are stored in the [loclist](#page-651-0) field as an [etoolbox](#page-1012-0) internal list (as with [\makenoidxglossaries](#page-952-0)). This may be used to pick out individual locations to avoid the complexity of parsing the formatted list.

See the [bib2gls](#page-1009-0) manual for information on how to separate the [location list](#page-639-0) into groups associated with different counters.

## **11.2. Selection**

The default behaviour is for [bib2gls](#page-1009-0) to select all entries that havea [record](#page-638-0) in the [aux](#page-1012-1) file, and any dependent entries (including parent and cross-references). The glsignore format (for example, [\gls](#page-717-0)[\[format=](#page-653-0)glsignore]{duck}) is recognised by [bib2gls](#page-1009-0) as a special [ignored](#page-638-1) [record.](#page-638-1) This means that it will match the selection criteria but the record won't be added to the location list. This means that you won't get spurious commas in the [location list](#page-639-0) (as can happen with the other [indexing](#page-638-0) methods), so you can do, for example,

```
\mathop{\boxplus}\GlsXtrSetDefaultNumberFormat{glsignore}
```
at the start of the front matter and

 $\mathbf{r}$ 

 $\blacktriangle$ 

 $\mathop{\boxplus}$ 

```
\GlsXtrSetDefaultNumberFormat{glsnumberformat}
```
at the start of the main matter to prevent any records in the front matter from occurring in the [location lists.](#page-639-0)

Commands like [\glsaddall](#page-735-0) and [\glsaddallunused](#page-736-0) don't work with [bib2gls](#page-1009-0) as the command has to iterate over each [glossary's](#page-637-2) internal lists of defined entry labels, which will be empty on the first run and on subsequent runs will only contain those entries that have been selected by [bib2gls](#page-1009-0). Use [selection=](#page-1053-3)all to select all entries instead.

The [selection](#page-1053-3) option indicates which entries should be selected from the [bib](#page-1012-3) files (listed in [src](#page-1053-1)). For example, [selection=](#page-1053-3)all indicates to select all entries, regardless of whether or not the entries have been referenced in the document. This will lead to empty [location](#page-639-0) [lists](#page-639-0) for some (or all) entries. The default setting is [selection=](#page-1053-3)recorded and deps, which indicates to select all entries that have [records](#page-638-0) and any dependent entries. See the [bib2gls](#page-1009-0) user manual for more details of this option.

### **11.3. Sorting and Displaying the Glossary**

With [makeindex](#page-1048-0) and [xindy](#page-1056-0), the terms (read from the associated input file) are sorted and the code to typeset the [glossary](#page-637-2) is written to an output file, which is then input by  $\prime$ print[glossary](#page-979-0). With [bib2gls](#page-1009-0), the entries supplied in the [bib](#page-1012-3) files are sorted and the entry definition code ([\longnewglossaryentry](#page-43-0) or [\newabbreviation](#page-52-0)) is written to the [glstex](#page-1012-4) file in the order obtained by sorting. This means that the [glossary's](#page-637-2) internal list is in the required order, so the [glossary](#page-637-2) can be displayed with [\printunsrtglossary](#page-397-0) (see [§8.4\)](#page-397-1).

The [indexing](#page-638-0) information, such as the [location list](#page-639-0) or letter groups, is stored in fields such as [location](#page-46-0) or [group](#page-45-0) (where applicable), so the information can be included by [\print](#page-397-0)[unsrtglossary](#page-397-0), but it means that the information is also available for use elsewhere in the document (so the [savenumberlist](#page-1002-0) package option provided by [glossaries](#page-1000-0) is redundant).

There are many sorting options provided by [bib2gls](#page-1009-0). The default is to sort according to the system locale. If the document has a language setting, you can use [sort=](#page-1053-5)doc to instruct [bib2gls](#page-1009-0) to sort according to that. (The language tag obtained from [tracklang](#page-1055-1)'s interface is written to the [aux](#page-1012-1) file.) For a multilingual document you need to explicitly set the locale using a well-formed language tag. For example:

```
\GlsXtrLoadResources[
 src=terms, % data in terms.bib
 sort=de-DE-1996 % sort according to this locale
```
]

The locale-sensitive sort methods usually ignore most punctuation so for lists of symbols you may find it more appropriate to use one of the letter-base sort methods that sort according to the Unicode value of each character. Alternatively you can provide a custom rule. See the [bib2gls](#page-1009-0) manual for full details of all the available sort methods.

Suppose the [bib](#page-1012-3) examples shown [earlier](#page-544-1) have been stored in the files terms.bib, abbrvs.bib and symbols.bib which may either be in the current directory or on TEX's path. Then the document might look like:

 $\equiv$ 

 $\mathbf{\Sigma}$ 

```
\documentclass{article}
\usepackage[record]{glossaries-extra}
\setabbreviationstyle{long-short-sc-desc}
\GlsXtrLoadResources[src=terms,abbrvs,symbols]
\begin{document}
\gls{bird}
\gls{shtml}
\gtrsim 1s{M}
\gls{printunsrtglossaries}
\end{document}
```
The document build process (assuming the document is called mydoc) is:

pdflatex mydoc bib2gls mydoc pdflatex mydoc

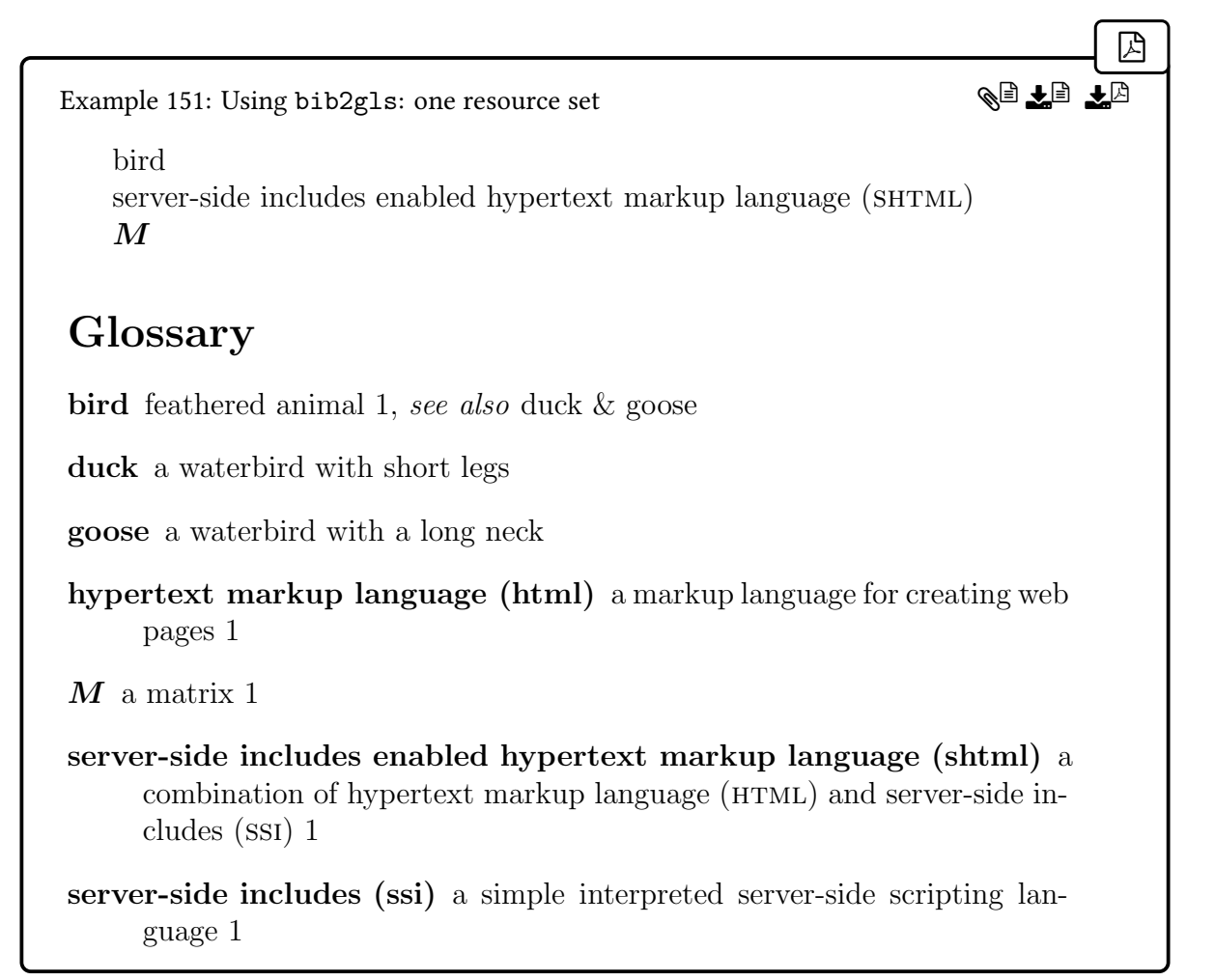

This creates a single glossary containing the entries: bird, duck, goose, html, M, shtml and ssi (in that order). The bird, shtml and M entries were added because [bib2gls](#page-1009-0) detected (from the [aux](#page-1012-1) file) that they had been used in the document. The other entries were added because [bib2gls](#page-1009-0) detected (from the [bib](#page-1012-3) files) that they are referenced by the used entries. In the case of duck and goose, they are in the [see](#page-646-0) field for bird. In the case of ssi and html, they are referenced in the [description](#page-642-0) field of shtml. These cross-referenced entries won't havea [location list](#page-639-0) when the [glossary](#page-637-2) is first displayed, but depending on how they are referenced, they may pick upa [location list](#page-639-0) on the next document build. The xml entry isn't required at all, and so hasn't been defined (from LaTeX's point of view).

The entries can be separated into different glossaries with different sort methods:

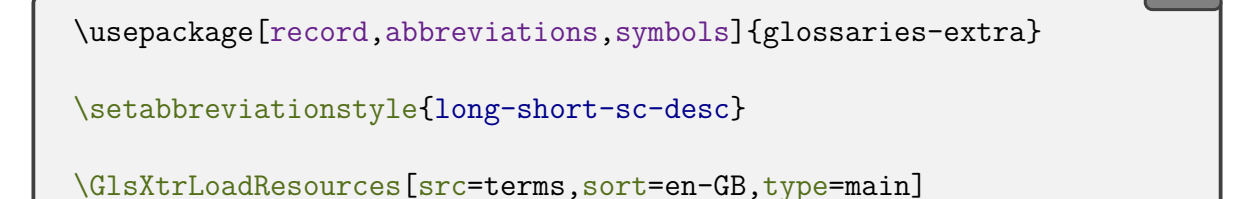

 $\mathbb B$ 

```
\GlsXtrLoadResources
 [src=abbrvs,sort=letter-nocase,type=abbreviations]
\GlsXtrLoadResources
 [src=symbols,sort=use,type=symbols]
\begin{document}
\gls{bird}
\gls{shtml}
\gtrsim [M]
\printunsrtglossaries
\end{document}
```
[�](#page-635-5) Example 152: Using bib2gls: multiple resource sets bird server-side includes enabled hypertext markup language (SHTML)  $\boldsymbol{M}$ Glossary bird feathered animal 1, see also duck & goose duck a waterbird with short legs goose a waterbird with a long neck Symbols  $M$  a matrix 1 Abbreviations hypertext markup language (html) a markup language for creating web pages 1 server-side includes enabled hypertext markup language (shtml) a combination of hypertext markup language (HTML) and server-side includes (ssi) 1 server-side includes (ssi) a simple interpreted server-side scripting language 1 ge la

Or you can have multiple instance of [\GlsXtrLoadResources](#page-546-0) with the same [type](#page-1053-6), which will producea [glossary](#page-637-2) with ordered sub-blocks. For example:

 $\mathbf{P}$ 

```
\usepackage[record,style=indexgroup]{glossaries-extra}
\setabbreviationstyle{long-short-sc-desc}
\GlsXtrLoadResources
 [src=abbrvs,sort=letter-nocase,type=main,
 group=abbreviations]
```

```
\glsxtrsetgrouptitle{abbreviations}{Abbreviations}
\GlsXtrLoadResources
 [src=symbols, sort=use, type=main,
 group=symbols]
\glsxtrsetgrouptitle{symbols}{Abbreviations}
\GlsXtrLoadResources[src=terms,sort=en-GB,type=main]
\begin{document}
\gls{bird}
\gls{shtml}
\gls{M}
\printunsrtglossaries
\end{document}
```
This sets the [group](#page-1053-7) field for each resource set to the label given by the group resource option.

This will result in a glossary where the first group has the label abbreviations and title "Abbreviations", the second group has the label symbols and title "Symbols" and then follow the usual letter groups. Note that for this example to work, you must run [bib2gls](#page-1009-0) with the  $-$ group (or  $-g$ ) switch. For example, if the document is called myDoc.tex:

 $\lambda$ 

pdflatex myDoc bib2gls [-g](#page-1009-2) myDoc pdflatex myDoc

```
�
Example 153: Using bib2gls: sub-blocks
   bird
   server-side includes enabled hypertext markup language (SHTML)
   \boldsymbol{M}Glossary
Abbreviations
hypertext markup language (html) a markup language for creating web
       pages 1
server-side includes enabled hypertext markup language (shtml) a
       combination of hypertext markup language (HTML) and server-side
       includes (ssi) 1
server-side includes (ssi) a simple interpreted server-side scripting lan-
       guage 1
Abbreviations
M a matrix 1
B
bird feathered animal 1, see also duck & goose
D
duck a waterbird with short legs
G
goose a waterbird with a long neck
                                                                              i
                                                                  <u>ad je 1</u>
```
The value of the [group](#page-45-0) field must always be a label (so avoid special characters). You can set the corresponding title with glsxtrsetgrouptitle (see [§8.6\)](#page-435-0). If no title is set then the label is used as the group title.

You can provide your own custom sort rule. For example, if you are using X¤HFX or LuaLTFX:

 $\mathbf{r}$ 

[�](#page-635-2)

i

 $\mathop{\boxplus}$ 

```
\GlsXtrLoadResources[
    src={terms}, % entries in terms.bib
    sort=custom, % custom sort rule
    sort-rule={% required with sort=custom
    \langle \alpha \rangle \approx \langle \alpha \rangle; \alpha; \alpha; \alpha; \alpha; \alpha; \alpha; \alpha; \alpha, \beta; \alpha, \alpha, \beta\langle c; \hat{c}, \hat{c}; \hat{C} \rangle < d, D \langle e; \hat{e}, E; \hat{E} \rangle < f, F \langle g, G \rangle\langle h,H \times i; i,I; \hat{I} \times j,J \times 1; i,L; L \times m,M \times n,N\langle 0;ö;\emptyset,0;\emptyset;\emptyset < p,P < q,Q < r,R < s;\{s,s\};\{S\}\langle t, T \rangle \langle u, U; \dot{U} \rangle \langle v, V \rangle \langle w, W \rangle \langle x, X \rangle \langle y, Y \ranglez; \dot{z},\ddot{z};\ddot{z}}
]
```
With old versions of the ETEX kernel, [UTF](#page-641-0)-8 characters, such as é or ø, will expand when written to the [aux](#page-1012-1) file.

Some of the options, including [sort-rule](#page-1053-8), allow Unicode characters to be indicated in the format  $\u$ *hex* $\langle$  (or  $\u$  *hex* $\rangle$ ). [bib2gls](#page-1009-0) will recognise this as the character given by the hexadecimal value  $\langle hex \rangle$ .

The  $\langle$ *options* $\rangle$  provided to  $\Gamma$ . GlsXtrLoadResources will expand as they are written to the [aux](#page-1012-1) file (unless protected). This includes  $\u$ , so with a non-Unicode aware engine or where the document source is required to be [ASCII](#page-636-0), the character æ needs to be written as  $\strut \sqrt{\sin \theta}$ u E6 and so on. Alternatively, use the shortcut  $\strut \sqrt{\sin \theta}$ u E6.

For example, the above can be rewritten as:

```
\GlsXtrLoadResources[
  src={terms}, % entries in terms.bib
  sort=custom, % custom sort rule
  sort-rule={% required with sort=custom
  < \glshex E6;\glshex C6
  < a;\glshex E1;\glshex E5,\glshex E4,A;\glshex C1;\gls-
hex C5;\glshex C4
  \langle b, B \langle c; \glshex 0107, C; \glshex 0106 \langle d, D
  \langle e; \glshex E9, E; \glshex C9 \langle f, F \langle g, G
  \langle h, H \langle i; \gtrsim ED, I; \glshex CD \langle j, J \rangle 1; \gtrsim 0142, L; \gtrsim 0141 < m, M < n, N
```

```
< o;\glshex F6;\glshex F8,O;\glshex D6;\glshex D8
 p, P \langle q, Q \langle r, R \langle s \rangle \rangle = 013F, S; \glshex 015A
 t, T \langle u; \gtrsim F_A, U; \gtrsim D_A \langle v, V \langle w, W \langle x, X \langle y, Y \rangle) \rangle< z;\glshex 017C,Z;\glshex 017B
}
```
## **11.4. Record Counting**

]

As from version 1.1 of [bib2gls](#page-1009-0), you can save the total record count for each entry by invoking [bib2gls](#page-1009-0) with the [--record-count](#page-1009-3) or [--record-count-unit](#page-1009-4) switches. These options will ensure that when each entry is written to the [glstex](#page-1012-4) file [bib2gls](#page-1009-0) will additionally set the following internal fields for that entry:

- [recordcount](#page-651-1): set to the total numberof [records](#page-638-0) found for the entry;
- [recordcount.](#page-652-0) $\langle counter \rangle$ : set to the total number of [records](#page-638-0) found for the entry for the given counter.

If [--record-count-unit](#page-1009-4) is used then additionally:

• [recordcount.](#page-652-1)  $\langle counter \rangle$ .  $\langle location \rangle$ : set to the total number of [records](#page-638-0) found for the entry for the given counter with the given location.

Only use the unit counting option if the locations don't contain any special characters. With [hyperref](#page-1046-1) use  $\theta$  [counter-name](#page-1055-3)) rather than  $\theta$  counter-name). Otherwise, if you really need unit counting with locations that may contain formatting commands, then you can try redefining:

[�](#page-635-0)

```
\gtrsimglsxtrdetoklocation{\langle location \rangle}
```
so that it detokenizes  $\langle location \rangle$  but take care when using  $\exists$ GlsXtrLocationRecordCount with commands like [\thepage](#page-1055-4) as they can end up becoming detokenized too early.

Note that the record count includes [locations](#page-636-1) that [bib2gls](#page-1009-0) discards, such as [ignored](#page-638-1) [records,](#page-638-1) duplicates and partial duplicates (unless you filter them out with [--record-count](#page-1009-5) [-rule](#page-1009-5)). It doesn't include cross-reference records. For example, suppose a document has an entry with the label bird thatis [recorded \(indexed\)](#page-638-0) as follows:

**Page 1** two (2) instances of  $\gtrsim$  **Page 1** two (2) instances of  $\gtrsim$  **Page 1** 

**Page 2** one (1) instance of  $\gtrsim$  **Page 2** one (1) instance of  $\gtrsim$  **Page 3** 

**Page 3** four (4) instances of  $\gtrsim$  **Page 3** four (4) instances of  $\gtrsim$  **Page 3** 

**Section 3** one (1) instance of [\gls](#page-717-0)[\[counter=](#page-653-1)section]{bird}.

Then the total record count (stored in the [recordcount](#page-651-1) field) is  $2 + 1 + 4 + 1 = 8$ , the total for the [page](#page-1050-0) counter (stored in the [recordcount.page](#page-652-0) field) is  $2 + 1 + 4 = 7$ , and the total for the [section](#page-1054-1) counter (stored in the [recordcount.section](#page-652-0) field) is 1.

With the unit counting on as well, the following fields are assigned:

- [recordcount.page.1](#page-652-1) is set to 2;
- [recordcount.page.2](#page-652-1) is set to 1;
- [recordcount.page.3](#page-652-1) is set to 4;
- [recordcount.section.3](#page-652-1) is set to 1.

You can access these fields using the following commands which will expand to the field value if set or to 0 if unset:

[�](#page-635-0)

 $\mathbb{E}$ 

**I** 

 $\mathbb B$ 

 $\mathop{\boxplus}$ 

[�](#page-635-0)

<span id="page-559-1"></span>\GlsXtrTotalRecordCount{\\\entry-label\\}

This expands to the total record count for the entry given by  $\langle label \rangle$ . For example:

[\GlsXtrTotalRecordCount{](#page-559-1)bird}

expands to 8.

<span id="page-559-2"></span> $\langle GlsXtrRecordCount{\langle entry-label \rangle}{\langle counter \rangle}$ 

This expands to the [counter](#page-639-2) total for the entry given by  $\langle entry\text{-}label\rangle$  where  $\langle counter\rangle$  is the counter name. For example:

[\GlsXtrRecordCount{](#page-559-2)bird}[{page}](#page-1050-0)

expands to 7 and

[\GlsXtrRecordCount{](#page-559-2)bird}[{section}](#page-1054-1)

expands to 1.

<span id="page-559-0"></span> $\langle GlsXtrLocationRecordCount{\langle entry-label \rangle}{\langle counter \rangle}{\langle location \rangle}$ 

This expands to the total for the given [location.](#page-636-1) For example

```
\GlsXtrLocationRecordCount{bird}{page}{3}
```
expands to 4. Be careful about using [\thepage](#page-1055-4) in the  $\langle$  location $\rangle$  part. Remember that due to T<sub>EX</sub>'s asynchronous output routine, [\thepage](#page-1055-4) may not be correct.

 $\mathop{\boxplus}$ 

[�](#page-635-0)

[�](#page-635-0)

[�](#page-635-0)

There are commands analogous to the entry counting commands like  $\c{gls}$  and  $\c{gls}$ [format](#page-324-0) that are triggered by the record count. These are listed below. The test to determine if the entry's record count exceeds the trigger value (which should be stored in the [record](#page-1010-0)[count](#page-1010-0) attribute) is obtained with:

```
\glsxtrifrecordtrigger{\entry-label\}{\true\}{\false\}
```
If the [recordcount](#page-1010-0) attribute is set and  $\langle total \rangle$  exceeds the value given by the recordcount attribute, then this does  $\langle true \rangle$  otherwise it does  $\langle false \rangle$ . The  $\langle total \rangle$  is given by:

<span id="page-560-0"></span> $\gtrsim$ glsxtrrecordtriggervalue{ $\langle entry\text{-}label\rangle\}$ 

This should expand to the record count value that needs testing. The default definition is:

```
\newcommand*{\glsxtrrecordtriggervalue}[1]{%
 \GlsXtrTotalRecordCount{#1}%
}
```
This command may be redefined as appropriate. For example, it may be redefined to use [\GlsXtrRecordCount](#page-559-2) for a particular [location counter](#page-639-2) or to use [\GlsXtrLocationRecord](#page-559-0)-[Count](#page-559-0) for a particular location.

The [recordcount](#page-1010-0) attribute may be set with [\glssetcategoryattribute](#page-540-0) or can be set for each listed category with:

<span id="page-560-1"></span>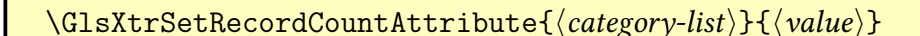

The value must be an integer.

Commands like [\rgls](#page-561-0) behave slightly differently to [\cgls](#page-323-0). It's necessary for the command to adda [record](#page-638-0) to the [aux](#page-1012-1) file in order for the entry to be selected and for the record count to be correct on the next [bib2gls](#page-1009-0)+ $E$ FFX run (for the default [selection=](#page-1053-3){recorded and deps}). The trigger record is created with [format=](#page-653-0)glstriggerrecordformat, which [bib2gls](#page-1009-0) v1.1+ recognises as a special typeof [ignored location](#page-638-1) format. This corresponds to the command:

```
\gtrsimglstriggerrecordformat{\langle location \rangle}
```
As with [\glsignore](#page-770-0), this command does nothing and is considered an ignored record (so it won't appear in the [location list\)](#page-639-0), but it indicates to [bib2gls](#page-1009-0) that the entry must be selected and, if the [trigger-type](#page-1053-9) option has been set, the entry will be assigned to the [trigger](#page-1053-9) [-type](#page-1053-9) glossary.

For example, to assign the entry to an [ignored glossary:](#page-638-2)

[\newignoredglossary{](#page-971-0)ignored} [\GlsXtrLoadResources](#page-546-0)[\[trigger-type=](#page-1053-9)ignored]

This ensures that the entry is defined but it won't show up the normal glossary.

The [post-link hook](#page-640-0) won't be implemented if the record trigger is tripped. (That is, if the [\rglsformat](#page-561-1)-like command is used instead of the [\gls](#page-637-0)-like command.)

<span id="page-561-0"></span> $\text{kgls}[\langle options\rangle]\{\langle entry\text{-}label\rangle\}$  [ $\langle insert\rangle]$ ] modifiers: [\\*](#page-1005-1) [+](#page-1005-2)  $\langle alt\text{-}mod\rangle$ 

[�](#page-635-0)

 $\mathop{\boxplus}$ 

 $\mathbf \theta$ 

**I** 

[�](#page-635-0)

[�](#page-635-0)

If the value has been supplied by the [recordcount](#page-1010-0) attribute and is exceeded, this behaves like [\gls](#page-717-0) otherwise it creates a trigger record and uses:

<span id="page-561-1"></span>\rglsformat{hentry-labeli}{hinserti}

This has the same definition as [\cglsformat](#page-324-0).

<span id="page-561-2"></span> $\ref{options}[{\langle options \rangle}{\langle entry-label \rangle}[{\langle insert \rangle}]$  modifiers: [\\*](#page-1005-1) [+](#page-1005-2)  $\langle alt-mod \rangle$  $\langle alt-mod \rangle$  $\langle alt-mod \rangle$ 

If the value has been supplied by the [recordcount](#page-1010-0) attribute and is exceeded, this behaves like [\glspl](#page-798-0) otherwise it creates a trigger record and uses:

[�](#page-635-0) \rglsplformat{hentry-labeli}{hinserti}

which uses the appropriate plural fields.

<span id="page-562-0"></span> $\ref{Gls}[\{options\}] {\{entropy\}[\{insert\}$]}$  modifiers: [\\*](#page-1005-1) [+](#page-1005-2)  $\{alt-mod\}$  $\{alt-mod\}$  $\{alt-mod\}$ 

If the value has been supplied by the [recordcount](#page-1010-0) attribute and is exceeded, this behaves like \G1s otherwise it creates a trigger record and uses:

 $\ref{\>refl}$ 

which performs the appropriate case-change.

<span id="page-562-1"></span> $\ref{Glspl}(\overline{options})$  { \tentry-label \} [\lansert \] modifiers: [\\*](#page-1005-1) [+](#page-1005-2) \[alt-mod](#page-1008-0)ifiers: \* + \alt-modifiers: \* + \alt-modifiers: \* + \alt-modifiers: \* + \alt-modifiers: \* + \alt-modifiers: \* + \alt-modifiers: \* + \alt-modifiers: \*

If the value has been supplied by the [recordcount](#page-1010-0) attribute and is exceeded, this behaves like \G1sp1 otherwise it creates a trigger record and uses:

 $\ref{entry-label}$ { $\in$ 

which uses the appropriate plural fields and case-change.

<span id="page-562-2"></span> $\ref{LS}[\{options\}] {\{$ entry-label\} }[\{inert\}] modifiers: [\\*](#page-1005-1) [+](#page-1005-2)  $\{alt-mod\}$  $\{alt-mod\}$  $\{alt-mod\}$ 

If the value has been supplied by the [recordcount](#page-1010-0) attribute and is exceeded, this behaves like [\GLS](#page-717-2) otherwise it creates a trigger record and uses:

 $\ref{\>reflSformat{\/entry-label}}{\{inset\}}$ 

which performs the appropriate case-change.

<span id="page-562-3"></span> $\ref{LSpl}[\langle options\rangle]\{\langle entry\text{-}label\rangle\}$  [insert] modifiers: [\\*](#page-1005-1) [+](#page-1005-2)  $\langle alt\text{-}mod\rangle$ 

[�](#page-635-0)

 $\blacksquare$ 

[�](#page-635-0)

[�](#page-635-0)

[�](#page-635-0)

[�](#page-635-0)

[�](#page-635-0)

[�](#page-635-0)

If the value has been supplied by the [recordcount](#page-1010-0) attribute and is exceeded, this behaves like [\GLSpl](#page-798-2) otherwise it creates a trigger record and uses:

 $\ref{entropy}$ 

which uses the appropriate plural fields and case-change.

To make it easier to switch on record counting for an existing document, you can use:

[�](#page-635-0)

 $\mathop{\boxplus}$ 

```
\glsxtrenablerecordcount
```
This redefines [\gls](#page-717-0), [\glspl](#page-798-0), [\Gls](#page-717-1), [\Glspl](#page-798-1), [\GLS](#page-717-2), [\GLSpl](#page-798-2) to [\rgls](#page-561-0), [\rglspl](#page-561-2), [\rGls](#page-562-1), \rGls[pl](#page-562-1), [\rGLS](#page-562-2), [\rGLSpl](#page-562-3), respectively, for convenience. This command will also switch the shortcut commands such as  $\ac$  or  $\abla$  $\abla$ , if they have been enabled, from using the  $\c{gls-like}$ commands to the corresponding [\rgls](#page-561-0) command.

For example, using the earlier terms.bib, abbrvs.bib and symbols.bib example files:

```
\documentclass{article}
\usepackage[colorlinks]{hyperref}
\usepackage[record]{glossaries-extra}
\newignoredglossary{ignored}
\setabbreviationstyle{long-short-sc-desc}
\GlsXtrLoadResources[
src={terms,abbrvs,symbols},
trigger-type=ignored,
category={same as entry}
\mathbf{I}\glsxtrenablerecordcount
\GlsXtrSetRecordCountAttribute{general,abbreviation}{1}
\glsdefpostlink{entry}{\glsxtrpostlinkAddDescOnFirstUse}
\glsdefpostlink{symbol}{\glsxtrpostlinkAddDescOnFirstUse}
\begin{document}
\gls{bird}, \gls{ssi}, \gls{bird}, \gls{html},
\gls{M}, \gls{html}.
\printunsrtglossaries
\end{document}
```
If the document is called myDoc.tex, then the build process is:

```
pdflatex myDoc
bib2gls --record-count myDoc
pdflatex myDoc
```
The [category=](#page-1053-10){same as entry} resource option assigns the [category](#page-44-0) field to the [bib](#page-1012-3) entry type (without the initial @). This means that the entries defined in terms.bib (with @entry) have their [category](#page-44-0) set to entry, the entries defined in abbrvs.bib (with @abbreviation) have their [category](#page-44-0) set to abbreviation, and the entries defined in symbols.bib (with @symbol) have their [category](#page-44-0) set to symbol.

I've added [post-link hooks](#page-640-0) to the entry and symbol categories to show the description on [first use](#page-637-3) (but not for the abbreviation category).

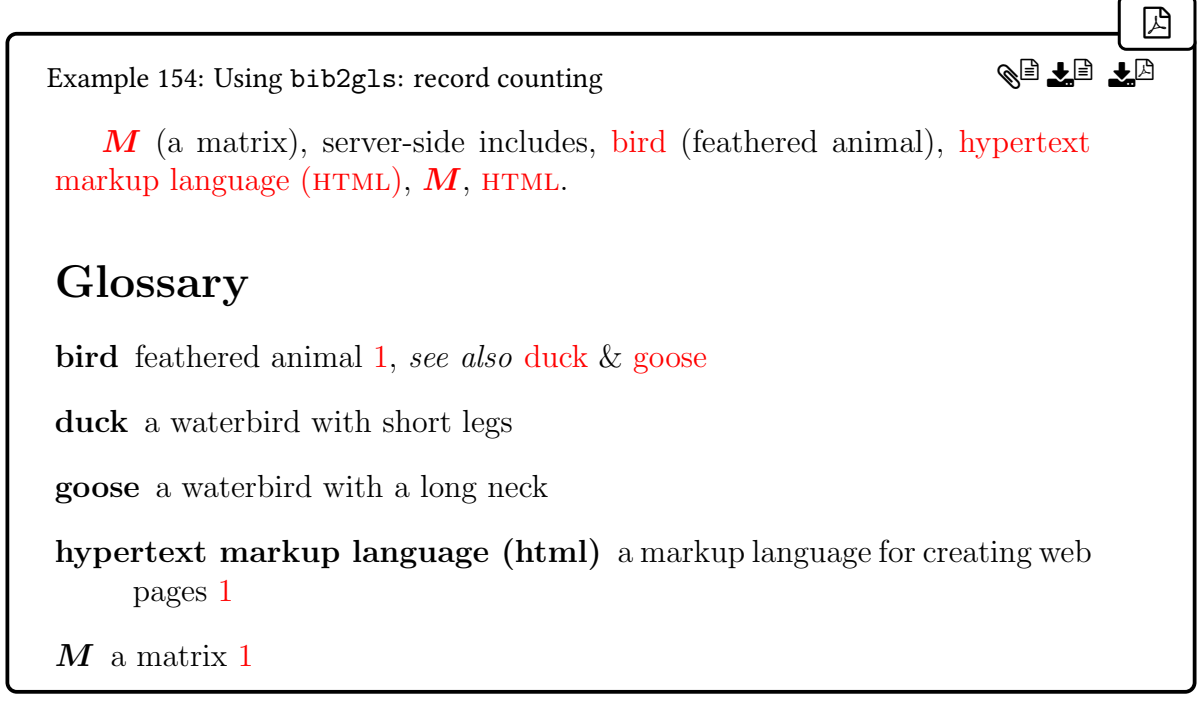

In the above, ssi and bird only have one record. However, they have been treated differently. The ssi entry is using [\rglsformat](#page-561-1) whereas the bird entry is using the normal [\gls](#page-717-0) behaviour. This is because the record counting hasn't been applied to the custom entry category, whereas it has been applied to the abbreviation and symbol categories.

#### **11.4.1. Unit Record Counting**

If you want unit record counting you need to remember to invoke [bib2gls](#page-1009-0) with [--record](#page-1009-4) [-count-unit](#page-1009-4) and you will also need to redefine [\glsxtrrecordtriggervalue](#page-560-0) appropriately. For example, suppose you want to reset all abbreviations at the start of each chapter, so that the full form is shown again, but only if the abbreviation isn't used elsewhere in the chapter.

This would require records with the [counter](#page-653-1) set to [chapter](#page-1011-3). This can be done with the [counter](#page-1001-0) package option:

 $\mathop{\boxplus}$ 

 $\mathbb B$ 

 $\mathop{\boxplus}$ 

 $\mathbb{B}$ 

```
\usepackage[record,counter=chapter]{glossaries-extra}
```
However, this will have chapter numbers instead of page numbers in the [location lists.](#page-639-0) If you don't want [location lists](#page-639-0) then this isn't a problem. The list can simply be suppressed with [nonumberlist](#page-1001-1).

If you want page numbers in the [location lists](#page-639-0) then you will need to [record](#page-638-0) each entry with both the [page](#page-1050-0) and [chapter](#page-1011-3) counters. This can be done with the hook that occurs before the [\gls](#page-717-0) options are set:

```
\renewcommand{\glslinkpresetkeys}{%
\glsadd[format=glsignore,counter=chapter]{\glslabel}}
```
Note that I've used the ignored location format to prevent the chapter number from being added to the [location list.](#page-639-0) An alternative is to use the [loc-counters=](#page-1053-11)[page](#page-1050-0) resource option to only show the locations that use the [page](#page-1050-0) counter.

The definition of [\glsxtrrecordtriggervalue](#page-560-0) needs to be changed so that it uses the total for the given location. If [hyperref](#page-1046-1) is used, you will need [\theHchapter](#page-1055-2):

```
\renewcommand*{\glsxtrrecordtriggervalue}[1]{%
\GlsXtrLocationRecordCount{#1}{chapter}{\theHchapter}%
}
```
otherwise use [\thechapter](#page-1055-3).

Consider the following (using the abbreviations defined in the earlier abbrvs.bib):

```
\begin{document}
\chapter{First}
\gtrsimls{html}. \gtrsimls{html}. \gtrsimls{ssi}.
\chapter{Second}
\gls{html}. \gls{ssi}. \gls{ssi}.
\gtrsim [xml].
\printunsrtglossaries
\end{document}
```
Note that the xml entry is only used once in the entire document, but it will still be added to

the glossary.

The previous example used the [trigger-type](#page-1053-9) resource option to move entries with the [glstriggerrecordformat](#page-561-3) encap (that is, they didn't exceed the trigger value) to another glossary. Unfortunately, using that option in this case will move all three abbreviations to the [trigger-type](#page-1053-9) glossary. The ssi entry is only used once in the first chapter (but is used twice in the second chapter), and the html is only used once in the second chapter (but is used three times in the first chapter). So all three will have [records](#page-638-0) in the [aux](#page-1012-1) file with the special [glstriggerrecordformat](#page-561-3) format.

A simple solution is to omit any entries that don't have the [location](#page-46-0) field set when displaying the glossary:

 $\mathop{\boxplus}$ 

[�](#page-635-2)

 $\mathop{\mathsf{P}}$ 

```
\renewcommand*{\printunsrtglossaryentryprocesshook}[1]{%
\glsxtrifhasfield*{location}{#1}
{}{\printunsrtglossaryskipentry}%
}
\printunsrtglossaries
```
An alternative is to test the total record count, but remember that each entry is being [recorded](#page-638-0) twice: once with the [page](#page-1050-0) counter and once with the [chapter](#page-1011-3) counter, so the total count for the ssi entry will be 2 not 1.

Take care not to strip entries froma [hierarchical glossary](#page-1045-0) as it will break the hierarchy and will cause formatting problems in the glossary.

The complete document is:

```
\documentclass{scrreport}
\usepackage[T1]{fontenc}
\usepackage[colorlinks]{hyperref}
\usepackage[record,postdot]{glossaries-extra}
```
[\setabbreviationstyle](#page-70-0)[{long-short-sc-desc}](#page-94-0)

```
\GlsXtrLoadResources[src={abbrvs}]
```

```
\preto{\chapter}{\glsresetall}
\glsxtrenablerecordcount
\GlsXtrSetRecordCountAttribute{abbreviation}{1}
```

```
\renewcommand{\glslinkpresetkeys}{%
```

```
\glsadd[format=glsignore,counter=chapter]{\glslabel}}
\renewcommand*{\glsxtrrecordtriggervalue}[1]{%
 \GlsXtrLocationRecordCount{#1}{chapter}{\thechapter}%
}
\begin{document}
\chapter{First}
\gtrsimls{html}. \gtrsimls{html}. \gtrsimls{ssi}.
\chapter{Second}
\gls{html}. \gls{ssi}. \gls{ssi}. \gls{xml}.
\renewcommand*{\printunsrtglossaryentryprocesshook}[1]{%
\glsxtrifhasfield*{location}{#1}
{}{\printunsrtglossaryskipentry}%
}
\printunsrtglossaries
\end{document}
```
If the document is in a file called myDoc.tex then the document build is:

pdflatex myDoc bib2gls --record-count-unit myDoc pdflatex myDoc

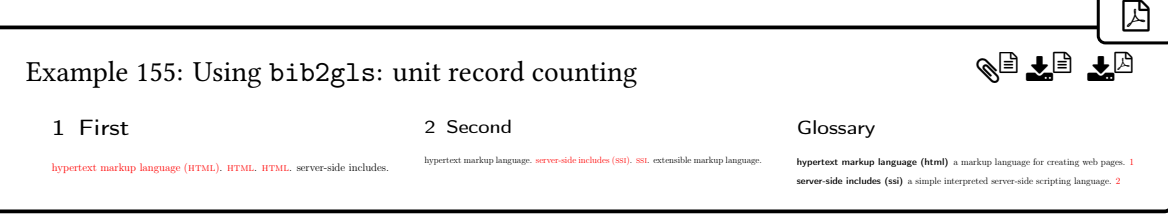

#### **11.4.2. Mini-Glossaries**

Record counting doesn't have to be used with the [\rgls](#page-561-0) set of commands. When [bib2gls](#page-1009-0) writes the code to the [glstex](#page-1012-4) file to save the record counting information, it does it with helper commands that it provides in the [glstex](#page-1012-4) file:

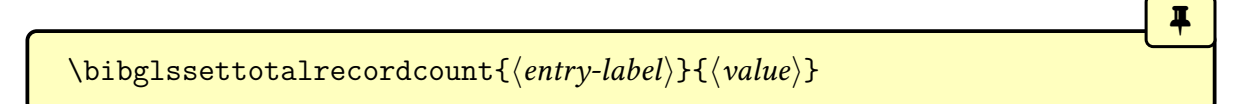

<span id="page-567-0"></span>This sets the total record count and is defined in the [glstex](#page-1012-4) file as:

[�](#page-635-0)

[�](#page-635-0)

 $\mathbb H$ 

```
\providecommand*{\bibglssettotalrecordcount}[2]{%
\GlsXtrSetField{#1}{recordcount}{#2}%
```

```
}
```
<span id="page-568-0"></span>\bibglssetrecordcount{\\tentry-label\}}{\\tell\counter\}}{\ualue\}

This sets the total for the given counter and is defined as:

```
\providecommand*{\bibglssetrecordcount}[3]{%
\GlsXtrSetField{#1}{recordcount.#2}{#3}%
}
```
The following is only available with [--record-count-unit](#page-1009-4):

```
\bibglssetlocationrecordcount{\langle entry\text{-}label\rangle}{\langle counter \rangle}}{\langle location \rangle}\{\langle value \rangle\}
```
This sets the total for the given location and is defined as:

```
\providecommand*{\bibglssetlocationrecordcount}[4]{%
\GlsXtrSetField{#1}{recordcount.#2.\glsxtrdetoklocation{#3}}{#4}%
}
```
By defining one of more of these commands before the [glstex](#page-1012-4) file is input, it's possible to pick up the information, without the need to iterate over all entries later. For example, the following will createa [mini-glossary](#page-1049-0) for each particular location and populate it with entries that have a record for that location.

```
\newcommand*{\bibglssetlocationrecordcount}[4]{%
\GlsXtrSetField{#1}{recordcount.#2.#3}{#4}%
\provideignoredglossary{minigloss.#2.#3}%
\glsxtrcopytoglossary{#1}minigloss.#2.#3%
}
```
I've omitted [\glsxtrdetoklocation](#page-558-0) for clarity and because I'm confident the locations won't be problematic. The [mini-glossary](#page-1049-0) can then be displayed at the start of the chapter with:

 $\mathbf{r}$ 

 $\mathop{\boxplus}$ 

```
\printunsrtglossary[type=minigloss.chapter.\theHchapter]
```
The previous example can be altered to strip the [\rgls](#page-561-0) commands and instead adda [mini](#page-1049-0)[glossary](#page-1049-0) at the start of each chapter (the redefinition of [\glslinkpresetkeys](#page-199-1) remains to ensure there are locations with the [chapter](#page-1011-3) counter). I've also provided a command to make it easier to display the [mini-glossaries:](#page-1049-0)

```
\newcommand{\minigloss}{%
 \printunsrtglossary*[style=abbr-short-long,type=
minigloss.chapter.\theHchapter,groups=false,target=false]%
 {\renewcommand{\glossarysection}[2][]{}%
 \renewcommand{\glslongextraShortLongTabularHeader}{\toprule}%
}}
```
The document build is the same.

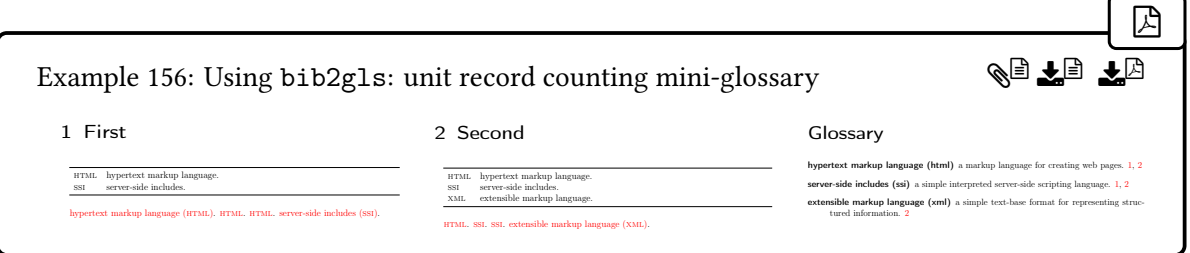

## **11.5. The glossaries-extra-bib2gls package**

<span id="page-569-0"></span>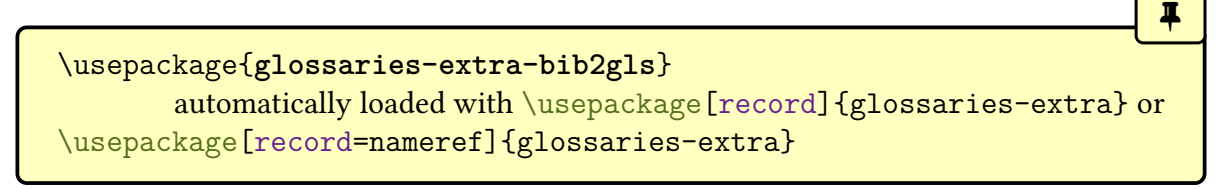

The package options [record](#page-34-0)[=only](#page-35-1) (or simply record) and record[=nameref](#page-35-0) automatically loads the supplementary package [glossaries](#page-569-0)-extra-bib2gls, which provides some commands that are specific to [bib2gls](#page-1009-0), in particular to sorting and [location lists](#page-639-0) which aren't relevant with [record=](#page-34-0)[hybrid](#page-36-0).

If [glossaries](#page-569-0)-extra-bib2gls is loaded via the [record](#page-34-0) package option then the check for associated language files (see [§15\)](#page-629-0) will also search for the existence of glossariesxtr- $\langle script \rangle$ . 1df for each document dialect (where  $\langle script \rangle$  is the four letter script identifier, such as Latn).

### **11.5.1. Displaying Glossaries**

[Glossaries](#page-637-2) are displayed with the ["unsrt" family of commands](#page-640-1) (see [§8.4\)](#page-397-1). Some styles, such as [bookindex](#page-454-0), are customized for use with [bib2gls](#page-1009-0).

The following commands are shortcuts that use [\printunsrtglossary](#page-397-0). However, they are only defined if a corresponding package option has been set before [glossaries](#page-569-0)-extra-bib2gls is loaded. This means that the options must be passed as a package option, not using [\glos](#page-19-1)[sariesextrasetup](#page-19-1), if the shortcut commands are required.

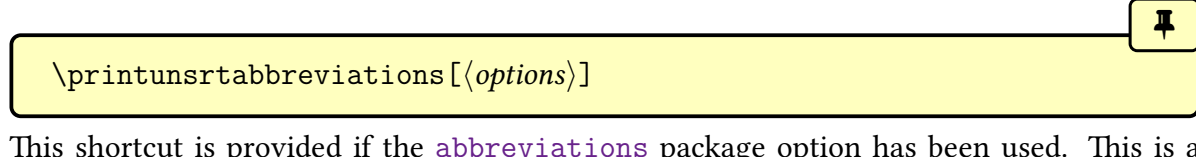

This shortcut is provided if the [abbreviations](#page-20-0) package option has been used. This is a shortcut for:

 $\mathbb{P}$ 

[�](#page-635-0)

 $\mathop{\boxplus}$ 

 $\blacksquare$ 

 $\mathbb{E}$ 

**I** 

[\printunsrtglossary\[](#page-397-0)type=abbreviations,hoptionsi]

 $\prime$ )  $\gamma$  \printunsrtacronyms [ $\langle options \rangle$ ]

This shortcut is provided if the [acronyms](#page-22-0) (or [acronym](#page-22-1)) package option has been used. This is a shortcut for:

 $\prime$ <sup>thrintunsrtglossary</sub>[type= $\acrony$ mtype, $\langle$ options $\rangle$ ]</sup>

 $\prime$ ) \printunsrtsymbols  $[\langle options \rangle]$ 

This shortcut is provided if the [symbols](#page-21-0) package option has been used. This is a shortcut for:

```
\piintunsrtglossary[type=symbols,\langleoptions}]
```
 $\prime$ printunsrtnumbers[ $\langle options \rangle$ ]

This shortcut is provided if the [numbers](#page-22-2) package option has been used. This is a shortcut for:

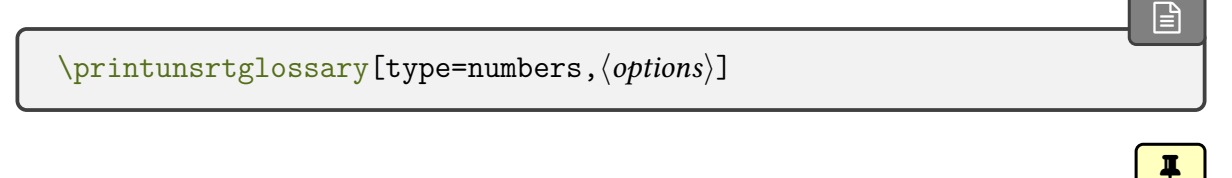

 $\prime$ ) \printunsrtindex [ $\langle$  options)]

This shortcut is provided if the [index](#page-22-3) package option has been used. This is a shortcut for:

 $\mathbb{P}$ 

**I** 

[�](#page-635-0)

[�](#page-635-0)

 $\mathop{\mathbb{B}}$ 

i

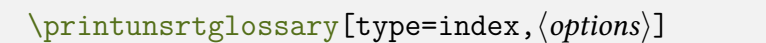

#### **11.5.2. Helper Commands for Resource Options**

<span id="page-571-0"></span>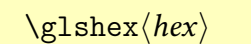

This simply expands to  $\strut \frac{\u\text{hex}}{\text{y}}$  $\strut \frac{\u\text{hex}}{\text{y}}$  $\strut \frac{\u\text{hex}}{\text{y}}$ , which is used to identify the Unicode character  $\langle hex \rangle$  in the value of some [resource options.](#page-1053-12)

\glshashchar

This expands to a literal [#](#page-1005-3) character (similar to [\glsbackslash](#page-737-0)).

```
\langle g \rangle \glscapturedgroup\langle n \rangle
```
This simply expands to  $\strut \frac{\$n}{n}$  $\strut \frac{\$n}{n}$  $\strut \frac{\$n}{n}$  which is used to indicate the  $\langle n \rangle$ th captured group in a regular expression replacement in the value of some [resource options](#page-1053-12) (requires [bib2gls](#page-1009-0) v1.5+), such as [sort-replace](#page-1053-13). For example:

```
sort-replace={{([a-zA-Z])\string\.}{\glscapturedgroup1}}
```
This removes a full stop that follows any of the characters a,…,z or A,…,Z.

Note that [\glscapturedgroup](#page-571-1) isn't the same as the match group identifier [\MGP](#page-572-4).

If you have complex regular expressions or use [assign-fields](#page-1053-2), you may find it more

[�](#page-635-0)

<span id="page-572-4"></span><span id="page-572-2"></span>[�](#page-635-6)

 $\mathop{\mathsf{E}}$ 

convenient to redefine [\glsxtrresourceinit](#page-548-0) to use the following command:

<span id="page-572-1"></span>\GlsXtrResourceInitEscSequences

[\GlsXtrResourceInitEscSequences](#page-572-1) should not be used outside of the definition of [\glsxtrresourceinit](#page-548-0) as the definitions will likely cause interference and are only intended as resource option instructions for [bib2gls](#page-1009-0).

This command locally redefines escape sequences used in regular expressions so that they detokenize when they expand. This means that you won't need to use [\string](#page-1055-0) or [\protect](#page-1052-0) in front of them. The following commands are defined:

- <span id="page-572-0"></span>•  $\u$ / $hex$  (Unicode character);
- General use:  $\csc{\csc{name}}$  (expands to detokenized \csname when writing to the [aux](#page-1012-1) file);
- <span id="page-572-3"></span>• For literal characters in regular expressions: \. \\\/\| \& \+ \< \< \\* \\$ \^ \~ \( \) \[ \] \" \- \? \: \#
- Special markup for use as instructions or keywords in [assign-fields](#page-1053-2): \MGP \LEN \CAT \TRIM \CS \INTERPRET \LABELIFY \LABELIFYLIST \NULL \IN \NIN \PREFIX-OF \NOTPREFIXOF \SUFFIXOF \NOTSUFFIXOF \LC \UC \FIRSTLC \FIRSTUC \TITLE.

For example, with

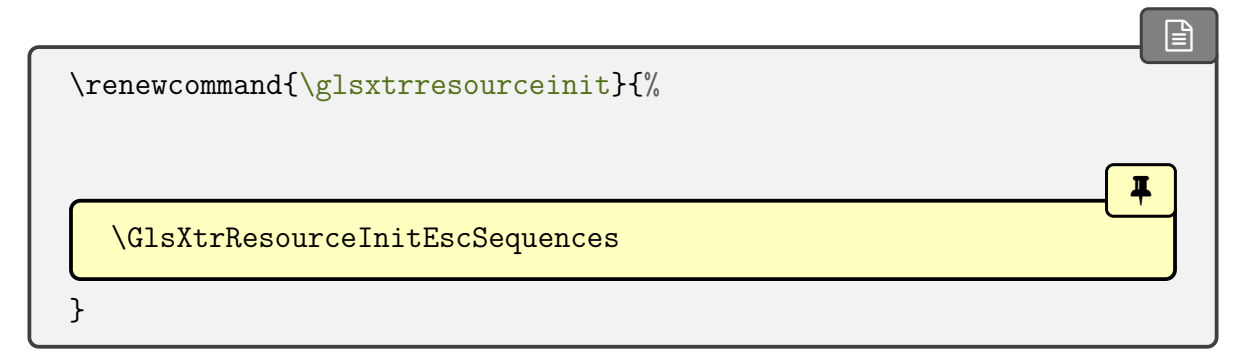

then the earlier example can be written more compactly as:

 $sort-replace={({([a-zA-Z])\1}$  $sort-replace={({([a-zA-Z])\1}$ 

A convenient shortcut for use in the [entry-type-aliases](#page-1053-14) setting:

\GlsXtrBibTeXEntryAliases

This provides aliases for BETEX's standard entry types (such as @article and @book) to [bib2gls](#page-1009-0)'s @bibtexentry entry type (requires [bib2gls](#page-1009-0) v1.4+).

 $\blacksquare$ 

[�](#page-635-0)

 $\blacktriangle$ 

You may also want to provide storage keys for BETFX's standard fields rather than having to alias them all. This can be done with:

\GlsXtrProvideBibTeXFields

This defines each BETEX field, such as author, as a glossary entry key:

```
\glsaddstoragekey{address}{}{\glsxtrbibaddress}%
\glsaddstoragekey{author}{}{\glsxtrbibauthor}%
\glsaddstoragekey{booktitle}{}{\glsxtrbibbooktitle}%
\glsaddstoragekey{chapter}{}{\glsxtrbibchapter}%
\glsaddstoragekey{edition}{}{\glsxtrbibedition}%
\glsaddstoragekey{howpublished}{}{\glsxtrbibhowpublished}%
\glsaddstoragekey{institution}{}{\glsxtrbibinstitution}%
\glsaddstoragekey{journal}{}{\glsxtrbibjournal}%
\glsaddstoragekey{month}{}{\glsxtrbibmonth}%
\glsaddstoragekey{note}{}{\glsxtrbibnote}%
\glsaddstoragekey{number}{}{\glsxtrbibnumber}%
\glsaddstoragekey{organization}{}{\glsxtrbiborganization}%
\glsaddstoragekey{pages}{}{\glsxtrbibpages}%
\glsaddstoragekey{publisher}{}{\glsxtrbibpublisher}%
\glsaddstoragekey{school}{}{\glsxtrbibschool}%
\glsaddstoragekey{series}{}{\glsxtrbibseries}%
\glsaddstoragekey{title}{}{\glsxtrbibtitle}%
\glsaddstoragekey{bibtextype}{}{\glsxtrbibtype}%
\glsaddstoragekey{volume}{}{\glsxtrbibvolume}%
```
This command should be placed before the first \G1sXtrLoadResources.

BIBTEX's type field clashes with the [glossaries](#page-1000-0) package's [type](#page-648-0) key, so this command provides the key bibtextype instead. You can alias it with [field-aliases](#page-1053-15) =[{type=](#page-648-0)bibtextype} in the [resource options.](#page-1053-12)

#### **11.5.2.1. Custom Sort**

There are many locale alphabetical rules provided with [bib2gls](#page-1009-0), such as [sort=](#page-1053-5)de-1996 for German new orthography. However, it may be that your particular locale isn't supported, or you want a rule that covers multiple scripts or non-alphabetic symbols.

The [sort=](#page-1053-5)custom setting combined with [sort-rule](#page-1053-8) provides a way to define your own sort rule. For example, suppose I have a file called animals.bib that contains:

 $\dot{\boxdot}$ 

[�](#page-635-1)

```
@index{bee}
@index{lion}
@index{ant}
@index{cow}
@index{goose}
@index{zebu}
@index{egret}
@index{elk}
@index{llama}
@index{lynx}
@index{bat}
```
Here's a very limited rule that only recognises five letters:

```
\usepackage[record,nostyles,stylemods=bookindex,style=bookindex]
{glossaries-extra}
\newcommand{\bibglssetlastgrouptitle}[2]{%
 \glsxtrsetgrouptitle{#1#2}{Other}%
}
\GlsXtrLoadResources[src=animals,selection=all,
 sort=custom, sort-rule=\{ < a, A < b, B < e, E < 1, L < 11, LL, LL < z, Z \}]
\begin{document}
\printunsrtglossaries
\end{document}
```
Any characters that aren't included in the rule (such as "c" and "g") are placed at the end. I've defined [\bibglssetlastgrouptitle](#page-703-0) to label that final group of characters "Other". If the document is in a file called myDoc.tex, the build process is:

```
pdflatex myDoc
bib2gls -g myDoc
pdflatex myDoc
```
The result is:

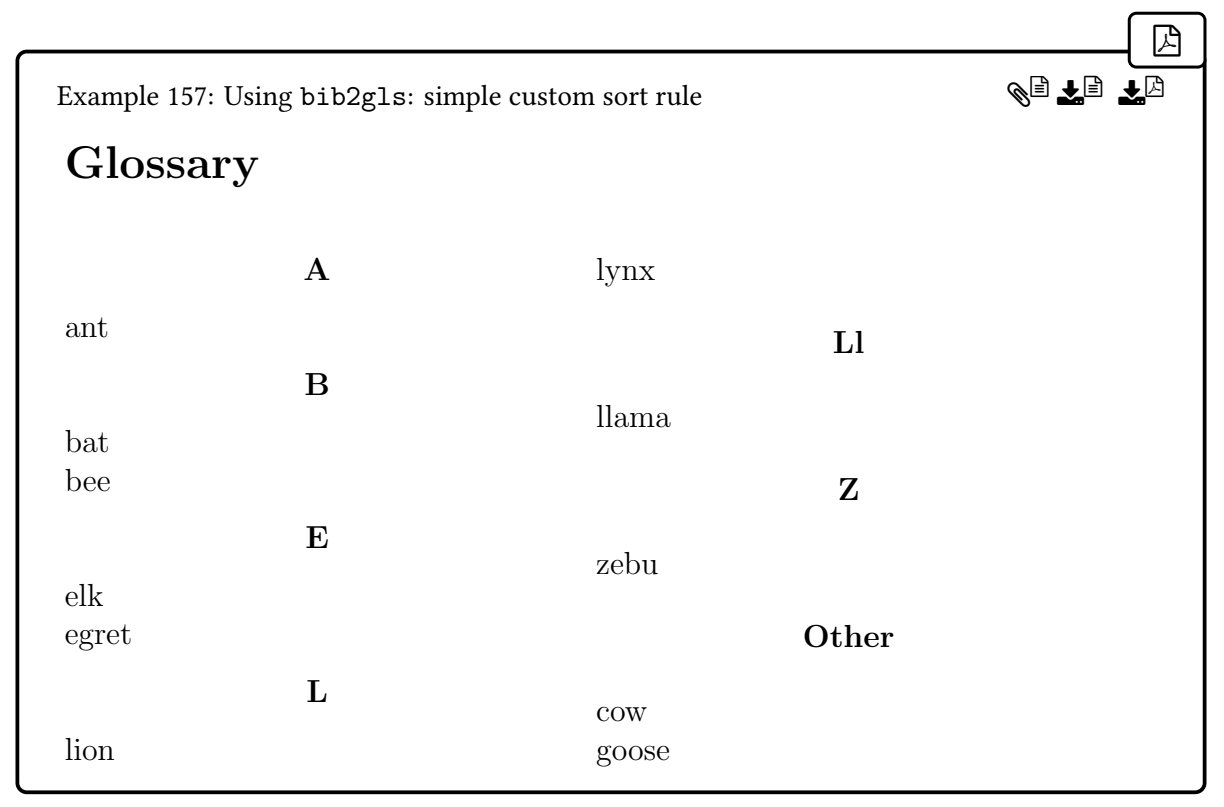

Note that "egret" has been placed after "elk". This is because "l" is included in the rule but "g" isn't. Whereas "lynx" comes before "llama" because there's a separate "ll" group after the "l" group.

The commands listed below provide common rule blocks for use in the [sort-rule](#page-1053-8) resource option. If you want a rule for a specific locale, you can provide similar commands in a file called glossariesxtr- $\langle tag \rangle$ .ldf, where  $\langle tag \rangle$  identifies the dialect, locale, region or root language. See the description of [\IfTrackedLanguageFileExists](#page-1046-2) in the [tracklang](#page-1055-1) documentation for further details. If this file is on TEX's path and the [tracklang](#page-1055-1) package (automatically loaded by [glossaries](#page-1000-0)) detects that the document has requested that language or locale, then the file will automatically be loaded. For example, if you want to provide a rule block for Welsh, then create a file called glossariesxtr-welsh.ldf that contains:

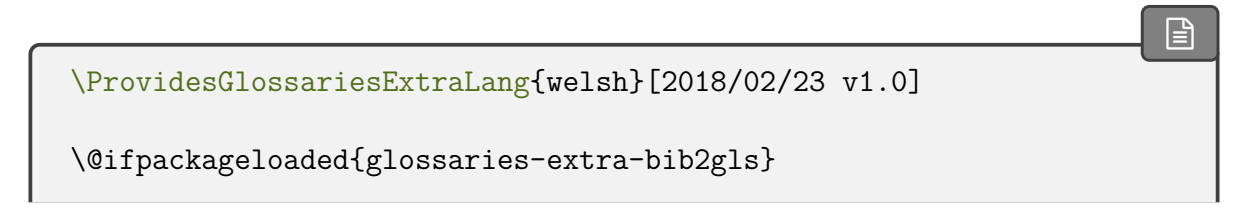
```
{
  \newcommand{\glsxtrWelshRules}{%
   \glsxtrLatinA
   \string<b,B
   \string<c,C
   \string<ch,CH
   \string<d,D
   \string<dd,DD
   \string<\glsxtrLatinE
   \string<f,F
   \string<ff,FF
   \string<g,G
   \string<ng,NG
   \string<\glsxtrLatinH
   \string<\glsxtrLatinI
   \string<j,J
   \string<\glsxtrLatinL
   \string<11,Ll,LL
   \string<\glsxtrLatinM
   \string<\glsxtrLatinN
   \string<\glsxtrLatinO
   \string<\glsxtrLatinP
   \string<ph, PH
   \string<r,R
   \string<rh,RH
   \string<\glsxtrLatinS
   \string<\glsxtrLatinT
   \string<th,TH
   \string<u,U
   \string<w,W
   \string<y,Y
  }
}
{}% glossaries-extra-bib2gls.sty not loaded
```
(The use of [\string](#page-1055-0) is in case the < character has been made active.) You can provide more than one rule-block per local, to allow for loanwords or foreign words. For example, you could provide \glsxtrWelshIRules, \glsxtrWelshIIRules etc.

If the rules are for a particular script (independent of language or region) then they can be provided in a file given by glossaries $xtr-\langle script \rangle$ . 1df instead. For example, the file glossariesxtr-Cyrl.ldf could contain:

[�](#page-635-0)

 $\mathbb B$ 

[�](#page-635-0)

```
\ProvidesGlossariesExtraLang{Cyrl}[2018/02/23 v1.0]
\newcommand*{\glsxtrGeneralCyrillicIRules}{%
 % Cyrillic rules
}
\newcommand*{\glsxtrGeneralCyrillicIIRules}{%
 % an alternative set of Cyrillic rules
}
```
Remember that the required document language scripts need to be tracked through the [track](#page-1055-1)[lang](#page-1055-1) package, in order for these files to be automatically loaded. This essentially means ensuring you load the appropriate language package before [tracklang](#page-1055-1) is loaded by the base [glossaries](#page-1000-0) package or any other package that uses it. See the [tracklang](#page-1055-1) documentation for further details.

Alternatively, if the rules are specific to a subject rather than a region or language, then you can provide a supplementary package. For example, if you have a package called, say, mapsymbols that provides map symbols, then the file mapsymbols.sty might contain:

```
\ProvidesPackage{mapsymbols}
% some package or font loading stuff here to provide
% the appropriate symbols
\newcommand{\Stadium}{...}
\newcommand{\Battlefield}{...}
\newcommand{\Harbour}{...}
% etc
% Provide a rule block:
\newcommand{\MapSymbolOrder}{%
\glshex 2694 % crossed-swords 0x2694
\string< \glshex 2693 % anchor 0x2693
 \string< \glshex 26BD % football 0x26BD
}
```
and the supplementary file mapsymbols.bib can provide the appropriate definitions for [bib2gls](#page-1009-0):

```
@preamble{"\glsxtrprovidecommand{\Harbour}{\char"2693}
\glsxtrprovidecommand{\Battlefield}{\char"2694}
\glsxtrprovidecommand{\Stadium}{\char"26BD}"}
```
Now both the preamble and rule block can be used in the resource set:

 $\mathbb{P}$ 

 $\mathop{\boxplus}$ 

```
\usepackage{mapsymbols}% my custom package
\usepackage[record]{glossaries-extra}
\GlsXtrLoadResources[
 src={mapsymbols,% <--- my custom mapsymbols.bib
  entries% data in entries.bib
 },
 sort=custom,
 sort-rule={\glsxtrcontrolrules % control codes
 ;\glsxtrspacerules % space characters
 ;\glsxtrnonprintablerules % non-printable characters
 ;\glsxtrcombiningdiacriticrules % combining diacritics
 ,\glsxtrhyphenrules % hyphens
 <\glsxtrgeneralpuncrules % general punctuation
<\glsxtrdigitrules % 0, ..., 9
 <\glsxtrfractionrules % fraction symbols
<\MapSymbolOrder % <--- custom map symbols
<\glsxtrMathItalicGreekIrules % math-greek symbols
<\glsxtrGeneralLatinIrules % Latin letters
}
]
```
(As before, you may need to use [\string](#page-1055-0) in front of characters like < if they have been made active.)

The following commands are provided by [glossaries](#page-569-0)-extra-bib2gls. They should be separated by the rule separator characters ; (semi-colon) or , (comma) or & (ampersand) or < (less than). See Java's [RuleBasedCollator](http://docs.oracle.com/javase/8/docs/api/java/text/RuleBasedCollator.html) documentation for details of the rule syntax.

For example, the following will place the mathematical Greek symbols ([\alpha](#page-1008-0), [\Alpha](#page-610-0), [\beta](#page-1009-1), [\Beta](#page-610-1) etc) in a block before Latin characters:

```
sort-rule={\glsxtrcontrolrules
 ;\glsxtrspacerules
 ;\glsxtrnonprintablerules
 ;\glsxtrcombiningdiacriticrules
 ,\glsxtrhyphenrules
<\glsxtrgeneralpuncrules
<\glsxtrdigitrules
<\glsxtrfractionrules
<\glsxtrMathItalicGreekIrules
<\glsxtrGeneralLatinIVrules
```

```
<\glsxtrLatinAA
 <\glsxtrLatinOslash
}
```
#### **11.5.2.1.1. Non-Letters**

```
\glsxtrcontrolrules
```
These are control characters that are usually placed at the start of a rule in the ignored section. They typically won't occur in any sort values, but if they do they should normally be ignored.

[�](#page-635-1)

[�](#page-635-1)

[�](#page-635-1)

[�](#page-635-1)

<span id="page-579-1"></span>\glsxtrspacerules

These are space characters. They typically come after the control characters with the two blocks separated by a ; (semi-colon).

<span id="page-579-2"></span>\glsxtrnonprintablerules

These are non-printable characters (BOM, tabs, line feed and carriage return). They typically come after the spaces separated by a ; (semi-colon). These characters aren't checked for by [bib2gls](#page-1009-0) when it determines whether or not to use the interpreter, so a TAB or newline character may end up in the sort value if it wasn't interpreted.

<span id="page-579-3"></span>\glsxtrcombiningdiacriticrules

These are combining diacritic marks which typically follow the space and non-printable blocks (separated by a semi-colon). This command is defined in terms of sub-block commands:

```
\newcommand*{\glsxtrcombiningdiacriticrules}{%
\glsxtrcombiningdiacriticIrules\string;
\glsxtrcombiningdiacriticIIrules\string;
\glsxtrcombiningdiacriticIIIrules\string;
\glsxtrcombiningdiacriticIVrules
}
```
If you prefer, you can use the sub-blocks directly in your required ordered.

<span id="page-580-1"></span>\glsxtrcombiningdiacriticIrules

This contains the combining diacritics: acute, grave, breve, circumflex, caron, ring, vertical line above, diaeresis (umlaut), double acute, tilde, dot above, combining macron.

 $\blacksquare$ 

[�](#page-635-1)

[�](#page-635-1)

 $\blacksquare$ 

[�](#page-635-1)

<span id="page-580-2"></span>\glsxtrcombiningdiacriticIIrules

This contains the combining diacritics: short solidus overlay, cedilla, ogonek, dot below, low line, overline, hook above, double vertical line above, double grave accent, candrabindu, inverted breve, turned comma above, comma above, reversed comma above, comma above right, grave accent below, acute accent below.

<span id="page-580-3"></span>\glsxtrcombiningdiacriticIIIrules

This contains the combining diacritics: left tack below, right tack below, left angle above, horn, left half ring below, up tack below, down tack below, plus sign below, minus sign below, palatalized hook below, retroflex hook below, diaresis below, ring below, comma below, vertical line below, bridge below, inverted double arch below, caron below, circumflex accent below, breve below, inverted breve below, tilde below, macron below, double low line, tilde overlay, short stroke overlay, long stroke overlay, long solidus overlay, right half ring below, inverted bridge below, square below, seagull below, x above, vertical tilde, double overline, Greek perispomeni, Greek dialytika tonos, Greek ypogegrammeni, double tilde, double inverted breve, Cyrillic titlo, Cyrillic palatalization, Cyrillic dasia pneumata, Cyrillic psili pneumata.

## <span id="page-580-4"></span>\glsxtrcombiningdiacriticIVrules

This contains the combining diacritics: left harpoon above, right harpoon above, long vertical line overlay, short vertical line overlay, anticlockwise arrow above, clockwise arrow above, left arrow above, right arrow above, ring overlay, clockwise ring overlay, anticlockwise ring overlay, three dots above, four dots above, enclosing circle, enclosing square, enclosing diamond, enclosing circle backslash, left right arrow above.

#### <span id="page-580-0"></span>\glsxtrhyphenrules

This contains hyphens (including the minus sign 0x2212). This rule block typically comes

[�](#page-635-1)

 $\mathbb{P}$ 

[�](#page-635-1)

**I** 

[�](#page-635-1)

after the diacritic rules separated by a comma.

```
\glsxtrgeneralpuncrules
```
This contains punctuation characters. This rule block typically comes after the hyphen rules separated by a less than  $\left\langle \zeta \right\rangle$ . As with the combining diacritics, this command is defined in terms of sub-blocks which may be used directly instead if a different order is required:

```
\newcommand*{\glsxtrgeneralpuncrules}{%
 \glsxtrgeneralpuncIrules
 \string<\glsxtrcurrencyrules
 \string<\glsxtrgeneralpuncIIrules
}
```

```
\glsxtrgeneralpuncIrules
```
This is defined as:

```
\newcommand*{\glsxtrgeneralpuncIrules}{%
\glsxtrgeneralpuncmarksrules
\string<\glsxtrgeneralpuncaccentsrules
<\glsxtrgeneralpuncquoterules
\string<\glsxtrgeneralpuncbracketrules
\string<\glsxtrgeneralpuncsignrules
}
```
#### <span id="page-581-2"></span>\glsxtrgeneralpuncmarksrules

This contains: underscore, macron, comma, semi-colon, colon, exclamation mark, inverted exclamation mark, question mark, inverted question mark, solidus, [full stop.](#page-1013-0)

#### <span id="page-581-3"></span>\glsxtrgeneralpuncaccentsrules

This contains: acute accent, grave accent, circumflex accent, diaeresis, tilde, middle dot,

 $\overline{\mathbf{r}}$ 

[�](#page-635-1)

[�](#page-635-1)

[�](#page-635-1)

 $\bf{I}$ 

[�](#page-635-1)

[�](#page-635-1)

cedilla.

<span id="page-582-3"></span>\glsxtrgeneralpuncquoterules

This contains: straight apostrophe, straight double quote, left guillemet, right guillemet.

<span id="page-582-4"></span>\glsxtrgeneralpuncbracketrules

This contains: left parenthesis, right parenthesis, left square bracket, right square bracket, left curly bracket, right curly bracket.

<span id="page-582-5"></span>\glsxtrgeneralpuncsignrules

This contains: section sign, pilcrow sign, copyright sign, registered sign, at sign.

<span id="page-582-1"></span>\glsxtrcurrencyrules

This sub-block contains some currency symbols: currency sign, Thai currency symbol baht, cent sign, colon sign, cruzeiro sign, dollar sign, dong sign, euro sign, French franc sign, lira sign, mill sign, naira sign, peseta sign, pound sign, rupee sign, new sheqel sign, won sign, yen sign.

## <span id="page-582-2"></span>\glsxtrgeneralpuncIIrules

This sub-block contains some other punctuation symbols: asterisk, backslash, ampersand, hash sign, percent sign, plus sign, plus-minus sign, division sign, multiplication sign, lessthan sign, equals sign, greater-than sign, not sign, vertical bar (pipe), broken bar, degree sign, micron sign.

<span id="page-582-0"></span>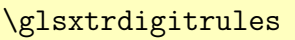

This rule block contains the Basic Latin digits (0, …, 9) and the subscript and superscript digits  $\chi_0^{-0}$  etc) made equivalent to the corresponding Basic Latin digit. The digit block typically comes after the punctuation rules separated by a less than (<).

\glsxtrBasicDigitrules

 $\overline{\mathbf{r}}$ 

[�](#page-635-1)

[�](#page-635-1)

[�](#page-635-1)

 $\overline{\mathbf{I}}$ 

This rule block contains just the Basic Latin digits (0, …, 9).

\glsxtrSubScriptDigitrules

This rule block contains just the subscript digits  $(0 \ldots 9)$ .

\glsxtrSuperScriptDigitrules

This rule block contains just the superscript digits ( $^0$  ...  $^9$ ).

<span id="page-583-0"></span>\glsxtrfractionrules

This rule block contains vulgar fraction characters from the Unicode Number Forms block. The digit block typically comes after the digit rules separated by a less than (<).

<span id="page-583-1"></span>\glsxtrIgnorableRules

A shortcut that expands to the ignorable rules:

```
\glsxtrcontrolrules
;\glsxtrspacerules
 ;\glsxtrnonprintablerules
```
\glsxtrGeneralInitRules

A shortcut that expands to common initial rules:

```
\glsxtrIgnorableRules
;\glsxtrcombiningdiacriticrules
;\glsxtrhyphenrules
<\glsxtrgeneralpuncrules
<\glsxtrdigitrules
<\glsxtrfractionrules
```
Note that this includes the combining diacritic rules, which won't be appropriate for languages with accented characters.

There are a number of Latin rule blocks. Some of these included extended characters or ligatures (such as ß or œ) but they don't include accented characters. If you require a Latin rule block that includes accented characters, digraphs, trigraphs or other extended characters, then it's best to provide similar commands in a glossariesxtr- $\langle tag \rangle$ . ldf file for the particular language or region.

[�](#page-635-1)

**I** 

[�](#page-635-1)

[�](#page-635-1)

[�](#page-635-1)

[�](#page-635-1)

#### **11.5.2.1.2. Latin Letters**

#### <span id="page-584-0"></span>\glsxtrGeneralLatinIrules

This is just the basic (non-extended) Latin alphabet with the superscript and subscript Latin letters ( $a_a$  etc) treated as the equivalent basic Latin letter. (If you don't want the subscripts and superscripts included you can redefine [\glsxtrLatinA](#page-586-0) etc to omit them.)

\glsxtrGeneralLatinIIrules

This is like [\glsxtrGeneralLatinIrules](#page-584-0) but it includes eth (Ð) between "D" and "E" and eszett (ß) treated as "ss".

\glsxtrGeneralLatinIIIrules

This is like [\glsxtrGeneralLatinIrules](#page-584-0) but it includes eth (Ð) between "D" and "E" and eszett (ß) treated as "sz".

#### <span id="page-584-1"></span>\glsxtrGeneralLatinIVrules

This is like [\glsxtrGeneralLatinIrules](#page-584-0) but it includes eth (Ð) between "D" and "E", aeligature (æ) is treated as "ae", oe-ligature (œ) is treated as "oe", eszett (ß) treated as "ss" and thorn (þ) is treated as "th".

\glsxtrGeneralLatinVrules

This is like [\glsxtrGeneralLatinIrules](#page-584-0) but it includes eth (Ð) between "D" and "E", eszett (ß) treated as "ss" and thorn (þ) treated as "th".

\glsxtrGeneralLatinVIrules

This is like [\glsxtrGeneralLatinIrules](#page-584-0) but it includes eth (Ð) between "D" and "E", eszett

[�](#page-635-1)

[�](#page-635-1)

[�](#page-635-1)

[�](#page-635-1)

[�](#page-635-1)

[�](#page-635-1)

[�](#page-635-1)

[�](#page-635-1)

(ß) treated as "sz" and thorn (þ) treated as "th".

\glsxtrGeneralLatinVIIrules

This is like  $\gtrsim$  1sxtrGeneralLatinIrules but it includes ae-ligature (x) between "A" and "B", eth (D) between "D" and "E", insular G  $(2)$  instead of "G", oe-ligature ( $\infty$ ) between "O" and "P", long s (f) equivalent to "s", thorn (b) between "T" and "U" and wynn (p) instead of "W".

## \glsxtrGeneralLatinVIIIrules

This is like [\glsxtrGeneralLatinIrules](#page-584-0) but ae-ligature  $(x)$  is treated as "ae", oe-ligature ( $\infty$ ) is treated as " $oe$ ", eszett ( $\beta$ ) treated as "ss", thorn ( $\beta$ ) is treated as "th",  $\emptyset$  is treated as "O" and "Ł" is treated as "L".

\glsxtrGeneralLatinAtoMrules

A mini-rule subset of General Latin I rules that just covers A–M.

\glsxtrGeneralLatinNtoZrules

A mini-rule subset of General Latin I rules that just covers N–Z.

\glsxtrGeneralLatinAtoGrules

A mini-rule subset of General Latin I rules that just covers A–G.

\glsxtrGeneralLatinHtoMrules

A mini-rule subset of General Latin I rules that just covers H–M.

\glsxtrGeneralLatinNtoSrules

A mini-rule subset of General Latin I rules that just covers N–S.

\glsxtrGeneralLatinTtoZrules

 $\overline{\mathbf{r}}$ 

[�](#page-635-1)

[�](#page-635-1)

[�](#page-635-1)

[�](#page-635-1)

[�](#page-635-1)

[�](#page-635-1)

[�](#page-635-1)

[�](#page-635-1)

A mini-rule subset of General Latin I rules that just covers T–Z.

<span id="page-586-0"></span>\glsxtrLatinA

A mini-rule that just covers "A" but includes the sub- and superscript A.

<span id="page-586-1"></span>\glsxtrLatinE

A mini-rule that just covers "E" but includes the subscript E.

<span id="page-586-2"></span>\glsxtrLatinH

A mini-rule that just covers "H" but includes the subscript H.

\glsxtrLatinK

A mini-rule that just covers "K" but includes the subscript K.

<span id="page-586-3"></span>\glsxtrLatinI

A mini-rule that just covers "I" but includes the subscript I.

## <span id="page-586-4"></span>\glsxtrLatinM

A mini-rule that just covers "M" but includes the subscript M.

<span id="page-586-5"></span>\glsxtrLatinN

A mini-rule that just covers "N" but includes the sub- and superscript N.

## <span id="page-586-6"></span>\glsxtrLatinO

A mini-rule that just covers "O" but includes the sub- and superscript O.

<span id="page-586-7"></span>\glsxtrLatinP

[�](#page-635-1)

[�](#page-635-1)

[�](#page-635-1)

[�](#page-635-1)

[�](#page-635-1)

[�](#page-635-1)

[�](#page-635-1)

[�](#page-635-1)

A mini-rule that just covers "P" but includes the subscript P.

<span id="page-587-0"></span>\glsxtrLatinS

A mini-rule that just covers "S" but includes the subscript S.

<span id="page-587-1"></span>\glsxtrLatinT

A mini-rule that just covers "T" but includes the subscript T.

\glsxtrLatinX

A mini-rule that just covers "X" but includes the subscript X.

\glsxtrLatinEszettSs

A mini-rule that just covers eszett (ß) and makes "ß" (long s followed by short s) equivalent to "ß". (This is used in the above blocks that treat "ß" as "ss".)

\glsxtrLatinEszettSz

A mini-rule that just covers eszett (ß) and makes "fz" (long s followed by z) equivalent to "ß". (This is used in the above blocks that treat "ß" as "sz".)

\glsxtrLatinEth

A mini-rule for eth (Ð, ð) so you don't need to remember the Unicode values.

\glsxtrLatinThorn

A mini-rule for thorn (Þ, þ) so you don't need to remember the Unicode values.

\glsxtrLatinAELigature

[�](#page-635-1)

[�](#page-635-1)

[�](#page-635-1)

[�](#page-635-1)

[�](#page-635-1)

[�](#page-635-1)

[�](#page-635-1)

 $\blacksquare$ 

A mini-rule for ae-ligature (Æ, æ) so you don't need to remember the Unicode values.

\glsxtrLatinOELigature

A mini-rule for oe-ligature  $(E, \alpha)$  so you don't need to remember the Unicode values.

<span id="page-588-1"></span>\glsxtrLatinOslash

A mini-rule for o-slash  $(Ø, ø)$  so you don't need to remember the Unicode values.

\glsxtrLatinLslash

A mini-rule for l-slash (Ł, ł) so you don't need to remember the Unicode values.

\glsxtrLatinWynn

A mini-rule for wynn  $(P, p)$  so you don't need to remember the Unicode values.

\glsxtrLatinInsularG

A mini-rule for insular-G  $(3, 5)$  so you don't need to remember the Unicode values.

#### \glsxtrLatinSchwa

A mini-rule for schwa  $(\Theta, \mathsf{a}, \mathsf{a})$  so you don't need to remember the Unicode values. (Not used in any of the provided Latin rule blocks described above.)

<span id="page-588-0"></span>\glsxtrLatinAA

A mini-rule for "a with ring above" (Å, å) so you don't need to remember the Unicode values. (Not used in any of the provided Latin rule blocks described above.)

#### **11.5.2.1.3. Math Greek**

<span id="page-588-2"></span>\glsxtrMathGreekIrules

A rule block for mathematical Greek ([\alpha](#page-1008-0), [\beta](#page-1009-1) etc) and upright Greek ([\upalpha](#page-1055-2), etc, from the [upgreek](#page-1055-3) package) characters that includes digamma ([\digamma](#page-1011-0) and [\Digamma](#page-610-2)) between epsilon and zeta. The upright and italic versions are gathered together into the same letter group.

[�](#page-635-1)

[�](#page-635-1)

[�](#page-635-1)

 $\blacksquare$ 

[�](#page-635-1)

[�](#page-635-1)

[�](#page-635-1)

## \glsxtrMathGreekIIrules

As [\glsxtrMathGreekIrules](#page-588-2) but doesn't include digamma.

\glsxtrMathUpGreekIrules

A rule block for upright Greek ([\upalpha](#page-1055-2), etc, from the [upgreek](#page-1055-3) package) characters that includes digamma ([\digamma](#page-1011-0) and [\Digamma](#page-610-2)) between epsilon and zeta.

\glsxtrMathUpGreekIIrules

A rule block for upright Greek ([\upalpha](#page-1055-2), etc, from the [upgreek](#page-1055-3) package) that doesn't include digamma.

## <span id="page-589-0"></span>\glsxtrMathItalicGreekIrules

A rule block for mathematical Greek ([\alpha](#page-1008-0), [\Alpha](#page-610-0), etc) characters that includes digamma ([\digamma](#page-1011-0) and [\Digamma](#page-610-2)) between epsilon and zeta. Note that even though the [uppercase](#page-1055-4) [\Delta](#page-1011-1) etc are actually rendered upright by  $EFA$ , [bib2gls](#page-1009-0)'s interpreter treats them as italic to help keep them close to the [lowercase](#page-1047-0) versions.

\glsxtrMathItalicGreekIIrules

A rule block for mathematical Greek ([\alpha](#page-1008-0), [\Alpha](#page-610-0), etc) characters that doesn't include digamma.

\glsxtrMathItalicUpperGreekIrules

A rule block for [uppercase](#page-1055-4) mathematical Greek ([\Alpha](#page-610-0), [\Beta](#page-610-1), etc) characters that includes digamma ([\Digamma](#page-610-2)) between epsilon and zeta.

\glsxtrMathItalicUpperGreekIIrules

A rule block for [uppercase](#page-1055-4) mathematical Greek ([\Alpha](#page-610-0), [\Beta](#page-610-1), etc) characters that doesn't include digamma.

[�](#page-635-1)

[�](#page-635-1)

[�](#page-635-1)

#### \glsxtrMathItalicLowerGreekIrules

A rule block for [lowercase](#page-1047-0) mathematical Greek ([\alpha](#page-1008-0), [\beta](#page-1009-1), etc) characters that includes digamma ([\digamma](#page-1011-0)) between epsilon and zeta.

\glsxtrMathItalicLowerGreekIIrules

A rule block for lower case mathematical Greek ([\alpha](#page-1008-0), [\beta](#page-1009-1), etc) characters that doesn't include digamma.

Additionally, there are commands that just cover the [uppercase](#page-1055-4) and [lowercase](#page-1047-0) forms of a special Greek character ([\Upalpha](#page-610-3), [\upalpha](#page-1055-2) etc and [\Alpha](#page-610-0), [\alpha](#page-1008-0) etc): \glsxtrUp-Alpha, \glsxtrMathItalicAlpha, \glsxtrUpBeta, \glsxtrMathItalicBeta, \glsxtr-UpGamma, \glsxtrMathItalicGamma, \glsxtrUpDelta, \glsxtrMathItalicDelta, \glsxtrUpEpsilon, \glsxtrMathItalicEpsilon, \glsxtrUpDigamma, \glsxtrMathItalic-Digamma, \glsxtrUpZeta, \glsxtrMathItalicZeta, \glsxtrUpEta, \glsxtrMathItalic-Eta, \glsxtrUpTheta, \glsxtrMathItalicTheta, \glsxtrUpIota, \glsxtrMathItalic-Iota, \glsxtrUpKappa, \glsxtrMathItalicKappa, \glsxtrUpLambda, \glsxtrMathItalic-Lambda, \glsxtrUpMu, \glsxtrMathItalicMu, \glsxtrUpNu, \glsxtrMathItalicNu, \glsxtrUpXi, \glsxtrMathItalicXi, \glsxtrUpOmicron, \glsxtrMathItalicOmicron, \glsxtrUpPi, \glsxtrMathItalicPi, \glsxtrUpRho, \glsxtrMathItalicRho, \glsxtrUp-Sigma, \glsxtrMathItalicSigma, \glsxtrUpTau, \glsxtrMathItalicTau, \glsxtrUp-Upsilon, \glsxtrMathItalicUpsilon, \glsxtrUpPhi, \glsxtrMathItalicPhi, \glsxtrUpChi, \glsxtrMathItalicChi, \glsxtrUpPsi, \glsxtrMathItalicPsi, \glsxtr-UpOmega, and \glsxtrMathItalicOmega.

Additionally, there are commands for math italic partial differential  $\partial$  (0x1D715) \glsxtr-MathItalicPartial and nabla  $\nabla$  (0x1D6FB) \glsxtrMathItalicNabla.

## **11.5.3. Commands Used Within Resource Files**

A [glstex](#page-1012-0) file will typically start with [\glsnoexpandfields](#page-796-0), since supporting field expansion is only necessary where entry definitions may be programmatically performed within a loop or some other command. (This may be suppressed.)

If you use the [set-widest](#page-1053-3) resource option, [bib2gls](#page-1009-0) v1.8+ will write the following command in the [glstex](#page-1012-0) file:

 $\gtrsim$ glsxtrSetWidest{ $\langle type \rangle$ }{ $\langle level \rangle$ }

This sets the widest name for the given [glossary](#page-637-0) type and [hierarchical level.](#page-637-1) This supports both the [alttree](#page-682-0) style and the styles provided by glossary-[longextra](#page-461-0), which need to know the widest name.

If [bib2gls](#page-1009-0) can't determine the widest name (typically because the [name](#page-645-0) field consists of commands that aren't recognised by the interpreter) then [bib2gls](#page-1009-0) v1.8+ will write the following to the [glstex](#page-1012-0) file:

[�](#page-635-1)

[�](#page-635-1)

```
\gtrsimglsxtrSetWidestFallback{\langle type \rangle}{\langle level \rangle}
```
{max depth}{list} Currently the maximum hierarchical depth  $\langle max \text{ depth} \rangle$  may only be 0 or 2. This command requires commands provided by the glossaries-extra-[stylemods](#page-995-0) package with the [alttree](#page-682-0) style enabled. In this case, it may be simpler to just use [\glssetwidest](#page-806-0).

The [glstex](#page-1012-0) files may also contain instances of [\glsxtrprovidestoragekey](#page-46-0) to provide new [glossary entry keys](#page-642-0) or [\provideignoredglossary](#page-390-0) to provide [glossaries](#page-637-0) to ensure they are defined.

The \bibgls… commands provided by [bib2gls](#page-1009-0) are defined in the [glstex](#page-1012-0) files with [\provi](#page-1052-0)de[command](#page-1052-0). See the [bib2gls](#page-1009-0) manual for further details of those commands.

#### **11.5.4. Hierarchy**

The [parent](#page-645-1) key identifies a parent entry (by its label), so determining if an entry has a parent can easily be achieved by testing if the [parent](#page-645-1) field has been set (using  $\if{ifglshasparent}$ or a command like [\glsxtrifhasfield](#page-319-0)).

The other way around, testing if an entry has any children, is much harder. The base [glossaries](#page-1000-0) package provides [\ifglshaschildren](#page-946-0), which is very inefficient as it has to iterate over all entries in the entry's [glossary](#page-637-0) to determine which ones have a matching [parent](#page-645-1) field.

It's much easier with [bib2gls](#page-1009-0), as there are [resource options](#page-1053-4) available to save this information. The [save-child-count](#page-1053-5) option saves the child count for each entry in the [childcount](#page-651-0) internal field. This total only includes the child entries that have been selected by the [resource](#page-640-0) [set.](#page-640-0)

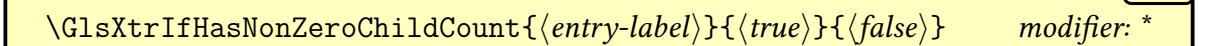

A shortcut that uses [\GlsXtrIfFieldNonZero](#page-320-0) to test if the value supplied in the [child](#page-651-0)[count](#page-651-0) field is non-zero. The starred form uses the starred form of [\GlsXtrIfFieldNonZero](#page-320-0).

## **11.5.5. Supplemental Locations**

Locations in external documents can be manually added by explicitly setting [thevalue](#page-206-0) when an entryis [indexed.](#page-638-0) However, this is a bit inconvenient so [bib2gls](#page-1009-0) provides a way to do this automatically. Both the main document and the supplemental document need to use the [record](#page-34-0) option, and the entries provided via [src](#page-1053-0) in the main document must have the same labels as those in the supplementary document. The supplemental document is identified by the [supplemental-locations](#page-1053-6) resource option. See the [bib2gls](#page-1009-0) manual for further details.

[�](#page-635-1)

**I** 

[�](#page-635-1)

```
\gtrsimglsxtrdisplaysupploc{\langle prefix \rangle}{\langle counter \rangle}{\langle fromat \rangle}{\langle src \rangle}{\langle location \rangle}
modifier: *
```
This is used by [bib2gls](#page-1009-0) version v1.7+ for supplemental locations, instead of using  $\gtrsim$ [xtrsupphypernumber](#page-206-1) with the [externallocation](#page-539-0) attribute. This command sets up the [location counter](#page-639-0) and prefix (used in the formation of hyperlinks) and then uses:

$$
\fbox{\tt \&Jsstrmultisupplocation} \fbox{\tt \&C} \fbox{\tt \&C} \fbox{\tt
$$

to format the actual [location](#page-636-0) (with an external hyperlink, if supported). The  $\langle format \rangle$  (the original [location encap\)](#page-639-1) is ignored by default.

## **11.5.6. Nameref Records**

Nameref [records](#page-638-0) include the current title and hypertarget. These [records](#page-638-0) are enabled with [record=](#page-34-0)[nameref](#page-35-0) and provide a more reliable way of saving the [location](#page-636-0) hypertarget, which can't be obtained with [makeindex](#page-1048-0) or [xindy](#page-1056-0).

This option is best used with [counter=](#page-1001-0)[chapter](#page-1011-2) or [counter=](#page-1001-0)[section](#page-1054-0) if you want the title included in the location list. If the indexing counter is the default [page](#page-1050-0), only the [location](#page-636-0) number is shown. Similarly for [counter=](#page-1001-0)[equation](#page-1012-1) (or [equations=](#page-37-0)true).

Normally locations are [recorded](#page-638-0) in the [aux](#page-1012-2) file in the form:

\glsxtr@record{\entry-label\}{\h-prefix\}{\counter\}{\encap\}{\location\}

This is similar to the command used with [\makenoidxglossaries](#page-952-0) and provides the same information about the [location](#page-636-0) and how to form the hypertarget as is passed to [makeindex](#page-1048-0) and [xindy](#page-1056-0). The [record](#page-34-0)[=nameref](#page-35-0) option, which requires at least [bib2gls](#page-1009-0) v1.8, instead uses:

<span id="page-592-0"></span>\glsxtr@record@nameref{\entry-label\}}{\h-prefix\}{\counter\}{\encap\}  $\{\langle location \rangle\}\{\langle current\ title \rangle\}\{\langle current\ anchor \rangle\}\{\langle the-h-counter \rangle\}$ 

where  $\langle title \rangle$  is obtained from  $\@current$ -abelname and  $\langle here \rangle$  is obtained from  $\@current$ -[Href](#page-1005-1). These commands require [hyperref](#page-1046-0). If they are undefined,  $\langle \text{title} \rangle$  and  $\langle \text{href} \rangle$  will be left empty and [bib2gls](#page-1009-0) will treat it as a regular [record.](#page-638-0)

Be careful with this option as  $\langle href \rangle$  will globally change on every instance of  $\ref$ [stepcounter](#page-1053-7) but  $\langle \text{title} \rangle$  won't necessarily change. It can therefore cause unexpected behaviour.

i

[�](#page-635-1)

[�](#page-635-1)

The final argument  $\langle \text{hcounter} \rangle$  is obtained from  $\theta\$ tial target name associated with the [location counter.](#page-639-0) With the original [makeindex](#page-1048-0)/[xindy](#page-1056-0) approach, it's not possible to include this information in the location, so the base [glossaries](#page-1000-0) package attempts to derive a prefix from which the  $\langle$  hcounter $\rangle$  value can be reconstituted by appending the prefix. Unfortunately, not all definitions of  $\theta$  and  $\theta$  are in the form  $\langle prefix \rangle \text{ the } \langle counter \rangle$  $\langle prefix \rangle \text{ the } \langle counter \rangle$  $\langle prefix \rangle \text{ the } \langle counter \rangle$  (most notably the [equation](#page-1012-1) counter with chapters) so this can fail.

Since [bib2gls](#page-1009-0) is customized specifically for use with [glossaries](#page-19-0)-extra, it's now possible to save  $\langle$  homestophic  $\langle$ , so the [record](#page-34-0)nameref option does this. By providing both  $\langle$  href  $\rangle$  and  $\langle$  hcounter $\rangle$ , you can determine which target you would rather use. The default is to use  $\langle$  hecounter), which will take you to the place where the corresponding counter was incre-mented with [\refstepcounter](#page-1053-7). However, you may choose to switch to using the  $\langle href \rangle$ target, which will take you to the nearest target before the indexing took place.

With [bib2gls](#page-1009-0) v1.8+, normal locations are displayed using:

<span id="page-593-0"></span>
$$
\verb|\glsnoidxdisplayloc {prefix}+{counter}+{format}+{location}+
$$

This is provided by the base [glossaries](#page-1000-0) package and is simply defined to do:

[\setentrycounter\[](#page-987-0)hprefixi]{hcounteri}\csuse{hformati}{hlocationi}

Earlier versions of [bib2gls](#page-1009-0) only used this in the [loclist](#page-651-1) field and explicitly used [\set](#page-987-0)[entrycounter](#page-987-0) in the [location](#page-46-1) field followed by  $\setminus$  (format){location}, which follows the code that's created with the default [makeindex](#page-1001-1) setting. The [\setentrycounter](#page-987-0) command sets up the prefix needed for [\glshypernumber](#page-768-0) to reform the target name from the given [location.](#page-636-0)

The [locations](#page-636-0) identified by [\glsxtr@record@nameref](#page-592-0) are written by [bib2gls](#page-1009-0) to the [location list](#page-639-2) using:

<span id="page-593-1"></span>\glsxtrdisplaylocnameref{ $\langle$ prefix}}{ $\langle$ counter}}{ $\langle$ format}}{ $\langle$ location}}{ $\langle$ title}}  $\{\langle href \rangle\}\{\langle hcounter \rangle\}\{\langle file \rangle\}$ 

With normal internal locations,  $\langle file \rangle$  will always be empty. With supplemental locations,  $\langle file \rangle$  will be the external file reference. If [hyperref](#page-1046-0) hasn't been loaded, this command behaves like [\glsnoidxdisplayloc](#page-593-0), so it will simply encapsulate the location with the given formatting command.

If [hyperref](#page-1046-0) has been loaded, then [\glsxtrdisplaylocnameref](#page-593-1) will try to work out the

appropriate hyperlink anchor and text. The  $\langle prefix \rangle$  argument is redundant. It first defines the following commands:

[�](#page-635-1)

[�](#page-635-1)

[�](#page-635-1)

[�](#page-635-1)

#### <span id="page-594-0"></span>\glsxtrrecentanchor

This expands to the  $\langle href \rangle$  argument, which corresponds to the  $\Diamond$  currentHref value at the time the location was [recorded.](#page-638-0) If this is used as the anchor, the link will go to the most recent anchor before the record was created. This is more likely to match the given title, but won't necessarily match the corresponding counter.

For example, if the record was created with [counter=](#page-653-0)[section](#page-1054-0) but occurred in a table caption, then [\glsxtrrecentanchor](#page-594-0) and the title will correspond to the table caption. If you have defined [\glsxtrsectionlocfmt](#page-595-0) to show the section number (see below), then this may cause some confusion if clicking on the section number leads to a table caption. However, it will lead to the closest location to where the record was created, which may be preferred.

<span id="page-594-1"></span>\glsxtrlocationanchor

This expands to the anchor that corresponds to the record's [location counter,](#page-639-0) which is constructed from the  $\langle counter \rangle$  and  $\langle \text{hcounter} \rangle$  arguments.

In the above example with the [section](#page-1054-0) counter,  $\langle$  hcounter $\rangle$  will be the value of [\theH](#page-1055-6)[section](#page-1055-6) when the record was created, so the constructed anchor will be section.  $\langle$  hcounter $\rangle$ which corresponds to the anchor at the start of the section. However, if you haven't defined [\glsxtrsectionlocfmt](#page-595-0), then the title will correspond to the table caption, which may be a little confusing.

The actual anchor used is obtained from the expansion of:

#### <span id="page-594-3"></span>\glsxtractualanchor

This is initialised to the value of [\glsxtrlocationanchor](#page-594-1) but may be changed by:

<span id="page-594-2"></span> $\langle g \rangle$  \glsxtrsetactualanchor{ $\langle counter \rangle$ }

The argument is the counter name, which may be used to set choose an alternative anchor depending on the counter. This command does nothing by default, which means that [\gls](#page-594-1)[xtrlocationanchor](#page-594-1) will be used.

For example, to switch to [\glsxtrrecentanchor](#page-594-0) if the counter is page:

 $\mathbf{r}$ 

 $\mathbf \theta$ 

[�](#page-635-1)

 $\mathbb H$ 

[�](#page-635-1)

```
\renewcommand{\glsxtrsetactualanchor}[1]{%
 \ifstrequal{#1}{page}
 \let\glsxtractualanchor\glsxtrrecentanchor }
```
If you are using [indexcounter](#page-38-0) then the recent anchor will be the one created by the [wrglossary](#page-38-1) increment just before the [indexing](#page-638-0) occurs. This means that with [counter](#page-653-0) =wrglossary, the location anchor and recent anchor will be the same. With other counters, the recent anchor will be the closest anchor to the place where [indexing](#page-638-0) occurred.

To allow for different formatting according to the counter name, [\glsxtrdisplayloc](#page-593-1)[nameref](#page-593-1) first checks for the existence of:

<span id="page-595-0"></span> $\gtrsim$ glsxtr $\langle counter \rangle$ locfmt{ $\langle location \rangle$ }{ $\langle title \rangle$ }

If this command is defined, the location will be displayed using:

[\glsxtrnamereflink{](#page-897-0) $\{format\}\$ \glsxtr $\{counter\}$ locfmt{ $\{location\}$ }{ $\{title\}$ }  $\{\langle href \rangle\}\{\langle file \rangle\}$ 

Note the above warning about the possible mismatch of the title with the anchor. For example, if the following is defined for the [section](#page-1054-0) counter:

\newcommand[{\glsxtrsectionlocfmt}](#page-595-0)[2]{\S#1 (#2)}

then this could lead to the section number followed by the table caption. A more compact form that omits the title is better:

```
\newcommand{\glsxtrsectionlocfmt}[2]{\S#1}
```
The following location formats are predefined. The [equation](#page-1012-1) counter:

 $\gtrsim$ lsxtrequationlocfmt{ $\langle location \rangle$ }{ $\langle title \rangle$ }

This simply expands to  $(\langle location \rangle)$  since equations typically don't have a title, but are usu-

ally enclosed in parentheses.

```
\gtrsimglsxtrwrglossarylocfmt{\langle location \rangle}{\langle title \rangle}
```
This is used when the [indexcounter](#page-38-0) option creates records with the [wrglossary](#page-38-1) counter. This ensures that the page name is shown rather than the value of the [wrglossary](#page-38-1) counter.

[�](#page-635-1)

 $\blacksquare$ 

[�](#page-635-1)

[�](#page-635-1)

If the corresponding  $\gtrsim\c{counter}$ locfmt hasn't been defined,  $\gtrsim\c{cluster}$ [nameref](#page-593-1) will do one of the following:

- if  $\langle$  title) is empty or the counter is [page](#page-1050-0),  $\gtrsim$  glsxtrnamereflink with the title set to the location;
- otherwise it will do:

<span id="page-596-0"></span>\glsxtrtitlednamereflink{ $\langle$ format}}{ $\langle$ location}}{ $\langle$ title}}{ $\langle$ file}}

which uses  $\gtrsim$  substratutional with the given  $\langle$  title) and  $\gtrsim$  substratutional substratution as the anchor. This has a better chance of matching the title with the anchor, but it's not guaranteed as some anchors are created without a title. This is defined as:

```
\newcommand{\glsxtrtitlednamereflink}[4]{%
 \glsxtrnamereflink{#1}{#2}{\glsxtrrecentanchor}{#4}%
}
```
This shows the formatted title with the recent anchor. The location isn't shown. If you would prefer to just show the location and use the anchor corresponding to the location counter:

```
{\glsxtrtitlednamereflink}[4]{%
 \glsxtrnamereflink{#1}{#2}{\glsxtrlocationanchor}{#3}%
}
```
If  $\langle f \rangle$  is empty an internal link is created with:

```
\gtrsimglsxtrfmtinternalnameref{\langle target \rangle}{\langle format \rangle}{\langle file \rangle}
```
otherwise an external link is created with:

 $\gtrsim$ glsxtrfmtexternalnameref{ $\langle target \rangle$ }{ $\langle formed \rangle$ }{ $\langle title \rangle$ }{ $\langle file \rangle$ }

The  $\langle file \rangle$  argument is set by [bib2gls](#page-1009-0) for [supplementa](#page-1053-6)l locations (obtained from supplemental [-locations](#page-1053-6)).

The link is encapsulated with the text-block command whose name is given by  $\langle format \rangle$ , but [\glshypernumber](#page-768-0) is first locally redefined to [\@firstofone](#page-1005-2) to prevent a conflict with the usual [location](#page-636-0) hyperlink formation. This means that if the  $\{format\}$  is [\hyperbf](#page-945-0) then it will simply behave like [\textbf](#page-1055-7).

The following command is provided but not used by default:

\glsxtrnameloclink{ $\langle prefix\rangle$ }{ $\langle counter\rangle$ }{ $\langle format\rangle$ }{ $\langle location\rangle$ }{ $\langle text\rangle$ }{ $\langle file\rangle$ }

[�](#page-635-1)

 $\mathsf{E}$ 

 $\mathop{\boxplus}$ 

This creates a hyperlink to the target in the given external file obtained from the  $\langle prefix \rangle$ ,  $\langle counter \rangle$  and  $\langle location \rangle$  but uses  $\langle text \rangle$  as the hyperlink text. As with regular indexing, this will fail if the target name can't be formed by prefixing the location value.

For compactness, [bib2gls](#page-1009-0) merges normal records if the  $\langle prefix \rangle$ ,  $\langle counter \rangle$  and  $\langle location \rangle$ all match. (An order of precedence can be provided for format conflicts.) With nameref records, you can use the [--merge-nameref-on](#page-1009-2) switch provided by [bib2gls](#page-1009-0) v1.8+ to determine how to merge nameref records. This switch must be followed by one of the following keywords: hcounter (merge on  $\langle$  hcounter $\rangle$ , default) href (merge on  $\langle$  href $\rangle$ ), title (merge on  $\langle title \rangle$ ) and location (merge on  $\langle location \rangle$ , as regular records). In all cases, the  $\langle counter \rangle$ must also match.

### **11.5.7. Dual Entry Commands**

Dual entries can be defined with entry types like @dualentry or @dualindexabbreviation. A single entry definition within the [bib](#page-1012-3) file creates two dependent entries that may be referenced within the document and assigned to different [glossaries.](#page-637-0) The default [selection=](#page-1053-8) {recorded and deps} will ensure that dependent entries are selected, even if they don't have any [records.](#page-638-0) For example, the following [bib](#page-1012-3) entry:

```
@dualindexsymbol{L,
  name={Lagrangian function},
  symbol={\ensuremath{L}},
  description={a function of generalized co-ordinates}
}
```
is essentially like:

```
@index{L,
 name={Lagrangian function},
 symbol={\ensuremath{L}},
```

```
description={a function of generalized co-ordinates}
}
@symbol{dual.L,
 name={\ensuremath{L}},
 symbol={Lagrangian function},
 description={a function of generalized co-ordinates}
}
```
but additionally the two entries (the primary L and the dual dual.L) are dependent. The following document only references the primary entry, but the dependency ensures that that the dual is also selected:

 $\mathop{\mathsf{E}}$ 

[�](#page-635-1)

```
\usepackage[record,symbols,nostyles,
 stylemods={tree,bookindex}]{glossaries-extra}
\GlsXtrLoadResources[src=entries,dual-type=symbols]
\glsdefpostlink{index}{\glsxtrpostlinkAddDescOnFirstUse}
\glsdefpostname{index}{%
\ifglshassymbol{\glscurrententrylabel}
 { (\glsentrysymbol{\glscurrententrylabel})}{}}
\begin{document}
Primary: \gtrsim [L].
\printunsrtglossary[type=symbols,style=tree]
\printunsrtglossary[title=Index,style=bookindex]
\end{document}
```
The dependency ensures that the dual entry dual. L is selected, and the [dual-type](#page-1053-9) setting adds the dual entry to the symbols glossary (which was defined with the [symbols](#page-21-0) package option).

It may be useful to have a hyperlink from the entry in one [glossary](#page-637-0) to its dependent in the other [glossary.](#page-637-0) This can be achieved by instructing [bib2gls](#page-1009-0) to save the label of the entry's opposite using [dual-field](#page-1053-10). The value of this [resource option](#page-1053-4) indicates the field in which to save the label. If omitted, dual is assumed.

The [glossary style](#page-682-1) can then be adapted to check if the field has been set and, if so, to create a hyperlink. The following command is provided to assist with this:

<span id="page-598-0"></span>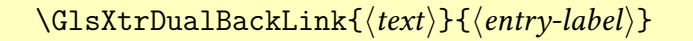

This is defined as:

```
\newcommand*{\GlsXtrDualBackLink}[2]{%
  \glsxtrifhasfield{\GlsXtrDualField}{#2}%
  {\glshyperlink[#1]{\glscurrentfieldvalue}}%
  {#1}%
}
```
This obtains the field from:

<span id="page-599-0"></span>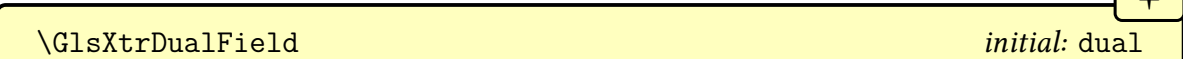

 $\sqrt{1}$ 

This expands to dual, which is the default for [dual-field](#page-1053-10) if no value is supplied. The above example can be adapted as follows:

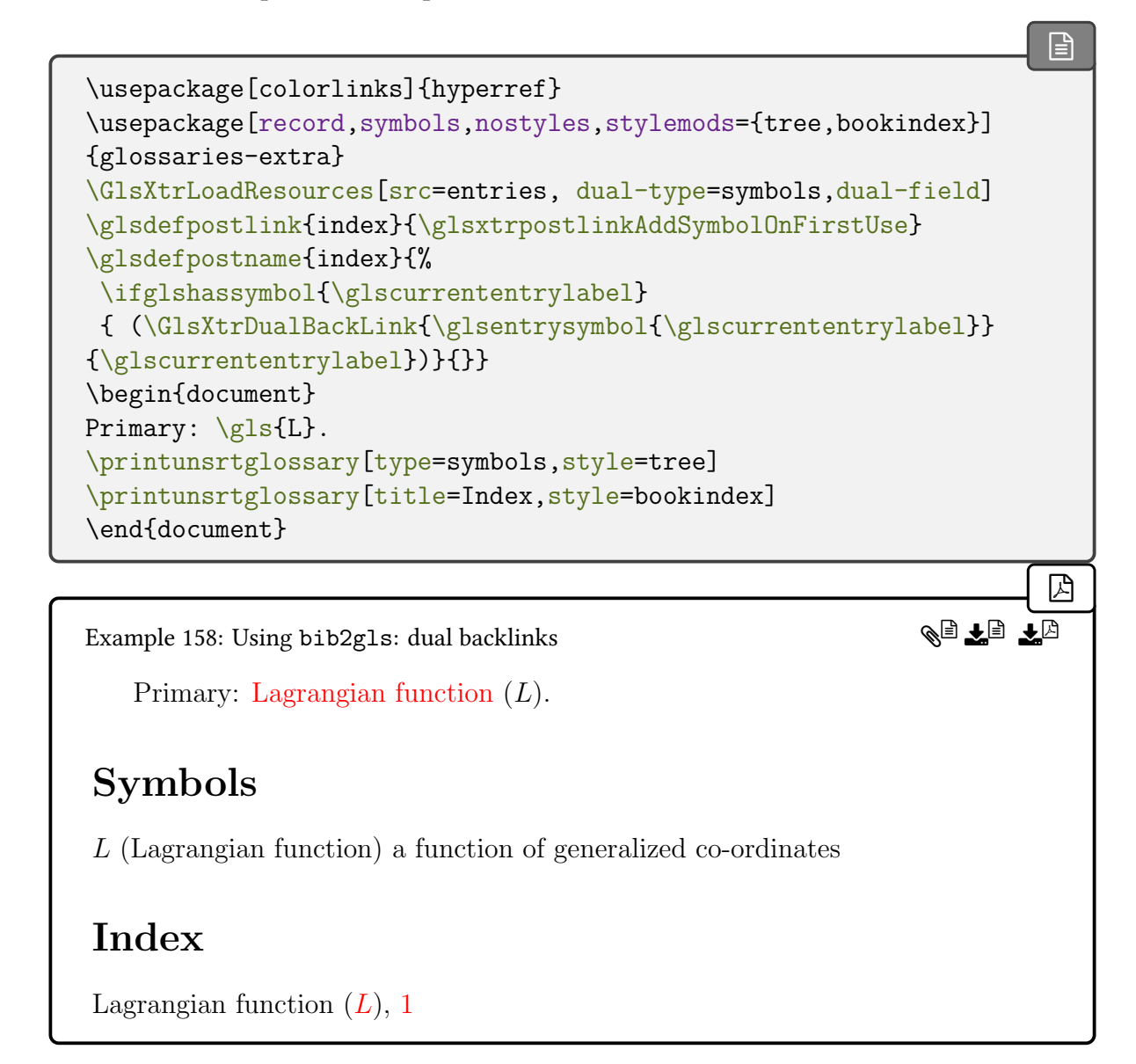

This checks if the [symbol](#page-647-0) key has been set in both the [category post-link hook](#page-636-1) and the [category post-name hook](#page-636-2) to append the symbol in parentheses. In addition, the [category](#page-636-2) [post-name hook](#page-636-2) adds a link to the corresponding dual entry.

If you prefer instead to have the backlink on the [name](#page-645-0) in both [glossaries,](#page-637-0) then this can more easily be achieved witha [resource option](#page-1053-4) such as [dual-backlink](#page-1053-11).

The commands described below were designed for use with [bib2gls](#page-1009-0)'s dual entries, but may also be used in other contexts where a label may potentially have a number of possible prefixes.

It's possible to use commands like [\glsxtrnewgls](#page-269-0) to create [\gls](#page-637-2)-like commands that automatically insert a label prefix (such as dual. for dual entries). The commands described in this section provide a similar set of  $\gtrsim$  like commands that iterate over a set of possible prefixes until a match is found.

**I** 

[�](#page-635-1)

[�](#page-635-1)

[�](#page-635-1)

Each possible prefix (which may be empty) is identified by:

```
\glsxtraddlabelprefix{\label-prefix}}
```
{prefix} These should be listed in order of precedence.

You can prepend a prefix to the list using:

<span id="page-600-1"></span> $\gtrsim$ glsxtrprependlabelprefix{ $\langle label-prefix\rangle$ }

which gives it the highest order of precedence.

The list of known prefixes can be (locally) cleared with:

\glsxtrclearlabelprefixes

You can test if a prefix is already in the list with:

```
\glsxtrifinlabelprefixlist{\langle label-prefix\rangle}{\langle true\rangle}{\langle false\rangle}
```
This does  $\langle true \rangle$  if the given prefix has been added to the list. No expansion is performed on  $\langle label-prefix\rangle.$ 

In the event that there's no match for any of the prefixes (which will occur on the first ETEX run before the [glstex](#page-1012-0) file has been created), the fallback is determined by the conditional:

```
�
\ifGlsXtrPrefixLabelFallbackLast \langle true \rangle\else \{false\}initial: \iftrue
```
If true, this will fallback on the last prefix, otherwise it will fallback on the first. This conditional can be set to true with:

#### \GlsXtrPrefixLabelFallbackLasttrue

and to false with:

#### \GlsXtrPrefixLabelFallbackLastfalse

The default is true.

As from v1.49, all possible matches will be [recorded](#page-638-0) using a special syntax if none are found. This ensures there will be at least one match on the first run. However, note that this requires [bib2gls](#page-1009-0) v3.0+.

In general it's best to avoid adding multiple instances of the same prefix, so you can check with this command before adding a prefix to the list. However, it can be useful to repeat a prefix at the start or end of the list so that it can be used as a fallback for entries that haven't yet been defined.

With the list of possible prefixes set up (including an empty prefix if necessary), you can use:

```
\degls[\langle options\rangle]{\langle entry-label\rangle}\[{\langle insert\rangle}]* + alt-mod\rangle
```
[�](#page-635-1)

[�](#page-635-1)

 $\mathbf \Theta$ 

[�](#page-635-1)

[�](#page-635-1)

which behaves like

[\gls\[](#page-717-0) $\langle options\rangle$ ]{ $\langle prefix\rangle$ {entry-label}}[ $\langle insert\rangle$ ]

where  $\langle prefix \rangle$  is the first prefix in the list such that  $\langle prefix \rangle \langle label \rangle$  matches a defined entry. This requires [bib2gls](#page-1009-0) v3.0+ to work properly on the first  $E$ FEX run (when no entries are defined).

There are also analogous commands for the plural and case-changing versions:

 $\deglsp1[\langle options\rangle]{\langle entry-label\rangle}[{\langle insert\rangle}]$  modifiers: [\\*](#page-1005-3) [+](#page-1005-4)  $\langle alt-mod\rangle$  $\langle alt-mod\rangle$  $\langle alt-mod\rangle$ 

## 11. bib2gls: Managing Reference Databases

(uses [\glspl](#page-798-0)),

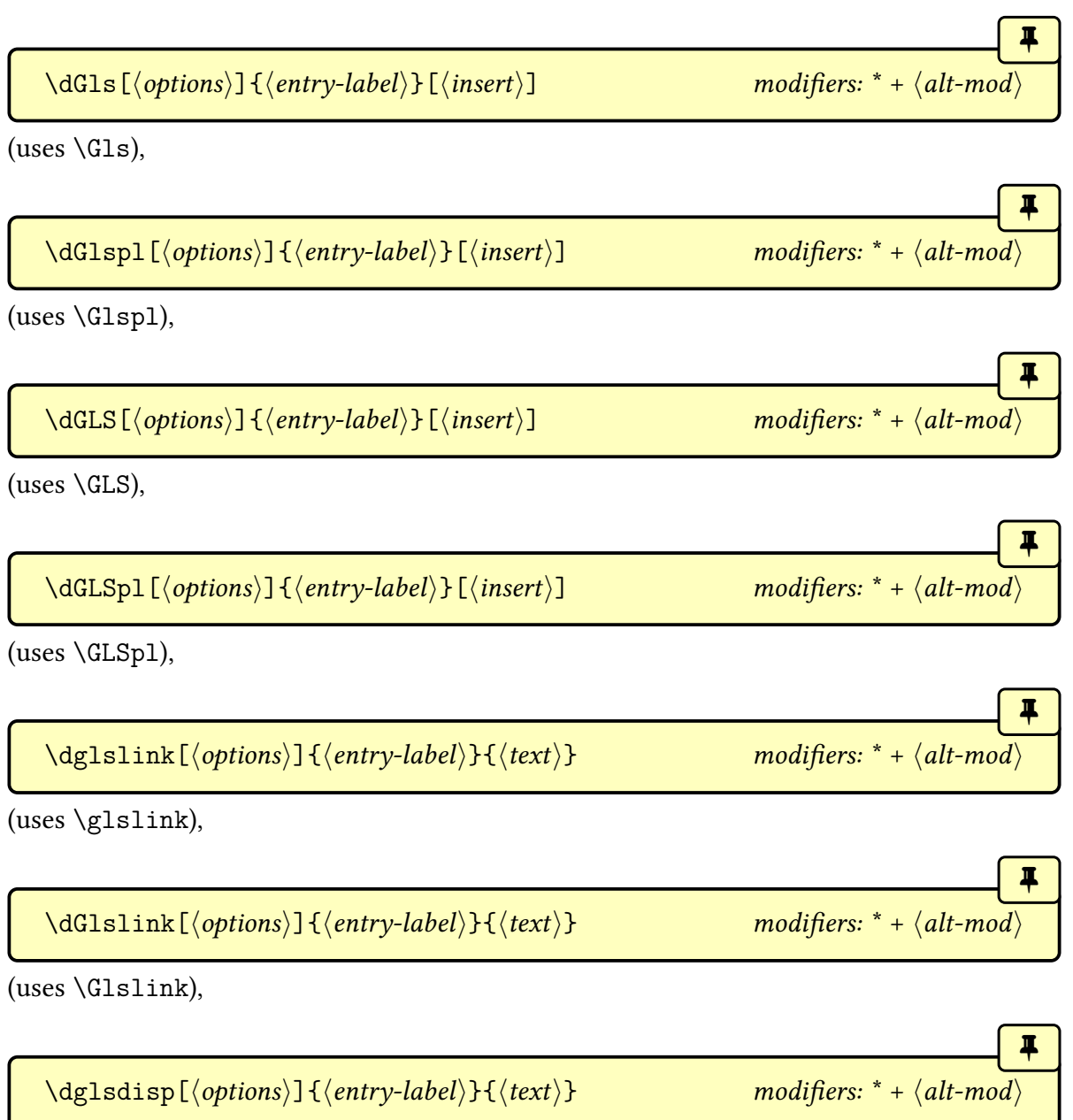

(uses [\glsdisp](#page-742-0)) and

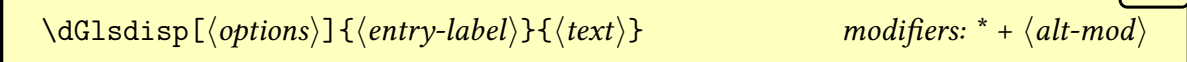

[�](#page-635-1)

(uses [\Glsdisp](#page-742-1)).

If you want to use a specific field you can instead use:

<span id="page-603-0"></span>
$$
\dfrac{\dfrac{\blacktriangle}{\blacktriangle}}{\dfrac{\tag{options}}{\langle \text{entry-label} \rangle} \{\langle \text{field-label} \rangle\} \{\langle \text{text} \rangle\}} \qquad \text{modifiers: * } +
$$

 $\overline{\phantom{a}}$ 

 $\blacksquare$ 

 $\blacksquare$ 

 $\mathbb{P}$ 

[�](#page-635-1)

[�](#page-635-0)

[�](#page-635-1)

This will find the first match that has the given field set (that is, the field value has been defined and is not empty or [\relax](#page-1053-12)). The field should be identified by its [internal field label.](#page-639-3) There are also case-changing versions:

<span id="page-603-2"></span>\dGlsfield[hoptionsi]{hentry-labeli}{hfield-labeli}{htexti} modifiers: [\\*](#page-1005-3) [+](#page-1005-4) h[alt-mod](#page-1008-1)i

which appliesa [sentence case](#page-1054-1) change and

<span id="page-603-3"></span>\dGLSfield[hoptionsi]{hentry-labeli}{hfield-labeli}{htexti} modifiers: [\\*](#page-1005-3) [+](#page-1005-4) h[alt-mod](#page-1008-1)i

which applies [all caps.](#page-1008-2) Note that at least one of the potential labels must have the given field set in order for the reference to be correctly resolved. For example:

```
\dglsfield{pi}{symbol}
```
If you find this a bit long-winded to type and you want to provide a shorter command that recognises the modifiers, then you can use:

<span id="page-603-1"></span> $\{\neq\$  $\{\langle c s \rangle\}$ 

For example:

```
\newdglsfield{symbol}{\sym}
\sym{pi}
```
If you also want [sentence case](#page-1054-1) and [all caps](#page-1008-2) versions use:

\newdglsfieldlike[ $\langle$ default-options)]{ $\langle$ field}}{ $\langle cs{\rangle}$ }{ $\langle CS{\rangle}$ }

where  $\langle cs \rangle$  is the command without a case-change (which will use  $\dglsfield$ ),  $\langle Cs \rangle$  is the [sentence case](#page-1054-1) command (which will use  $\delta$  dGlsfield) and  $\langle CS \rangle$  is the [all caps](#page-1008-2) command (which will use [\dGLSfield](#page-603-3)). This will also use [\glsmfuaddmap](#page-210-0) and [\glsmfublocker](#page-210-1) to establish the [sentence case](#page-1054-1) mapping from  $\langle cs \rangle$  to  $\langle Cs \rangle$  and block the [case change](#page-1009-3) for  $\langle CS \rangle$ .

No expansion is performed on  $\langle$  *default-options* $\rangle$  or  $\langle$  *field* $\rangle$  while the new commands are being defined.

 $\mathbf 6$ 

[�](#page-635-1)

[�](#page-635-1)

[�](#page-635-1)

 $\mathbf{P}$ 

Information is written to the transcript file with [\GlossariesExtraInfo](#page-714-0) if a fallback is considered. Note that this shouldn't be considered a warning as the fallback might be desired, but if the wrong output is produced this information may explain the selection.

This family of [\dglsfield](#page-603-0) commands all define:

\dglsfieldcurrentfieldlabel

This expands to the given field label.

If the requested field isn't set (according to [\ifcsvoid](#page-1046-1)) then the fallback field will be tried instead.

```
text initial: text initial: text initial: text
```
This expands to the fallback field, which defaults to the [text](#page-648-0) field.

If you need to know whether the requested field or the fallback field was used, the following will be set to the actual field used.

#### \dglsfieldactualfieldlabel

For example, suppose the file entries.bib contains:

```
@index{duck}
@dualindexabbreviation{svm,
  short={SVM},
  long={support vector machine}
}
@dualindexsymbol{pi,
  symbol={\ensuremath{\pi}},
  description=ratio of a circle's circumference to its diameter
}
```
 $\mathop{\boxplus}$ 

 $\mathop{\mathsf{E}}$ 

[�](#page-635-0)

 $\mathsf F$ 

and suppose the document code is:

```
\documentclass{article}
\usepackage{hyperref}
\usepackage[record,abbreviations,symbols]{glossaries-extra}
\newcommand{\bibglsnewdualindexsymbolsecondary}[5]{%
 \longnewglossaryentry*{#1}{name={#3},category={symbol},
   type={symbols},symbol={#4},#2}{#5}%
}
\GlsXtrLoadResources[src=entries]
\begin{document}
First use: \gls{duck}, \gls{svm}, \gls{pi}.
\gls{duck}, \gls{svm}, \gls{pi}.
\printunsrtglossaries
\end{document}
```
This uses the default empty primary prefix and dual. for the dual prefix, so  $\gtrsim$  sls {svm} is referencing the primary entry, which is (essentially) an @index type not an abbreviation. It therefore doesn't follow the abbreviation style, and it also hyperlinks to the index not to the list of abbreviations. Similarly for  $\gtrsim$  [sist], which references the primary @index entry rather than the symbol.

What's really needed is:

[\gls{](#page-717-0)duck}, \gls{dual.svm}, \gls{dual.pi}.

or use [label-prefix](#page-1053-13) and [dual-prefix](#page-1053-14) to set the label prefixes:

```
\GlsXtrLoadResources[src=entries,
 label-prefix={idx.},dual-prefix={}
]
```
then only the entries without a dual need a prefix:

[\gls{](#page-717-0)idx.duck}, [\gls{](#page-717-0)svm}, [\gls{](#page-717-0)pi}.

Using [\glsxtrnewgls](#page-269-0) or [\glsxtrnewglslike](#page-270-0) (see [§5.7\)](#page-269-1) to define the custom \idx:

 $\mathbb{R}$ 

 $\mathop{\boxplus}$ 

[�](#page-635-0)

```
\glsxtrnewgls{idx.}{\idx}
```
the entry references can be simplified to:

```
\glss\glspi.
```
but this requires remembering which terms have duals. An alternative is to use [\dgls](#page-601-0) instead:

```
\GlsXtrLoadResources[src=entries,
combine-dual-locations=primary]
\glsxtraddlabelprefix{dual.}
\glsxtraddlabelprefix{}
\begin{document}
First use: \dgls{duct}, \dgls{swm}, \dgls{pi}.Next use: \dgls{duct}, \dgls{swn}, \dgls{pi}.\printunsrtglossaries
\end{document}
```
[�](#page-635-4) Example 159: Using bib2gls: dual entry label prefixes First use: duck, support vector machine  $(SVM)$ ,  $\pi$ . Next use: duck, SVM, π. Glossary duck 1 pi ratio of a circle's circumference to its diameter 1 SVM 1 Symbols  $\pi$  ratio of a circle's circumference to its diameter Abbreviations el e $\beta$ 

SVM support vector machine

On the first  $E$ F<sub>F</sub>X call (when the [glstex](#page-1012-0) file doesn't exist), neither dual. svm nor svm exists, so  $\deg\$ s uses the last prefix (which is empty in this case). This means that on the first  $E$ FFX run,  $\degls{swm}$  behaves like  $\gtrsimls{swm}$ , which adds a record for the primary svm entry. The default primary-dual dependency means that this will cause both the primary (svm) and dual (dual.svm) entry to be selected. The [location](#page-636-0) will be added to the primary entry's [location list,](#page-639-2) unless overridden by resource options, such as [combine-dual-locations](#page-1053-15).

Once [bib2gls](#page-1009-0) has been run and the [glstex](#page-1012-0) file exists, then dual. svm exists. So  $\deg l$ s {svm} will again first try dual.svm (as dual. is the first in the list of label prefixes). That now exists, so  $\dgls{swn}$  $\dgls{swn}$  now behaves like  $\gls{dual.sum}$  $\gls{dual.sum}$ , which follows the abbreviation style and hyperlinks to the list of abbreviations. Similarly for the index-symbol combination dual.pi and pi.

In the case of  $\dgls{duck}$  $\dgls{duck}$ , which doesn't have a dual, the label dual.duck never exists, so that's never selected. However, when there's no match, such as when the [glstex](#page-1012-0) file doesn't exist, the duck entry will be [recorded](#page-638-0) with both the dual. prefix and the empty prefix. This allows [bib2gls](#page-1009-0) to test which prefix+label combination matches.

If you haven't used [combine-dual-locations](#page-1053-15) an extra [bib2gls](#page-1009-0)+ $E$ FFX run may be required to correct the location lists.

 $\blacktriangle$ 

 $\mathop{\mathsf{E}}$ 

 $\mathbb{P}$ 

**I** 

If you change the label prefixes, remember to update the corresponding  $\gtrsim$  glsxtraddlabelprefix $\{\langle label-prefix\rangle\}$ . If no prefixes have been added to the list (or if the list is cleared), just an empty prefix is assumed.

Note that [bib2gls](#page-1009-0) v1.8+ provides hooks that identify the label prefixes in the [glstex](#page-1012-0) file:

```
\big\{\begin{array}{c}\n\begin{array}{c}\n\text{object} \\
\text{object}\n\end{array}\n\end{array}\right\}\big\{\label{label:log2} \label{log2}\big\{\begin{array}{c}\n\begin{array}{c}\n\end{array}\n\end{array}\big\}
```
These do nothing by default, but they can be defined before the resource file is loaded to set up the prefix list. For example:

```
\newcommand{\bibglsprimaryprefixlabel}[1]{%
\glsxtraddlabelprefix{#1}}
\newcommand{\bibglsdualprefixlabel}[1]{%
\glsxtrprependlabelprefix{#1}}
\GlsXtrLoadResources[src=entries]
```
Remember that this will only have an effect once the [glstex](#page-1012-0) file has been created. The prefix list will be empty on the first run (which is treated as a single empty prefix). If this isn't a suitable fallback, it may be necessary to add one after all the resource commands:

```
\newcommand{\bibglsprimaryprefixlabel}[1]{%
\glsxtraddlabelprefix{#1}}
\newcommand{\bibglsdualprefixlabel}[1]{%
\glsxtrprependlabelprefix{#1}}
\GlsXtrLoadResources[src=entries,label-prefix={idx.}]
\glsxtraddlabelprefix{idx.}
```
Although this rather defeats the purpose of using the hooks as you still have to keep track of the fallback prefix.

#### **11.5.8. Supplementary Commands**

\glsdisplaynumberlist{\\\entry-label}}

This command is provided by the base [glossaries](#page-1000-0) package, but it requires hooking into the [location list](#page-639-2) formatting within the [glossary](#page-637-0) to obtain the list. This information is more easily available with [bib2gls](#page-1009-0), which stores the formatted [location list](#page-639-2) in the [location](#page-46-1) field, so [glossaries](#page-569-0)-extra-bib2gls redefines this command to use that field value. Likewise for:

I

II.

#### \glsentrynumberlist{\entry-label\}

which is redefined to simply do:

```
\glsxtrusefield{#1}{location}
```
 $\left\{\frac{TrX}{TrX} \right\}$  (TranserLib{ $\left\langle \frac{TrX}{TrX} \right\rangle$  code) F

This command is defined by [glossaries](#page-569-0)-extra-bib2gls to expand to  $E/FX$  code, but is defined by the TEX parser library used by [bib2gls](#page-1009-0)'s to expand to TEX parser lib code. May be used in the @preamble or in field values to provide [bib2gls](#page-1009-0) with alternative content.

<span id="page-609-0"></span>[�](#page-635-1)  $\gtrsim$ glsxtrprovidecommand $\{\langle cs \rangle\}$ [ $\langle h \rangle$ ][ $\langle default \rangle$ ] $\{\langle definition \rangle\}$  modifier: \*

This command is intended for use in @preamble. It's simply defined to [\providecommand](#page-1052-0) in [glossaries](#page-569-0)-extra-bib2gls but [bib2gls](#page-1009-0)'s interpreter treats it as [\renewcommand](#page-1053-16). This means that you can override [bib2gls](#page-1009-0)'s internal definition of a command without overriding the command definition in the document (if it's already defined before the [resource file](#page-640-1) is input). For example:

```
\mathop{\boxplus}@preamble{"\glsxtrprovidecommand{\int}{integral}"}
```
This will force [bib2gls](#page-1009-0) to treat \int as the word "integral" to assist sorting but if this preamble code is written to the [glstex](#page-1012-0) file (as it is by default) then it won't override the current definition (provided by the kernel or redefined by a package).

The helper commands in the [resource files](#page-640-1) are defined using [\providecommand](#page-1052-0). For many of them, if you want to provide an alternative definition then you need to define the command before the [resource file](#page-640-1) is loaded. There are a few that may be redefined afterwards but if you use  $\gamma$  renew command then you will get an error on the first  $E$ FF $X$  run when the [glstex](#page-1012-0) file doesn't exist. In this case, you may prefer to use:

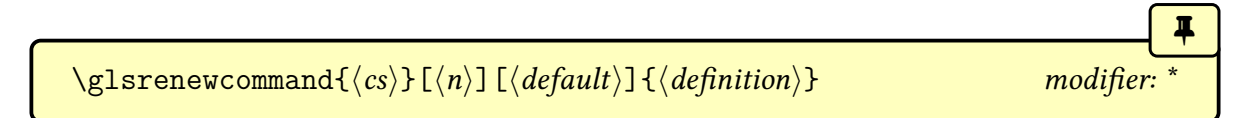

This behaves like [\renewcommand](#page-1053-16) but only generates a warning rather than an error if the command isn't already defined so it won't interrupt the document build.

[�](#page-635-1)

 $\langle GlsXtrIndexCounterLink{\langle text \rangle}{\langle entry-label \rangle}$ 

For use with the [indexcounter](#page-38-0) package option and the [save-index-counter](#page-1053-17) resource option. This command creates a hyperlink (if supported) to the target obtained from the [indexcounter](#page-651-2) field (which will be set in the [glstex](#page-1012-0) file, if applicable).

If then [indexcounter](#page-651-2) field is set for the entry given by  $\langle$ *entry-label* $\rangle$ , this command does [\hyperref\[](#page-1045-0)wrglossary. $\langle value \rangle$ ] $\{ \langle text \rangle\}$ , where  $\langle value \rangle$  is the value of the [indexcounter](#page-651-2) field. If the field isn't set or if [\hyperref](#page-1045-0) hasn't been defined, this just does  $\text{. See the}$ [bib2gls](#page-1009-0) manual (v1.4+) for further details.

<span id="page-610-3"></span><span id="page-610-2"></span><span id="page-610-1"></span><span id="page-610-0"></span>The [glossaries](#page-569-0)-extra-bib2gls package also provides definitions of the missing mathematical Greek commands: \Alpha, \Beta, \Epsilon, \Zeta, \Eta, \Iota, \Kappa, \Mu, \Nu, \Omicron, \Rho, \Tau, \Chi, \Digamma, \omicron. These are all defined with [\provide](#page-1052-0)[command](#page-1052-0), so they won't override any definitions provided by any package loaded before [glossaries](#page-19-0)-extra. Since [bib2gls](#page-1009-0)'s interpreter recognises these commands, using them instead of explicitly using the Latin characters with the same shape helps to keep the Greek symbols together when sorting. Similarly, if [upgreek](#page-1055-3) has been loaded, the missing upright Greek commands are also provided: \Upalpha, \Upbeta, \Upepsilon, \Upzeta, \Upeta, \Upiota, \Upkappa, \Upmu, \Upnu, \Upomicron, \Uprho, \Uptau, \Upchi, \upomicron.

# **12. Auto-Indexing**

It's possible that you may also want a normal index as well as the glossary, and you may want entries to automatically be added to the index (as in this document). There are two attributes that govern this: [indexname](#page-537-0) and [dualindex](#page-538-0).

i

[�](#page-635-1)

[�](#page-635-1)

The auto-indexing is designed for [makeindex](#page-1048-0) syntax. If you've used the [xindy](#page-1004-0) package option, the automatic escaping of [xindy](#page-1056-0) special characters in the [sort](#page-647-1) field may result in an incorrect sort value for the [\index](#page-1046-2) command used by the auto-indexing. Note also that [texindy](#page-1055-8) has a fixed set of special characters (corresponding to [make](#page-1048-0)[index](#page-1048-0)'s defaults) that can't be customized. You may want to consider using [bib2gls](#page-1009-0) and its dual entries as an alternative approach.

The [\glsxtrpostnamehook](#page-436-0) macro, used at the end of [\glossentryname](#page-716-0) and [\Gloss](#page-716-1)[entryname](#page-716-1), checks the [indexname](#page-537-0) attribute for the category associated with that entry. Since [\glossentryname](#page-716-0) is used in the default glossary styles, this makes a convenient way of automatically indexing each entry name at its location in the glossary without fiddling around with the value of the [name](#page-645-0) key.

The internal macro used by the [glossaries](#page-1000-0) package to write the information to the external glossary file is modified to check for the [dualindex](#page-538-0) attribute.

In both cases, the indexing is done through:

\glsxtrdoautoindexname{\\thenty-label\}}{\thentypide}}

This uses the standard [\index](#page-1046-2) command with the [sort](#page-647-1) value taken from the entry's sort key and the actual value set to  $\gtrsim$  sentryname{ $\langle entry\text{-}label\rangle$ . There are user-level commands available to change the sort and actual value used by the automated index.

The actual value is given by:

<span id="page-611-0"></span>\glsxtrautoindexentry{\/entry-label}}

where  $\langle entry\text{-}label\rangle$  is the entry's label. The default definition is:

\newcommand\*[{\glsxtrautoindexentry}](#page-611-0)[1][{\string](#page-1055-0)[\glsentryname{](#page-747-0)#1}}
Note the use of [\string](#page-1055-0) to prevent [\glsentryname](#page-747-0) from being expanded as it's written to the index file.

I

[�](#page-635-0)

i

 $\mathop{\boxplus}$ 

The sort value is assigned using:

```
\gtrsimglsxtrautoindexassignsort\{\langle entry\text{-}label\rangle\}
```
where  $\langle entry\text{-}label\rangle$  is the entry label and  $\langle cs \rangle$  is the command which needs to be set to the sort value. The default definition is:

```
\newcommand*{\glsxtrautoindexassignsort}[2]{%
  \glsletentryfield{#1}{#2}{sort}%
}
```
After this macro is called,  $\langle cs \rangle$  is then processed to escape any of [makeindex](#page-1048-0)'s special characters. Note that this escaping is only performed on the sort not on the actual value. The escaping of the sort value is performed by

```
\glsxtrautoindexesc
```
You can redefine this to do nothing if you want to omit the escaping. You may want to consider providing another field to obtain the appropriate sort value if the one provided in the [sort](#page-647-0) field isn't suitable (because it may already have had special characters escaped or it may be a numeric value in the case of sort by use or definition).

The command used to perform the actual indexing is:

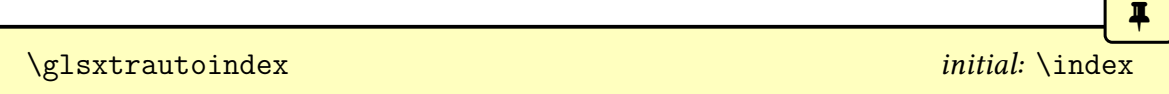

This just does  $\index{\text{text}}$  $\index{\text{text}}$  by default.

The entry's [parent](#page-645-0) field isn't referenced in this automated indexing.

For example, to index the value of the [first](#page-643-0) key, instead of the [name](#page-645-1) key:

\renewcommand\*[{\glsxtrautoindexentry}](#page-611-0)[1][{\string](#page-1055-0)[\glsentryfirst{](#page-745-0)#1}}

and if the sort value also needs to be set to the [long](#page-644-0) field, if present, otherwise the [sort](#page-647-0) field:

 $\mathbf{r}$ 

[�](#page-635-2)

 $\mathop{\mathbb B}\nolimits$ 

i

[�](#page-635-0)

i

```
\renewcommand*{\glsxtrautoindexassignsort}[2]{%
  \ifglshaslong{#2}%
 {\glsletentryfield{#1}{#2}{long}}%
  {\glsletentryfield{#1}{#2}{sort}}%
}
```
If the value of the attribute is "true", no encap will be added, otherwise the encap will be the attribute value. For example:

[\glssetcategoryattribute{](#page-540-0)[general}](#page-529-0)[{indexname}](#page-537-0){textbf}

will set the encap to textbf which will display the relevant page number in bold whereas

[\glssetcategoryattribute{](#page-540-0)[general}](#page-529-0)[{dualindex}](#page-538-0){true}

won't apply any formatting to the page number in the index.

The location used in the index will always be the page number not the counter used in the glossary. (Unless some other loaded package has modified the definition of [\index](#page-1046-0) to use some thing else.)

By default the [format](#page-653-0) key won't be used with the [dualindex](#page-538-0) attribute. You can allow the [format](#page-653-0) key to override the attribute value by using the preamble-only command:

\GlsXtrEnableIndexFormatOverride

If you use this command and [hyperref](#page-1046-1) has been loaded, then the [theindex](#page-1055-1) environment will be modified to redefine [\glshypernumber](#page-768-0) to allow formats that use that command.

The [dualindex](#page-538-0) attribute will still be used on subsequent use even if the [indexonly](#page-535-0)[first](#page-535-0) attribute (or [indexonlyfirst](#page-1001-0) package option) is set. However, the [dualindex](#page-538-0) attribute will honour the [noindex](#page-204-0) key.

The [\glsxtrdoautoindexname](#page-611-1) command will attempt to escape any of [makeindex](#page-1048-0)'s special characters, but there may be special cases where it fails, so take care. This assumes the default [makeindex](#page-1048-0) actual, level, quote and encap values (unless any of the commands [\actual](#page-1008-0)[char](#page-1008-0), [\levelchar](#page-1047-0), [\quotechar](#page-1053-0) or [\encapchar](#page-1012-0) have been defined before [glossaries](#page-19-0)-extra is loaded).

#### 12. Auto-Indexing

If this isn't the case, you can use the following preamble-only commands to set the correct characters.

[�](#page-635-1)

I

**II** 

**I** 

II.

Be very careful of possible shifting category codes!  $\langle GlsXtrSetActualChar({\text{character}})\rangle$ Set the actual character to  $\langle char \rangle$ .  $\langle GlsXtrSetLevelChar\{\langle character \rangle\}$ Set the level character to  $\langle char \rangle$ .  $\langle GlsXtrSetEscChar{\langle character \rangle}$ 

Set the escape (quote) character to  $\langle char \rangle$ .

 $\langle GlsXtrSetEncoder{\langle character \rangle}$ 

Set the encap character to  $\langle char \rangle$ .

## **13. On-the-Fly Document Definitions**

The commands described here may superficially look like  $\{word\}\inderscript{\{word}}$ , but they behave rather differently. If you want to use [\index](#page-1046-0) then just use [\index](#page-1046-0).

i

 $\blacktriangle$ 

**I** 

The base [glossaries](#page-1000-0) package advises against defining entries in the [document](#page-1011-0) environment. As mentioned in [§2.4,](#page-26-0) this ability is disabled by default with [glossaries](#page-19-0)-extra but can be enabled using the [docdef](#page-27-0) package options.

Although this can be problematic, the [glossaries](#page-19-0)-extra package provides a way of defining and using entries within the [document](#page-1011-0) environment without the tricks used with the [docdef](#page-27-0) option. There are limitations with this approach, so take care with it. This function is disabled by default, but can be enabled using the preamble-only command:

<span id="page-615-0"></span>[�](#page-635-0) \GlsXtrEnableOnTheFly modifier:

When used, this defines the commands described below. The starred version was provided to help support [UTF](#page-641-0)-8 with [inputenc](#page-1047-1). Recent versions of the ETEX kernel now provide better support. Both [glossaries](#page-1000-0) and [glossaries](#page-19-0)-extra have been updated to help integrate the new kernel features, so the unstarred version may also work with [UTF](#page-641-0)-8.

If you use the starred version of [\GlsXtrEnableOnTheFly](#page-615-0) don't use any commands in the  $\langle label \rangle$ , even if they expand to just text.

<span id="page-615-1"></span>\glsxtr[ $\langle gls-options \rangle$ ][ $\langle dm-options \rangle$ ]{ $\langle entry-label \rangle$ }

If an entry with the label  $\langle entry\text{-}label\rangle$  has already been defined, this just does  $\gtrsim$  gls[ $\langle gls$ options)] { $\langle entry\text{-}label\rangle$ }. If  $\langle entry\text{-}label\rangle$  hasn't been defined, this will define the entry using:

```
\newglossaryentry{{name={entry-label},
category={\glsxtrcat},
description={\nopostdesc},
\langle dfn-options\rangle}
```
i

 $\overline{\mathbf{H}}$ 

 $\mathbb H$ 

 $\mathop{\boxplus}$ 

[�](#page-635-0)

[�](#page-635-0)

[�](#page-635-0)

The  $\langle label \rangle$  must contain any non-expandable commands, such as formatting commands or problematic characters. If the term requires any of these, they must be omitted from the  $\langle entry\text{-}label\rangle$  and placed in the [name](#page-645-1) key within the optional argument  $\langle$ *dfn-options* $\rangle$ .

The second optional argument  $\langle dfn$ -options) should be empty if the entry has already been defined, since it's too late for them. If it's not empty, a warning will be generated with:

```
\langle GlsXtrWarning {\langle options \rangle}{\langle entry \rangle}
```
For example, this warning will be generated on the second instance of [\glsxtr](#page-615-1) below:

```
\glsxtr[[pluralgeese]{goose}
% ... later
\glsxtr[][pluralgeese]{goose}
```
If you are considering doing something like:

```
\newcommand*{\goose}{\glsxtr[][plural={geese}]{goose}}
\renewcommand*{\GlsXtrWarning}[2]{}
% ... later
\goose\ some more text here
```
then don't bother. It's simpler and less problematic to just define the entries in the preamble with [\newglossaryentry](#page-971-0) and then use [\gls](#page-717-0) in the document.

There are also plural and case-changing alternatives to [\glsxtr](#page-615-1).

<span id="page-616-1"></span>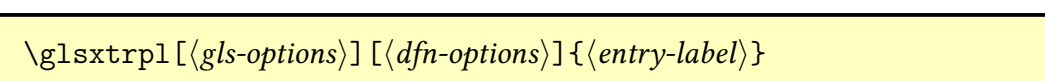

This is like  $\gtrsim$  but uses  $\gtrsim$  laster instead of  $\gtrsim$  1s.

<span id="page-616-2"></span>\Glsxtr[ $\langle gls-options \rangle$ ][ $\langle dfn-options \rangle$ ]{ $\langle entry-label \rangle$ }

This is like  $\gtrsim$  helth uses  $\Gls$  instead of  $\gtrsim$  1s.

<span id="page-616-3"></span>\Glsxtrpl[ $\langle gls-options \rangle$ ][ $\langle dfn-options \rangle$ ]{ $\langle entry-label \rangle$ }

This is like [\glsxtr](#page-615-1) but uses [\Glspl](#page-798-1) instead of [\gls](#page-717-0). The category is set to:

<span id="page-617-0"></span>

\glsxtrcat initial: general

[�](#page-635-0)

[�](#page-635-1)

This should simply expand to the required category label. The default definition is general.

The commands [\glsxtr](#page-615-1), [\glsxtrpl](#page-616-1), [\Glsxtr](#page-616-2) and [\Glsxtrpl](#page-616-3) can't be used after the [glossaries](#page-637-0) have been displayed (through [\printglossary](#page-979-0) etc). It's best not to mix these commands with the standard glossary commands, such as  $\gtrsim$  gls or there may be unexpected results.

## **14. Supplementary Files**

The [glossaries](#page-19-0)-extra package comes with some additional files. Those listed in [§14.1](#page-618-0) provide dummy entries for testing various styles. They should be placed on TFX's path.

There are also some sample files listed in [§14.2.](#page-619-0) These should be located in the package documentation directory.

#### <span id="page-618-0"></span>**14.1. Dummy Files for Testing**

The base [glossaries](#page-1000-0) package provides files with dummy entries for testing. The [glossaries](#page-19-0) -[extra](#page-19-0) package provides an additional file with entries.

#### [��](http://mirrors.ctan.org/macros/latex/contrib/glossaries-extra/samples/example-glossaries-xr.tex) example-glossaries-xr.tex

This file contains entries that have the [see](#page-646-0), [seealso](#page-44-1) or [alias](#page-44-2) keys set. There are also [bib](#page-1012-1) files corresponding to all the available [tex](#page-1012-2) files for use with [bib2gls](#page-1009-0).

**A** example-glossaries-acronym.bib

Corresponds to example-glossaries-acronym.tex

**b** example-glossaries-acronym-desc.bib

Corresponds to example-glossaries-acronym-desc.tex

**B** example-glossaries-acronyms-lang.bib

Corresponds to example-glossaries-acronyms-lang.tex

**A** example-glossaries-brief.bib

Corresponds to example-glossaries-brief.tex

 $\sum$  example-glossaries-childmultipar.bib

Corresponds to example-glossaries-childmultipar.tex

 $\sum$  example-glossaries-childnoname.bib

Corresponds to example-glossaries-childnoname.tex

**A** example-glossaries-cite.bib

Corresponds to example-glossaries-cite.tex

**B** example-glossaries-images.bib

Corresponds to example-glossaries-images.tex

**A** example-glossaries-long.bib

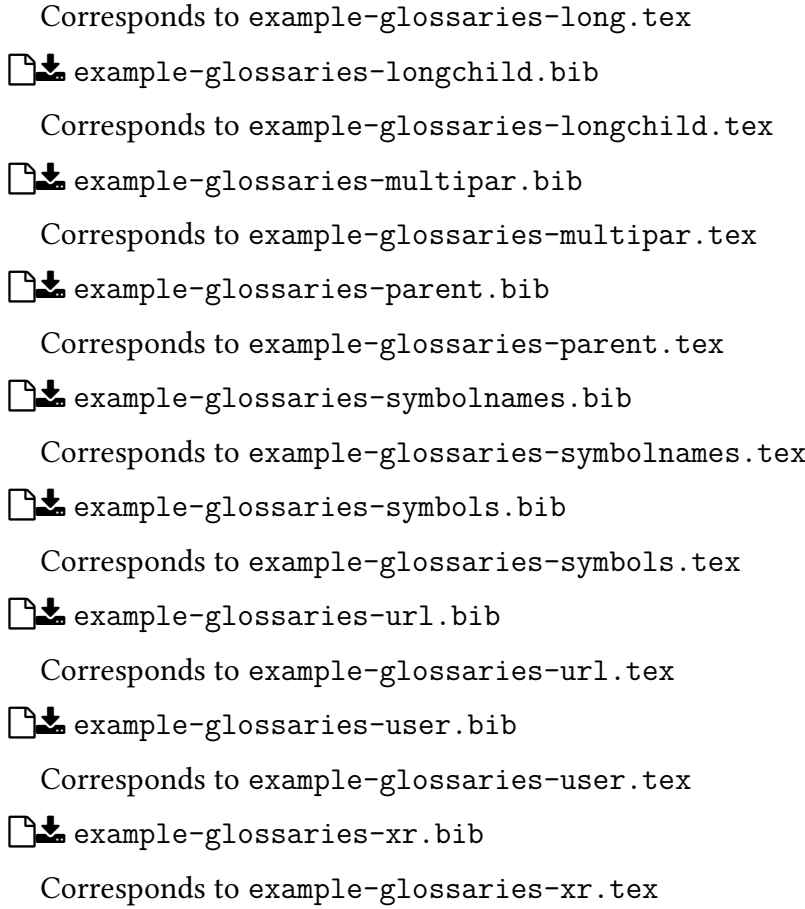

### <span id="page-619-0"></span>**14.2. Sample Files**

The [glossaries](#page-19-0)-extra package comes with some sample files that are listed below. There are also sample files provided with the [glossaries](#page-1000-0) package and with [bib2gls](#page-1009-0). See also the [Dicki](https://www.dickimaw-books.com/gallery)[maw Books Gallery.](https://www.dickimaw-books.com/gallery)<sup>[1](#page-619-1)</sup>

**b** sample.tex

Simple sample file that uses one of the dummy files provided by the [glossaries](#page-1000-0) package for testing.

```
pdflatex sample
makeglossaries sample
pdflatex sample
pdflatex sample
```
[��](http://mirrors.ctan.org/macros/latex/contrib/glossaries-extra/samples/sample-abbr-styles.tex) sample-abbr-styles.tex

<span id="page-619-1"></span><sup>1</sup>[dickimaw-books.com/gallery](https://www.dickimaw-books.com/gallery)

 $\sum_{i=1}^{n}$ 

```
pdflatex sample-abbr-styles
makeglossaries sample-abbr-styles
pdflatex sample-abbr-styles
pdflatex sample-abbr-styles
```
Demonstrates all predefined abbreviation styles.

**B** sample-mixture.tex

```
pdflatex sample-mixture
makeglossaries sample-mixture
pdflatex sample-mixture
makeglossaries sample-mixture
pdflatex sample-mixture
```
General entries, acronyms and initialisms all treated differently.

sample-name-font.tex

```
pdflatex sample-name-font
makeglossaries sample-name-font
pdflatex sample-name-font
pdflatex sample-name-font
```
Categories and attributes are used to customize the way different entries appear.

 $\sum$  sample-abbry.tex

```
pdflatex sample-abbrv
makeglossaries sample-abbrv
pdflatex sample-abbrv
pdflatex sample-abbrv
```
General abbreviations.

**b** sample-acronym.tex

```
pdflatex sample-acronym
makeglossaries sample-acronym
pdflatex sample-acronym
```
Acronyms aren't initialisms and don't expand on [first use.](#page-637-1)

**b** sample-acronym-desc.tex

```
pdflatex sample-acronym-desc
makeglossaries sample-acronym-desc
pdflatex sample-acronym-desc
makeglossaries sample-acronym-desc
pdflatex sample-acronym-desc
```
Acronyms that have a separate long form and description.

**b** sample-crossref.tex

```
pdflatex sample-crossref
makeglossaries sample-crossref
pdflatex sample-crossref
```
Unused entries that have been cross-referenced automatically are added at the end of the document.

 $\lambda$ 

**b** sample-indexhook.tex

pdflatex sample-indexhook makeglossaries sample-indexhook pdflatex sample-indexhook

Use the index hook to track which entries have been indexed (and therefore find out which ones haven't been indexed).

**A** sample-footnote.tex

```
pdflatex sample-footnote
makeglossaries sample-footnote
pdflatex sample-footnote
```
Footnote abbreviation style that moves the footnote marker outside of the hyperlink generated by [\gls](#page-717-0) and moves it after certain punctuation characters for neatness.

**b** sample-undef.tex

```
pdflatex sample-undef
makeglossaries sample-undef
pdflatex sample-undef
pdflatex sample-undef
```
Warn on undefined entries instead of generating an error.

**A** sample-mixed-abbry-styles.tex

```
pdflatex sample-mixed-abbrv-styles
makeglossaries sample-mixed-abbrv-styles
pdflatex sample-mixed-abbrv-styles
```
Different abbreviation styles for different entries.

**b** sample-initialisms.tex

```
pdflatex sample-initialisms
makeglossaries sample-initialisms
pdflatex sample-initialisms
```
Automatically insert dots into initialisms.

**b** sample-postdot.tex

```
pdflatex sample-postdot
makeglossaries sample-postdot
pdflatex sample-postdot
```
Another initialisms example.

**b** sample-postlink.tex

```
pdflatex sample-postlink
makeglossaries sample-postlink
pdflatex sample-postlink
```
Automatically inserting text after the [link text](#page-639-0) produced by commands like [\gls](#page-717-0) (outside of hyperlink, if present).

**b** sample-header.tex

```
pdflatex sample-header
makeglossaries sample-header
pdflatex sample-header
pdflatex sample-header
```
Using entries in section/chapter headings.

 $\int_{-\infty}^{\infty}$  sample-autoindex.tex

pdflatex sample-autoindex makeglossaries sample-autoindex pdflatex sample-autoindex makeindex sample-autoindex pdflatex sample-autoindex

Using the [dualindex](#page-538-0) and [indexname](#page-537-0) attributes to automatically add glossary entries to the index (in addition to the glossary [location list\)](#page-639-1).

**b** sample-autoindex-hyp.tex

```
pdflatex sample-autoindex-hyp
makeglossaries sample-autoindex-hyp
pdflatex sample-autoindex-hyp
makeindex sample-autoindex-hyp
pdflatex sample-autoindex-hyp
```
As previous but uses [hyperref](#page-1046-1).

**b** sample-nested.tex

```
pdflatex sample-nested
makeglossaries sample-nested
pdflatex sample-nested
```
Using  $\gtrsim$  usithin the value of the [name](#page-645-1) key.

**A** sample-entrycount.tex

```
pdflatex sample-entrycount
pdflatex sample-entrycount
makeglossaries sample-entrycount
pdflatex sample-entrycount
```
Enable entry-use counting (only index if used more than  $n$  times, see [§6.1\)](#page-321-0).

**A** sample-unitentrycount.tex

```
pdflatex sample-unitentrycount
pdflatex sample-unitentrycount
makeglossaries sample-unitentrycount
pdflatex sample-unitentrycount
```
Enable use of per-unit entry-use counting([§6.1\)](#page-321-0).

**b** sample-onelink.tex

```
pdflatex sample-onelink
makeglossaries sample-onelink
pdflatex sample-onelink
```
Using the per-unit entry counting([§6.1\)](#page-321-0) to only have one hyperlink per entry per page.

sample-linkcount.tex

```
pdflatex sample-linkcount
makeglossaries sample-linkcount
pdflatex sample-linkcount
```
Using link counting([§6.2\)](#page-331-0) to only have one hyperlink per entry.

**b** sample-pages.tex

```
pdflatex sample-pages
makeglossaries sample-pages
pdflatex sample-pages
pdflatex sample-pages
```
Insert "page" or "pages" before the [location list.](#page-639-1)

 $\sum$  sample-altmodifier.tex

```
pdflatex sample-altmodifier
makeglossaries sample-altmodifier
pdflatex sample-altmodifier
pdflatex sample-altmodifier
```
Set the default options for commands like [\gls](#page-717-0) and add an alternative modifier.

**B** sample-mixedsort.tex

```
pdflatex sample-mixedsort
pdflatex sample-mixedsort
```
Uses the optional argument of [\makeglossaries](#page-389-0) to allow a mixture of [\printglossary](#page-979-0) and [\printnoidxglossary](#page-980-0).

**b** sample-external.tex

```
pdflatex sample-external
makeglossaries sample-external
pdflatex sample-external
```
Uses the [targeturl](#page-538-1) attribute to allow for entries that should link to an external URL rather than to an internal glossary.

 $\sum$  sample-fmt.tex

```
pdflatex sample-fmt
makeglossaries sample-fmt
pdflatex sample-fmt
```
Provides text-block commands associated with entries in order to use [\glsxtrfmt](#page-309-0).

**b** sample-alias.tex

```
pdflatex sample-alias
makeglossaries sample-alias
pdflatex sample-alias
```
Uses the [alias](#page-44-2) key (see [§3.4\)](#page-47-0).

**B** sample-alttree.tex

```
pdflatex sample-alttree
makeglossaries sample-alttree
pdflatex sample-alttree
```
Uses the glossaries-extra-[stylemods](#page-995-0) package with the [alttree](#page-682-0) style (see [§8.6.5\)](#page-443-0).

**b** sample-alttree-sym.tex

pdflatex sample-alttree-sym makeglossaries sample-alttree-sym pdflatex sample-alttree-sym

Another [alttree](#page-682-0) example that measures the symbol widths.

**A** sample-alttree-marginpar.tex

```
pdflatex sample-alttree-marginpar
makeglossaries sample-alttree-marginpar
pdflatex sample-alttree-marginpar
```
Another [alttree](#page-682-0) example that puts the [location list](#page-639-1) in the margin.

**b** sample-onthefly.tex

```
pdflatex sample-onthefly
makeglossaries sample-onthefly
pdflatex sample-onthefly
```
Using on-the-fly commands. Terms with accents must have the [name](#page-645-1) key explicitly set.

**b** sample-onthefly-xetex.tex

```
xelatex sample-onthefly-xetex
makeglossaries sample-onthefly-xetex
xelatex sample-onthefly-xetex
```
Using on-the-fly commands with X¤EFEX. Terms with UTF-8 characters don't need to have the [name](#page-645-1) key explicitly set. Terms that contain commands must have the name key explicitly set with the commands removed from the label.

[��](http://mirrors.ctan.org/macros/latex/contrib/glossaries-extra/samples/sample-onthefly-utf8.tex) sample-onthefly-utf8.tex

```
pdflatex sample-onthefly-utf8
makeglossaries sample-onthefly-utf8
pdflatex sample-onthefly-utf8
```
Tries to emulate the previous sample file for use with ETEX through the starred version of [\GlsXtrEnableOnTheFly](#page-615-0). This is a bit iffy and may not always work. Terms that contain commands must have the [name](#page-645-1) key explicitly set with the commands removed from the label.

 $\sum$  sample-accsupp.tex

```
pdflatex sample-accsupp
makeglossaries sample-accsupp
pdflatex sample-accsupp
```
Integrate [glossaries](#page-1013-0)-accsupp.

 $\Box$  sample-prefix.tex

```
pdflatex sample-prefix
makeglossaries sample-prefix
pdflatex sample-prefix
```
Integrate [glossaries](#page-1014-0)-prefix.

 $\Box$  sample-suppl-main.tex

```
pdflatex sample-suppl
pdflatex sample-suppl-main
makeglossaries sample-suppl-main
pdflatex sample-suppl-main
```
Uses [thevalue](#page-206-0) to reference a location in the supplementary file sample-suppl.tex.

**B** sample-suppl-main-hyp.tex

```
pdflatex sample-suppl-hyp
makeglossaries sample-suppl-hyp
pdflatex sample-suppl-hyp
pdflatex sample-suppl-main-hyp
makeglossaries sample-suppl-main-hyp
pdflatex sample-suppl-main-hyp
```
### 14. Supplementary Files

A more complicated version to the above that uses the [hyperref](#page-1046-1) package to reference a location in the supplementary file sample-suppl-hyp.tex.

## **15. Multi-Lingual Support**

There's only one command provided by [glossaries](#page-19-0)-extra that you're likely to want to change in your document and that's [\abbreviationsname](#page-20-0) if you use the [abbreviations](#page-20-1) package option to automatically create the glossary labelled abbreviations. If this command doesn't already exist, it will be defined to "Abbreviations" if [babel](#page-1009-1) hasn't been loaded, otherwise it will be defined as [\acronymname](#page-697-0) (provided by [glossaries](#page-1000-0)), which is language-sensitive.

 $\mathop{\boxplus}$ 

 $\mathbf{P}$ 

 $\overline{\Xi}$ 

 $\mathbf{P}$ 

You can redefine [\abbreviationsname](#page-20-0) in the usual way. For example:

```
\renewcommand*{\abbreviationsname}{List of Abbreviations}
```
Or using [babel](#page-1009-1) or [polyglossia](#page-1051-0) captions hook:

```
\appto\captionsenglish{%
 \renewcommand*{\abbreviationsname}{List of Abbreviations}%
}
```
Alternatively you can use the [title](#page-392-0) key when you print the list of abbreviations. For example:

[\printabbreviations](#page-20-2)[\[title=](#page-392-0){List of Abbreviations}]

or

```
\printabbreviations[typeabbreviations,title={List of Abbreviations}
]
```
The other fixed text commands are the diagnostic messages, which shouldn't appear in the final draft of your document.

The [glossaries](#page-19-0)-extra package has the facility to load language modules (whose filename is in the form glossariesxtr- $\langle \text{language} \rangle$ . 1df) if they exist, but won't warn if they don't. If [glossaries](#page-569-0)-extra-bib2gls is loaded via the [record](#page-34-0) package option then the check for language resource files will additionally search for an associated language script file given by glossariesxtr- $\langle script \rangle$ . ldf where  $\langle script \rangle$  is the four letter script identifier, such as Latn, associated with the given dialect. There's no warning if the associated file isn't found. The script file is loaded after the dialect file.

If you want to write your own language module, you just need to create a file called glossariesxtr- $\langle lang \rangle$ [.ldf](#page-1012-3), where  $\langle lang \rangle$  identifies the language or dialect (see the [track](#page-1055-2)[lang](#page-1055-2) package). For example, glossariesxtr-french.ldf. The file should start with:

 $\blacksquare$ 

[�](#page-635-2)

```
\PerovidesGlossariesExtralang<math>\{(tag)\}
```
The simplest code for this file is:

```
\ProvidesGlossariesExtraLang{french}[2015/12/09 v1.0]
\newcommand*{\glossariesxtrcaptionsfrench}{%
 \def\abbreviationsname{Abr\'eviations}%
}
\glossariesxtrcaptionsfrench
\ifcsdef{captions\CurrentTrackedDialect}
\frac{1}{2}\csappto{captions\CurrentTrackedDialect}%
  f\%\glossariesxtrcaptionsfrench
  \}%
\frac{1}{2}%
\frac{8}{3}\ifcsdef{captions\CurrentTrackedLanguage}
  f\%\csappto{captions\CurrentTrackedLanguage}%
    \frac{6}{3}\glossariesxtrcaptionsfrench
    \frac{1}{2}%
  \}%
  {}%
}
```
You can adapt this for other languages by replacing all instances of the language identifier french and the translated text Abr\'eviations as appropriate. You can also use the [ldf](#page-1012-3) file to provide rule blocks for a particular language for use with [bib2gls](#page-1009-0)'s custom sort rule. See [§11.5](#page-569-1) for further details.

For further information on [tracklang](#page-1055-2), see the [tracklang](#page-1055-2) documentationor [Localisation](https://www.dickimaw-books.com/latex/tracklang/) with [tracklang.tex](https://www.dickimaw-books.com/latex/tracklang/).<sup>[a](#page-631-0)</sup>

<span id="page-631-0"></span><sup>a</sup>[dickimaw-books.com/latex/tracklang/](https://www.dickimaw-books.com/latex/tracklang/)

This 1df file then needs to be put somewhere on T<sub>E</sub>X's path so that it can be found by [glossaries](#page-19-0)-extra. You might also want to consider uploading it to [CTAN](https://ctan.org/)<sup>[1](#page-631-1)</sup> so that it can be useful to others. (Please don't send it to me. I already have more packages than I am able to maintain.)

If you additionally want to provide translations for the diagnostic messages used when a glossary is missing, you need to redefine the following commands:

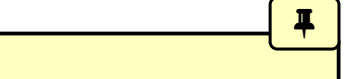

 $\mathbf \theta$ 

[�](#page-635-0)

[�](#page-635-0)

[�](#page-635-0)

\GlsXtrNoGlsWarningHead{(glossary-label)}{(file)}

This produces the following text in English:

This document is incomplete. The external file associated with the glossary '(glossary-label)' (which should be called  $\langle file \rangle$ ) hasn't been created.

\GlsXtrNoGlsWarningEmptyStart

This produces the following text in English:

This has probably happened because there are no entries defined in this glossary.

\GlsXtrNoGlsWarningEmptyMain

This produces the following text in English:

If you don't want this glossary, add nomain to your package option list when you load glossaries-extra.sty. For example:

 $\langle GlsXtrNoGlsWarning \n \frac{EmptyNotMain\{glossary-label\}}$ 

This produces the following text in English:

<span id="page-631-1"></span> $1$ [ctan.org/](https://ctan.org/)

#### 15. Multi-Lingual Support

Did you forget to use type= $\langle glossary\text{-}label\rangle$  when you defined your entries? If you tried to load entries into this glossary with \loadglsentries did you remember to use  $[\langle \text{glossary-label} \rangle]$  as the optional argument? If you did, check that the definitions in the file you loaded all had the type set to  $\gtrsim$  glsdefaulttype.

[�](#page-635-0)

[�](#page-635-0)

I

[�](#page-635-0)

[�](#page-635-0)

```
\langle GlsXtrNoGlsWarningCheckFile{\langle file \rangle}\rangle
```
This produces the following text in English:

Check the contents of the file  $\langle file \rangle$ . If it's empty, that means you haven't indexed any of your entries in this glossary (using commands like  $\gtrsim$  gls or  $\gtrsim$  glsadd) so this list can't be generated. If the file isn't empty, the document build process hasn't been completed.

\GlsXtrNoGlsWarningMisMatch

This produces the following text in English:

You need to either replace \makenoidxglossaries with \makeglossaries or replace \printglossary (or \printglossaries) with \printnoidxglossary (or \printnoidxglossaries) and then rebuild this document.

 $\langle GlsXtrNoGlsWarningNoOut({file})\rangle$ 

This produces the following text in English:

The file  $\langle$  file) doesn't exist. This most likely means you haven't used \makeglossaries or you have used \nofiles. If this is just a draft version of the document, you can suppress this message using the nomissingglstext package option.

\GlsXtrNoGlsWarningTail

This produces the following text in English:

This message will be removed once the problem has been fixed.

\GlsXtrNoGlsWarningBuildInfo

[�](#page-635-0)

This is advice on how to generate the glossary files.

 $\verb|\GlsXtrNoGlsWarningAutoMake{|\glossary-label}||$ 

This is the message produced when the [automake](#page-1000-1) option is used, but the document needs a rerun or the shell escape setting doesn't permit the execution of the external application. This command also generates a warning in the transcript file.

See the documented code (glossaries-extra-code.pdf) for further details.

# **Part II.**

# **Summaries and Index**

# **Symbols**

<span id="page-635-6"></span><span id="page-635-5"></span><span id="page-635-4"></span><span id="page-635-2"></span><span id="page-635-1"></span><span id="page-635-0"></span>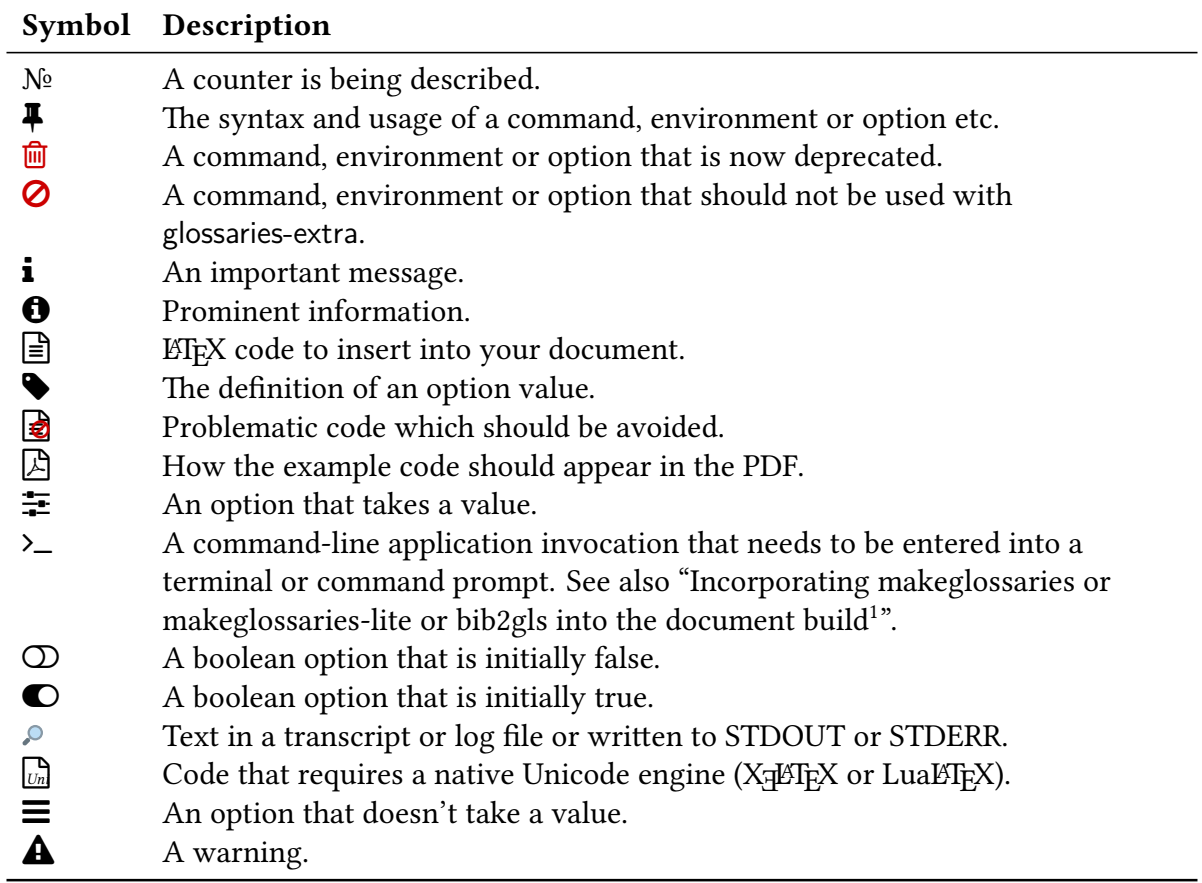

<span id="page-635-3"></span><sup>1</sup>[dickimaw-books.com/latex/buildglossaries](https://www.dickimaw-books.com/latex/buildglossaries)

## **Terms**

#### American Standard Code for Information Interchange (ASCII)

A single-byte character encoding. Related blog article: [Binary Files, Text Files and File En](https://www.dickimaw-books.com/blog/binary-files-text-files-and-file-encodings/)[codings.](https://www.dickimaw-books.com/blog/binary-files-text-files-and-file-encodings/)[1](#page-636-0)

#### Category post-description hook

A [post-description hook](#page-1051-1) called [\glsxtrpostdesc](#page-438-0) $\langle category \rangle$  that is associated with a particular [category.](#page-1009-2)

#### Category post-link hook

A [post-link hook](#page-640-0) called [\glsxtrpostlink](#page-906-0) $\langle category \rangle$  that is associated with a particular [category.](#page-1009-2)

#### Category post-name hook

A [post-name hook](#page-1051-2) called [\glsxtrpostname](#page-437-0) $\langle category \rangle$  that is associated with a particular [category.](#page-1009-2)

#### <span id="page-636-3"></span>Command-line interface (CLI)

An application that doesn't have a graphical user interface. That is, an application that doesn't have any windows, buttons or menus and can be runin [a command prompt or ter](https://www.dickimaw-books.com/latex/novices/html/terminal.html)minal $^2$  $^2$ 

#### <span id="page-636-4"></span>Display full form

The full form of an abbreviation obtained with the [first use](#page-637-1) of  $\gtrsim$   $\gtrsim$   $\gtrsim$   $\gtrsim$   $\gtrsim$   $\gtrsim$   $\gtrsim$   $\gtrsim$ changing variants). This may or may not produce the same result as the [inline full form](#page-638-0) the corresponding [\glsxtrfull](#page-64-0) command, depending on the abbreviation style.

#### <span id="page-636-2"></span>Entry location

The location of the entry in the document (obtained from the [location counter](#page-639-2) or from the [thevalue](#page-206-0) option). This defaults to the page number on which the entry has been referenced with any of the [\gls](#page-637-2)-like, [\glstext](#page-637-3)-like or [\glsadd](#page-735-0) commands. An entry may have multiple locations that form a list.

#### <span id="page-636-5"></span>Field

Entry data is stored in fields. These may have a corresponding key used to set the value, such as [name](#page-645-1) or [description](#page-642-0), but field values may also be set using commands like [\Gls](#page-50-0)-[XtrSetField](#page-50-0), in which case there doesn't need to be a corresponding key. Some fields are

<span id="page-636-0"></span><sup>1</sup>[dickimaw-books.com/blog/binary-files-text-files-and-file-encodings/](https://www.dickimaw-books.com/blog/binary-files-text-files-and-file-encodings/)

<span id="page-636-1"></span><sup>2</sup>[dickimaw-books.com/latex/novices/html/terminal.html](https://www.dickimaw-books.com/latex/novices/html/terminal.html)

considered [internal fields.](#page-639-3) If you are using [bib2gls](#page-1009-0), it will only recognise fields in the [bib](#page-1012-1) file that have had a key defined in the document or that are special to [bib2gls](#page-1009-0).

### <span id="page-637-1"></span>First use

The first time an entry is used by a command that unsets the [first use flag](#page-637-4) (or the first time since the flag was reset). For multi-entry sets, see [first use.](#page-639-4)

### <span id="page-637-4"></span>First use flag

A conditional that keeps track of whether or not an entry has been referenced by any of the [\gls](#page-637-2)-like commands (which can adjust their behaviour according to whether or not this flag is true). The conditional is true if the entry hasn't been used by one of these commands (or if the flag has been reset) and false if it has been used (or if the flag has been unset). Note that multi-entries have their own flag that's distinct from the first use flags of the individual elements.

#### First use text

The [link text](#page-639-0) that is displayed on [first use](#page-637-1) of the [\gls](#page-637-2)-like commands.

### Group (letters, numbers, symbols)

A logical division withina [glossary](#page-637-0) that is typically a by-product of the [indexing application's](#page-638-1) sorting algorithm. See also [Gallery: Logical Glossary Divisions \(type vs group vs parent\).](https://www.dickimaw-books.com/gallery/index.php?label=logicaldivisions)<sup>[3](#page-637-5)</sup>

### Graphical user interface (GUI)

An application that has windows, buttons or menus.

#### <span id="page-637-0"></span>Glossary

Technically a glossary is an alphabetical list of words relating to a particular topic. For the purposes of describing the [glossaries](#page-1000-0) and [glossaries](#page-19-0)-extra packages, a glossary is either the list produced by commands like [\printglossary](#page-979-0) or [\printunsrtglossary](#page-397-0) (which may or may not be ordered alphabetically) or a glossary is a set of entry labels where the set is identified by the glossary label or type.

#### <span id="page-637-2"></span>**\gls**-like

Commands like  $\gtrsim$  and  $\gtrsim$  1 sdisp that change the [first use flag.](#page-637-4) These commands index the entry (if indexing is enabled), create a hyperlink to the entry's [glossary](#page-637-0) listing (if enabled) and unset the [first use flag.](#page-637-4) These commands end with the [post-link hook.](#page-640-0)

#### <span id="page-637-3"></span>**\glstext**-like

Commands like [\glstext](#page-816-0) and [\glslink](#page-772-1) that don't change the [first use flag.](#page-637-4) These commands index the entry (if indexing is enabled) and create a hyperlink to the entry's [glossary](#page-637-0) listing (if enabled). These commands end with the [post-link hook.](#page-640-0)

### <span id="page-637-6"></span>Hierarchical level

A number that indicates how many ancestors an entry has. An entry with no parent has hierarchical level 0. If an entry has a parent then the hierarchical level for the entry is one

<span id="page-637-5"></span><sup>3</sup>[dickimaw-books.com/gallery/index.php?label=logicaldivisions](https://www.dickimaw-books.com/gallery/index.php?label=logicaldivisions)

more than the hierarchical level of the parent. Most styles will format an entry according to its hierarchical level, giving prominence to level 0 entries, although some may have a maximum supported limit. The ["unsrt" family of commands](#page-640-1) allow the hierarchical level to be locally adjusted by adding an offset ([leveloffset](#page-393-0)) or to have hierarchy ignored ([flatten](#page-394-0)).

#### Ignored glossary

A [glossary](#page-637-0) that has been defined using a command like [\newignoredglossary](#page-971-1). These [glossaries](#page-637-0) are omitted by iterative commands, such as [\printglossaries](#page-979-1) and [\print](#page-398-0)[unsrtglossaries](#page-398-0). An ignored [glossary](#page-637-0) can only be displayed with [\printunsrtglossary](#page-397-0) or [\printunsrtinnerglossary](#page-420-0).

#### Ignored location (or record)

A [location](#page-636-2) that uses [glsignore](#page-770-0) as the [encap.](#page-639-5) With [bib2gls](#page-1009-0), this indicates that the entry needs to be selected but the [location](#page-636-2) isn't added to the [location list.](#page-639-1) With other methods, this will simply create an invisible [location,](#page-636-2) which can result in unwanted commas if the [location](#page-639-1) [list](#page-639-1) has other items.

#### <span id="page-638-1"></span>Indexing application

An application (piece of software) separate from TEX/ETEX that collates and sorts information that has an associated page reference. Generally the information is an index entry but in this case the information isa [glossary](#page-637-0) entry. There are two main indexing applications that are used with TFX: [makeindex](#page-1048-0) and [xindy](#page-1056-1). (There is also a new application called [xindex](#page-1056-2), but this isn't supported by [glossaries](#page-1000-0) or [glossaries](#page-19-0)-extra.) The [glossaries](#page-19-0)-extra package additionally supports [bib2gls](#page-1009-0). These are all [CLI](#page-636-3) applications.

#### <span id="page-638-2"></span>Indexing (or recording)

The process of saving the [entry location](#page-636-2) and any associated information that is required in the [glossary.](#page-637-0) In the case of [makeindex](#page-1048-0) and [xindy](#page-1056-1), the [entry location,](#page-636-2) [encap,](#page-639-5) entry item and sort value are written to a supplementary file associated with the [glossary](#page-637-0) that is subsequently read by [makeindex](#page-1048-0)/[xindy](#page-1056-1). In the case of [bib2gls](#page-1009-0) and the "noidx" method, the [entry location,](#page-636-2) [encap](#page-639-5) and label is written to the [aux](#page-1012-4) file. With [record](#page-34-0)[=nameref](#page-35-0), the current title and hyperlink target are also included. With [bib2gls](#page-1009-0), each line of data in the [aux](#page-1012-4) is referred to as a "record" and indexing is referred to as "recording". The [record=](#page-34-0)hybrid option indexes twice: a [bib2gls](#page-1009-0) record in the [aux](#page-1012-4) file and a [makeindex](#page-1048-0)/[xindy](#page-1056-1) line in the corresponding file, See [§5.8.](#page-271-0)

#### <span id="page-638-0"></span>Inline full form

The full form of an abbreviation obtained with [\glsxtrfull](#page-64-0) or [\glsxtrfullpl](#page-65-0) (or casechanging variants). This may or may not produce the same result as the full form on [first use](#page-637-1) of the corresponding [\gls](#page-637-2)-like command (the [display full form\)](#page-636-4), depending on the abbreviation style.

#### Inner formatting

The formatting applied by the [innertextformat](#page-202-0) option, which redefines [\glsxtrgenentry](#page-255-0)[textfmt](#page-255-0). The inner formatting can only be applied if [\glsxtrgenentrytextfmt](#page-255-0) is embedded within the entry's display style.

#### <span id="page-639-3"></span>Internal field

An internal [field](#page-636-5) may refer to a key that shouldn't be used in the [bib](#page-1012-1) file [\(internal field](#page-639-6) ([bib2gls](#page-639-6))), such as the [group](#page-45-0) field, or it may refer to the [label](#page-639-7) used to internally represent the [field](#page-636-5) (which may or may not match the key used to set the [field](#page-636-5) or may not have an associated key), such as useri which corresponds to the [user1](#page-648-0) key, or it may refer toa [field](#page-636-5) that is only ever used internally that should not be explicitly modified, such as the field used to store the entry's hierarchical level .

#### <span id="page-639-6"></span>Internal field (**bib2gls**)

A [field](#page-636-5) that is used or assigned by [bib2gls](#page-1009-0) that should typically not be used in the [bib](#page-1012-1) file.

#### <span id="page-639-7"></span>Internal field label

The field label that forms part of the internal control sequence used to store the field value. This may or may not match the key used to assign the value when defining the entry. See the ["Key to Field Mappings"](http://mirrors.ctan.org/macros/latex/contrib/glossaries/glossaries-user.html#tab:fieldmap) table in the [glossaries](#page-1000-0) user manual.

#### <span id="page-639-0"></span>Link text

The text produced by  $\gtrsim a \gtrsim a$  and  $\gtrsim a$  like commands that have the potential to be a hyperlink.

#### <span id="page-639-2"></span>Location counter

The counter used to obtain the [entry location.](#page-636-2)

#### <span id="page-639-5"></span>Location encap (format)

A command used to encapsulate an [entry location.](#page-636-2) The control sequence name (without the leading backslash) is identified by the [format](#page-653-0) key. The default encap is  $\gtrsim$  slamumberformat.

#### <span id="page-639-1"></span>Location list

A listof [entry locations](#page-636-2) (also called a number list). May be suppressed for all [glossaries](#page-637-0) with the package option [nonumberlist](#page-1001-1) or for individual [glossaries](#page-637-0) with [nonumberlist](#page-662-0). With [bib2gls](#page-1009-0), the list may also be suppressed with [save-locations=](#page-1053-1)false.

#### <span id="page-639-4"></span>Multi-entry first use

The first time a multi-entry is referenced (or the first time since the [multi-entry first use flag](#page-639-8) was reset). This is not necessary the [first use](#page-637-1) of any of the individual entries that form the set.

#### <span id="page-639-8"></span>Multi-entry first use flag

A conditional that keeps track of whether or not a multi-entry has been used. This is distinct from the [first use flags](#page-637-4) of the individual elements.

#### Multi-entry subsequent use

When a multi-entry that has already been marked as used is referenced. This is not necessary the [subsequent use](#page-641-1) of any of the individual entries that form the set.

#### <span id="page-640-3"></span>Post-description hook

A hook ([\glspostdescription](#page-799-0)) included in some [glossary styles](#page-682-1) that is used after the description is displayed. The [glossaries](#page-19-0)-extra package modifies this command to provide additional hooks, including [category post-description hooks.](#page-1010-0) The glossaries-extra-[stylemods](#page-995-0) package modifies the predefined styles provided with [glossaries](#page-1000-0) to ensure that they all use [\glspostdescription](#page-799-0) to allow the [category post-description hooks](#page-1010-0) to be implemented.

#### <span id="page-640-0"></span>Post-link hook

A hook (command) that is used after [link text](#page-639-0) to allow code to be automatically added. The base [glossaries](#page-1000-0) package provides a general purpose hook [\glspostlinkhook](#page-800-0). The [glossaries](#page-19-0) -[extra](#page-19-0) package modifies this command to provide additional hooks, including [category post](#page-1010-1)[link hooks.](#page-1010-1)

#### <span id="page-640-2"></span>Post-name hook

A hook (command) that is used after the name is displayed in [glossary styles.](#page-682-1) These hooks are implemented by [\glossentryname](#page-716-0), which needs to be present in the [glossary style.](#page-682-1) The main hook is [\glsxtrpostnamehook](#page-436-0), which implements auto-indexing (see [§12\)](#page-611-2), performs a general purpose hook [\glsextrapostnamehook](#page-437-1) anda [category-](#page-1009-2)specific hook [\glsxtr](#page-437-0)[postname](#page-437-0) $\langle category \rangle$ .

#### <span id="page-640-1"></span>Print "unsrt" glossary commands (and environment)

The set of commands used for displayinga [glossary](#page-637-0) or partial [glossary](#page-637-0) that have "unsrt" in the name: [\printunsrtglossary](#page-397-0), [\printunsrtglossaries](#page-398-0) (which internally uses [\print](#page-397-0)[unsrtglossary](#page-397-0)), and [\printunsrtinnerglossary](#page-420-0). These all simply iterate over the list of entries associated with the given [glossary,](#page-637-0) in the order in which they were added to the [glossary](#page-637-0) (hence "unsrt", which is short for "unsorted"). The way that [bib2gls](#page-1009-0) works is that it sorts the entries according to the [resource options](#page-1053-2) and adds the entries to the glossary in the required order. These commands may be used with or without [bib2gls](#page-1009-0). If you don't use [bib2gls](#page-1009-0), you will need to manually ensure that the entries are added in the desired order. The [printunsrtglossarywrap](#page-420-1) environment may also be included in this category, although it only sets up the start and end of the [glossary](#page-637-0) for use with [\printunsrtinnerglossary](#page-420-0).

#### Resource file

The [glstex](#page-1012-5) file created by [bib2gls](#page-1009-0) and loaded by [\GlsXtrLoadResources](#page-546-0) (or [\glsxtr](#page-546-1)[resourcefile](#page-546-1)).

#### Resource set

All the settings [\(resource options\)](#page-1053-2) and entries associated with a particular instance of  $\Gamma$ . [XtrLoadResources](#page-546-0) (or [\glsxtrresourcefile](#page-546-1)).

#### Standalone entry

Normally the [link text](#page-639-0) target is created in the [glossary,](#page-637-0) where the entry's name and description (and optionally other information, such as the symbol) are shown. It may be that you don't want a list but need to have the name and description somewhere in the document text.

These are standalone entries. Whilst it is possible to simply use  $\gtrsim$  Slsentryname and  $\gtrsim$  1s[entrydesc](#page-744-0), the [glossaries](#page-19-0)-extra package provides a way inserting the name that includes the hypertarget for the [link text](#page-639-0) and obeys the [post-name hook.](#page-640-2)

#### <span id="page-641-1"></span>Subsequent use

Using an entry that unsets the [first use flag](#page-637-4) when it has already been unset.

#### <span id="page-641-0"></span>Unicode Transformation Format (8-bit) (UTF-8)

A variable-width encoding that uses 8-bit code units. This means that some characters are represented by more that one byte. X7ETEX and LuaETEX treat the multi-byte sequence as a single token, but the older ETEX formats have single-byte tokens, which can cause complications, although these have mostly been addressed with the newer kernels introduced over the past few years. Related blog article: [Binary Files, Text Files and File Encodings.](https://www.dickimaw-books.com/blog/binary-files-text-files-and-file-encodings/)<sup>[4](#page-641-2)</sup>

#### Whatsit

A command whose execution is delayed or an OS-specific special command. This includes writing to external files (which is what indexing does).

<span id="page-641-2"></span><sup>4</sup>[dickimaw-books.com/blog/binary-files-text-files-and-file-encodings/](https://www.dickimaw-books.com/blog/binary-files-text-files-and-file-encodings/)

## **Glossary Entry Keys Summary**

These are options that can be passed to commands that define entries, such as [\newglossary](#page-971-0)[entry](#page-971-0) or [\newabbreviation](#page-52-0).

 $\text{access}=\{\langle text \rangle\}$ 

Accessibility text corresponding to the [name](#page-645-1) field. This field will be automatically set by [\newabbreviation](#page-52-0), if not provided and the [nameshortaccess](#page-512-0) attribute is set. See [§9.1.](#page-511-0)

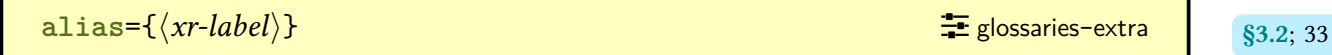

Behaves in a similar manner to [see=](#page-646-0){[\[\seealsoname\]](#page-987-0) $\langle xr\text{-}label\rangle}$ } but also sets up aliasing which makes the [link text](#page-639-0) hyperlink to  $\langle xr\text{-}label\rangle$  instead.

 $\texttt{category}=\langle \textit{category-label} \rangle$  $\texttt{category}=\langle \textit{category-label} \rangle$  $\texttt{category}=\langle \textit{category-label} \rangle$  initial: general  $\textcolor{red}{\blacktriangleright}$  [glossaries](#page-19-0)-extra

The entry's [category](#page-1009-2) (must be a simple label).

**counter**={ $\langle counter-name \rangle$ }

If set, the value indicates the [location counter](#page-639-2) to use by default when [indexing](#page-638-2) this entry (overrides the counter associated with the [glossary](#page-637-0) or the [counter](#page-1001-2) package option).

The entry's description, as displayed in the [glossary.](#page-637-0) If required in the text, use [\glsdesc](#page-741-0) (if [indexing](#page-638-2) and hyperlinks are required) or [\glsentrydesc](#page-744-0). Glossary styles should use [\glossentrydesc](#page-716-1) and [\glspostdescription](#page-799-0) to incorporate the [post-description hook.](#page-640-3)

<span id="page-642-0"></span>**description={** $\langle text \rangle$ **}** 

```
\text{descriptionaccess}=\{\langle text \rangle\} \text{#}accsupp)
```
Accessibility text corresponding to the [description](#page-642-0) field.

```
descriptionplural={\langle text \rangle}
```
The plural form of the entry's description, if applicable. If omitted, this is set to the same value as the [description](#page-642-0), since descriptions tend not to be a singular entity.

```
descriptionpluralaccess=\{\langle text \rangle\} \qquad \qquad \qquad \qquad \qquadaccsupp)
```
Accessibility text corresponding to the [descriptionplural](#page-643-1) field.

<span id="page-643-0"></span>**first={** $\langle \textit{first} \rangle$ **}** 

The entry's text, as displayed on [first use](#page-637-1) of [\gls](#page-637-2)-like commands. Note that using an [abbreviat](#page-665-0)ion [style](#page-665-0) or [post-link hooks](#page-1051-3) is a more flexible approach. If omitted, this value is assumed to be the same as the [text](#page-648-1) key.

```
first access={\langle text \rangle} firstaccess={\langle text \rangle}
```
Accessibility text corresponding to the [first](#page-643-0) field. This field will be automatically set by [\newabbreviation](#page-52-0), if not provided and the [firstshortaccess](#page-513-0) attribute is set. See [§9.1.](#page-511-0)

```
firstplural={\langle text \rangle}
```
The entry's plural form, as displayed on [first use](#page-637-1) of plural [\gls](#page-637-2)-like commands, such as [\glspl](#page-798-0). If this key is omitted, then the value will either be the same as the [plural](#page-645-2) field, if the [first](#page-643-0) key wasn't used, or the value will be taken from the first key with [\glsplural](#page-799-1)[suffix](#page-799-1) appended.

 $first$ pluralaccess={ $\langle text \rangle$ }  $\equiv$  (requires [accsupp](#page-25-0))

Accessibility text corresponding to the [firstplural](#page-643-2) field. This field will be automatically set by [\newabbreviation](#page-52-0), if not provided and the [firstshortaccess](#page-513-0) attribute is set. See [§9.1.](#page-511-0)

 $\texttt{group=}\{\langle \textit{group-label}\rangle\}$  $\texttt{group=}\{\langle \textit{group-label}\rangle\}$  $\texttt{group=}\{\langle \textit{group-label}\rangle\}$  **b**  $\texttt{group-label}\rangle$  **i** [glossaries](#page-19-0)-extra

The [group](#page-1013-1) label that identifies which [group](#page-1013-1) the entry belongs to. This key is only available with the [record](#page-34-0)[=only](#page-35-1) and [record=](#page-34-0)[nameref](#page-35-0) options, and is set by [bib2gls](#page-1009-0), if invoked with [--group](#page-1009-3) or [-g](#page-1009-3). This is an [internal key](#page-639-6) assigned by [bib2gls](#page-1009-0) as a by-product of sorting. Explicit use without reference to the order of entries can result in fragmented groups. The corresponding title can be set with [\glsxtrsetgrouptitle](#page-443-1), although this is more commonly done implicitly within the [glstex](#page-1012-5) file.

 $\frac{1}{2}$  do cation={ $\langle location-list \rangle$  $\langle location-list \rangle$  $\langle location-list \rangle$ }

The formatted [location list](#page-639-1) used by the ["unsrt" family of commands.](#page-640-1) This key is only available with the [record](#page-34-0) option and is set by [bib2gls](#page-1009-0) unless [save-locations](#page-1053-1)false is set.

<span id="page-644-0"></span>**long={\long-form\}}** 

A [field](#page-636-5) that is set by [\newabbreviation](#page-52-0) to the entry's long (unabbreviated) form. It typically shouldn't be used explicitly with [\newglossaryentry](#page-971-0) as [\newabbreviation](#page-52-0) makes other modifications to ensure that when the entry is referenced with the  $\gtrsim 1$ s-like commands, it will obey the appropriate [abbreviation style.](#page-665-0) If you are using [bib2gls](#page-1009-0) then this field should be used in the [bib](#page-1012-1) file when defining abbreviations.

 $longaccess = {\langle \textit{text} \rangle}$   $\frac{1}{2}$  (requires [accsupp](#page-25-0))

Accessibility text corresponding to the [long](#page-644-0) field.

<span id="page-644-1"></span>**longplural={** $\langle long-form \rangle$ **}** 

As [long](#page-644-0) but the plural form.

```
longpluralaccess={\langle text \rangle} \equivaccsupp)
```
Accessibility text corresponding to the [longplural](#page-644-1) field.

<span id="page-645-1"></span>**name={** $\langle text \rangle$ **}** 

The entry's name, as displayed in the [glossary.](#page-637-0) This typically isn't used outside of the [glossary](#page-637-0) (the [text](#page-648-1) and [plural](#page-645-2) keys are used instead). However, if there is a need to specifically display the entry name, use  $\gtrsim$  displaname (if [indexing](#page-638-2) and hyperlinks are required) or  $\gtrsim$ [entryname](#page-747-0). Glossary styles should use [\glossentryname](#page-716-0), which uses [\glsentryname](#page-747-0) and incorporates the [post-name hooks](#page-640-2) and related [attributes.](#page-1009-4)

```
\frac{1}{2} parent=\langle parent\text{-}label \rangle
```
The label of the entry's parent (from which the entry's [hierarchical level](#page-637-6) is obtained).

<span id="page-645-2"></span> $\texttt{plural}=\{\langle \textit{text}\rangle\}$ 

The entry's plural form, as displayed on [subsequent use](#page-641-1) of plural  $\gtrsim 1$ s-like commands, such as  $\gtrsim$  This should be the appropriate plural form of the value provided by the [text](#page-648-1) key. If omitted, this value is assumed to be the value of the [text](#page-648-1) key with  $\gtrsim$  elspluralsuffix appended.

```
\n  <b>pluralaccess={\langle text \rangle}</b>\n
```
Accessibility text corresponding to the [plural](#page-645-2) field. This field will be automatically set by [\newabbreviation](#page-52-0), if not provided and the [textshortaccess](#page-513-1) attribute is set. See [§9.1.](#page-511-0)

**prefix**={ $\langle text \rangle$ }

The [subsequent use](#page-641-1) singular prefix.

**prefixfirst={** $\langle text \rangle$ **}** *prefixfirst={* $\langle text \rangle$ *}* 

The [first use](#page-637-1) singular prefix.

```
prefixfirstplural={\langle text \rangle} prefix v3.14a+
```
The [first use](#page-637-1) plural prefix.

**prefixplural={** $\langle text \rangle$ **}** *prefix v3.14a+* 

The [subsequent use](#page-641-1) plural prefix.

```
\texttt{see}=\{[\langle tag \rangle]\langle xr\text{-}list \rangle\}
```
With the base [glossaries](#page-1000-0) package this simply triggers an automatic cross-reference with [\gls](#page-802-0)[see](#page-802-0). The [glossaries](#page-19-0)-extra package additionally saves the value. Use [autoseeindex](#page-32-0)[=false](#page-33-0) to prevent the automatic cross-reference. The  $\langle tag \rangle$  defaults to [\seename](#page-987-1) and  $\langle xr-list \rangle$  should be a comma-separated list of entries that have already been defined.

**[seealso](#page-44-1)={** $\langle xr-list \rangle$ } **b** [glossaries](#page-19-0)-extra seealso={ $\langle xr-list \rangle$ }

Behaves in a similar manner to [see=](#page-646-0) $\{[\searrow] \times \text{rank}(x - \text{list} \}].$ 

<span id="page-646-1"></span> $\text{short}=\{\langle \textit{short-form} \rangle\}$ 

A [field](#page-636-5) that is set by [\newabbreviation](#page-52-0) (and [\newacronym](#page-969-0)) to the entry's short (abbreviated) form. It typically shouldn't be used explicitly with [\newglossaryentry](#page-971-0) as [\newab](#page-52-0)[breviation](#page-52-0) makes other modifications to ensure that when the entry is referenced with the [\gls](#page-637-2)-like commands, it will obey the appropriate [abbreviation style.](#page-665-0) If you are using [bib2gls](#page-1009-0) then this field should be used in the [bib](#page-1012-1) file when defining abbreviations.

 $\text{shortaccess}=\{\langle text \rangle\}$ 

Accessibility text corresponding to the [short](#page-646-1) field. This field will be automatically set by [\newabbreviation](#page-52-0), if not provided. See [§9.1.](#page-511-0)

<span id="page-647-1"></span> $\text{short-}\{\text{short-}form}\}$ 

As [short](#page-646-1) but the plural form. The default is obtained by appending the abbreviation plural suffix, but this behaviour can be altered by [category attributes.](#page-1009-4) See [§4](#page-52-1) for further details.

 $shortpluralaccess={\langle \textit{text}\rangle}$   $\vdots$  (requires [accsupp](#page-25-0))

Accessibility text corresponding to the [shortplural](#page-647-1) field. This field will be automatically set by [\newabbreviation](#page-52-0), if not provided. See [§9.1.](#page-511-0)

<span id="page-647-0"></span>**sort**= $\langle value \rangle$  **initial:**  $\langle entry \ name \rangle =$ 

Specifies the value to use for sorting (overrides the default). This key is usually required for [xindy](#page-1056-1) if the [name](#page-645-1) key only contains commands (for example, the entry is a symbol), but explicitly using this key in other contexts can break certain sort methods. [Don't use the](https://www.dickimaw-books.com/gallery/index.php?label=bib2gls-sorting) [sort](#page-647-0) [field with](https://www.dickimaw-books.com/gallery/index.php?label=bib2gls-sorting) [bib2gls](#page-1009-0).<sup>[1](#page-647-2)</sup>

<span id="page-647-3"></span> $\{ \langle \text{symbol}\rangle \}$  initial:  $\text{relax} =$ 

The entry's associated symbol (optional), which can be displayed with [\glssymbol](#page-809-0) (if [indexing](#page-638-2) and hyperlinks are required) or with [\glsentrysymbol](#page-749-0).

 $symbolaccess={\langle text \rangle}$ 

Accessibility text corresponding to the [symbol](#page-647-3) field.

symbolplural={\symbolplural}} *with a symbol plural***}** 

<span id="page-647-2"></span><sup>1</sup>[dickimaw-books.com/gallery/index.php?label=bib2gls-sorting](https://www.dickimaw-books.com/gallery/index.php?label=bib2gls-sorting)
The plural form of the [symbol](#page-647-0), if applicable, which can be displayed with [\glssymbolplural](#page-809-0) (if [indexing](#page-638-0) and hyperlinks are required) or with [\glsentrysymbolplural](#page-749-0). If omitted, this value is set to the same as the [symbol](#page-647-0) key (since symbols usually don't have a plural form).

```
\text{symbolpluralaccess}=\{\text{text}\} (accsupp)
```
Accessibility text corresponding to the [symbolplural](#page-647-1) field.

<span id="page-648-0"></span>**text**={htexti} [�](#page-635-0)

The entry's text, as displayed on [subsequent use](#page-641-0) of [\gls](#page-637-0)-like commands. If omitted, this value is assumed to be the same as the [name](#page-645-0) key.

 $text{text}$  ( $text{text}$ )}

Accessibility text corresponding to the [text](#page-648-0) field. This field will be automatically set by [\newabbreviation](#page-52-0), if not provided and the [textshortaccess](#page-513-0) attribute is set. See [§9.1.](#page-511-0)

Assigns the entry to the [glossary](#page-637-1) identified by  $\langle g \text{lossar} \gamma \text{-} \text{label} \rangle$ .

<span id="page-648-1"></span> $\texttt{user1=}\{\langle \textit{text}\rangle\}$ 

A generic field, which can be displayed with [\glsuseri](#page-825-0) (if [indexing](#page-638-0) and hyperlinks are required) or with [\glsentryuseri](#page-750-0).

 $\frac{1}{2}$  [glossaries](#page-1013-0)-accsupp v4.45+

Accessibility text corresponding to the [user1](#page-648-1) field.

type= $\langle glossary-label \rangle$  $\langle glossary-label \rangle$  $\langle glossary-label \rangle$  initial: [\glsdefaulttype](#page-740-0)  $\equiv$ 

<span id="page-649-0"></span> $user2=\{\langle text \rangle\}$ 

A generic field, which can be displayed with [\glsuserii](#page-826-0) (if [indexing](#page-638-0) and hyperlinks are required) or with [\glsentryuserii](#page-751-0).

 $\frac{1}{2}$  [glossaries](#page-1013-0)-accsupp v4.45+

Accessibility text corresponding to the [user2](#page-649-0) field.

<span id="page-649-1"></span> $user3=\{\langle text\rangle\}$ 

A generic field, which can be displayed with [\glsuseriii](#page-827-0) (if [indexing](#page-638-0) and hyperlinks are required) or with [\glsentryuseriii](#page-751-1).

 $\frac{1}{2}$  [glossaries](#page-1013-0)-accsupp v4.45+

Accessibility text corresponding to the [user3](#page-649-1) field.

<span id="page-649-2"></span> $user4=\{\langle text \rangle\}$ 

A generic field, which can be displayed with [\glsuseriv](#page-827-1) (if [indexing](#page-638-0) and hyperlinks are required) or with [\glsentryuseriv](#page-751-2).

 $\frac{1}{2}$  [glossaries](#page-1013-0)-accsupp v4.45+

Accessibility text corresponding to the [user4](#page-649-2) field.

```
user5=\{\langle text \rangle\}
```
A generic field, which can be displayed with [\glsuserv](#page-828-0) (if [indexing](#page-638-0) and hyperlinks are required) or with [\glsentryuserv](#page-752-0).

 $\texttt{userSuccess}=\{\langle \textit{text}\rangle\}$  **with a [glossaries](#page-1013-0)-accsupp v4.45+** 

Accessibility text corresponding to the [user5](#page-649-3) field.

<span id="page-650-0"></span> $user6=\{\langle text \rangle\}$ 

A generic field, which can be displayed with [\glsuservi](#page-829-0) (if [indexing](#page-638-0) and hyperlinks are required) or with [\glsentryuservi](#page-752-1).

 $\texttt{userGaccess}=\{\langle \textit{text}\rangle\}$  **with**  $\texttt{key}$  [glossaries](#page-1013-0)-accsupp v4.45+

Accessibility text corresponding to the [user6](#page-650-0) field.

#### **Glossary Entry Fields Summary**

These are internal fields that don't have a corresponding [key.](#page-642-0)

childcount={ $\langle number \rangle$ }

Used with the [save-child-count](#page-1053-0) resource option to store the entry's child count.

**childlist**={hentry-label-listi} [�](#page-635-0)

Used with the [save-child-count](#page-1053-0) resource option to store the entry's children as an [etool](#page-1012-0)[box](#page-1012-0) internal list.

 $indexcounter={\langle target-name \rangle}$ 

Used with the [indexcounter](#page-38-0) package option and the [save-index-counter](#page-1053-1) resource option. The value is set to the hyperlink target of the first [wrglossary](#page-38-1) [location](#page-636-0) or the first instance for a specific [location encap.](#page-639-0)

 $\text{loclist} = \{ \langle etoolbox list \rangle \}$  $\text{loclist} = \{ \langle etoolbox list \rangle \}$  $\text{loclist} = \{ \langle etoolbox list \rangle \}$ 

Used by [\printnoidxglossary](#page-980-0) to provide the locations. The value is an [etoolbox](#page-1012-0) list of individual locations which are obtained from the [aux](#page-1012-1) file. This field will also be used by the ["unsrt" family of commands](#page-640-0) if [location](#page-46-0) isn't set.

**recordcount={\number\}**  $\equiv$ 

Used with the [--record-count](#page-1009-0)switch to store the total number of [records](#page-638-0) for the associated entry.

```
\text{recordcount.}\langle \text{counter}\rangle = \{\langle \text{number}\rangle\}
```
Used with the [--record-count](#page-1009-0)switch to store the total number of [records](#page-638-0) with the [location](#page-639-1) [counter](#page-639-1)  $\langle counter \rangle$  for the associated entry.

 $\text{recordcount.}\langle \text{counter} \rangle. \langle \text{location} \rangle = \{\langle \text{number} \rangle\}$ 

Used with the [--record-count-unit](#page-1009-1) switch to store the total number of [records](#page-638-0) with the [location counter](#page-639-1)  $\langle counter \rangle$  set to  $\langle location \rangle$  for the associated entry.

 $\text{record.}\langle \text{counter}\rangle = \{\langle \text{location}\rangle\}$ 

Used with [\GlsXtrRecordCounter](#page-423-0) to store an [etoolbox](#page-1012-0) internal list of locations (without encap) corresponding to the given counter.

**secondarygroup={** $\langle group\text{-}label \rangle$ **}** 

Used by [bib2gls](#page-1009-2) to store the [group](#page-1013-1) label obtained from the secondary sort.

**useri** [�](#page-635-1)

Corresponds to [user1](#page-648-1) key.

**userii** [�](#page-635-1)

Corresponds to [user2](#page-649-0) key.

**useriii** [�](#page-635-1)

Corresponds to user<sup>3</sup> key.

### **\gls-Like and \glstext-Like Options Summary**

Most (but not all) of these options can be used in the optional argument of all the [\gls](#page-637-0)-like, [\glstext](#page-637-2)-like and [\glsadd](#page-735-0) commands.

 $\text{counter}=\langle \textit{counter-name} \rangle$ 

The [location counter.](#page-639-1)

<span id="page-653-0"></span> $format = \langle cs\text{-}name \rangle$ 

The control sequence name (without the leading backslash) that should be usedto [encapsulate](#page-639-0) the [entry location.](#page-636-0)

hyper= $\langle boolean \rangle$  default: true; initial: true  $\bullet$  [glossaries](#page-1000-0)

Determines whether or not the [link text](#page-639-2) should have a hyperlink (provided hyperlinks are supported).

[hyperoutside](#page-201-2)=  $\langle boolean \rangle$  default: true; *initial:* true **O** glossaries-extra v1.21+ s5.1.2: [190](#page-201-1)

Determines whether the hyperlink should be inside or outside of [\glstextformat](#page-816-0).

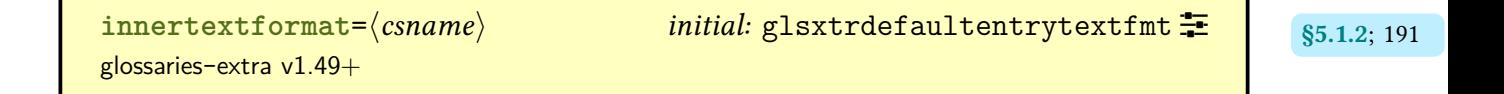

The name of the control sequence to use for the [inner formatting.](#page-638-1)

 $\text{local} = \langle \text{boolean} \rangle$  default: true; initial: false  $\textcircled{D}$  [glossaries](#page-1000-0) v3.04+

If true use [\glslocalunset](#page-775-0) to unset the [first use flag,](#page-637-3) otherwise use [\glsunset](#page-824-0) (only applies to [\gls](#page-637-0)-like commands).

 $\texttt{nonlinear} = \langle \textit{boolean} \rangle$  hoindex= $\langle \textit{boolean} \rangle$  hboolean<sub>2</sub> hboolean<sub>2</sub> hboolean<sup>3</sup> and default: true; initial: false  $\textcircled{1}$  [glossaries](#page-19-0)-extra

If true this option will suppress [indexing.](#page-638-0) If you are using [bib2gls](#page-1009-2), you may want to consider using [format=](#page-653-0)glsignore to preventa [location](#page-636-0) but ensure that the entry is selected.

```
postunset=\langle value \rangle default: global; initial: global \equiv 191
```
Determines whether or not to unset the [first use flag](#page-637-3) after the [link text.](#page-639-2) The value may be one of: global, local or none (only applies to [\gls](#page-637-0)-like commands).

**[prefix](#page-207-1)**= $\langle link-prefix \rangle$  **blink-prefix blunk-prefix blunk-prefix**  $\frac{1}{2}$  [glossaries](#page-19-0)-extra v1.31+ **c** s5.1.2; [196](#page-207-0)

The prefix to use for the entry's hyperlink target.

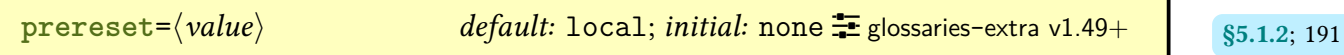

Determines whether or not to reset the entry before the [link text.](#page-639-2) Allowed values: none (no reset), local (localise the reset) and global.

[preunset](#page-203-1)= $\langle value \rangle$  default: local; initial: none  $\equiv$  glossaries-extra v1.49+ s5.1.2; [192](#page-203-0)

Determines whether or not to unset the entry before the [link text.](#page-639-2) Allowed values: none (no unset), local (localise the unset) and global.

 $text{format}=\langle \text{csname} \rangle$  **[textformat](#page-202-7)** =  $\langle \text{csname} \rangle$ 

The name of the control sequence to use instead of [\glstextformat](#page-816-0) to encapsulate the [link](#page-639-2) [text.](#page-639-2)

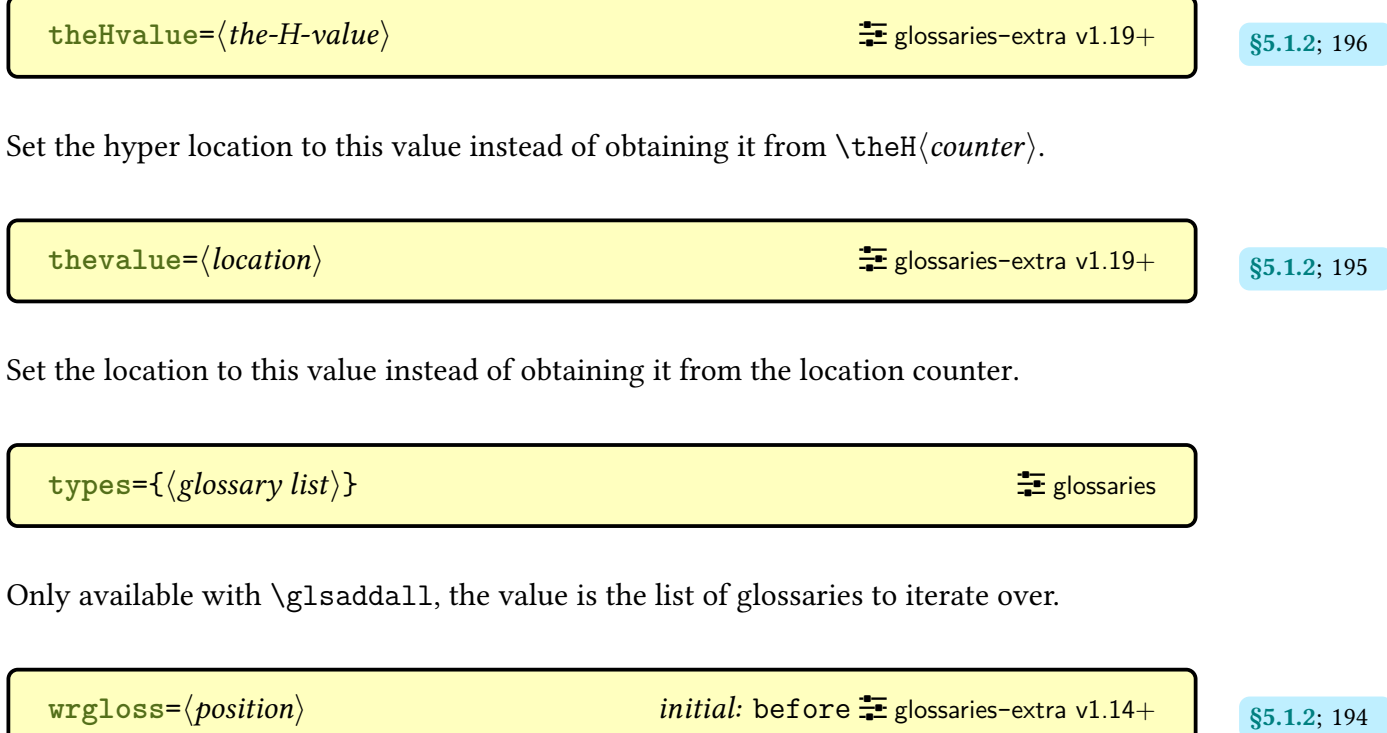

Determines whether to do the [indexing](#page-638-0) before or after the [link text.](#page-639-2) Allowed values: before and after.

#### **Multi-Entry Set Options Summary**

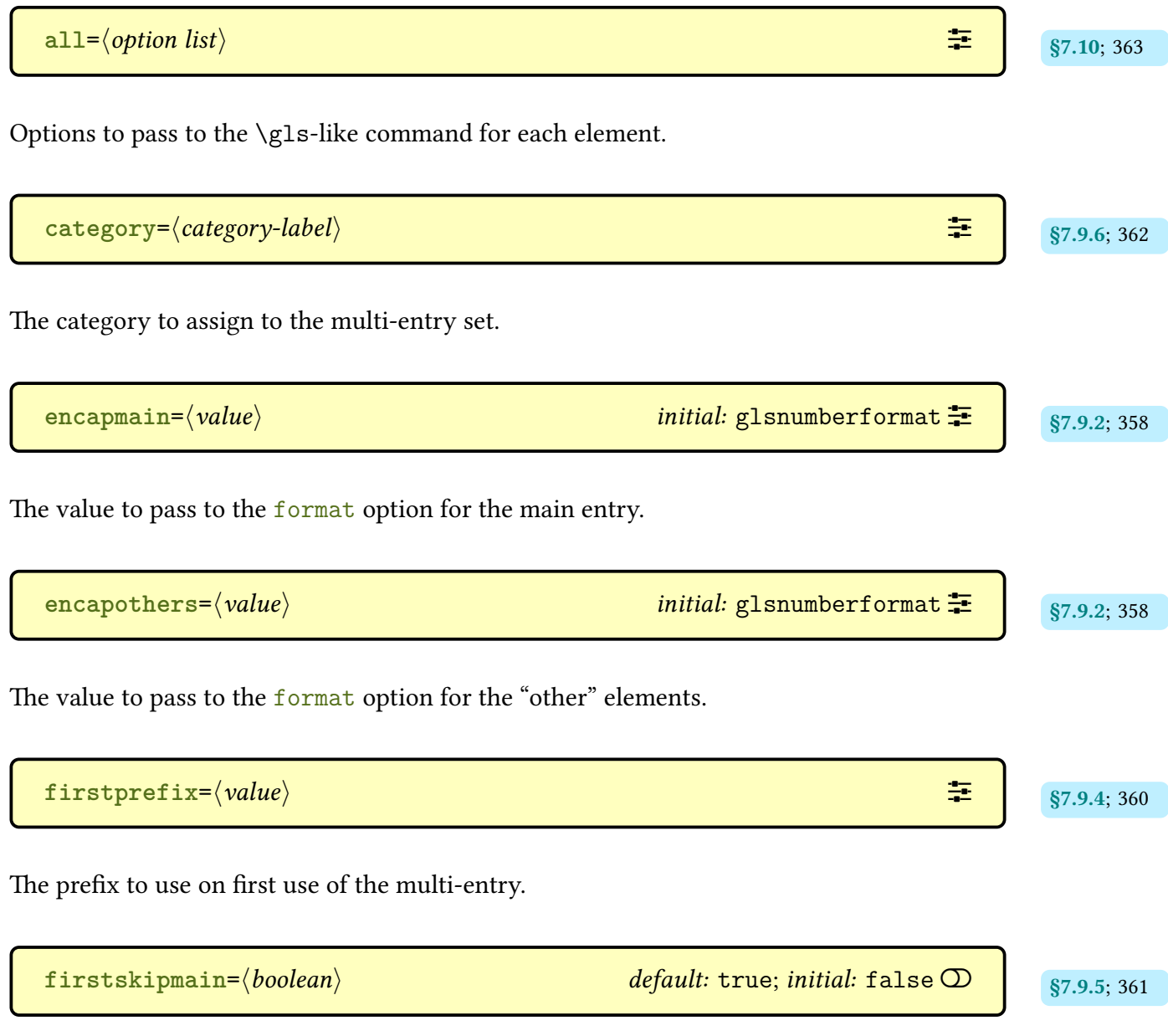

Determines whether or not to skip the main entry on [first use.](#page-639-3)

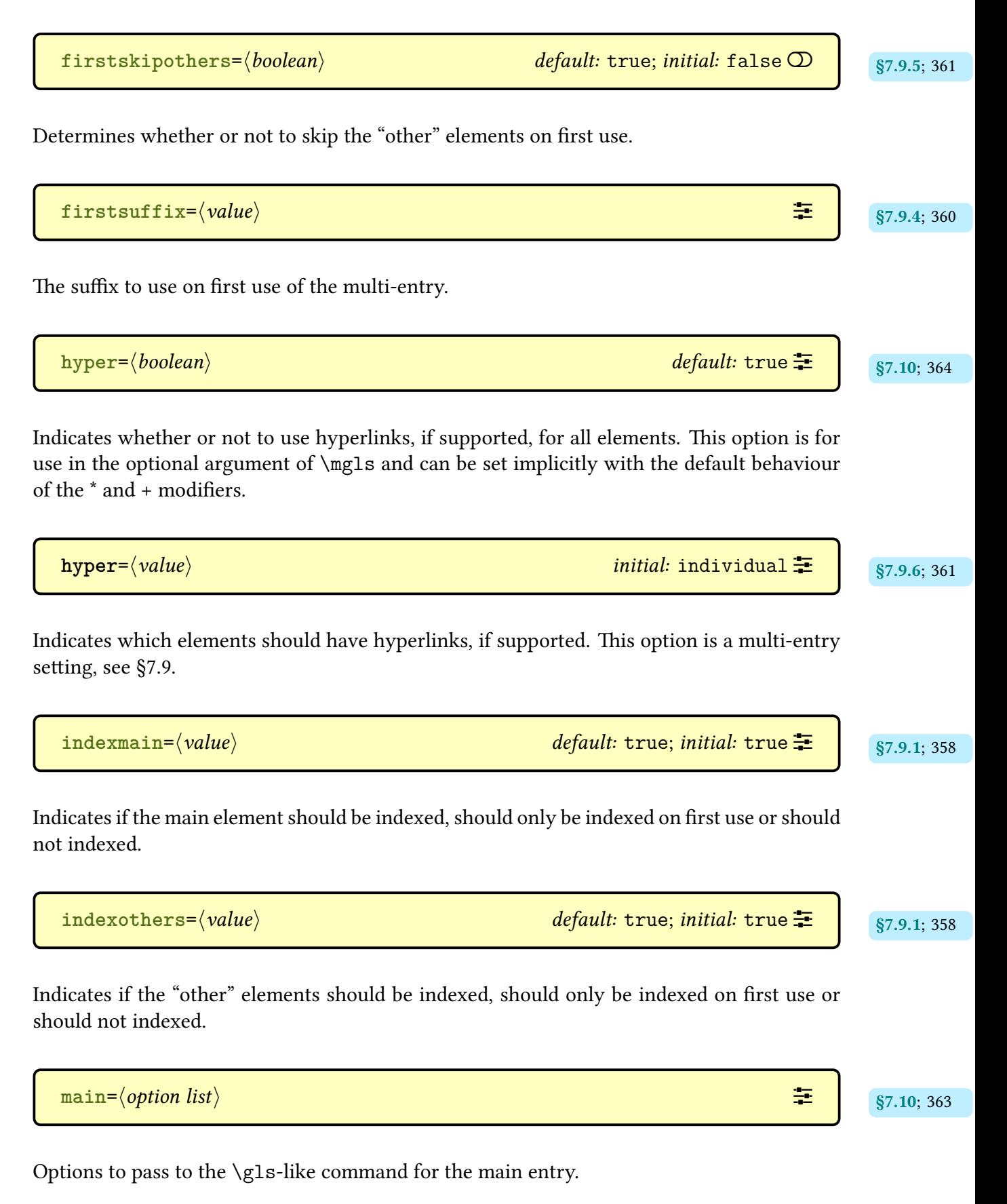

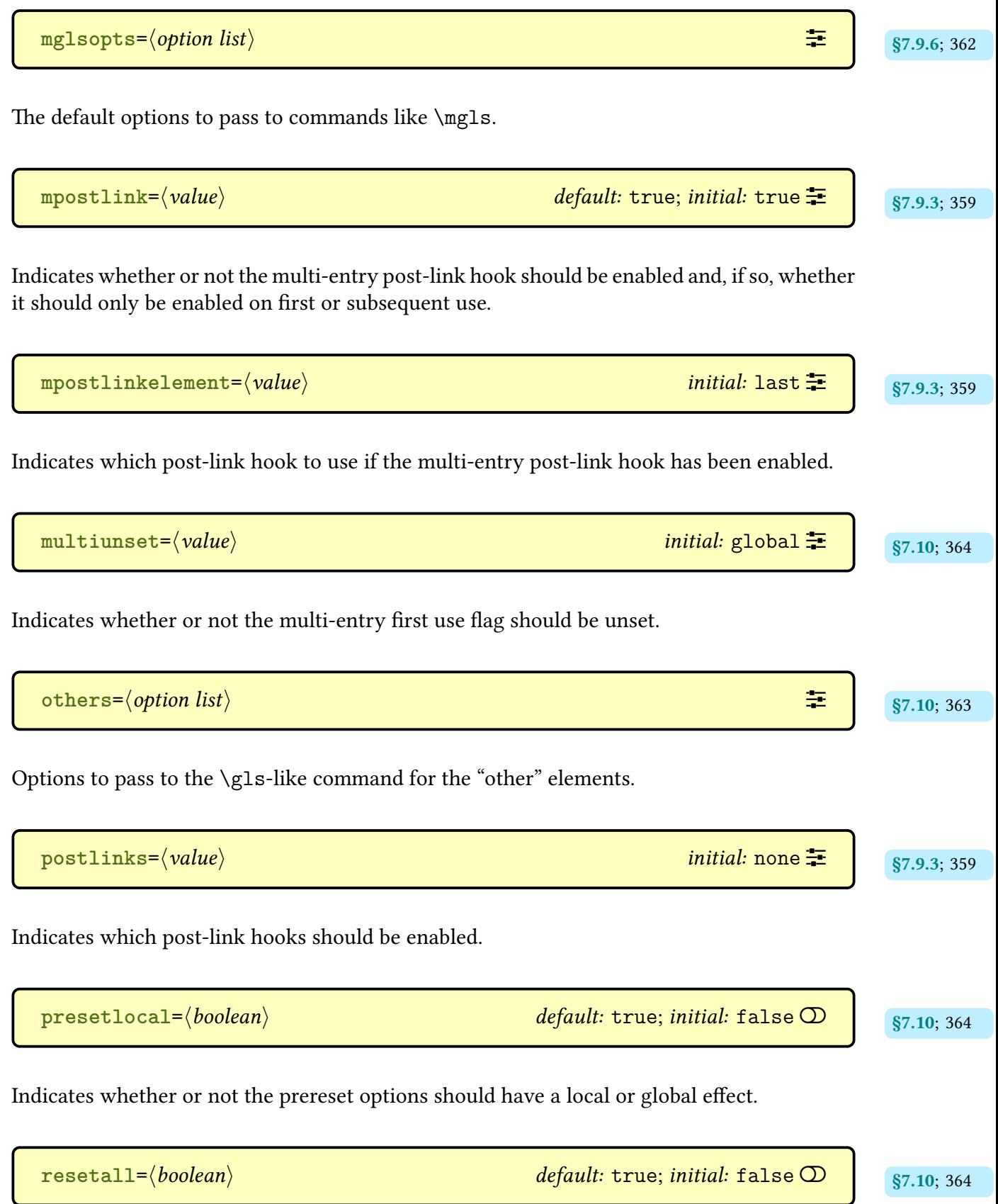

Indicates whether or not to reset all elements' [first use flag](#page-637-3) before using [\gls](#page-717-0).

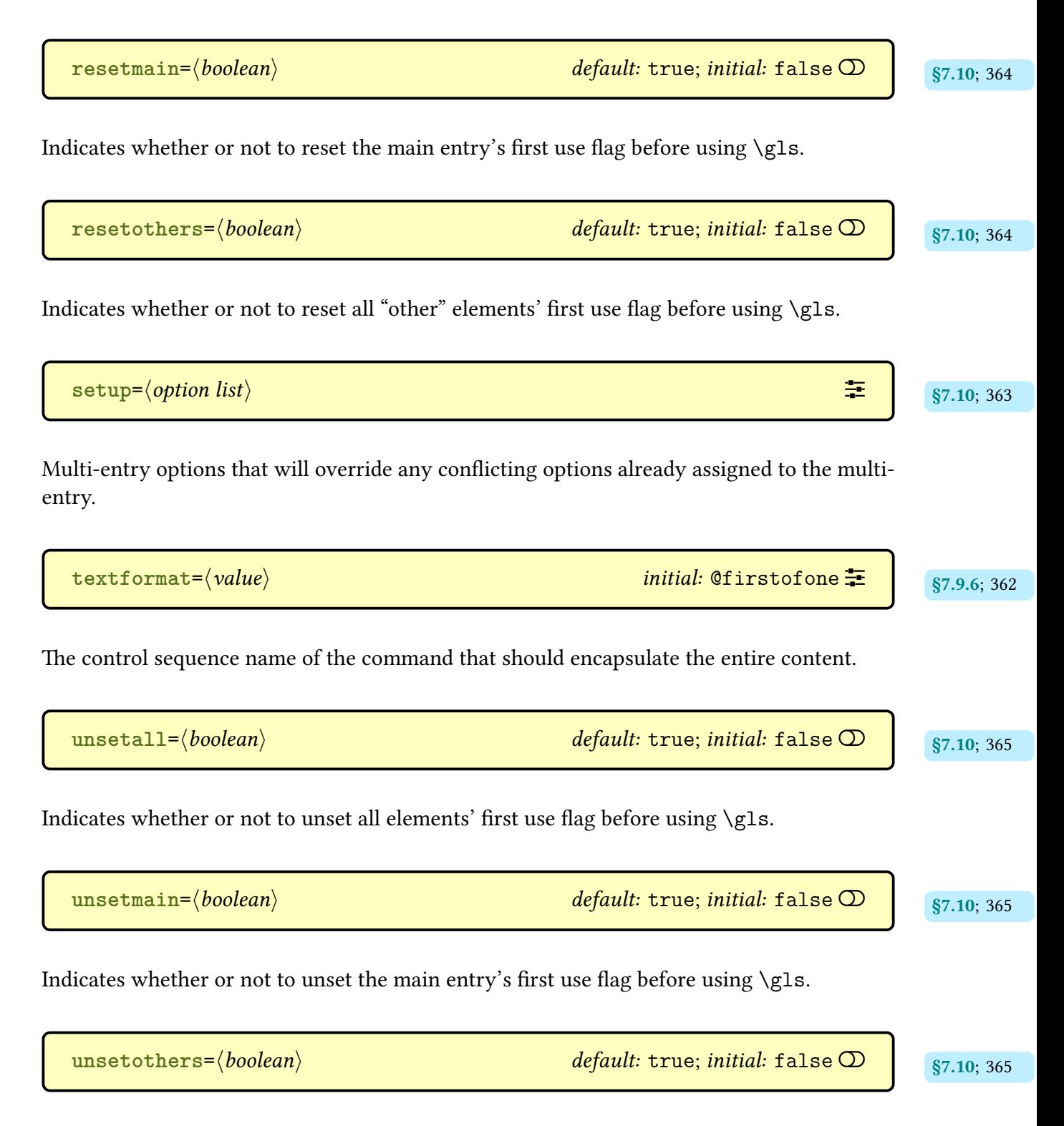

Indicates whether or not to unset all "other" elements' [first use flag](#page-637-3) before using [\gls](#page-717-0).

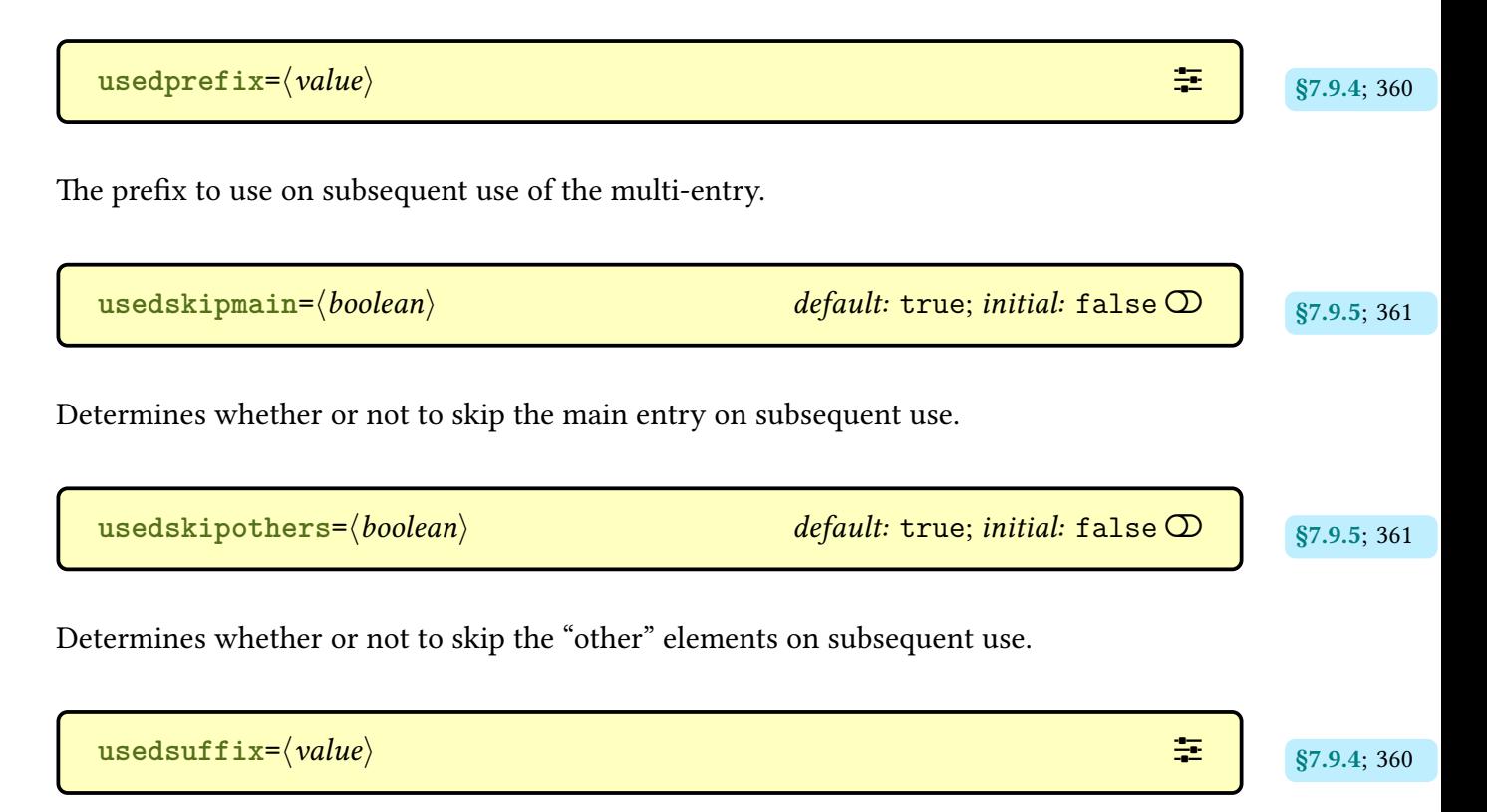

The suffix to use on [subsequent use](#page-639-4) of the multi-entry.

## **Print [Unsrt|noidx] Glossary Options Summary**

Most (but not all) of these options can be used in the optional argument of all the print [glossary](#page-637-1) commands: [\printglossary](#page-979-0), [\printnoidxglossary](#page-980-0), [\printunsrtglossary](#page-397-0) and [\printunsrtinnerglossary](#page-420-0). Some may be used in the optional argument of the [printunsrt](#page-420-1)[glossarywrap](#page-420-1) environment.

```
entrycounter=\langle boolean \rangle default: true; initial: false \Omegaglossaries v4.08+
```
If true, enable the entry counter.

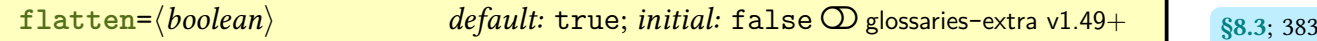

If true, treats all entries as though they have the same hierarchical level (the value of [level](#page-393-0)[offset](#page-393-0)). This option is only available for the ["unsrt" family of commands](#page-640-0) and the [printunsrt](#page-420-1)[glossarywrap](#page-420-1) environment.

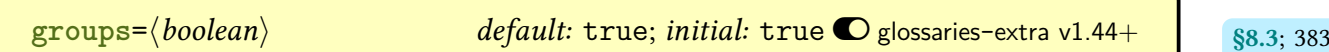

Enables [group](#page-1013-1) formation. This option is only available for the ["unsrt" family of commands](#page-640-0) and the [printunsrtglossarywrap](#page-420-1) environment. Note that no [groups](#page-1013-1) will be formed when invoking [bib2gls](#page-1009-2) with the default [--no-group](#page-1009-3), regardless of this setting.

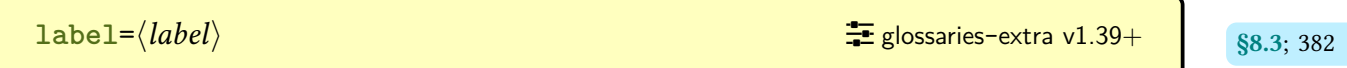

Adds  $\langle$ label ${\langle label \rangle}$  to the start of the [glossary](#page-637-1) (after the title). Not available with [\print](#page-420-0)[unsrtinnerglossary](#page-420-0).

**[leveloffset](#page-393-0)**= $\langle$ offset $\rangle$  **initial: 0**  $\frac{1}{2}$  **[glossaries](#page-19-0)-extra v1.44+ <b>68.3**; [382](#page-393-3)

Set or increment the [hierarchical level](#page-1045-0) offset. If  $\langle$  offset $\rangle$  starts with ++ then the current offset is incremented by the given amount otherwise the current offset is set to  $\langle \text{offset} \rangle$ . For example, an entry with a normal [hierarchical level](#page-1045-0) of 1 will be treated as though it has [hierarchical](#page-1045-0) [level](#page-1045-0)  $1 + \langle \text{offset} \rangle$ . This option is only available for the ["unsrt" family of commands](#page-640-0) and the [printunsrtglossarywrap](#page-420-1) environment.

nogroupskip=(boolean) default: true; initial: false  $\mathcal{D}$ 

Suppress the gap implemented by some [glossary styles](#page-682-0) between [groups.](#page-1013-1)

<span id="page-662-0"></span>**nonumberlist**=hbooleani default: true; initial: false [�](#page-635-3)

Suppress the [location list.](#page-1047-1) Note that [nonumberlist=](#page-662-0)false will have no effect with the [save](#page-1053-2) [-locations=](#page-1053-2)false [resource option](#page-1053-3) as there won't be any [location lists](#page-1047-1) to display.

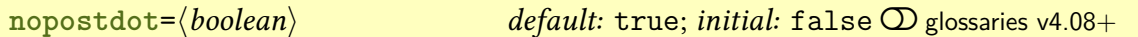

Suppress the post-description punctuation.

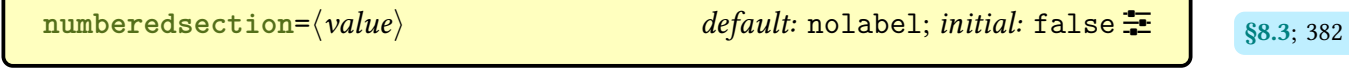

Indicates whether or not [glossary](#page-637-1) section headers will be numbered and also if they should automatically be labelled. The [numberedsection](#page-1002-0) package option will change the default setting to match.

Redefines [\glossarypostamble](#page-715-0) to  $\langle text \rangle$ .

 $\frac{1}{2}$  [glossaries](#page-19-0)-extra v1.49+  $\frac{1}{2}$   $\frac{1}{88.3}$ ; [386](#page-397-3)

Redefines [\glossarypreamble](#page-715-1) to  $\langle text \rangle$ .

 $\texttt{postample} = \langle \textit{text} \rangle$  satisfying the set of  $\texttt{f}$  [glossaries](#page-19-0)-extra v1.49+ and satisfying  $\texttt{s}$ 

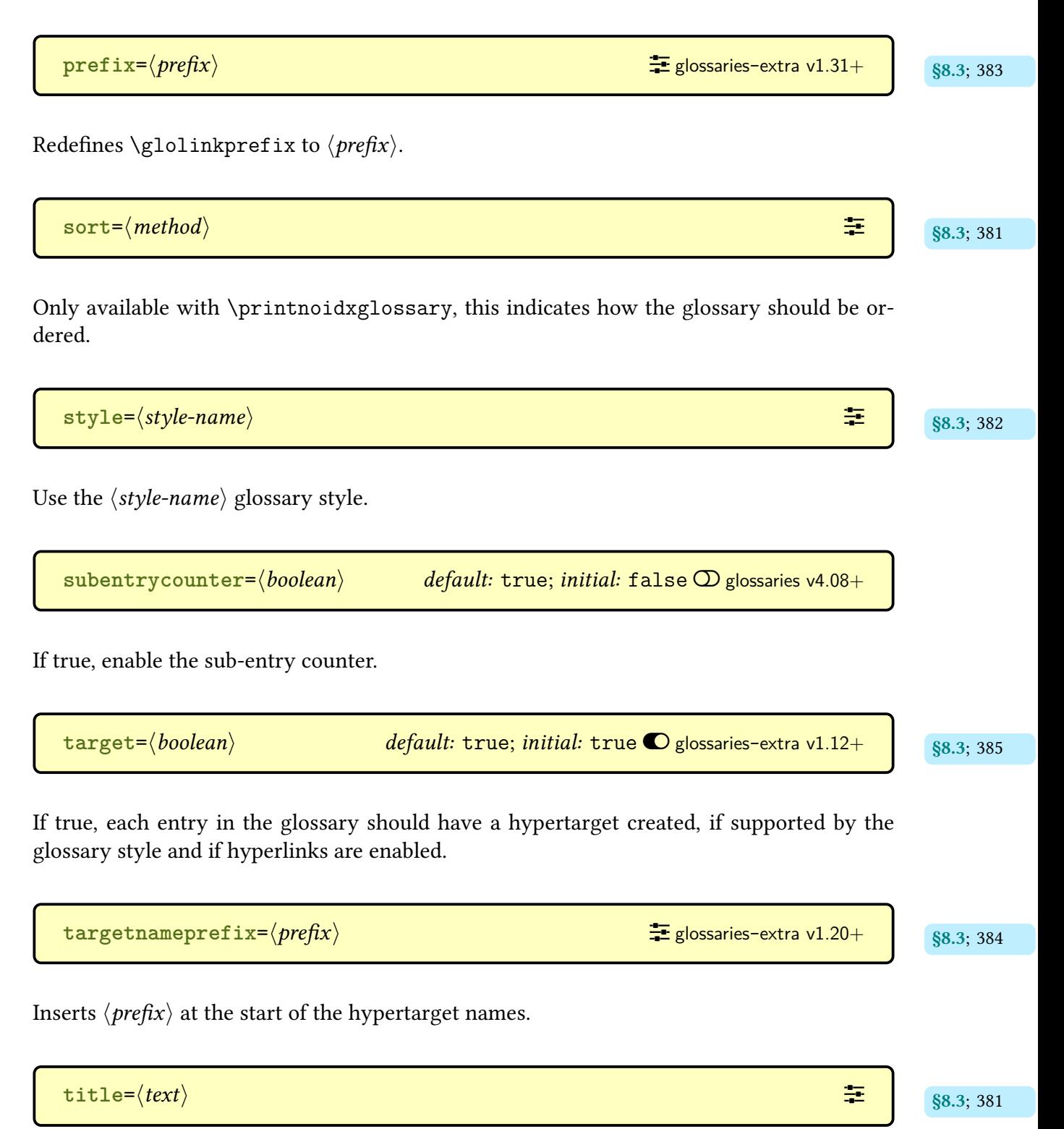

Sets the glossary title (overriding the default).

 $\text{totitle} = \langle \text{text}\rangle$  **[toctitle](#page-392-6)**= $\langle \text{text}\rangle$  **s**8.3; [381](#page-392-5)

Sets the glossary toc title (overriding the default).

type= $\langle glossary\text{-}label\rangle$  default:  $\text{degree}\left\langle \text{glossary}\text{-}label\rangle \right\rangle$ 

Identifies the [glossary](#page-637-1) to display.

653

#### **Abbreviation Styles Summary**

<span id="page-665-0"></span>Abbreviations defined using [\newabbreviation](#page-52-0) will follow the style associated with the entry's category. If there is no style associated with the entry's category, the style for the [abbreviation](#page-529-0) category is used (the default is long-[short](#page-92-0)). Note that [glossaries](#page-19-0)-extra re-defines [\newacronym](#page-969-0) to use [\newabbreviation](#page-52-0) with [category=](#page-44-0)[acronym](#page-529-1) so any entry de-fined with [\newacronym](#page-969-0) will use the abbreviation style for the [acronym](#page-529-1) category (the default is short-[nolong](#page-76-0)).

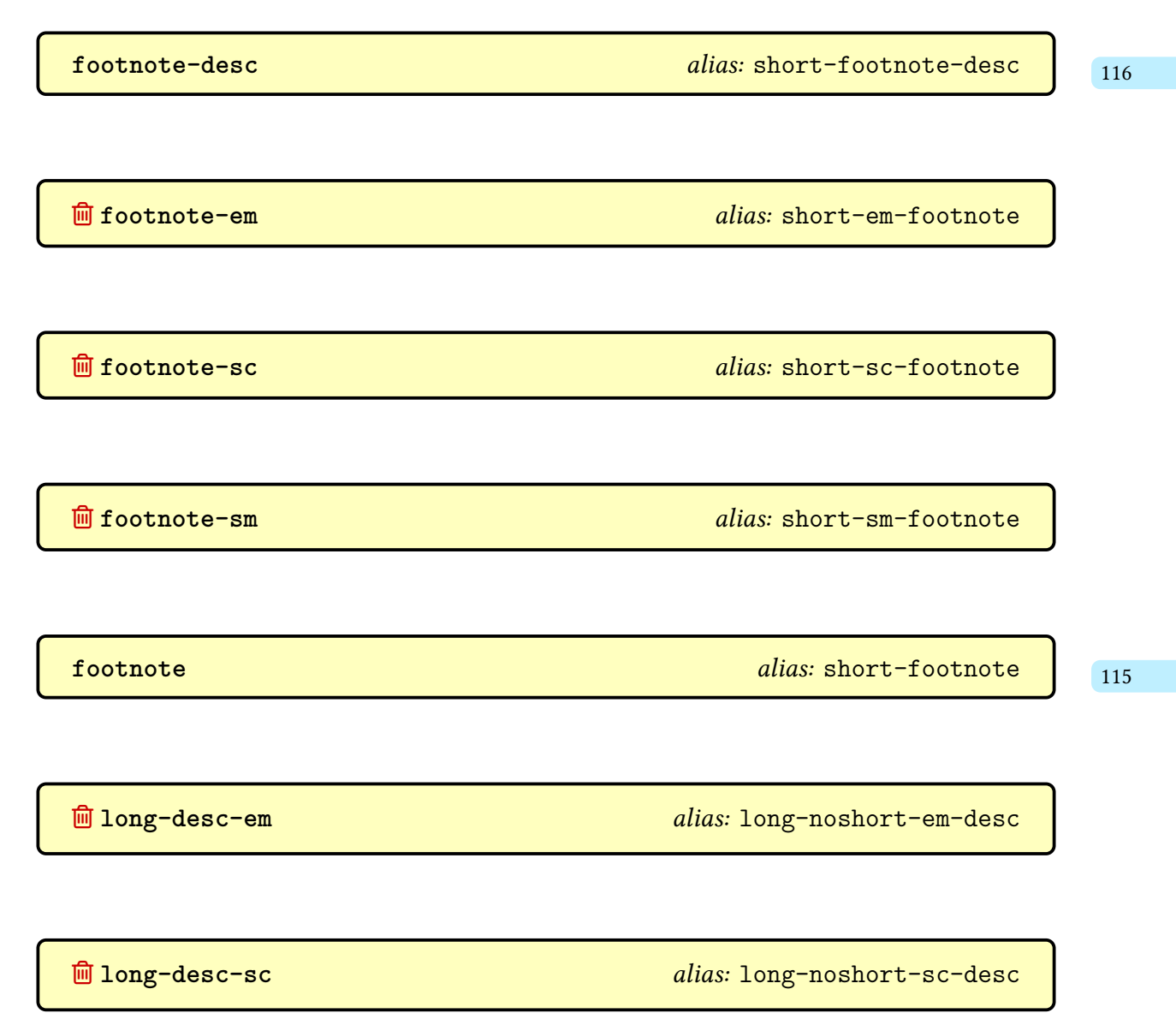

[�](#page-635-4) **long-desc-sm** alias: [long-noshort-sm-desc](#page-88-0)

**[long-desc](#page-84-0)** [74](#page-85-0)

**[long-em-noshort-em-desc-noreg](#page-142-1)** [131](#page-142-0)

An [abbreviation style](#page-665-0) like long-em-[noshort](#page-91-0)-em-desc but sets the [regular](#page-530-0) attribute to false.

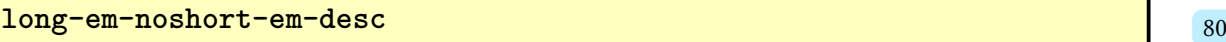

An [abbreviation style](#page-665-0) like long-[noshort](#page-84-0)-desc but formats both the long and short form in an emphasized font ([\emph](#page-1012-2)).

**[long-em-noshort-em-noreg](#page-142-3)** [131](#page-142-2)

An [abbreviation style](#page-665-0) like long-em-[noshort](#page-90-0)-em but sets the [regular](#page-530-0) attribute to false.

**[long-em-noshort-em](#page-90-0)** [79](#page-90-1)

An [abbreviation style](#page-665-0) like long-[noshort](#page-85-1) but formats both the long and short form in an emphasized font ([\emph](#page-1012-2)).

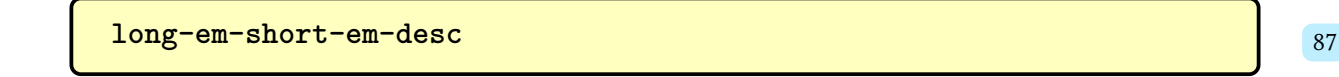

An [abbreviation style](#page-665-0) like long-[short](#page-93-0)-desc but formats both the long and short form in an emphasized font ([\emph](#page-1012-2)).

**[long-em-short-em](#page-97-1)** [86](#page-97-0)

An [abbreviation style](#page-665-0) like long-[short](#page-92-0) but formats both the long and short form in an empha-sized font ([\emph](#page-1012-2)).

**<u>m**</u> long-em alias: [long-noshort-em](#page-89-1) alias: long-noshort-em alias: long-noshort-em alias: long-noshort-em alias: long-noshort-em alias: long-noshort-em alias: long-noshort-em alias: long-noshort-em alias: long-noshort-em

**[long-hyphen-noshort-desc-noreg](#page-118-1)** [107](#page-118-0)

An [abbreviation style](#page-665-0) like long-[noshort](#page-84-0)-desc but checks if the inserted material starts with a hyphen (use with [markwords](#page-532-0) attribute).

**[long-hyphen-noshort-noreg](#page-118-3)** [107](#page-118-2)

An [abbreviation style](#page-665-0) like long-[hyphen](#page-114-0)-short-hyphen but doesn't show the short form on [first use.](#page-637-4)

**[long-hyphen-postshort-hyphen-desc](#page-117-1)** [106](#page-117-0) and 106

An [abbreviation style](#page-665-0) like long-hyphen-short-[hyphen](#page-116-0)-desc but places the insert and parenthetical material in the [post-link hook.](#page-640-1)

**[long-hyphen-postshort-hyphen](#page-115-1)** [104](#page-115-0)

An [abbreviation style](#page-665-0) like long-hyphen-short-[hyphen](#page-114-0) but places the insert and parenthetical material in the [post-link hook.](#page-640-1)

**[long-hyphen-short-hyphen-desc](#page-116-0)** [105](#page-116-1)

An [abbreviation style](#page-665-0) like long-[hyphen](#page-114-0)-short-hyphen but the description must be supplied.

## **[long-hyphen-short-hyphen](#page-114-0)** [103](#page-114-1) An [abbreviation style](#page-665-0) like long-[short](#page-92-0) but checks if the inserted material starts with a hyphen (use with [markwords](#page-532-0) or [markshortwords](#page-533-0) attributes). **[long-noshort-desc-noreg](#page-142-5)** [131](#page-142-4) As long-[noshort](#page-84-0)-desc but it will set the [regular](#page-530-0) attribute to false. **[long-noshort-desc](#page-84-0)** [73,](#page-84-1) [74](#page-85-0) An [abbreviation style](#page-665-0) that only shows the long form on [first use](#page-637-4) and [subsequent use.](#page-641-0) The short form won't be showed unless you use a command like [\glsxtrshort](#page-62-0). The [description](#page-642-1) key must be supplied. The full form will only be shown with commands like [\glsxtrfull](#page-64-0). This style sets the [regular](#page-530-0) attribute to true. **[long-noshort-em-desc](#page-89-0)** [78](#page-89-2) An [abbreviation style](#page-665-0) like long-[noshort](#page-84-0)-desc but formats the short form in an emphasized font ([\emph](#page-1012-2)). **[long-noshort-em](#page-89-1)** [78](#page-89-3) An [abbreviation style](#page-665-0) like long-[noshort](#page-85-1) but formats the short form in an emphasized font ([\emph](#page-1012-2)).

**[long-noshort-noreg](#page-142-7)** [131](#page-142-6)

As long-[noshort](#page-85-1) but it will set the [regular](#page-530-0) attribute to false.

**[long-noshort-sc-desc](#page-87-0)** [76](#page-87-1)

An [abbreviation style](#page-665-0) like long-[noshort](#page-84-0)-desc but formats the short form in a small caps font ([\textsc](#page-1055-1)). The short form should therefore be in lowercase.

**[long-noshort-sc](#page-86-1)** [75](#page-86-0)

An [abbreviation style](#page-665-0) like long-[noshort](#page-85-1) but formats the short form in a small caps font ([\textsc](#page-1055-1)). The short form should therefore be in lowercase.

**[long-noshort-sm-desc](#page-88-0)** [77](#page-88-1)

An [abbreviation style](#page-665-0) like long-[noshort](#page-84-0)-desc but formats the short form in a smaller font ([\textsmaller](#page-1055-2)). The [relsize](#page-1053-4) package is must be loaded.

**[long-noshort-sm](#page-87-3)** [76](#page-87-2)

An [abbreviation style](#page-665-0) like long-[noshort](#page-85-1) but formats the short form in a smaller font ([\text](#page-1055-2)[smaller](#page-1055-2)). The [relsize](#page-1053-4) package is must be loaded.

**[long-noshort](#page-85-1)** [74,](#page-85-2) [75](#page-86-2)

An [abbreviation style](#page-665-0) that only shows the long form on [first use](#page-637-4) and [subsequent use.](#page-641-0) The short form won't be showed unless you use a command like [\glsxtrshort](#page-62-0). The full form will only be shown with commands like [\glsxtrfull](#page-64-0). This style sets the [regular](#page-530-0) attribute to true.

**[long-only-short-only-desc](#page-123-1)** [112](#page-123-0)

An [abbreviation style](#page-665-0) like long-only-[short](#page-122-0)-only but the description must be supplied.

**[long-only-short-only](#page-122-0)** [111](#page-122-1)

An [abbreviation style](#page-665-0) that only shows the long form on [first use](#page-637-4) and only shows the short form on [subsequent use.](#page-641-0)

**[long-only-short-sc-only-desc](#page-124-1)** [113](#page-124-0)

An [abbreviation style](#page-665-0) like long-only-[short](#page-123-2)-sc-only but the description must be supplied.

**[long-only-short-sc-only](#page-123-2)** [112](#page-123-3)

An [abbreviation style](#page-665-0) like long-only-[short](#page-122-0)-only but uses [small caps](#page-1055-3) for the short form.

**[long-postshort-sc-user-desc](#page-103-1)** [92](#page-103-0)

An [abbreviation style](#page-665-0) like long-[postshort](#page-102-0)-sc-user but the description must be supplied.

**[long-postshort-sc-user](#page-102-0)** [91](#page-102-1)

An [abbreviation style](#page-665-0) like long-[postshort](#page-101-0)-user but formats the short form in a small caps font ([\textsc](#page-1055-1)). The short form should therefore be in lowercase.

**[long-postshort-user-desc](#page-101-2)** [90](#page-101-1)

An [abbreviation style](#page-665-0) like long-[postshort](#page-101-0)-user but the description must be supplied.

**[long-postshort-user](#page-101-0)** [90](#page-101-3)

An [abbreviation style](#page-665-0) like long-[short](#page-99-0)-user but the parenthetical content is placed in the [post](#page-640-1)[link hook.](#page-640-1)

[�](#page-635-4) **long-sc** alias: [long-noshort-sc](#page-86-1)

**[long-short-desc](#page-93-0)** [82](#page-93-1)

As long-[short](#page-92-0) but the [description](#page-642-1) must be supplied in  $\langle options \rangle$ .

**[long-short-em-desc](#page-97-3)** [86](#page-97-2)

An [abbreviation style](#page-665-0) like long-[short](#page-93-0)-desc but formats the short form in an emphasized font ([\emph](#page-1012-2)).

**[long-short-em](#page-96-1)** [85](#page-96-0) and 85 and 85 and 85 and 85 and 85 and 85 and 85 and 85 and 85 and 85 and 85 and 85 and 85 and 85

An [abbreviation style](#page-665-0) like long-[short](#page-92-0) but formats the short form in an emphasized font ([\emph](#page-1012-2)).

**[long-short-sc-desc](#page-94-1)** [83](#page-94-0)

An [abbreviation style](#page-665-0) like long-[short](#page-93-0)-desc but formats the short form in a small caps font ([\textsc](#page-1055-1)). The short form should therefore be in lowercase.

**[long-short-sc](#page-93-3)** [82](#page-93-2)

An [abbreviation style](#page-665-0) like long-[short](#page-92-0) but formats the short form in a small caps font ([\textsc](#page-1055-1)). The short form should therefore be in lowercase.

**[long-short-sm-desc](#page-95-1)** [84](#page-95-0)

An [abbreviation style](#page-665-0) like long-[short](#page-93-0)-desc but formats the short form in a smaller font ([\textsmaller](#page-1055-2)). The [relsize](#page-1053-4) package is must be loaded.

**[long-short-sm](#page-95-3)** [84](#page-95-2)

An [abbreviation style](#page-665-0) like long-[short](#page-92-0) but formats the short form in a smaller font ([\text](#page-1055-2)[smaller](#page-1055-2)). The [relsize](#page-1053-4) package is must be loaded.

**[long-short-user-desc](#page-100-1)** [89](#page-100-0) and 200 **and 200 and 200 and 200 and 200 and 200 and 200 and 30 and 30 and 30 and 30 and 30 and 30 and 30 and 30 and 30 and 30 and 30 and 30 and 30 and 30 and 30 and 30 and 30 and 30 and 30 and 30** 

An [abbreviation style](#page-665-0) like long-[short](#page-99-0)-user but the description must be supplied.

**[long-short-user](#page-99-0)** [88](#page-99-1)8 and 888 and 888 and 888 and 888 and 888 and 888 and 888 and 888 and 888 and 888 and 888 and 888

An [abbreviation style](#page-665-0) like long-[short](#page-92-0) but includes the value of the field identified by [\gls](#page-146-0)[xtruserfield](#page-146-0) (if set) in the parenthetical content.

**[long-short](#page-92-0)** [81](#page-92-1) and 81 and 81 and 81 and 81 and 81 and 81 and 81 and 81 and 81 and 81 and 81 and 81 and 81 and 81 and 81 and 81 and 81 and 81 and 81 and 81 and 81 and 81 and 81 and 81 and 81 and 81 and 81 and 81 and 81 and

An [abbreviation style](#page-665-0) that shows the long form followed by the short form on [first use.](#page-637-4) If the  $\langle insert \rangle$  argument is used with the [\gls](#page-637-0)-like or [\glstext](#page-637-2)-like commands, it will be placed after the long form on [first use.](#page-637-4) On [subsequent use,](#page-641-0) only the short form is shown (followed by  $\langle insert \rangle$ , if provided). This style sets the [regular](#page-530-0) attribute to false (which means that the [\gls](#page-637-0)-like commands won't use the [first](#page-643-0)/[firstplural](#page-643-1) or [text](#page-648-0)/[plural](#page-645-1) values).

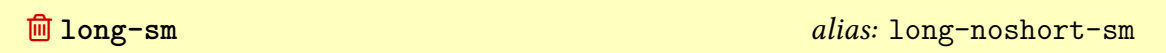

([\emph](#page-1012-2)).

**[long](#page-85-1)** 25 alias: [long-noshort](#page-85-1) 25 alias: long-noshort 25 alias: long-noshort 25 alias: long-noshort 25 alias: 25

**[nolong-short-em](#page-84-3)** [73](#page-84-2)

An [abbreviation style](#page-665-0) like [nolong](#page-78-0)-short but formats the short form in an emphasized font

As [nolong](#page-78-0)-short but it will set the [regular](#page-530-0) attribute to false.

**[nolong-short-noreg](#page-141-1)** [130](#page-141-0)

**[nolong-short-sc](#page-80-1)** [69](#page-80-0)

An [abbreviation style](#page-665-0) like [nolong](#page-78-0)-short but formats the short form in a small caps font ([\textsc](#page-1055-1)). The short form should therefore be in lowercase.

**[nolong-short-sm](#page-82-1)** [71](#page-82-0)

An [abbreviation style](#page-665-0) like [nolong](#page-78-0)-short but formats the short form in a smaller font ([\text](#page-1055-2)[smaller](#page-1055-2)). The [relsize](#page-1053-4) package is must be loaded.

**[nolong-short](#page-78-0)** [67](#page-78-1)

As short-[nolong](#page-76-0) but the [inline full form](#page-638-2) shows the long form followed by the short form in parentheses.

662

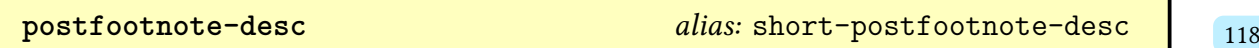

**<u></u>@** postfootnote-sm alias: [short-sm-postfootnote](#page-135-0)

**[postfootnote](#page-127-1)** [117](#page-128-1) and 117 and 117 alias: [short-postfootnote](#page-127-1) 117

**<u></u>@** postfootnote-em alias: [short-em-postfootnote](#page-139-0)

**<u></u>@** postfootnote-sc alias: [short-sc-postfootnote](#page-131-0)

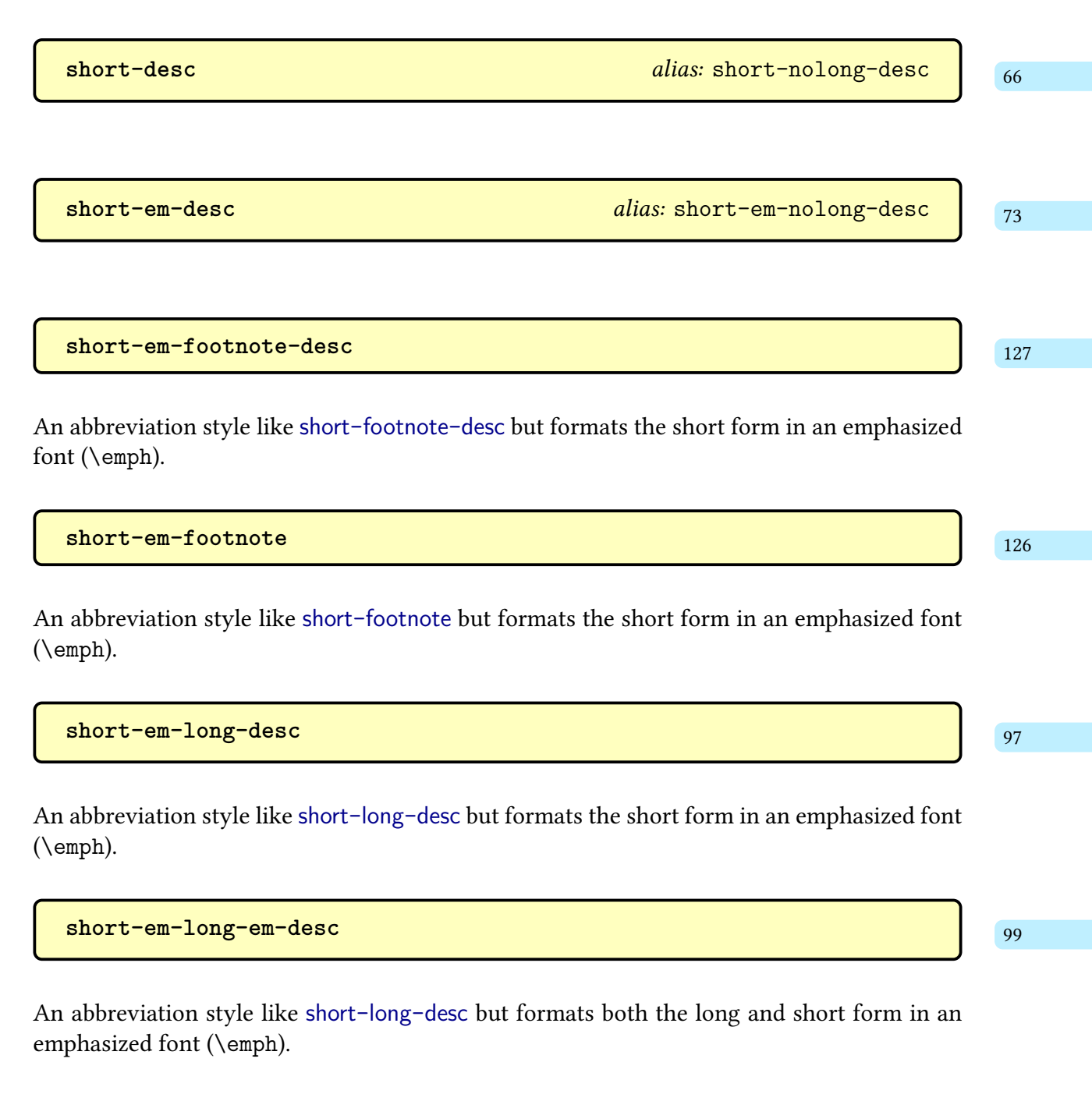

**[short-em-long-em](#page-109-1)** [98](#page-109-0) and 200 million and 200 million and 200 million and 200 million and 200 million and 200 million

An [abbreviation style](#page-665-0) like [short](#page-104-0)-long but formats both the long and short form in an emphasized font ([\emph](#page-1012-2)).

**[short-em-long](#page-108-3)** [97](#page-108-2)

An [abbreviation style](#page-665-0) like [short](#page-104-0)-long but formats the short form in an emphasized font ([\emph](#page-1012-2)).

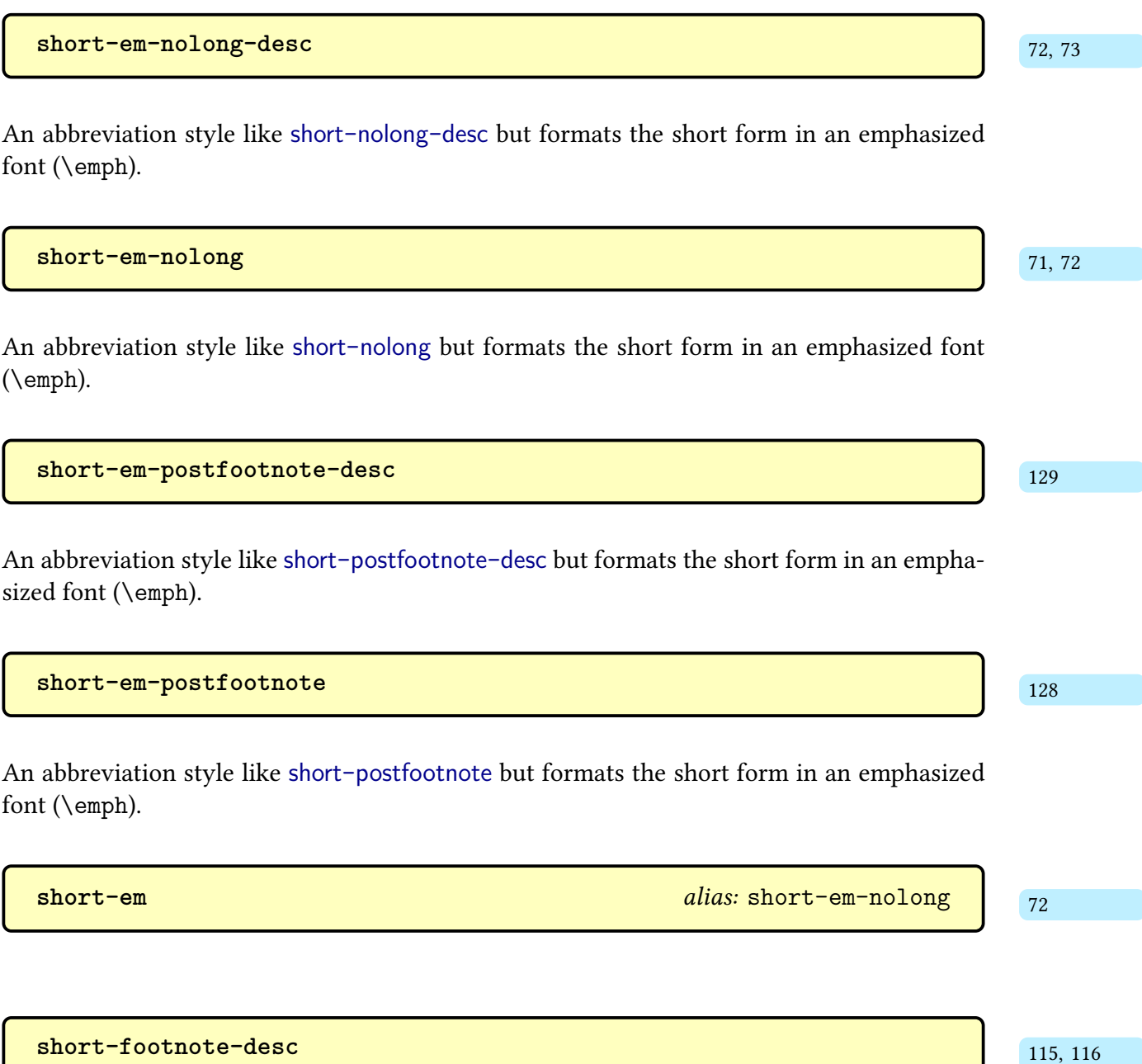

As short-[footnote](#page-125-0) but the [description](#page-642-1) must be supplied in  $\langle options \rangle$ .

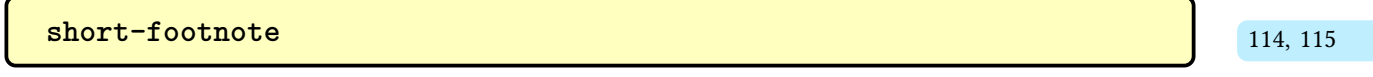

An [abbreviation style](#page-665-0) that shows the short form with the long form as a footnote on [first](#page-637-4) [use.](#page-637-4) If the  $\langle insert \rangle$  argument is used with the  $\gtrsim$  like or  $\gtrsim$  like commands, it will be placed after the short form, before the footnote marker, on [first use.](#page-637-4) On [subsequent](#page-641-0) [use,](#page-641-0) only the short form is shown (followed by  $\langle insert \rangle$ , if provided). The [inline full form](#page-638-2) shows the short form followed by the long form in parentheses. This style sets the [regular](#page-530-0) attribute to false (which means that the [\gls](#page-637-0)-like commands won't use the [first](#page-643-0)/[first](#page-643-1)[plural](#page-643-1) or [text](#page-648-0)/[plural](#page-645-1) values). This style also sets the [nohyperfirst](#page-534-0) attribute to true to avoid nesting the footnote marker link. If you want hyperlinks on [first use,](#page-637-4) use the [short](#page-127-1) -[postfootnote](#page-127-1) style instead.

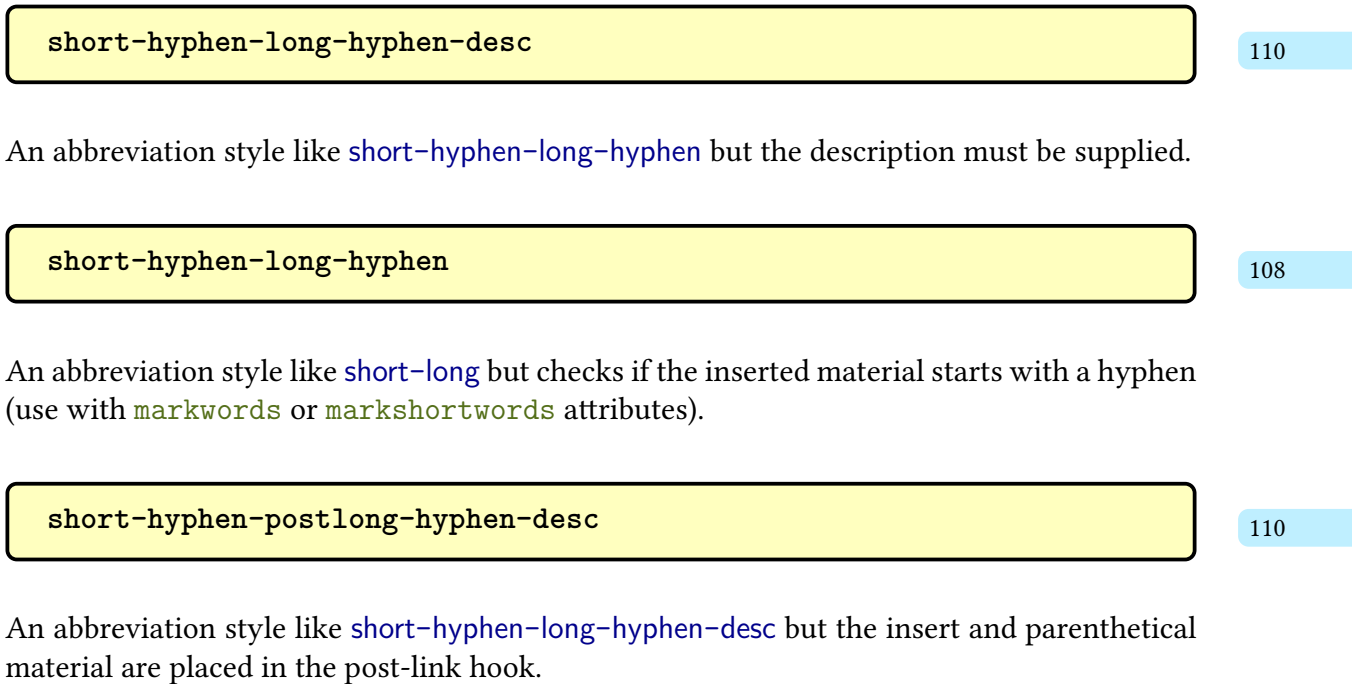

**[short-hyphen-postlong-hyphen](#page-120-1)** [109](#page-120-0) and 109 and 109 and 109 and 109 and 109 and 109 and 109 and 109 and 109 and 109 and 109 and 109 and 109 and 109 and 109 and 109 and 109 and 109 and 109 and 109 and 109 and 109 and 109 and

An [abbreviation style](#page-665-0) like short-[hyphen](#page-119-0)-long-hyphen but the insert and parenthetical material are placed in the [post-link hook.](#page-640-1)

**[short-long-desc](#page-105-0)** [94](#page-105-1)

As [short](#page-104-0)-long but the [description](#page-642-1) must be supplied in  $\langle options \rangle$ .

**[short-long-user-desc](#page-111-1)** [100](#page-111-0)0 and 1000 and 1000 and 1000 and 1000 and 1000 and 1000 and 1000 and 1000 and 1000 and 1000 and 1000 and 1000 and 1000 and 1000 and 1000 and 1000 and 1000 and 1000 and 1000 and 1000 and 1000 and 1

An [abbreviation style](#page-665-0) like [short](#page-111-2)-long-user but the description must be supplied.

**[short-long-user](#page-111-2)** [100](#page-111-3)

An [abbreviation style](#page-665-0) like [short](#page-104-0)-long but includes the value of the field identified by  $\gtrsim$ [xtruserfield](#page-146-0) (if set) in the parenthetical content.

**[short-long](#page-104-0)** [93](#page-104-1)

An [abbreviation style](#page-665-0) that shows the short form followed by the long form on [first use.](#page-637-4) If the  $\langle insert \rangle$  argument is used with the [\gls](#page-637-0)-like or [\glstext](#page-637-2)-like commands, it will be placed after the short form on [first use.](#page-637-4) On [subsequent use,](#page-641-0) only the short form is shown (followed by  $\langle insert \rangle$ , if provided). This style sets the [regular](#page-530-0) attribute to false (which means that the [\gls](#page-637-0)-like commands won't use the [first](#page-643-0)/[firstplural](#page-643-1) or [text](#page-648-0)/[plural](#page-645-1) values).

**[short-nolong-desc-noreg](#page-141-3)** [130](#page-141-2)

As short-[nolong](#page-77-1)-desc but it will set the [regular](#page-530-0) attribute to false.

**[short-nolong-desc](#page-77-1)** [66,](#page-77-2) [66](#page-77-0)

As short-[nolong](#page-76-0) but the [description](#page-642-1) must be supplied in  $\langle options \rangle$ .

**[short-nolong-noreg](#page-141-5)** [130](#page-141-4)

As short-[nolong](#page-76-0) but it will set the [regular](#page-530-0) attribute to false.

**[short-nolong](#page-76-0)** [65,](#page-76-1) [66](#page-77-3)

An [abbreviation style](#page-665-0) that only shows the short form on [first use](#page-637-4) and [subsequent use.](#page-641-0) The long form won't be showed unless you use a command like [\glsxtrlong](#page-63-0). The full form will

only be shown with commands like  $\gtrsim$  lastriall. This style sets the [regular](#page-530-0) attribute to true.

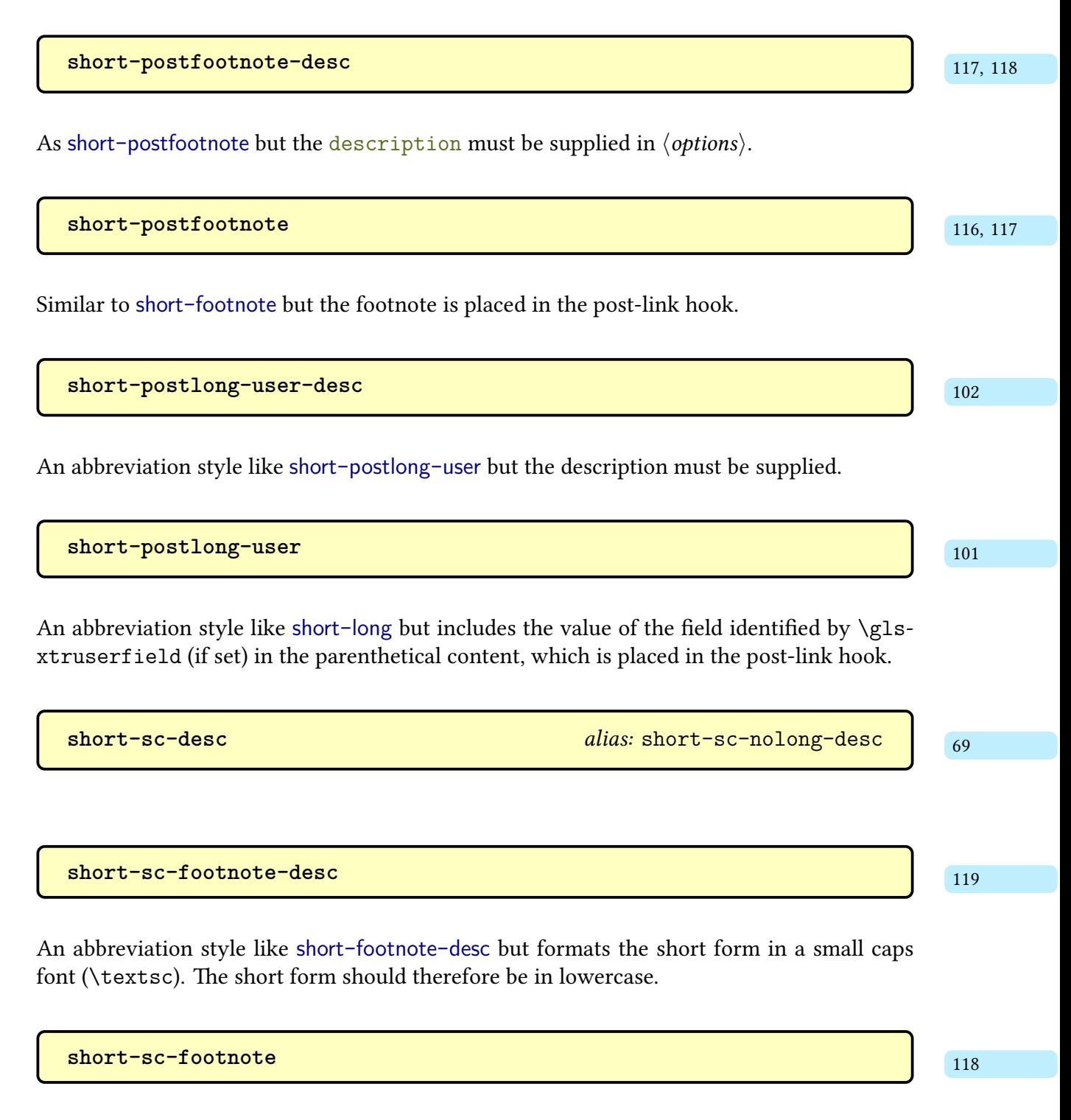

An [abbreviation style](#page-665-0) like short-[footnote](#page-125-0) but formats the short form in a small caps font ([\textsc](#page-1055-1)). The short form should therefore be in lowercase.

**[short-sc-long-desc](#page-106-1)** [95](#page-106-0)

An [abbreviation style](#page-665-0) like [short](#page-105-0)-long-desc but formats the short form in a small caps font ([\textsc](#page-1055-1)). The short form should therefore be in lowercase.

**[short-sc-long](#page-105-3)** [94](#page-105-2)

An [abbreviation style](#page-665-0) like [short](#page-104-0)-long but formats the short form in a small caps font ([\textsc](#page-1055-1)). The short form should therefore be in lowercase.

**[short-sc-nolong-desc](#page-79-0)** [68,](#page-79-1) [69](#page-80-2)

An [abbreviation style](#page-665-0) like short-[nolong](#page-77-1)-desc but formats the short form in a small caps font ([\textsc](#page-1055-1)). The short form should therefore be in lowercase.

**[short-sc-nolong](#page-78-3)** [67,](#page-78-2) [68](#page-79-2)

An [abbreviation style](#page-665-0) like short-[nolong](#page-76-0) but formats the short form in a small caps font ([\textsc](#page-1055-1)). The short form should therefore be in lowercase.

**[short-sc-postfootnote-desc](#page-132-1)** [121](#page-132-0)

An [abbreviation style](#page-665-0) like short-[postfootnote](#page-128-0)-desc but formats the short form in a small caps font ([\textsc](#page-1055-1)). The short form should therefore be in lowercase.

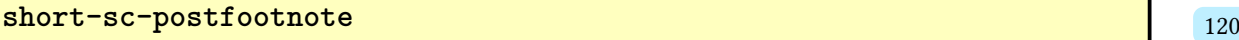

An [abbreviation style](#page-665-0) like short-[postfootnote](#page-127-1) but formats the short form in a small caps font ([\textsc](#page-1055-1)). The short form should therefore be in lowercase.

**[short-sc](#page-78-3)** [68](#page-79-2) alias: [short-sc-nolong](#page-78-3) 68 alias: short-sc-nolong 68

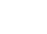

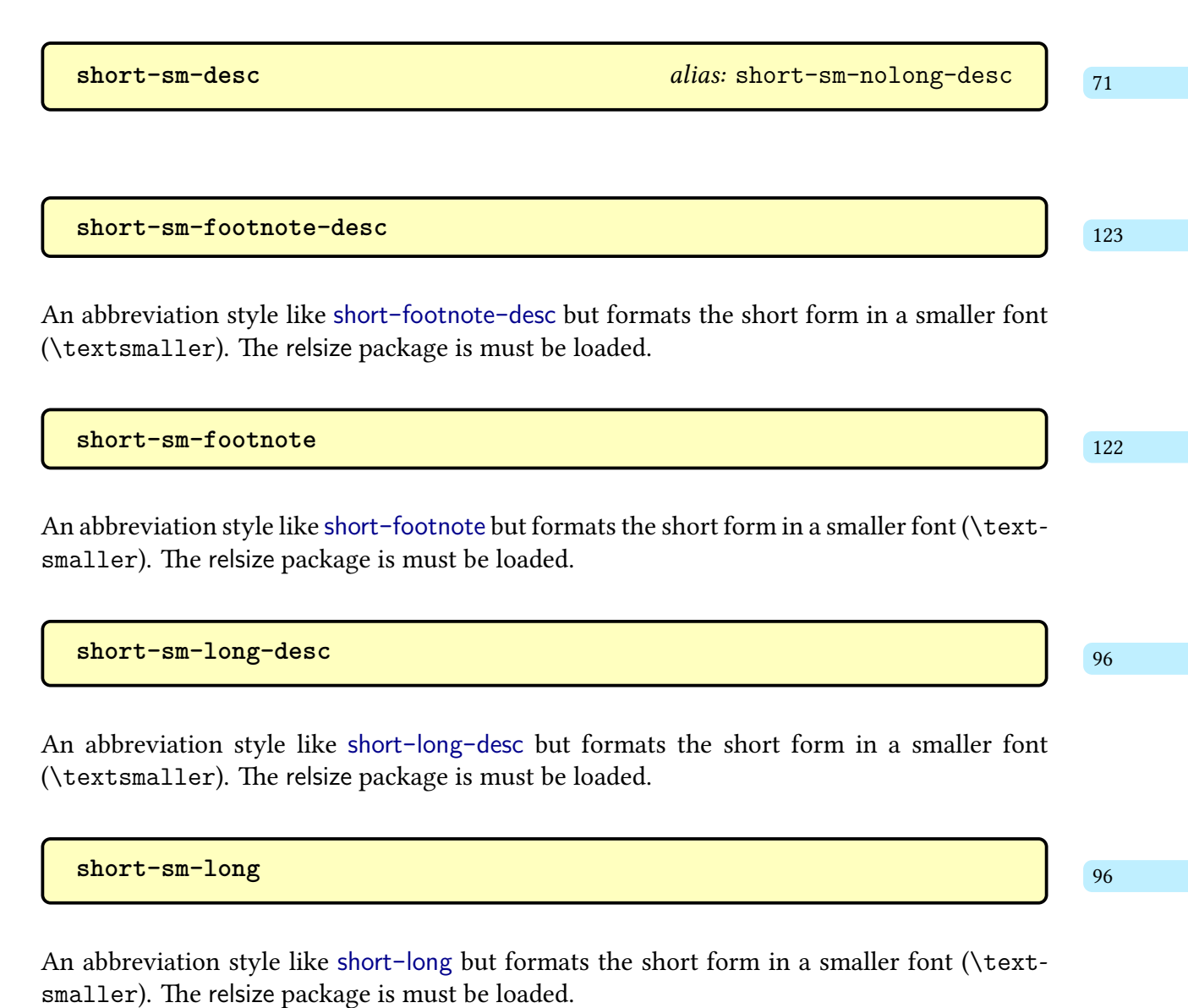

**[short-sm-nolong-desc](#page-81-0)** [70,](#page-81-1) [71](#page-82-4)

An [abbreviation style](#page-665-0) like short-[nolong](#page-77-1)-desc but formats the short form in a smaller font ([\textsmaller](#page-1055-2)). The [relsize](#page-1053-4) package is must be loaded.

**[short-sm-nolong](#page-80-4)** [69,](#page-80-3) [70](#page-81-2)

An [abbreviation style](#page-665-0) like short-[nolong](#page-76-0) but formats the short form in a smaller font ([\text](#page-1055-2)[smaller](#page-1055-2)). The [relsize](#page-1053-4) package is must be loaded.

**[short-sm-postfootnote-desc](#page-136-1)** [125](#page-136-0)

An [abbreviation style](#page-665-0) like short-[postfootnote](#page-128-0)-desc but formats the short form in a smaller font ([\textsmaller](#page-1055-2)). The [relsize](#page-1053-4) package is must be loaded.

**[short-sm-postfootnote](#page-135-0)** [124](#page-135-1)

An [abbreviation style](#page-665-0) like short-[postfootnote](#page-127-1) but formats the short form in a smaller font ([\textsmaller](#page-1055-2)). The [relsize](#page-1053-4) package is must be loaded.

**[short-sm](#page-80-4)** 20 alias: [short-sm-nolong](#page-80-4) 20 alias: short-sm-nolong 20 alias: short-sm-nolong 20 alias: short-sm-nolong

**[short](#page-76-0)** [66](#page-77-3) alias: [short-nolong](#page-76-0) 66 alias: short-nolong 66

As [list](#page-683-0) but starts the description on a new line.

Like [tree](#page-689-0) but the width of the widest name must be supplied (using a command like [\gls](#page-806-0)[setwidest](#page-806-0)).

<span id="page-682-1"></span><sup>1</sup>[dickimaw-books.com/gallery/index.php?label=glossaries-styles](https://www.dickimaw-books.com/gallery/index.php?label=glossaries-styles)

# **Glossary Styles Summary**

<span id="page-682-0"></span>The default style may be set with [\setglossarystyle](#page-988-0) or use:

 $\langle$ usepackage[\[stylemods=](#page-24-0) $\langle$ name $\rangle$ [,style=](#page-1003-0) $\langle$ style-name $\rangle$ ]{glossaries-extra}

where the style is provided by package glossary- $\langle name \rangle$ . The default style can be overridden for individual [glossaries](#page-637-1) with the [style](#page-393-7) option. For a summary of all available styles, see [Gallery: Predefined Styles.](https://www.dickimaw-books.com/gallery/index.php?label=glossaries-styles)<sup>[1](#page-682-1)</sup>

**[abbr-long-short](#page-477-1)** glossary-[longextra](#page-461-0) v1.49+

This style displays the [glossary](#page-637-1) in a table for (either [longtable](#page-1047-2) or [tabular](#page-1055-4)) with two columns: the long form and the short form.

**[abbr-short-long](#page-477-3)** glossary-[longextra](#page-461-0) v1.49+

This style displays the [glossary](#page-637-1) in a table for (either [longtable](#page-1047-2) or [tabular](#page-1055-4)) with two columns: the short form and the long form.

**altlist** [glossary](#page-1015-0)-list

[§8.7.2.6](#page-475-0); [466](#page-477-2)

[§8.7.2.6](#page-475-0); [466](#page-477-0)

<span id="page-682-2"></span>**alttree** [glossary](#page-1015-1)-tree

**alttreegroup** [glossary](#page-1015-1)-tree

As [alttree](#page-682-2) but has headers at the start of each [group.](#page-1013-1)

**[bookindex](#page-454-2)** substitute and the set of the set of the set of the set of the set of the set of the set of the set of the set of the set of the set of the set of the set of the set of the set of the set of the set of the set

This style is designed for indexes. Symbols and descriptions are not shown. Since descriptions aren't shown, there's no [post-description hook.](#page-1051-0)

<span id="page-683-1"></span>**index** [glossary](#page-1015-1)-tree

A hierarchical style that supports up to level 2, similar to normal indexes, but symbols and descriptions are shown.

**indexgroup** [glossary](#page-1015-1)-tree

As [index](#page-683-1) but has headers at the start of each [group.](#page-1013-1)

**inline** [glossary](#page-1015-2)-inline

A compact style with all entries listed in the same paragraph and no [groups,](#page-1013-1) locations or symbols.

<span id="page-683-0"></span>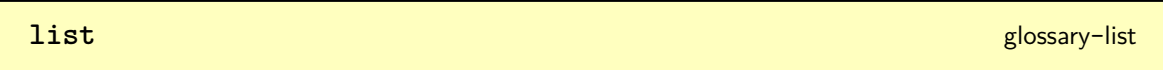

This style uses the [description](#page-1011-0) environment and places the entry name in the optional argument of [\item](#page-1047-3). Symbols and sub-entry names are not shown.

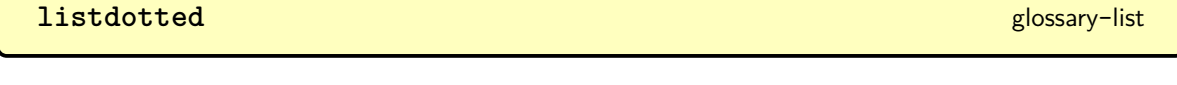

A [list](#page-683-0)-like style that has a dotted leader between the name and description. The [location list](#page-639-6) isn't shown.

**listgroup** [glossary](#page-1015-0)-list
As [list](#page-683-0) but has headers at the start of each [group.](#page-1013-0)

## **listhypergroup [glossary](#page-1015-0)-list**

As [listgroup](#page-683-1) but has a row at the start with hyperlinks to each [group.](#page-1013-0)

**long-booktabs** and construction of the set of the set of the set of the set of the set of the set of the set of the set of the set of the set of the set of the set of the set of the set of the set of the set of the set of

This style displays the [glossary](#page-637-0) using [longtable](#page-1047-0) and horizontal rules from the [booktabs](#page-1009-0) package.

[§8.7.2.7](#page-478-0); [471](#page-482-0) **[long-custom1-name](#page-482-1)** glossary-[longextra](#page-461-0) v1.50+

This style displays the [glossary](#page-637-0) in a table for (either [longtable](#page-1047-0) or [tabular](#page-1055-0)) with two columns: the custom 1 field and the name.

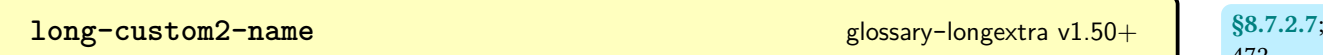

This style displays the [glossary](#page-637-0) in a table for (either [longtable](#page-1047-0) or [tabular](#page-1055-0)) with three columns: the custom 1 field, custom 2 field, and the name.

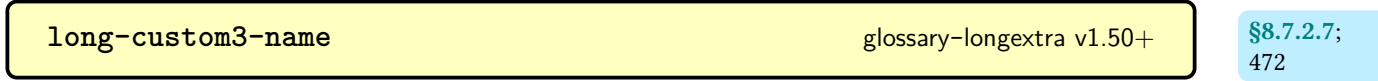

This style displays the [glossary](#page-637-0) in a table for (either [longtable](#page-1047-0) or [tabular](#page-1055-0)) with four columns: the custom 1 field, custom 2 field, custom 3 field, and the name.

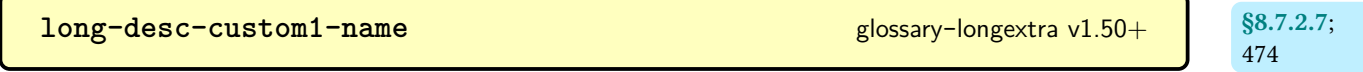

This style displays the [glossary](#page-637-0) in a table for (either [longtable](#page-1047-0) or [tabular](#page-1055-0)) with three columns: the description, the custom 1 field and the name.

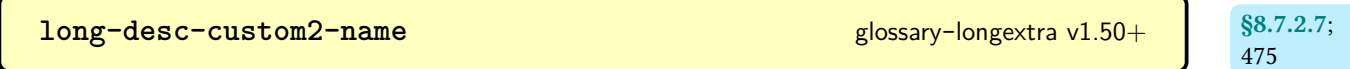

[472](#page-483-0)

This style displays the [glossary](#page-637-0) in a table for (either [longtable](#page-1047-0) or [tabular](#page-1055-0)) with four columns: the description, the custom 1 field, the custom 2 field and the name.

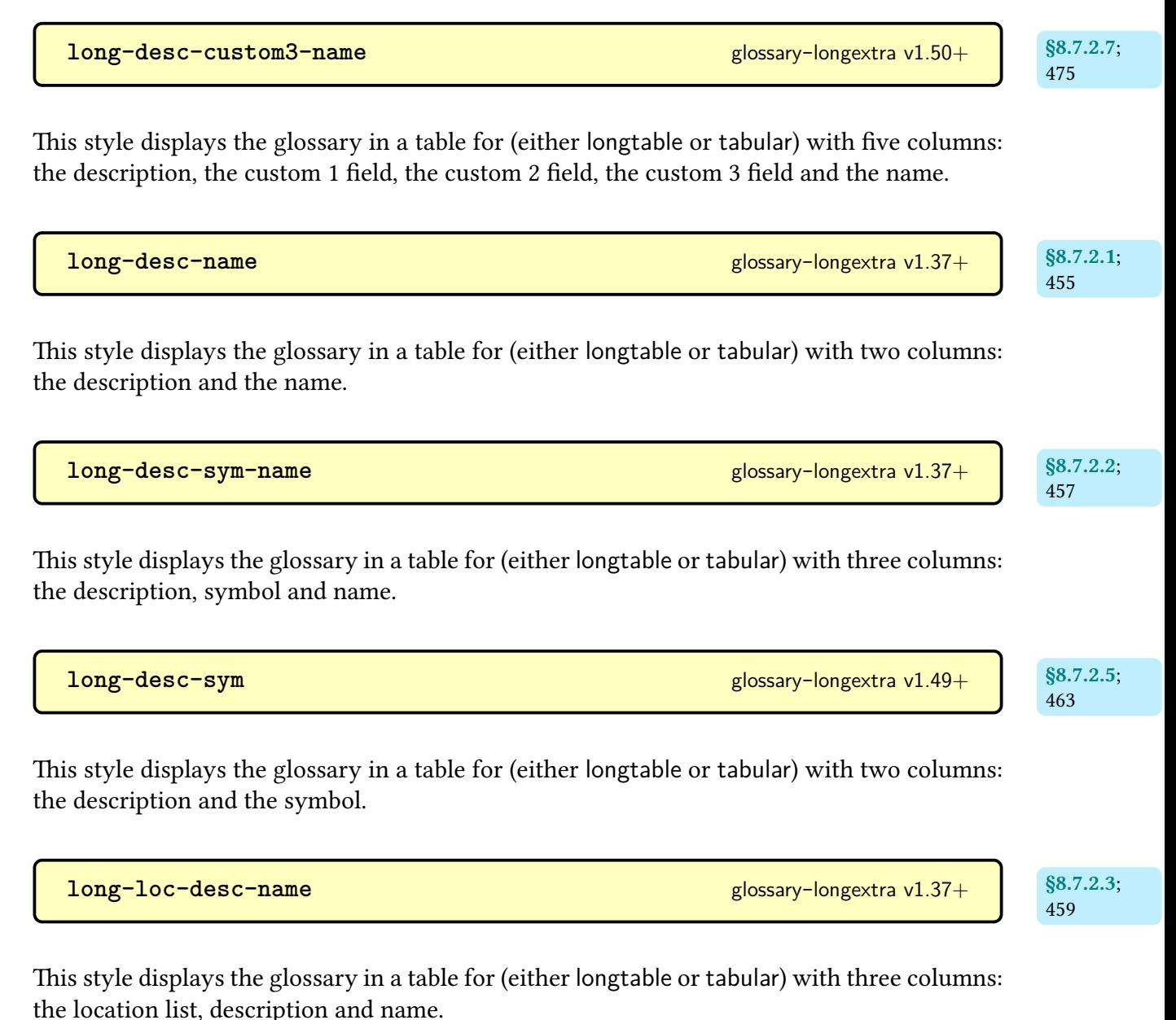

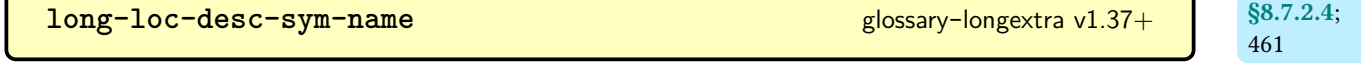

This style displays the [glossary](#page-637-0) in a table for (either [longtable](#page-1047-0) or [tabular](#page-1055-0)) with four columns: the [location list,](#page-639-0) description, symbol and name.

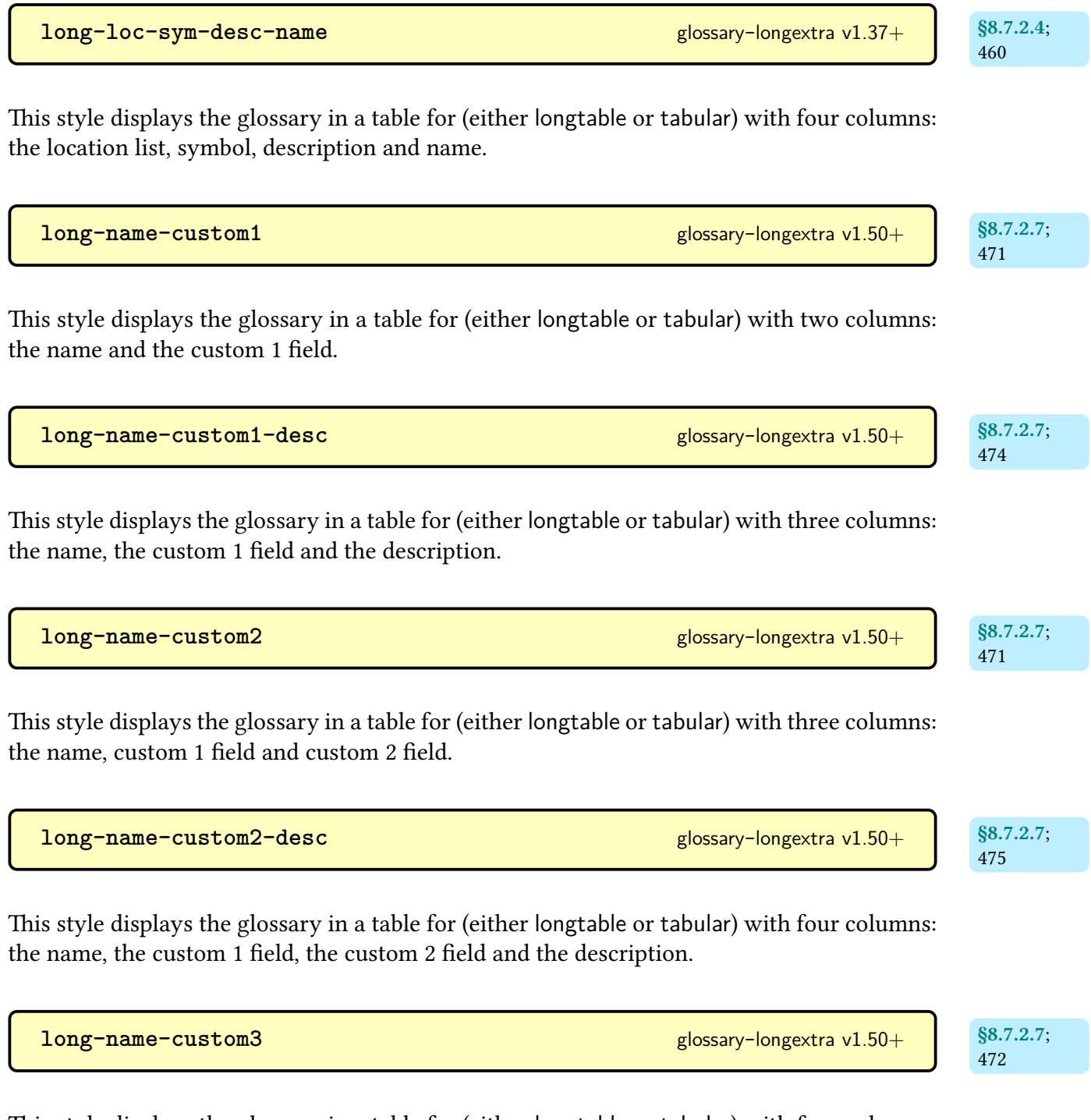

This style displays the [glossary](#page-637-0) in a table for (either [longtable](#page-1047-0) or [tabular](#page-1055-0)) with four columns: the name, custom 1 field, custom 2 field and custom 3 field.

[§8.7.2.7](#page-478-0); [475](#page-486-6) **[long-name-custom3-desc](#page-486-7)** glossary-[longextra](#page-461-0) v1.50+

This style displays the [glossary](#page-637-0) in a table for (either [longtable](#page-1047-0) or [tabular](#page-1055-0)) with five columns: the name, the custom 1 field, the custom 2 field, the custom 3 field and the description.

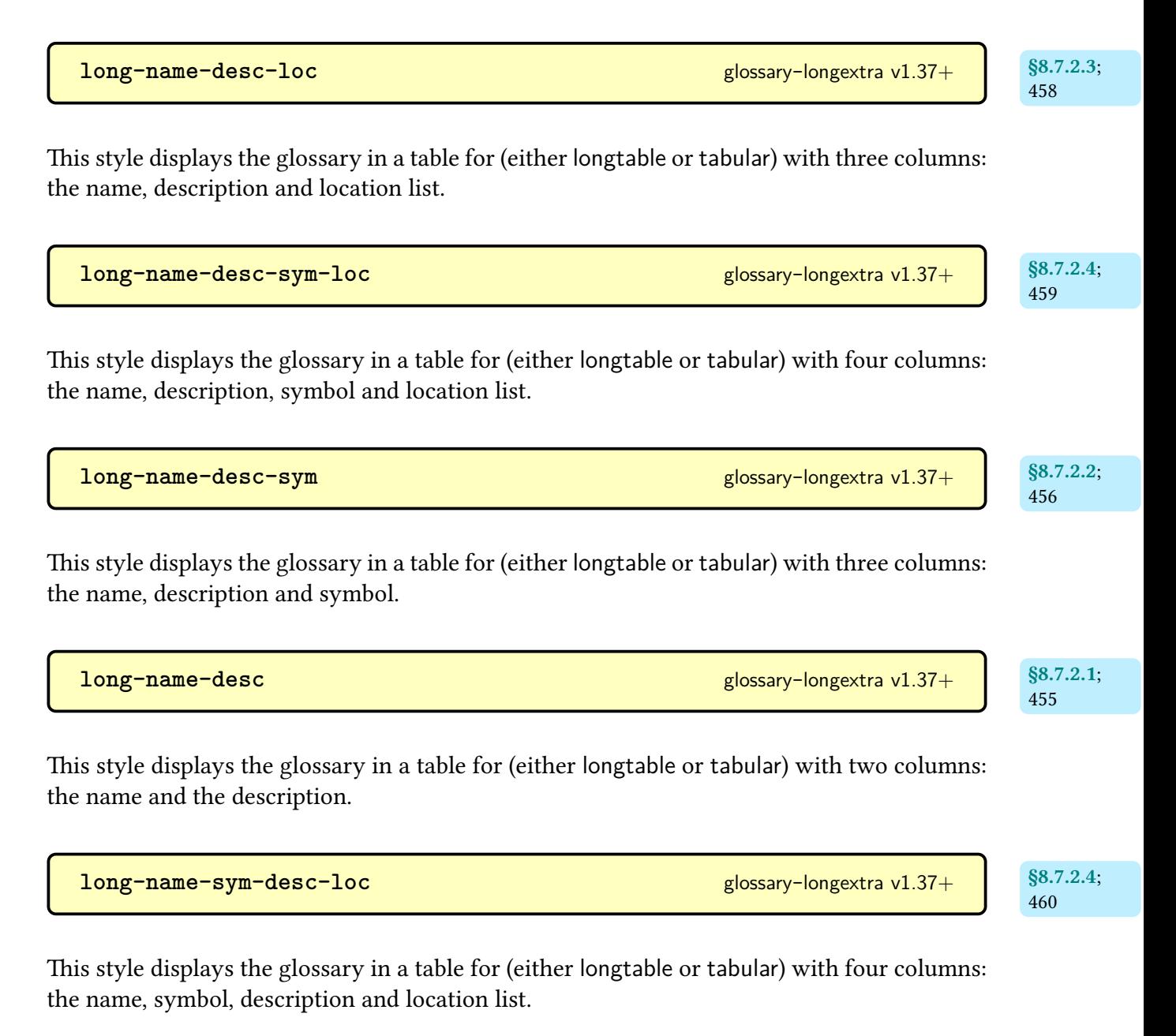

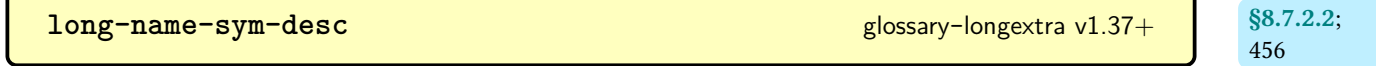

This style displays the [glossary](#page-637-0) in a table for (either [longtable](#page-1047-0) or [tabular](#page-1055-0)) with three columns: the name, symbol and description.

**[long-sym-desc-name](#page-468-3)** glossary-[longextra](#page-461-0) v1.37+

This style displays the [glossary](#page-637-0) in a table for (either [longtable](#page-1047-0) or [tabular](#page-1055-0)) with three columns: the symbol, description and name.

This style displays the [glossary](#page-637-0) in a table for (either [longtable](#page-1047-0) or [tabular](#page-1055-0)) with two columns: the symbol and the description.

This style uses the [longtable](#page-1047-0) environment (provided by the [longtable](#page-1047-1) package). Symbols and sub-entry names are not shown.

**longheader** [glossary](#page-1015-2)-long

This style uses the [longtable](#page-1047-0) environment (provided by the [longtable](#page-1047-1) package) with a header row. Symbols and sub-entry names are not shown.

This style displays the [glossary](#page-637-0) using [longtable](#page-1047-0) with ragged right paragraph formatting for the description column.

<span id="page-688-0"></span>**mcolindex** [glossary](#page-1015-4)-mcols and a set of the set of the set of the set of the set of the set of the set of the set of the set of the set of the set of the set of the set of the set of the set of the set of the set of the se

As [index](#page-683-2) but puts the content inside a [multicols](#page-1050-0) environment.

As [mcolindex](#page-688-0) but has headers at the start of each [group.](#page-1013-0)

[§8.7.2.2](#page-467-0); [457](#page-468-2)

**[long-sym-desc](#page-474-3)** glossary-[longextra](#page-461-0) v1.49+

[§8.7.2.5](#page-472-0); [463](#page-474-2)

**mcolindexgroup** [glossary](#page-1015-4)-mcols and the set of the set of the set of the set of the set of the set of the set of the set of the set of the set of the set of the set of the set of the set of the set of the set of the set of

**longragged** glossary-[longragged](#page-1015-3)

**long** [glossary](#page-1015-2)-long glossary-long glossary-long glossary-long glossary-long glossary-long

**mcoltree** [glossary](#page-1015-4)-mcols

As [tree](#page-689-0) but puts the content inside a [multicols](#page-1050-0) environment.

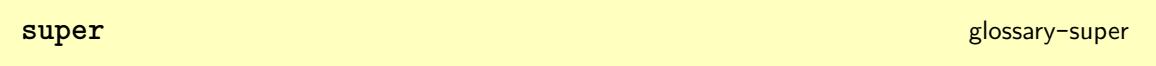

This style displays the [glossary](#page-637-0) using [supertabular](#page-1055-1).

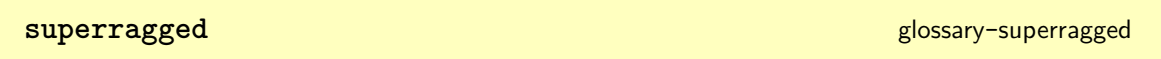

This style displays the [glossary](#page-637-0) using [supertabular](#page-1055-1) with ragged right paragraph formatting for the description column.

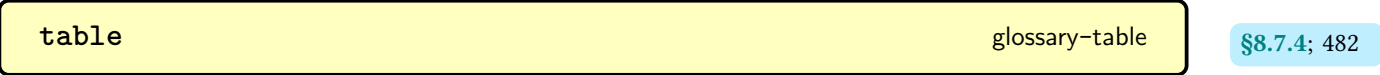

This style is specific to [\printunsrttable](#page-493-4).

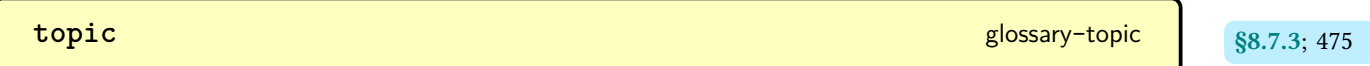

This style is designed for hierarchical glossaries where the top-level entry represents a topic.

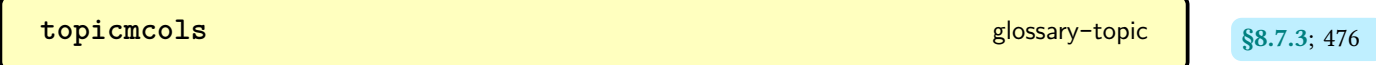

Similar to [topic](#page-486-10) but the sub-entries are placed in a [multicols](#page-1050-0) environment.

<span id="page-689-0"></span>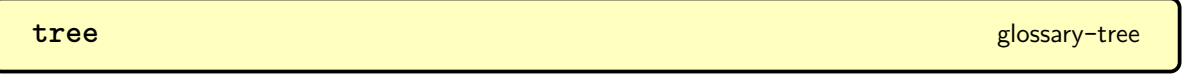

A hierarchical style that supports unlimited levels (although a deep hierarchy may not fit the available line width) with that shows symbols and descriptions.

<span id="page-689-1"></span>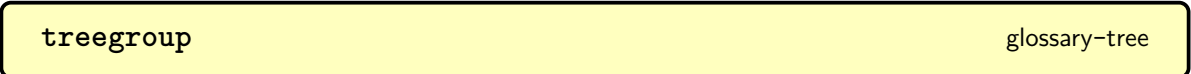

As [tree](#page-689-0) but has headers at the start of each [group.](#page-1013-0)

**treehypergroup [glossary](#page-1015-7)-tree** 

As [treegroup](#page-689-1) but has a row at the start with hyperlinks to each [group.](#page-1013-0)

**treenoname** [glossary](#page-1015-7)-tree

Like [tree](#page-689-0) but the child entries don't have their name shown.

# **Command Summary**

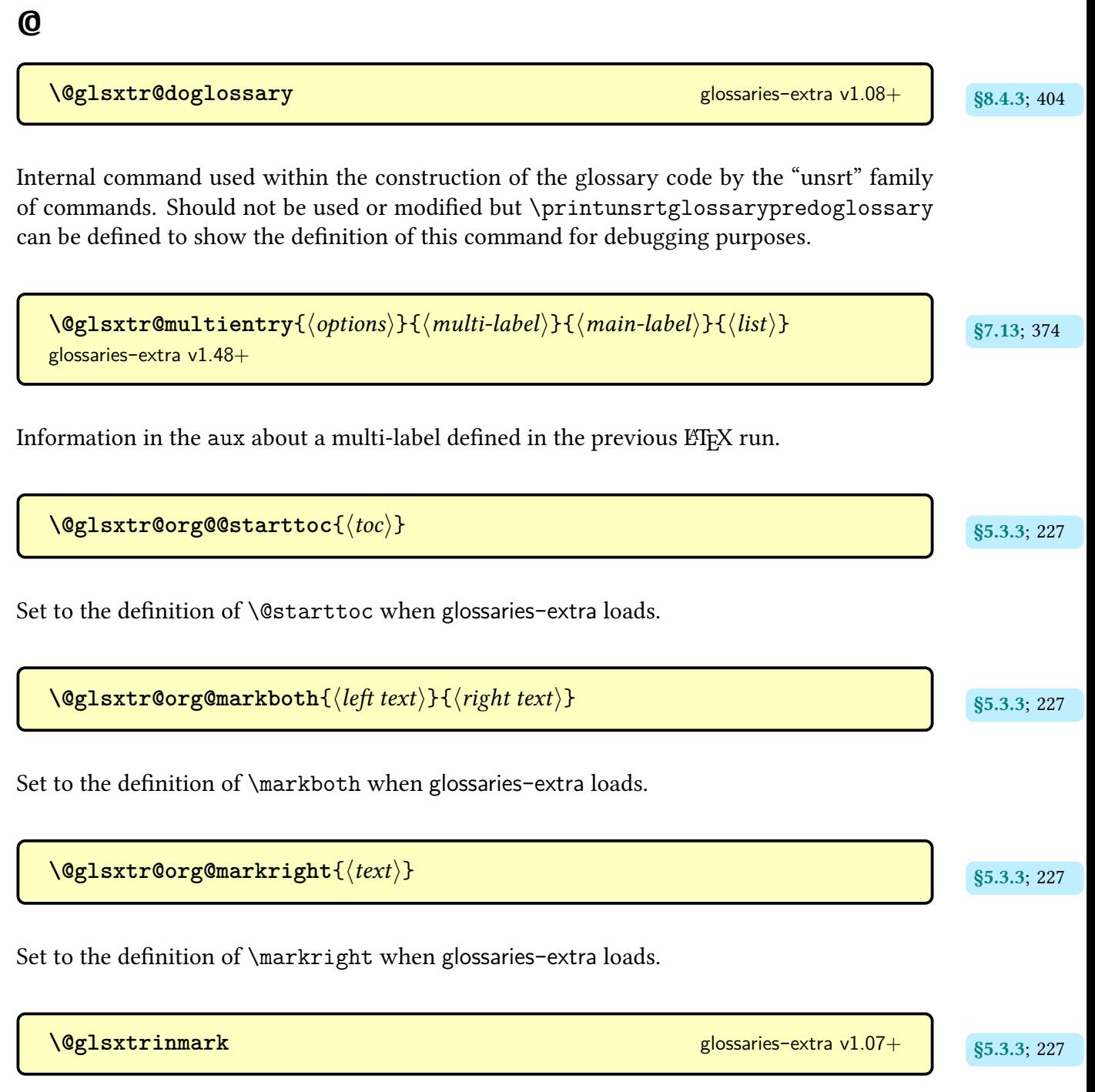

Redefines [\glsxtrifinmark](#page-225-1) to do its first argument ( $\langle true \rangle$ ).

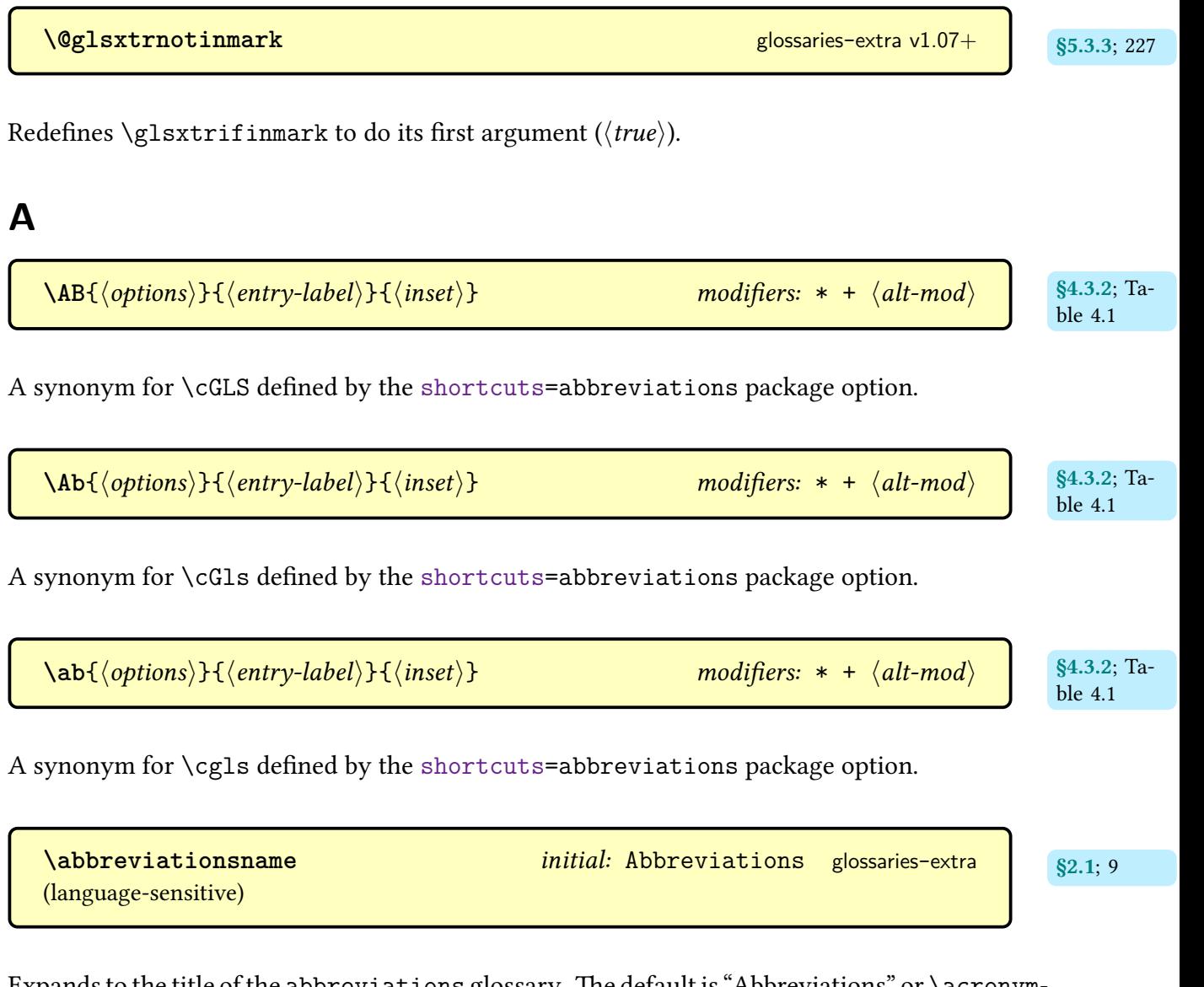

Expands to the title of the abbreviations [glossary.](#page-637-0) The default is "Abbreviations" or [\acrony](#page-697-0)m[name](#page-697-0) if [babel](#page-1009-1) has been detected.

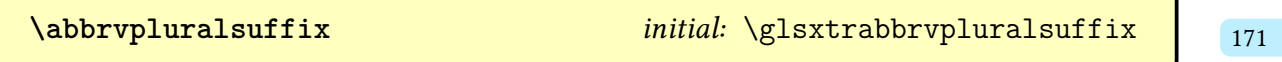

Style-sensitive abbreviation suffix. This is the command that's actually used in the value of the [shortplural](#page-647-0) key when an entry is defined with [\newabbreviation](#page-52-0) (unless suppressed with the [noshortplural](#page-534-0) attribute). This command is redefined by the [abbreviation styles](#page-665-0) to **[\glsxtrabbrvpluralsuffix](#page-55-0)** or the style's custom suffix command (such as **[\glsxtrsc](#page-168-0)**[suffix](#page-168-0)).

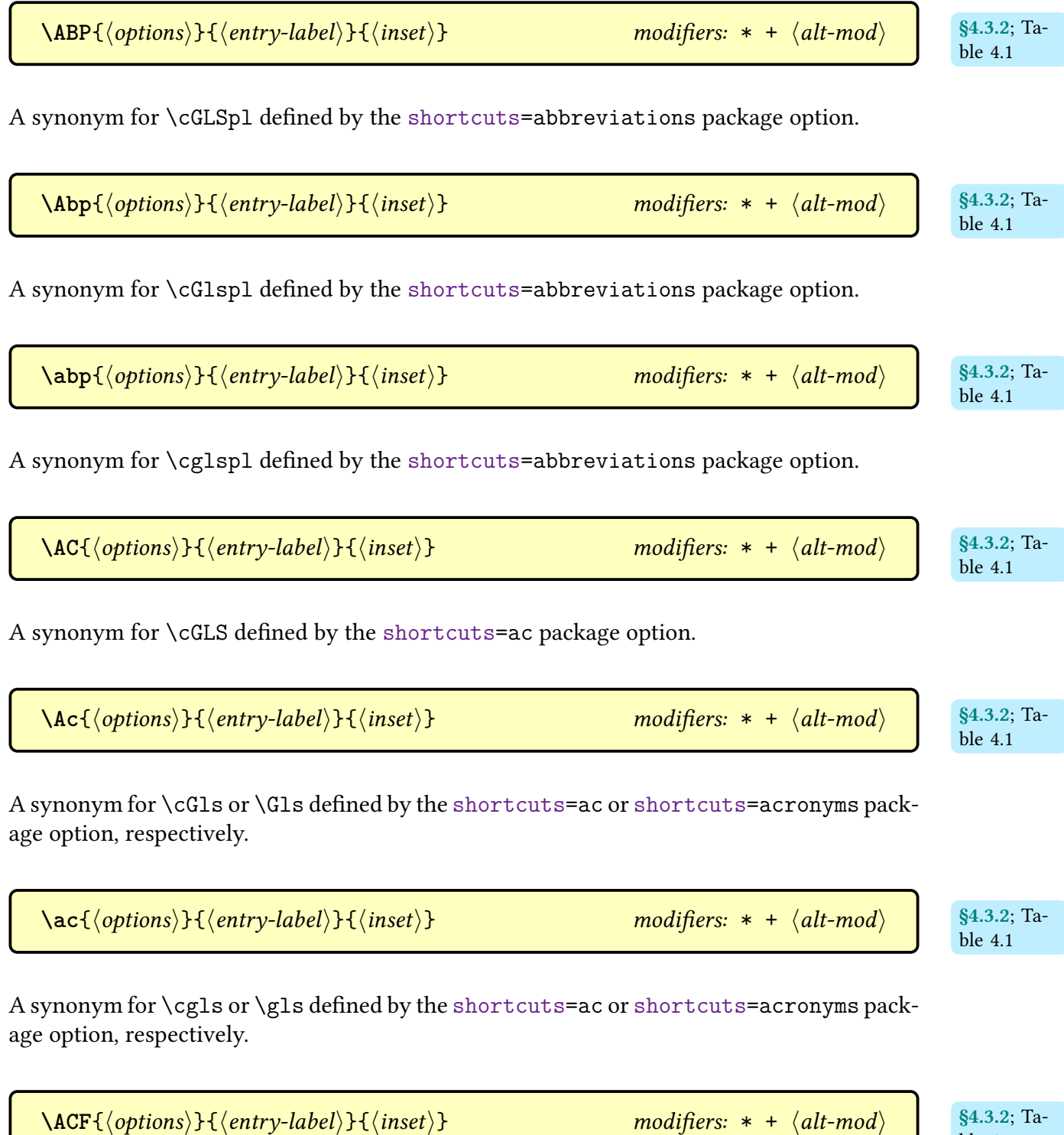

ble [4.1](#page-68-0)

A synonym for [\GLSxtrfull](#page-65-0) defined by the [shortcuts](#page-28-0)[=ac](#page-29-1) package option.

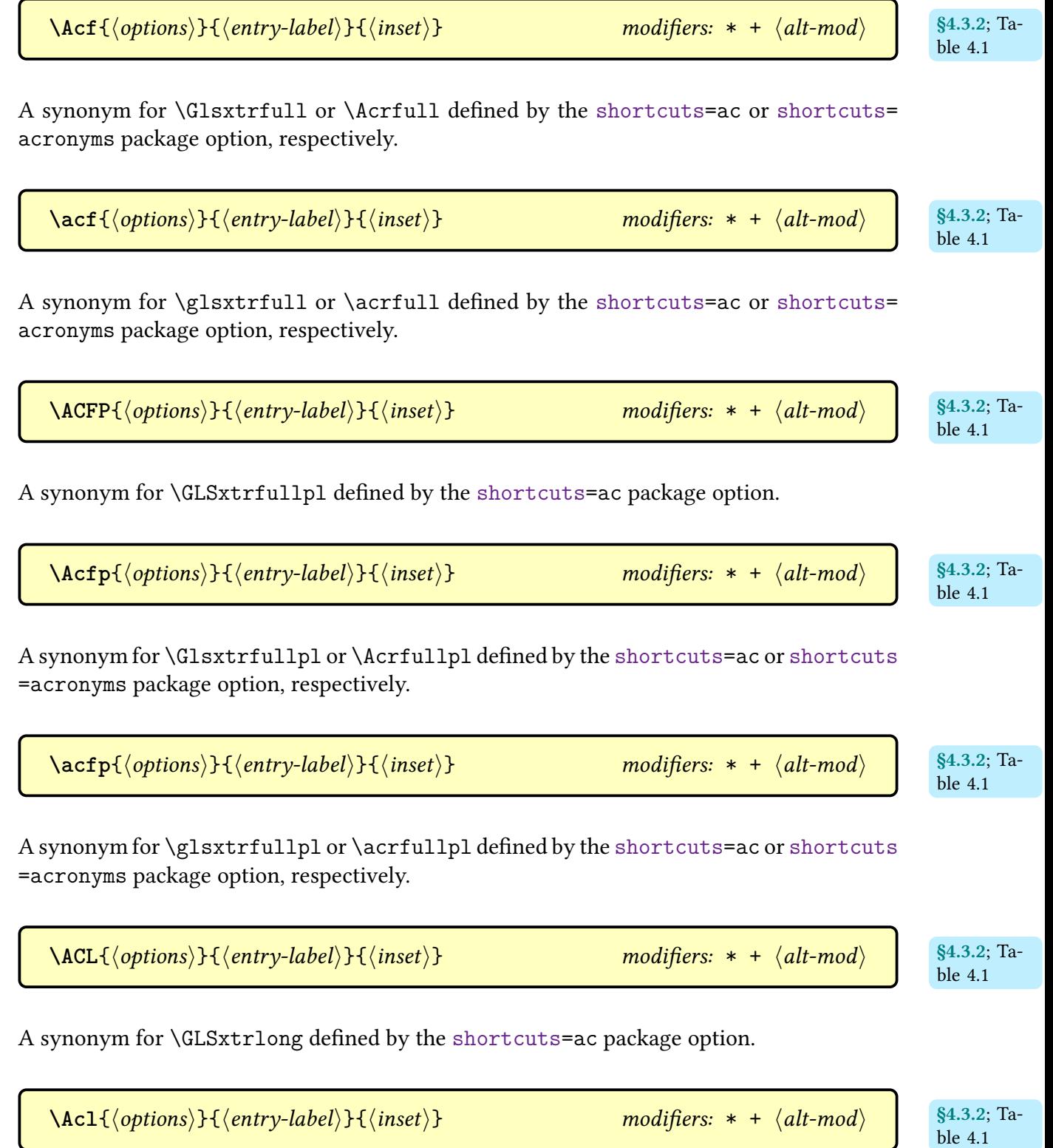

A synonym for [\Glsxtrlong](#page-64-3) or [\Acrlong](#page-696-4) defined by the [shortcuts=](#page-28-0)[ac](#page-29-1) or [shortcuts=](#page-28-0) [acronyms](#page-30-0) package option, respectively.

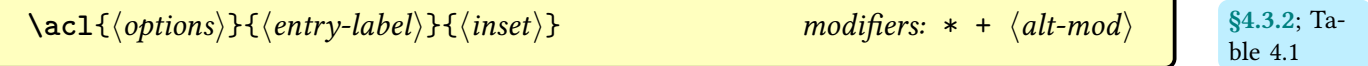

A synonym for [\glsxtrlong](#page-63-0) or [\acrlong](#page-696-5) defined by the [shortcuts=](#page-28-0)[ac](#page-29-1) or [shortcuts=](#page-28-0) [acronyms](#page-30-0) package option, respectively.

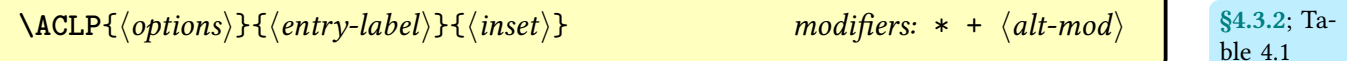

A synonym for [\GLSxtrlongpl](#page-64-4) defined by the [shortcuts](#page-28-0)[=ac](#page-29-1) package option.

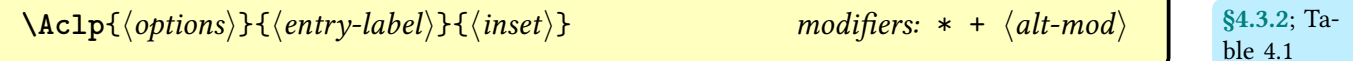

A synonym for [\Glsxtrlongpl](#page-64-5) or [\Acrlongpl](#page-697-1) defined by the [shortcuts](#page-28-0)[=ac](#page-29-1) or [shortcuts](#page-28-0) [=acronyms](#page-30-0) package option, respectively.

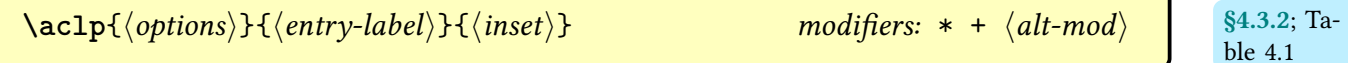

A synonym for [\glsxtrlongpl](#page-64-6) or [\acrlongpl](#page-697-2) defined by the [shortcuts](#page-28-0)[=ac](#page-29-1) or [shortcuts](#page-28-0) [=acronyms](#page-30-0) package option, respectively.

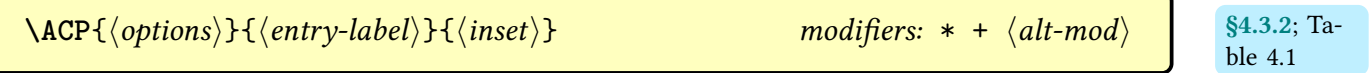

A synonym for [\cGLSpl](#page-325-1) defined by the [shortcuts=](#page-28-0)[ac](#page-29-1) package option.

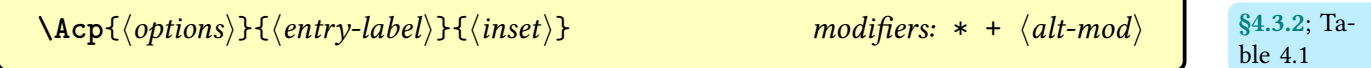

A synonym for [\cGlspl](#page-324-1) or [\glspl](#page-798-0) defined by the [shortcuts=](#page-28-0)[ac](#page-29-1) or [shortcuts](#page-28-0)[=acronyms](#page-30-0) package option, respectively.

[\acp](#page-68-24){\labelight{\bins{\bins{\bins}}{\tentry-label}}{\labelight{\binsetil\}} modifiers: [\\*](#page-1005-1) [+](#page-1005-2) \l[alt-mod](#page-1008-0)ifiers: \* + \lalt-modifiers: \* + \lalt-modifiers: \binsetil\}

[§4.3.2](#page-67-0); Table [4.1](#page-68-0)

A synonym for [\cglspl](#page-324-2) or [\glspl](#page-798-0) defined by the [shortcuts=](#page-28-0)[ac](#page-29-1) or [shortcuts](#page-28-0)[=acronyms](#page-30-0) package option, respectively.

<span id="page-696-0"></span> $\bigotimes \text{Acrfull}[\langle options \rangle]\{\langle entry\text{-}label \rangle\}[\langle insert \rangle]$  modifiers: [\\*](#page-1005-1) [+](#page-1005-2)  $\langle alt\text{-}mod \rangle$ 

As [\acrfull](#page-696-1) but [sentence case.](#page-1054-0)

<span id="page-696-1"></span>[�](#page-635-0) **\acrfull**[hoptionsi]{hentry-labeli}[hinserti] modifiers: [\\*](#page-1005-1) [+](#page-1005-2) h[alt-mod](#page-1008-0)i

Displays the full form of an acronym. Only for use with the base [glossaries](#page-1000-0) package's acronym mechanism. This command is not compatible with [\newabbreviation](#page-52-0).

<span id="page-696-2"></span> $\bigotimes \text{Acrfullpl}[\langle options\rangle]\{\langle entry\text{-}label\rangle\}[\langle insert\rangle]$  modifiers: [\\*](#page-1005-1) [+](#page-1005-2)  $\langle alt\text{-}mod\rangle$ 

As [\acrfullpl](#page-696-3) but [sentence case.](#page-1054-0)

<span id="page-696-3"></span> $\emptyset$  \acrfullpl[ $\langle options\rangle$ ]{ $\langle entry\text{-}label\rangle$ ]  $[\langle insert\rangle]$  modifiers: [\\*](#page-1005-1) [+](#page-1005-2)  $\langle alt\text{-}mod\rangle$ 

Displays the plural full form of an acronym. Only for use with the base [glossaries](#page-1000-0) package's acronym mechanism. This command is not compatible with [\newabbreviation](#page-52-0).

<span id="page-696-4"></span> $\bigotimes \text{Acrlong}[\langle options \rangle]\{\langle entry\text{-}label \rangle\}$   $[\langle insert \rangle]$  modifiers: [\\*](#page-1005-1) [+](#page-1005-2)  $\langle alt\text{-}mod \rangle$ 

As [\acrlong](#page-696-5) but [sentence case.](#page-1054-0)

```
\bullet* +alt-mod\.
```
Displays the long form of an acronym. Only for use with the base [glossaries](#page-1000-0) package's acronym mechanism. This command is not compatible with [\newabbreviation](#page-52-0).

<span id="page-697-1"></span> $\bigotimes \text{Acrlongpl}[\langle options \rangle]\{\langle entry\text{-}label \rangle\}$  [ $\langle insert \rangle]$ ] modifiers: [\\*](#page-1005-1) [+](#page-1005-2)  $\langle alt\text{-}mod \rangle$ 

As [\acrlong](#page-696-5) but [sentence case.](#page-1054-0)

<span id="page-697-2"></span> $\bullet$  \acrlongpl[ $\langle$ options\]{ $\langle$ entry-label\}[ $\langle$ insert\] modifiers: [\\*](#page-1005-1) [+](#page-1005-2)  $\langle$ [alt-mod](#page-1008-0)\

Displays the plural long form of an acronym. Only for use with the base [glossaries](#page-1000-0) package's acronym mechanism. This command is not compatible with [\newabbreviation](#page-52-0).

\acronymfont{ $\langle text \rangle$ }

Used to encapsulate the acronym short form on [subsequent use](#page-641-0) by the base [glossaries](#page-1000-0) package. This is redefined by [glossaries](#page-19-0)-extra to use [\glsabbrvfont](#page-182-2).

<span id="page-697-0"></span>**\acronymname** initial: Acronyms [glossaries](#page-1000-0)

(language-sensitive)

Expands to the title of the acronym [glossary.](#page-637-0)

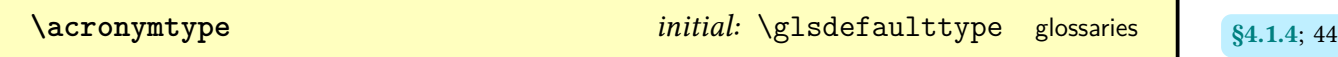

Expands to the label of the default acronym [glossary.](#page-637-0) The [acronym](#page-22-0) or [acronyms](#page-22-1) package option will redefine this to acronym. The [abbreviations](#page-20-3) package option will redefine this to [\glsxtrabbrvtype](#page-55-4) if [acronyms](#page-22-1)/[acronym](#page-22-0) isn't used.

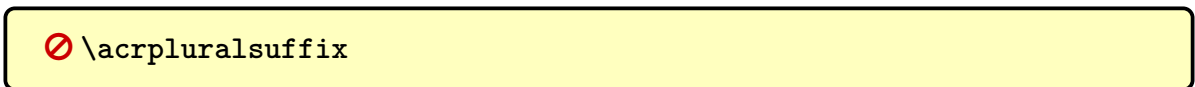

Used for the plural suffixes for the base package's acronym mechanism. Not used with [glossaries](#page-19-0)-extra's abbreviations, which use [\glsxtrabbrvpluralsuffix](#page-55-0), [\abbrvplural](#page-182-1)[suffix](#page-182-1) and commands provided for use with particular [abbreviation styles.](#page-665-0) This command should not be used with [glossaries](#page-19-0)-extra.

<span id="page-698-1"></span> $\bigotimes \text{Acrshort}[\langle options \rangle] {\langle entry\text{-}label \rangle}$   $[\langle insert \rangle]$  modifiers: [\\*](#page-1005-1) [+](#page-1005-2)  $\langle alt\text{-}mod \rangle$ 

As [\acrshort](#page-698-0) but [sentence case.](#page-1054-0)

<span id="page-698-0"></span> $\bullet$  \acrshort  $[\langle options \rangle]$  { $\langle entry\text{-}label \rangle$ } [ $\langle insert \rangle]$  modifiers: [\\*](#page-1005-1) [+](#page-1005-2)  $\langle alt\text{-}mod \rangle$ 

Displays the short form of an acronym. Only for use with the base [glossaries](#page-1000-0) package's acronym mechanism. This command is not compatible with [\newabbreviation](#page-52-0).

<span id="page-698-2"></span> $\bigotimes$  **\Acrshortpl**[ $\langle$ options}]{ $\langle$ entry-label}}[ $\langle$ insert}] modifiers: [\\*](#page-1005-1) [+](#page-1005-2)  $\langle$ [alt-mod](#page-1008-0) $\rangle$ 

As [\acrshort](#page-698-0) but [sentence case.](#page-1054-0)

<span id="page-698-3"></span> $\emptyset$  \acrshortpl[ $\langle$ options}]{ $\langle$ entry-label}}[ $\langle$ insert}] modifiers: [\\*](#page-1005-1) [+](#page-1005-2)  $\langle$ [alt-mod](#page-1008-0) $\rangle$ 

Displays the plural short form of an acronym. Only for use with the base [glossaries](#page-1000-0) package's acronym mechanism. This command is not compatible with [\newabbreviation](#page-52-0).

$$
\Delta CS\{\langle options\rangle\}\{\langle entry\text{-}label\rangle\}\{\langle insert\rangle\}\
$$

A synonym for [\GLSxtrshort](#page-63-1) defined by the [shortcuts](#page-28-0)[=ac](#page-29-1) package option.

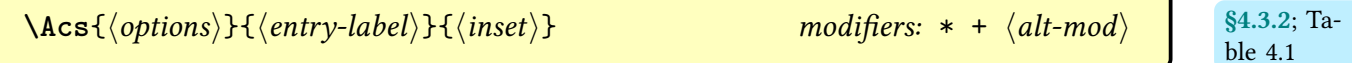

A synonym for [\Glsxtrshort](#page-62-0) or [\Acrshort](#page-698-1) defined by the [shortcuts](#page-28-0)[=ac](#page-29-1) or [shortcuts](#page-28-0) [=acronyms](#page-30-0) package option, respectively.

$$
\left[\begin{array}{ccc}\n\lambda \text{acs}\{\text{options}\} \{\text{entry-label}\} \{\langle \text{inset}\rangle\} & \text{modifiers: * + } \langle \text{alt-mod} \rangle \\
\text{ble 4.1} & \text{else 4.2} \\
\end{array}\right]
$$

A synonym for [\glsxtrshort](#page-62-1) or [\acrshort](#page-698-0) defined by the [shortcuts](#page-28-0)[=ac](#page-29-1) or [shortcuts](#page-28-0) [=acronyms](#page-30-0) package option, respectively.

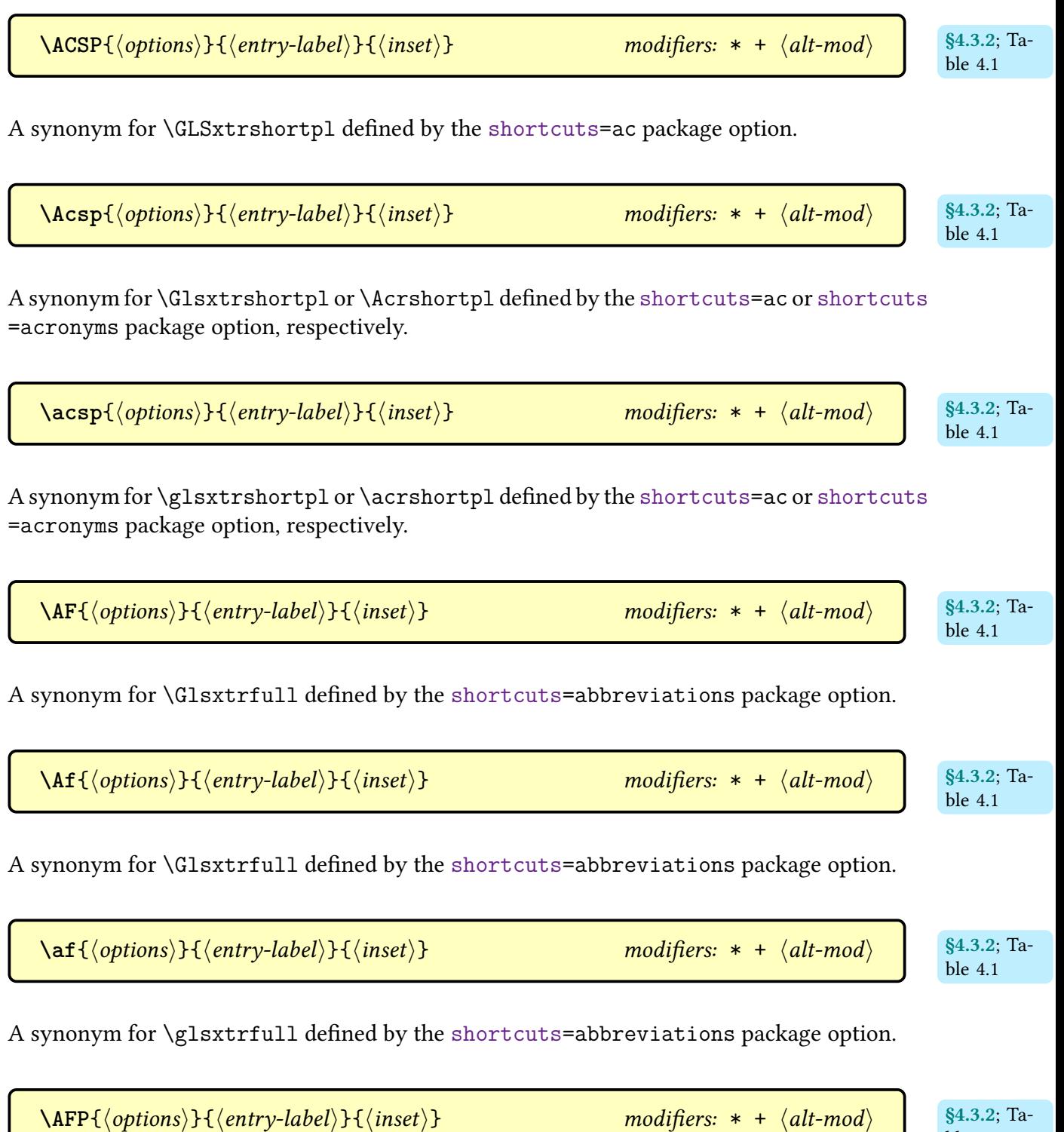

A synonym for [\GLSxtrfullpl](#page-65-1) defined by the [shortcuts](#page-28-0)[=abbreviations](#page-29-0) package option.

ble [4.1](#page-68-0)

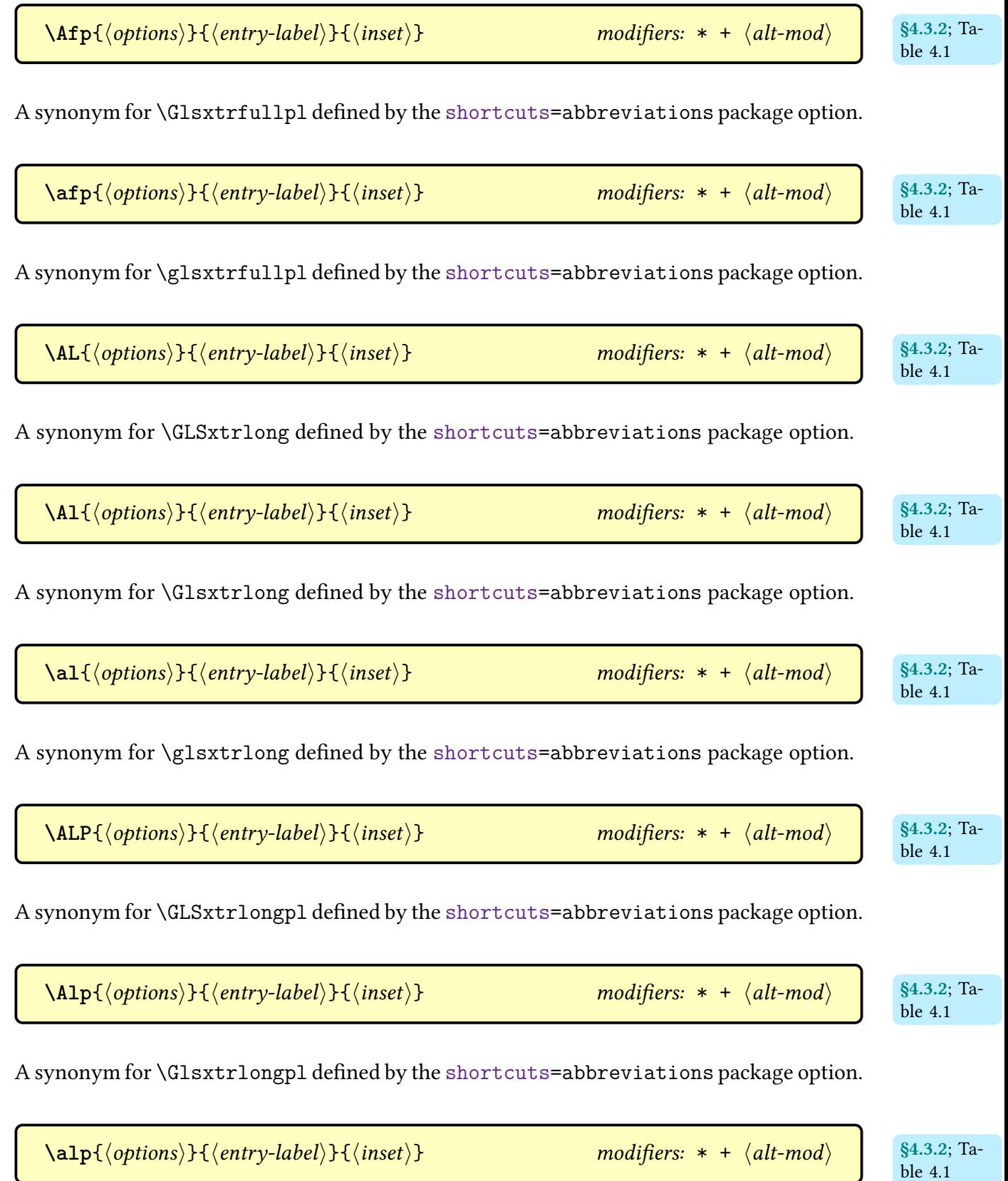

A synonym for [\glsxtrlongpl](#page-64-6) defined by the [shortcuts](#page-28-0)[=abbreviations](#page-29-0) package option.

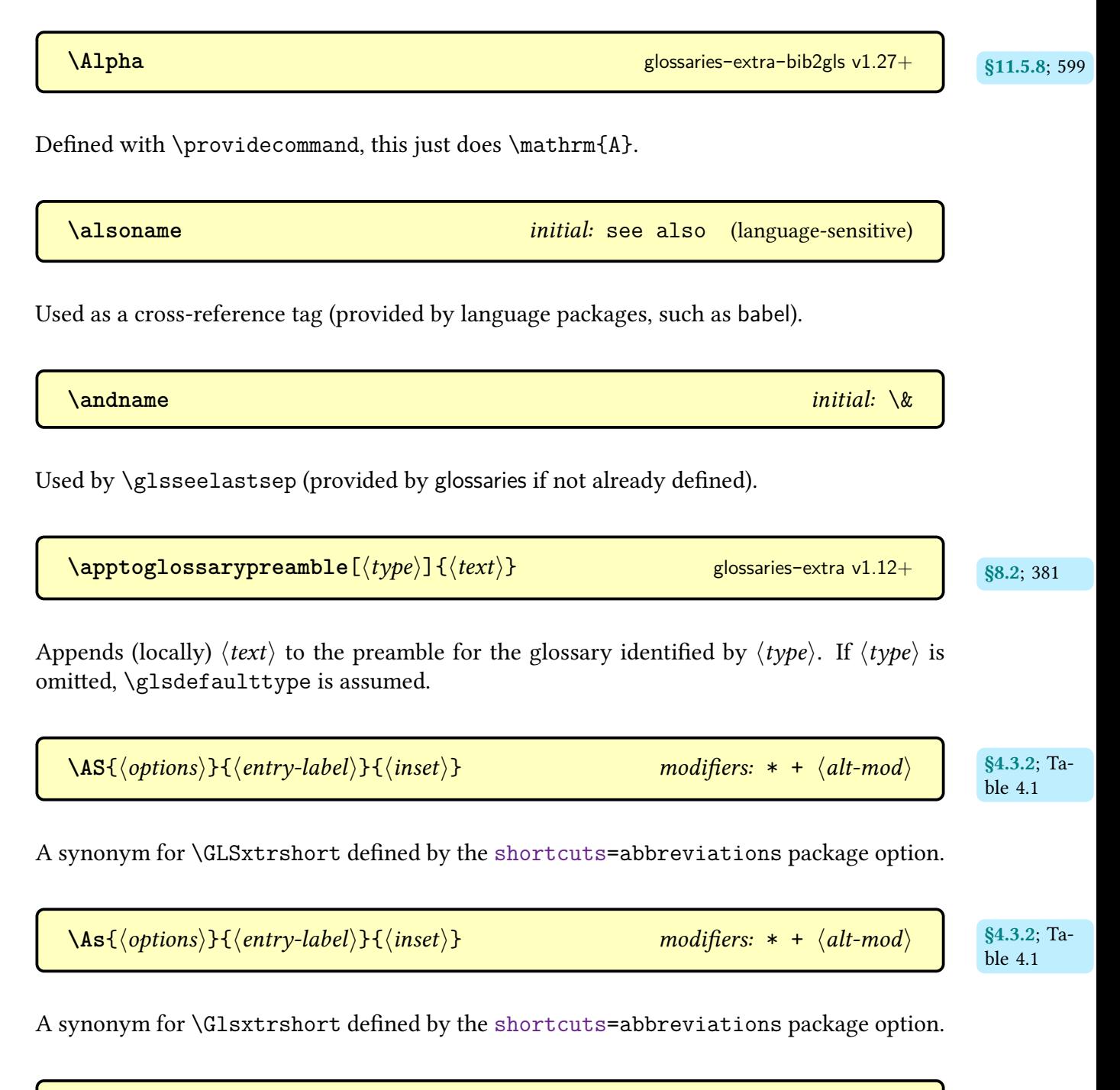

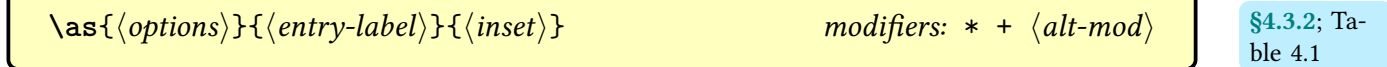

A synonym for [\glsxtrshort](#page-62-1) defined by the [shortcuts](#page-28-0)[=abbreviations](#page-29-0) package option.

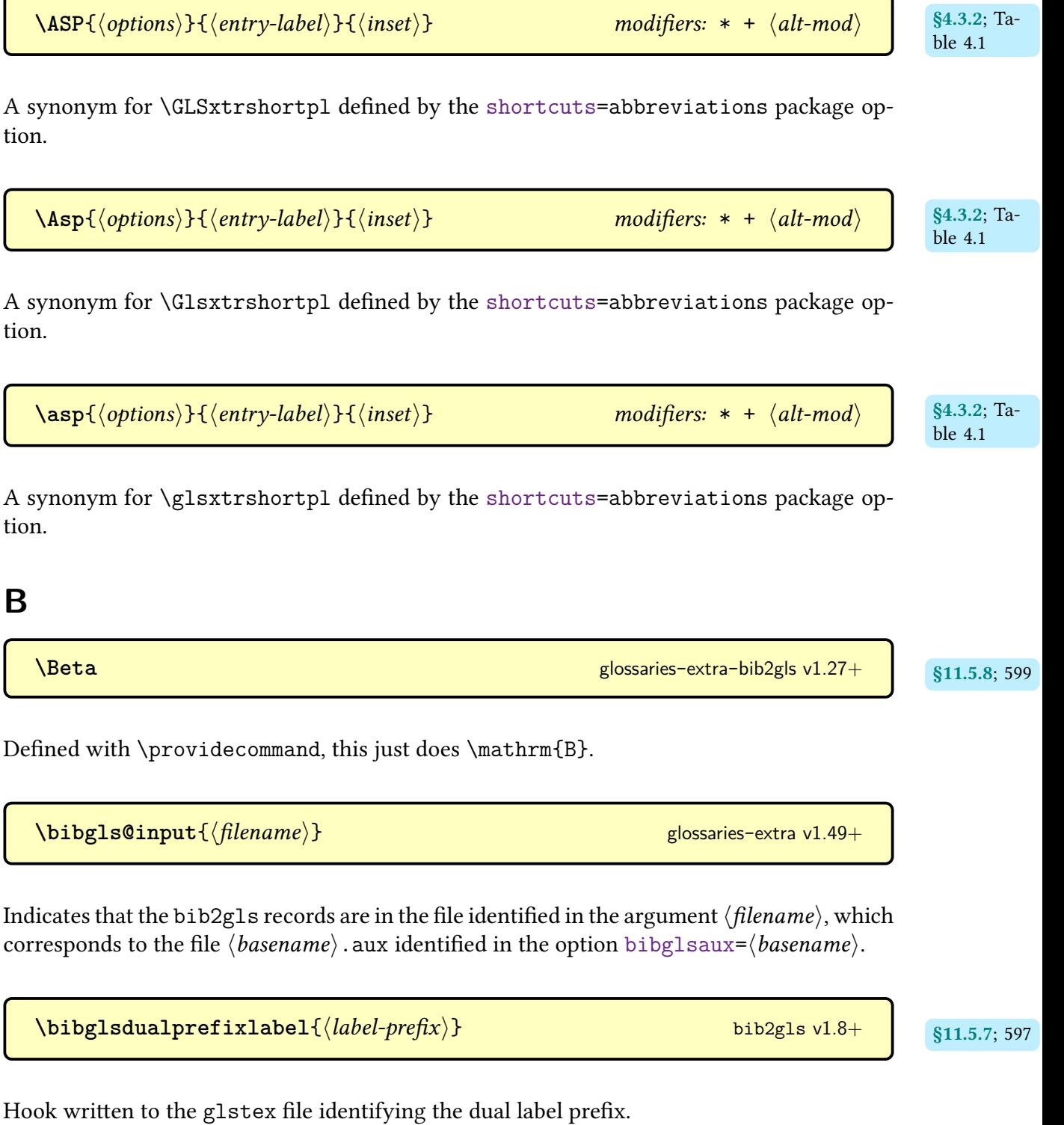

 $\{\boldsymbol{b}$ ibglsnewdualindexsymbolsecondary $\{\langle \boldsymbol{label}\rangle\}$   $\{\langle \boldsymbol{options}\rangle\}$  $\{\langle \boldsymbol{name}\rangle\}$  $\{\langle \textit{description} \rangle\}$  [bib2gls](#page-1009-2) Defines secondary terms provided with @dualindexsymbol.

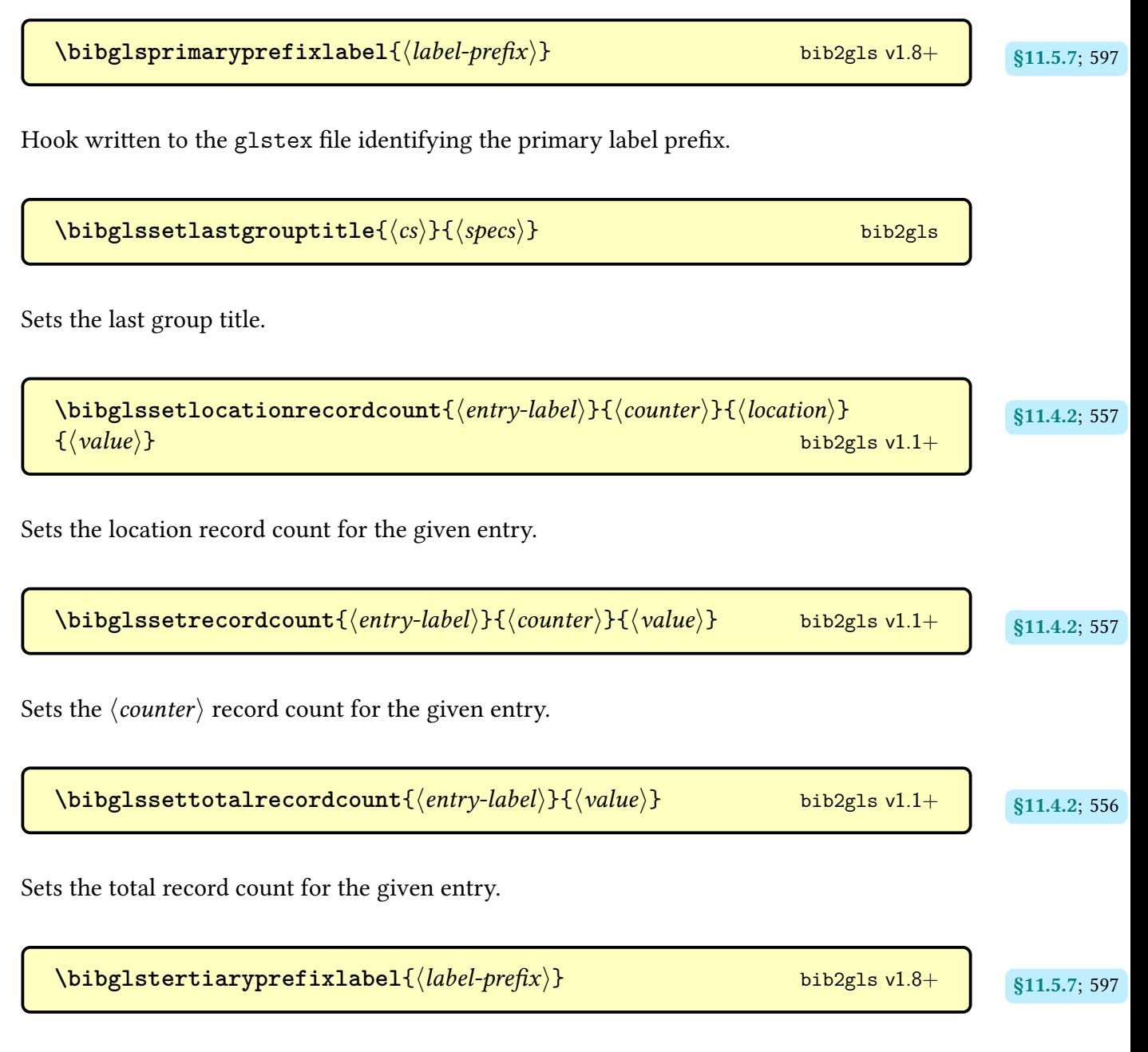

Hook written to the [glstex](#page-1012-1) file identifying the tertiary label prefix.

## **C**

 $\text{Capitalisefmtwords}\{\langle text \rangle\}$ 

Converts  $\langle text \rangle$  to [title case,](#page-1055-2) where  $\langle text \rangle$  may contain text-block commands. The starred form only permits a text-block command at the start of the argument. Limitations apply, see the [mfirstuc](#page-1048-2) documentation for further details, either:

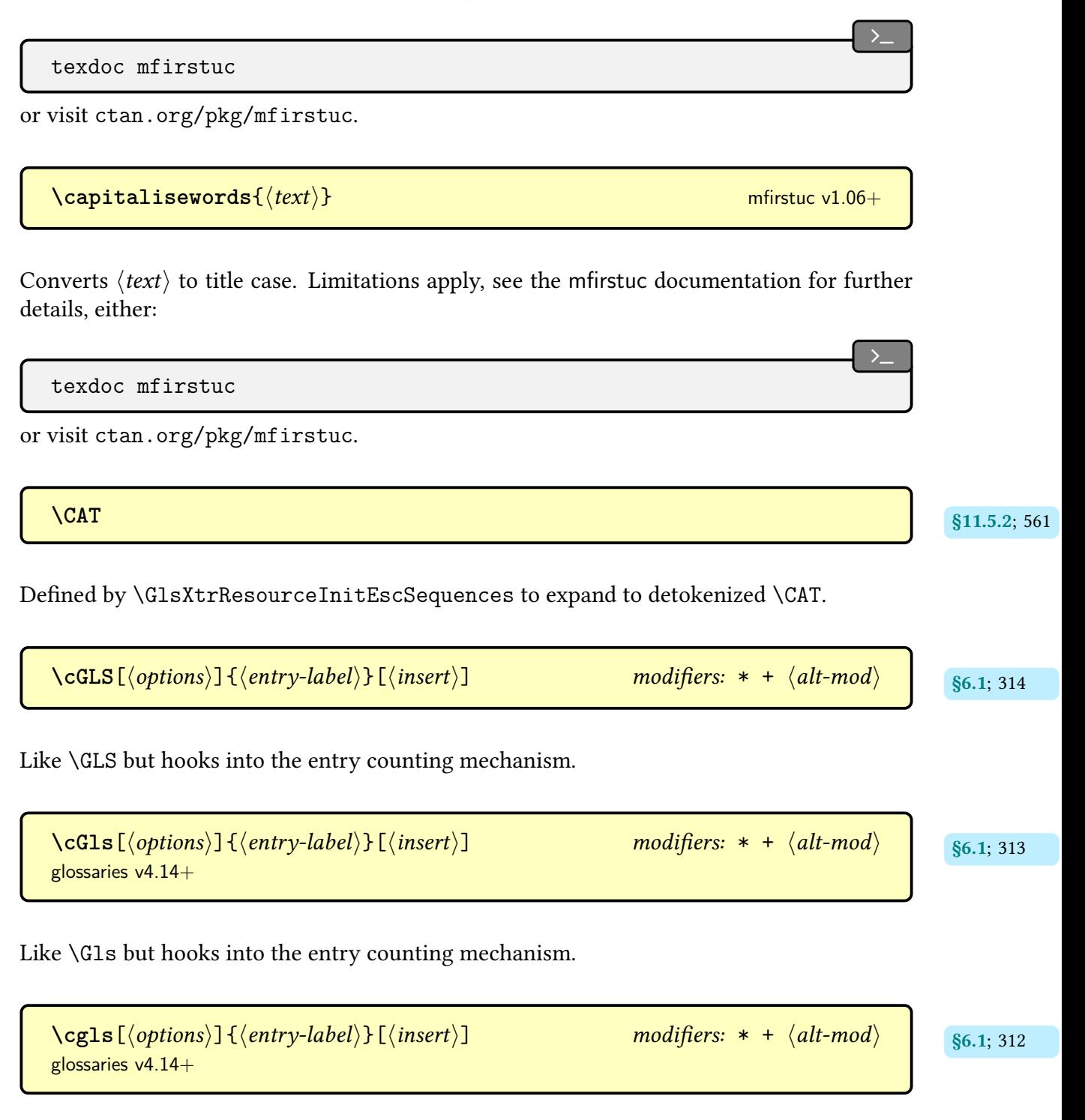

Like [\gls](#page-717-1) but hooks into the entry counting mechanism.

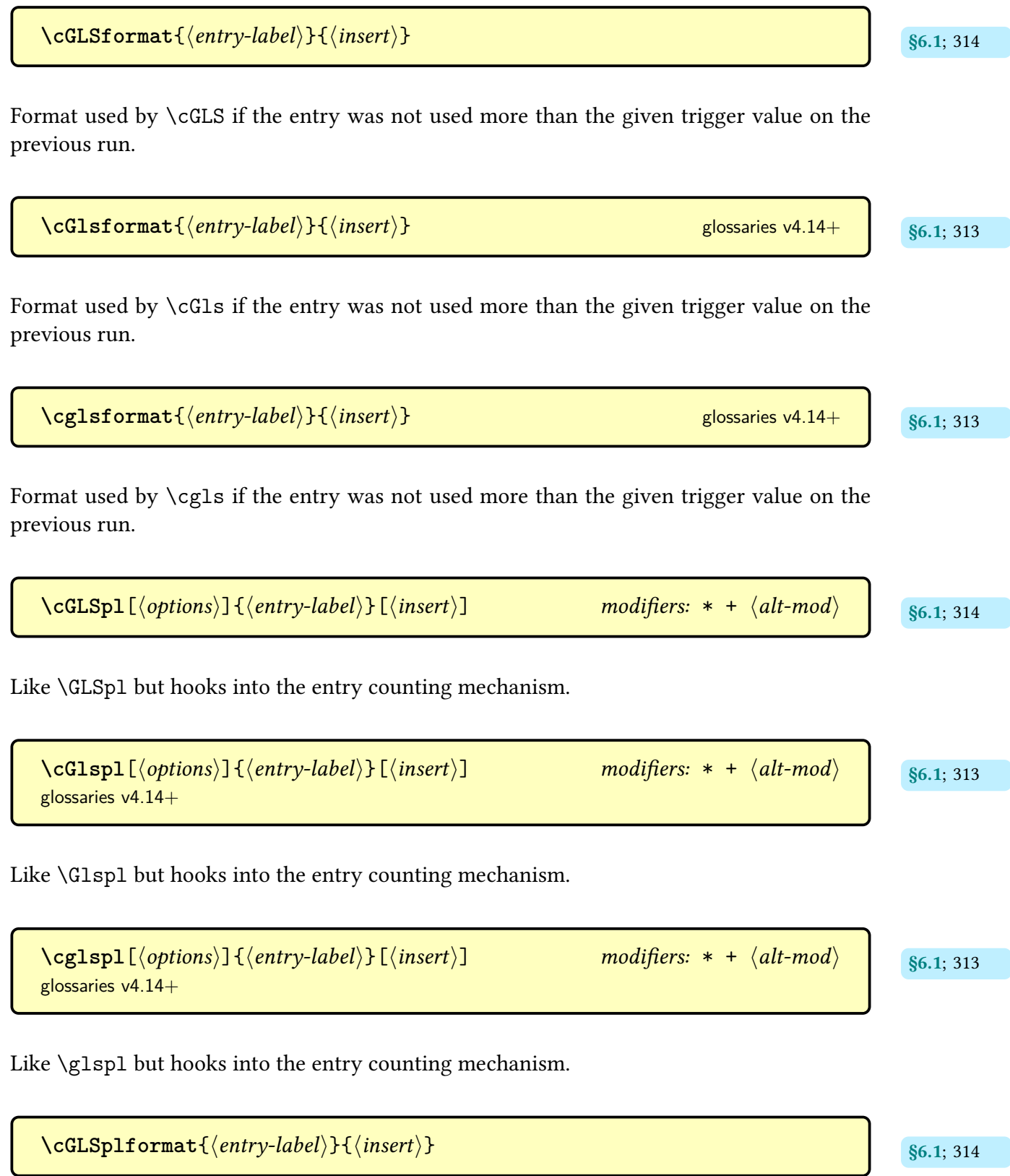

Format used by [\cGLSpl](#page-325-1) if the entry was not used more than the given trigger value on the previous run.

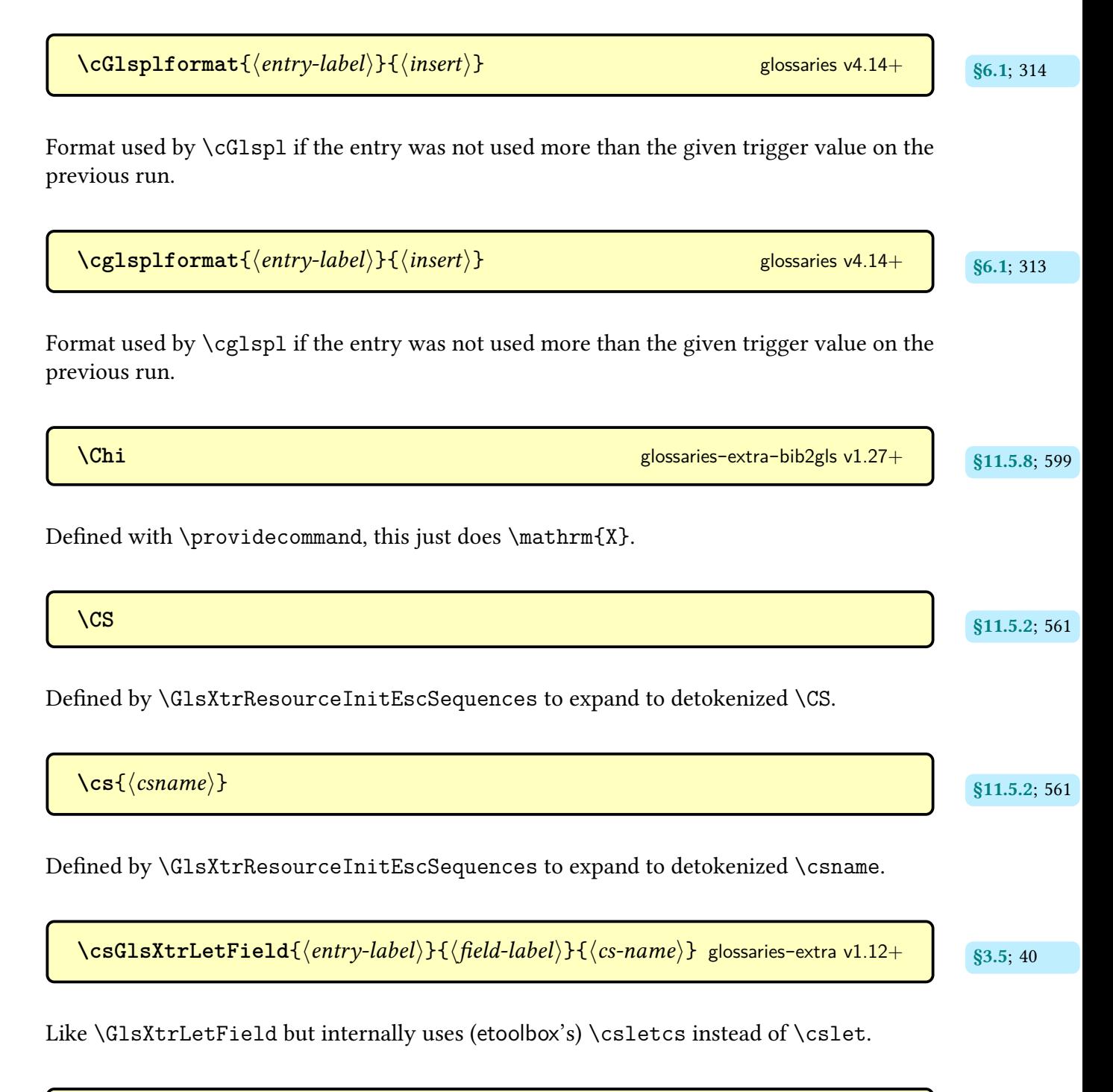

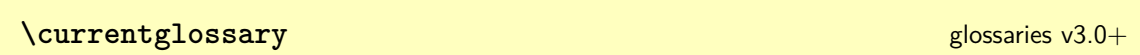

Defined by the \print…glossary commands to the current [glossary](#page-637-0) label.

**[\CustomAbbreviationFields](#page-176-1)**

Expands to the default field definitions for the entry.

**D**

 $\delta$  **\defglsentryfmt**  $[\langle type \rangle]$   $\{ \langle display \rangle\}$   $\}$ 

Overrides the default display format ([\glsentryfmt](#page-745-0)) for the given glossary. If  $\langle type \rangle$  is omitted, [\glsdefaulttype](#page-740-0) is assumed. This will make the [\gls](#page-637-1)-like commands do  $\langle display\rangle$ for any entries that have the [type](#page-648-0) field set to the given  $\langle type \rangle$ . If you want to support any abbreviation styles, you need to include [\glssetabbrvfmt](#page-170-0) in  $\langle display\rangle$ . Non-regular abbreviation styles are designed to work with [\glsxtrgenabbrvfmt](#page-267-0).

**\delimN** [glossaries](#page-1000-0)

Used as a separator between [locations.](#page-636-0)

**\delimR** [glossaries](#page-1000-0)

Used between the start and end ofa [location](#page-636-0) range.

**\descriptionname** initial: Description [glossaries](#page-1000-0) (language-sensitive)

Expands to the title of the description column for headed [tabular](#page-1055-0)-like styles.

**[\dGLS](#page-602-1)**[ $\langle options\rangle$ ] { $\langle entry\text{-}label\rangle$ }[ $\langle insert\rangle$ ] **modifiers:** [\\*](#page-1005-1) [+](#page-1005-2)  $\langle alt\text{-}mod\rangle$  s11.5.7; [591](#page-602-0) [glossaries](#page-569-0)-extra-bib2gls v1.37+

As [\dgls](#page-601-0) but uses [\GLS](#page-717-2).

[§4.5.3.1](#page-172-0); [165](#page-176-0)

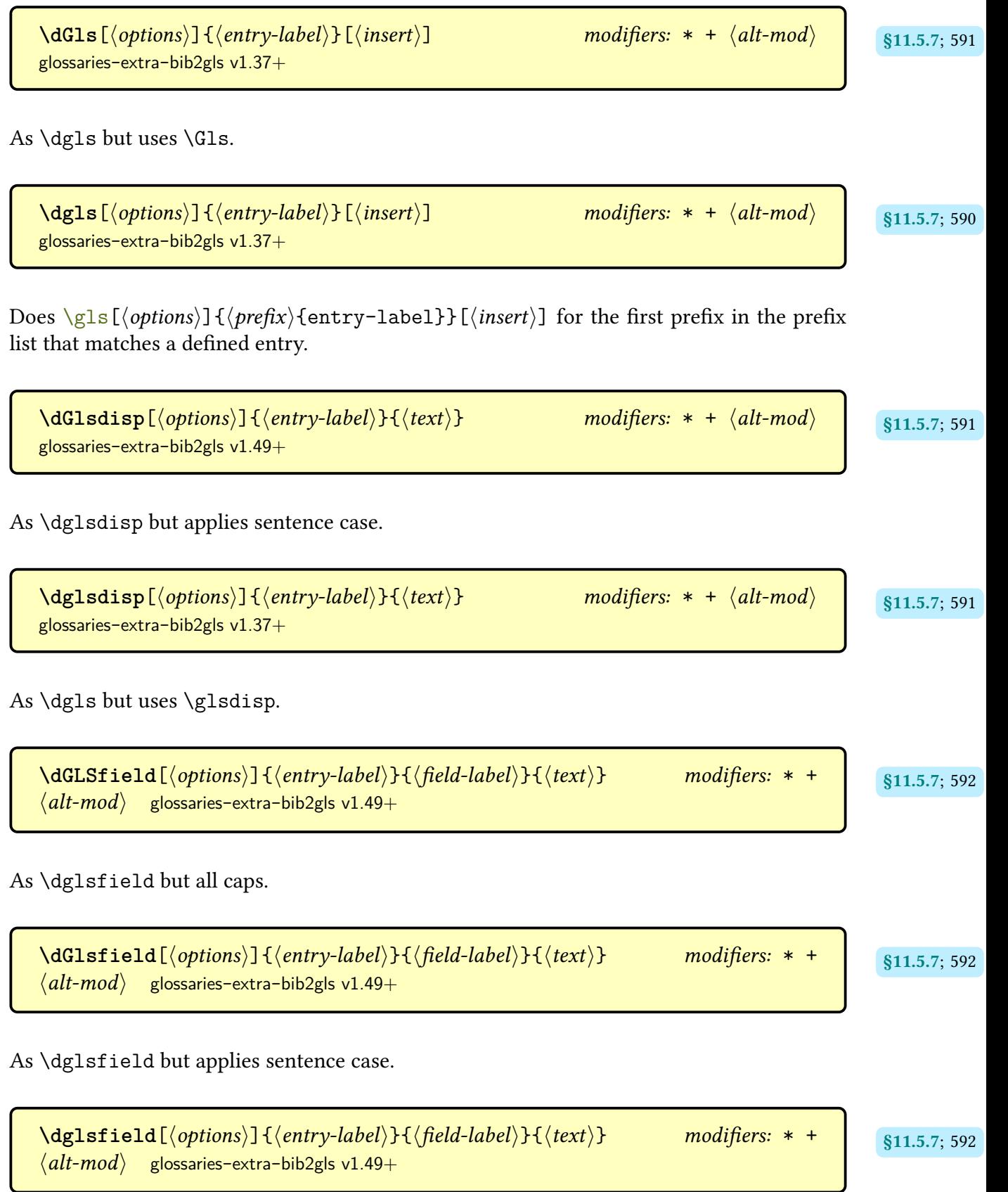

As [\dgls](#page-601-0) but selects the first matching label that has an entry with the field set.

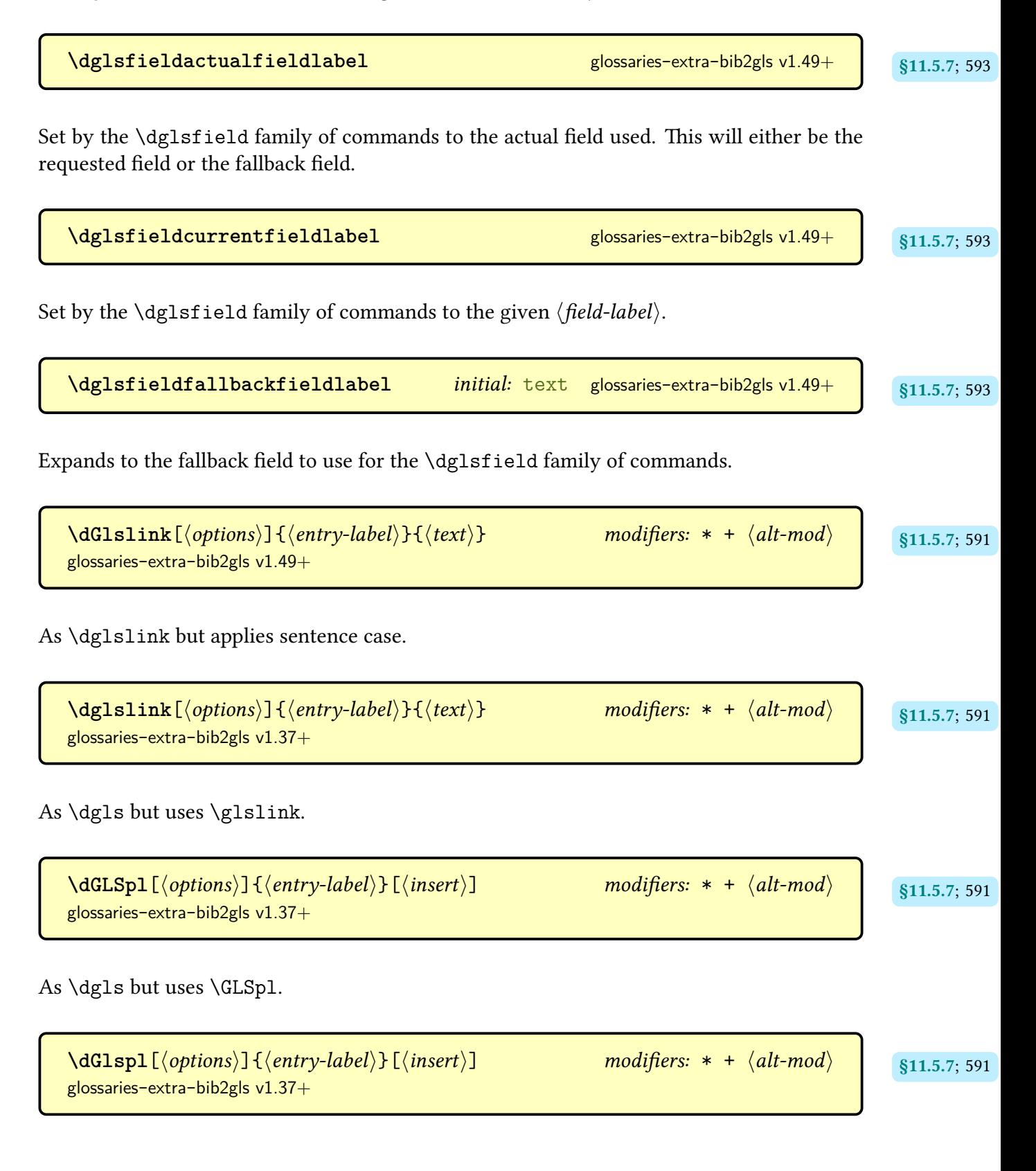

As [\dgls](#page-601-0) but uses [\Glspl](#page-798-2).

**[\dglspl](#page-601-3)**[ $\langle$ options $\rangle$ ] { $\langle$ entry-label $\rangle$ }[ $\langle$ insert $\rangle$ ] modifiers: [\\*](#page-1005-1) [+](#page-1005-2)  $\langle$ [alt-mod](#page-1008-0) $\rangle$  s11.5.7; [590](#page-601-2) [glossaries](#page-569-0)-extra-bib2gls v1.37+

As [\dgls](#page-601-0) but uses [\glspl](#page-798-0).

**[\Digamma](#page-610-7) g**lossaries-extra-bib2gls v1.27+ strass; [599](#page-610-6) strass; 599 extra-bib2gls v1.27+ strass; 599

Defined with [\providecommand](#page-1052-0), this just does \mathrm{F}.

\doifglossarynoexistsordo{(glossary-type)}{(true)}{(false)} [glossaries](#page-1000-0) v4.19+

If the [glossary](#page-637-0) given by  $\langle g \text{lossary-type} \rangle$  doesn't exist, this does  $\langle \text{true} \rangle$ , otherwise it generates an error and does  $\langle false \rangle$ . This uses the starred form of  $\langle t \rangle$  if glossaryexists to test for existence.

```
\DeltaDTLformatlist{\langle \cos v - \cos v \rangle}
```
Formats the comma-separated list  $\langle \textit{csv-list} \rangle$ . One-level expansion is performed on  $\langle \textit{cv-list} \rangle$ . See the [datatool](#page-1011-3) documentation for further details, either:

[texdoc](https://www.tug.org/texdoc/) datatool

or visit [ctan.org/pkg/datatool](https://ctan.org/pkg/datatool).

\DTLifinlist{\*element*\}{\*csv-list*}}{\*true*}}{\*false*}} [datatool](#page-1011-2)-base

Does  $\langle true \rangle$  if  $\langle element \rangle$  is contained in the comma-separated list  $\langle csv-list \rangle$ , otherwise does  $\langle false \rangle$ . One-level expansion is performed on  $\langle csv-list \rangle$ , but not on  $\langle element \rangle$ . See the [datatool](#page-1011-3) documentation for further details, either:

[texdoc](https://www.tug.org/texdoc/) datatool

 $\mathcal{L}$ 

or visit [ctan.org/pkg/datatool](https://ctan.org/pkg/datatool).

**E**

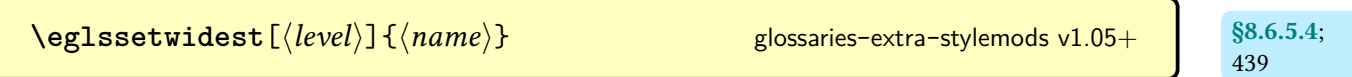

As [\glssetwidest](#page-806-0) but expands  $\langle text \rangle$ .

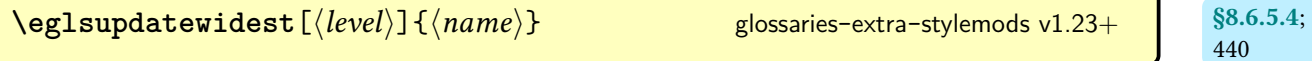

As  $\gtrsim$  As  $\langle name \rangle$ .

[\eGlsXtrSetField](#page-51-4){ $\langle entry\text{-}label\rangle}$ }{ $\langle field\text{-}label\rangle}$ }{\alue}} glossaries-extra v1.12+ s3.5; [40](#page-51-3)

As [\GlsXtrSetField](#page-50-0) but expands the value.

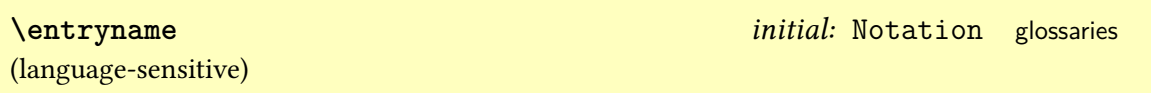

Expands to the title of the name column for headed [tabular](#page-1055-0)-like styles.

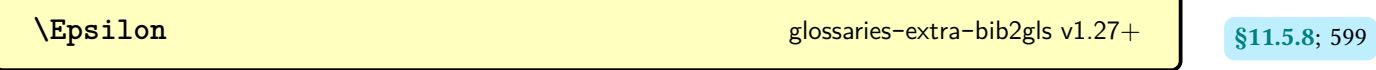

Defined with [\providecommand](#page-1052-0), this just does \mathrm{E}.

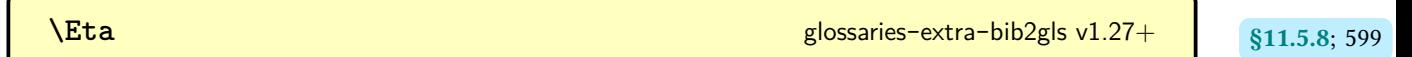

Defined with [\providecommand](#page-1052-0), this just does \mathrm{H}.

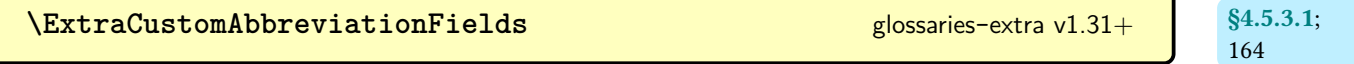

Expands to additional fields that need to be set with [\newabbreviation](#page-52-0).

#### Command Summary

**F**

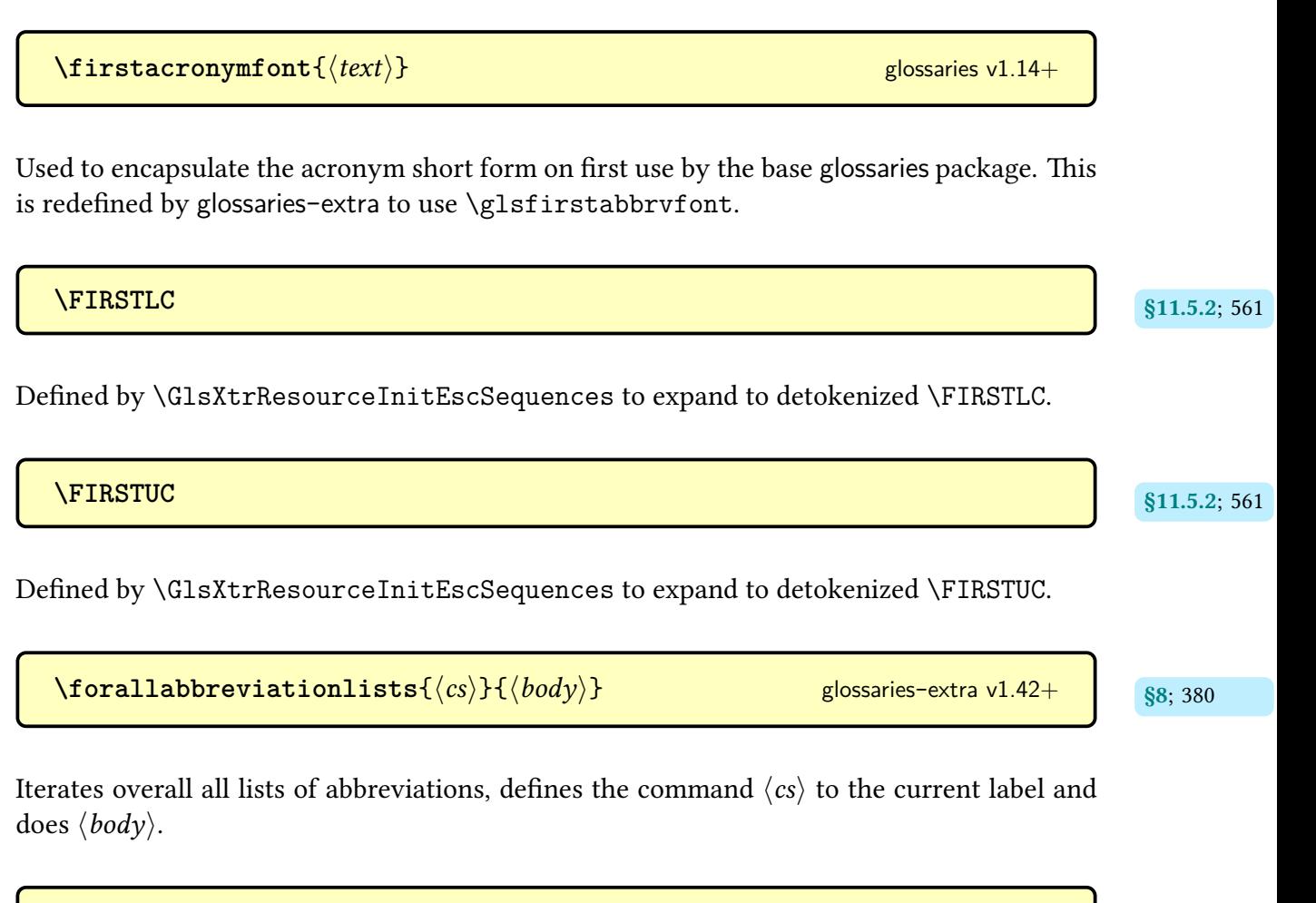

```
\bullet \forallacronyms\{\langle cs \rangle\}\{\langle body \rangle\}glossaries v4.08+
```
Iterates overall all [glossaries](#page-637-0) that have been declared lists of acronyms, defines the command  $\langle cs \rangle$  to the current label and does  $\langle body \rangle$ . Use [\forallabbreviationlists](#page-391-2) with [glossaries](#page-19-0) -[extra](#page-19-0).

 $\text{Vforally}$  lossaries  $[\langle \text{types} \rangle] {\langle \text{cos} \rangle}$ 

Iterates overall all the [glossary](#page-637-0) labels given in the  $\langle types \rangle$  argument, defines the command  $\langle cs \rangle$  to the current label and does  $\langle body \rangle$ . If the optional argument is omitted, the list of all non[-ignored glossaries](#page-638-0) is assumed.

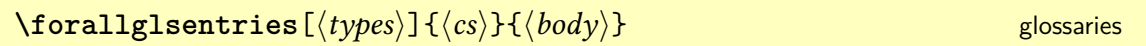

Does [\forglsentries](#page-713-0) for each [glossary.](#page-637-0) The optional argument  $\langle types \rangle$  is a comma-separated listof [glossary](#page-637-0) labels. If omitted, all non[-ignored glossaries](#page-638-0) is assumed.

```
\forglsentries [\langle type \rangle] \{\langle cs \rangle\} \{\langle body \rangle\}glossaries
```
Iterates over all entries in the given [glossary](#page-637-0) and, at each iteration, defines the command  $\langle cs \rangle$ to the current entry label and does  $\langle body \rangle$ . The optional argument  $\langle type \rangle$  is the [glossary](#page-637-0) label and defaults to [\glsdefaulttype](#page-740-0) if omitted. This command can't be used with [bib2gls](#page-1009-2) since there are no defined entries until [bib2gls](#page-1009-2) has selected them and added them to the [glstex](#page-1012-1) file.

**G**

```
§8.6.5.4;
                                                                                     439
   \gglssetwidest [\langle level \rangle] {\langle name \ranglestylemods v1.21+
As \glssetwidest but global.
                                                                                     §8.6.5.4;
                                                                                     440
   \gglsupdatewideststylemods v1.23+
As \glsupdatewidest but global.
   \texttt{QGlsXtrSetField} \{ \langle entry\text{-}label \rangle\} { \{ \langle follow\} \{ \langle value \rangle\} 40
As \GlsXtrSetField but globally assigns the value.
```
## **Glo**

**\glolinkprefix** initial: glo: [glossaries](#page-1000-0)

Expands to the default prefix for the entry's hypertarget anchor in the glossary.

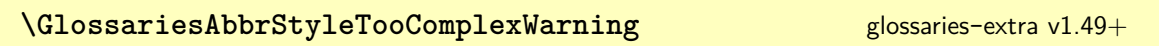

Issues a warning with [\GlossariesExtraWarning](#page-714-0) when a command is used that isn't supported by a complex abbreviation style.

\GlossariesExtraInfo{\message\} [glossaries](#page-19-0)-extra v1.51+

Writes an information message to the transcript.

```
\chiglossariesextrasetup{\langleoptions\rangle}
```
Change allowed options that are defined or modified by the [glossaries](#page-19-0)-extra package. Note that some options can only be passed as package options.

<span id="page-714-0"></span>\GlossariesExtraWarning{ $\langle$ *message*}}

Writes a warning in the transcript with the current line number. The [nowarn](#page-1002-0) option redefines this command to do nothing.

**\GlossariesExtraWarningNoLine**{\message}} [glossaries](#page-19-0)-extra

Writes a warning in the transcript without a corresponding line number. The [nowarn](#page-1002-0) option redefines this command to do nothing.

 $\gtrsim$  **\glossaryentrynumbers** $\{\langle location \; list \rangle\}$ 

Used within the [glossary](#page-637-0) to encapsulate the [location list](#page-639-0) (redefined by the [nonumberlist](#page-1001-0) option).

**\glossaryheader** [glossaries](#page-1000-0) and controlled a structure of the structure of the structure of the structure of the structure of the structure of the structure of the structure of the structure of the structure of the struct

Inserted after \begin[{theglossary}](#page-994-0). This command should be redefined by the [glossary](#page-682-0) [style.](#page-682-0)

**\glossaryname** initial: Glossary (language-sensitive)

Expands to the default [glossary](#page-637-0) title (provided by [glossaries](#page-1000-0) if not already defined).

**\glossarypostamble** [glossaries](#page-1000-0)

Used at the end of the [glossary.](#page-637-0)

**\glossarypreamble** [glossaries](#page-1000-0)

Used at the start of the [glossary.](#page-637-0) This will be locally redefined to the preamble associated with the current glossary, if one has been set.

 $\gtrsim$  **https://glossarysection**[ $\langle$ *toc-title*}]{ $\langle$ *title*}} [glossaries](#page-1000-0)

Occurs at the start ofa [glossary](#page-637-0) (except with [\printunsrtinnerglossary](#page-420-0)). This will typ-ically be defined to use a sectioning command, such as [\section](#page-1054-1) or [\chapter](#page-1011-4). The default definition follows the [section](#page-1003-0) and [numberedsection](#page-1002-1) options.

**\glossarytitle** [glossaries](#page-1000-0) and controlled a set of the set of the set of the set of the set of the set of the set of the set of the set of the set of the set of the set of the set of the set of the set of the set of the s

Initialised by the \print…glossary set of commands (such as [\printglossary](#page-979-0)) to the current [glossary's](#page-637-0) title.

**\glossarytoctitle** [glossaries](#page-1000-0)

Initialised by the \print…glossary set of commands (such as [\printglossary](#page-979-0)) to the current [glossary's](#page-637-0) table of contents title.

\glossentry{*\entry label*}}{*\location list*}} [glossaries](#page-1000-0) v3.08+

Used to format a top-level entry. This command should be redefined by the [glossary style.](#page-682-0)

<span id="page-716-0"></span>\Glossentrydesc{(*entry-label*)} [glossaries](#page-1000-0) v3.08a+ As [\glossentrydesc](#page-716-0) but [sentence case.](#page-1054-0) \glossentrydesc{*\entry-label*}} [glossaries](#page-1000-0) v3.08a+ Used by [glossary](#page-637-0) styles to display the entry's description. \Glossentryname{ $\langle entry\text{-}label\rangle\}$ } As [\glossentryname](#page-716-1) but [sentence case.](#page-1054-0) \glossentryname{\*entry-label*}} [glossaries](#page-1000-0) v3.08a+ Used by [glossary](#page-637-0) styles to display the entry's name. [\glossentrynameother](#page-436-1){*\entry-label*}}{*\field-label*}} glossaries-extra v1.22+ s8.6; [425](#page-436-0)

<span id="page-716-1"></span>Behaves like [\glossentryname](#page-716-1) but uses the given field (identified by its [internal label\)](#page-639-1) instead of [name](#page-645-0).

\Glossentrysymbol{ $\langle entry\text{-}label\rangle}$ }

As [\glossentrysymbol](#page-716-2) but [sentence case.](#page-1054-0)

<span id="page-716-2"></span>\glossentrysymbol{ $\langle$ *entry-label* $\rangle$ } [glossaries](#page-1000-0) v3.08a+

Used by [glossary](#page-637-0) styles to display the entry's symbol.

**[\glossxtrsetpopts](#page-242-1)** and some set of the set of the set of the set of the set of the set of the set of the set of the set of the set of the set of the set of the set of the set of the set of the set of the set of the set of

Used at the start of each glossary to set the current options for the [\glsxtrp](#page-242-2) set of commands (with [\glsxtrsetpopts](#page-242-3)).

## **Gls**

<span id="page-717-2"></span> $\langle GLS[\langle options \rangle]\{\langle entry\text{-}label \rangle\}$   $[\langle insert \rangle]$  modifiers: [\\*](#page-1005-1) [+](#page-1005-2)  $\langle alt\text{-}mod \rangle$  [glossaries](#page-1000-0)

As [\gls](#page-717-1) but converts the [link text](#page-639-2) to [all caps.](#page-1008-1)

<span id="page-717-0"></span>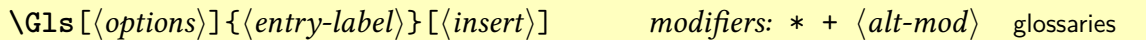

As [\gls](#page-717-1) but converts the first character of the [link text](#page-639-2)to [uppercase](#page-1055-3) (for the start of a sentence) using [\makefirstuc](#page-952-0).

<span id="page-717-1"></span> $\gtrsim$ **[** $\langle$ options<sup>}</sup>]{ $\langle$ entry-label}}[ $\langle$ insert}] modifiers: [\\*](#page-1005-1) [+](#page-1005-2)  $\langle$ [alt-mod](#page-1008-0) $\rangle$  [glossaries](#page-1000-0)

References the entry identified by  $\langle entry\text{-}label\rangle$ . The text produced depends on whether or not this is the [first use](#page-637-2) and whether or not the [regular](#page-530-0) attribute has been set. The  $\langle insert \rangle$ argument may be inserted at the end of the [link text](#page-639-2) or may be inserted at a different point (for example, after the long form on [first use](#page-637-2) for some abbreviation styles. For the first optional argument, see [\glslink](#page-653-0) options.

```
\lambdaglsabbrvdefaultfont\{ \langle text \rangle \} hte\lambda hte\lambda hte\lambda hte\lambda hte\lambda hte\lambda hte\lambda hte\lambda hte\lambda hte\lambda hte\lambda hte\lambda hte\lambda htermine \lambda htermine \lambda htermine \lambda htermine \lambda htermine \lambda htermine \lambda
```
Formatting command for the short form used by the abbreviation styles that don't apply a font change by default.

 $\texttt{QIsabbrvemfont}\{\langle \mathit{text}\rangle\}$  [glossaries](#page-19-0)-extra v1.04+  $\textcolor{red}{\big|}$  [158](#page-169-0) hte $\textcolor{red}{\big|}$ 

Short form font used by the "em" abbreviation styles.

 $\sqrt{\text{glass both}}$  (*text*)} and  $\sqrt{\text{axis}}$  ([171](#page-182-4) http://www.com/second/second/second/second/second/second/second/second/second/second/second/second/second/second/second/second/second/second/second/second/second/second/second/secon

Font formatting command for the short form, initialised by the abbreviation style.

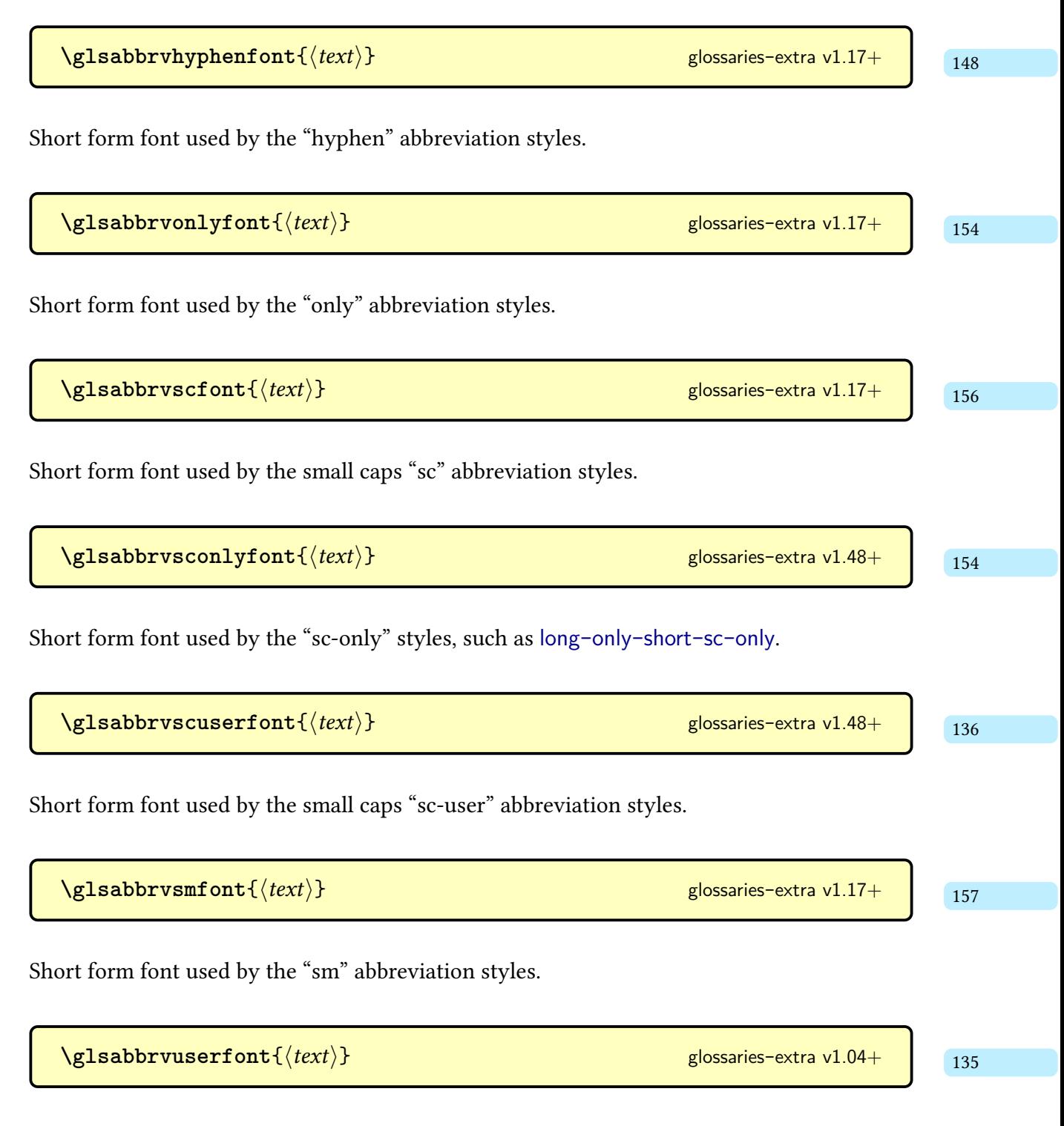

Short form font used by the "user" abbreviation styles.

**\glsabspace**{(*label*)} [glossaries](#page-19-0)-extra v1.49+

As [\glsacspace](#page-735-0) but includes [inner formatting.](#page-638-1) Unlike [\glsacspace](#page-735-0), this command is robust.

 $\text{GLS}$ accessdesc $\{\langle entry\text{-}label\rangle\}$ 

The [all caps](#page-1008-1) version of [\glsaccessdesc](#page-516-2).

 $\textsf{NGIsaccessdesc}\{\langle entry\textsf{-label}\rangle\}$ 

The [sentence case](#page-1054-0) version of [\glsaccessdesc](#page-516-2).

 $\gtrsim$ glsaccessdesc $\{\langle entry\text{-}label\rangle\}$ 

If accessibility support was enabled when [glossaries](#page-19-0)-extra was loaded ([accsupp](#page-25-0)) this will display the value of the [description](#page-642-0) key with the accessibility support enabled for that key ([descriptionaccess](#page-643-0)). If there is no accessibility support, this just uses [\glsentrydesc](#page-744-0).

 $\texttt{AGLSaccessdescplural}\{\langle entry\text{-}label\rangle\}$ 

The [all caps](#page-1008-1) version of [\glsaccessdescplural](#page-516-8).

 $\langle Glsaccessdescplural{*entry-label*}$  **hence**  $\langle$  space  $s$  and  $\langle$  space  $s$  and  $\langle$  space  $s$  and  $\langle$  space  $s$  and  $\langle$  space  $s$  and  $\langle$  space  $s$  and  $\langle$  space  $s$  and  $\langle$  space  $s$  and  $\langle$  space  $s$  and  $\langle$  space  $s$  and

The [sentence case](#page-1054-0) version of [\glsaccessdescplural](#page-516-8).

 $\gtrsim$  **[\glsaccessdescplural](#page-516-8)**{ $\langle entry\text{-}label\rangle\}$ }

If accessibility support was enabled when [glossaries](#page-19-0)-extra was loaded ([accsupp](#page-25-0)) this will display the value of the [descriptionplural](#page-643-1) key with the accessibility support enabled for
that key ([descriptionpluralaccess](#page-643-0)). If there is no accessibility support, this just uses [\glsentrydescplural](#page-744-0).

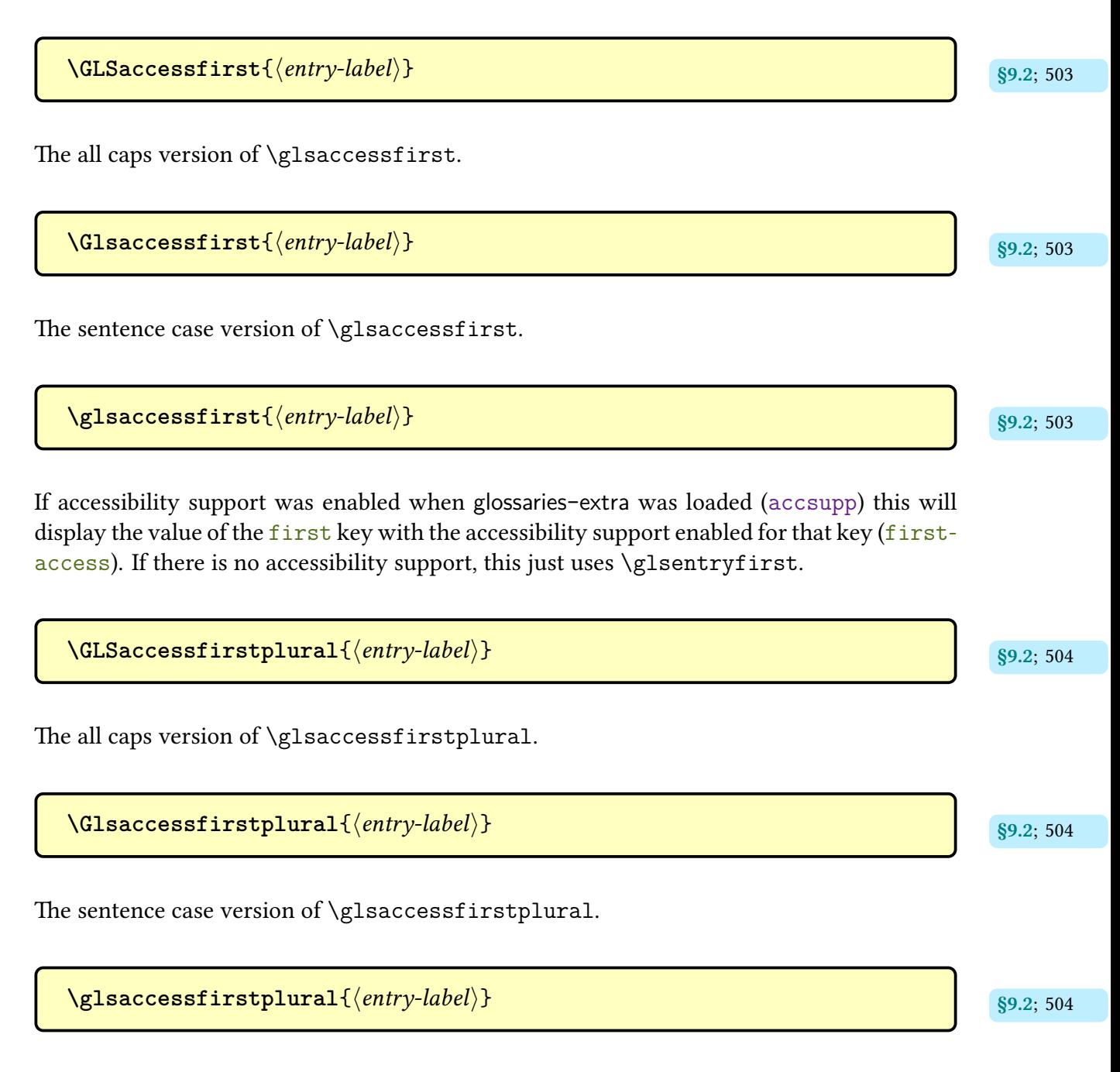

If accessibility support was enabled when [glossaries](#page-19-0)-extra was loaded ([accsupp](#page-25-0)) this will display the value of the [firstplural](#page-643-3) key with the accessibility support enabled for that key ([firstpluralaccess](#page-643-4)). If there is no accessibility support, this just uses [\glsentryfirst](#page-745-1)[plural](#page-745-1).

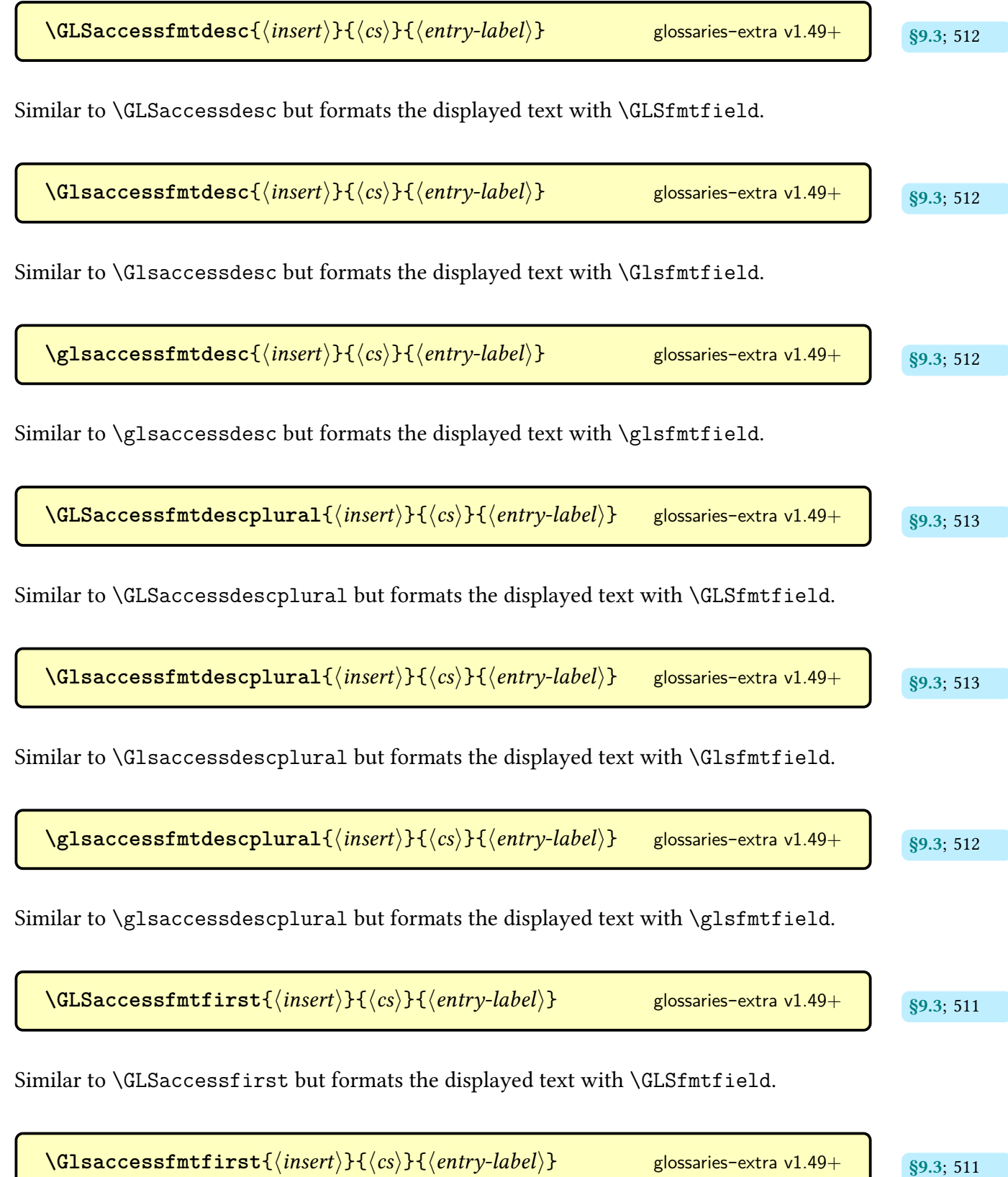

I

Similar to [\Glsaccessfirst](#page-514-4) but formats the displayed text with [\Glsfmtfield](#page-257-1).

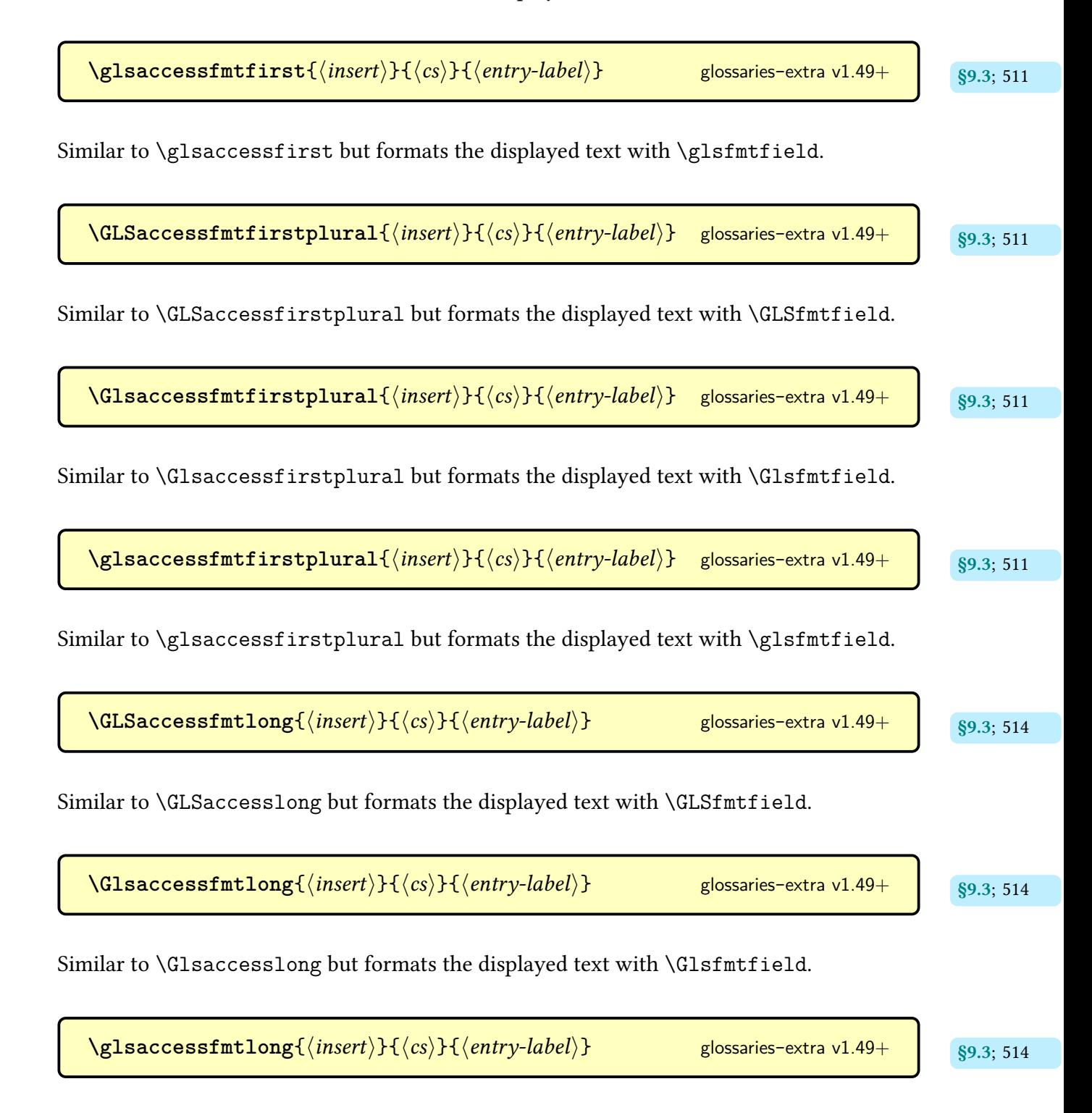

Similar to [\glsaccesslong](#page-517-2) but formats the displayed text with [\glsfmtfield](#page-257-2).

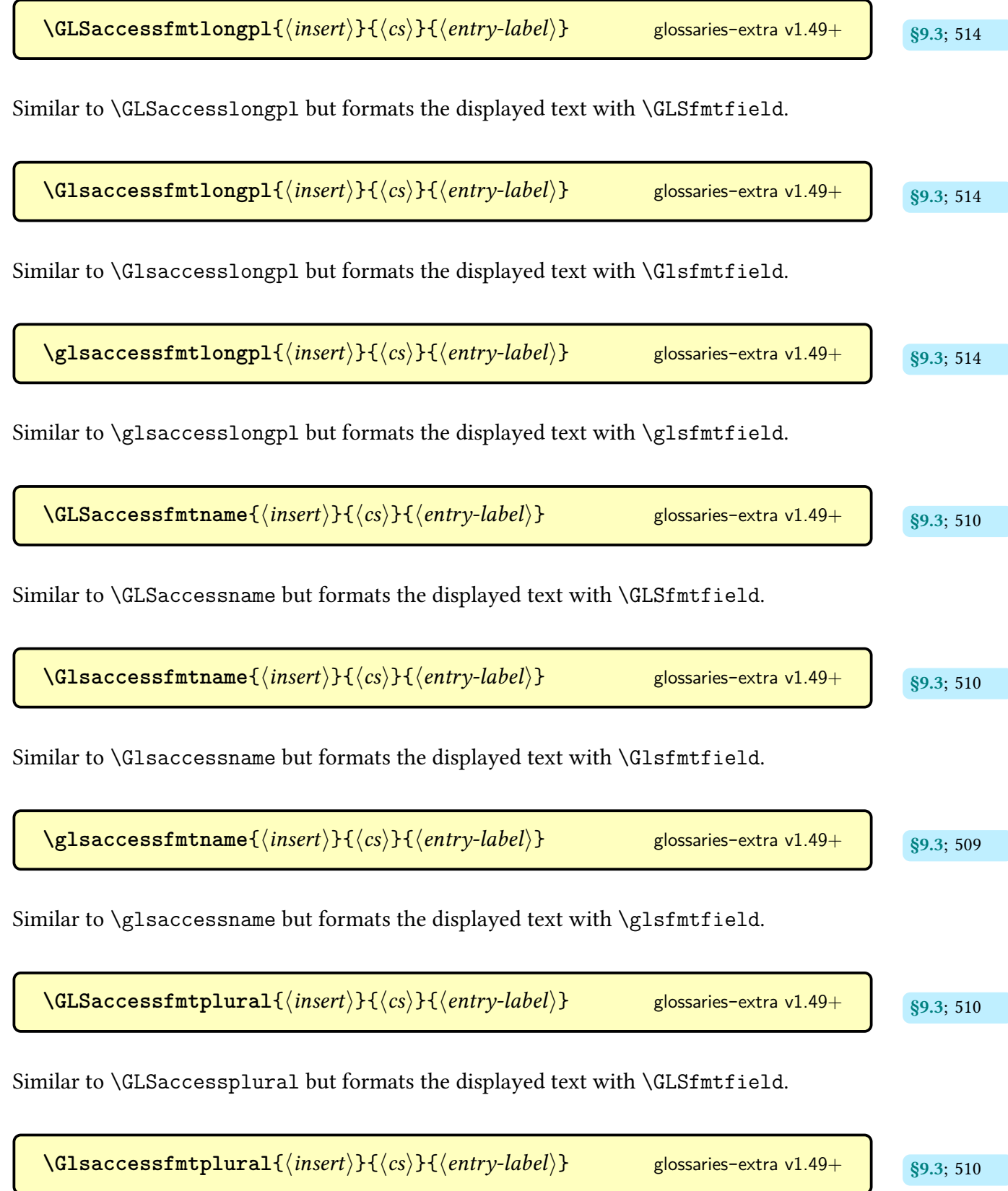

Similar to [\Glsaccessplural](#page-514-7) but formats the displayed text with [\Glsfmtfield](#page-257-1).

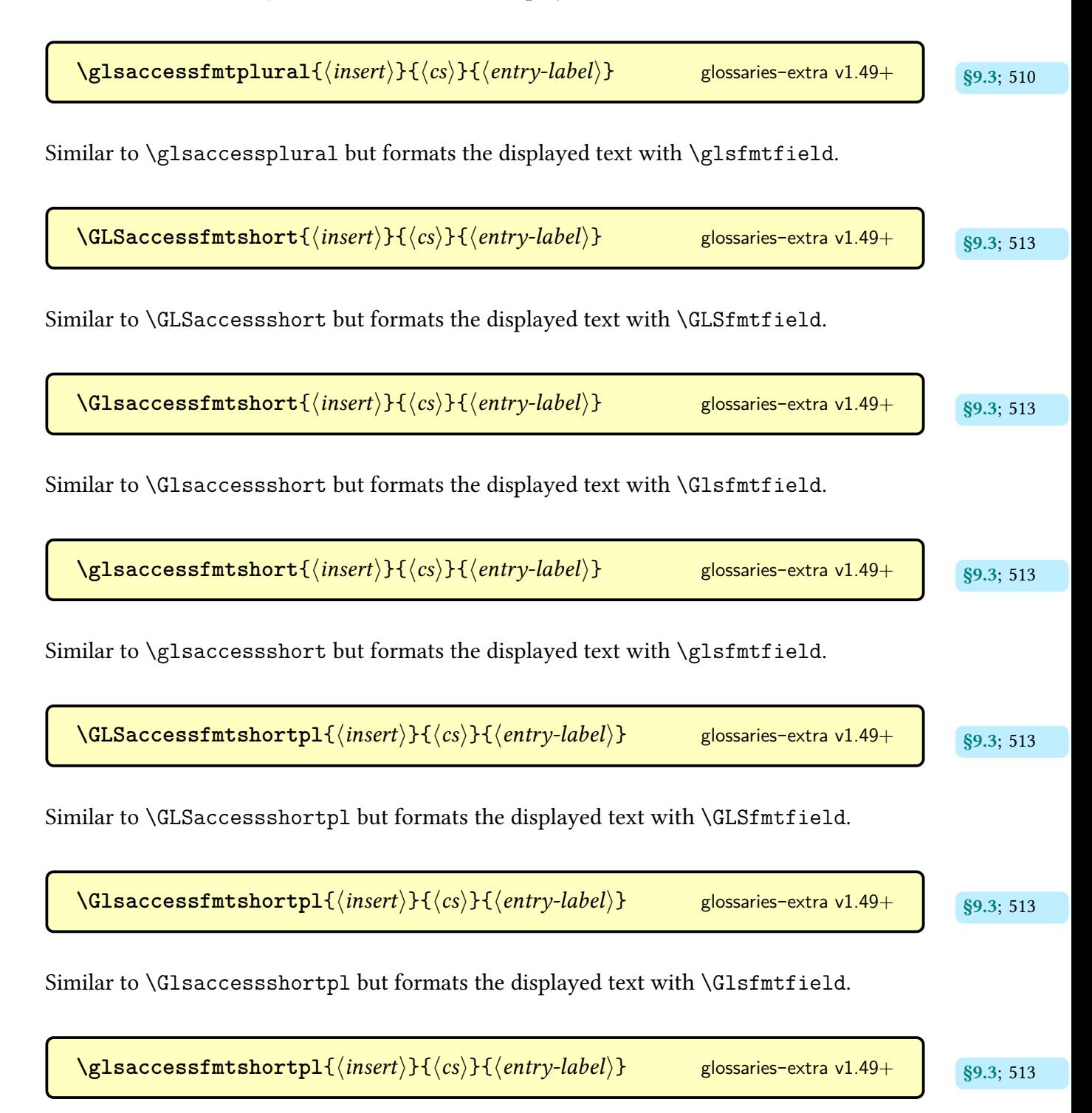

Similar to [\glsaccessshortpl](#page-517-7) but formats the displayed text with [\glsfmtfield](#page-257-2).

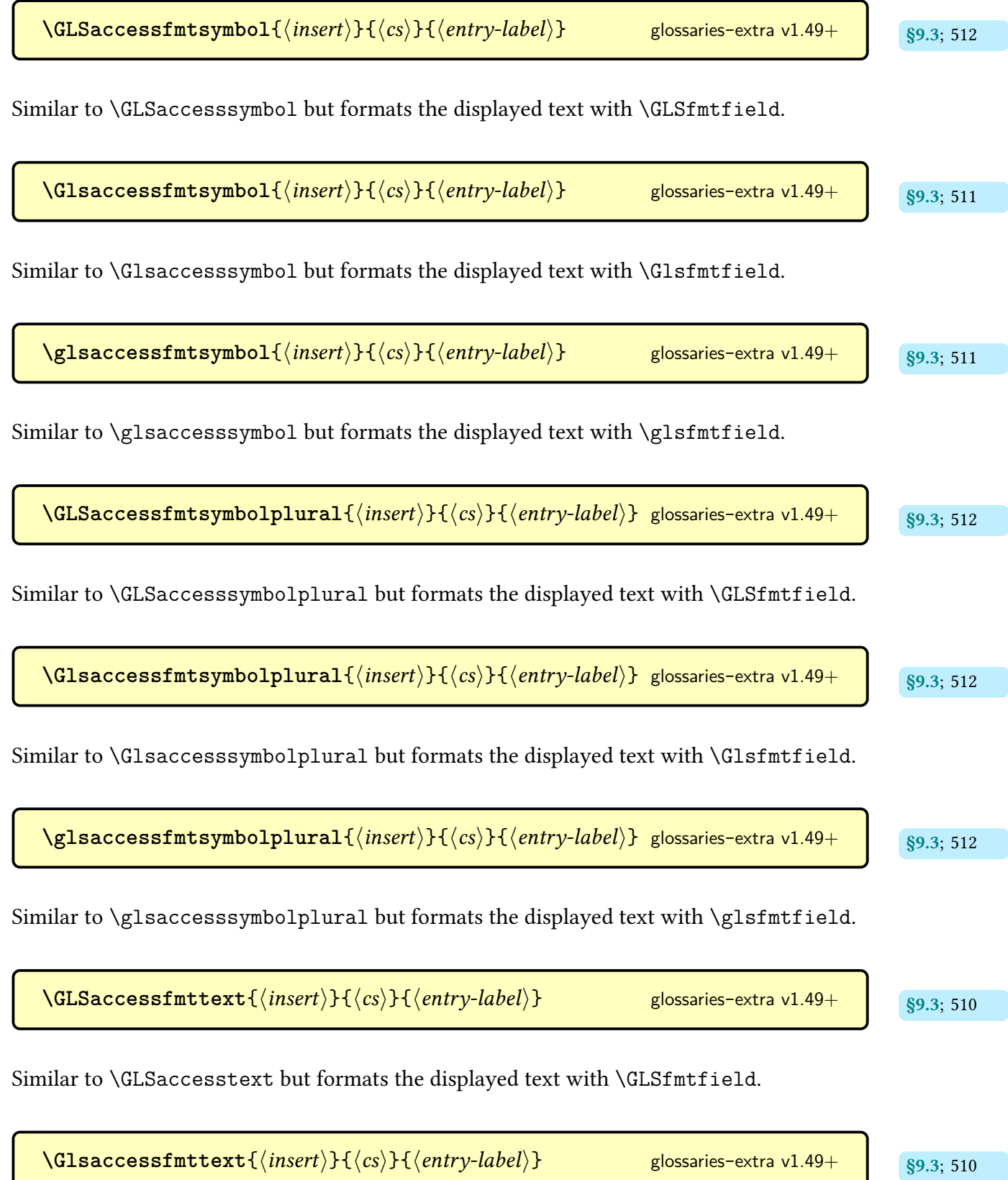

Similar to [\Glsaccesstext](#page-514-10) but formats the displayed text with [\Glsfmtfield](#page-257-1).

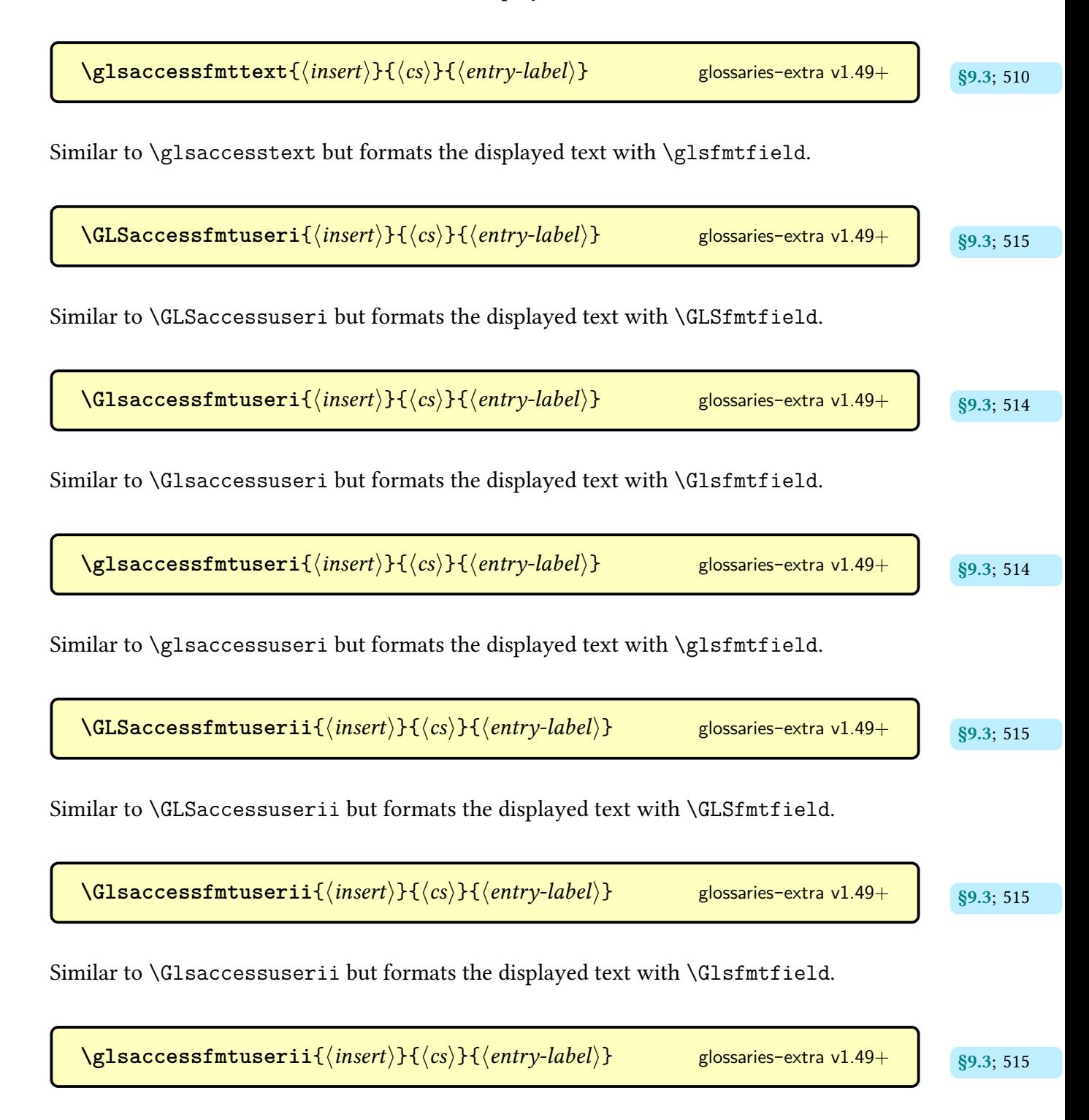

Similar to [\glsaccessuserii](#page-518-7) but formats the displayed text with [\glsfmtfield](#page-257-2).

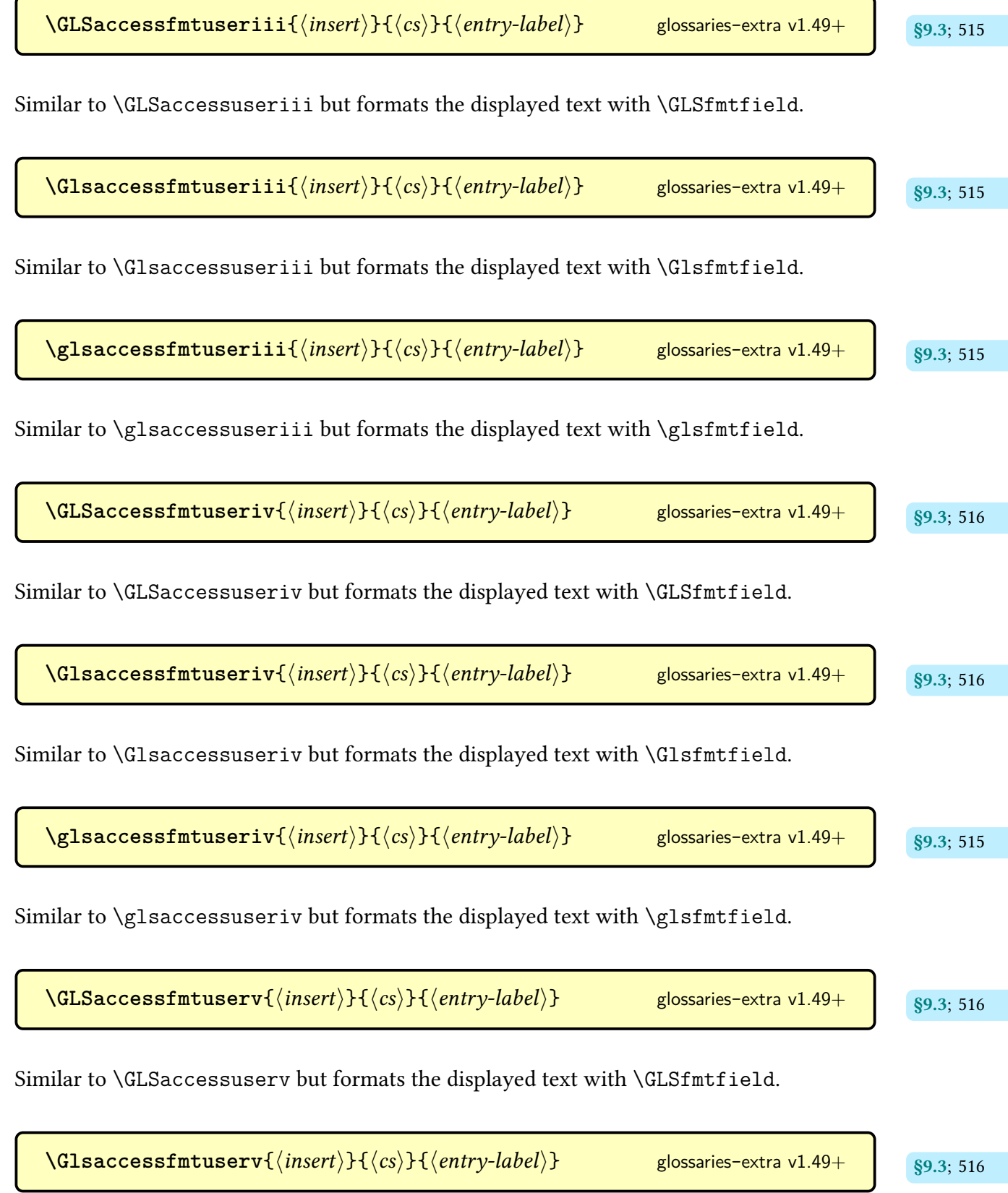

Similar to [\Glsaccessuserv](#page-520-4) but formats the displayed text with [\Glsfmtfield](#page-257-1).

<span id="page-728-0"></span>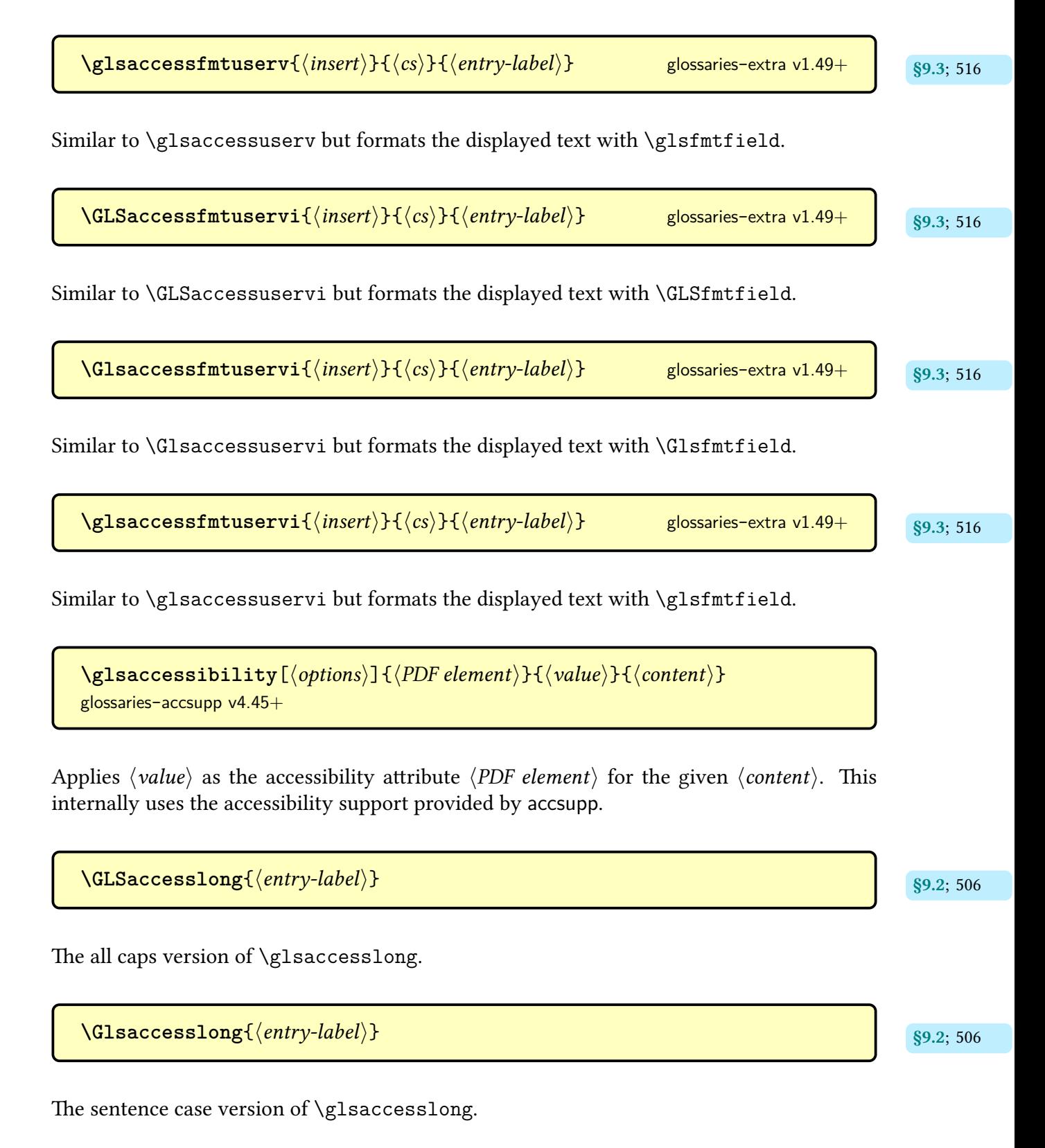

 $\gtrsim$ glsaccesslong $\{\langle entry\text{-}label\rangle\}$ 

If accessibility support was enabled when [glossaries](#page-19-0)-extra was loaded ([accsupp](#page-25-0)) this will display the value of the  $\log$  key with the accessibility support enabled for that key ( $\log$ [access](#page-644-1)). If there is no accessibility support, this just uses [\glsentrylong](#page-746-0).

 $\texttt{AGLSaccesslongpl}\{\langle \textit{entry-label} \rangle\}$ 

The [all caps](#page-1008-0) version of [\glsaccesslongpl](#page-518-2).

 $\Gamma$ Glsaccesslongpl $\{\langle entry\text{-}label\rangle\}$ 

The [sentence case](#page-1054-0) version of [\glsaccesslongpl](#page-518-2).

 $\gtrsim$ glsaccesslongpl $\{\langle entry\text{-}label\rangle\}$ 

If accessibility support was enabled when [glossaries](#page-19-0)-extra was loaded ([accsupp](#page-25-0)) this will display the value of the [longplural](#page-644-2) key with the accessibility support enabled for that key ([longpluralaccess](#page-645-0)). If there is no accessibility support, this just uses [\glsentrylongpl](#page-746-1).

 $\text{GLSaccessname} \{ \langle entry\text{-}label \rangle \}$ 

The [all caps](#page-1008-0) version of [\glsaccessname](#page-513-3).

 $\texttt{NGIsaccessname} \$ 

The [sentence case](#page-1054-0) version of [\glsaccessname](#page-513-3).

 $\gtrsim$ glsaccessname $\{\langle entry\text{-}label\rangle\}$ 

If accessibility support was enabled when [glossaries](#page-19-0)-extra was loaded ([accsupp](#page-25-0)) this will display the value of the [name](#page-645-1) key with the [access](#page-642-0)ibility support enabled for that key (access). If there is no accessibility support, this just uses [\glsentryname](#page-747-0).

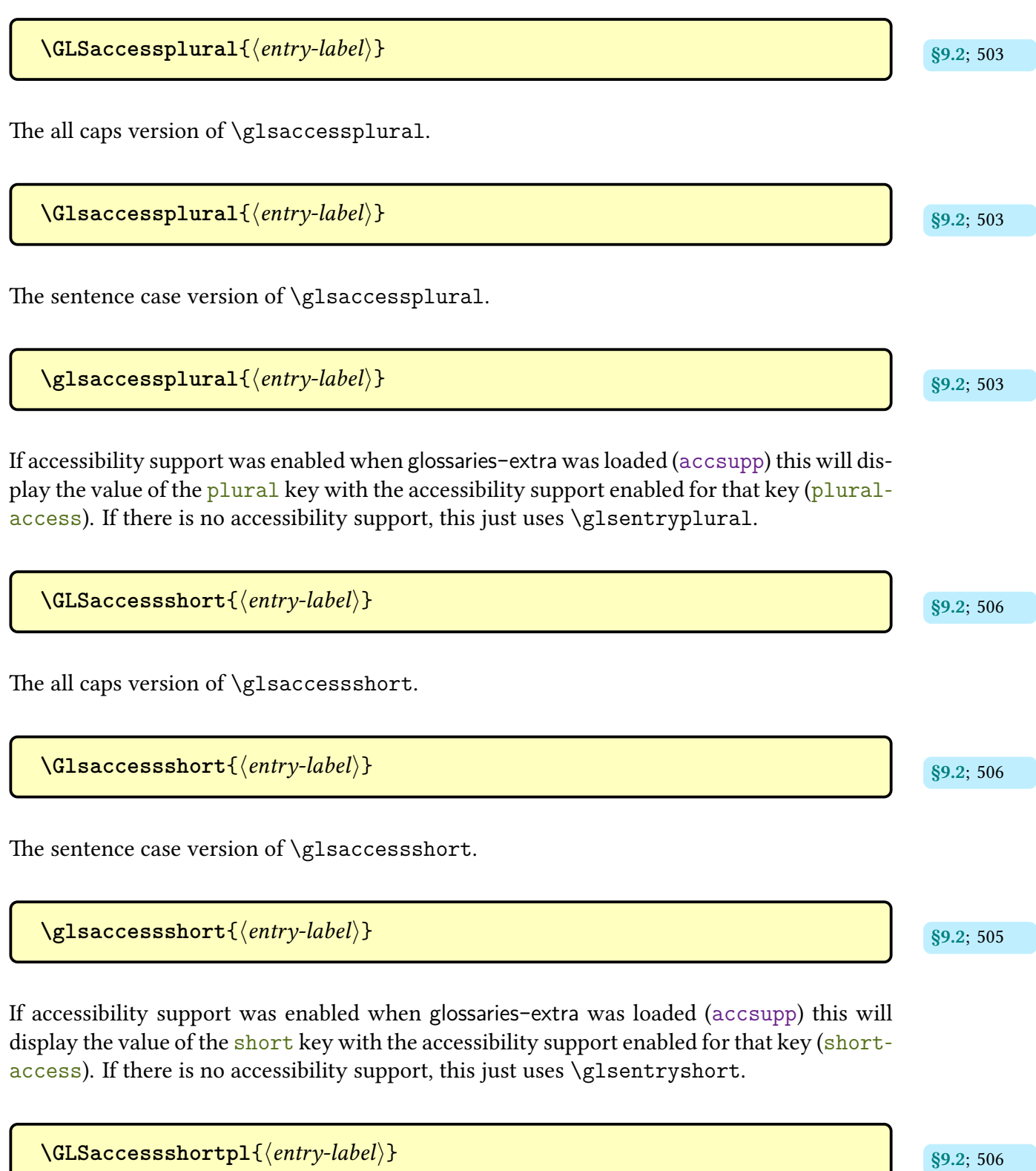

The [all caps](#page-1008-0) version of [\glsaccessshortpl](#page-517-7).

 $\Gamma$  **Solution**  $\{$   $\langle entry\text{-}label\rangle\}$ 

The [sentence case](#page-1054-0) version of [\glsaccessshortpl](#page-517-7).

```
\gtrsim glsaccessshortpl\{\langle entry\text{-}label\rangle\}
```
If accessibility support was enabled when [glossaries](#page-19-0)-extra was loaded ([accsupp](#page-25-0)) this will display the value of the [shortplural](#page-647-0) key with the accessibility support enabled for that key  $(shortplural access)$ . If there is no accessibility support, this just uses  $\gl\$ sentryshort[pl](#page-749-0).

 $\langle \text{GLSaccessymbol}\{\langle \text{entry-label}\rangle\}$ 

The [all caps](#page-1008-0) version of [\glsaccesssymbol](#page-515-8).

 $\texttt{QIsaccessymbol} \{ \langle entry\text{-}label \rangle \}$ 

The [sentence case](#page-1054-0) version of [\glsaccesssymbol](#page-515-8).

 $\gtrsim$  **[\glsaccesssymbol](#page-515-8)**{ $\langle entry\text{-}label\rangle$ }

If accessibility support was enabled when [glossaries](#page-19-0)-extra was loaded ([accsupp](#page-25-0)) this will display the value of the [symbol](#page-647-3) key with the accessibility support enabled for that key (symbol[access](#page-647-3)). If there is no accessibility support, this just uses [\glsentrysymbol](#page-749-1).

 $\textsf{GLS}$ accesssymbolplural $\{\langle entry\text{-}label\rangle\}$ 

The [all caps](#page-1008-0) version of [\glsaccesssymbolplural](#page-515-10).

 $\texttt{NGIsaccessymbolplural}\{\langle entry\text{-}label\rangle\}$ 

The [sentence case](#page-1054-0) version of [\glsaccesssymbolplural](#page-515-10).

 $\gtrsim$ glsaccesssymbolplural{ $\langle entry\text{-}label \rangle$ }

If accessibility support was enabled when [glossaries](#page-19-0)-extra was loaded ([accsupp](#page-25-0)) this will display the value of the [symbolplural](#page-647-4) key with the accessibility support enabled for that key ([symbolpluralaccess](#page-648-0)). If there is no accessibility support, this just uses [\glsentry](#page-749-2)[symbolplural](#page-749-2).

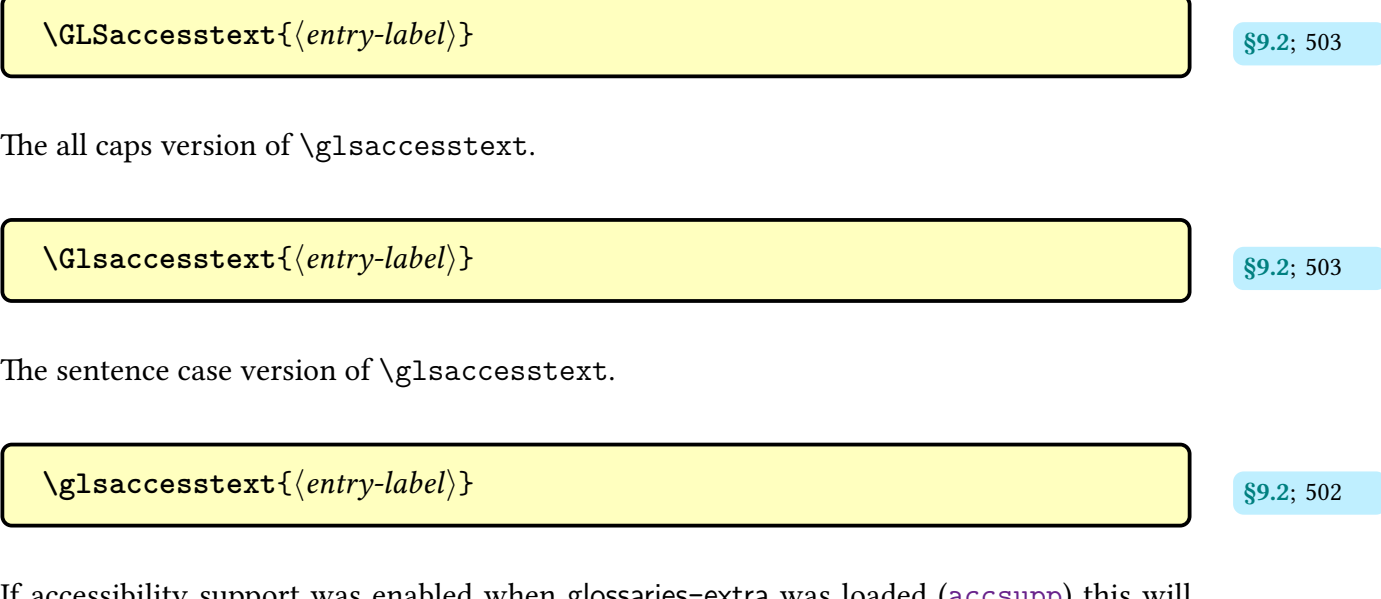

If accessibility support was enabled when [glossaries](#page-19-0)-extra was loaded ([accsupp](#page-25-0)) this will display the value of the [text](#page-648-2) key with the accessibility support enabled for that key (text[access](#page-648-2)). If there is no accessibility support, this just uses [\glsentrytext](#page-750-0).

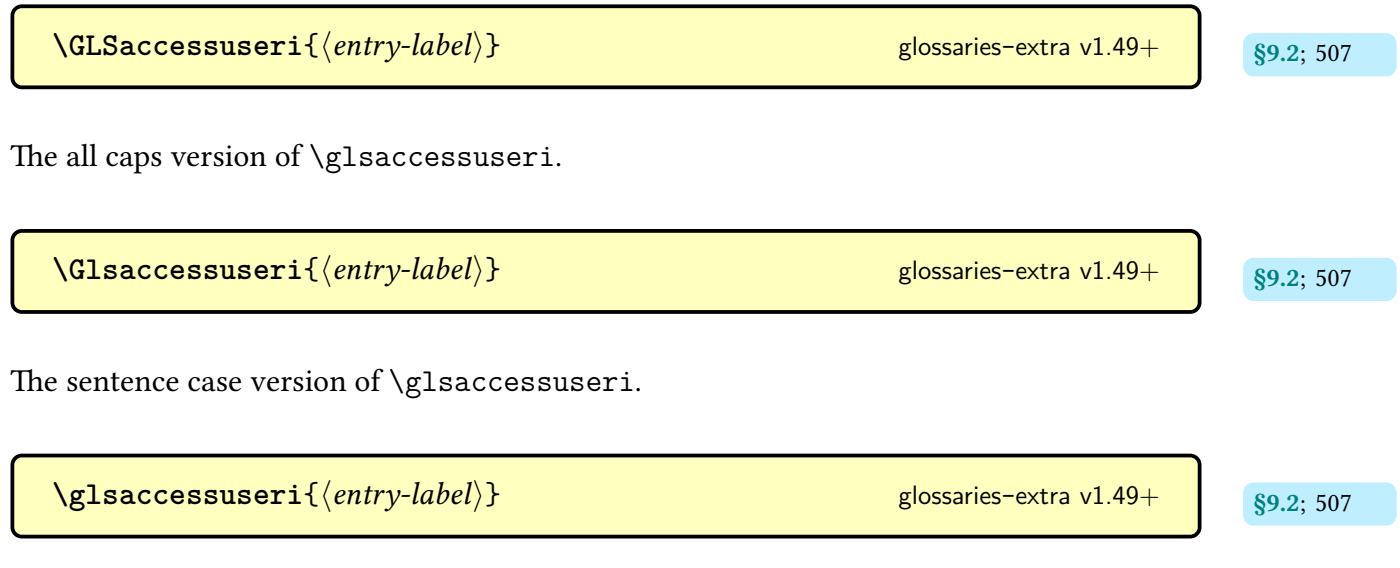

If accessibility support was enabled when [glossaries](#page-19-0)-extra was loaded ([accsupp](#page-25-0)) this will display the value of the user 1 key with the accessibility support enabled for that key (user 1[access](#page-648-4)). If there is no accessibility support, this just uses [\glsentryuseri](#page-750-1).

**[\GLSaccessuserii](#page-519-0)**{ [§9.2](#page-513-0); [508](#page-519-8) hentry-labeli} [glossaries](#page-19-0)-extra v1.49+ The [all caps](#page-1008-0) version of [\glsaccessuserii](#page-518-7). **[\Glsaccessuserii](#page-518-6)**{ [§9.2](#page-513-0); [507](#page-518-14) hentry-labeli} [glossaries](#page-19-0)-extra v1.49+ The [sentence case](#page-1054-0) version of [\glsaccessuserii](#page-518-7). **[\glsaccessuserii](#page-518-7)**{ [§9.2](#page-513-0); [507](#page-518-15) hentry-labeli} [glossaries](#page-19-0)-extra v1.49+ If accessibility support was enabled when [glossaries](#page-19-0)-extra was loaded ([accsupp](#page-25-0)) this will display the value of the [user2](#page-649-0) key with the accessibility support enabled for that key ([user2](#page-649-1) [access](#page-649-1)). If there is no accessibility support, this just uses [\glsentryuserii](#page-751-0). **[\GLSaccessuseriii](#page-519-1)**{ [§9.2](#page-513-0); [508](#page-519-9) hentry-labeli} [glossaries](#page-19-0)-extra v1.49+ The [all caps](#page-1008-0) version of [\glsaccessuseriii](#page-519-3). **[\Glsaccessuseriii](#page-519-2)**{ [§9.2](#page-513-0); [508](#page-519-10) hentry-labeli} [glossaries](#page-19-0)-extra v1.49+ The [sentence case](#page-1054-0) version of [\glsaccessuseriii](#page-519-3). 

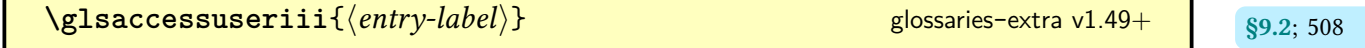

If accessibility support was enabled when [glossaries](#page-19-0)-extra was loaded ([accsupp](#page-25-0)) this will display the value of the [user3](#page-649-3) key with the accessibility support enabled for that key (user3[access](#page-649-3)). If there is no accessibility support, this just uses [\glsentryuseriii](#page-751-1).

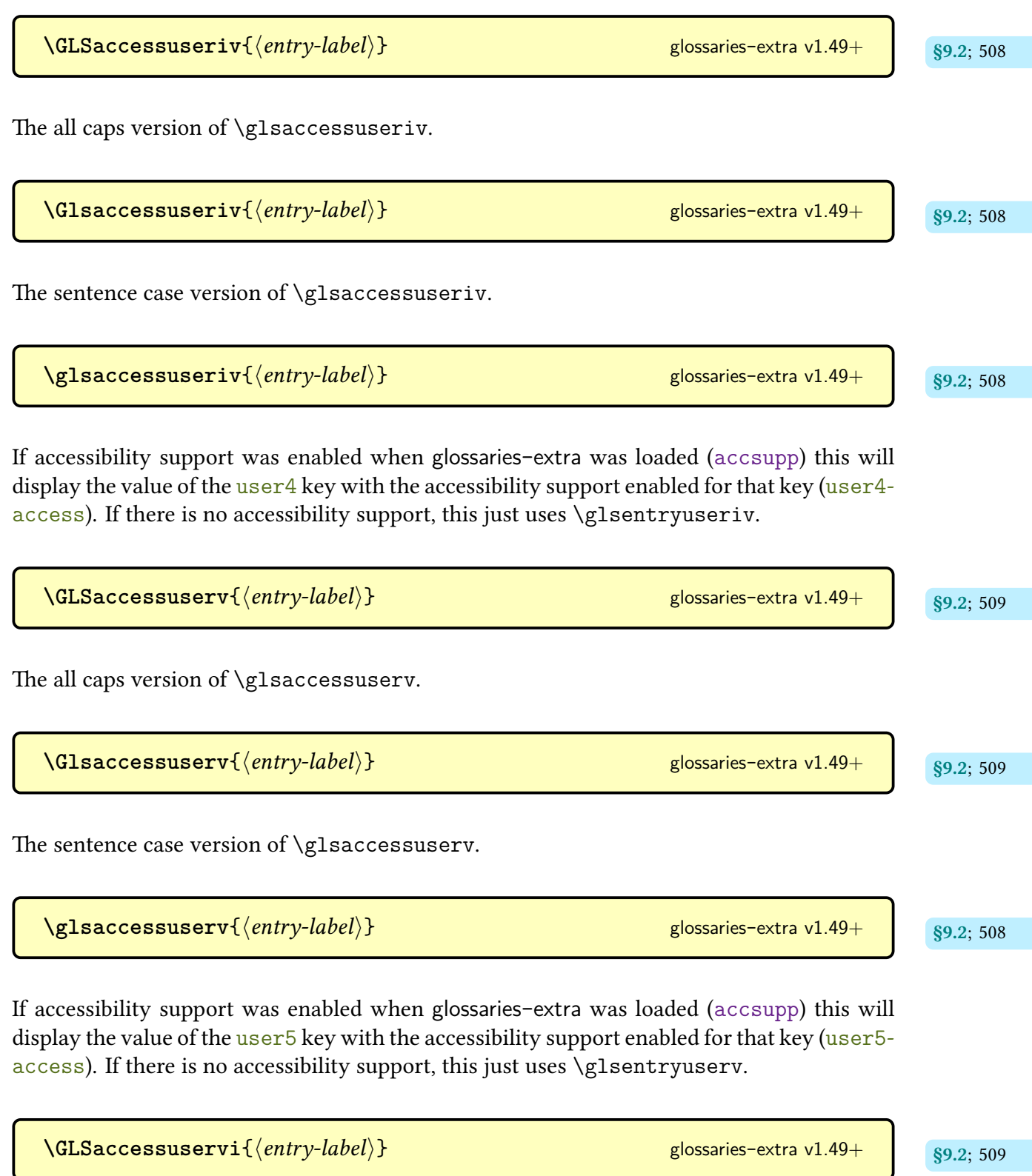

The [all caps](#page-1008-0) version of [\glsaccessuservi](#page-520-7).

 $\Gamma$ Glsaccessuservi $\{\langle entry\text{-}label\rangle\}$   $\}$  [glossaries](#page-19-0)-extra v1.49+  $\Gamma$  s9.2; [509](#page-520-11)

The [sentence case](#page-1054-0) version of [\glsaccessuservi](#page-520-7).

 $\log$ lsaccessuservi $\{$ *(entry-label)* } [glossaries](#page-19-0)-extra v1.49+  $\qquad$   $_{89.2;509}$ 

If accessibility support was enabled when [glossaries](#page-19-0)-extra was loaded ([accsupp](#page-25-0)) this will display the value of the [user6](#page-650-2) key with the accessibility support enabled for that key (user6[access](#page-650-2)). If there is no accessibility support, this just uses [\glsentryuservi](#page-752-1).

<span id="page-735-3"></span>**\glsaccsupp**{\*replacement*}}{\/*content*}} [glossaries](#page-1013-0)-accsupp

Applies  $\langle replacement \rangle$  as the ActualText for  $\langle content \rangle$  using  $\gtrsim$  glsaccessibility.

<span id="page-735-1"></span> $\gtrsim$  **[glossaries](#page-1000-0)** v4.16+

Uses a non-breakable space if the short form is less than [\glsacspacemax](#page-735-0) otherwise uses \space. This command is provided by [glossaries](#page-1000-0) but has a hard-coded maximum of 3em. This command is redefined by [glossaries](#page-19-0)-extra to use [\glsacspacemax](#page-735-0).

<span id="page-735-0"></span>**\glsacspacemax**

Expands to the maximum value used by [\glsacspace](#page-735-1). This is a macro not a register. The default is 3em.

<span id="page-735-2"></span>**\glsadd**[\options\]{\entry-label\} [glossaries](#page-1000-0)

Indexes the entry identified by  $\langle entry\text{-}label\rangle$ .

**\glsaddall**[\options\] [glossaries](#page-1000-0) and contained a set of the set of the set of the set of the set of the set of the set of the set of the set of the set of the set of the set of the set of the set of the set of the set of

Iterates over all [glossaries](#page-637-0) (or all those listed in the [types](#page-655-0) option) and [indexes](#page-638-0) each entry in the [glossary.](#page-637-0) The optional argument  $\langle options \rangle$  are passed to  $\gtrsim$  1 same command can't be used with [bib2gls](#page-1009-0). Use the [selection=](#page-1053-0)all [resource option](#page-1053-1) instead.

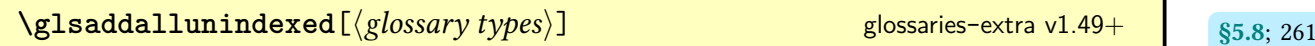

Iterates over all [glossaries](#page-637-0) listed in  $\langle$  glossary types $\rangle$  and [indexes](#page-638-0) each entry (with [format=](#page-653-0) glsignore) that hasn't already been indexed. This command can't be used with [bib2gls](#page-1009-0). Use the [selection=](#page-1053-0)all [resource option](#page-1053-1) instead.

\glsaddallunused[\glossary types}] [glossaries](#page-1000-0) v3.08a+

Iterates over all [glossaries](#page-637-0) listed in  $\langle g \rangle$  and [indexes](#page-638-0) each entry (with [format](#page-653-0) =glsignore) that hasn't been used. This command can't be used with [bib2gls](#page-1009-0). Use the [selection=](#page-1053-0)all [resource option](#page-1053-1) instead.

 $\texttt{QIsaddeach}$  [  $\texttt{\{options\}}$  ]  $\texttt{\{<}envy$  label list $\texttt{\}}$   $}$  [glossaries](#page-19-0)-extra v1.31+  $\texttt{S5.8; 261}$  $\texttt{S5.8; 261}$  $\texttt{S5.8; 261}$ 

Does  $\gtrsim$  [ $\gtrsim$ ] { $\{entry-label\}$  for each label in the supplied comma-separated list.

 $\gtrsim$ glsaddkey{ $\langle \langle key \rangle$ }{ $\langle \langle default \rangle$ *xalue*}}{ $\langle \langle no \rangle$ *link cs*}}{ $\langle \langle 0 \rangle$ *ink ucfirst cs*}}{ $\langle \langle link \rangle$ csi}{hlink ucfirst csi}{hlink allcaps csi} [glossaries](#page-1000-0) v3.12a

Defines a new [glossary entry key](#page-642-1) with the given default value and commands that are analo-gous to [\glsentrytext](#page-750-0) ( $\langle$ no link cs $\rangle$ ), [\Glsentrytext](#page-749-3) ( $\langle$ no link ucfirst cs $\rangle$ ), [\glstext](#page-816-0) ( $\langle$ link  $\langle \cos \rangle$ ), [\Glstext](#page-816-1) ((*link ucfirst cs*)), [\GLStext](#page-815-0) ((*link allcaps cs*)). The starred version switches on field expansion for the given key.

**[\glsaddpostsetkeys](#page-200-1)** [glossaries](#page-19-0)- [§5.1.1](#page-198-0); [189](#page-200-0) extra v1.30+  $\frac{1}{85.1.1; 189}$ 

Hook implemented after setting the options passed to [\glsadd](#page-735-2).

**[\glsaddpresetkeys](#page-199-1)** and some set of the set of the set of the set of the set of the set of the set of the set of the set of the set of the set of the set of the set of the set of the set of the set of the set of the set of

Hook implemented before setting the options passed to [\glsadd](#page-735-2).

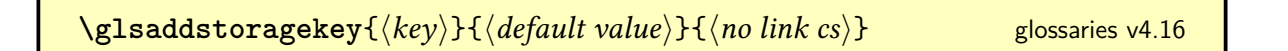

Provides a new [glossary entry key](#page-642-1) with a default value and a command for simply accessing the value (without indexing or hyperlinks). The starred version switches on field expansion for the given key.

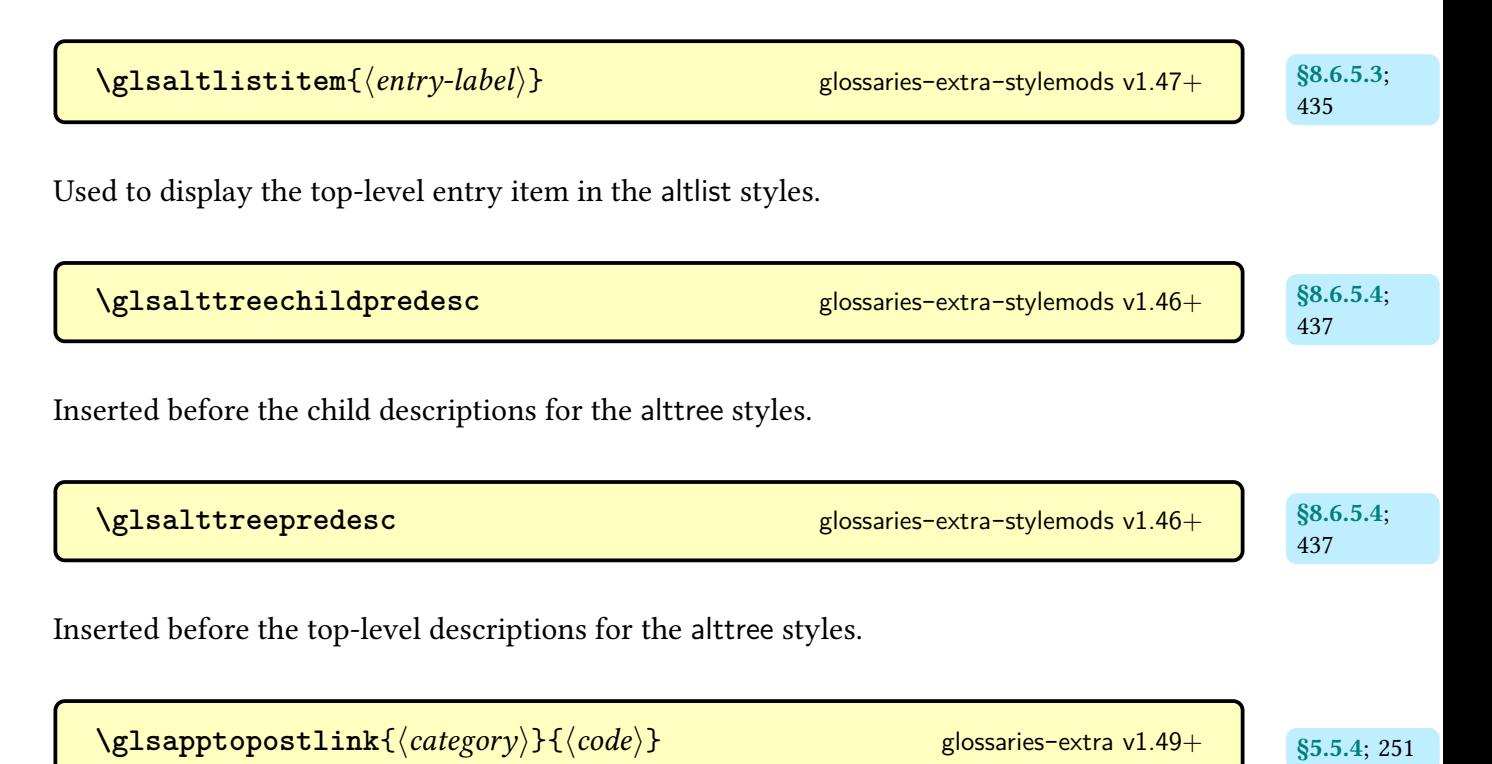

Appends  $\langle code \rangle$  to [post-link hook](#page-640-0) associated with the category identified by the label  $\langle cache$  $gory$  (or simply defines it, if it doesn't already exist).

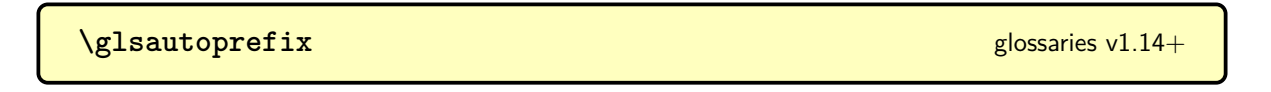

Expands to the prefix for the label used by [numberedsection=](#page-1002-0)autolabel and [numbered](#page-1002-0)[section=](#page-1002-0)nameref.

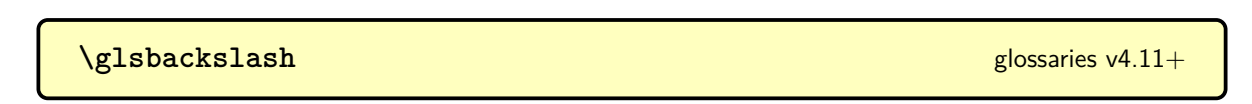

Expands to a literal backslash.

Just does [\capitalisewords](#page-704-0) but may be redefined to use [\capitalisefmtwords](#page-703-0), if required. \glscapscase{\no change\}{\sentence\}{\all caps\} [glossaries](#page-1000-0) Initialised by the [\gls](#page-637-1)-like and [\glstext](#page-637-2)-like commands, this expands to  $\langle$  no change) if the calling command doesn't apply a case-change (such as  $\gtrsim$  sightard), to  $\langle$  sentence) if thecalling command converts to [sentence case](#page-1054-0) (such as [\Gls](#page-717-1) or [\Glstext](#page-816-1)), or to  $\langle$ all caps) if the calling command converts to [all caps](#page-1008-0) (such as [\GLS](#page-717-2) or [\GLStext](#page-815-0)). This command may be used within associated hooks, entry display styles ([\defglsentryfmt](#page-707-0)), and the [post-link](#page-640-0) [hook.](#page-640-0)

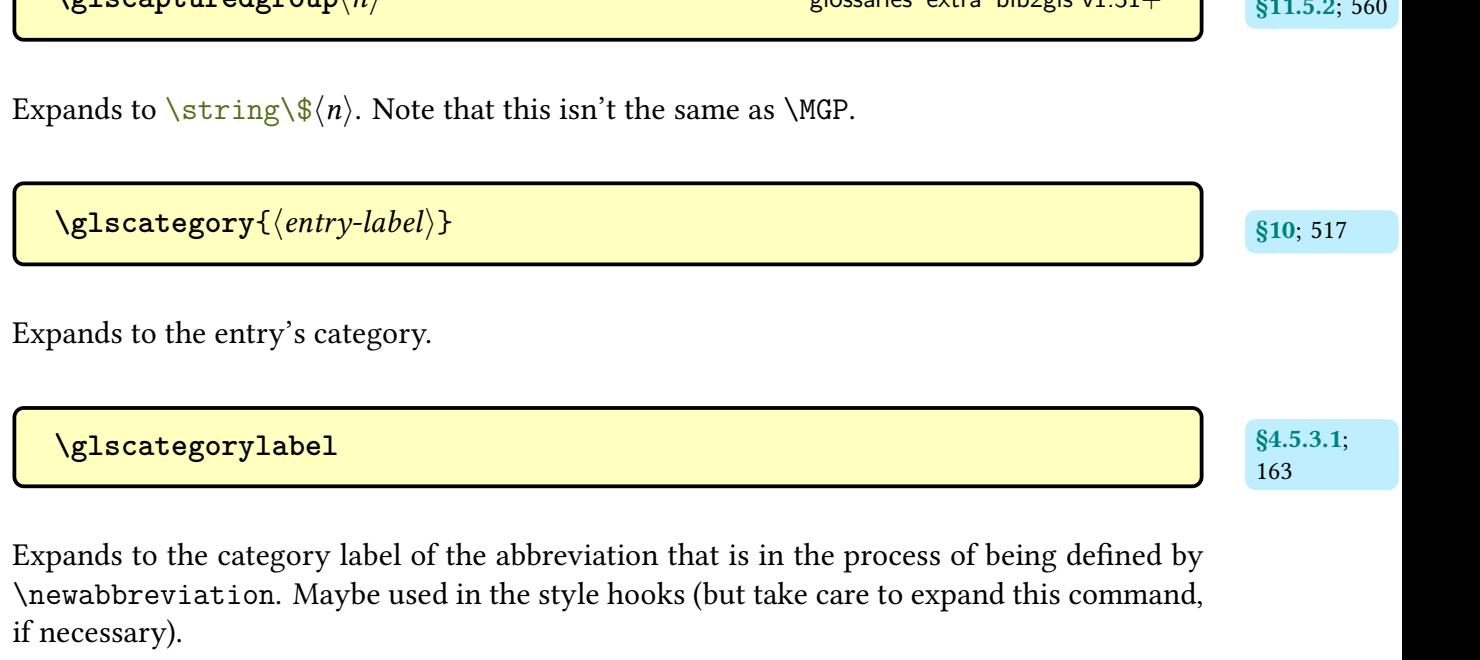

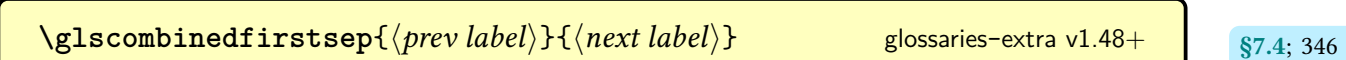

 $\log$ lscapitalisewords $\{ \langle content \rangle \}$  [glossaries](#page-1000-0) v4.48+  $\qquad$   $_{85.2.4:200}$ 

 $\frac{1}{2}$  $\frac{1}{2}$   $\frac{1}{2}$ 

Separator used between elements of a multi-entry set where only the next element have been marked as used.

**[\glscombinedfirstsepfirst](#page-358-1)**{*\prev label*}}{*\next label*}} glossaries-extra v1.48+ s7.4; [347](#page-358-0)

Separator used between elements of a multi-entry set where neither the previous nor the next element has been marked as used.

 $\log$ lscombinedsep $\{ \langle prev \: label \rangle \}$  $\{ \langle next \: label \rangle \}$  [glossaries](#page-19-0)-extra v1.48+  $\qquad$   $\qquad$   $\qquad$   $\qquad$   $\qquad$ 

Separator used between elements of a multi-entry set where both elements have been marked as used.

[\glscombinedsepfirst](#page-358-3){\prev label\}{\next label\} glossaries-extra v1.48+ assets [347](#page-358-2)

Separator used between elements of a multi-entry set where only the previous element have been marked as used.

**\glscurrententrylabel** [glossaries](#page-1000-0) v3.02+

Assigned at the start of each entry item within the glossary. This command may be used by glossary hooks, such as the [post-description hook,](#page-640-1) to reference the current entry.

**[\glscurrententrylevel](#page-416-1)** and some series suppose  $\frac{1.44+1}{88.4.3:405}$ 

Defined within the ["unsrt" family of commands](#page-640-2) to the current [hierarchical level](#page-637-3) (taking [leveloffset](#page-393-0) into account).

**\glscurrentfieldvalue** [glossaries](#page-1000-0) v4.23+

Conditional commands such as [\ifglshasfield](#page-947-0) set this to the field's value for use within the  $\langle true \rangle$  code.

**Aglscurrentrootentry** and states and series series-  $\frac{1.49+1}{88.4.3:405}$ 

May be used within [\printunsrtglossaryentryprocesshook](#page-417-0) to reference the most recent top level entry label (allowing for [flatten](#page-394-0) but not [leveloffset](#page-393-0)).

**[\glscurrenttoplevelentry](#page-416-5)** and some series-  $\frac{1.49+}{88.4.3:405}$ 

May be used within [\printunsrtglossaryentryprocesshook](#page-417-0) to reference the most recent top level entry label (allowing for [flatten](#page-394-0) and [leveloffset](#page-393-0)).

**\glscustomtext** [glossaries](#page-1000-0)

The custom text provided by  $\gtrsim$  slatisp or the [link text](#page-639-0) for the  $\gtrsim$  slatext-like commands. This command may be used within associated hooks, entry display styles ([\defglsentry](#page-707-0)[fmt](#page-707-0)), and the [post-link hook.](#page-640-0)

\glsdefaultshortaccess{ $\langle long \rangle$ }{ $\langle short \rangle$ } [glossaries](#page-1013-0)-accsupp v4.45+ (requires [accsupp](#page-25-0))

Used when [\newabbreviation](#page-52-0) automatically assigns [shortaccess](#page-646-1). This is defined by [glossaries](#page-19-0)-accsupp to just do  $\langle long \rangle$  but is redefined by glossaries-extra to do  $\langle long \rangle$  ( $\langle short \rangle$ ).

**\glsdefaulttype** initial: main [glossaries](#page-1000-0)

Expands to the label of the default [glossary,](#page-637-0) which is normally main but if [nomain](#page-1001-0) is used, it

will be the label of the first [glossary](#page-637-0) to be defined.

Defines [post-description hook](#page-640-1) associated with the category identified by the label  $\langle category \rangle$ . This simply (re)defines  $\gtrsim$  glsxtrpostdesc $\langle category \rangle$  for the given  $\langle category \rangle$  to  $\langle definition \rangle$ .

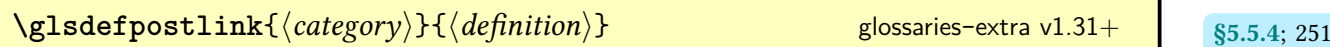

 $\texttt{QIsdefpostdesc\{\textit{(category)}\}\{\textit{(definition)}\}}$  [glossaries](#page-19-0)-extra v1.31+  $\texttt{g8.6.2; 428}$  $\texttt{g8.6.2; 428}$  $\texttt{g8.6.2; 428}$ 

Defines [post-link hook](#page-640-0) associated with the category identified by the label  $\langle category \rangle$ . This simply (re)defines  $\gtrsim$  glsxtrpostlink $\langle category \rangle$  for the given  $\langle category \rangle$  to  $\langle definition \rangle$ .

```
\gtrsimglsdefpostname\{\langle category \rangle\}\{\langle definition \rangle\} 426
```
Defines [post-name hook](#page-640-3) associated with the category identified by the label  $\langle category \rangle$ . This simply (re)defines [\glsxtrpostname](#page-437-3) $\langle category \rangle$  for the given  $\langle category \rangle$  to  $\langle definition \rangle$ .

**\GLSdesc**[\*options*)]{\/entry-label\}[\/insert\] modifiers: [\\*](#page-1005-0) [+](#page-1005-1) \/[alt-mod](#page-1008-2)\ [glossaries](#page-1000-0)

As [\glsdesc](#page-741-0) but converts the [link text](#page-639-0)to [all caps.](#page-1008-0)

 $\Gamma\left\{ \phi_1\right\}=\left\{ \phi_2\right\}=\left\{ \phi_1\right\}=\left\{ \phi_1\right\}$  modifiers: [\\*](#page-1005-0) [+](#page-1005-1)  $\phi_1\left( \phi_2\right)$  [glossaries](#page-1000-0)

As [\glsdesc](#page-741-0) but converts the [link text](#page-639-0) to [sentence case.](#page-1054-0) Use [\Glossentrydesc](#page-716-0) within custom glossary styles instead of this command.

<span id="page-741-0"></span> $\gtrsim$ **[**\glsdesc[\deptions\]{\entry-label\}[\insert\] modifiers: [\\*](#page-1005-0) [+](#page-1005-1) \[alt-mod](#page-1008-2)\ [glossaries](#page-1000-0)

References the entry identified by  $\langle entry\text{-}label\rangle$ . The text produced is obtained from the [description](#page-642-2) value. The  $\langle$ *insert* $\rangle$  argument will be inserted at the end of the [link text.](#page-639-0) This command does not alter or depend on the [first use flag.](#page-637-4) For the first optional argument, see [\glslink](#page-653-1) options. Use [\glossentrydesc](#page-716-1) within custom glossary styles instead of this command.

 $\gtrsim$ glsdescplural $[\langle options\rangle]\{\langle entry\text{-}label\rangle\}$  $[\langle insert\rangle]$  modifiers: [\\*](#page-1005-0) [+](#page-1005-1)  $\langle alt\text{-}mod\rangle$ [glossaries](#page-1000-0)

As [\glsdesc](#page-741-0) but for the [descriptionplural](#page-643-5) field.

\glsdescriptionaccessdisplay{\text\}{\entry-label\} [glossaries](#page-1013-0)-accsupp

Does  $\langle text \rangle$  with the [descriptionaccess](#page-643-6) replacement text (if set).

\glsdescriptionpluralaccessdisplay{\text\}{\entry-label\} [glossaries](#page-1013-0)-accsupp

Does  $\langle text \rangle$  with the [descriptionpluralaccess](#page-643-0) replacement text (if set).

**\glsdescwidth** [glossary](#page-1015-0)-long& [glossary](#page-1015-1)-super

A length register used to set the width of the description column for [tabular](#page-1055-1)-like styles.

 $\langle Glsdisp[\langle options \rangle]{\langle entry-label \rangle}{\langle (text \rangle)}$ [glossaries](#page-1000-0) v4.50+

As [\glsdisp](#page-742-0) but sets the [link text](#page-639-0) to [\glssentencecase{](#page-208-0) $\langle text \rangle$ }. This is provided to allow a [sentence case](#page-1054-0) mapping in the event that [\glsdisp](#page-742-0) occurs at the start of content that has automated case-changing.

<span id="page-742-0"></span> $\gtrsim$  **\glsdisp**[ $\langle options \rangle$ ]{ $\langle entry\text{-}label \rangle$ }{ $\langle text \rangle$ } modifiers: [\\*](#page-1005-0) [+](#page-1005-1)  $\langle alt\text{-}mod \rangle$ [glossaries](#page-1000-0)  $v1.19+$ 

References the entry identified by  $\langle entry\text{-}label\rangle$  with the given  $\langle text\rangle$  as the [link text.](#page-639-0) This command unsets the [first use flag](#page-637-4) (use [\glslink](#page-772-0) instead, if the [first use flag](#page-637-4) should not be altered). This command is considered a [\gls](#page-637-1)-like command. For the first optional argument, see [\glslink](#page-653-1) options.

[\glsdisplaynumberlist](#page-608-2){\entry-label\} [glossaries](#page-1000-0) v3.02+ and states in the states v3.02+ and states v3.02+ and states in the states of states of states  $\frac{1}{2}$ 

Formats the [location list](#page-639-1) for the given entry. Redefined by [glossaries](#page-569-0)-extra-bib2gls to obtain the [location list](#page-639-1) from the [location](#page-46-0) field.

<span id="page-742-1"></span>\glsdoifexists{\*entry-label*}}{\code}} [glossaries](#page-1000-0)

Does  $\langle code \rangle$  if the entry given by  $\langle entry\text{-}label \rangle$  exists. If the entry doesn't exist, this will either generate an error ([undefaction](#page-26-0)[=error](#page-26-1)) or a warning ([undefaction=](#page-26-0)[warn](#page-26-2)) and, within the document environment, it will insert the unknown marker [??](#page-1005-2).

\glsdoifexistsordo{*{entry-label*}}{*{true}*}{*{false}*} [glossaries](#page-1000-0) v4.19+

Similar to [\ifglsentryexists](#page-946-0), this does  $\langle true \rangle$  if the entry given by  $\langle entry\text{-}label \rangle$  exists. If the entry doesn't it exist, this does  $\langle false \rangle$  and generates an error ([undefaction=](#page-26-0)[error](#page-26-1)) or a warning ([undefaction](#page-26-0)[=warn](#page-26-2)). The unknown marker [??](#page-1005-2) will be placed before the  $\langle false \rangle$ code.

\glsdoifexistsorwarn{(*entry-label*)}{(*code*)} [glossaries](#page-1000-0) v4.03+

Like [\glsdoifexists](#page-742-1), but always warns (no error) if the entry doesn't exist, regardless of the [undefaction](#page-26-0) setting, and doesn't show the unknown marker.

 $\gtrsim$  glsdoifnoexists{ $\langle entry\text{-}label\rangle$ }{ $\langle code\rangle$ }

Does  $\langle code \rangle$  if the entry given by  $\langle entry\text{-}label \rangle$  does not exist. If the entry does exist, this will either generate an error ([undefaction](#page-26-0)[=error](#page-26-1)) or a warning ([undefaction=](#page-26-0)[warn](#page-26-2)).

<span id="page-743-0"></span>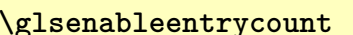

Enables entry counting.

**b [\glsenableentryunitcount](#page-327-1) b see all the see all the seeing of**  $\frac{1}{316}$ 

Enables entry unit counting.

 $\texttt{Nglsencapwrcontent} \{\langle code \rangle \}$  $\texttt{Nglsencapwrcontent} \{\langle code \rangle \}$  $\texttt{Nglsencapwrcontent} \{\langle code \rangle \}$  [glossaries](#page-1000-0) v4.50+ & [glossaries](#page-19-0)-extra v1.49+  $\qquad \quad$   $\text{\$5.8: 267}$  $\text{\$5.8: 267}$  $\text{\$5.8: 267}$ 

Encapsulates the [indexing](#page-638-0) code (within [\glslinkwrcontent](#page-196-0)).

**\glsenableentrycount** [glossaries](#page-1000-0) v4.14+

 $\gtrsim$ **glsendrange**[ $\langle$ options $\rangle$ ] $\{\langle entry \text{ label list}\rangle\}$  glossaries-extra v1.50+ s5.8; [262](#page-273-0)

As [\glsstartrange](#page-273-2) but with the end range marker [\)](#page-1005-3).

**\glsentrycounterlabel** [glossaries](#page-1000-0) v3.0+

Used by [\glsentryitem](#page-746-2) to display the entry counter label.

 $\gtrsim$  **\glsentrycurrcount**{ $\langle entry\text{-}label\rangle$ } [glossaries](#page-1000-0) v4.14+

Expands to the current entry count running total or 0 if not available (needs to be enabled with [\glsenableentrycount](#page-743-0) or [\glsenableentryunitcount](#page-327-1)). With unit entry counting, this expands to the total for the current unit.

\Glsentrydesc{*{entry-label}*} [glossaries](#page-1000-0) glossaries

Partially robust command that displays the value of the [description](#page-642-2) [field](#page-636-0) with [sentence](#page-1054-0) [case](#page-1054-0) applied. As from [glossaries](#page-1000-0) v4.50, this command can expand in PDF bookmarks. Outside of PDF bookmarks it will expand to a robust internal command.

\glsentrydesc{*{entry-label*}} [glossaries](#page-1000-0)

Simply expands to the value of the [description](#page-642-2) [field.](#page-636-0) Does nothing if the entry hasn't been defined. May be used in expandable contexts provided that the [description](#page-642-2) [field](#page-636-0) doesn't contain any fragile commands.

<span id="page-744-0"></span> $\gtrsim$ glsentrydescplural $\{\langle entry\text{-}label\rangle\}$ 

Simply expands to the value of the [descriptionplural](#page-643-5) [field.](#page-636-0) Does nothing if the entry hasn't been defined. May be used in expandable contexts provided that the [description](#page-643-5)[plural](#page-643-5) [field](#page-636-0) doesn't contain any fragile commands.

\Glsentryfirst{\\entry-label\}}

Partially robust command that displays the value of the [first](#page-643-1) [field](#page-636-0) with the first letter convertedto [uppercase.](#page-1055-2) As from [glossaries](#page-1000-0) v4.50, this command can expand in PDF bookmarks. Outside of PDF bookmarks it will expand to a robust internal command.

<span id="page-745-0"></span>\glsentryfirst{*{entry-label*}} [glossaries](#page-1000-0)

Simply expands to the value of the [first](#page-643-1) [field.](#page-636-0) Does nothing if the entry hasn't been defined. May be used in expandable contexts provided that the [first](#page-643-1) [field](#page-636-0) doesn't contain any fragile commands.

\Glsentryfirstplural{*\entry-label*}} [glossaries](#page-1000-0)

Partially robust command that displays the value of the [firstplural](#page-643-3) [field](#page-636-0) with [sentence](#page-1054-0) [case](#page-1054-0) applied. As from [glossaries](#page-1000-0) v4.50, this command can expand in PDF bookmarks. Outside of PDF bookmarks it will expand to a robust internal command.

<span id="page-745-1"></span>\glsentryfirstplural{\*entry-label*}} [glossaries](#page-1000-0) glossaries

Simply expands to the value of the [firstplural](#page-643-3) [field.](#page-636-0) Does nothing if the entry hasn't been defined. May be used in expandable contexts provided that the [firstplural](#page-643-3) [field](#page-636-0) doesn't contain any fragile commands.

**\glsentryfmt** [glossaries](#page-1000-0) v3.11a+

The default display format used by the [\gls](#page-637-1)-like commands. This checks if the [short](#page-646-0) field has been set for the current entry and, if set, initialises the abbreviation formatting commands (with [\glssetabbrvfmt](#page-170-0)). This command will do [\glsgenentryfmt](#page-267-0) (encapsulated with [\glsxtrregularfont](#page-252-0)) if the entry is considered a regular entry ([\glsifregular](#page-542-0)) or if the entry doesn't have the [short](#page-646-0) field set. Otherwise it will do  $\gtrsim$  glsxtrgenabbrvfmt encapsulated with [\glsxtrabbreviationfont](#page-252-1).

 $\texttt{QIsentryindexcount}\{\langle entry\text{-}label\rangle\}$   $\texttt{QIsentry-}$  [glossaries](#page-19-0)-extra v1.49+  $\texttt{S5.8; 268}$  $\texttt{S5.8; 268}$  $\texttt{S5.8; 268}$ 

Expands to the number of times the given entry has been indexed. This will expand to 0 if the entry hasn't been indexed or hasn't been defined.

<span id="page-746-2"></span>\glsentryitem{ $\langle entry\text{-}label\rangle}$ }

Does nothing if [entrycounter=](#page-1001-1)false, otherwise increments and displays the associated counter.

\Glsentrylong{\/entry-label\)} [glossaries](#page-1000-0) v3.0+

Displays the value of the [long](#page-644-0) [field](#page-636-0) with [sentence case](#page-1054-0) applied. Does nothing if the entry hasn't been defined. As from [glossaries](#page-1000-0) v4.50, this command can expand in PDF bookmarks. Outside of PDF bookmarks it will expand to a robust internal command.

<span id="page-746-0"></span> $\gtrsim$  [glossaries](#page-1000-0) v3.0+  $\gtrsim$   $\gtrsim$ 

Simply expands to the value of the [long](#page-644-0) [field.](#page-636-0) Does nothing if the entry hasn't been defined. May be used in expandable contexts provided that the [long](#page-644-0) [field](#page-636-0) doesn't contain any fragile commands.

\Glsentrylongpl{*{entry-label}}* [glossaries](#page-1000-0) v3.0+

Displays the value of the [longplural](#page-644-2) [field](#page-636-0) with [sentence case](#page-1054-0) applied. Does nothing if the entry hasn't been defined. As from [glossaries](#page-1000-0) v4.50, this command can expand in PDF bookmarks. Outside of PDF bookmarks it will expand to a robust internal command.

<span id="page-746-1"></span>\glsentrylongpl{*{entry-label}}* [glossaries](#page-1000-0) v3.0+

Simply expands to the value of the [longplural](#page-644-2) [field.](#page-636-0) Does nothing if the entry hasn't been defined. May be used in expandable contexts provided that the [longplural](#page-644-2) [field](#page-636-0) doesn't contain any fragile commands.

\Glsentryname{*{entry-label}*} [glossaries](#page-1000-0) glossaries

Partially robust command that displays the value of the [name](#page-645-1) [field](#page-636-0) with [sentence case](#page-1054-0) applied. As from [glossaries](#page-1000-0) v4.50, this command can expand in PDF bookmarks. Outside of PDF bookmarks it will expand to a robust internal command.

<span id="page-747-0"></span>\g<mark>lsentryname</mark>{*\entry-label*}} [glossaries](#page-1000-0)

Simply expands to the value of the [name](#page-645-1) key. Does nothing if the entry hasn't been defined. May be used in expandable contexts provided that the [name](#page-645-1) key doesn't contain any fragile commands.

 $\gtrsim$ gls $\texttt{entropynumberlist}\{\langle \textit{entry-label}\rangle\}$  [glossaries](#page-1000-0) v3.02+  $\qquad \qquad \text{\$11.5.8; 598}$  $\qquad \qquad \text{\$11.5.8; 598}$  $\qquad \qquad \text{\$11.5.8; 598}$ 

Displays the [location list](#page-639-1) for the given entry. Redefined by [glossaries](#page-569-0)-extra-bib2gls to obtain the [location list](#page-639-1) from the [location](#page-46-0) field.

\glsentryparent{*\entry-label*}} [glossaries](#page-1000-0)

Expands to the value of the [parent](#page-645-4) [field.](#page-636-0) Expands to nothing if the [parent](#page-645-4) [field](#page-636-0) hasn't been set and expands to [\relax](#page-1053-2) if the entry hasn't been defined.

[\glsentrypdfsymbol](#page-435-2){ $\langle$ *entry-label*}} glossaries-extra v1.42+ s8.6; [424](#page-435-1)

Used when [\glossentrysymbol](#page-716-2) occurs in a PDF bookmark.

\Glsentryplural{\*entry-label*}} [glossaries](#page-1000-0)

Partially robust command that displays the value of the [plural](#page-645-2) [field](#page-636-0) with [sentence case](#page-1054-0) applied. As from [glossaries](#page-1000-0) v4.50, this command can expand in PDF bookmarks. Outside of PDF bookmarks it will expand to a robust internal command.

<span id="page-747-1"></span>\glsentryplural{\*entry-label*}} [glossaries](#page-1000-0) glossaries

Simply expands to the value of the [plural](#page-645-2) [field.](#page-636-0) Does nothing if the entry hasn't been defined. May be used in expandable contexts provided that the [plural](#page-645-2) [field](#page-636-0) doesn't contain any fragile commands.

 $\gtrsim$  **\glsentryprevcount**{ $\langle entry\text{-}label\rangle$ } [glossaries](#page-1000-0) v4.14+

Expands to the final entry count total from the previous  $E$ FEX run or if 0 if not available (needs to be enabled with [\glsenableentrycount](#page-743-0) or [\glsenableentryunitcount](#page-327-1)). With unit entry counting, this expands to the total for the current unit.

 $\langle g1$ **sentryprevmaxcount** $\{ \langle entry\text{-}label \rangle \}$   $\}$  [glossaries](#page-1000-0) v4.14+  $\frac{1}{2}$  s6.1:317

Expands to the maximum entry unit count total from the previous  $\mathbb{E} F[X]$  run or if 0 if not available (needs to be enabled with [\glsenableentryunitcount](#page-327-1)).

 $\gamma$ glsentryprevtotalcount $\{$ langle entry-label \rangle\} glossaries v4.14+ s6.1; [317](#page-328-2)

Expands to the final entry count total from the previous  $E$ FF $X$  run or if 0 if not available (needs to be enabled with [\glsenableentryunitcount](#page-327-1)).

\Glsentryshort{*\entry-label*}} [glossaries](#page-1000-0) v3.0+

Displays the value of the [short](#page-646-0) [field](#page-636-0) with [sentence case](#page-1054-0) applied. Does nothing if the entry hasn't been defined. As from [glossaries](#page-1000-0) v4.50, this command can expand in PDF bookmarks. Outside of PDF bookmarks it will expand to a robust internal command.

<span id="page-748-0"></span>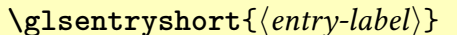

Simply expands to the value of the [short](#page-646-0) [field.](#page-636-0) Does nothing if the entry hasn't been defined. May be used in expandable contexts provided that the [short](#page-646-0) [field](#page-636-0) doesn't contain any fragile commands.

\Glsentryshortpl{*{entry-label}}* [glossaries](#page-1000-0) v3.0+

[glossaries](#page-1000-0) v3.0+

Displays the value of the [shortplural](#page-647-0) [field](#page-636-0) with [sentence case](#page-1054-0) applied. Does nothing if the entry hasn't been defined. As from [glossaries](#page-1000-0) v4.50, this command can expand in PDF bookmarks. Outside of PDF bookmarks it will expand to a robust internal command.

<span id="page-749-0"></span>\glsentryshortpl{*{entry-label}}* [glossaries](#page-1000-0) v3.0+

Simply expands to the value of the [shortplural](#page-647-0) [field.](#page-636-0) Does nothing if the entry hasn't been defined. May be used in expandable contexts provided that the [shortplural](#page-647-0) [field](#page-636-0) doesn't contain any fragile commands.

\Glsentrysymbol{\*entry-label*}} [glossaries](#page-1000-0)

Partially robust command that displays the value of the [symbol](#page-647-2) [field](#page-636-0) with [sentence case](#page-1054-0) applied. As from [glossaries](#page-1000-0) v4.50, this command can expand in PDF bookmarks. Outside of PDF bookmarks it will expand to a robust internal command.

<span id="page-749-1"></span>\glsentrysymbol{\\\entry-label\} [glossaries](#page-1000-0)

Simply expands to the value of the [symbol](#page-647-2) [field.](#page-636-0) Does nothing if the entry hasn't been defined. May be used in expandable contexts provided that the [symbol](#page-647-2) [field](#page-636-0) doesn't contain any fragile commands.

\glsentrysymbolaccess{\entry-label\} [glossaries](#page-1013-0)-accsupp

As [\glsentrysymbol](#page-749-1) but for the [symbolaccess](#page-647-3) field.

<span id="page-749-2"></span>\glsentrysymbolplural{\entry-label\} [glossaries](#page-1000-0) glossaries

Simply expands to the value of the [symbolplural](#page-647-4) [field.](#page-636-0) Does nothing if the entry hasn't been defined. May be used in expandable contexts provided that the [symbolplural](#page-647-4) [field](#page-636-0) doesn't contain any fragile commands.

<span id="page-749-3"></span>\Glsentrytext{*(entry-label)*} [glossaries](#page-1000-0)

Partially robust command that displays the value of the [text](#page-648-1) [field](#page-636-0) with [sentence case](#page-1054-0) applied. As from [glossaries](#page-1000-0) v4.50, this command can expand in PDF bookmarks. Outside of PDF bookmarks it will expand to a robust internal command.

<span id="page-750-0"></span>\glsentrytext{*\entry-label*}} [glossaries](#page-1000-0)

Simply expands to the value of the [text](#page-648-1) [field.](#page-636-0) Does nothing if the entry hasn't been defined. May be used in expandable con[text](#page-648-1)s provided that the text [field](#page-636-0) doesn't contain any fragile commands.

\glsentrytitlecase{*\entry-label*}}{*\field-label*}} [glossaries](#page-1000-0) v4.22+

Applies [title case](#page-1055-3) to the value supplied in the given field (which is obtained with [\glsfield](#page-753-0)[fetch](#page-753-0)).

\glsentrytype{*{entry-label}*} [glossaries](#page-1000-0) glossaries

Simply expands to the value of the  $type$  key. Does nothing if the entry hasn't been defined.

\Glsentryuseri{\*entry-label*}} [glossaries](#page-1000-0) v2.04+

Partially robust command that displays the value of the [user1](#page-648-3) [field](#page-636-0) with [sentence case](#page-1054-0) applied. As from [glossaries](#page-1000-0) v4.50, this command can expand in PDF bookmarks. Outside of PDF bookmarks it will expand to a robust internal command.

<span id="page-750-1"></span> $\gtrsim$ **glsentryuseri** $\{\langle entry\text{-}label\rangle\}$  [glossaries](#page-1000-0) v2.04+

Simply expands to the value of the [user1](#page-648-3) [field.](#page-636-0) Does nothing if the entry hasn't been defined. May be used in expandable contexts provided that the [user1](#page-648-3) [field](#page-636-0) doesn't contain any fragile commands.

\Glsentryuserii{(*entry-label*)} [glossaries](#page-1000-0) v2.04+

Partially robust command that displays the value of the [user2](#page-649-0) [field](#page-636-0) with [sentence case](#page-1054-0) applied. As from [glossaries](#page-1000-0) v4.50, this command can expand in PDF bookmarks. Outside of PDF bookmarks it will expand to a robust internal command.

<span id="page-751-0"></span>\glsentryuserii{*\entry-label*}} [glossaries](#page-1000-0) v2.04+

Simply expands to the value of the user<sub>2</sub> [field.](#page-636-0) Does nothing if the entry hasn't been defined. May be used in expandable contexts provided that the user 2 [field](#page-636-0) doesn't contain any fragile commands.

\Glsentryuseriii{\*entry-label*}} [glossaries](#page-1000-0) v2.04+

Partially robust command that displays the value of the [user3](#page-649-2) [field](#page-636-0) with [sentence case](#page-1054-0) applied. As from [glossaries](#page-1000-0) v4.50, this command can expand in PDF bookmarks. Outside of PDF bookmarks it will expand to a robust internal command.

<span id="page-751-1"></span>\glsentryuseriii{*\entry-label*}} [glossaries](#page-1000-0) v2.04+

Simply expands to the value of the [user3](#page-649-2) [field.](#page-636-0) Does nothing if the entry hasn't been defined. May be used in expandable contexts provided that the [user3](#page-649-2) [field](#page-636-0) doesn't contain any fragile commands.

\Glsentryuseriv{\*entry-label*}} [glossaries](#page-1000-0) v2.04+

Partially robust command that displays the value of the [user4](#page-649-4) [field](#page-636-0) with [sentence case](#page-1054-0) applied. As from [glossaries](#page-1000-0) v4.50, this command can expand in PDF bookmarks. Outside of PDF bookmarks it will expand to a robust internal command.

<span id="page-751-2"></span>\glsentryuseriv{\*entry-label*}} [glossaries](#page-1000-0) v2.04+

Simply expands to the value of the user<sup>4</sup> [field.](#page-636-0) Does nothing if the entry hasn't been defined. May be used in expandable contexts provided that the user 4 [field](#page-636-0) doesn't contain any fragile commands.

 $\Gamma$  **\Glsentryuserv**{ $\langle entry\text{-}label\rangle$ }

Partially robust command that displays the value of the [user5](#page-649-6) [field](#page-636-0) with [sentence case](#page-1054-0) applied. As from [glossaries](#page-1000-0) v4.50, this command can expand in PDF bookmarks. Outside of PDF bookmarks it will expand to a robust internal command.

<span id="page-752-0"></span>\glsentryuserv{*\entry-label*}} [glossaries](#page-1000-0) v2.04+

Simply expands to the value of the user<sup>5</sup> [field.](#page-636-0) Does nothing if the entry hasn't been defined. May be used in expandable contexts provided that the user<sup>5</sup> [field](#page-636-0) doesn't contain any fragile commands.

\Glsentryuservi{\*entry-label*}} [glossaries](#page-1000-0) v2.04+

Partially robust command that displays the value of the [user6](#page-650-1) [field](#page-636-0) with [sentence case](#page-1054-0) applied. As from [glossaries](#page-1000-0) v4.50, this command can expand in PDF bookmarks. Outside of PDF bookmarks it will expand to a robust internal command.

<span id="page-752-1"></span>\glsentryuservi{\/*entry-label*}} [glossaries](#page-1000-0) v2.04+

Simply expands to the value of the user<sub>6</sub> [field.](#page-636-0) Does nothing if the entry hasn't been defined. May be used in expandable contexts provided that the [user6](#page-650-1) [field](#page-636-0) doesn't contain any fragile commands.

[\glsexclapplyinnerfmtfield](#page-257-5){ $\langle$ *entry-label*}}{ $\langle$ *internal-field*}}<br>https://www.hinternal-fieldi} [glossaries](#page-19-0)-extra v1.49+

Locally adds the field given by its [internal field label](#page-639-2)  $\langle internal-field \rangle$  to the [inner formatting](#page-638-1) exclusion list for the entry identified by  $\langle entry\text{-}label\rangle$ . This typically means that the field value already contains the [inner formatting.](#page-638-1)

**\glsexpandfields** [glossaries](#page-1000-0) v3.08a+

Expand field values when defining entries, except for those that explicitly have expansion disabled with [\glssetnoexpandfield](#page-805-0).

 $\log$ lsextrapostnamehook $\{\langle$ *entry-label* $\rangle\}$  glossaries-extra v1.25+ s8.6.1; [426](#page-437-4) [glossaries](#page-19-0)-extra v1.25+ s8.6.1; 426  $\,$ 

A general purpose hook that's performed within [\glsxtrpostnamehook](#page-436-1).

 $\gtrsim$ glsfieldaccsupp{ $\langle$ *replacement*}}{ $\langle$ *content*}}{ $\langle$ *field*}}{ $\langle$ *entry-label*}} [glossaries](#page-1013-0)-accsupp v4.45+

If [glossaries](#page-19-0)-extra has been loaded, this command will first check for the existence of the command  $\gtrsim$  lesstr $\langle category \rangle$  (field) [accsupp](#page-842-0). If that command doesn't exist or if [glossaries](#page-19-0) -[extra](#page-19-0) hasn't been loaded, it then checks for the existence of  $\gtrsim$  field) accsupp (for example, [\glsshortaccsupp](#page-806-0)). Failing that it will use [\glsaccsupp](#page-735-3). Whichever command is found first,  $\langle cs \rangle$  {  $\langle replacement \rangle$  } {  $\langle content \rangle$  } is performed.

<span id="page-753-1"></span>\glsfielddef{(*entry-label*)}{(*field*)}{(*value*)} [glossaries](#page-1000-0) v4.16+

Locally assigns the  $\langle value \rangle$  to the given [field](#page-636-0) (identified by the [internal field label](#page-639-2)  $\langle field \rangle$ ) for the entry identified by  $\langle$ *entry-label* $\rangle$ . Produces an error (or warning with [undefaction=](#page-26-0) [warn](#page-26-2)) if the entry or field doesn't exist. Note that this doesn't update any associated fields.

<span id="page-753-2"></span> $\gtrsim$ **lglsfieldedef**{*\entry-label*}}{*\field*}}{*\value*}} [glossaries](#page-1000-0) v4.16+

Locally assigns the full expansion of  $\langle value \rangle$  to the given [field](#page-636-0) (identified by the [internal field](#page-639-2) [label](#page-639-2)  $\langle field \rangle$ ) for the entry identified by  $\langle entry\text{-}label \rangle$ . Produces an error (or warning with [undefaction](#page-26-0)[=warn](#page-26-2)) if the entry or field doesn't exist. Note that this doesn't update any associated fields.

<span id="page-753-0"></span> $\gtrsim$ **lsfieldfetch**{\*entry-label*}}{\*field-label*}}{\*cs*} [glossaries](#page-1000-0) v4.16+

Fetches the value of the given field for the given entry and stores it in the command  $\langle cs \rangle$ . Triggers an error if the given field (identified by its [internal field label\)](#page-639-2) hasn't been defined. Uses [\glsdoifexists](#page-742-1).

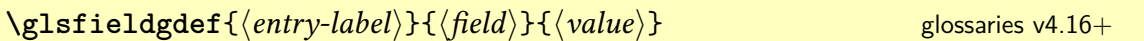

As [\glsfielddef](#page-753-1) but does a global assignment.

\glsfieldxdef{\*entry-label*}}{\*field*}}{\*value*}} [glossaries](#page-1000-0) v4.16+

As [\glsfieldedef](#page-753-2) but does a global assignment.

[§8.6.5.4](#page-446-2); [441](#page-452-0) **[\glsFindWidestAnyName](#page-452-1)** [ $\langle glossary \: labels \rangle$ ] glossaries-extra-[stylemods](#page-995-0) v1.05+

Finds and sets the widest name for all entries in the given [glossaries.](#page-637-0)

[\glsFindWidestAnyNameLocation](#page-453-1)[\glossary labels\]{\register\} glossaries-extra-[stylemods](#page-995-0)  $v1.05+$ 

Like [\glsFindWidestAnyName](#page-452-1) but also also measures the [location list.](#page-639-1) The length of the widest location is stored in  $\langle \text{register} \rangle$ , which should be a length register.

```
\glsFindWidestAnyNameSymbol[\glossary labels)]{\register}}
stylemods v1.05+
```
Like [\glsFindWidestAnyName](#page-452-1) but also also measures the symbol. The length of the widest symbol is stored in  $\langle$ *register* $\rangle$  which should be a length register.

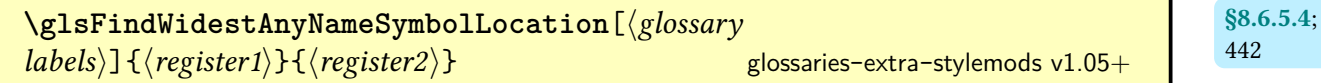

Like [\glsFindWidestAnyNameSymbol](#page-452-3) but also also measures the [location list.](#page-639-1) The length of the widest symbol is stored in  $\langle$ register1 $\rangle$  and the length of the widest location is stored in  $\langle$ register2 $\rangle$ , which should both be length registers.

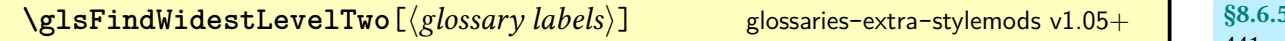

743

[§8.6.5.4](#page-446-2); [441](#page-452-2)

[§8.6.5.4](#page-446-2); [442](#page-453-0)

 $\overline{5.4}$ : [441](#page-452-4)

Finds and sets the widest name for all entries with [hierarchical level](#page-637-3) less than or equal to 2 in the given [glossaries.](#page-637-0)

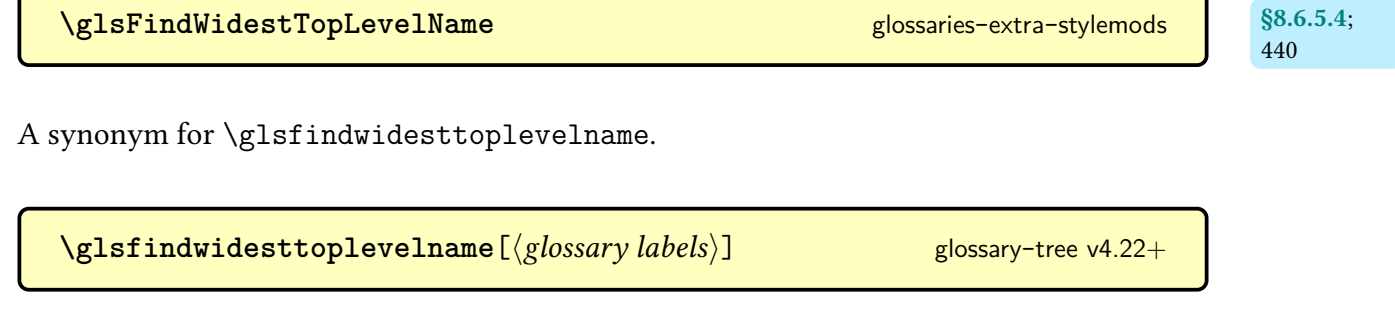

<span id="page-755-0"></span>Finds and sets the widest name for all top-level entries in the given [glossaries.](#page-637-0) If the optional argument is omitted, the list of all non[-ignored glossaries](#page-638-2) is assumed.

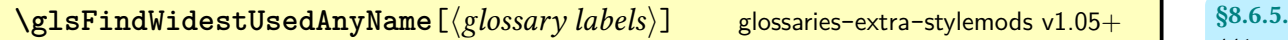

Finds and sets the widest name for all entries that have been marked as [used](#page-637-4) in the given [glossaries.](#page-637-0)

[\glsFindWidestUsedAnyNameLocation](#page-453-5)[\glossary labels\]{\register\} glossaries-extra-[stylemods](#page-995-0) v1.05+

Like [\glsFindWidestUsedAnyName](#page-452-7) but also also measures the [location list.](#page-639-1) The length of the widest location is stored in  $\langle$  register $\rangle$ , which should be a length register.

[\glsFindWidestUsedAnyNameSymbol](#page-452-9)[\glossary labels\]{\register\} glossaries-extra-[stylemods](#page-995-0)  $v1.05+$ 

Like [\glsFindWidestUsedAnyName](#page-452-7) but also also measures the symbol. The length of the widest symbol is stored in  $\langle$ register $\rangle$  which should be a length register.

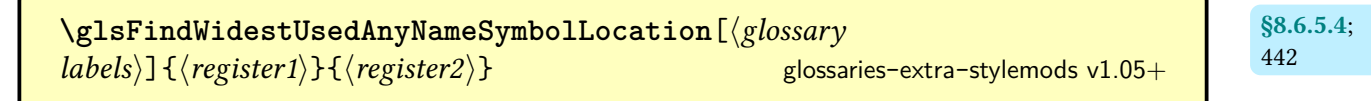

[§8.6.5.4](#page-446-2); [441](#page-452-8)

 $\overline{4}$ ; [441](#page-452-6)

[§8.6.5.4](#page-446-2); [442](#page-453-4)
Like [\glsFindWidestUsedAnyNameSymbol](#page-452-0) but also also measures the [location list.](#page-639-0) The length of the widest symbol is stored in  $\langle$ register1 $\rangle$  and the length of the widest location is stored in  $\langle$ *register2* $\rangle$ , which should both be length registers.

```
\glsFindWidestUsedLevelTwo[\langleglossary labelsstylemods v1.05+
```
Finds and sets the widest name for all entries that have been markedas [used](#page-637-0) with [hierarchical](#page-637-1) [level](#page-637-1) less than or equal to 2 in the given [glossaries.](#page-637-2)

```
\glsFindWidestUsedTopLevelName<sup>[(glossary labels)]</sup>
stylemods v1.05+
```
Finds and sets the widest name for all top-level entries that have been marked as [used](#page-637-0) in the given [glossaries.](#page-637-2)

 $\text{GLSfirst}[\langle options\rangle]\{\langle entry\text{-}label\rangle\}[\langle insert\rangle] \text{ modifiers: * } + \langle alt\text{-}mod\rangle \text{ glossaries}$  $\text{GLSfirst}[\langle options\rangle]\{\langle entry\text{-}label\rangle\}[\langle insert\rangle] \text{ modifiers: * } + \langle alt\text{-}mod\rangle \text{ glossaries}$  $\text{GLSfirst}[\langle options\rangle]\{\langle entry\text{-}label\rangle\}[\langle insert\rangle] \text{ modifiers: * } + \langle alt\text{-}mod\rangle \text{ glossaries}$  $\text{GLSfirst}[\langle options\rangle]\{\langle entry\text{-}label\rangle\}[\langle insert\rangle] \text{ modifiers: * } + \langle alt\text{-}mod\rangle \text{ glossaries}$  $\text{GLSfirst}[\langle options\rangle]\{\langle entry\text{-}label\rangle\}[\langle insert\rangle] \text{ modifiers: * } + \langle alt\text{-}mod\rangle \text{ glossaries}$  $\text{GLSfirst}[\langle options\rangle]\{\langle entry\text{-}label\rangle\}[\langle insert\rangle] \text{ modifiers: * } + \langle alt\text{-}mod\rangle \text{ glossaries}$  $\text{GLSfirst}[\langle options\rangle]\{\langle entry\text{-}label\rangle\}[\langle insert\rangle] \text{ modifiers: * } + \langle alt\text{-}mod\rangle \text{ glossaries}$ 

As [\glsfirst](#page-756-0) but converts the [link text](#page-639-1) to [all caps.](#page-1008-1) If you have defined the entry with [\newabbreviation](#page-52-0) use [\GLSxtrfull](#page-65-0) or [\GLS](#page-717-0)[\[prereset\]](#page-202-0) instead.

 $\Gamma\left\{\langle options\rangle\right]\left\{\langle entry\text{-}label\rangle\right\}\left[\langle insert\rangle\right] \ modifiers: * + \langle alt\text{-}mod\rangle \}$  $\Gamma\left\{\langle options\rangle\right]\left\{\langle entry\text{-}label\rangle\right\}\left[\langle insert\rangle\right] \ modifiers: * + \langle alt\text{-}mod\rangle \}$  $\Gamma\left\{\langle options\rangle\right]\left\{\langle entry\text{-}label\rangle\right\}\left[\langle insert\rangle\right] \ modifiers: * + \langle alt\text{-}mod\rangle \}$  $\Gamma\left\{\langle options\rangle\right]\left\{\langle entry\text{-}label\rangle\right\}\left[\langle insert\rangle\right] \ modifiers: * + \langle alt\text{-}mod\rangle \}$  [glossaries](#page-1000-0)

As [\glsfirst](#page-756-0) but converts the first character of the [link text](#page-639-1)to [uppercase](#page-1055-0) (for the start of a sentence) using [\makefirstuc](#page-952-0). If you have defined the entry with [\newabbreviation](#page-52-0) use [\Glsxtrfull](#page-64-0) or [\Gls](#page-717-1)[\[prereset\]](#page-202-0) instead.

<span id="page-756-0"></span>\glsfirst[\options\]{\\entry-label\}[\\tinsert\] modifiers: [\\*](#page-1005-0) [+](#page-1005-1) \[alt-mod](#page-1008-0)\ [glossaries](#page-1000-0)

References the entry identified by  $\langle entry\text{-}label\rangle$ . The text produced is obtained from the [first](#page-643-0) value. The  $\langle insert\rangle$  argument will be inserted at the end of the [link text.](#page-639-1) This command does not alter or depend on the [first use flag.](#page-637-0) If you have defined the entry with [\newab](#page-52-0)[breviation](#page-52-0) use [\glsxtrfull](#page-64-1) for the full form or [\glsxtrlong](#page-63-0) for the long form or use [\gls](#page-717-2)[\[prereset\]](#page-202-0), as some abbreviation styles are too complicated to work with [\glsfirst](#page-756-0). For the first optional argument, see [\glslink](#page-653-0) options.

[§8.6.5.4](#page-446-0); [441](#page-452-1)

[§8.6.5.4](#page-446-0); [441](#page-452-3)

 $\text{QIsfirstabbrvdefaultfont}\{\langle text \rangle\}$  htextile in the set of  $\begin{bmatrix} 132 \end{bmatrix}$  $\begin{bmatrix} 132 \end{bmatrix}$  $\begin{bmatrix} 132 \end{bmatrix}$ Formatting command for the short form on [first use](#page-637-3) used by the abbreviation styles that don't apply a font change by default.  $\texttt{QIsfirstabbrvemfont}\{\langle text\rangle\}$  [glossaries](#page-19-0)-extra v1.04+  $\texttt{158}$  $\texttt{158}$  $\texttt{158}$ Short form font used by the "em" abbreviation styles on [first use.](#page-637-3)  $\texttt{Qlsfirstabbrvfont} \{\langle text \rangle\}$ Font formatting command for the short form on [first use,](#page-637-3) initialised by the abbreviation style.  $\texttt{Qlsfirstabbrvhyphenfont} \{\langle \mathit{text}\rangle\}$  [glossaries](#page-19-0)-extra v1.17+  $\textcolor{red}{\big|}$  [148](#page-159-0)  $\textcolor{red}{\big|}$ Short form font used by the "hyphen" abbreviation styles on [first use.](#page-637-3) **[\glsfirstabbrvonlyfont](#page-165-1)**{ [154](#page-165-0) htexti} [glossaries](#page-19-0)-extra v1.17+ Short form font used by the "only" abbreviation styles on [first use.](#page-637-3)  $\texttt{QIsfirstabbrvscfont${\langle \textit{text} \rangle$}}$  [glossaries](#page-19-0)-extra v1.17+  $\hfill$  [157](#page-168-0) Short form font used by the [small caps](#page-1055-1) "sc" abbreviation styles on [first use.](#page-637-3) **[\glsfirstabbrvsconlyfont](#page-166-1)**{ [155](#page-166-0) htexti} [glossaries](#page-19-0)-extra v1.48+ Short form font used by the "sc-only" abbreviation styles on [first use.](#page-637-3)  $\texttt{Qlsfirstabbrvscuserfont${\langle \textit{text} \rangle$}\over{136}}$  $\texttt{Qlsfirstabbrvscuserfont${\langle \textit{text} \rangle$}\over{136}}$  $\texttt{Qlsfirstabbrvscuserfont${\langle \textit{text} \rangle$}\over{136}}$  [glossaries](#page-19-0)-extra v1.48+  $\texttt{Q}$  Short form font used by the [small caps](#page-1055-1) "sc-user" abbreviation styles on [first use.](#page-637-3)

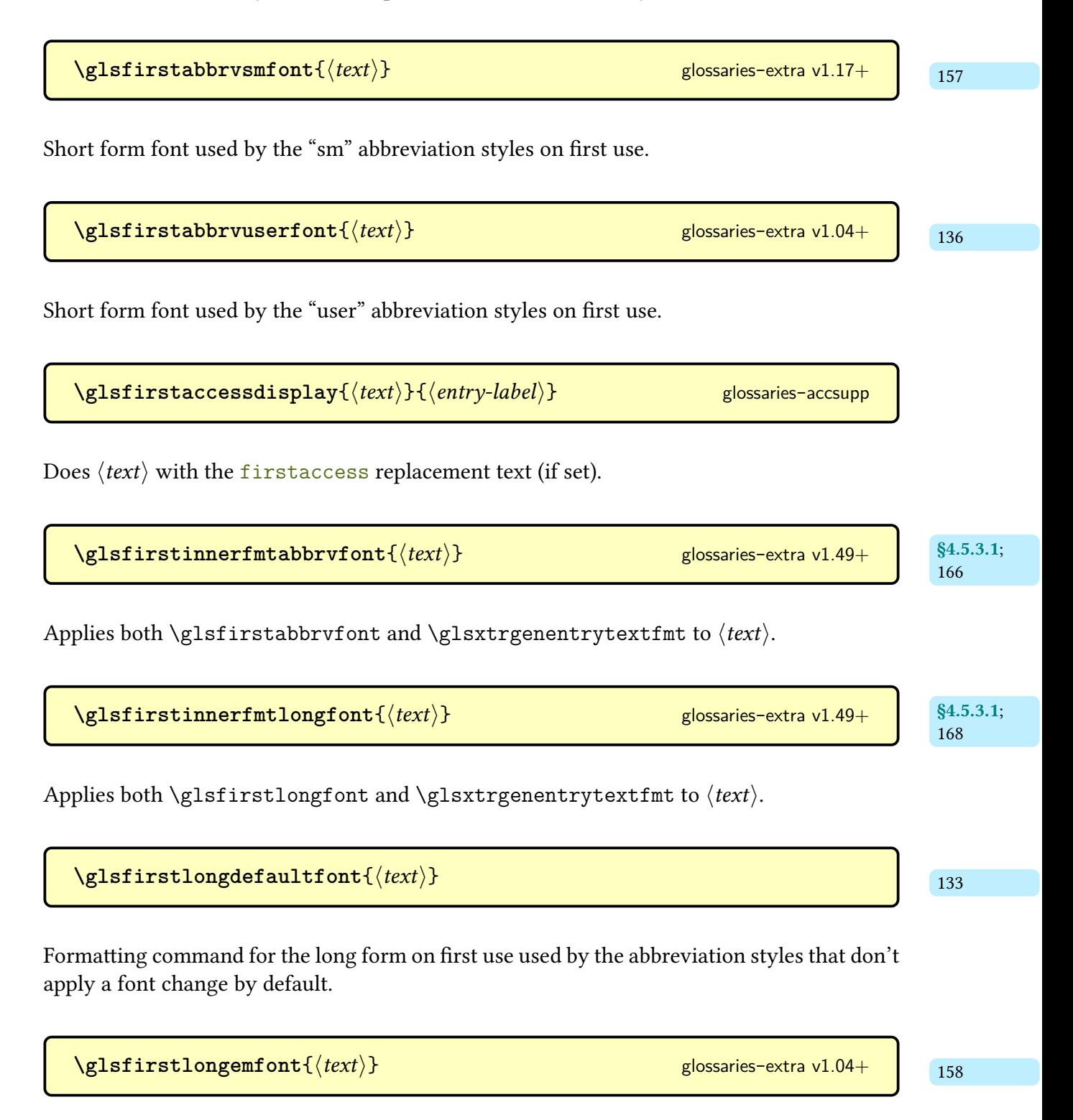

Long form font used by the "em" abbreviation styles on [first use.](#page-637-3)

 $\sqrt{g1sfirstlongfont} \{\langle text \rangle\}$ Font formatting command for the long form on [first use,](#page-637-3) initialised by the abbreviation style.  $\texttt{Qlsfirstlongfootnotefont}\{\langle text\rangle\}$  [glossaries](#page-19-0)-extra v1.05+  $\begin{array}{|c|c|c|c|c|}\hline & & & & \hline & & & & \hline$ Formatting command for the [first use](#page-637-3) long form used by the footnote abbreviation styles.  $\texttt{Qlsfirstlonghyphenfont} \{\langle \mathit{text}\rangle\}$  [glossaries](#page-19-0)-extra v1.17+  $\begin{array}{|c|c|c|c|c|}\hline \text{q} & \text{q} & \text{q} & \text{q} & \text{q} & \text{q} & \text{q} & \text{q} & \text{q} & \text{q} & \text{q} & \text{q} & \text{q} & \text{q} & \text{q} & \text{q} & \text{q} & \text{q} & \text{q} & \text{q} & \text{q} & \text{q} & \text{q} & \text{q} & \text{q} &$ Long form font used by the "hyphen" abbreviation styles on [first use.](#page-637-3)  $\texttt{QIsfirstlongonlyfont} \{\langle text \rangle\}$  [glossaries](#page-19-0)-extra v1.17+ and  $\texttt{QIsfirstlong}$ Long form font used by the "only" abbreviation styles on [first use.](#page-637-3)  $\texttt{Qlsfirstlonguserfont}\{\langle text\rangle\}$  [glossaries](#page-19-0)-extra v1.04+  $\texttt{Qls}$ Long form font used by the "user" abbreviation styles on [first use.](#page-637-3)  $\langle GLSfirstplural[\langle options\rangle]{\langle entry-label\rangle}[\langle insert\rangle] \quad modifiers: * + \langle alt-mod\rangle$  $\langle GLSfirstplural[\langle options\rangle]{\langle entry-label\rangle}[\langle insert\rangle] \quad modifiers: * + \langle alt-mod\rangle$  $\langle GLSfirstplural[\langle options\rangle]{\langle entry-label\rangle}[\langle insert\rangle] \quad modifiers: * + \langle alt-mod\rangle$  $\langle GLSfirstplural[\langle options\rangle]{\langle entry-label\rangle}[\langle insert\rangle] \quad modifiers: * + \langle alt-mod\rangle$  $\langle GLSfirstplural[\langle options\rangle]{\langle entry-label\rangle}[\langle insert\rangle] \quad modifiers: * + \langle alt-mod\rangle$  $\langle GLSfirstplural[\langle options\rangle]{\langle entry-label\rangle}[\langle insert\rangle] \quad modifiers: * + \langle alt-mod\rangle$ [glossaries](#page-1000-0) As [\glsfirstplural](#page-760-0) but converts the [link text](#page-639-1) to [all caps.](#page-1008-1) If you have defined the entry with [\newabbreviation](#page-52-0) use [\GLSxtrfullpl](#page-65-1) or [\GLSpl](#page-798-0)[\[prereset\]](#page-202-0) instead.

 $\langle Glsfirstplural[\langle options\rangle]{\langle entry-label\rangle}[\langle insert\rangle] \quad modifiers: * + \langle alt-mod\rangle$  $\langle Glsfirstplural[\langle options\rangle]{\langle entry-label\rangle}[\langle insert\rangle] \quad modifiers: * + \langle alt-mod\rangle$  $\langle Glsfirstplural[\langle options\rangle]{\langle entry-label\rangle}[\langle insert\rangle] \quad modifiers: * + \langle alt-mod\rangle$  $\langle Glsfirstplural[\langle options\rangle]{\langle entry-label\rangle}[\langle insert\rangle] \quad modifiers: * + \langle alt-mod\rangle$  $\langle Glsfirstplural[\langle options\rangle]{\langle entry-label\rangle}[\langle insert\rangle] \quad modifiers: * + \langle alt-mod\rangle$  $\langle Glsfirstplural[\langle options\rangle]{\langle entry-label\rangle}[\langle insert\rangle] \quad modifiers: * + \langle alt-mod\rangle$ [glossaries](#page-1000-0)

As [\glsfirstplural](#page-760-0) but converts the first character of the [link text](#page-639-1) to [uppercase](#page-1055-0) (for the start of a sentence) using [\makefirstuc](#page-952-0). If you have defined the entry with [\newabbrevi](#page-52-0)[ation](#page-52-0) use [\Glsxtrfullpl](#page-65-2) or [\Glspl](#page-798-1)[\[prereset\]](#page-202-0) instead.

<span id="page-760-0"></span> $\gtrsim$ glsfirstplural $[\langle options \rangle]$ { $\langle entry\text{-}label \rangle$ }[ $\langle insert \rangle]$  modifiers: [\\*](#page-1005-0) [+](#page-1005-1)  $\langle alt\text{-}mod \rangle$ [glossaries](#page-1000-0)

References the entry identified by  $\langle entry\text{-}label\rangle$ . The text produced is obtained from the [firstplural](#page-643-2) value. The  $\langle insert \rangle$  argument will be inserted at the end of the [link text.](#page-639-1) This command does not alter or depend on the [first use flag.](#page-637-0) If you have defined the entry with [\newabbreviation](#page-52-0) use [\glsxtrfullpl](#page-65-3) for the full form or [\glsxtrlongpl](#page-64-2) for the long form or use  $\gtrsim$  [\[prereset\]](#page-202-0), as some abbreviation styles are too complicated to work with [\glsfirstplural](#page-760-0). For the first optional argument, see [\glslink](#page-653-0) options.

\glsfirstpluralaccessdisplay{(*text*)}{(*entry-label*)} [glossaries](#page-1013-0)-accsupp

Does  $\langle text \rangle$  with the [firstpluralaccess](#page-643-3) replacement text (if set).

 $§4.5.3.1;$  $§4.5.3.1;$ [167](#page-178-0)  $\gtrsim$ **glsfirstxpabbrvfont** $\{\langle text \rangle\}\{\langle category \rangle\}$  [glossaries](#page-19-0)-extra v1.49+

If the [markshortwords](#page-533-0) attribute is set for the given category, this encapsulates  $\langle text \rangle$  with [\glsfirstabbrvfont](#page-182-1) otherwise with [\glsfirstinnerfmtabbrvfont](#page-177-1). This command has to expand, so protect any content that shouldn't expand.

[§4.5.3.1](#page-172-0); [168](#page-179-2) [\glsfirstxplongfont](#page-179-3){\category\}{\text\} [glossaries](#page-19-0)-extra v1.49+

If the [markwords](#page-532-0) attribute is set for the given category, this encapsulates  $\langle text \rangle$  with  $\gtrsim$ [firstlongfont](#page-183-0) otherwise with [\glsinnerfmtlongfont](#page-179-4). This command has to expand, so protect any content that shouldn't expand.

 $\texttt{QLSfmtfield} \{ \langle insert \rangle \} \{ \langle cs \rangle \} \{ \langle entry\text{-}label \rangle \} \{ \langle internal\text{-}field \rangle \}$  glossaries-extra v1.49+ statistics, 85.5.3; [246](#page-257-0)

As [\glsfmtfield](#page-257-2) but changes the field valueto [all caps.](#page-1008-1)

 $\Gamma$ Glsfmtfield{ $\langle insert \rangle$ }{ $\langle cs \rangle$ }{ $\langle entry\text{-}label \rangle$ }{ $\langle internal\text{-}field \rangle$ } [glossaries](#page-19-0)-extra v1.49+

As [\glsfmtfield](#page-257-2) but uses [\makefirstuc](#page-952-0) to change the field valueto [sentence case.](#page-1054-0)

 $\gtrsim$ **glsfmtfield**{ $\langle insert \rangle$ }{ $\langle cs \rangle$ }{ $\langle entry\text{-}label \rangle$ }{ $\langle internal\text{-}field \rangle$ } glossaries-extra v1.49+ s5.5.3; [246](#page-257-5)

Applies the formatting command  $\langle cs \rangle$  (which takes one argument) to the entry's field value identified by the given [internal field label,](#page-639-2) including  $\langle insert\rangle$  appended. Used by the [inner](#page-638-0) [formatting](#page-638-0) commands. Note that [\glsfmtfield](#page-257-2) should not be robust as it needs to expand if it's inside a case-changing command.

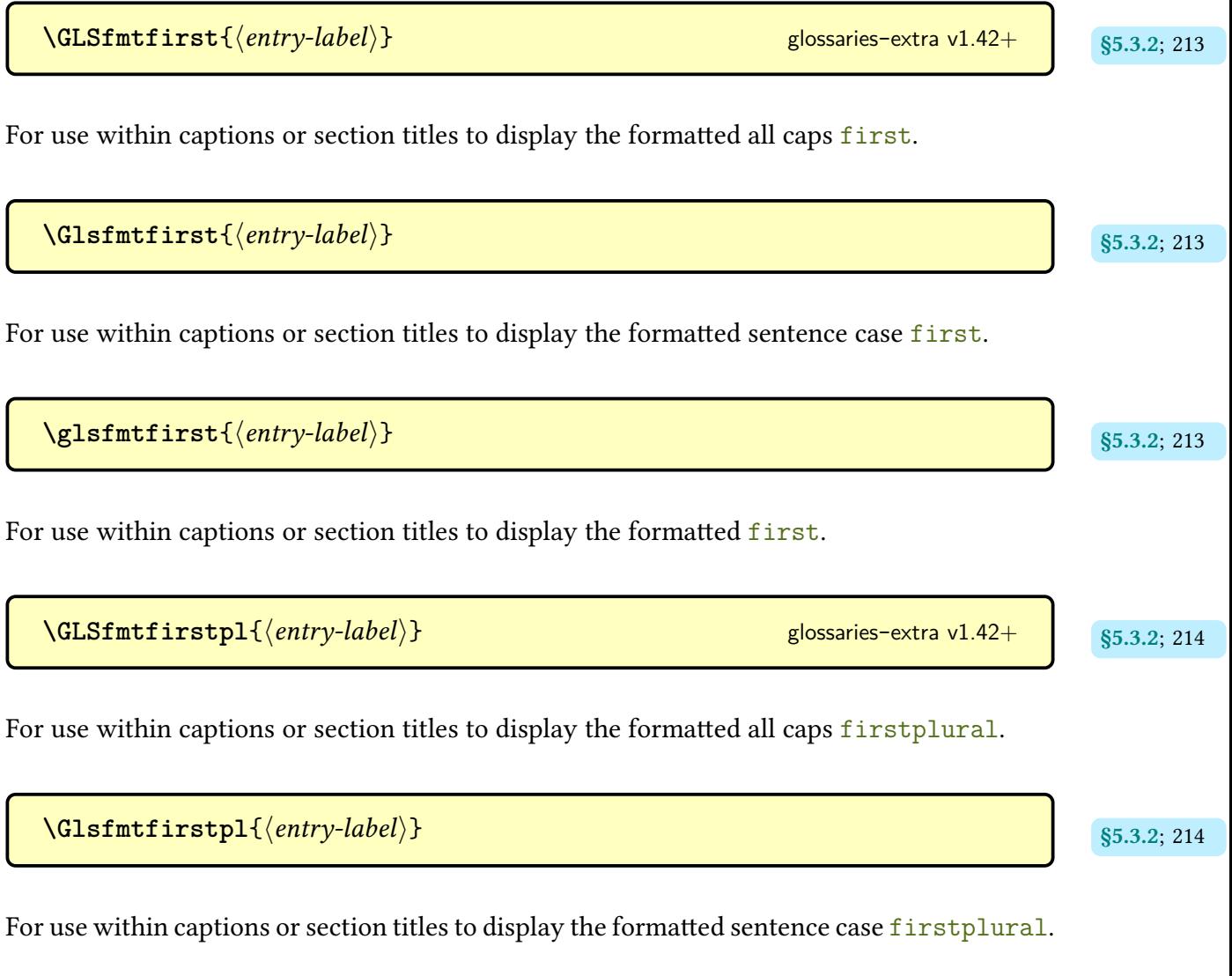

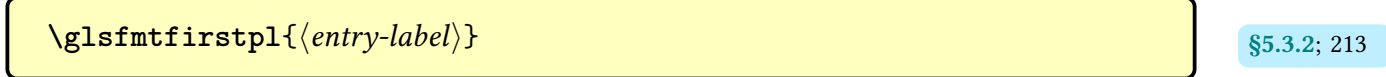

For use within captions or section titles to display the formatted [firstplural](#page-643-2).

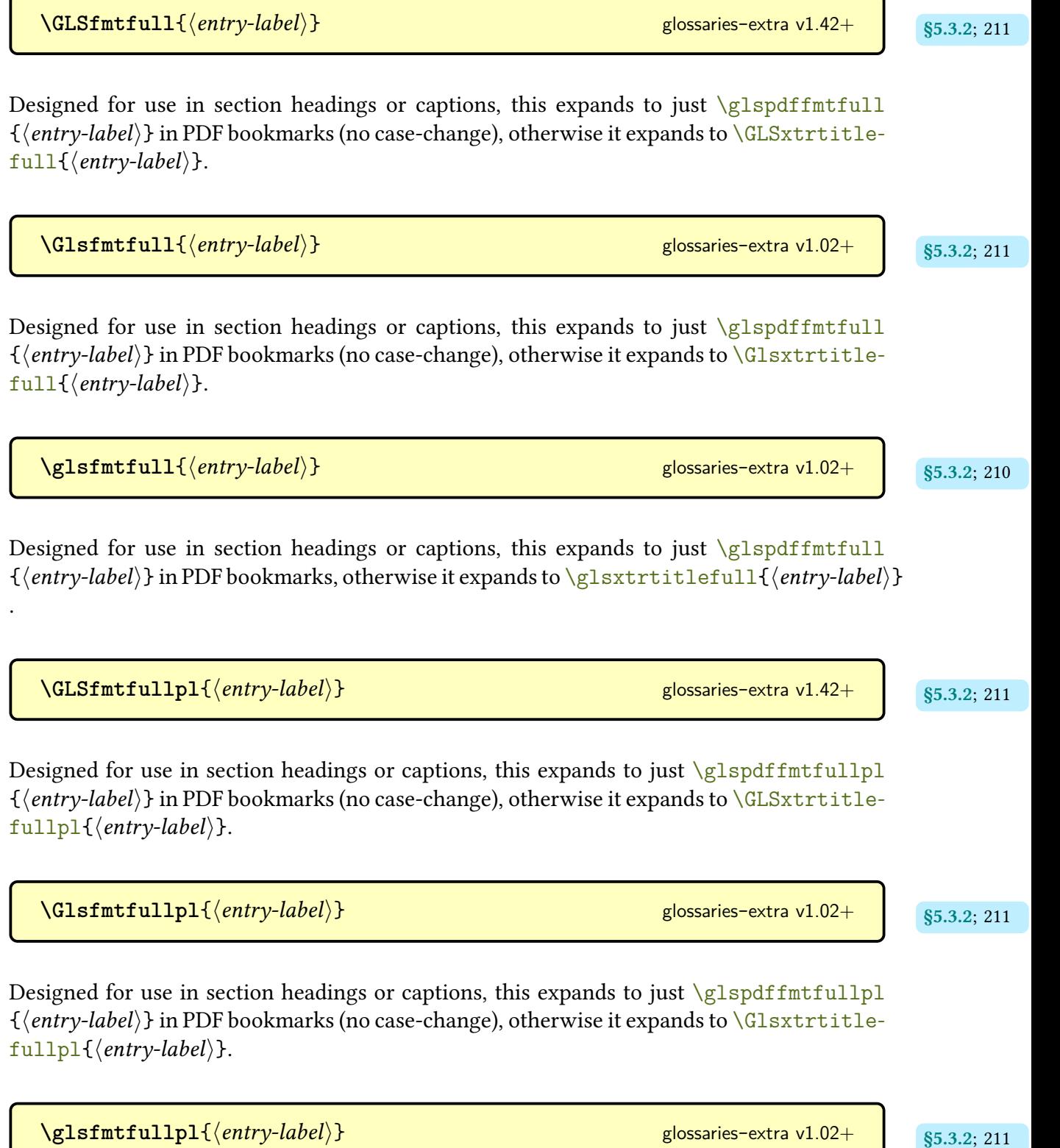

Designed for use in section headings or captions, this expands to just  $\gtrsim$  plspdffmtfullpl  $\{\langle entry\text{-}label\rangle\}$  in PDF bookmarks, otherwise it expands to  $\gtrsim$  extrtitlefullpl{ $\langle entry\text{-}$  $label\rangle$  }.

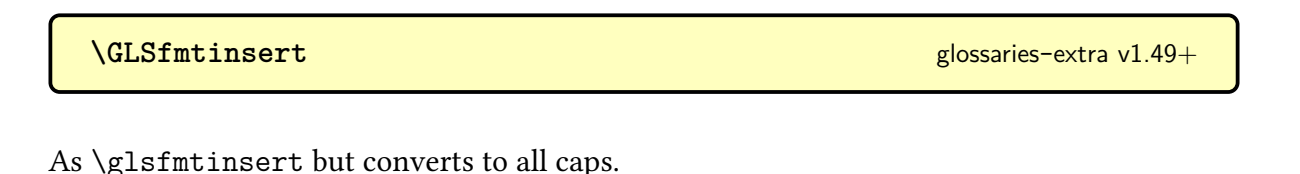

<span id="page-763-0"></span>**\glsfmtinsert** [glossaries](#page-19-0)-extra v1.49+

A shortcut that applies [\glsxtrgenentrytextfmt](#page-255-0) to [\glsinsert](#page-772-0) if [\glsinsert](#page-772-0) isn't empty.

 $\langle \text{GLSfmtlong} \{ \langle entry\text{-}label \rangle \}$ 

For use within captions or section titles to display the formatted [all caps](#page-1008-1) long form.

 $\langle \text{Glsfmtlong} \{ \langle entry\text{-}label \rangle \}$ 

For use within captions or section titles to display the formatted [sentence case](#page-1054-0) long form.

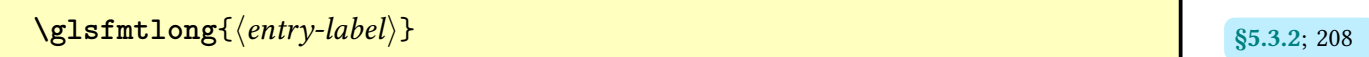

For use within captions or section titles to display the formatted long form.

 $\langle GLSfmtlongpl\{\langle entry\text{-}label\rangle\}$ 

For use within captions or section titles to display the formatted [all caps](#page-1008-1) long plural form.

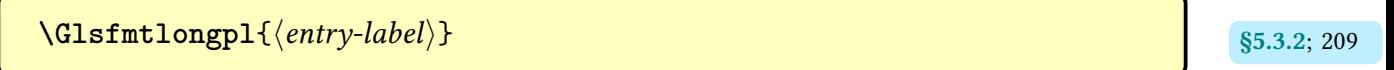

For use within captions or section titles to display the formatted [sentence case](#page-1054-0) long plural form.

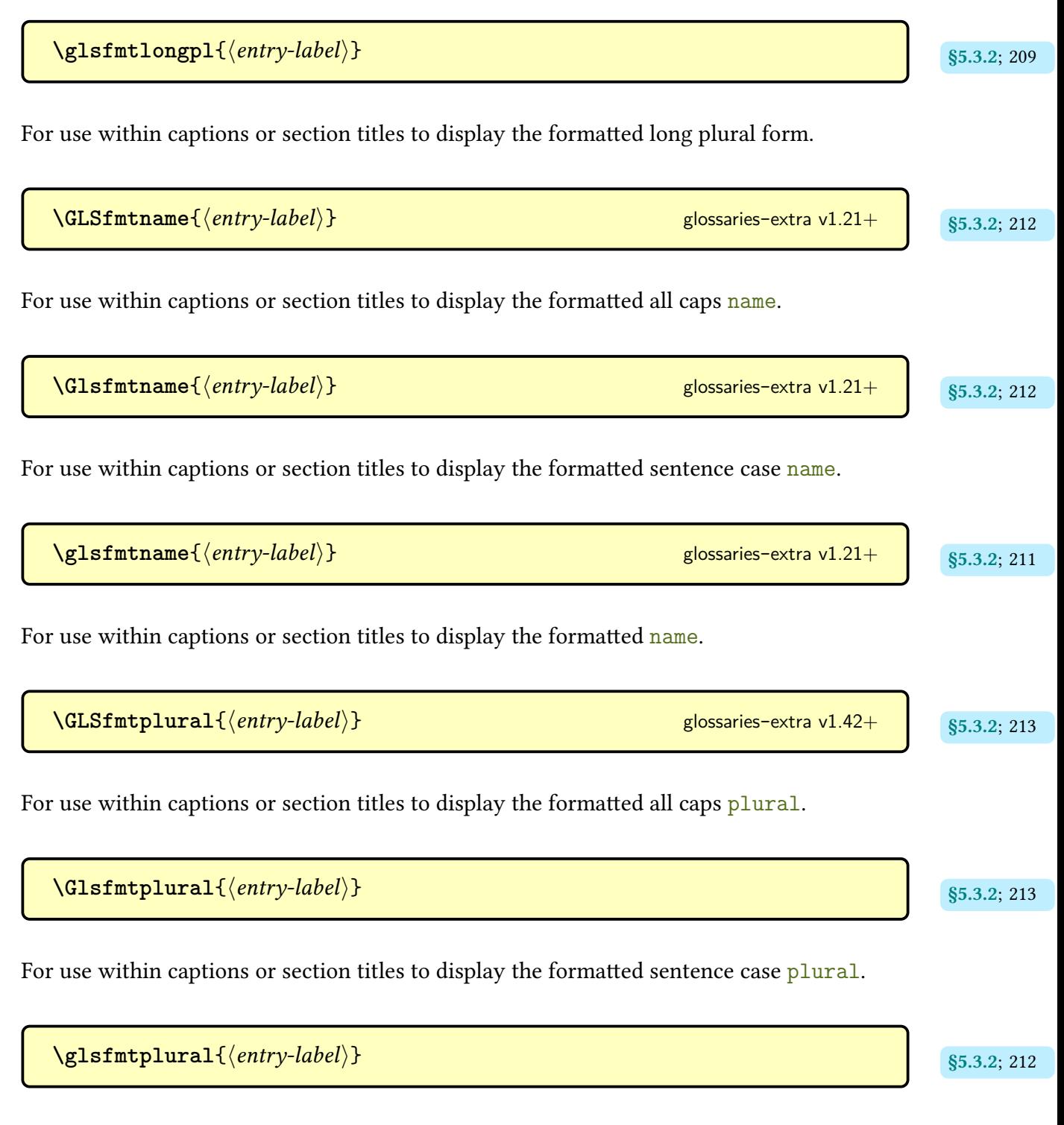

For use within captions or section titles to display the formatted [plural](#page-645-1).

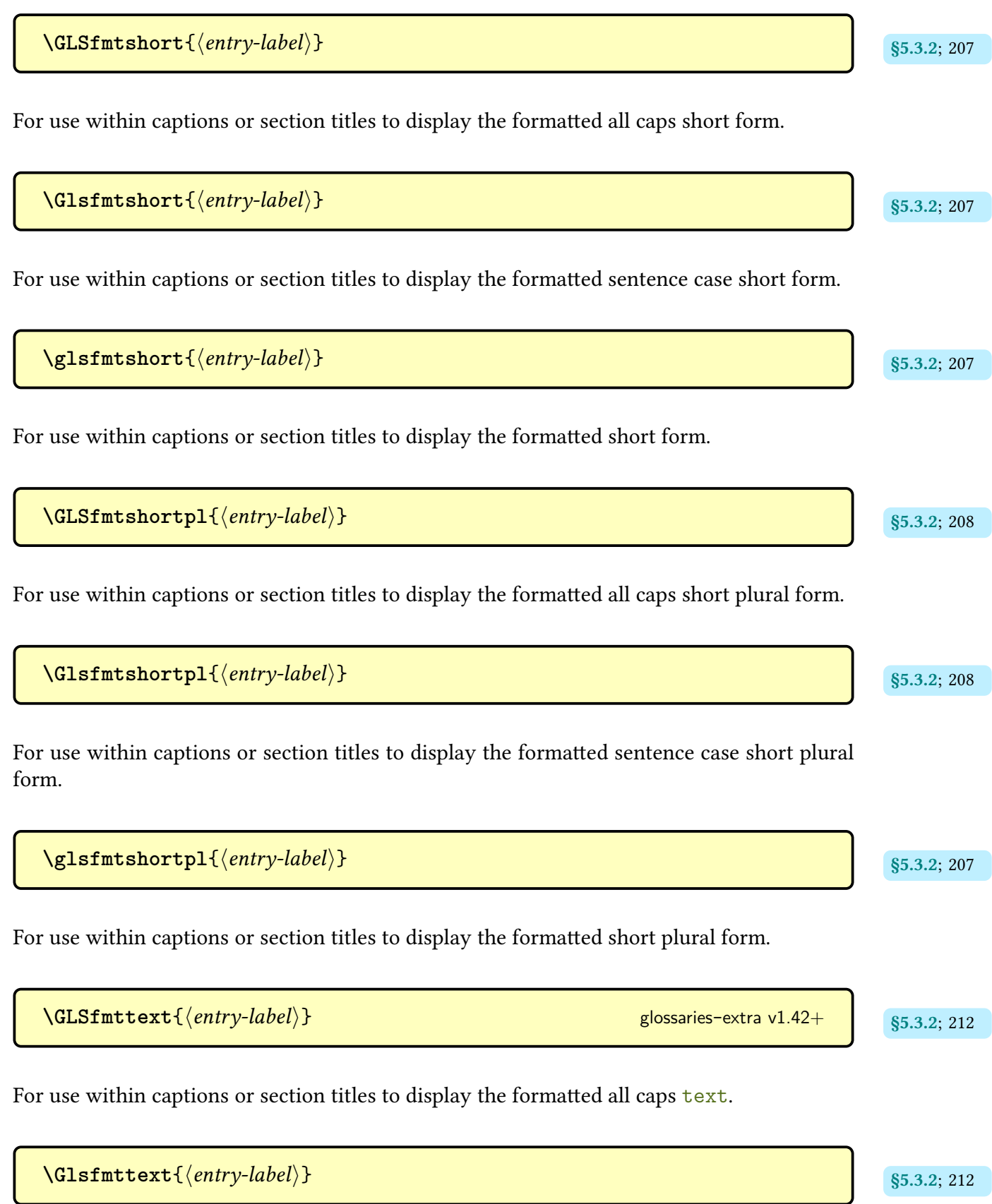

For use within captions or section titles to display the formatted [sentence case](#page-1054-0) [text](#page-648-0).

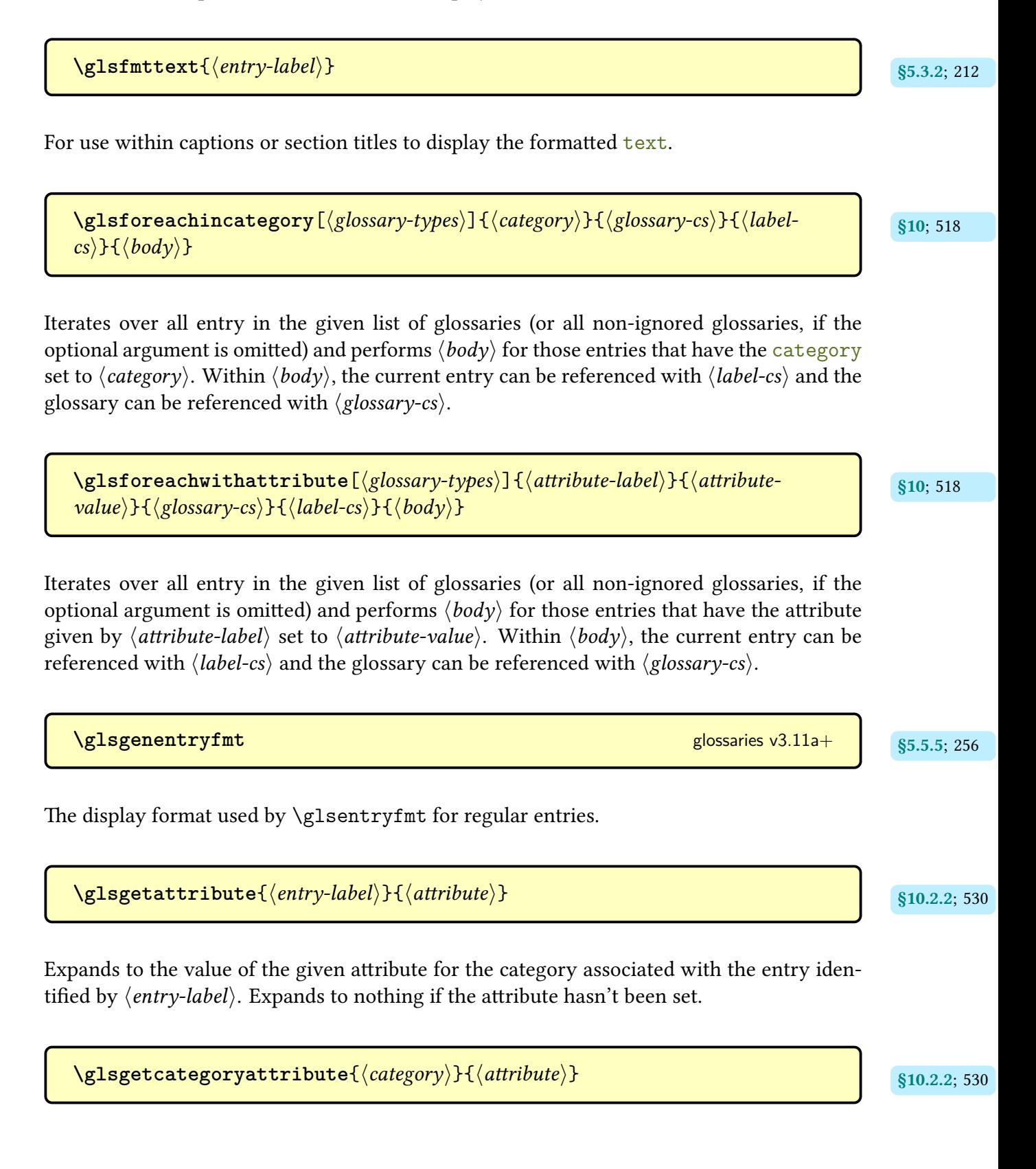

Expands to the value of the given attribute for the given category. Expands to nothing if the attribute hasn't been set.

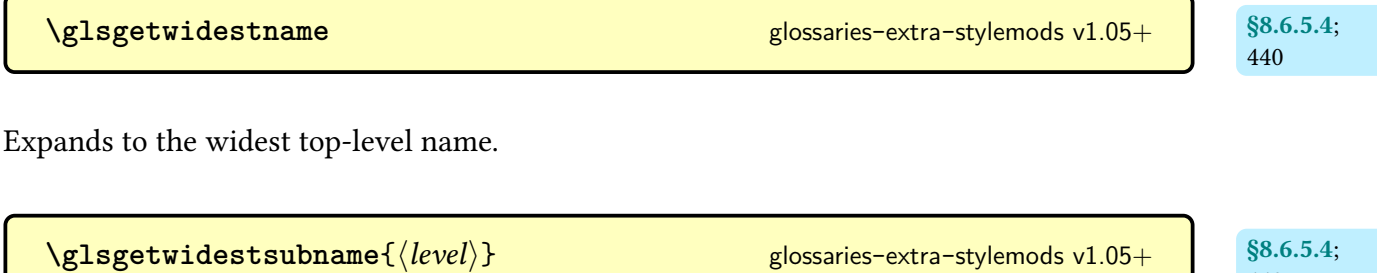

Expands to the widest name for the given [hierarchical level](#page-637-1) or to the widest top-level name, if no widest name set for  $\langle level \rangle$ .

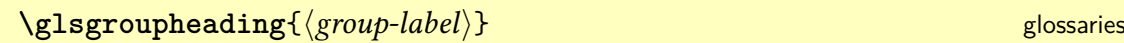

Inserted at the start of each [group](#page-1013-1) ina [glossary](#page-637-2) (unless [groups=](#page-394-0)false) to display the [group's](#page-1013-1) heading, if applicable, using the title associated with  $\langle group\text{-}label\rangle$  or, if no title provided, just  $\langle group\text{-}label\rangle$ . This command is defined by [glossary styles](#page-682-0) as appropriate.

**\glsgroupskip** [glossaries](#page-1000-0) and the set of the set of the set of the set of the set of the set of the set of the set of the set of the set of the set of the set of the set of the set of the set of the set of the set of the

Inserted before each [group](#page-1013-1) heading (except the first) ina [glossary](#page-637-2) (unless [groups=](#page-394-0)false). This command is defined by [glossary styles](#page-682-0) as appropriate. Most of the predefined styles define this command to check the [nogroupskip](#page-1001-0) option.

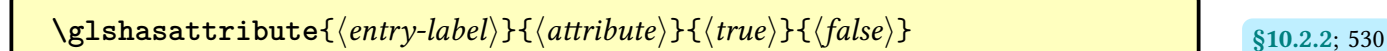

Tests if the given attribute has been set for the category associated with the entry identified by  $\langle entry\text{-}label\rangle$  (using [etoolbox](#page-1012-0)'s [\ifcsvoid](#page-1046-0)). Does  $\langle false\rangle$  if the entry hasn't been defined.

 $\gtrsim$ glshascategoryattribute $\{ \langle \textit{category} \rangle\} \{ \langle \textit{attribute} \rangle\} \{ \langle \textit{true} \rangle\} \{ \langle \textit{false} \rangle\}$  s10.2.2; [530](#page-541-6)

Tests if the given attribute has been set for the given category (using [etoolbox](#page-1012-0)'s [\ifcsvoid](#page-1046-0)).

[440](#page-451-2)

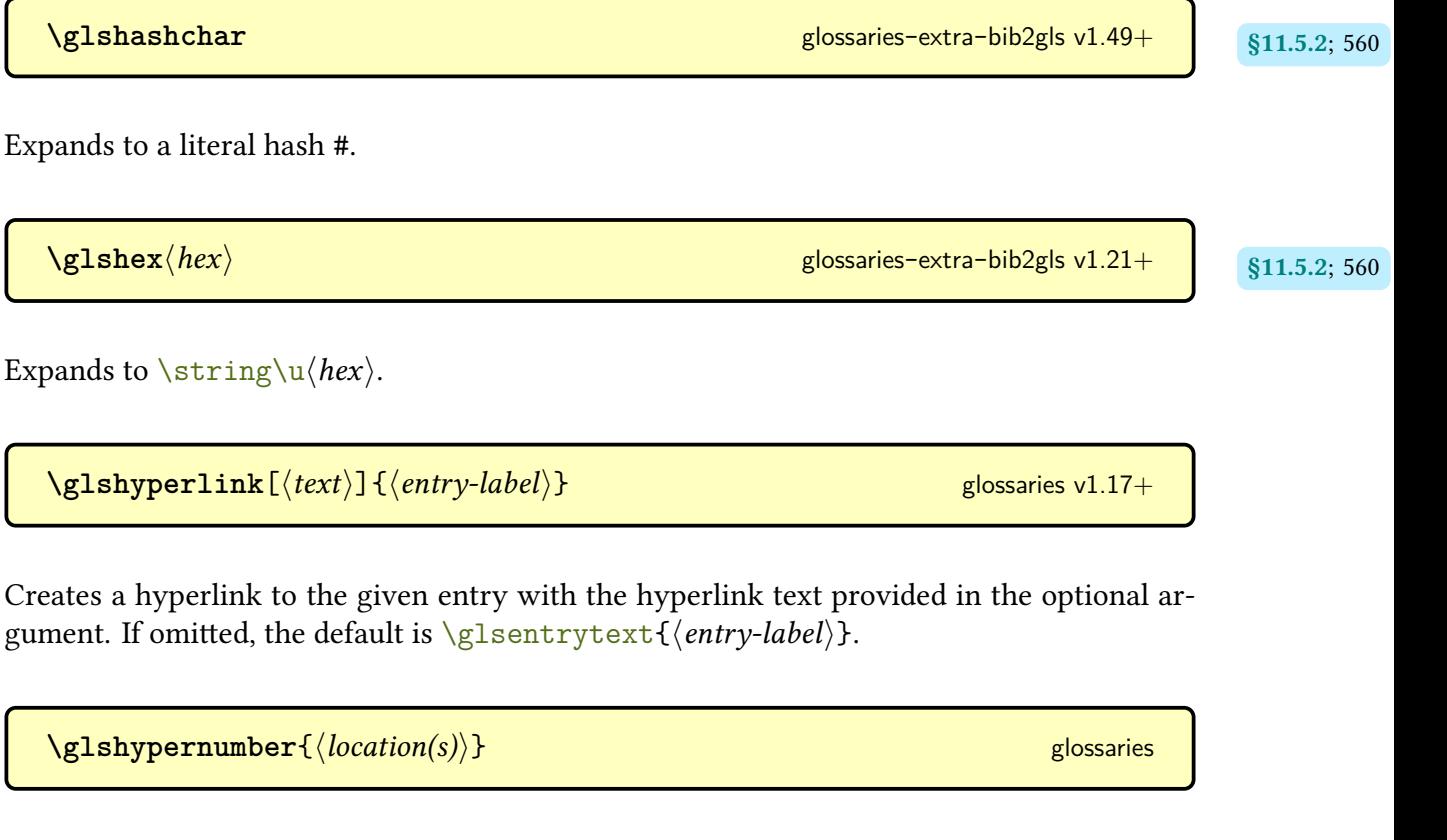

This will encapsulate each location with a hyperlink, if supported. This may be used as a [location encap.](#page-639-3) The argument may be a single location or locations delimited by [\delimR](#page-707-0) or [\delimN](#page-707-1). This command should not be used outsideof [location lists](#page-639-0) as it requires additional information in order to correctly form the hyperlinks.

 $\gtrsim$ glsifapplyinnerfmtfield{ $\langle$ *entry-label*}}{ $\langle$ *internal-field*}}{ $\langle$ *true*}}{ $\langle$ *false*}} | s<sub>5.5.3; [245](#page-256-0)</sub> [glossaries](#page-19-0)-extra v1.49+

Tests if the field given by its [internal field label](#page-639-2)  $\langle internal-field \rangle$  has been added to the [inner](#page-638-0) [formatting](#page-638-0) exclusion list for the entry identified by  $\langle$ *entry-label* $\rangle$ .

**[\glsifattribute](#page-541-9)**{ [§10.2.2](#page-540-0); [530](#page-541-8) hentry-labeli}{hattributei}{hvaluei}{htruei}{hfalsei}

Tests if the category associated with the entry identified by  $\langle entry\text{-}label\rangle$  has the given attribute set to  $\langle value \rangle$ . Does  $\langle true \rangle$  if the attribute is  $\langle value \rangle$  and  $\langle false \rangle$  otherwise. Does  $\langle false \rangle$  if there's no such attribute for the given category or if the entry hasn't been defined.

 $\gtrsim$ **glsifattributetrue**{ $\langle entry\text{-}label\rangle$ }{ $\langle attribute\rangle$ }{ $\langle true\rangle$ }{ $\langle false\rangle$ } [glossaries](#page-19-0)-extra v1.49+

Tests if the category associated with the entry given by  $\langle$ *entry-label* $\rangle$  has the given attribute set to true. Does  $\langle true \rangle$  if the attribute is true and  $\langle false \rangle$  otherwise. Does  $\langle false \rangle$  if there's no such attribute for the given category or if the entry hasn't been defined.

 $\gtrsim$ glsifcategory{ $\langle$ *entry-label*}}{ $\langle$ *category*}}{ $\langle$ *frue*}}{ $\langle$ *false*}}

Tests if the entry identified by  $\langle entry\text{-}label\rangle$  has the [category](#page-44-0) set to  $\langle category\rangle$  (uses [\if](#page-946-0)[glsfieldeq](#page-946-0) for the test).

 $\gtrsim$ glsifcategoryattribute{ $\langle category \rangle$ }{ $\langle attribute \rangle$ }{ $\langle value \rangle$ }{ $\langle true \rangle$ }{ $\langle false \rangle$ } sin.2.2; [530](#page-541-10)

Tests if the given category has the given attribute set to  $\langle value \rangle$ . Does  $\langle true \rangle$  if the attribute is  $\langle value \rangle$  and  $\langle false \rangle$  otherwise. Does  $\langle false \rangle$  if there's no such attribute for the given category.

 $\gtrsim$ **lsifcategoryattributehasitem**{ $\langle category \rangle$ }{ $\langle attribute \rangle$ }{ $\langle item \rangle$ }{ $\langle true \rangle$ } sin.2.2; [532](#page-543-0)  $\{\langle false \rangle\}$  [glossaries](#page-19-0)-extra v1.49+

Does  $\langle true \rangle$  if the category has the attribute (whose value is a comma-separated list) contains the given item and  $\langle false \rangle$  otherwise. Does  $\langle false \rangle$  if there's no such attribute for the given category. The item and list are expanded and passed to [datatool](#page-1011-0)'s [\DTLifinlist](#page-710-0) to perform the test.

```
\gtrsimglsifcategoryattributetrue{\langle category \rangle}{\langle attribute \rangle}{\langle true \rangle}{\langle false \rangle} \qquad \qquad 531
glossaries-extra v1.49+
```
Tests if the given category has the given attribute set to true. Does  $\langle true \rangle$  if the attribute is true and  $\langle false \rangle$  otherwise. Does  $\langle false \rangle$  if there's no such attribute for the given category.

 $\texttt{QIsifindexed}\{ \langle entry\text{-}label \rangle\}\{ \langle \textit{false} \rangle\}$  [glossaries](#page-19-0)-extra v1.49+  $\qquad \quad$  [§5.8](#page-271-0); [268](#page-279-0)

Tests if the value obtained from [\glsentryindexcount](#page-279-2) is greater than 0.

 $\gtrsim$ **glsifnotregular**{ $\langle$ *entry-label*}}{ $\langle$ *true*}}{ $\langle$ *false*}} glossaries-extra v1.04+ sines.2; [531](#page-542-4)

Does  $\langle true \rangle$  if the category for the given entry has the [regular](#page-530-0) attribute explicitly set to false, otherwise does  $\langle false \rangle$ .

 $\text{QIsifnotregular category}\{\langle category\rangle\}\{\langle true\rangle\}\{\langle false\rangle\}$  glossaries-extra v1.04+ sin.2.2; [531](#page-542-6)

Does  $\langle true \rangle$  if the given category has the [regular](#page-530-0) attribute explicitly set to false, otherwise does  $\langle false \rangle$ .

**\glsifplural**{\true}}{\false}} [glossaries](#page-1000-0)

Initialised by the [\gls](#page-637-4)-like and [\glstext](#page-637-5)-like commands, this expands to  $\langle true \rangle$  if the calling command accesses a plural field (such as [\glspl](#page-798-2) or [\glsplural](#page-799-0)) otherwise it expands to  $\langle false \rangle$ . This command may be used within associated hooks, entry display styles ([\defgls](#page-707-2)[entryfmt](#page-707-2)), and the [post-link hook.](#page-640-0)

```
\gtrsimglsifregular{\langleentry-label}}{\langletrue}}{\langlefalse}}
```
Does  $\langle true \rangle$  if the category for the given entry has the [regular](#page-530-0) attribute explicitly set to true, otherwise does  $\langle false \rangle$ .

```
\gtrsimglsifregularcategory{\langle category \rangle}{\langle true \rangle}{\langle false \rangle}
```
Does  $\langle true \rangle$  if the given category has the [regular](#page-530-0) attribute explicitly set to true, otherwise does  $\langle false \rangle$ .

 $\gamma$ glsignore $\{\langle text \rangle\}$ 

Does nothing. When used asa [location encap,](#page-639-3) this signifies to [bib2gls](#page-1009-0) that the entry is required but the [location](#page-636-0) shouldn't be added to the [location list.](#page-639-0) With other [indexing](#page-638-2) methods, this simply creates an invisible [location.](#page-636-0)

**\glsindexingsetting** [glossaries](#page-1000-0) v4.50+& [glossaries](#page-19-0)-extra v1.49+

Indicates what [indexing](#page-638-2) option has been chosen.

\glsindexsubgroupitem{\previous group level\}{\level\}{\parent label\}{\group  $\langle |label\rangle$  label)  $\}$ { $\langle$ group title}}

Used to format sub[-group](#page-1013-1) headers for the [indexgroup](#page-683-0) styles.

**[\glsinitreunsets](#page-200-1)** [glossaries](#page-19-0)- [§5.1.1](#page-198-0); [189](#page-200-0) extra v1.49+

[§4.5.3.1](#page-172-0); [167](#page-178-2)

Hook that initialises the [prereset](#page-202-0), [preunset](#page-203-0) and [postunset](#page-202-1) settings.

 $\gtrsim$ glsinlinedescformat $\{\langle \text{description} \rangle\}$  $\{\langle \text{symbol} \rangle\}$  $\{\langle \text{location list} \rangle\}$ [glossary](#page-1015-0)-inline v3.03+

Formats the description, symbol and [location list](#page-639-0) for top-level entries.

 $\gtrsim$ glsinlinesubdescformat{ $\langle \text{description} \rangle$ }{ $\langle \text{isymbol} \rangle$ }{ $\langle \text{location list} \rangle$ } [glossary](#page-1015-0)-inline v3.03+

Formats the description, symbol and [location list](#page-639-0) for child entries.

[\glsinnerfmtabbrvfont](#page-178-3){(*text*)} [glossaries](#page-19-0)-extra v1.49+

Robust command that applies both [\glsabbrvfont](#page-182-2) and [\glsxtrgenentrytextfmt](#page-255-0) to  $\langle text \rangle$ .

[§4.5.3.1](#page-172-0); [168](#page-179-5)  $\gamma$ glsinnerfmtlongfont $\{\langle text \rangle\}$  [glossaries](#page-19-0)-extra v1.49+

Applies both [\glslongfont](#page-183-2) and [\glsxtrgenentrytextfmt](#page-255-0) to  $\langle text \rangle$ .

<span id="page-772-0"></span>**\glsinsert** [glossaries](#page-1000-0)

The final  $\langle insert \rangle$  argument passed to the [\gls](#page-637-4)-like commands (but not to the [\glstext](#page-637-5)-like commands, where the  $\langle insert \rangle$  is added to  $\zeta$ lscustomtext). This command may be used within associated hooks, entry display styles ([\defglsentryfmt](#page-707-2)), and the [post-link hook.](#page-640-0)

[§4.5.3.1](#page-172-0); [163](#page-174-0) **[\glskeylisttok](#page-174-1)** [glossaries](#page-1000-0)

A token register that stores the options passed to [\newabbreviation](#page-52-0).

**\glslabel** [glossaries](#page-1000-0)

[glossaries](#page-1000-0) v4.50+

The current entry label, initialised by the [\gls](#page-637-4)-like and [\glstext](#page-637-5)-like commands. This command may be used within associated hooks, entry display styles ([\defglsentryfmt](#page-707-2)), and the [post-link hook.](#page-640-0)

[§4.5.3.1](#page-172-0); **[\glslabeltok](#page-174-3)** [glossaries](#page-1000-0)

A token register that stores the entry's label.

 $\texttt{QIsletentryfield}\{\langle cs \rangle\}\{\langle entry\text{-}label \rangle\}\}$   $\{\langle field\text{-}label \rangle\}$ 

Fetches the value of the given [field](#page-636-1) (identified by its [internal label](#page-639-2)  $\langle$  field-label $\rangle$ ) for the entry given by  $\langle entry\text{-}label\rangle$  and stores it in the command  $\langle cs \rangle$ .

 $\Gamma\left\{\{options\}\right\}$   $\left\{\langle entry\text{-}label\right\rangle\}$   $\left\{\langle text\rangle\right\}$  modifiers: [\\*](#page-1005-0) [+](#page-1005-1)  $\langle alt\text{-}mod\rangle$ 

As [\glslink](#page-772-1) but sets the [link text](#page-639-1) to [\glssentencecase{](#page-208-0) $\langle text \rangle$ }. This is provided to allow a [sentence case](#page-1054-0) mapping in the event that [\glslink](#page-772-1) occurs at the start of content that has automated case-changing.

<span id="page-772-1"></span> $\gtrsim$ **glslink**[ $\langle options \rangle$ ]{ $\langle entry\text{-}label \rangle$ }{ $\langle text \rangle$ } modifiers: [\\*](#page-1005-0) [+](#page-1005-1)  $\langle alt\text{-}mod \rangle$  [glossaries](#page-1000-0)

[163](#page-174-2)

References the entry identified by  $\langle entry\text{-}label\rangle$  with the given  $\langle text\rangle$  as the [link text.](#page-639-1) This command does not alter or depend on the [first use flag](#page-637-0) (use [\glsdisp](#page-742-0) instead, if the [first use](#page-637-0) [flag](#page-637-0) needs to be unset). This command is considered a [\glstext](#page-637-5)-like command. For the first optional argument, see [\glslink](#page-653-0) options.

 $\label{eq:qlslinkcheckfirsthyperhock} \begin{array}{ll} \hspace{25mm} \backslash \texttt{glslinkcheckfirsthyperhook} \end{array}$ 

Hook used at the end of the code in the [\gls](#page-637-4)-like commands that tests if the hyperlink should be switched off on [first use.](#page-637-3)

**\glslinkpostsetkeys** [glossaries](#page-1000-0) v4.16+

Hook implemented after setting the options passed to the [\gls](#page-637-4)-like and [\glstext](#page-637-5)-like commands.

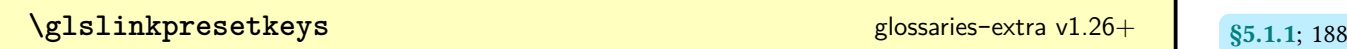

Hook implemented before setting the options passed to the [\gls](#page-637-4)-like and [\glstext](#page-637-5)-like commands.

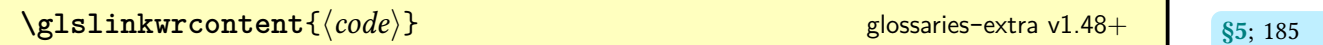

Encapsulates the [link text](#page-639-1) and [indexing.](#page-638-2) Just does  $\langle code \rangle$  by default.

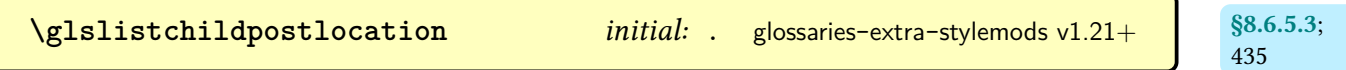

Used after the child entry [location list](#page-639-0) for the [list](#page-683-1) styles.

[§8.6.5.3](#page-445-0); [434](#page-445-1) [\glslistchildprelocation](#page-445-2) initial: [\glslistprelocation](#page-445-3) glossaries-extra-[stylemods](#page-995-0)  $v1.21+$ 

Used before the child entry [location list](#page-639-0) for the [list](#page-683-1) styles.

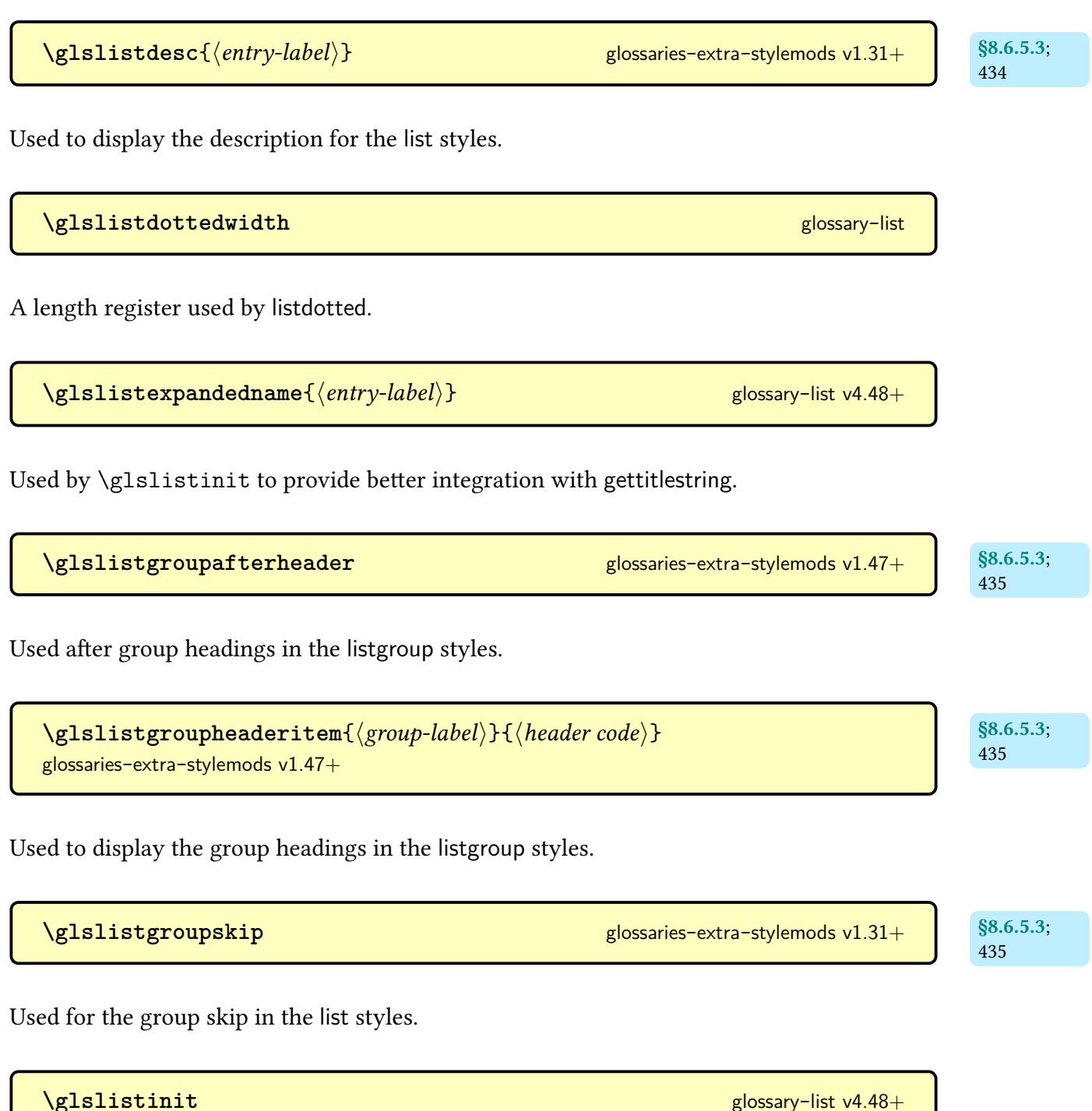

<span id="page-774-0"></span>

Used to disable problematic commands at the start the [list](#page-683-1) styles to provide better integration with [gettitlestring](#page-1013-2).

[\glslistitem](#page-445-7){(*entry-label*)} glossaries-extra-[stylemods](#page-995-0) v1.47+

[§8.6.5.3](#page-445-0); [434](#page-445-6)

Used to display the top-level entry item in the [list](#page-683-1) styles.

**[\glslistprelocation](#page-445-3)** initial: [\glsxtrprelocation](#page-444-0) glossaries-extra-[stylemods](#page-995-0)  $v1.21+$ 

Used before the top-level entry [location list](#page-639-0) for the [list](#page-683-1) styles.

 $\{$ glslocalreset $\{$ *(entry-label)*} [glossaries](#page-1000-0)

Locally resets the entry's [first use flag.](#page-637-0) That is, this marks the entry as "not used".

\glslocalresetall<sup>[</sup>\glossary labels list\] [glossaries](#page-1000-0) glossaries

Locally resets the [first use flag](#page-637-0) for all entries in whose labels are listed in the  $\langle glossary \rangle$  labels  $list$  comma-separated list. If the optional argument is omitted, the list of all non[-ignored](#page-638-1) [glossaries](#page-638-1) is assumed.

 $\log\left( \frac{1}{100} \frac{1}{100} \right)$  [glossaries](#page-19-0)-extra v1.31+ hence  $\frac{1}{100}$  and  $\frac{1}{100}$  and  $\frac{1}{100}$  and  $\frac{1}{100}$  and  $\frac{1}{100}$  and  $\frac{1}{100}$  and  $\frac{1}{100}$  and  $\frac{1}{100}$  and  $\frac{1}{100}$  and  $\frac{1}{100}$  and  $\$ 

Locally resets each listed entry's [first use flag.](#page-637-0)

\glslocalunset{*\entry-label*}} [glossaries](#page-1000-0) glossaries

Locally unsets the entry's [first use flag.](#page-637-0) That is, this marks the entry as "used".

**\glslocalunsetall** [\*glossary labels list*}] [glossaries](#page-1000-0) glossaries

Locally unsets the [first use flag](#page-637-0) for all entries in whose labels are listed in the  $\langle g \text{loss} a v \text{ labels} \rangle$  $list$ ) comma-separated list. If the optional argument is omitted, the list of all non[-ignored](#page-638-1) [glossaries](#page-638-1) is assumed.

[§8.6.5.3](#page-445-0); [434](#page-445-8)

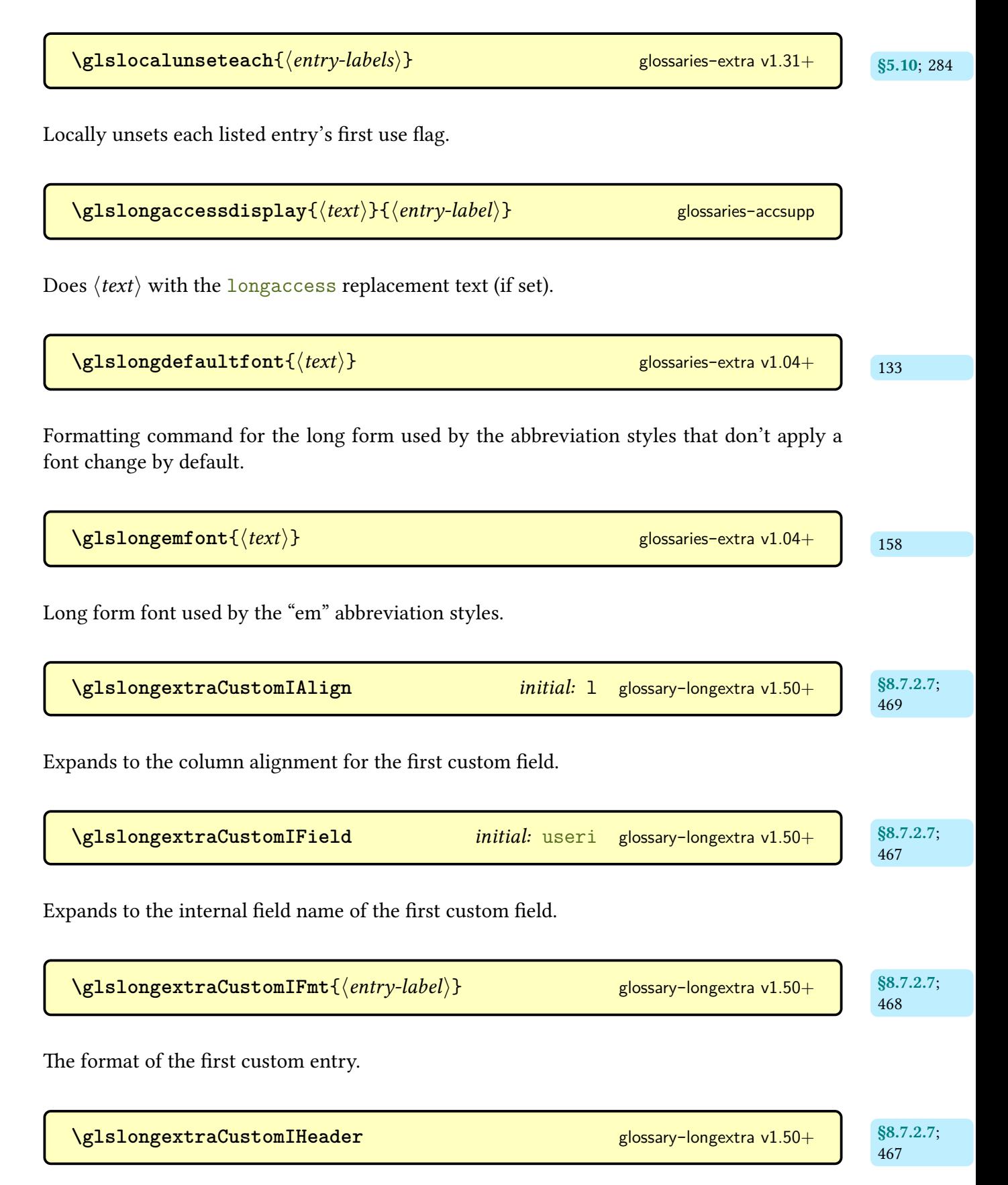

Expands to the header name of the first custom column.

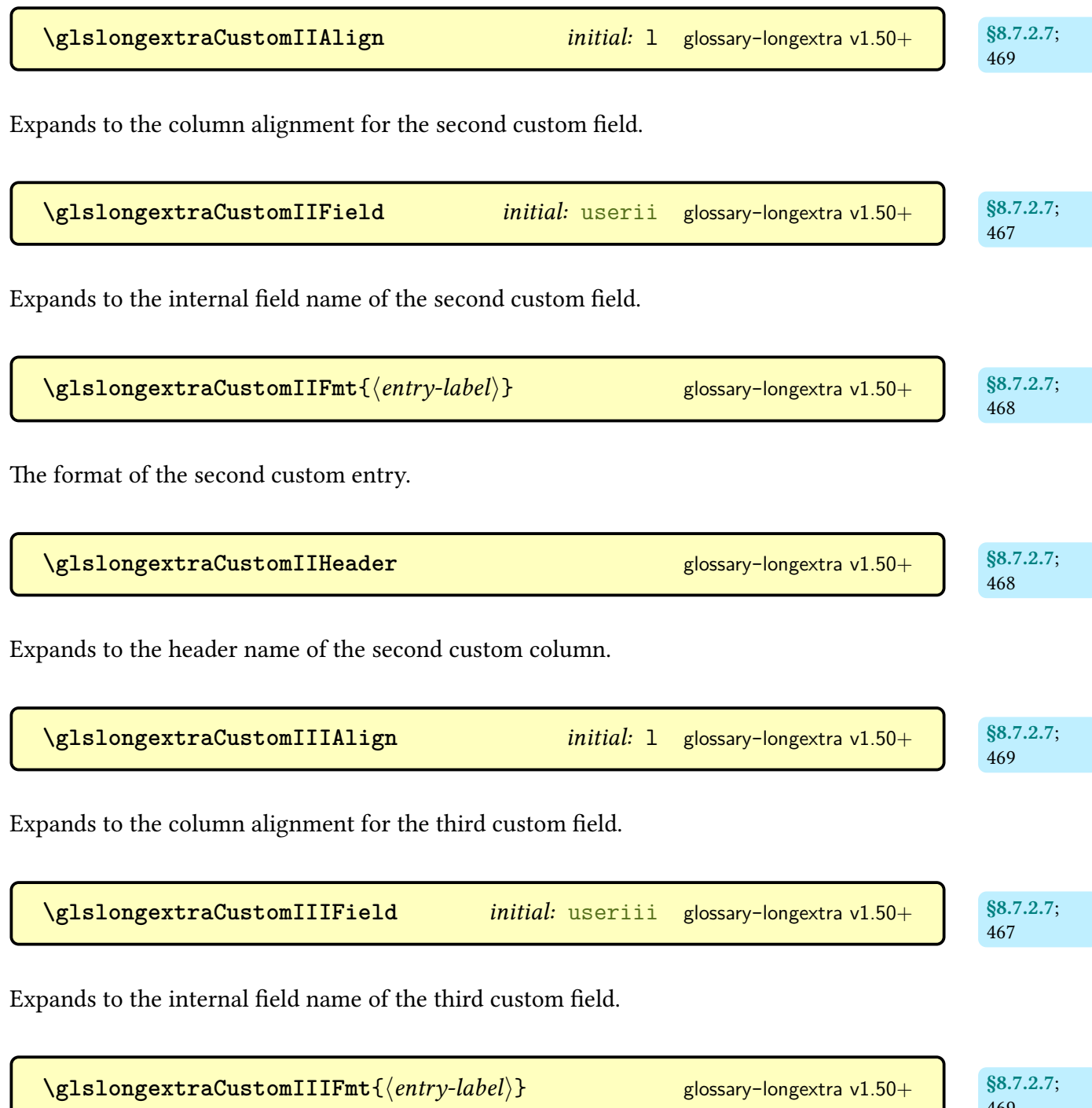

The format of the third custom entry.

[469](#page-480-6)

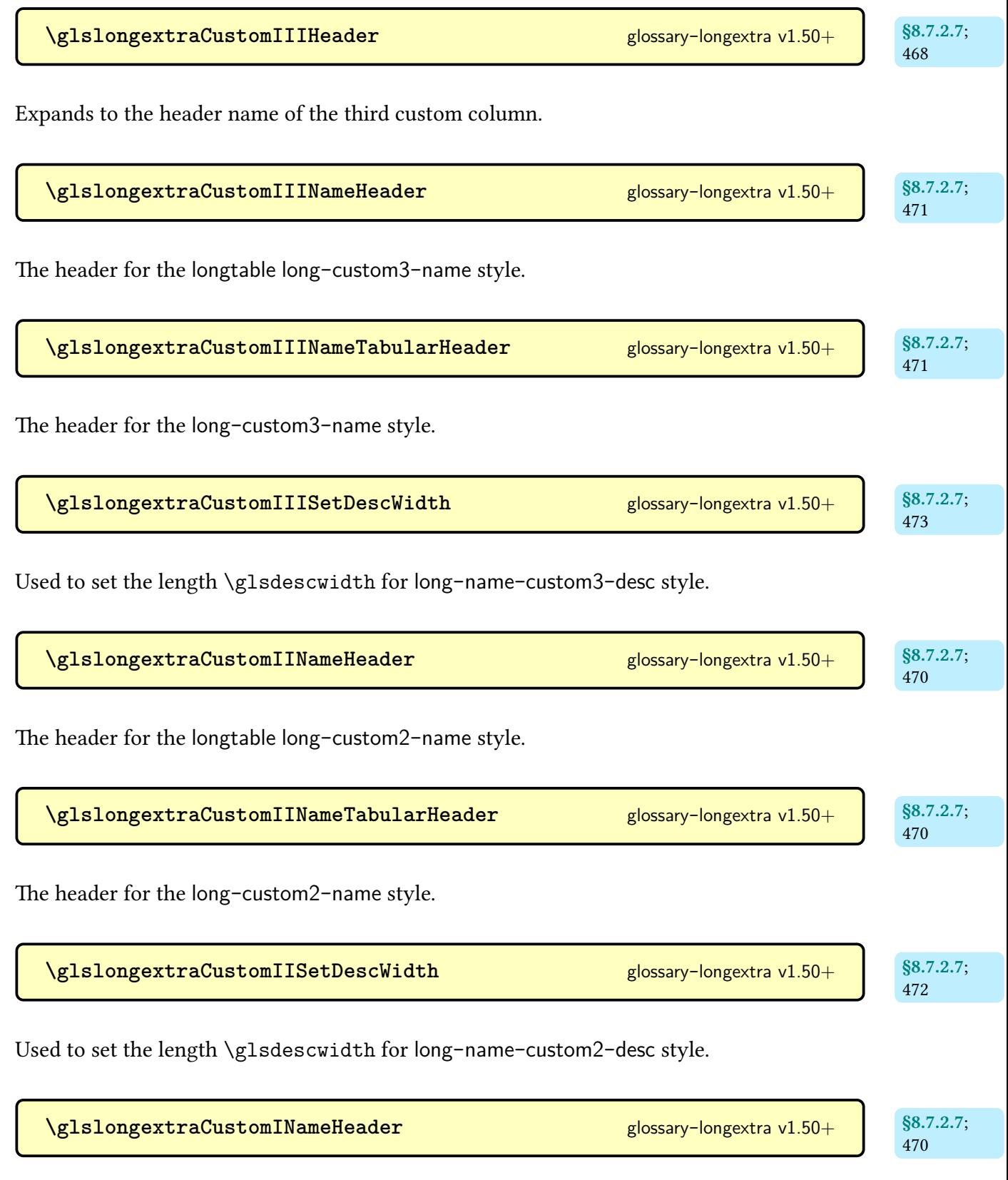

The header for the [longtable](#page-1047-0) long-[custom1](#page-482-4)-name style.

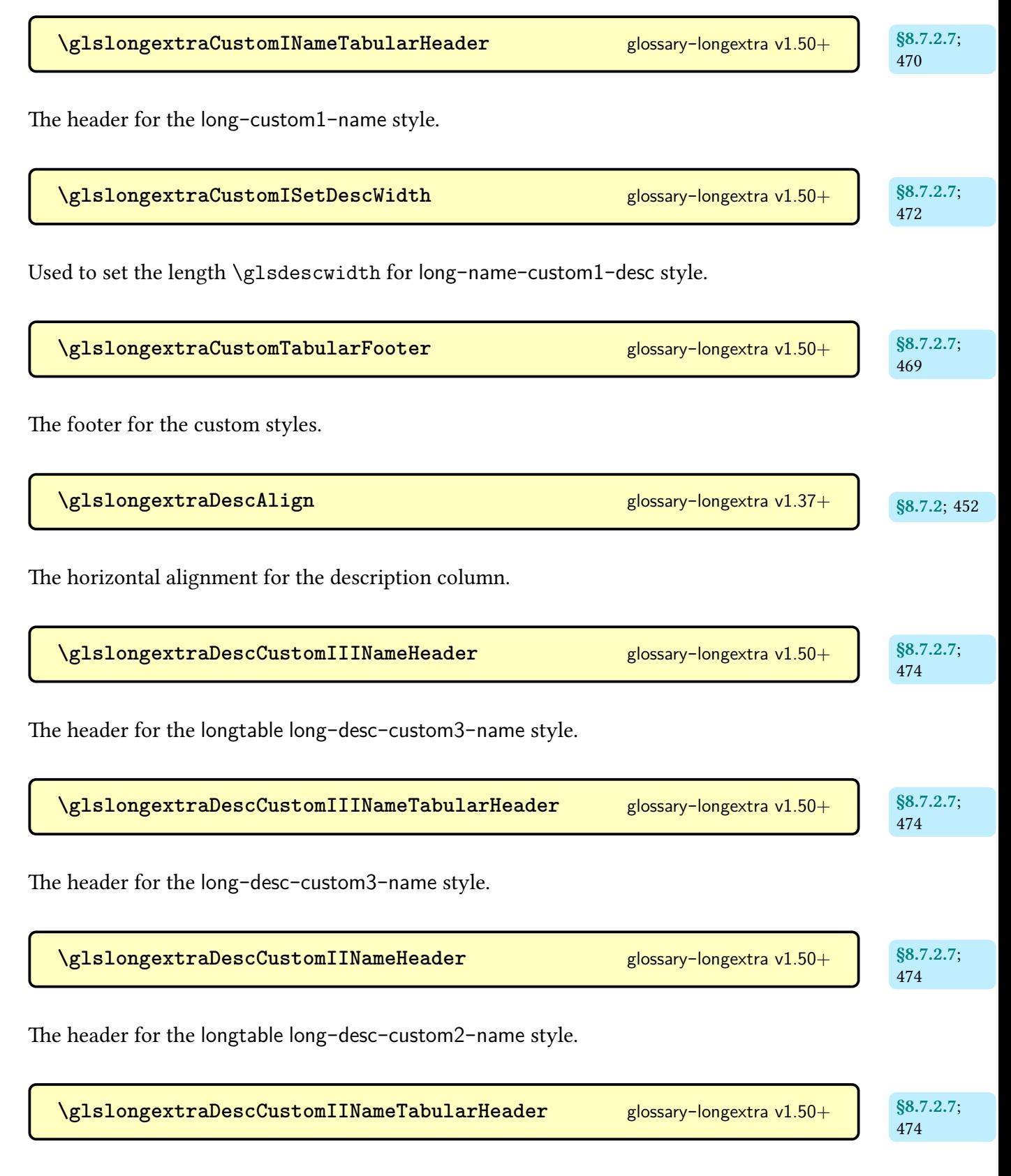

The header for the long-desc-[custom2](#page-486-3)-name style.

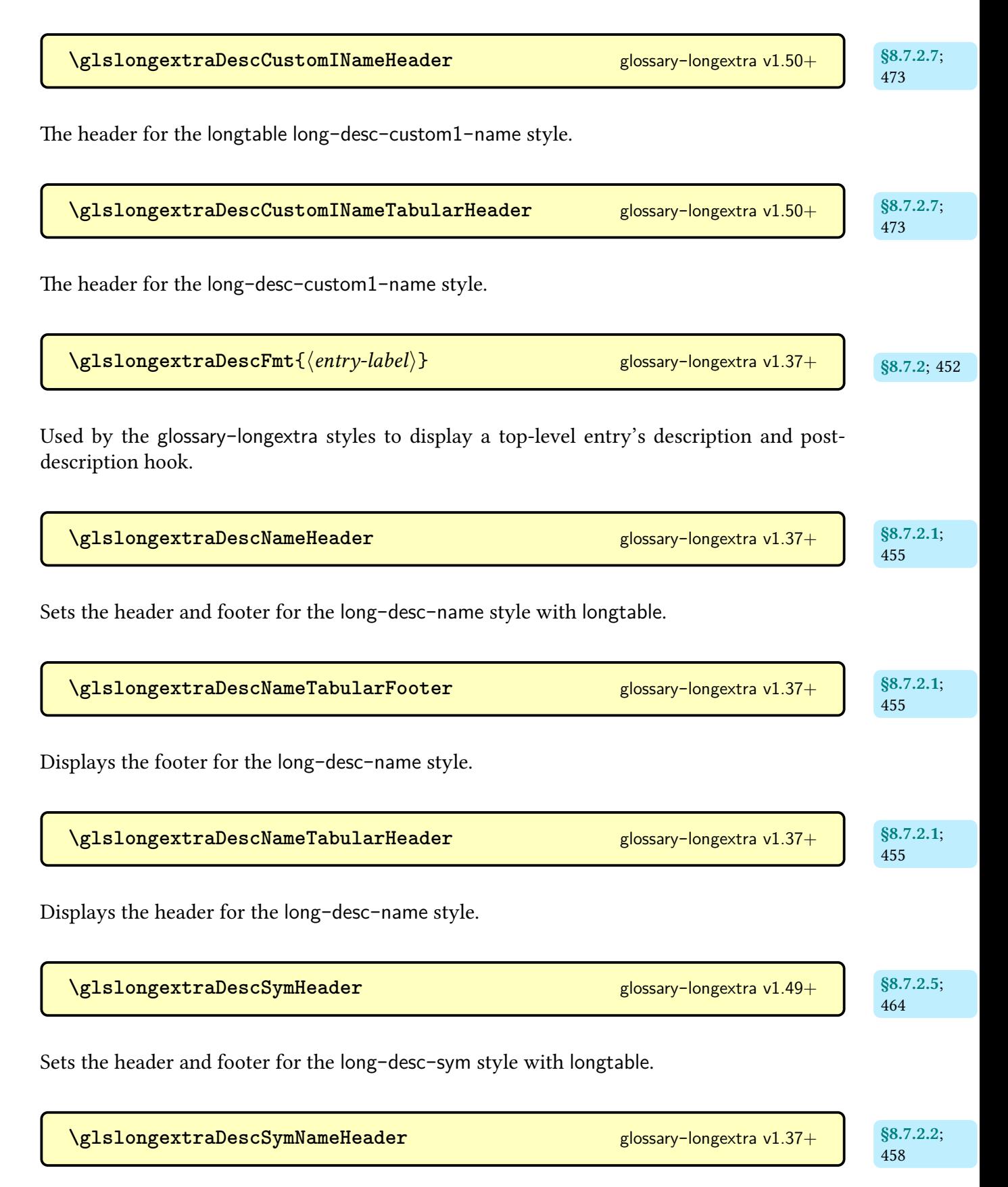

Sets the header and footer for the long-desc-sym-[name](#page-468-0) style with [longtable](#page-1047-0).

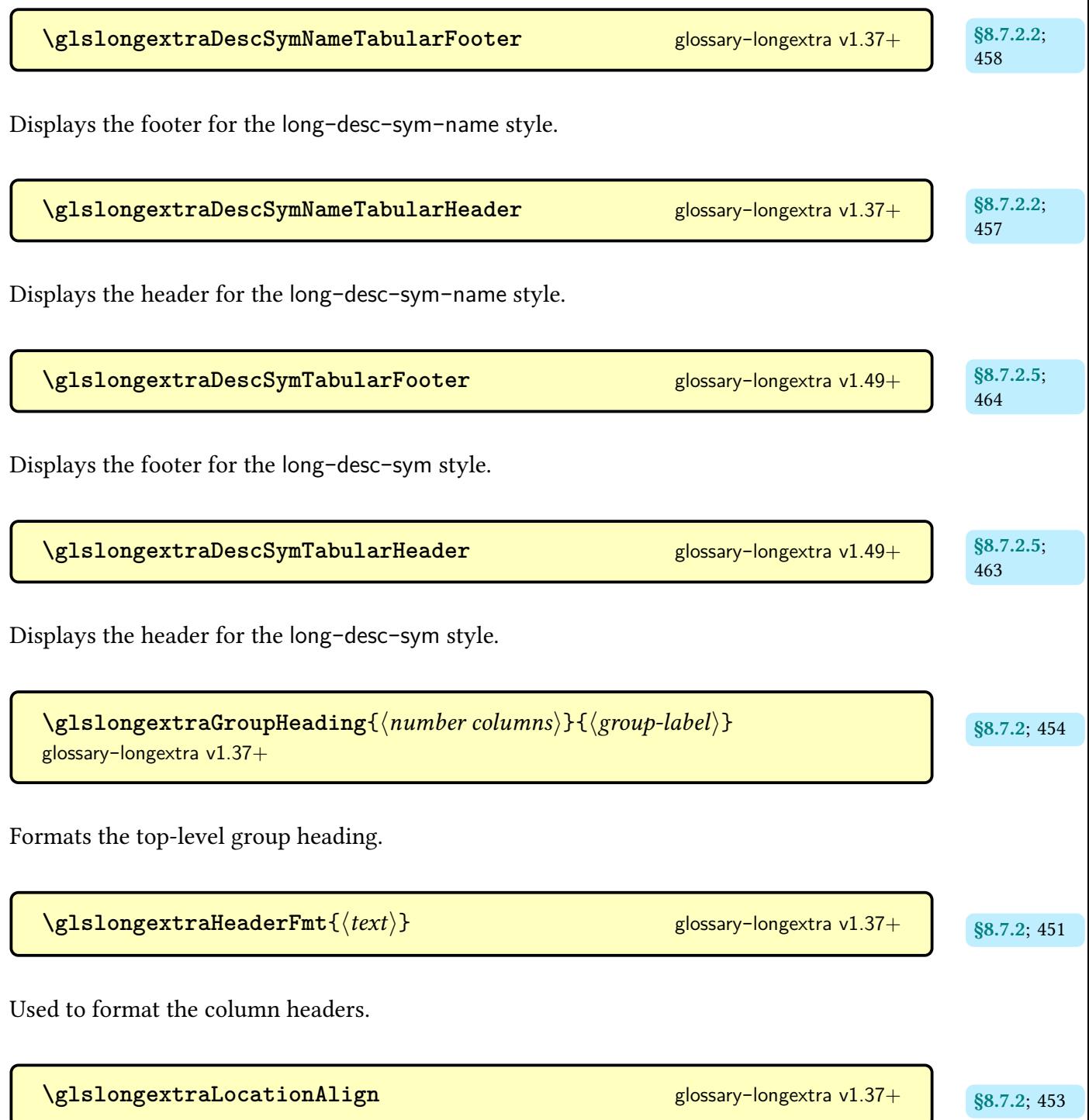

The horizontal alignment for the [location list](#page-639-0) column.

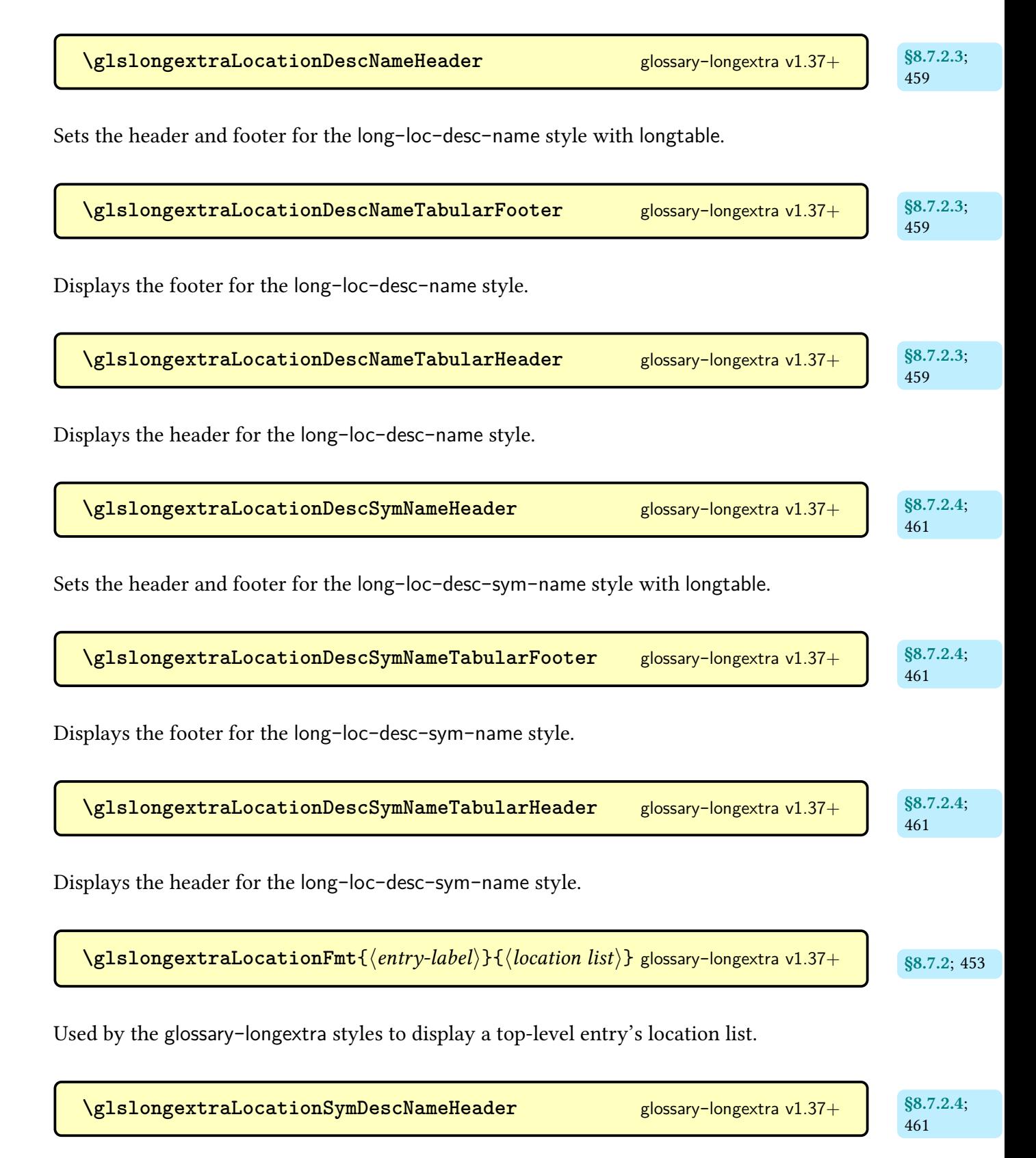

Sets the header and footer for the long-loc-sym-desc-[name](#page-471-0) style with [longtable](#page-1047-0).

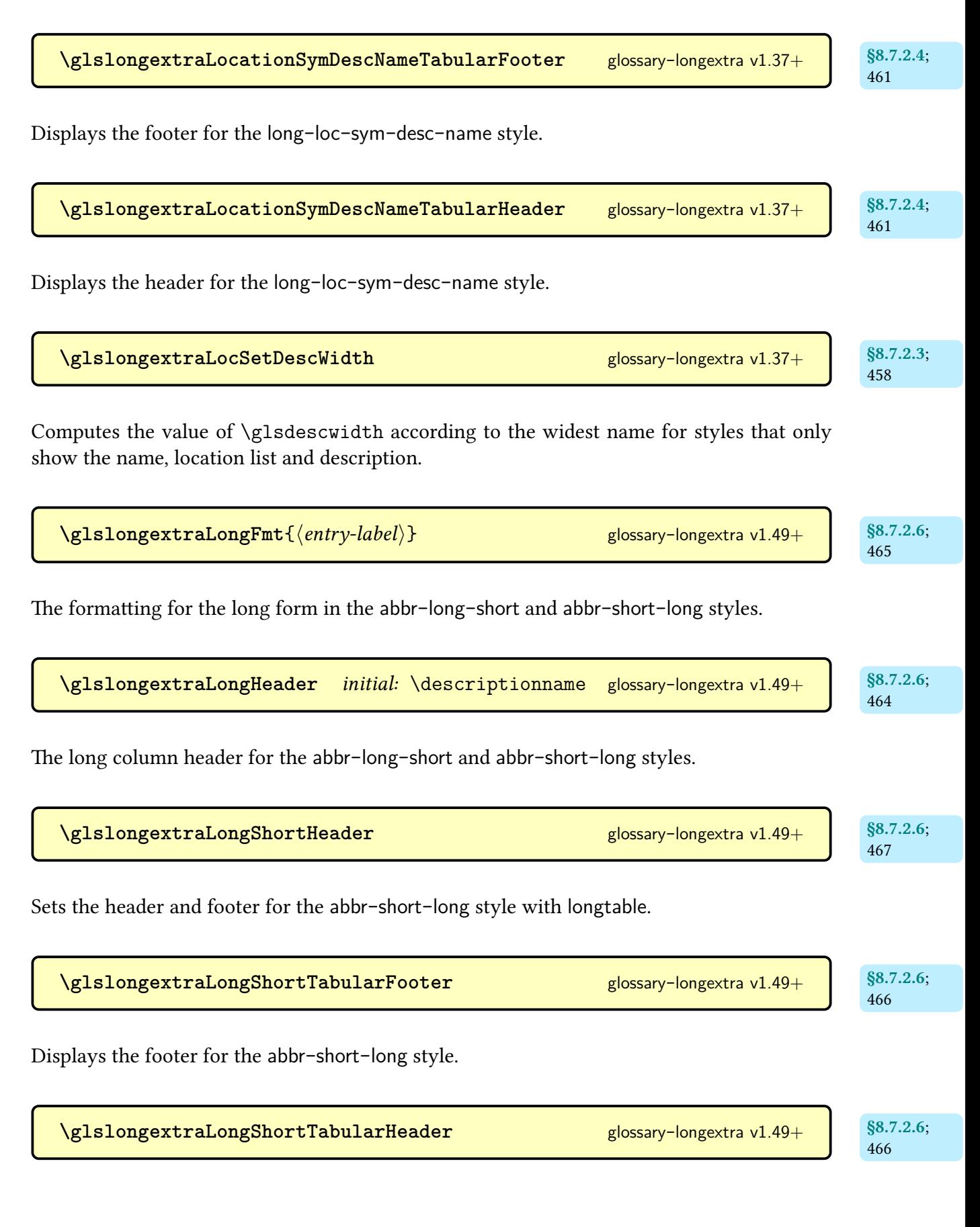

Displays the header for the abbr-[short](#page-477-1)-long style.

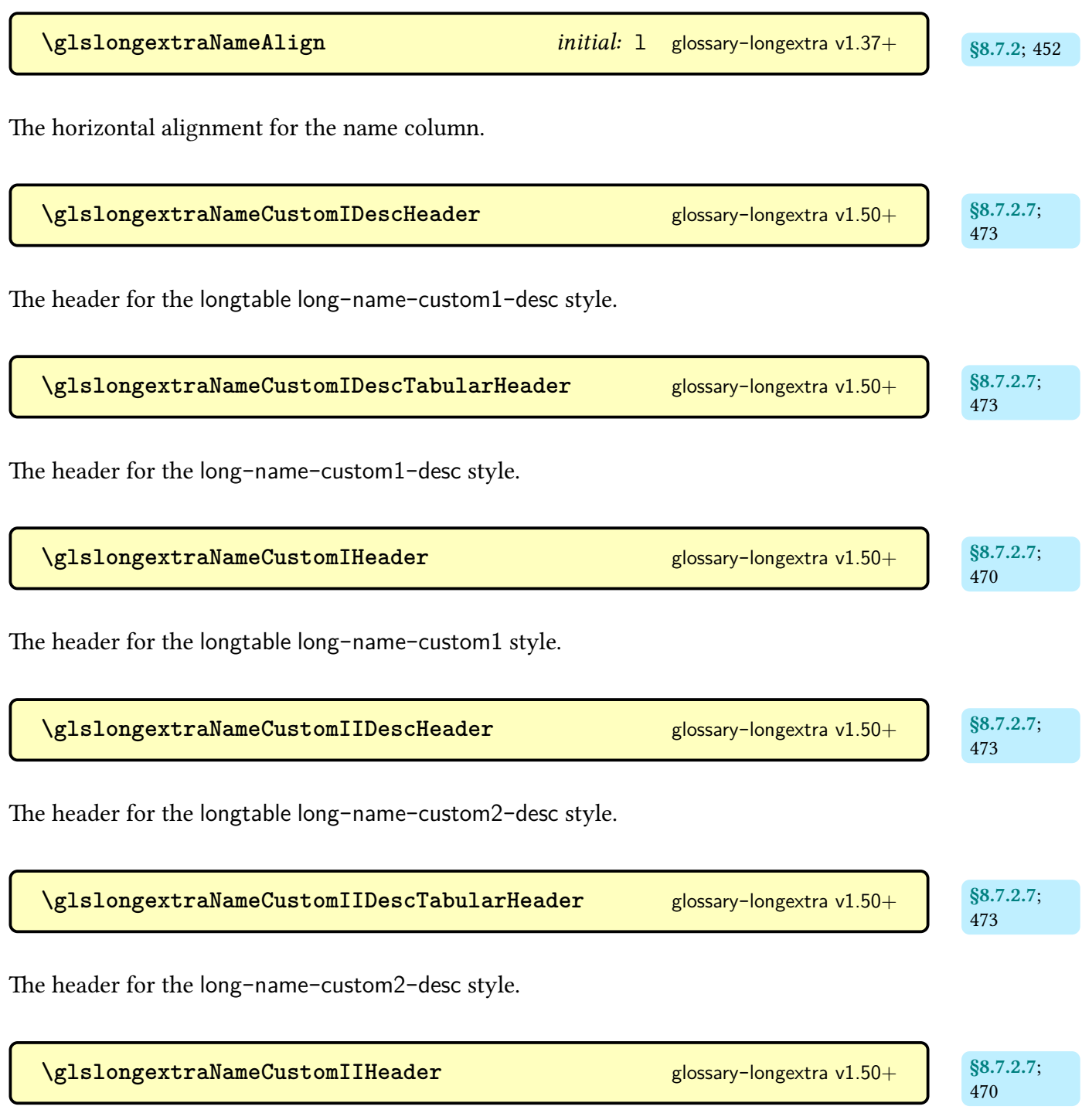

The header for the [longtable](#page-1047-0) long-name-[custom2](#page-482-6) style.

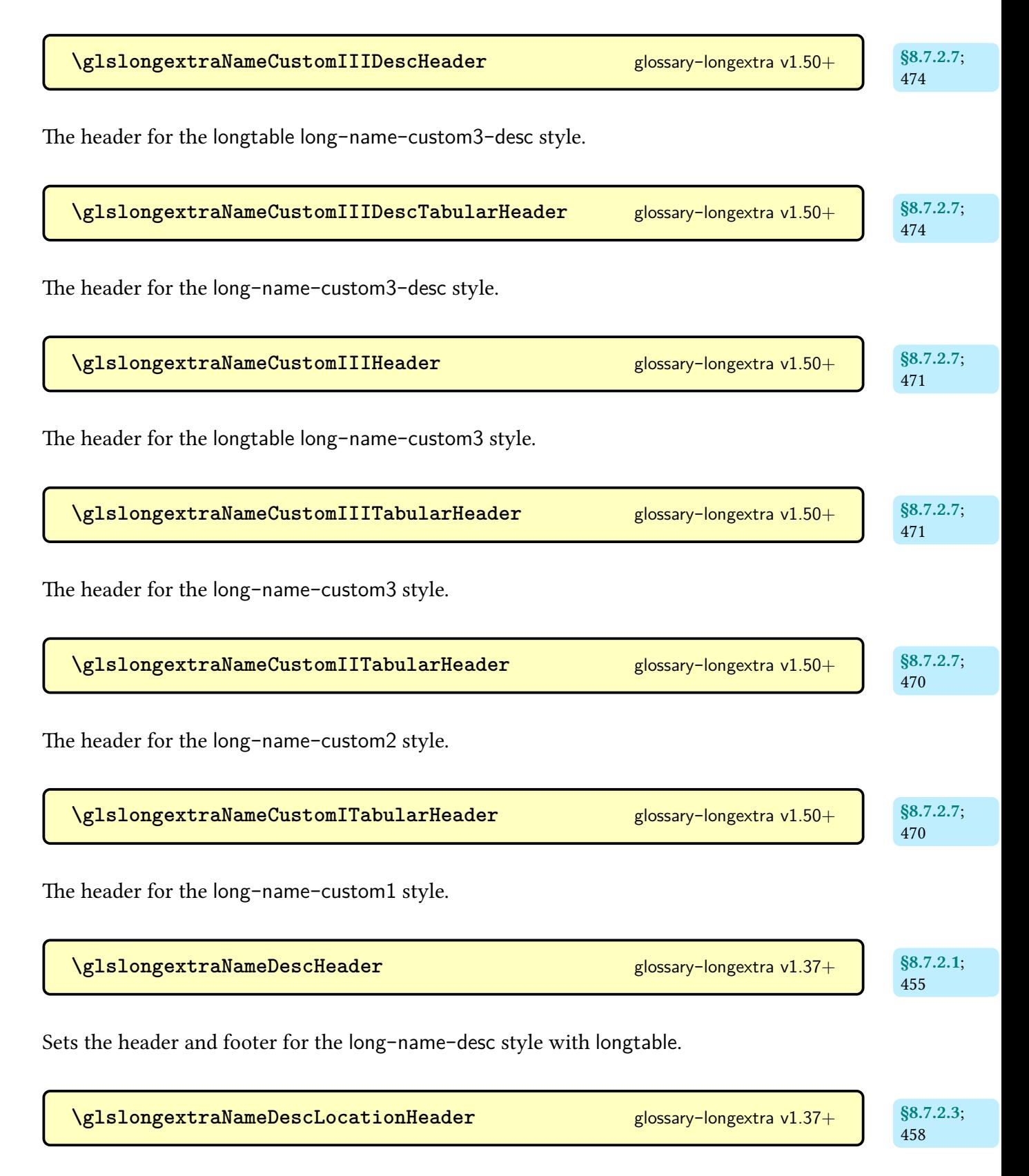

Sets the header and footer for the long-[name](#page-469-9)-desc-loc style with [longtable](#page-1047-0).

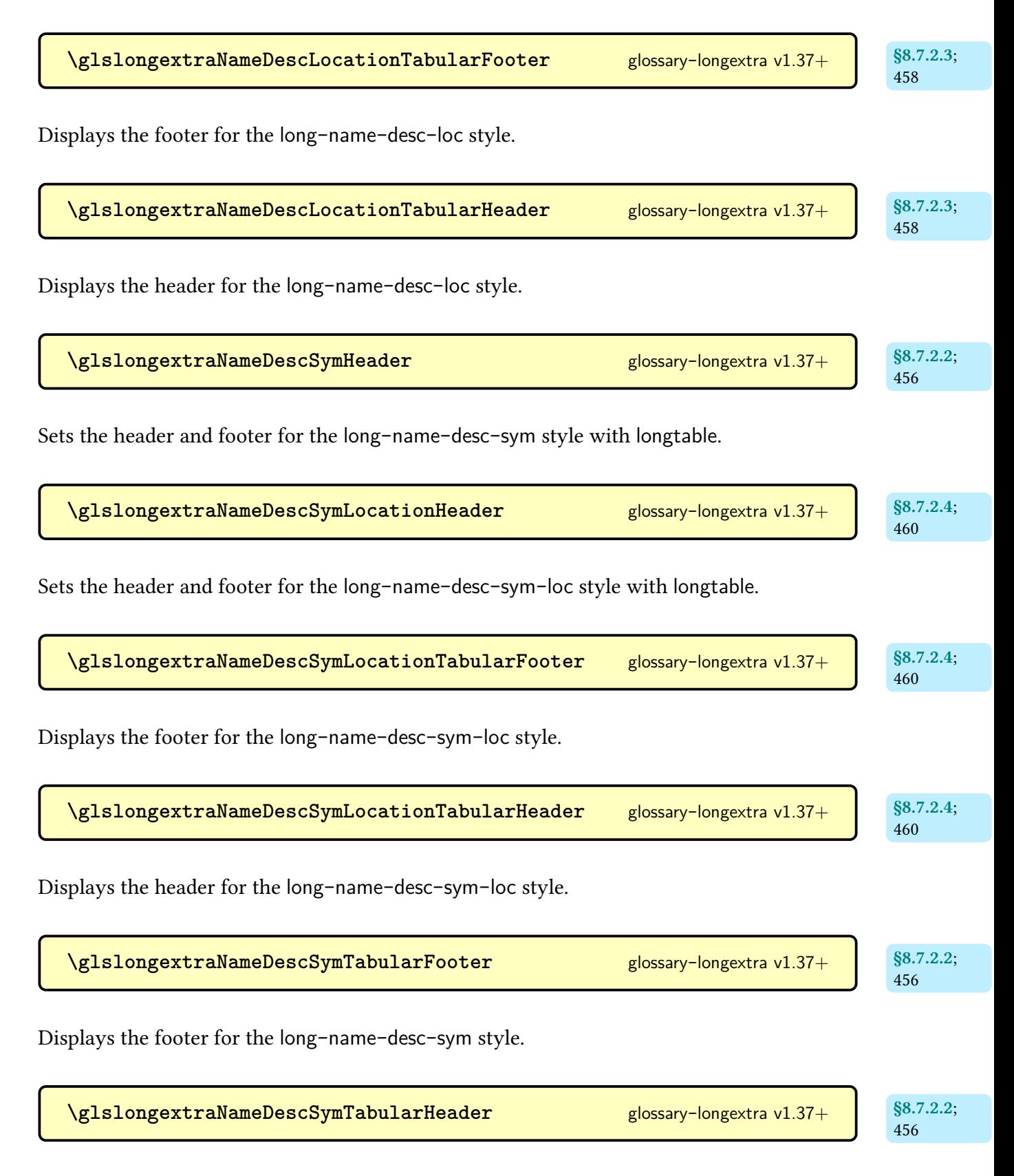

Displays the header for the long-[name](#page-467-3)-desc-sym style.

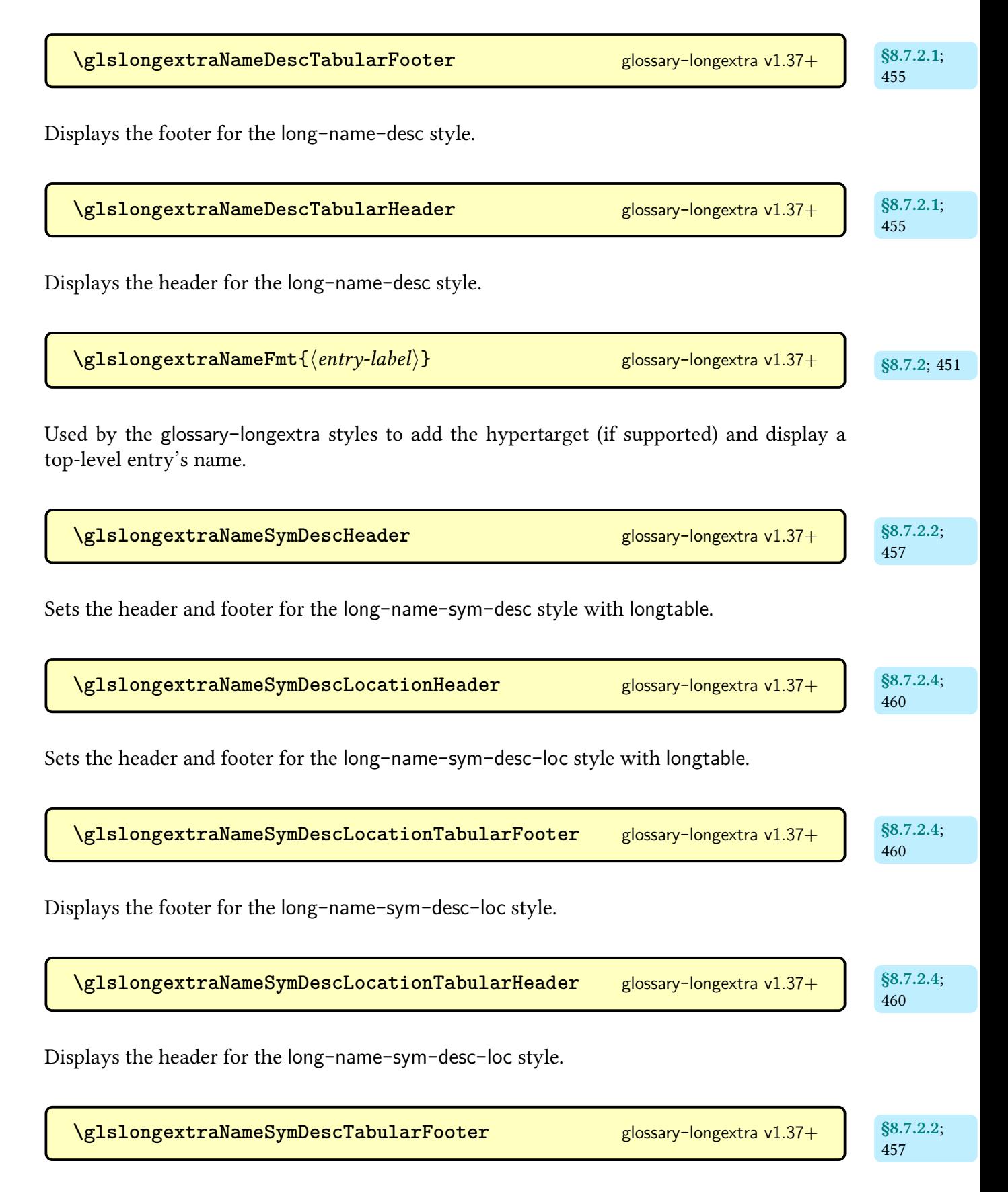

Displays the footer for the long-[name](#page-467-8)-sym-desc style.

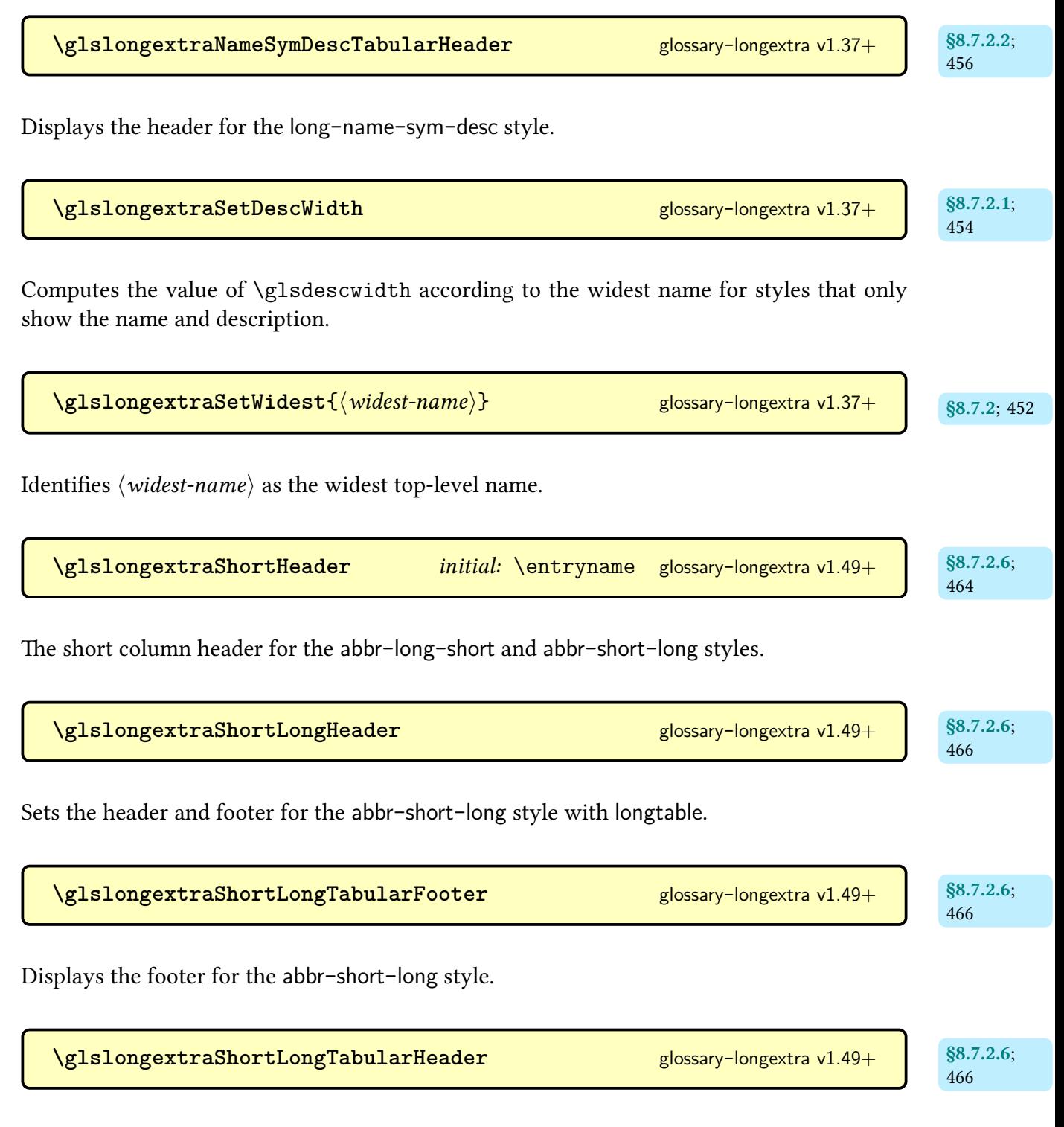

Displays the header for the abbr-[short](#page-477-1)-long style.

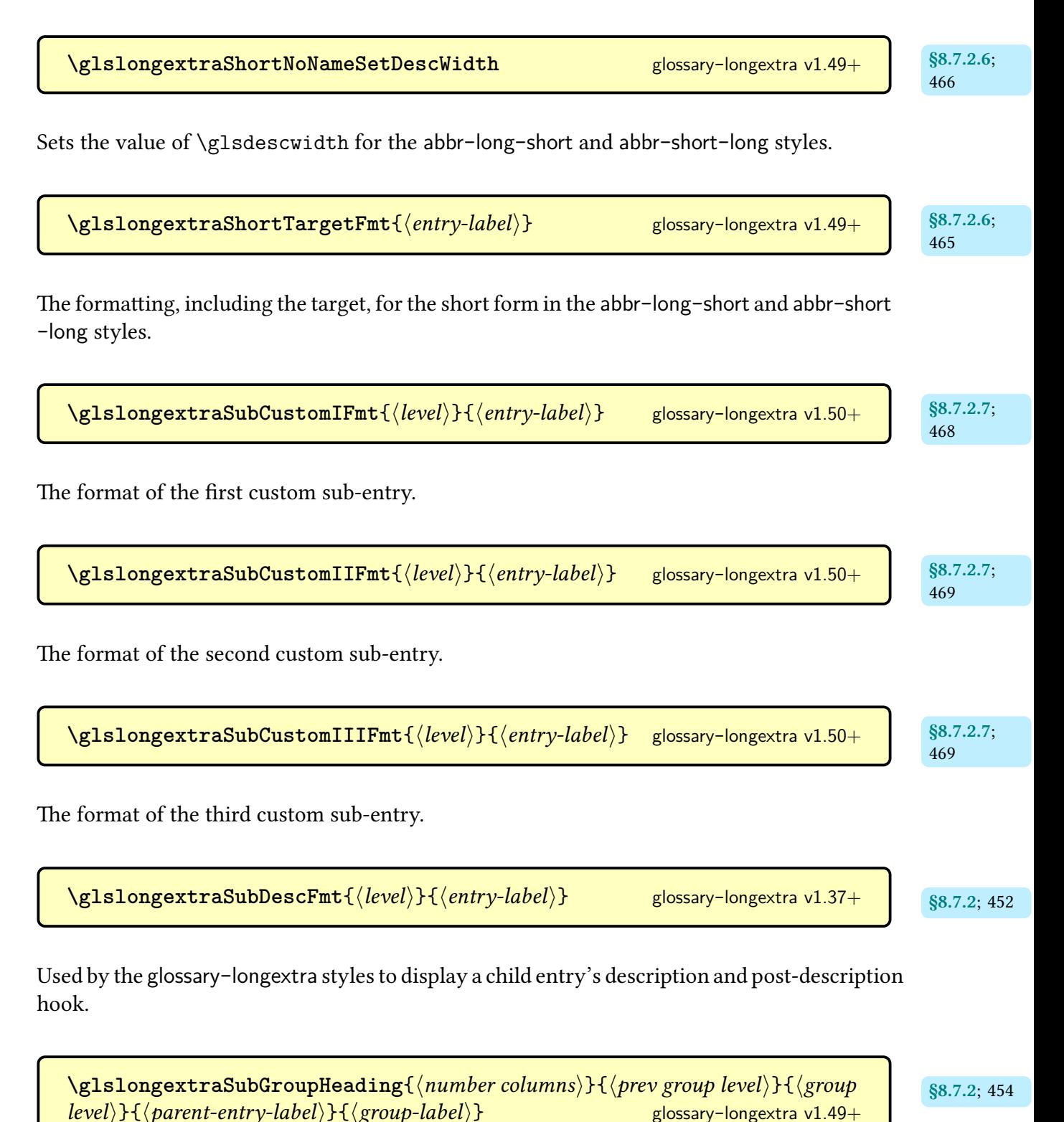

Formats the sub[-group](#page-1013-1) heading, if supported.

[\glslongextraSubLocationFmt](#page-464-5){ $\langle level \rangle$ }{ $\langle length \rangle$ }{ $\langle location list \rangle$ } glossary-[longextra](#page-461-0) v1.37+

Used by the glossary-[longextra](#page-461-0) styles to display a child entry's [location list.](#page-639-0)

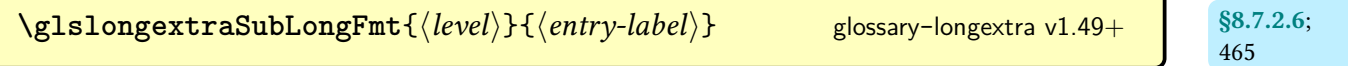

The formatting for child entry long forms in the abbr-long-[short](#page-477-0) and abbr-[short](#page-477-1)-long styles.

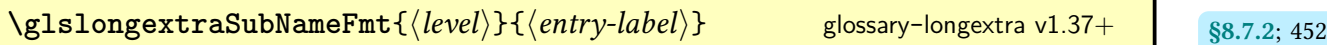

Used by the glossary-[longextra](#page-461-0) styles to add the hypertarget (if supported) for child-entries. The name isn't shown by default.

[\glslongextraSubShortTargetFmt](#page-476-7){\level\}}{\\entry-label\} glossary-[longextra](#page-461-0)  $v1.49+$ 

The formatting, including the target, for child entry short forms in the abbr-long-[short](#page-477-0) and abbr-[short](#page-477-1)-long styles.

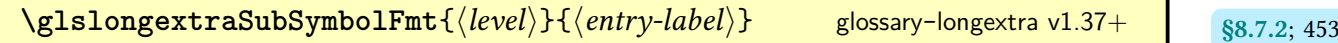

Used by the glossary-[longextra](#page-461-0) styles to display a child entry's symbol.

[\glslongextraSubSymbolOrName](#page-473-1){ $\langle level \rangle$ }{ $\langle entry\text{-}label \rangle$ } glossary-[longextra](#page-461-0) v1.49+

Adds the hypertarget (if supported) and displays the symbol if set or the name otherwise for child entries.

[§8.7.2.5](#page-472-0); [462](#page-473-2) [\glslongextraSubSymbolTargetFmt](#page-473-3){\level\}{\\\entry-label\} glossary-[longextra](#page-461-0) v1.49+

[§8.7.2.6](#page-475-4); [465](#page-476-6)

[§8.7.2.5](#page-472-0); [462](#page-473-0)

Adds the hypertarget (if supported) and displays the symbol for child entries.

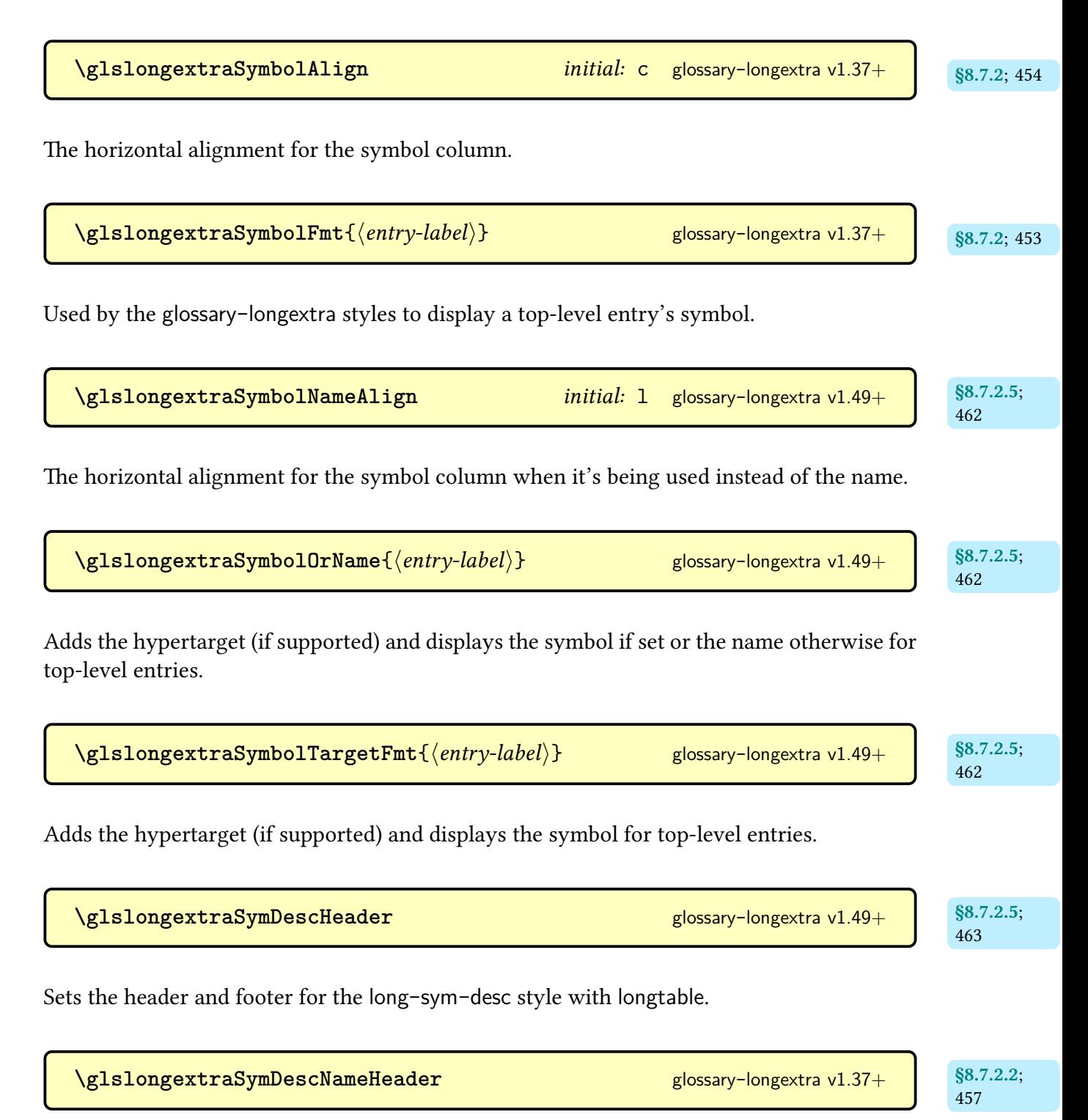

Sets the header and footer for the long-sym-desc-[name](#page-468-9) style with [longtable](#page-1047-0).
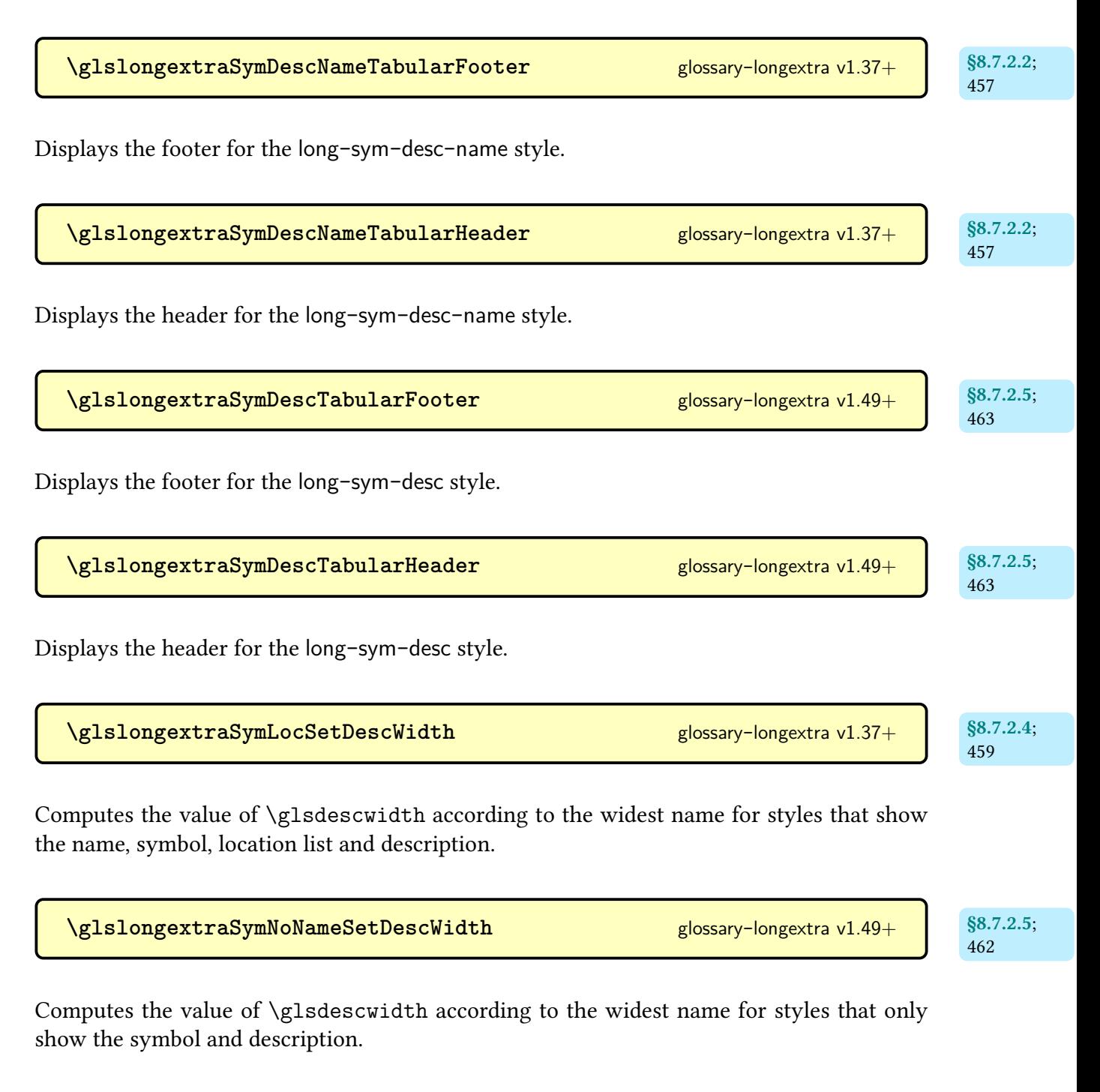

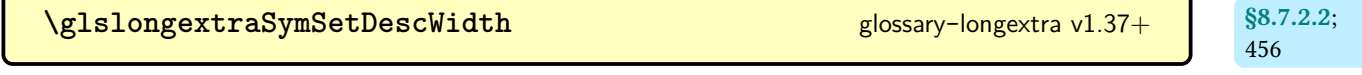

Computes the value of [\glsdescwidth](#page-742-0) according to the widest name for styles that only show the name, symbol and description.

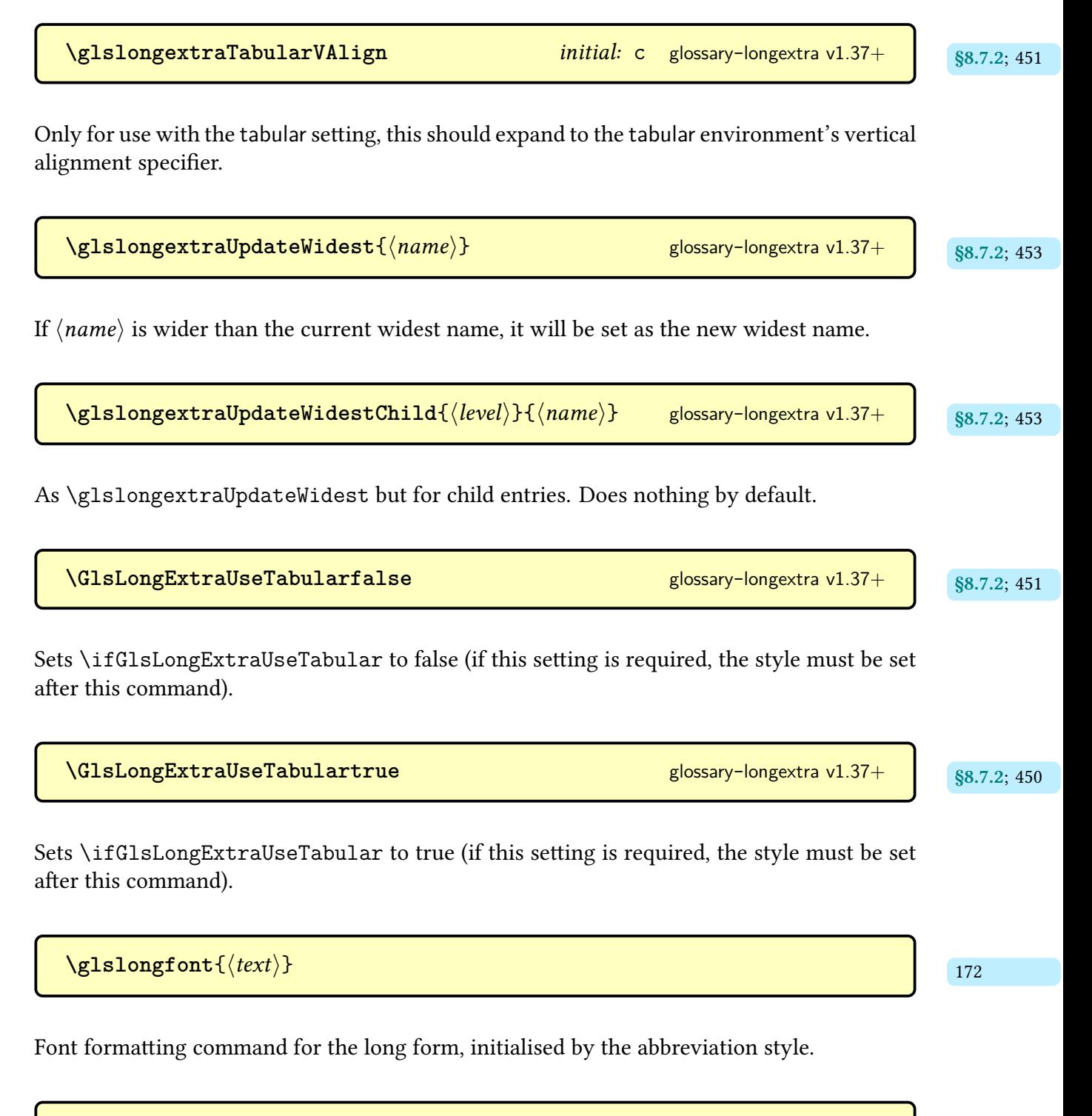

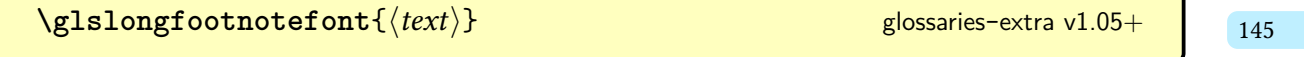

Formatting command for the long form used by the footnote abbreviation styles.

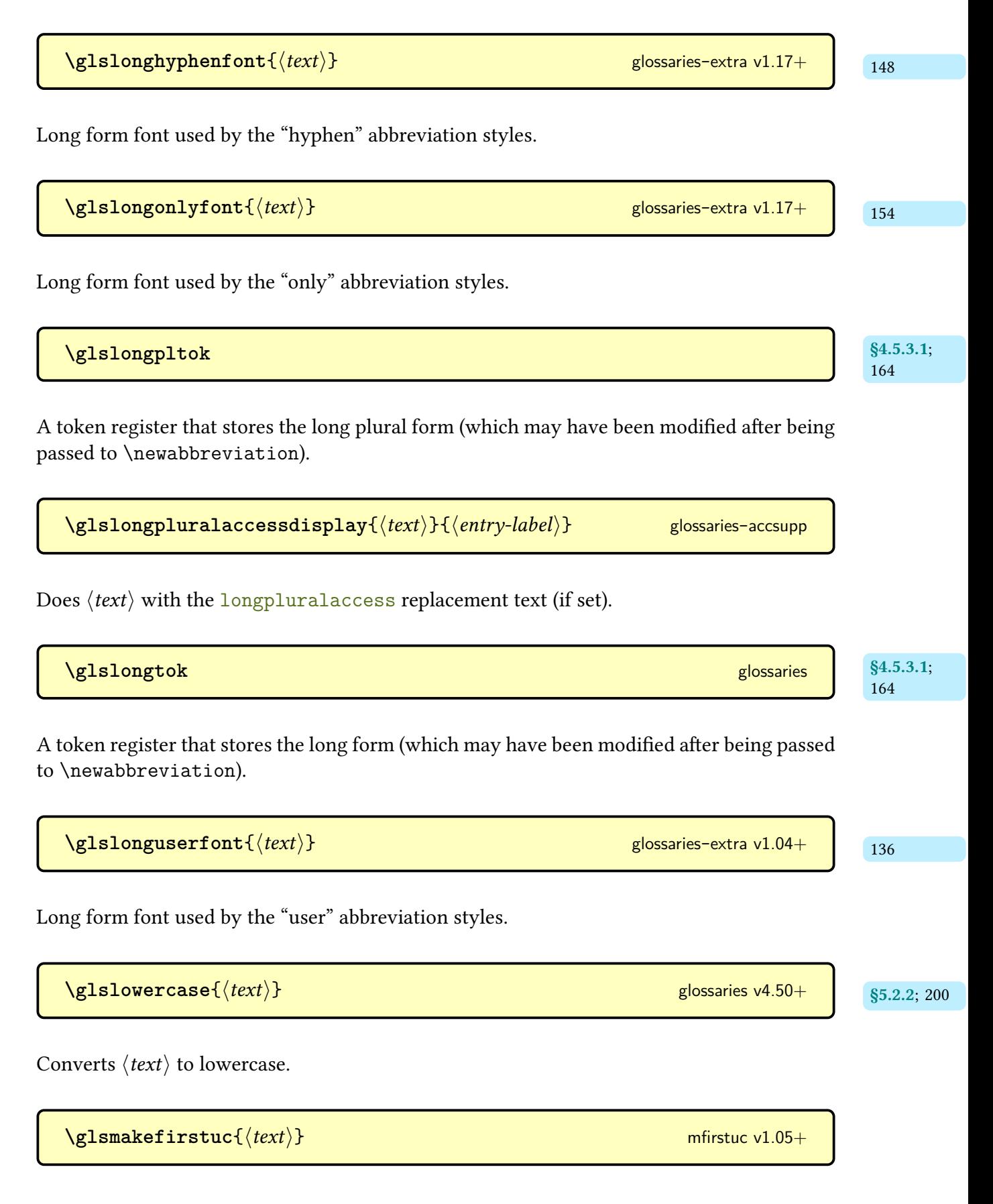

Used by [\makefirstuc](#page-952-0) to perform the actual case-change. As from [mfirstuc](#page-1048-0) v2.08+ this just uses [\MFUsentencecase](#page-953-0).

| \n $\sqrt{glsmfuaddmap\{\langle cs1\rangle\}\{\langle cs2\rangle\}}$ \n                                                                | glossaries v4.50+ & glossaries-extra v1.49+ | \$5.2.1; 199 |
|----------------------------------------------------------------------------------------------------|---------------------------------------------|--------------|
| If mfirstuc v2.08+ is installed, this will use \MFUaddmap, otherwise it will use \glsmfuexcl instead. See \$5.2.1 for further details. |                                             |              |
| \n $\sqrt{glsmfublocker\{\langle cs\rangle\}}$ \n                                                                                      | glossaries v4.50+ & glossaries-extra v1.49+ | \$5.2.1; 199 |

If [mfirstuc](#page-1048-0) v2.08+ is installed, this will use [\MFUblocker](#page-953-2), otherwise it will use [\glsmfuexcl](#page-209-0) instead. See [§5.2.1](#page-208-0) for further details.

 $\gamma$ glsmfuexcl $\{\langle cs \rangle\}$  $\{\langle cs \rangle\}$  $\{\langle cs \rangle\}$  and the [glossaries](#page-1000-0) v4.50+ & [glossaries](#page-19-0)-extra v1.49+  $\gamma$  s5.2.1; [198](#page-209-1)

If [mfirstuc](#page-1048-0) v2.08+ is installed, this will use [\MFUexcl](#page-953-3), otherwise it will implement something similar. See [§5.2.1](#page-208-0) for further details.

 $\Gamma\left\{\phi\right\}$  (*options*)]  $\{\langle entry\text{-}label\rangle\}$  [ $\langle insert\rangle$ ] modifiers: [\\*](#page-1005-0) [+](#page-1005-1)  $\langle alt\text{-}mod\rangle$  [glossaries](#page-1000-0)

As [\glsname](#page-795-0) but converts the [link text](#page-639-1)to [all caps.](#page-1008-1) This command is incompatible with some abbreviation styles.

 $\Gamma(\theta)$   $\{\langle options\rangle\}$   $\{\langle entry\text{-}label\rangle\}$   $\Gamma(\theta)$  modifiers: [\\*](#page-1005-0) [+](#page-1005-1)  $\langle alt\text{-}mod\rangle$  [glossaries](#page-1000-0)

As [\glsname](#page-795-0) but converts the [link text](#page-639-1) to [sentence case.](#page-1054-0) Use [\Glossentryname](#page-716-0) within custom glossary styles instead of this command.

<span id="page-795-0"></span>**\glsname**[\*options*)]{\/entry-label\finsert\] modifiers: [\\*](#page-1005-0) [+](#page-1005-1) \/[alt-mod](#page-1008-0)\ [glossaries](#page-1000-0)

References the entry identified by  $\langle$ *entry-label* $\rangle$ . The text produced is obtained from the [name](#page-645-1) value. The  $\langle insert \rangle$  argument will be inserted at the end of the [link text.](#page-639-1) This command

does not alter or depend on the [first use flag.](#page-637-0) For the first optional argument, see [\glslink](#page-653-0) [options.](#page-653-0) Use [\glossentryname](#page-716-1) within custom glossary styles instead of this command.

\glsnameaccessdisplay{\text\}{\entry-label\} [glossaries](#page-1013-0)-accsupp

Does  $\langle text \rangle$  with the [access](#page-642-0) replacement text (if set).

**\glsnamefont**{*\text*}} [glossaries](#page-1000-0)

Used by [\glossentryname](#page-716-1) to apply a font change to the [name](#page-645-1), unless (with [glossaries](#page-19-0)-extra) the [glossnamefont](#page-537-0) attribute has been set.

**\glsnextpages** [glossaries](#page-1000-0) v3.0+

Designed for use with [makeindex](#page-1048-1) and [xindy](#page-1056-0), this may be placed in an entry's description to override [nonumberlist](#page-1001-0).

<span id="page-796-1"></span>**\glsnoexpandfields** [glossaries](#page-1000-0) v3.08a+

Don't expand field values when defining entries, except for those that explicitly have expansion enabled with [\glssetexpandfield](#page-805-0).

 $\gtrsim$ **glsnoidxdisplayloc**{ $\langle prefix \rangle$ }{ $\langle counter \rangle$ }{ $\langle format \rangle$ }{ $\langle location \rangle$ } glossaries v4.04+ s11.5.6; [582](#page-593-0)

Used to display a location in the location list.

Designed for use with [makeindex](#page-1048-1) and [xindy](#page-1056-0), this may be placed in an entry's description to suppress the entry's [location list.](#page-639-0)

<span id="page-796-0"></span>**\glsnonextpages** [glossaries](#page-1000-0) v1.17+

 $\{gls$ numberformat $\{(location(s))\}$ 

The default [format](#page-639-2) for [entry locations.](#page-636-0) If hyperlinks are defined, this will use [\glshyper](#page-768-0)[number](#page-768-0) otherwise it will simply display its argument, which may be a single [location,](#page-636-0) or locations delimited by [\delimR](#page-707-0) or [\delimN](#page-707-1).

(language-sensitive)

**\glsnumbersgroupname** initial: Numbers [glossaries](#page-1000-0)

Expands to the title of the numbers [group](#page-1013-1) and (if the [numbers](#page-22-0) package option is used) the numbers [glossary.](#page-637-1)

**\glspagelistwidth** [glossary](#page-1015-0)-long& [glossary](#page-1015-1)-super

A length register used to set the width of the [location list](#page-639-0) column for [tabular](#page-1055-0)-like styles.

**\glspar** [glossaries](#page-1000-0)

Paragraph break (for instances where [\par](#page-1050-0) can't be used directly).

**\glspatchLToutput** glossary-[longbooktabs](#page-1015-2) v4.21+

Applies a patch to [longtable](#page-1047-1) to check for instances of the group skip occurring at a page break.

 $\gtrsim$  **c**glspdffmtfull{ $\langle entry\text{-}label\rangle$ } glossaries-extra v1.42+ s<sub>5.3.2; [210](#page-221-0)</sub>

Shortcut for  $\gtrsim\frac{\{\entr} \B{}{\gtrsim\} \ (\gtrsim\sh} \ \t{{\entry-label}} \)$  for use in PDF bookmarks or other text-only contexts.

**[\glspdffmtfullpl](#page-221-3)**{ $\langle entry\text{-}label\rangle$ } glossaries-extra v1.42+ s<sub>5.3.2; [210](#page-221-2)</sub>

Shortcut for [\glsentrylongpl{](#page-746-1) $\langle entry\text{-}label \rangle$ } [\(\glsentryshortpl{](#page-749-0) $\langle entry\text{-}label \rangle$ }) for use in PDF bookmarks or other text-only contexts.

 $\begin{tabular}{c} \hline \texttt{{\small \textsf{g}}}lspenaltygroupskip \end{tabular}$ 

The definition of [\glsgroupskip](#page-767-0) with [nogroupskip=](#page-1001-1)false for the glossary-[longbooktabs](#page-1015-2) styles.

```
\glspercentchar glossaries v4.10+
```
Expands to a literal percent sign.

<span id="page-798-1"></span> $\langle \text{GLSpl}[\langle options \rangle] {\langle entry-label \rangle}[\langle insert \rangle]$  modifiers: [\\*](#page-1005-0) [+](#page-1005-1)  $\langle alt-mod \rangle$  $\langle alt-mod \rangle$  $\langle alt-mod \rangle$  [glossaries](#page-1000-0)

As [\glspl](#page-798-0) but converts the [link text](#page-639-1) to [all caps.](#page-1008-1)

<span id="page-798-2"></span> $\langle Glsp1[\langle options \rangle] {\langle entry-label \rangle}[\langle insert \rangle]$  modifiers: [\\*](#page-1005-0) [+](#page-1005-1)  $\langle alt-mod \rangle$  $\langle alt-mod \rangle$  $\langle alt-mod \rangle$  [glossaries](#page-1000-0)

As [\glspl](#page-798-0) but converts the first character of the [link text](#page-639-1) to [uppercase](#page-1055-1) (for the start of a sentence) using [\makefirstuc](#page-952-0).

<span id="page-798-0"></span>\glspl[\options\]{\entry-label\}[\insert\] modifiers: [\\*](#page-1005-0) [+](#page-1005-1) \[alt-mod](#page-1008-0)\ [glossaries](#page-1000-0)

As [\gls](#page-717-0) but uses the relevant plural form.

 $\langle GLSplural[\langle options \rangle]{\langle entry-label \rangle}[\langle insert \rangle]$  modifiers: [\\*](#page-1005-0) [+](#page-1005-1) \[alt-mod](#page-1008-0)inglefters: \* + \alt-modinglefters: \* + \alt-modinglefters: \* + \alt-modinglefters: \musum \musum \musum \musum \musum \musum \musum \musum \musum \musum \musum \musum \m [glossaries](#page-1000-0)

As [\glsplural](#page-799-0) but converts the [link text](#page-639-1) to [all caps.](#page-1008-1) If you have defined the entry with [\newabbreviation](#page-52-0) use [\GLSxtrshortpl](#page-63-0) or [\GLSpl\[](#page-798-1)[preunset\]](#page-203-0) instead.

 $\langle Glsplural[\langle options \rangle]{\langle entry-label \rangle}[\langle insert \rangle]$  modifiers: [\\*](#page-1005-0) [+](#page-1005-1)  $\langle alt-mod \rangle$  $\langle alt-mod \rangle$  $\langle alt-mod \rangle$ [glossaries](#page-1000-0)

As [\glsplural](#page-799-0) but converts the first character of the [link text](#page-639-1) to [uppercase](#page-1055-1) (for the start of a sentence) using [\makefirstuc](#page-952-0). If you have defined the entry with [\newabbreviation](#page-52-0) use  $\Gamma$  use  $\partial$ .

<span id="page-799-0"></span> $\gtrsim$  **\glsplural**[ $\langle options \rangle$ ]{ $\langle entry\text{-}label \rangle$ }[ $\langle insert \rangle$ ] modifiers: [\\*](#page-1005-0) [+](#page-1005-1)  $\langle alt\text{-}mod \rangle$ [glossaries](#page-1000-0)

References the entry identified by  $\langle entry\text{-}label\rangle$ . The text produced is obtained from the [plural](#page-645-2) value. The  $\langle insert \rangle$  argument will be inserted at the end of the [link text.](#page-639-1) This command does not alter or depend on the [first use flag.](#page-637-0) If you have defined the entry with  $\neq$  [\newabbreviation](#page-52-0) use  $\gtrsim$  [\glsxtrshortpl](#page-63-2) for the short form or  $\gtrsim$  [[preunset\]](#page-203-0), as some abbreviation styles are too complicated to work with [\glsplural](#page-799-0). For the first optional argument, see [\glslink](#page-653-0) options.

\glspluralaccessdisplay{(*text*)}{(*entry-label*)} [glossaries](#page-1013-0)-accsupp

Does  $\langle text \rangle$  with the [pluralaccess](#page-645-3) replacement text (if set).

**\glspluralsuffix**

Expands to the letter "s" and is used to form default plurals. This command isn't languagesensitive as there's guarantee when it will be expanded. (It may be expanded when the entry is defined or it may be expanded when the entry is used). If you need to suppress this suffix for abbreviations, use the [noshortplural](#page-534-0) attribute. If you need an apostrophe before the "s" for single-letter abbreviations to avoid ambiguity, use the [aposplural](#page-533-0) attribute.

**\glspostdescription** [glossaries](#page-1000-0)

A hook that is usually placed after the description in [glossary styles.](#page-682-0) Some of the styles provided with the [glossaries](#page-1000-0) package don't use this hook. The glossaries-extra-[stylemods](#page-995-0) redefines those styles to include the hook. The default definition of this command tests for the [nopostdot](#page-23-0) option, but the [postpunc](#page-23-1) option redefines the command to implement the chosen punctuation.

**\glspostinline** [glossary](#page-1015-3)-inline v3.03+

Used at the end of the [theglossary](#page-994-0) environment.

 $\gtrsim$ glspostinlinedescformat{ $\langle description{\rangle}{\{\langle symbol{\rangle}\}}{\{\langle location list{\rangle}\}}$ [glossary](#page-1015-3)-inline v3.03+

Formats the top-level entry's description, symbol and [location list.](#page-639-0)

```
\glspostinlinesubdescformat{\description\}{\symbol\}{\location list\}
glossary-inline v3.03+
```
Formats the child entry's description, symbol and [location list.](#page-639-0)

**\glspostlinkhook** [glossaries](#page-1000-0) v4.16+

A [post-link hook](#page-640-0) used after all the [\gls](#page-637-2)-like and [\glstext](#page-637-3)-like commands. This is redefined by [glossaries](#page-19-0)-extra to use [\glsxtrpostlinkhook](#page-258-0).

**\glsprefixsep** initial: empty [glossaries](#page-1014-0)-prefix v4.45+

Separator between the prefix and the term.

 $\gtrsim$ **lglsprestandardsort** $\{\langle sort\; cs \rangle\}\{\langle \langle \; type \rangle\}\{\langle \; entry\; \; label \rangle\}\$  [glossaries](#page-1000-0) v3.13a+

Hook used with [sort=](#page-1003-0)[standard](#page-1003-1) to adjust the default sort value (with [\makeglossaries](#page-389-0) or [\makenoidxglossaries](#page-952-1) only).

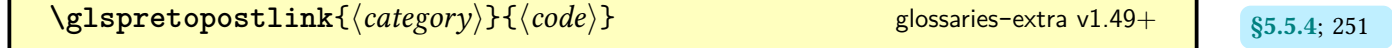

Prepends  $\langle code \rangle$  to [post-link hook](#page-640-0) associated with the category identified by the label  $\langle cache$ gory) (or simply defines it, if it doesn't already exist).

## Command Summary

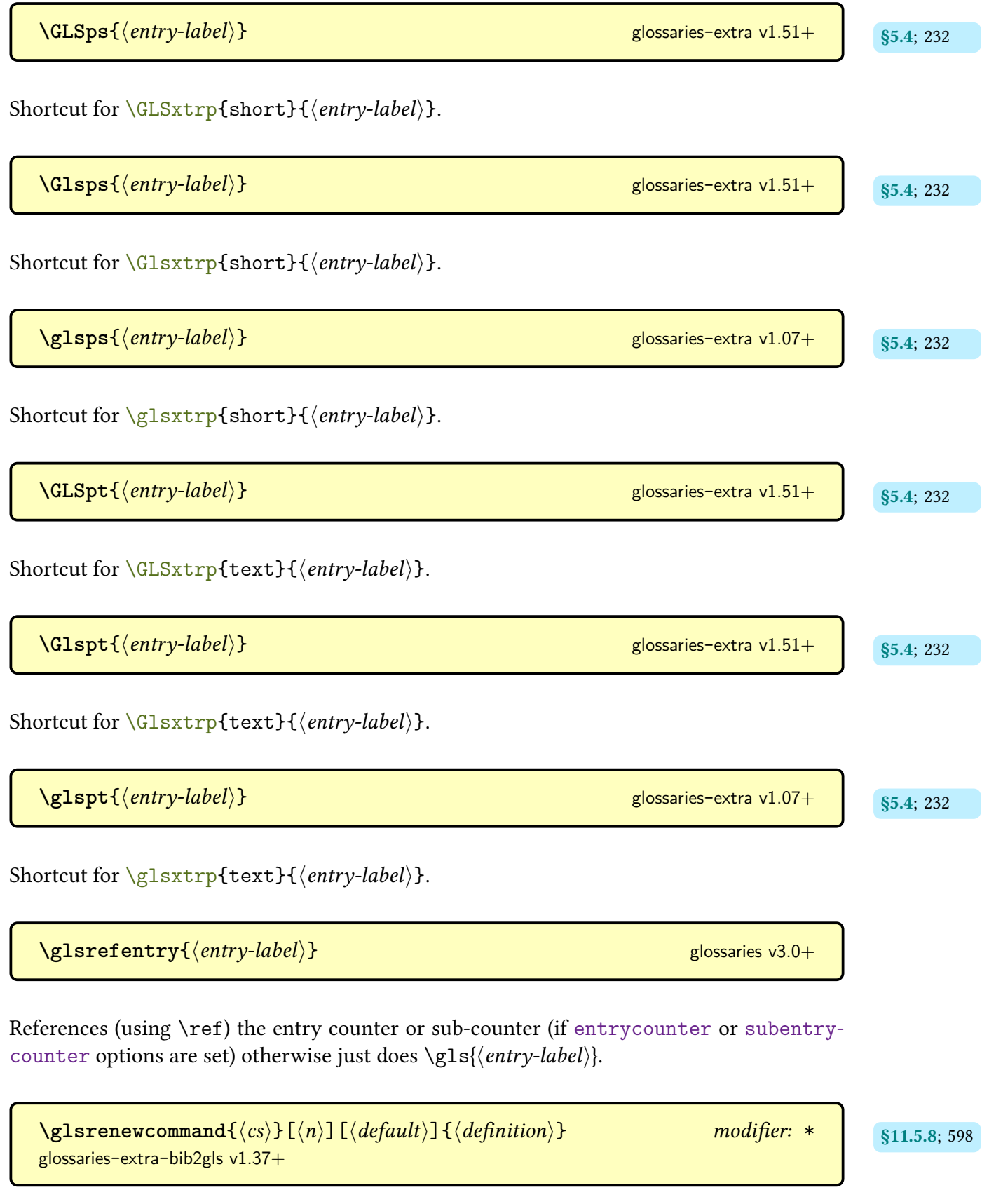

Like [\renewcommand](#page-1053-1) but only issues a warning instead of an error if the command hasn't been defined.

**\glsreset**{\*entry-label*}} [glossaries](#page-1000-0) glossaries

Globally resets the entry's [first use flag.](#page-637-0) That is, this marks the entry as "not used".

\glsresetall[*\types*}] [glossaries](#page-1000-0)

Globally resets all entries associated with the listed glossaries or all glossaries if  $\langle \text{types} \rangle$  is omitted.

**[\glsresetcurrcountfalse](#page-322-1)** and some set of [glossaries](#page-19-0)-extra v1.49+ and some set of  $\frac{1}{36.1; 311}$  $\frac{1}{36.1; 311}$  $\frac{1}{36.1; 311}$ 

Sets [\ifglsresetcurrcount](#page-322-2) to false.

**[\glsresetcurrcounttrue](#page-322-4)** and some set of [glossaries](#page-19-0)-extra v1.49+ and some set of  $\frac{1}{311}$ 

Sets [\ifglsresetcurrcount](#page-322-2) to true.

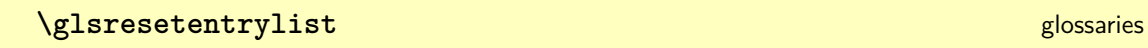

Inserted into the [glossary](#page-637-1) code to counteract the effect of [\glsnonextpages](#page-796-0).

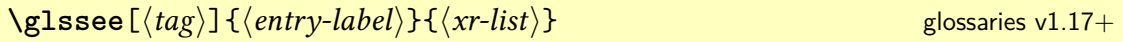

Indexes the entry identified by  $\langle entry\text{-}label\rangle$  as a general cross-reference to the entries identified in the comma-separated list  $\langle xr-list \rangle$ . The optional argument is the textual tag that's inserted before the cross-reference list and defaults to [\seename](#page-987-0).

 $\gamma$ glsseefirstitem $\{\langle entry\text{-}label\rangle\}$   $\}$  [glossaries](#page-19-0)-extra v1.47+  $\gamma$ <sub>\$5.13;</sub> [303](#page-314-0)

Used by [\glsseelist](#page-313-1) to format the first entry.

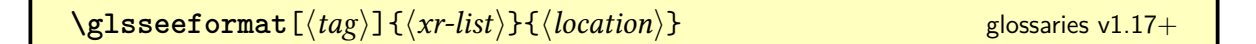

Used to format the [see](#page-646-0) cross-reference in the [location list.](#page-639-0) This requiresa [location](#page-636-0) argument for [makeindex](#page-1048-1) even though it isn't required. The default definition is  $\emptyset \$   $\g0$  [\gls](#page-313-1)seelist $\{\langle xr-list \rangle\}.$ 

<span id="page-803-0"></span>\glsseeitem{\*entry-label*}} [glossaries](#page-1000-0) v1.17+

Used by [\glsseelist](#page-313-1) to format each entry.

```
\gammaglsseeitemformat\{(entry-label)}glossaries v3.0+ \gamma 303</sub>
```
Used by [\glsseeitem](#page-803-0) to produce the hyperlink text.

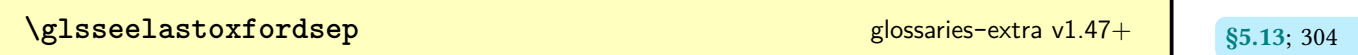

Used by [\glsseelist](#page-313-1) as a separator between penultimate and final entry in the list if there are at least three entries in the list.

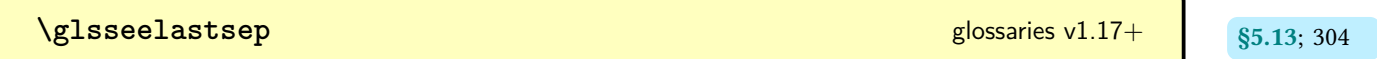

Used by [\glsseelist](#page-313-1) as a separator between penultimate and final entry in the list.

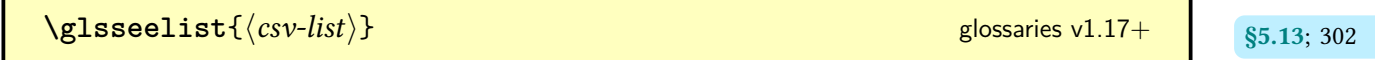

Iterates over a comma-separated list of entry labels  $\langle \cos v - \cos v \rangle$  and formats them. Each label in the list is encapsulated with  $\gtrsim$  1sseeitem (or  $\mgtrsim$  1sseeitem, the label corresponds to a multi-entry). The separators are [\glsseelastsep](#page-315-3) (between the penultimate and last items) and [\glsseesep](#page-315-4) (between all the other items). With [glossaries](#page-19-0)-extra, the first label is encapsulated with [\glsseefirstitem](#page-314-1) (or [\mglsseefirstitem](#page-383-1)) and the final separator for a list consisting of at least three items is given by [\glsseelastoxfordsep](#page-315-1).

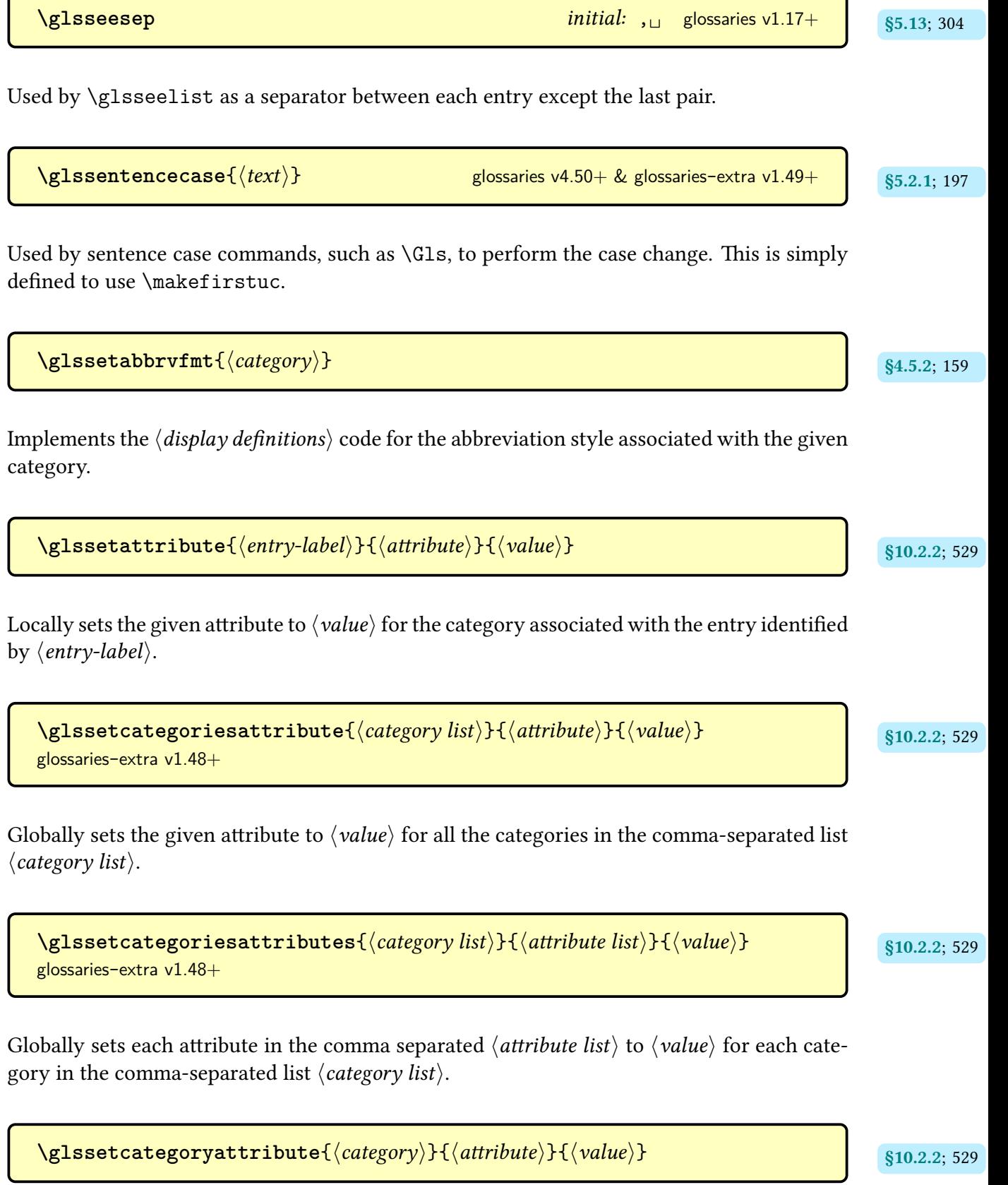

Locally sets the given attribute to  $\langle value \rangle$  for the given category.

 $\gtrsim$ glssetcategoryattributes{ $\langle category \rangle$ }{ $\langle attribute\ list \rangle$ }{ $\langle value \rangle$ }  $\qquad \qquad$  \$10.2.2; [529](#page-540-9) [glossaries](#page-19-0)-extra v1.49+ Globally sets each attribute in the comma separated  $\langle$  *attribute list* $\rangle$  to  $\langle$ *value* $\rangle$  for the given  $\langle category \rangle.$ **[\glssetcombinedsepabbrvnbsp](#page-359-1)** and some specific specific series-  $\frac{1.48+1}{1.48+1}$  extra v1.48+ Defines the multi-entry separators to usea [non-breaking space \(](#page-1050-1)~) for abbreviations. **[\glssetcombinedsepabbrvnone](#page-359-3)** and some separation of the set of the set of the set of the set of the set of the set of the set of the set of the set of the set of the set of the set of the set of the set of the set of the Defines the multi-entry separators to use no separator for abbreviations.  $\langle$ glssetcombinedsepnarrow $\{ \langle width \rangle \}$  $\{ \langle narrow\text{-}sep \rangle \}$  [glossaries](#page-19-0)-extra v1.48+ states (states) Defines the multi-entry separators to use  $\langle narrow-sep \rangle$  if the width of associated field values is less than  $\langle width \rangle$ .  $\gtrsim$  **l**[glossaries](#page-1000-0) v3.13a+

<span id="page-805-0"></span>Expand the value of the field identified by its [internal field label](#page-639-3) when defining entries (overrides [\glsnoexpandfields](#page-796-1)).

Don't expand the value of the field identified by its [internal field label](#page-639-3) when defining entries (overrides [\glsexpandfields](#page-752-0)).

**\glssetnoexpandfield{**\*field*}} [glossaries](#page-1000-0) v3.13a+

 $\log$ lssetregularcategory $\{\langle category \rangle\}$  **but the contract of the contract of the contract of the contract of the contract of the contract of the contract of the contract of the contract of the contract of the contract of the c** 

Locally sets the [regular](#page-530-0) attribute to true for the given category.

<span id="page-806-0"></span>\glssetwidest[\level\]{\mame\}} [glossary](#page-1015-4)-tree

Indicates that  $\langle name \rangle$  is the widest name for the given [hierarchical level.](#page-637-4)

\glsshortaccessdisplay{(*text*)}{(*entry-label*)} [glossaries](#page-1013-0)-accsupp

Does  $\langle text \rangle$  with the [shortaccess](#page-646-1) replacement text (if set).

\glsshortaccsupp{(*replacement*)}{(*content*)} [glossaries](#page-1013-0)-accsupp v4.45+

Applies  $\langle \text{replacement} \rangle$  as the expansion (E) attribute for  $\langle \text{content} \rangle$  using  $\langle \text{glass} \rangle$ [ity](#page-728-0).

**[\glsshortpltok](#page-175-5)**

A token register that stores the short plural form (which may have been modified after being passed to [\newabbreviation](#page-52-0)).

\glsshortpluralaccessdisplay{(*text*)}{(*entry-label*)} [glossaries](#page-1013-0)-accsupp

Does  $\langle text \rangle$  with the [shortpluralaccess](#page-647-0) replacement text (if set).

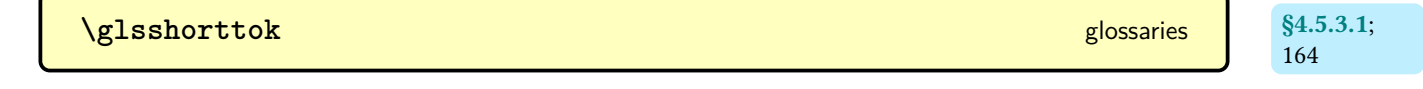

A token register that stores the short form (which may have been modified after being passed to [\newabbreviation](#page-52-0)).

[§4.5.3.1](#page-172-0); [164](#page-175-4)

**\glsshowtarget**{*\target-name*}} [glossaries](#page-1000-0) v4.32+

Formats the target name when [debug](#page-39-0)[=showtargets](#page-40-0) is enabled using either [\glsshowtarget](#page-807-0)[inner](#page-807-0) or [\glsshowtargetouter](#page-807-1), depending on the current mode.

<span id="page-807-2"></span>**\glsshowtargetfont** [glossaries](#page-1000-0) v4.45+

Font declaration used by debugging annotations.

 $\gtrsim$  **\glsshowtargetfonttext**{ $\langle text \rangle$ }

Text-block command that checks for math mode and switches to the font given by the [\gls](#page-807-2)[showtargetfont](#page-807-2) declaration.

<span id="page-807-0"></span>\glsshowtargetinner{ $\langle target\text{-}name \rangle$ } [glossaries](#page-1000-0) v4.50+

Formats the target name for inner and maths mode when [debug=](#page-39-0)[showtargets](#page-40-0) is enabled.

**[\glsshowtargetinnersymleft](#page-41-1)**{name} [glossaries](#page-19-0)-extra v1.48+ s<sub>\$2.5; [30](#page-41-0)</sub>

Shows the left inner annotation followed by the left marker symbol [\glsxtrshowtarget](#page-41-2)[symbolleft](#page-41-2).

 $\log$ lsshowtargetinnersymright $\{\texttt{name}\}$  [glossaries](#page-19-0)-extra v1.48+  $\frac{1}{82.5;30}$ 

Shows the right marker symbol [\glsxtrshowtargetsymbolright](#page-41-5) followed by the right inner annotation.

<span id="page-807-1"></span>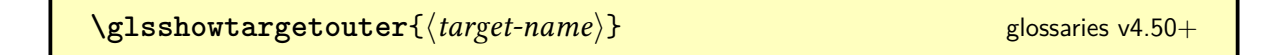

Formats the target name for outer mode when [debug=](#page-39-0)[showtargets](#page-40-0) is enabled. This places a marker ([\glsshowtargetsymbol](#page-808-0)) in the text and  $\langle target\text{-}name \rangle$  in the margin.

<span id="page-808-0"></span>**\glsshowtargetsymbol** [glossaries](#page-1000-0) v4.45+

Marker  $(\circ)$  used in debugging annotations.

 $\texttt{Nglsstartrange}$   $[ \langle \textit{options} \rangle ]$   $\{ \langle \textit{entry label list} \rangle \}$  glossaries-extra v1.50+ s5.8; [262](#page-273-0)

Essentially does [\glsaddeach\[](#page-272-0)\{\aptions\} , format=[\(](#page-1005-2)\\app\) {\app{\app}{\apptil list} } where \apptions\}  $\langle cab \rangle$  can either be provided by the [format](#page-653-1) key in  $\langle options \rangle$  or will default to the format given in [\GlsXtrSetDefaultRangeFormat](#page-273-2).

\glssubentryitem{\*entry-label*}} [glossaries](#page-1000-0) v3.0+

Does nothing if [subentrycounter=](#page-1003-2)false, otherwise increments and displays the associated counter.

 $\gtrsim$ glssubgroupheading{ $\langle previous\ level\rangle$ }{ $\langle level\rangle$ }{ $\langle parent\ -label\rangle$ }{ $\langle group\ -label\rangle$ } [glossaries](#page-19-0)-extra v1.49+

Used to format sub[-group](#page-1013-1) headings. Only applicable with the ["unsrt" family of commands.](#page-640-1) This command won't occurin [glossaries](#page-637-1) that use [\printglossary](#page-979-0) or [\printnoidxglossary](#page-980-0).

 $\langle GLSsymbol[\langle options \rangle]\{\langle entry\text{-}label \rangle\}$  [ $\langle insert \rangle$ ] modifiers: [\\*](#page-1005-0) [+](#page-1005-1)  $\langle alt\text{-}mod \rangle$ [glossaries](#page-1000-0)

As [\glssymbol](#page-809-0) but converts the [link text](#page-639-1)to [all caps.](#page-1008-1)

 $\langle Glssymbol[\langle options \rangle]{\langle entry-label \rangle}[\langle insert \rangle]$  modifiers: [\\*](#page-1005-0) [+](#page-1005-1) \[alt-mod](#page-1008-0)\ [glossaries](#page-1000-0)

As [\glssymbol](#page-809-0) but converts the [link text](#page-639-1)to [sentence case.](#page-1054-0) Use [\Glossentrysymbol](#page-716-2) within custom glossary styles instead of this command.

<span id="page-809-0"></span> $\gtrsim$ **Plssymbol**[ $\langle options \rangle$ ]{ $\langle entry\text{-}label \rangle$ }[ $\langle insert \rangle$ ] modifiers: [\\*](#page-1005-0) [+](#page-1005-1)  $\langle alt\text{-}mod \rangle$ [glossaries](#page-1000-0)

References the entry identified by  $\langle entry\text{-}label\rangle$ . The text produced is obtained from the [symbol](#page-647-1) value. The  $\langle insert \rangle$  argument will be inserted at the end of the [link text.](#page-639-1) This command does not alter or depend on the [first use flag.](#page-637-0) For the first optional argument, see [\glslink](#page-653-0) options. Use [\glossentrysymbol](#page-716-3) within custom glossary styles instead of this command.

\glssymbolaccessdisplay{\*text*}}{\entry-label}} [glossaries](#page-1013-0)-accsupp

Does  $\langle text \rangle$  with the [symbolaccess](#page-647-2) replacement text (if set).

 $\gtrsim$ glssymbolplural $\lceil\langle options\rangle]\{\langle entry\text{-}label\rangle\}$  $\lceil\langle insert\rangle\}$  modifiers: [\\*](#page-1005-0) [+](#page-1005-1)  $\langle alt\text{-}mod\rangle$ [glossaries](#page-1000-0)

As [\glssymbol](#page-809-0) but for the [symbolplural](#page-647-3) field.

**\glssymbolpluralaccessdisplay**{\*text*}}{\entry-label}} [glossaries](#page-1013-0)-accsupp

Does  $\langle text \rangle$  with the [symbolpluralaccess](#page-648-0) replacement text (if set).

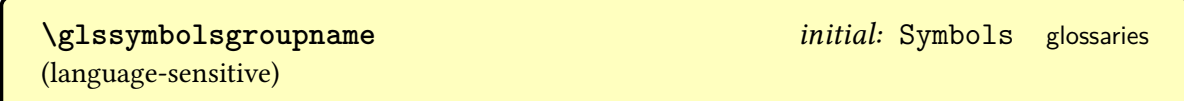

Expands to the title of the symbols [group](#page-1013-1) and (if the [symbols](#page-21-0) package option is used) the symbols [glossary.](#page-637-1)

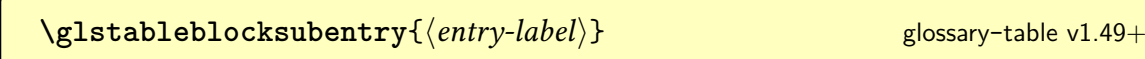

Displays the child entry identified by  $\langle entry\text{-}label\rangle$ . This command is redefined by block styles.

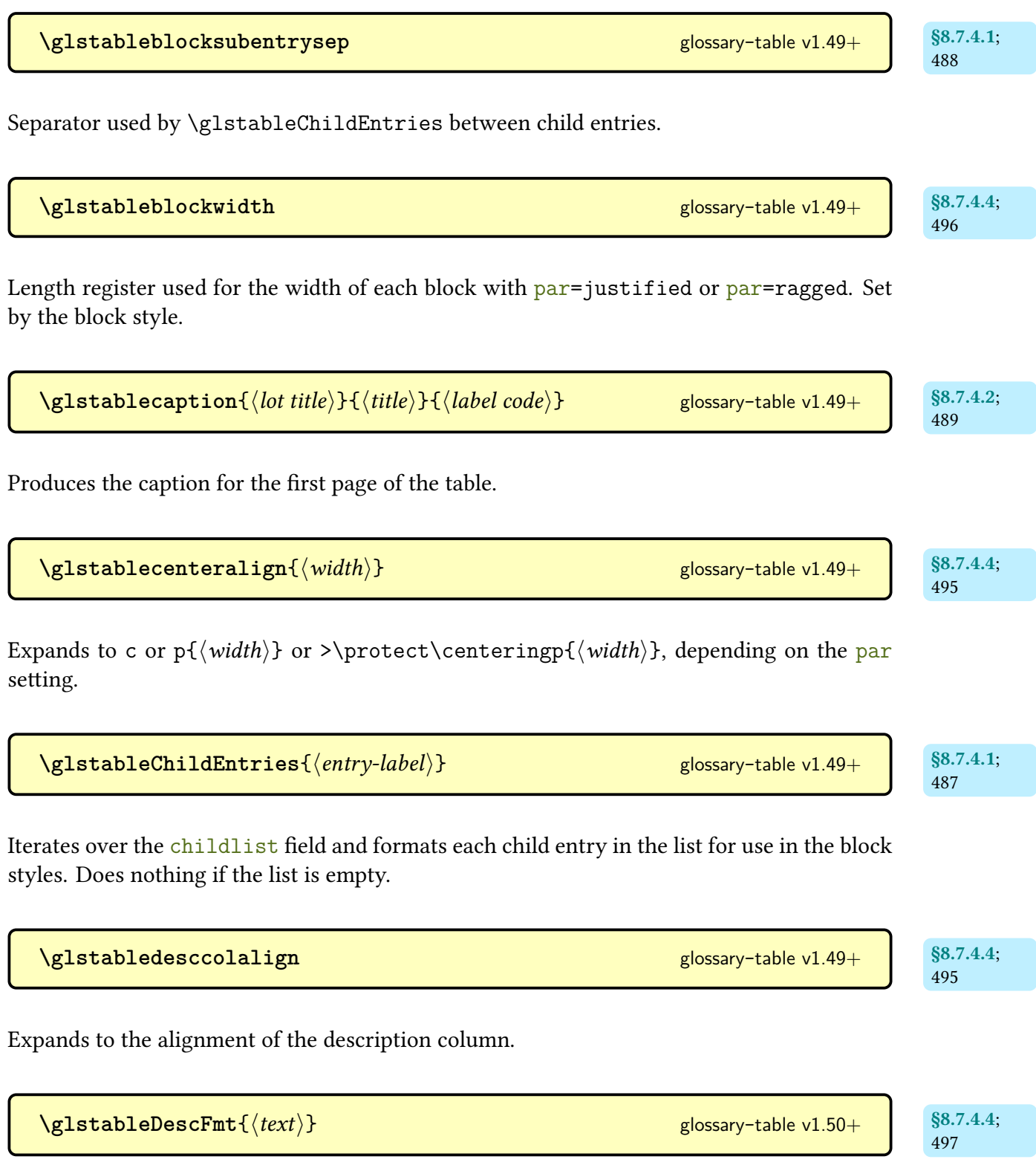

Formatting applied to the description.

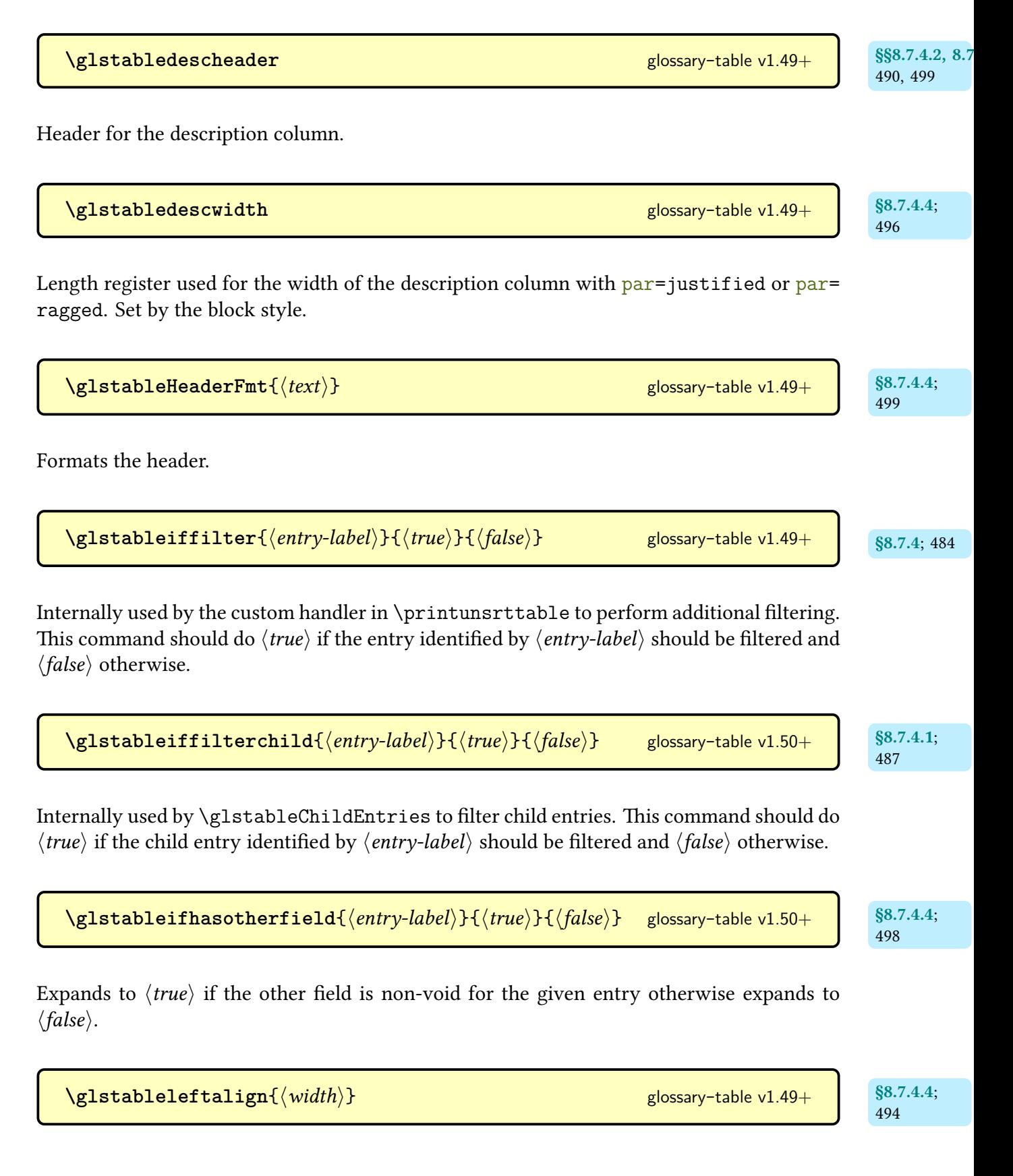

Expands to 1 or p{ $\width{\width}{\rm{width}}$  or >\protect\raggedrightp{ $\width{\width}{\rm{width}}$ , depending on the [par](#page-502-0) setting.

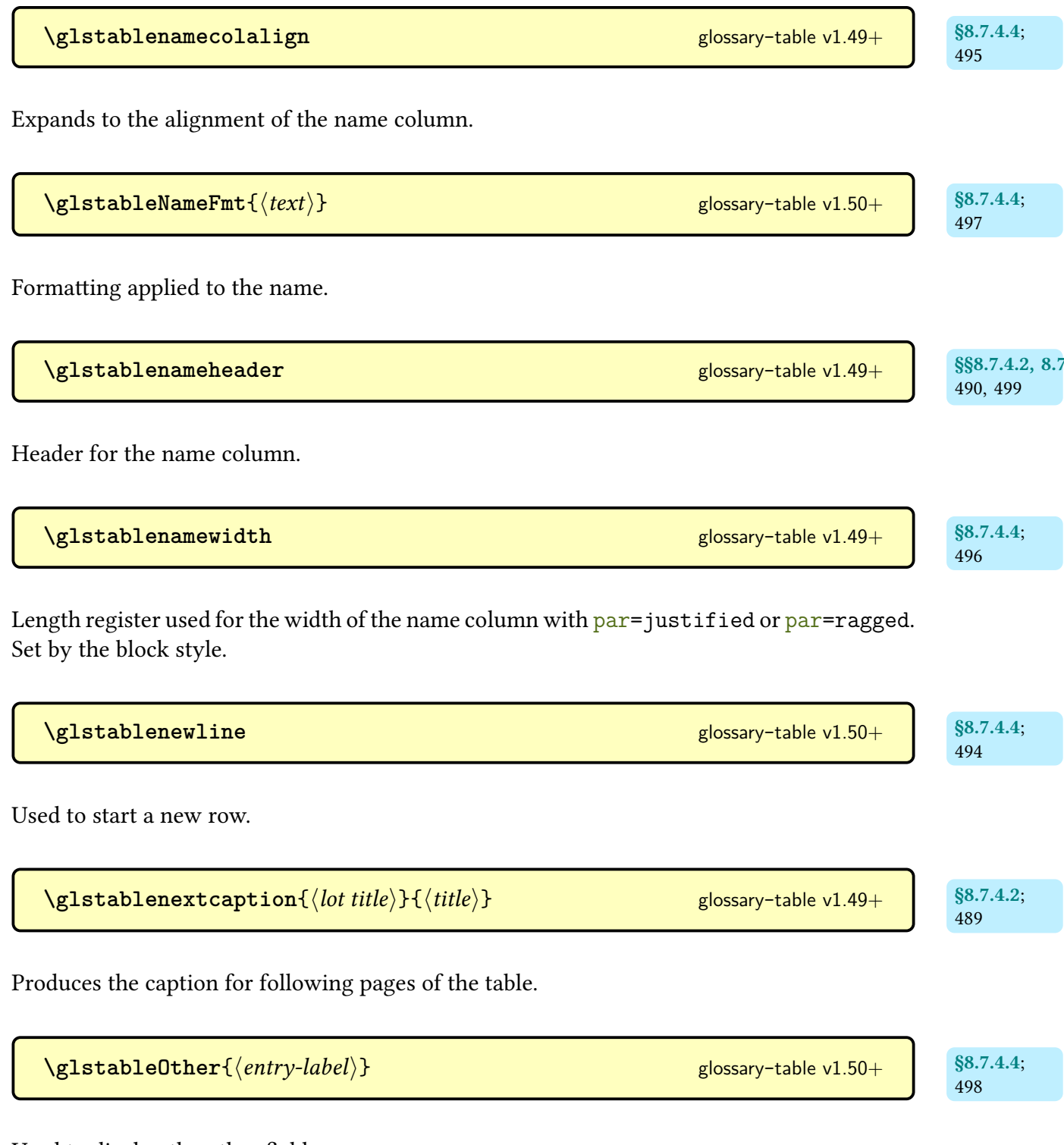

Used to display the other field.

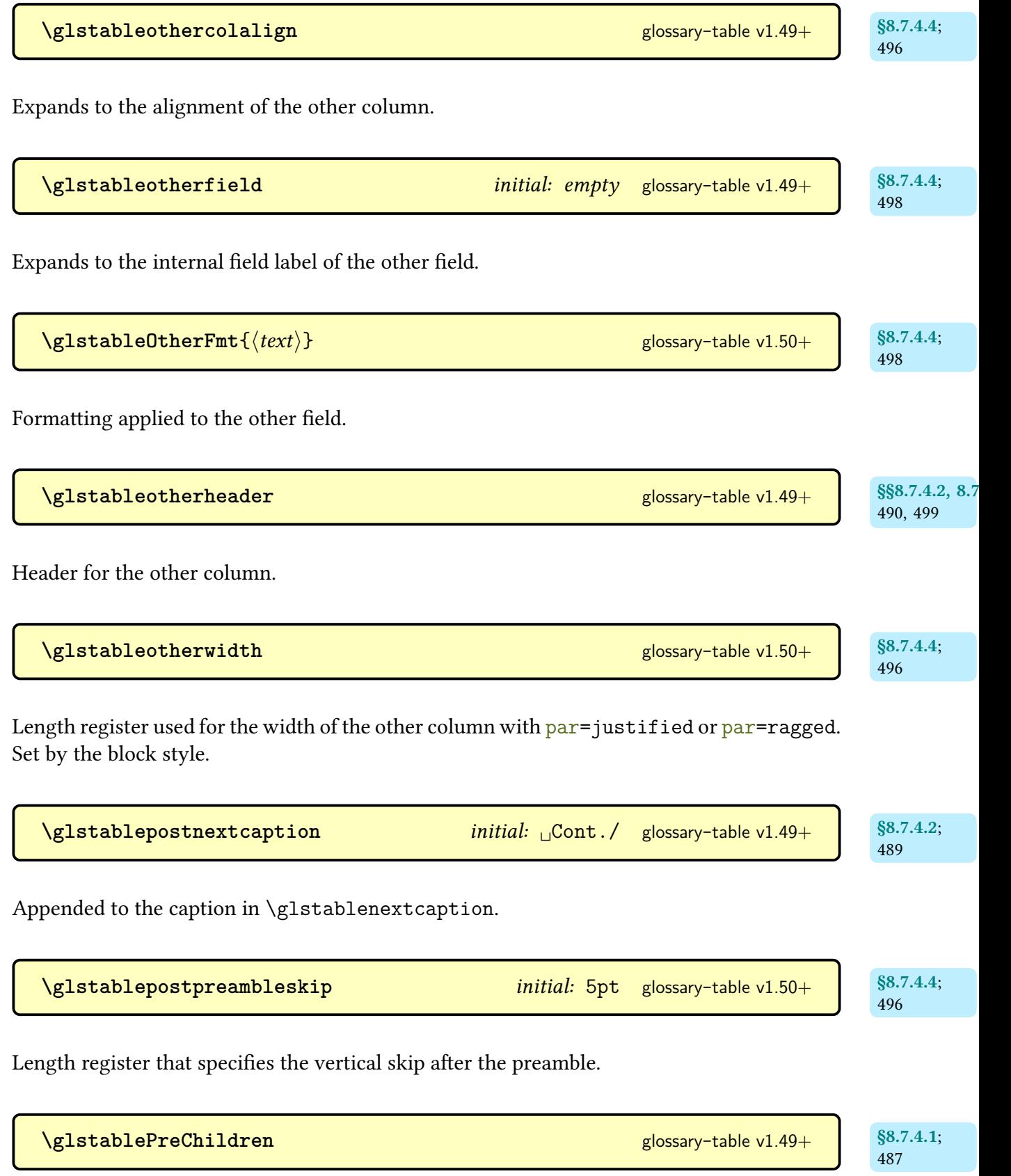

Code performed by [\glstableChildEntries](#page-498-0) before the child list.

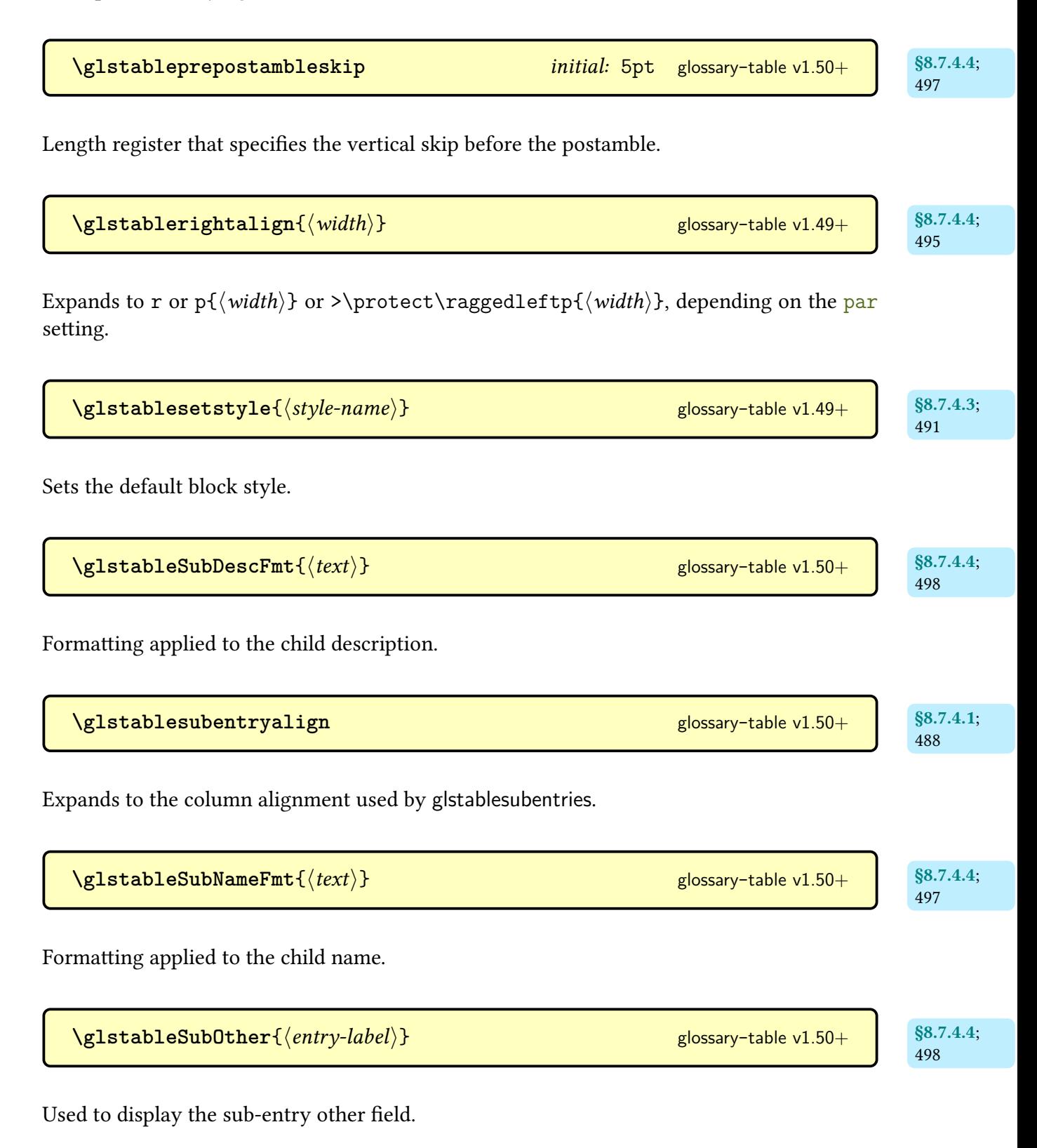

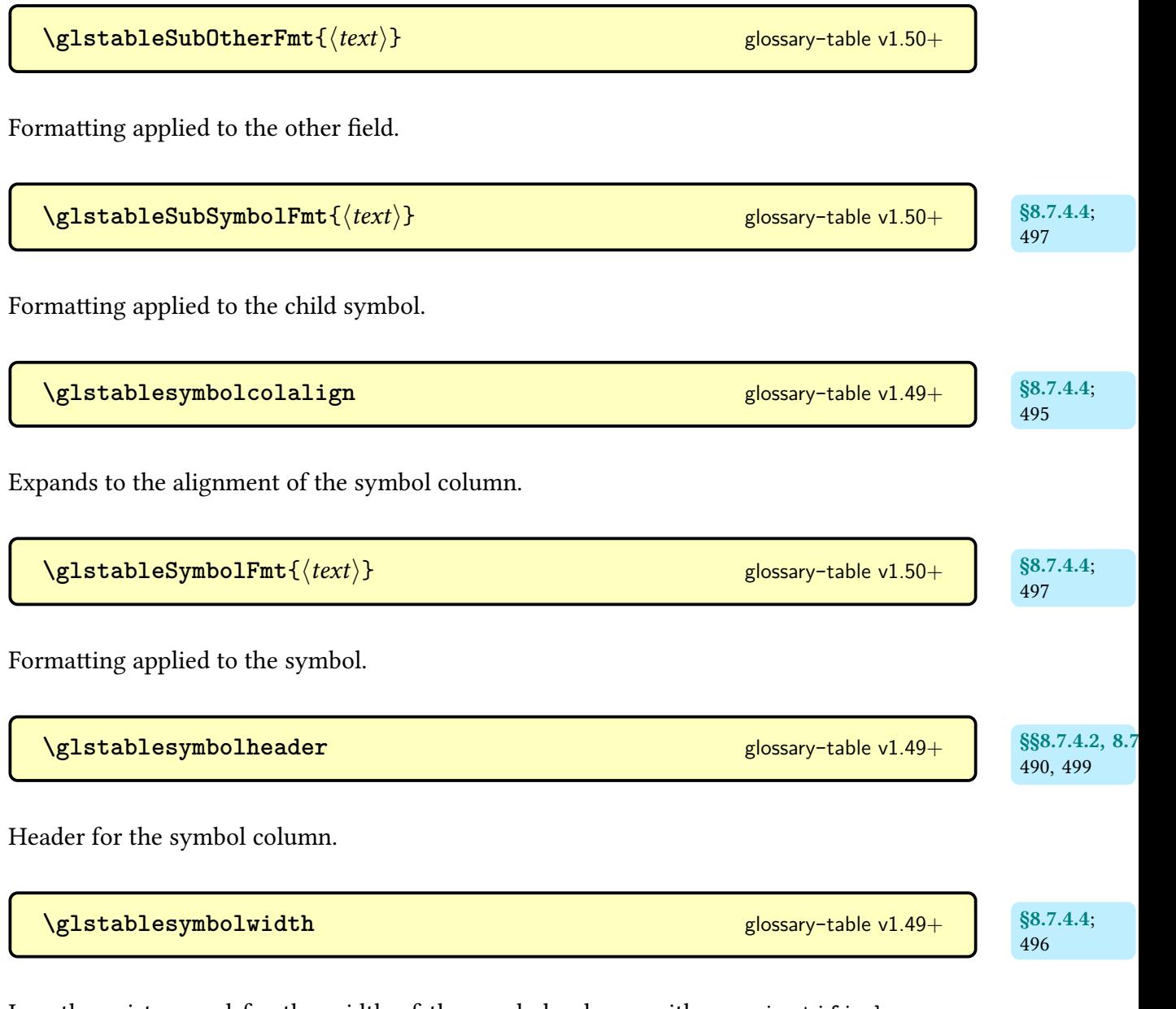

Length register used for the width of the symbol column with [par=](#page-502-0)justified or par= ragged. Set by the block style.

 $\gtrsim$ **lstarget**{\*entry-label*}}{\*text*}} [glossaries](#page-1000-0) v1.18+

Used by [glossary styles](#page-682-0) to create a hypertarget (if enabled) for the entry (identified by  $\langle$ *entry*label)). The  $\langle text \rangle$  is usually [\glossentryname](#page-716-1){ $\langle entry\text{-}label \rangle$ }, but it can be something else.

 $\text{GLStext}[\langle options\rangle]\{\langle entry\text{-}label\rangle\}[\langle insert\rangle] \quad \text{modifiers: } * + \langle alt\text{-}mod\rangle \quad \text{glossaries}$  $\text{GLStext}[\langle options\rangle]\{\langle entry\text{-}label\rangle\}[\langle insert\rangle] \quad \text{modifiers: } * + \langle alt\text{-}mod\rangle \quad \text{glossaries}$  $\text{GLStext}[\langle options\rangle]\{\langle entry\text{-}label\rangle\}[\langle insert\rangle] \quad \text{modifiers: } * + \langle alt\text{-}mod\rangle \quad \text{glossaries}$  $\text{GLStext}[\langle options\rangle]\{\langle entry\text{-}label\rangle\}[\langle insert\rangle] \quad \text{modifiers: } * + \langle alt\text{-}mod\rangle \quad \text{glossaries}$  $\text{GLStext}[\langle options\rangle]\{\langle entry\text{-}label\rangle\}[\langle insert\rangle] \quad \text{modifiers: } * + \langle alt\text{-}mod\rangle \quad \text{glossaries}$  $\text{GLStext}[\langle options\rangle]\{\langle entry\text{-}label\rangle\}[\langle insert\rangle] \quad \text{modifiers: } * + \langle alt\text{-}mod\rangle \quad \text{glossaries}$ 

As [\glstext](#page-816-0) but converts the [link text](#page-639-1)to [all caps.](#page-1008-1) If you have defined the entry with [\new](#page-52-0)[abbreviation](#page-52-0) use [\GLSxtrshort](#page-63-3) or [\GLS\[](#page-717-2)[preunset\]](#page-203-0) instead.

 $\langle G\text{lstext}[\langle options\rangle]\{\langle entry\text{-}label\rangle\}[\langle insert\rangle] \quad modifiers: * + \langle alt\text{-}mod\rangle \quad glossaries$  $\langle G\text{lstext}[\langle options\rangle]\{\langle entry\text{-}label\rangle\}[\langle insert\rangle] \quad modifiers: * + \langle alt\text{-}mod\rangle \quad glossaries$  $\langle G\text{lstext}[\langle options\rangle]\{\langle entry\text{-}label\rangle\}[\langle insert\rangle] \quad modifiers: * + \langle alt\text{-}mod\rangle \quad glossaries$  $\langle G\text{lstext}[\langle options\rangle]\{\langle entry\text{-}label\rangle\}[\langle insert\rangle] \quad modifiers: * + \langle alt\text{-}mod\rangle \quad glossaries$  $\langle G\text{lstext}[\langle options\rangle]\{\langle entry\text{-}label\rangle\}[\langle insert\rangle] \quad modifiers: * + \langle alt\text{-}mod\rangle \quad glossaries$ 

As [\glstext](#page-816-0) but converts the first character of the [link text](#page-639-1)to [uppercase](#page-1055-1) (for the start of a sentence) using [\makefirstuc](#page-952-0). If you have defined the entry with [\newabbreviation](#page-52-0) use [\Glsxtrshort](#page-62-0) or [\Gls\[](#page-717-1)[preunset\]](#page-203-0) instead.

<span id="page-816-0"></span> $\gtrsim$ **lstext**[ $\langle options \rangle$ ]{ $\langle entry\text{-}label \rangle$ }[ $\langle insert \rangle$ ] modifiers: [\\*](#page-1005-0) [+](#page-1005-1)  $\langle alt\text{-}mod \rangle$  [glossaries](#page-1000-0)

References the entry identified by  $\langle entry\text{-}label\rangle$  $\langle entry\text{-}label\rangle$  $\langle entry\text{-}label\rangle$ . The text produced is obtained from the text value. The  $\langle insert \rangle$  argument will be inserted at the end of the [link text.](#page-639-1) This command does not alter or depend on the [first use flag.](#page-637-0) If you have defined the entry with [\newabbrevia](#page-52-0)[tion](#page-52-0) use [\glsxtrshort](#page-62-1) for the short form or [\gls](#page-717-0)[\[preunset\]](#page-203-0), as some abbreviation styles are too complicated to work with [\glstext](#page-816-0). For the first optional argument, see [\glslink](#page-653-0) [options.](#page-653-0)

\glstextaccessdisplay{\text\}{\entry-label\} [glossaries](#page-1013-0)-accsupp

Does  $\langle text \rangle$  with the [textaccess](#page-648-2) replacement text (if set).

```
\gammaglstextformat\{\langle text \rangle\}
```
The default outer text formatting command used by the [\gls](#page-637-2)-like and [\glstext](#page-637-3)-like commands.

 $\gtrsim$  [glossaries](#page-1000-0) v3.09a+

Counteracts the effect of [\textsc](#page-1055-2).

**\glstildechar** [glossaries](#page-1000-0) v4.10+

Expands to a literal tilde character.

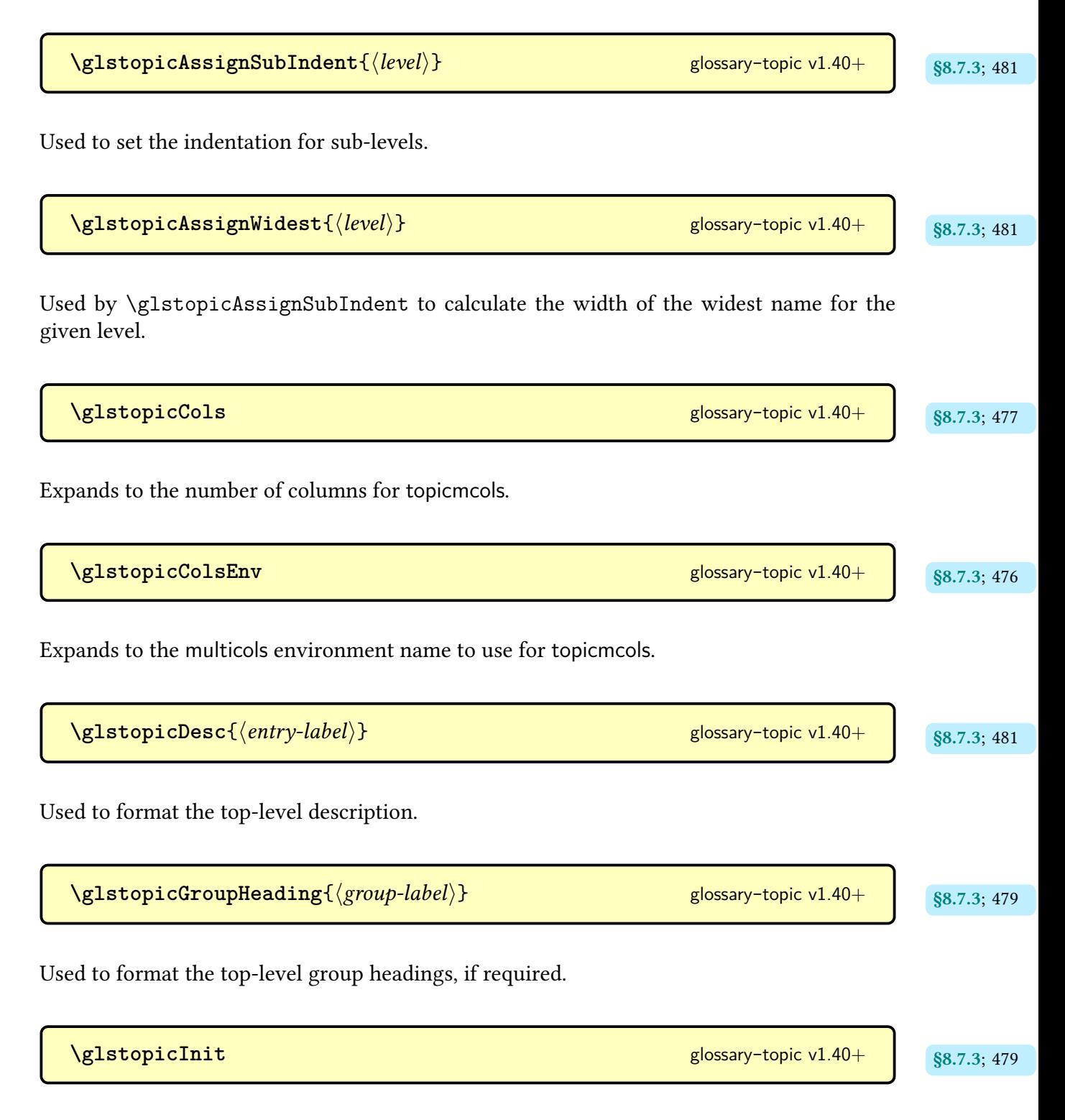

Initialisation hook.

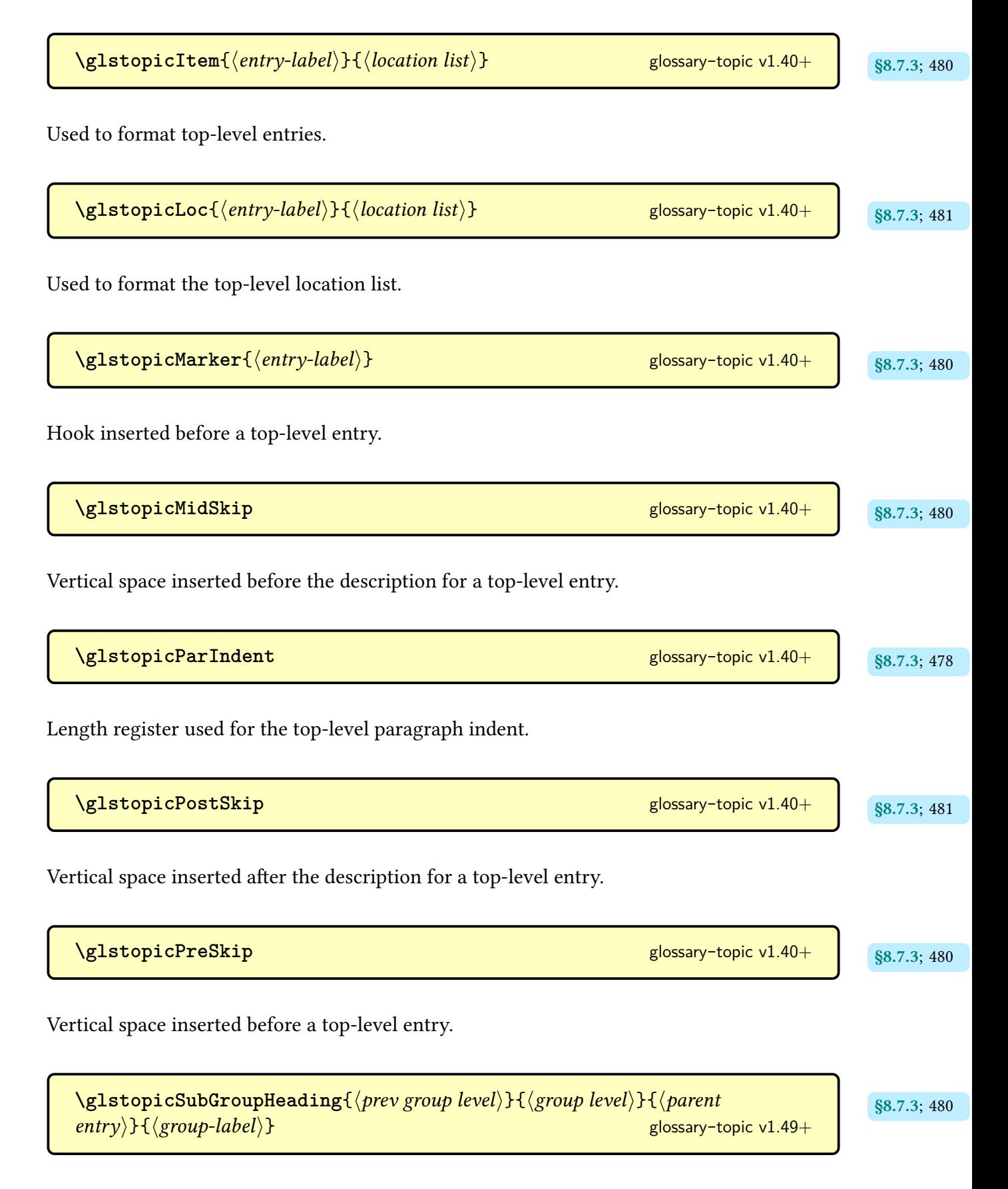

Used to format the sub-group headings, if supported.

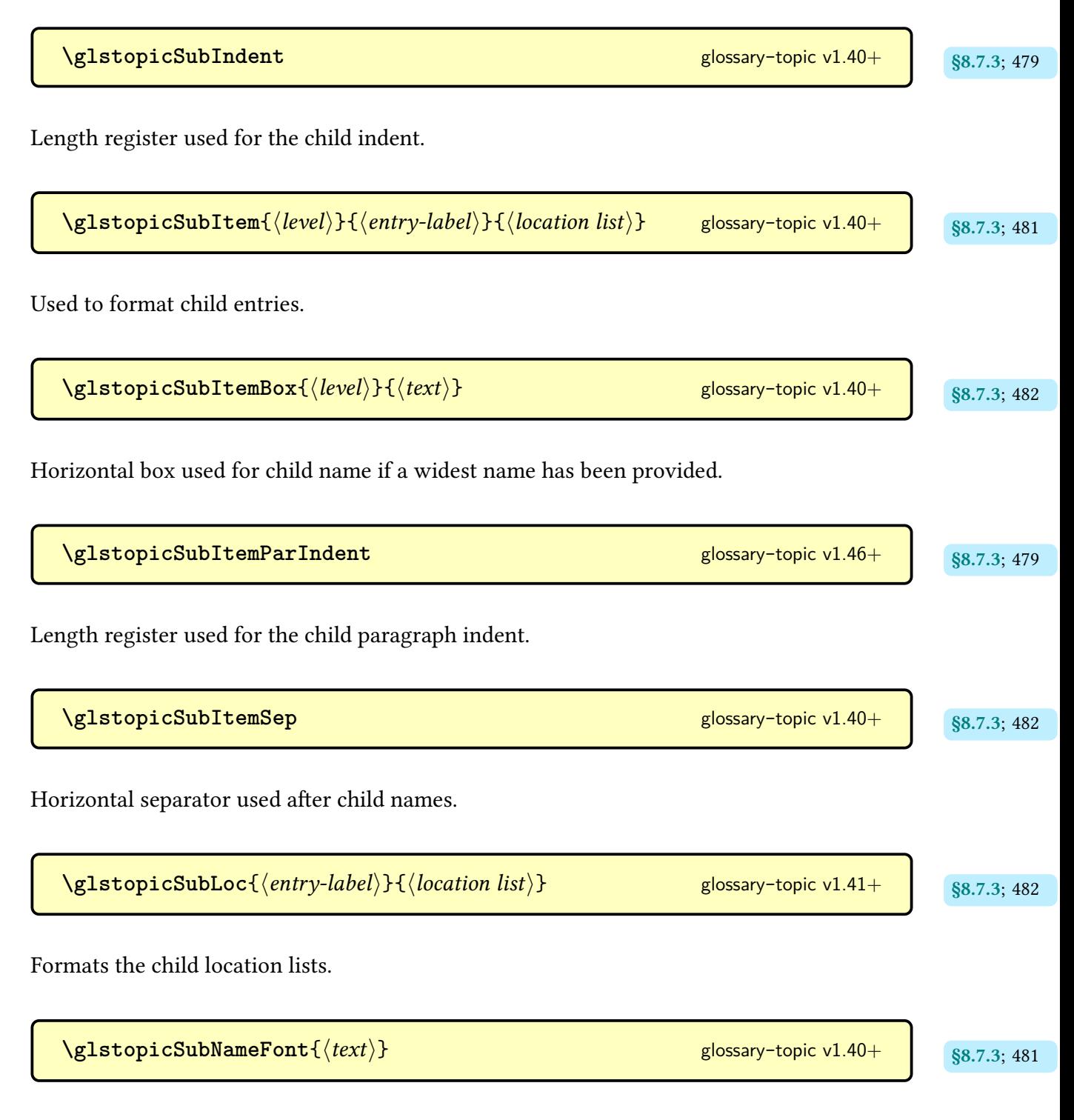

Font command to apply to the child entry name.

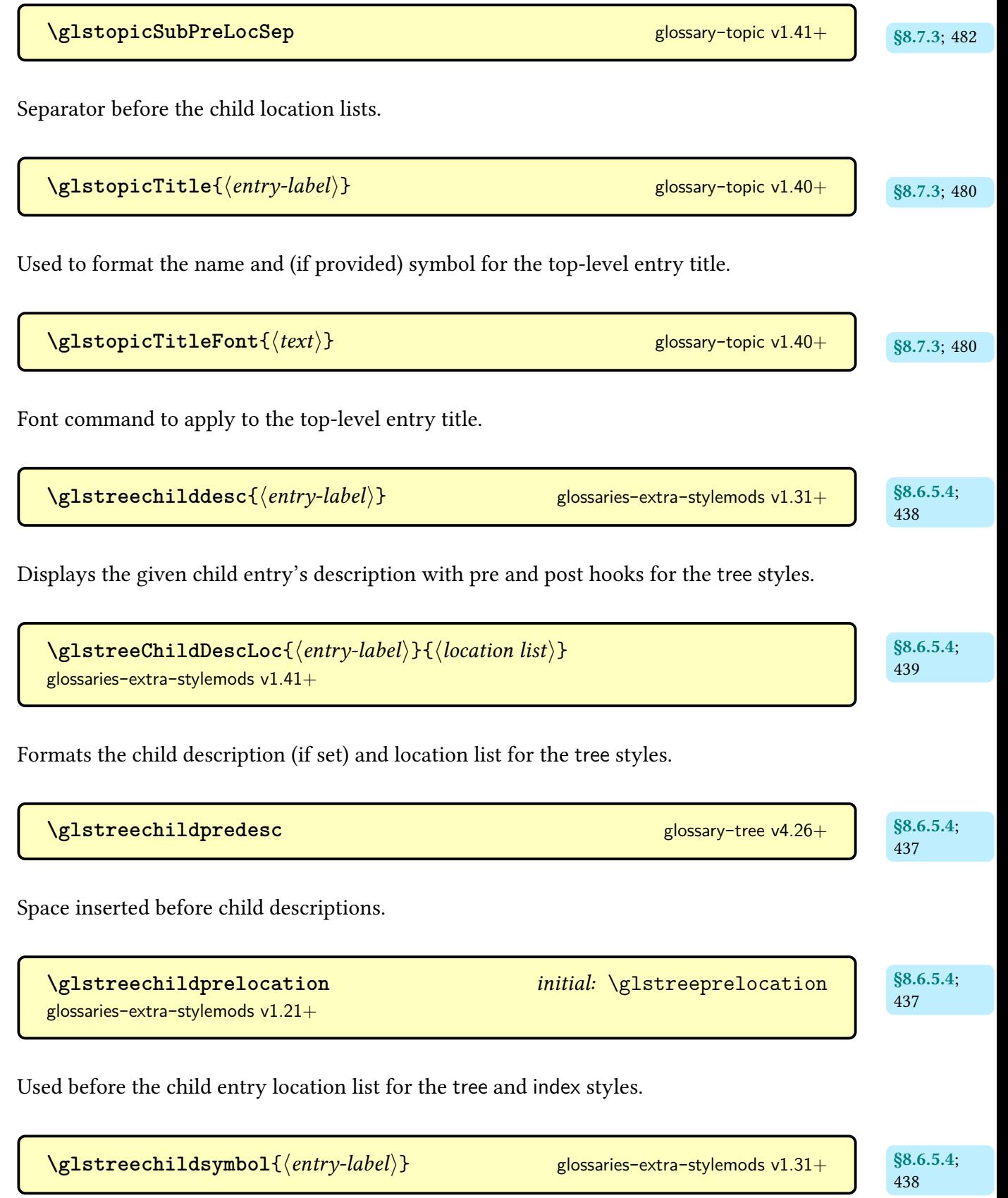

Displays the top-level symbol in parentheses, if set, for the [tree](#page-689-0) styles.

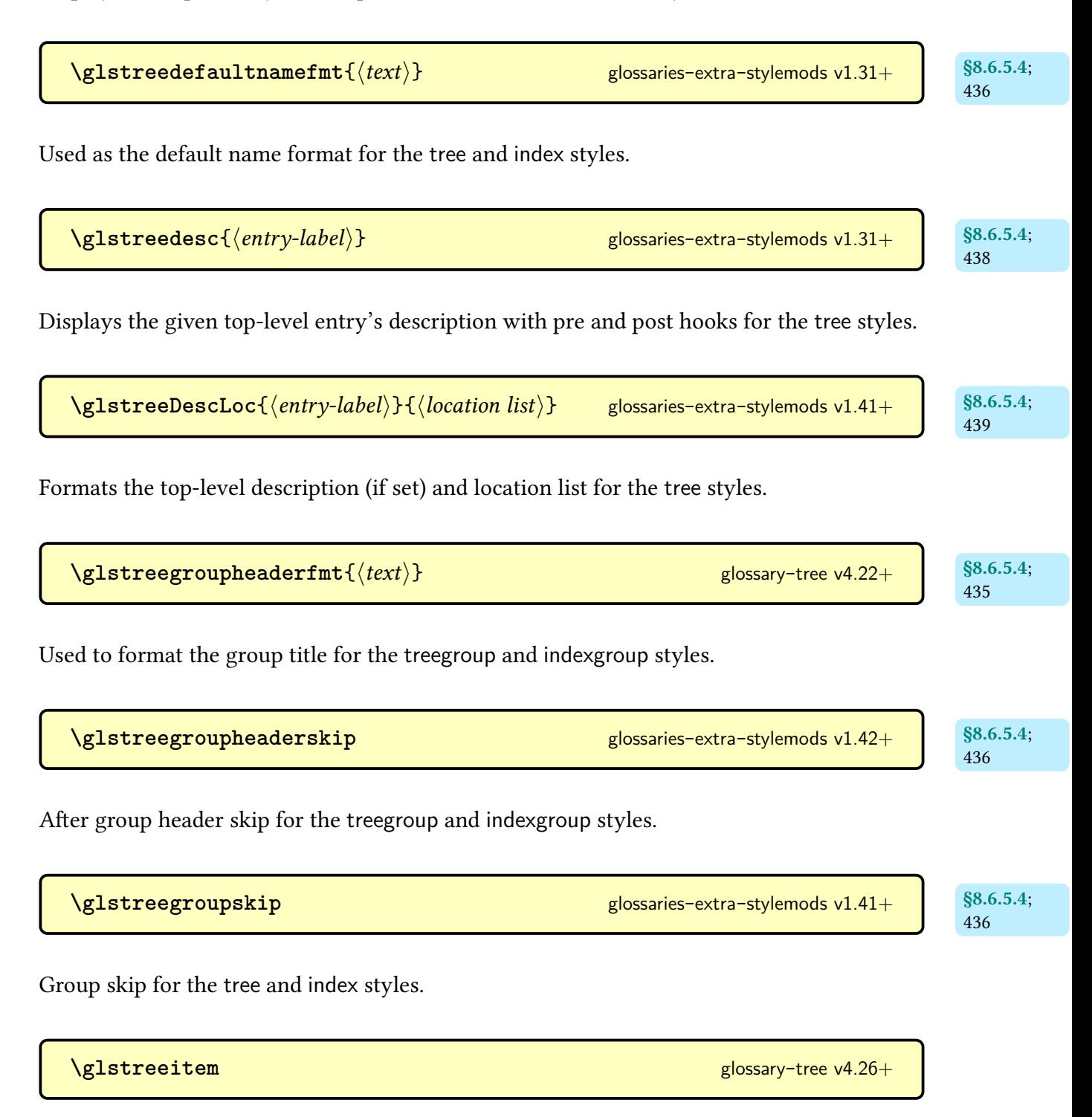

Used to indent the top-level entries for the [index](#page-683-0) styles.

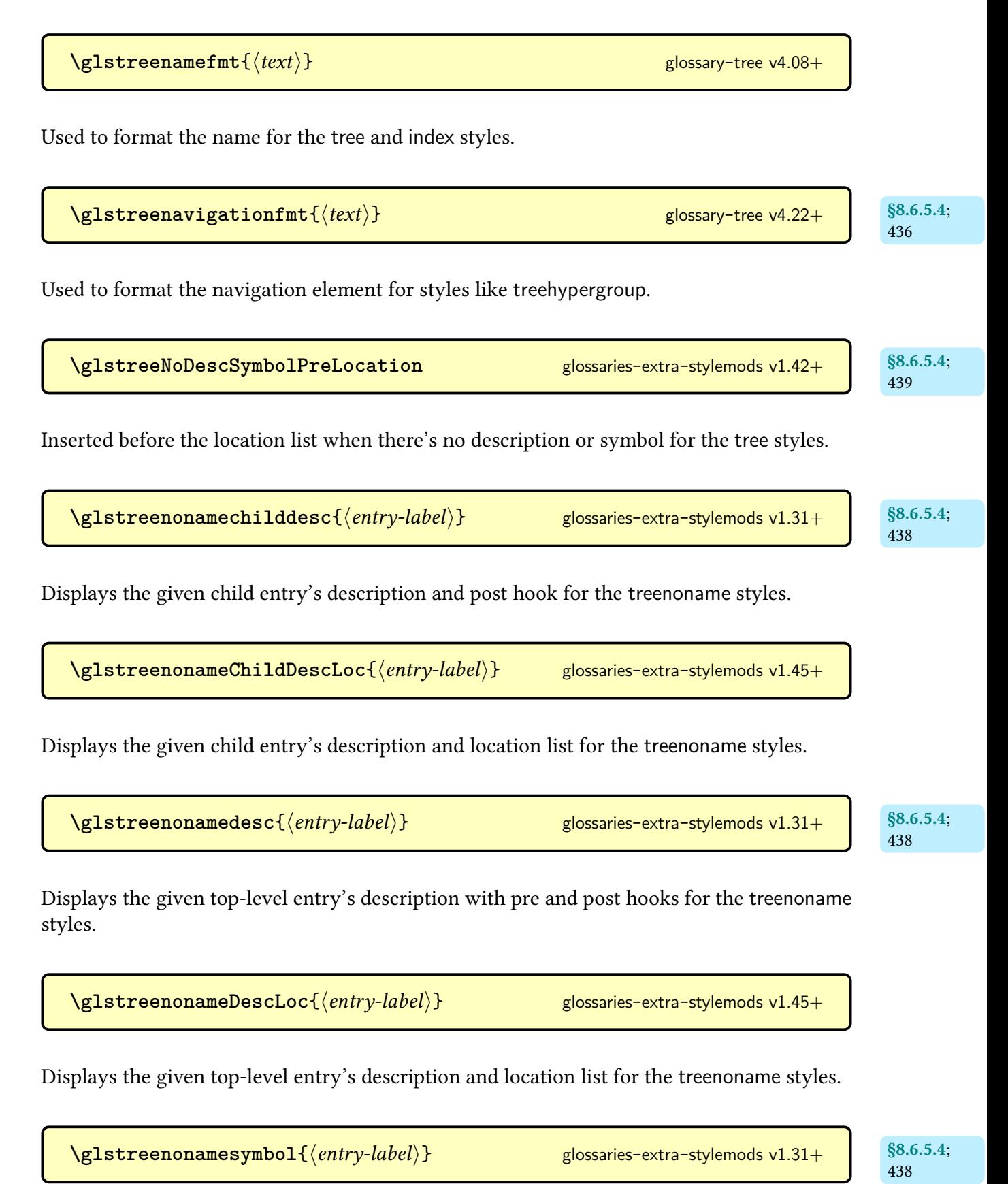

Displays the given top-level entry's symbol in parentheses for the [treenoname](#page-690-1) styles.

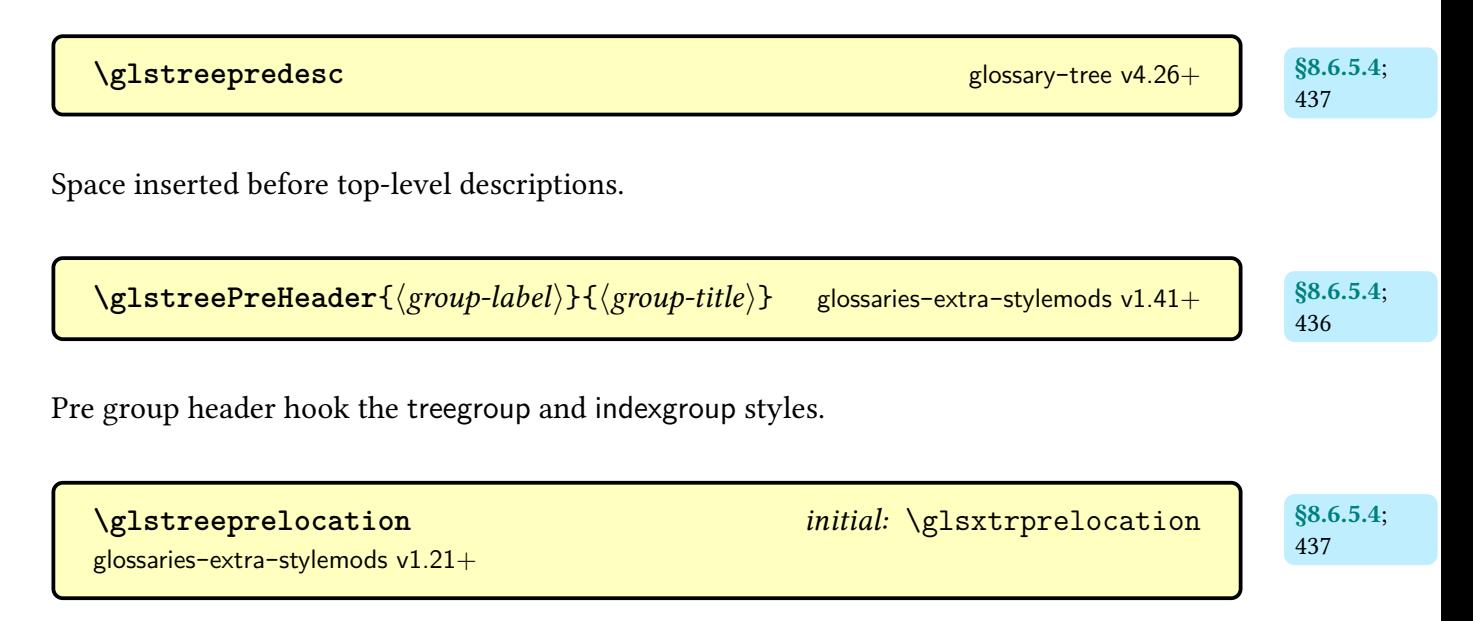

Used before the top-level entry [location list](#page-639-0) for the [tree](#page-689-0) and [index](#page-683-0) styles.

**\glstreesubgroupitem**{previous group level}{level}{parent label}{group label}{group title} glossaries-extra-[stylemods](#page-995-0) v1.49+

Used to display the sub-group header in the [treegroup](#page-689-1) styles.

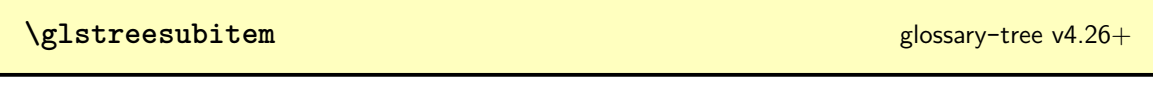

Used to indent the level 1 entries for the [index](#page-683-0) styles.

```
\glstreeSubPreHeader{\previous group level\}{\level\}{\parent label\}{\group
\langle |label\rangle label) \} \{ \langle group title\ranglestylemods v1.49+
```
Pre sub[-group](#page-1013-1) header hook the [treegroup](#page-689-1) and [indexgroup](#page-683-1) styles.

**\glstreesubsubitem** [glossary](#page-1015-4)-tree v4.26+

Used to indent the level 2 entries for the [index](#page-683-0) styles.

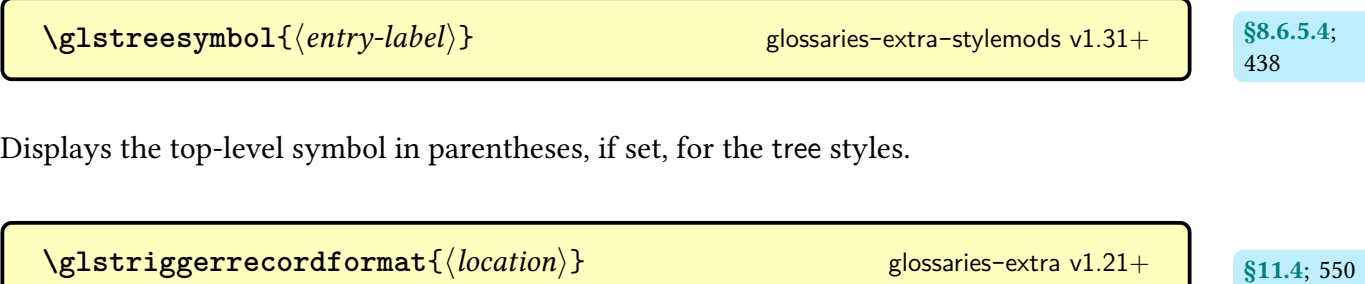

Used as a special location format that indicates that the record is a trigger record.

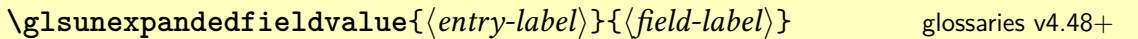

For use in expandable contexts where the field value is required but the contents should not be expanded. The field should be identified by its [internal field label.](#page-639-3) Expands to nothing with no error or warning if the entry or field aren't defined.

```
\glsunset{\entry-labelglossaries glossaries
```
Globally unsets the entry's [first use flag.](#page-637-0) That is, this marks the entry as "used".

**\glsunsetall**[\types\] [glossaries](#page-1000-0) and contained a set of the set of the set of the set of the set of the set of the set of the set of the set of the set of the set of the set of the set of the set of the set of the set of

Globally unsets all entries associated with the listed glossaries or all glossaries if  $\langle \text{types} \rangle$  is omitted.

[\glsunsetcategoryattribute](#page-540-14){ $\langle category \rangle$ }{ $\langle attribute \rangle$ } glossaries-extra v1.47+ s10.2.2; [529](#page-540-13)

Locally unsets the given attribute for the given category.

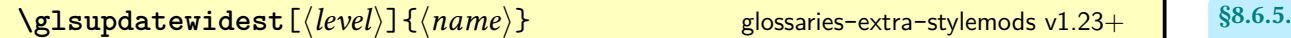

 $\overline{4}$ ; [440](#page-451-0)

Similar to **[\glssetwidest](#page-806-0)** but only if  $\langle name \rangle$  is wider than the current widest value for the given [hierarchical level.](#page-637-4)

<span id="page-825-0"></span>

| ylsuppercase({text})                                                                     | glossaries v4.50+                  | glossaries v4.50+ |
|------------------------------------------------------------------------------------------|------------------------------------|-------------------|
| Converts (text) to uppercase.                                                            |                                    |                   |
| Valsuseabbrvfont({ <i>style_name</i> )H{{ <i>text</i> }}                                 | glossaries-extra v1.21+            |                   |
| Formats (text) according to the short format for the given abbreviation style.           |                                    |                   |
| Valsuselongfont({ <i>style_name</i> )H{{ <i>text</i> }}                                  | glossaries-extra v1.21+            |                   |
| Grsuselongfont({ <i>style_name</i> )H{{ <i>text</i> }}                                   | glossaries-extra v1.21+            |                   |
| Formats (text) according to the long format for the given abbreviation style.            |                                    |                   |
| Grsuserdescription((text)H( <i>entry-label</i> ))                                        | glossaries-extra v1.30+            |                   |
| Description encapsulator for styles like long-short-user.                                |                                    |                   |
| Grsuserition encapsulator for styles like long-short-user.                               |                                    |                   |
| Grsuserif( <i>options</i> )H( <i>entry-label</i> )H( <i>insert</i> )                     | modifiers: * + $\langle alt-mod$ ) |                   |
| lossaries v2.04+                                                                         |                                    |                   |
| As \n <ul>\n<li>ylsuserif(<i>options</i>)H(<i>entry-label</i>)H(<i>insert</i>)</li></ul> | modifiers: * + $\langle alt-mod$ ) |                   |
| glossaries v2.04+                                                                        |                                    |                   |
| As \n <ul>\n<li>glusserif(<i>options</i>)H(<i>entry-label</i>)H(<i>insert</i>)</li></ul> | modifiers: * + $\langle alt-mod$ ) |                   |
| glossaries v2.04+                                                                        |                                    |                   |

\n\n\n\n

References the entry identified by  $\langle entry\text{-}label\rangle$ . The text produced is obtained from the [user1](#page-648-3) value. The  $\langle insert\rangle$  argument will be inserted at the end of the [link text.](#page-639-1) This command does not alter or depend on the [first use flag.](#page-637-0) For the first optional argument, see [\glslink](#page-653-0) [options.](#page-653-0)

```
\glsuseriaccessdisplay{(text)}{(entry-labelglossaries-accsupp v4.45+
```
Does  $\langle text \rangle$  with the [user1access](#page-648-4) replacement text (if set).

 $\langle GLSuserii[\langle options \rangle]{\langle entry-label \rangle}[\langle insert \rangle]$  modifiers: [\\*](#page-1005-0) [+](#page-1005-1)  $\langle alt-mod \rangle$  $\langle alt-mod \rangle$  $\langle alt-mod \rangle$ [glossaries](#page-1000-0)  $v2.04+$ 

As [\glsuserii](#page-826-0) but converts the [link text](#page-639-1)to [all caps.](#page-1008-1)

 $\langle Glsuserii[\langle options \rangle]{\langle entry-label \rangle}[\langle insert \rangle]$  modifiers: [\\*](#page-1005-0) [+](#page-1005-1)  $\langle alt-mod \rangle$  $\langle alt-mod \rangle$  $\langle alt-mod \rangle$ [glossaries](#page-1000-0)  $v2.04+$ 

As [\glsuserii](#page-826-0) but converts the [link text](#page-639-1)to [sentence case.](#page-1054-0)

```
\gtrsim \glsuserii[\options* +alt-mod\
glossaries v2.04+
```
References the entry identified by  $\langle entry\text{-}label\rangle$ . The text produced is obtained from the [user2](#page-649-0) value. The  $\langle insert\rangle$  argument will be inserted at the end of the [link text.](#page-639-1) This command does not alter or depend on the [first use flag.](#page-637-0) For the first optional argument, see [\glslink](#page-653-0) [options.](#page-653-0)

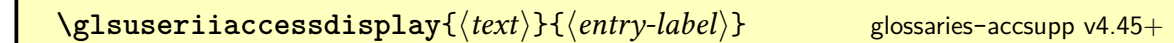

Does  $\langle text \rangle$  with the [user2access](#page-649-1) replacement text (if set).

 $\langle GLSuseriii[\langle options \rangle]\{\langle entry-label \rangle\}[\langle insert \rangle]$  modifiers: [\\*](#page-1005-0) [+](#page-1005-1)  $\langle alt-mod \rangle$  $\langle alt-mod \rangle$  $\langle alt-mod \rangle$ [glossaries](#page-1000-0) v2.04+

As [\glsuseriii](#page-827-0) but converts the [link text](#page-639-1) to [all caps.](#page-1008-1)

 $\langle Glsuseriii[\langle options\rangle]\{\langle entry-label\rangle\}[\langle insert\rangle]$  modifiers: [\\*](#page-1005-0) [+](#page-1005-1)  $\langle alt-mod\rangle$  $\langle alt-mod\rangle$  $\langle alt-mod\rangle$ [glossaries](#page-1000-0)  $v2.04+$ 

As [\glsuseriii](#page-827-0) but converts the [link text](#page-639-1) to [sentence case.](#page-1054-0)

<span id="page-827-0"></span> $\gtrsim$ glsuseriii $\left[ \langle options \rangle \right]$  $\left\{ \langle entry\text{-}label \rangle \right\}$   $\left[ \langle insert \rangle \right]$  modifiers: [\\*](#page-1005-0) [+](#page-1005-1)  $\langle alt\text{-}mod \rangle$ [glossaries](#page-1000-0) v2.04+

References the entry identified by  $\langle entry\text{-}label\rangle$ . The text produced is obtained from the [user3](#page-649-2) value. The  $\langle insert\rangle$  argument will be inserted at the end of the [link text.](#page-639-1) This command does not alter or depend on the [first use flag.](#page-637-0) For the first optional argument, see [\glslink](#page-653-0) [options.](#page-653-0)

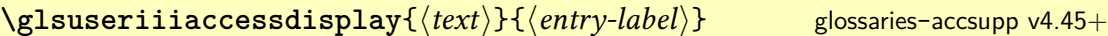

Does  $\langle text \rangle$  with the [user3access](#page-649-3) replacement text (if set).

 $\langle\text{GLSuseriv}[\langle options\rangle]\{\langle entry\text{-}label\rangle\}[\langle insert\rangle]$  modifiers: [\\*](#page-1005-0) [+](#page-1005-1)  $\langle alt\text{-}mod\rangle$ [glossaries](#page-1000-0)  $v2.04+$ 

As [\glsuseriv](#page-827-1) but converts the [link text](#page-639-1)to [all caps.](#page-1008-1)

 $\langle Glsuseriv[\langle options \rangle]{\langle entry-label \rangle}[\langle insert \rangle]$  modifiers: [\\*](#page-1005-0) [+](#page-1005-1)  $\langle alt-mod \rangle$  $\langle alt-mod \rangle$  $\langle alt-mod \rangle$ [glossaries](#page-1000-0)  $v2.04+$ 

As [\glsuseriv](#page-827-1) but converts the [link text](#page-639-1)to [sentence case.](#page-1054-0)

<span id="page-827-1"></span> $\gtrsim$ **[\glsuseriv**[\*options*\]{\lentry-label\}[\linsert\] modifiers: [\\*](#page-1005-0) [+](#page-1005-1) \[alt-mod](#page-1008-0)\ [glossaries](#page-1000-0) v2.04+
References the entry identified by  $\langle entry\text{-}label\rangle$ . The text produced is obtained from the [user4](#page-649-0) value. The  $\langle insert\rangle$  argument will be inserted at the end of the [link text.](#page-639-0) This command does not alter or depend on the [first use flag.](#page-637-0) For the first optional argument, see [\glslink](#page-653-0) [options.](#page-653-0)

```
\glsuserivaccessdisplay{\textglossaries-accsupp v4.45+
```
Does  $\langle text \rangle$  with the [user4access](#page-649-1) replacement text (if set).

 $\langle GLSuserv[\langle options \rangle]{\langle entry-label \rangle}[\langle insert \rangle]$  modifiers: [\\*](#page-1005-0) [+](#page-1005-1) \[alt-mod](#page-1008-0)\enditions\enditions\enditions\enditions\enditions\enditions\enditions\enditions\enditions\enditions\enditions\enditions\enditions\enditions\enditions\enditions\enditions [glossaries](#page-1000-0) v2.04+

As [\glsuserv](#page-828-0) but converts the [link text](#page-639-0)to [all caps.](#page-1008-1)

 $\langle Glsuserv[\langle options \rangle]{\langle entry-label \rangle}[\langle insert \rangle]$  modifiers: [\\*](#page-1005-0) [+](#page-1005-1) \[alt-mod](#page-1008-0) [glossaries](#page-1000-0)  $v2.04+$ 

As [\glsuserv](#page-828-0) but converts the [link text](#page-639-0)to [sentence case.](#page-1054-0)

```
* +alt-mod\.
glossaries v2.04+
```
References the entry identified by  $\langle entry\text{-}label\rangle$ . The text produced is obtained from the user 5 value. The  $\langle insert\rangle$  argument will be inserted at the end of the [link text.](#page-639-0) This command does not alter or depend on the [first use flag.](#page-637-0) For the first optional argument, see [\glslink](#page-653-0) [options.](#page-653-0)

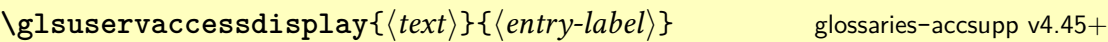

Does  $\langle text \rangle$  with the user 5access replacement text (if set).

```
\langle GLSuservi[\langle options \rangle]{\langle entry-label \rangle}[\langle insert \rangle]* + alt-mod \rangleglossaries v2.04+
```
As [\glsuservi](#page-829-0) but converts the [link text](#page-639-0)to [all caps.](#page-1008-1)

 $\langle Glsuservi[\langle options \rangle]{\langle entry-label \rangle}[\langle insert \rangle]$  modifiers: [\\*](#page-1005-0) [+](#page-1005-1)  $\langle alt-mod \rangle$  $\langle alt-mod \rangle$  $\langle alt-mod \rangle$ [glossaries](#page-1000-0)  $v2.04+$ 

As [\glsuservi](#page-829-0) but converts the [link text](#page-639-0)to [sentence case.](#page-1054-0)

<span id="page-829-0"></span> $\gtrsim$ glsuservi $[\langle options \rangle]$ { $\langle entry\text{-}label \rangle$ } $[\langle insert \rangle]$  modifiers: [\\*](#page-1005-0) [+](#page-1005-1)  $\langle alt\text{-}mod \rangle$ [glossaries](#page-1000-0)  $v2.04+$ 

References the entry identified by  $\langle entry\text{-}label\rangle$ . The text produced is obtained from the [user6](#page-650-1) value. The  $\langle insert\rangle$  argument will be inserted at the end of the [link text.](#page-639-0) This command does not alter or depend on the [first use flag.](#page-637-0) For the first optional argument, see [\glslink](#page-653-0) [options.](#page-653-0)

```
\glsuserviaccessdisplay{\textglossaries-accsupp v4.45+
```
Does  $\langle text \rangle$  with the [user6access](#page-650-2) replacement text (if set).

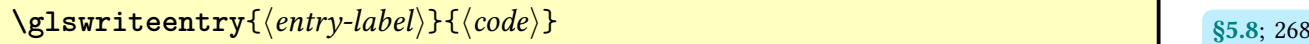

Performs the indexing code unless indexing should be suppressed.

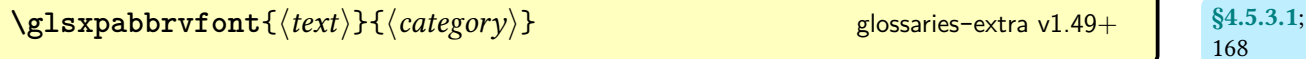

If the [markshortwords](#page-533-0) attribute is set for the given category, this encapsulates  $\langle text \rangle$  with [\glsabbrvfont](#page-182-0) otherwise with [\glsinnerfmtabbrvfont](#page-178-0). This command has to expand, so protect any content that shouldn't expand.

 $\gtrsim$ **lsxplongfont**{ $\langle category \rangle$ }{ $\langle text \rangle$ } [glossaries](#page-19-0)-extra v1.49+

[§4.5.3.1](#page-172-0); [168](#page-179-2)

If the [markwords](#page-532-0) attribute is set for the given category, this encapsulates  $\langle text \rangle$  with  $\gtrsim$  1s[longfont](#page-183-0) otherwise with [\glsinnerfmtlongfont](#page-179-4). This command has to expand, so protect any content that shouldn't expand.

## **Glsxtr**

**[\Glsxtr](#page-616-1)**[ $\langle gls-options \rangle$ ][ $\langle dfn-options \rangle$ ]{ $\langle entry-label \rangle$ }

As [\glsxtr](#page-615-1) but applies [sentence case.](#page-1054-0)

 $\gtrsim$  **[\glsxtr](#page-615-1)**[ $\langle gls$ -options}][ $\langle dfn$ -options}]{\entry-label}}

If  $\langle$ *entry-label* $\rangle$  has already been defined, this just references it, otherwise the entry is defined. This command must be enabled with [\GlsXtrEnableOnTheFly](#page-615-3).

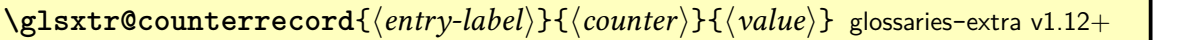

An [aux](#page-1012-0) file command used with  $\G$ lsXtrRecordCounter to append  $\langle value \rangle$  to the [record.](#page-652-0) ([counter](#page-652-0)) field. Also implements [\glsxtrAddCounterRecordHook](#page-424-0).

 $\gtrsim$ **lglsxtr@record**{ $\langle$ *entry-label*}}{ $\langle h$ -prefix}}{ $\langle$ *counter*}}{ $\langle$ *encap*}}{ $\langle$ *location*}} [glossaries](#page-19-0)-extra v1.08+

Used in the [aux](#page-1012-0) file to provide the [record](#page-638-0) for  $bib2gls$  ([record=](#page-34-0)[only](#page-35-0)). Ignored by ETFX.

 $\gtrsim$ **glsxtr@record@nameref**{ $\langle entry\text{-}label\rangle$ }{ $\langle h\text{-}prefix\rangle$ }{ $\langle counter\rangle$ }{ $\langle encap\rangle$ } sin.5.6:581  ${\langle}$ location ${\rangle}$ } ${\langle}$ (current title)} ${\langle}$ (current anchor)} ${\langle}$ (the-h-counter)}[glossaries](#page-19-0)-extra v1.37+

Used in the [aux](#page-1012-0) file to provide the [nameref](#page-35-1) [record](#page-638-0) for [bib2gls](#page-1009-0). Ignored by ETEX.

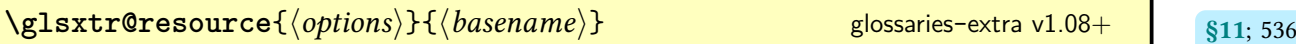

[§8.4.3.2](#page-423-0); [412](#page-423-1)

Used in the [aux](#page-1012-0) file to provide the [resource options](#page-1053-0) for [bib2gls](#page-1009-0) for each [resource set.](#page-640-0) Ignored by ETFX.

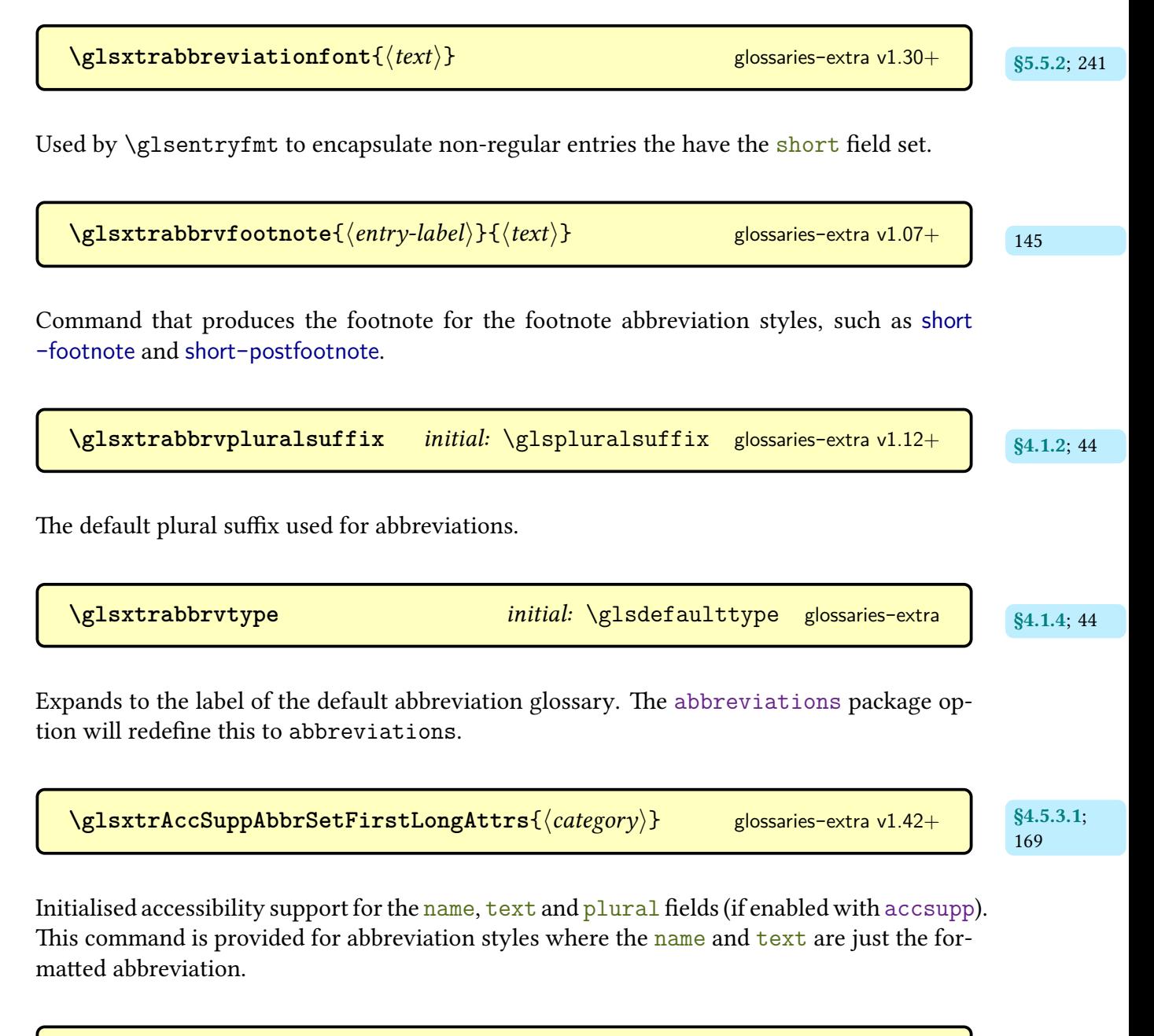

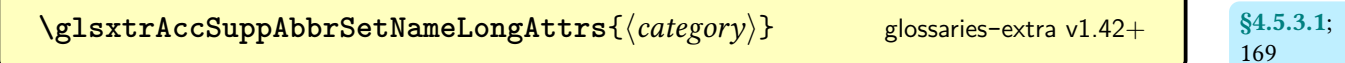

Initialised accessibility support for the [first](#page-643-0), [firstplural](#page-643-1), [text](#page-648-0) and [plural](#page-645-1) fields (if enabled with [accsupp](#page-25-0)). This command is provided for abbreviation styles where the [first](#page-643-0) and [text](#page-648-0) are just the formatted abbreviation.

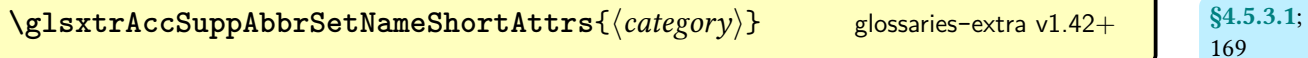

Initialised accessibility support for the [name](#page-645-0) field (if enabled with [accsupp](#page-25-0)). This command is provided for abbreviation styles where only the [name](#page-645-0) is just the formatted abbreviation.

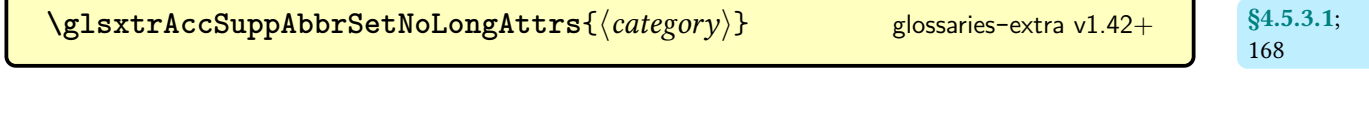

Initialised accessibility support for the [name](#page-645-0), [first](#page-643-0), [firstplural](#page-643-1), [text](#page-648-0) and [plural](#page-645-1) fields (if enabled with [accsupp](#page-25-0)). This command is provided for abbreviation styles where the [name](#page-645-0), [first](#page-643-0) and [text](#page-648-0) are just the formatted abbreviation.

[§4.5.3.1](#page-172-0); [169](#page-180-6) **[\glsxtrAccSuppAbbrSetTextShortAttrs](#page-180-7)**{(category)} [glossaries](#page-19-0)-extra v1.42+

Initialised accessibility support for the [text](#page-648-0) and [plural](#page-645-1) fields (if enabled with [accsupp](#page-25-0)). This command is provided for abbreviation styles where the [text](#page-648-0) is just the formatted abbreviation.

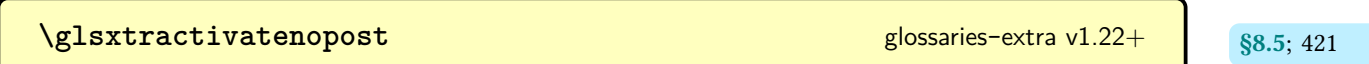

Activates [\nopostdesc](#page-972-0) and [\glsxtrnopostpunc](#page-439-0).

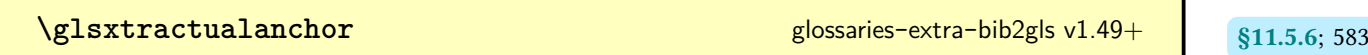

Expands to the anchor required by [\glsxtrdisplaylocnameref](#page-593-0).

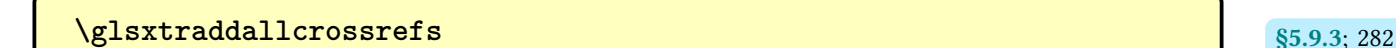

Iterates over all defined entries and indexes any cross-references (identified by the [see](#page-646-1) or [seealso](#page-44-0) keys) that haven't been used.

[\glsxtrAddCounterRecordHook](#page-424-0){\\\entry-label\\\pmath{\\anter\\thend{\\anter\\thend{halue}} [glossaries](#page-19-0)-extra v1.49+

[§8.4.3.2](#page-423-0); [413](#page-424-1)

User-level hook used by [\glsxtr@counterrecord](#page-423-2). If this command is redefined, it must be done so in the preamble before the [aux](#page-1012-0) file is input.

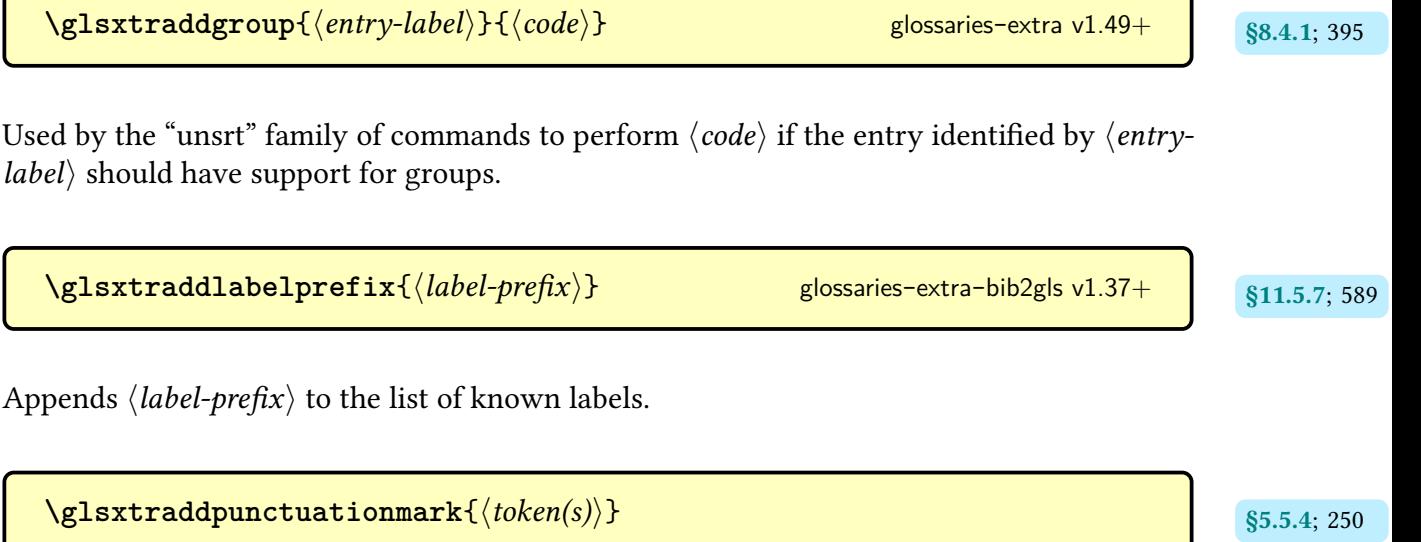

Adds  $\langle token(s)\rangle$  to the list of punctuation characters used by  $\gtrsim$  glsxtrifnextpunc. You may list multiple characters at the same time to add a batch, but don't add any separators (including spaces). Note that each character must be a single token, which means a single-byte character for pdfLTFX. Multi-byte characters ([UTF](#page-641-0)-8) will required a native Unicode engine  $(X \exists E$ FX or Lua $E$ F $X$ ).

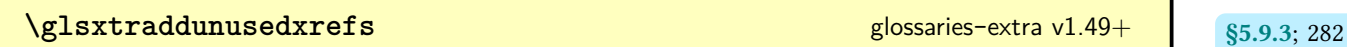

Indexes any cross-references (identified by the [see](#page-646-1) or [seealso](#page-44-0) keys) that haven't been used.

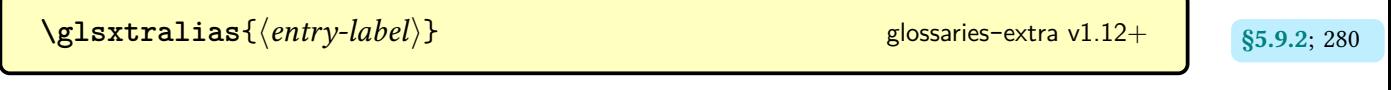

Expands to the value of the [alias](#page-44-1) field for the entry identified by  $\langle$ *entry-label* $\rangle$ . If the field isn't set, this will expand to nothing. If the entry isn't defined, this will expand to [\relax](#page-1053-1).

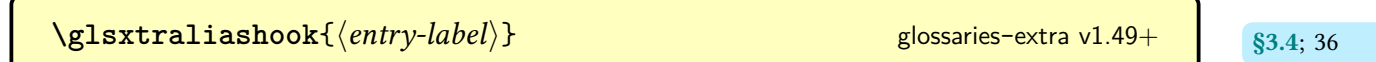

Hook implemented when the [alias](#page-44-1) key is provided when an entry is defined.

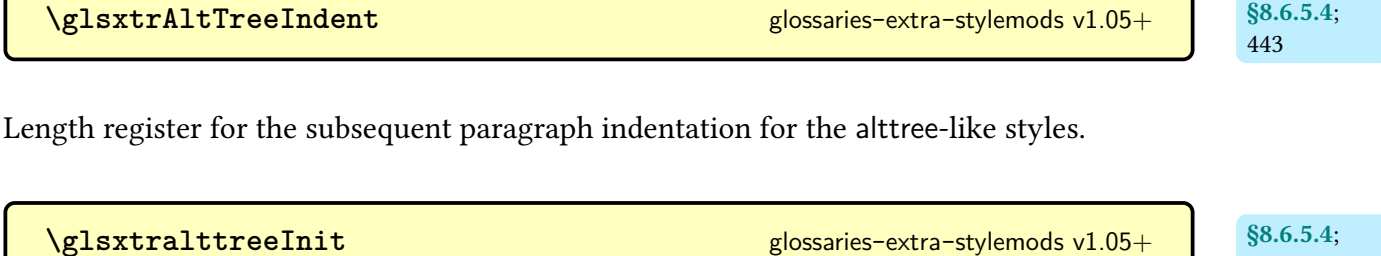

Initialisation code performed by the [alttree](#page-682-0)-like styles.

[\glsxtralttreeSubSymbolDescLocation](#page-453-3){\\\entry-label\\\pmation list\\times\ glossaries-extra-[stylemods](#page-995-0)  $v1.05+$ 

Formats the symbol, description and location for child entries for the [alttree](#page-682-0)-like styles.

[\glsxtralttreeSymbolDescLocation](#page-453-5){\\\entry-label\\\pmation list\\pmation list\\pmation list\\pmation list\ glossaries-extra-[stylemods](#page-995-0)  $v1.05+$ 

Formats the symbol, description and location for top-level entries for the [alttree](#page-682-0)-like styles.

 $\gtrsim$ glsxtrapptocsvfield{ $\langle$ *entry-label*}}{ $\langle$ *field-label*}}{ $\langle$ *element*}} [glossaries](#page-19-0)-extra v1.47+

For use with fields that should contain comma-separated lists, this will append a command followed by  $\langle element \rangle$  to the field value. If the field isn't defined, this command will behave like [\glsxtrdeffield](#page-49-2). No existence check is performed.

**[\GlsXtrAppToDefaultGlsOpts](#page-198-2)**{ $\langle options \rangle$ } glossaries-extra v1.49+ s5.1.1; [187](#page-198-1)

Locally append  $\langle options \rangle$  to the default options for the [\gls](#page-637-2)-like and [\glstext](#page-637-3)-like commands.

**[\glsxtrassignactualsetup](#page-511-2)** [glossaries](#page-19-0)-extra v1.42+ s9.1; [500](#page-511-1) (requires [accsupp](#page-25-0))

[442](#page-453-0)

[§8.6.5.4](#page-446-0); [442](#page-453-2)

[§8.6.5.4](#page-446-0); [442](#page-453-4)

Used to strip common formatting commands from a field value to supply the text-only accessibility content when initialising the default [shortaccess](#page-646-2) and [shortpluralaccess](#page-647-0) values.

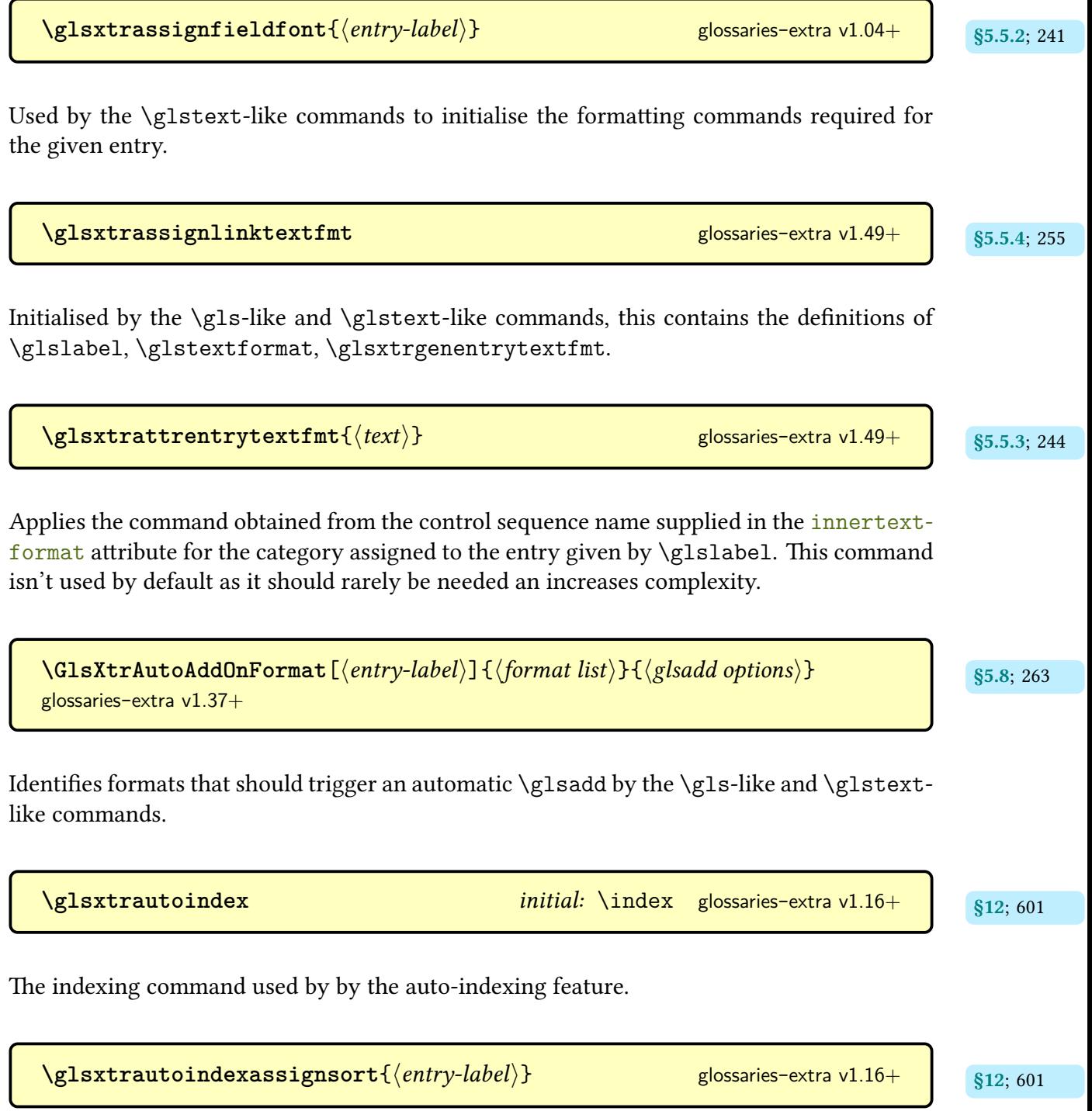

Used to assign the sort value for the auto-indexing feature.

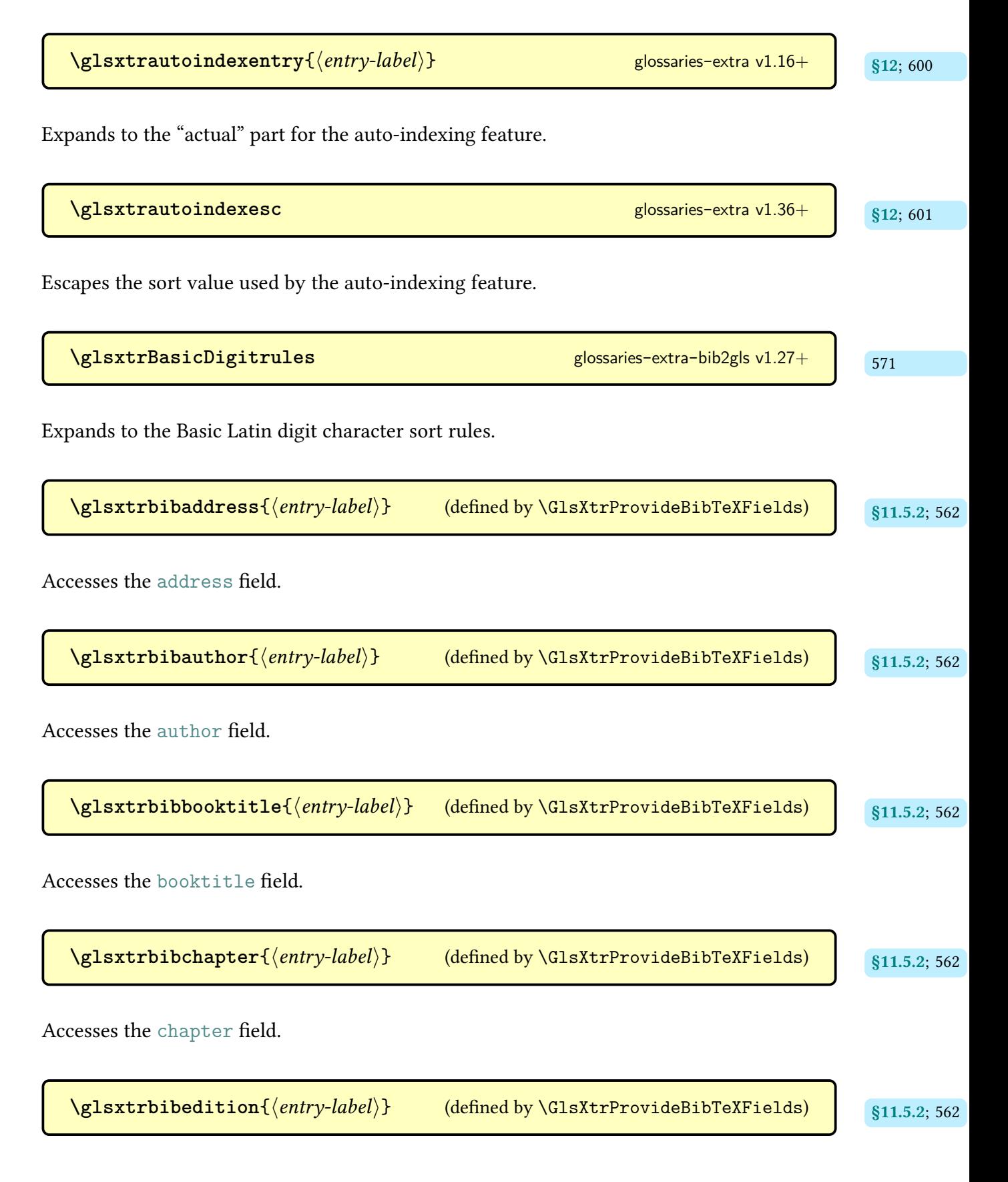

Accesses the edition field.

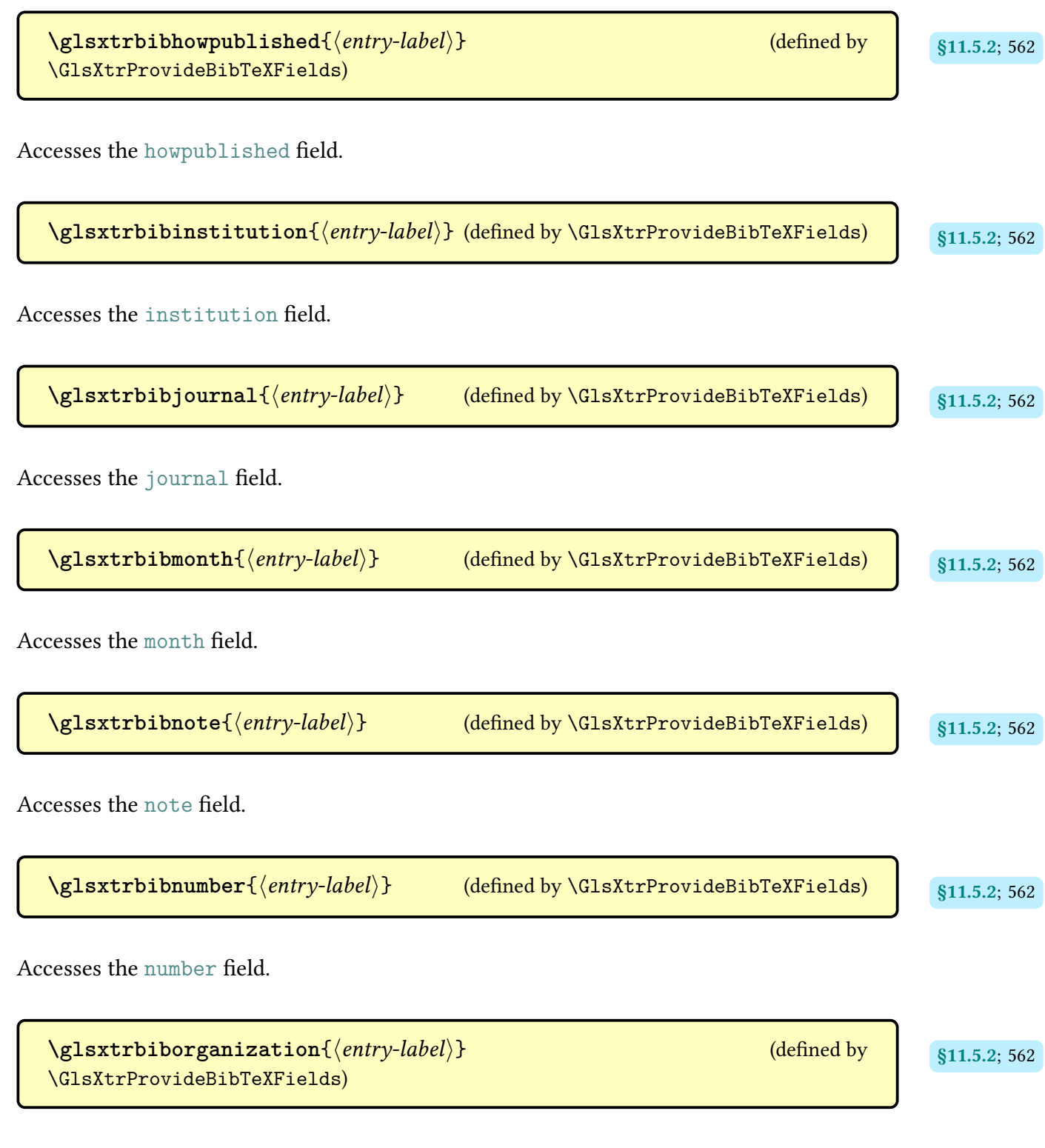

Accesses the organization field.

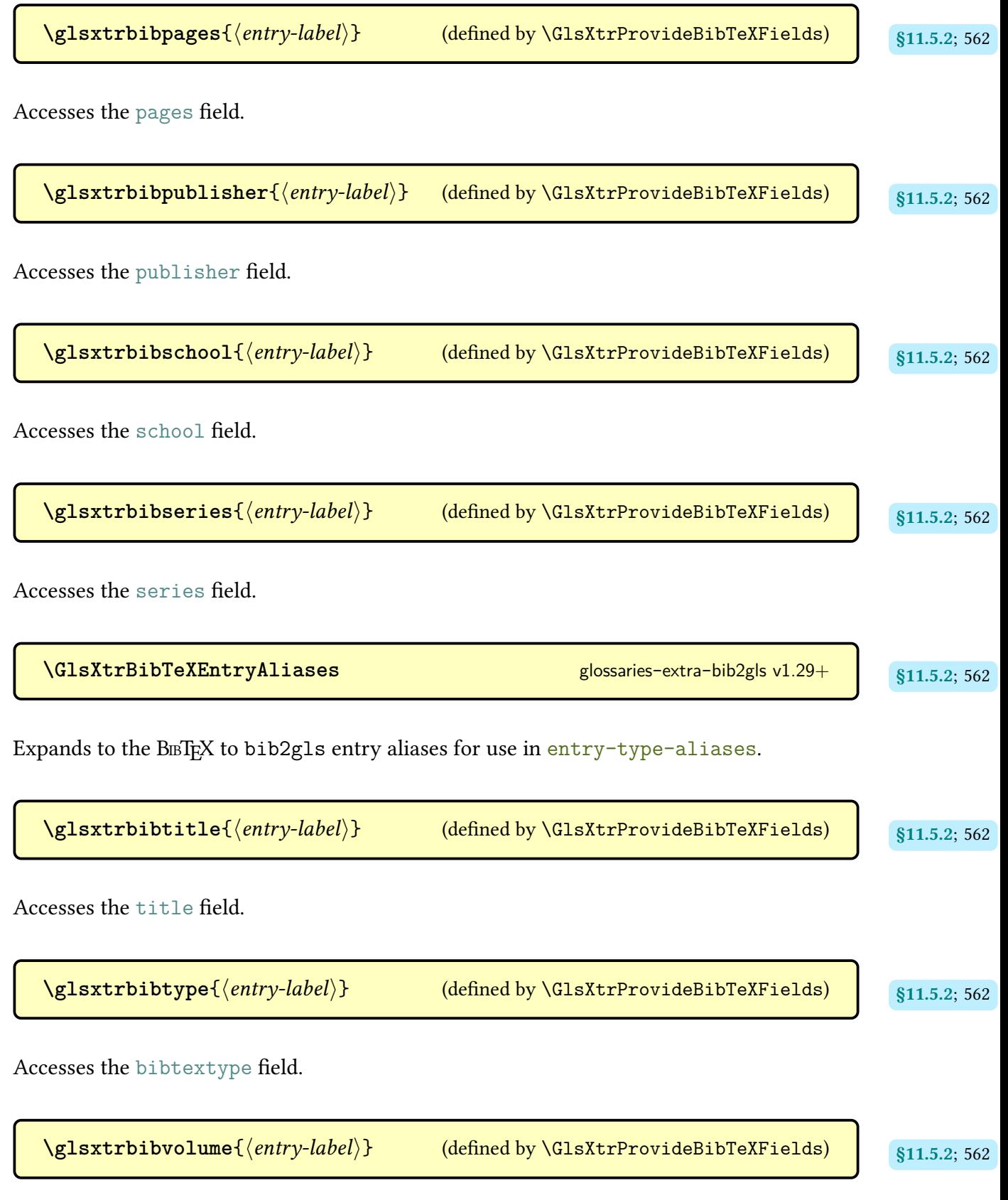

Accesses the volume field.

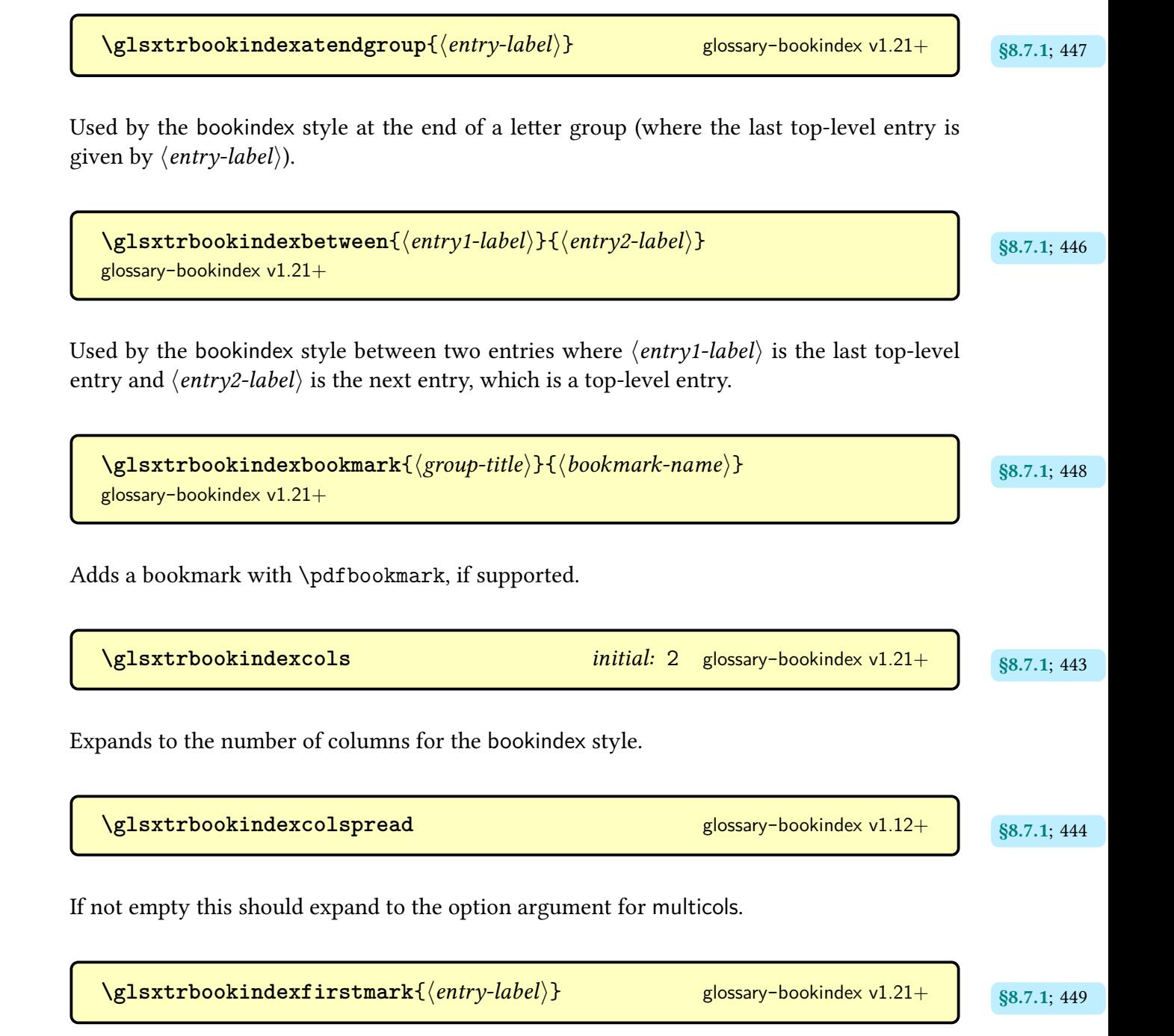

Used by the [bookindex](#page-454-4) style to obtain the first mark and, if found, format it with  $\gtrsim$  Elsxtr[bookindexfirstmarkfmt](#page-460-2).

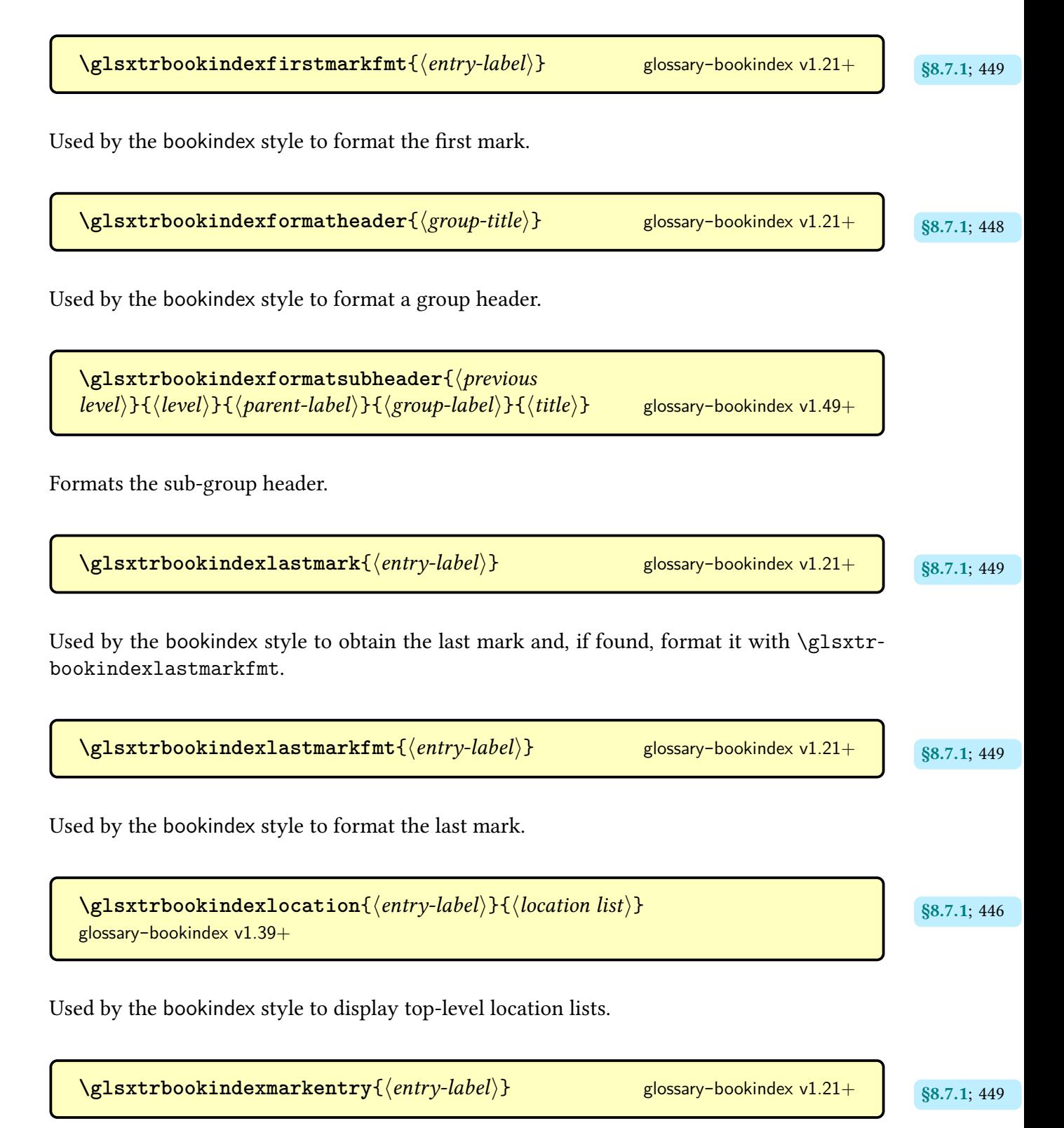

Used by the [bookindex](#page-454-4) style to mark an entry in the [aux](#page-1012-0) file.

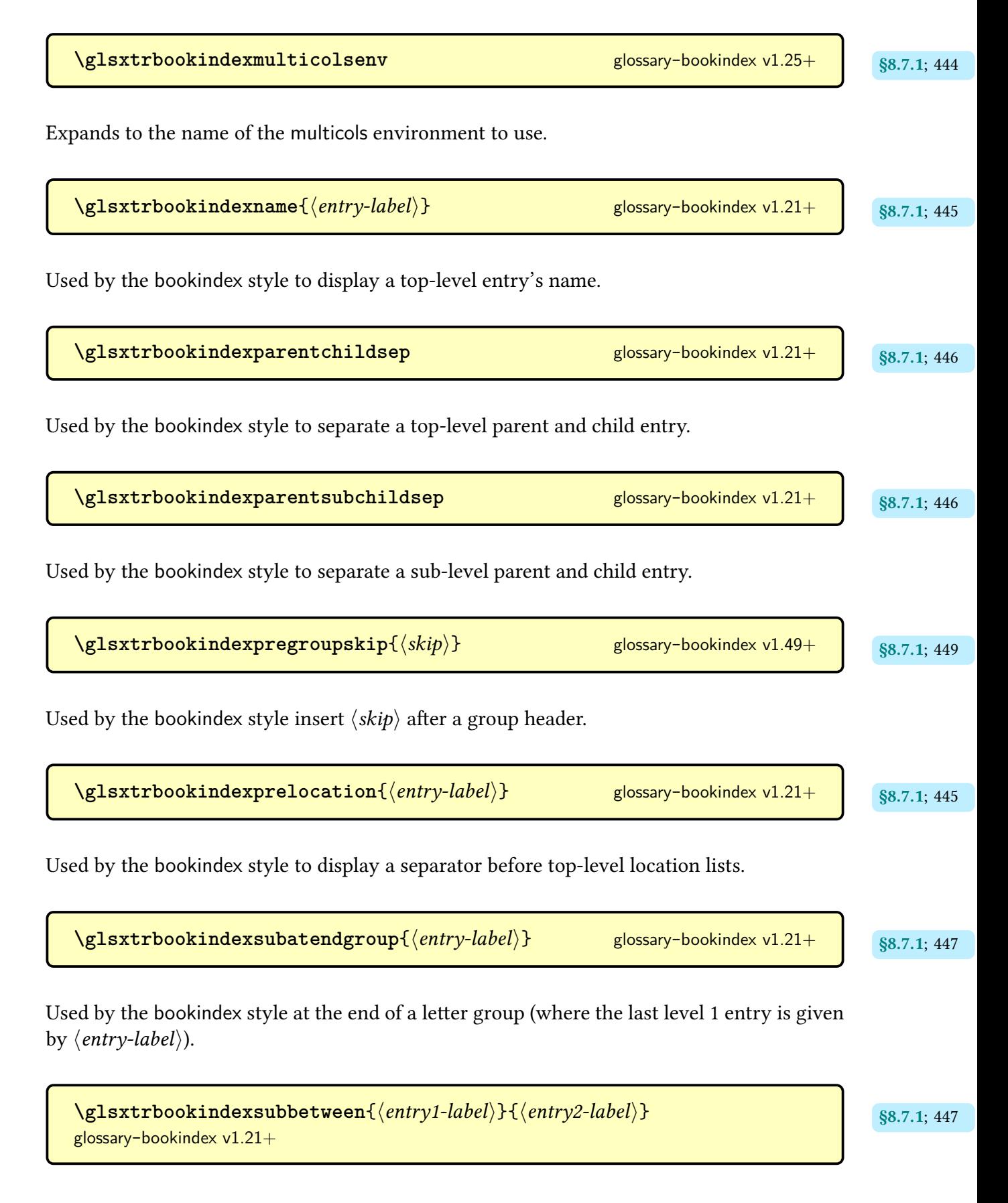

As [\glsxtrbookindexbetween](#page-457-1) but for level 1 entries.

[\glsxtrbookindexsublocation](#page-457-9){ $\langle entry\text{-}label\rangle$ }{ $\langle location\text{ }list\rangle$ } glossary-[bookindex](#page-454-3) v1.39+ Used by the [bookindex](#page-454-4) style to display child [location lists.](#page-639-1)  $\texttt{{\char'134}k}$  glossary-[bookindex](#page-454-3) v1.21+  $\texttt{[s]}$   $\texttt{[s]}$   $\texttt{[s]}$ Used by the [bookindex](#page-454-4) style to display a child entry's name. **[\glsxtrbookindexsubprelocation](#page-457-11)**{ $\langle entry\text{-}label\rangle}$ } glossary-bookindex v1.21+ s8.7.1; [446](#page-457-10) Used by the [bookindex](#page-454-4) style to display a separator before child [location lists.](#page-639-1) **[\glsxtrbookindexsubsubatendgroup](#page-458-7)**{ $\langle$ *entry-label*}} glossary-bookindex v1.21+ sg8.7.1; [447](#page-458-6) Used by the [bookindex](#page-454-4) style at the end of a letter group (where the last level 2 entry is given by  $\langle entry\text{-}label \rangle$ ). [\glsxtrbookindexsubsubbetween](#page-458-9){(*entry1-label*)}{(*entry2-label*)}<br>{\mextra state is a state of the state of the state is a state of the state of the state of the state of the state of the state of the state of the state of glossary-[bookindex](#page-454-3)  $v1.21+$ As [\glsxtrbookindexbetween](#page-457-1) but for level 2 entries. **[\glsxtrcat](#page-617-1)**  $\qquad \qquad$  **similarly set of the set of the set of the set of the set of the set of the set of the set of the set of the set of the set of the set of the set of the set of the set of the set of the set of the se** 

Expands to the default category set by commands like [\glsxtr](#page-615-1).

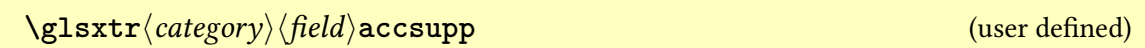

Expands to the accessibility support command for the given [internal field label](#page-639-2) and category, which is used by [\glsfieldaccsupp](#page-753-0).

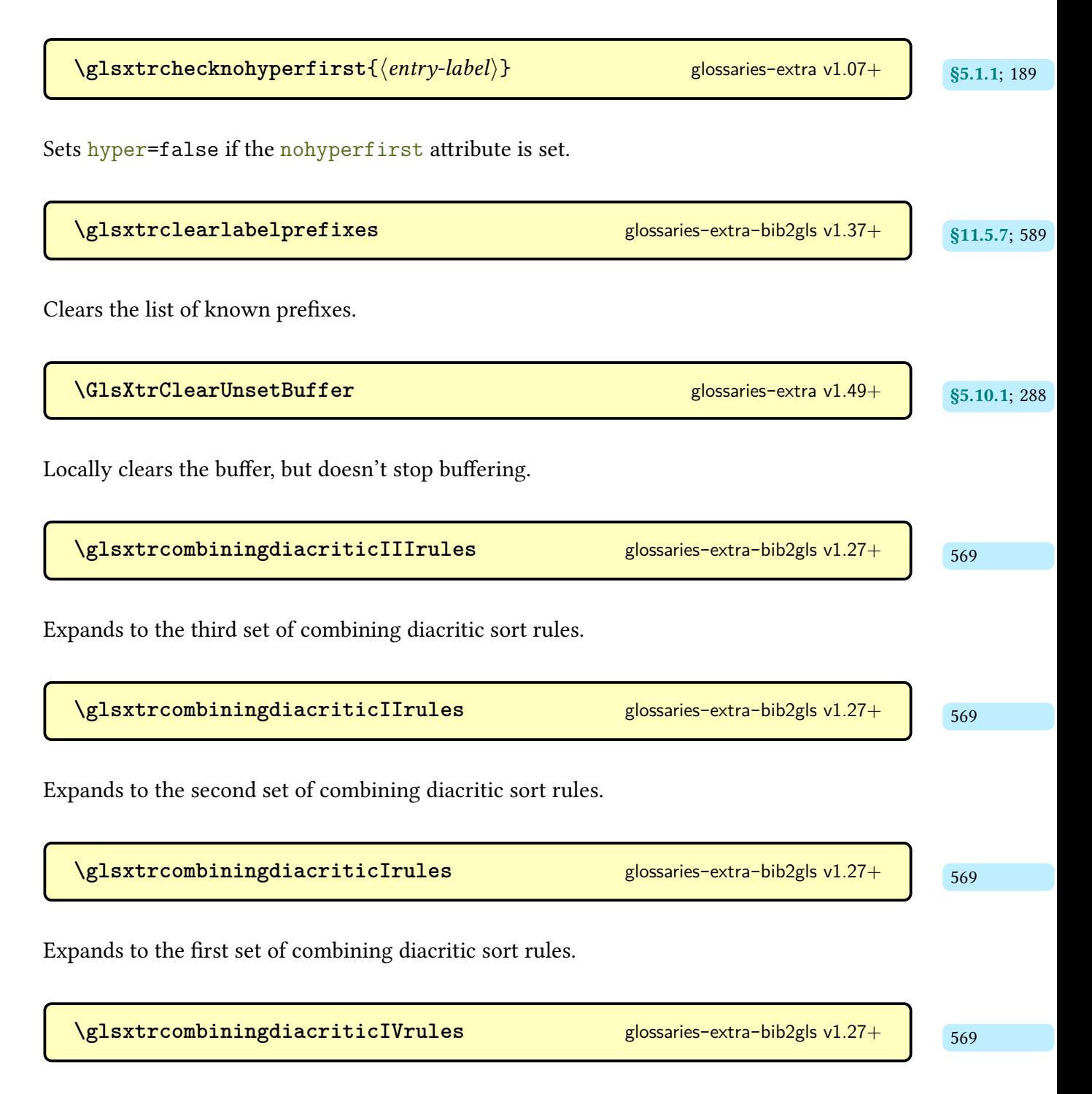

Expands to the fourth set of combining diacritic sort rules.

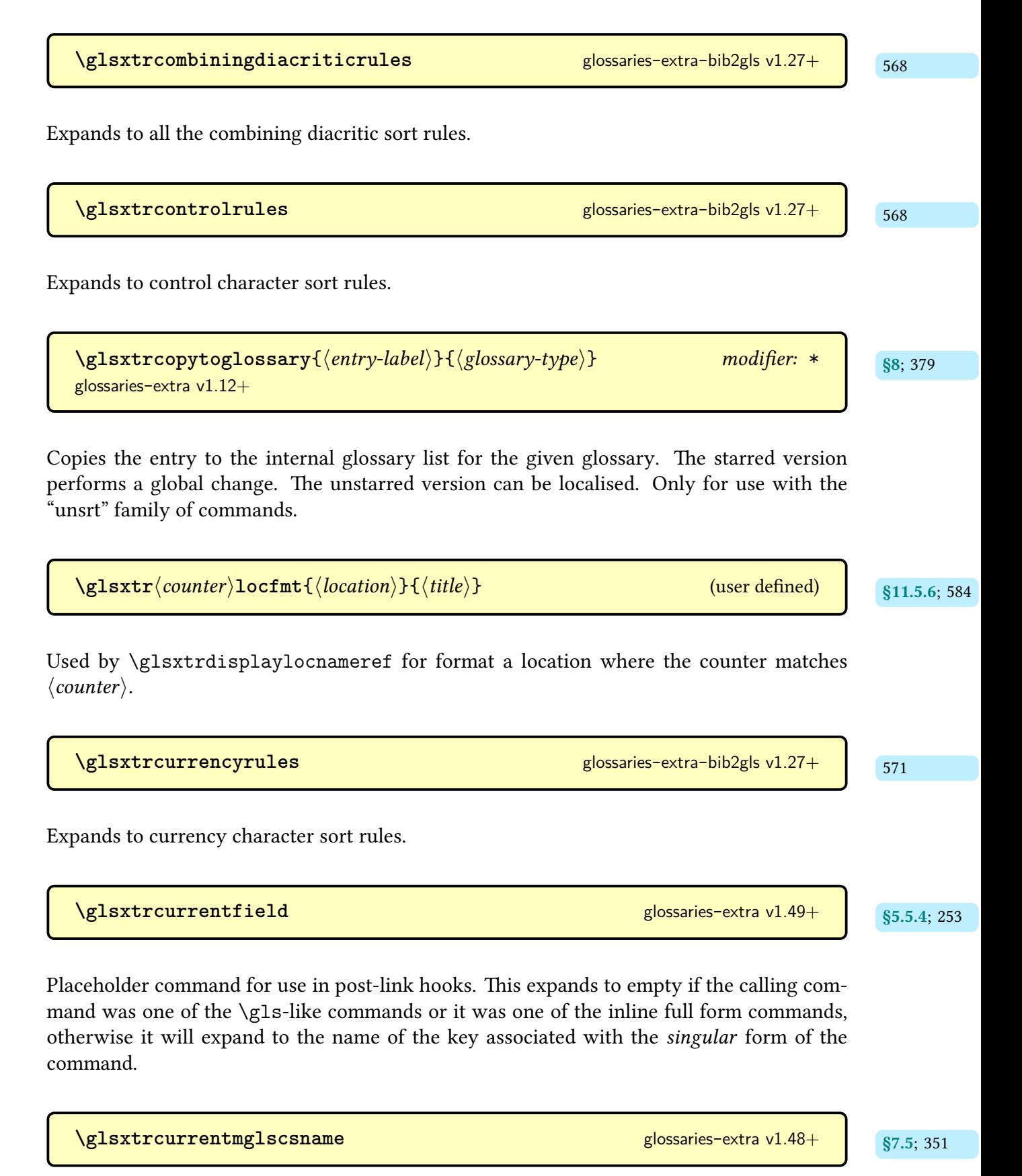

Placeholder command for use in multi-entry hooks, this expands to the control sequence name of the calling command.

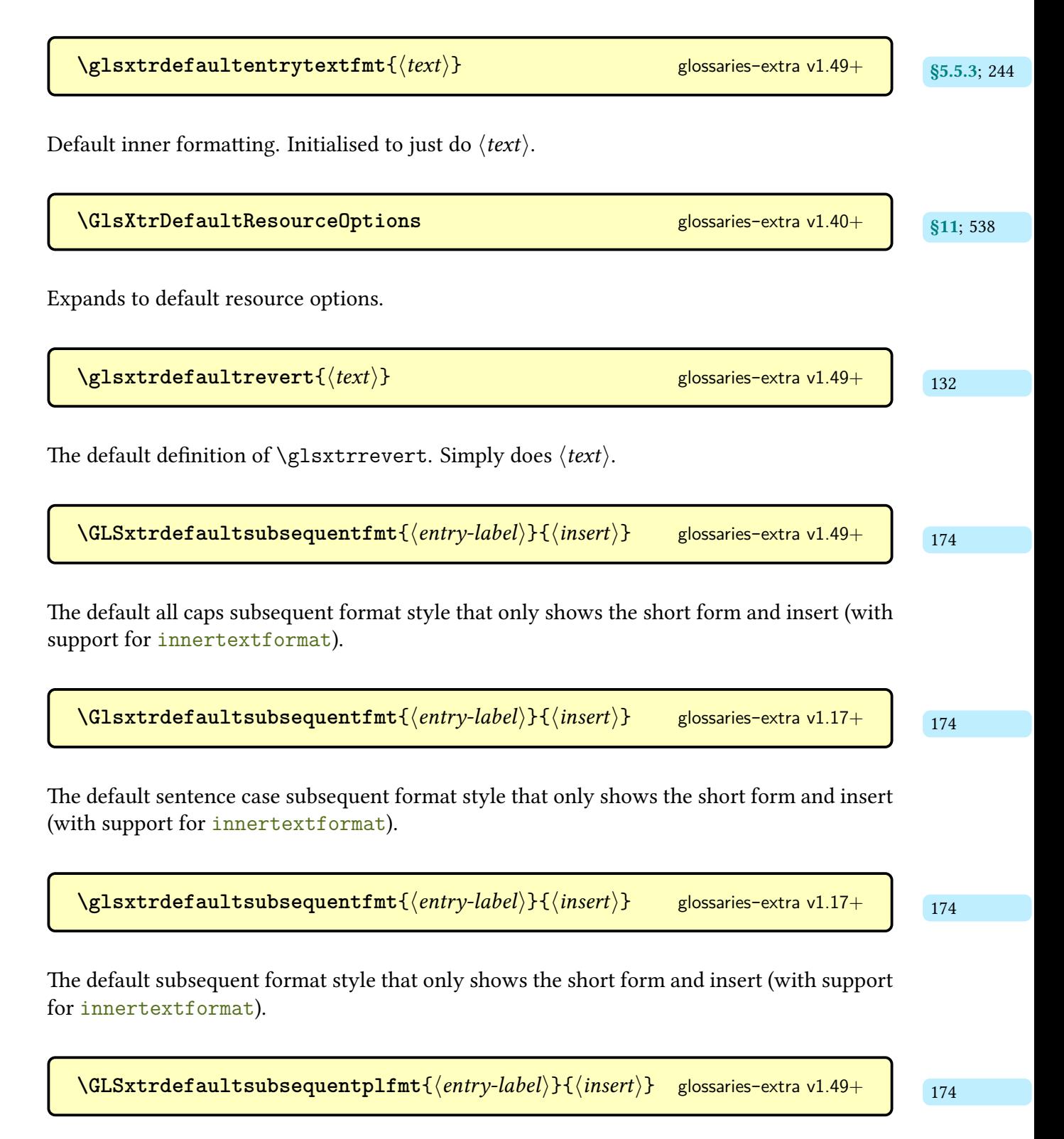

The default [all caps](#page-1008-1) subsequent plural format style that only shows the short form and insert (with support for [innertextformat](#page-202-0)).

 $\texttt{NGlsxtrdefaultsubsequently-finter/}{} \{ \langle \textit{entry-label} \rangle \}$  [glossaries](#page-19-0)-extra v1.17+  $\textcolor{red}{|} \textcolor{red}{|} \textcolor{red}{|} \textcolor{red}{|} \textcolor{red}{|} \textcolor{red}{|} \textcolor{red}{|} \textcolor{red}{|} \textcolor{red}{|} \textcolor{red}{|} \textcolor{red}{|} \textcolor{red}{|} \textcolor{red}{|} \textcolor{red}{|} \textcolor{red}{|} \textcolor{red}{|} \textcolor{red}{|} \textcolor{red}{|} \textcolor{red}{|} \textcolor{red}{|$ 

The default [sentence case](#page-1054-0) subsequent plural format style that only shows the short form and insert (with support for [innertextformat](#page-202-0)).

 $\texttt{Qlsxtrdefaultsubsequentplfmt}\{\langle entry\text{-}label\rangle\}\{ \langle insert\rangle\}$  [glossaries](#page-19-0)-extra v1.17+  $\textcolor{red}{|}$  [174](#page-185-10)

The default subsequent plural format style that only shows the short form and insert (with support for [innertextformat](#page-202-0)).

[\glsxtrdeffield](#page-49-2){(*entry-label*)}{(*field-label*)}{(va*lue*)} glossaries-extra v1.12+ s<sub>83.5; [38](#page-49-3)</sub>

Like [\GlsXtrSetField](#page-50-0) but doesn't perform any existence checks.

**\GlsXtrDefineAbbreviationShortcuts**

Used by [shortcuts](#page-28-0)[=abbreviations](#page-29-0) and [shortcuts](#page-28-0)[=all](#page-30-0). This command redefines itself to do nothing because it can only be used once.

\GlsXtrDefineAcronymShortcuts and a set of constant and a set of constant and a set of constant and a set of constant and a set of constant and a set of constant and a set of constant and a set of constant and a set of con

Used by [shortcuts=](#page-28-0)[ac](#page-29-1) and [shortcuts=](#page-28-0)[acother](#page-30-1). This command redefines itself to do nothing because it can only be used once.

**\GlsXtrDefineOtherShortcuts**

Used by [shortcuts=](#page-28-0)[other](#page-29-2) and [shortcuts](#page-28-0)[=all](#page-30-0). This command redefines itself to do nothing because it can only be used once.

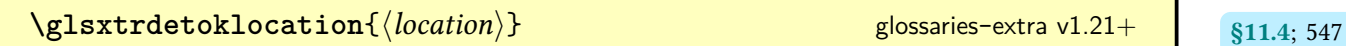

Just expands to  $\langle location \rangle$  by default but may be redefined to help protect awkward characters.

**[\glsxtrdigitrules](#page-582-5)** [571](#page-582-4) [glossaries](#page-569-0)-extra-bib2gls v1.27+

Expands to 0–9 digit character sort rules (includes superscript and subscript digits).

 $\gtrsim$ glsxtrdiscardperiod{ $\langle$ *entry-label* $\rangle$ }{ $\langle$ *discarded* $\rangle$ }{ $\langle$ *no discard* $\rangle$ *}* $\langle$ *token* $\rangle$ [glossaries](#page-19-0)-extra

If $\langle \text{token} \rangle$  is a [full stop](#page-1013-2) and the entry's [category attributes](#page-1009-1) indicate that a full stop should be discarded (such as [discardperiod](#page-531-0)), then  $\langle discarded \rangle$  is performed, otherwise  $\langle no \; discard \rangle$ isdone and the  $\langle \text{token} \rangle$  is processed. The actual test to determine if  $\langle \text{token} \rangle$  is a [full stop](#page-1013-2) is performed by [\glsxtrifperiod](#page-260-1). This command is usedin [post-link hooks.](#page-1051-0)

```
\glsxtrdiscardperiodretainfirstuse{\entry-label\}{\discarded\}{\no discard\}{\no discard\}{token\}
                                                                 glossaries-extra v1.49+
```
Used to discard a following [full stop](#page-1013-2) when the [retainfirstuseperiod](#page-531-1) attribute is set.

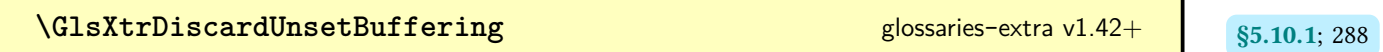

Discards the pending buffer and restores [\glsunset](#page-824-0).

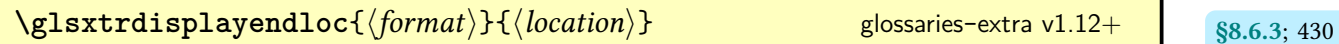

Used to display an end location from an explicit range.

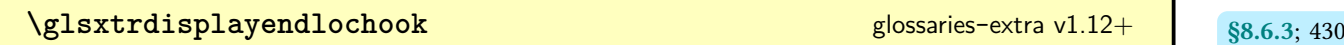

Hook used by [\glsxtrdisplayendloc](#page-441-1).

 $\gtrsim$ **[\glsxtrdisplaylocnameref](#page-593-0)**{ $\langle prefix \rangle$ }{ $\langle counter \rangle$ }{ $\langle format \rangle$ }{ $\langle location \rangle$ }{ $\langle title \rangle$ }<br>{ $\langle here \rangle$ }{ $\langle href \rangle$ }{ $\langle href \rangle$ }{ $\langle fref \rangle$ }}  $\{\langle href \rangle\}\{\langle hcounter \rangle\}\{\langle file \rangle\}$ 

Used to display [records](#page-638-0) created with [record](#page-34-0)[=nameref](#page-35-1).

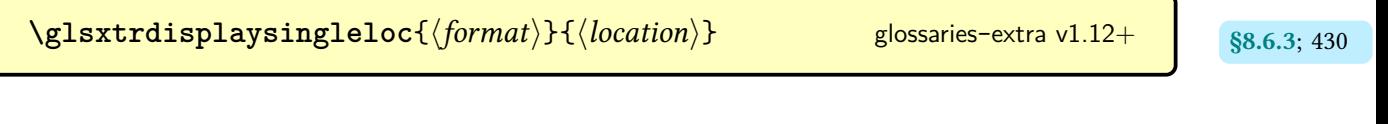

Used to display a single location.

 $\texttt{Qlsxtrdisplays tartloc}$ { $\langle format \rangle$ }{ $\langle location \rangle$ } glossaries-extra v1.12+ s8.6.3; [430](#page-441-6)

Used to display a start location from an explicit range.

 $\gtrsim$ **lglsxtrdisplaysupploc**{ $\langle prefix \rangle$ }{ $\langle counter \rangle$ }{ $\langle format \rangle$ }{ $\langle src \rangle$ }{ $\langle location \rangle$ }  $modifier: *$  [glossaries](#page-569-0)-extra-bib2gls v1.36+

Like [\glsnoidxdisplayloc](#page-593-2) but used for supplementary locations.

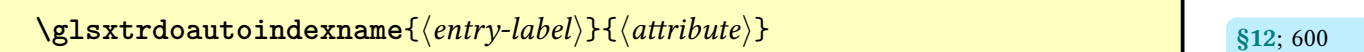

Used to automatically index (using [\glsxtrautoindex](#page-612-1)) the entry's name, if the given attribute is set for the entry's category.

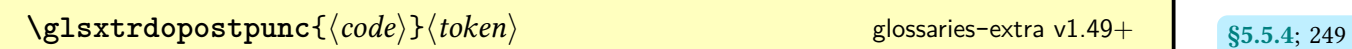

If  $\langle token \rangle$  is a recognised punctuation character (see  $\gtrsim$  glsxtrifnextpunc) this does the punctuation character and then  $\langle code \rangle$ , otherwise if does  $\langle code \rangle$  followed by  $\langle token \rangle$ .

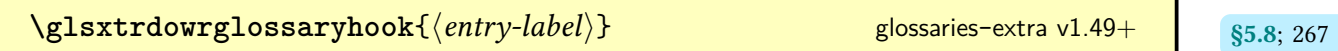

Hook used whenever an entryis [indexed.](#page-638-0) Does nothing by default.

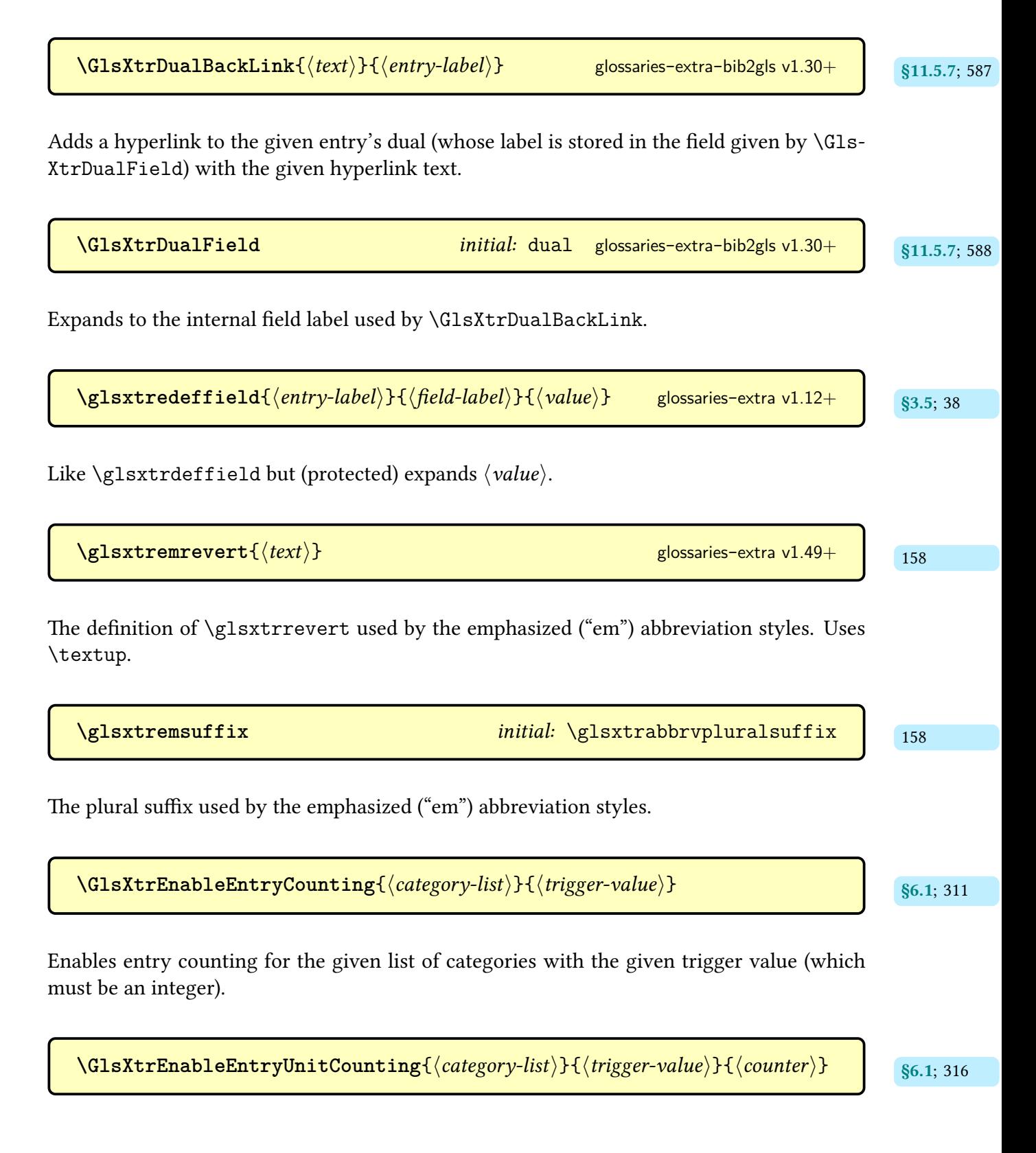

Enables unit entry counting for the given list of categories with the given trigger value (which must be an integer) and the associated counter.

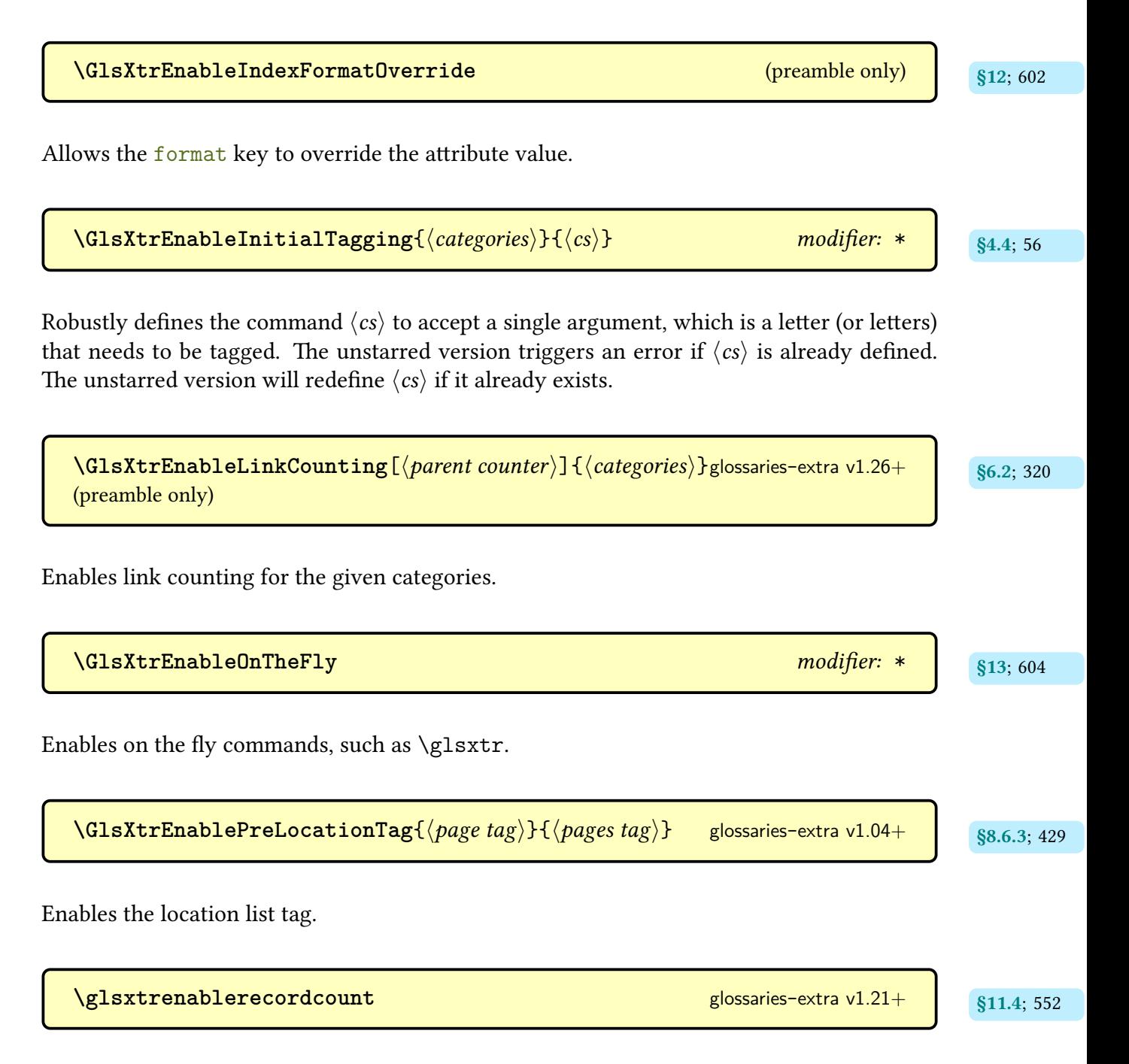

Redefines the [\gls](#page-637-2)-like commands (except [\glsdisp](#page-742-0)) to use the analogous record count commands ([\rgls](#page-561-0) etc).

## Command Summary

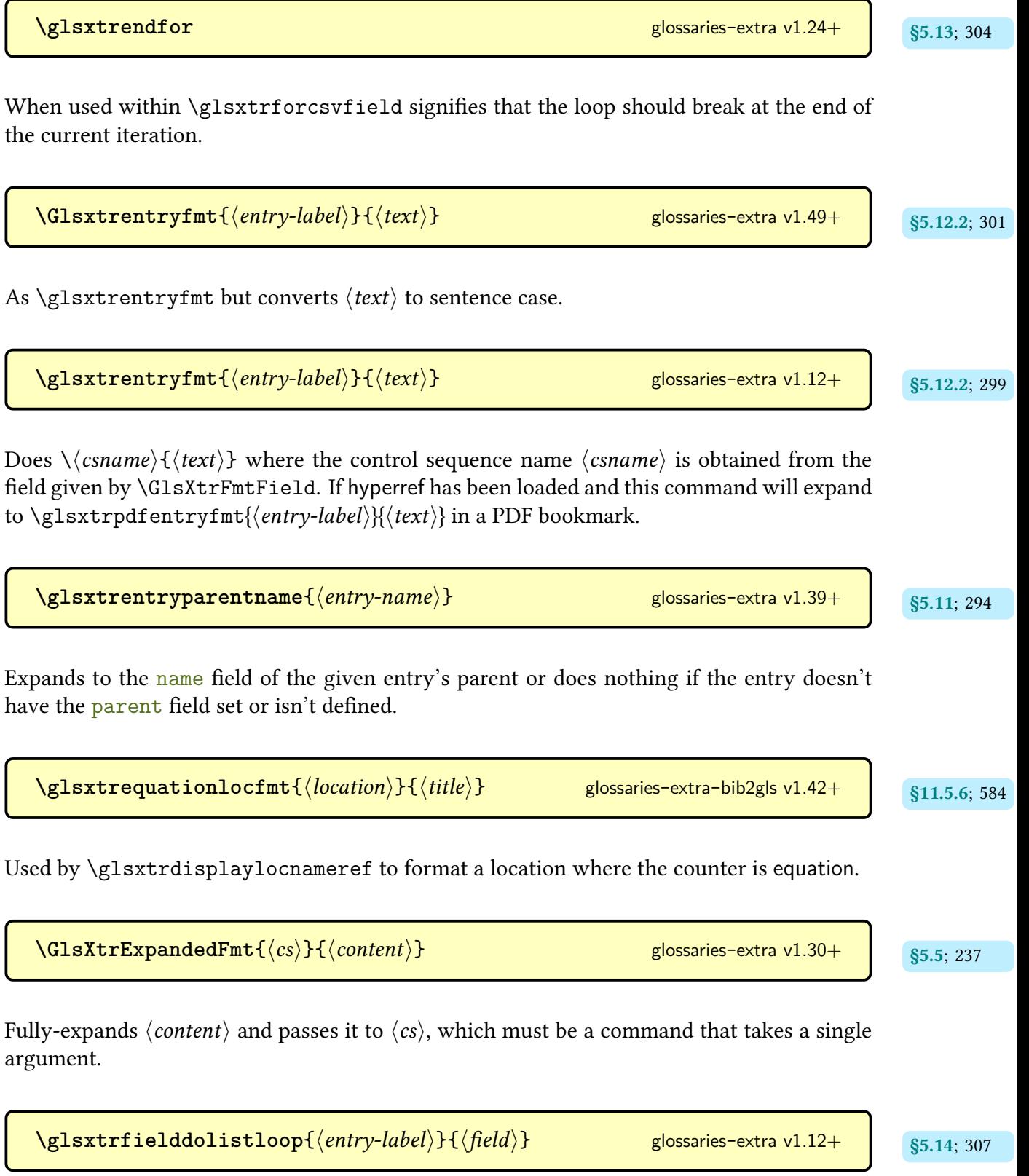

Iterates over the given field's value using [etoolbox](#page-1012-2)'s [\dolistcsloop](#page-1012-3).

[\glsxtrfieldforlistloop](#page-318-4){\entry-label\}{\field\}{\handler-cs\}<br>\$5.14; [307](#page-318-3) [glossaries](#page-19-0)-extra v1.12+

Iterates over the given field's value using [etoolbox](#page-1012-2)'s [\forlistcsloop](#page-1013-3).

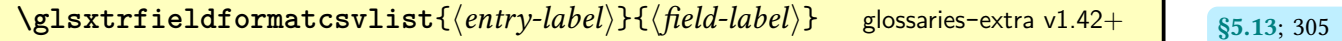

Formats the comma-separated list stored in the given [field](#page-636-1) (identified by its [internal label\)](#page-639-2) for the entry identified by  $\langle$ entry-label $\rangle$  using [datatool](#page-1011-0)-base's [\DTLformatlist](#page-710-0). This command uses [\glsxtrifhasfield](#page-319-0) so the complete list can be obtained with [\glscurrentfield](#page-739-0)[value](#page-739-0). This adds implicit grouping. There is no starred version.

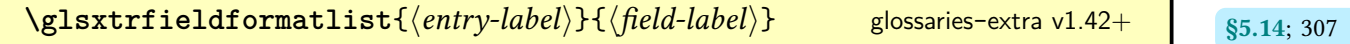

Formats the value of the given field, which should be an [etoolbox](#page-1012-2) internal list, using the same list handler macro as [datatool](#page-1011-1)'s [\DTLformatlist](#page-710-0).

 $\gtrsim$ **lglsxtrfieldifinlist**{\entry-label\}{\field\}{\titem\}{\true\}{\false\}} [glossaries](#page-19-0)-extra v1.12+

Uses [etoolbox](#page-1012-2)'s [\ifinlistcs](#page-1046-2) to determine if  $\langle item \rangle$  is in the list stored in the given field.

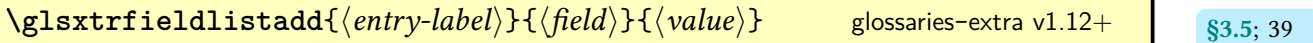

Appends  $\langle value \rangle$  to the given field using [etoolbox](#page-1012-2)'s  $\listcsadd.$  $\listcsadd.$ 

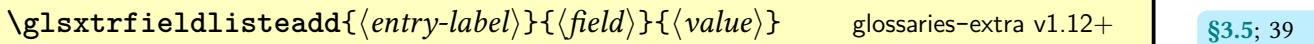

Appends  $\langle value \rangle$  to the given field using [etoolbox](#page-1012-2)'s  $\langle$ listcseadd.

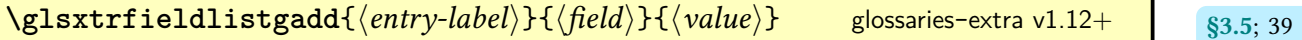

Appends  $\langle value \rangle$  to the given field using [etoolbox](#page-1012-2)'s  $\langle$ listcsgadd.

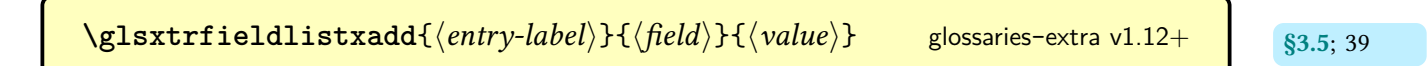

Appends  $\langle value \rangle$  to the given field using [etoolbox](#page-1012-2)'s  $\langle$ listcsxadd.

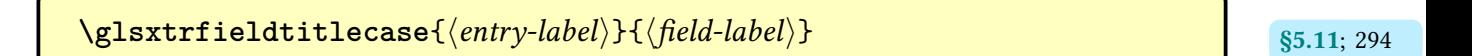

As [\glsxtrusefield](#page-305-5) but converts the field valueto [title case.](#page-1055-1)

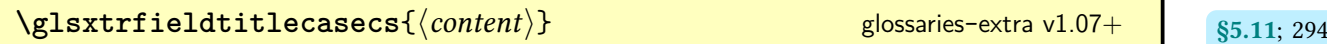

Converts  $\langle content \rangle$  to [title case](#page-1055-1) (expanding the first token once). Uses  $\gtrsim$  Elscapitalise[words](#page-211-0), if defined, otherwise uses [\capitalisewords](#page-704-0).

 $\gtrsim$ **lglsxtrfieldxifinlist**{\entry-label\}{\field\}{\tem\}{\true\}{\false\}} [glossaries](#page-19-0)-extra v1.12+

Uses [etoolbox](#page-1012-2)'s  $\xrightarrow{\text{infinitists}}$  to determine if  $\langle item \rangle$  is in the list stored in the given field.

 $\gtrsim$  **\glsxtrfirstscfont**{ $\langle text \rangle$ }

Maintained for backwards-compatibility used to typeset  $\langle text \rangle$  in small capitals ([\textsc](#page-1055-2)) for the "sc" abbreviation styles on [first use.](#page-637-4)

**\glsxtrfirstsmfont**{htexti} [glossaries](#page-19-0)-extra v1.04+

Maintained for backwards-compatibility used to typeset  $\langle text \rangle$  in a smaller font ([\text](#page-1055-3)[smaller](#page-1055-3)) for the "sm" abbreviation styles on [first use.](#page-637-4)

 $\text{Glsxtrfmt}$  [ $\text{~(options)}$ ] { $\text{~(entry-label)}$ } { $\text{~(text)}$ } [glossaries](#page-19-0)-extra v1.49+  $\text{~[s5.12.2; 301]}$  $\text{~[s5.12.2; 301]}$  $\text{~[s5.12.2; 301]}$ 

As [\glsxtrfmt](#page-309-2)but applies a [sentence case](#page-1054-0) change to  $\langle text \rangle$ .

<span id="page-854-0"></span>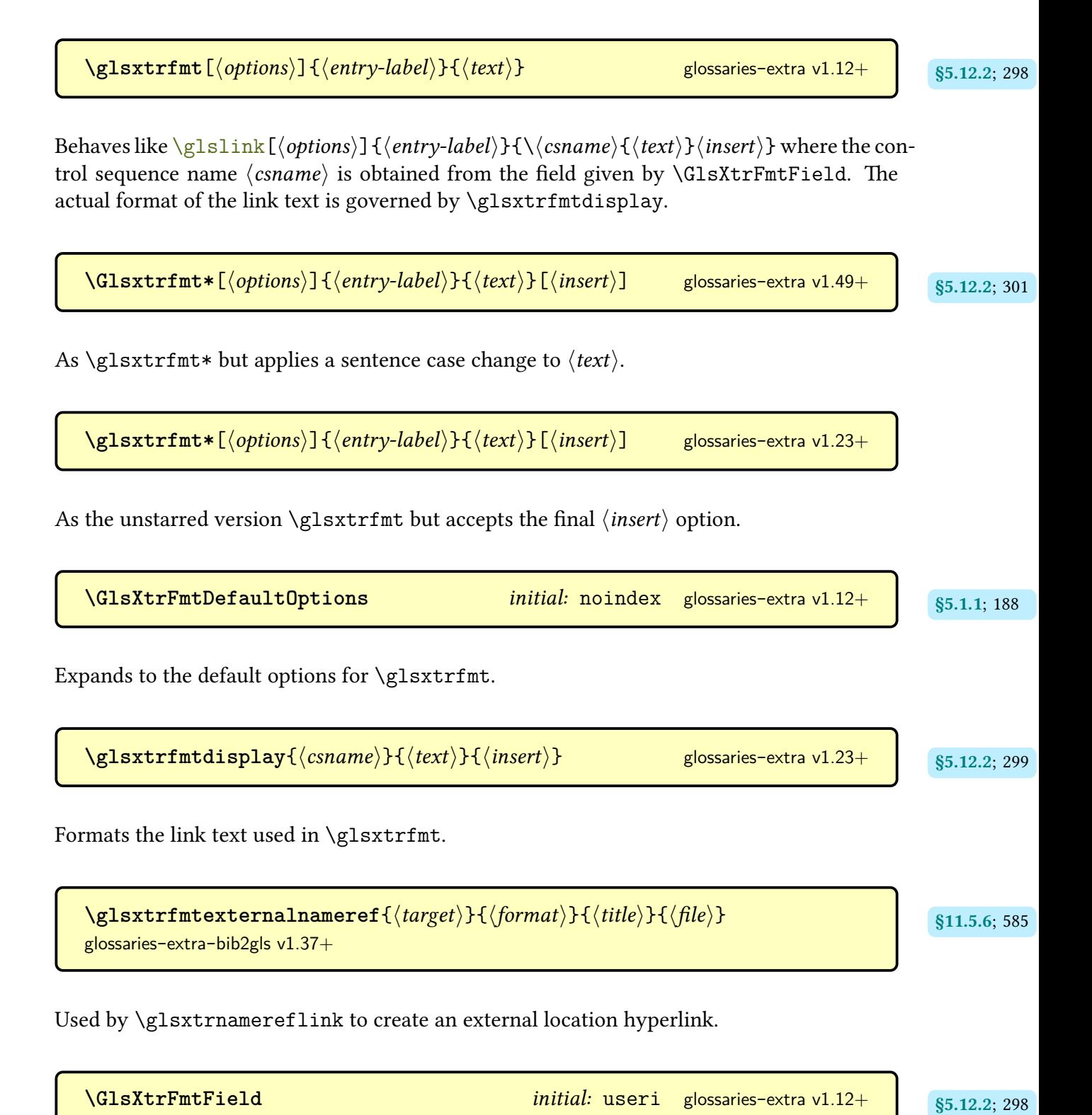

Expands to the name of the [us](#page-639-2)ed by [\glsxtrfmt](#page-309-2).

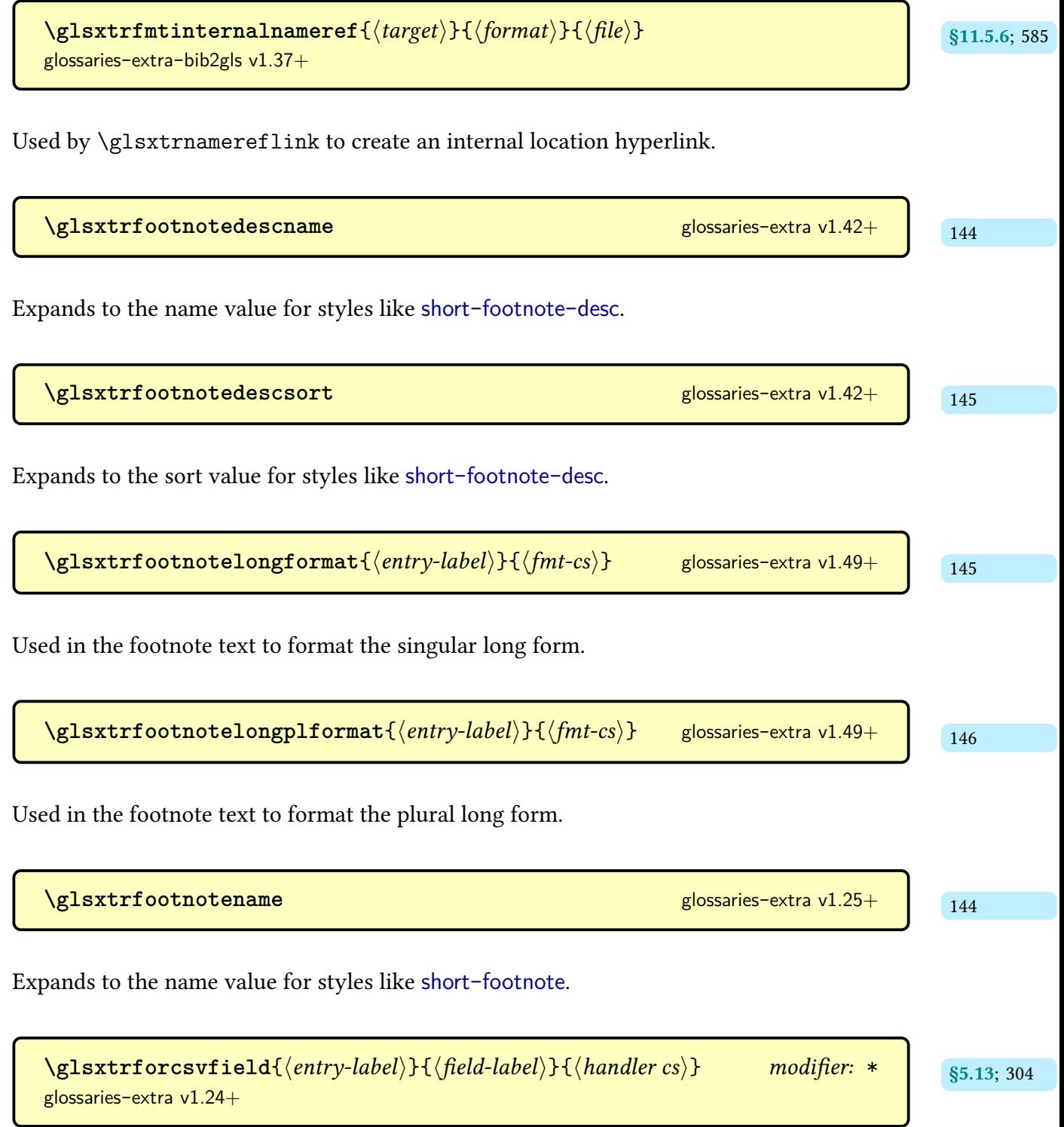

Iterates over the comma-separated list stored in the given [field](#page-636-1) (identified by its [internal](#page-639-2) [label\)](#page-639-2) for the entry identified by  $\langle$  entry-label $\rangle$  and performs  $\langle$  handler cs $\rangle$ { $\langle$  element $\rangle$ } for each element of the list. This command uses [\glsxtrifhasfield](#page-319-0) so the complete list can be obtained with [\glscurrentfieldvalue](#page-739-0). The unstarred version adds implicit grouping. The starred version doesn't.

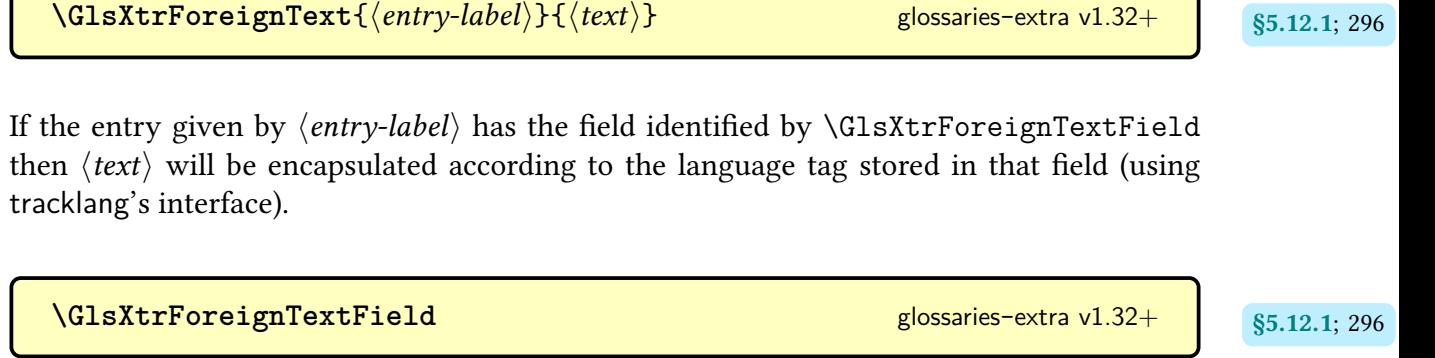

Expands to the [internal field label](#page-639-2) used by [\GlsXtrForeignText](#page-307-2).

**[\GlsXtrFormatLocationList](#page-440-4)**{ [§8.6.3](#page-440-0); [429](#page-440-3) hlocation listi}

Used by [\glossaryentrynumbers](#page-714-0) to encapsulate the entire [location list](#page-639-1) in the [glossary.](#page-637-1)

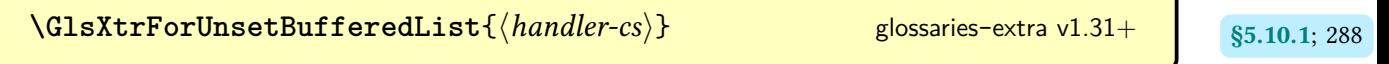

Iterates over the labels stored in the current buffer.

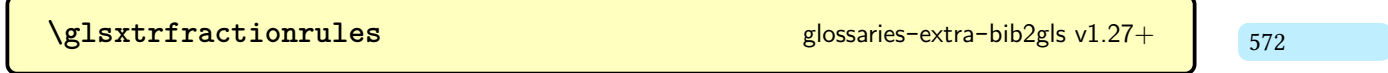

Expands to the number forms fraction character sort rules.

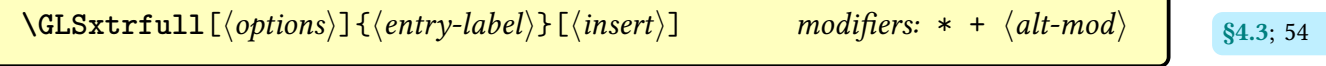

As [\glsxtrfull](#page-64-0) but converts the [link text](#page-639-0) to [all caps.](#page-1008-1)

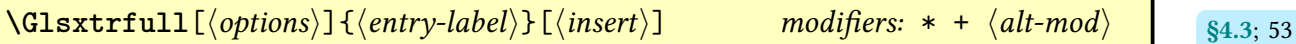

As [\glsxtrfull](#page-64-0) but converts the first character of the [link text](#page-639-0)to [uppercase](#page-1055-5) (for the start of a sentence) using [\makefirstuc](#page-952-0).

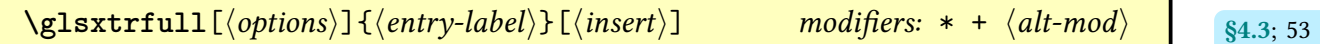

References the entry identified by  $\langle entry\text{-}label\rangle$ . The text produced is obtained from the [short](#page-646-0) and [long](#page-644-0) values, formatted according to the [abbreviation style](#page-665-0) associated with the entry's [category.](#page-1009-2) The  $\langle insert \rangle$  argument will be inserted at the end of the [link text.](#page-639-0) This command does not alter or depend on the [first use flag.](#page-637-0) The format produced by this command may not match the format produced by the [first use](#page-637-4) of  $\gtrsim 1 \text{s}$  (entry-label), depending on the abbreviation style. For the first optional argument, see  $\gtrsim$  else link options.

 $\texttt{GLSxtrfullformat}\$ {\entry-label\}}{\insert\} [glossaries](#page-19-0)-extra v1.49+  $\frac{173}{173}$  $\frac{173}{173}$  $\frac{173}{173}$ 

The [all caps](#page-1008-1) singular [display full form](#page-636-2) (defined by the abbreviation style).

$$
\text{Nclsxtrfullformat} \{ \langle entry \text{-}label \rangle \} \{ \langle insert \rangle \} \qquad \text{glossaries-extra v1.49+} \qquad \qquad \text{172}
$$

The [sentence case](#page-1054-0) singular [display full form](#page-636-2) (defined by the abbreviation style).

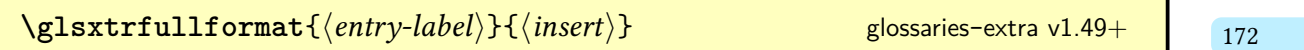

The singular [display full form](#page-636-2) (defined by the abbreviation style).

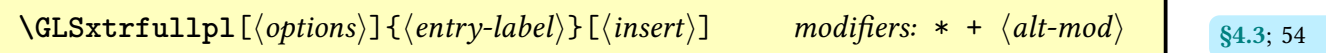

As [\glsxtrfullpl](#page-65-4) but converts the [link text](#page-639-0)to [all caps.](#page-1008-1)

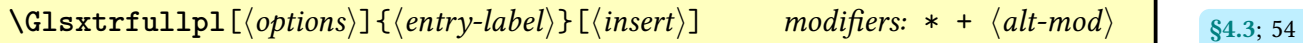

As [\glsxtrfullpl](#page-65-4) but converts the first character of the [link text](#page-639-0)to [uppercase](#page-1055-5) (for the start of a sentence) using [\makefirstuc](#page-952-0).

 $\texttt{Qlsxtrfullpl}[\langle options\rangle]\{\langle entry\text{-}label\rangle\}[\langle insert\rangle] \hspace{1cm} \text{modifiers: } * + \langle alt\text{-}mod\rangle \hspace{1cm} \text{s}_4.3;\,54.$  $\texttt{Qlsxtrfullpl}[\langle options\rangle]\{\langle entry\text{-}label\rangle\}[\langle insert\rangle] \hspace{1cm} \text{modifiers: } * + \langle alt\text{-}mod\rangle \hspace{1cm} \text{s}_4.3;\,54.$  $\texttt{Qlsxtrfullpl}[\langle options\rangle]\{\langle entry\text{-}label\rangle\}[\langle insert\rangle] \hspace{1cm} \text{modifiers: } * + \langle alt\text{-}mod\rangle \hspace{1cm} \text{s}_4.3;\,54.$  $\texttt{Qlsxtrfullpl}[\langle options\rangle]\{\langle entry\text{-}label\rangle\}[\langle insert\rangle] \hspace{1cm} \text{modifiers: } * + \langle alt\text{-}mod\rangle \hspace{1cm} \text{s}_4.3;\,54.$ 

References the entry identified by  $\langle entry\text{-}label\rangle$ . The text produced is obtained from the [shortplural](#page-647-1) and [longplural](#page-644-1) values, formatted according to the [abbreviation style](#page-665-0) associated with the entry's [category.](#page-1009-2) The  $\langle insert \rangle$  argument will be inserted at the end of the [link](#page-639-0) [text.](#page-639-0) This command does not alter or depend on the [first use flag.](#page-637-0) The format produced by this command may not match the format produced by the [first use](#page-637-4) of  $\gtrsim 1$  spl{ $\langle entry\text{-}label\rangle\}$ , depending on the abbreviation style. For the first optional argument, see [\glslink](#page-653-0) options.

 $\texttt{GLSxtrfullplformat}{\langle entry-label \rangle}{\langle (insert) \rangle}$  [glossaries](#page-19-0)-extra v1.49+ The [all caps](#page-1008-1) plural [display full form](#page-636-2) (defined by the abbreviation style). **[\Glsxtrfullplformat](#page-183-6)**{ [172](#page-183-5) hentry-labeli}{hinserti} [glossaries](#page-19-0)-extra v1.49+

The [sentence case](#page-1054-0) plural [display full form](#page-636-2) (defined by the abbreviation style).

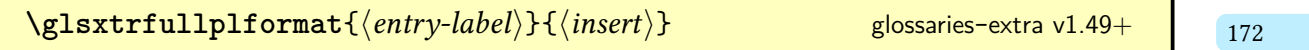

The plural [display full form](#page-636-2) (defined by the abbreviation style).

 $\texttt{Qlsxtrfullsaveinsert}\{\langle entry\textit{-label}\rangle\}\{\langle insert\rangle\}$  [glossaries](#page-19-0)-extra v1.49+ and states  $\{s_{4,3;\ 54}$  $\{s_{4,3;\ 54}$  $\{s_{4,3;\ 54}$ 

Implemented at the start of all the [inline full form](#page-638-1) commands like [\glsxtrfull](#page-64-0) to save the [\glsinsert](#page-772-2) placeholder. By default, this just does [\glsxtrsaveinsert](#page-265-0).

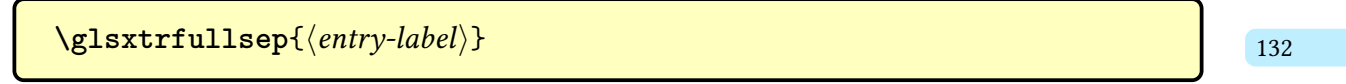

Separator used by the parenthetical [inline full form](#page-638-1) and also for some [display full forms.](#page-636-2)

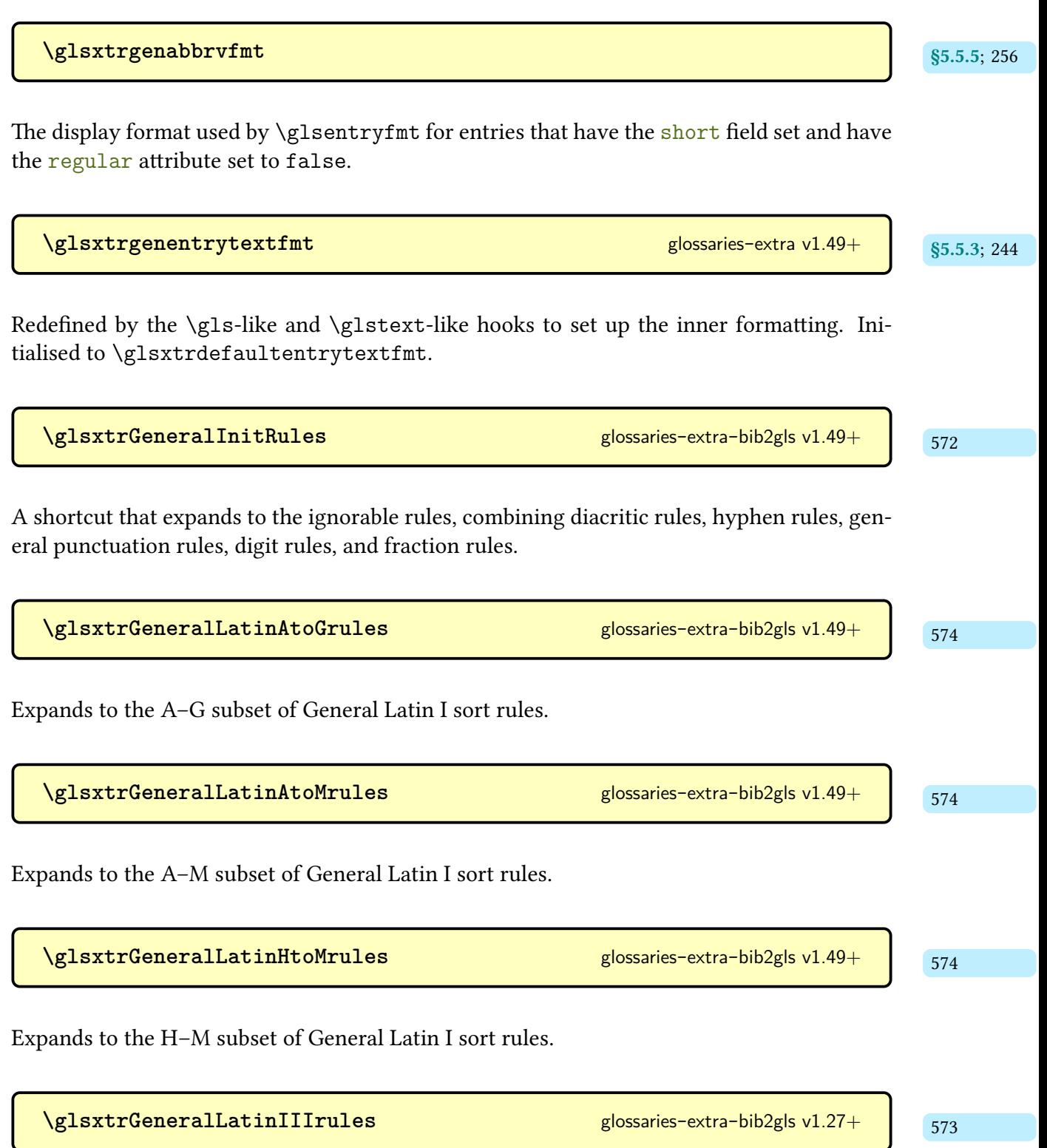

Expands to the third set of General Latin sort rules.

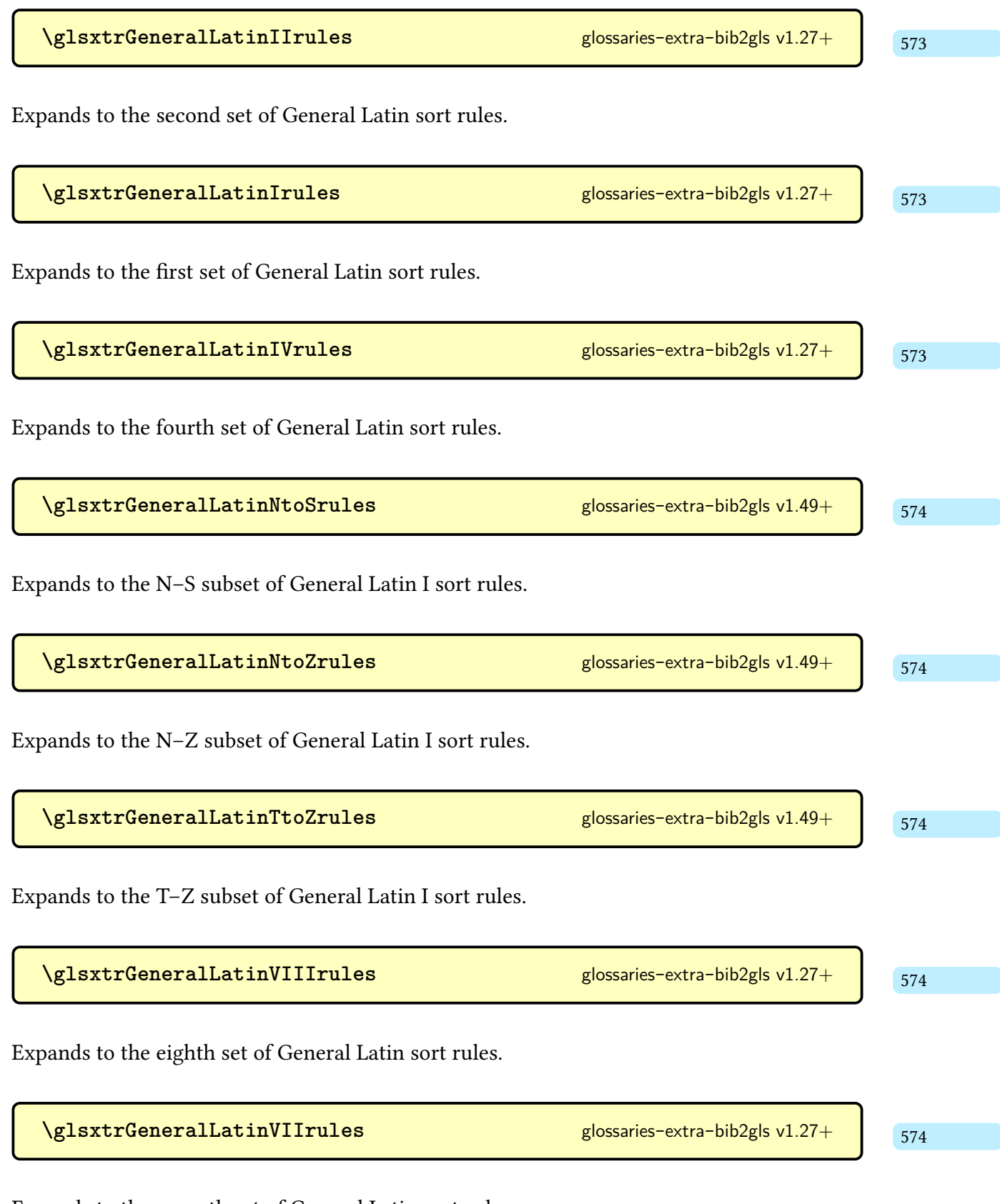

Expands to the seventh set of General Latin sort rules.

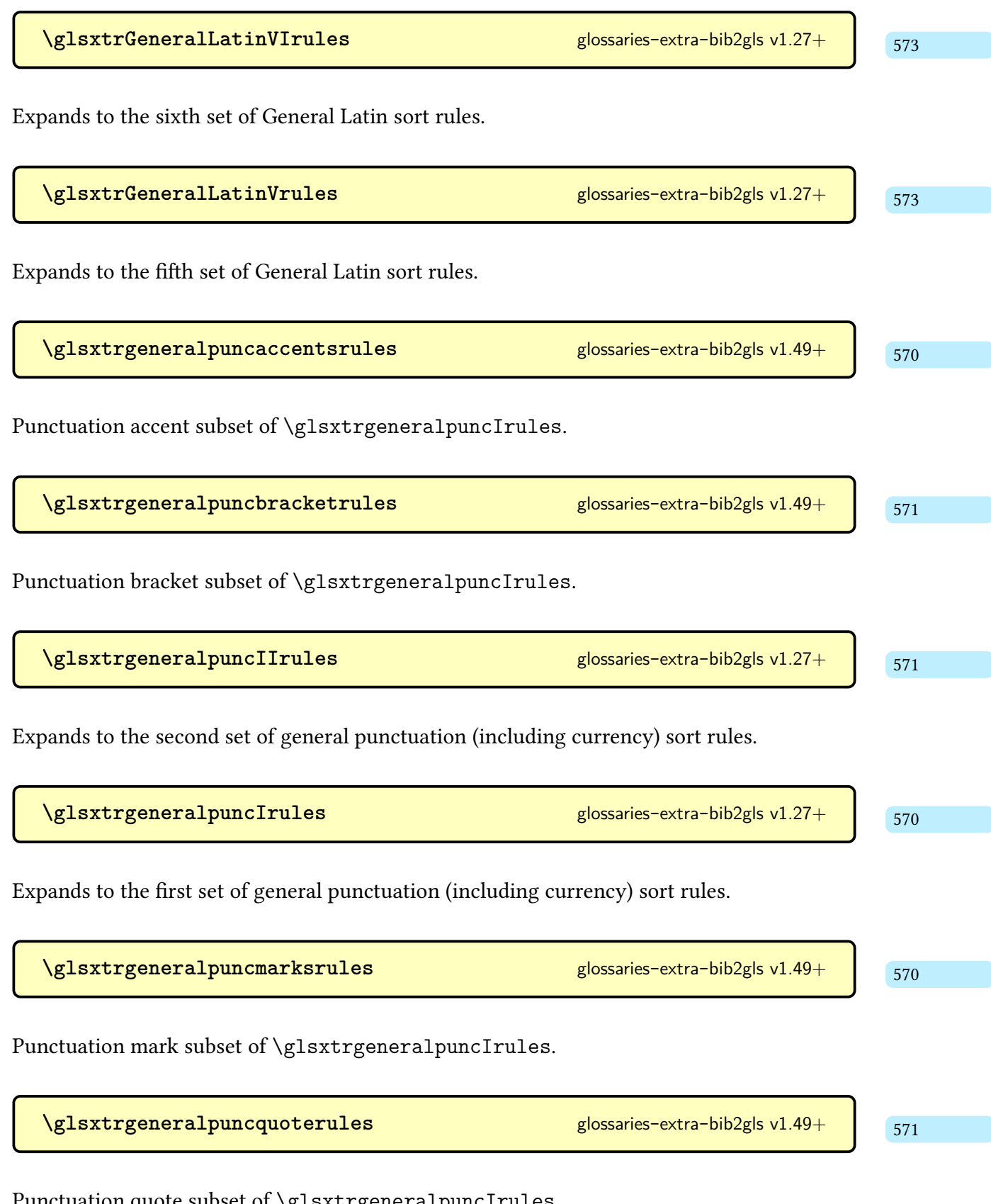

Punctuation quote subset of [\glsxtrgeneralpuncIrules](#page-581-2).

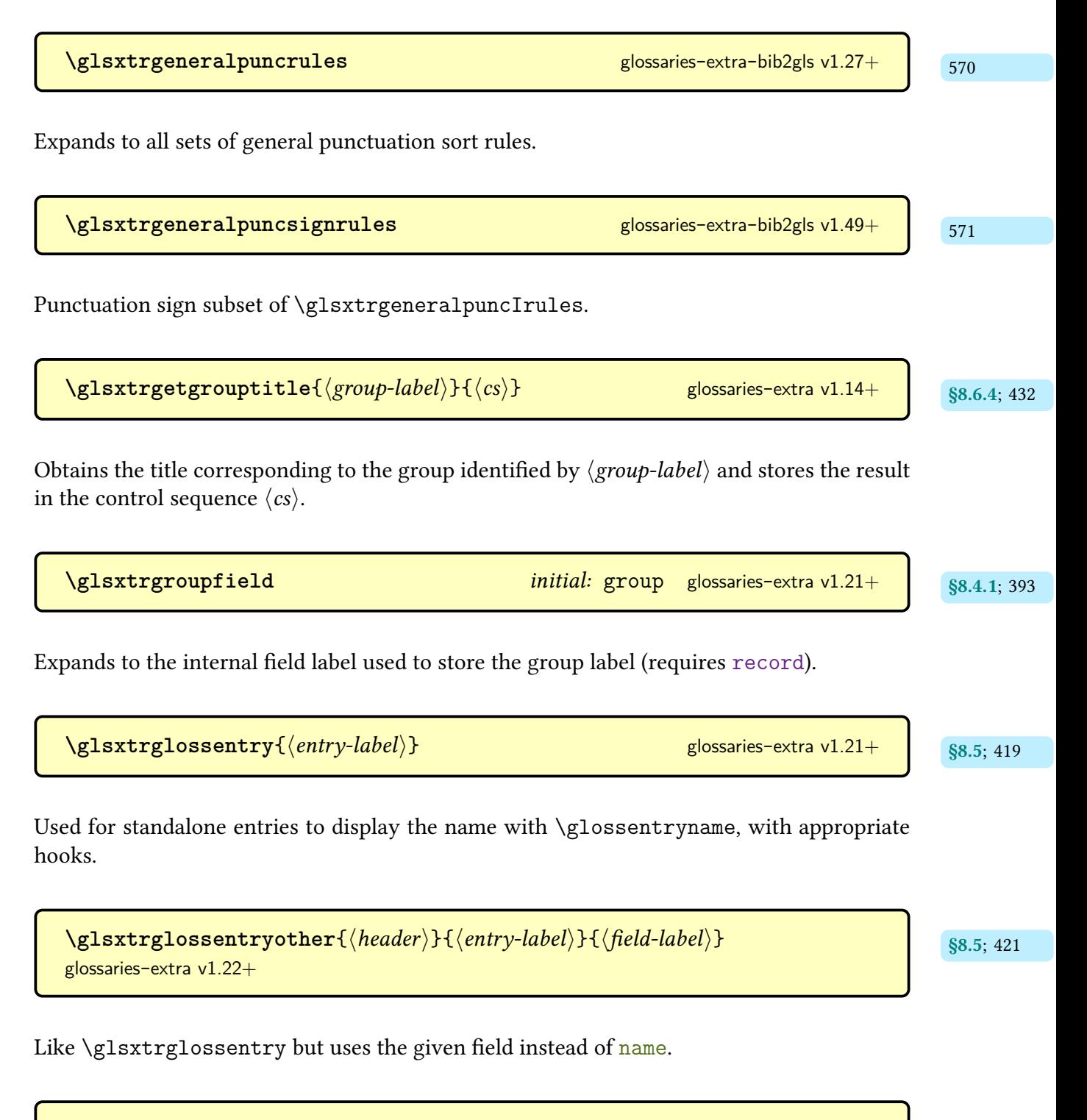

 $\text{GLSxtrheadfirst} \{ \langle entry\text{-}label \rangle \}$ 

Used to display the [all caps](#page-1008-1) entry's [first](#page-643-0) [field](#page-636-1) in the page header.

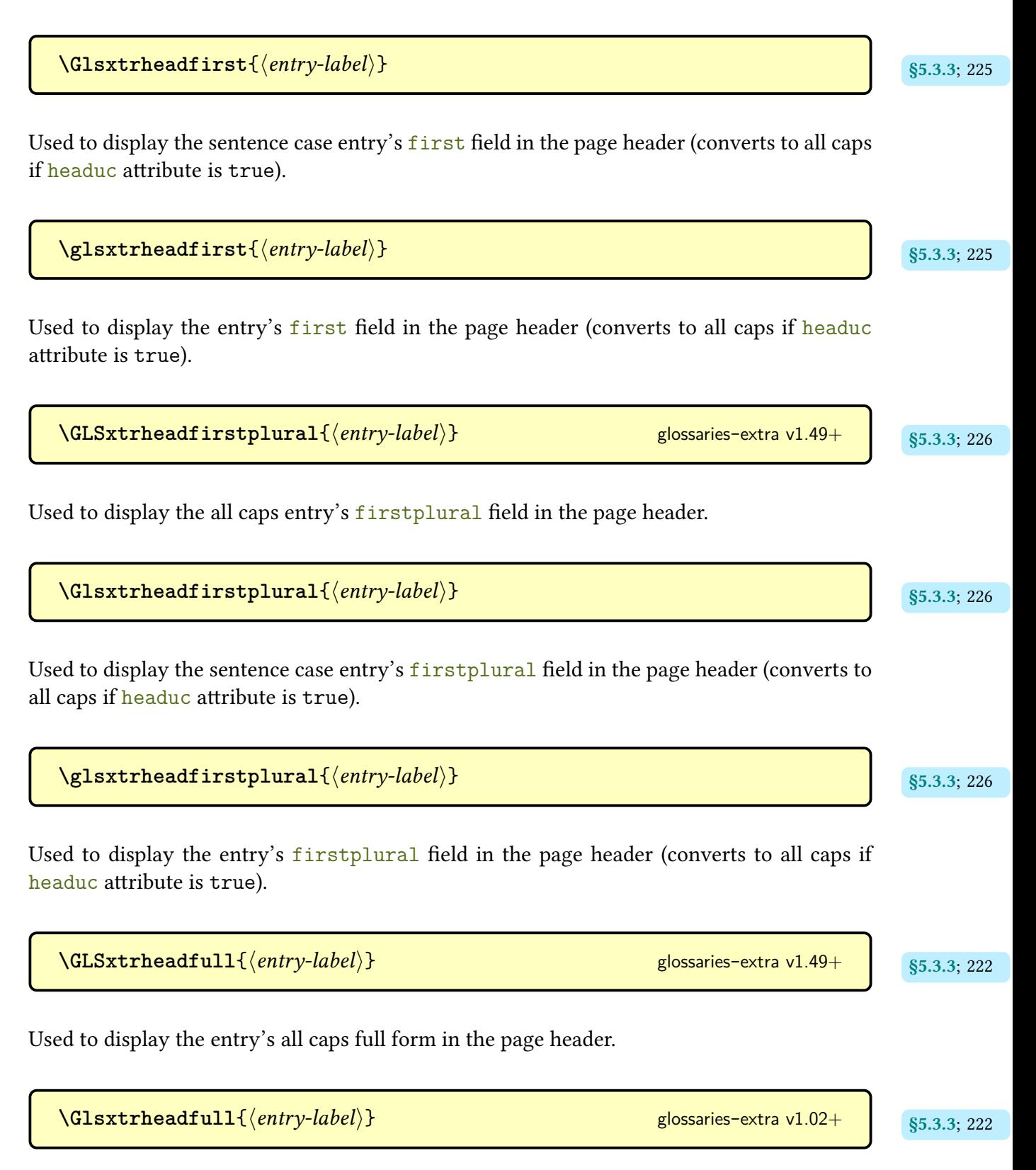

Used to display the entry's [sentence case](#page-1054-0) full form in the page header (convertsto [all caps](#page-1008-1) if [headuc](#page-537-0) attribute is true).
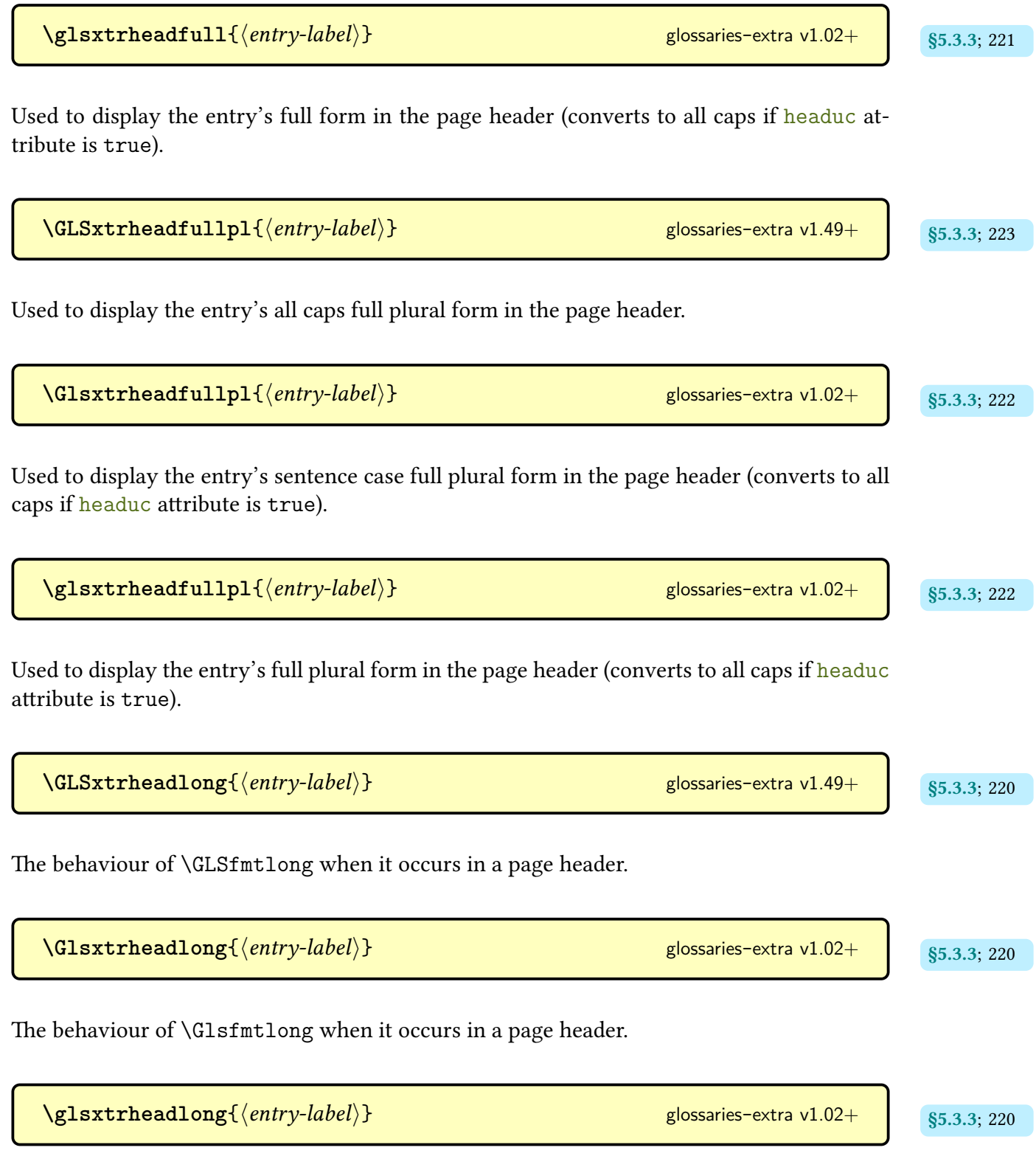

The behaviour of **[\glsfmtlong](#page-219-1)** when it occurs in a page header.

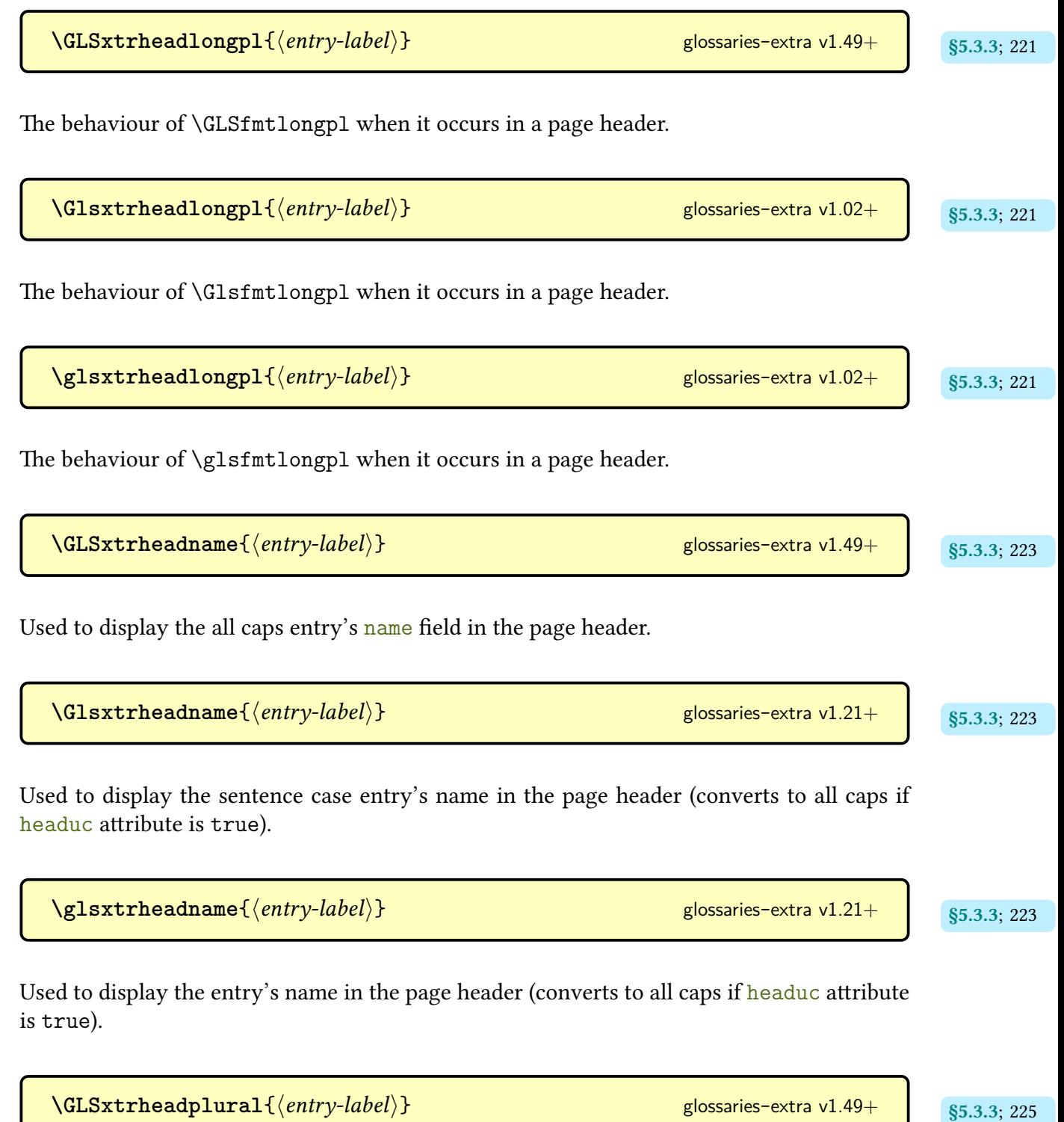

Used to display the [all caps](#page-1008-0) entry's [plural](#page-645-1) [field](#page-636-0) in the page header.

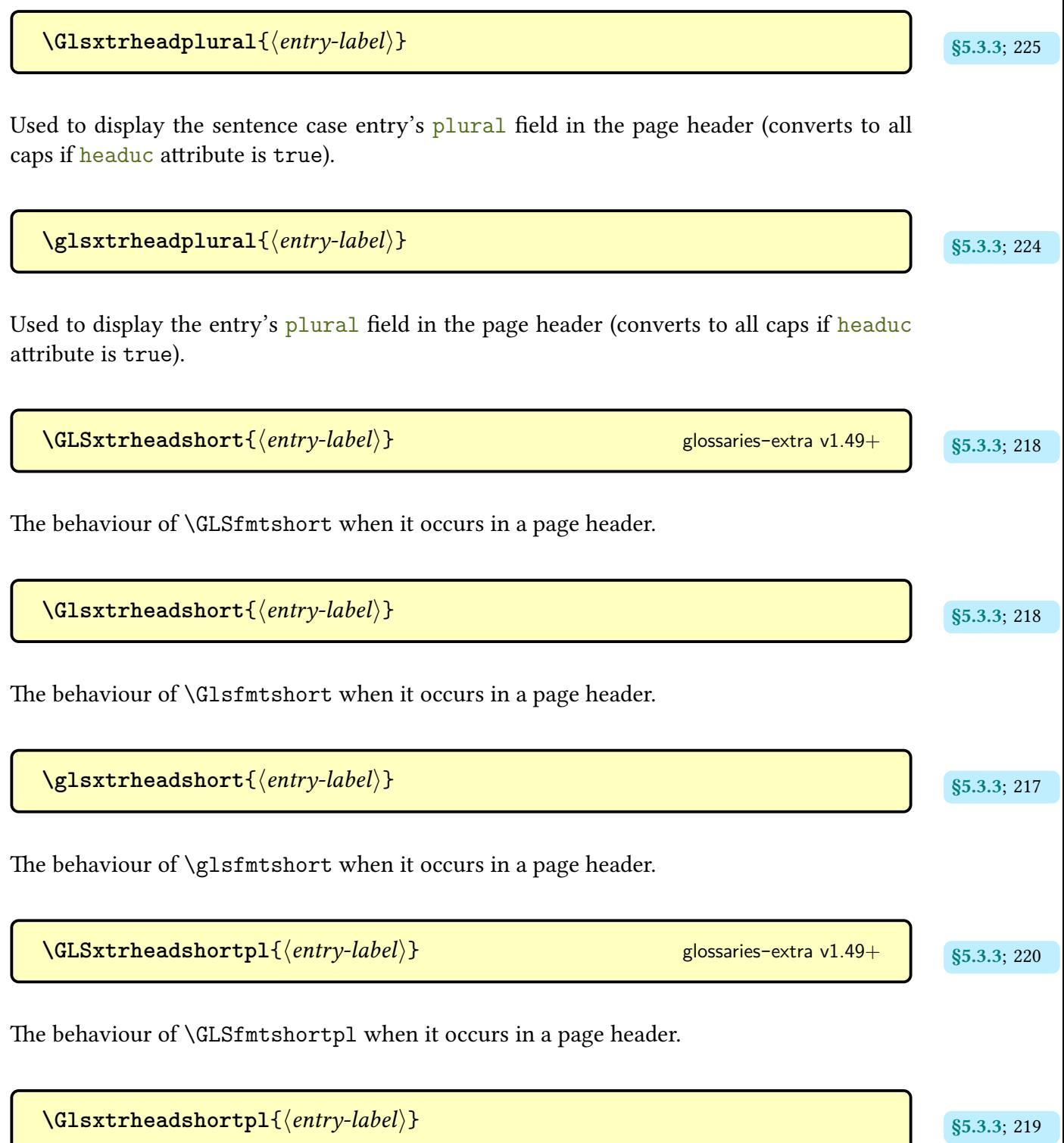

The behaviour of [\Glsfmtshortpl](#page-219-3) when it occurs in a page header.

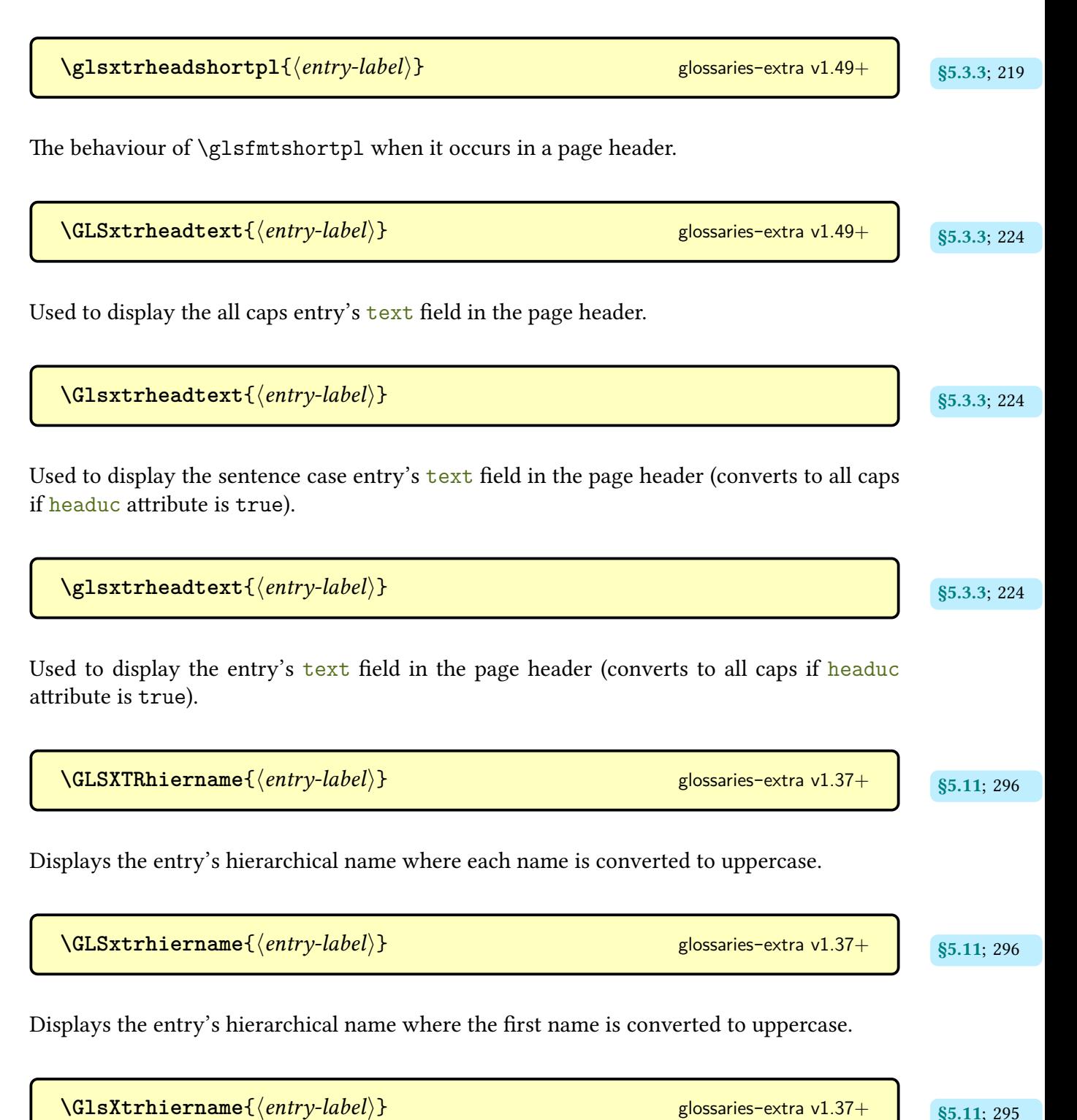

Displays the entry's hierarchical name where each element name has its first character convertedto [uppercase.](#page-1055-0)

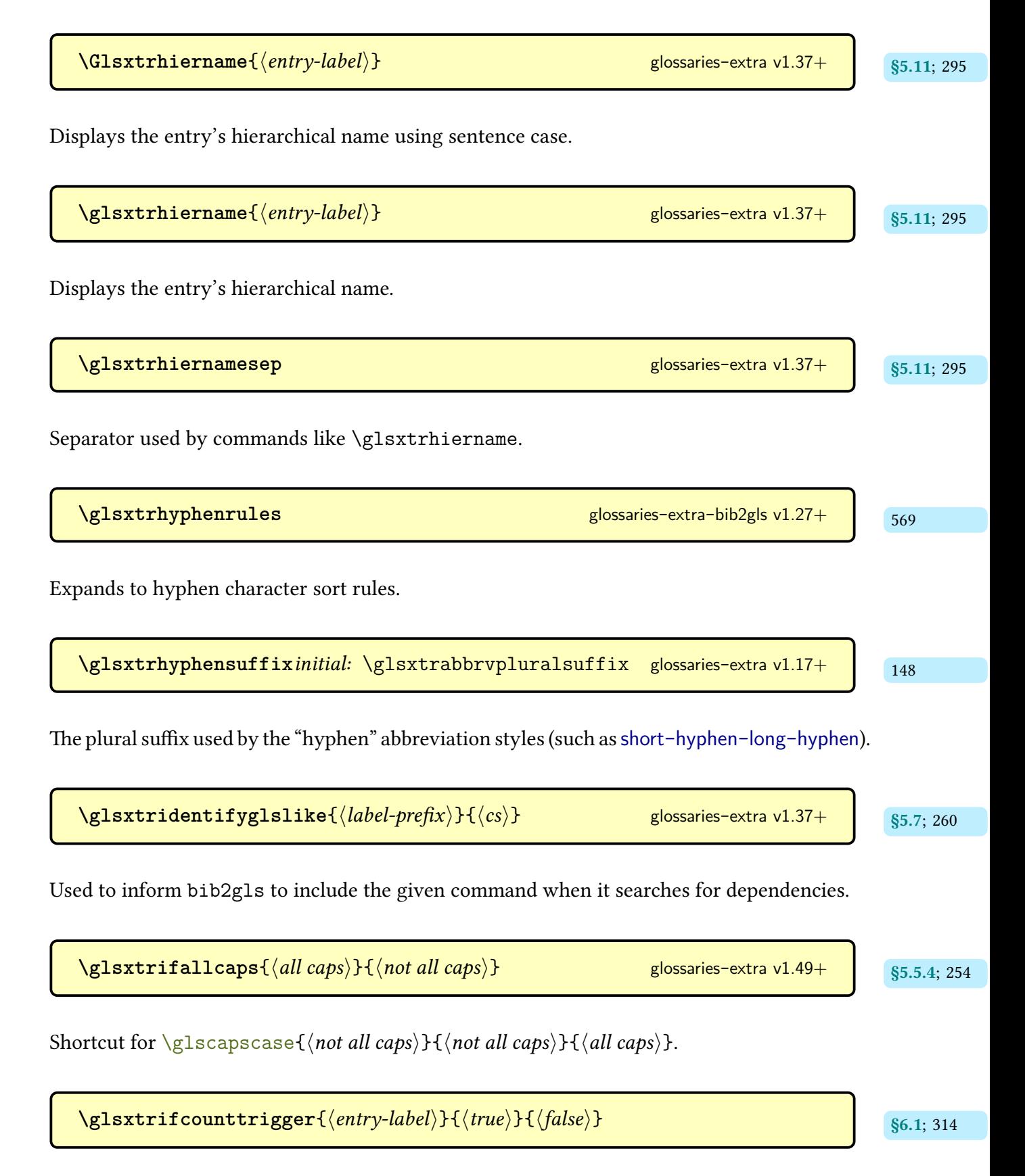

Does  $\langle true \rangle$  if the entry's total use count at the end of the previous run exceeds the trigger value assigned to the entry's category, otherwise does  $\langle false \rangle$ .

```
\texttt{Qlsxtrifcustomdiscardperiod}\{\langle \mathit{true} \rangle\} \{\langle \mathit{false} \rangle\} initial: \langle \mathit{false} \rangle 249
glossaries-extra v1.23+
```
User hook to trigger a check for a following [full stop.](#page-1013-0) This should do  $\langle true \rangle$  if there should be a check for a following [full stop](#page-1013-0) otherwise should do  $\langle false \rangle$ .

 $\gtrsim$ glsxtrifemptyglossary{ $\langle glossary-type \rangle$ }{ $\langle true \rangle$ }{ $\langle false \rangle$ }

Does  $\langle true \rangle$  if the glossary identified by  $\langle glossary-type \rangle$  is empty, otherwise does  $\langle false \rangle$ . If the [glossary](#page-637-0) doesn't exist, this does  $\langle true \rangle$  and will either generate an error ([undefaction](#page-26-0) [=error](#page-26-1)) or a warning ([undefaction](#page-26-0)[=warn](#page-26-2)). This command considers [ignored glossaries](#page-638-0) as existing.

**[\GlsXtrIfFieldCmpNum](#page-319-2)**{ $\langle field\text{-}label\rangle$ }{ $\langle entry\text{-}label\rangle}$ }{ $\langle op\rangle$ }{ $\langle number\rangle$ }{ $\langle true\rangle$ }  $\{\langle false \rangle\}$  modifier: \* [glossaries](#page-19-0)-extra v1.31+

Compares the (numeric) value of the [field](#page-636-0) identified by its [internal label](#page-639-0)  $\langle field\text{-}label \rangle$  for the entry identified by  $\langle entry\text{-}label\rangle$  with  $\langle number\rangle$  where  $\langle op\rangle$  is the comparison operator (=, < or >). The unstarred version adds implicit grouping. The starred version doesn't.

 $\Gamma_{\delta}$  [\GlsXtrIfFieldEqNum](#page-320-1){ $\langle$ field-label $\rangle$ }{ $\langle$ entry-label $\rangle$ }{ $\langle$ number $\rangle$ }{ $\langle$ true $\rangle$ }{ $\langle$ false $\rangle$ }  $modifier: *$  [glossaries](#page-19-0)-extra v1.31+

A shortcut that uses  $\Gamma$ FieldCmpNum with  $\langle op \rangle$  set to =. The unstarred version adds implicit grouping. The starred version doesn't.

 $\langle GlsXtrIfFieldEqStr{held-label}\rangle$ }{ $\langle entry-label\rangle$ }{ $\langle value \rangle$ }{ $\langle true \rangle$ }{ $\langle false \rangle$ }  $modifier: *$  [glossaries](#page-19-0)-extra v1.21+

Tests if the entry given by  $\langle entry\text{-}label\rangle$  has the [field](#page-636-0) identified by its [internal label](#page-639-0)  $\langle field\text{-}$ label) set to  $\langle value \rangle$ . This internally uses  $\gtrsim$  strifhasfield and compares  $\gtrsim$  slscurrent-

[fieldvalue](#page-739-0) to  $\langle value \rangle$  using [etoolbox](#page-1012-0)'s  $\iota$  fields for ing. The unstarred version adds implicit grouping. The starred version doesn't.

 $\langle GlsXtrIfFieldEqXpStr{held-label}\rangle$ }{ $\langle entry-label\rangle$ }{ $\langle value \rangle$ }{ $\langle true \rangle$ }{ $\langle false \rangle$ }  $modifier: *$  [glossaries](#page-19-0)-extra v1.31+

Like  $\Gamma$  less triffield Eqstr but first (protected) expands  $\langle value \rangle$ .

**[\GlsXtrIfFieldNonZero](#page-320-7)**{\field-label\}{\(entry-label\)}{\true\}{\false\}} modifier: show \$5.15; [309](#page-320-6) [glossaries](#page-19-0)-extra v1.31+

A shortcut that uses [\GlsXtrIfFieldCmpNum](#page-319-2) to test if the (numeric) value of the [field](#page-636-0) identified by its [internal label](#page-639-0)  $\langle$  field-label $\rangle$  for the entry identified by  $\langle$ *entry-label* $\rangle$  is non-zero. An empty or undefined field is treated as 0. The unstarred version adds implicit grouping. The starred version doesn't. The value can be referenced within  $\langle true \rangle$  (where it will be 0) or within  $\langle false \rangle$  using  $\langle false \rangle$ 

**[\GlsXtrIfFieldUndef](#page-319-5)**{\field-label\}}{\(entry-label)}{\(true\)}{\(false\)} [glossaries](#page-19-0)-extra v1.23+

Expandable command that tests if the given [field](#page-636-0) (identified by its [internal label\)](#page-639-0) is undefined for the entry given by  $\langle entry\text{-}label\rangle$ . Internally uses [etoolbox](#page-1012-0)'s  $\iota$  if csundef command. Unlike [\glsxtrifhasfield](#page-319-3) there is no grouping or starred version.

[\GlsXtrIfFieldValueInCsvList](#page-317-1){\entry-label\}{\field-label\}}{\csv-list\}}<br>{\true\}{\false\}}\${hentry-label\}}\${\true\}{\false\}}\$  ${modifier: * }$  [glossaries](#page-19-0)-extra v1.42+

Tests if the value stored in the given [field](#page-636-0) (identified by its [internal label\)](#page-639-0) for the entry identified by  $\langle entry\text{-}label\rangle$  is contained in the comma-separated list  $\langle \text{csv-list}\rangle$  using [\DTLifinlist](#page-710-0) (provided by [datatool](#page-1011-0)-base, which is automatically loaded by the [glossaries](#page-1000-0) package). One level expansion is performed on  $\langle csv-list \rangle$ . This command uses  $\gtrsim s \cdot s$  is striff has field so the field value can be obtained with [\glscurrentfieldvalue](#page-739-0). The unstarred version adds implicit grouping. The starred version doesn't.

 $\gtrsim$ glsxtrifhasfield{ $\langle$ field-label}}{ $\langle$ entry-label}}{ $\langle true \rangle$ }{ $\langle false \rangle$ } modifier: \* | [§5.15](#page-319-0); [308](#page-319-6) [glossaries](#page-19-0)-extra  $v1.19+$ 

Tests if the [field](#page-636-0) identified by its [internal label](#page-639-0)  $\langle$  field-label $\rangle$  for the entry given by  $\langle$  entry-label $\rangle$ is defined and is not empty. This is like [\ifglshasfield](#page-947-0) but doesn't produce a warning if the entry or field doesn't exist. This sets [\glscurrentfieldvalue](#page-739-0) to the field value and does  $\langle true \rangle$  if its defined and not empty, otherwise it does  $\langle false \rangle$ . The unstarred version adds implicit grouping to make nesting easier. The starred version doesn't (to make assignments easier).

**[\GlsXtrIfHasNonZeroChildCount](#page-591-2)**{\\entry-label\}}{\\true\}{\dise\} modifier: \* \entry-sillase\} [glossaries](#page-569-0)-extra-bib2gls v1.47+

Tests if the value in the [childcount](#page-651-0) field is non-zero (using [\GlsXtrIfFieldNonZero](#page-320-7)). This requires the [save-child-count](#page-1053-0) resource option.

 $\gtrsim$ **glsxtrifheaduc**{ $\langle$ *entry-label*}}{ $\langle$ *true*}}{ $\langle$ *false*}} glossaries-extra v1.49+ s5.3.3; [216](#page-227-0)

If the category associated with the entry given by  $\langle entry\text{-}label\rangle$  has the [headuc](#page-537-0) attribute set to true this does  $\langle true \rangle$  otherwise it does  $\langle false \rangle$ .

 $\texttt{Qlsxtrifhyphenstart} \{\langle \textit{text} \rangle\} \{\langle \textit{true} \rangle\} \{\langle \textit{false} \rangle\}$  glossaries-extra v1.17+ s4.5.2; [160](#page-171-0)

If  $\langle text \rangle$  starts with a hyphen this does  $\langle true \rangle$  otherwise it does  $\langle false \rangle$ .

 $\gtrsim$  **b**  $\qquad$   $\qquad$ 

Tests whether or not the [noindex](#page-204-0) has been set. Does  $\langle false \rangle$  if [noindex=](#page-204-0)true otherwise does  $\langle true \rangle$ .

 $\langle GlsXtrIfInGlossary({\langle entry-label \rangle} {\langle \langle glossary-type \rangle} {\langle \langle true \rangle} {\langle \langle false \rangle} \rangle$ [glossaries](#page-19-0)-extra v1.49+

Does  $\langle true \rangle$  if the entry given by  $\langle entry\text{-}label \rangle$  is in the internal list of the [glossary](#page-637-0) identified by  $\langle glossary-type \rangle$  $\langle glossary-type \rangle$  $\langle glossary-type \rangle$ , otherwise it does  $\langle false \rangle$ . If the glossary doesn't exist, this does  $\langle false \rangle$ and will either generate an error ([undefaction=](#page-26-0)[error](#page-26-1)) or a warning ([undefaction=](#page-26-0)[warn](#page-26-2)). This command considers [ignored glossaries](#page-638-0) as existing.

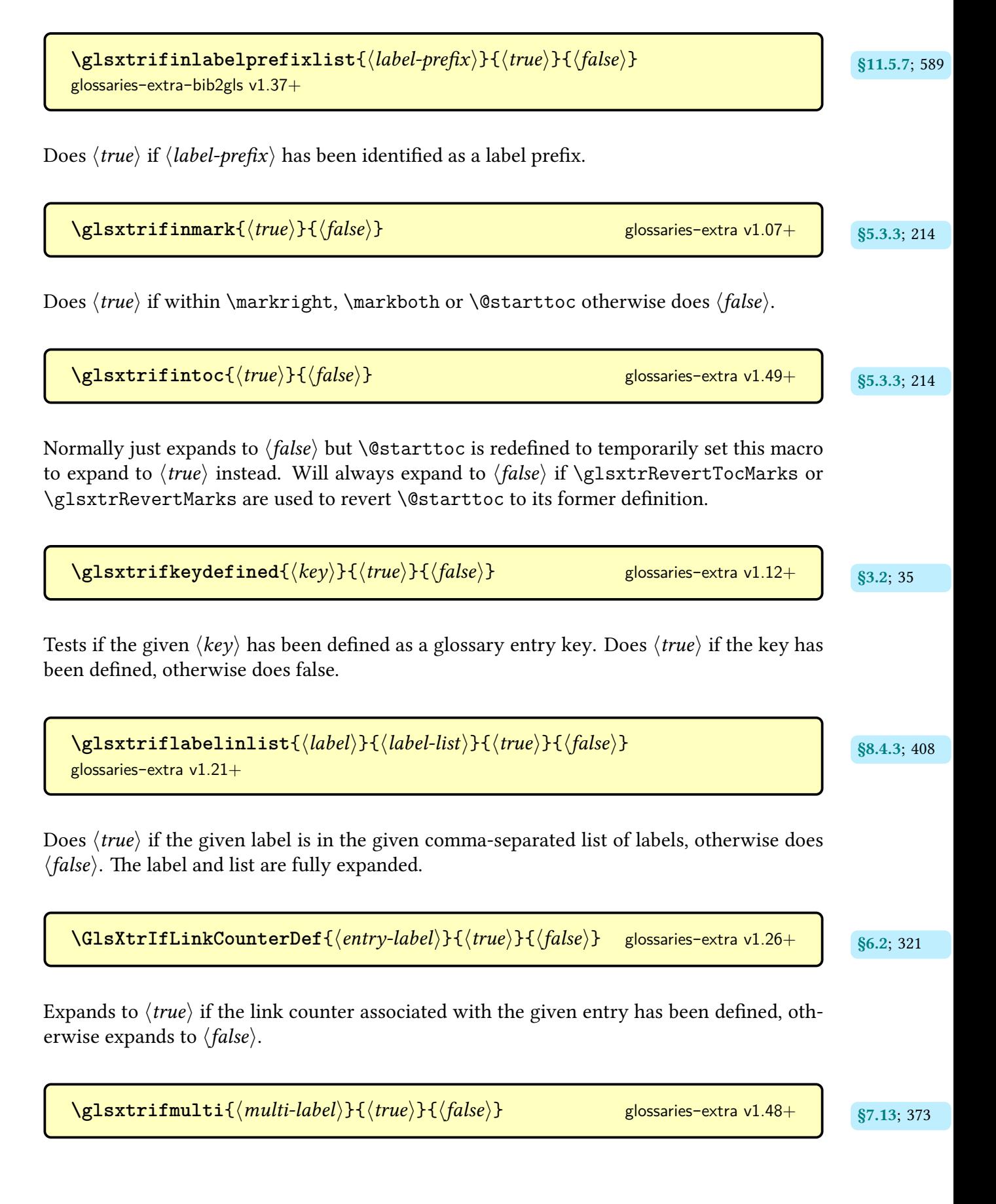

Does  $\langle true \rangle$  if a multi-entry has been defined with the label  $\langle multi-label \rangle$  otherwise does  $\langle false \rangle$ .

 $\texttt{Nglsxtrifnextpunc}\{\langle \mathit{true}\rangle\}\{\langle \mathit{false}\rangle\}$  [glossaries](#page-19-0)-extra glossaries-extra gives  $\{ \langle \mathit{true}\rangle\}$ 

Performs  $\langle true \rangle$  if this command is followed by a recognised punctuation character otherwise does  $\langle false \rangle$ . The list of recognised punctuation marks is initialised to .,:;?! [\(full stop,](#page-1013-0) comma, colon, semicolon, question mark, and exclamation mark). Additional punctuation characters can be added with [\glsxtraddpunctuationmark](#page-261-0).

 $\texttt{Qlsxtrifperiod}\{\langle\mathit{true}\rangle\}\{\langle\mathit{false}\rangle\}\langle\mathit{token}\rangle$  [glossaries](#page-19-0)-extra glossaries-extra gives  $\{S5.5.4; 249\}$  $\{S5.5.4; 249\}$  $\{S5.5.4; 249\}$ 

Does $\langle true \rangle$  if  $\langle token \rangle$  is a [full stop,](#page-1013-0) otherwise does  $\langle false \rangle$ .

[\glsxtrifrecordtrigger](#page-560-1){ $\langle$ *entry-label*}}{ $\langle$ *frue*}}{ $\langle$ *false*}} glossaries-extra v1.21+ s<sub>811.4: [549](#page-560-0)</sub>

Does  $\langle true \rangle$  if the entry's total record count (obtained with  $\gtrsim$  less trrecordtriggervalue) exceeds the value supplied by the [recordcount](#page-1010-0) attribute, otherwise does  $\langle false \rangle$ .

 $\texttt{GlsXtrIfUnusedOrUnderined}\{\langle entry\text{-}label\rangle\}\{\langle true\rangle\}\{\langle false\rangle\}$ [glossaries](#page-19-0)-extra v1.34+

Does  $\langle true \rangle$  if the entry hasn't been defined or hasn't been marked as [used,](#page-637-1) otherwise does  $\langle true \rangle$ . Note that this command will generate an error or warning (according to [undef](#page-26-0)[action](#page-26-0)) if the entry hasn't been defined, but will still do  $\langle true \rangle$ .

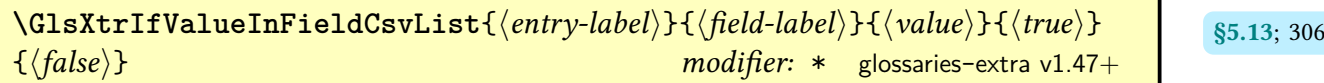

Tests if the given value ( $\langle value \rangle$ ) is contained in the comma-separated list stored in the given [field](#page-636-0) (identified by its [internal label\)](#page-639-0) for the entry identified by  $\langle entry\text{-}label\rangle$  using  $\Delta$ TLifin[list](#page-710-0) (provided by [datatool](#page-1011-0)-base, which is automatically loaded by the [glossaries](#page-1000-0) package). No expansion is performed on  $\langle value \rangle$ . This command uses  $\gtrsim$  glsxtrifhasfield so the

complete list can be obtained with [\glscurrentfieldvalue](#page-739-0). The unstarred version adds implicit grouping. The starred version doesn't.

```
\gtrsim \glsxtrifwasfirstuse{\langle true \rangle}{\langle false \rangle}
```
Initialised by the [\gls](#page-637-2)-like and [\glstext](#page-637-3)-like commands, this expands to  $\langle true \rangle$  if the calling command was considered the [first use,](#page-637-4) otherwise it expands to  $\langle false \rangle$ . This command may be used within the [post-link hook](#page-640-0) (where it's too late to test the [first use flag](#page-637-1) with [\ifglsused](#page-948-0)).

 $\gamma$ glsxtrifwasglslike $\{ \langle true \rangle \} \{ \langle false \rangle \}$  glossaries-extra v1.49+ s5.5.4; [253](#page-264-0)

Initialised by the [\gls](#page-637-2)-like and [\glstext](#page-637-3)-like commands, this expands to  $\langle true \rangle$  if the calling command was a [\gls](#page-637-2)-like command, otherwise it expands to  $\langle false \rangle$ . This command may be used within the [post-link hook.](#page-640-0)

**[\glsxtrifwasglslikeandfirstuse](#page-264-3)**{ $\langle \text{true} \rangle$ }{ $\langle \text{false} \rangle$ } glossaries-extra v1.49+ s5.5.4; [253](#page-264-2)

A shortcut that nests [\glsxtrifwasglslike](#page-264-1) and [\glsxtrifwasfirstuse](#page-296-1). This does  $\langle true \rangle$ if the calling command was both a  $\gtrsim 1$  s-like command and was considered the [first use.](#page-637-4)

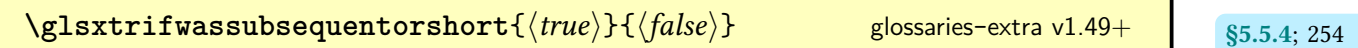

Expands to  $\langle true \rangle$  if the calling command was a  $\gtrsim$  else command and was the [subsequent](#page-641-0) [use](#page-641-0) or if [\glsxtrcurrentfield](#page-264-4) was set to short.

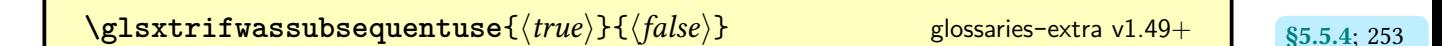

A shortcut that nests [\glsxtrifwasglslike](#page-264-1) and [\glsxtrifwasfirstuse](#page-296-1). This does  $\langle true \rangle$ if the calling command was a [\gls](#page-637-2)-like command but was not considered the [first use.](#page-637-4)

**[\GlsXtrIfXpFieldEqXpStr](#page-320-9)**{(field-label)}{(entry-label)}{(value)}{(true)}<br>https://wild-labelihentry-labeli}{\truei}{htrue}}  $\{\langle false \rangle\}$  modifier: \* [glossaries](#page-19-0)-extra v1.31+

Like [\GlsXtrIfFieldEqStr](#page-320-3) but first (protected) expands both the field value and the supplied  $\langle value \rangle$ .

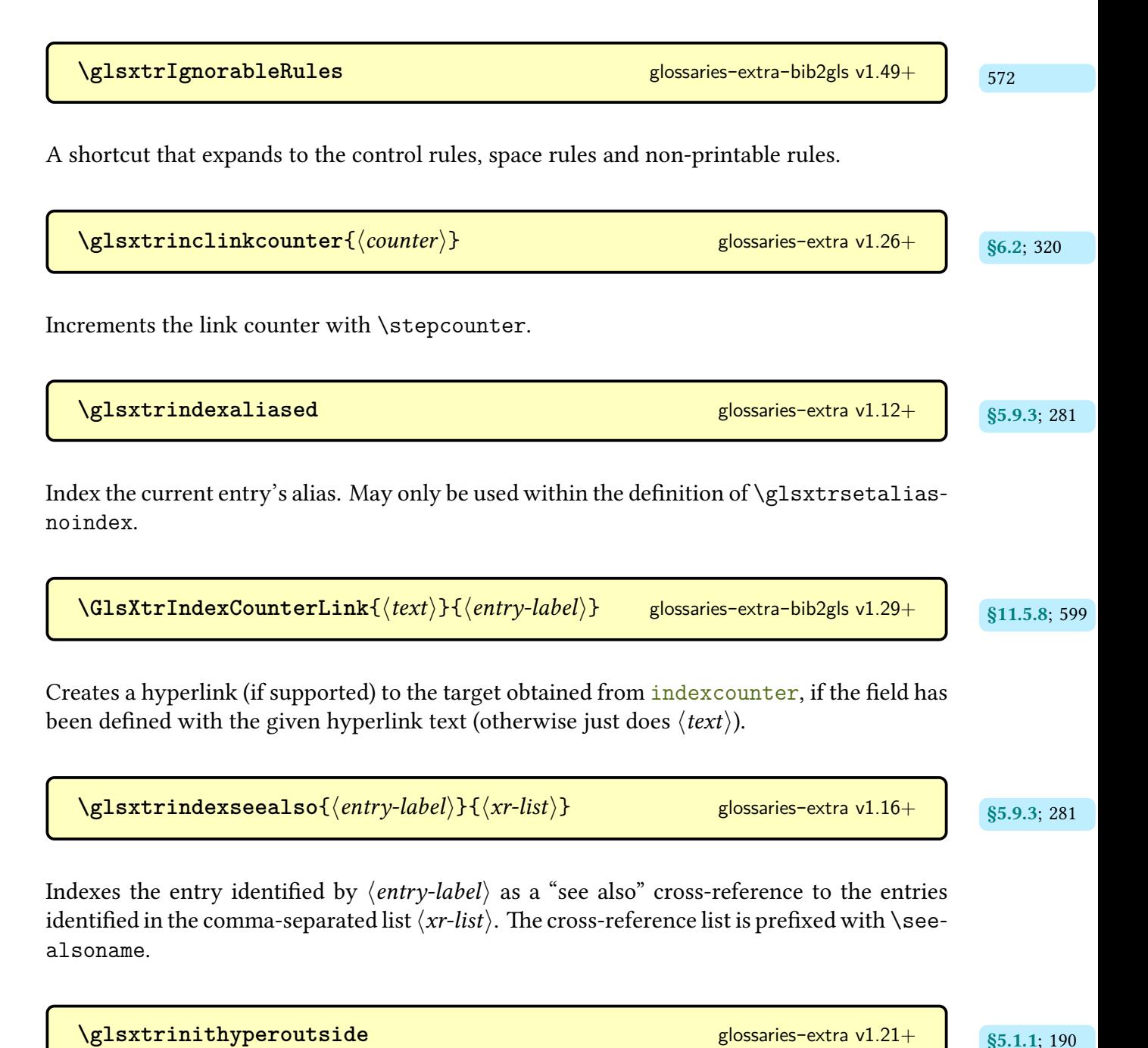

Hook that initialises the [hyperoutside](#page-201-2) setting.

**[\glsxtrinitwrgloss](#page-200-1)** and the set of the set of the set of the set of the set of the set of the set of the set of the set of the set of the set of the set of the set of the set of the set of the set of the set of the set of Hook that initialises the [wrgloss](#page-205-0) setting. \glsxtri<mark>nitwrglossbeforefalse</mark> and the setting series-extra v1.14+ Corresponds to [wrgloss=](#page-205-0)after. \glsxtrinitwrglossbeforetrue discussed and sensor all electrical set of  $q$ <sup>1.14+</sup> Corresponds to [wrgloss=](#page-205-0)before.  $\texttt{GLSxtrinlinefullformat}{\langle entry-label \rangle}{\langle (insert) \rangle}$  [glossaries](#page-19-0)-extra v1.49+

Used by [\GLSxtrfull](#page-65-0) to display the [all caps](#page-1008-0) [inline full form](#page-638-1) form (defined by the abbreviation style).

 $\text{Glsxtrinlinefullformat}\{\langle entry\text{-}label\rangle\}\$ 

Used by [\Glsxtrfull](#page-64-0) to display the [sentence case](#page-1054-0) [inline full form](#page-638-1) form (defined by the abbreviation style).

 $\gtrsim$  **[\glsxtrinlinefullformat](#page-186-5)**{ $\langle entry\text{-}label \rangle$ }{ $\langle insert \rangle$ }

Used by [\glsxtrfull](#page-64-1) to display the [inline full form](#page-638-1) form (defined by the abbreviation style).

 $\text{GLSxtrinlinefullplformat}\{\langle entry\text{-}label\rangle\}\$  [glossaries](#page-19-0)-extra v1.49+  $\frac{1}{175}$  $\frac{1}{175}$  $\frac{1}{175}$ 

Used by [\GLSxtrfullpl](#page-65-1) to display the plural [all caps](#page-1008-0) [inline full form](#page-638-1) form (defined by the abbreviation style).

 $\Gamma$ **[\Glsxtrinlinefullplformat](#page-186-9)** $\{\langle entry\text{-}label\rangle\}\$   $\{\langle insert\rangle\}$ 

Used by [\Glsxtrfullpl](#page-65-2) to display the plural [sentence case](#page-1054-0) [inline full form](#page-638-1) form (defined by the abbreviation style).

```
\texttt{Qlsxtrinlinefullplformat}\{\langle entry\text{-}label\rangle\}\
```
Used by [\glsxtrfullpl](#page-65-3) to display the plural [inline full form](#page-638-1) form (defined by the abbreviation style).

**[\glsxtrinsertinsidefalse](#page-142-1)** [131](#page-142-0) and 132 [glossaries](#page-19-0)-extra v1.02 and 131

Sets the [\ifglsxtrinsertinside](#page-142-2) conditional to false.

**[\glsxtrinsertinsidetrue](#page-142-4)** [131](#page-142-3) and 131 [glossaries](#page-19-0)-extra v1.02 and 131 glossaries-extra v1.02 and 131  $\sim$ 

Sets the [\ifglsxtrinsertinside](#page-142-2) to true.

```
\langle GlsXtrInternationalLocationHyperlink({\it counter}){\langle{prefix}\rangle}{\langle{\it location}\rangle}glossaries-extra v1.29+
```
Used by [\glsxtrlocationhyperlink](#page-882-0) to create an internal hyperlink to the given location (advanced command, see documented code for use).

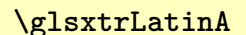

(Sort rule) expands to the variations of Latin A (includes 0x00AA and 0x2090).

**[\glsxtrLatinAA](#page-588-1)** [577](#page-588-0) [glossaries](#page-569-0)-extra-bib2gls v1.27+

(Sort rule) expands to the variations of Latin å.

[glossaries](#page-569-0)-extra-bib2gls v1.27+ $\vert$  [575](#page-586-0)

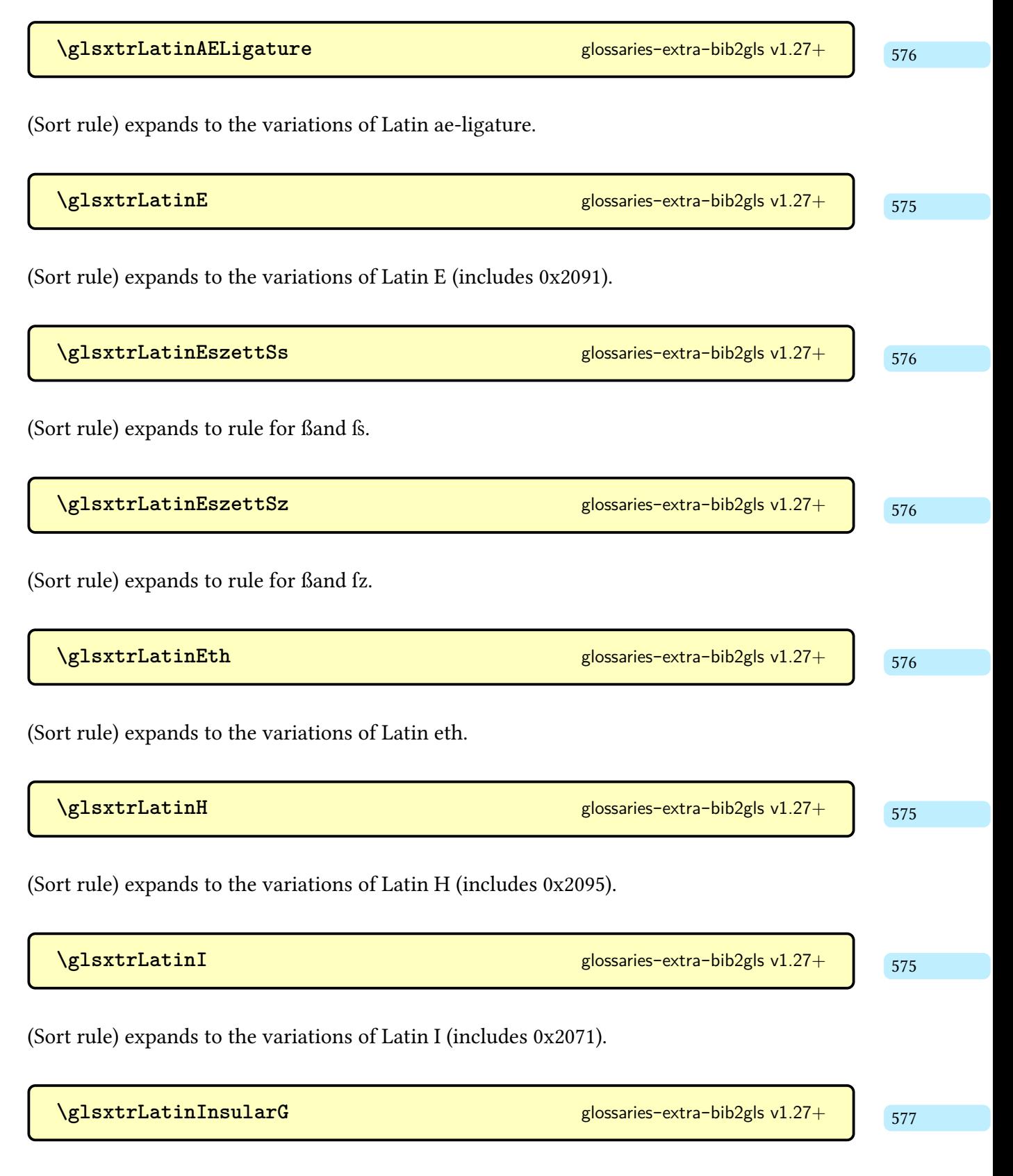

(Sort rule) expands to the variations of Latin insular G and g, G.

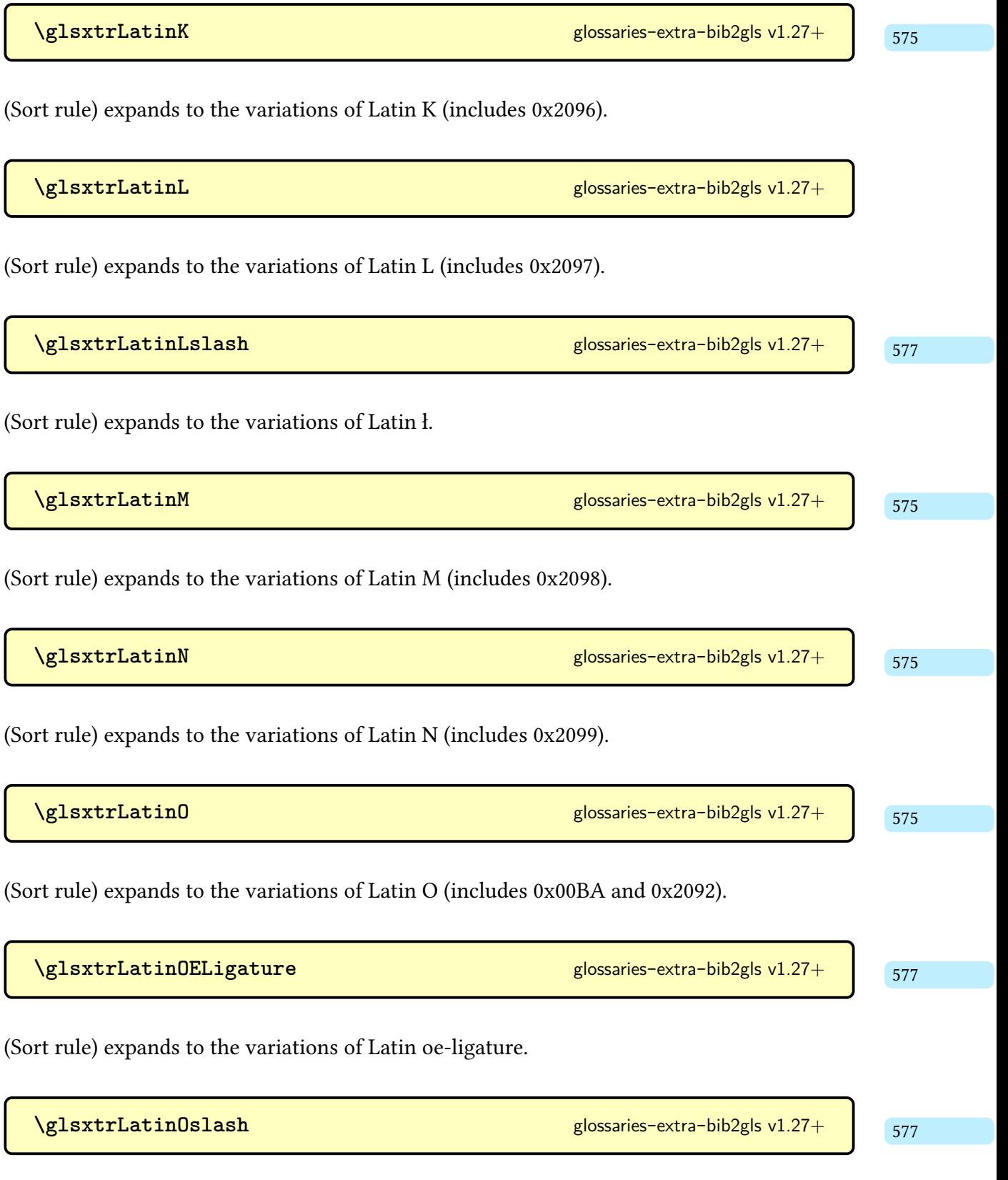

(Sort rule) expands to the variations of Latin ø.

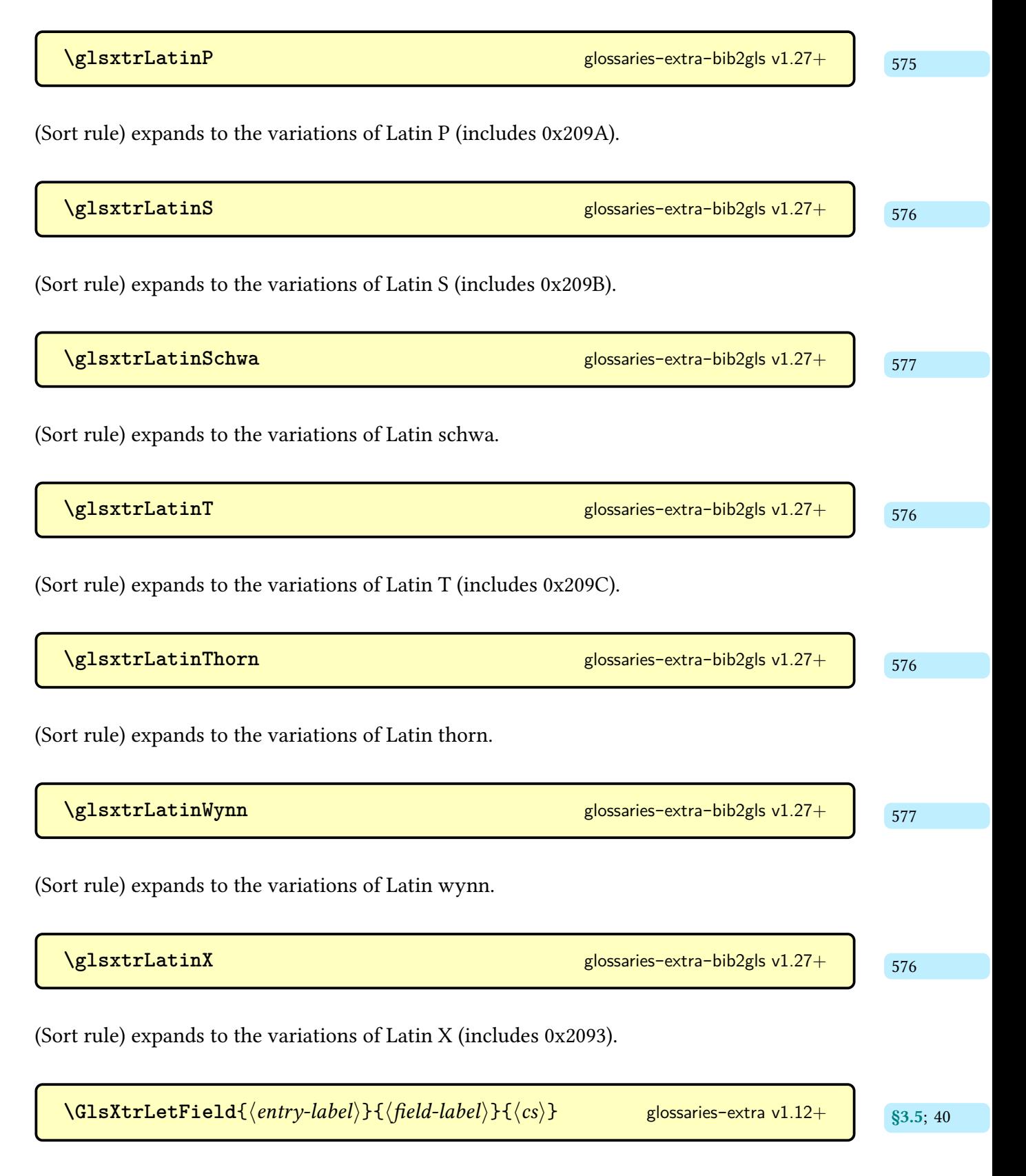

Like [\GlsXtrSetField](#page-50-0) but internally uses ([etoolbox](#page-1012-0)'s) [\cslet](#page-1011-1) instead of [\csdef](#page-1011-2).

 $\ket{label}$  [glossaries](#page-19-0)-extra v1.12+

[\GlsXtrLetFieldToField](#page-51-3){(*entry1-label*)}{(*field1-label*)}{(*entry2-label*)}{(*field2-* s3.5; [40](#page-51-2) hen

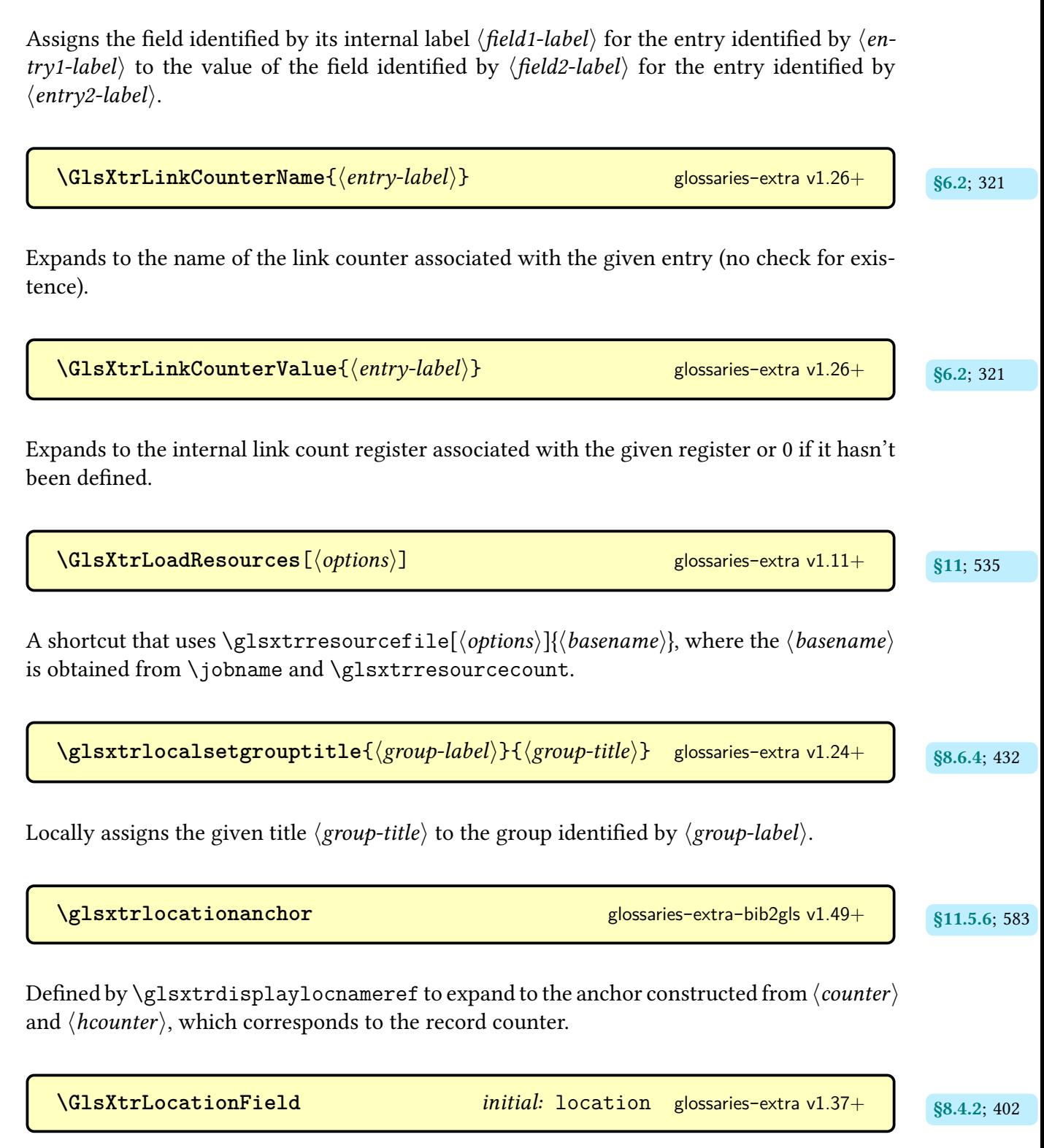

Expands to the [internal field label](#page-639-0) used to obtain the formatted [location list](#page-639-1) for the ["unsrt"](#page-640-1) [family of commands.](#page-640-1)

<span id="page-882-0"></span> $\gtrsim$ **lsxtrlocationhyperlink**{\counter\}{\prefix\}{\location\} [glossaries](#page-19-0)-extra v1.14+

Used to create a hyperlink to either an external or an internal location, depending on whether or not [\glsxtrsupplocationurl](#page-928-0) is defined and not empty (advanced command, see documented code for use).

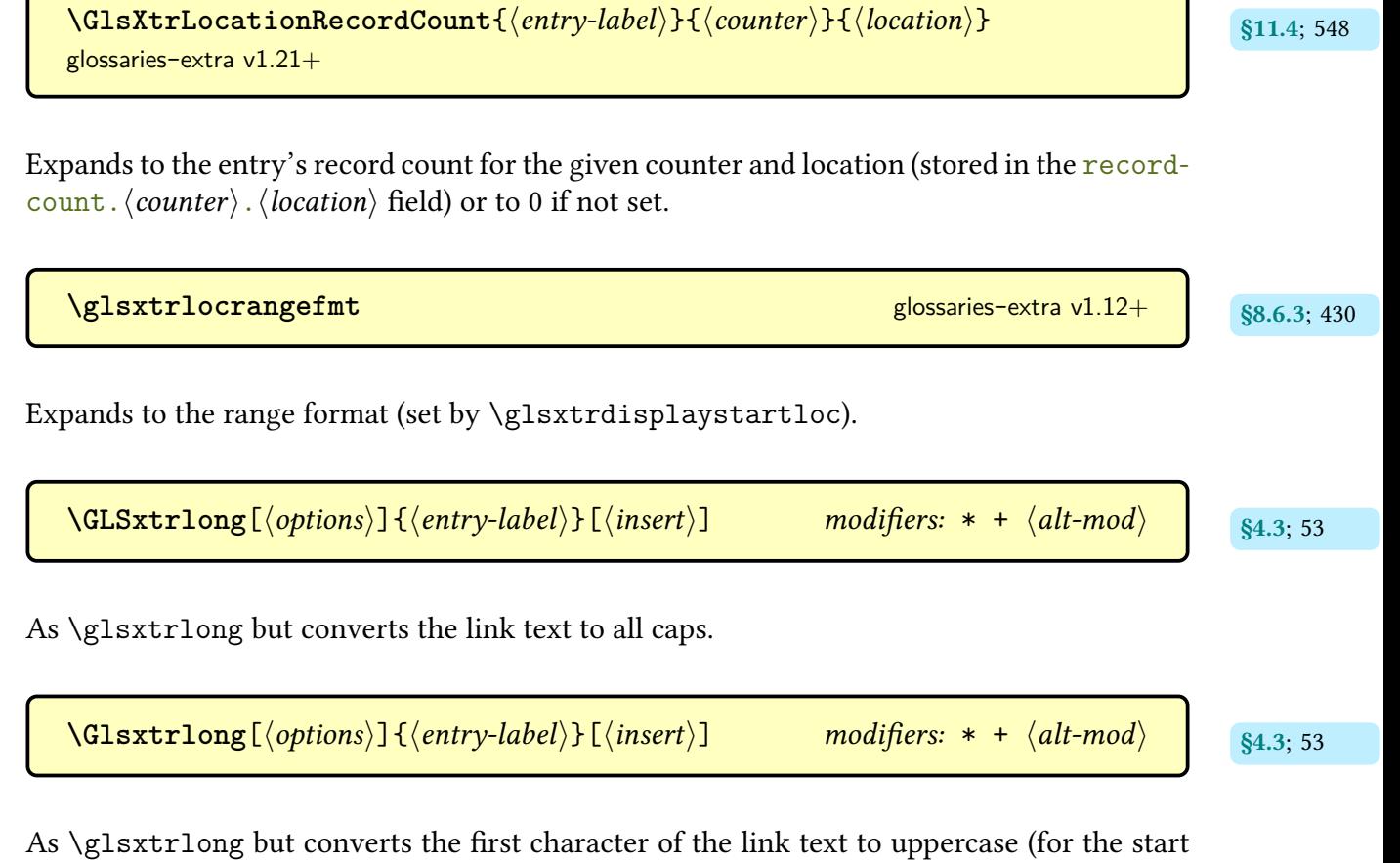

of a sentence) using [\makefirstuc](#page-952-0).

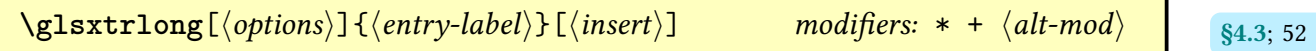

References the entry identified by  $\langle entry\text{-}label\rangle$ . The text produced is obtained from the [long](#page-644-0) value, formatted according to the [abbreviation style](#page-665-0) associated with the entry's [category.](#page-1009-1) The  $\langle insert \rangle$  argument will be inserted at the end of the [link text.](#page-639-3) This command does not alter or depend on the [first use flag.](#page-637-1) For the first optional argument, see [\glslink](#page-653-0) options.

| \\ $\sqrt{GLSxtrlongformat({\text{entry-lobel}})\cdot H({\text{insert}})\cdot L({\text{fmt-cs}})}$                                                                                                    | glossaries-extra v1.49+                                                                           |                         |     |
|----------------------------------------------------------------------------------------------------|---------------------------------------------------------------------------------------------------|-------------------------|-----|
| As \g1axtrlongformat but sentence case.                                                                                                    | \n $\sqrt{Glsxtrlongformat({\text{entry-lobel}})\cdot H({\text{in}ser})\cdot H({\text{fmt-cs}})}$ | glossaries-extra v1.49+ | 176 |
| As \g1axtrlongformat but sentence case.                                                                                                    | \n $\sqrt{Glsxtrlongformat({\text{entry-lobel}})\cdot H({\text{in}ser})\cdot H({\text{fmt-cs}})}$ | glossaries-extra v1.49+ | 175 |
| Encapsulates the long field for the given entry with $\{fmt\cdot cs\}$ . The $\{insert\}$ argument is the insertion material supplied in the final optional argument of the \g1s-like or \g1ztext-like components. The \g1if1ztextinsert inside, inner formatting, and accessibility settings are supported. |                                                                                                   |                         |     |
| \n $\sqrt{GLSxtrlongformatgrp({\text{entry-lobel}})\cdot H({\text{in}ser})\cdot H({\text{fmt-cs}})}$                                                                                                    | glossaries-extra v1.49+                                                                           | 177                     |     |
| As \g1zxtrlongformatgrp(t(entry-label)\cdot H({\text{insert}})\cdot H({\text{fmt-cs}})                                                                                                    | glossaries-extra v1.49+                                                                           | 176                     |     |
| As \g1zxtrlongformatgrp(t(entry-label)\cdot H({\text{insert}})\cdot H({\text{fmt-cs}})                                                                                                    | glossaries-extra v1.49+                                                                           | 176                     |     |
| As \g1zxtrlongformatgrp(t(entry-label)\cdot H({\text{insert}})\cdot H({\text{fmt-cs}})                                                                                                    | glossaries-extra v1.49+                                                                           | 176                     |     |
| As \g1zxtrlongformatgrp(t(entry-label)\cdot H({\text{insert}})\cdot H({\text{fmt-cs}})                                                                                                    | glossaries-extra v1.49+                                                                           | 176                     |     |

Formats the long form according to the long-hyphen-[postshort](#page-115-0)-hyphen style.

**[\GLSxtrlonghyphennoshort](#page-161-3)**{\\entry-label\}}{\long\}}{\insert\}glossaries-extra v1.49+ [150](#page-161-2)

As [\glsxtrlonghyphennoshort](#page-160-0) but converts  $\langle insert \rangle$  to [all caps](#page-1008-0) The  $\langle long \rangle$  argument should be supplied as [all caps.](#page-1008-0)

 $\texttt{Qlsxtrlonghyphennoshort}\{\langle entry\text{-}label\rangle}\{\langle long\rangle\}\{\langle insert\rangle\}$ [glossaries](#page-19-0)-extra v $1.17+\textcolor{red}{\bigcup}\limits_{149}$  $1.17+\textcolor{red}{\bigcup}\limits_{149}$  $1.17+\textcolor{red}{\bigcup}\limits_{149}$ 

Formats the long form according to the long-hyphen-[noshort](#page-118-0)-desc-noreg style.

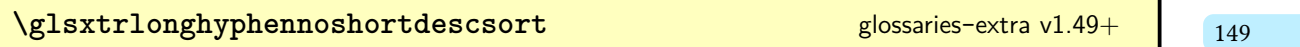

Expands to the sort value for the long-hyphen-[noshort](#page-118-0)-desc-noreg styles.

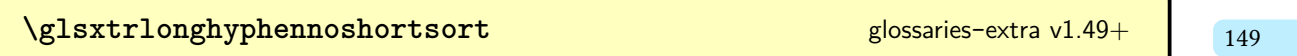

Expands to the sort value for the long-hyphen-[noshort](#page-118-1)-noreg styles.

[\GLSxtrlonghyphenshort](#page-160-7){\\tentry-label\\fty\}{\\tend{hort\}{\\tend{hinsert\}} [glossaries](#page-19-0)-extra v1.49+

As [\glsxtrlonghyphenshort](#page-160-8) but converts  $\langle insert \rangle$  to [all caps.](#page-1008-0) The  $\langle long \rangle$  and  $\langle short \rangle$  arguments should be supplied as [all caps.](#page-1008-0)

[\glsxtrlonghyphenshort](#page-160-8){\entry-label\}{\long\}{\short\}{\insert\} [glossaries](#page-19-0)-extra v1.17+

Formats the long and short form according to the long-[hyphen](#page-114-0)-short-hyphen style.

873

**[\glsxtrlonghyphenshortsort](#page-159-3)** [148](#page-159-2) [glossaries](#page-19-0)-extra v1.49+ and 148

$$
\frac{149}{}
$$

Expands to the sort value for the long-[hyphen](#page-114-0)-short-hyphen styles.

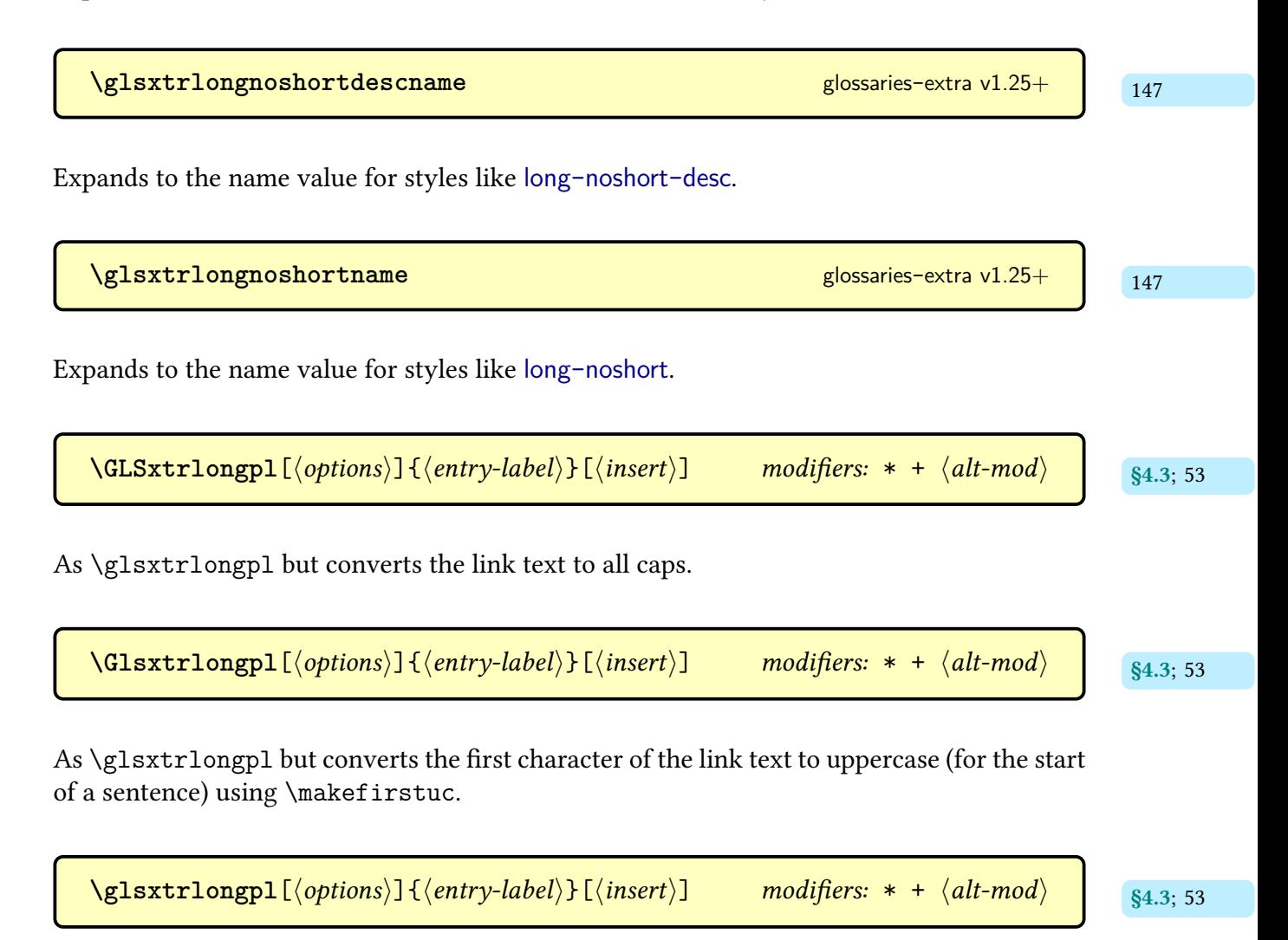

References the entry identified by  $\langle entry\text{-}label\rangle$ . The text produced is obtained from the [longplural](#page-644-1) value, formatted according to the [abbreviation style](#page-665-0) associated with the entry's [category.](#page-1009-1) The  $\langle insert \rangle$  argument will be inserted at the end of the [link text.](#page-639-3) This command does not alter or depend on the [first use flag.](#page-637-1) For the first optional argument, see [\glslink](#page-653-0) [options.](#page-653-0)

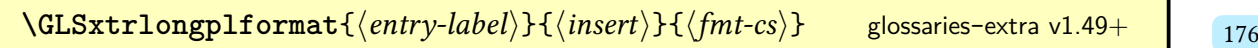

As [\glsxtrlongplformat](#page-187-10) but [all caps.](#page-1008-0)

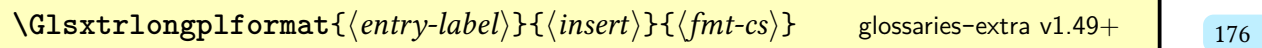

As [\glsxtrlongplformat](#page-187-10) but [sentence case.](#page-1054-0)

 $\gtrsim$ **lsxtrlongplformat** $\{\langle entry\text{-}label\rangle\}\$ { $\langle insert\rangle$ }{ $\langle fmt\text{-}cs\rangle$ } glossaries-extra v1.49+ [176](#page-187-13)

As [\glsxtrlongformat](#page-186-12) but for the [longplural](#page-644-1) field.

**[\GLSxtrlongplformatgrp](#page-188-3)**{ $\langle entry\text{-}label\rangle}$ }{ $\langle insert\rangle$ }{ $\langle fmt\text{-}cs\rangle$ } glossaries-extra v1.49+ [177](#page-188-2)

As [\glsxtrlongplformatgrp](#page-188-4) but [all caps.](#page-1008-0)

**[\Glsxtrlongplformatgrp](#page-188-6)**{ $\langle entry\text{-}label\rangle$ }{ $\langle \langle \text{invert}\rangle$ }{ $\langle \text{fmt-cs}\rangle$ } glossaries-extra v1.49+ [177](#page-188-5)

As [\glsxtrlongplformatgrp](#page-188-4) but [sentence case.](#page-1054-0)

**[\glsxtrlongplformatgrp](#page-188-4)**{ $\langle entry\text{-}label\rangle}$ }{ $\langle insert\rangle$ }{ $\langle \text{fmt-cs}\rangle$ } [glossaries](#page-19-0)-extra v1.49+

As  $\gtrsim$  As  $\gtrsim$  A inside the group).

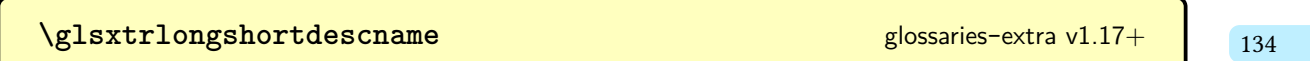

Expands to the name value for long-[short](#page-93-0)-desc styles.

**[\glsxtrlongshortdescsort](#page-144-1)** [133](#page-144-0)

Expands to the sort value for long-[short](#page-93-0)-desc styles.

 $\langle GLSxtrlongshortformat{\langle entry-label \rangle}{\langle insert \rangle}{\langle long-fmt-cs \rangle}{\langle short-fmt-cs \rangle}$ <br>glossaries-extra v1.49+ [glossaries](#page-19-0)-extra v1.49+

As [\glsxtrlongshortformat](#page-190-2) but [all caps.](#page-1008-0)

 $\langle Glsxtrlongshortformat{\langle entry-label \rangle} {\langle insert \rangle}{\langle long-fmt-cs \rangle}{\langle short-fmt-cs \rangle}$ <br>glossaries-extra v1.49+ [glossaries](#page-19-0)-extra v1.49+

As [\glsxtrlongshortformat](#page-190-2) but [sentence case.](#page-1054-0)

 $\langle glsxtrlongshortformat{\langle entry-label \rangle}{\langle insert \rangle}$ { $\langle long-fmt-cs \rangle$ }{\short-fmt-cs}}<br>glossaries-extra v1.49+ [glossaries](#page-19-0)-extra v1.49+

Formats the long form with [\glsxtrlongformat](#page-186-12) and the short form in parentheses with [\glsxtrshortformat](#page-188-8).

**[\glsxtrlongshortname](#page-144-3)** [133](#page-144-2) and 133 [glossaries](#page-19-0)-extra v1.25+ and 133

Expands to the name value for long-[short](#page-92-0) styles.

```
\GLSxtrlongshortplformat\{\langle entry\text{-}label\rangle}\}_{\langle insert\rangle} hentry-labelihently thentry-labelihently for \langle long\text{-}fmt\text{-}cs\rangle also \langle glossaries-extra v1.49+
                                                                                                                                  glossaries-extra v1.49+
```
As [\glsxtrlongshortplformat](#page-190-6) but [all caps.](#page-1008-0)

 $\langle Glsxtrlongshortplformat{\langle entry-label \rangle}\right\{\langle insert \rangle\} {\langle long-fmt-cs \rangle}\{\langle short-fmt-cs \rangle\}$ glossaries-extra v1.49+ [glossaries](#page-19-0)-extra v1.49+

As [\glsxtrlongshortplformat](#page-190-6) but [sentence case.](#page-1054-0)

 $\langle glsxtrlongshortplformat{\langle entry-label \rangle} {\langle insert \rangle}{\langle long-fmt-cs \rangle}{\langle short-fmt-cs \rangle}$ <br>
glossaries-extra v1.49+ [glossaries](#page-19-0)-extra v1.49+

As [\glsxtrlongshortformat](#page-190-2) but for the plurals.

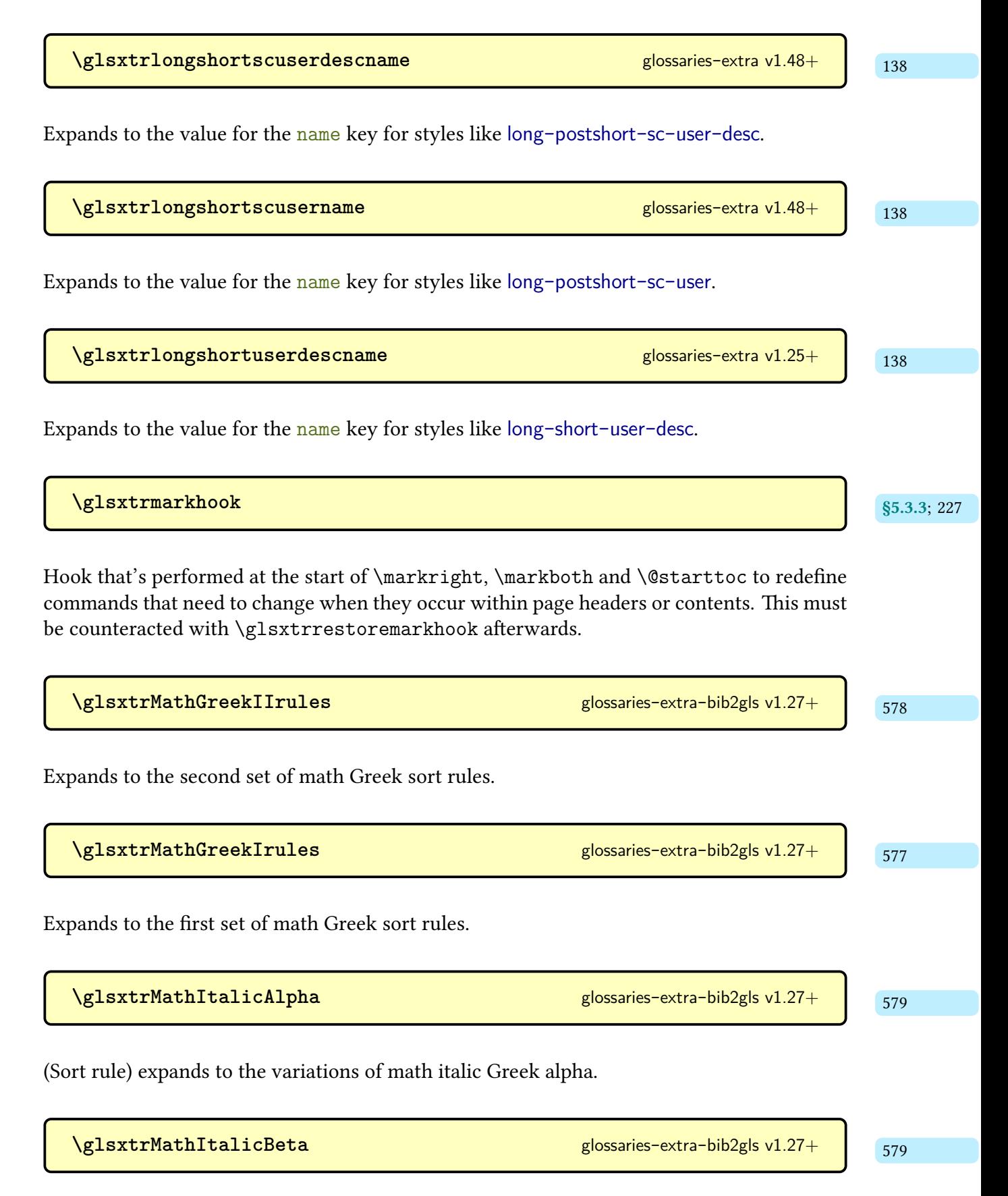

(Sort rule) expands to the variations of math italic Greek beta.

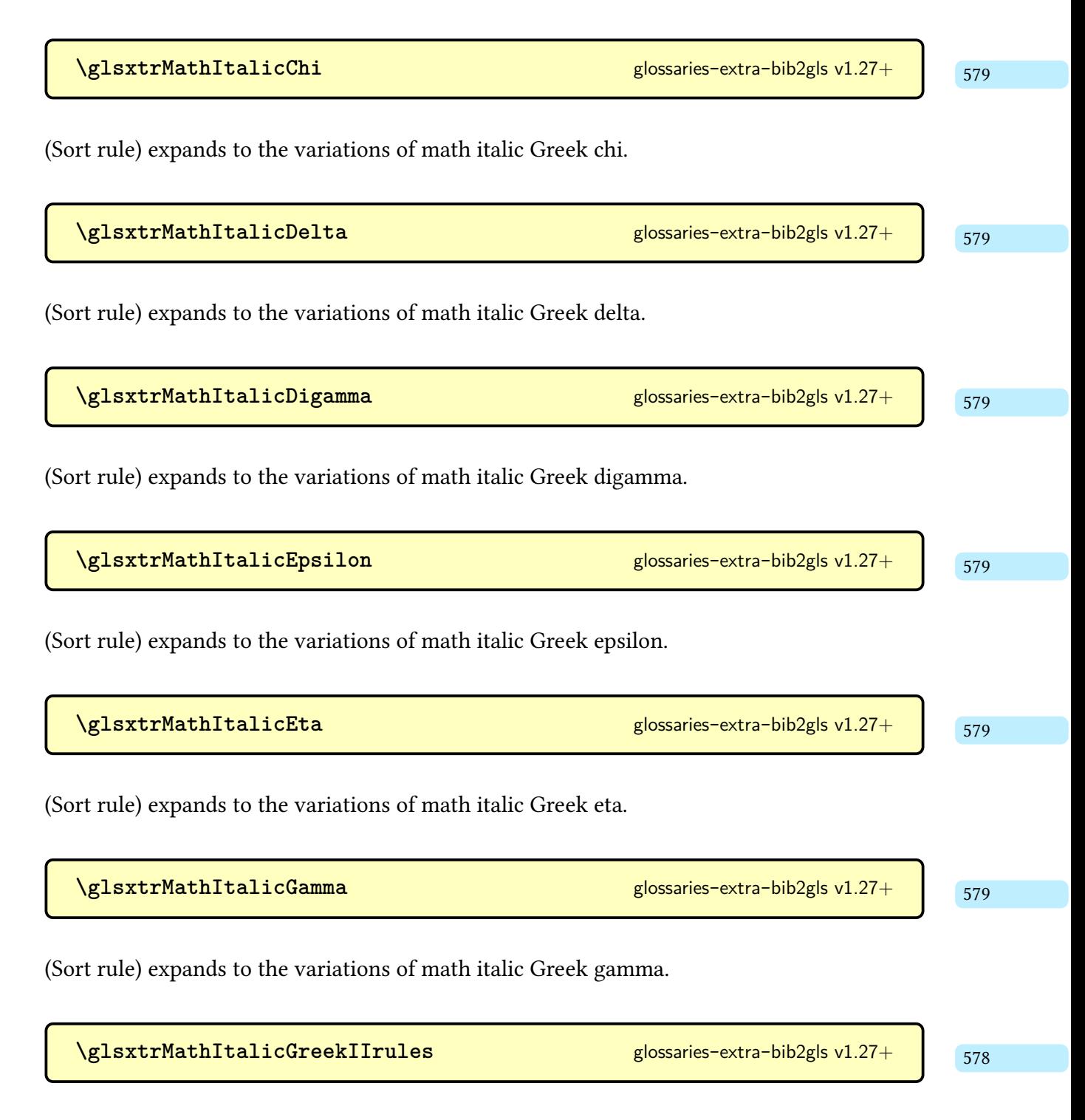

Expands to the second set of math italic Greek sort rules.

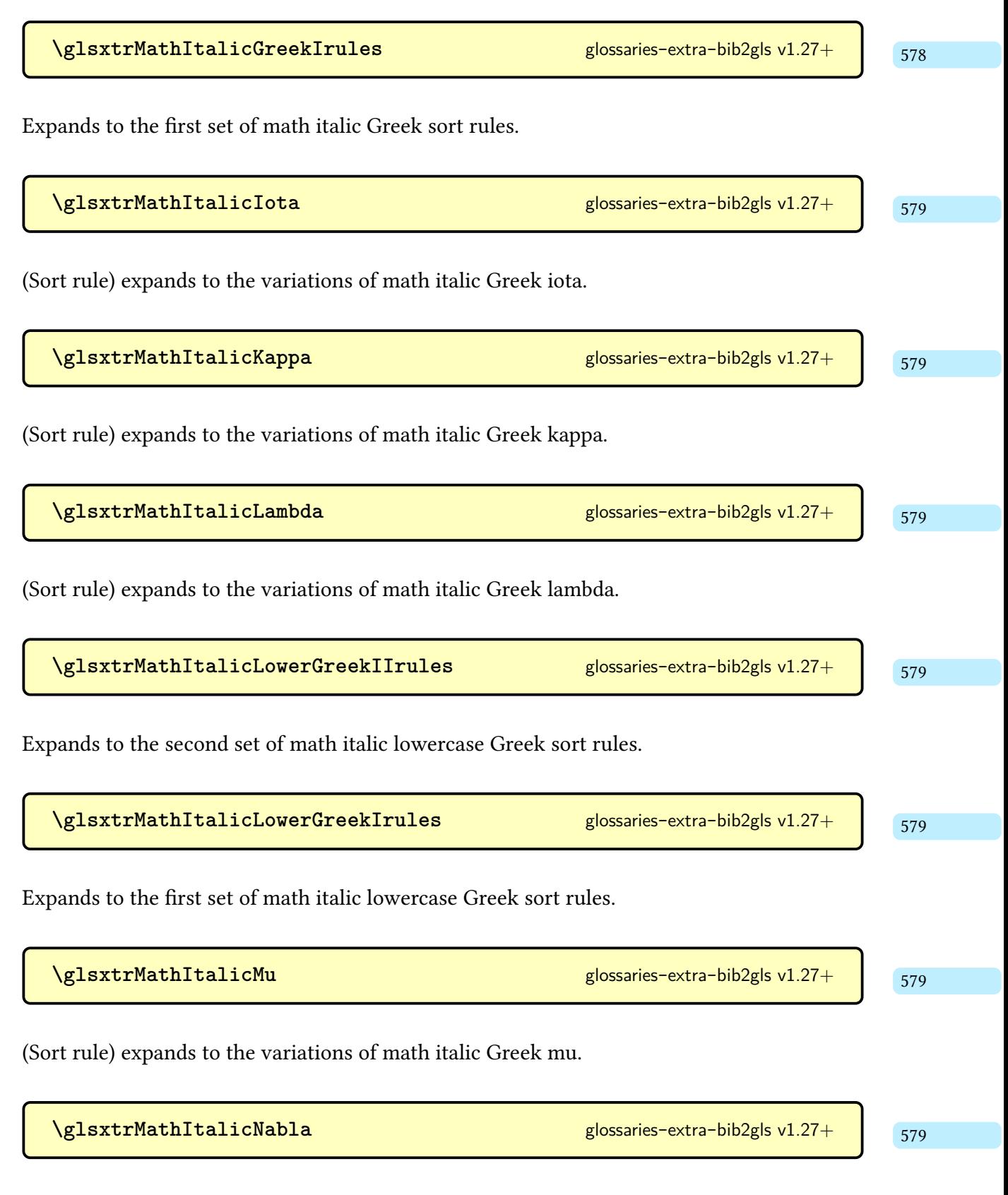

(Sort rule) expands to the Unicode codepoint for nabla.

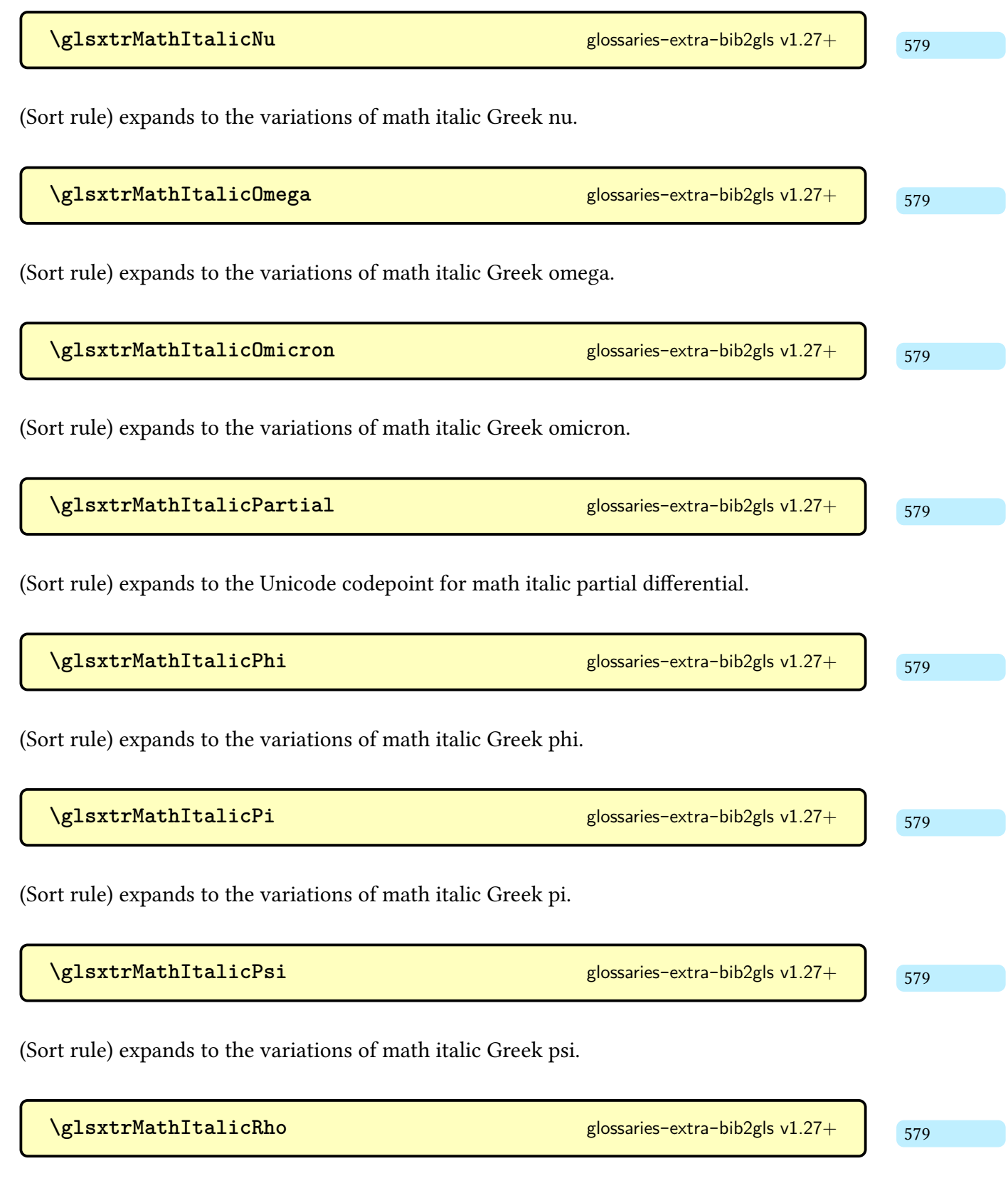

(Sort rule) expands to the variations of math italic Greek rho.

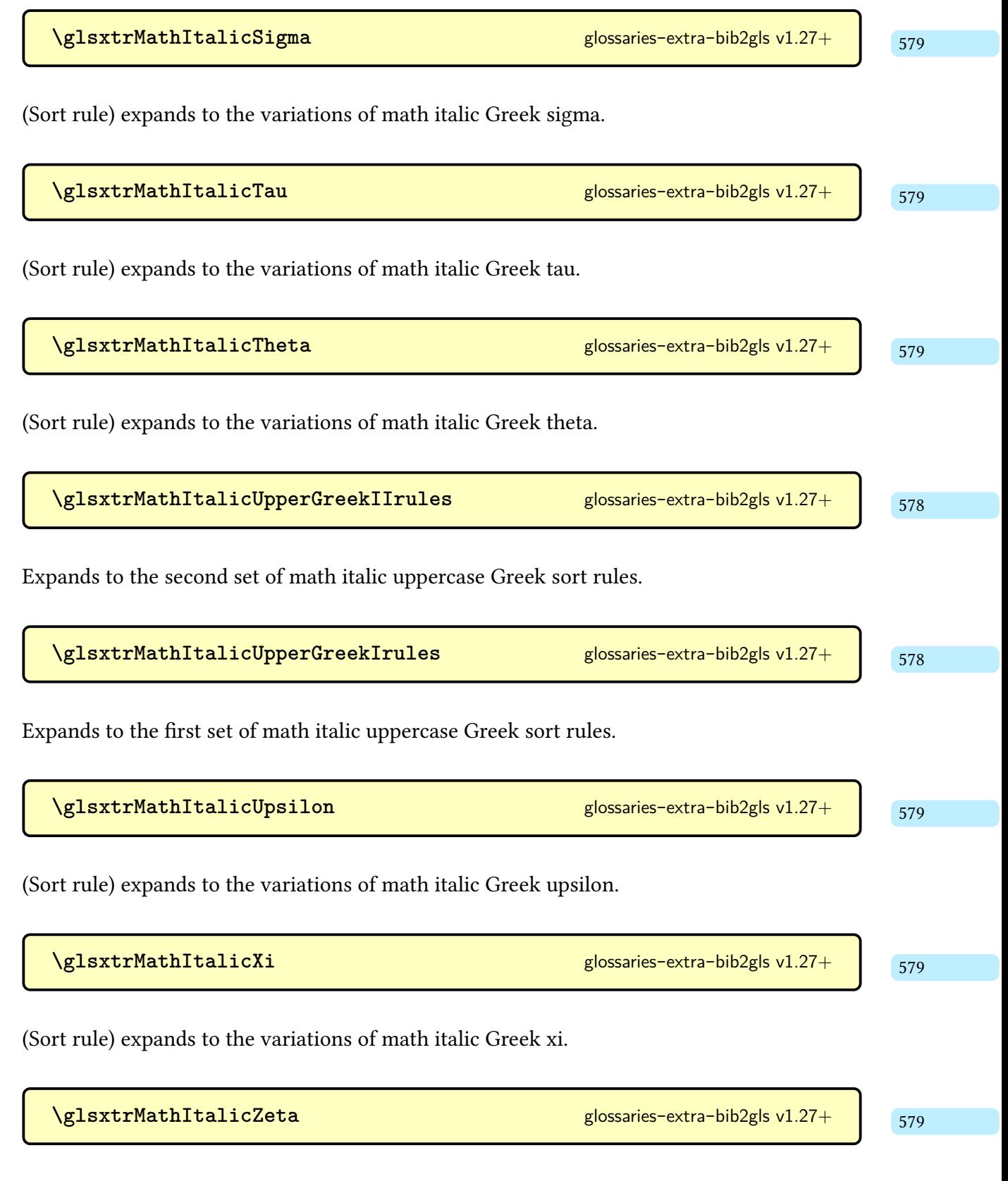

(Sort rule) expands to the variations of math italic Greek zeta.

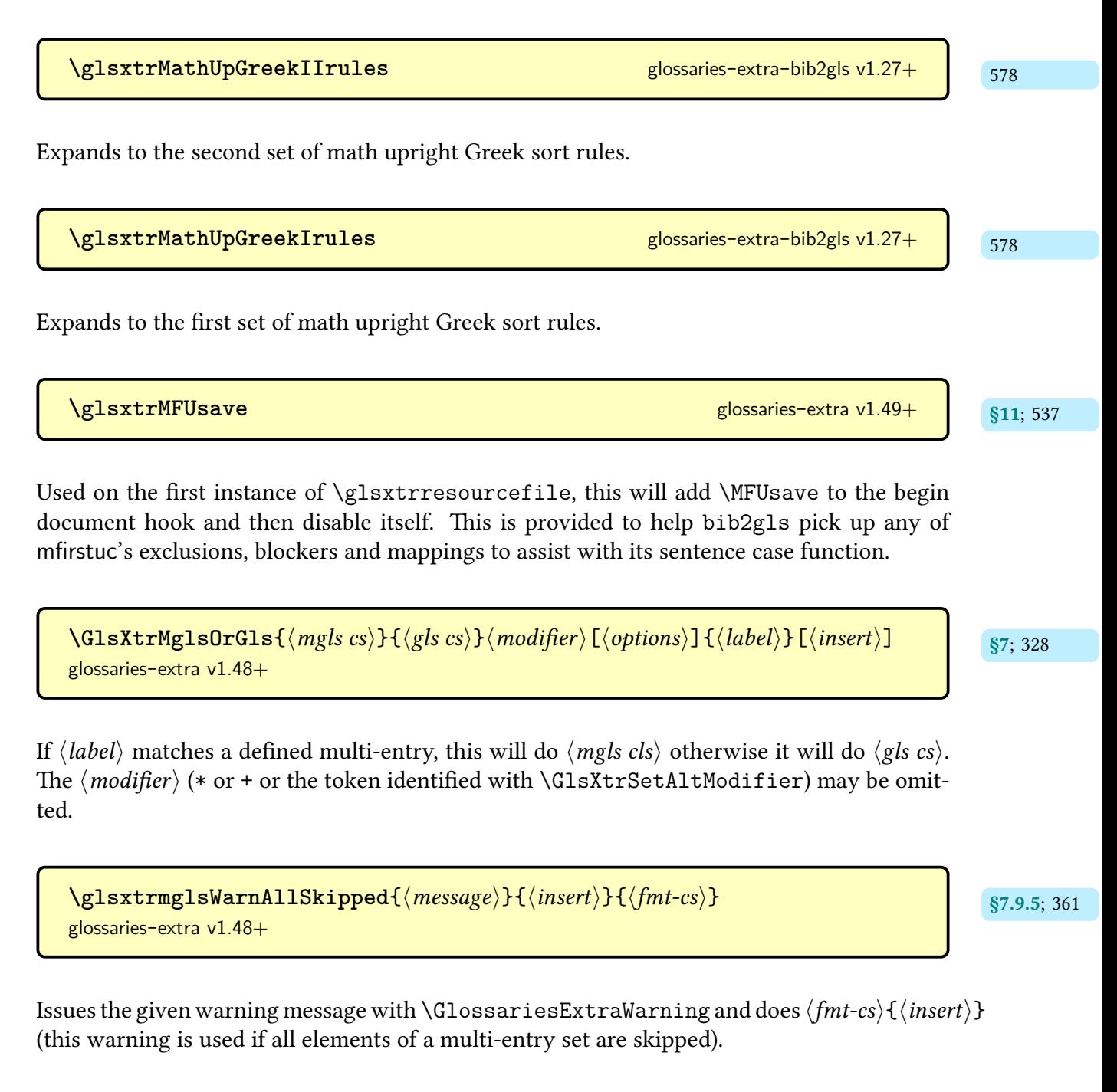

**[\GLSxtrmultientryadjustedname](#page-386-2)**{ $\langle sublist1\rangle$ }{ $\langle name\rangle$ }{ $\langle sublist2\rangle$ }{ $\langle multi s7.14; 375$  $s7.14; 375$  $\vert label \rangle$ } [glossaries](#page-569-0)-extra-bib2gls v1.48+

As [\glsxtrmultientryadjustedname](#page-386-3) but [all caps.](#page-1008-0)

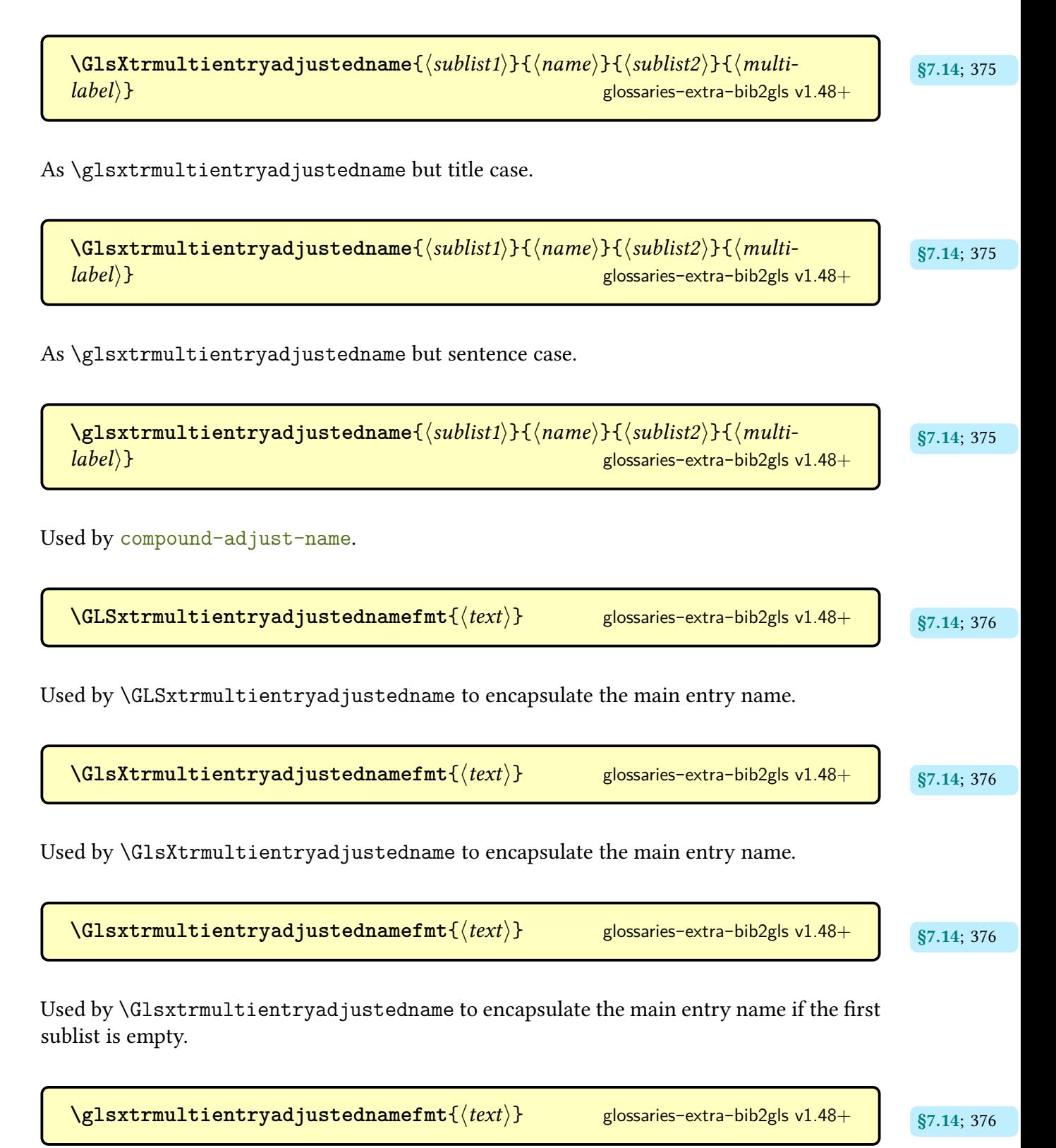

Used by [\glsxtrmultientryadjustedname](#page-386-3) to encapsulate the main entry name.

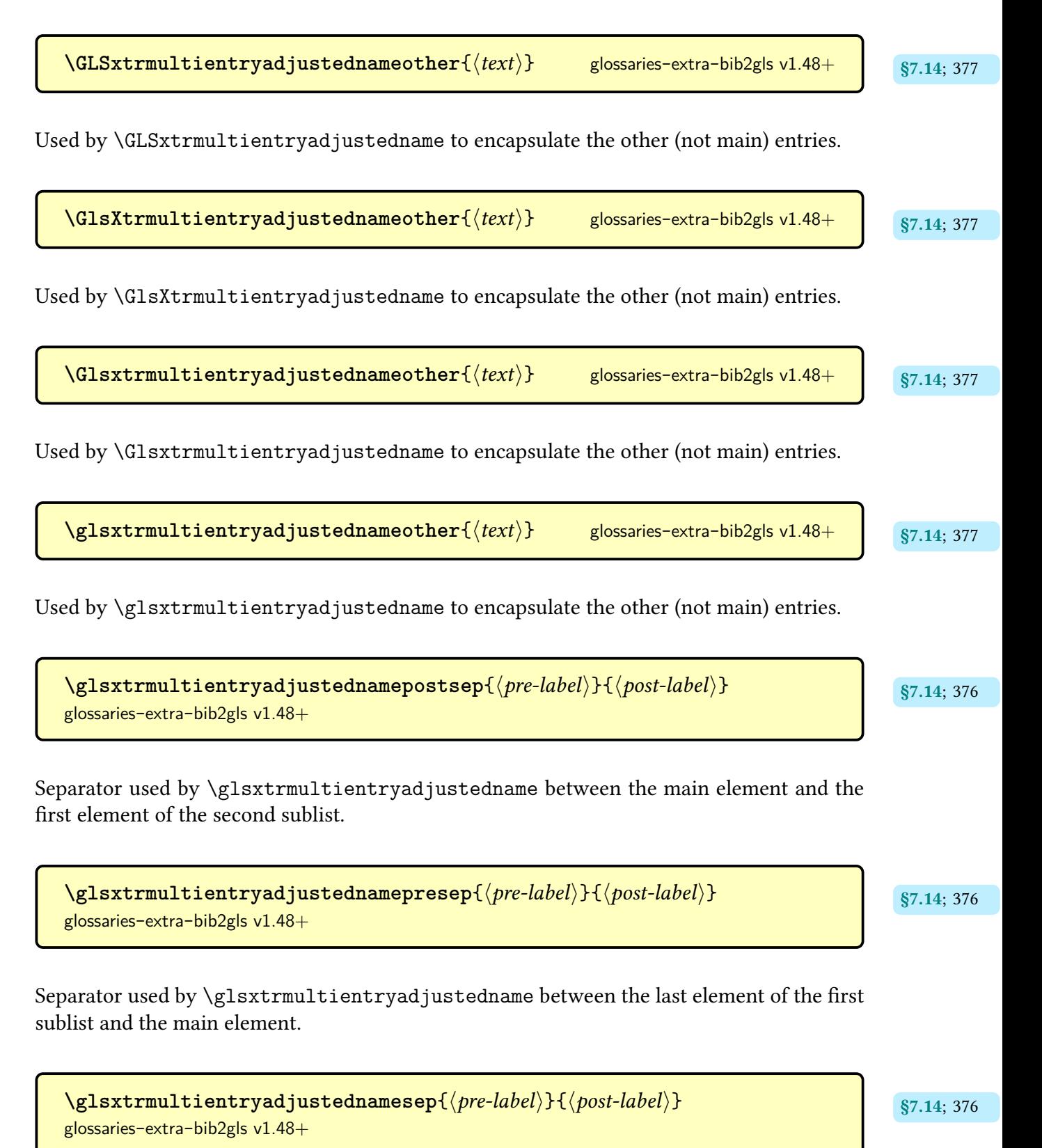

Separator used by [\glsxtrmultientryadjustedname](#page-386-3).

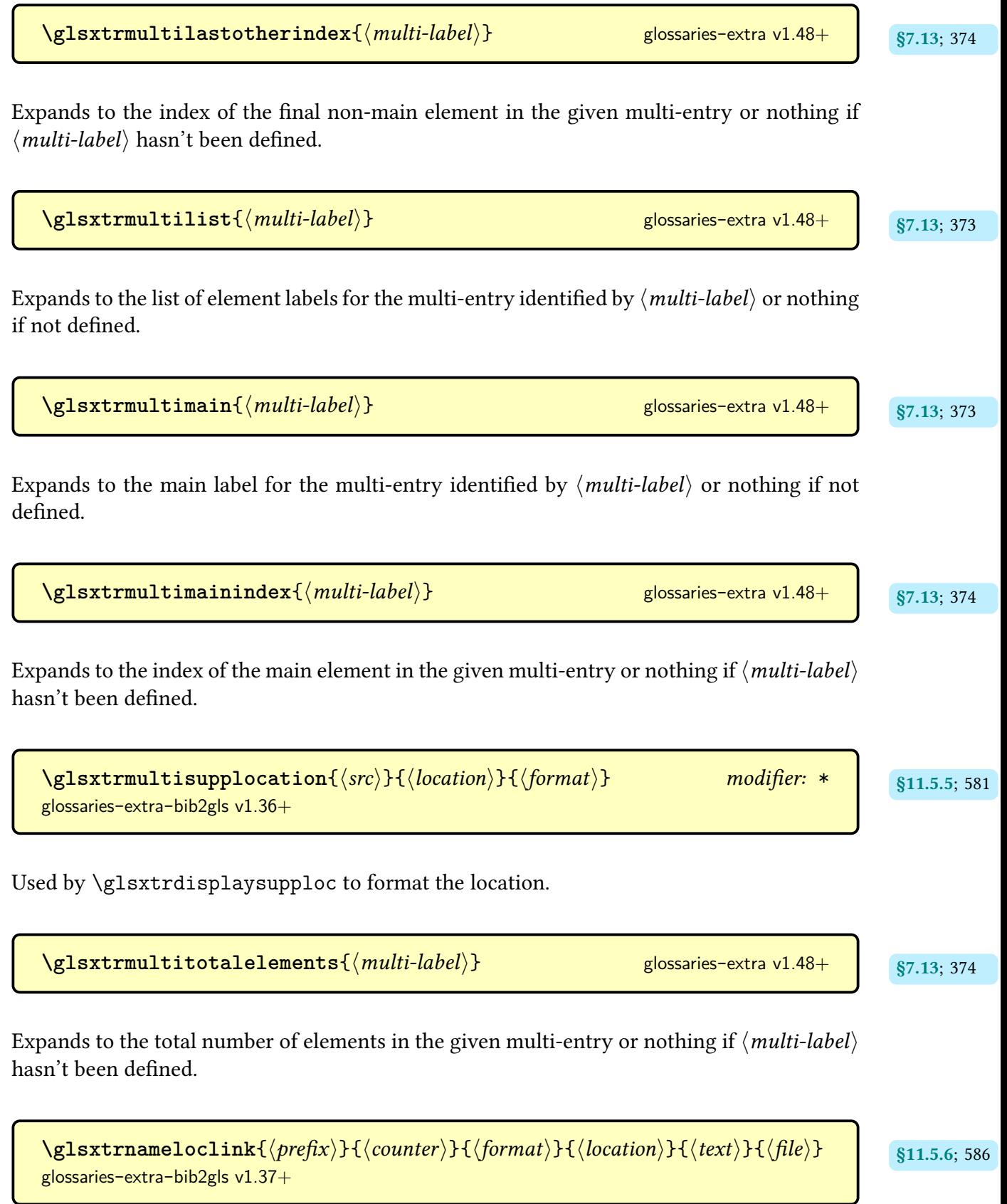

Create an external [location](#page-636-1) hyperlink using the prefix and counter.

```
\gtrsimlsxtrnamereflink{\format\}{\title\}{\target\}{\file\}
glossaries-extra-bib2gls v1.37+
```
Used by [\glsxtrdisplaylocnameref](#page-593-0) to createa [location](#page-636-1) hyperlink.

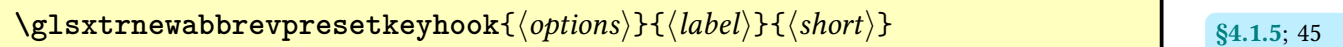

Hook provided to adjust initialisation within [\newabbreviation](#page-52-0).

 $\texttt{QIsxtmewgls}$   $[ \langle \textit{default-options} \rangle]$   $\{ \langle \textit{prefix} \rangle \}$   $\{ \langle \textit{cs} \rangle \}$  [glossaries](#page-19-0)-extra v1.21+  $\qquad$   $\qquad$   $\qquad$   $\qquad$   $\qquad$   $\qquad$   $\qquad$   $\qquad$   $\qquad$   $\qquad$   $\qquad$   $\qquad$   $\qquad$   $\qquad$   $\qquad$   $\qquad$   $\qquad$   $\qquad$   $\qquad$   $\qquad$   $\qquad$   $\qquad$ 

Defines the command  $\langle cs \rangle[\langle options \rangle]\langle entry-label \rangle]$  to behave like  $\langle g \rangle$  [ $\langle default-options \rangle$ ,  $\langle options \rangle]$  $\{\langle prefix \rangle \langle entry\text{-}label \rangle\}.$ 

 $\texttt{Qlsxtmewglsdisp}$   $[ \langle \textit{default-options} \rangle ]$   $\{ \langle \textit{prefix} \rangle \}$   $\{ \langle \textit{cs} \rangle \}$  glossaries-extra v1.49+ s5.7; [259](#page-270-0)

Defines the command  $\langle cs \rangle$  [ $\langle options \rangle$ ] { $\langle label \rangle$ }  $\{ \langle text \rangle \}$  to behave like  $\langle g \rangle$ ]  $\langle default$ options),  $\langle$  options $\rangle$ ] { $\langle$  prefix $\rangle$  $\langle$  label $\rangle$ } { $\langle$  text $\rangle$ }.

[\glsxtrnewGLSlike](#page-270-3)[*\default-options*)]{*\prefix*}}{\*[\GLS](#page-717-1)-like cs*}}{\*[\GLSpl](#page-798-0)-like* esize: [259](#page-270-2)  $\langle cs \rangle$ } [glossaries](#page-19-0)-extra v1.21+

Like [\glsxtrnewgls](#page-269-2) but provides [all caps](#page-1008-0) commands.

[\glsxtrnewglslike](#page-270-5)<sup>[{default-options}]{\prefix}}{\squadisquadisquadisquadisquadisquadisquadisquadisquadisquadisqu</sup>  $cos\$  f  $\{\langle Gls\text{-like } cs \rangle\}$   $\{\langle Glsp\text{1-like } cs \rangle\}$  [glossaries](#page-19-0)-extra v1.21+

Like [\glsxtrnewgls](#page-269-2) but provides plural and [sentence case](#page-1054-0) commands as well.

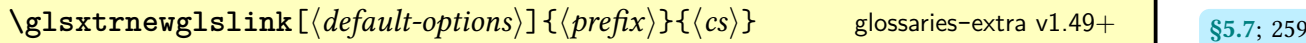

Defines the command  $\langle cs \rangle$  [ $\langle options \rangle$ ] { $\langle label \rangle$ } { $\langle text \rangle$ } to behave like [\glslink\[](#page-772-0) $\langle default$ options),  $\langle$  options $\rangle$ ]  $\{\langle$  prefix $\rangle$  $\langle$  label $\rangle$ }  $\{\langle$  text $\rangle$ }.

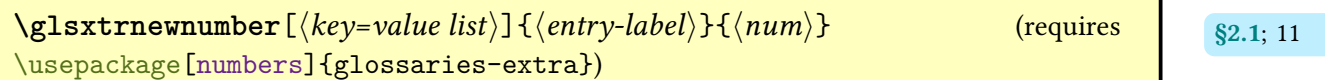

Defines a new [glossary](#page-637-0) entry with the given label, [type](#page-648-1) set to numbers, the [category](#page-44-1) set to number, the [name](#page-645-0) set to  $\langle num \rangle$  and the [sort](#page-647-0) set to  $\langle entry\text{-}label \rangle$ . The optional argument is a comma-separated listof [glossary entry keys,](#page-642-0) which can be used to override the defaults.

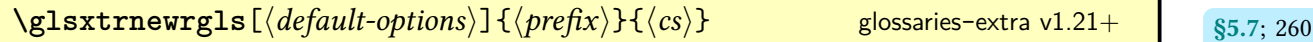

Like [\glsxtrnewgls](#page-269-2) but uses [\rgls](#page-561-0).

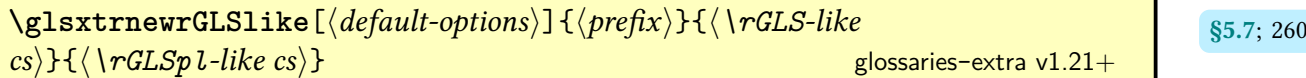

Like [\glsxtrnewrgls](#page-271-4) but provides [all caps](#page-1008-0) commands.

[\glsxtrnewrglslike](#page-271-8)<sup>[{default-options}]{\prefix}}{\[\rgls](#page-561-0)-like https://web.com/math/</sup>  $cos\$  { $\langle \n\rangle$   $\{ \langle \n\rangle\}$  { $\langle \n\rangle$   $\{ \langle \n\rangle\}$   $\{ \langle \n\rangle\}$   $\{ \langle \n\rangle\}$  [glossaries](#page-19-0)-extra v1.21+

Like [\glsxtrnewrgls](#page-271-4) but provides plural and [sentence case](#page-1054-0) commands as well.

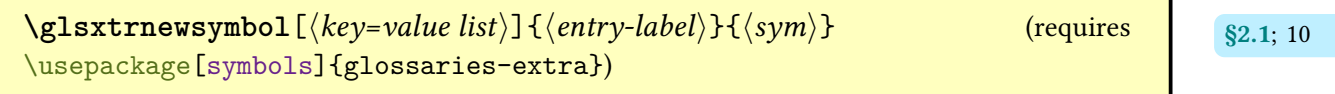

Defines a new [glossary](#page-637-0) entry with the given label, [type](#page-648-1) set to symbols, the [category](#page-44-1) set to symbol, the [name](#page-645-0) set to  $\langle sym \rangle$  and the [sort](#page-647-0) set to  $\langle entry\text{-}label \rangle$ . The optional argument is a comma-separated listof [glossary entry keys,](#page-642-0) which can be used to override the defaults.

\glsxtrNoGlossaryWarning{\glossary-type}}

Issues a warning with [\GlossariesExtraWarning](#page-714-0) indicating that the given glossary is missing.

**[\GlsXtrNoGlsWarningAutoMake](#page-633-1)**{ $\langle glossary-label \rangle$ } here the state of the state state state state state state state state state state state state state state state state state state state state state state state state state state st Advisory message when [automake](#page-1000-1) has been used. **[\GlsXtrNoGlsWarningBuildInfo](#page-632-1)** [§15](#page-629-0); [621](#page-632-0) Build advice.  $\texttt{NGLsKtrNoGlsWarningCheckFile} \{ \textit{file} \}$ Advisory message to check the file contents. **[\GlsXtrNoGlsWarningEmptyMain](#page-631-1)** [§15](#page-629-0); [620](#page-631-0) Produces the boilerplate text if the probably empty glossary is the main one. **[\GlsXtrNoGlsWarningEmptyNotMain](#page-631-3)**{  $\langle glossary-label \rangle$ } Produces the boilerplate text if the probably empty glossary is not the main one. **[\GlsXtrNoGlsWarningEmptyStart](#page-631-5)** [§15](#page-629-0); [620](#page-631-4) Produces the boilerplate text if a glossary is probably empty.

 $\Gamma$ GlsXtrNoGlsWarningHead $\{ \langle glossary\text{-}label \rangle\}$   $\{ \langle file \rangle\}$
Produces the header boilerplate text if a glossary file is missing.

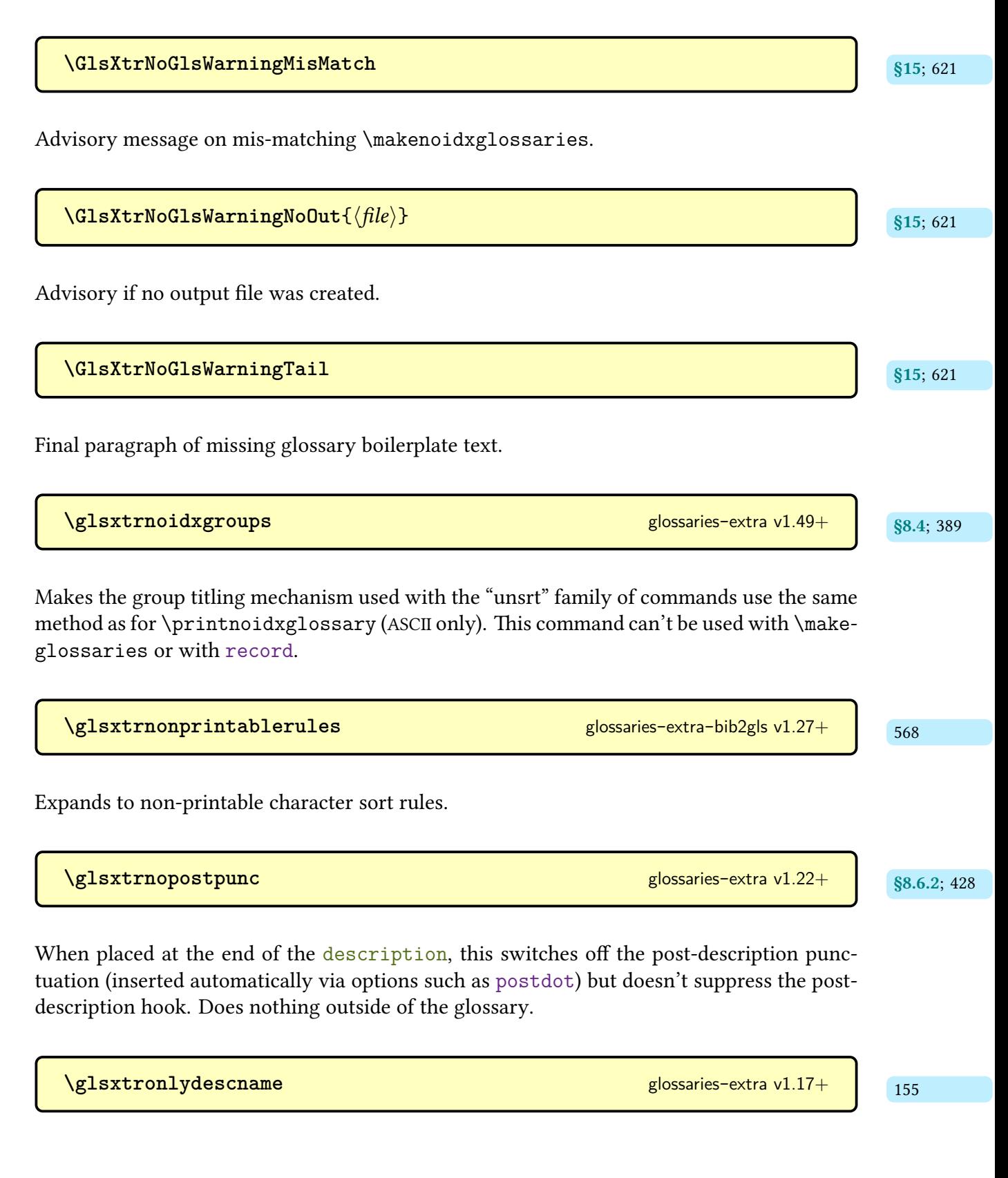

Expands to the name value for styles like long-only-[short](#page-123-0)-only-desc.

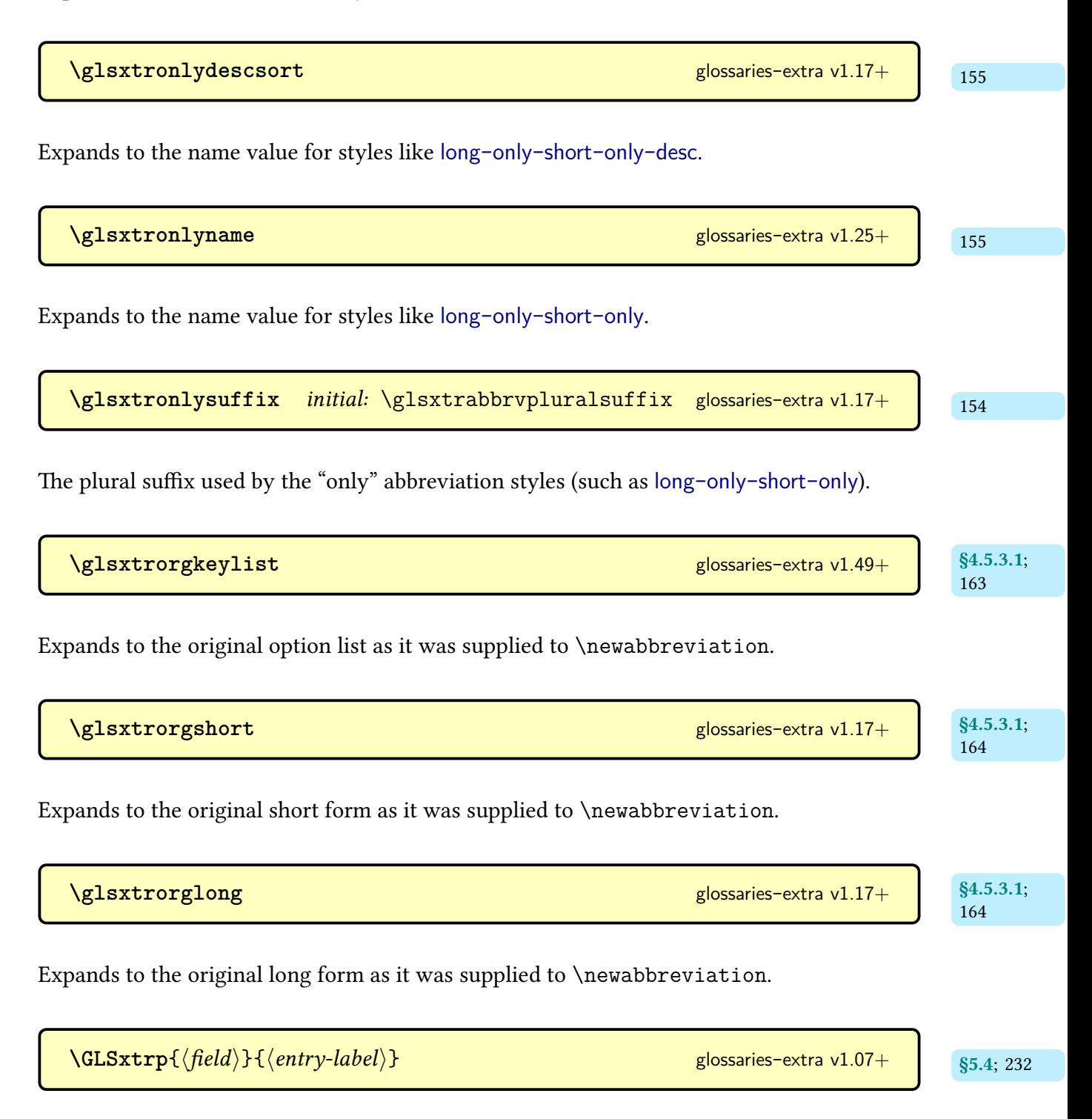

As [\glsxtrp](#page-242-0) but converts to uppercase (but not in the PDF bookmark).

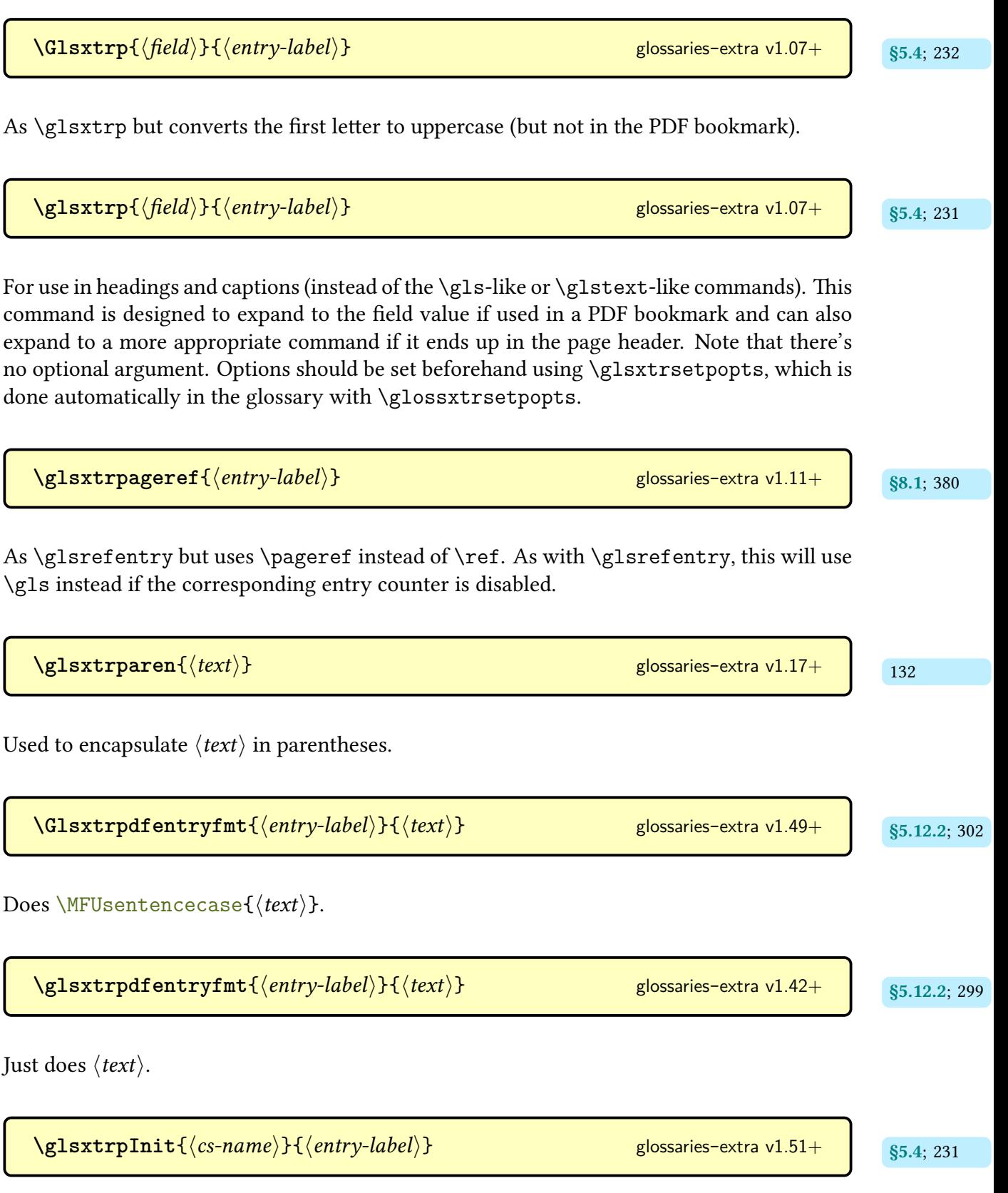

Hook implemented at the start of [\glsxtrp](#page-242-0) (and case-changing variants) inside the added scoping. By default this disables the [post-link hook](#page-640-2) and ignores its arguments.

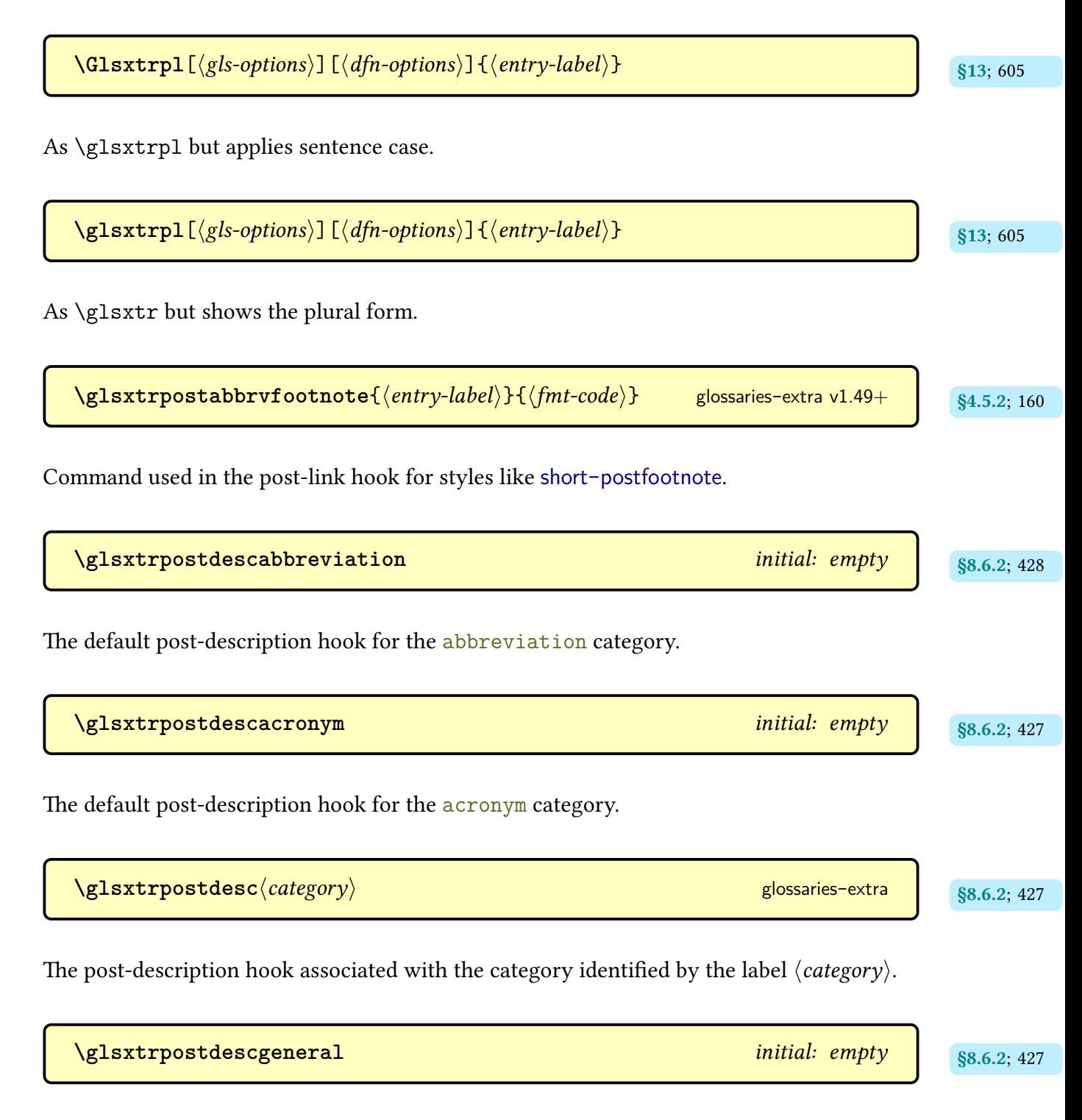

The default post-description hook for the [general](#page-529-2) category.

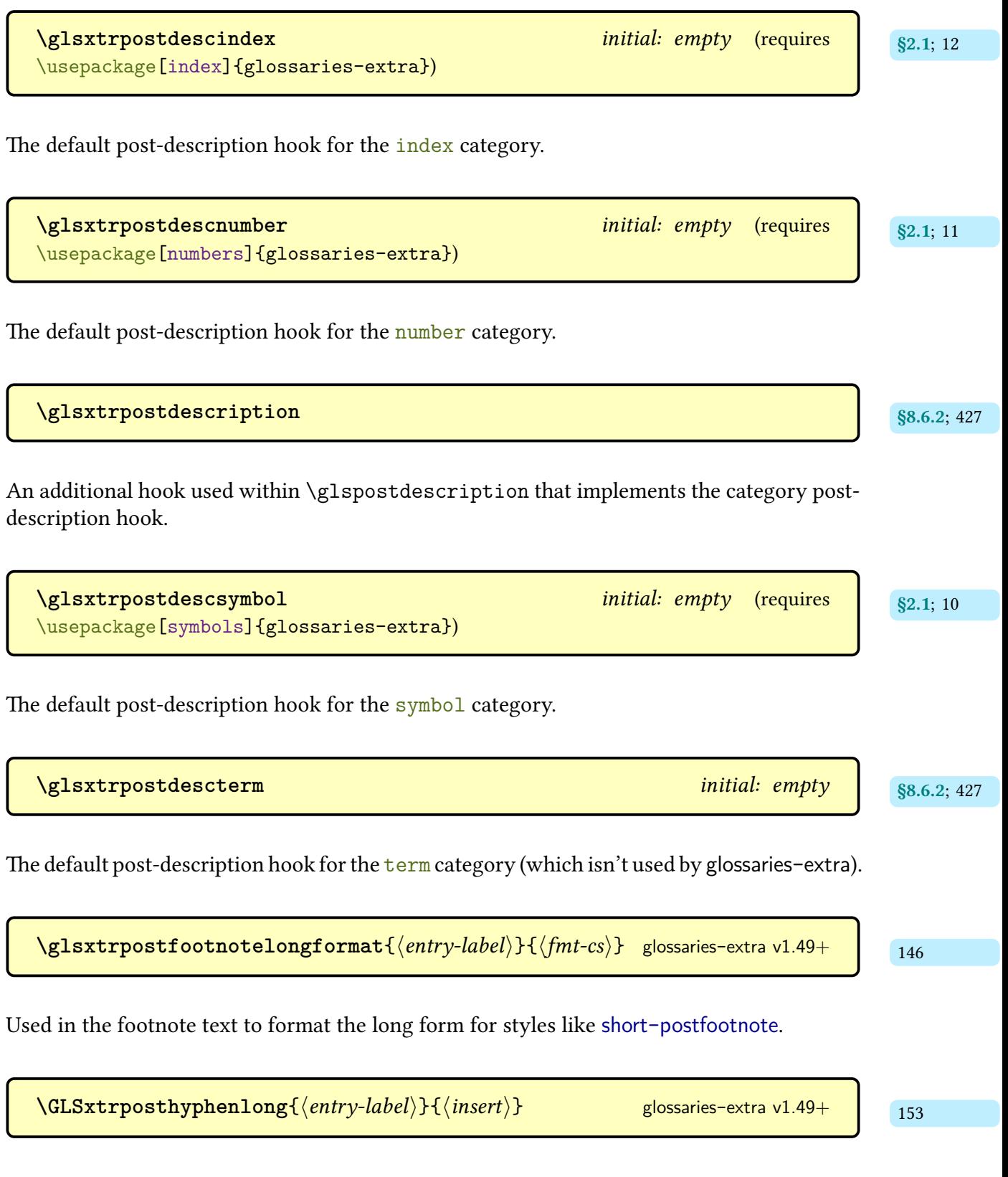

As [\glsxtrposthyphenlong](#page-164-2) but [all caps.](#page-1008-0)

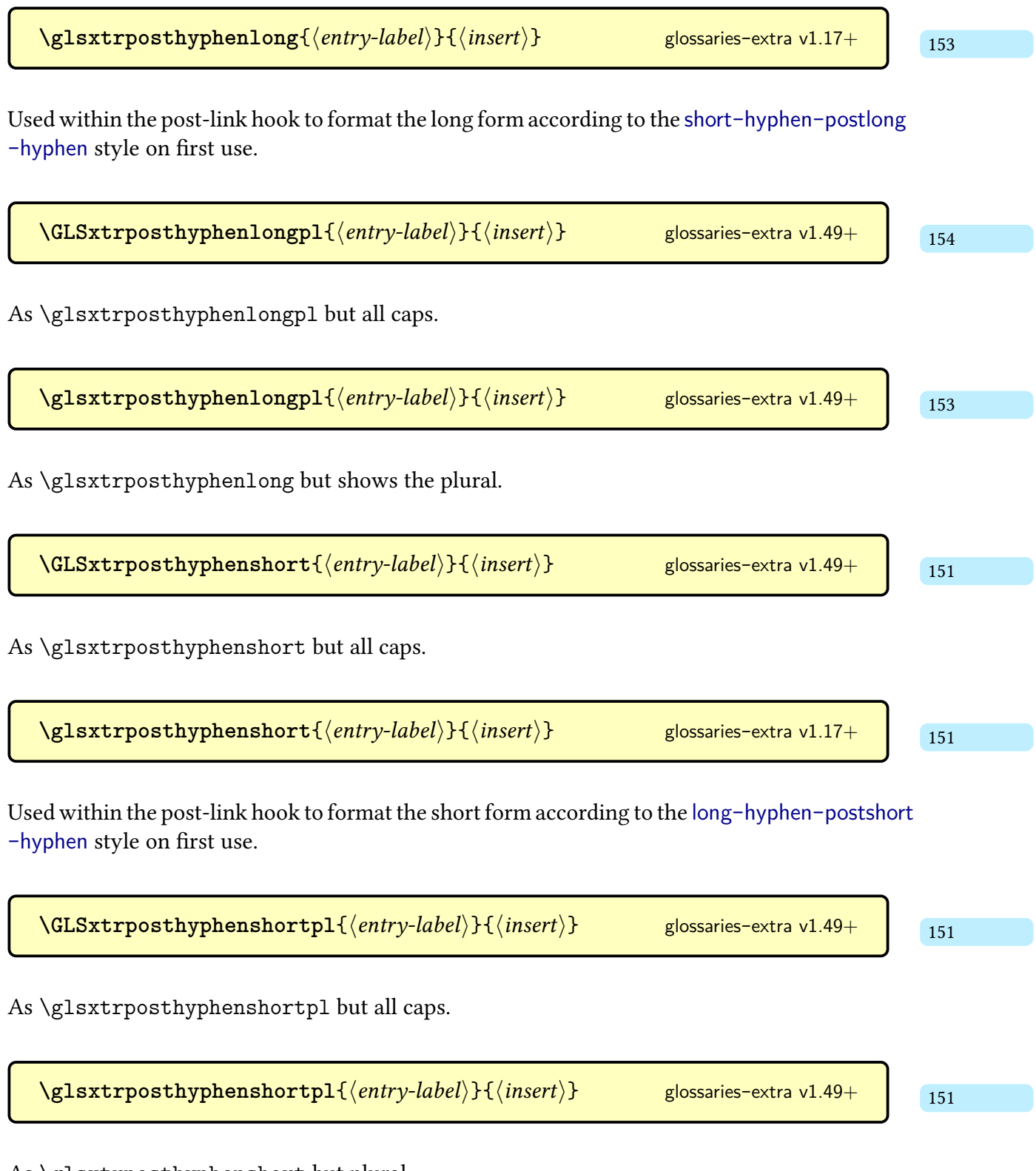

As [\glsxtrposthyphenshort](#page-162-2) but plural.

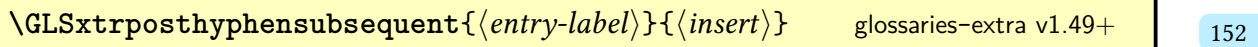

As [\glsxtrposthyphensubsequent](#page-163-2) but [all caps.](#page-1008-0)

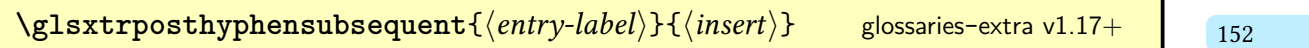

Used within the [post-link hook](#page-640-2) to format the insert according to the long-hyphen-[postshort](#page-115-0) -[hyphen](#page-115-0) style on [subsequent use.](#page-641-0)

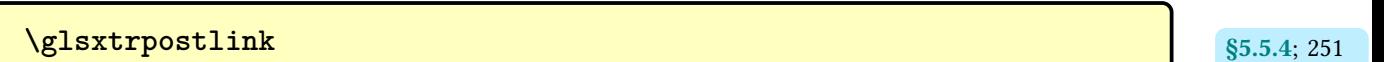

A [post-link hook](#page-640-2) that does [\glsxtrpostlink](#page-906-0) $\langle category \rangle$  if that command has been defined, where the category label is obtained from the entry that has just been referenced with a [\gls](#page-637-2)-like or [\glstext](#page-637-3)-like command (using [\glslabel](#page-772-0)). Does nothing if [\glsxtrpost](#page-906-0) $link\langle category \rangle$  $link\langle category \rangle$  $link\langle category \rangle$  isn't defined.

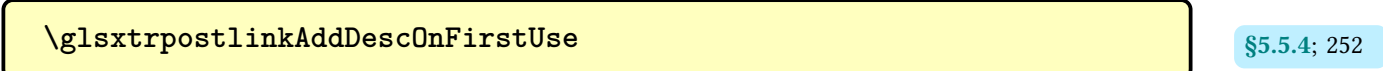

May be used withina [post-link hook](#page-640-2) to display the description in parentheses on [first use.](#page-637-1)

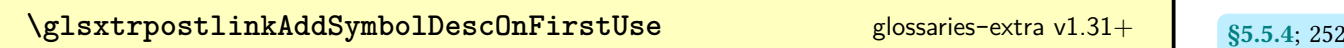

May be used withina [post-link hook](#page-640-2) to display the symbol and description in parentheses on [first use.](#page-637-1)

**[\glsxtrpostlinkAddSymbolOnFirstUse](#page-263-5) \$5.5.4;** [252](#page-263-4)

May be used withina [post-link hook](#page-640-2) to display the symbol in parentheses on [first use.](#page-637-1)

<span id="page-906-0"></span> $\langle g$ lsxtrpostlink $\langle category \rangle$ 

The [post-link hook](#page-640-2) associated with the category identified by the label  $\langle category \rangle$ .

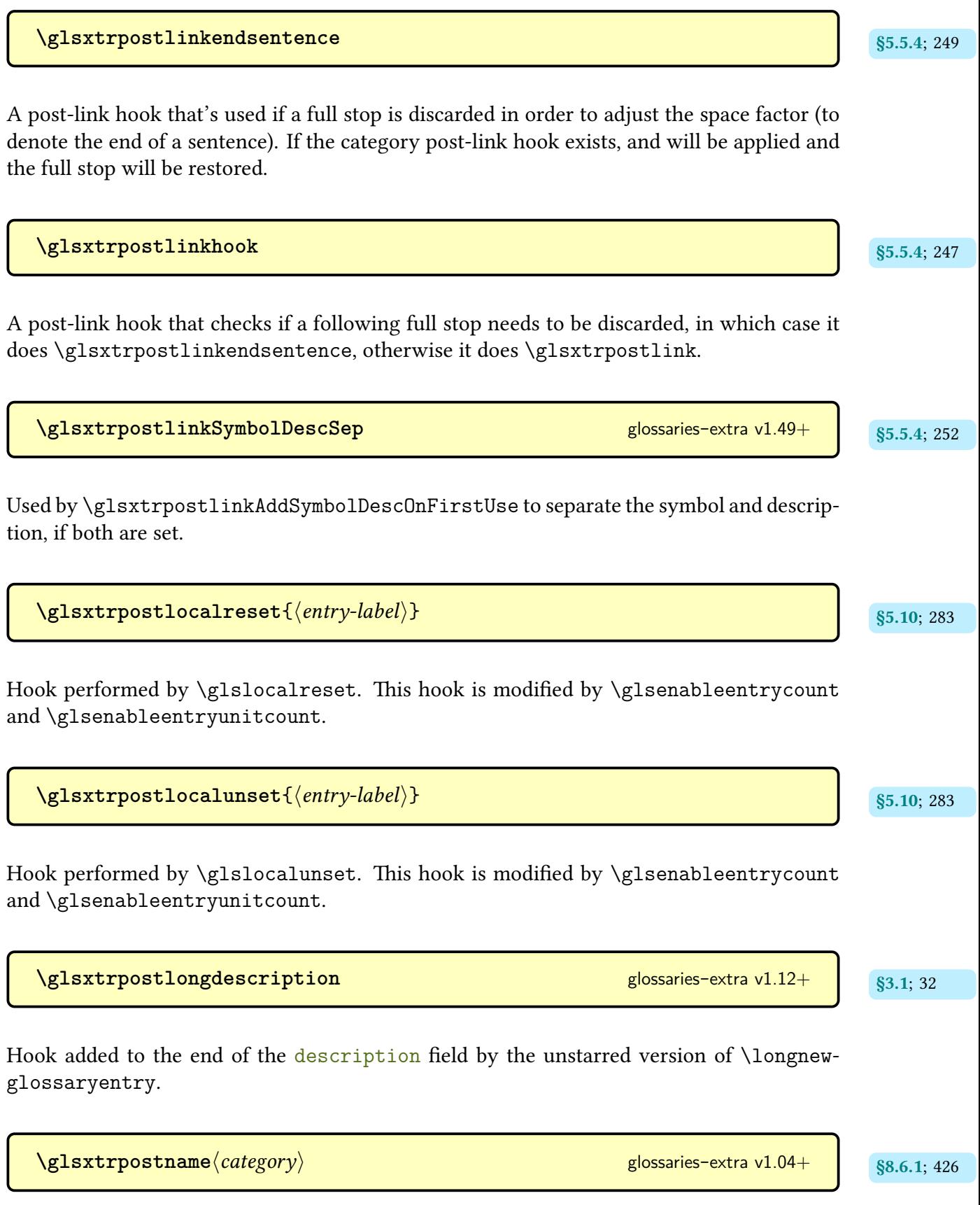

The [post-name hook](#page-1051-1) associated with the category identified by the label  $\langle category \rangle$ .

 $\gtrsim$ glsxtrpostnamehook $\{\langle entry\text{-}label\rangle\}$ A hook that's performed within [\glossentryname](#page-716-0) and [\glossentrynameother](#page-436-3) after the entry name is displayed. This hook implements auto-indexing (see [§12\)](#page-611-0), then the general hook [\glsextrapostnamehook](#page-437-3) and finally the [\glsxtrpostname](#page-437-2) $\langle category \rangle$  hook. [§4.5.3.1](#page-172-0); [165](#page-176-0) **[\GlsXtrPostNewAbbreviation](#page-176-1)** A hook that's performed after the entry has been defined.  $\gtrsim$ glsxtrpostreset{ $\langle$ *entry-label* $\rangle$ } Hook performed by [\glsreset](#page-802-0). This hook is modified by [\glsenableentrycount](#page-743-0) and [\glsenableentryunitcount](#page-327-0).  $\gtrsim$ **lglsxtrpostunset** $\{\langle entry\text{-}label\rangle\}$ Hook performed by [\glsunset](#page-824-0). This hook is modified by [\glsenableentrycount](#page-743-0) and [\glsenableentryunitcount](#page-327-0). **[\glsxtrpostuserlongformat](#page-155-1)**{ [144](#page-155-0) hentry-labeli}{hfmt-csi} [glossaries](#page-19-0)-extra v1.49+ Formats the long form in parentheses (with [\glsxtruserparen](#page-148-0)) in styles like short-[postlong](#page-112-0) -[user](#page-112-0).  $\texttt{Qlsxt}$ rpo $\texttt{stusershortformat}\{\langle \textit{entry-label}\rangle\}\{\langle \textit{fmt-cs}\rangle\}$  [glossaries](#page-19-0)-extra v $1.49+$   $1.42$ 

Formats the short form in parentheses (with [\glsxtruserparen](#page-148-0)) in styles like long-[postshort](#page-101-0) -[user](#page-101-0).

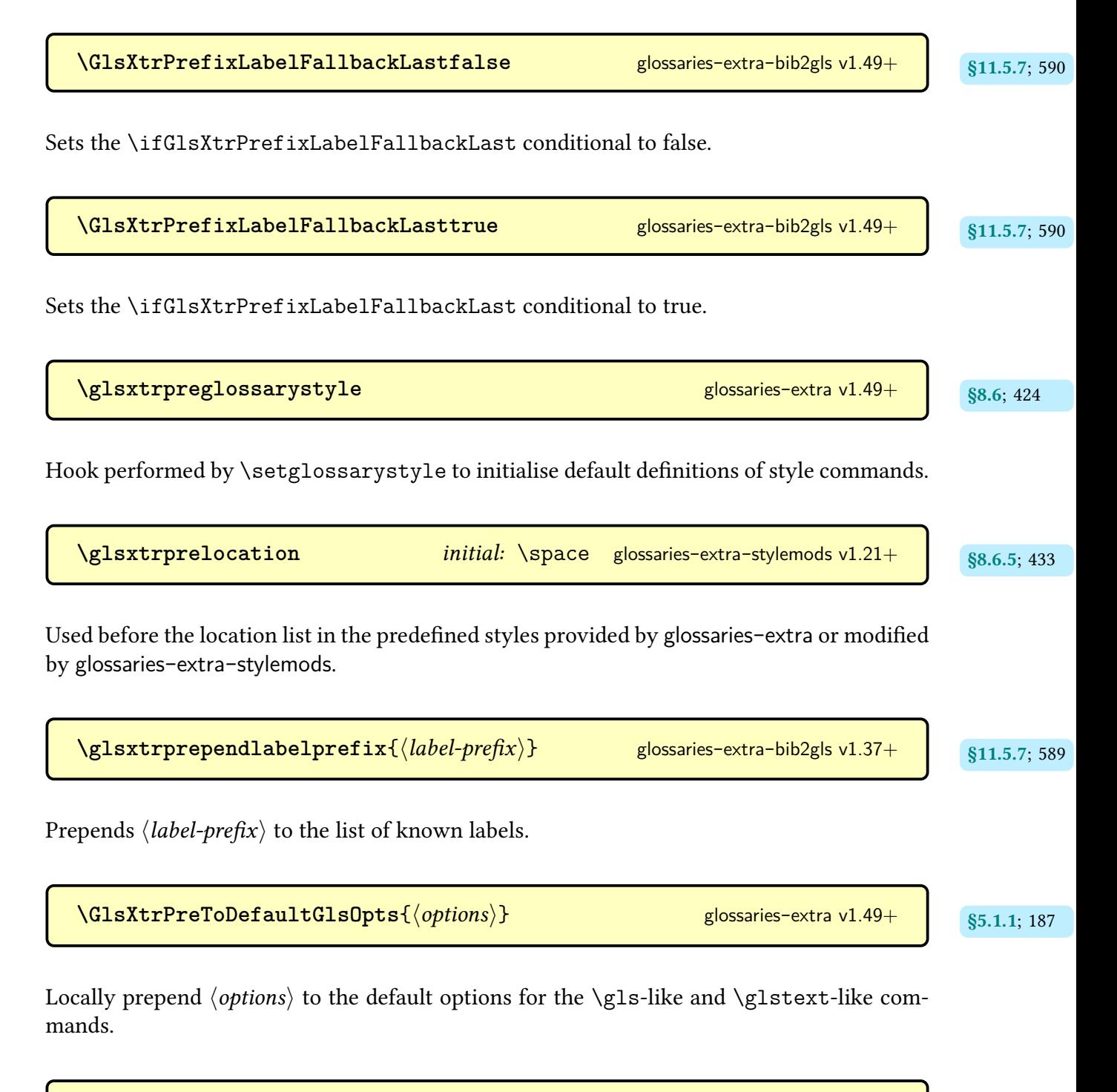

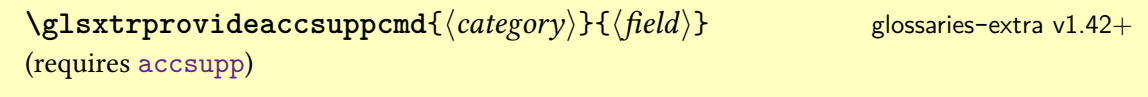

Defines \glsxtr $\langle category \rangle$ (field) [accsupp](#page-842-0) to [\glsshortaccsupp](#page-806-0), if not already defined.

**[\GlsXtrProvideBibTeXFields](#page-573-1)** [glossaries](#page-569-0)-extra-bib2gls v1.29+ s<sub>\$11.5.2;</sub> [562](#page-573-0)

Provides the standard BETEX fields as glossary entry keys (using [\glsaddstoragekey](#page-737-0)).

 $\gtrsim$  **[\glsxtrprovidecommand](#page-609-1)**{ $\langle cs \rangle$ }[ $\langle n \rangle$ ][ $\langle default \rangle$ ]{ $\langle definition \rangle$ } modifier: \* sintexting set also set also set also set also set also set also set also set also set also set also set also set also set also set also set a [glossaries](#page-569-0)-extra-bib2gls v1.27+

Just uses [\providecommand](#page-1052-0) within the  $E\ddot{E}X$  document but is treated as [\renewcommand](#page-1053-1) by [bib2gls](#page-1009-0)'s interpreter.

 $\texttt{Nglstrprovidestoragekey}{\langle\textit{key}\rangle}\{\langle\textit{default value}\rangle\}\{\langle\textit{no link cs}\rangle\}$  modifier: \*  $\textcolor{red}{|}$  s3.2; [35](#page-46-0) [glossaries](#page-19-0)-extra v1.12+

Like [\glsaddstoragekey](#page-737-0) but does nothing if the key has already been defined.

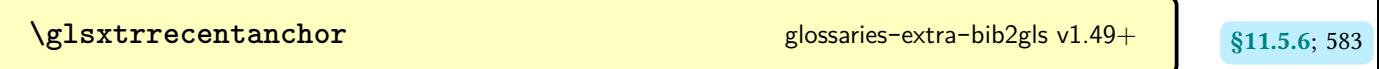

Defined by [\glsxtrdisplaylocnameref](#page-593-0) to expand to the  $\langle href \rangle$  argument. This corre-sponds to the value of [\@currentHref](#page-1005-0) when the record was created.

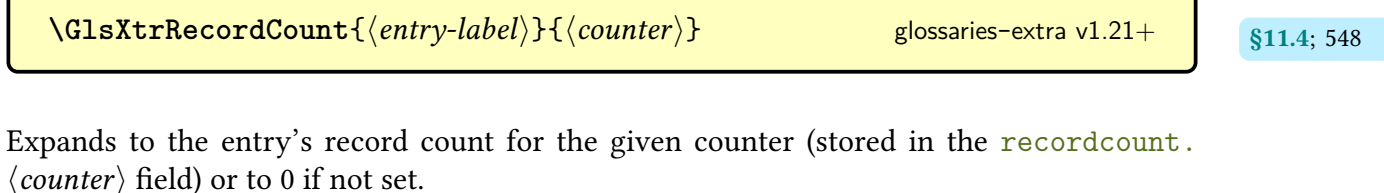

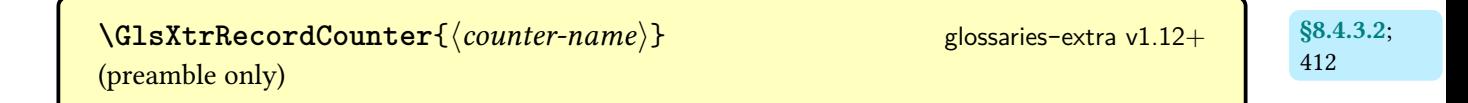

Activates recording for the given counter.

**[\glsxtrrecordtriggervalue](#page-560-1)**{ $\langle entry\text{-}label\rangle}$ } glossaries-extra v1.21+ s<sub>\$11.4; [549](#page-560-0)</sub>

Expands to the trigger value used by [\glsxtrifrecordtrigger](#page-560-2).

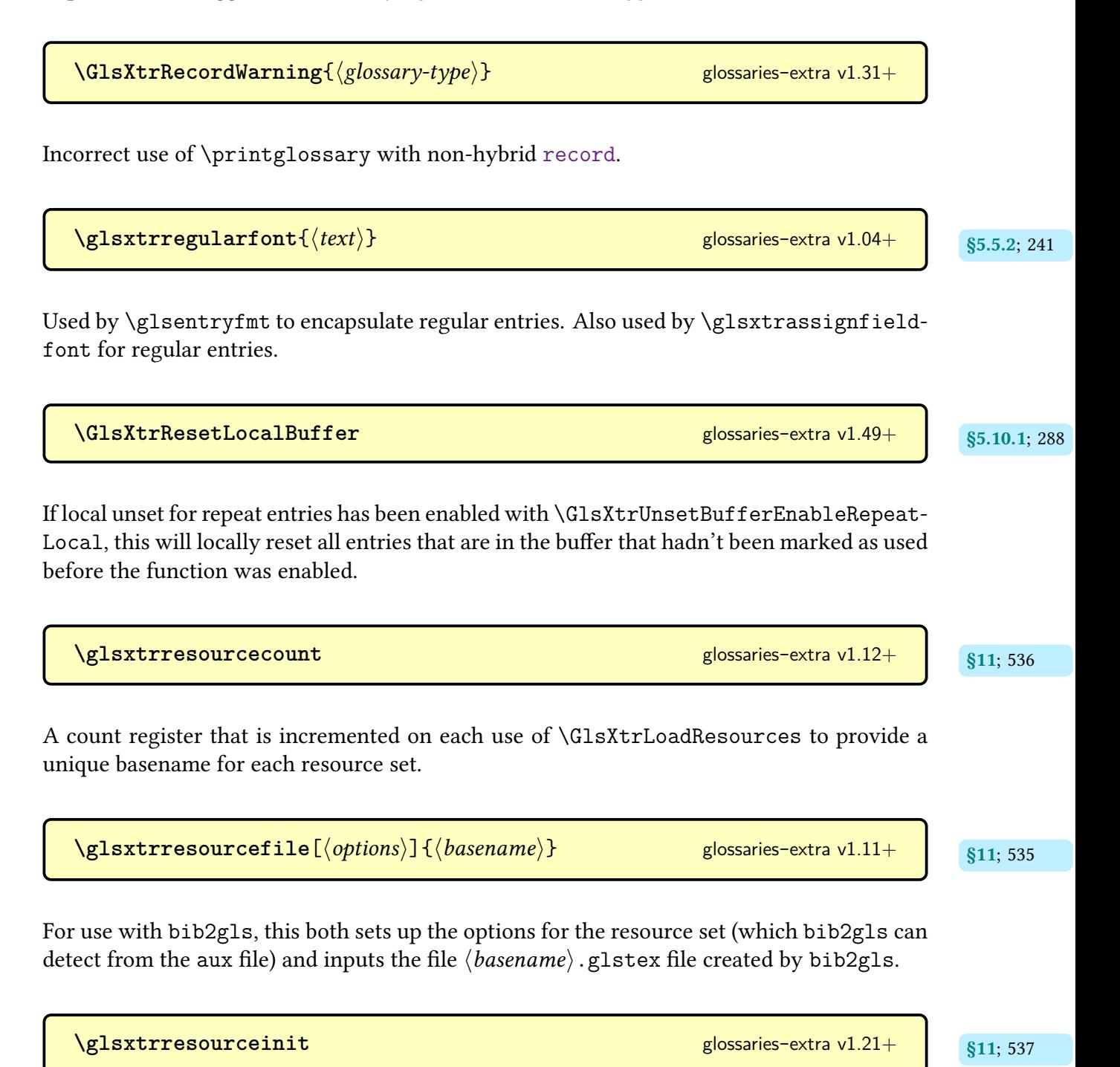

May be defined to temporarily change command definitions before information is written to the [aux](#page-1012-0) file by the protected write used by  $\gtrsim$  since  $\qquad$ 

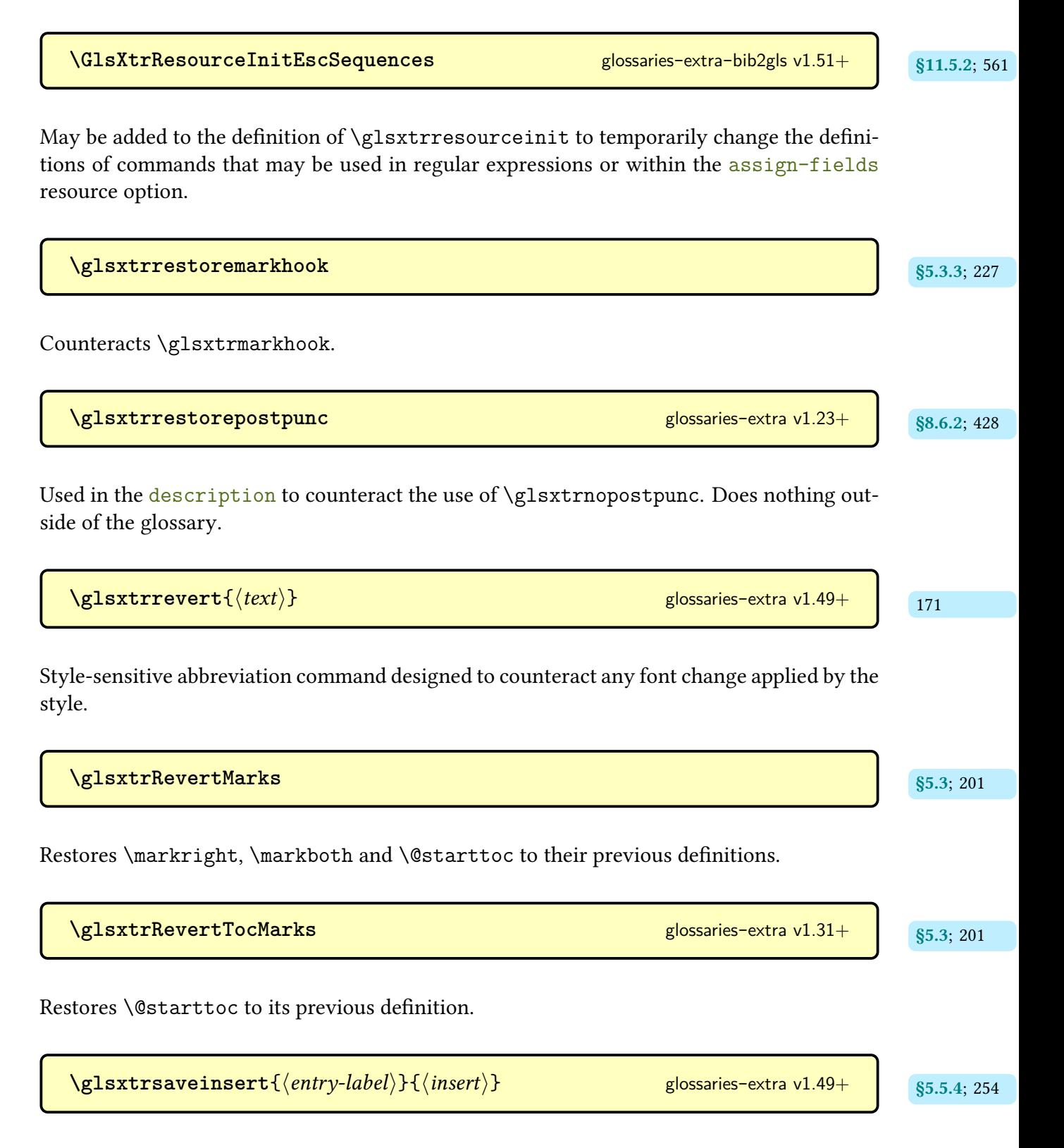

Implemented at the start of all the [\glstext](#page-637-3)-like commands (except the [inline full form](#page-638-0) commands like [\glsxtrfull](#page-64-0)) to save the [\glsinsert](#page-772-1) placeholder. By default, this sets [\glsinsert](#page-772-1) to empty.

 $\sqrt{\text{glsxtrscfont}\{\langle text \rangle\}}$ Maintained for backwards-compatibility used to typeset  $\langle text \rangle$  in small capitals ([\textsc](#page-1055-0)) for the "sc" abbreviation styles. **[\glsxtrsconlydescname](#page-167-1)** [156](#page-167-0) [glossaries](#page-19-0)-extra v1.48+ Expands to the name value for styles like long-only-[short](#page-124-0)-sc-only-desc. **[\glsxtrsconlydescsort](#page-167-3)** is a set of the set of the set of the set of the set of the set of the set of the set of the set of the set of the set of the set of the set of the set of the set of the set of the set of the set of Expands to the sort value for styles like long-only-[short](#page-124-0)-sc-only-desc. **[\glsxtrsconlyname](#page-167-5)** [156](#page-167-4) [glossaries](#page-19-0)-extra v1.48+ Expands to the name value for styles like long-only-[short](#page-123-1)-sc-only.  $\texttt{Nglsxtr}$  sconlyrevert $\{\langle \mathit{text}\rangle\}$  and the set of the set of the set of the set of the set of the set of the set of the set of the set of the set of the set of the set of the set of the set of the set of the set of t The definition of [\glsxtrrevert](#page-182-1) used by styles like long-only-[short](#page-123-1)-sc-only. Uses [\gls](#page-168-0)[xtrscrevert](#page-168-0). **[\glsxtrsconlysuffix](#page-166-9)** initial: \glsxtrscsuffix glossaries-extra v1.48+ [155](#page-166-8) The plural suffix used by the "sc-only" [abbreviation styles](#page-665-0) (such as long-only-[short](#page-123-1)-sc-only).

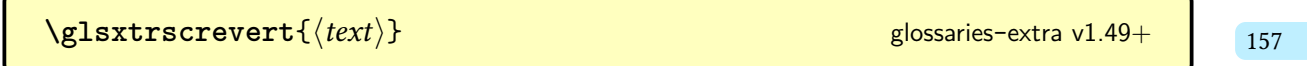

The definition of [\glsxtrrevert](#page-182-1) used by the [small caps](#page-1055-1) ("sc") [abbreviation styles.](#page-665-0) Uses [\glstextup](#page-816-0).

**[\glsxtrscsuffix](#page-168-1)** [157](#page-168-3) The plural suffix used by the [small caps](#page-1055-1) ("sc") [abbreviation styles.](#page-665-0) This switches off the [small](#page-1055-1) [caps](#page-1055-1) font to prevent the suffix from also appearing in [small caps.](#page-1055-1)  $\texttt{Nglsxtrscuservert} \{\langle \textit{text}\rangle\}$  [glossaries](#page-19-0)-extra v1.49+  $_{136}$  $_{136}$  $_{136}$ The definition of [\glsxtrrevert](#page-182-1) used by styles like long-[postshort](#page-102-0)-sc-user. Uses [\glsxtr](#page-168-0)[screvert](#page-168-0). **[\glsxtrscusersuffix](#page-148-2)** and the set of the set of the set of the set of the set of the set of the set of the set of the set of the set of the set of the set of the set of the set of the set of the set of the set of the set o The plural suffix used by styles like long-[postshort](#page-102-0)-sc-user.  $\log$ lsxtrseealsolabels $\{ \langle entry\text{-}label \rangle \}$  [glossaries](#page-19-0)-extra v1.16+  $\qquad \qquad$   $\leq$   $\leq$   $\leq$   $\leq$   $\leq$   $\leq$   $\leq$   $\leq$   $\leq$   $\leq$   $\leq$   $\leq$   $\leq$   $\leq$   $\leq$   $\leq$   $\leq$   $\leq$   $\leq$   $\leq$   $\leq$   $\leq$   $\leq$   $\leq$   $\leq$ Expands to the value of the [seealso](#page-44-1) field for the entry identified by  $\langle$ *entry-label* $\rangle$ . If the field isn't set, this will expand to nothing. If the entry isn't defined, this will expand to [\relax](#page-1053-3).  $\texttt{Qlsxtrseelist} \{\langle \textit{cv-list} \rangle \}$  [glossaries](#page-19-0)-extra v1.16+  $_\texttt{85.13;302}$ Fully expands  $\langle \text{cv-list} \rangle$  and passes it to [\glsseelist](#page-313-5). [\glsxtrseelists](#page-290-2){\*entry-label*}} glossaries-extra v1.49+ gs<sub>5.9.2; [279](#page-290-1) hentry-label<sup>}</sup> g</sub> If the entry given by  $\langle entry\text{-}label\rangle$  has the [see](#page-646-0), [seealso](#page-44-1) or [alias](#page-44-2) fields set, this will display the cross reference according to [\glsxtruseseeformat](#page-944-0) (for [see](#page-646-0) and [alias](#page-44-2)) or [\glsxtr](#page-292-0)[useseealsoformat](#page-292-0) (for [seealso](#page-44-1)). If any of these fields are set, the list is encapsulated with [\glsxtrseelistsencap](#page-290-3). **[\glsxtrseelistsdelim](#page-291-3)** and state state state states and states-  $\frac{1.49+}{0.85.9.25 \times 280}$  $\frac{1.49+}{0.85.9.25 \times 280}$  $\frac{1.49+}{0.85.9.25 \times 280}$ 

Used by [\glsxtrseelists](#page-290-2) to as separator between sub-lists.

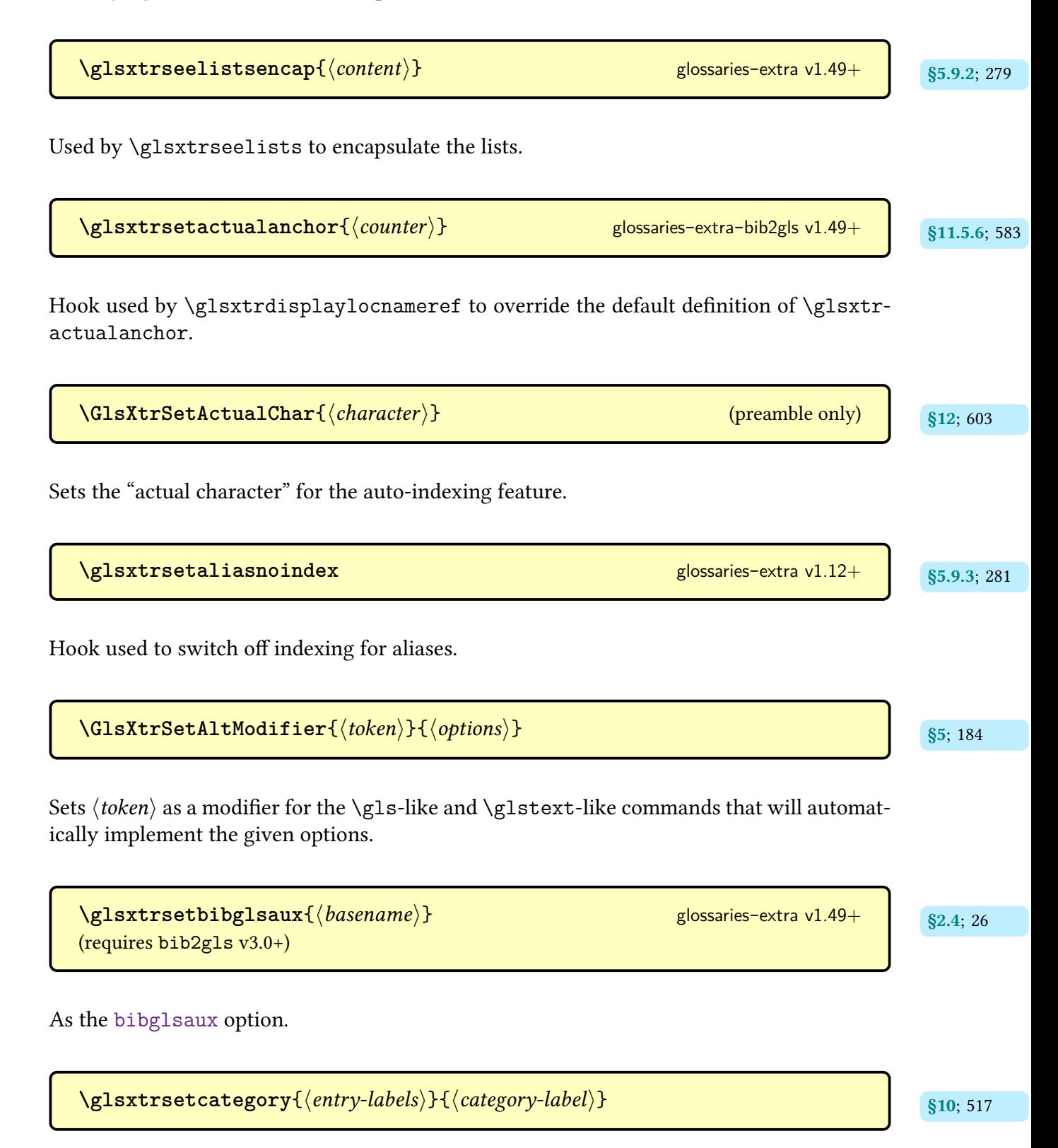

Globally sets the [category](#page-44-3) field to the fully expanded  $\langle category\text{-}label\rangle$  for each entry listed in  $\langle entry\text{-}labels \rangle$ .

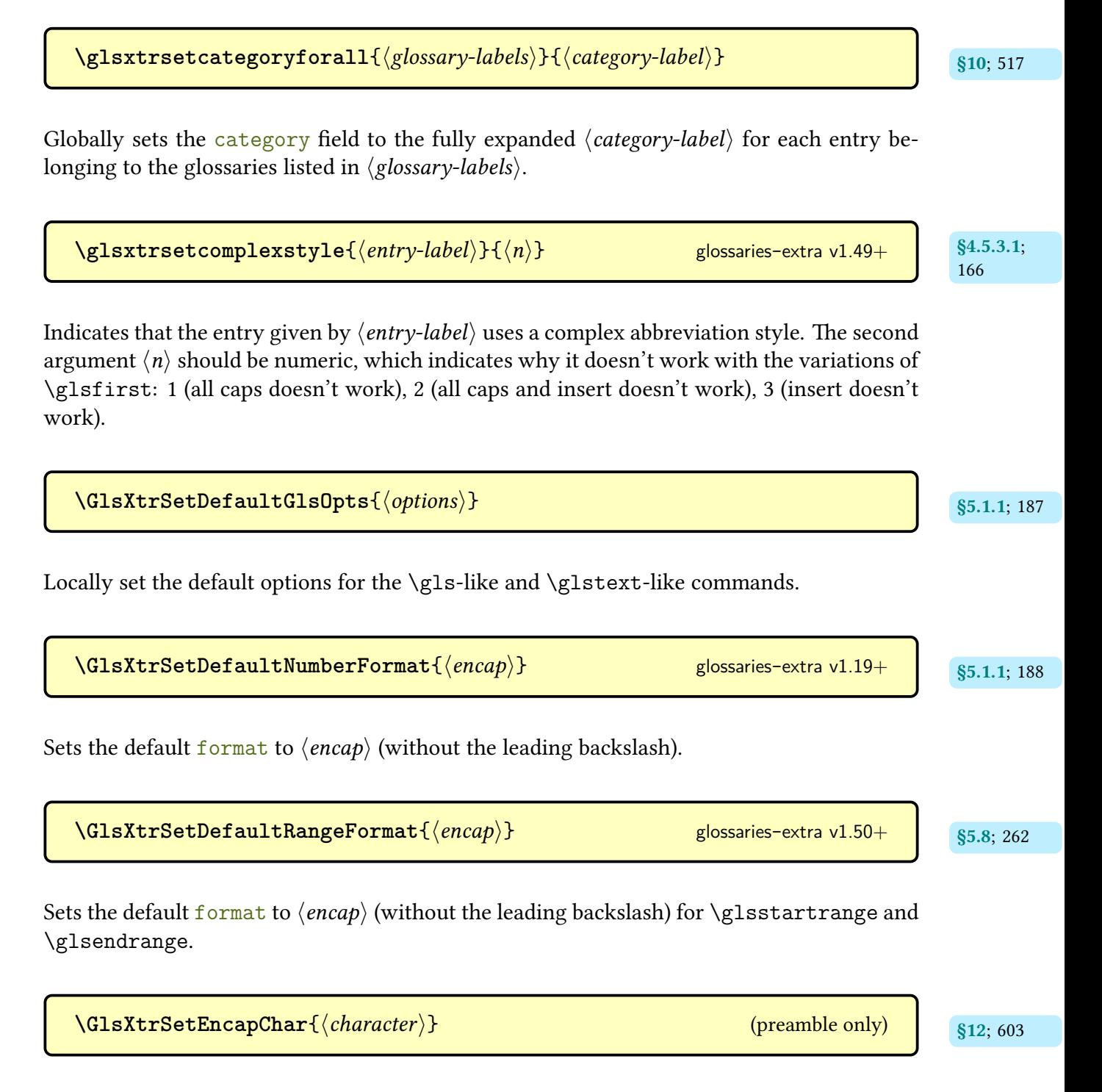

Sets the "encap character" for the auto-indexing feature.

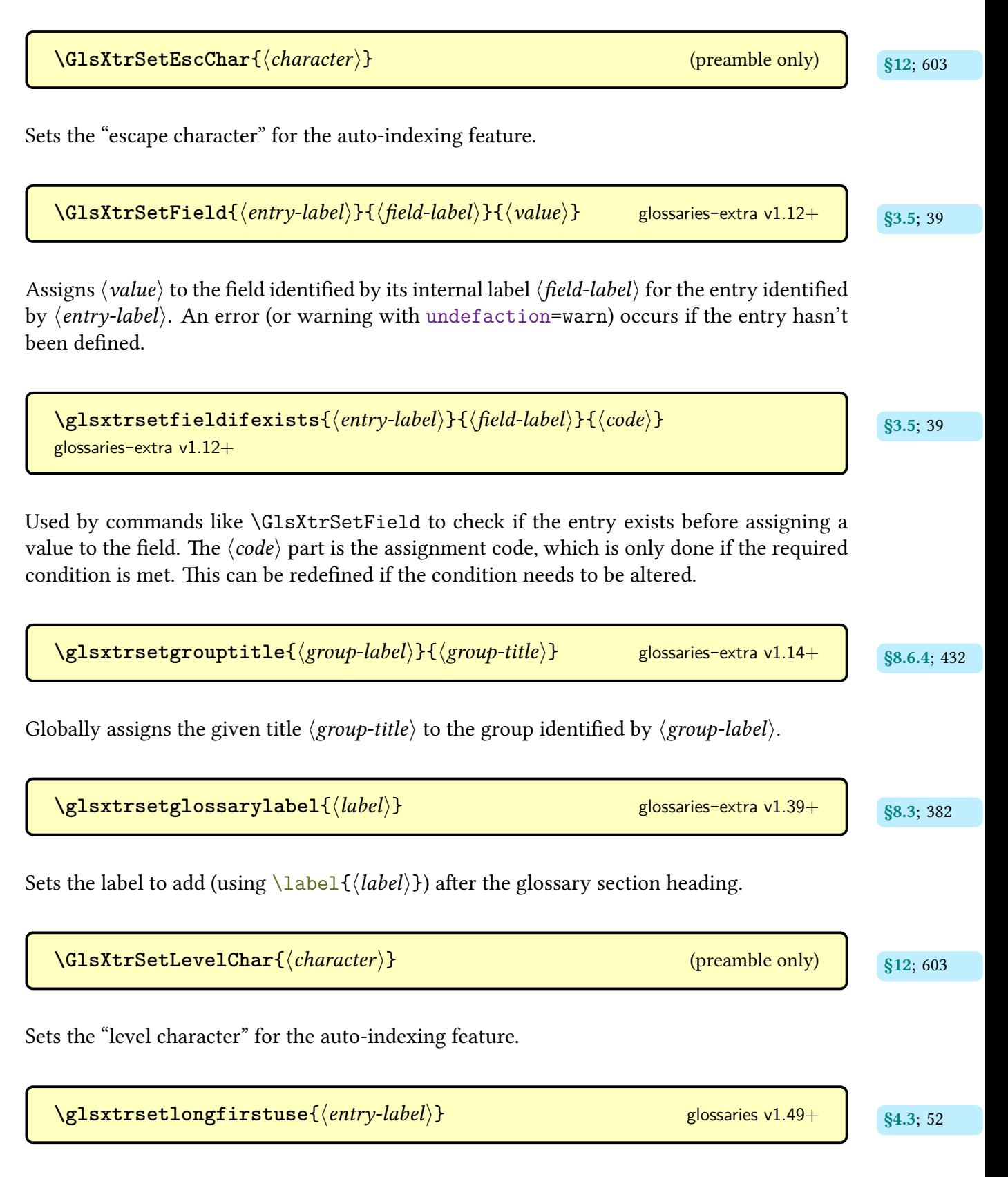

Implemented by the [\glsxtrlong](#page-63-2) set of commands to assign [\glsxtrifwasfirstuse](#page-296-0).

 $\Gamma$ **GlsXtrSetPlusModifier** $\{\langle options \rangle\}$  glossaries-extra v1.49+ s<sub>5; [184](#page-195-2)</sub>

Overrides the options that should be implemented by the plus  $(+)$  modifier for  $\gtrsim$  1s-like and [\glstext](#page-637-3)-like commands.

```
\texttt{Qlsxtrset} \texttt{popts} \{ \langle \textit{options} \rangle \} 231
```
Sets the options that  $\gtrsim$  flastrp (and case-change variants) pass to the relevant  $\gtrsim$  flastext-like command.

 $\gtrsim$ glsxtrsetpunctuationmarks $\{\langle \textit{token list} \rangle\}$ 

Sets the punctuation list used by [\glsxtrifnextpunc](#page-260-2). The  $\langle \text{token list} \rangle$  must be a nondelimited list of single tokens that represent each punctuation character. Note that the element of the list must be a single token, which means a single-byte character for pdfLTFX (for example, [ASCII](#page-636-0)). Multi-byte characters ([UTF](#page-641-1)-8) will required a native Unicode engine (XaFFEX or LuaLTFX).

**[\GlsXtrSetRecordCountAttribute](#page-560-4)**{ $\langle category\text{-}list\rangle$ }{ $\langle value\rangle$ } [glossaries](#page-19-0)-extra v1.21+

Sets the [recordcount](#page-1010-0) attribute to  $\langle value \rangle$  for each of the listed categories.

 $\texttt{\textbackslash}\texttt{GlsXtrSetStarModifier}\{\langle options\rangle\}$  [glossaries](#page-19-0)-extra v1.49+ hopes stra v3.49+ hopes stra v1.49+ hopes stra v1.49+ hopes stra v1.49+ hopes stra v1.49+ hopes stra v1.49+ hopes stra v1.49+ hopes stra v1.49+ hopes stra v1.49+ hopes

Overrides the options that should be implemented by the star  $(*)$  modifier for  $\gtrsim$  like and [\glstext](#page-637-3)-like commands.

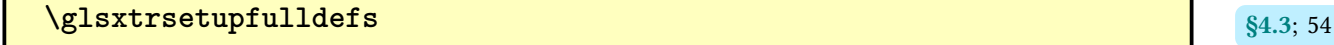

Hook used by [\glsxtrfull](#page-64-0) (and case-changing and plural variations).

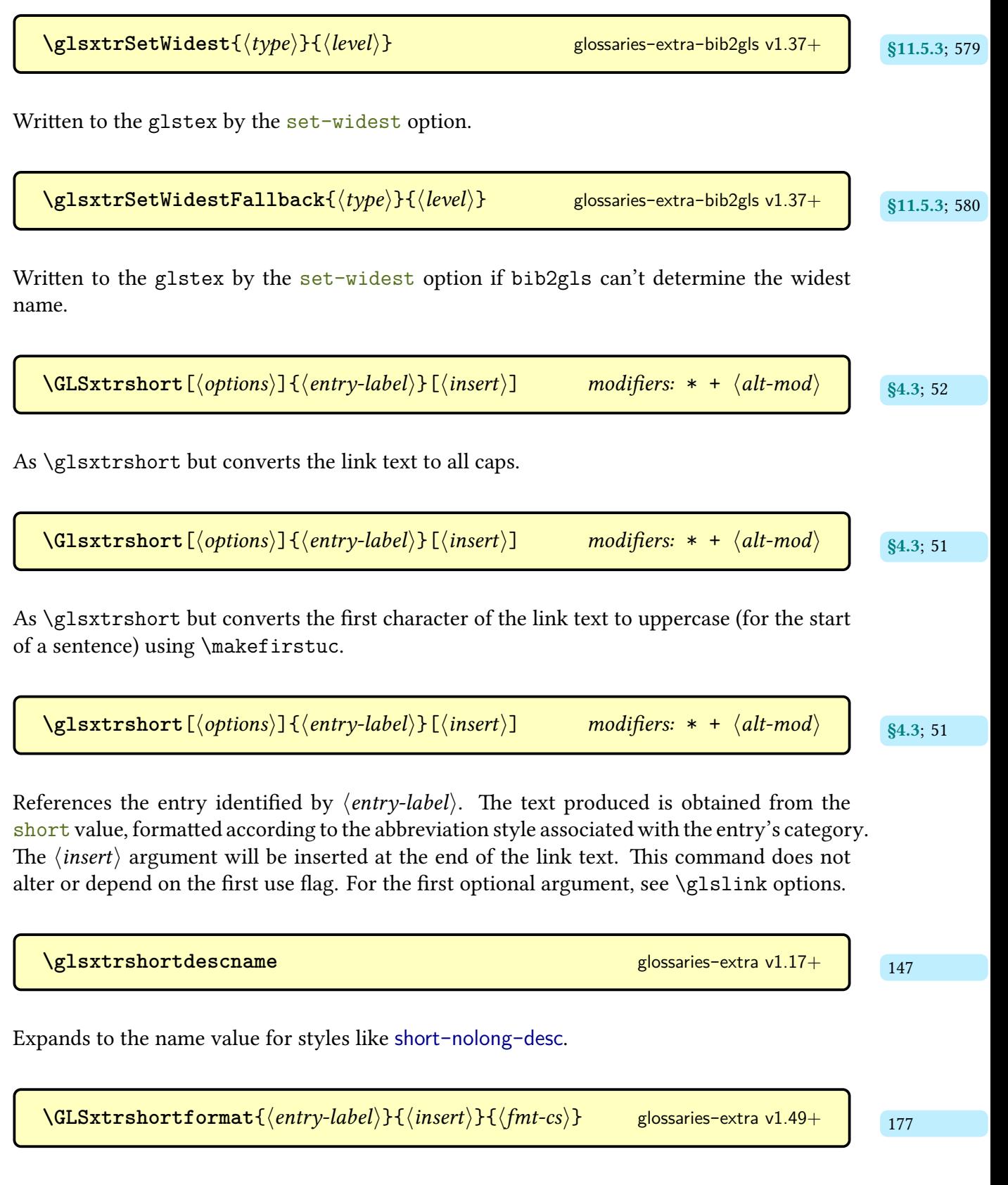

As [\glsxtrshortformat](#page-188-2) but [all caps.](#page-1008-0)

 $\texttt{QIsxtrshortformat}\{\langle entry\text{-}label\rangle}\{\langle insert\rangle\}\{\langle fut\text{-}cs\rangle\} \qquad \text{glossaries-extra v1.49+} \qquad \qquad \text{177}$  $\texttt{QIsxtrshortformat}\{\langle entry\text{-}label\rangle}\{\langle insert\rangle\}\{\langle fut\text{-}cs\rangle\} \qquad \text{glossaries-extra v1.49+} \qquad \qquad \text{177}$  $\texttt{QIsxtrshortformat}\{\langle entry\text{-}label\rangle}\{\langle insert\rangle\}\{\langle fut\text{-}cs\rangle\} \qquad \text{glossaries-extra v1.49+} \qquad \qquad \text{177}$ 

As [\glsxtrshortformat](#page-188-2) but [sentence case.](#page-1054-0)

**[\glsxtrshortformat](#page-188-2)**{ [177](#page-188-5) hentry-labeli}{hinserti}{hfmt-csi} [glossaries](#page-19-0)-extra v1.49+

Encapsulates the [short](#page-646-1) field for the given entry with  $\langle fnt-cs \rangle$ . The  $\langle insert \rangle$  argument is the insertion material supplied in the final optional argument of the  $\gtrsim 1$ s-like or  $\gtrsim 1$ stext-like commands. The [\ifglsxtrinsertinside](#page-142-0), [inner formatting,](#page-638-1) and accessibility settings are supported.

```
\langle GLSxtrshortformatgrp{\langle entry-label \rangle} {\langle insert \rangle} {\langle fmt-cs \rangle}178
```
As [\glsxtrshortformatgrp](#page-189-2) but [all caps.](#page-1008-0)

 $\Gamma$ Glsxtrshortformatgrp $\{$  $\langle$ *entry-label* $\rangle$ } $\{$  $\langle$ *insert* $\rangle$ } $\{$  $\langle$ *fmt-cs* $\rangle$ } [glossaries](#page-19-0)-extra v1.49+

As [\glsxtrshortformatgrp](#page-189-2) but [sentence case.](#page-1054-0)

```
\texttt{Qlsxtrshortformatgrp}\{\langle entry\text{-}label\rangle\}\{\langle insert\rangle\}\{\langle fut\text{-}cs\rangle\}glossaries-extra v1.49+ and
```
As [\glsxtrshortformat](#page-188-2) but adds grouping around  $\langle insert \rangle$  (with the [inner formatting](#page-638-1) inside the group).

 $\gtrsim$ **lglsxtrshorthyphen** $\{\langle short \rangle\}$  $\{\langle entry\text{-}label \rangle\}$   $\{\langle insert \rangle\}$  [glossaries](#page-19-0)-extra v1.17+

Formats the short form according to the short-hyphen-[postlong](#page-120-0)-hyphen style.

 $\langle GLSx$ trshorthyphenlong ${\langle \langle entry\text{-}label \rangle}\}$ { $\langle short \rangle$ }{ $\langle long \rangle$ }{ $\langle insert \rangle$ } [glossaries](#page-19-0)-extra v1.49+

As  $\gtrsim$  As  $\gtrsim$  As  $\gtrsim$  As  $\gtrsim$  As  $\gtrsim$  As  $\gtrsim$  is converted to [all caps.](#page-1008-0)

 $\gtrsim$ **lglsxtrshorthyphenlong**{ $\langle entry\text{-}label\rangle$ }{ $\langle short \rangle$ }{ $\langle long \rangle$ }{ $\langle insert \rangle$ } [glossaries](#page-19-0)-extra v1.17+ Formats the short and long form according to the short-[hyphen](#page-119-0)-long-hyphen style. **[\glsxtrshorthyphenlongsort](#page-159-1)** [148](#page-159-0) [glossaries](#page-19-0)-extra v1.49+ and 148 Expands to the sort value for the short-[hyphen](#page-119-0)-long-hyphen styles. **[\glsxtrshortlongdescname](#page-145-1)** [134](#page-145-0) [glossaries](#page-19-0)-extra v1.17+ and 134 Expands to the name value for [short](#page-105-0)-long-desc styles. **[\glsxtrshortlongdescsort](#page-145-3)** is a set of the set of the set of the set of the set of the set of the set of the set o Expands to the sort value for [short](#page-105-0)-long-desc styles.  $\langle GLSx$ trshortlongformat ${\langle entry\text{-}label \rangle}$ } ${\langle (insert \rangle}_{class}$ insert $\rangle$ } ${\langle long\text{-}fmt\text{-}cs \rangle}$  ${\langle short\text{-}fmt\text{-}cs \rangle}$ <sub>glossaries-extra</sub> v1.49+ [glossaries](#page-19-0)-extra v1.49+ As [\glsxtrshortlongformat](#page-191-2) but [all caps.](#page-1008-0) **[\Glsxtrshortlongformat](#page-191-4)** $\{\langle entry\text{-}label\rangle\}\{\langle insert\rangle\}\{\langle long\text{-}fmt\text{-}cs\rangle\}\{\langle short\text{-}fmt\text{-}cs\rangle\}$ <br>glossaries-extra v1.49+ [glossaries](#page-19-0)-extra v1.49+ As [\glsxtrshortlongformat](#page-191-2) but [sentence case.](#page-1054-0) [\glsxtrshortlongformat](#page-191-2){ $\langle entry\text{-}label\rangle}$ }{ $\langle insert\rangle$ }{ $\langle long\text{-}fmt\text{-}cs\rangle$ }{ $\langle short\text{-}fmt\text{-}$ 

Formats the short form with [\glsxtrshortformat](#page-188-2) and the long form in parentheses with [\glsxtrlongformat](#page-186-0).

 $\langle cs \rangle$ }

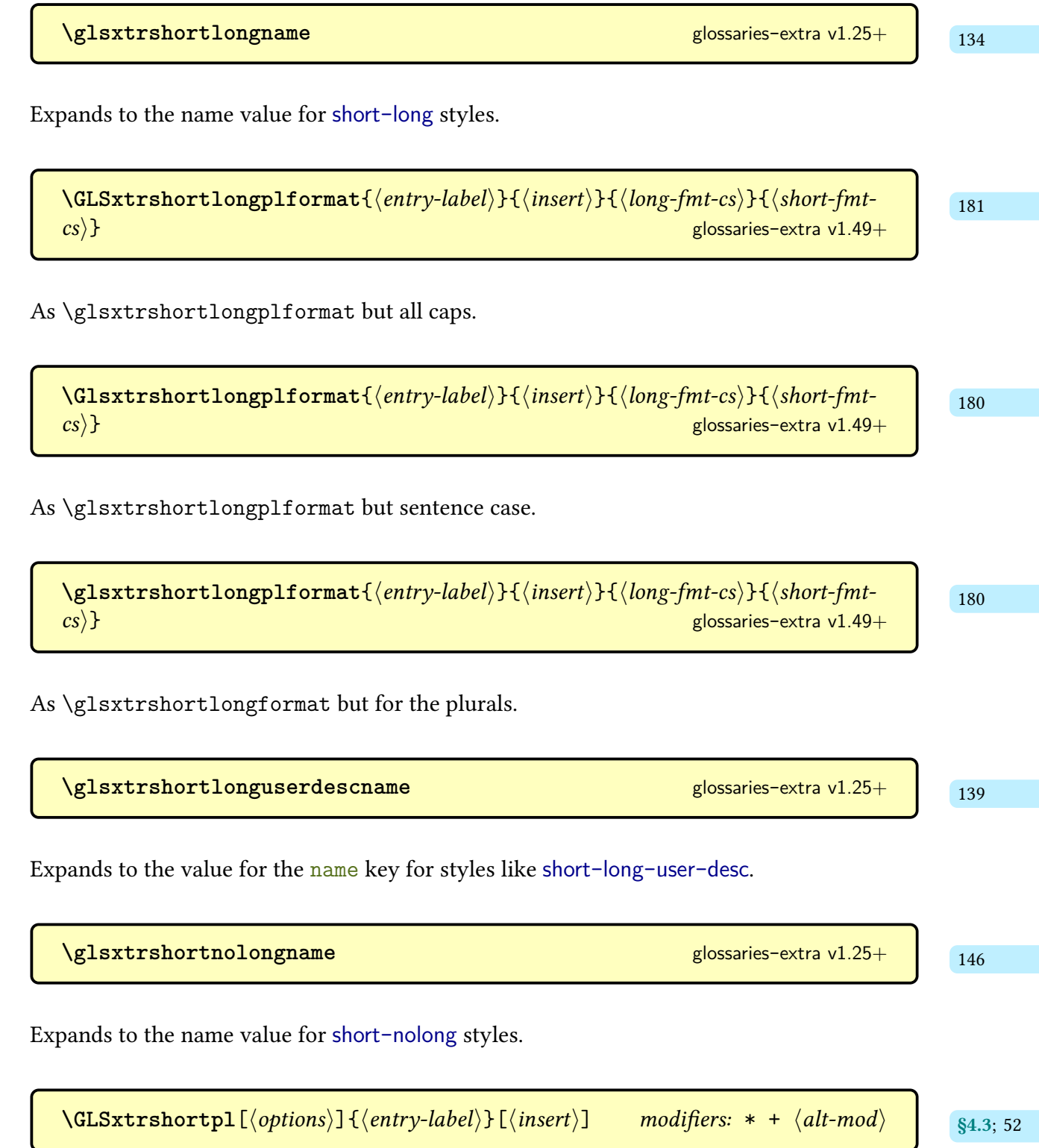

As [\glsxtrshort](#page-62-0) but converts the [link text](#page-639-3) to [all caps.](#page-1008-0)

 $\langle Glsxtrshortpl[\langle options\rangle]\{\langle entry-label\rangle\}[\langle insert\rangle] \quad modifiers: * + \langle alt-mod\rangle$  $\langle Glsxtrshortpl[\langle options\rangle]\{\langle entry-label\rangle\}[\langle insert\rangle] \quad modifiers: * + \langle alt-mod\rangle$  $\langle Glsxtrshortpl[\langle options\rangle]\{\langle entry-label\rangle\}[\langle insert\rangle] \quad modifiers: * + \langle alt-mod\rangle$  $\langle Glsxtrshortpl[\langle options\rangle]\{\langle entry-label\rangle\}[\langle insert\rangle] \quad modifiers: * + \langle alt-mod\rangle$  $\langle Glsxtrshortpl[\langle options\rangle]\{\langle entry-label\rangle\}[\langle insert\rangle] \quad modifiers: * + \langle alt-mod\rangle$  $\langle Glsxtrshortpl[\langle options\rangle]\{\langle entry-label\rangle\}[\langle insert\rangle] \quad modifiers: * + \langle alt-mod\rangle$ 

As [\glsxtrshortpl](#page-63-9) but converts the first character of the [link text](#page-639-3) to [uppercase](#page-1055-2) (for the start of a sentence) using [\makefirstuc](#page-952-1).

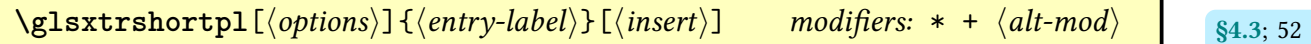

References the entry identified by  $\langle entry\text{-}label\rangle$ . The text produced is obtained from the [shortplural](#page-647-0) value, formatted according to the [abbreviation style](#page-665-0) associated with the entry's [category.](#page-1009-1) The  $\langle insert \rangle$  argument will be inserted at the end of the [link text.](#page-639-3) This command does not alter or depend on the [first use flag.](#page-637-4) For the first optional argument, see [\glslink](#page-653-1) [options.](#page-653-1)

 $\text{GLSxtrshortplformat}\{\langle entry\text{-}label\rangle\}\{\langle insert\rangle\}\{\langle fmt\text{-}cs\rangle\}$  glossaries-extra v1.49+ [178](#page-189-6)

As [\glsxtrshortplformat](#page-189-8) but [all caps.](#page-1008-0)

```
\GammaGlsxtrshortplformat{\langle entry\text{-}label\rangle}{\langle insert\rangle}{\langle fmt\text{-}cs\rangleglossaries-extra v1.49+
```
As [\glsxtrshortplformat](#page-189-8) but [sentence case.](#page-1054-0)

$$
\verb|\glsxtrshortplformat{|}(entry-label}{}{\rm smin}\{ \langle in \textit{sent} \rangle\} {\rm smin}\{ \langle fmt\textit{-cs} \rangle\} \quad \text{glossaries-extra v1.49+} \quad \text{178}
$$

As [\glsxtrshortformat](#page-188-2) but for the [shortplural](#page-647-0) field.

 $\text{GLSxtrshortp1formatgrp}\$ {\entry-label\}}{\{msert\}}{\fmt-cs\} [glossaries](#page-19-0)-extra v1.49+

As [\glsxtrshortplformatgrp](#page-189-12) but [all caps.](#page-1008-0)

 $\Gamma$ **[\Glsxtrshortplformatgrp](#page-189-14)**{ $\langle entry\text{-}label\rangle$ }{ $\langle insert\rangle$ }{ $\langle fmt\text{-}cs\rangle$ } [glossaries](#page-19-0)-extra v1.49+

As [\glsxtrshortplformatgrp](#page-189-12) but [sentence case.](#page-1054-0)

 $\gtrsim$ **lsxtrshortplformatgrp**{ $\langle entry\text{-}label\rangle$ }{ $\langle insert\rangle$ }{ $\langle fmt\text{-}cs\rangle$ } [glossaries](#page-19-0)-extra v1.49+ As [\glsxtrshortplformat](#page-189-8) but adds grouping around  $\langle insert \rangle$  (with the [inner formatting](#page-638-1) inside the group).  $\gamma$ glsxtrshowtargetinner $\{ \langle target\text{-}name \rangle \}$  glossaries-extra v1.48+ s2.5; [30](#page-41-0) Used in inner mode for debugging, this defaults to [\glsshowtargetinner](#page-807-0) but is changed by the [showtargets](#page-40-0) options.  $\log$ **lsxtrshowtargetouter**{ $\langle target\text{-}name \rangle$ } glossaries-extra v1.48+ s<sub>\$2.5; [30](#page-41-2)</sub> Used in outer mode for debugging, this defaults to [\glsshowtargetouter](#page-807-1) but is changed by the [showtargets](#page-40-0) options. **[\glsxtrshowtargetsymbolleft](#page-41-5)** [glossaries](#page-19-0)-extra v1.48+ and s<sub>2.5; [30](#page-41-4)</sub> extra v1.48+ and s<sub>2.5; 30</sub> extra v1.48+ and s<sub>2.5; 30</sub> extra v1.48+ and s<sub>2.5; 30</sub> extra v1.48+ and s<sub>2.5; 30</sub> extra v1.48+ and s<sub>2.5; 30</sub> extra v1.48+ The left marker debugging symbol  $(\triangleright)$ . **[\glsxtrshowtargetsymbolright](#page-41-7)** [glossaries](#page-19-0)-extra v1.48+ and sextra v<sub>82.5; [30](#page-41-6)</sub> extra v1.48+ and sextra v1.48+ and sextra v1.48+ and sextra v1.48+ and sextra v1.48+ and sextra v1.48+ and sextra v1.48+ and sextra v1.48+ and s The right marker debugging symbol  $\phi$ ).

 $\gtrsim$ **lsxtrsmfont** $\{\langle text \rangle\}$ 

Maintained for backwards-compatibility used to typeset  $\langle text \rangle$  in a smaller font ([\text](#page-1055-3)[smaller](#page-1055-3)) for the "sm" abbreviation styles.

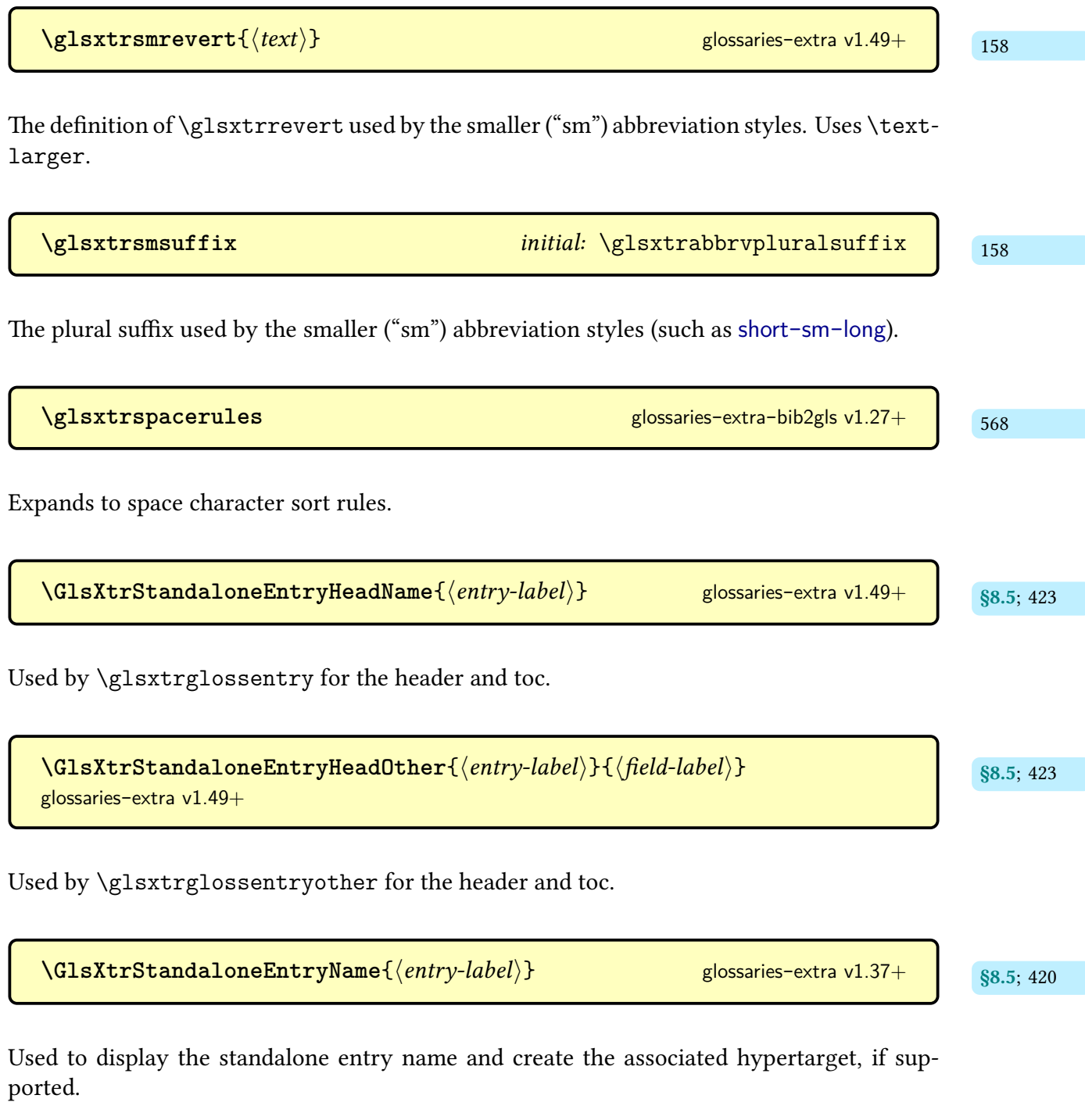

[\GlsXtrStandaloneEntryOther](#page-432-2){ $\langle entry\text{-}label\rangle}$ }{ $\langle field\text{-}label\rangle}$ } glossaries-extra v1.37+ s8.5; [421](#page-432-1)

As [\GlsXtrStandaloneEntryName](#page-431-1) but where the text is obtained from the given field instead of [name](#page-645-0).

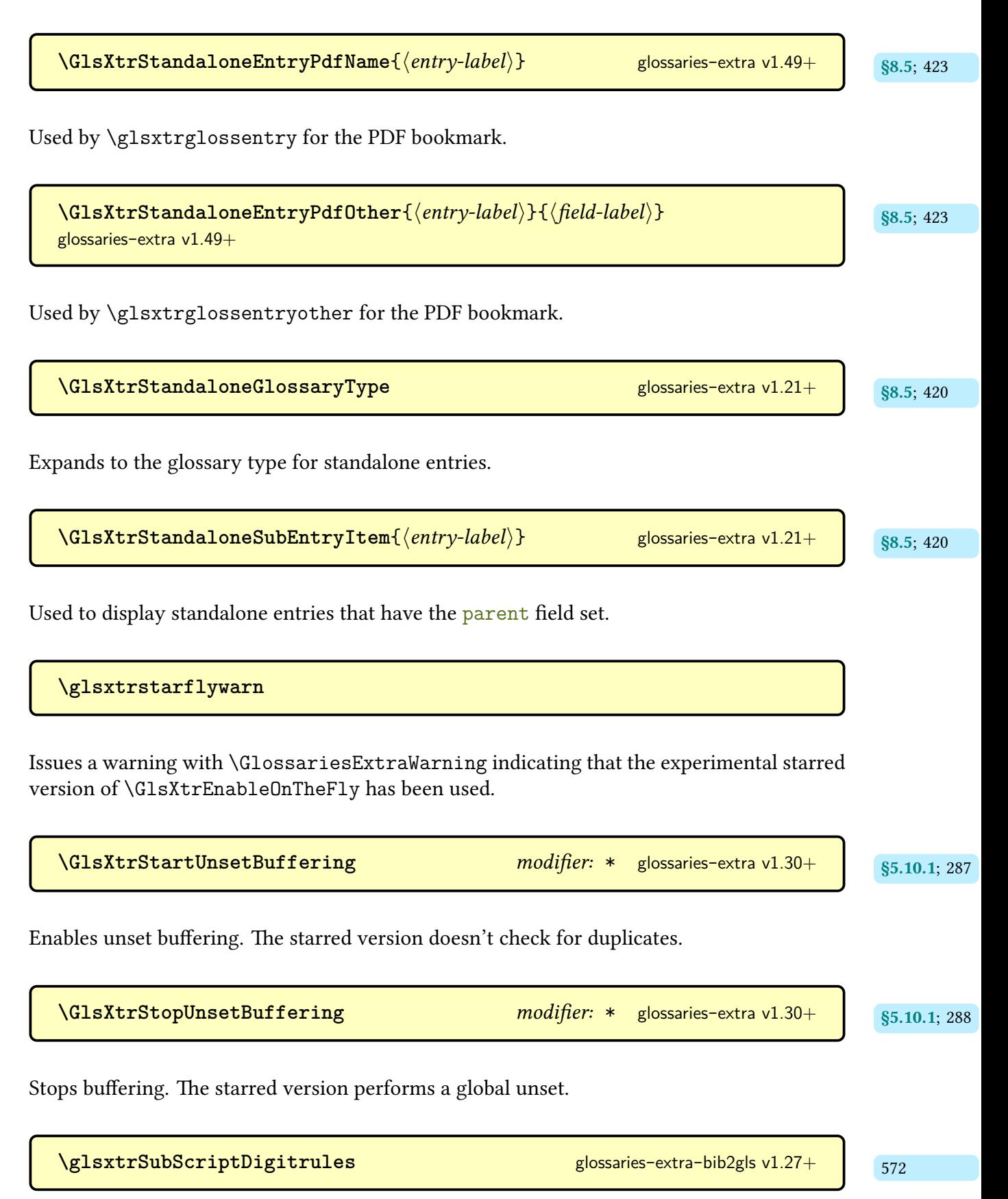

Expands to the 0–9 subscript digit character sort rules.

 $\texttt{GLSxtrsubsequentfmt} \{\langle entry\text{-}label\rangle\}\$   $\{\langle insert\rangle\}$  [glossaries](#page-19-0)-extra v1.49+  $\blacksquare$ Used by [\glsxtrgenabbrvfmt](#page-267-0) to display the [all caps](#page-1008-0) subsequent singular form (defined by the abbreviation style).  $\texttt{NGlsxtrsubsequentfmt} \{\langle entry\text{-}label\rangle\}$   $\{\langle insert\rangle\}$  [glossaries](#page-19-0)-extra v1.17+ and  $\frac{173}{173}$  $\frac{173}{173}$  $\frac{173}{173}$ Used by [\glsxtrgenabbrvfmt](#page-267-0) to display the [sentence case](#page-1054-0) subsequent singular form (defined by the abbreviation style).  $\texttt{Qlsxtrsubsequentfmt}\{\langle entry\text{-}label\rangle\}\{\langle insert\rangle\}$  [glossaries](#page-19-0)-extra v1.17+ and  $\texttt{Q}$ Used by [\glsxtrgenabbrvfmt](#page-267-0) to display the subsequent singular form (defined by the abbreviation style).  $\texttt{GLSxtrsubsequentplfmt}\{\langle entry\text{-}label\rangle\}\$   $\{\langle insert\rangle\}$  [glossaries](#page-19-0)-extra v1.49+ and  $\frac{173}{173}$  $\frac{173}{173}$  $\frac{173}{173}$ Used by [\glsxtrgenabbrvfmt](#page-267-0) to display the [all caps](#page-1008-0) subsequent plural form (defined by the abbreviation style).  $\texttt{NGlsxt}$ rsubsequentplfmt $\{\langle entry\text{-}label\rangle\}\$   $\{\langle insert\rangle\}$  [glossaries](#page-19-0)-extra v1.17+

Used by [\glsxtrgenabbrvfmt](#page-267-0) to display the [sentence case](#page-1054-0) subsequent plural form (defined by the abbreviation style).

 $\texttt{Qlsxtrsubsequentplfmt}\{\langle entry\text{-}label\rangle\}\$   $\{\langle insert\rangle\}$  [glossaries](#page-19-0)-extra v1.17+ and  $\frac{173}{173}$  $\frac{173}{173}$  $\frac{173}{173}$ 

Used by [\glsxtrgenabbrvfmt](#page-267-0) to display the subsequent plural form (defined by the abbreviation style).

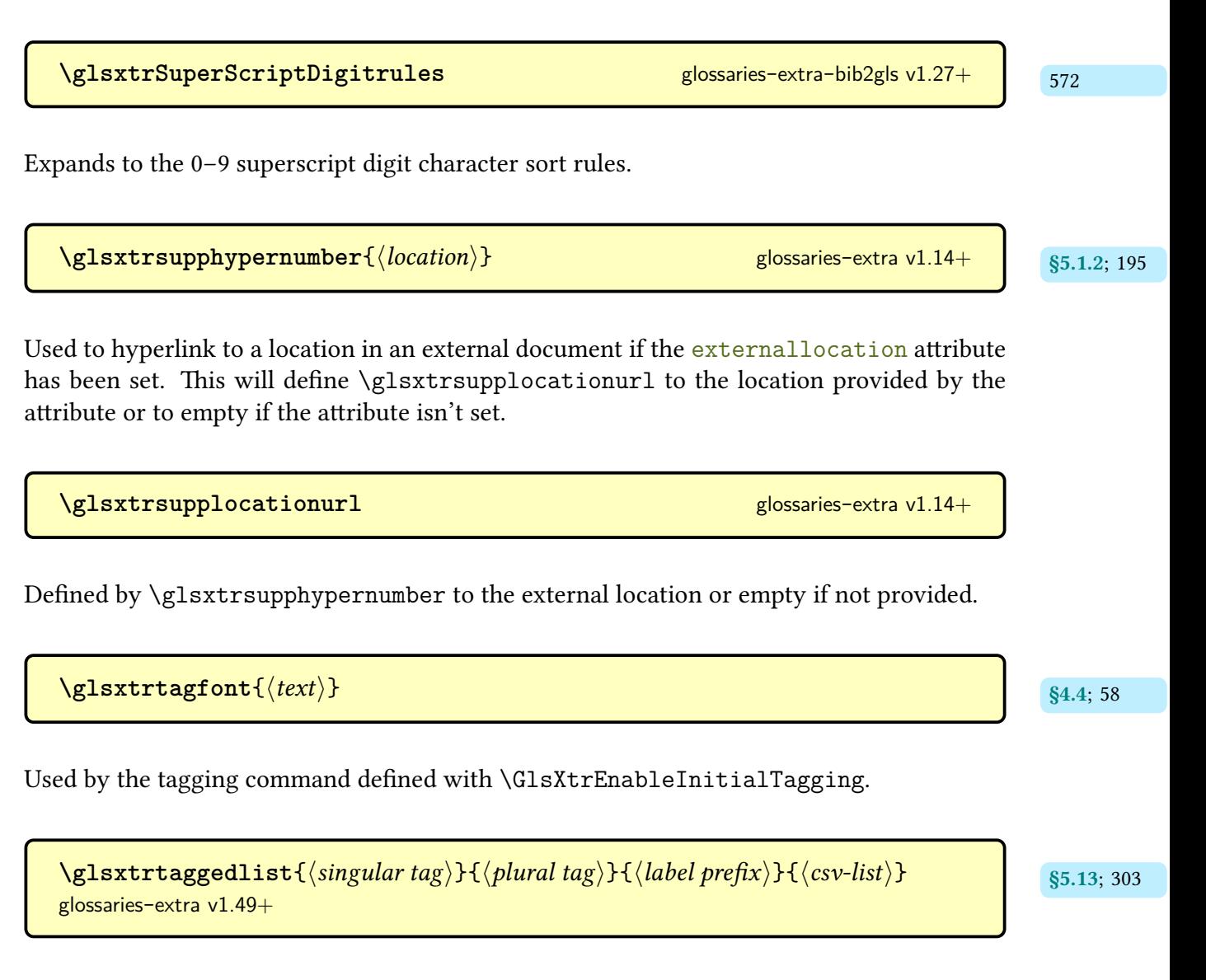

<span id="page-928-0"></span>Similar to [\glsseelist](#page-313-5), this will start the list with  $\langle$  singular tag) if the list only contains one element and  $\langle$ *plural tag* $\rangle$  if the list contains more than one element. Each element is prefixed with  $\langle label\ prefix \rangle$ . The tag is separated from the start of the list with [\glsxtrtaggedlist](#page-314-2)[sep](#page-314-2). The actual list separators as as for [\glsseelist](#page-313-5). The  $\langle$ csv-list} is expanded before being iterated over. Does nothing if  $\langle \text{csv-list} \rangle$  is empty.

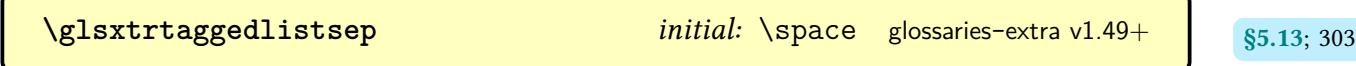

Separator used by [\glsxtrtaggedlist](#page-314-1) between the tag and the list.

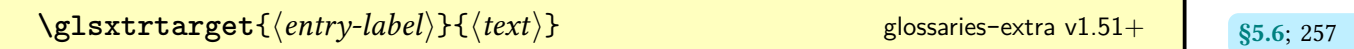

Like [\glstarget](#page-815-0) but only creates the target if the field given by [\glsxtrtarget](#page-268-2) field hasn't been set (if hyperlinks are supported). If that field hasn't been set, the target is created and the field is set to the target name.

| \n $\sqrt{glsxtrtargetfield}$<br>Expands to the field label used by \glsxtrtarget.\n\n <td>\n<math>\sqrt{GlsxtrTheLinkCounter({entry-label})}</math><br/><math>\sqrt{glossaries-extra v1.26+</math><br/><math>\sqrt{glossaries-extra v1.26+</math><br/><math>\sqrt{glossaries-extra v1.26+</math><br/><math>\sqrt{glossaries-extra v1.26+</math><br/><math>\sqrt{glossaries-extra v1.26+}</math><br/><math>\sqrt{glossaries-extra v1.26+}<!--</math--></math></td> | \n $\sqrt{GlsxtrTheLinkCounter({entry-label})}$<br>$\sqrt{glossaries-extra v1.26+$<br>$\sqrt{glossaries-extra v1.26+$<br>$\sqrt{glossaries-extra v1.26+$<br>$\sqrt{glossaries-extra v1.26+$<br>$\sqrt{glossaries-extra v1.26+}$<br>$\sqrt{glossaries-extra v1.26+}$ |
|----------------------------------------------------------------------------------------------------|----------------------------------------------------------------------------------------------------|
|----------------------------------------------------------------------------------------------------|----------------------------------------------------------------------------------------------------|

[glossaries](#page-569-0)-extra-bib2gls v1.49+

Used by [\glsxtrdisplaylocnameref](#page-593-0) to display locations that have a title and are not associated with the [page](#page-1050-1) counter and don't have an associated [\glsxtr](#page-595-0)\counter\locfmt com-mand. The anchor is obtained from [\glsxtrrecentanchor](#page-594-1).

 $\text{GLSxtrtitlefirst} \{ \langle entry\text{-}label \rangle \}$ 

Used to display the [all caps](#page-1008-0) entry's [first](#page-643-0) [field](#page-636-3) in the section title and table of contents.

 $\text{QI}\text{switch}$   $\{$   $\{$ *s*5.3.3; [225](#page-236-0) hentry-label<sup>{</sup>}

Used to display the [sentence case](#page-1054-0) entry's [first](#page-643-0) [field](#page-636-3) in the section title and table of contents.

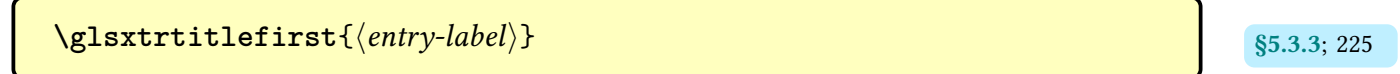

Used to display the entry's [first](#page-643-0) [field](#page-636-3) in the section title and table of contents.

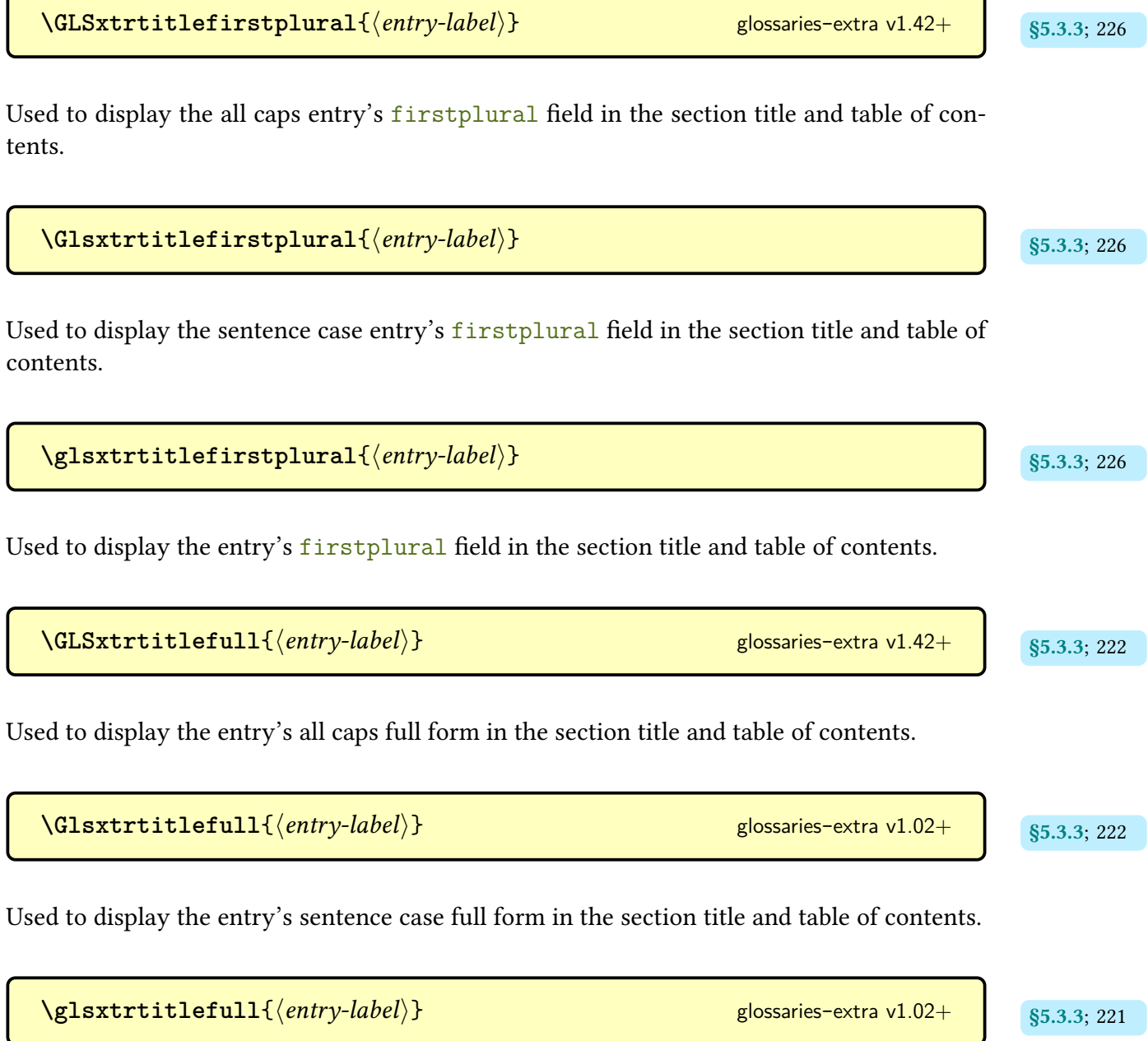

Used to display the entry's full form in the section title and table of contents.

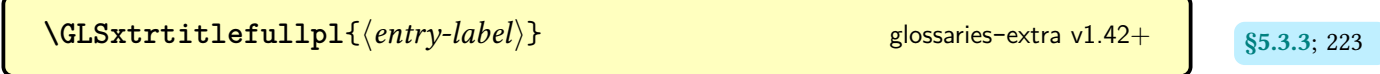

Used to display the entry's [all caps](#page-1008-0) full plural form in the section title and table of contents.

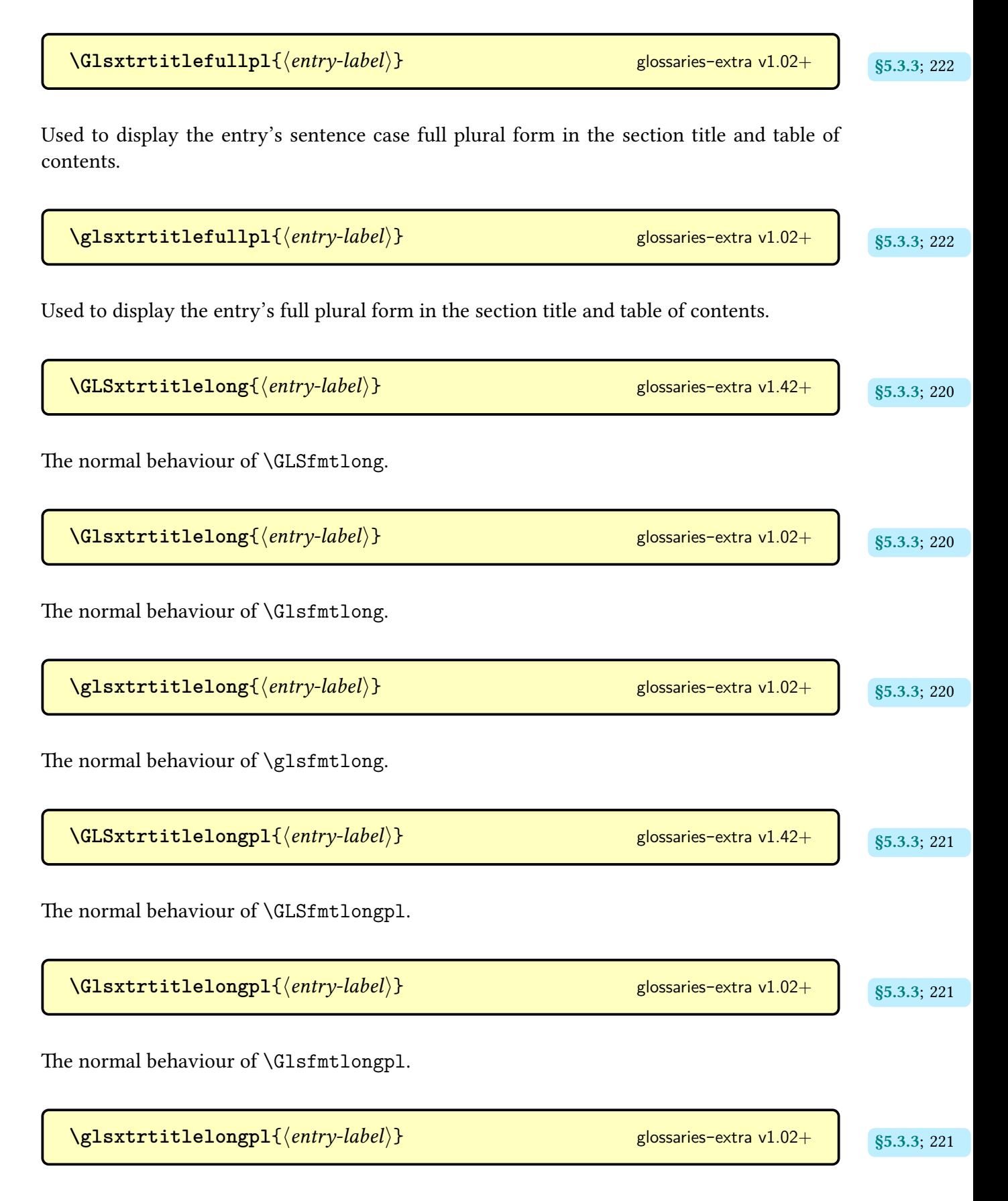

The normal behaviour of [\glsfmtlongpl](#page-220-3).

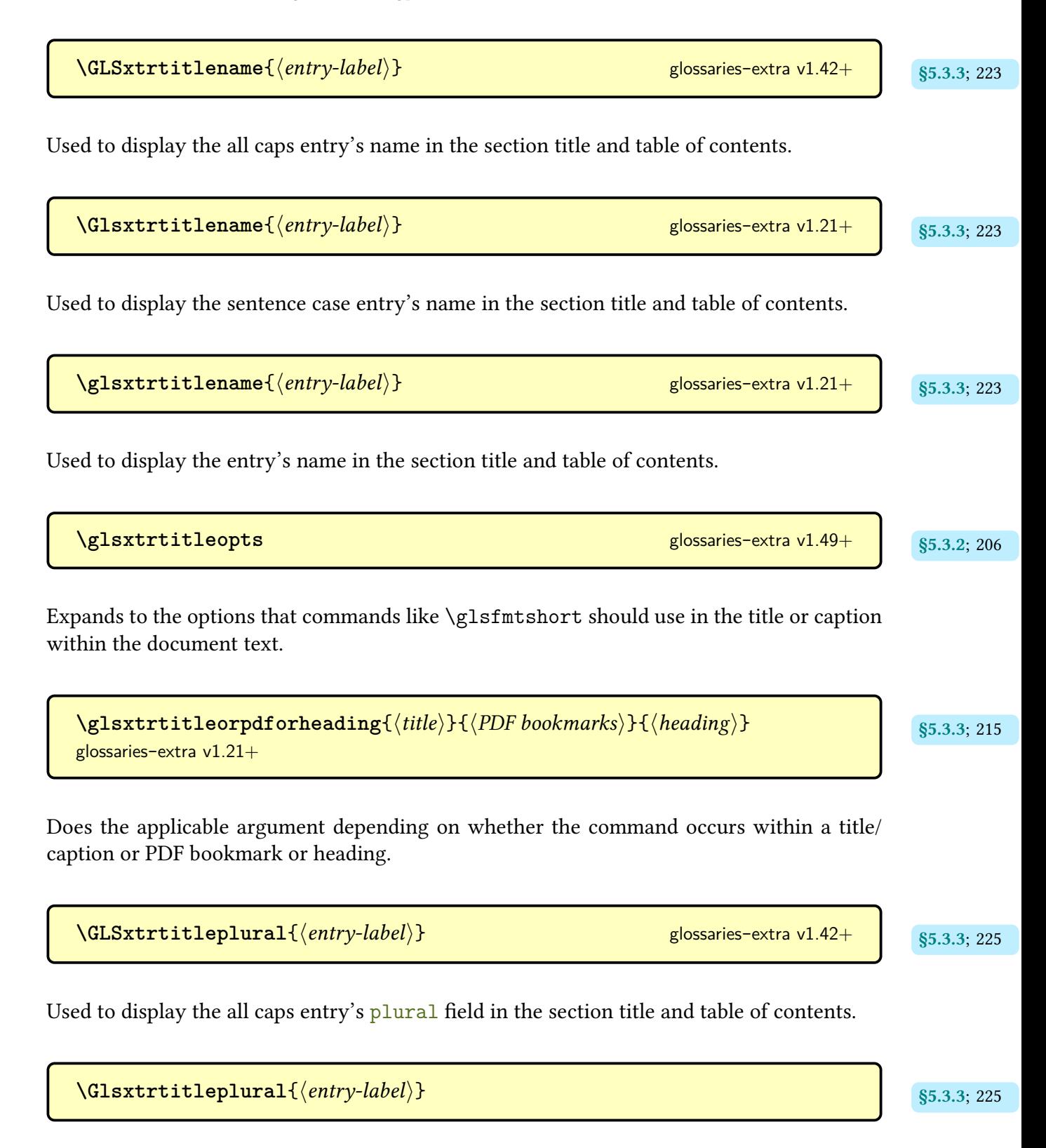

Used to display the [sentence case](#page-1054-0) entry's [plural](#page-645-2) [field](#page-636-3) in the section title and table of contents.

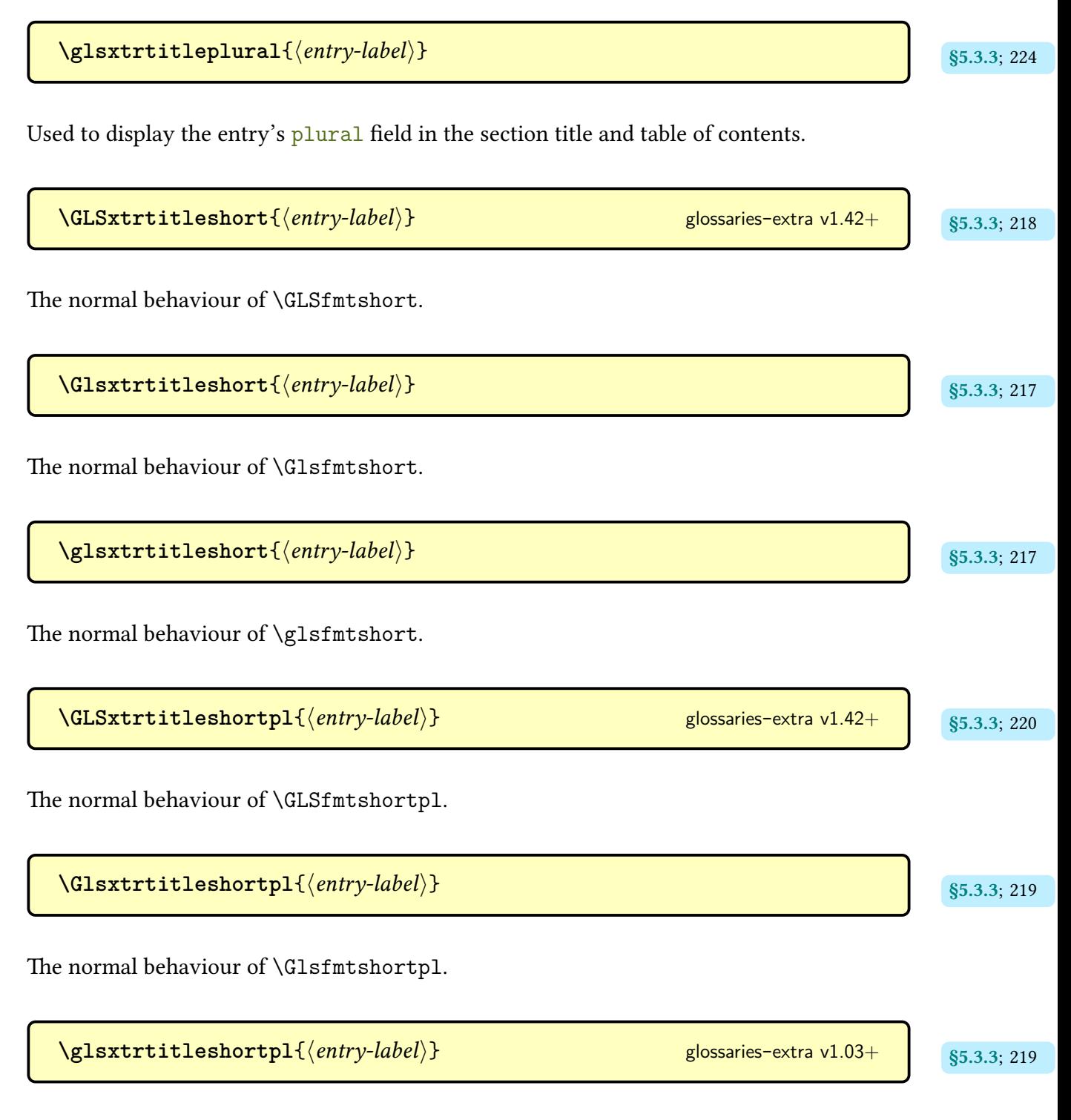

The normal behaviour of [\glsfmtshortpl](#page-218-3).

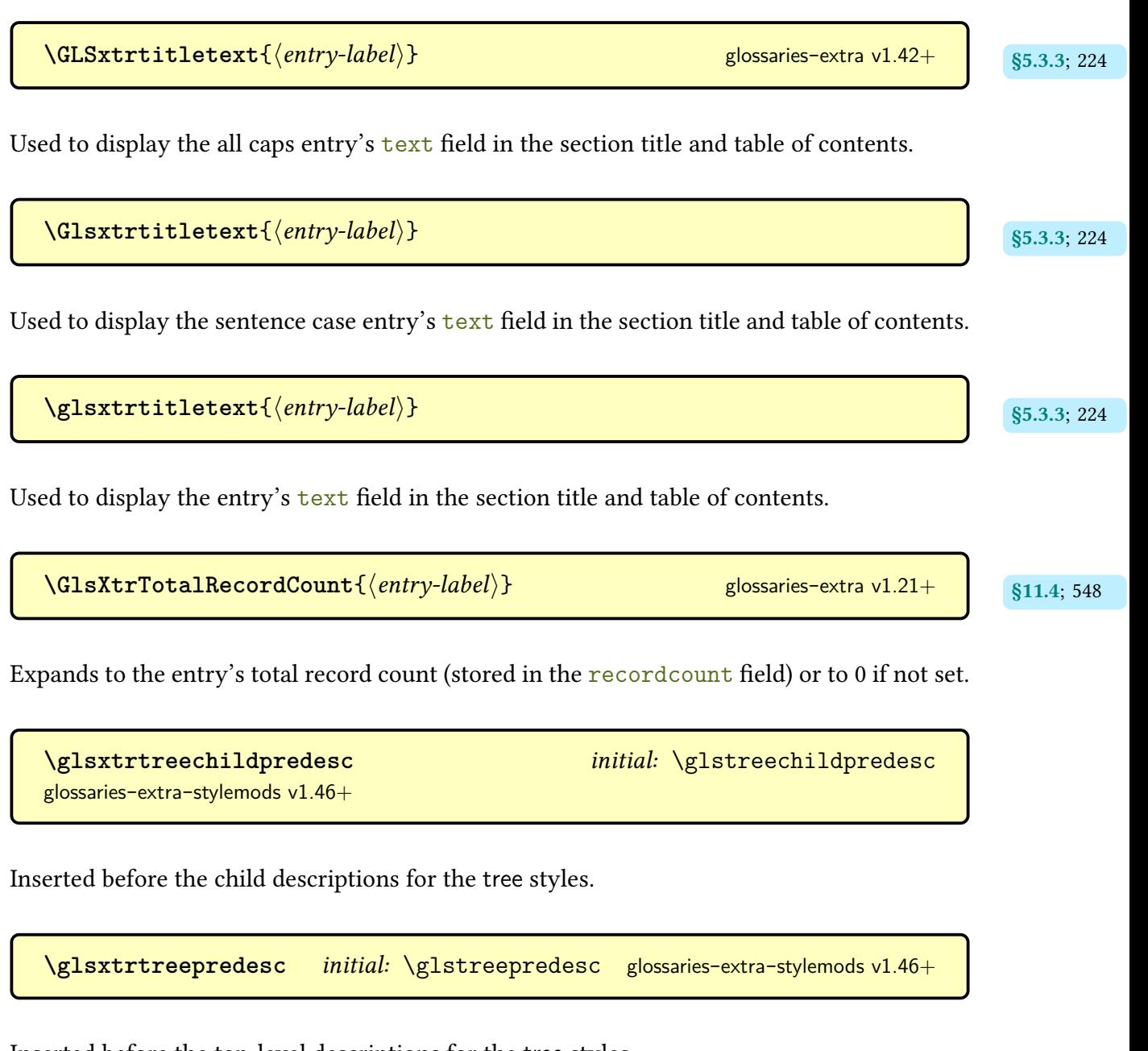

Inserted before the top-level descriptions for the [tree](#page-689-0) styles.

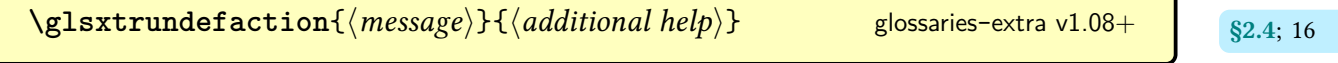

 $\overline{\phantom{0}}$ 

Will either produce an error or a warning, depending on the [undefaction](#page-26-1) setting. In the document environment this will also generate the unknown marker ([??](#page-1005-4)).

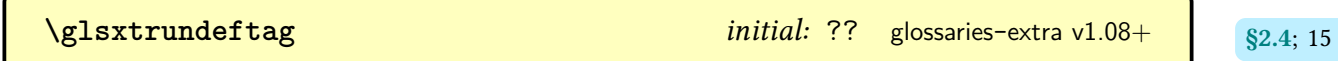

Expands to the unknown marker ([??](#page-1005-4)).

**[\GlsXtrUnknownDialectWarning](#page-308-1)**{ $\langle locale \rangle$ }{ $\langle root \; language \rangle$ } glossaries-extra v1.32+ s<sub>5.12.1; [297](#page-308-0)</sub>

Issues a warning with [\GlossariesExtraWarning](#page-714-0) indicating that a valid dialect label can't be determined for the given locale and root language.

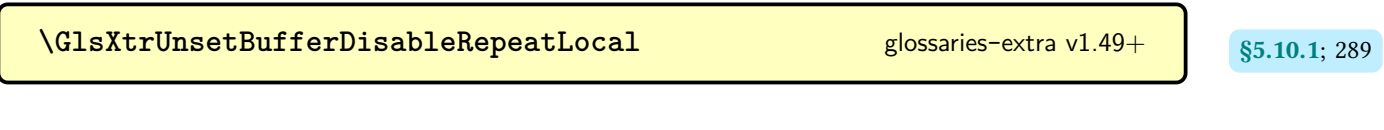

Disables GlsXtrUnsetBufferEnableRepeatLocal.

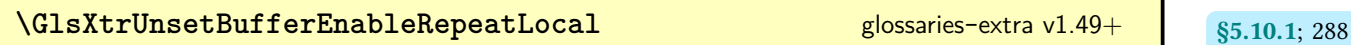

Allows repeat entries within the buffering code to be locally unset before the [link text.](#page-639-3)

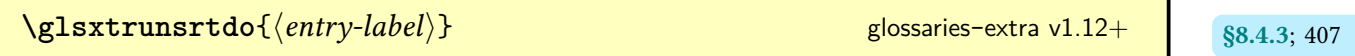

Used by the ["unsrt" family of commands,](#page-640-0) this displays the [glossary](#page-637-0) entry according to the current [glossary style](#page-682-0) (taking the [hierarchical level](#page-637-5) into account, which may have been adjusted by [leveloffset](#page-393-2) or [flatten](#page-394-0)).

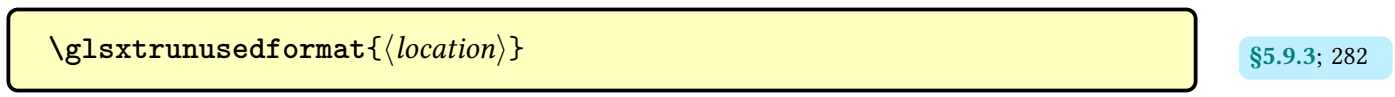

The [format](#page-639-4) used by [\glsxtraddallcrossrefs](#page-293-3).

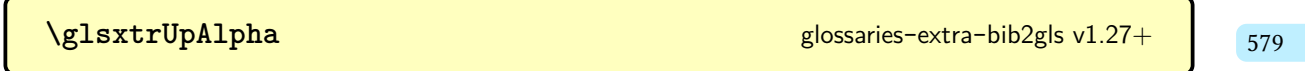

(Sort rule) expands to the variations of math Greek upright alpha.

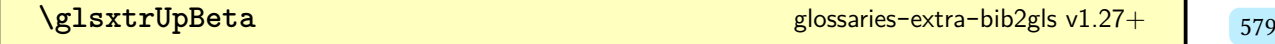
(Sort rule) expands to the variations of math Greek upright beta.

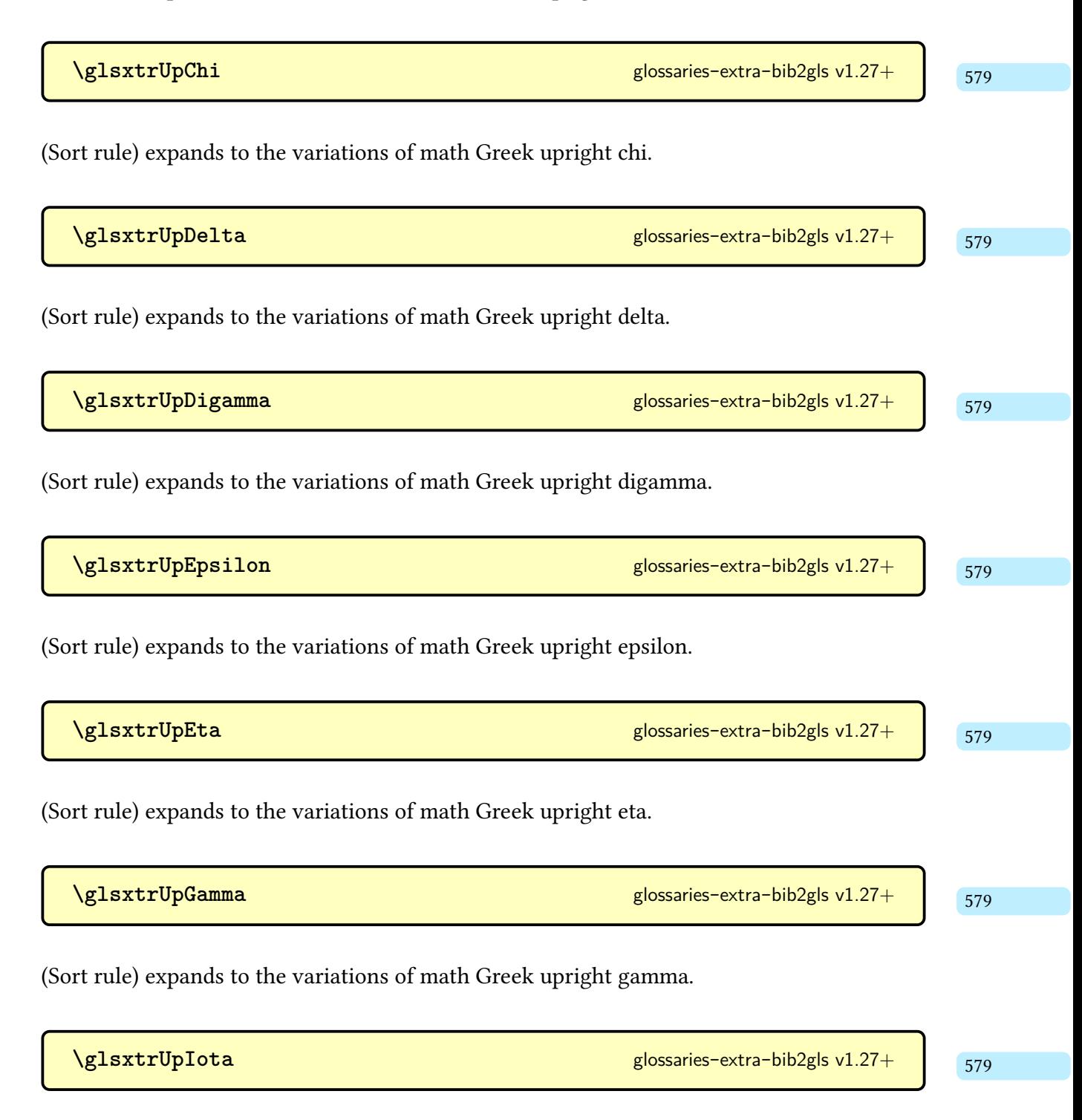

(Sort rule) expands to the variations of math Greek upright iota.

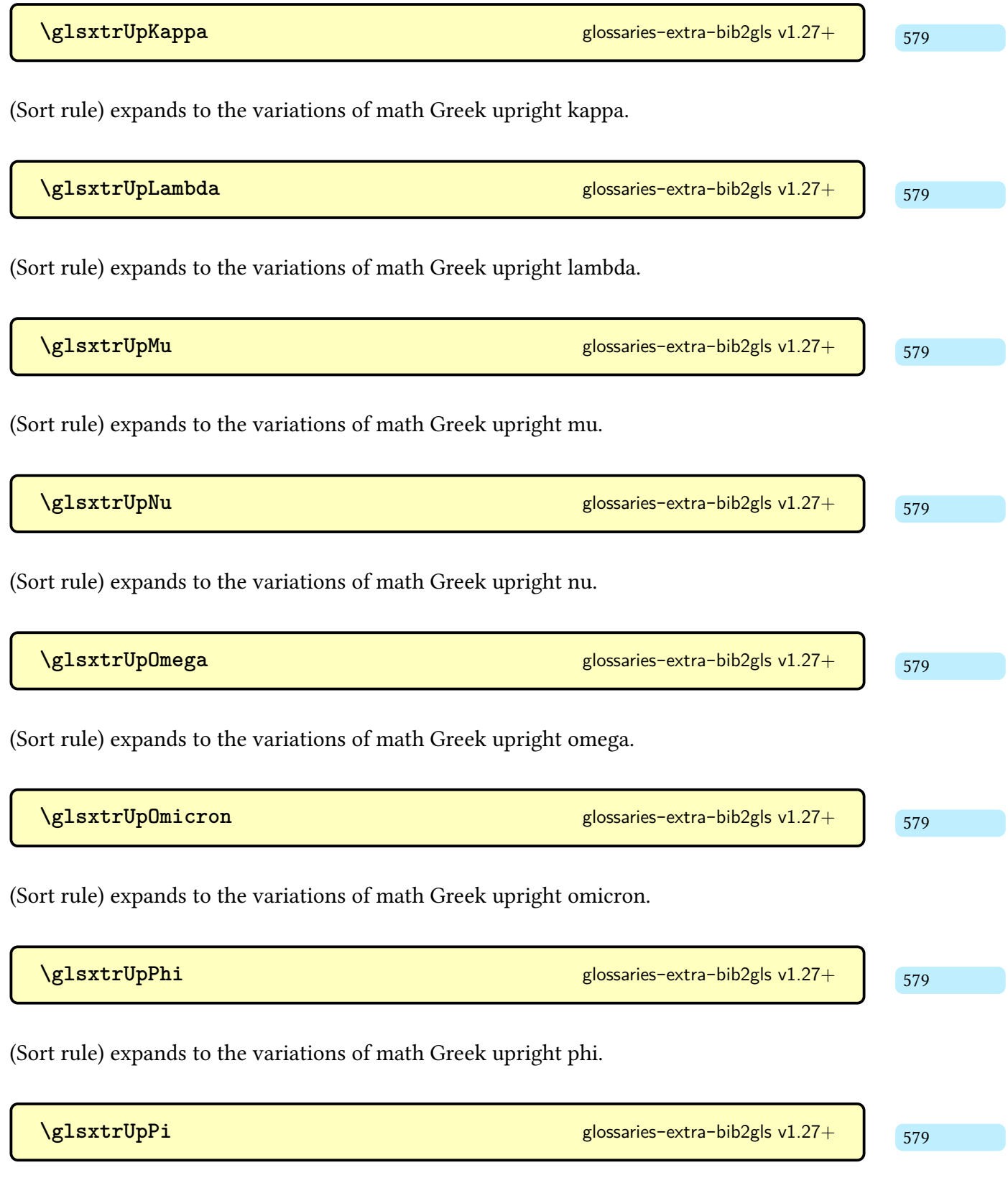

(Sort rule) expands to the variations of math Greek upright pi.

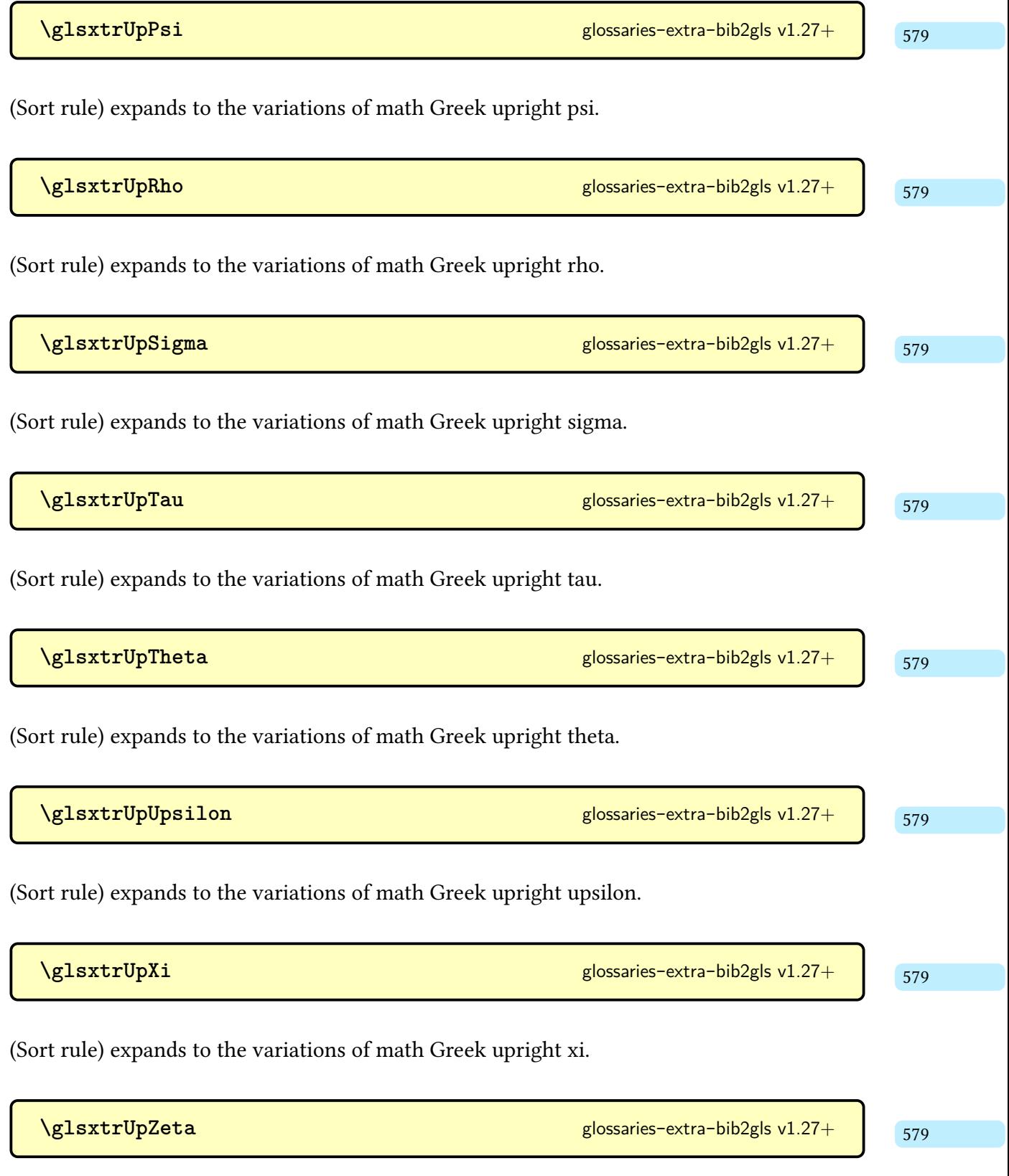

(Sort rule) expands to the variations of math Greek upright zeta.

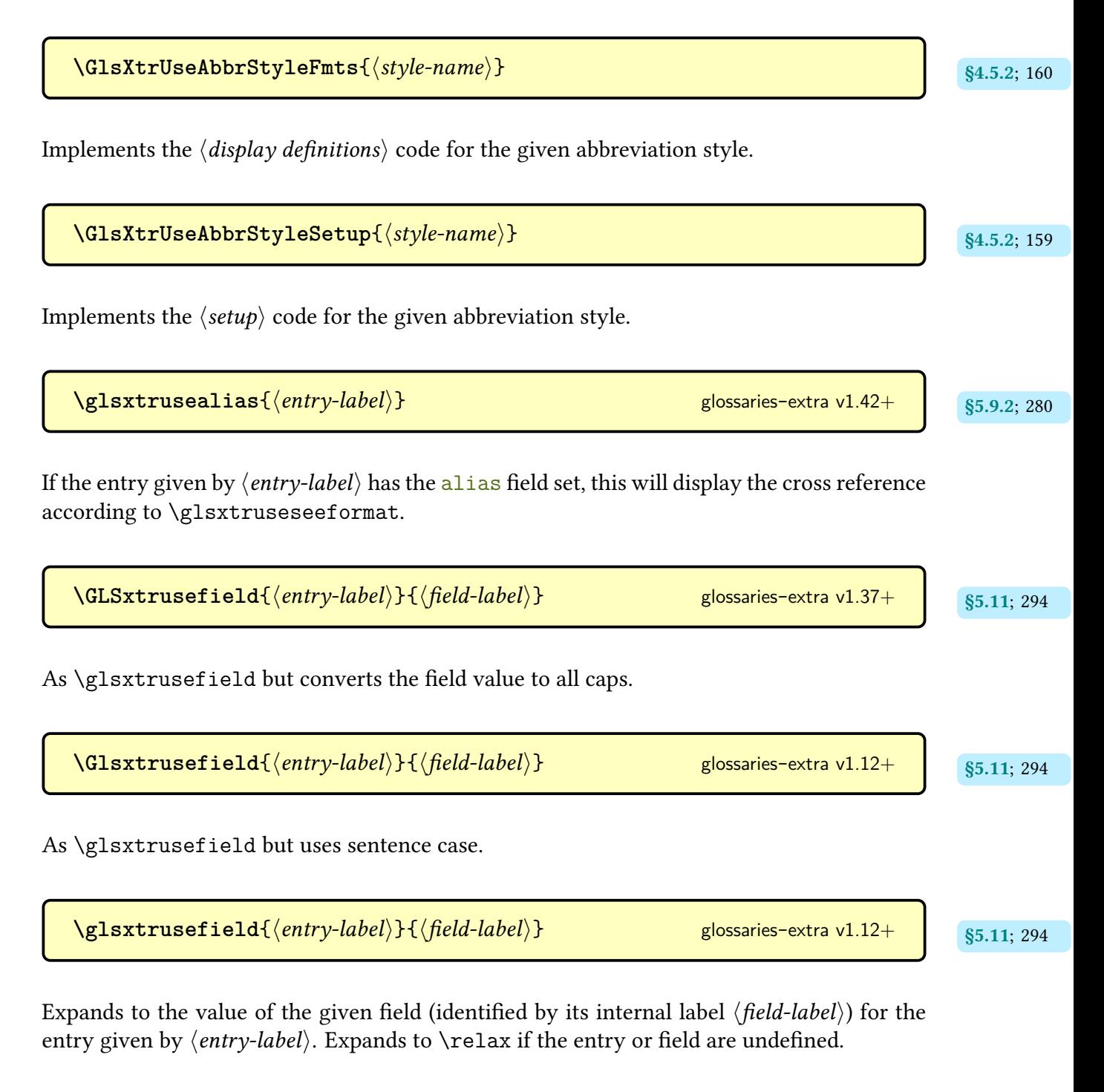

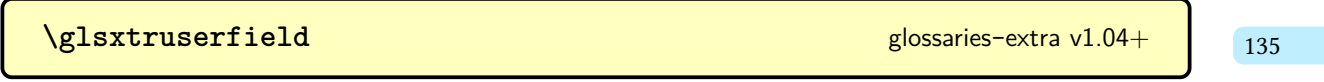

Expands to the [internal label](#page-639-0) of the field used to store additional information for the "user" abbreviation styles, such as long-[short](#page-99-0)-user.

## Command Summary

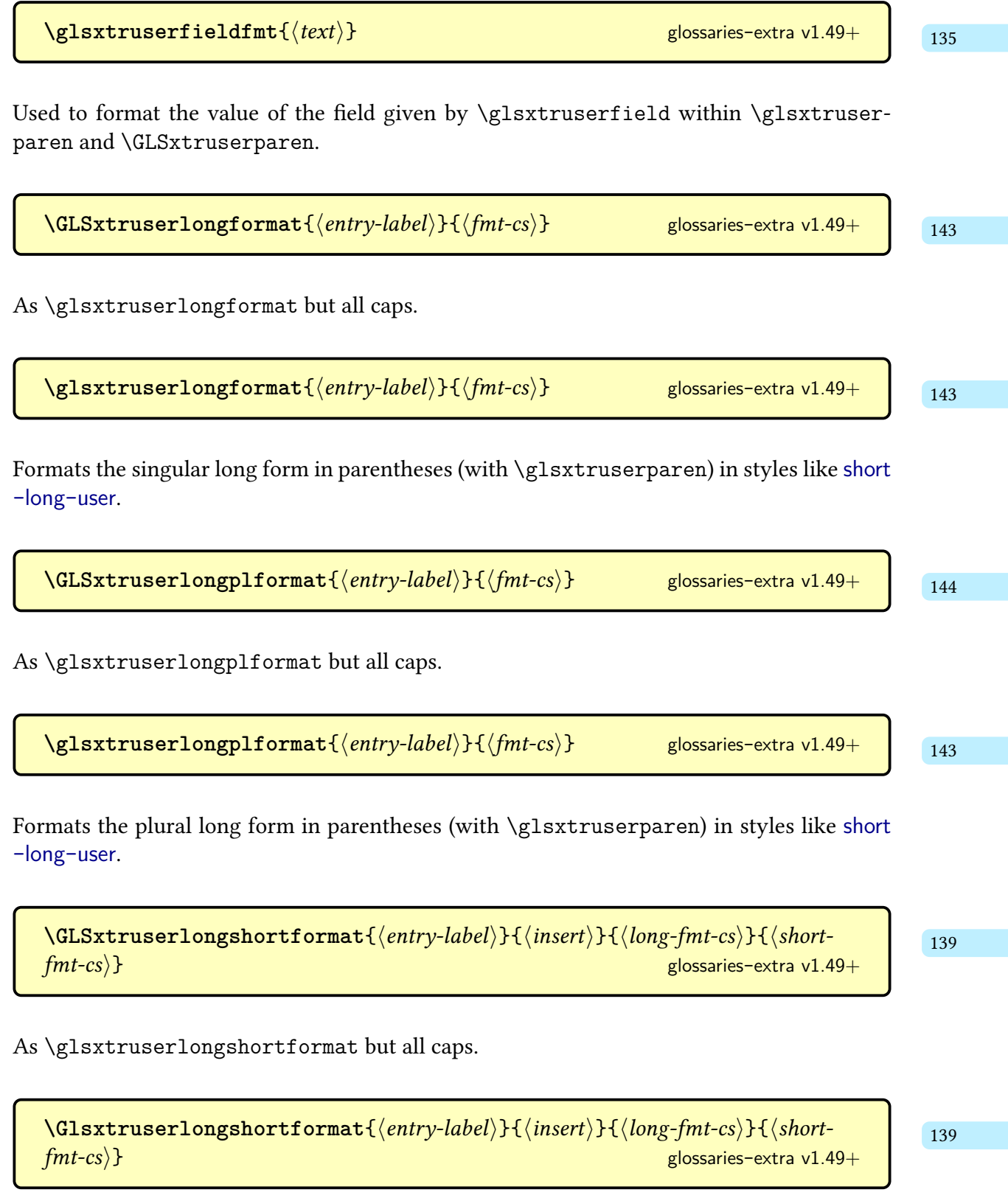

As [\glsxtruserlongshortformat](#page-150-2) but [sentence case.](#page-1054-0)

 $\langle glsxtruserlongshortformat{\langle entry-label \rangle}{\langle insert \rangle}{\langle long-fmt-cs \rangle}{\langle short-fmt-cs \rangle}$ [glossaries](#page-19-0)-extra v1.49+

Used by styles like long-[short](#page-99-0)-user to format the long and short form.

 $\Gamma_{140}$  $\Gamma_{140}$  $\Gamma_{140}$  [\GLSxtruserlongshortplformat](#page-151-1){ $\langle entry\text{-}label\rangle}{\langle (insert)\}$ { $\langle long\text{-}fmt\text{-}cs\rangle$ }{ $\langle short\text{-}$  $fmt\text{-}cs$ ) [glossaries](#page-19-0)-extra v1.49+

As [\glsxtruserlongshortplformat](#page-151-2) but [all caps.](#page-1008-0)

**[\Glsxtruserlongshortplformat](#page-151-4)** $\{\langle entry\text{-}label\rangle}\}$   $\{\langle insert\rangle\}$   $\{\langle long\text{-}fmt\text{-}cs\rangle\}$   $\{\langle short\text{-}fmt\text{-}cs\rangle\}$   $\}$   $\{140$  $\{140$ [glossaries](#page-19-0)-extra v1.49+

As [\glsxtruserlongshortplformat](#page-151-2) but [sentence case.](#page-1054-0)

 $\gtrsim$ glsxtruserlongshortplformat{ $\langle entry\text{-}label\rangle$ }{ $\langle insert\rangle$ }{ $\langle long\text{-}fmt\text{-}cs\rangle$ }{ $\langle short$  $fmt\text{-}cs$ ) [glossaries](#page-19-0)-extra v1.49+

Used by styles like long-[short](#page-99-0)-user to format the plural long and plural short form.

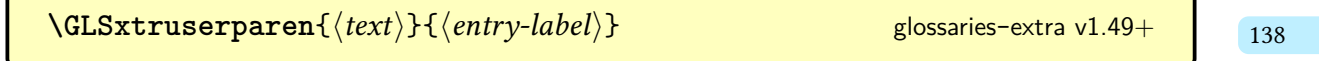

As [\glsxtruserparen](#page-148-0) but the value of the field given by [\glsxtruserfield](#page-146-1) is converted to [all caps.](#page-1008-0)The  $\langle text \rangle$  argument should already be in all caps.

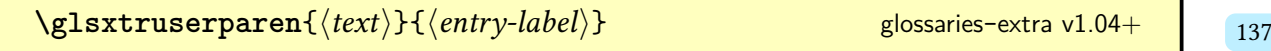

Used by the "user" abbreviation styles, such as long-[short](#page-99-0)-user, to insert the space separator ([\glsxtrfullsep](#page-143-0)) followed by the parenthetical material ([\glsxtrparen](#page-143-1)) consisting of  $\langle text \rangle$  and, if set, the value of the field given by [\glsxtruserfield](#page-146-1), separated by [\glsxtr](#page-146-4)[userparensep](#page-146-4).

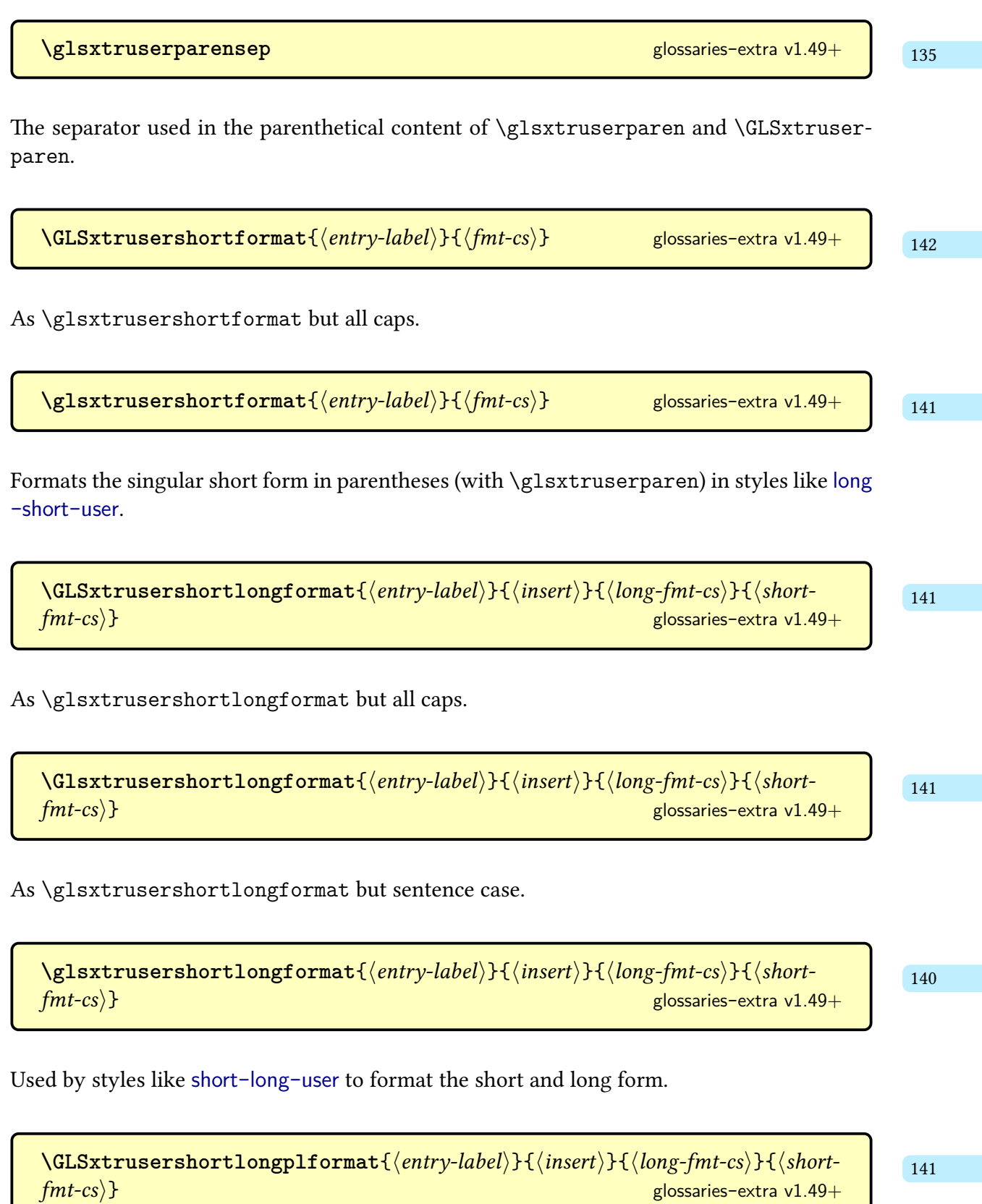

[glossaries](#page-19-0)-extra v1.49+

As [\glsxtrusershortlongplformat](#page-152-8) but [all caps.](#page-1008-0)

 $\langle Glsxtrusershortlongplformat{\langle entry-label \rangle}\right\{\langle insert \rangle\} {\langle long-fmt-cs \rangle}\{\langle short-fmt-cs \rangle\}$ <br>flossaries-extra v1.49+ [glossaries](#page-19-0)-extra v1.49+

As [\glsxtrusershortlongplformat](#page-152-8) but [sentence case.](#page-1054-0)

 $\langle glsxtrusershortlongplformat{\langle entry-label \rangle}{\langle insert \rangle}{\langle long-fmt-cs \rangle}{\langle short-fmt-cs \rangle}$ [glossaries](#page-19-0)-extra v1.49+

Used by styles like [short](#page-111-0)-long-user to format the plural short and plural long form.

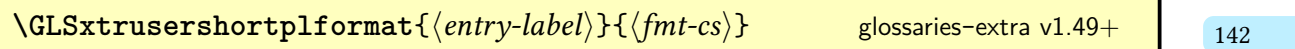

As [\glsxtrusershortplformat](#page-153-4) but [all caps.](#page-1008-0)

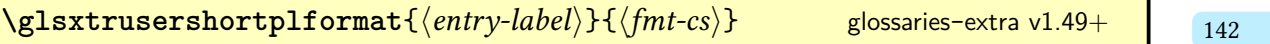

Formats the plural short form in parentheses (with [\glsxtruserparen](#page-148-0)) in styles like [long](#page-99-0) -[short](#page-99-0)-user.

**[\glsxtrusersuffix](#page-147-1)** *initial:* \glsxtrabbrvpluralsuffix glossaries-extra v1.04+ [136](#page-147-0)

The plural suffix used by styles like [short](#page-111-0)-long-user.

 $\langle g {\tt Isxtrusese}$   $\{ \langle entry\text{-}label \rangle \}$   $\}$ 

If the entry given by  $\langle entry\text{-}label\rangle$  has the [see](#page-646-0) field set, this will display the cross reference according to [\glsxtruseseeformat](#page-944-0).

 $\gtrsim$ **glsxtruseseealso**{ $\langle entry\text{-}label\rangle$ } glossaries-extra v1.16+ g5.9.2; [280](#page-291-4)

If the entry given by  $\langle entry\text{-}label\rangle$  has the [seealso](#page-44-1) field set, this will display the cross reference according to [\glsxtruseseealsoformat](#page-292-0).

$$
\verb|\glsxtruseseealsoformat{|(csv-list)|}{
$$

Formats the comma-separated list of entry labels as a "see also" cross-reference.

<span id="page-944-0"></span> $\gtrsim$ **glsxtruseseeformat** $\{\langle tag \rangle\}$  $\{\langle xr-list \rangle\}$  [glossaries](#page-19-0)-extra v1.06+

Format used by [\glsxtrusesee](#page-291-3). This internally uses [\glsseeformat](#page-803-0).

**[\GlsXtrWarnDeprecatedAbbrStyle](#page-171-3)**{ $\langle$ old-name}}{\new-name}}<br>https://www.mameil.com/stylear/annew-nameil/stylear/annew-nameil/stylear/annew-nameil/stylear/annew-nameil/styl [glossaries](#page-19-0)-extra v1.04+

Issues a warning with [\GlossariesExtraWarning](#page-714-0) indicating that a deprecated abbreviation style has been used.

 $\text{GlsXtrWarning}$ {\centryi}{\entryi}}} \centryi}

Issues a warning with [\GlossariesExtraWarning](#page-714-0) indicating that the given options list has been ignored by the given entry because it has already been defined.

[§10.2.1.1](#page-530-0); [521](#page-532-0)  $\gtrsim$  [glossaries](#page-19-0)-extra v1.17+

Used to mark each word by the [markwords](#page-532-2) and [markshortwords](#page-533-0) attributes.

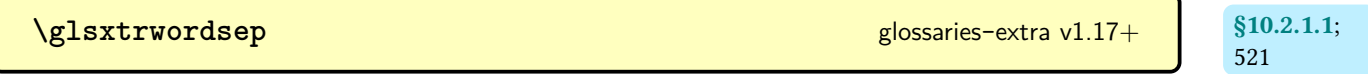

Used to mark word separator space by the [markwords](#page-532-2) and [markshortwords](#page-533-0) attributes.

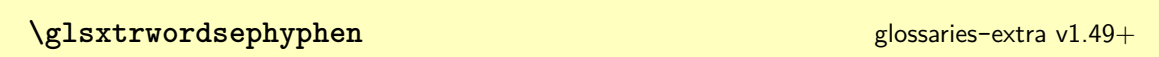

Used to mark compound word separator hyphen by the [markwords](#page-532-2) and [markshortwords](#page-533-0) attributes.

\glsxtrwrglossaryhook{\\\entry-label\\\ }

Hook implemented everytime an entry is indexed.

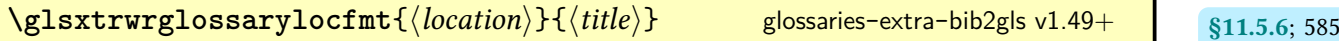

Used by [\glsxtrdisplaylocnameref](#page-593-0) to formata [location](#page-636-1) where the counter is [wrglossary](#page-38-0).

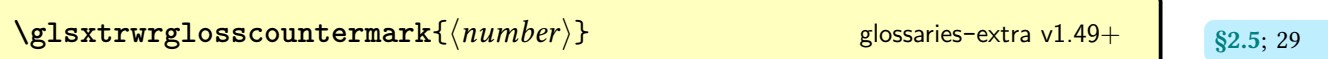

Used to mark where the [wrglossary](#page-38-0) counter is incrememented with [debug](#page-39-1)[=showwrgloss](#page-40-2).

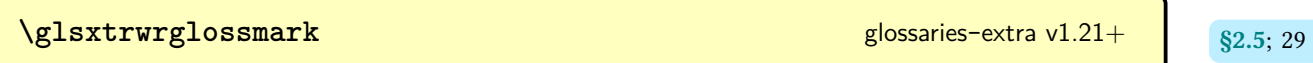

Marker  $(\cdot)$  used to mark write operations with [debug](#page-39-1)[=showwrgloss](#page-40-2).

## **H**

**I**

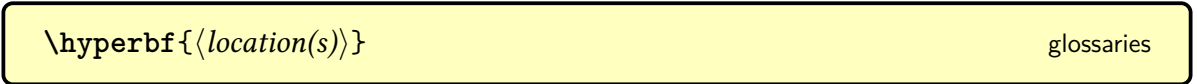

If hyperlinks are supported this does \textbf[{\glshypernumber{](#page-768-0) $\{location(s)\}$ } otherwise it just does  $\textbf{\{location(s)\}.}$ 

\ifglossaryexists{\glossary-type\}{\true\}{\false\} modifier: \* [glossaries](#page-1000-0)

If the [glossary](#page-637-0) given by  $\langle glossary-type\rangle$  exists, this does  $\langle true\rangle$ , otherwise it does  $\langle false\rangle$ . The unstarred form treats [ignored glossaries](#page-638-0) as non-existent. The starred form (v4.46+) will do  $\langle true \rangle$  if  $\langle glossary-type \rangle$  matches an ignored glossary.

\ifglsentryexists{\\tentry-label\}{\\true\}{\\talse\}} [glossaries](#page-1000-0)

Does  $\langle true \rangle$  if the entry given by  $\langle entry\text{-}label \rangle$  exists, otherwise does  $\langle false \rangle$ .

**\ifglsfieldcseq**{hentry-labeli}{hfield-labeli}{hcs-namei}{htruei}{hfalsei} [glossaries](#page-1000-0)  $v4.16+$ 

Tests if the value of the given field is equal to the replacement text of the command given by the control sequence name  $\langle cs\text{-name} \rangle$  using [etoolbox](#page-1012-0)'s  $\iota$ ifcsstrequal. Triggers an error if the given field (identified by its [internal field label\)](#page-639-0) hasn't been defined. Uses [\glsdoif](#page-742-0)[exists](#page-742-0).

 $\langle$ **ifglsfielddefeq**{ $\langle$ *entry-label*}}{ $\langle$ *field-label*}}{ $\langle$ *cs*}}{ $\langle$ *true*}}{ $\langle$ *false*}} [glossaries](#page-1000-0)  $v4.16+$ 

Tests if the value of the given field is equal to the replacement text of the given command  $\langle cs \rangle$  using [etoolbox](#page-1012-0)'s \ifdefstrequal. Triggers an error if the given field (identified by its [internal field label\)](#page-639-0) hasn't been defined. Uses [\glsdoifexists](#page-742-0).

 $\left\{\langle entry-label \rangle\right\} {\langle field-label \rangle}{\langle string \rangle}{\langle true \rangle}$ [glossaries](#page-1000-0)  $v4.16+$ 

Tests if the value of the given field is equal to the given string using [etoolbox](#page-1012-0)'s [\ifcsstring](#page-1046-0). Triggers an error if the given field (identified by its [internal field label\)](#page-639-0) hasn't been defined. Uses [\glsdoifexists](#page-742-0).

\ifglsfieldvoid{(field-label)}{(entry-label)}{(true)}{(false)} [glossaries](#page-1000-0) v4.50+

An expandable test to determine if the entry is undefined or the field is undefined or empty. The  $\langle$  field-label $\rangle$  must be the field's [internal label.](#page-639-0)

\ifglshaschildren{\\entry-label\}}{\\true\}{\\talse\}} [glossaries](#page-1000-0) v3.02+

Does  $\langle true \rangle$  if the given entry has child entries otherwise does  $\langle false \rangle$ . Note that this has to iterate over the set of defined entries for the entry's [glossary](#page-637-0) to find one that has the entry identified in its [parent](#page-645-0) field. A more efficient approach can be achieved with [bib2gls](#page-1009-0) and the [save-child-count](#page-1053-1) resource option.

\ifglshasdesc{\/*entry-label*}}{\/*true*}}{\/*false*}} [glossaries](#page-1000-0) v3.08a+

Does  $\langle true \rangle$  if the entry's [description](#page-642-0) field is set otherwise does  $\langle false \rangle$ .

 $\left\{ \frac{\langle entry \rangle}{\langle entry \rangle} \right\}$  [glossaries](#page-1000-0) v3.08a+

Does  $\langle true \rangle$  if the entry's [description](#page-642-0) field is just [\nopostdesc](#page-972-0) otherwise does  $\langle false \rangle$ .

\ifglshasfield{(field)}{(entry-label)}{(true)}{(false)} [glossaries](#page-1000-0) v4.03+

If the field identified by either its key or its [internal field label](#page-639-0)  $\langle$  field $\rangle$  for the entry identified by  $\langle entry\ -label\rangle$  is set and non-empty, this sets  $\gtrsim$  glscurrentfieldvalue to the field value and does  $\langle true \rangle$  otherwise it does  $\langle false \rangle$ .

 $\left\{\frac{\langle entry\text{-}label\rangle}{\langle true\rangle}\right\}$  and  $\left\{\frac{\langle entry\text{-}label\rangle}{\langle true\rangle}\right\}$ 

Does  $\langle true \rangle$  if the entry's [long](#page-644-0) field is set otherwise does  $\langle false \rangle$ .

\ifglshasparent{\*entry-label*}}{\true\}{\false}} [glossaries](#page-1000-0) v3.02+

Does  $\langle true \rangle$  if the entry's [parent](#page-645-0) field is set otherwise does  $\langle false \rangle$ .

 $\left\{\langle entry\text{-}label\right\rangle\}$ **\ifglshasshort** $\left\{\langle entry\text{-}label\right\rangle\}$   $\left\{\langle false\right\rangle\}$  [glossaries](#page-1000-0) v3.11a+

Does  $\langle true \rangle$  if the entry's [short](#page-646-1) field is set otherwise does  $\langle false \rangle$ .

\ifglshassymbol{\\entry-label\\}{\\true\\}{\\false\\} [glossaries](#page-1000-0) v3.08a+

Does  $\langle true \rangle$  if the entry's [symbol](#page-647-0) field is set otherwise does  $\langle false \rangle$ .

[\ifglsindexonlyfirst](#page-279-1)  $\langle true \rangle \$ else  $\langle false \rangle \$ fi *initial:* \iffalse htruess<sub>85.8; [268](#page-279-0)</sub> [glossaries](#page-1000-0)  $v3.02+$ 

A conditional that corresponds to the [indexonlyfirst](#page-1001-0) option.

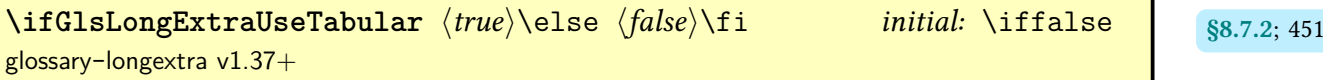

Conditional that determines whether or not to use [tabular](#page-1055-0) instead of [longtable](#page-1047-0). If this conditional is changed, it must be changed before the style is set.

\ifglsnogroupskip \true\\else \false\\fi *initial:* \iffalse [glossaries](#page-1000-0) v3.03+

Conditional set by the [nogroupskip](#page-1001-1) option.

 $\left\{ \frac{true}{true} \leq \frac{false}{min} \right. \$ initial: \iffalse [glossaries](#page-19-0)-extra v1.49+

Conditional that determines whether or not to reset the entry counter to 0 when the [first use](#page-637-1) [flag](#page-637-1) is reset.

\ifglsused{(*entry-label*)}{(*true*)}{(*false*)} [glossaries](#page-1000-0)

Does $\langle true \rangle$  if the entry has been marked as [used,](#page-637-1) does  $\langle false \rangle$  if the entry is marked as [unused,](#page-637-1) and does neither if the entry hasn't been defined (but will generate an error or warning according to [undefaction](#page-26-0)).

[\ifglsxtrinitwrglossbefore](#page-205-1) (true)\else (false)\fi htrue htrue https://iftrue html [glossaries](#page-19-0)-extra v1.14+

A conditional that indicates whether or not [wrgloss=](#page-205-2)before is set.

[\ifglsxtrinsertinside](#page-142-1)  $\langle true \rangle\$ else  $\{false\}$  initial: \iffalse here has [glossaries](#page-19-0)-extra v1.02

A conditional used by the predefined abbreviation styles to determine whether the  $\langle insert\rangle$ part should go inside or outside of the style's font formatting commands.

```
\ifGlsXtrPrefixLabelFallbackLast 589}
glossaries-extra-bib2gls v1.49+
```
Conditional that determines whether or not to use the last label prefix as the default.

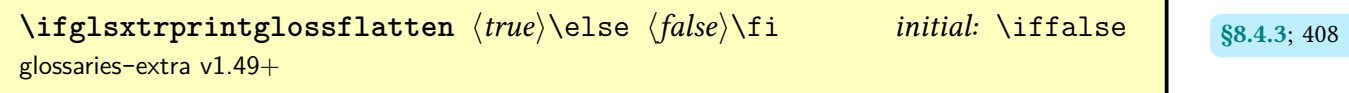

Conditional set by the [flatten](#page-394-0) option.

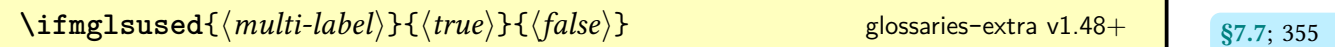

Does  $\langle true \rangle$  if the given multi-entry has been marked as used, otherwise does  $\langle false \rangle$ .

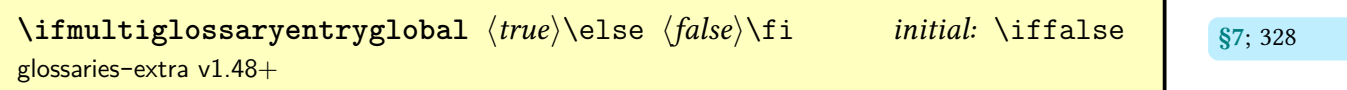

If true, subsequent multi-entry definitions will be global.

```
\IpsilonTifTeXParserLib\{TEX parser lib code\rbrace} \{ \langle ETEX code\rangleglossaries-extra-bib2gls v1.49+ sintextional g
```
Defined by [glossaries](#page-569-0)-extra-[bib2gls](#page-1009-0) to  $\langle E T_F X \text{ code} \rangle$  but defined by bib2gls's interpreter to expand to  $\langle T \not\!\! E X \text{ parser} \rangle$  lib code).

**[\IN](#page-572-1)** [§11.5.2](#page-571-0); [561](#page-572-0)

Defined by [\GlsXtrResourceInitEscSequences](#page-572-2) to expand to detokenized \IN.

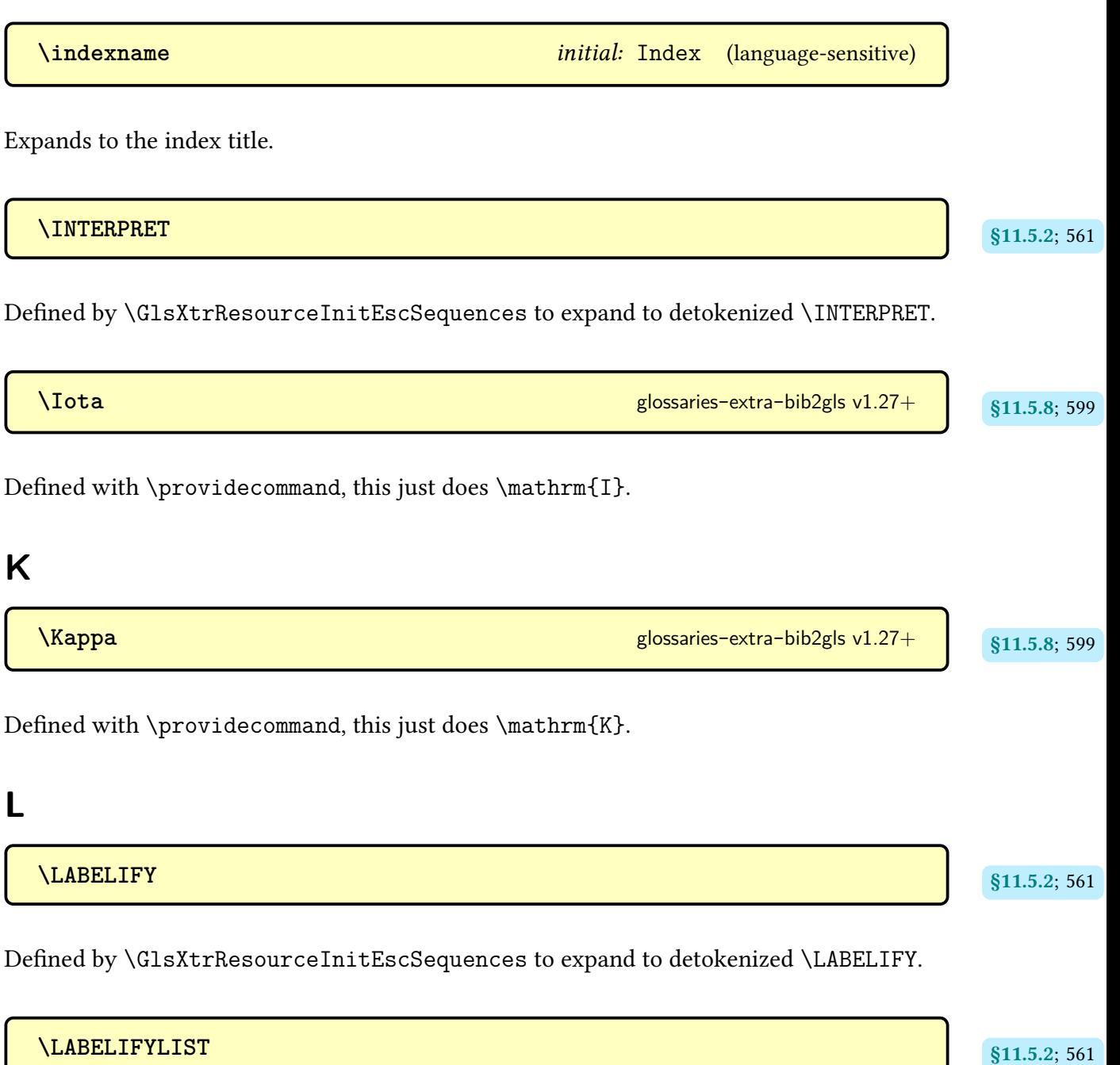

Defined by [\GlsXtrResourceInitEscSequences](#page-572-2) to expand to detokenized \LABELIFYLIST.

**[\LC](#page-572-10)** [§11.5.2](#page-571-0); [561](#page-572-9)

Defined by [\GlsXtrResourceInitEscSequences](#page-572-2) to expand to detokenized \LC.

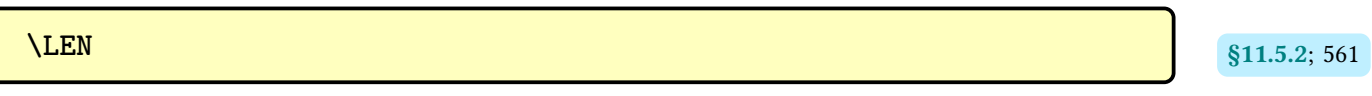

Defined by [\GlsXtrResourceInitEscSequences](#page-572-2) to expand to detokenized \LEN.

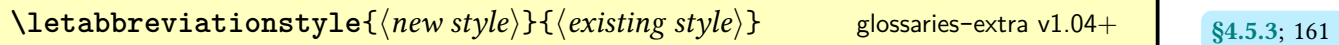

Defines a synonym for an existing abbreviation style.

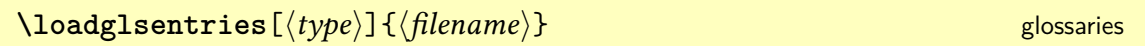

Locally assigns [\glsdefaulttype](#page-740-0) to  $\langle type \rangle$  and inputs  $\langle filename \rangle$ . If the optional argument is omitted, the default glossary is assumed. Note that if any entries with  $\langle$  filename $\rangle$  have the [type](#page-648-0) key set (including implicitly in commands like [\newabbreviation](#page-52-0)), then this will override the type given in the optional argument.

 $\lambda$ longnewglossaryentry{ $\langle$ *entry-label* $\rangle$ }{ $\langle$ *key=value list* $\rangle$ }{ $\langle$ *description* $\rangle$ } [glossaries](#page-1000-0) v3.11a

Defines a new [glossary](#page-637-0) entry with the given label. The second argument is a comma-separated list of [glossary entry keys.](#page-642-1) The third argument is the description, which may include paragraph breaks.

 $\lambda$ longnewglossaryentry\*{ $\langle$ *entry-label*}}{ $\langle$ *key=value list*}}{ $\langle$ *description*}} [glossaries](#page-19-0)-extra v1.12+

Like the unstarred [\longnewglossaryentry](#page-43-2) but doesn't add the [\glsxtrpostlongdescrip](#page-43-5)[tion](#page-43-5) hook.

**M**

## **[\MakeAcronymsAbbreviations](#page-193-1)** [§4.6](#page-192-0); [182](#page-193-0)

Counteracts [\RestoreAcronyms](#page-192-1). Not recommended.

<span id="page-952-0"></span> $\mathcal{L}$  makefirstuc $\{\langle text \rangle\}$ 

Robust command that converts the first character of  $\langle text \rangle$  to [uppercase](#page-1055-1) unless  $\langle text \rangle$  starts with a command, in which case it will attempt to apply the [case change](#page-1009-1) to the first character of the first argument following the command, if the command is followed by a group. As from [mfirstuc](#page-1048-0) v2.08, this command internally uses [\MFUsentencecase](#page-953-0) to perform the actual case-change. See the [mfirstuc](#page-1048-0) documentation for further details, either:

[texdoc](https://www.tug.org/texdoc/) mfirstuc

or visit [ctan.org/pkg/mfirstuc](https://ctan.org/pkg/mfirstuc).

 $\setminus$ make[glossaries](#page-1000-0)<code>[ $\langle types\rangle$ ]</code> glossaries glossaries glossaries glossaries glossaries glossaries glossaries glossaries glossaries glossaries glossaries glossaries glossaries glossaries glossaries glossaries glossaries glo

Opens the associated [glossary](#page-637-0) files that need to be processed by [makeindex](#page-1048-1) or [xindy](#page-1056-0). The optional argument is only available with [glossaries](#page-19-0)-extra and is used for a hybrid approach. All [glossaries](#page-637-0) (or each [glossary](#page-637-0) identified in  $\langle \text{types} \rangle$ ) should be displayed with [\printglossary](#page-979-0). If the optional argument is present, any [glossaries](#page-637-0) not identified in  $\langle \text{types} \rangle$  should be displayed with [\printnoidxglossary](#page-980-0).

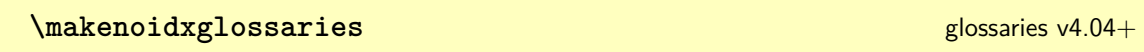

Sets up all non[-ignored glossaries](#page-638-0) so that they can be displayed with [\printnoidxglossary](#page-980-0).

 $\mathcal{L}_{\text{mfirstu}c}$ MakeUppercase $\{\langle text \rangle\}$ 

This command was used by [\makefirstuc](#page-952-0) to convert its argumentto [all caps](#page-1008-0) and was redefined by [glossaries](#page-1000-0) to use [\MakeTextUppercase](#page-1048-2), but with [mfirstuc](#page-1048-0) v2.08+ and [glossaries](#page-1000-0)

 $v4.50+$  this command is instead defined to use the ET<sub>E</sub>X3 [all caps](#page-1008-0) command, which is expandable. This command is no longer used by [\makefirstuc](#page-952-0) (which instead uses [\MFUsentence](#page-953-0)[case](#page-953-0)) or by [glossaries](#page-1000-0) v4.50+ (which now uses [\glsuppercase](#page-211-0) for [all caps](#page-1008-0) commands such as  $\Gamma(S)$ .

 $\text{MFU}{addmap}$   $\{ \langle cs1 \rangle \}$   $\{ \langle cs2 \rangle \}$ 

Identifies a mapping from the command  $\langle cs1 \rangle$  to command  $\langle cs2 \rangle$  for  $\mathcal{L}$  makefirstuc and also identifies  $\langle cs2 \rangle$  as a blocker. Mappings and blockers aren't supported by [\MFUsentencecase](#page-953-0), so both  $\langle cs1 \rangle$  and  $\langle cs2 \rangle$  are identified as exclusions for [\MFUsentencecase](#page-953-0).

 $\text{MFUblocker}\{\langle cs \rangle\}$ 

Locally identifies  $\langle cs \rangle$  as a blocker command for [\makefirstuc](#page-952-0) and an exclusion for [\MFU](#page-953-0)[sentencecase](#page-953-0) (which doesn't support blockers).

 $\text{MFUexcl}\{\langle cs \rangle\}$ 

Locally identifies  $\langle cs \rangle$  as an exclusion command, which will be recognised by both [\make](#page-952-0)[firstuc](#page-952-0) and [\MFUsentencecase](#page-953-0).

<span id="page-953-2"></span>**\MFUsave** [mfirstuc](#page-1048-0) v2.08+

Saves the list of exclusions, blockers and mappings to the [aux](#page-1012-1) file (if required by some external tool, such as [bib2gls](#page-1009-0)). This command sets itself to \relax so it doesn't repeat the action if used multiple times, and counteracts any use of [\MFUsaveatend](#page-953-1).

<span id="page-953-1"></span>**\MFUsaveatend** [mfirstuc](#page-1048-0) v2.08+

Saves the list of exclusions, blockers and mappings to the [aux](#page-1012-1) file (if required by some external tool, such as [bib2gls](#page-1009-0)) at the end of the document. This command sets itself to \relax so it doesn't repeat the action if used multiple times, but it can be overridden by [\MFUsave](#page-953-2).

<span id="page-953-0"></span> $\text{MFUsentences}$   $\{ \text{text} \}$ 

Fully expands  $\text{text}$  and converts the first letter to [uppercase.](#page-1055-1) Unlike [\makefirstuc](#page-952-0), this command is expandable, but only recognises commands identified as exclusions. See the [mfirstuc](#page-1048-0) documentation for further details. This command is provided by [glossaries](#page-19-0)-extra v1.49+ if an old version of [mfirstuc](#page-1048-0) is detected.

**[\MGP](#page-572-14)** [§11.5.2](#page-571-0); [561](#page-572-13) Defined by [\GlsXtrResourceInitEscSequences](#page-572-2) to expand to detokenized \MGP. Note that this isn't the same as [\glscapturedgroup](#page-571-1). **[\MGLS](#page-378-1)**[ [§7.11.1](#page-377-0); [367](#page-378-0) hoptionsi]{hmulti-labeli}[hinserti] modifiers: [\\*](#page-1005-0) [+](#page-1005-1) h[alt-mod](#page-1008-1)i [glossaries](#page-19-0)-extra v1.48+ As [\mgls](#page-337-0) but uses [\GLS](#page-717-0) for each element. **[\MGls](#page-377-2)**[ [§7.11.1](#page-377-0); [366](#page-377-1) hoptionsi]{hmulti-labeli}[hinserti] modifiers: [\\*](#page-1005-0) [+](#page-1005-1) h[alt-mod](#page-1008-1)i [glossaries](#page-19-0)-extra v1.48+ As [\mgls](#page-337-0) but uses [\Gls](#page-717-1) for all elements. **[\Mgls](#page-377-4)**[ [§7.11.1](#page-377-0); [366](#page-377-3) hoptionsi]{hmulti-labeli}[hinserti] modifiers: [\\*](#page-1005-0) [+](#page-1005-1) h[alt-mod](#page-1008-1)i [glossaries](#page-19-0)-extra v1.48+ As [\mgls](#page-337-0) but uses [\Gls](#page-717-1) for the first element. **[\mgls](#page-337-0)**[ [§7](#page-336-0); [326](#page-337-1) hoptionsi]{hmulti-labeli}[hinserti] modifiers: [\\*](#page-1005-0) [+](#page-1005-1) h[alt-mod](#page-1008-1)i [glossaries](#page-19-0)-extra v1.48+ References a multi-entry identified by the given hmulti-labeli.

 $\mathcal{S}$  **[\mglsAddOptions](#page-339-3)**{ $\langle multi-label \rangle$ }{ $\langle new-options \rangle$ } [glossaries](#page-19-0)-extra v1.48+ glossaries-extra v1.48+ glossaries-extra v1.48+ glossaries-extra v1.48+ glossaries-extra v1.48+ glossaries-extra v1.48+ glossaries-extra v1.48+ gloss

Locally appends to the options associated with the given multi-entry.

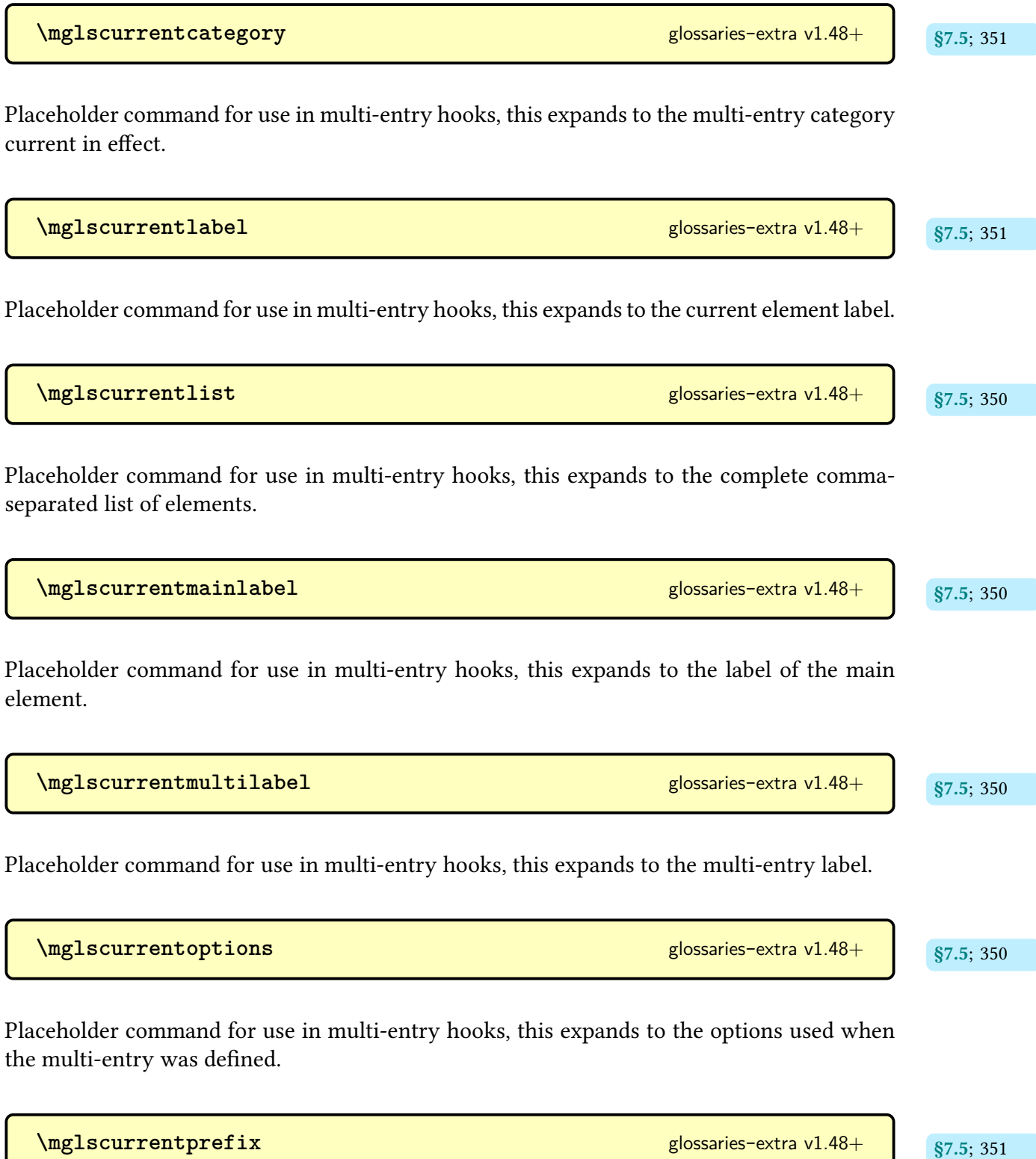

Placeholder command for use in multi-entry hooks, this expands to the current prefix.

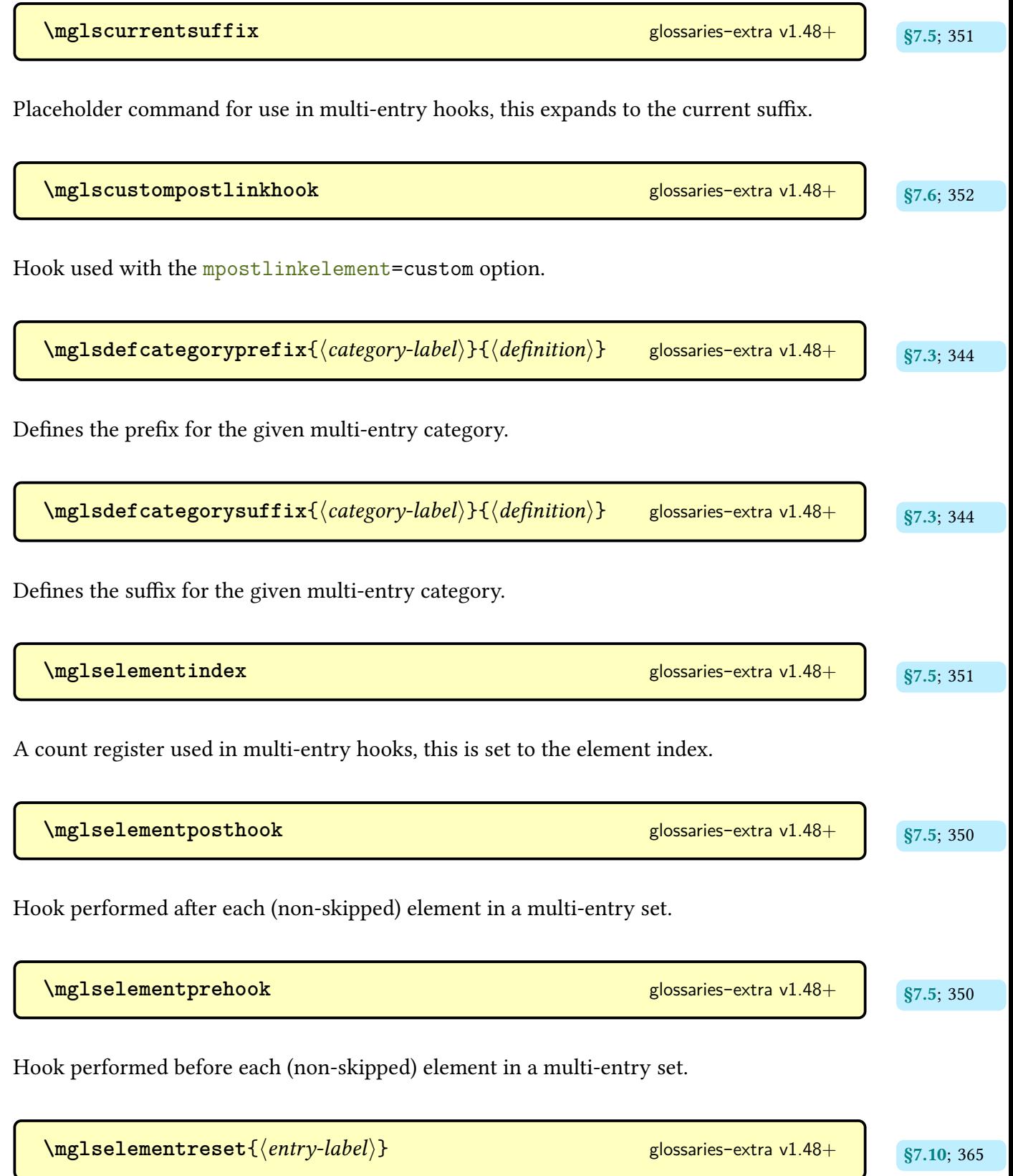

Used by options such as [resetall](#page-375-0) to reset an element's [first use flag](#page-637-1) (taking the [preset](#page-375-1)[local](#page-375-1) option into account).

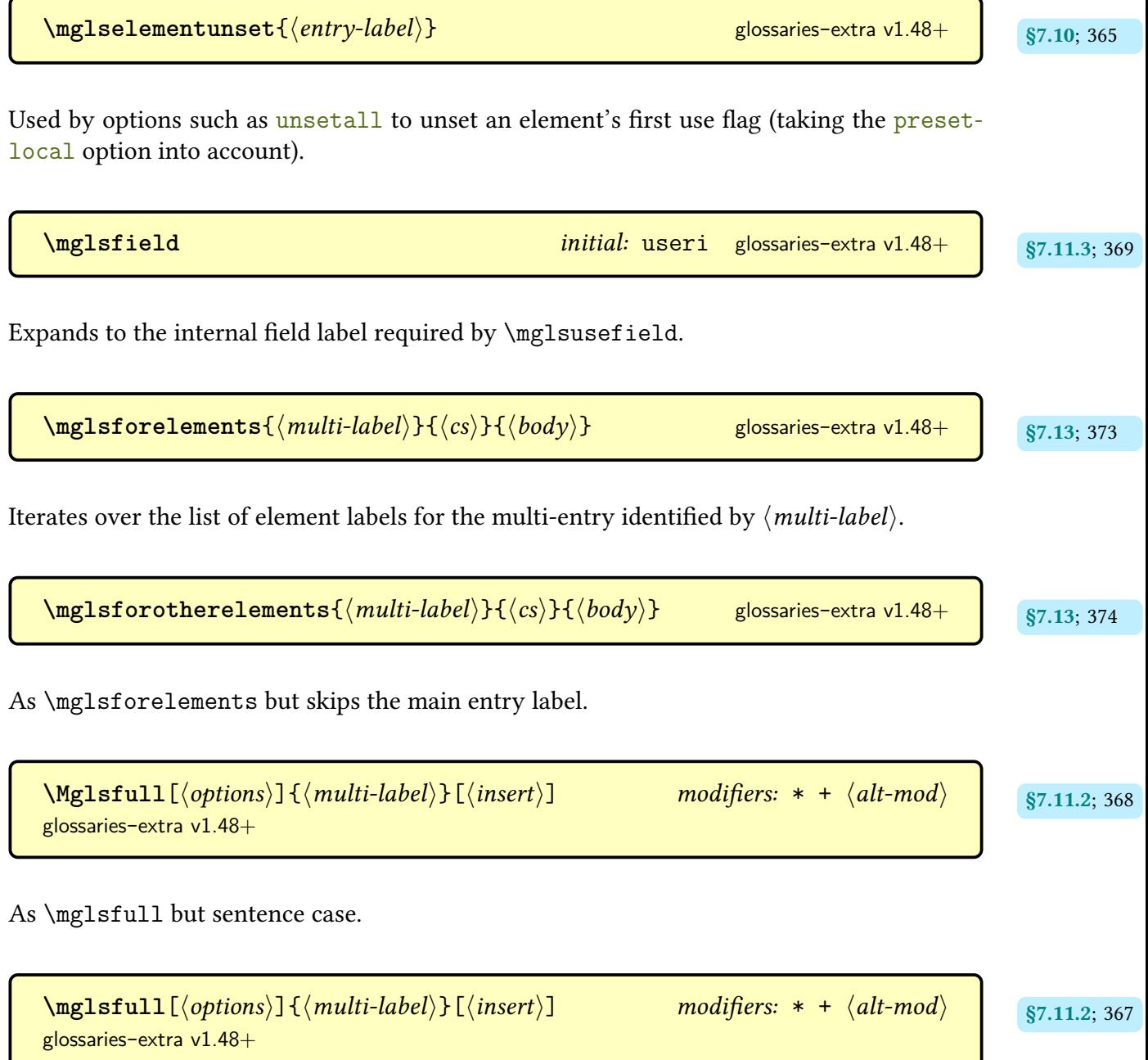

As [\mgls](#page-337-0) but uses [\glsxtrfull](#page-64-0) for any elements that have the [short](#page-646-1) field set and [\gls](#page-756-0)[first](#page-756-0) otherwise.

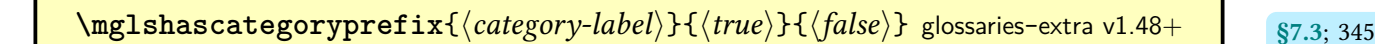

Does  $\langle true \rangle$  if the given multi-entry category has a prefix set otherwise does  $\langle false \rangle$ .

 $\langle$ **mglshascategorysuffix**{ $\langle category\text{-}label\rangle$ }{ $\langle \text{true}\rangle$ }{ $\langle false\rangle$ } [glossaries](#page-19-0)-extra v1.48+ strasseting strasseting strasseting strasseting strasseting strasseting strasseting strasseting strasseting strasseting strasseting st

Does  $\langle true \rangle$  if the given multi-entry category has a suffix set otherwise does  $\langle false \rangle$ .

$$
\verb|\mglsiflast{(true)}{(false)}|
$$
glossaries-extra v1.48+  
g7.5; 352

For use in multi-entry hooks, this expands to  $\langle true \rangle$  if this is the last iteration otherwise expands to  $\langle false \rangle$ .

 $\mathcal{S}$  **[\mglsiflastelementcapscase](#page-365-1)**{ $\langle no\text{-}change\rangle$ }{ $\langle$ *firstuc* $\rangle$ }{ $\langle$ *all caps* $\rangle$ } [glossaries](#page-19-0)-extra v1.48+

For use in multi-entry suffix and post-link hooks, this expands to the  $\langle no\text{-}change \rangle$  if the last element had no case-change applied, to  $\langle$  firstuc $\rangle$  if the last element had [sentence case](#page-1054-0) applied or to  $\langle$  *all caps* $\rangle$  if the last element had [all caps](#page-1008-0) applied.

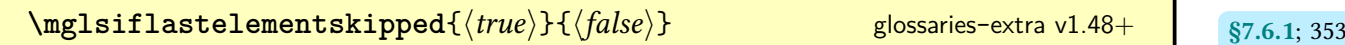

For use in multi-entry suffix and post-link hooks, this expands to the  $\langle true \rangle$  if the last element was skipped, otherwise to  $\langle false \rangle$ .

**[\mglsiflastelementwasfirstuse](#page-364-4)** $\{\langle \mathit{true} \rangle\}\{\langle \mathit{false} \rangle\}$  **[glossaries](#page-19-0)-extra v1.48+**  $\qquad$  **[§7.6.1](#page-364-0); [353](#page-364-3)** 

For use in multi-entry suffix and post-link hooks, this expands to the  $\langle true \rangle$  if the last element was used for the first time, otherwise to  $\langle false \rangle$ .

 $\texttt{\textbackslash}$ **mglsiflastelementwasplural** $\{ \langle \mathit{true} \rangle \}$ { $\{ \langle \mathit{false} \rangle \}$  [glossaries](#page-19-0)-extra v1.48+ strass, strass, strass, strass, strass, strass, strass, strass, strass, strass, strass, strass, strass, strass, strass, stras

For use in multi-entry suffix and post-link hooks, this expands to the  $\langle true \rangle$  if the last element had the plural form displayed, otherwise to  $\langle false \rangle$ .

 $\texttt{\textbackslashmglsiflastmaincapscase}\{\langle \mathit{no\text{-}change}\rangle\}\{\langle \mathit{firstuc}\rangle\}\{\langle \mathit{all}\ \mathit{caps}\rangle\}$  s7.6.2: [355](#page-366-3) [glossaries](#page-19-0)-extra v1.48+

For use in multi-entry suffix and post-link hooks, this expands to the  $\langle no-change \rangle$  if the main element from the multi-entry just referenced had no case-change applied, to  $\langle$  firstuc $\rangle$  if the last element had [sentence case](#page-1054-0) applied or to  $\langle$  [all caps](#page-1008-0)) if the last element had all caps applied.

 $\texttt{\textbackslash}$ **mglsiflastmainskipped** $\{ \langle \mathit{true} \rangle \} \{ \langle \mathit{false} \rangle \}$ **s [glossaries](#page-19-0)-extra v1.48+ ktruei** $\$ 

For use in multi-entry suffix and post-link hooks, this expands to the  $\langle true \rangle$  if the main element from the multi-entry just referenced was skipped, otherwise to  $\langle false \rangle$ .

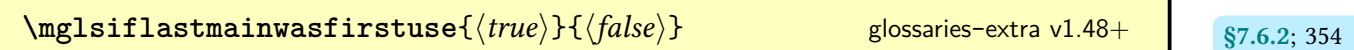

For use in multi-entry suffix and post-link hooks, this expands to the  $\langle true \rangle$  if the main element from the multi-entry just referenced was used for the first time, otherwise to  $\langle false \rangle$ .

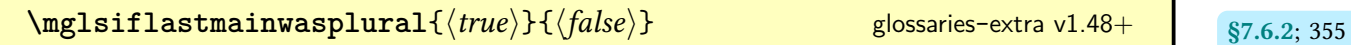

For use in multi-entry suffix and post-link hooks, this expands to the  $\langle true \rangle$  if the main element from the multi-entry just referenced had the plural form shown, otherwise to  $\langle false \rangle$ .

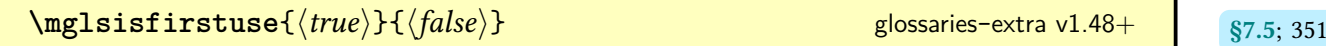

For use in multi-entry hooks, this expands to  $\langle true \rangle$  if this is the first use otherwise expands to  $\langle false \rangle$ .

**[\mglslastcategory](#page-364-6)** and state of the state of the state of the state of the state of the state of the state of the state of the state of the state of the state of the state of the state of the state of the state of the sta

For use in multi-entry suffix and post-link hooks, this expands to the multi-entry category or nothing, if no category assigned.

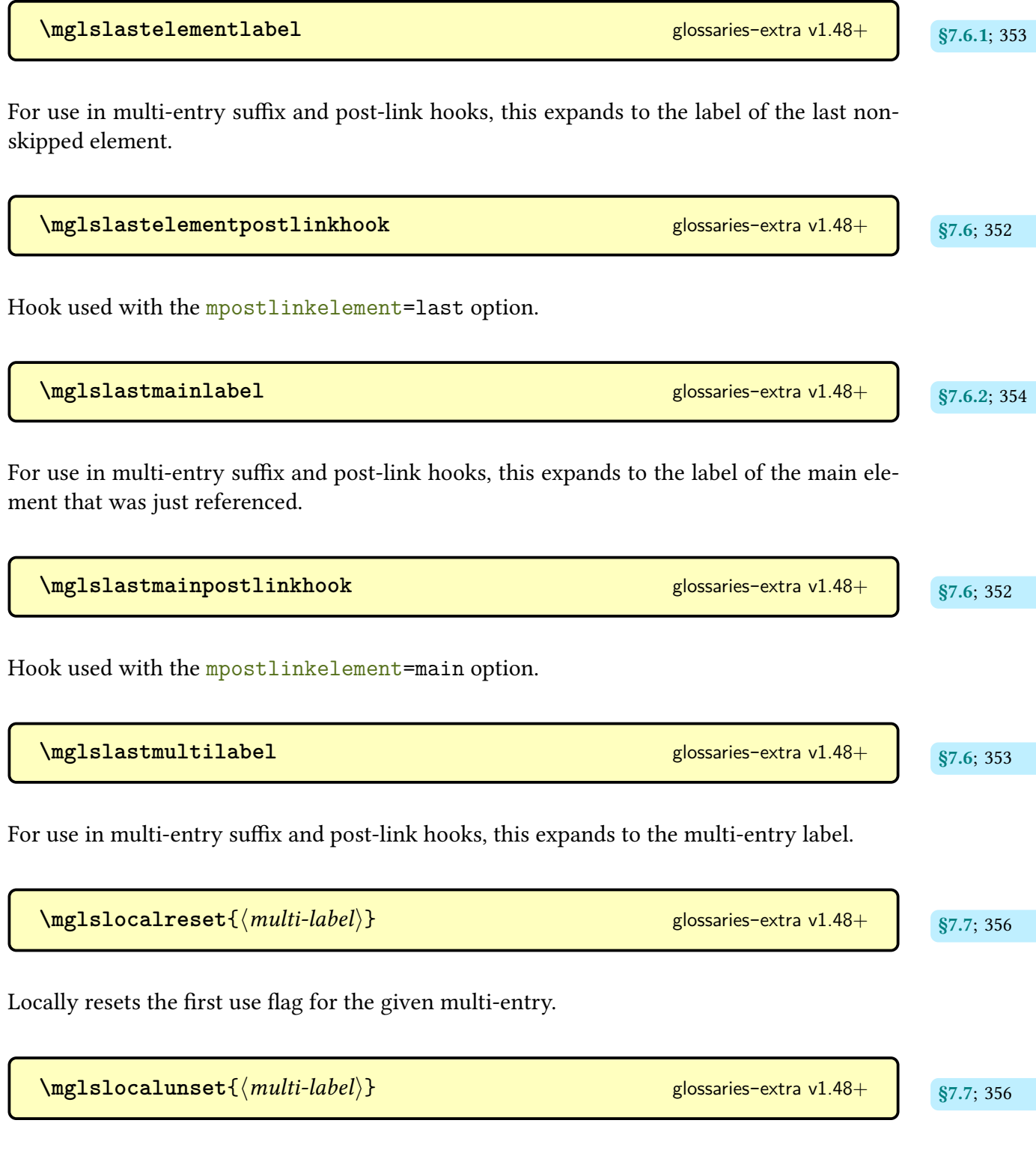

Locally unsets the first use flag for the given multi-entry.

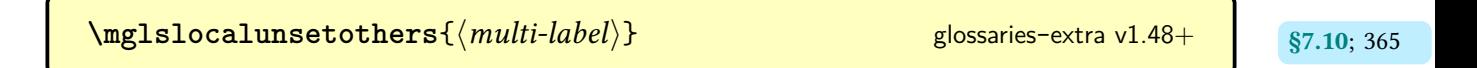

Locally unsets the [first use flag](#page-637-1) for the other (not main) elements of the given multi-entry.

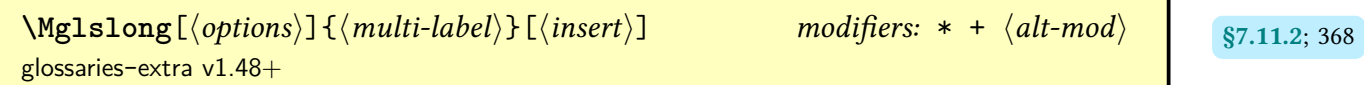

As [\mglslong](#page-378-5) but [sentence case.](#page-1054-0)

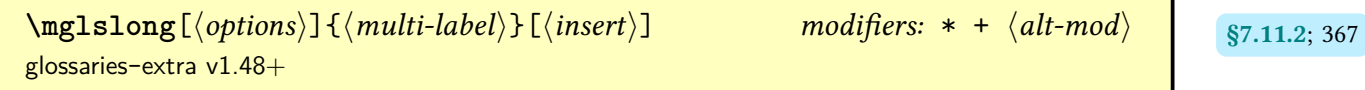

As [\mgls](#page-337-0) but uses [\glsxtrlong](#page-63-0) for any elements that have the [long](#page-644-0) field set and [\glstext](#page-816-0) otherwise.

 $\text{MGLS}$ mainpl $\left[ \langle options \rangle \right]$  $\left\{ \langle multi-label \rangle \right\}$  $\left[ \langle insert \rangle \right]$  modifiers: [\\*](#page-1005-0) [+](#page-1005-1)  $\langle alt-mod \rangle$  $\langle alt-mod \rangle$  $\langle alt-mod \rangle$  s7.11.1; [367](#page-378-7) [glossaries](#page-19-0)-extra v1.48+

As [\mgls](#page-337-0) but uses [\GLSpl](#page-798-0) for the main element and [\GLS](#page-717-0) for the others.

 $\texttt{MGLsmainpl}$ [ $\texttt{options}$ ] $\{\langle \textit{multi-label} \rangle\}$ [ $\langle \textit{insert} \rangle$ ] modifiers: [\\*](#page-1005-0) [+](#page-1005-1)  $\langle \textit{alt-mod} \rangle$  $\langle \textit{alt-mod} \rangle$  $\langle \textit{alt-mod} \rangle$  s7.11.1; [367](#page-378-9) [glossaries](#page-19-0)-extra v1.48+

As [\mgls](#page-337-0) but uses [\Glspl](#page-798-1) for the main entry and [\Gls](#page-717-1) for the others.

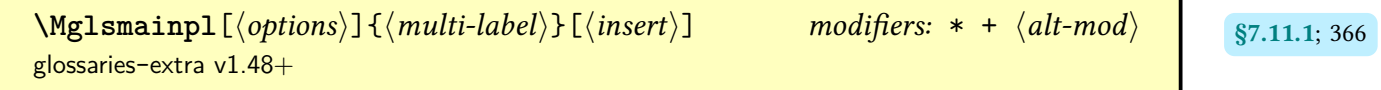

As [\mgls](#page-337-0) uses [sentence case](#page-1054-0) for the first element and the plural form for the main element.

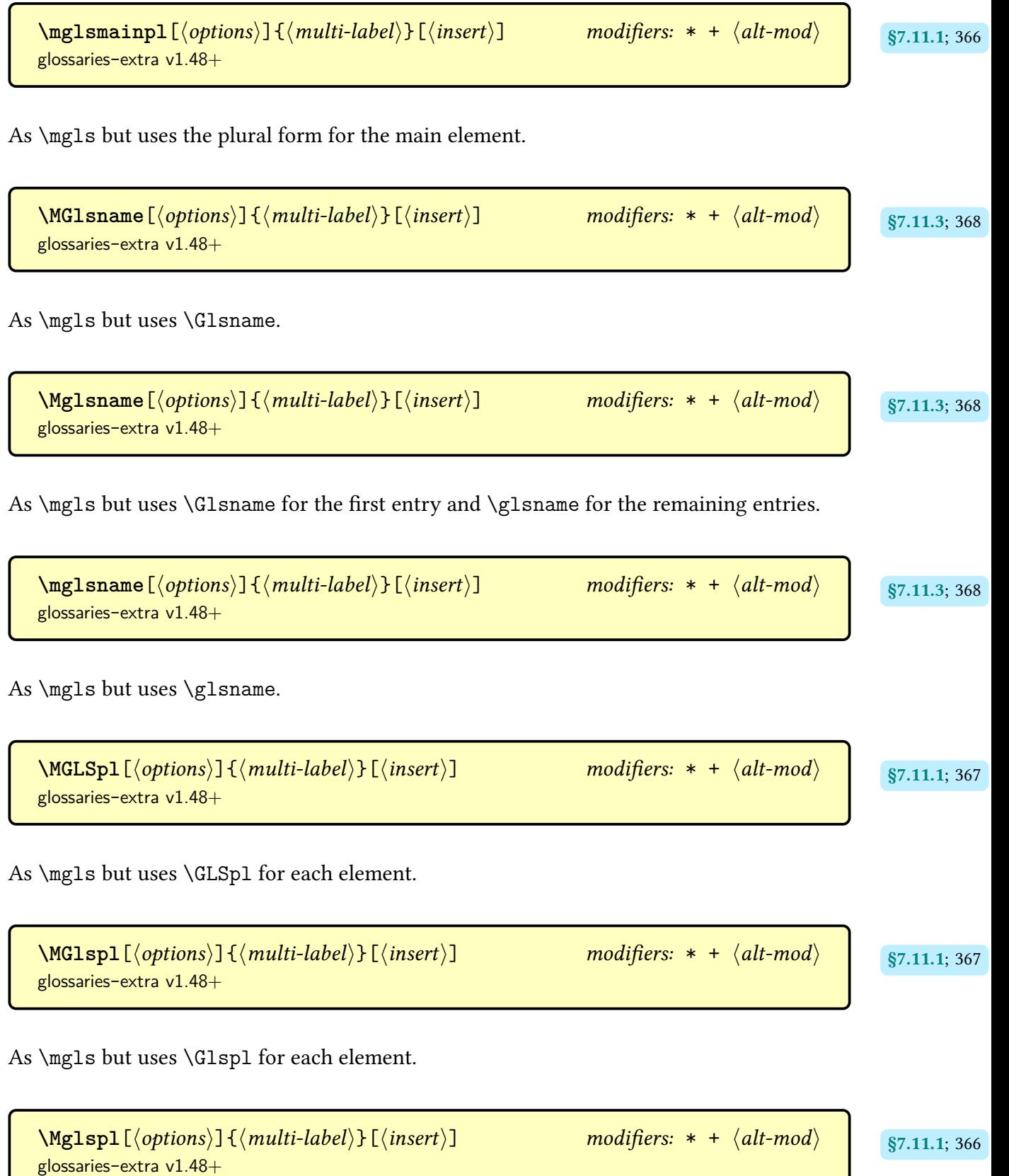

As [\mgls](#page-337-0) but uses [\Glspl](#page-798-1) for the first element and [\glspl](#page-798-2) for the remaining elements.

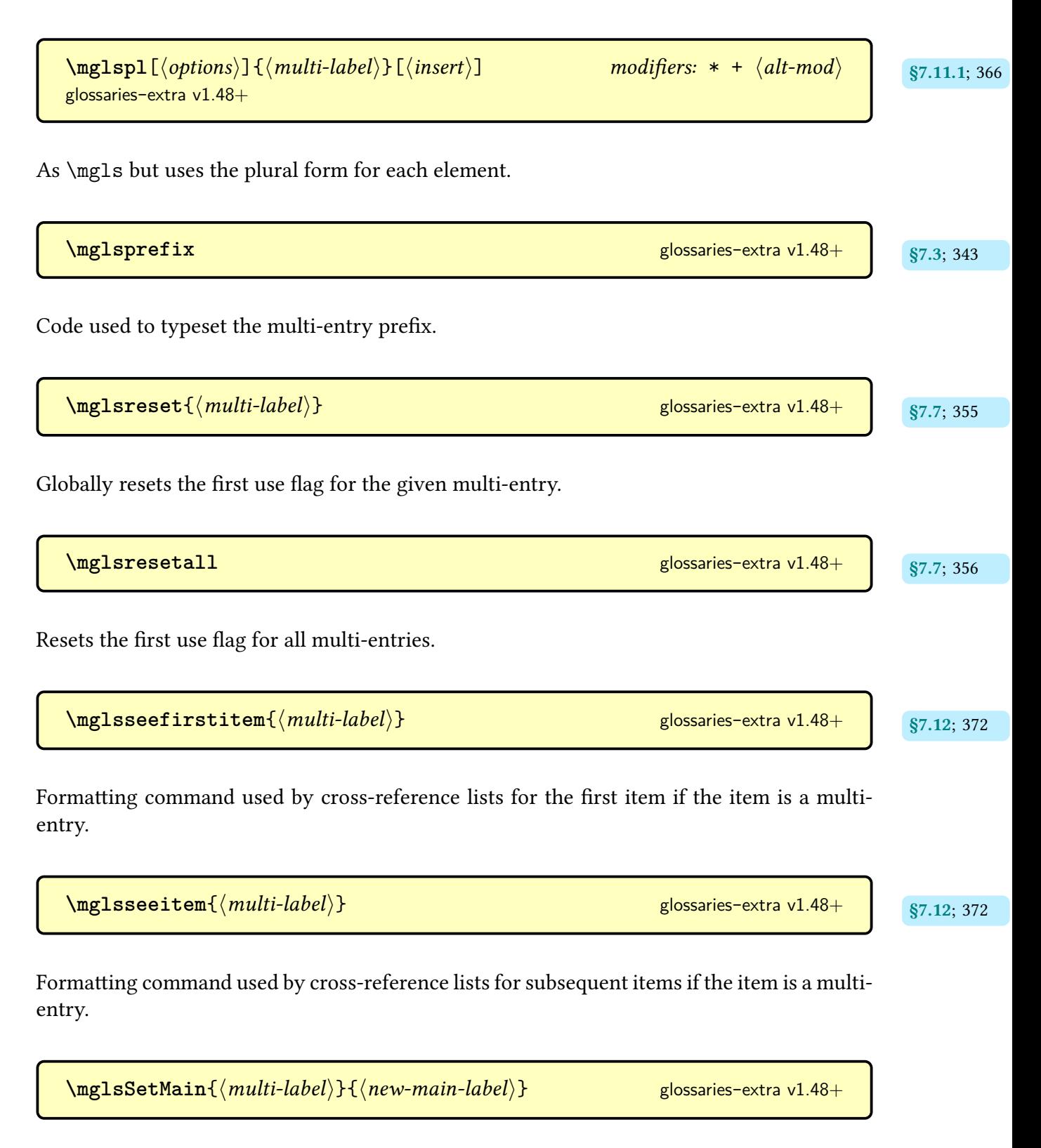

Locally changes the main element for the given multi-entry.

| \\math style="text-align: left;">\n $\boxed{\text{Mg1sSetOptions}(\textit{multi-label})\} \{(\textit{new-options})\}$ \n <td>glossaries-extra v1.48+</td> \n <td>§7; 328</td> \n | glossaries-extra v1.48+                                             | §7; 328                                        |                                    |                                    |
|----------------------------------------------------------------------------------------------------|---------------------------------------------------------------------|------------------------------------------------|------------------------------------|------------------------------------|
| Locally sets the options associated with the given multi-entry.                                                                                                    |                                                                     |                                                |                                    |                                    |
| \n $\boxed{\text{Mg1sShort}(\textit{options})\} \{(\textit{multi-label})\} \{(\textit{insert})\}$                                                                                | modifiers: * + \langle alt\text{-mod}\rangle\}                      | \$7.11.2; 368                                  |                                    |                                    |
| As \tag{1.8}\n                                                                                                    | §7sabort but sentence case.                                         |                                                |                                    |                                    |
| \n $\boxed{\text{mg1s short [options]} \} \{(\textit{multi-label})\} \{(\textit{insert})\}$                                                                                      | modifiers: * + \langle alt\text{-mod}\rangle\}                      | \$7.11.2; 367                                  |                                    |                                    |
| As \tag{1.8}\n                                                                                                    | §7sabort [options] \{(\textit{multi-label})\} \{(\textit{insert})\} | modifiers: * + \langle alt\text{-mod}\rangle\} | \$7.11.2; 367                      |                                    |
| As \tag{1.8}\n                                                                                                    | §7sabert                                                            | §7sabert                                       | §7sabert                           |                                    |
| Conjlesuffix                                                                                                    | glossaries-extra v1.48+                                             | \$7.3; 344                                     |                                    |                                    |
| Code used to typeset the multi-entry suffix.                                                                                                    |                                                                     |                                                |                                    |                                    |
| As \tag{1.8}\n                                                                                                    | §7sabert                                                            | §7sabt<br>glossaries-extra v1.48+              | \$7.3; 344                         |                                    |
| Code used to typeset the multi-entry suffix.                                                                                                    |                                                                     |                                                |                                    |                                    |
| As \tag{1.8}\n                                                                                                    | §7sabert                                                            | §7sabt<br>glossaries-extra v1.48+              | \$7sabt<br>glossaries-extra v1.48+ | \$7sabt<br>glossaries-extra v1.48+ |

As [\mgls](#page-337-0) but uses [\glssymbol](#page-809-0) if the [symbol](#page-647-0) field is set, otherwise it uses [\Gls](#page-717-1) for the first element and [\gls](#page-717-2) for the remaining elements.

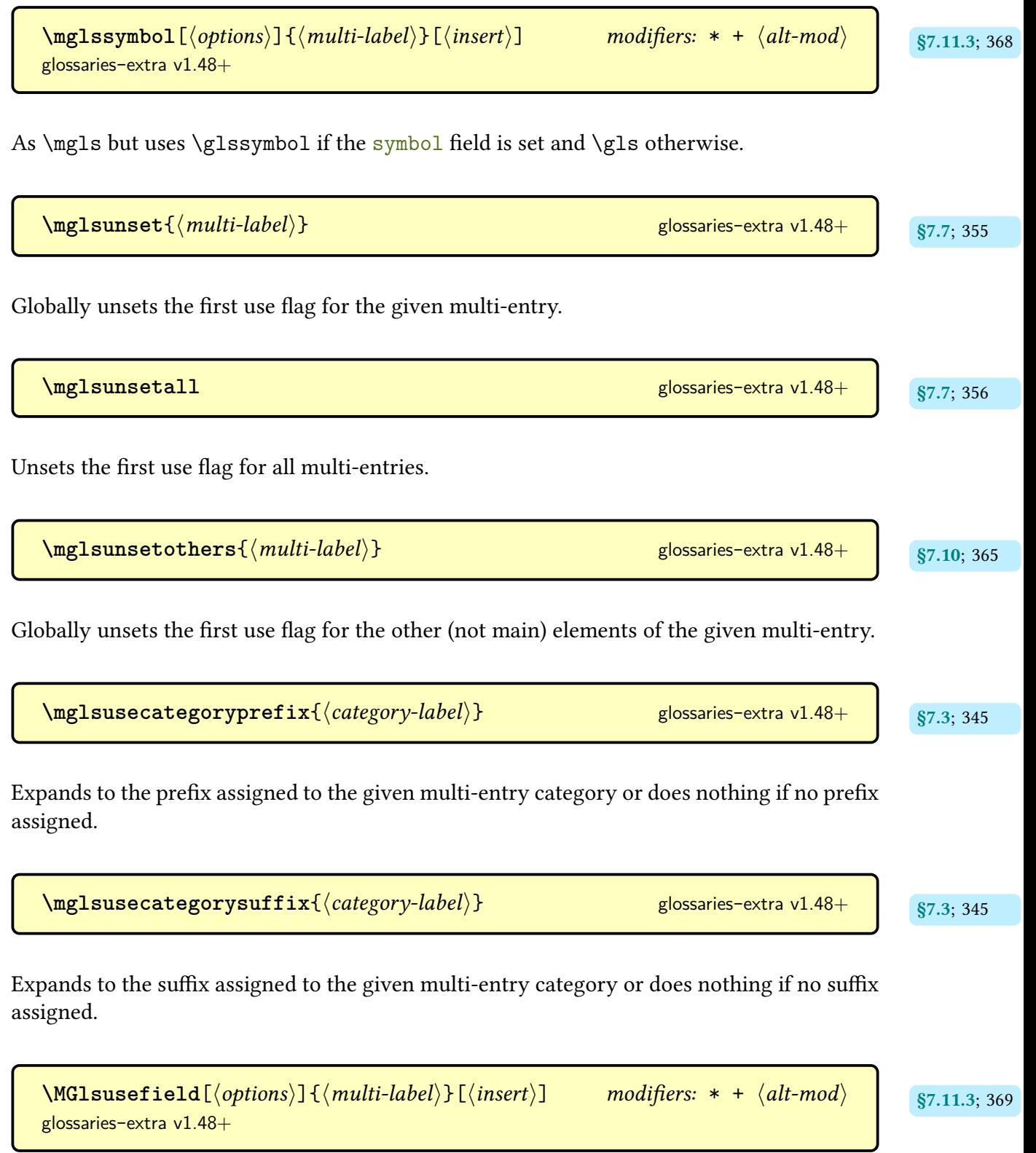

As [\mglsusefield](#page-380-2) but [sentence case](#page-1054-0) for each element.

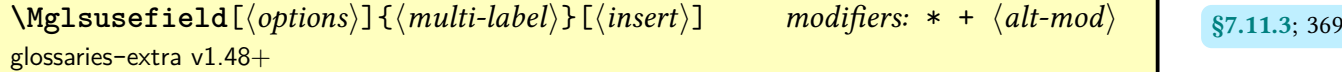

As [\mglsusefield](#page-380-2) but [sentence case](#page-1054-0) for the first element.

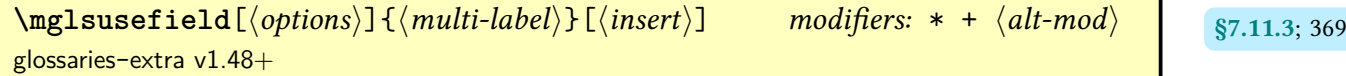

As [\mgls](#page-337-0) but uses [\glsdisp](#page-742-1) if the field identified by [\mglsfield](#page-380-1) exists with the [link text](#page-639-1) obtained from the field value.

```
\mathcal{L}mglswasfirstuse{\langle true \rangle}{\langle false \rangle 353
```
For use in multi-entry suffix and post-link hooks, this expands to the  $\langle true \rangle$  if this was the first use of the multi-entry, otherwise to  $\langle false \rangle$ .

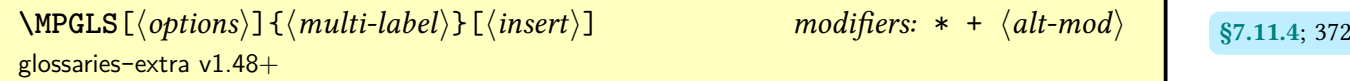

As [\mpgls](#page-381-1) but [all caps](#page-1008-0) for the all elements.

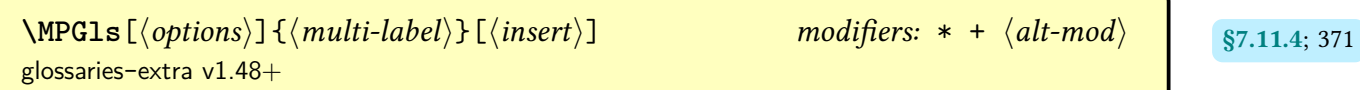

As [\mpgls](#page-381-1) but [sentence case](#page-1054-0) for all elements.

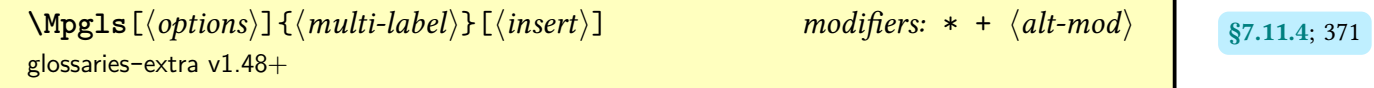

As [\mpgls](#page-381-1) but [sentence case](#page-1054-0) for the first element.

 $\mathcal{L}_{\text{mpgls}}[\langle options\rangle]\{\langle multi-label\rangle\}[\langle insert\rangle]$  modifiers: [\\*](#page-1005-0) [+](#page-1005-1)  $\langle alt-mod\rangle$  $\langle alt-mod\rangle$  $\langle alt-mod\rangle$  s<sub>7.11.4; [370](#page-381-2)</sub> [glossaries](#page-19-0)-extra v1.48+

As [\mgls](#page-337-0) but uses [\pgls](#page-973-0) for the first element.

 $\text{MPGLSmaninpl}[\langle options\rangle]\{\langle multi-label\rangle\}[\langle insert\rangle]$  modifiers: [\\*](#page-1005-0) [+](#page-1005-1)  $\langle alt-mod\rangle$  $\langle alt-mod\rangle$  $\langle alt-mod\rangle$  s7.11.4; [372](#page-383-7) [glossaries](#page-19-0)-extra v1.48+

As [\mpglsmainpl](#page-382-4) but [all caps](#page-1008-0) for the all elements.

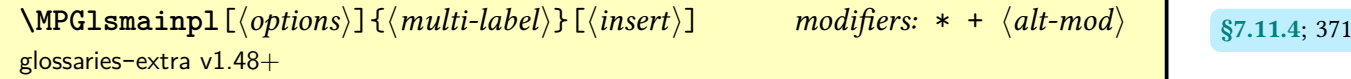

As [\mpglsmainpl](#page-382-4) but [sentence case](#page-1054-0) for all elements.

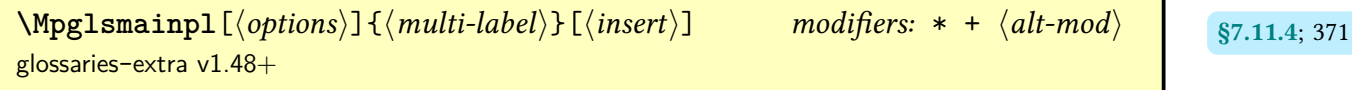

As [\mpglspl](#page-382-9) but [sentence case](#page-1054-0) for the first element.

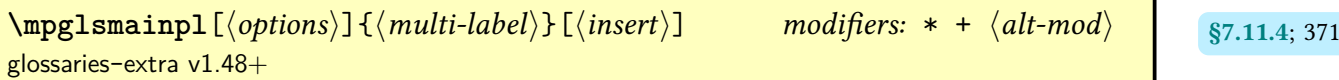

As [\mgls](#page-337-0) but uses [\pglspl](#page-976-0) for the first element if its the main element otherwise [\pgls](#page-973-0) and, for the remaining elements, uses  $\gtrsim 1$  spl if the element is the main entry or  $\gtrsim 1$  sotherwise.

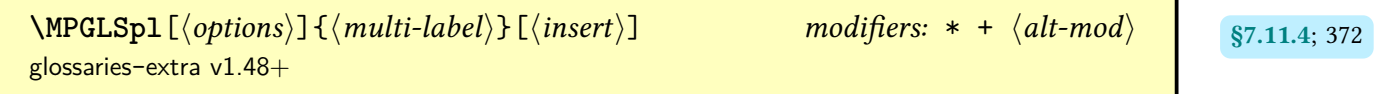

As [\mpglspl](#page-382-9) but [all caps](#page-1008-0) for the all elements.

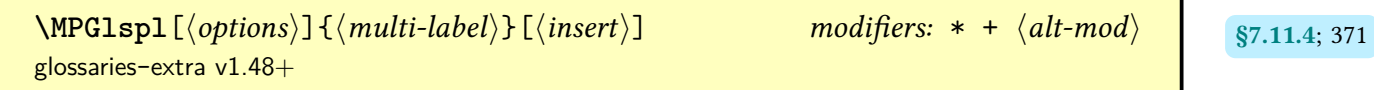

As [\mpglspl](#page-382-9) but [sentence case](#page-1054-0) for all elements.

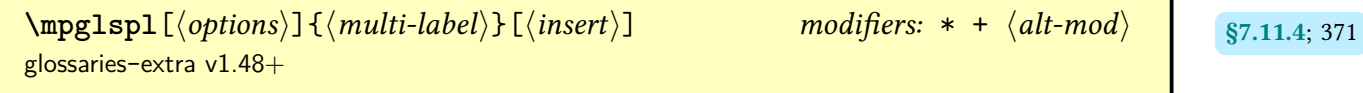

As [\mgls](#page-337-0) but uses [\pglspl](#page-976-0) for the first element and [\glspl](#page-798-2) for the remaining elements.

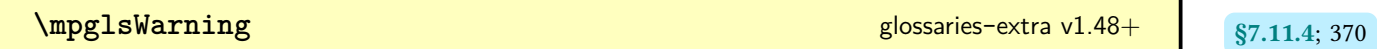

Issues a warning with [\GlossariesExtraWarning](#page-714-0) indicating that [glossaries](#page-1014-0)-prefix is required for [\mpgls](#page-381-1) family of commands.

**[\Mu](#page-610-5) g**lossaries- extra-bib2gls v1.27+ extra-bib3gls v1.27+ extra-bib2gls v1.27+ extra-bib2gls v1.27+ extra-bib2gls v1.5.8; [599](#page-610-4)

Defined with [\providecommand](#page-1052-0), this just does \mathrm{M}.

[\multiglossaryentry](#page-337-3)[ $\langle$ options}]{ $\langle$ multi-label}]{ $\langle$ entry-label-<br>[§7](#page-336-0); [326](#page-337-2)  $list\rangle$ } [glossaries](#page-19-0)-extra v1.48+

Defines a multi-entry set with the label  $\langle multi-label \rangle$ , consisting of the entries whose labels are listed in  $\langle entry\text{-}label\text{-}list\rangle$ , where the main entry (which must be present in  $\langle entry\text{-}label\text{-}list\rangle$ list)) is identified by  $\langle main\text{-}label\rangle$  (or the final element in  $\langle entry\text{-}label\text{-}list\rangle$ , if  $\langle main\text{-}label\rangle$  is omitted).

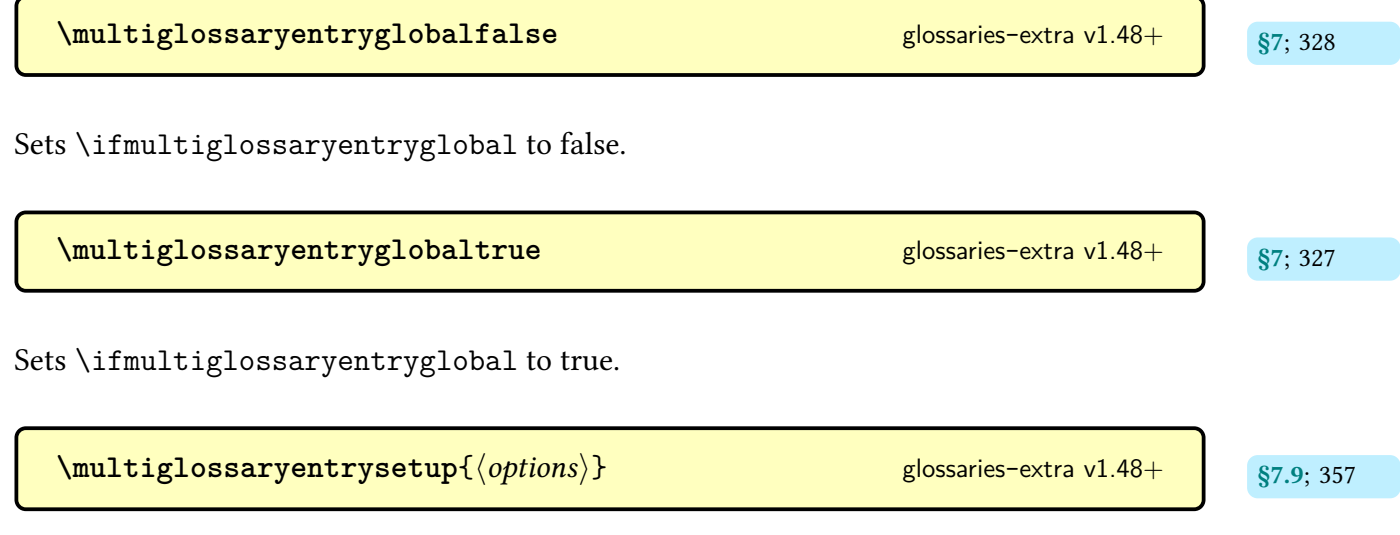

Specifies a general set of options to apply to all multi-entries.

**N**

 $\{\newcommand{\label{gen}m}{1} \$ 

A synonym for [\newabbreviation](#page-52-0) defined by the [shortcuts=](#page-28-0)[abbreviations](#page-29-0) or [shortcuts](#page-28-0) [=ac](#page-29-1) package option.

 $\verb|\newabreviation[$ 

Defines a new entry that represents an abbreviation. This internally uses [\newglossary](#page-971-0)[entry](#page-971-0) and any provided  $\langle options \rangle$  [\(glossary entry keys\)](#page-642-1) will be appended. The [category](#page-44-2) is set to [abbreviation](#page-529-0) by default, but may be overridden in  $\langle$  options $\rangle$ . The appropriate style should be set before the abbreviation is defined with [\setabbreviationstyle](#page-70-0).

**[\newabbreviationhook](#page-56-2) \$4.1.5; [45](#page-56-1)** 

Hook provided within [\newabbreviation](#page-52-0) just before the entry is defined.

 $\langle \texttt{newabbreviationstyle} \rangle$ }{ $\langle \textit{setup} \rangle$ }{ $\langle \textit{display definitions} \rangle$ }<br>\$4.5.3; [161](#page-172-3)

Defines an abbreviation style, which can be set with [\setabbreviationstyle](#page-70-0).

\newacronym[\*options*)]{\/entry-label\}{\/short\}{\/long\} [glossaries](#page-1000-0)

This command is provided by the base [glossaries](#page-1000-0) package but is redefined by [glossaries](#page-19-0)-extra to use [\newabbreviation](#page-52-0) with the [category](#page-44-2) key set to [acronym](#page-529-1). The appropriate style should be set before the abbreviation is defined with  $\setminus$  setabbreviationstyle [acronym]  $\{\langle style\rangle\}$ . You can override the [category](#page-44-2) in  $\langle options\rangle$  but remember to change the optional argument of [\setabbreviationstyle](#page-70-0) to match.

 $\bullet$  \newacronymstyle{ $\langle name \rangle$ }{ $\langle format \, def \rangle$ }{ $\langle display \, des \rangle$ } [glossaries](#page-1000-0) v4.02+

Defines an acronym style for use with the base [glossaries](#page-1000-0) package's acronym mechanism. These styles are not compatible with [glossaries](#page-19-0)-extra. Use [\newabbreviationstyle](#page-172-4) instead.

[§4.3.2](#page-67-0); Table [4.1](#page-68-0)

 $\lambda$ **newdglsfield**[ $\langle$ *default-options*)]{ $\langle$ *field*)}{ $\langle cs \rangle$ } glossaries-extra-bib2gls v1.49+ sill=5.7; [592](#page-603-0)

Defines the command  $\langle cs \rangle[\langle options \rangle]\langle(entry-label \rangle]$  to behave like  $\{dglsfield[\langle default-options \rangle, \langle options \rangle]\}$  $\{\langle entry\text{-}label\rangle\}\}.$ 

 $\texttt{\textbackslash}\texttt{newdglsfieldlike}$  [ $\langle \textit{default-options} \rangle$ ]  $\{ \langle \textit{field} \rangle \}$  { $\langle \textit{Cs} \rangle$  } { $\langle \textit{CS} \rangle$  } [glossaries](#page-569-0)-extra-bib2gls  $v1.49+$ 

Similar to [\newdglsfield](#page-603-1) but also defines [sentence case](#page-1054-0) ( $\langle Cs \rangle$ ) and [all caps](#page-1008-0) ( $\langle CS \rangle$ ) commands with mappings.

 $\langle$ **newentry**{ $\langle$ *entry-label*}}{ $\langle$ *options*}}

A synonym for [\newglossaryentry](#page-971-0) defined by the [shortcuts](#page-28-0)[=other](#page-29-4) package option.

<span id="page-970-1"></span> $\newcommand{\mbox{\varepsilon}}{\newcommand{\mbox}{\mbox{\varepsilon}}$ **\newglossary**[ $\log\text{-ext}$ ]{ $\{glossary-label\}$ { $\{in\text{-ext}}$ }{ $\{out\text{-ext}}$ }{ $\{title\}$ }  $\lfloor\langle counter \rangle\rfloor$ 

Definesa [glossary](#page-637-0) identified by  $\langle$  glossary-label $\rangle$  (which can be referenced by the [type](#page-648-0) key when defining an entry). The  $\langle \text{title} \rangle$  will be used when displaying the [glossary](#page-637-0) (using commands like [\printglossary](#page-979-0)), but this title can be overridden by the [title](#page-392-0) option. The optional  $\langle counter \rangle$  $\langle counter \rangle$  $\langle counter \rangle$  indicates which counter should be used by default for the [location](#page-636-1) when [indexing](#page-638-1) any entries that have been assigned to this [glossary.](#page-637-0) (This can be overridden by the [counter](#page-653-0) option.) The other arguments are file extensions for use with [makeindex](#page-1048-1) or [xindy](#page-1056-0). These arguments aren't relevant for other [indexing](#page-638-1) options (in which case, you may prefer to use [\newglossary\\*](#page-970-0)).

<span id="page-970-0"></span>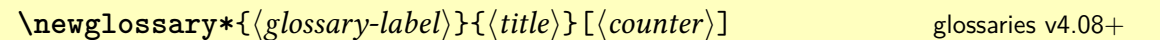

A shortcut that supplies file extensions based on the [glossary](#page-637-0) label:

 $\{\newcommand{\sol}{{\tilde{\sol}}\}=\sum_{k=1}^{k}d_k\}$  $\{\langle \langle glossary-label \rangle-glo \rangle\}\{\langle title \rangle\}\,[\langle counter \rangle]$ 

<span id="page-971-0"></span>\newglossaryentry{*\entry-label\}{\key=value list\}* [glossaries](#page-1000-0)

Defines a new [glossary](#page-637-0) entry with the given label. The second argument is a comma-separated listof [glossary entry keys.](#page-642-1)

<span id="page-971-1"></span>\newignoredglossary{(glossary-label)} [glossaries](#page-1000-0) v4.08+

Definesa [glossary](#page-637-0) that should be ignored by iterative commands, such as [\printglossaries](#page-979-1). This [glossary](#page-637-0) has no associated [indexing](#page-638-1) files and has hyperlinks disabled. You can use an [ignored glossary](#page-638-0) for common terms or abbreviations that don't need to be included in any listing (but you may want these terms defined as entries to allow automated formatting with the [\gls](#page-637-2)-like commands). An [ignored glossary](#page-638-0) can't be displayed with [\printglossary](#page-979-0) but may be displayed with the ["unsrt" family of commands,](#page-640-0) such as [\printunsrtglossary](#page-397-0).

[\newignoredglossary\\*](#page-389-4){\glossary-label\}} glossaries-extra v1.11+ assets [378](#page-389-3)

This is like the unstarred [\newignoredglossary](#page-971-1) but doesn't disable hyperlinks. You will need to ensure that the hypertargets are defined. For example, with [\printunsrtglossary](#page-397-0) or through [standalone entrys.](#page-640-1)

 $\lambda$ **newnum**[ $\langle key = value list \rangle$ ] { $\langle entry \text{-} label \rangle$ } { $\langle num \rangle$ }

A synonym for [\glsxtrnewnumber](#page-22-0) defined by the [shortcuts=](#page-28-0)[other](#page-29-4) package option (provided the [numbers](#page-22-1) option is also used).

 $\{\text{newsym}[\langle key = value list \rangle] {\langle entry \text{-} label \rangle \} {\langle sym \rangle}$ 

A synonym for [\glsxtrnewsymbol](#page-21-0) defined by the [shortcuts=](#page-28-0)[other](#page-29-4) package option (provided the [symbols](#page-21-1) option is also used).

 $\{\text{key-value list}\}$   $\{\langle entry\text{-}label\rangle\}$   $\{$   $\{key = value list\}$   $\{\langle entry\text{-}label\rangle\}$   $\}$ (requires [index](#page-22-2) package option)
Defines a new [glossary](#page-637-0) entry with the given label,  $type$  set to index, the [name](#page-645-0) set to  $\langle entry \langle$  label) and the [description](#page-642-0) set to [\nopostdesc](#page-972-0). The optional argument is a comma-separated listof [glossary entry keys,](#page-642-1) which can be used to override the defaults.

$$
\boxed{\text{NIN}}\tag{§11.5.2; 561}
$$

Defined by [\GlsXtrResourceInitEscSequences](#page-572-2) to expand to detokenized \NIN.

<span id="page-972-0"></span>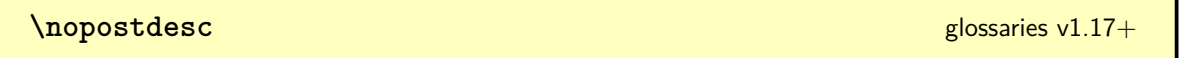

When placed at the end of the [description](#page-642-0), this switches off the [post-description hook](#page-640-0) (including the post-description punctuation). Does nothing outside of the [glossary.](#page-637-0)

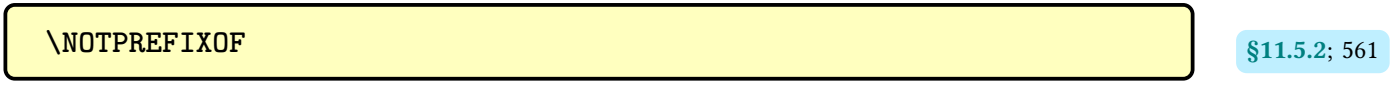

Defined by [\GlsXtrResourceInitEscSequences](#page-572-2) to expand to detokenized \NOTPREFIXOF.

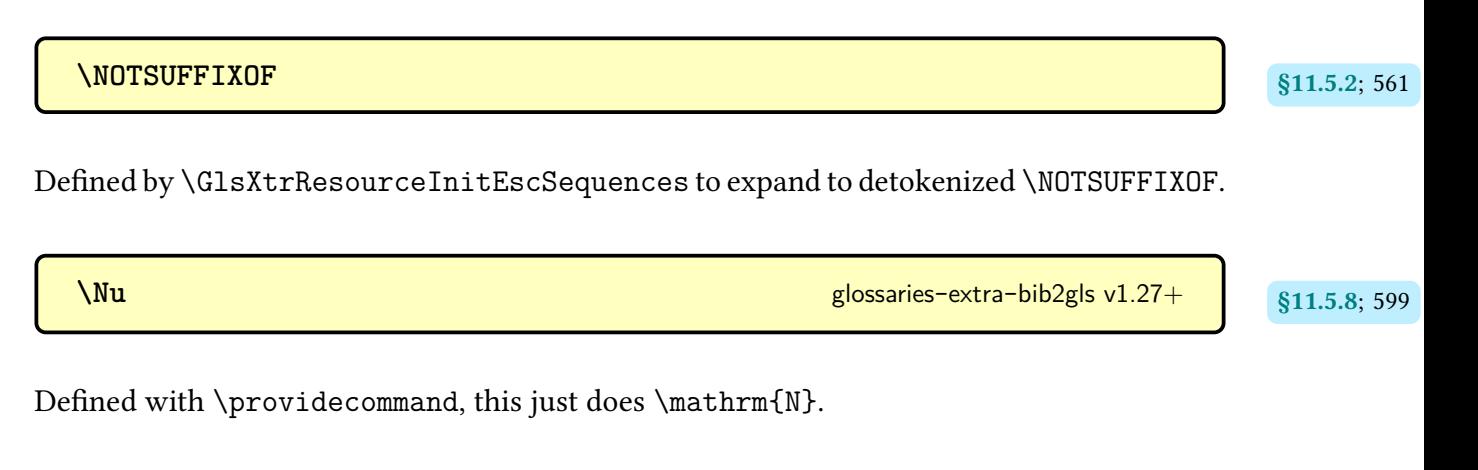

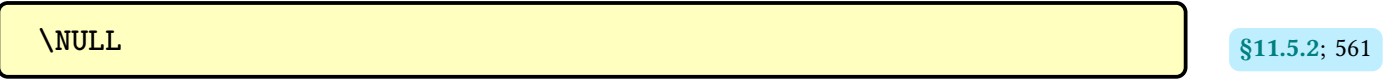

Defined by [\GlsXtrResourceInitEscSequences](#page-572-2) to expand to detokenized \NULL.

**O**

**[\Omicron](#page-610-3) g**lossaries-extra-bib2gls v1.27+ **extra-bib2gls** v1.27+ **extra-bib2gls** v1.27+ **extra-bib2gls** v1.5.8; [599](#page-610-2)

Defined with [\providecommand](#page-1052-0), this just does \mathrm{O}.

**[\omicron](#page-610-5) g**lossaries-extra-bib2gls v1.27+ **extra-bib2gls** v1.27+ **extra-bib2gls** v1.27+ **extra-bib2gls** v1.5.8; [599](#page-610-4)

Defined with [\providecommand](#page-1052-0), this just does \mathrm{0}.

**P**

(language-sensitive)

**\pagelistname** initial: Page List [glossaries](#page-1000-0)

Expands to the title of the [location list](#page-639-0) column for headed [tabular](#page-1055-0)-like styles.

 $\PeGS[\langle options\rangle]\{\langle entry\text{-}label\rangle\}[\langle insert\rangle] \mod \text{f} \text{er} \times + \langle alt\text{-}mod\rangle \text{ glossaries-prefix}$  $\PeGS[\langle options\rangle]\{\langle entry\text{-}label\rangle\}[\langle insert\rangle] \mod \text{f} \text{er} \times + \langle alt\text{-}mod\rangle \text{ glossaries-prefix}$  $\PeGS[\langle options\rangle]\{\langle entry\text{-}label\rangle\}[\langle insert\rangle] \mod \text{f} \text{er} \times + \langle alt\text{-}mod\rangle \text{ glossaries-prefix}$  $\PeGS[\langle options\rangle]\{\langle entry\text{-}label\rangle\}[\langle insert\rangle] \mod \text{f} \text{er} \times + \langle alt\text{-}mod\rangle \text{ glossaries-prefix}$  $\PeGS[\langle options\rangle]\{\langle entry\text{-}label\rangle\}[\langle insert\rangle] \mod \text{f} \text{er} \times + \langle alt\text{-}mod\rangle \text{ glossaries-prefix}$ 

As [\pgls](#page-973-0) but [all caps.](#page-1008-1)

**\Pgls**[\*options*\]{\/*entry-label\\finsert\]modifiers: [\\*](#page-1005-0) [+](#page-1005-1) \dlt-mod\ [glossaries](#page-1014-0)-prefix* 

As [\pgls](#page-973-0) but [sentence case.](#page-1054-0)

<span id="page-973-0"></span>**\pgls**[\*options*}]{\/*entry-label\'finsert\']modifiers: [\\*](#page-1005-0) [+](#page-1005-1) \dlt-mod\ [glossaries](#page-1014-0)-prefix* 

Similar to [\gls](#page-717-0) but inserts the appropriate prefix, if provided.

```
\text{PGLSfmtlong}[\langle options\rangle]\{\langle entry-label\rangle\}[\langle insert\rangle]* + alt-mod\rangle 209
glossaries-extra v1.49+
(requires glossaries-prefix)
```
As [\pglsfmtlong](#page-220-2) but [all caps.](#page-1008-1)

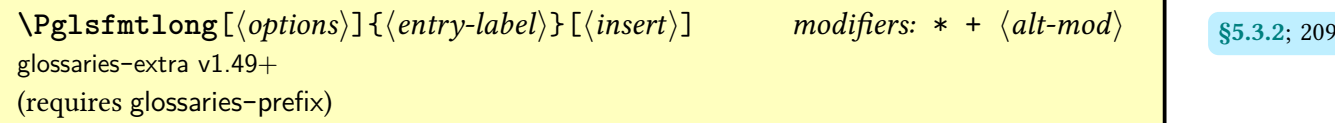

As [\pglsfmtlong](#page-220-2) but [sentence case.](#page-1054-0)

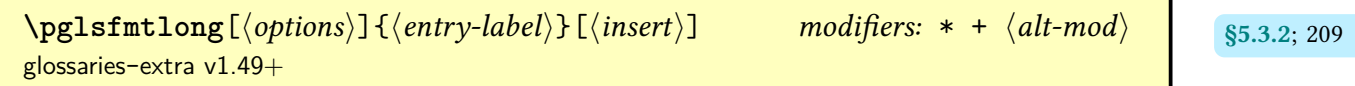

As [\glsfmtlong](#page-219-0) but inserts the [prefixfirst](#page-646-0) field and separator in front if set.

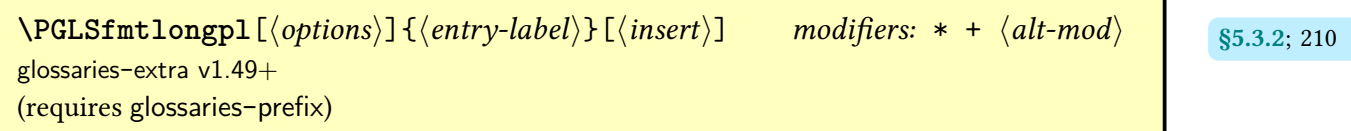

As [\pglsfmtlongpl](#page-221-2) but [all caps.](#page-1008-1)

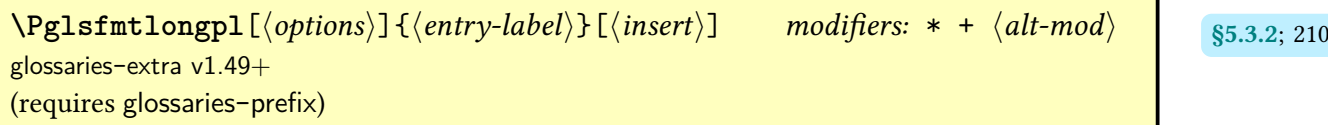

As [\pglsfmtlongpl](#page-221-2) but [sentence case.](#page-1054-0)

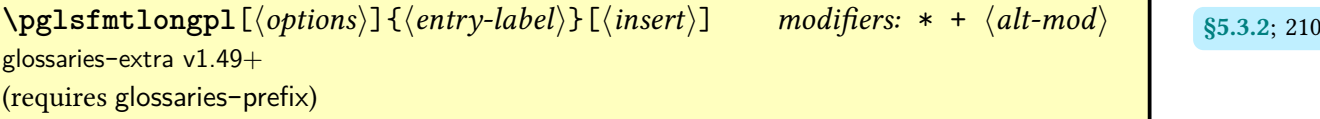

As [\glsfmtlongpl](#page-220-6) but inserts the [prefixfirstplural](#page-646-1) field and separator in front if set.

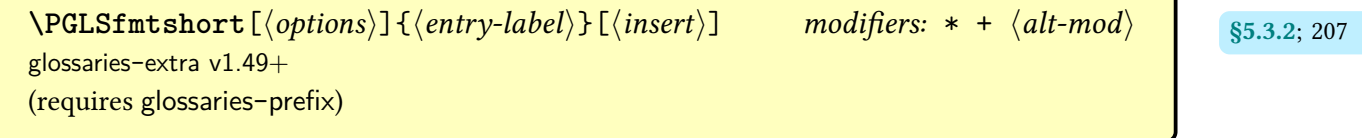

As [\pglsfmtshort](#page-218-2) but [all caps.](#page-1008-1)

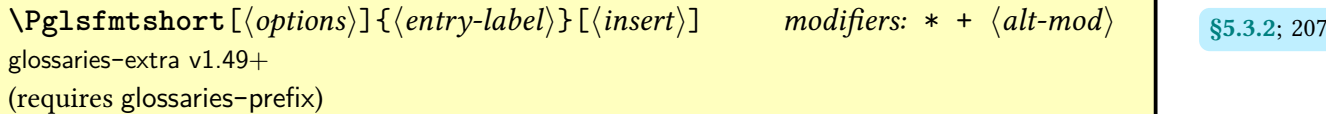

As [\pglsfmtshort](#page-218-2) but [sentence case.](#page-1054-0)

 $\begin{minipage}[c]{0.24\textwidth} \begin{itemize} \texttt{h} & \texttt{h} \end{itemize} \end{minipage} \begin{minipage}[c]{0.24\textwidth} \begin{itemize} \texttt{h} & \texttt{h} \end{itemize} \end{minipage} \begin{minipage}[c]{0.24\textwidth} \begin{itemize} \texttt{h} & \texttt{h} \end{itemize} \end{minipage} \begin{minipage}[c]{0.24\textwidth} \begin{itemize} \texttt{h} & \texttt{h} \end{itemize} \end{minipage} \begin{minipage}[c]{0.24\textwidth} \begin{itemize} \$ [glossaries](#page-19-0)-extra v1.49+ (requires [glossaries](#page-1014-0)-prefix)

As [\glsfmtshort](#page-218-6) but inserts the [prefix](#page-645-1) field and separator in front if set.

```
\PGLSfmtshortpl\lceil \langle options \rangle \rceil \{\langle entry\text{-}label \rangle\}\lceil \langle insert \rangle \rceil* + \langle alt\text{-}mod \rangle 208
glossaries-extra v1.49+
(requires glossaries-prefix)
```
As [\pglsfmtshortpl](#page-219-3) but [all caps.](#page-1008-1)

```
\Phi\Pglsfmtshortpl[\langle options \rangle]{\langle entry\text{-}label \rangle}[\langle insert \rangle* + \langle alt\text{-}mod \rangle 208
glossaries-extra v1.49+
(requires glossaries-prefix)
```
As [\pglsfmtshortpl](#page-219-3) but [sentence case.](#page-1054-0)

```
 208 \end{equation}glossaries-extra v1.49+
(requires glossaries-prefix)
```
As [\glsfmtshortpl](#page-218-7) but inserts the [prefixplural](#page-646-2) field and separator in front if set.

```
\PGRLSpl[\langle options\rangle]{\langle entry-label\rangle}[{\langle insert\rangle}]* + alt-mod\rangleglossaries-prefix
```
As [\pgls](#page-973-0) but [all caps.](#page-1008-1)

```
\P[\epsilon] \ \P[\epsilon] \{entry\-\text{label}\} \} [\langle \text{insert} \rangle] * +alt-mod} \rangle}glossaries-prefix
```
As [\pgls](#page-973-0) but [sentence case.](#page-1054-0)

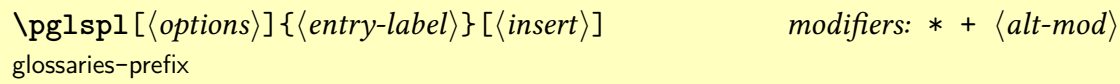

Similar to [\glspl](#page-798-0) but inserts the appropriate prefix, if provided.

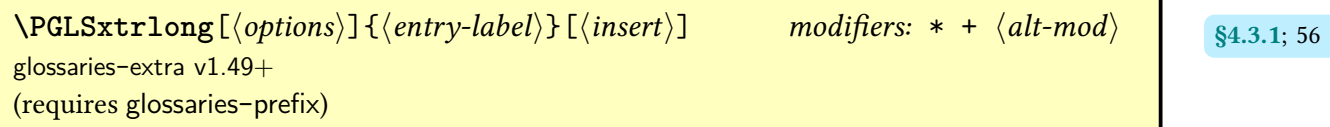

As [\pglsxtrlong](#page-66-0) but [all caps.](#page-1008-1)

```
\Phi\Pglsxtrlong[\langle options \rangle]{\langle entry\text{-}label \rangle}[\langle insert \rangle* + \langle alt\text{-}mod \rangle 56
glossaries-extra v1.49+
(requires glossaries-prefix)
```
As [\pglsxtrlong](#page-66-0) but [sentence case.](#page-1054-0)

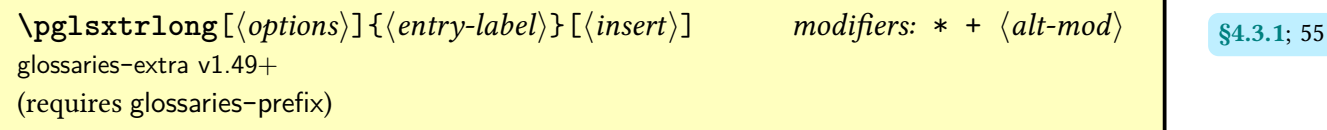

As [\glsxtrlong](#page-63-0) but inserts the [prefixfirst](#page-646-0) field and separator in front if set.

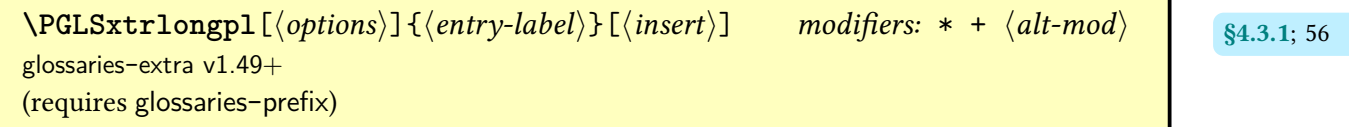

As [\pglsxtrlongpl](#page-67-6) but [all caps.](#page-1008-1)

 $\Phi$ **[\Pglsxtrlongpl](#page-67-8)**[ $\langle$ options}]{ $\langle$ entry-label}}[ $\langle$ insert $\rangle$ ] modifiers: [\\*](#page-1005-0) [+](#page-1005-1)  $\langle$ [alt-mod](#page-1008-0) $\rangle$  s<sub>4.3.1;</sub> [56](#page-67-7) [glossaries](#page-19-0)-extra v1.49+ (requires [glossaries](#page-1014-0)-prefix)

As [\pglsxtrlongpl](#page-67-6) but [sentence case.](#page-1054-0)

 $\begin{equation} \Phi\left\{ \Phi(s) \right\} = \begin{cases} \Phi(s) \left\{ \Phi(s) \right\} & \text{modifiers: } * + \langle alt\text{-mod} \rangle \end{cases} \end{equation}$  $\begin{equation} \Phi\left\{ \Phi(s) \right\} = \begin{cases} \Phi(s) \left\{ \Phi(s) \right\} & \text{modifiers: } * + \langle alt\text{-mod} \rangle \end{cases} \end{equation}$  $\begin{equation} \Phi\left\{ \Phi(s) \right\} = \begin{cases} \Phi(s) \left\{ \Phi(s) \right\} & \text{modifiers: } * + \langle alt\text{-mod} \rangle \end{cases} \end{equation}$  $\begin{equation} \Phi\left\{ \Phi(s) \right\} = \begin{cases} \Phi(s) \left\{ \Phi(s) \right\} & \text{modifiers: } * + \langle alt\text{-mod} \rangle \end{cases} \end{equation}$ [glossaries](#page-19-0)-extra v1.49+ (requires [glossaries](#page-1014-0)-prefix)

As [\glsxtrlongpl](#page-64-0) but inserts the [prefixfirstplural](#page-646-1) field and separator in front if set.

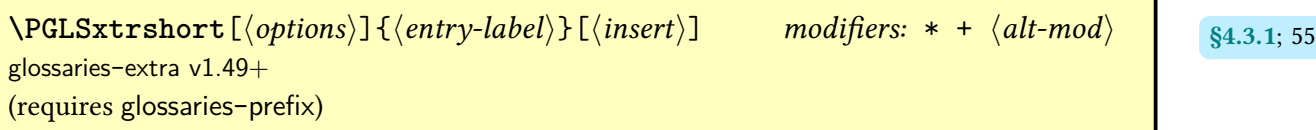

As [\pglsxtrshort](#page-66-4) but [all caps.](#page-1008-1)

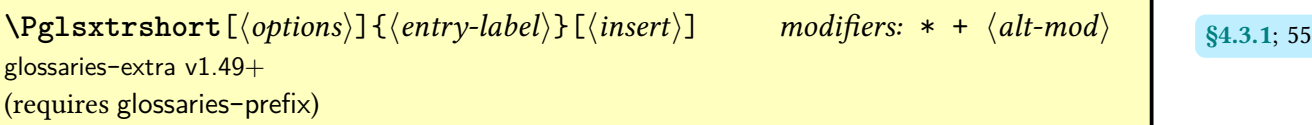

As [\pglsxtrshort](#page-66-4) but [sentence case.](#page-1054-0)

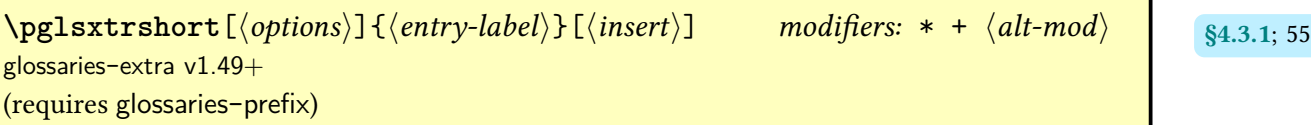

As [\glsxtrshort](#page-62-0) but inserts the [prefix](#page-645-1) field and separator in front if set.

```
\PGLSxtrshortpl[\langleoptions\rangle]{\langleentry-label\rangle}[\langleinsert\rangle* + \langlealt-mod\rangle 55
glossaries-extra v1.49+
(requires glossaries-prefix)
```
As [\pglsxtrshortpl](#page-66-10) but [all caps.](#page-1008-1)

 $\Phi$  [\Pglsxtrshortpl](#page-66-12)[ $\langle options\rangle$ ]{ $\langle entry\text{-}label\rangle$ }[ $\langle insert\rangle$ ] modifiers: [\\*](#page-1005-0) [+](#page-1005-1)  $\langle alt\text{-}mod\rangle$  s<sub>4.3.1;</sub> [55](#page-66-11) [glossaries](#page-19-0)-extra v1.49+ (requires [glossaries](#page-1014-0)-prefix)

As [\pglsxtrshortpl](#page-66-10) but [sentence case.](#page-1054-0)

```
\pmb{\text{logl}}sxtrshortpl[\text{options}]{\text{emtylabel}] \text{logl}* + alt-mod} 55
glossaries-extra v1.49+
(requires glossaries-prefix)
```
As [\glsxtrshortpl](#page-63-1) but inserts the [prefixplural](#page-646-2) field and separator in front if set.

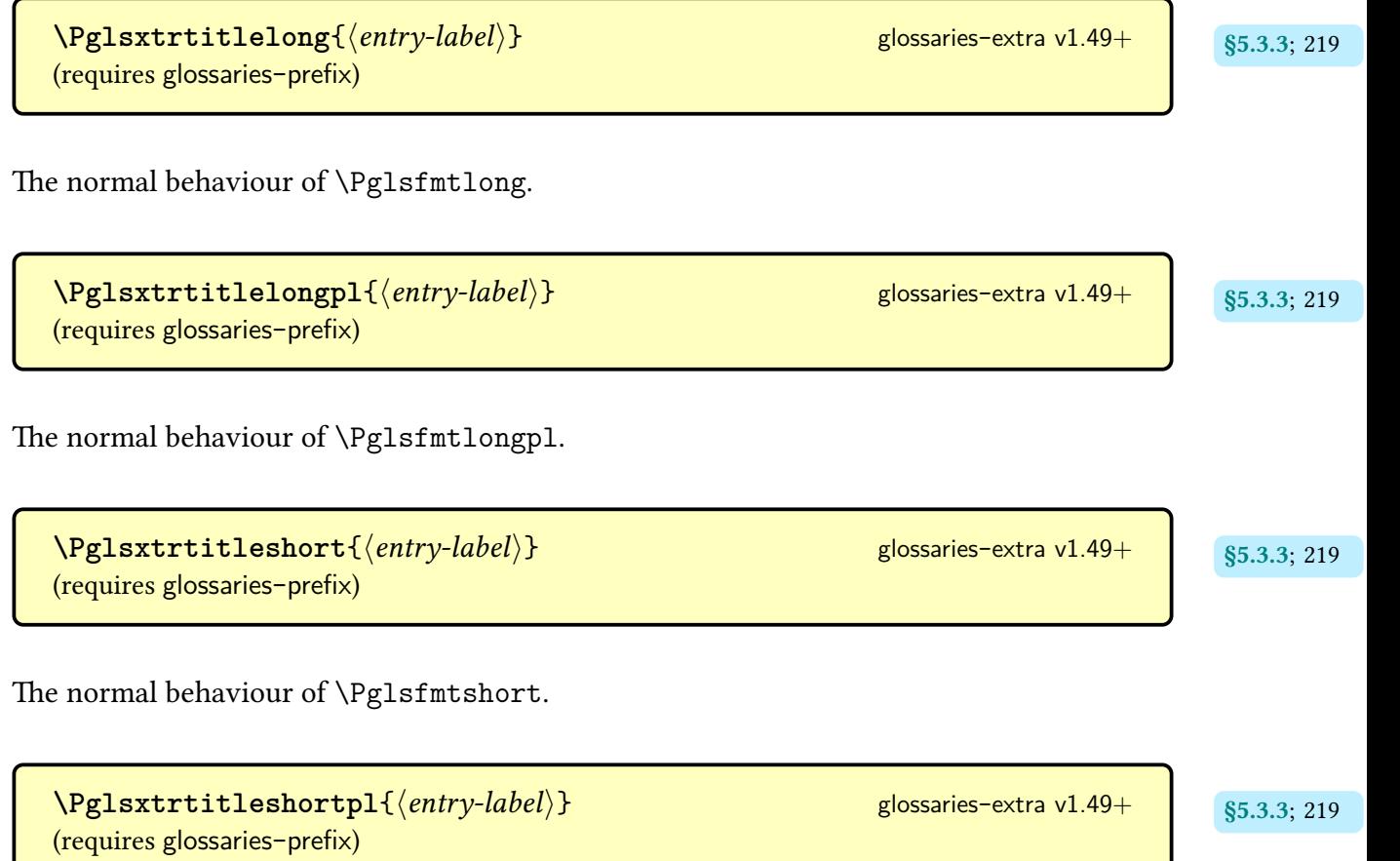

The normal behaviour of [\Pglsfmtshortpl](#page-219-5).

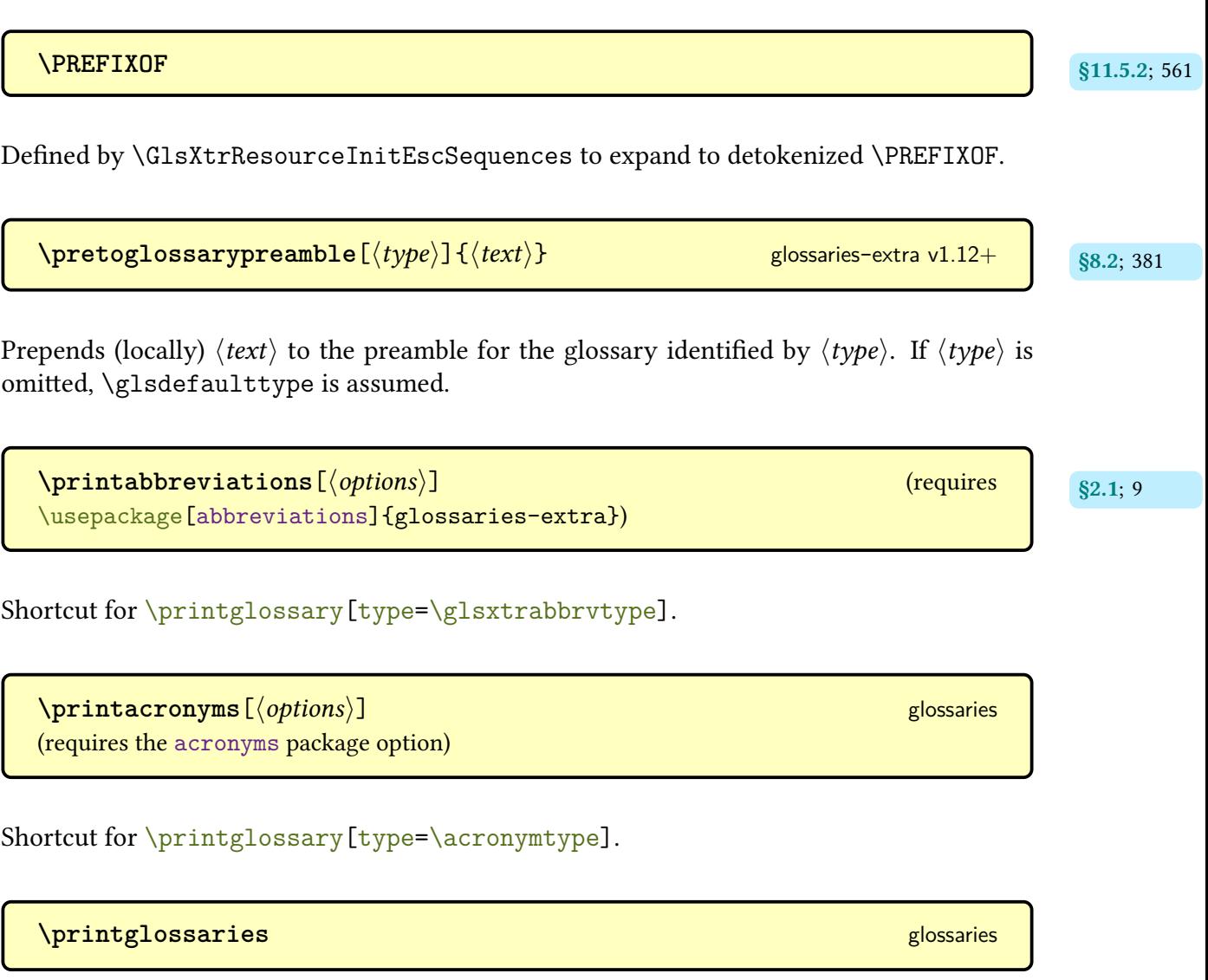

<span id="page-979-2"></span><span id="page-979-1"></span>Iterates over all non[-ignored glossaries](#page-638-0) and does \printglossary [[type=](#page-664-0) $\langle type \rangle$ ] for each [glossary.](#page-637-0)

<span id="page-979-0"></span>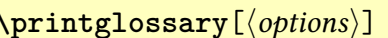

Displays the [glossary](#page-637-0) by inputting a file created by [makeindex](#page-1048-0) or [xindy](#page-1056-0). Must be used with [\makeglossaries](#page-389-0) and either [makeindex](#page-1048-0) or [xindy](#page-1056-0).

**\printglossary**[hoptionsi] [glossaries](#page-1000-0)

```
\prime index[\langleoptions}] v4.02+ (requires the index package option)
```
Shortcut provided by the [index](#page-22-1) package option that simply does [\printglossary](#page-979-0)[\[type=](#page-664-0) index].

# **\printnoidx[glossaries](#page-1000-0)** and the contract of the contract of the contract of the contract of the contract of the contract of the contract of the contract of the contract of the contract of the contract of the contract of th

Iterates over all non[-ignored glossaries](#page-638-0) and does \printnoidxglossary [[type=](#page-664-0) $\langle type \rangle$ ] for each [glossary.](#page-637-0)

```
\printnoidxglossary[hoptionsi] glossaries v4.04+
```
Displays the [glossary](#page-637-0) by obtaining the [indexing](#page-638-1) information from the [aux](#page-1012-0) file and using T<sub>E</sub>X to sort and collate. Must be used with [\makenoidxglossaries](#page-952-0) or with the [glossaries](#page-637-0) not identified in the optional argument of [\makeglossaries](#page-389-0) when using the hybrid method. This method can be very slow and has limitations.

<span id="page-980-2"></span>\printnumbers  $[\langle options \rangle]$ (requires the [numbers](#page-22-2) package option)

Shortcut for [\printglossary](#page-979-0)[\[type=](#page-664-0)numbers].

<span id="page-980-3"></span>\printsymbols[ $\langle$ options $\rangle$ ] [glossaries](#page-1000-0) v4.02+ (requires the [symbols](#page-21-0) package option)

Shortcut for [\printglossary](#page-979-0)[\[type=](#page-664-0)symbols].

**[\printunsrtabbreviations](#page-570-2)**[ $\langle options \rangle$ ] glossaries-extra-bib2gls v1.40+ s11.5.1; [559](#page-570-1) (requires \usepackage[\[abbreviations](#page-20-3)[,record\]](#page-34-0){glossaries-extra})

Shortcut for [\printunsrtglossary](#page-397-0)[\[type](#page-664-0)[=\glsxtrabbrvtype\]](#page-55-0).

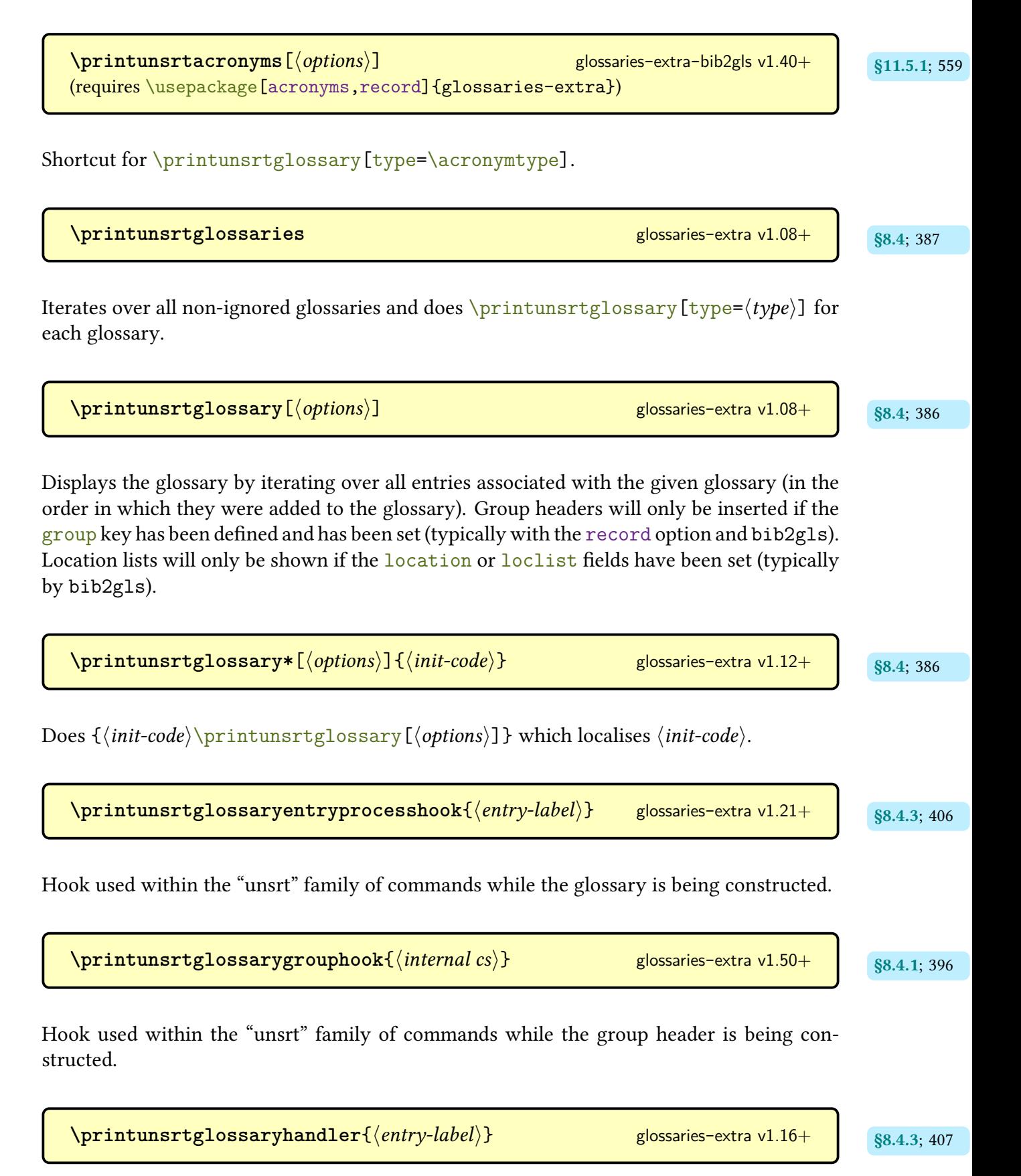

Used within the ["unsrt" family of commands](#page-640-1) to process the current entry.

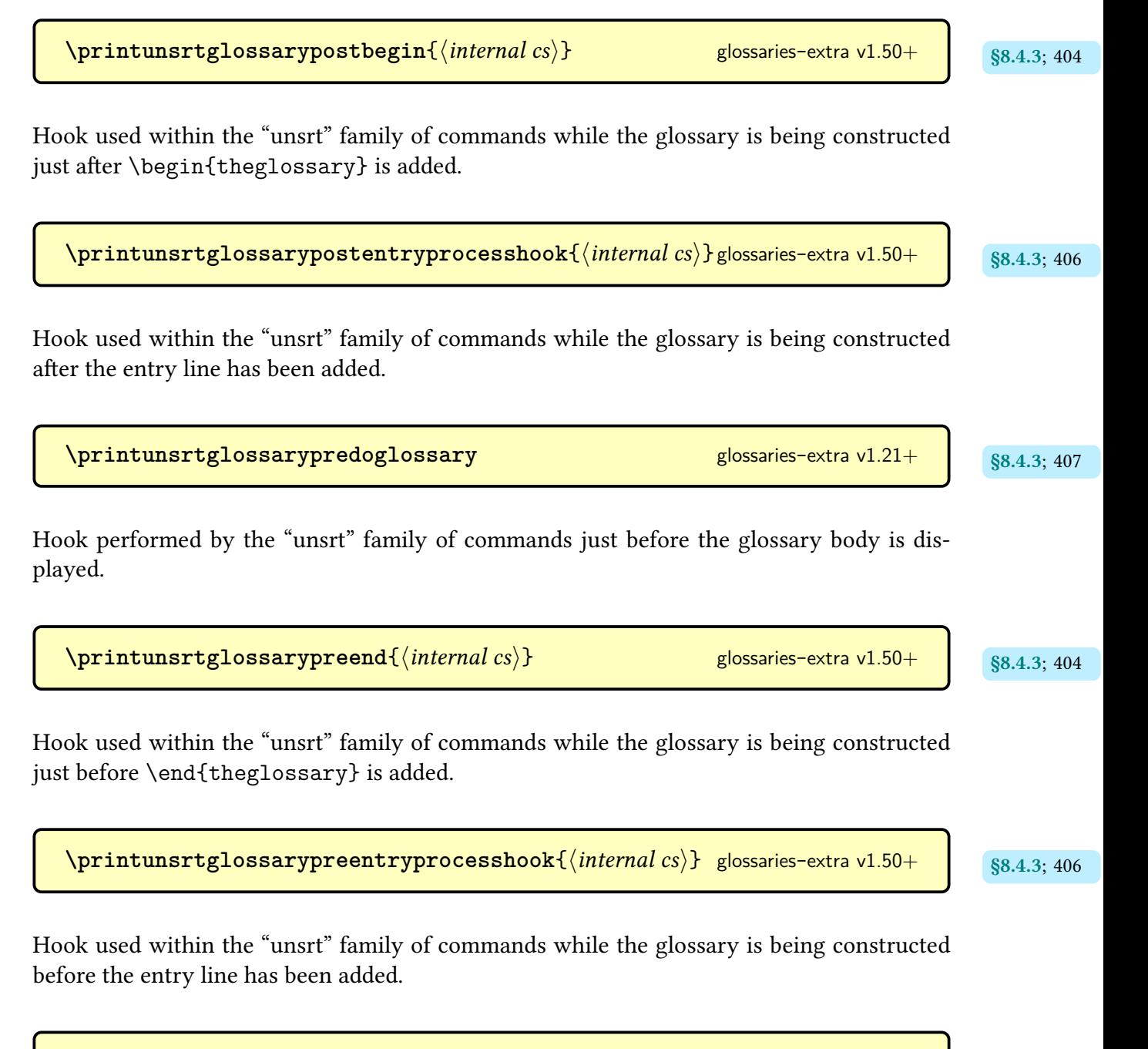

**[\printunsrtglossaryskipentry](#page-417-7)** and the set of second possession  $\frac{1.21+1}{88.4.3;406}$ 

May be used within [\printunsrtglossaryentryprocesshook](#page-417-1) to skip the current entry.

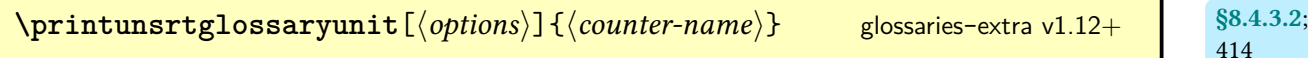

Provided for use with [\GlsXtrRecordCounter](#page-423-1) to display a glossary with [\printunsrt](#page-397-4)[glossary\\*](#page-397-4) that filters entries that don't have a match for the current  $\langle counter-name \rangle$  value.

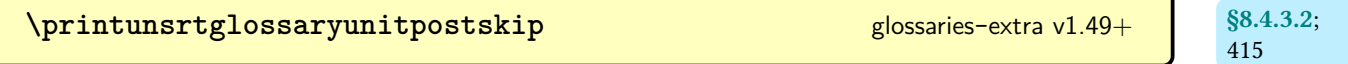

The vertical space at the end of the [glossary](#page-637-0) appended by [\printunsrtglossaryunit](#page-425-1).

$$
\verb+\printunstrglossaryunitsetup{{\langle counter-name \rangle}$} glossaries-extra v1.12+ \begin{bmatrix} \S8.4.3.2; \\ 414 \end{bmatrix}
$$

Sets up the filtering used by [\printunsrtglossaryunit](#page-425-1).

 $\langle$ **printunsrtindex**[ $\langle$ *options* $\rangle$ ] [glossaries](#page-569-0)-extra-bib2gls v1.40+ strass strass strass strass strass strass strass strass strass strass strass strass strass strass strass strass strass strass strass strass strass s (requires \usepackage[\[index,](#page-22-1)[record\]](#page-34-0){glossaries-extra})

Shortcut provided by the [index](#page-22-1) package option combined with [glossaries](#page-569-0)-extra-bib2gls that simply does [\printunsrtglossary\[](#page-397-0)[type=](#page-664-0)index].

 $\prime$ printunsrtinnerglossary[ $\langle$ options $\rangle$ ] $\{ \langle pre-code\rangle\}$ } [glossaries](#page-19-0)-extra v1.44+

Similar to [\printunsrtglossary](#page-397-0) but doesn't contain the code that starts and ends the [glossary](#page-637-0) (such as beginning and ending the [theglossary](#page-994-0) environment), so this command needs to be either placed inside [printunsrtglossarywrap](#page-420-3) or in the [\printunsrtglossary](#page-397-0) entry handler [\printunsrtglossaryhandler](#page-418-1).

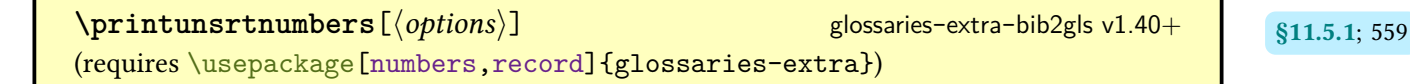

Shortcut provided by the [numbers](#page-22-2) package option combined with [glossaries](#page-569-0)-extra-bib2gls that simply does [\printunsrtglossary\[](#page-397-0)[type=](#page-664-0)numbers].

[§8.4.3.1](#page-420-0); [409](#page-420-1)

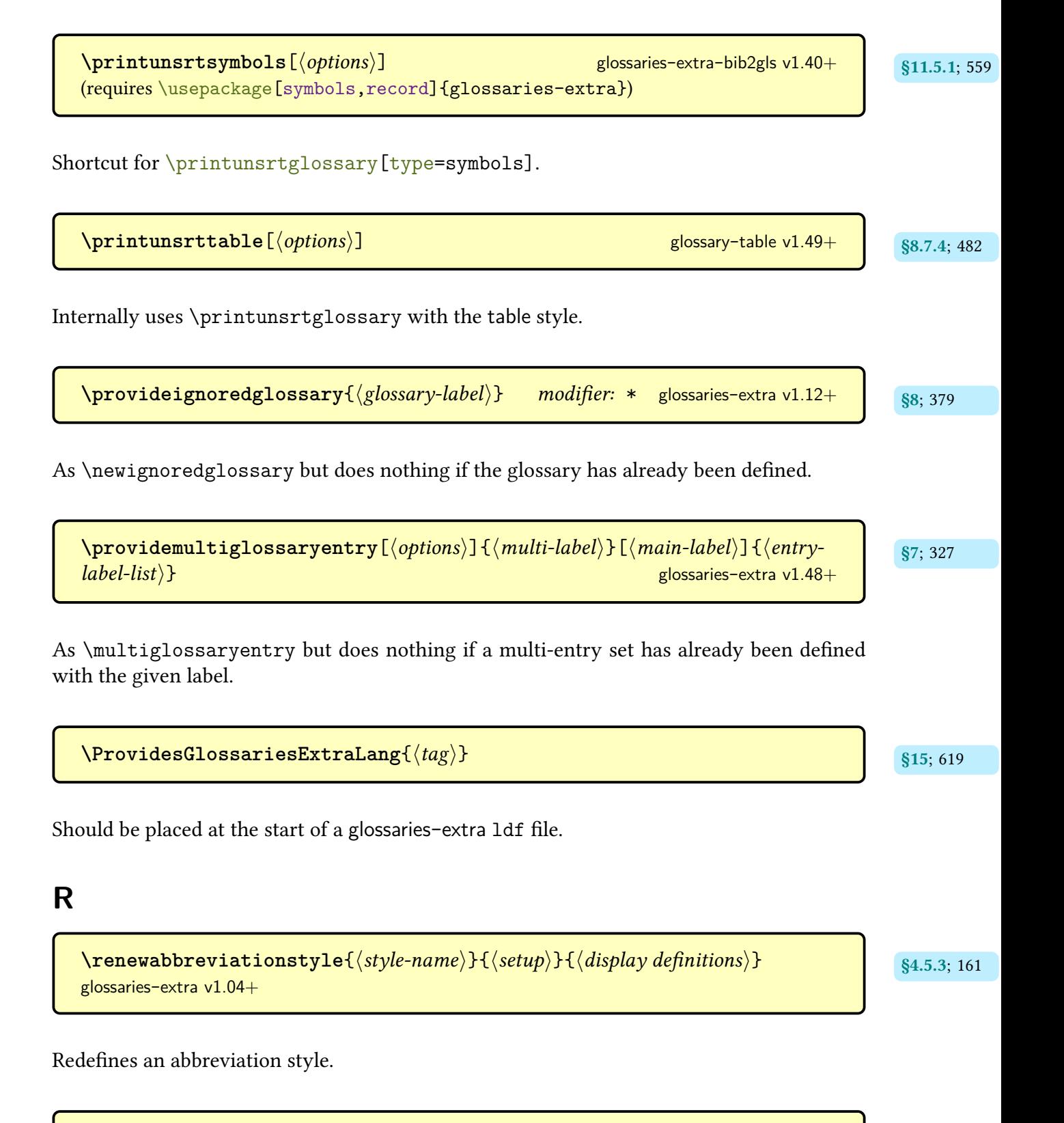

\RequireGlossariesExtraLang{ $\langle tag \rangle$ }

Indicates that a [glossaries](#page-19-0)-extra [ldf](#page-1012-1) file should be input, if it hasn't already been input.

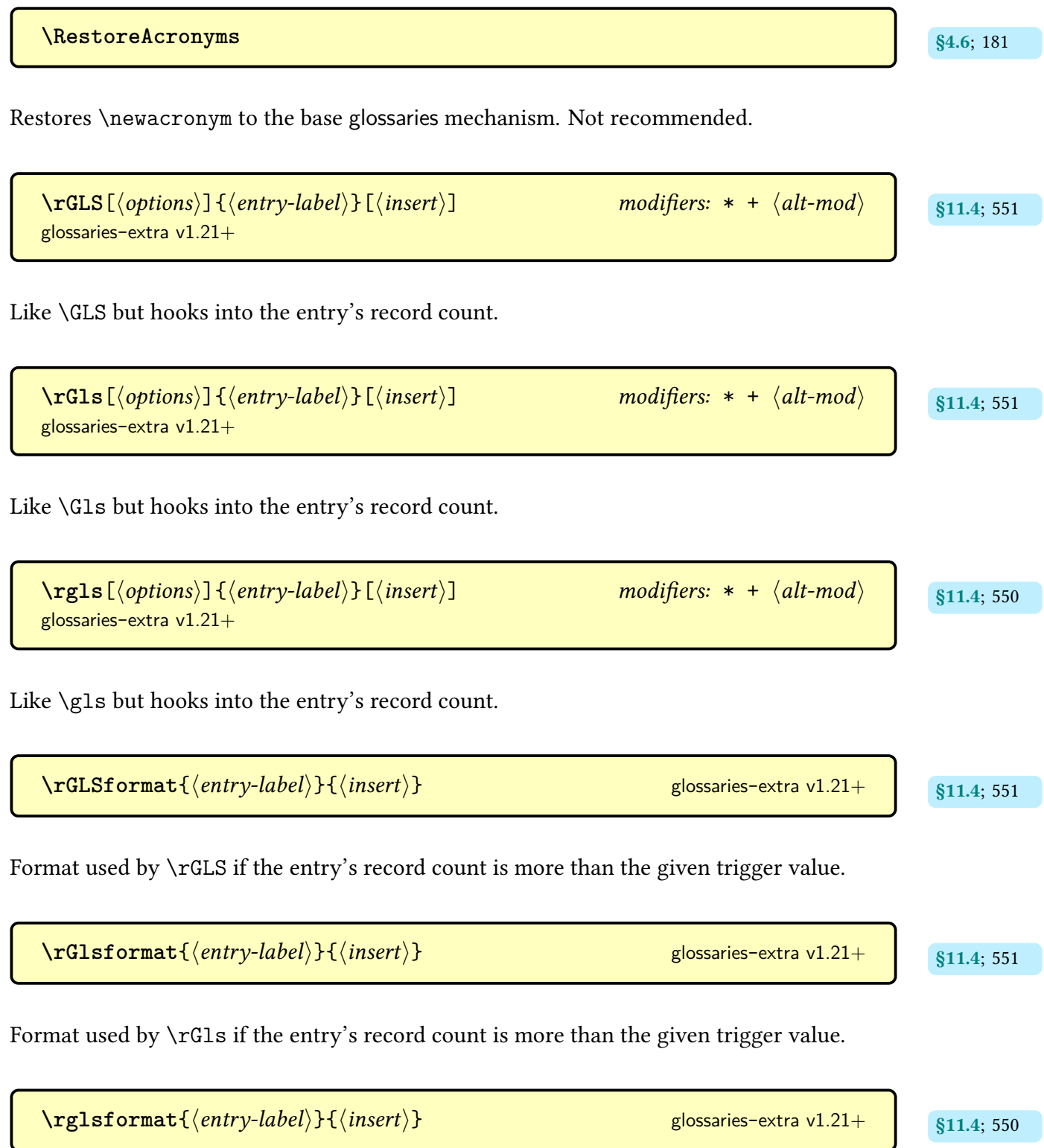

Format used by [\rgls](#page-561-1) if the entry's record count is more than the given trigger value.

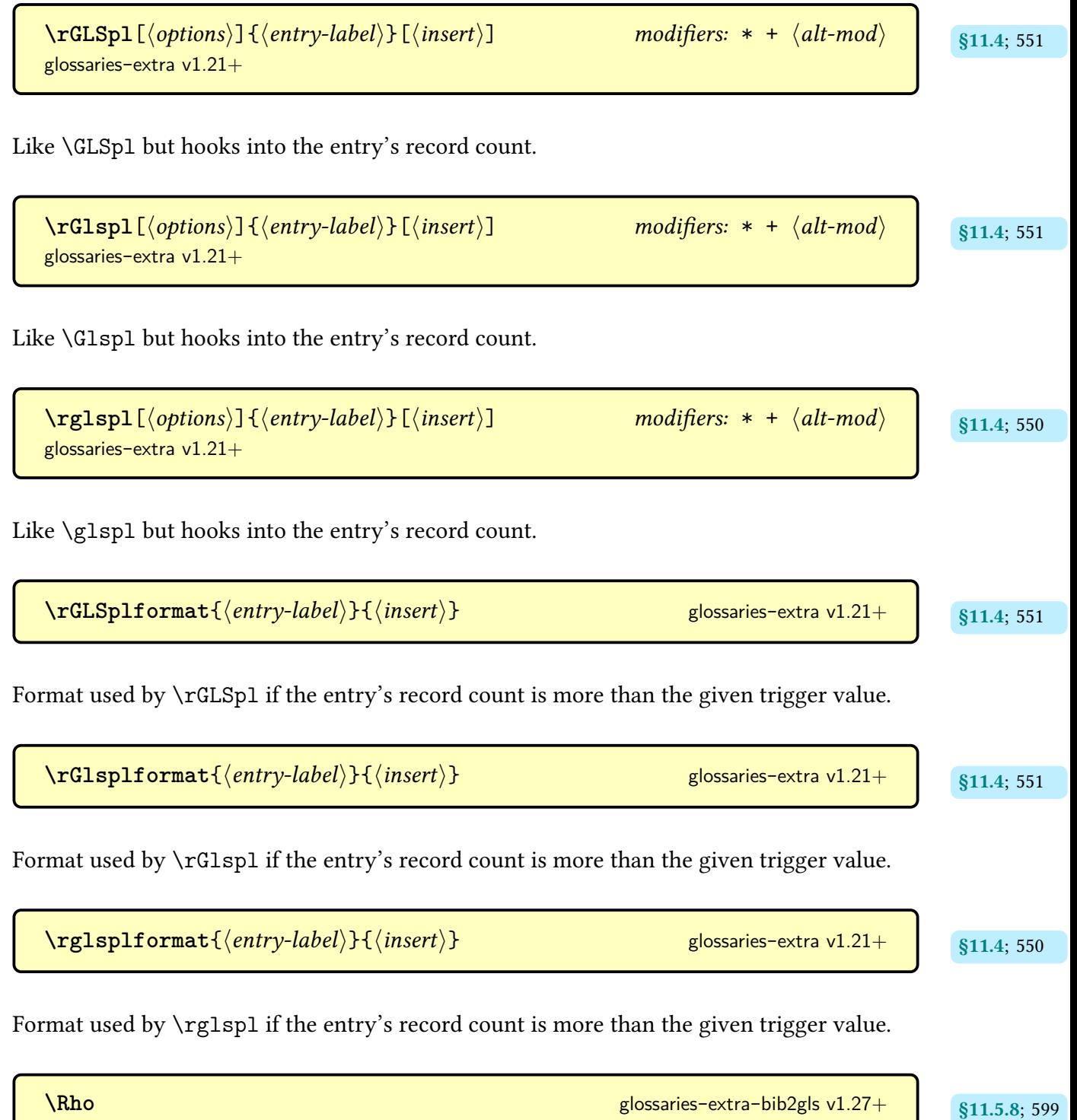

Defined with [\providecommand](#page-1052-0), this just does \mathrm{P}.

**\seealsoname** initial: see also [glossaries](#page-19-0)-extra v1.16+ (language-sensitive)

Used as a cross-reference tag. The default value is [\alsoname](#page-701-0), if that command has been defined, or "see also".

**\seename** initial: see (language-sensitive)

Used as a cross-reference tag (provided by [glossaries](#page-1000-0) if not already defined).

 $\setminus$ setabbreviationstyle $[ \langle category \rangle]$  $\{ \langle style\_name\rangle\}$ 

Sets the current [abbreviation style](#page-665-0) to  $\langle$  style-name $\rangle$  for the category identified by  $\langle$  category $\rangle$ . If the optional argument is omitted, [abbreviation](#page-529-0) is assumed.

*O* \setacronymstyle{ $\langle \text{acronym-style-name} \rangle$ } [glossaries](#page-1000-0) v4.02+

Sets the style for the base [glossaries](#page-1000-0) package's acronym mechanism. These styles are not compatible with [glossaries](#page-19-0)-extra, which redefines [\newacronym](#page-969-0) to use [\newabbreviation](#page-52-0). Use:

 $\setminus$ setabbreviationstyle[acronym]{ $\langle abbreviation-style-name\rangle$ }

with the closest matching [abbreviation style](#page-665-0) instead.

 $\setminus$ **setentrycounter** $[\langle prefix \rangle]$  $\{ \langle counter \rangle \}$ 

Used to set the [location counter](#page-639-1) and prefix required for [\glshypernumber](#page-768-0).

 $\setminus$ setglossarypreamble $[\langle type \rangle]\{\langle text \rangle\}$  [glossaries](#page-1000-0) v3.07+

**S**

Globally sets the preamble for the glossary identified by  $\langle type \rangle$  to  $\langle text \rangle$ . If  $\langle type \rangle$  is omitted, [\glsdefaulttype](#page-740-0) is assumed.

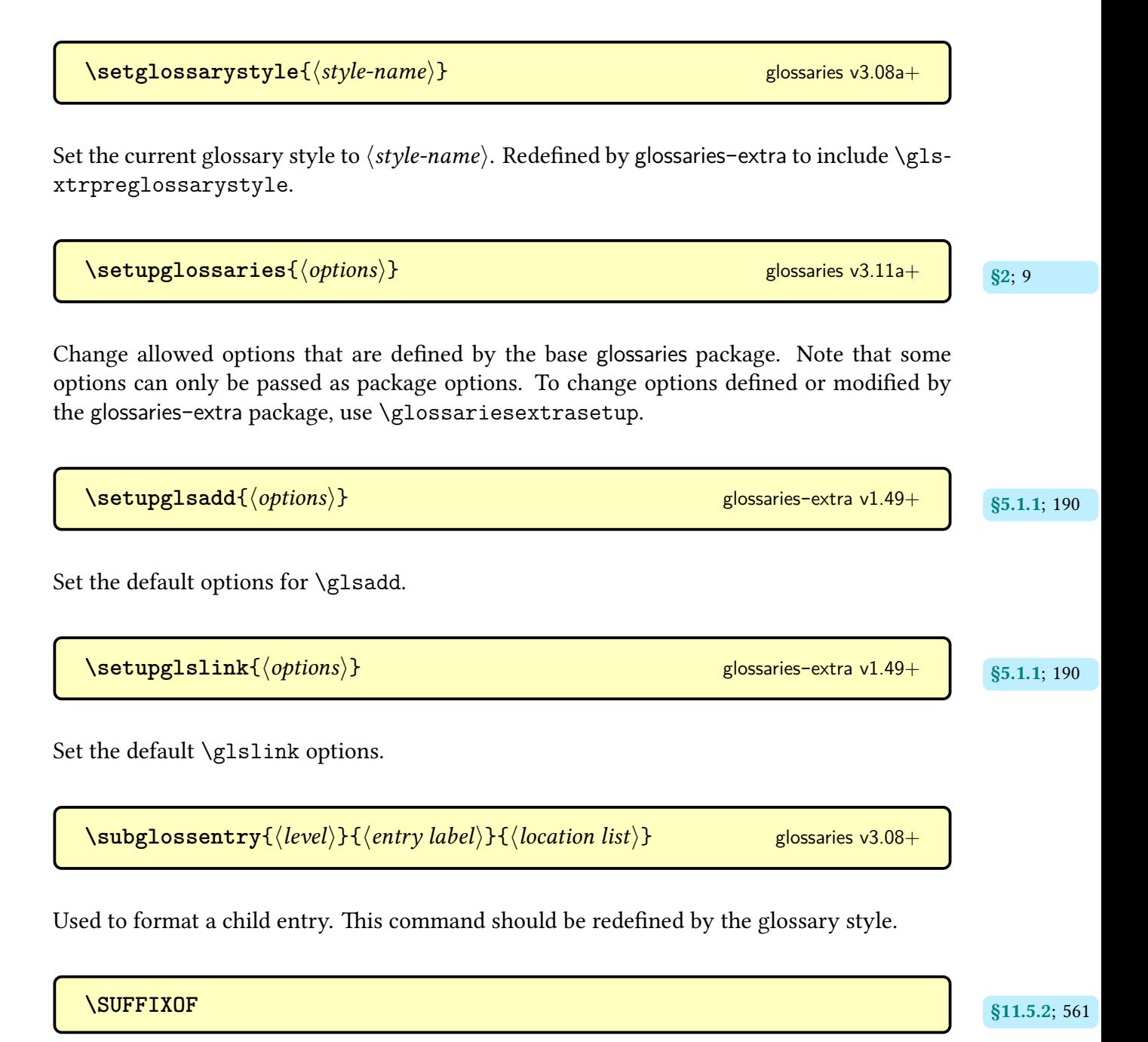

Defined by [\GlsXtrResourceInitEscSequences](#page-572-2) to expand to detokenized \SUFFIXOF.

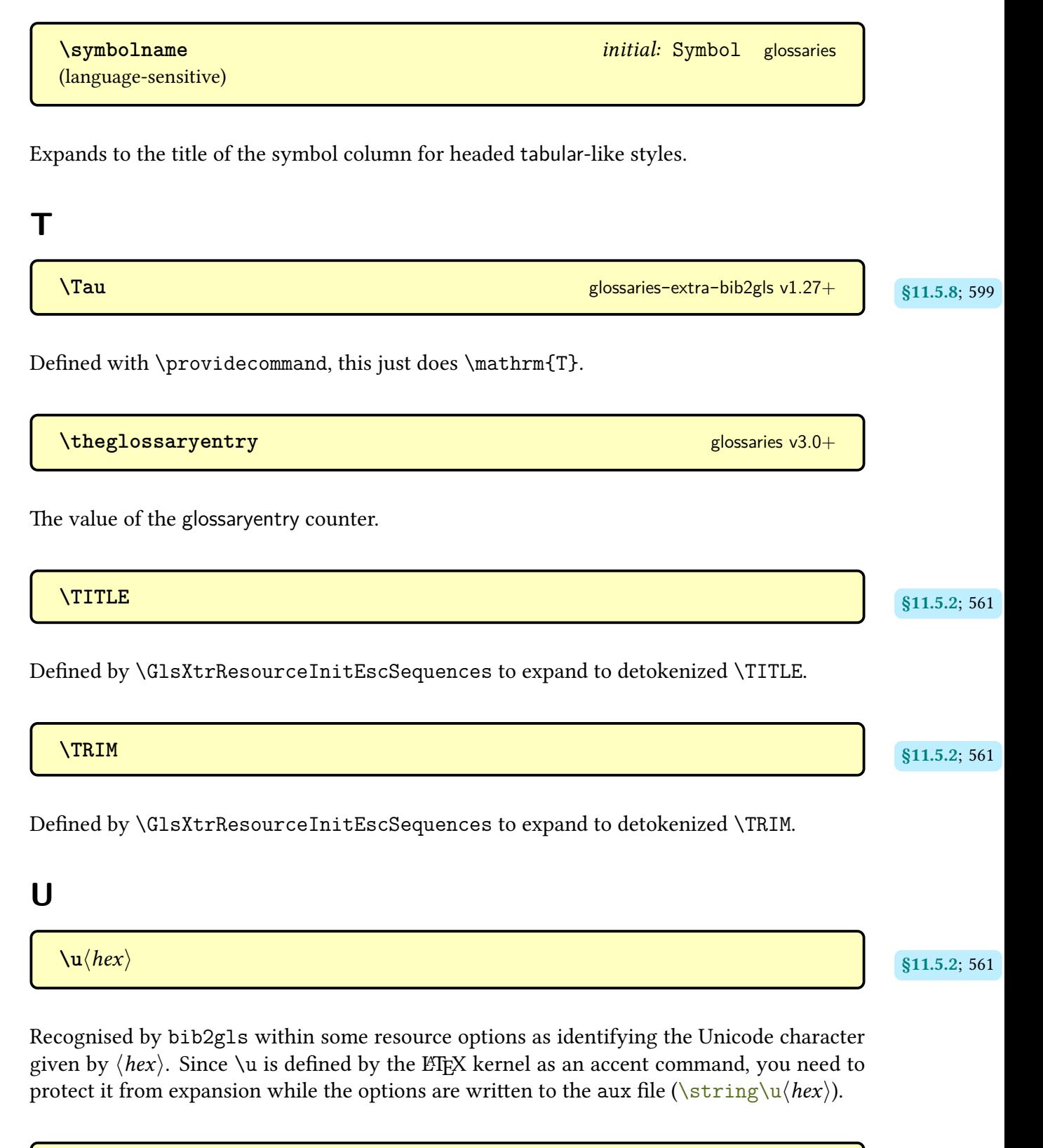

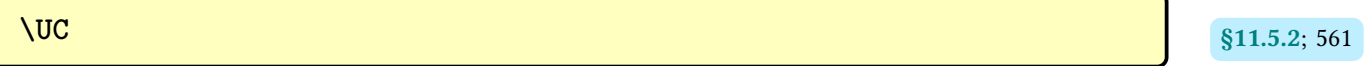

Defined by [\GlsXtrResourceInitEscSequences](#page-572-2) to expand to detokenized \UC.

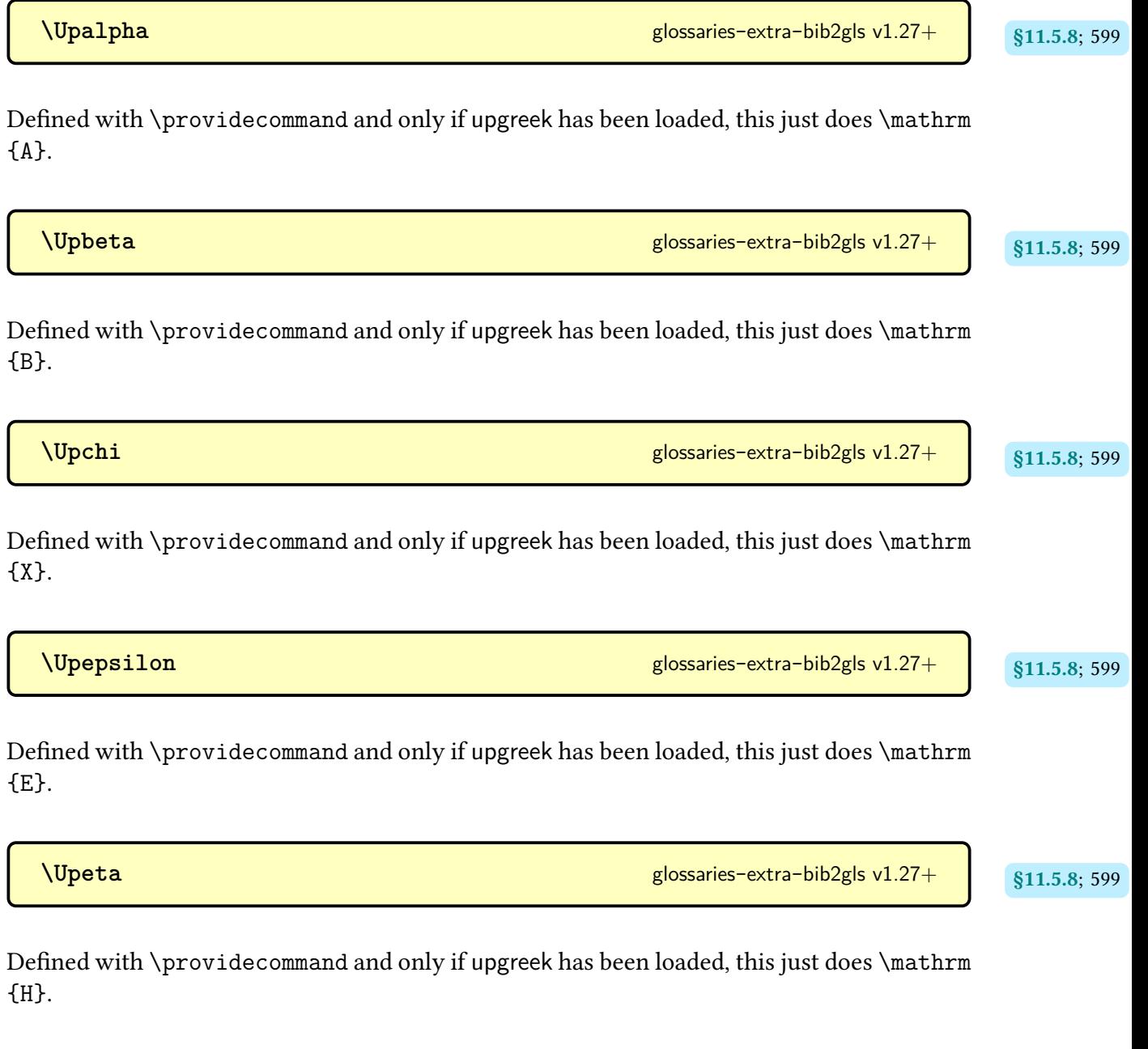

**[\Upiota](#page-610-21)** [glossaries](#page-569-0)-extra-bib2gls v1.27+ extra-bib2gls v1.27+ extra-bib2gls v1.27+ extra-bib2gls v1.27+ extra-bib2gls v1.27+ extra-bib2gls v1.27+ extra-bib2gls v1.27+ extra-bib2gls v1.27+ extra-bib2gls v1.27+ extra-bib2gl

Defined with [\providecommand](#page-1052-0) and only if [upgreek](#page-1055-2) has been loaded, this just does \mathrm {I}.

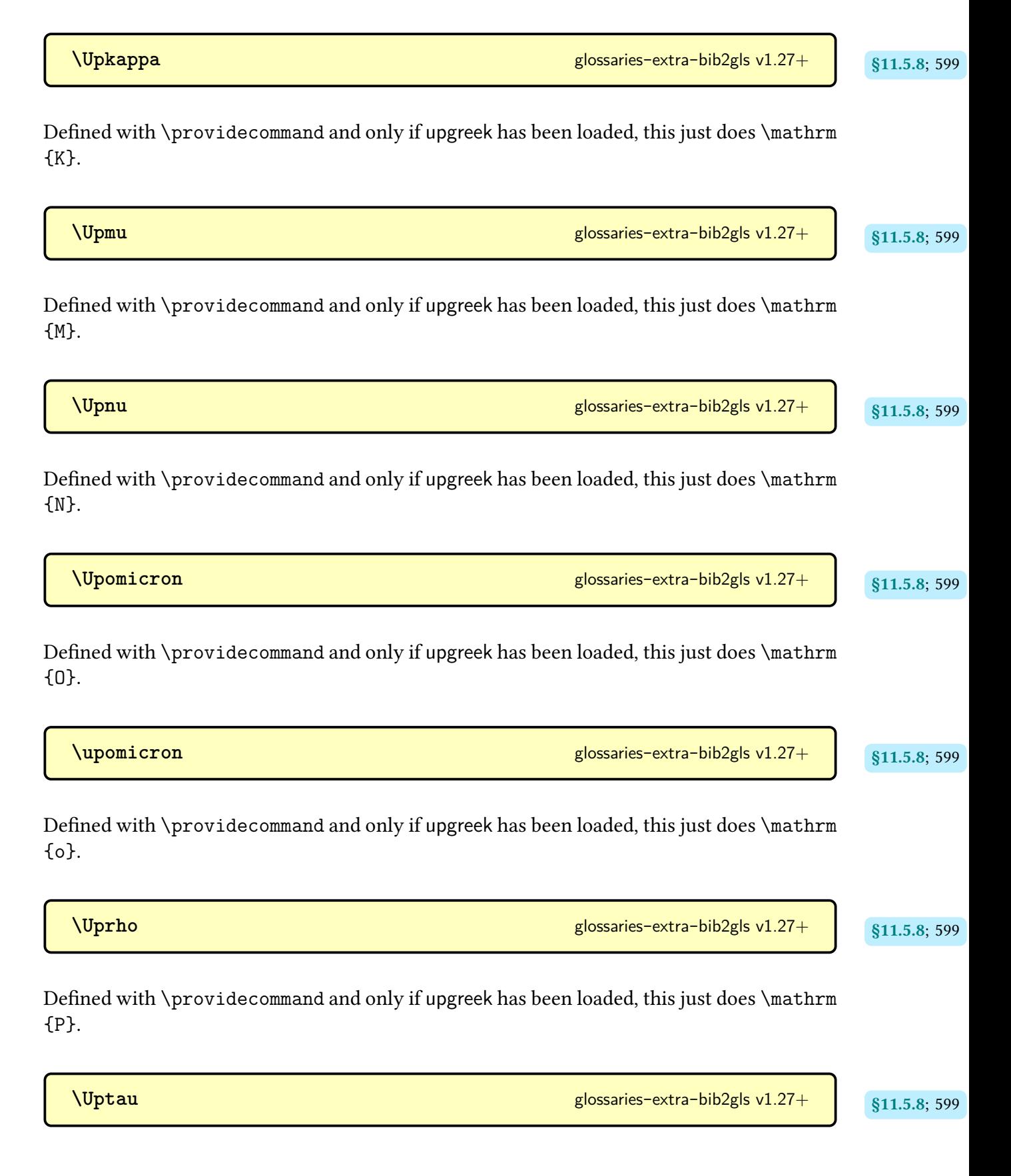

Defined with [\providecommand](#page-1052-0) and only if [upgreek](#page-1055-2) has been loaded, this just does \mathrm {T}.

**The Superint Contract of Contract Services** General [glossaries](#page-569-0)-extra-bib2gls v1.27+ and states (\$11.5.8; [599](#page-610-36))

Defined with [\providecommand](#page-1052-0) and only if [upgreek](#page-1055-2) has been loaded, this just does \mathrm  ${Z}$ .

**W**

 $\text{Vuritemultiplossentry} \{ \langle options \rangle \} \{ \langle multi-label \rangle \} \{ \langle main-label \rangle \} \{ \langle list \rangle \}$  [87.13; [374](#page-385-0) [glossaries](#page-19-0)-extra v1.48+

Writes multi-entry information to the [aux](#page-1012-0) file.

**X**

 $\xarrow{\texttt{xcapitalisefmtwords}}$ 

Passes the argument to [\capitalisefmtwords](#page-703-0) but with the first token in  $\langle text \rangle$  expanded. The starred version uses the starred version of [\capitalisefmtwords](#page-703-0).

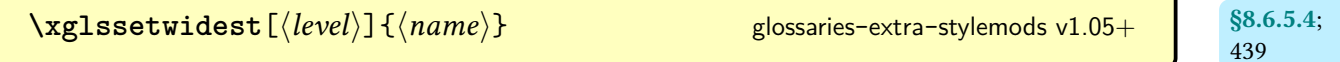

As [\eglssetwidest](#page-450-2) but global.

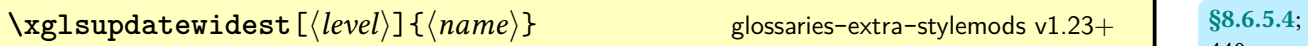

As [\eglsupdatewidest](#page-451-2) but global.

[\xGlsXtrIfValueInFieldCsvList](#page-318-1){\entry-label\}{\field-label\}{\ualue\}{\true\}<br>{\true\}<br>{\true\}  ${modifier: * }$  [glossaries](#page-19-0)-extra v1.47+

[440](#page-451-0)

As [\GlsXtrIfValueInFieldCsvList](#page-317-0) but fully expands  $\langle value \rangle$ .

<span id="page-993-2"></span><span id="page-993-1"></span>**[\xGlsXtrSetField](#page-51-1)**{ [§3.5](#page-48-0); [40](#page-51-0) hentry-labeli}{hfield-labeli}{hvaluei} [glossaries](#page-19-0)-extra v1.12+ As [\GlsXtrSetField](#page-50-0) but expands the value and uses a global assignment. **[\xpglsxtrpostabbrvfootnote](#page-171-1)** [glossaries](#page-19-0)- [§4.5.2](#page-170-0); [160](#page-171-0) extra v1.49+ Expands to the footnote code required for styles like short-[postfootnote](#page-127-0). **[\xpglsxtrposthyphenlong](#page-163-1)** [152](#page-163-0) [glossaries](#page-19-0)-extra v1.49+ Used within the [post-link hook](#page-640-2) for the short-hyphen-[postlong](#page-120-0)-hyphen style on [first use.](#page-637-1) This expands the placeholder commands and uses either [\glsxtrposthyphenlong](#page-164-0) or [\GLSxtr](#page-164-1)[posthyphenlong](#page-164-1). **[\xpglsxtrposthyphenshort](#page-161-1)** [150](#page-161-0) [glossaries](#page-19-0)-extra v1.49+ Used within the [post-link hook](#page-640-2) for the long-hyphen-[postshort](#page-115-0)-hyphen style on [first use.](#page-637-1) This expands the placeholder commands and uses either [\glsxtrposthyphenshort](#page-162-0) or [\GLSxtr](#page-162-1)[posthyphenshort](#page-162-1). **[\xpglsxtrposthyphensubsequent](#page-162-3)** [151](#page-162-2) [glossaries](#page-19-0)-extra v1.49+ Used within the [post-link hook](#page-640-2) for the long-hyphen-[postshort](#page-115-0)-hyphen style on [subsequent](#page-641-0) [use.](#page-641-0) This expands the placeholder commands and uses either [\glsxtrposthyphensub](#page-163-2)[sequent](#page-163-2) or [\GLSxtrposthyphensubsequent](#page-163-3). **Z [\Zeta](#page-610-39)** [glossaries](#page-569-0)- [§11.5.8](#page-608-0); [599](#page-610-38) extra-bib2gls v1.27+

<span id="page-993-0"></span>Defined with [\providecommand](#page-1052-0), this just does \mathrm{Z}.

# **Environment Summary**

\begin{[glstablesubentries](#page-498-1)} density and subset of  $\beta$  [glossary](#page-493-3)-table v1.49+

Encapsulates the child list.

\begin{[printunsrtglossarywrap](#page-420-3)}[\*options*}] [glossaries](#page-19-0)-extra v1.44+

Sets up the start and end of the [glossary](#page-637-0) (including beginning and ending the [theglossary](#page-994-0) environment). Use [\printunsrtinnerglossary](#page-420-2) within the body for each block of entries.

<span id="page-994-0"></span>\begin{**theglossary**} [glossaries](#page-1000-0)

Redefined by [glossary styles](#page-682-0) to set up the way the [glossary](#page-637-0) is displayed. For example, to start and end the [description](#page-1011-0) environment for the [list](#page-683-0) styles.

[§8.4.3.1](#page-420-0);

[409](#page-420-4)

[§8.7.4.1](#page-497-0); [487](#page-498-0)

# **Package Option Summary**

```
\usepackage[\langleoptions}]{glossaries-extra-stylemods} (or
[stylemods=\langleoptions}]{glossaries-extra})
```
Modifies the [glossary styles](#page-682-0) supplied with the base [glossaries](#page-1000-0) package to make them more flexible and to integrate support for features provided by [glossaries](#page-19-0)-extra or [bib2gls](#page-1009-0).

**all** [�](#page-635-1) Load all predefined styles.

 $\langle$ name $\rangle$ Load package glossary- $\langle name \rangle$ .

<span id="page-995-1"></span>\usepackage[ $\langle$ options $\rangle$ ]{[glossaries-extra](#page-19-0)}<br>and the set of the set of the set of the set of the set of the set of the set of the set of the set of the set

Extension package that loads [glossaries](#page-1000-0), provides additional commands, and modifies some of the base [glossaries](#page-1000-0) commands to integrate them with the new commands or to make them more flexible.

# [abbreviations](#page-20-3)  $\equiv$   $_{82.1; 9}$  $_{82.1; 9}$  $_{82.1; 9}$

Provides a new [glossary](#page-637-0) with the label abbreviations and title given by [\abbreviations](#page-20-7)[name](#page-20-7), redefines [\glsxtrabbrvtype](#page-55-0) to abbreviations, redefines [\acronymtype](#page-55-1) to [\gls](#page-55-0)[xtrabbrvtype](#page-55-0) (unless the [acronym](#page-22-3) or [acronyms](#page-22-0) option has been used), and provides [\print](#page-20-2)[abbreviations](#page-20-2).

```
\equiv  14}Loads glossaries-accsupp.
autoseeindex=\langle boolean \rangle default: true; initial: true \bullet  21}Indicates whether or not to enable automatic indexing of see and seealso fields.
    autoseeindex=false22
    Disables automatic indexing of see and seealso fields.
    autoseeindex=true22
    Enables automatic indexing of see and seealso fields.
```
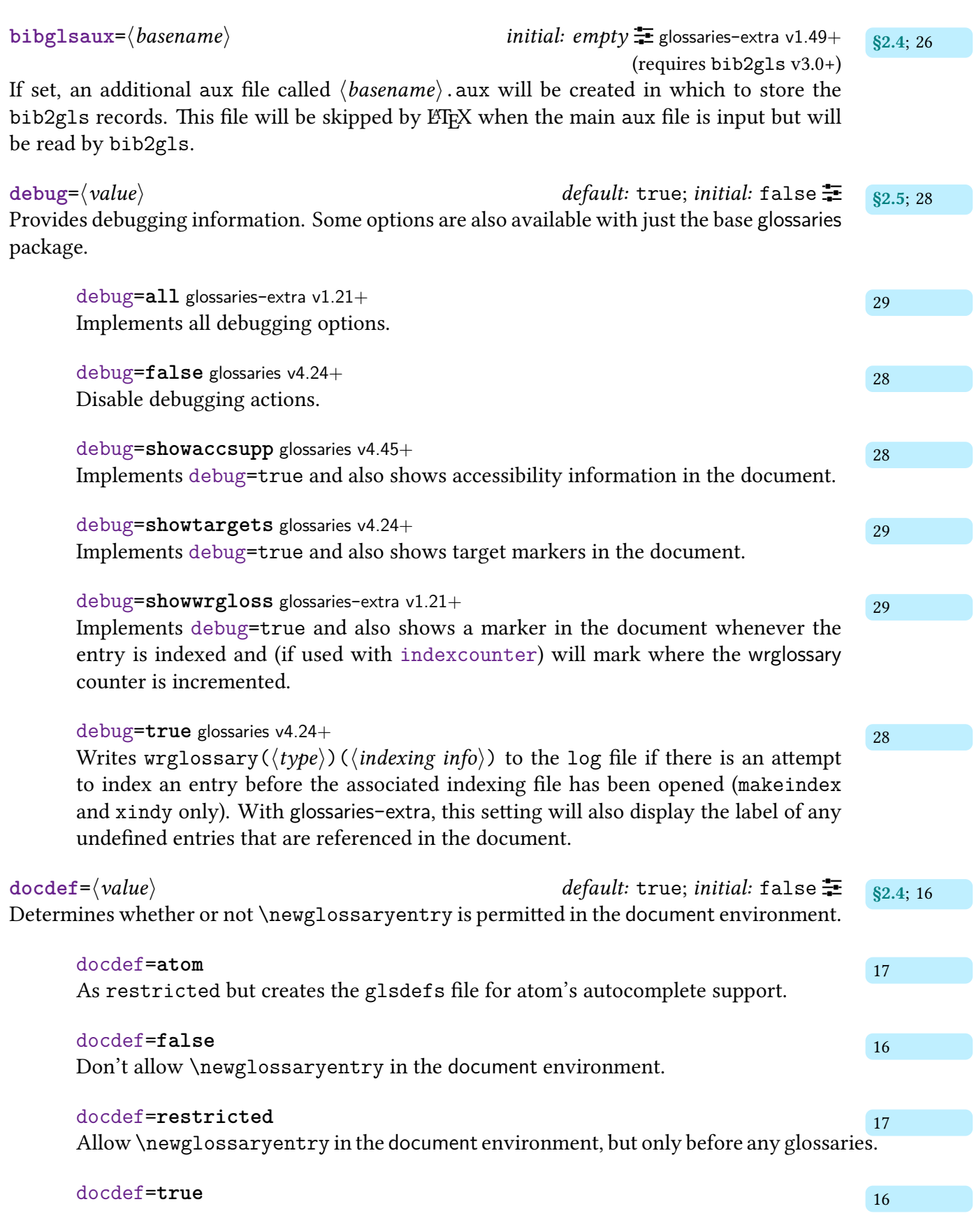

Allow [\newglossaryentry](#page-971-1) in the [document](#page-1011-1) environment if the base [glossaries](#page-1000-0) package would allow it.

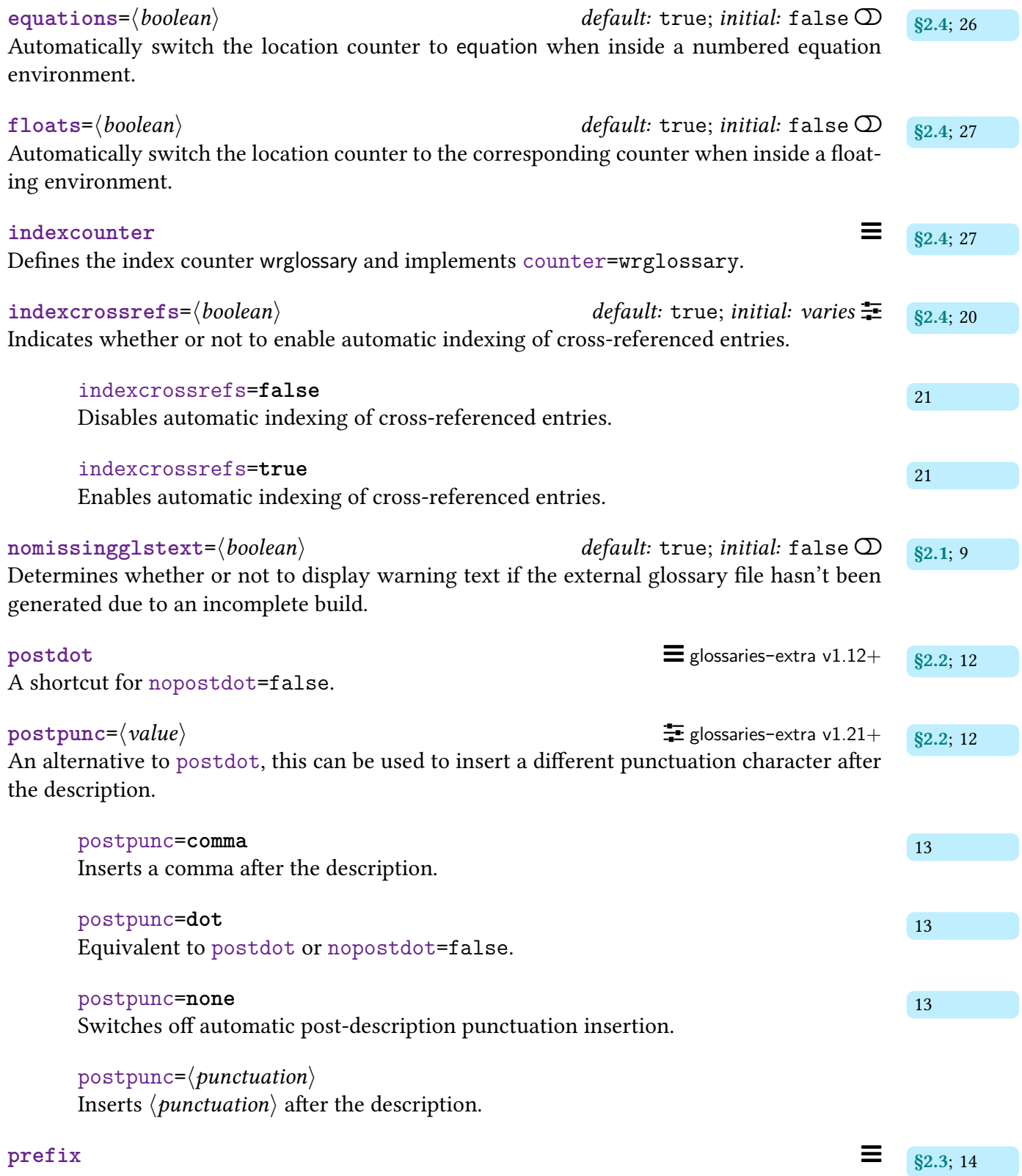

**[record](#page-34-0)**= $\langle value \rangle$  default: only; initial: off  $\mathbb{F}$  [§2.4](#page-26-0); [23](#page-34-1) Indicates whether or not [bib2gls](#page-1009-0) is being used (in which case entry [indexing](#page-638-1) is performed by adding [bib2gls](#page-1009-0) [records](#page-638-1) in the [aux](#page-1012-0) file).

# record=**[alsoindex](#page-36-0)** alias: [hybrid](#page-36-0)  $\frac{1}{25}$  $\frac{1}{25}$  $\frac{1}{25}$

# record=**[hybrid](#page-36-0)** [25,](#page-36-2) [25](#page-36-1)

Performs a mixture of [bib2gls](#page-1009-0) [records](#page-638-1) in the [aux](#page-1012-0) file (to select entries from a [bib](#page-1012-5) file) and [makeindex](#page-1048-0)/[xindy](#page-1056-0) [indexing](#page-638-1) in their associated files. The actual sorting and collation is performed by the [indexing application,](#page-638-2) so [sort=](#page-1053-1)none and [save-locations](#page-1053-2) =false should be used in [\GlsXtrLoadResources](#page-546-0) (because it's redundant to make [bib2gls](#page-1009-0) sort and collate as well). This setting should be used with [\makeglossaries](#page-389-0) before [\GlsXtrLoadResources](#page-546-0) and [glossaries](#page-637-0) should be displayed with [\print](#page-979-0)[glossary](#page-979-0) (or [\printglossaries](#page-979-1)). There's little point in using this setting unless you have a custom [xindy](#page-1056-0) module that you can't convert to an equivalent set of [bib2gls](#page-1009-0) options.

# record=**[nameref](#page-35-0)** [24](#page-35-1)

Entry [indexing](#page-638-1) is performed by adding [bib2gls](#page-1009-0) nameref [records](#page-638-1) in the [aux](#page-1012-0) file. Glossaries should be displayed with the ["unsrt" family of commands.](#page-640-1)

record=**[off](#page-34-2)** [23](#page-34-3) Entry [indexing](#page-638-1) is performed as per the base [glossaries](#page-1000-0) package, using either [\make](#page-389-0)[glossaries](#page-389-0) or [\makenoidxglossaries](#page-952-0).

# record=**[only](#page-35-2)** [24](#page-35-3)

Entry [indexing](#page-638-1) is performed by adding [bib2gls](#page-1009-0) [records](#page-638-1) in the [aux](#page-1012-0) file. Glossaries should be displayed with the ["unsrt" family of commands.](#page-640-1)

# **[shortcuts](#page-28-4)**={ $\langle value \rangle$ } initial: none  $\equiv$  [§2.4](#page-26-0); [17](#page-28-5)

Defines various shortcut commands (boolean only with just the base [glossaries](#page-1000-0) package).

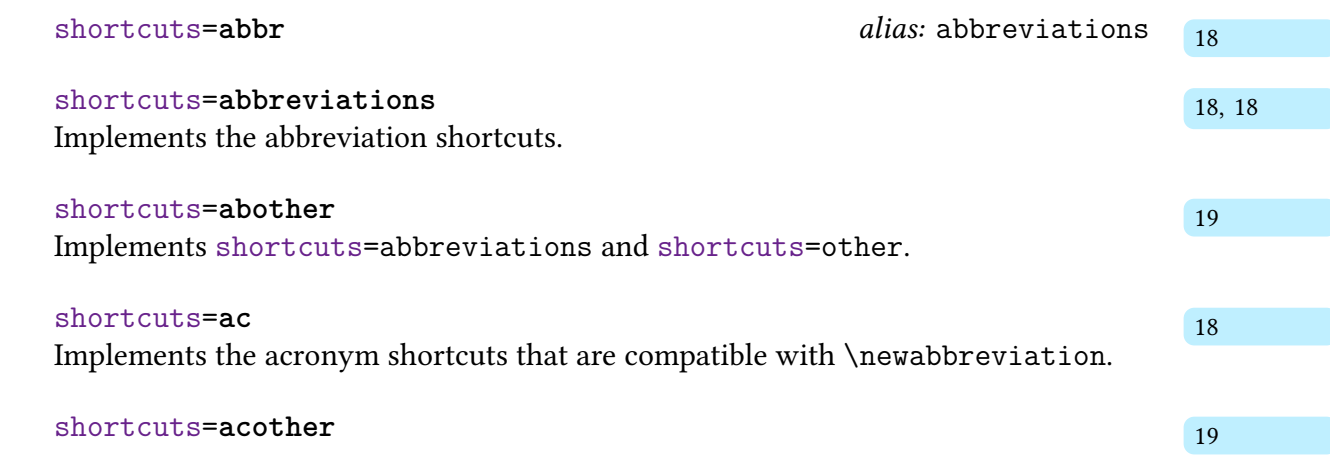

# Package Option Summary

Implements [shortcuts=](#page-28-4)ac and [shortcuts=](#page-28-4)other.

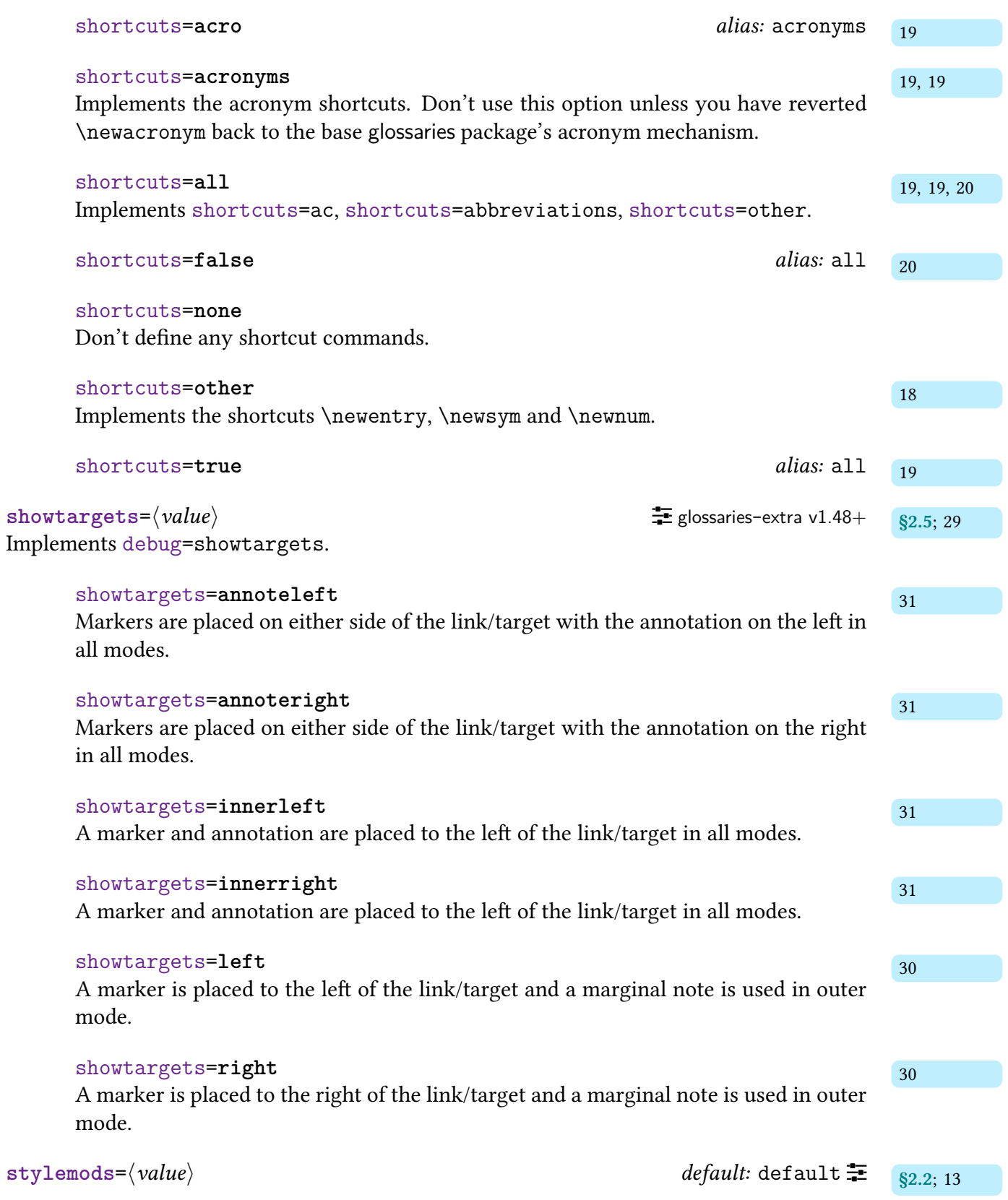

Loads glossaries-extra-[stylemods](#page-995-0) with the given options. If [stylemods](#page-24-0)[=default](#page-24-8) then no options are passed to glossaries-extra-[stylemods](#page-995-0).

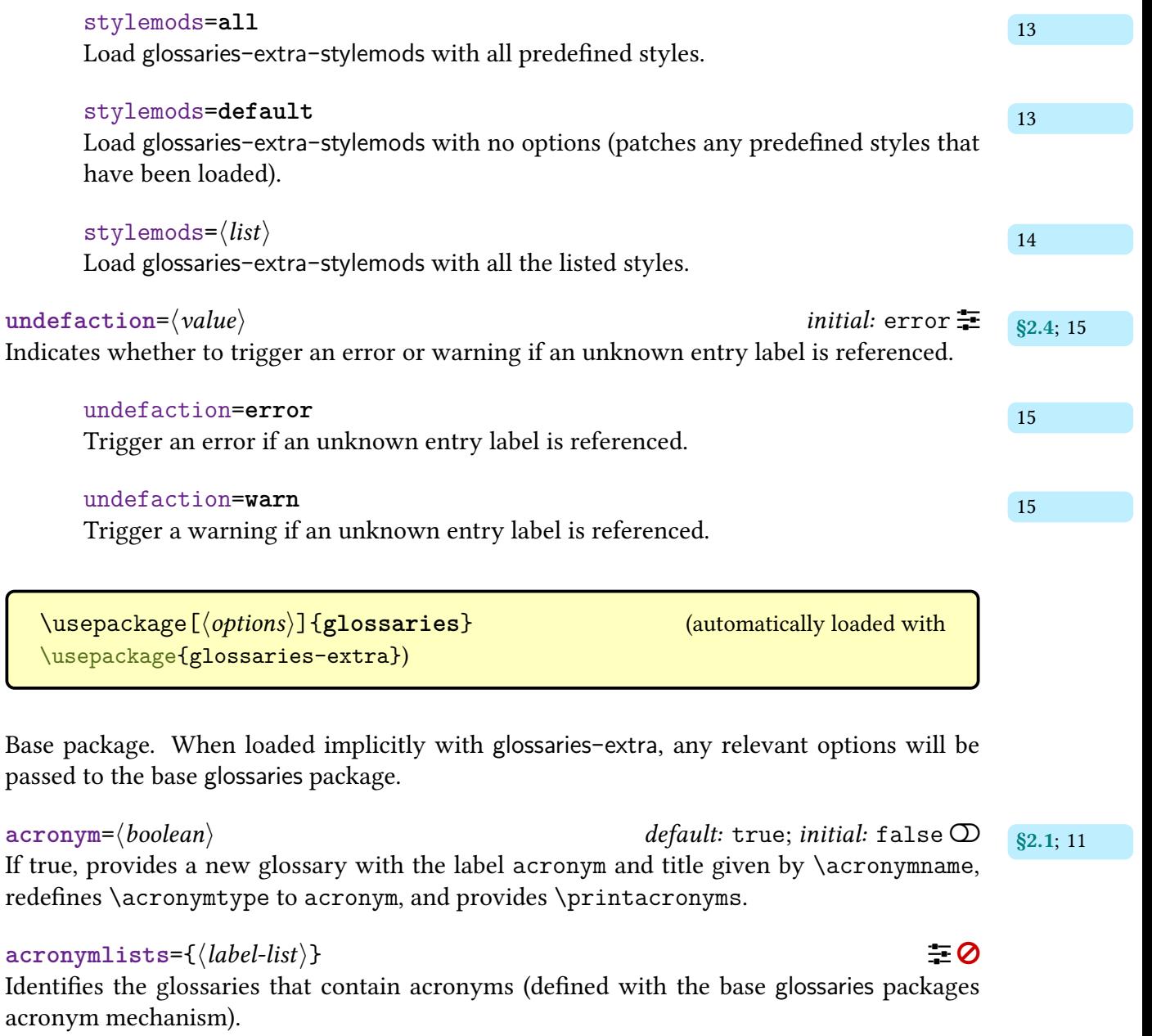

# <span id="page-1000-0"></span> $\equiv$   $\frac{1}{82.1; 11}$  $\frac{1}{82.1; 11}$  $\frac{1}{82.1; 11}$

Provides a new [glossary](#page-637-0) with the label acronym, redefines [\acronymtype](#page-55-1) to acronym, and provides [\printacronyms](#page-979-2).

automake= $\langle value \rangle$  default: true; initial: false  $\equiv$ Indicates whether or not to attempt to use TEX's shell escape to run an [indexing application.](#page-638-2)

<span id="page-1001-0"></span>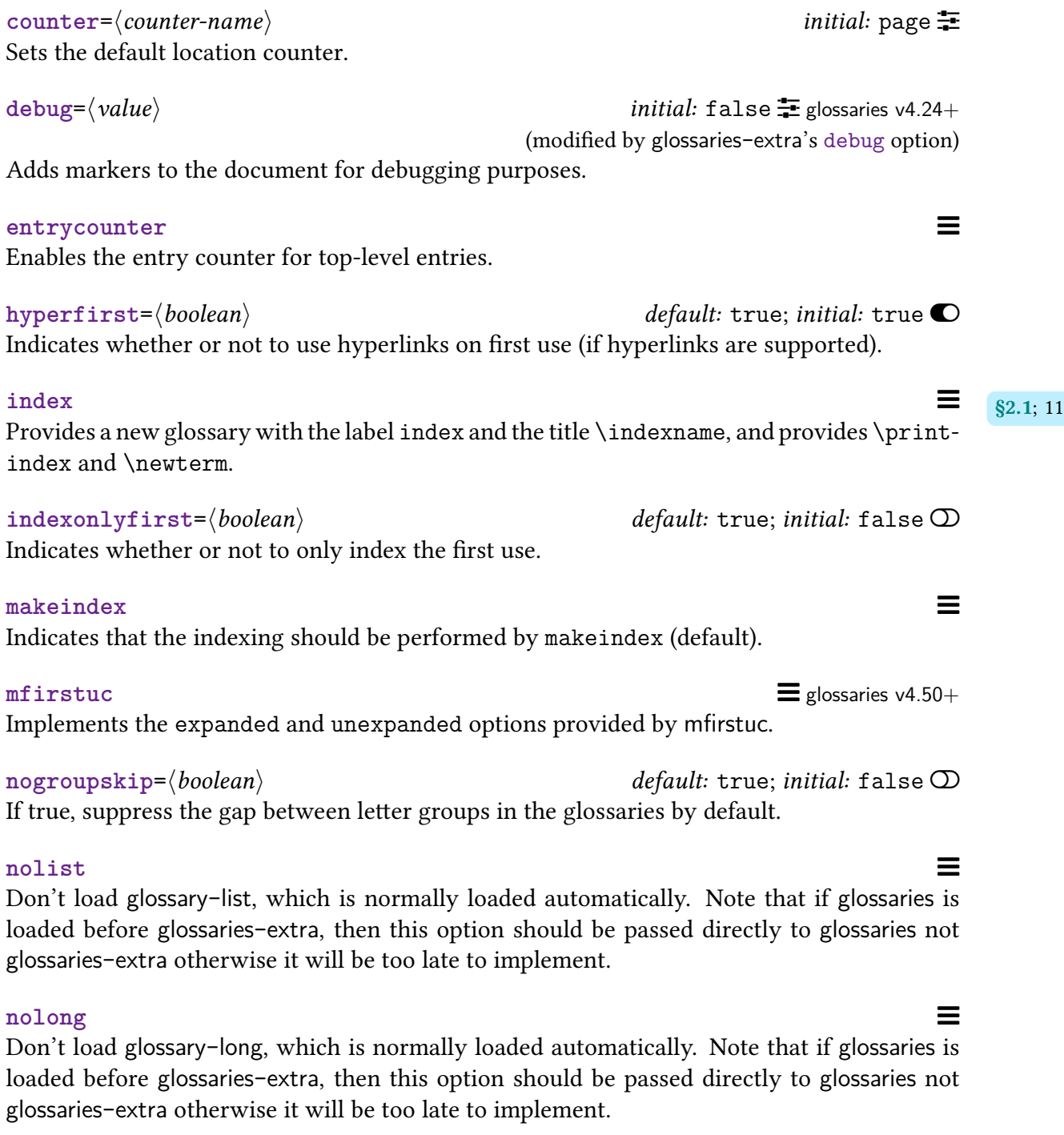

# **nomain Executive Constantine Constantine Constantine Constantine Constantine Constantine Constantine Constantine Constantine Constantine Constantine Constantine Constantine Constantine Constantine Constantine Constantin**

Prevents the definition of the main [glossary.](#page-637-0) You will need to define another [glossary](#page-637-0) to use instead. For example, with the [acronyms](#page-22-0) package option.

# **nonumberlist**  $\equiv$

Set no [location lists](#page-1047-0) as the default for all [glossaries.](#page-637-0) May be overridden for individual [glossaries](#page-637-0) with [nonumberlist=](#page-662-0)true.

## **[nopostdot](#page-23-3)=** $\langle boolean \rangle$  default: true; initial: true  $\bullet$  [§2.2](#page-23-1); [12](#page-23-7)

If true, suppresses the automatic insertion ofa [full stop](#page-1013-2) after each entry's description in the [glossary](#page-637-0) (for styles that support this). The default is [nopostdot=](#page-23-3)true for [glossaries](#page-19-0)-extra and [nopostdot=](#page-23-3)false for just [glossaries](#page-1000-0).

# **noredefwarn** [�](#page-635-1)

Suppresses a warning if [theglossary](#page-994-0) or [\printglossary](#page-979-0) have already been defined (which indicates that the document class or another package also provides a mechanism for creatinga [glossary](#page-637-0) that could potentially conflict with [glossaries](#page-1000-0)). This option is automatically implemented with [glossaries](#page-19-0)-extra.

# $\blacksquare$  **nostyles**  $\blacksquare$

Don't load the default set of predefined styles. Note that if [glossaries](#page-1000-0)is loaded before [glossaries](#page-19-0) -[extra](#page-19-0), then this option should be passed directly to [glossaries](#page-1000-0) not [glossaries](#page-19-0)-extra otherwise it will be too late to implement.

# $\blacksquare$ **nosuper**  $\blacksquare$

Don't load [glossary](#page-1015-2)-super, which is normally loaded automatically. Note that if [glossaries](#page-1000-0) is loaded before [glossaries](#page-19-0)-extra, then this option should be passed directly to [glossaries](#page-1000-0) not [glossaries](#page-19-0)-extra otherwise it will be too late to implement.

# **notranslate**  $\blacksquare$

Equivalent to [translate=](#page-1004-0)false.

# notree **by the contract of the contract of the contract of the contract of**  $\Xi$

Don't load [glossary](#page-1015-3)-tree, which is normally loaded automatically. Note that if [glossaries](#page-1000-0) is loaded before [glossaries](#page-19-0)-extra, then this option should be passed directly to [glossaries](#page-1000-0) not [glossaries](#page-19-0)-extra otherwise it will be too late to implement.

# nowarn **here**  $\blacksquare$

Suppresses warnings.

### **numberedsection=** $\langle value \rangle$  default: nolabel; *initial*: false  $\equiv$

Indicates whether or not [glossary](#page-637-0) section headers will be numbered and also if they should automatically be labelled.

# [numbers](#page-22-2)  $\equiv$   $_{\S2.1; 11}$  $_{\S2.1; 11}$  $_{\S2.1; 11}$

Provides a new [glossary](#page-637-0) with the label numbers and the title [\glsnumbersgroupname](#page-797-0), and provides [\printnumbers](#page-980-2). With [glossaries](#page-19-0)-extra, this additionally defines [\glsxtrnewnumber](#page-22-8).

### sanitizesort= $\langle boolean \rangle$  default: true; initial: varies  $\pm$

Indicates whether the default sort value should be sanitized (only applicable with [sort=](#page-1003-0) [standard](#page-1003-1)).

savenumberlist= $\langle boolean \rangle$  default: true; initial: false  $\mathcal{D}$ If true, patches the [location list](#page-639-0) encapsulator to save the [location list.](#page-639-0) With [bib2gls](#page-1009-0), use the [save-locations](#page-1053-2) resource option.

# Package Option Summary

### **section**= $\langle value \rangle$  default: section  $\equiv$

Indicates which section heading command to use for the [glossary.](#page-637-0) The value may be one of the standard sectioning command's control sequence name (without the leading backslash), such as chapter or section.

# $\text{seenoindex} = \langle value \rangle$  initial: error  $\pm$

Indicates what to do if the [see](#page-646-3) key is used before the associated [indexing](#page-638-1) files have been opened by [\makeglossaries](#page-389-0).

# seenoindex=**error**

Triggers an error if the [see](#page-646-3) key is used before [\makeglossaries](#page-389-0).

### seenoindex=**ignore**

Does nothing if the [see](#page-646-3) key is used before [\makeglossaries](#page-389-0).

### seenoindex=**warn**

Triggers a warning if the [see](#page-646-3) key is used before [\makeglossaries](#page-389-0).

<span id="page-1003-0"></span>**sort=** $\langle value \rangle$  initial: standard  $\equiv$ 

Indicates how the [sort](#page-647-0) key should automatically be assigned if not explicitly provided (for [\makeglossaries](#page-389-0) and [\makenoidxglossaries](#page-952-0) only).

### sort=**clear** [glossaries](#page-1000-0) v4.50+

Sets the [sort](#page-647-0) key to an empty value. Use this option if no [indexing](#page-638-1) is required for a slightly faster build.

### sort=**def**

Use the (zero-padded) order of definition as the default for the [sort](#page-647-0) key.

### sort=**none** [glossaries](#page-1000-0) v4.30+

Don't process the [sort](#page-647-0) key. Use this option if no [indexing](#page-638-1) is required for a slightly faster build.

# <span id="page-1003-1"></span>sort=**standard**

Use the value of the [name](#page-645-0) key as the default for the [sort](#page-647-0) key and implement the [\glsprestandardsort](#page-800-0) hook.

### sort=**use**

Use the (zero-padded) order of use as the default for the [sort](#page-647-0) key.

# **style**=hstyle-namei [�](#page-635-3)

Sets the default [glossary style](#page-682-0) to  $\langle$  style-name $\rangle$ .

# subentrycounter  $\blacksquare$

Enables the entry counter for level 1 entries.

# [symbols](#page-21-0)  $\equiv$   $_{\S2.1; 10}$  $_{\S2.1; 10}$  $_{\S2.1; 10}$

Provides a new [glossary](#page-637-0) with the label symbols and the title [\glssymbolsgroupname](#page-809-0), and provides [\printsymbols](#page-980-3). With [glossaries](#page-19-0)-extra, this additionally defines [\glsxtrnewsymbol](#page-21-2).

<span id="page-1004-1"></span>toc= $\langle boolean \rangle$  default: true; initial: true  $\bullet$ If true, each [glossary](#page-637-0) will be automatically added to the table of contents. The default is [toc=](#page-1004-1)false with [glossaries](#page-1000-0) and [toc=](#page-1004-1)true with [glossaries](#page-19-0)-extra.

# <span id="page-1004-0"></span>**translate=** $\langle value \rangle$  initial: babel  $\equiv$

Indicates how multilingual support should be provided, if applicable.

# translate=**babel**

Uses [babel](#page-1009-1)'s language hooks to implement multilingual support (default for [glossaries](#page-19-0) -[extra](#page-19-0) if [babel](#page-1009-1) has been detected).

# translate=**false**

Don't implement multilingual support (default if no language package has been detected).

## translate=**true**

Uses[translator](#page-1055-3)'s language hooks to implement multilingual support (default for [glossaries](#page-1000-0) if a language package has been detected).

# **writeglslabelnames** [�](#page-635-1)

Creates a file called \jobname[.glslabels](#page-1012-6) that contains all defined entry labels and names (for the benefit of autocompletion tools).

## writeglslabels **being the contract of the contract of the contract of the contract of the contract of the contract of the contract of the contract of the contract of the contract of the contract of the contract of the cont**

Creates a file called \jobname[.glslabels](#page-1012-6) that contains all defined entry labels (for the benefit of autocompletion tools).

# $x$ indy={ $\langle$ *options*}}  $\equiv$

Indicates that the [indexing](#page-638-1) should be performed by [xindy](#page-1056-0).

# **Index**

# Symbols

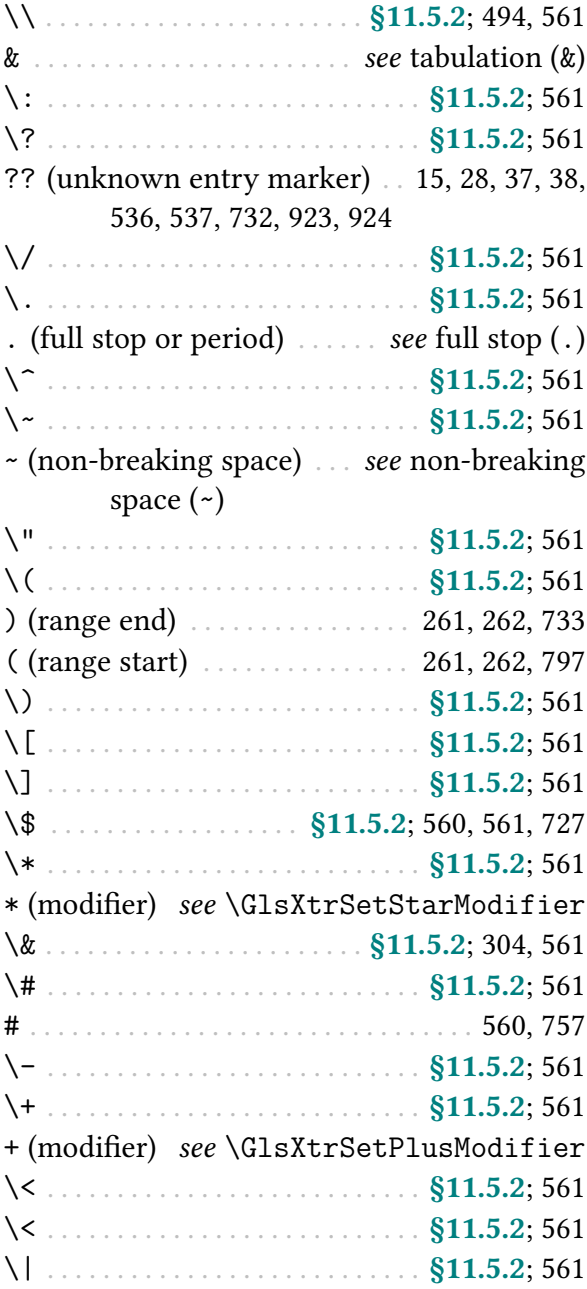

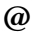

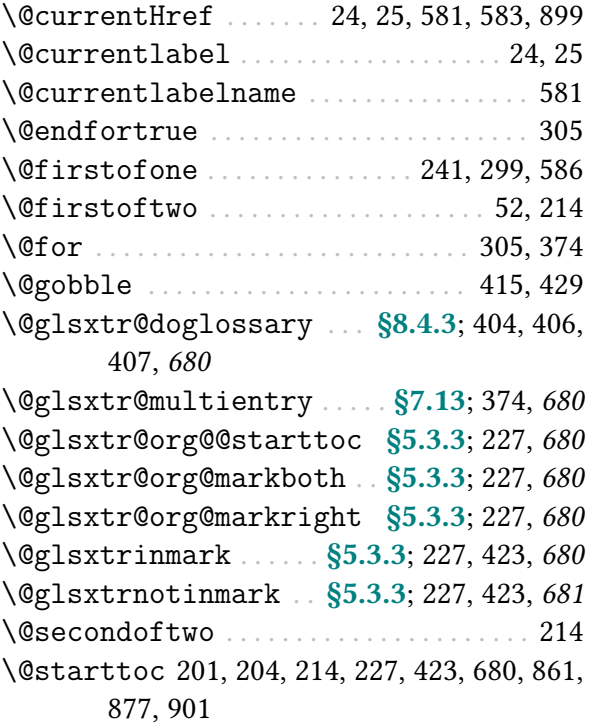

# A

<span id="page-1005-1"></span><span id="page-1005-0"></span>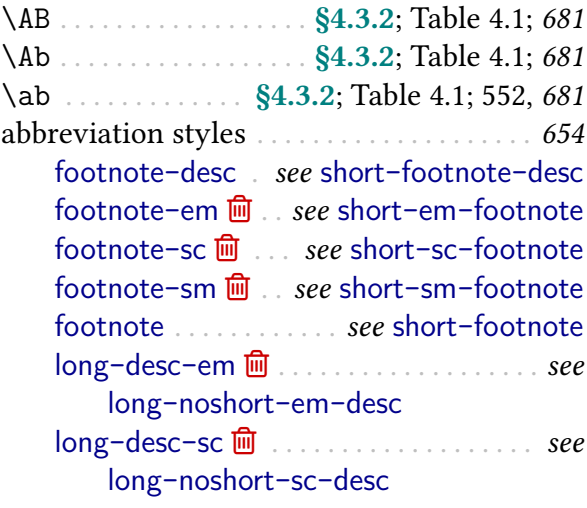

 $long-desc-sm \overline{m}$  $long-desc-sm \overline{m}$  $long-desc-sm \overline{m}$  . . . . . . . . . . . . . . . . . see long-[noshort](#page-88-0)-sm-desc [long-desc](#page-84-0) . . . . . . . see long-[noshort](#page-84-0)-desc long-em-[noshort](#page-142-0)-em-desc-noreg [131,](#page-142-1) [655](#page-666-0) long-em-[noshort](#page-91-0)-em-desc . [80,](#page-91-1) [131,](#page-142-2) [655](#page-666-1) long-em-[noshort](#page-142-3)-em-noreg [64,](#page-75-0) [131,](#page-142-4) [655](#page-666-2) long-em-[noshort](#page-90-0)-em . . . [64,](#page-75-1) [79,](#page-90-1) [131,](#page-142-5) [655](#page-666-3) long-em-[short](#page-98-0)-em-desc . . . . [82,](#page-93-0) [87,](#page-98-1) [655](#page-666-4) long-em-[short](#page-97-0)-em . . [63,](#page-74-0) [81,](#page-92-0) [86,](#page-97-1) [132,](#page-143-0) [656](#page-667-0)  $long$ -em  $\overline{m}$  . . . . . . see long-[noshort](#page-89-1)-em long-hyphen-[noshort](#page-118-0)-desc-noreg . . [107,](#page-118-1) [149,](#page-160-0) [656](#page-667-1), [873](#page-884-0) long-hyphen-[noshort](#page-118-2)-noreg [64,](#page-75-2) [107,](#page-118-3) [149,](#page-160-1) [656](#page-667-2), [873](#page-884-1) long-hyphen-[postshort](#page-117-0)-hyphen-desc [106,](#page-117-1) [656](#page-667-3) long-hyphen-[postshort](#page-115-0)-hyphen . . [54,](#page-65-1) [64,](#page-75-3) [104,](#page-115-1) [106,](#page-117-2) [109–](#page-120-1)[111,](#page-122-0) [150–](#page-161-2)[152,](#page-163-4) [165,](#page-176-0) [656](#page-667-4), [873,](#page-884-2) [894,](#page-905-0) [895,](#page-906-0) [982](#page-993-0) long-[hyphen](#page-116-0)-short-hyphen-desc . . [105,](#page-116-1) [106,](#page-117-3) [656](#page-667-5) long-[hyphen](#page-114-0)-short-hyphen . . . [103](#page-114-1)[–105,](#page-116-2) [148,](#page-159-0) [149,](#page-160-2) [521,](#page-532-0) [656,](#page-667-6) [657](#page-668-0), [873,](#page-884-3) [874](#page-885-0) long-[noshort](#page-142-6)-desc-noreg . . [107,](#page-118-4) [131,](#page-142-7) [657](#page-668-1) long-[noshort](#page-84-0)-desc . . . . Table [4.2;](#page-73-0) [73,](#page-84-1) [74,](#page-85-0) [76](#page-87-1)[–78,](#page-89-2) [80,](#page-91-2) [131,](#page-142-8) [147,](#page-158-0) [168,](#page-179-0) [655](#page-666-5), [655,](#page-666-6) [656,](#page-667-7) [657](#page-668-2), [658,](#page-669-0) [874](#page-885-1) long-[noshort](#page-89-0)-em-desc . . [73,](#page-84-2) [78,](#page-89-3) [654](#page-665-2), [657](#page-668-3) long-[noshort](#page-89-1)-em . . . . . . . . . . [78,](#page-89-4) [656](#page-667-8), [657](#page-668-4) long-[noshort](#page-142-9)-noreg . . . . . . . [107,](#page-118-5) [131,](#page-142-10) [657](#page-668-5) long-[noshort](#page-87-0)-sc-desc . . . [73,](#page-84-3) [76,](#page-87-2) [654](#page-665-3), [657](#page-668-6) long-[noshort](#page-86-0)-sc . . . . . . . . [63,](#page-74-1) [75,](#page-86-1) [658](#page-669-1), [659](#page-670-0) long-[noshort](#page-88-0)-sm-desc . . [73,](#page-84-4) [77,](#page-88-1) [655](#page-666-7), [658](#page-669-2) long-[noshort](#page-87-3)-sm . . . . . . . . . . [76,](#page-87-4) [658](#page-669-3), [661](#page-672-0) long-[noshort](#page-85-1) Table [4.2;](#page-73-0) [47,](#page-58-0) [74](#page-85-2)[–76,](#page-87-5) [78,](#page-89-5) [79,](#page-90-2) [131,](#page-142-11) [147,](#page-158-1) [655,](#page-666-8) [657,](#page-668-7) [658](#page-669-4), [661](#page-672-1), [874](#page-885-2) long-only-[short](#page-123-0)-only-desc [112,](#page-123-1) [113,](#page-124-0) [155,](#page-166-0) [156,](#page-167-0) [658](#page-669-5), [890](#page-901-0) long-only-[short](#page-122-1)-only . . [41,](#page-52-1) [111,](#page-122-2) [112,](#page-123-2) [154,](#page-165-0) [658](#page-669-6), [659,](#page-670-1) [890](#page-901-1) long-only-[short](#page-124-1)-sc-only-desc . . . . . [113,](#page-124-2) [659](#page-670-2), [902](#page-913-0) long-only-[short](#page-123-3)-sc-only . . . . . . [112,](#page-123-4) [659](#page-670-3),

[707,](#page-718-0) [902](#page-913-1) long-[postshort](#page-103-0)-sc-user-desc . . . [92,](#page-103-1) [138,](#page-149-0) [659](#page-670-4), [877](#page-888-1) long-[postshort](#page-102-0)-sc-user . [91,](#page-102-1) [92,](#page-103-2) [138,](#page-149-1) [337,](#page-348-0) [659](#page-670-5), [877,](#page-888-2) [903](#page-914-0) long-[postshort](#page-101-0)-user-desc . . . . . . [90,](#page-101-1) [659](#page-670-6) long-[postshort](#page-101-2)-user . . . . [90,](#page-101-3) [91,](#page-102-2) [142,](#page-153-0) [239,](#page-250-0) [659](#page-670-7), [897](#page-908-0) [long](#page-86-0)-sc **l** ........ *see* long-[noshort](#page-86-0)-sc long-[short](#page-93-1)-desc Table [4.2;](#page-73-0) [82–](#page-93-2)[84,](#page-95-0) [86,](#page-97-2) [87,](#page-98-2) [133,](#page-144-0) [134,](#page-145-0) [655,](#page-666-9) [659](#page-670-8), [660,](#page-671-0) [875](#page-886-0) long-[short](#page-97-3)-em-desc . . . . . . . . [82,](#page-93-3) [86,](#page-97-4) [660](#page-671-1) long-[short](#page-96-0)-em . . . . . . . . . . [63,](#page-74-2) [81,](#page-92-1) [85,](#page-96-1) [660](#page-671-2) long-[short](#page-94-0)-sc-desc Table [4.2;](#page-73-0) [82,](#page-93-4) [83,](#page-94-1) [660](#page-671-3) long-[short](#page-93-5)-sc . . Table [4.2;](#page-73-0) [41,](#page-52-2) [42,](#page-53-0) [44,](#page-55-2) [81,](#page-92-2) [82,](#page-93-6) [171,](#page-182-0) [172,](#page-183-0) [660](#page-671-4) long-[short](#page-95-1)-sm-desc . . . . . . Table [4.2;](#page-73-0) [82,](#page-93-7) [84,](#page-95-2) [660](#page-671-5) long-[short](#page-95-3)-sm . . . . Table [4.2;](#page-73-0) [81,](#page-92-3) [84,](#page-95-4) [660](#page-671-6) long-[short](#page-100-0)-user-desc . . . . . . . [89,](#page-100-1) [91,](#page-102-3) [138,](#page-149-2) [661](#page-672-2), [877](#page-888-3) long-[short](#page-99-0)-user [64,](#page-75-4) [88](#page-99-1)[–90,](#page-101-4) [135,](#page-146-0) [139–](#page-150-0)[142,](#page-153-1) [659,](#page-670-9) [661](#page-672-3), [814,](#page-825-0) [928,](#page-939-0) [930–](#page-941-0)[932](#page-943-0) long-[short](#page-92-4) Table [4.2;](#page-73-0) [3,](#page-14-0) [42,](#page-53-1) [44,](#page-55-3) [50,](#page-61-0) [60,](#page-71-0) [67,](#page-78-0) [73,](#page-84-5) [81,](#page-92-5) [82,](#page-93-8) [84](#page-95-5)[–86,](#page-97-5) [88,](#page-99-2) [103,](#page-114-2) [132,](#page-143-1) [133,](#page-144-1) [165,](#page-176-1) [171,](#page-182-1) [241,](#page-252-1) [654,](#page-665-4) [656,](#page-667-9) [657,](#page-668-8) [660,](#page-671-7) [661](#page-672-4), [876](#page-887-0)  $long-sm \overline{\mathbf{m}}$  $long-sm \overline{\mathbf{m}}$  . . . . . . see long-[noshort](#page-87-3)-sm [long](#page-85-1) . . . . . . . . . . . . . . . . . see long-[noshort](#page-85-1) [nolong](#page-84-6)-short-em . . . . . . . . . . . [67,](#page-78-1) [73,](#page-84-7) [661](#page-672-5) [nolong](#page-141-0)-short-noreg . . . . . . . . . . . [130,](#page-141-1) [661](#page-672-6) [nolong](#page-80-0)-short-sc . . . . . . . . . . . . [67,](#page-78-2) [69,](#page-80-1) [662](#page-673-0) [nolong](#page-82-0)-short-sm . . . . . . . . . . . [67,](#page-78-3) [71,](#page-82-1) [662](#page-673-1) [nolong](#page-78-4)-short [67,](#page-78-5) [69,](#page-80-2) [71,](#page-82-2) [73,](#page-84-8) [130,](#page-141-2) [661,](#page-672-7) [662](#page-673-2) [postfootnote](#page-128-0)-desc . . . . . . . . . . . . . . . . . see short-[postfootnote](#page-128-0)-desc [postfootnote](#page-139-0)-em . . . . . . . . . . . . . . *see* short-em-[postfootnote](#page-139-0) [postfootnote](#page-131-0)-sc . . . . . . . . . . . . . . *see* short-sc-[postfootnote](#page-131-0) [postfootnote](#page-135-0)-sm **l** . . . . . . . . . . . . . . *see* short-sm-[postfootnote](#page-135-0) [postfootnote](#page-127-0) . . . . see short-[postfootnote](#page-127-0) [short](#page-77-0)-desc . . . . . . see short-[nolong](#page-77-0)-desc

[short](#page-83-0)-em-desc . . . . . . . . . . . . . . . . . . . . see short-em-[nolong](#page-83-0)-desc short-em-[footnote](#page-138-0)-desc . . . [64,](#page-75-5) [127,](#page-138-1) [663](#page-674-0) short-em-[footnote](#page-137-0) [64,](#page-75-6) [114,](#page-125-1) [126,](#page-137-1) [654](#page-665-5), [663](#page-674-1) [short](#page-108-0)-em-long-desc . . . . . . . . [94,](#page-105-0) [97,](#page-108-1) [663](#page-674-2) [short](#page-110-0)-em-long-em-desc . . . . [94,](#page-105-1) [99,](#page-110-1) [663](#page-674-3) [short](#page-109-0)-em-long-em . . . . . . . . . . [93,](#page-104-0) [98,](#page-109-1) [663](#page-674-4) [short](#page-108-2)-em-long . . . . . . . . . . . . . [93,](#page-104-1) [97,](#page-108-3) [663](#page-674-5) short-em-[nolong](#page-83-0)-desc . . . . . . [66,](#page-77-1) [72,](#page-83-1) [73,](#page-84-9) [663](#page-674-6), [664](#page-675-0) short-em-[nolong](#page-82-3) . . . . . . . . [65,](#page-76-0) [71,](#page-82-4) [72,](#page-83-2) [664](#page-675-1) short-em-[postfootnote](#page-140-0)-desc . . . [129,](#page-140-1) [664](#page-675-2) short-em-[postfootnote](#page-139-0) . . . . [128,](#page-139-1) [662](#page-673-3), [664](#page-675-3) [short](#page-82-3)-em . . . . . . . . . see short-em-[nolong](#page-82-3) short-[footnote](#page-126-0)-desc Table [4.2;](#page-73-0) [115](#page-126-1)[–117,](#page-128-1) [119,](#page-130-0) [123,](#page-134-0) [127,](#page-138-2) [144,](#page-155-0) [145,](#page-156-0) [654](#page-665-6), [663,](#page-674-7) [664](#page-675-4), [667,](#page-678-0) [669,](#page-680-0) [844](#page-855-0) short-[footnote](#page-125-0) . . . . . . . . Table [4.2;](#page-73-0) [50,](#page-61-1) [64,](#page-75-7) [114](#page-125-2)[–116,](#page-127-1) [118,](#page-129-1) [122,](#page-133-1) [126,](#page-137-2) [654](#page-665-7), [663,](#page-674-8) [664](#page-675-5), [667,](#page-678-1) [669,](#page-680-1) [820,](#page-831-0) [844](#page-855-1) short-[hyphen](#page-121-0)-long-hyphen-desc [110,](#page-121-1) [665](#page-676-0) short-[hyphen](#page-119-0)-long-hyphen . . . [108](#page-119-1)[–110,](#page-121-2) [149,](#page-160-3) [152,](#page-163-5) [665](#page-676-1), [857,](#page-868-0) [910](#page-921-0) short-hyphen-[postlong](#page-121-3)-hyphen-desc [110,](#page-121-4) [665](#page-676-2) short-hyphen-[postlong](#page-120-0)-hyphen . . . . [109,](#page-120-2) [152,](#page-163-6) [153,](#page-164-2) [665](#page-676-3), [894,](#page-905-1) [909,](#page-920-0) [982](#page-993-1) [short](#page-105-2)-long-desc Table [4.2;](#page-73-0) [64,](#page-75-8) [94–](#page-105-3)[97,](#page-108-4) [99,](#page-110-2) [134,](#page-145-1) [663,](#page-674-9) [665](#page-676-4), [668,](#page-679-0) [669,](#page-680-2) [910](#page-921-1) [short](#page-111-0)-long-user-desc . . . . . [100,](#page-111-1) [103,](#page-114-3) [139,](#page-150-1) [666](#page-677-0), [911](#page-922-0) [short](#page-111-2)-long-user . [100,](#page-111-3) [140,](#page-151-0) [141,](#page-152-0) [143,](#page-154-0) [666](#page-677-1), [929,](#page-940-0) [931,](#page-942-0) [932](#page-943-1) [short](#page-104-2)-long . . . . . Table [4.2;](#page-73-0) [64,](#page-75-9) [65,](#page-76-1) [93,](#page-104-3) [94,](#page-105-4) [96](#page-107-0)[–98,](#page-109-2) [100,](#page-111-4) [101,](#page-112-0) [108,](#page-119-2) [114,](#page-125-3) [134,](#page-145-2) [663](#page-674-10)[–665,](#page-676-5) [666](#page-677-2), [667–](#page-678-2)[669,](#page-680-3) [911](#page-922-1) short-[nolong](#page-141-3)-desc-noreg ...... [130,](#page-141-4) [666](#page-677-3) short-[nolong](#page-77-0)-desc . . . [66–](#page-77-2)[68,](#page-79-0) [70,](#page-81-0) [72,](#page-83-3) [130,](#page-141-5) [147,](#page-158-2) [663](#page-674-11), [664,](#page-675-6) [666](#page-677-4), [668,](#page-679-1) [669,](#page-680-4) [908](#page-919-0) short-[nolong](#page-141-6)-noreg . . . . . . . . . . . [130,](#page-141-7) [666](#page-677-5) short-[nolong](#page-76-2) . [3,](#page-14-1) [41,](#page-52-3) [42,](#page-53-2) [46,](#page-57-0) [47,](#page-58-1) [60,](#page-71-1) [65](#page-76-3)[–67,](#page-78-6) [69,](#page-80-3) [71,](#page-82-5) [130,](#page-141-8) [146,](#page-157-0) [237,](#page-248-0) [241,](#page-252-2) [654,](#page-665-8) [662,](#page-673-4) [664,](#page-675-7) [666](#page-677-6), [668,](#page-679-2) [669,](#page-680-5) [670](#page-681-0), [911](#page-922-2)

short-[postfootnote](#page-128-0)-desc . . [117,](#page-128-2) [118,](#page-129-2) [121,](#page-132-0) [125,](#page-136-0) [129,](#page-140-2) [662](#page-673-5), [664,](#page-675-8) [667](#page-678-3), [668,](#page-679-3) [670](#page-681-1) short-[postfootnote](#page-127-0) . . [116,](#page-127-2) [117,](#page-128-3) [120,](#page-131-1) [124,](#page-135-1) [128,](#page-139-2) [160,](#page-171-2) [167,](#page-178-0) [239,](#page-250-1) [249,](#page-260-0) [662](#page-673-6), [664,](#page-675-9) [665,](#page-676-6) [667](#page-678-4), [668,](#page-679-4) [670,](#page-681-2) [820,](#page-831-1) [892,](#page-903-0) [893,](#page-904-0) [982](#page-993-2) short-[postlong](#page-113-0)-user-desc . . . . . [102,](#page-113-1) [667](#page-678-5) short-[postlong](#page-112-1)-user . . . [54,](#page-65-2) [101,](#page-112-2) [102,](#page-113-2) [144,](#page-155-1) [667](#page-678-6), [897](#page-908-1) [short](#page-79-1)-sc-desc see short-sc-[nolong](#page-79-1)-desc short-sc-[footnote](#page-130-1)-desc . . . . . . Table [4.2;](#page-73-0) [119,](#page-130-2) [667](#page-678-7) short-sc-[footnote](#page-129-0) . . . Table [4.2;](#page-73-0) [114,](#page-125-4) [118,](#page-129-3) [654](#page-665-9), [667](#page-678-8) [short](#page-106-0)-sc-long-desc Table [4.2;](#page-73-0) [94,](#page-105-5) [95,](#page-106-1) [668](#page-679-5) [short](#page-105-6)-sc-long . . . . . Table [4.2;](#page-73-0) [93,](#page-104-4) [94,](#page-105-7) [668](#page-679-6) short-sc-[nolong](#page-79-1)-desc [66,](#page-77-3) [68,](#page-79-2) [69,](#page-80-4) [667](#page-678-9), [668](#page-679-7) short-sc-[nolong](#page-78-7) . . . . . . . . . [65,](#page-76-4) [67,](#page-78-8) [68,](#page-79-3) [668](#page-679-8) short-sc-[postfootnote](#page-132-1)-desc . . . [121,](#page-132-2) [668](#page-679-9) short-sc-[postfootnote](#page-131-0) . [64,](#page-75-10) [120,](#page-131-2) [662](#page-673-7), [668](#page-679-10) [short](#page-78-7)-sc . . . . . . . . . . . see short-sc-[nolong](#page-78-7) [short](#page-81-1)-sm-desc . . . . . . . . . . . . . . . . . . . . see short-sm-[nolong](#page-81-1)-desc short-sm-[footnote](#page-134-1)-desc . . . . . Table [4.2;](#page-73-0) [123,](#page-134-2) [669](#page-680-6) short-sm-[footnote](#page-133-0) . . Table [4.2;](#page-73-0) [114,](#page-125-5) [122,](#page-133-2) [654](#page-665-10), [669](#page-680-7) [short](#page-107-1)-sm-long-desc . . . . . . Table [4.2;](#page-73-0) [94,](#page-105-8) [96,](#page-107-2) [669](#page-680-8) [short](#page-107-3)-sm-long Table [4.2;](#page-73-0) [93,](#page-104-5) [96,](#page-107-4) [669](#page-680-9), [914](#page-925-0) short-sm-[nolong](#page-81-1)-desc . . . [66,](#page-77-4) [70,](#page-81-2) [71,](#page-82-6) [669](#page-680-10) short-sm-[nolong](#page-80-5) . . . . [65,](#page-76-5) [69,](#page-80-6) [70,](#page-81-3) [669](#page-680-11), [670](#page-681-3) short-sm-[postfootnote](#page-136-1)-desc . . . [125,](#page-136-2) [670](#page-681-4) short-sm-[postfootnote](#page-135-0) . . . . [124,](#page-135-2) [662](#page-673-8), [670](#page-681-5) [short](#page-80-5)-sm . . . . . . . . . see short-sm-[nolong](#page-80-5) [short](#page-76-2) . . . . . . . . . . . . . . . . *see* short-[nolong](#page-76-2) [\abbreviationsname](#page-20-7) .... [§2.1](#page-20-0); [9,](#page-20-10) [10,](#page-21-3) [618,](#page-629-1) [681](#page-692-4), [984](#page-995-1) [\abbrvpluralsuffix](#page-182-2) . . [36,](#page-47-0) [43,](#page-54-0) [44,](#page-55-4) [170,](#page-181-0) [171,](#page-182-3) [501,](#page-512-0) [681](#page-692-5), [686](#page-697-1) [\ABP](#page-68-4) . . . . . . . . . . . . . . . . [§4.3.2](#page-67-10); Table [4.1;](#page-68-1) [682](#page-693-0) [\Abp](#page-68-5) . . . . . . . . . . . . . . . . [§4.3.2](#page-67-10); Table [4.1;](#page-68-1) [682](#page-693-1) [\abp](#page-68-6) . . . . . . . . . . . . . . . . [§4.3.2](#page-67-10); Table [4.1;](#page-68-1) [682](#page-693-2) [\AC](#page-68-7) . . . . . . . . . . . . . . . . . . [§4.3.2](#page-67-10); Table [4.1;](#page-68-1) [682](#page-693-3) [\Ac](#page-68-8) . . . . . . . . . . . . . . . . . . [§4.3.2](#page-67-10); Table [4.1;](#page-68-1) [682](#page-693-4)
<span id="page-1008-0"></span>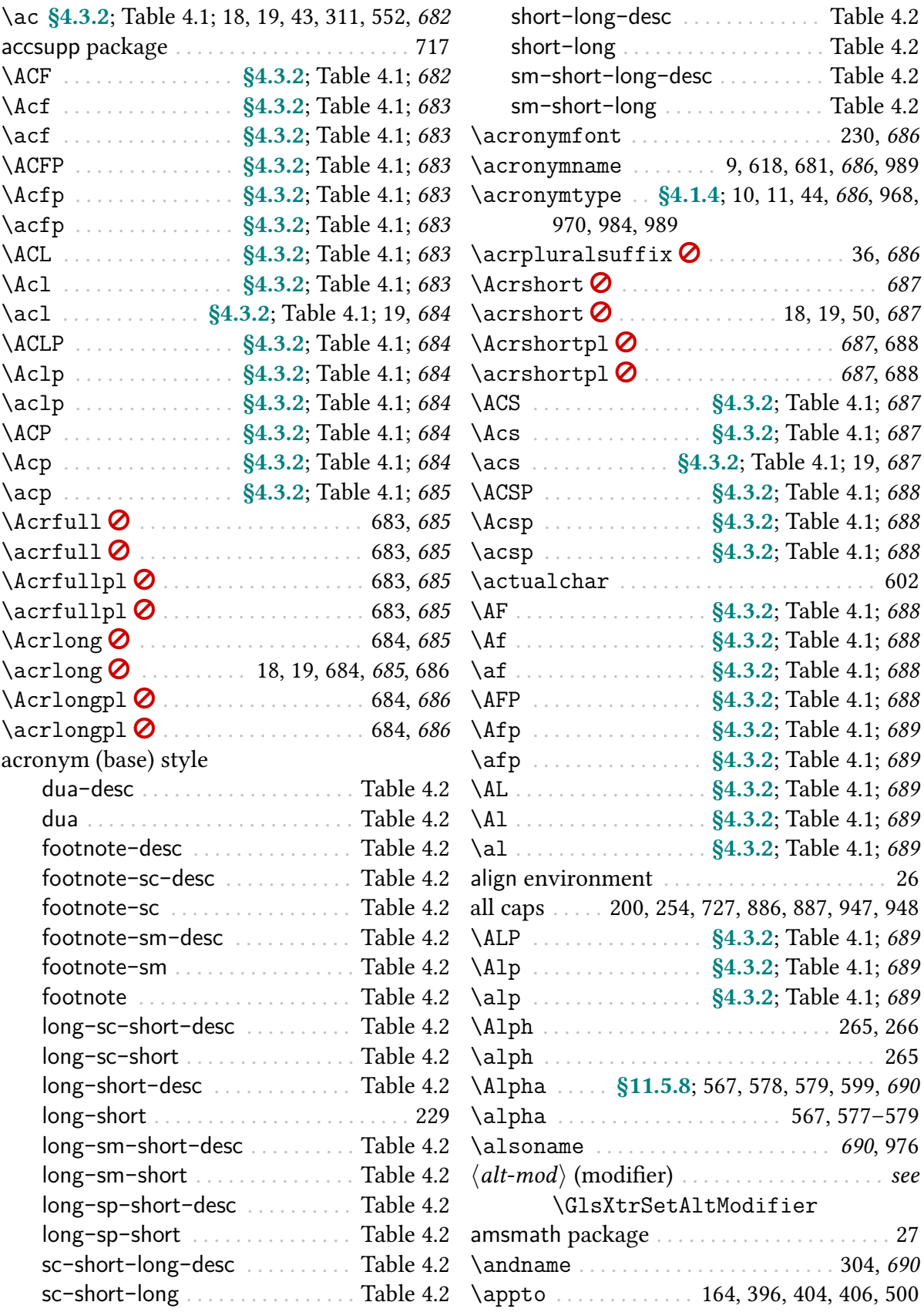

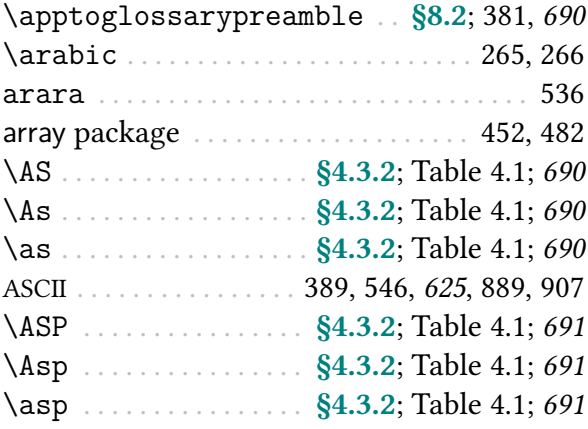

### B

<span id="page-1009-3"></span><span id="page-1009-2"></span><span id="page-1009-1"></span><span id="page-1009-0"></span>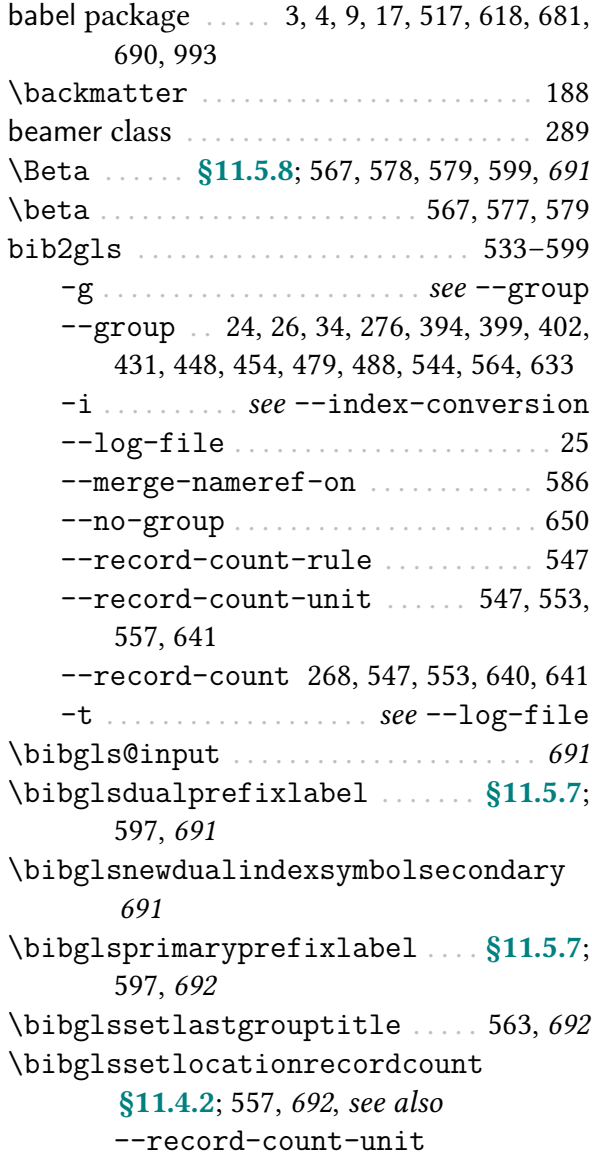

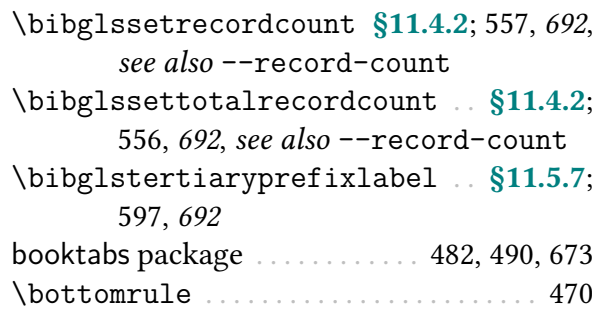

# C

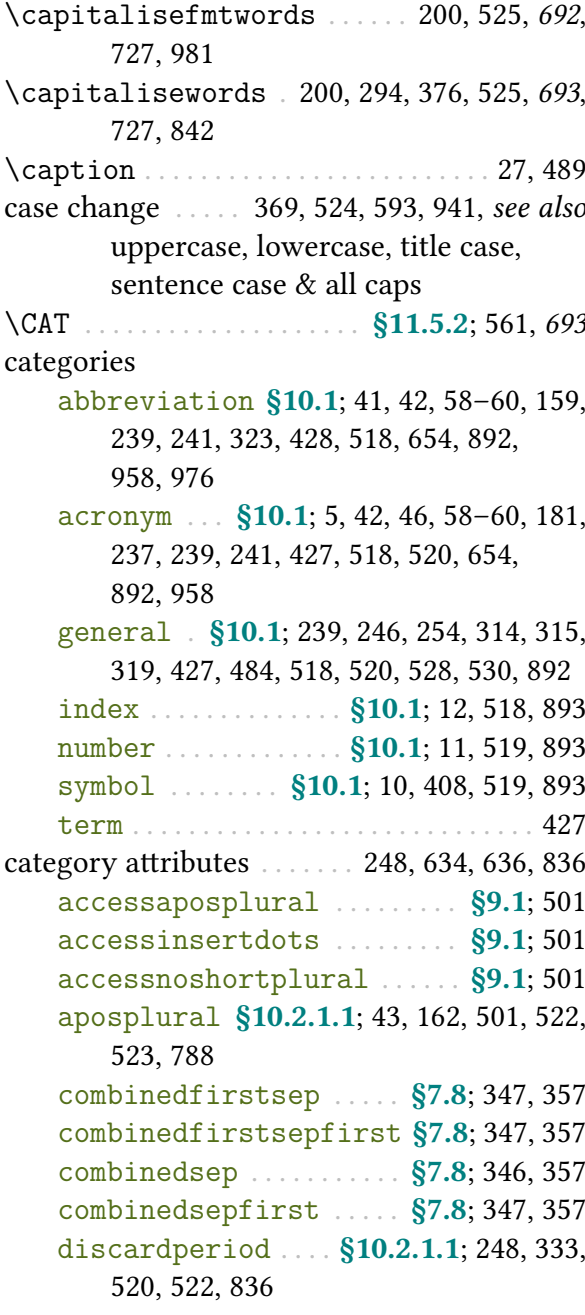

[dualindex](#page-538-0) [§10.2.1.4](#page-537-0); [527,](#page-538-1) [600,](#page-611-0) [602,](#page-613-1) [612](#page-623-0) encapinnerfmt . . . . . . . . . . . . . . . . . . [244](#page-255-0) encapnocaseinnerfmt . . . . . . . . . . . [244](#page-255-1) [entrycount](#page-537-1) . . . . . . . [§10.2.1.4](#page-537-0); [311,](#page-322-1) [312,](#page-323-0) [314](#page-325-1)[–316,](#page-327-0) [526](#page-537-2) [externallocation](#page-539-1) [§10.2.1.4](#page-537-0); [195,](#page-206-0) [196,](#page-207-0) [528,](#page-539-2) [581,](#page-592-0) [917](#page-928-0) [firstshortaccess](#page-513-0) . [§9.1](#page-511-1); [168,](#page-179-0) [169,](#page-180-0) [502,](#page-513-1) [632,](#page-643-0) [633](#page-644-1) [glossdesc](#page-535-1) [§10.2.1.3](#page-535-2); [197,](#page-208-0) [200,](#page-211-3) [235,](#page-246-0) [424,](#page-435-0) [524,](#page-535-3) [526](#page-537-3) [glossdescfont](#page-536-2) [§10.2.1.3](#page-535-2); [424,](#page-435-1) [525,](#page-536-3) [526](#page-537-4) [glossname](#page-536-4) . . . . [§10.2.1.3](#page-535-2); [197,](#page-208-1) [424,](#page-435-2) [425,](#page-436-0) [464,](#page-475-0) [525](#page-536-5) [glossnamefont](#page-537-5) . . . . [§10.2.1.3](#page-535-2); [420,](#page-431-0) [424,](#page-435-3) [425,](#page-436-1) [464,](#page-475-1) [526,](#page-537-6) [785](#page-796-0) [glosssymbolfont](#page-537-7) . [§10.2.1.3](#page-535-2); [424,](#page-435-4) [526](#page-537-8) [headuc](#page-537-9) ... [§10.2.1.4](#page-537-0); [204,](#page-215-0) [216](#page-227-0)-218, [526,](#page-537-10) [852](#page-863-0)[–856,](#page-867-0) [860](#page-871-0) [hyperoutside](#page-535-4) . . . . . [§10.2.1.2](#page-534-1); [190,](#page-201-0) [524](#page-535-5) [indexname](#page-537-11) [§10.2.1.3](#page-535-2); [425,](#page-436-2) [526,](#page-537-12) [600,](#page-611-1) [612](#page-623-1) [indexonlyfirst](#page-535-6) . [§10.2.1.2](#page-534-1); [268,](#page-279-1) [269,](#page-280-0) [524,](#page-535-7) [602](#page-613-2) innertextformat . . . . . . . . . . . [244,](#page-255-2) [824](#page-835-0) [insertdots](#page-533-3) . . . [§10.2.1.1](#page-530-4); [162,](#page-173-1) [501,](#page-512-7) [522](#page-533-4) [linkcount](#page-537-13) . . . . . [§10.2.1.4](#page-537-0); [320,](#page-331-0) [323,](#page-334-1) [526](#page-537-14) [linkcountmaster](#page-538-2) . [§10.2.1.4](#page-537-0); [320,](#page-331-1) [527](#page-538-3) [markshortwords](#page-533-5) [§10.2.1.1](#page-530-4); [43,](#page-54-2) [63,](#page-74-0) [103,](#page-114-0) [148,](#page-159-0) [162,](#page-173-2) [167,](#page-178-0) [168,](#page-179-1) [174,](#page-185-0) [177,](#page-188-0) [522,](#page-533-6) [657,](#page-668-0) [665,](#page-676-0) [749,](#page-760-0) [818,](#page-829-0) [933,](#page-944-0) [934](#page-945-0) [markwords](#page-532-0) . [§10.2.1.1](#page-530-4); [43,](#page-54-3) [63,](#page-74-1) [103,](#page-114-1) [148,](#page-159-1) [162,](#page-173-3) [168,](#page-179-2) [176,](#page-187-0) [521,](#page-532-1) [522,](#page-533-7) [656,](#page-667-0) [657,](#page-668-1) [665,](#page-676-1) [749,](#page-760-1) [819,](#page-830-0) [933,](#page-944-1) [934](#page-945-1) [multioptions](#page-367-1) . . . . . . [§7.8](#page-367-0); [335,](#page-346-0) [356,](#page-367-2) [357](#page-368-8) [nameshortaccess](#page-512-8) . . . . . . [§9.1](#page-511-1); [168,](#page-179-3) [169,](#page-180-1) [501,](#page-512-9) [631](#page-642-0) [nohyper](#page-535-8) . . . . . . . [§10.2.1.2](#page-534-1); [257,](#page-268-0) [524,](#page-535-9) [530](#page-541-1) [nohyperfirst](#page-534-2) . [§10.2.1.2](#page-534-1); [115,](#page-126-0) [116,](#page-127-0) [187,](#page-198-0) [189,](#page-200-0) [257,](#page-268-1) [523,](#page-534-3) [665,](#page-676-2) [832](#page-843-0) [nohypernext](#page-534-4) . . [§10.2.1.2](#page-534-1); [187,](#page-198-1) [257,](#page-268-2) [523](#page-534-5) [noshortplural](#page-534-6) [§10.2.1.1](#page-530-4); [44,](#page-55-3) [162,](#page-173-4) [501,](#page-512-10) [522,](#page-533-8) [523,](#page-534-7) [681,](#page-692-2) [788](#page-799-1) [pluraldiscardperiod](#page-531-4) . [§10.2.1.1](#page-530-4); [520](#page-531-5)

recordcount . . . . . . . . [549](#page-560-0)[–551,](#page-562-0) [862,](#page-873-0) [907](#page-918-1) [\cGLSplformat](#page-325-9) . . . . . . . . . . . . . [§6.1](#page-321-0); [314,](#page-325-11) [694](#page-705-9) [regular](#page-530-5) . . . . . . . . . . . . . . . [§10.2.1.1](#page-530-4); [519](#page-530-6) [retainfirstuseperiod](#page-531-6) [§10.2.1.1](#page-530-4); [248,](#page-259-2) [333,](#page-344-1) [520,](#page-531-7) [836](#page-847-2) [tagging](#page-534-8) . . . . . . . . . [§10.2.1.1](#page-530-4); [58,](#page-69-2) [59,](#page-70-0) [523](#page-534-9) [targetcategory](#page-539-3) . . . . . . . [§10.2.1.4](#page-537-0); [528](#page-539-4) [targetname](#page-538-4) . . . . . . . . [§10.2.1.4](#page-537-0); [527,](#page-538-5) [528](#page-539-5) [targeturl](#page-538-6) . [§10.2.1.4](#page-537-0); [36,](#page-47-1) [258,](#page-269-0) [527,](#page-538-7) [614](#page-625-0) [textformat](#page-535-10) . . . . . . . [§10.2.1.2](#page-534-1); [191,](#page-202-0) [239,](#page-250-3) [240,](#page-251-0) [524](#page-535-11) [textshortaccess](#page-513-2) . . [§9.1](#page-511-1); [168,](#page-179-4) [169,](#page-180-2) [502,](#page-513-3) [634,](#page-645-1) [637](#page-648-0) unitcount . . . . . . . . . . . . . . . . . . . . . . . [316](#page-327-1) [wrgloss](#page-535-12) . . . . . . [§10.2.1.2](#page-534-1); [185,](#page-196-0) [189,](#page-200-1) [194,](#page-205-0) [267,](#page-278-0) [524](#page-535-13) category post-description hook . [10](#page-21-2)[–12,](#page-23-1) [427,](#page-438-3) [428,](#page-439-1) [434,](#page-445-0) [625](#page-636-1), [629,](#page-640-0) [893](#page-904-3) category post-link hook . [236,](#page-247-0) [238,](#page-249-0) [246–](#page-257-1)[249,](#page-260-0) [251,](#page-262-0) [252,](#page-263-0) [428,](#page-439-2) [589,](#page-600-0) [625](#page-636-2), [629,](#page-640-1) [896](#page-907-0) category post-name hook . . . . . . . . . [589,](#page-600-1) [625](#page-636-3) [\cGLS](#page-325-2) [§6.1](#page-321-0); Table [4.1;](#page-68-1) [314,](#page-325-3) [681,](#page-692-3) [682,](#page-693-2) [693](#page-704-3), [694,](#page-705-0) see also [\glsenableentrycount](#page-743-0) & [\cGLSformat](#page-325-4) [\cGls](#page-324-0) . . [§6.1](#page-321-0); [313,](#page-324-1) [681,](#page-692-4) [682,](#page-693-3) [693](#page-704-4), [694,](#page-705-1) see also [\glsenableentrycount](#page-743-0) & [\cGlsformat](#page-324-2) [\cgls](#page-323-1) [§6.1](#page-321-0); Table [4.1;](#page-68-1) [56,](#page-67-1) [183,](#page-194-0) [311,](#page-322-2) [312,](#page-323-2) [316,](#page-327-2) [526,](#page-537-15) [549,](#page-560-1) [552,](#page-563-1) [681,](#page-692-5) [682,](#page-693-4) [693](#page-704-5), [694,](#page-705-2) see also [\glsenableentrycount](#page-743-0)  $\&$ [\cglsformat](#page-324-3) [\cGLSformat](#page-325-4) . . . . . . . . . . . . . . . \$6.1; [314,](#page-325-5) [694](#page-705-3) [\cGlsformat](#page-324-2) . . . . . . . . . . . . . . . \$6.1; [313,](#page-324-4) [694](#page-705-4) [\cglsformat](#page-324-3) . . [§6.1](#page-321-0); [312](#page-323-3)[–314,](#page-325-6) [549,](#page-560-2) [550,](#page-561-0) [694](#page-705-5) [\cGLSpl](#page-325-7) . . . . . . [§6.1](#page-321-0); Table [4.1;](#page-68-1) [314,](#page-325-8) [682,](#page-693-5) [684,](#page-695-10) [694](#page-705-6), [695,](#page-706-0) see also [\glsenableentrycount](#page-743-0) & [\cGLSplformat](#page-325-9) [\cGlspl](#page-324-5) . . . [§6.1](#page-321-0); [313,](#page-324-6) [682,](#page-693-6) [684,](#page-695-11) [694](#page-705-7), [695,](#page-706-1) see also [\glsenableentrycount](#page-743-0) & [\cGlsplformat](#page-325-10) [\cglspl](#page-324-7) . . . . . . [§6.1](#page-321-0); Table [4.1;](#page-68-1) [313,](#page-324-8) [682,](#page-693-7) [685,](#page-696-13) [694](#page-705-8), [695,](#page-706-2) see also [\glsenableentrycount](#page-743-0) & [\cglsplformat](#page-324-9)

<span id="page-1011-0"></span>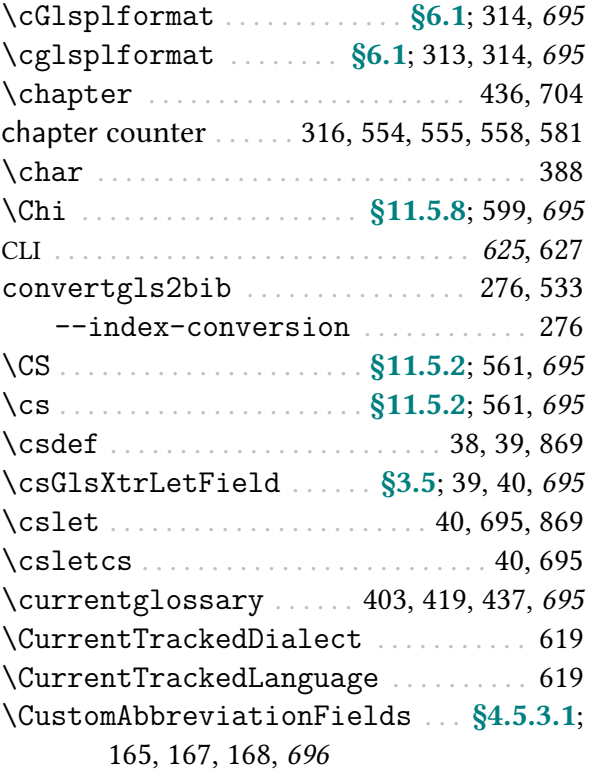

## D

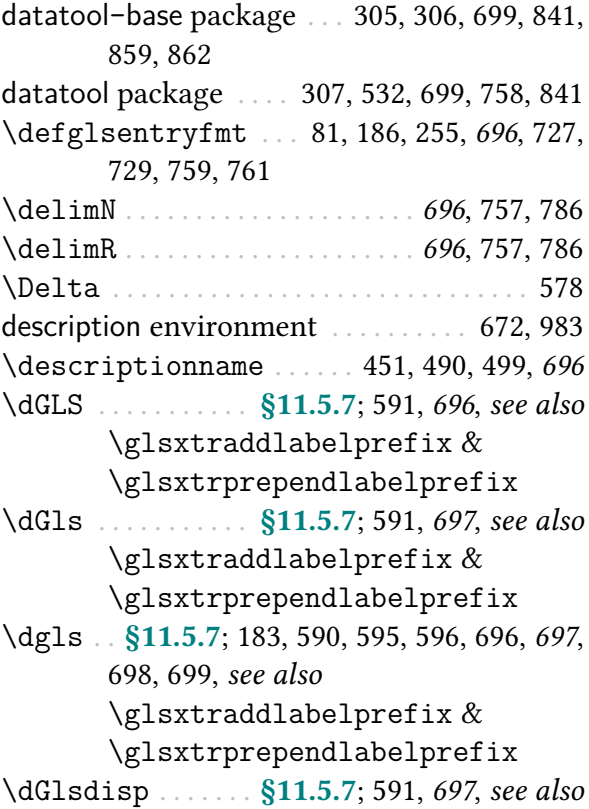

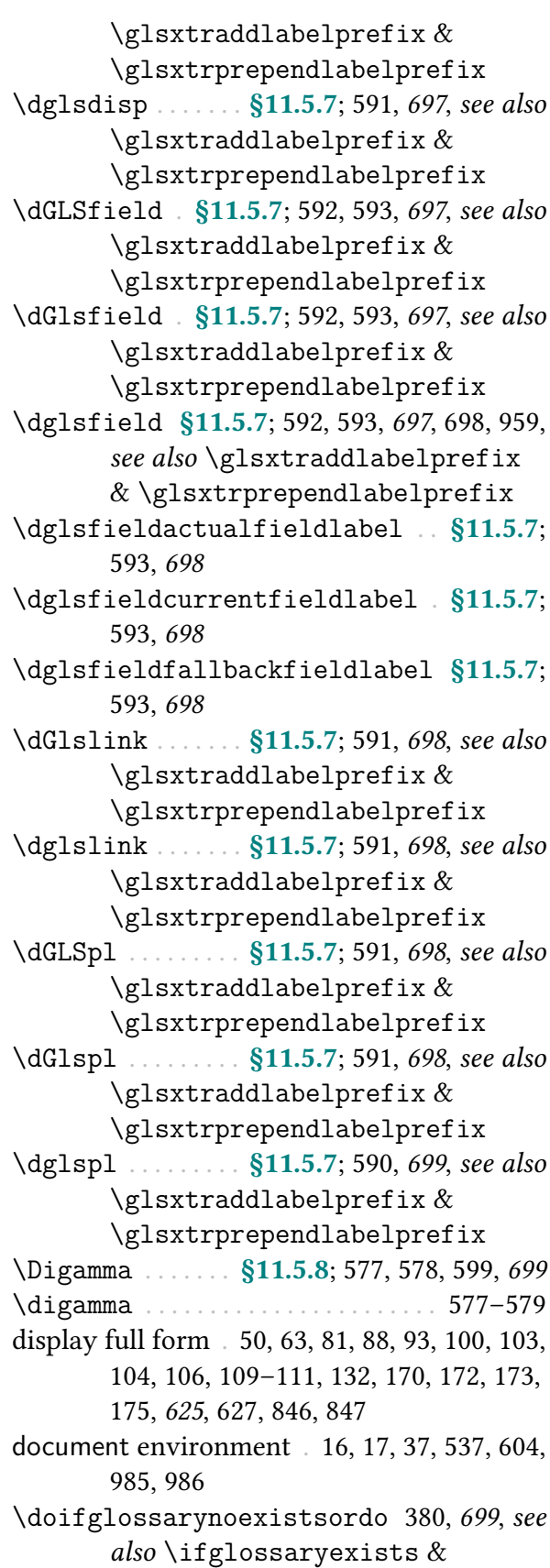

```
\glsxtrifemptyglossary
307, 840
\DTLformatlist . . . . . . . . 305, 307, 699, 841
\DTLifinlist . . 306, 532, 699, 758, 859, 862
```
#### E

[\eglssetwidest](#page-450-0) [§8.6.5.4](#page-446-0); [439,](#page-450-1) [440,](#page-451-0) [700](#page-711-0), [981](#page-992-1) [\eglsupdatewidest](#page-451-1) [§8.6.5.4](#page-446-0); [440,](#page-451-2) [700](#page-711-1), [981](#page-992-2) [\eGlsXtrSetField](#page-51-4) . . . . . . . [§3.5](#page-48-0); [39,](#page-50-2) [40,](#page-51-5) [700](#page-711-2) \emph . [156,](#page-167-0) [158,](#page-169-0) [655](#page-666-0)[–657,](#page-668-2) [660,](#page-671-0) [661,](#page-672-0) [663,](#page-674-0) [664](#page-675-0) \encapchar . . . . . . . . . . . . . . . . . . . . . . . . . [602](#page-613-3) entry location . . . . . . . . . . . . . . . . [625](#page-636-6), [627,](#page-638-2) [628](#page-639-0) [\entryname](#page-711-3) . . . . . . . . . . . . . [451,](#page-462-1) [490,](#page-501-2) [499,](#page-510-1) [700](#page-711-4) [\Epsilon](#page-610-9) . . . . . . . . . . . . . . . . [§11.5.8](#page-608-0); [599,](#page-610-10) [700](#page-711-5) equation counter . . . . . . [26,](#page-37-2) [27,](#page-38-2) [581,](#page-592-2) [582,](#page-593-0) [584,](#page-595-0) [840,](#page-851-1) [986](#page-997-1) equation environment . . . . . . . . . . . . . [26,](#page-37-3) [27](#page-38-3) [\Eta](#page-610-11) . . . . . . . . . . . . . . . . . . . . [§11.5.8](#page-608-0); [599,](#page-610-12) [700](#page-711-6) etoolbox package . [38–](#page-49-1)[40,](#page-51-6) [307,](#page-318-3) [308,](#page-319-0) [321,](#page-332-0) [413,](#page-424-0) [530,](#page-541-2) [538,](#page-549-0) [640,](#page-651-1) [641,](#page-652-2) [695,](#page-706-13) [756,](#page-767-0) [840–](#page-851-2)[842,](#page-853-1) [859,](#page-870-2) [869,](#page-880-2) [935](#page-946-0) [example-glossaries-acronym.bib](#page-618-0) [§14.1](#page-618-1); [607](#page-618-2) [example-glossaries-acronym-desc.bib](#page-618-3) [§14.1](#page-618-1); [607](#page-618-4) [example-glossaries-acronyms](#page-618-5) [-lang.bib](#page-618-5) . . . . . . . . . . . . . [§14.1](#page-618-1); [607](#page-618-6) [example-glossaries-brief.bib](#page-618-7) . [§14.1](#page-618-1); [607](#page-618-8) [example-glossaries](#page-618-9)  $-$ childmultipar.bib . [§14.1](#page-618-1); [607](#page-618-10) [example-glossaries-childnoname.bib](#page-618-11) [§14.1](#page-618-1); [607](#page-618-12) [example-glossaries-cite.bib](#page-618-13) ... [§14.1](#page-618-1); [607](#page-618-14) [example-glossaries-images.bib](#page-618-15) . [§14.1](#page-618-1); [607](#page-618-16) [example-glossaries-long.bib](#page-618-17) ... [§14.1](#page-618-1); [607](#page-618-18) [example-glossaries-longchild.bib](#page-619-0) [§14.1](#page-618-1); [608](#page-619-1) [example-glossaries-multipar.bib](#page-619-2) [§14.1](#page-618-1); [608](#page-619-3)

```
example-glossaries-parent.bib . §14.1;
       608
example-glossaries-symbolnames.bib
        §14.1; 608
example-glossaries-symbols.bib
        §14.1; 608
example-glossaries-url.bib §14.1; 608
example-glossaries-user.bib§14.1;
       608
example-glossaries-xr.bib . §14.1;608example-glossaries-xr.tex§14.1 607
\expandafter . . . . . . . . . . . . . . . . . . . 166, 255
\expandonce . . . . . . . . . . . . . . . . . . . . 133, 134
\ExtraCustomAbbreviationFields
        §4.5.3.1; 162, 164, 700
```
#### F

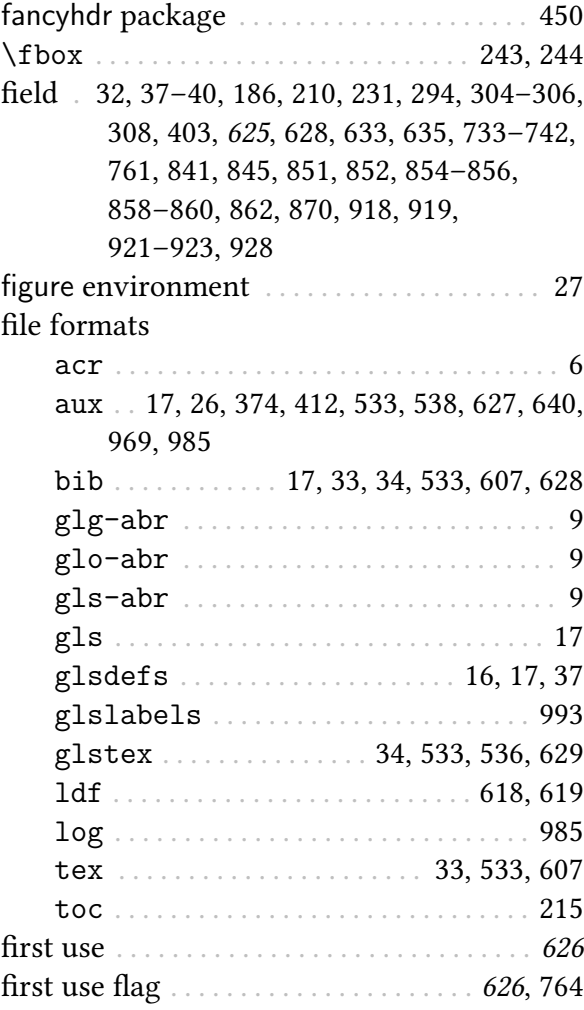

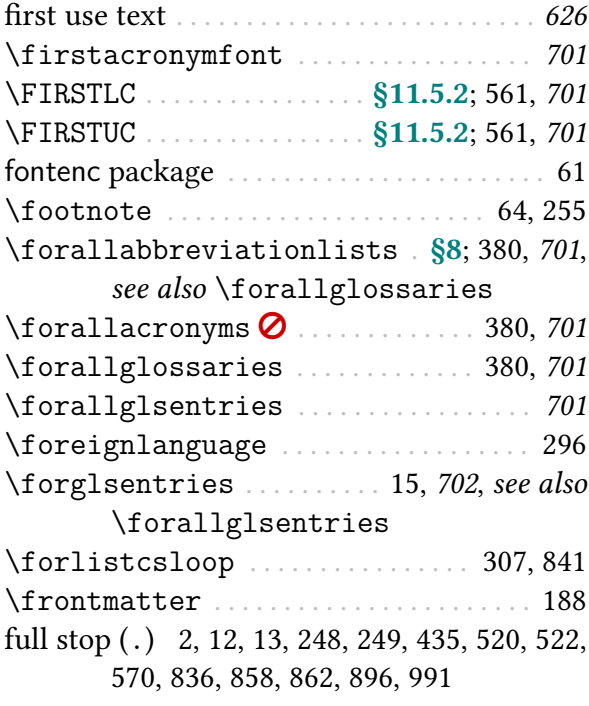

### G

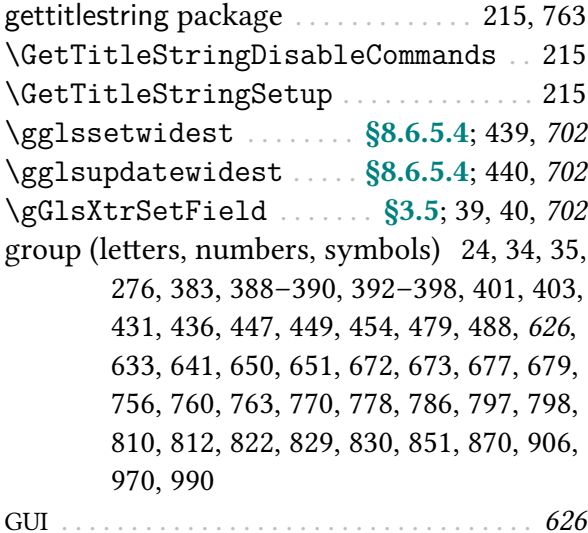

#### Glo

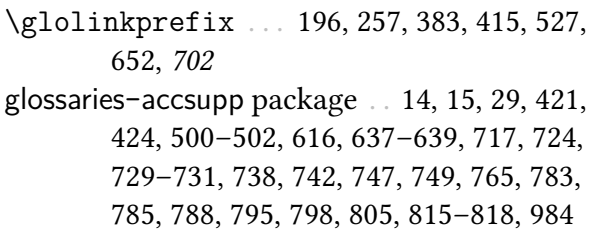

[glossaries](#page-569-1)-extra-bib2gls package . . . . . [§11.5](#page-569-2); [9–](#page-20-5)[12,](#page-23-3) [24,](#page-35-2) [25,](#page-36-1) [375,](#page-386-0) [537,](#page-548-1) [558–](#page-569-3)[599,](#page-610-4) [618,](#page-629-3) [690,](#page-701-10) [691,](#page-702-9) [695](#page-706-14)[–700,](#page-711-8) [727,](#page-738-4) [731,](#page-742-1) [736,](#page-747-0) [757,](#page-768-2) [790,](#page-801-0) [821,](#page-832-0) [822,](#page-833-1) [825,](#page-836-0) [827,](#page-838-0) [832,](#page-843-1) [833,](#page-844-0) [836–](#page-847-4)[838,](#page-849-0) [840,](#page-851-3) [843–](#page-854-0)[845,](#page-856-1) [848](#page-859-0)[–851,](#page-862-2) [857,](#page-868-0) [860,](#page-871-2) [861,](#page-872-0) [864,](#page-875-0) [866–](#page-877-0)[870,](#page-881-2) [877–](#page-888-0)[886,](#page-897-1) [889,](#page-900-1) [898,](#page-909-0) [899,](#page-910-0) [901,](#page-912-0) [904,](#page-915-0) [908,](#page-919-0) [914,](#page-925-0) [915,](#page-926-0) [917,](#page-928-1) [918,](#page-929-1) [924](#page-935-0)[–927,](#page-938-0) [934,](#page-945-3) [938,](#page-949-0) [939,](#page-950-0) [957,](#page-968-0) [959,](#page-970-1) [961,](#page-972-0) [962,](#page-973-0) [969,](#page-980-1) [970,](#page-981-2) [972,](#page-983-0) [973,](#page-984-0) [975,](#page-986-0) [978–](#page-989-0)[982](#page-993-0) glossaries-extra-[stylemods](#page-995-2) package . . [13,](#page-24-1) [14,](#page-25-1) [387,](#page-398-0) [388,](#page-399-2) [398,](#page-409-1) [426,](#page-437-0) [432,](#page-443-0) [433,](#page-444-0) [437,](#page-448-1) [477,](#page-488-0) [580,](#page-591-0) [615,](#page-626-0) [629,](#page-640-3) [700,](#page-711-9) [702,](#page-713-7) [726,](#page-737-0) [743](#page-754-0)[–745,](#page-756-0) [756,](#page-767-2) [760,](#page-771-1) [762](#page-773-0)[–764,](#page-775-1) [788,](#page-799-3) [809–](#page-820-0)[813,](#page-824-0) [823,](#page-834-0) [898,](#page-909-1) [923,](#page-934-1) [981,](#page-992-3) [984](#page-995-3), [989](#page-1000-2) [all](#page-995-4) . . . . . . . . . . . . . . . . . . . . . . . . . . . . . . [984](#page-995-5) h[name](#page-995-6)i . . . . . . . . . . . . . . . . . . . . . . . . . . . [984](#page-995-7) [glossaries](#page-19-0)-extra package . . . . . . . [§2](#page-19-1); [2,](#page-13-1) [8,](#page-19-2) [984](#page-995-8) [abbreviations](#page-20-6) . [§2.1](#page-20-7); [9,](#page-20-8) [10,](#page-21-3) [44,](#page-55-4) [46,](#page-57-1) [559,](#page-570-0) [618,](#page-629-4) [686,](#page-697-12) [820,](#page-831-0) [968,](#page-979-1) [969,](#page-980-2) [984](#page-995-9) [accsupp](#page-25-2) . . . . [§2.3](#page-25-3); [14,](#page-25-4) [168,](#page-179-6) [169,](#page-180-3) [421,](#page-432-1) [500,](#page-511-3) [631–](#page-642-1)[637,](#page-648-2) [708,](#page-719-0) [709,](#page-720-0) [718](#page-729-0)[–724,](#page-735-1) [729,](#page-740-2) [820,](#page-831-1) [821,](#page-832-1) [823,](#page-834-1) [898,](#page-909-2) [984](#page-995-10) [autoseeindex](#page-32-0) [§2.4](#page-26-2); [21,](#page-32-1) [22,](#page-33-0) [33,](#page-44-2) [267,](#page-278-1) [274,](#page-285-0) [279,](#page-290-0) [305,](#page-316-2) [984](#page-995-11) [false](#page-33-1) . . . . . . . . . . . . [22–](#page-33-2)[24,](#page-35-3) [33,](#page-44-3) [635,](#page-646-1) [984](#page-995-12) [true](#page-33-3) . . . . . . . . . . . . . . . . . . . . . . . . [22,](#page-33-4) [984](#page-995-13) [bibglsaux](#page-37-5) . . . . . . [§2.4](#page-26-2); [26,](#page-37-6) [691,](#page-702-10) [904,](#page-915-1) [985](#page-996-3) [debug](#page-39-0) . . . . . . . . . . . . . . . [§2.5](#page-39-1); [28,](#page-39-2) [985](#page-996-4), [990](#page-1001-1) [all](#page-40-1) . . . . . . . . . . . . . . . . . . . . . . . . . [29,](#page-40-2) [985](#page-996-5) [false](#page-39-3) . . . . . . . . . . . . . . . . . . . . . . [28,](#page-39-4) [985](#page-996-6) [showaccsupp](#page-39-5) . . . . . . . . . . . . . . [28,](#page-39-6) [985](#page-996-7) [showtargets](#page-40-3) [29,](#page-40-4) [30,](#page-41-0) [796,](#page-807-0) [985](#page-996-8), [988,](#page-999-0) see also [showtargets](#page-40-5) [showwrgloss](#page-40-6) . . . . . . . . . . . [29,](#page-40-7) [934,](#page-945-4) [985](#page-996-9) [true](#page-39-7) . . . . . . . . . . . . . . . . . . . . [28,](#page-39-8) [29,](#page-40-8) [985](#page-996-10) [docdef](#page-27-2) . [§2.4](#page-26-2); [16,](#page-27-3) [327,](#page-338-0) [373,](#page-384-0) [374,](#page-385-1) [604,](#page-615-1) [985](#page-996-11) [atom](#page-28-6) . . . . . . . . . . . . . . . . . . . . . . . . [17,](#page-28-7) [985](#page-996-12) [false](#page-27-4) . . . . . . . . . . . . . . . . . . . . . . [16,](#page-27-5) [985](#page-996-13) [restricted](#page-28-8) . . . . . . . . . . . . . . . . . [17,](#page-28-9) [985](#page-996-14) [true](#page-27-6) . . . . . . . . . . . . [16,](#page-27-7) [37,](#page-48-4) [311,](#page-322-3) [379,](#page-390-0) [985](#page-996-15) [equations](#page-37-7) ......... [§2.4](#page-26-2); [26,](#page-37-8) [581,](#page-592-3) [986](#page-997-2) [floats](#page-38-5) . . . . . . . . . . . . . . . . . . [§2.4](#page-26-2); [27,](#page-38-6) [986](#page-997-3) [indexcounter](#page-38-7) [§2.4](#page-26-2); [25,](#page-36-2) [27,](#page-38-8) [29,](#page-40-9) [584,](#page-595-1) [585,](#page-596-0)

[599,](#page-610-13) [640,](#page-651-3) [985,](#page-996-16) [986](#page-997-4) [indexcrossrefs](#page-31-0) . . [§2.4](#page-26-2); [20,](#page-31-1) [22,](#page-33-5) [23,](#page-34-0) [269,](#page-280-1) [270,](#page-281-0) [282,](#page-293-0) [986](#page-997-5) [false](#page-32-2) . . . . . . . . . . . . . . . . [20,](#page-31-2) [21,](#page-32-3) [24,](#page-35-4) [986](#page-997-6) [true](#page-32-4) . . . . . . . . . . . . . . . . . . . . [20,](#page-31-3) [21,](#page-32-5) [986](#page-997-7) [nomissingglstext](#page-20-9) . . . . . . . . [§2.1](#page-20-7); [9,](#page-20-10) [986](#page-997-8) [postdot](#page-23-4) . [§2.2](#page-23-5); [2,](#page-13-2) [12,](#page-23-6) [427,](#page-438-4) [428,](#page-439-3) [889,](#page-900-2) [986](#page-997-9), see also [nopostdot](#page-23-7) & [postpunc](#page-23-8) [postpunc](#page-23-8) . . . . [§2.2](#page-23-5); [12,](#page-23-9) [13,](#page-24-2) [427,](#page-438-5) [428,](#page-439-4) [433,](#page-444-1) [788,](#page-799-4) [986](#page-997-10) [comma](#page-24-3) . . . . . . . . . . . . . . . . . . . . . . [13,](#page-24-4) [986](#page-997-11) [dot](#page-24-5) . . . . . . . . . . . . . . . . . . . . . . . . . [13,](#page-24-6) [986](#page-997-12) [none](#page-24-7) . . . . . . . . . . . . . . . . . . . . . . . . [13,](#page-24-8) [986](#page-997-13) h[punctuation](#page-997-14)i . . . . . . . . . . . . . . . . . . . [986](#page-997-15) [prefix](#page-25-5) . . . . . . . . . . . [§2.3](#page-25-3); [14,](#page-25-6) [54,](#page-65-0) [370,](#page-381-0) [986](#page-997-16) [record](#page-34-1) . . . . . . . . . . . . . . . . . . [§2.4](#page-26-2); [23,](#page-34-2) [987](#page-998-0) [alsoindex](#page-36-3)  $\overline{m}$  . . . . . . . . . *see* [hybrid](#page-36-3) [hybrid](#page-36-3) . . . . . . . [23,](#page-34-3) [25,](#page-36-4) [29,](#page-40-10) [37,](#page-48-5) [535,](#page-546-0) [537,](#page-548-2) [558,](#page-569-4) [987](#page-998-1) [nameref](#page-35-5) [23,](#page-34-4) [24,](#page-35-6) [34,](#page-45-4) [196,](#page-207-2) [282,](#page-293-1) [375,](#page-386-1) [393,](#page-404-0) [535,](#page-546-1) [537,](#page-548-3) [558,](#page-569-5) [581,](#page-592-4) [627,](#page-638-4) [633,](#page-644-4) [819,](#page-830-1) [837,](#page-848-0) [987](#page-998-2) [off](#page-34-5) . . . . . . . . . . . . . . . . . [23,](#page-34-6) [37,](#page-48-6) [389,](#page-400-1) [987](#page-998-3) [only](#page-35-7) . [23,](#page-34-7) [24,](#page-35-8) [34,](#page-45-5) [37,](#page-48-7) [282,](#page-293-2) [375,](#page-386-2) [393,](#page-404-1) [537,](#page-548-4) [558,](#page-569-6) [633,](#page-644-5) [819,](#page-830-2) [987](#page-998-4) [shortcuts](#page-28-10) . . . . . . [§2.4](#page-26-2); [17](#page-28-11)[–19,](#page-30-5) [311,](#page-322-4) [329,](#page-340-0) [987](#page-998-5), [988](#page-999-1) [abbr](#page-29-3) . . . . . . . . . . *see* [abbreviations](#page-29-3) [abbreviations](#page-29-3) . Table [4.1;](#page-68-1) [18,](#page-29-4) [19,](#page-30-6) [56,](#page-67-2) [681,](#page-692-6) [682,](#page-693-8) [688–](#page-699-9)[691,](#page-702-11) [835,](#page-846-0) [958,](#page-969-2) [987](#page-998-6) [abother](#page-30-7) . . . . . . . . . . . . . . . . . . . . [19,](#page-30-8) [987](#page-998-7) [ac](#page-29-5) . . Table [4.1;](#page-68-1) [18,](#page-29-6) [19,](#page-30-9) [43,](#page-54-4) [56,](#page-67-3) [682](#page-693-9)[–685,](#page-696-14) [687,](#page-698-11) [688,](#page-699-10) [835,](#page-846-1) [958,](#page-969-3) [987](#page-998-8) [acother](#page-30-10) . . . . . . . . . . . . . . . . [19,](#page-30-11) [835,](#page-846-2) [987](#page-998-9) [acro](#page-30-12) . . . . . . . . . . . . . . . . . see [acronyms](#page-30-12) [acronyms](#page-30-12) . . [19,](#page-30-13) [682](#page-693-10)[–685,](#page-696-15) [687,](#page-698-12) [688,](#page-699-11) [988](#page-999-2) [all](#page-30-14) . . . . . . . . . . . . . . . . . [19,](#page-30-15) [20,](#page-31-4) [835,](#page-846-3) [988](#page-999-3) [false](#page-30-14) . . . . . . . . . . . . . . . . . . . . . . see [all](#page-30-14) [none](#page-999-4) . . . . . . . . . . . . . . . . . . . . . . . . [20,](#page-31-5) [988](#page-999-5) [other](#page-29-7) . . . . . . . . . . [18,](#page-29-8) [835,](#page-846-4) [959,](#page-970-2) [960,](#page-971-0) [988](#page-999-6) [true](#page-30-14) . . . . . . . . . . . . . . . . . . . . . . . see [all](#page-30-14) [showtargets](#page-40-5) .... [§2.5](#page-39-1); [29,](#page-40-11) [384,](#page-395-0) [913,](#page-924-0) [988](#page-999-7) [annoteleft](#page-42-0) . . . . . . . . . . . . [31,](#page-42-1) [341,](#page-352-0) [988](#page-999-8) [annoteright](#page-42-2) . . . . . . . . . . . . . . . [31,](#page-42-3) [988](#page-999-9)

[innerleft](#page-42-4) . . . . . . . . . . . . . . . . . . [31,](#page-42-5) [988](#page-999-10) [innerright](#page-42-6) . . . . . . . . . . . . . . . . . [31,](#page-42-7) [988](#page-999-11) [left](#page-41-1) . . . . . . . . . . . . . . . . . . . . . . . . [30,](#page-41-2) [988](#page-999-12) [right](#page-41-3) . . . . . . . . . . . . . . . . . . . . . . [30,](#page-41-4) [988](#page-999-13) [stylemods](#page-24-9) . . [§2.2](#page-23-5); [12–](#page-23-10)[14,](#page-25-7) [388,](#page-399-3) [389,](#page-400-2) [391,](#page-402-0) [393,](#page-404-2) [432,](#page-443-1) [433,](#page-444-2) [443,](#page-454-0) [984,](#page-995-14) [988](#page-999-14) [all](#page-24-10) . . . . . . . . . . . . . . . . . . . . . . . . . [13,](#page-24-11) [989](#page-1000-3) [default](#page-24-12) . . . . . . . . . . . . . . . . [13,](#page-24-13) [14,](#page-25-8) [989](#page-1000-4) h[list](#page-25-9)i . . . . . . . . . . . . . . . . . . . . . . . . [14,](#page-25-10) [989](#page-1000-5) [undefaction](#page-26-3) [§2.4](#page-26-2); [15,](#page-26-4) [16,](#page-27-8) [284,](#page-295-0) [286,](#page-297-0) [732,](#page-743-1) [862,](#page-873-5) [923,](#page-934-2) [937,](#page-948-0) [989](#page-1000-6) [error](#page-26-5) . . . . . . [15,](#page-26-6) [24,](#page-35-9) [379,](#page-390-1) [380,](#page-391-7) [732,](#page-743-2) [858,](#page-869-2) [860,](#page-871-3) [989](#page-1000-7) [warn](#page-26-7) . [15,](#page-26-8) [17,](#page-28-12) [24,](#page-35-10) [39,](#page-50-4) [280,](#page-291-0) [379,](#page-390-2) [380,](#page-391-8) [536,](#page-547-2) [732,](#page-743-3) [742,](#page-753-2) [858,](#page-869-3) [860,](#page-871-4) [906,](#page-917-1) [989](#page-1000-8) glossaries-prefix package [14,](#page-25-11) [54,](#page-65-1) [55,](#page-66-0) [207–](#page-218-0)[210,](#page-221-1) [218,](#page-229-1) [370,](#page-381-1) [616,](#page-627-1) [634,](#page-645-2) [635,](#page-646-2) [789,](#page-800-0) [957,](#page-968-1) [962–](#page-973-1)[967,](#page-978-0) [987](#page-998-10) [glossaries](#page-1000-9) package . . . . . . . . . . . . . . . [2,](#page-13-3) [41,](#page-52-1) [989](#page-1000-10) [acronym](#page-22-2) . [§2.1](#page-20-7); [10,](#page-21-4) [11,](#page-22-3) [559,](#page-570-1) [686,](#page-697-13) [984,](#page-995-15) [989](#page-1000-11) [acronymlists](#page-1000-12) � . . . . . . . . . . . . . . [10,](#page-21-5) [989](#page-1000-13) [acronyms](#page-22-4) [§2.1](#page-20-7); [11,](#page-22-5) [44,](#page-55-5) [46,](#page-57-2) [559,](#page-570-2) [686,](#page-697-14) [968,](#page-979-2) [970,](#page-981-3) [984,](#page-995-16) [989](#page-1000-14), [990](#page-1001-2) [automake](#page-1000-15) . . . . . . . . . . . . . . . . [622,](#page-633-0) [888,](#page-899-0) [989](#page-1000-16) [counter](#page-1001-3) . [27,](#page-38-9) [265,](#page-276-3) [554,](#page-565-1) [581,](#page-592-5) [631,](#page-642-2) [986,](#page-997-17) [990](#page-1001-4) [debug](#page-1001-5) . . . . . . . . . . . . . . . . . . . . . . . . . . . . [990](#page-1001-6) [entrycounter](#page-1001-7) . . [380,](#page-391-9) [420,](#page-431-1) [422,](#page-433-0) [451,](#page-462-2) [462,](#page-473-0) [735,](#page-746-0) [790,](#page-801-1) [990](#page-1001-8) [hyperfirst](#page-1001-9) . . . . . . . . . [187,](#page-198-2) [257,](#page-268-4) [523,](#page-534-10) [990](#page-1001-10) [index](#page-22-6) . . . [§2.1](#page-20-7); [11,](#page-22-7) [12,](#page-23-11) [428,](#page-439-5) [560,](#page-571-1) [893,](#page-904-4) [960,](#page-971-1) [969,](#page-980-3) [972,](#page-983-1) [990](#page-1001-11) [indexonlyfirst](#page-1001-12) [268,](#page-279-2) [524,](#page-535-14) [602,](#page-613-4) [937,](#page-948-1) [990](#page-1001-13) [makeindex](#page-1001-14) . . . . . . . . . . . . . . . . . . . [582,](#page-593-1) [990](#page-1001-15) [mfirstuc](#page-1001-16) . . . . . . . . . . . . . . . . . . . . . . . . [990](#page-1001-17) [nogroupskip](#page-1001-18) . . . [434–](#page-445-1)[436,](#page-447-2) [476,](#page-487-0) [756,](#page-767-3) [787,](#page-798-0) [937,](#page-948-2) [990](#page-1001-19) [nolist](#page-1001-20) . . . . . . . . . . . . . . . . . . . . . . . [14,](#page-25-12) [990](#page-1001-21) [nolong](#page-1001-22) . . . . . . . . . . . . . . . . . . . . . . . . . . [990](#page-1001-23) [nomain](#page-1001-24) . . . . . . . . . . . . . . . . . . . . [6,](#page-17-1) [729,](#page-740-3) [990](#page-1001-25) [nonumberlist](#page-1001-26) . [264,](#page-275-0) [402,](#page-413-1) [429,](#page-440-0) [475,](#page-486-0) [554,](#page-565-2) [628,](#page-639-3) [703,](#page-714-0) [785,](#page-796-2) [990](#page-1001-27) [nopostdot](#page-23-7) . . [§2.2](#page-23-5); [2–](#page-13-4)[4,](#page-15-1) [12,](#page-23-12) [13,](#page-24-14) [434,](#page-445-2) [788,](#page-799-5) [986,](#page-997-18) [991](#page-1002-1), see also [postdot](#page-23-4) & [postpunc](#page-23-8)

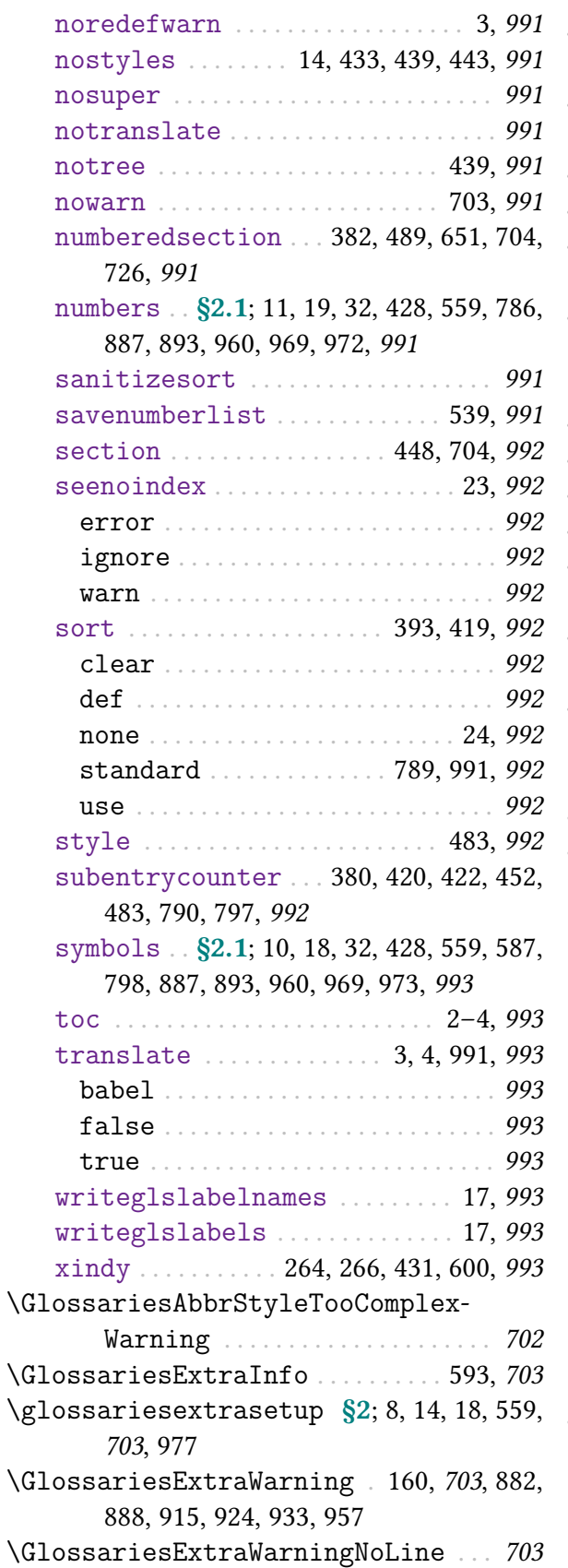

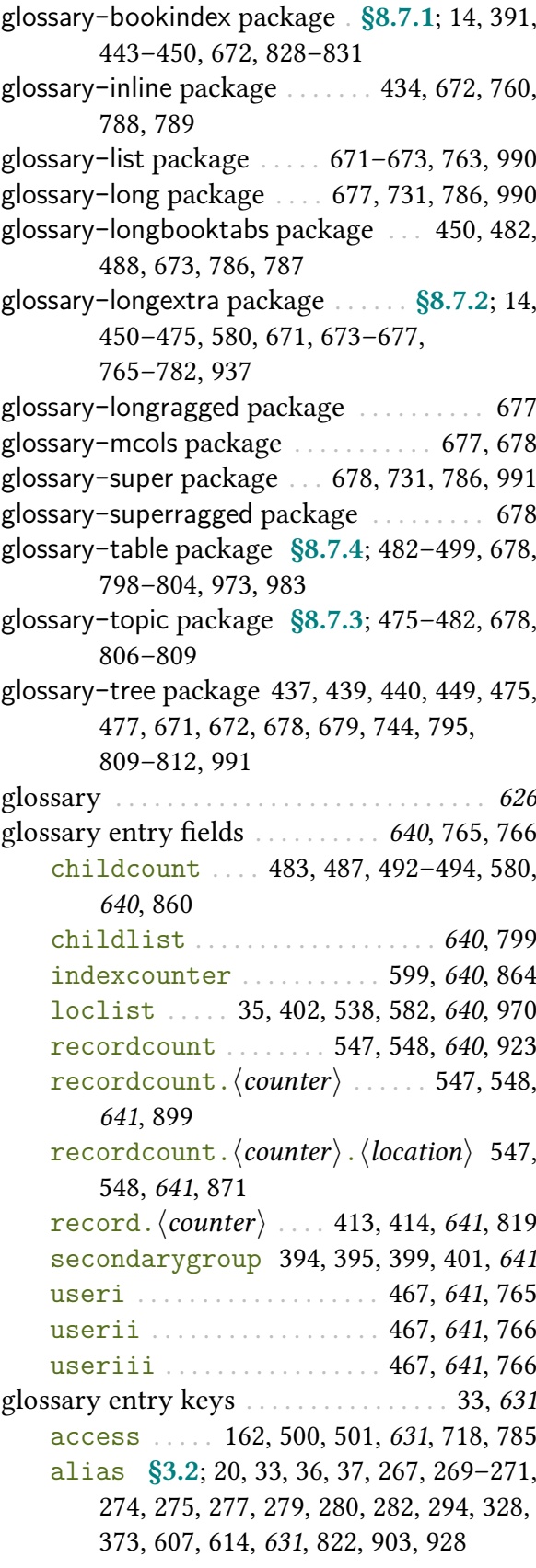

[category](#page-44-8) . . . . [§3.2](#page-44-6); [12,](#page-23-13) [33,](#page-44-9) [41,](#page-52-2) [42,](#page-53-2) [59,](#page-70-1) [60,](#page-71-2) [162,](#page-173-7) [269,](#page-280-3) [400,](#page-411-0) [408,](#page-419-1) [517,](#page-528-1) [518,](#page-529-9) [553,](#page-564-2) [631](#page-642-8), [654,](#page-665-2) [755,](#page-766-0) [758,](#page-769-2) [887,](#page-898-3) [905,](#page-916-0) [958](#page-969-4) [counter](#page-642-9) . . . . . . . . . . . . . . . . . . . . . [265,](#page-276-4) [631](#page-642-10) [description](#page-642-11) . . . [12,](#page-23-14) [44,](#page-55-6) [63,](#page-74-3) [64,](#page-75-1) [252,](#page-263-1) [260,](#page-271-0) [428,](#page-439-8) [452,](#page-463-2) [454,](#page-465-2) [505,](#page-516-0) [512,](#page-523-0) [541,](#page-552-0) [625,](#page-636-8) [631](#page-642-12), [632,](#page-643-1) [657,](#page-668-3) [660,](#page-671-1) [664](#page-675-1)[–667,](#page-678-0) [708,](#page-719-1) [730,](#page-741-0) [733,](#page-744-1) [889,](#page-900-3) [896,](#page-907-2) [901,](#page-912-1) [936,](#page-947-0) [961](#page-972-1) [descriptionaccess](#page-643-2) .... [632](#page-643-3), [708,](#page-719-2) [731](#page-742-4) [descriptionplural](#page-643-4) [505,](#page-516-1) [512,](#page-523-1) [632](#page-643-5), [708,](#page-719-3) [730,](#page-741-1) [733](#page-744-2) [descriptionpluralaccess](#page-643-6) ..... [632](#page-643-7), [709,](#page-720-1) [731](#page-742-5) [first](#page-643-8) . . . [36,](#page-47-3) [61,](#page-72-1) [163,](#page-174-0) [167–](#page-178-2)[170,](#page-181-1) [204,](#page-215-1) [225,](#page-236-0) [226,](#page-237-0) [228,](#page-239-0) [256,](#page-267-0) [349,](#page-360-0) [503,](#page-514-0) [511,](#page-522-0) [601,](#page-612-0) [632](#page-643-9), [661,](#page-672-1) [665,](#page-676-3) [666,](#page-677-0) [709,](#page-720-2) [734,](#page-745-0) [745,](#page-756-1) [750,](#page-761-0) [820,](#page-831-2) [821,](#page-832-2) [851,](#page-862-3) [852,](#page-863-2) [918](#page-929-2) [firstaccess](#page-643-10) . . . . [162,](#page-173-8) [502,](#page-513-5) [632](#page-643-11), [709,](#page-720-3) [747](#page-758-1) [firstplural](#page-643-12) [36,](#page-47-4) [163,](#page-174-1) [167–](#page-178-3)[169,](#page-180-4) [204,](#page-215-2) [226,](#page-237-1) [256,](#page-267-1) [504,](#page-515-0) [511,](#page-522-1) [632](#page-643-13), [633,](#page-644-6) [661,](#page-672-2) [665,](#page-676-4) [666,](#page-677-1) [709,](#page-720-4) [734,](#page-745-1) [749,](#page-760-3) [750,](#page-761-1) [820,](#page-831-3) [821,](#page-832-3) [852,](#page-863-3) [919](#page-930-1) [firstpluralaccess](#page-643-14) . . . . . [162,](#page-173-9) [502,](#page-513-6) [632](#page-643-15), [709,](#page-720-5) [749](#page-760-4) [group](#page-45-6) . . . [§3.2](#page-44-6); [24,](#page-35-12) [34,](#page-45-7) [391–](#page-402-2)[395,](#page-406-1) [399,](#page-410-2) [401,](#page-412-2) [431,](#page-442-3) [539,](#page-550-1) [544,](#page-555-1) [545,](#page-556-0) [628,](#page-639-4) [633](#page-644-7), [970](#page-981-5) [location](#page-46-2) [§3.2](#page-44-6); [24,](#page-35-13) [34,](#page-45-8) [35,](#page-46-3) [402,](#page-413-3) [433,](#page-444-4) [445,](#page-456-0) [446,](#page-457-0) [467,](#page-478-3) [488,](#page-499-3) [538,](#page-549-3) [539,](#page-550-2) [555,](#page-566-1) [582,](#page-593-3) [598,](#page-609-0) [633](#page-644-8), [640,](#page-651-16) [731,](#page-742-6) [736,](#page-747-1) [970](#page-981-6) [long](#page-644-9) . . [36,](#page-47-5) [43,](#page-54-5) [61,](#page-72-2) [175,](#page-186-1) [204,](#page-215-3) [234,](#page-245-0) [349,](#page-360-1) [367,](#page-378-0) [464,](#page-475-2) [483,](#page-494-3) [500,](#page-511-5) [506,](#page-517-0) [514,](#page-525-0) [520,](#page-531-9) [601,](#page-612-1) [633](#page-644-10), [718,](#page-729-2) [735,](#page-746-1) [846,](#page-857-1) [871,](#page-882-1) [872,](#page-883-0) [936,](#page-947-1) [950](#page-961-0) [longaccess](#page-644-11) . . . . . [162,](#page-173-10) [500,](#page-511-6) [633](#page-644-12), [718,](#page-729-3) [765](#page-776-4) [longplural](#page-644-13) . . . [36,](#page-47-6) [43](#page-54-6)[–45,](#page-56-0) [162,](#page-173-11) [176,](#page-187-1) [204,](#page-215-4) [500,](#page-511-7) [507,](#page-518-0) [514,](#page-525-1) [633](#page-644-14), [634,](#page-645-3) [718,](#page-729-4) [735,](#page-746-2) [847,](#page-858-1) [874,](#page-885-0) [875](#page-886-0) [longpluralaccess](#page-645-4) . . . . . . [162,](#page-173-12) [500,](#page-511-8) [634](#page-645-5), [718,](#page-729-5) [783](#page-794-1) [name](#page-645-6) . . [34,](#page-45-9) [36,](#page-47-7) [44,](#page-55-7) [133,](#page-144-1) [134,](#page-145-1) [138,](#page-149-0) [139,](#page-150-0) [144,](#page-155-0) [146,](#page-157-0) [147,](#page-158-0) [155,](#page-166-0) [156,](#page-167-1) [163,](#page-174-2) [168](#page-179-7)[–170,](#page-181-2) [204,](#page-215-5) [223,](#page-234-0) [224,](#page-235-0) [228,](#page-239-1) [238,](#page-249-1) [295,](#page-306-0) [372,](#page-383-0) [375,](#page-386-3) [393,](#page-404-4) [421,](#page-432-2) [425,](#page-436-3) [451,](#page-462-3) [453,](#page-464-0) [454,](#page-465-3) [500,](#page-511-9) [502,](#page-513-7) [510,](#page-521-0) [580,](#page-591-3) [589,](#page-600-4) [600,](#page-611-3) [601,](#page-612-2) [605,](#page-616-0) [612,](#page-623-2) [615,](#page-626-1) [616,](#page-627-2) [625,](#page-636-9) [631,](#page-642-13) [634](#page-645-7), [636,](#page-647-1) [637,](#page-648-3) [705,](#page-716-0) [718,](#page-729-6) [736,](#page-747-2) [753,](#page-764-0) [784,](#page-795-0) [785,](#page-796-4) [820,](#page-831-4) [821,](#page-832-4) [840,](#page-851-4) [851,](#page-862-4) [854,](#page-865-1)

[877,](#page-888-1) [887,](#page-898-4) [911,](#page-922-0) [914,](#page-925-1) [961,](#page-972-2) [992](#page-1003-26)

[parent](#page-645-8) . [37,](#page-48-9) [328,](#page-339-1) [383,](#page-394-2) [391,](#page-402-3) [432,](#page-443-2) [441,](#page-452-0) [580,](#page-591-4) [601,](#page-612-3) [634](#page-645-9), [736,](#page-747-3) [840,](#page-851-5) [915,](#page-926-2) [936](#page-947-2)

- [plural](#page-645-10) . . [35–](#page-46-4)[37,](#page-48-10) [163,](#page-174-3) [168,](#page-179-8) [169,](#page-180-5) [204,](#page-215-6) [224,](#page-235-1) [225,](#page-236-1) [256,](#page-267-2) [503,](#page-514-1) [510,](#page-521-1) [632,](#page-643-16) [634](#page-645-11), [661,](#page-672-3) [665,](#page-676-5) [666,](#page-677-2) [719,](#page-730-0) [736,](#page-747-4) [737,](#page-748-0) [753,](#page-764-1) [788,](#page-799-7) [820,](#page-831-5) [821,](#page-832-5) [854,](#page-865-2) [855,](#page-866-0) [921,](#page-932-1) [922](#page-933-0)
- [pluralaccess](#page-645-12) . . [162,](#page-173-13) [502,](#page-513-8) [634](#page-645-13), [719,](#page-730-1) [788](#page-799-8)

[prefix](#page-645-14) . . . . . . . . . . [55,](#page-66-1) [207,](#page-218-1) [634](#page-645-15), [964,](#page-975-0) [966](#page-977-0)

[prefixfirst](#page-646-3) . . . . . [56,](#page-67-4) [209,](#page-220-0) [635](#page-646-4), [963,](#page-974-0) [965](#page-976-0) [prefixfirstplural](#page-646-5) ...... [56,](#page-67-5) [210,](#page-221-2) [635](#page-646-6),

- [963,](#page-974-1) [966](#page-977-1) [prefixplural](#page-646-7) . . . [55,](#page-66-2) [208,](#page-219-0) [635](#page-646-8), [964,](#page-975-1) [967](#page-978-1)
- [see](#page-646-9) [20](#page-31-7)[–22,](#page-33-6) [24,](#page-35-14) [33,](#page-44-10) [36,](#page-47-8) [267,](#page-278-3) [269–](#page-280-4)[271,](#page-282-1) [277,](#page-288-1) [279,](#page-290-2) [280,](#page-291-2) [282,](#page-293-4) [294,](#page-305-3) [302,](#page-313-0) [328,](#page-339-2) [372,](#page-383-1) [447,](#page-458-1) [541,](#page-552-1) [607,](#page-618-24) [631,](#page-642-14) [635](#page-646-10), [792,](#page-803-0) [821,](#page-832-6) [822,](#page-833-3) [903,](#page-914-1) [932,](#page-943-0) [984,](#page-995-17) [992](#page-1003-27)
- [seealso](#page-44-11) . [§3.2](#page-44-6); [20–](#page-31-8)[22,](#page-33-7) [33,](#page-44-12) [267,](#page-278-4) [269–](#page-280-5)[271,](#page-282-2) [277,](#page-288-2) [279](#page-290-3)[–282,](#page-293-5) [294,](#page-305-4) [302,](#page-313-1) [328,](#page-339-3) [372,](#page-383-2) [447,](#page-458-2) [607,](#page-618-25) [635](#page-646-11), [821,](#page-832-7) [822,](#page-833-4) [903,](#page-914-2) [933,](#page-944-3) [984](#page-995-18)
- [short](#page-646-12) [36,](#page-47-9) [43,](#page-54-7) [61,](#page-72-3) [159,](#page-170-1) [177,](#page-188-1) [204,](#page-215-7) [256,](#page-267-3) [349,](#page-360-2) [367,](#page-378-1) [368,](#page-379-0) [372,](#page-383-3) [464,](#page-475-3) [500,](#page-511-10) [501,](#page-512-12) [506,](#page-517-1) [513,](#page-524-0) [520,](#page-531-10) [523,](#page-534-11) [635](#page-646-13), [636,](#page-647-2) [719,](#page-730-2) [734,](#page-745-2) [737,](#page-748-1) [820,](#page-831-6) [846,](#page-857-2) [848,](#page-859-1) [908,](#page-919-1) [909,](#page-920-0) [936,](#page-947-3) [946,](#page-957-0) [953](#page-964-0)
- [shortaccess](#page-646-14) . . . [162,](#page-173-14) [164,](#page-175-3) [500](#page-511-11)[–502,](#page-513-9) [635](#page-646-15), [719,](#page-730-3) [729,](#page-740-4) [795,](#page-806-2) [824](#page-835-1)
- [shortplural](#page-647-3) . . [36,](#page-47-10) [43–](#page-54-8)[45,](#page-56-1) [162,](#page-173-15) [178,](#page-189-0) [204,](#page-215-8) [500,](#page-511-12) [506,](#page-517-2) [513,](#page-524-1) [522,](#page-533-10) [523,](#page-534-12) [636](#page-647-4), [681,](#page-692-7) [720,](#page-731-0) [738,](#page-749-1) [847,](#page-858-2) [912](#page-923-0)
- [shortpluralaccess](#page-647-5) [162,](#page-173-16) [500](#page-511-13)[–502,](#page-513-10) [636](#page-647-6), [720,](#page-731-1) [795,](#page-806-3) [824](#page-835-2)
- [sort](#page-647-7) [10,](#page-21-8) [11,](#page-22-10) [17,](#page-28-15) [34,](#page-45-10) [37,](#page-48-11) [134,](#page-145-2) [145,](#page-156-0) [156,](#page-167-2) [229,](#page-240-1) [392,](#page-403-1) [393,](#page-404-5) [419,](#page-430-2) [522,](#page-533-11) [600,](#page-611-4) [601,](#page-612-4) [636](#page-647-8), [887,](#page-898-5) [992](#page-1003-28)
- [symbol](#page-647-9) [252,](#page-263-2) [368,](#page-379-1) [369,](#page-380-1) [424,](#page-435-6) [425,](#page-436-4) [453,](#page-464-1) [454,](#page-465-4) [458,](#page-469-0) [461,](#page-472-0) [462,](#page-473-1) [504,](#page-515-1) [511,](#page-522-2) [589,](#page-600-5) [636](#page-647-10), [637,](#page-648-4) [720,](#page-731-2) [738,](#page-749-2) [798,](#page-809-4) [937,](#page-948-4) [953,](#page-964-1) [954](#page-965-0)
- [symbolaccess](#page-647-11) . . [424,](#page-435-7) [636](#page-647-12), [720,](#page-731-3) [738,](#page-749-3) [798](#page-809-5)
- [symbolplural](#page-647-13) . . [504,](#page-515-2) [512,](#page-523-2) [636](#page-647-14), [637,](#page-648-5) [721,](#page-732-0) [738,](#page-749-4) [798](#page-809-6)
- [symbolpluralaccess](#page-648-6) . . . . [637](#page-648-7), [721,](#page-732-1) [798](#page-809-7)
- [text](#page-648-8) . [35](#page-46-5)[–37,](#page-48-12) [61,](#page-72-4) [163,](#page-174-4) [168](#page-179-9)[–170,](#page-181-3) [204,](#page-215-9) [224,](#page-235-2) [228,](#page-239-2) [256,](#page-267-4) [349,](#page-360-3) [372,](#page-383-4) [503,](#page-514-2) [510,](#page-521-2) [593,](#page-604-11) [632,](#page-643-17) [634,](#page-645-16) [637](#page-648-9), [661,](#page-672-4) [665,](#page-676-6) [666,](#page-677-3) [721,](#page-732-2) [739,](#page-750-0) [754,](#page-765-0)

[755,](#page-766-1) [805,](#page-816-1) [820,](#page-831-7) [821,](#page-832-8) [856,](#page-867-2) [923](#page-934-4) [textaccess](#page-648-10) . . . . . [162,](#page-173-17) [502,](#page-513-11) [637](#page-648-11), [721,](#page-732-3) [805](#page-816-2) [type](#page-648-12) . [41,](#page-52-3) [44,](#page-55-8) [255,](#page-266-3) [265,](#page-276-5) [379,](#page-390-3) [380,](#page-391-11) [391,](#page-402-4) [420,](#page-431-3) [431,](#page-442-4) [517,](#page-528-2) [562,](#page-573-0) [637](#page-648-13), [696,](#page-707-11) [739,](#page-750-1) [887,](#page-898-6) [940,](#page-951-0) [959,](#page-970-3) [961](#page-972-3) [user1](#page-648-14) [63,](#page-74-4) [64,](#page-75-2) [135,](#page-146-0) [298,](#page-309-0) [331,](#page-342-0) [369,](#page-380-2) [370,](#page-381-2) [399,](#page-410-3) [425,](#page-436-5) [507,](#page-518-1) [514,](#page-525-2) [520,](#page-531-11) [628,](#page-639-5) [637](#page-648-15), [641,](#page-652-18) [722,](#page-733-0) [739,](#page-750-2) [815](#page-826-1) [user1access](#page-648-16) . . . . . . . . . . . . [637](#page-648-17), [722,](#page-733-1) [815](#page-826-2) [user2](#page-649-0) . . [296,](#page-307-1) [369,](#page-380-3) [370,](#page-381-3) [507,](#page-518-2) [515,](#page-526-0) [638](#page-649-1), [641,](#page-652-19) [722,](#page-733-2) [740,](#page-751-0) [815](#page-826-3) [user2access](#page-649-2) . . . . . . . . . . . . [638](#page-649-3), [722,](#page-733-3) [815](#page-826-4) [user3](#page-649-4) . . [508,](#page-519-0) [515,](#page-526-1) [638](#page-649-5), [641,](#page-652-20) [722,](#page-733-4) [740,](#page-751-1) [816](#page-827-0) [user3access](#page-649-6) . . . . . . . . . . . [638](#page-649-7), [722,](#page-733-5) [816](#page-827-1) [user4](#page-649-8) . . . . . . [508,](#page-519-1) [516,](#page-527-0) [638](#page-649-9), [723,](#page-734-0) [740,](#page-751-2) [817](#page-828-0) [user4access](#page-649-10) . . . . . . . . . . . . [638](#page-649-11), [723,](#page-734-1) [817](#page-828-1) user<sub>5</sub> . . [509,](#page-520-0) [516,](#page-527-1) [638](#page-649-13), [639,](#page-650-1) [723,](#page-734-2) [741,](#page-752-0) [817](#page-828-2) [user5access](#page-650-2) . . . . . . . . . . . . [639](#page-650-3), [723,](#page-734-3) [817](#page-828-3) [user6](#page-650-4) . . . . . . [509,](#page-520-1) [516,](#page-527-2) [639](#page-650-5), [724,](#page-735-2) [741,](#page-752-1) [818](#page-829-2) [user6access](#page-650-6) . . . . . . . . . . . . [639](#page-650-7), [724,](#page-735-3) [818](#page-829-3) glossary, ignored . . . . . . see [ignored glossary](#page-1046-0) glossary, mini . . . . . . . . . . . see [mini-glossary](#page-1049-0) [glossary styles](#page-682-3) . . . . . . . . . . . . . . . . . . . . . . . . [671](#page-682-4) abbr-long-[short](#page-477-0) . [§8.7.2.6](#page-475-4); [466,](#page-477-1) [671](#page-682-5), [772,](#page-783-0) [777](#page-788-0)[–779](#page-790-0) abbr-[short](#page-477-2)-long . [§8.7.2.6](#page-475-4); [466,](#page-477-3) [671](#page-682-6), [772,](#page-783-1) [773,](#page-784-0) [777](#page-788-1)[–779](#page-790-1) [altlist](#page-682-7) . . . . . . . . . . . . . . . . [434,](#page-445-4) [435,](#page-446-2) [671](#page-682-8), [726](#page-737-2) [alttree](#page-682-9) . [437](#page-448-3)[–439,](#page-450-7) [441](#page-452-1)[–443,](#page-454-5) [452,](#page-463-3) [475,](#page-486-6) [477,](#page-488-2) [580,](#page-591-5) [615,](#page-626-2) [671](#page-682-10), [672,](#page-683-5) [726,](#page-737-3) [823](#page-834-2) [alttreegroup](#page-682-11) . . . . . . . . . . . . . . . . . . . . . . [671](#page-682-12) [bookindex](#page-454-6) . [§8.7.1](#page-454-3); [14,](#page-25-17) [393,](#page-404-6) [398,](#page-409-2) [443](#page-454-4)[–450,](#page-461-1) [559,](#page-570-6) [672](#page-683-6), [828](#page-839-1)[–831](#page-842-1) [index](#page-683-7) . . . . . . . . . . . [437,](#page-448-4) [672](#page-683-8), [677,](#page-688-5) [809](#page-820-3)[–813](#page-824-1) [indexgroup](#page-683-9) . . . . . . . . . . . [672](#page-683-10), [760,](#page-771-3) [810,](#page-821-1) [812](#page-823-2) [inline](#page-683-11) . . . . . . . . . . . . . . . . . . . . . . . . [434,](#page-445-5) [672](#page-683-12) [list](#page-683-13) . . . . . . . . . . [14,](#page-25-18) [434,](#page-445-6) [435,](#page-446-3) [671,](#page-682-13) [672](#page-683-14), [673,](#page-684-5) [762](#page-773-1)[–764,](#page-775-2) [983](#page-994-2) [listdotted](#page-683-15) . . . . . . . . . . . . [434,](#page-445-7) [435,](#page-446-4) [672](#page-683-16), [763](#page-774-3) [listgroup](#page-683-17) . . . . . . . . . . . . . [435,](#page-446-5) [672](#page-683-18), [673,](#page-684-6) [763](#page-774-4) [listhypergroup](#page-684-7) . . . . . . . . . . . . . . . . . . . . [673](#page-684-8) long-[booktabs](#page-684-9) . . . . . . . . . . . . . . . . [483,](#page-494-4) [673](#page-684-10) long-[custom1](#page-482-0)-name . [§8.7.2.7](#page-478-4); [470,](#page-481-1) [471,](#page-482-1) [673](#page-684-11), [767,](#page-778-0) [768](#page-779-0)

long-[custom2](#page-483-0)-name . [§8.7.2.7](#page-478-4); [470–](#page-481-2)[472,](#page-483-1) [673](#page-684-12), [767](#page-778-1) long-[custom3](#page-483-2)-name . [§8.7.2.7](#page-478-4); [471,](#page-482-2) [472,](#page-483-3) [673](#page-684-13), [767](#page-778-2) long-desc-[custom1](#page-485-0)-name [§8.7.2.7](#page-478-4); [473,](#page-484-0) [474,](#page-485-1) [673](#page-684-14), [769](#page-780-0) long-desc-[custom2](#page-486-7)-name [§8.7.2.7](#page-478-4); [474,](#page-485-2) [475,](#page-486-8) [673](#page-684-15), [768](#page-779-1) long-desc-[custom3](#page-486-9)-name [§8.7.2.7](#page-478-4); [474,](#page-485-3) [475,](#page-486-10) [674](#page-685-0), [768](#page-779-2) long-desc-[name](#page-466-0) . [§8.7.2.1](#page-465-5); [455,](#page-466-1) [674](#page-685-1), [769](#page-780-1) long-desc-sym-[name](#page-468-0) . . . . [§8.7.2.2](#page-467-0); [457,](#page-468-1) [674](#page-685-2), [770](#page-781-1) long-[desc](#page-474-0)-sym . . [§8.7.2.5](#page-472-1); [454,](#page-465-6) [463,](#page-474-1) [674](#page-685-3), [769,](#page-780-2) [770](#page-781-2) long-loc-desc-[name](#page-470-0) . . . . . [§8.7.2.3](#page-469-1); [459,](#page-470-1) [674](#page-685-4), [771](#page-782-0) long-loc-desc-sym-[name](#page-472-2) [§8.7.2.4](#page-470-2); [461,](#page-472-3) [674](#page-685-5), [771](#page-782-1) long-loc-sym-desc-[name](#page-471-0) [§8.7.2.4](#page-470-2); [460,](#page-471-1) [675](#page-686-0), [771,](#page-782-2) [772](#page-783-2) long-name-[custom1](#page-482-3) . [§8.7.2.7](#page-478-4); [470,](#page-481-3) [471,](#page-482-4) [474,](#page-485-4) [675](#page-686-1), [773,](#page-784-1) [774](#page-785-0) long-name-[custom1](#page-485-5)-desc ... [§8.7.2.7](#page-478-4); [472–](#page-483-4)[475,](#page-486-11) [675](#page-686-2), [768,](#page-779-3) [773](#page-784-2) long-name-[custom2](#page-482-5) . [§8.7.2.7](#page-478-4); [470–](#page-481-4)[472,](#page-483-5) [475,](#page-486-12) [675](#page-686-3), [773,](#page-784-3) [774](#page-785-1) long-name-[custom2](#page-486-13)-desc . . . . [§8.7.2.7](#page-478-4); [472–](#page-483-6)[475,](#page-486-14) [675](#page-686-4), [767,](#page-778-3) [773](#page-784-4) long-name-[custom3](#page-483-7) . [§8.7.2.7](#page-478-4); [471,](#page-482-6) [472,](#page-483-8) [475,](#page-486-15) [675](#page-686-5), [774](#page-785-2) long-name-[custom3](#page-486-16)-desc . . . . [§8.7.2.7](#page-478-4); [473–](#page-484-1)[475,](#page-486-17) [675](#page-686-6), [767,](#page-778-4) [774](#page-785-3) long-[name](#page-469-2)-desc-loc . [§8.7.2.3](#page-469-1); [458,](#page-469-3) [676](#page-687-0), [774,](#page-785-4) [775](#page-786-0) long-[name](#page-470-3)-desc-sym-loc [§8.7.2.4](#page-470-2); [459,](#page-470-4) [676](#page-687-1), [775](#page-786-1) long-[name](#page-467-1)-desc-sym . . . . [§8.7.2.2](#page-467-0); [456,](#page-467-2) [676](#page-687-2), [775](#page-786-2) long-[name](#page-466-2)-desc . [§8.7.2.1](#page-465-5); [454,](#page-465-7) [455,](#page-466-3) [464,](#page-475-5) [474,](#page-485-6) [475,](#page-486-18) [676](#page-687-3), [774,](#page-785-5) [776](#page-787-0) long-[name](#page-471-2)-sym-desc-loc [§8.7.2.4](#page-470-2); [460,](#page-471-3) [676](#page-687-4), [776](#page-787-1) long-[name](#page-467-3)-sym-desc [§8.7.2.2](#page-467-0); [454,](#page-465-8) [456,](#page-467-4)

[462,](#page-473-2) [676](#page-687-5), [776,](#page-787-2) [777](#page-788-2) long-sym-desc-[name](#page-468-2) [§8.7.2.2](#page-467-0); [457,](#page-468-3) [677](#page-688-6), [\glossxtrsetpopts](#page-242-1) ... [§5.4](#page-239-3); [231,](#page-242-2) [705](#page-716-14), [891](#page-902-0) [780,](#page-791-0) [781](#page-792-0) long-sym-[desc](#page-474-2) . . [§8.7.2.5](#page-472-1); [454,](#page-465-9) [463,](#page-474-3) [677](#page-688-7), [780,](#page-791-1) [781](#page-792-1) [long](#page-688-8) . . . . . . . . . . . . . . [14,](#page-25-19) [404,](#page-415-1) [434,](#page-445-8) [451,](#page-462-4) [677](#page-688-9) [longheader](#page-688-10) . . . . . . . . . . . . . . . . . . . [483,](#page-494-5) [677](#page-688-11) [longragged](#page-688-12) . . . . . . . . . . . . . . . . . . . . . . . [677](#page-688-13) [mcolindex](#page-688-14) . . . . . . . . . . . . . . . . . . . . . . . . [677](#page-688-15) [mcolindexgroup](#page-688-16) . . . . . . . . . . . . . . . [443,](#page-454-7) [677](#page-688-17) [mcoltree](#page-689-6) . . . . . . . . . . . . . . . . . . . . . [476,](#page-487-1) [678](#page-689-7) [super](#page-689-8) . . . . . . . . . . . . . . . . . . . . . . . . . . . . [678](#page-689-9) [superragged](#page-689-10) . . . . . . . . . . . . . . . . . . . . . . [678](#page-689-11) [table](#page-493-7) . . . . . . . . . [§8.7.4](#page-493-4); [482,](#page-493-8) [483,](#page-494-6) [678](#page-689-12), [973](#page-984-3) [topic](#page-486-19) . . . . . . . . . . . . . . [§8.7.3](#page-486-3); [475,](#page-486-20) [476,](#page-487-2) [678](#page-689-13) [topicmcols](#page-487-3) . . . . . . . . [§8.7.3](#page-486-3); [476,](#page-487-4) [678](#page-689-14), [806](#page-817-1) [tree](#page-689-15) . . . . [437,](#page-448-5) [438,](#page-449-0) [475,](#page-486-21) [476,](#page-487-5) [671,](#page-682-14) [678](#page-689-16), [679,](#page-690-2) [809](#page-820-4)[–813,](#page-824-2) [923](#page-934-5) [treegroup](#page-689-17) . . . . . . . . [435,](#page-446-6) [678](#page-689-18), [679,](#page-690-3) [810,](#page-821-2) [812](#page-823-3) [treehypergroup](#page-690-4) . . . . . . . . . . . [436,](#page-447-3) [679](#page-690-5), [811](#page-822-0) [treenoname](#page-690-6) . . . . . . . . . . [438,](#page-449-1) [679](#page-690-7), [811,](#page-822-1) [812](#page-823-4) glossaryentry counter . . . . . . . . . . . . . . . . . [978](#page-989-1) [\glossaryentrynumbers](#page-714-9) [402,](#page-413-4) [429,](#page-440-1) [703](#page-714-10), [845](#page-856-2) [\glossaryheader](#page-714-11) . . . . . . . . . . . . . [403,](#page-414-3) [703](#page-714-12) [\glossaryname](#page-715-3) . . . . . . . . . . . . . . . . . . . . . . [704](#page-715-4) [\glossarypostamble](#page-715-5) . . . [386,](#page-397-0) [483,](#page-494-7) [651,](#page-662-2) [704](#page-715-6) [\glossarypreamble](#page-715-7) . . . . [380,](#page-391-12) [386,](#page-397-1) [387,](#page-398-1) [483,](#page-494-8) [651,](#page-662-3) [704](#page-715-8), see also [\setglossarypreamble](#page-987-2) [\glossarysection](#page-715-9) . . . . . . . . . . . . [483,](#page-494-9) [704](#page-715-10) [\glossarytitle](#page-715-11) ............ [403,](#page-414-4) [489,](#page-500-2) [704](#page-715-12) [\glossarytoctitle](#page-715-13) ............. [403,](#page-414-5) [704](#page-715-14) [\glossentry](#page-715-15) ... [402,](#page-413-5) [403,](#page-414-6) [405,](#page-416-0) [419,](#page-430-3) [483,](#page-494-10) [704](#page-715-16) [\Glossentrydesc](#page-716-1) . . . . . . . [159,](#page-170-2) [481,](#page-492-0) [705](#page-716-2), [730](#page-741-2) [\glossentrydesc](#page-716-3) . . [159,](#page-170-3) [424,](#page-435-8) [452,](#page-463-4) [497,](#page-508-0) [524,](#page-535-15) [525,](#page-536-6) [631,](#page-642-15) [705](#page-716-4), [730](#page-741-3) [\Glossentryname](#page-716-5) . . . [425,](#page-436-6) [480,](#page-491-0) [600,](#page-611-5) [705](#page-716-6), [784](#page-795-1) [\glossentryname](#page-716-7) . . [159,](#page-170-4) [419–](#page-430-4)[421,](#page-432-3) [424,](#page-435-9) [425,](#page-436-7) [445,](#page-456-1) [452,](#page-463-5) [497,](#page-508-1) [502,](#page-513-12) [526,](#page-537-16) [600,](#page-611-6) [629,](#page-640-4) [634,](#page-645-17) [705](#page-716-8), [785,](#page-796-5) [804,](#page-815-1) [851,](#page-862-5) [897](#page-908-0) [\glossentrynameother](#page-436-8) [§8.6](#page-435-10); [159,](#page-170-5) [421,](#page-432-4) [425,](#page-436-9) [705](#page-716-9), [897](#page-908-1) [\Glossentrysymbol](#page-716-10) . . . . . . . . . [159,](#page-170-6) [705](#page-716-11), [797](#page-808-2) [\glossentrysymbol](#page-716-12) [159,](#page-170-7) [424,](#page-435-11) [425,](#page-436-10) [453,](#page-464-2) [497,](#page-508-2) [526,](#page-537-17) [705](#page-716-13), [736,](#page-747-5) [798](#page-809-8) Gls [\GLS](#page-717-0) . . . . . . . . . . . . . . . . . . . . . . . . . . . . . . . . . [706](#page-717-1) [\Gls](#page-717-2) . . . . . . . . . . . . . . . . . . . . . . . . . . . . . . . . . [706](#page-717-3) [\gls](#page-717-4) . . . . . . . . . . . . . . . . . . . . . . . . . . . . . . . . . [706](#page-717-5) \gls-like . . . . . . . . . . . . . . . . . . . . . . . . . . . . [626](#page-637-6) \gls-like and \glstext[-like options](#page-653-0) [186–](#page-197-2)[196,](#page-207-3) [642](#page-653-1) [counter](#page-653-2) . . . . [27,](#page-38-10) [265,](#page-276-6) [548,](#page-559-3) [554,](#page-565-3) [583,](#page-594-0) [584,](#page-595-2) [642](#page-653-3), [959](#page-970-4) [format](#page-653-4) . . . . . . . . . . . . . . . . . . . . . . . . . . [642](#page-653-5) [hyper](#page-653-6) . [183,](#page-194-2) [186,](#page-197-3) [187,](#page-198-3) [189,](#page-200-2) [204,](#page-215-10) [205,](#page-216-0) [231,](#page-242-3) [257,](#page-268-5) [323,](#page-334-2) [324,](#page-335-0) [523,](#page-534-13) [524,](#page-535-16) [642](#page-653-7), [832](#page-843-2) [hyperoutside](#page-201-1) . . [§5.1.2](#page-201-2); [186,](#page-197-4) [190,](#page-201-3) [235,](#page-246-1) [257,](#page-268-6) [524,](#page-535-17) [642](#page-653-8), [864](#page-875-2) [innertextformat](#page-202-1) . [§5.1.2](#page-201-2); [43,](#page-54-9) [166,](#page-177-1) [174,](#page-185-1) [191,](#page-202-2) [627,](#page-638-5) [642](#page-653-9), [834,](#page-845-0) [835](#page-846-5) [local](#page-654-0) . . . . . . . . . . . . . . . . . . . [191,](#page-202-3) [286,](#page-297-1) [643](#page-654-1) [noindex](#page-204-0) . . . [§5.1.2](#page-201-2); [37,](#page-48-13) [51,](#page-62-0) [185,](#page-196-1) [186,](#page-197-5) [188,](#page-199-2) [190,](#page-201-4) [193,](#page-204-1) [194,](#page-205-1) [204,](#page-215-11) [205,](#page-216-1) [231,](#page-242-4) [260,](#page-271-1) [268,](#page-279-3) [281,](#page-292-0) [282,](#page-293-6) [602,](#page-613-5) [643](#page-654-2), [860](#page-871-6) [postunset](#page-202-4) . . . [§5.1.2](#page-201-2); [186,](#page-197-6) [189–](#page-200-3)[193,](#page-204-2) [286,](#page-297-2) [643](#page-654-3), [760](#page-771-4) [prefix](#page-207-4) . . . . . . . . . . . [§5.1.2](#page-201-2); [196,](#page-207-5) [385,](#page-396-0) [643](#page-654-4) [prereset](#page-202-5) . . [§5.1.2](#page-201-2); [43,](#page-54-10) [47,](#page-58-0) [185,](#page-196-2) [186,](#page-197-7) [189,](#page-200-4) [191,](#page-202-6) [193,](#page-204-3) [285,](#page-296-0) [286,](#page-297-3) [290,](#page-301-0) [364,](#page-375-0) [643](#page-654-5), [745,](#page-756-2) [748,](#page-759-0) [749,](#page-760-5) [760](#page-771-5) [preunset](#page-203-0) . . [§5.1.2](#page-201-2); [43,](#page-54-11) [47,](#page-58-1) [185,](#page-196-3) [186,](#page-197-8) [189,](#page-200-5) [192,](#page-203-1) [193,](#page-204-4) [285,](#page-296-1) [286,](#page-297-4) [288,](#page-299-0) [289,](#page-300-1) [365,](#page-376-0) [643](#page-654-6), [760,](#page-771-6) [787,](#page-798-2) [788,](#page-799-9) [805](#page-816-3) [textformat](#page-202-7) . . . . . . [§5.1.2](#page-201-2); [191,](#page-202-8) [240,](#page-251-1) [643](#page-654-7) [theHvalue](#page-207-6) . . . . . . . . [§5.1.2](#page-201-2); [195,](#page-206-1) [196,](#page-207-7) [644](#page-655-0) [thevalue](#page-206-2) [§5.1.2](#page-201-2); [195,](#page-206-3) [196,](#page-207-8) [265,](#page-276-7) [528,](#page-539-6) [580,](#page-591-6) [616,](#page-627-3) [625,](#page-636-10) [644](#page-655-1) [types](#page-655-2) . . . . . . . . . . . . . . . . . . . [186,](#page-197-9) [644](#page-655-3), [725](#page-736-0) [wrgloss](#page-205-2) . [§5.1.2](#page-201-2); [185,](#page-196-4) [186,](#page-197-10) [189,](#page-200-6) [190,](#page-201-5) [194,](#page-205-3) [267,](#page-278-5) [524,](#page-535-18) [644](#page-655-4), [865,](#page-876-0) [938](#page-949-1) [\glsabbrvdefaultfont](#page-143-1) [66,](#page-77-0) [74,](#page-85-0) [82,](#page-93-0) [93,](#page-104-1) [115,](#page-126-1) [132,](#page-143-2) [133,](#page-144-2) [136,](#page-147-0) [148,](#page-159-2) [154,](#page-165-0) [706](#page-717-6) [\glsabbrvemfont](#page-169-1) . . . . [71](#page-82-0)[–73,](#page-84-0) [78–](#page-89-0)[80,](#page-91-0) [85–](#page-96-0)[87,](#page-98-0) [97–](#page-108-0)[99,](#page-110-0) [126–](#page-137-0)[129,](#page-140-0) [158,](#page-169-2) [706](#page-717-7)

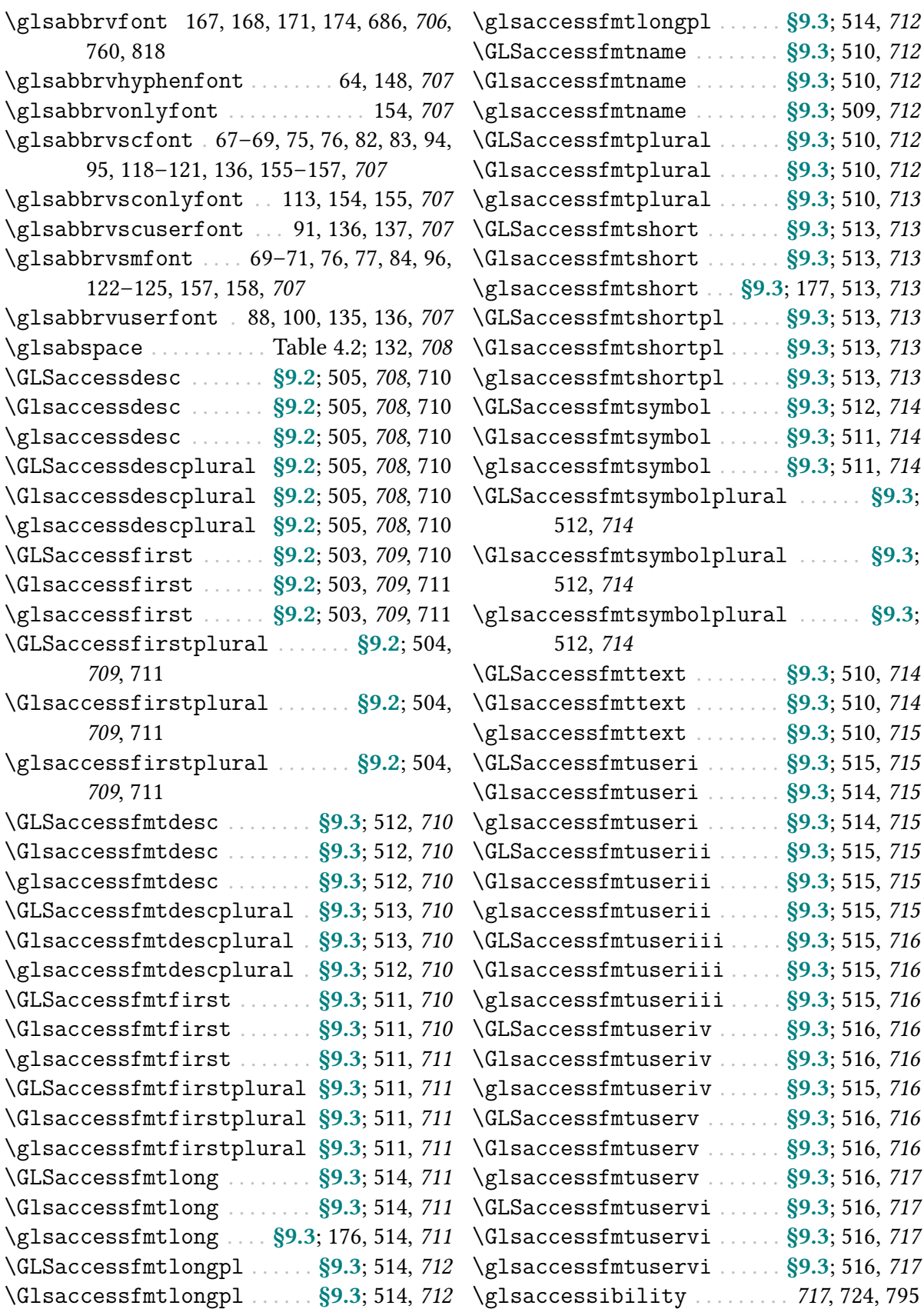

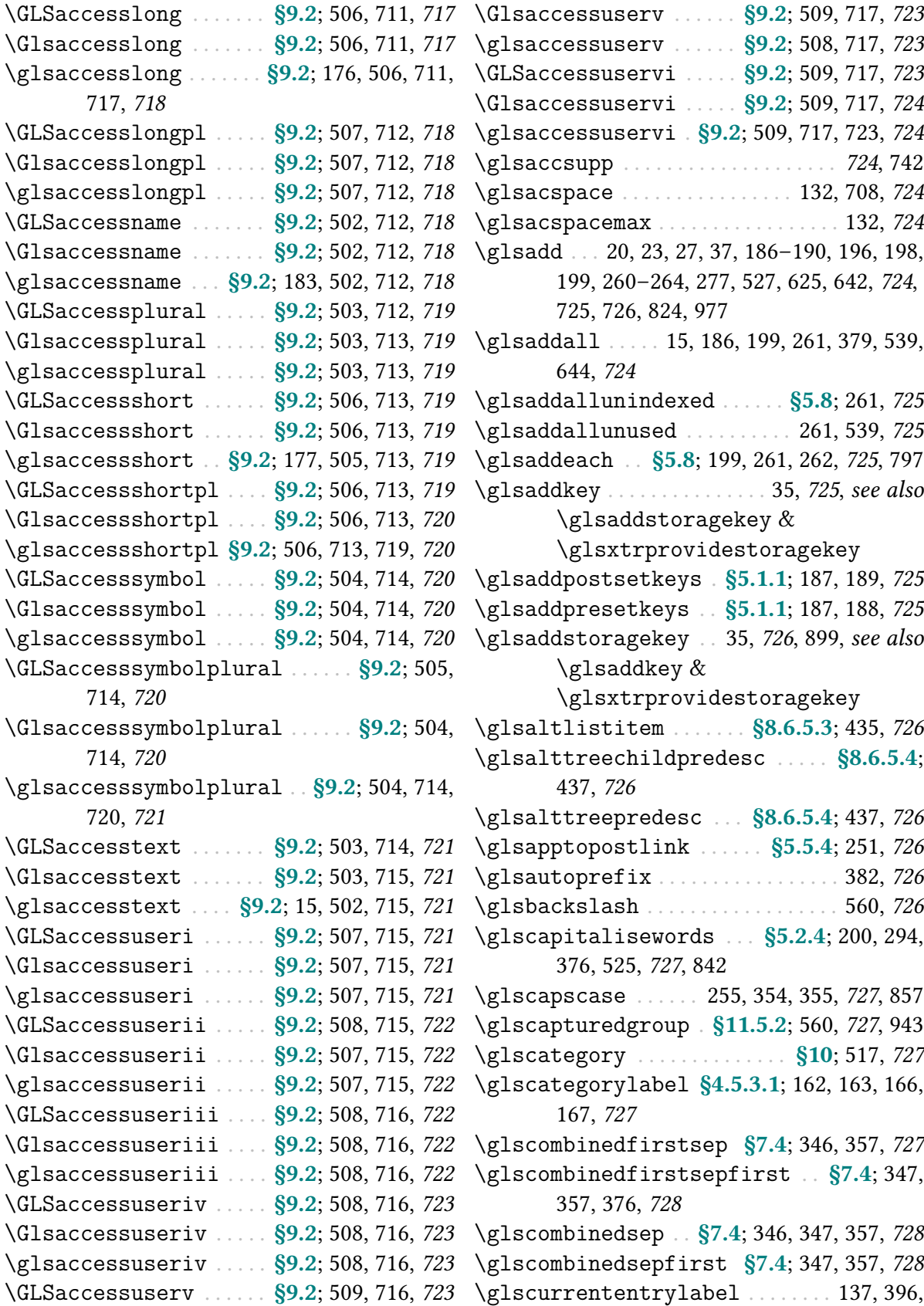

[405](#page-416-1)[–407,](#page-418-0) [419,](#page-430-5) [426,](#page-437-1) [428,](#page-439-9) [728](#page-739-4) [\glscurrententrylevel](#page-416-2) . [§8.4.3](#page-413-6); [396,](#page-407-2) [405,](#page-416-3) [407,](#page-418-1) [728](#page-739-5) [\glscurrentfieldvalue](#page-739-6) . . . [304](#page-315-2)[–309,](#page-320-0) [728](#page-739-7), [841,](#page-852-5) [845,](#page-856-3) [858–](#page-869-4)[860,](#page-871-7) [863,](#page-874-0) [936](#page-947-4) [\glscurrentrootentry](#page-416-4) . . . . . . [§8.4.3](#page-413-6); [405,](#page-416-5) [407,](#page-418-2) [729](#page-740-5) [\glscurrenttoplevelentry](#page-416-6) . . [§8.4.3](#page-413-6); [405,](#page-416-7) [407,](#page-418-3) [729](#page-740-6) [\glscustomtext](#page-740-7) . . . . . . . . . . . . [255,](#page-266-5) [729](#page-740-8), [761](#page-772-2) [\glsdefaultshortaccess](#page-740-9) ...... [501,](#page-512-13) [729](#page-740-10) [\glsdefaulttype](#page-740-11) ... [44,](#page-55-9) [381,](#page-392-2) [653,](#page-664-0) [690,](#page-701-11) [696,](#page-707-12) [702,](#page-713-10) [729](#page-740-12), [940,](#page-951-1) [968,](#page-979-3) [977](#page-988-2) [\glsdefpostdesc](#page-439-10) ........ [§8.6.2](#page-437-2); [428,](#page-439-11) [729](#page-740-13) [\glsdefpostlink](#page-262-3) . . . . . . . . . [§5.5.4](#page-257-2); [251,](#page-262-4) [729](#page-740-14) [\glsdefpostname](#page-437-3) . . . . . . . . [§8.6.1](#page-436-11); [426,](#page-437-4) [730](#page-741-4) [\GLSdesc](#page-741-5) . . . . . . . . . . . . . . . . . . . . . . . . . . . . [730](#page-741-6) [\Glsdesc](#page-741-7) . . . . . . . . . . . . . . . . . . . . . . . . . . . . [730](#page-741-8) [\glsdesc](#page-741-9) . . . . . . . . . . . . . . . . . . [253,](#page-264-0) [631,](#page-642-16) [730](#page-741-10) [\glsdescplural](#page-741-11) . . . . . . . . . . . . . . . [253,](#page-264-1) [730](#page-741-12) [\glsdescriptionaccessdisplay](#page-741-13) . . . . [505,](#page-516-18) [512,](#page-523-19) [730](#page-741-14) [\glsdescriptionpluralaccessdisplay](#page-742-7) [505,](#page-516-19) [513,](#page-524-18) [731](#page-742-8) [\glsdescwidth](#page-742-9) [452,](#page-463-6) [454,](#page-465-10) [456,](#page-467-5) [458,](#page-469-4) [459,](#page-470-5) [462,](#page-473-3) [464,](#page-475-6) [466,](#page-477-4) [472,](#page-483-9) [473,](#page-484-2) [731](#page-742-10), [767,](#page-778-5) [768,](#page-779-4) [772,](#page-783-3) [777,](#page-788-3) [778,](#page-789-1) [781](#page-792-2) [\Glsdisp](#page-742-11) . . . . . . . . . . . . . . . . . . . . . . . . [591,](#page-602-16) [731](#page-742-12) [\glsdisp](#page-742-13) . . [183,](#page-194-4) [236,](#page-247-1) [243,](#page-254-1) [255,](#page-266-6) [259,](#page-270-0) [369,](#page-380-4) [591,](#page-602-17) [626,](#page-637-7) [697,](#page-708-7) [729,](#page-740-15) [731](#page-742-14), [762,](#page-773-2) [839,](#page-850-0) [886,](#page-897-2) [955](#page-966-0) [\glsdisplaynumberlist](#page-608-7) [§11.5.8](#page-608-0); [597,](#page-608-8) [731](#page-742-15) [\glsdoifexists](#page-742-16) [731](#page-742-17), [732,](#page-743-4) [742,](#page-753-4) [935,](#page-946-1) see also [\ifglsentryexists](#page-946-2), [\glsdoifexistsordo](#page-743-5) & [\glsdoifnoexists](#page-743-6) [\glsdoifexistsordo](#page-743-5) ....... [732](#page-743-7), see also [\glsentryprevcount](#page-748-4) ....... [310,](#page-321-3) [317,](#page-328-1) [737](#page-748-5) [\ifglsentryexists](#page-946-2), [\glsdoifexists](#page-742-16) & [\glsdoifnoexists](#page-743-6) [\glsdoifexistsorwarn](#page-743-8) . . . . . . . . . . . . [732](#page-743-9) [\glsdoifnoexists](#page-743-6) .......... [732](#page-743-10), see also [\ifglsentryexists](#page-946-2), [\glsdoifexistsordo](#page-743-5) & [\glsdoifexists](#page-742-16)

[\glsenableentrycount](#page-743-0) [283,](#page-294-0) [310–](#page-321-1)[312,](#page-323-4) [316,](#page-327-4) [526,](#page-537-18) [732](#page-743-11), [733,](#page-744-3) [737,](#page-748-2) [896,](#page-907-3) [897](#page-908-2) [\glsenableentryunitcount](#page-327-5) . . . [§6.1](#page-321-0); [283,](#page-294-1) [316,](#page-327-6) [732](#page-743-12), [733,](#page-744-4) [737,](#page-748-3) [896,](#page-907-4) [897](#page-908-3) [\glsencapwrcontent](#page-278-6) . . . [§5.8](#page-271-3); [185,](#page-196-5) [267,](#page-278-7) [732](#page-743-13) [\glsendrange](#page-273-1) . . . . . [§5.8](#page-271-3); [262,](#page-273-2) [263,](#page-274-0) [733](#page-744-5), [905](#page-916-1) [\glsentrycounterlabel](#page-744-6) . . . . . . . . . . . [733](#page-744-7) [\glsentrycurrcount](#page-744-8) ....... [310,](#page-321-2) [317,](#page-328-0) [733](#page-744-9) [\Glsentrydesc](#page-744-10) . . . . . . . . . . . . . . . . . . [525,](#page-536-8) [733](#page-744-11) [\glsentrydesc](#page-744-12) . [419,](#page-430-6) [505,](#page-516-20) [630,](#page-641-0) [631,](#page-642-17) [708,](#page-719-13) [733](#page-744-13) [\glsentrydescplural](#page-744-14) ..... [505,](#page-516-21) [709,](#page-720-12) [733](#page-744-15) [\Glsentryfirst](#page-745-3) . . . . . . . . . . . . . . . . . . . . . [734](#page-745-4) [\glsentryfirst](#page-745-5) ....... [213,](#page-224-0) [503,](#page-514-19) [709,](#page-720-13) [734](#page-745-6) [\Glsentryfirstplural](#page-745-7) . . . . . . . . . . . . . . [734](#page-745-8) [\glsentryfirstplural](#page-745-9) . [214,](#page-225-0) [504,](#page-515-19) [709,](#page-720-14) [734](#page-745-10) [\glsentryfmt](#page-745-11) . [159,](#page-170-8) [255,](#page-266-7) [519,](#page-530-7) [696,](#page-707-13) [734](#page-745-12), [755,](#page-766-2) [820,](#page-831-8) [848,](#page-859-2) [900](#page-911-0) [\glsentryindexcount](#page-279-4) . [§5.8](#page-271-3); [268,](#page-279-5) [734](#page-745-13), [758](#page-769-3) [\glsentryitem](#page-746-3) . . . . . . . . . . . . [420,](#page-431-4) [733,](#page-744-16) [735](#page-746-4) [\Glsentrylong](#page-746-5) . . . . . . . . . . . . . . . . . . . [50,](#page-61-2) [735](#page-746-6) [\glsentrylong](#page-746-7) . [50,](#page-61-3) [208,](#page-219-1) [209,](#page-220-1) [229,](#page-240-2) [234,](#page-245-1) [506,](#page-517-19) [718,](#page-729-14) [735](#page-746-8), [786](#page-797-7) [\Glsentrylongpl](#page-746-9) . . . . . . . . . . . . . . . . . . . . [735](#page-746-10) [\glsentrylongpl](#page-746-11) . . . [50,](#page-61-4) [209,](#page-220-2) [210,](#page-221-3) [507,](#page-518-19) [718,](#page-729-15) [735](#page-746-12), [786](#page-797-8) [\Glsentryname](#page-746-13) . . . . . . . . . . . . . . [377,](#page-388-0) [423,](#page-434-0) [735](#page-746-14) [\glsentryname](#page-747-6) . [23,](#page-34-10) [47,](#page-58-2) [212,](#page-223-0) [294,](#page-305-6) [295,](#page-306-1) [303,](#page-314-0) [377,](#page-388-1) [419,](#page-430-7) [423,](#page-434-1) [502,](#page-513-22) [517,](#page-528-6) [600,](#page-611-7) [601,](#page-612-5) [630,](#page-641-1) [634,](#page-645-18) [718,](#page-729-16) [736](#page-747-7) [\glsentrynumberlist](#page-609-1) ...... [§11.5.8](#page-608-0); [442,](#page-453-0) [598,](#page-609-2) [736](#page-747-8) [\glsentryparent](#page-747-9) . . . . . . . . . . . . . [295,](#page-306-2) [736](#page-747-10) [\glsentrypdfsymbol](#page-435-12) ....... [§8.6](#page-435-10); [424,](#page-435-13) [736](#page-747-11) [\Glsentryplural](#page-747-12) . . . . . . . . . . . . . . . . . . . . [736](#page-747-13) [\glsentryplural](#page-747-14) ...... [213,](#page-224-1) [503,](#page-514-20) [719,](#page-730-12) [736](#page-747-15) [\glsentryprevmaxcount](#page-328-2) . . . [§6.1](#page-321-0); [317,](#page-328-3) [737](#page-748-6) [\glsentryprevtotalcount](#page-328-4) . [§6.1](#page-321-0); [317,](#page-328-5) [737](#page-748-7) [\Glsentryshort](#page-748-8) . . . . . . . . . . . . . . . . . . [50,](#page-61-5) [737](#page-748-9) [\glsentryshort](#page-748-10) [50,](#page-61-6) [202,](#page-213-0) [207,](#page-218-2) [216,](#page-227-1) [229,](#page-240-3) [230,](#page-241-1) [234,](#page-245-2) [506,](#page-517-20) [719,](#page-730-13) [737](#page-748-11), [786](#page-797-9) [\Glsentryshortpl](#page-748-12) . . . . . . . . . . . . . . . . . . [737](#page-748-13) [\glsentryshortpl](#page-749-5) . [50,](#page-61-7) [207,](#page-218-3) [208,](#page-219-2) [210,](#page-221-4) [506,](#page-517-21) [720,](#page-731-12) [738](#page-749-6), [786](#page-797-10)

[\Glsentrysymbol](#page-749-7) . . . . . . . . . . . . . . . . . . . . [738](#page-749-8) [\glsentrysymbol](#page-749-9) ... [424,](#page-435-14) [504,](#page-515-20) [636,](#page-647-15) [720,](#page-731-13) [738](#page-749-10) [\glsentrysymbolaccess](#page-749-11) . . . . . . . . . . . [738](#page-749-12) [\glsentrysymbolplural](#page-749-13) [504,](#page-515-21) [637,](#page-648-18) [721,](#page-732-11) [738](#page-749-14) [\Glsentrytext](#page-749-15) . . . . . . . . . . . . . . . . . . [725,](#page-736-10) [738](#page-749-16) [\glsentrytext](#page-750-3) . . [15,](#page-26-11) [50,](#page-61-8) [202,](#page-213-1) [212,](#page-223-1) [230,](#page-241-2) [303,](#page-314-1) [503,](#page-514-21) [721,](#page-732-12) [725,](#page-736-11) [739](#page-750-4), [757](#page-768-3) [\glsentrytitlecase](#page-750-5) ... [200,](#page-211-7) [377,](#page-388-2) [525,](#page-536-9) [739](#page-750-6) [\glsentrytype](#page-750-7) . . . . . . . . . . . . . . . . . . . . . . [739](#page-750-8) [\Glsentryuseri](#page-750-9) . . . . . . . . . . . . . . . . . . . . . [739](#page-750-10) [\glsentryuseri](#page-750-11) . . . . . . . . [507,](#page-518-20) [637,](#page-648-19) [722,](#page-733-12) [739](#page-750-12) [\Glsentryuserii](#page-750-13) . . . . . . . . . . . . . . . . . . . . [739](#page-750-14) [\glsentryuserii](#page-751-3) . . . . . . . [507,](#page-518-21) [638,](#page-649-14) [722,](#page-733-13) [740](#page-751-4) [\Glsentryuseriii](#page-751-5) . . . . . . . . . . . . . . . . . . [740](#page-751-6) [\glsentryuseriii](#page-751-7) . . . . . [508,](#page-519-18) [638,](#page-649-15) [722,](#page-733-14) [740](#page-751-8) [\Glsentryuseriv](#page-751-9) . . . . . . . . . . . . . . . . . . . . [740](#page-751-10) [\glsentryuseriv](#page-751-11) . . . . . . [508,](#page-519-19) [638,](#page-649-16) [723,](#page-734-12) [740](#page-751-12) [\Glsentryuserv](#page-752-2) . . . . . . . . . . . . . . . . . . . . . [741](#page-752-3) [\glsentryuserv](#page-752-4) . . . . . . . . [509,](#page-520-15) [638,](#page-649-17) [723,](#page-734-13) [741](#page-752-5) [\Glsentryuservi](#page-752-6) . . . . . . . . . . . . . . . . . . . . [741](#page-752-7) [\glsentryuservi](#page-752-8) . . . . . . [509,](#page-520-16) [639,](#page-650-8) [724,](#page-735-17) [741](#page-752-9) [\glsexclapplyinnerfmtfield](#page-257-3) . . . . [§5.5.3](#page-253-0); [162,](#page-173-19) [246,](#page-257-4) [741](#page-752-10) [\glsexpandfields](#page-752-11) . . . . . . . . . . . . . . [741](#page-752-12), [794](#page-805-0) [\glsextrapostnamehook](#page-437-5) . [§8.6.1](#page-436-11); [426,](#page-437-6) [629,](#page-640-5) [742](#page-753-5), [897](#page-908-4) [\glsfieldaccsupp](#page-753-6) . . . . . . . . . . . . [742](#page-753-7), [832](#page-843-3) [\glsfielddef](#page-753-8) . . . . . . . . . . . . . . . . [37,](#page-48-15) [742](#page-753-9), [743](#page-754-1) [\glsfieldedef](#page-753-10) .................. [742](#page-753-11), [743](#page-754-2) [\glsfieldfetch](#page-753-12) . . . . . . . . . . . . . . . [739,](#page-750-15) [742](#page-753-13) [\glsfieldgdef](#page-754-3) ....................... [743](#page-754-4) [\glsfieldxdef](#page-754-5) ...................... [743](#page-754-6) [\glsFindWidestAnyName](#page-452-2) [§8.6.5.4](#page-446-0); [441,](#page-452-3) [743](#page-754-7) [\glsFindWidestAnyNameLocation](#page-453-1) [§8.6.5.4](#page-446-0); [442,](#page-453-2) [743](#page-754-8) [\glsFindWidestAnyNameSymbol](#page-452-4) .  $\S 8.6.5.4$ ; [\glsfirstinnerfmtlongfont](#page-179-11) ...  $\S 4.5.3.1$ ; [441,](#page-452-5) [743](#page-754-9) [\glsFindWidestAnyNameSymbolLocation](#page-453-3) [§8.6.5.4](#page-446-0); [442,](#page-453-4) [743](#page-754-10) [\glsFindWidestLevelTwo](#page-452-6) ...... [§8.6.5.4](#page-446-0); [\glsfirstlongemfont](#page-169-6) [79,](#page-90-0) [80,](#page-91-2) [86,](#page-97-0) [87,](#page-98-2) [98,](#page-109-0) [99,](#page-110-2) [441,](#page-452-7) [743](#page-754-11) [\glsFindWidestTopLevelName](#page-451-6) . [§8.6.5.4](#page-446-0); [\glsfirstlongfont](#page-183-1) [168,](#page-179-13) [172,](#page-183-2) [747,](#page-758-11) [748](#page-759-1), [749](#page-760-8) [440,](#page-451-7) [744](#page-755-1)

[\glsfindwidesttoplevelname](#page-755-2) ... [440,](#page-451-8) [744](#page-755-3) [\glsfirstlonghyphenfont](#page-159-7) ...... [64,](#page-75-5) [148,](#page-159-8) [\glsFindWidestUsedAnyName](#page-452-8) . . . [§8.6.5.4](#page-446-0); [441,](#page-452-9) [744](#page-755-4) [\glsFindWidestUsedAnyNameLocation](#page-453-5) [§8.6.5.4](#page-446-0); [442,](#page-453-6) [744](#page-755-5) [\glsFindWidestUsedAnyNameSymbol](#page-452-10) [§8.6.5.4](#page-446-0); [441,](#page-452-11) [442,](#page-453-7) [744](#page-755-6), [745](#page-756-3) [\glsFindWidestUsedAnyNameSymbol](#page-453-8)-[Location](#page-453-8) . . . . . . . [§8.6.5.4](#page-446-0); [442,](#page-453-9) [744](#page-755-7) [\glsFindWidestUsedLevelTwo](#page-452-12) . . [§8.6.5.4](#page-446-0); [441,](#page-452-13) [745](#page-756-4) [\glsFindWidestUsedTopLevelName](#page-452-14) [§8.6.5.4](#page-446-0); [441,](#page-452-15) [745](#page-756-5) [\GLSfirst](#page-756-6) . . . . . . . . . . . . . . [166,](#page-177-3) [213,](#page-224-2) [523,](#page-534-14) [745](#page-756-7) [\Glsfirst](#page-756-8) . . . . . . . . . . . . . . [166,](#page-177-4) [213,](#page-224-3) [523,](#page-534-15) [745](#page-756-9) [\glsfirst](#page-756-10) . [5,](#page-16-1) [43,](#page-54-12) [47,](#page-58-3) [50,](#page-61-9) [51,](#page-62-1) [61,](#page-72-5) [81,](#page-92-2) [166,](#page-177-5) [185,](#page-196-6) [186,](#page-197-13) [189,](#page-200-9) [213,](#page-224-4) [241,](#page-252-2) [285,](#page-296-2) [368,](#page-379-2) [523,](#page-534-16) [745](#page-756-11), [905,](#page-916-2) [946](#page-957-1) [\glsfirstabbrvdefaultfont](#page-143-6) . . [65,](#page-76-0) [74,](#page-85-1) [81,](#page-92-3) [93,](#page-104-2) [115,](#page-126-2) [132,](#page-143-7) [746](#page-757-0) [\glsfirstabbrvemfont](#page-169-4) . . . . [71–](#page-82-2)[73,](#page-84-1) [78–](#page-89-1)[80,](#page-91-1) [85–](#page-96-1)[87,](#page-98-1) [97–](#page-108-1)[99,](#page-110-1) [126–](#page-137-1)[129,](#page-140-1) [158,](#page-169-5) [746](#page-757-1) [\glsfirstabbrvfont](#page-182-2) . . . [166,](#page-177-6) [167,](#page-178-6) [171,](#page-182-3) [701,](#page-712-11) [746](#page-757-2), [747,](#page-758-2) [749](#page-760-6) [\glsfirstabbrvhyphenfont](#page-159-5) .. [64,](#page-75-4) [148,](#page-159-6) [746](#page-757-3) [\glsfirstabbrvonlyfont](#page-165-5) . . . . . . . [154,](#page-165-6) [746](#page-757-4) [\glsfirstabbrvscfont](#page-168-3) . [67](#page-78-1)[–69,](#page-80-2) [75,](#page-86-1) [76,](#page-87-2) [82,](#page-93-2) [83,](#page-94-1) [94,](#page-105-1) [95,](#page-106-1) [118](#page-129-1)[–121,](#page-132-1) [157,](#page-168-4) [746](#page-757-5) [\glsfirstabbrvsconlyfont](#page-166-3) . [113,](#page-124-1) [155,](#page-166-4) [746](#page-757-6) [\glsfirstabbrvscuserfont](#page-147-5) . . [91,](#page-102-1) [136,](#page-147-6) [746](#page-757-7) [\glsfirstabbrvsmfont](#page-168-5) . [69](#page-80-3)[–71,](#page-82-3) [76,](#page-87-3) [77,](#page-88-1) [84,](#page-95-1) [96,](#page-107-1) [122](#page-133-1)[–125,](#page-136-1) [157,](#page-168-6) [747](#page-758-3) [\glsfirstabbrvuserfont](#page-147-7) [88,](#page-99-2) [100,](#page-111-2) [136,](#page-147-8) [747](#page-758-4) [\glsfirstaccessdisplay](#page-758-5) ... [503,](#page-514-22) [511,](#page-522-19) [747](#page-758-6) [\glsfirstinnerfmtabbrvfont](#page-177-7) . [§4.5.3.1](#page-172-0); [166,](#page-177-8) [167,](#page-178-7) [747](#page-758-7), [749](#page-760-7) [168,](#page-179-12) [747](#page-758-8) [\glsfirstlongdefaultfont](#page-144-3) . . . [74,](#page-85-2) [81,](#page-92-4) [93,](#page-104-3) [133,](#page-144-4) [747](#page-758-9) [158,](#page-169-7) [747](#page-758-10) [\glsfirstlongfootnotefont](#page-156-1) [115,](#page-126-3) [145,](#page-156-2) [748](#page-759-2)

[151,](#page-162-0) [748](#page-759-3) [\glsfirstlongonlyfont](#page-165-7) . . . . . . . . [154,](#page-165-8) [748](#page-759-4) [\glsfirstlonguserfont](#page-147-9) . [88,](#page-99-3) [100,](#page-111-3) [136,](#page-147-10) [748](#page-759-5) [\GLSfirstplural](#page-759-6) . . . . . . . . . . . [166,](#page-177-9) [214,](#page-225-1) [748](#page-759-7) [\Glsfirstplural](#page-759-8) . . . . . . . . . . . [166,](#page-177-10) [214,](#page-225-2) [748](#page-759-9) [\glsfirstplural](#page-760-9) . [43,](#page-54-13) [47,](#page-58-4) [81,](#page-92-5) [166,](#page-177-11) [185,](#page-196-7) [189,](#page-200-10) [214,](#page-225-3) [241,](#page-252-3) [748,](#page-759-10) [749](#page-760-10) [\glsfirstpluralaccessdisplay](#page-760-11) . . . . [504,](#page-515-22) [511,](#page-522-20) [749](#page-760-12) [\glsfirstxpabbrvfont](#page-178-8) . [§4.5.3.1](#page-172-0); [167,](#page-178-9) [749](#page-760-13) [\glsfirstxplongfont](#page-179-14) . [§4.5.3.1](#page-172-0); [168,](#page-179-15) [749](#page-760-14) [\GLSfmtfield](#page-257-5) . . . . . . . . . . . . [§5.5.3](#page-253-0); [246,](#page-257-6) [509,](#page-520-17) [710](#page-721-15)[–717,](#page-728-16) [749](#page-760-15) [\Glsfmtfield](#page-257-7) . . . . . . . . . . . . [§5.5.3](#page-253-0); [246,](#page-257-8) [509,](#page-520-18) [710](#page-721-16)[–717,](#page-728-17) [749](#page-760-16) [\glsfmtfield](#page-257-9) . . . . . . . [§5.5.3](#page-253-0); [245,](#page-256-0) [246,](#page-257-10) [509,](#page-520-19) [710](#page-721-17)[–717,](#page-728-18) [749,](#page-760-17) [750](#page-761-2) [\GLSfmtfirst](#page-224-5) . . . . . . . . [§5.3.2](#page-215-12); [213,](#page-224-6) [226,](#page-237-2) [750](#page-761-3) [\Glsfmtfirst](#page-224-7) . . . . . . . . [§5.3.2](#page-215-12); [213,](#page-224-8) [225,](#page-236-2) [750](#page-761-4) [\glsfmtfirst](#page-224-9) ....... [§5.3.2](#page-215-12); [213,](#page-224-10) [225,](#page-236-3) [750](#page-761-5) [\GLSfmtfirstpl](#page-225-4) . . . . . . [§5.3.2](#page-215-12); [214,](#page-225-5) [226,](#page-237-3) [750](#page-761-6) [\Glsfmtfirstpl](#page-225-6) . . . . . . [§5.3.2](#page-215-12); [214,](#page-225-7) [226,](#page-237-4) [750](#page-761-7) [\glsfmtfirstpl](#page-224-11) ...... [§5.3.2](#page-215-12); [213,](#page-224-12) [226,](#page-237-5) [750](#page-761-8) [\GLSfmtfull](#page-222-0) . . . . . . . . . [§5.3.2](#page-215-12); [211,](#page-222-1) [222,](#page-233-0) [751](#page-762-0) [\Glsfmtfull](#page-222-2) . . . . . . . . . [§5.3.2](#page-215-12); [211,](#page-222-3) [222,](#page-233-1) [751](#page-762-1) [\glsfmtfull](#page-221-5) . . . . [§5.3.2](#page-215-12); [210,](#page-221-6) [221,](#page-232-0) [222,](#page-233-2) [751](#page-762-2) [\GLSfmtfullpl](#page-222-4) . . . . . . . [§5.3.2](#page-215-12); [211,](#page-222-5) [223,](#page-234-1) [751](#page-762-3) [\Glsfmtfullpl](#page-222-6) . . . . . . . [§5.3.2](#page-215-12); [211,](#page-222-7) [222,](#page-233-3) [751](#page-762-4) [\glsfmtfullpl](#page-222-8) . . . . . . [§5.3.2](#page-215-12); [211,](#page-222-9) [222,](#page-233-4) [751](#page-762-5) [\GLSfmtinsert](#page-763-0) . . . . . . . . . . . . . . . . . . . . . . [752](#page-763-1) [\glsfmtinsert](#page-763-2) . . . . . . . . . . . . . . . . . . . . . . [752](#page-763-3) [\GLSfmtlong](#page-220-3) .... [§5.3.2](#page-215-12); [209,](#page-220-4) [220,](#page-231-0) [221,](#page-232-1) [752](#page-763-4), [853,](#page-864-0) [920](#page-931-0) [\Glsfmtlong](#page-219-3) . [§5.3.2](#page-215-12); [208,](#page-219-4) [220,](#page-231-1) [752](#page-763-5), [853,](#page-864-1) [920](#page-931-1) [\glsfmtlong](#page-219-5) . . [§5.3.2](#page-215-12); [47,](#page-58-5) [49,](#page-60-0) [208,](#page-219-6) [209,](#page-220-5) [220,](#page-231-2) [234,](#page-245-3) [752](#page-763-6), [853,](#page-864-2) [920,](#page-931-2) [963](#page-974-2) [\GLSfmtlongpl](#page-220-6) . . . . . . [§5.3.2](#page-215-12); [209,](#page-220-7) [221,](#page-232-2) [752](#page-763-7), [854,](#page-865-3) [920](#page-931-3) [\Glsfmtlongpl](#page-220-8) . . . . . . [§5.3.2](#page-215-12); [209,](#page-220-9) [221,](#page-232-3) [752](#page-763-8), [854,](#page-865-4) [920](#page-931-4) [\glsfmtlongpl](#page-220-10) . [§5.3.2](#page-215-12); [209,](#page-220-11) [210,](#page-221-7) [221,](#page-232-4) [753](#page-764-2), [854,](#page-865-5) [921,](#page-932-2) [963](#page-974-3) [\GLSfmtname](#page-223-2) . [§5.3.2](#page-215-12); [212,](#page-223-3) [223,](#page-234-2) [224,](#page-235-3) [296,](#page-307-2) [753](#page-764-3) [\Glsfmtname](#page-223-4) . [§5.3.2](#page-215-12); [212,](#page-223-5) [223,](#page-234-3) [295,](#page-306-3) [296,](#page-307-3) [753](#page-764-4)

[\glsfmtname](#page-222-10) .... [§5.3.2](#page-215-12); [211,](#page-222-11) [223,](#page-234-4) [295,](#page-306-4) [753](#page-764-5) [\GLSfmtplural](#page-224-13) . . . . . . . [§5.3.2](#page-215-12); [213,](#page-224-14) [225,](#page-236-4) [753](#page-764-6) [\Glsfmtplural](#page-224-15) . . . . . . . [§5.3.2](#page-215-12); [213,](#page-224-16) [225,](#page-236-5) [753](#page-764-7) [\glsfmtplural](#page-223-6) . [§5.3.2](#page-215-12); [212,](#page-223-7) [224,](#page-235-4) [225,](#page-236-6) [753](#page-764-8) [\GLSfmtshort](#page-218-4) [§5.3.2](#page-215-12); [207,](#page-218-5) [218,](#page-229-2) [754](#page-765-1), [855,](#page-866-1) [922](#page-933-1) [\Glsfmtshort](#page-218-6) ... [§5.3.2](#page-215-12); [207,](#page-218-7) [216,](#page-227-2) [217,](#page-228-0) [219,](#page-230-0) [754](#page-765-2), [855,](#page-866-2) [922](#page-933-2) [\glsfmtshort](#page-218-8) . [§5.3.2](#page-215-12); [27,](#page-38-12) [47,](#page-58-6) [204,](#page-215-13) [205,](#page-216-2) [207,](#page-218-9) [215–](#page-226-4)[217,](#page-228-1) [219,](#page-230-1) [231,](#page-242-5) [526,](#page-537-19) [754](#page-765-3), [855,](#page-866-3) [921,](#page-932-3) [922,](#page-933-3) [964](#page-975-2) [\GLSfmtshortpl](#page-219-7) .... [§5.3.2](#page-215-12); [208,](#page-219-8) [220,](#page-231-3) [754](#page-765-4), [855,](#page-866-4) [922](#page-933-4) [\Glsfmtshortpl](#page-219-9) . [§5.3.2](#page-215-12); [208,](#page-219-10) [219,](#page-230-2) [220,](#page-231-4) [754](#page-765-5), [855,](#page-866-5) [922](#page-933-5) [\glsfmtshortpl](#page-218-10) . [§5.3.2](#page-215-12); [207,](#page-218-11) [208,](#page-219-11) [219,](#page-230-3) [754](#page-765-6), [856,](#page-867-3) [922,](#page-933-6) [964](#page-975-3) [\GLSfmttext](#page-223-8) . . . . . [§5.3.2](#page-215-12); [212,](#page-223-9) [224,](#page-235-5) [296,](#page-307-4) [754](#page-765-7) [\Glsfmttext](#page-223-10) . . . . [§5.3.2](#page-215-12); [198,](#page-209-1) [212,](#page-223-11) [224,](#page-235-6) [295,](#page-306-5) [296,](#page-307-5) [754](#page-765-8) [\glsfmttext](#page-223-12) . [§5.3.2](#page-215-12); [27,](#page-38-13) [183,](#page-194-5) [190,](#page-201-7) [204,](#page-215-14) [212,](#page-223-13) [224,](#page-235-7) [295,](#page-306-6) [303,](#page-314-2) [755](#page-766-3) [\glsforeachincategory](#page-529-10) .... [§10](#page-528-4); [518,](#page-529-11) [755](#page-766-4) [\glsforeachwithattribute](#page-529-12) [§10](#page-528-4); [518,](#page-529-13) [755](#page-766-5) [\glsgenentryfmt](#page-267-5) . . . [§5.5.5](#page-266-8); [60,](#page-71-3) [65,](#page-76-1) [81,](#page-92-6) [191,](#page-202-9) [244,](#page-255-4) [256,](#page-267-6) [509,](#page-520-20) [519,](#page-530-8) [734,](#page-745-14) [755](#page-766-6) [\glsgetattribute](#page-541-3) ...... [§10.2.2](#page-540-0); [530,](#page-541-4) [755](#page-766-7) [\glsgetcategoryattribute](#page-541-5) ..... [§10.2.2](#page-540-0); [530,](#page-541-6) [755](#page-766-8) [\glsgetwidestname](#page-451-9) .... [§8.6.5.4](#page-446-0); [440,](#page-451-10) [756](#page-767-4) [\glsgetwidestsubname](#page-451-11) . [§8.6.5.4](#page-446-0); [440,](#page-451-12) [756](#page-767-5) [\glsgroupheading](#page-767-6) . . [398,](#page-409-3) [403,](#page-414-7) [405,](#page-416-8) [406,](#page-417-1) [756](#page-767-7) [\glsgroupskip](#page-767-8) . . . . . . . . . [387,](#page-398-2) [434,](#page-445-10) [756](#page-767-9), [787](#page-798-3) [\glshasattribute](#page-541-7) . [§10.2.2](#page-540-0); [357,](#page-368-13) [530,](#page-541-8) [756](#page-767-10) [\glshascategoryattribute](#page-541-9) . [§10.2.2](#page-540-0); [357,](#page-368-14) [530,](#page-541-10) [756](#page-767-11) [\glshashchar](#page-571-5) ........... [§11.5.2](#page-571-0); [560,](#page-571-6) [757](#page-768-4) [\glshex](#page-571-7) [§11.5.2](#page-571-0); [560,](#page-571-8) [757](#page-768-5), see also [\GlsXtr](#page-572-10)-[ResourceInitEscSequences](#page-572-10) [\glshyperlink](#page-768-6) . . . . . . . . . . . . . . . . . . . . . . [757](#page-768-7) [\glshypernumber](#page-768-8) ... [29,](#page-40-12) [582,](#page-593-4) [586,](#page-597-2) [602,](#page-613-6) [757](#page-768-9), [786,](#page-797-11) [934,](#page-945-5) [976](#page-987-3) [\glsifapplyinnerfmtfield](#page-256-1) ...... [§5.5.3](#page-253-0); [245,](#page-256-2) [757](#page-768-10), see also [\glsexclapplyinnerfmtfield](#page-257-3)

[\glsifattribute](#page-541-11) ....... [§10.2.2](#page-540-0); [530,](#page-541-12) [757](#page-768-11) [\glslinkpresetkeys](#page-199-5) [§5.1.1](#page-198-4); 187-[190,](#page-201-9) [310,](#page-321-6) [\glsifattributetrue](#page-542-0) ... [§10.2.2](#page-540-0); [531,](#page-542-1) [758](#page-769-4) [\glsifcategory](#page-528-7) ............ [§10](#page-528-4); [517,](#page-528-8) [758](#page-769-5) [\glsifcategoryattribute](#page-541-13) . [§10.2.2](#page-540-0); [530,](#page-541-14) [531,](#page-542-2) [758](#page-769-6) [\glsifcategoryattributehasitem](#page-543-2) [§10.2.2](#page-540-0); [532,](#page-543-3) [758](#page-769-7) [\glsifcategoryattributetrue](#page-542-3) . [§10.2.2](#page-540-0); [531,](#page-542-4) [758](#page-769-8) [\glsifindexed](#page-279-6) . . . . . . . . . . . . . [§5.8](#page-271-3); [268,](#page-279-7) [758](#page-769-9) [\glsifnotregular](#page-542-5) ..... [§10.2.2](#page-540-0); [531,](#page-542-6) [759](#page-770-1) [\glsifnotregularcategory](#page-542-7) ..... [§10.2.2](#page-540-0); [531,](#page-542-8) [759](#page-770-2) [\glsifplural](#page-770-3) . [142,](#page-153-0) [144,](#page-155-1) [150,](#page-161-0) [152,](#page-163-0) [255,](#page-266-9) [354,](#page-365-1) [355,](#page-366-1) [759](#page-770-4) [\glsifregular](#page-542-9) . [§10.2.2](#page-540-0); [256,](#page-267-7) [531,](#page-542-10) [734,](#page-745-15) [759](#page-770-5) [\glsifregularcategory](#page-542-11) [§10.2.2](#page-540-0); [531,](#page-542-12) [759](#page-770-6) [\glsignore](#page-770-7) . . . . . . . . [265,](#page-276-8) [429,](#page-440-2) [550,](#page-561-1) [627,](#page-638-6) [759](#page-770-8) [\glsindexingsetting](#page-771-8) ...... [378,](#page-389-1) [535,](#page-546-2) [760](#page-771-9) [\glsindexsubgroupitem](#page-771-10) .............. [760](#page-771-11) [\glsinitreunsets](#page-200-11) ...... [§5.1.1](#page-198-4); [186,](#page-197-14) [189,](#page-200-12) [289,](#page-300-2) [760](#page-771-12)  $\chi$ glsinlinedescformat . . . . . . . . [434,](#page-445-11) [760](#page-771-14) [\glsinlinesubdescformat](#page-771-15) ...... [434,](#page-445-12) [760](#page-771-16) [\glsinnerfmtabbrvfont](#page-178-10) ... [§4.5.3.1](#page-172-0); [167,](#page-178-11) [168,](#page-179-16) [760](#page-771-17), [818](#page-829-5) [\glsinnerfmtlongfont](#page-179-17) [§4.5.3.1](#page-172-0); [168,](#page-179-18) [749,](#page-760-18) [\glslocalreseteach](#page-295-1) . [§5.10](#page-293-7); [284,](#page-295-2) [764](#page-775-10), see [760](#page-771-18), [819](#page-830-4) [\glsinsert](#page-772-3) [54,](#page-65-2) [105,](#page-116-0) [150](#page-161-1)[–152,](#page-163-1) [166,](#page-177-12) [254,](#page-265-2) [255,](#page-266-10) [752,](#page-763-9) [761](#page-772-4), [847,](#page-858-3) [901,](#page-912-2) see also [\glsxtrsaveinsert](#page-265-3) & [\glsxtrfullsaveinsert](#page-65-3) [\glskeylisttok](#page-174-7) . . . . [§4.5.3.1](#page-172-0); [161](#page-172-1)[–163,](#page-174-8) [761](#page-772-5) [\glslabel](#page-772-6) [150](#page-161-2)[–152,](#page-163-2) [165,](#page-176-2) [166,](#page-177-13) [230,](#page-241-3) [244,](#page-255-5) [247,](#page-258-0) [255,](#page-266-11) [263,](#page-274-1) [289,](#page-300-3) [527,](#page-538-10) [761](#page-772-7), [824,](#page-835-4) [895](#page-906-0) [\glslabeltok](#page-174-9) . [§4.5.3.1](#page-172-0); [161,](#page-172-2) [163](#page-174-10)-166, [761](#page-772-8) [\glsletentryfield](#page-772-9) ............. [294,](#page-305-7) [761](#page-772-10) [\Glslink](#page-772-11) . . . . . . . . . . . . . . . . . . . . . . . . [591,](#page-602-18) [761](#page-772-12) [\glslink](#page-772-13) . . [183,](#page-194-6) [236,](#page-247-2) [243,](#page-254-2) [253,](#page-264-2) [259,](#page-270-1) [299,](#page-310-0) [591,](#page-602-19) [626,](#page-637-8) [698,](#page-709-9) [731,](#page-742-18) [761](#page-772-14), [843,](#page-854-1) [887](#page-898-7) [\glslinkcheckfirsthyperhook](#page-773-3) . [187,](#page-198-7) [310,](#page-321-4) [319,](#page-330-1) [322,](#page-333-0) [762](#page-773-4) [\glslinkpostsetkeys](#page-773-5) . . . . . . [187](#page-198-8)[–190,](#page-201-8) [310,](#page-321-5) [323,](#page-334-3) [762](#page-773-6)

[322,](#page-333-1) [323,](#page-334-4) [558,](#page-569-7) [762](#page-773-7) [\glslinkwrcontent](#page-196-8) . [§5](#page-194-7); [185,](#page-196-9) [230,](#page-241-4) [732,](#page-743-14) [762](#page-773-8) [\glslistchildpostlocation](#page-446-9) . . . [§8.6.5.3](#page-445-9); [435,](#page-446-10) [762](#page-773-9) [\glslistchildprelocation](#page-445-13) ... [§8.6.5.3](#page-445-9); [434,](#page-445-14) [762](#page-773-10) [\glslistdesc](#page-445-15) . . . . . . . . . [§8.6.5.3](#page-445-9); [434,](#page-445-16) [763](#page-774-5) [\glslistdottedwidth](#page-774-6) . . . . . . . . [435,](#page-446-11) [763](#page-774-7) [\glslistexpandedname](#page-774-8) . . . . . . . . . . . . [763](#page-774-9) [\glslistgroupafterheader](#page-446-12) . . . . [§8.6.5.3](#page-445-9); [435,](#page-446-13) [763](#page-774-10) [\glslistgroupheaderitem](#page-446-14) .... [§8.6.5.3](#page-445-9); [435,](#page-446-15) [763](#page-774-11) [\glslistgroupskip](#page-446-16) .... [§8.6.5.3](#page-445-9); [435,](#page-446-17) [763](#page-774-12) [\glslistinit](#page-774-13) . . . . . . . . . . . . . . . . . . . . . . . [763](#page-774-14) [\glslistitem](#page-445-17) ..... [§8.6.5.3](#page-445-9); [434,](#page-445-18) [435,](#page-446-18) [763](#page-774-15) [\glslistprelocation](#page-445-19) . . \$8.6.5.3; [434,](#page-445-20) [764](#page-775-3) [\glslocalreset](#page-775-4) [192,](#page-203-2) [283,](#page-294-2) [764](#page-775-5), [896,](#page-907-5) see also [\glsreset](#page-802-0), [\glslocalunset](#page-775-6), [\ifglsused](#page-948-5) & [\GlsXtrIfUnusedOrUndefined](#page-297-5) [\glslocalresetall](#page-775-7) ..... [290,](#page-301-1) [764](#page-775-8), see also [\glsreset](#page-802-0), [\glslocalreset](#page-775-4), [\glsresetall](#page-802-1) & [\glslocalunsetall](#page-775-9) also [\glsreset](#page-802-0), [\glslocalreset](#page-775-4), [\ifglsused](#page-948-5) & [\GlsXtrIfUnusedOrUndefined](#page-297-5) [\glslocalunset](#page-775-6) . . . . . . . [283,](#page-294-3) [286–](#page-297-6)[288,](#page-299-1) [643,](#page-654-8) [764](#page-775-11), [896,](#page-907-6) see also [\glsunset](#page-824-3), [\glslocalreset](#page-775-4), [\ifglsused](#page-948-5) & [\GlsXtrIfUnusedOrUndefined](#page-297-5) [\glslocalunsetall](#page-775-9) .......... [764](#page-775-12), see also [\glsunset](#page-824-3), [\glslocalunset](#page-775-6), [\glsunsetall](#page-824-4) & [\glslocalresetall](#page-775-7) [\glslocalunseteach](#page-295-3) . [§5.10](#page-293-7); [284,](#page-295-4) [765](#page-776-5), see also [\glsunset](#page-824-3), [\glslocalreset](#page-775-4), [\ifglsused](#page-948-5) & [\GlsXtrIfUnusedOrUndefined](#page-297-5) [\glslongaccessdisplay](#page-776-6) ... [506,](#page-517-22) [514,](#page-525-19) [765](#page-776-7) [\glslongdefaultfont](#page-144-5) . . [65,](#page-76-2) [74,](#page-85-3) [81,](#page-92-7) [93,](#page-104-4) [133,](#page-144-6)

[145,](#page-156-3) [148,](#page-159-9) [154,](#page-165-9) [765](#page-776-8) [\glslongemfont](#page-169-8) . [79,](#page-90-1) [80,](#page-91-3) [86,](#page-97-1) [87,](#page-98-3) [98,](#page-109-1) [99,](#page-110-3) [158,](#page-169-9) [\glslongextraCustomTabularFooter](#page-480-8) [234,](#page-245-4) [765](#page-776-9) [\glslongextraCustomIAlign](#page-480-0) ...  $$8.7.2.7$ ; [\glslongextraDescAlign](#page-463-7)  $$8.7.2$ ; [452,](#page-463-8) [464,](#page-475-7) [469,](#page-480-1) [765](#page-776-10) [\glslongextraCustomIField](#page-478-5) ...  $$8.7.2.7$ ; [\glslongextraDescCustomIIIName](#page-485-7)-[467,](#page-478-6) [765](#page-776-11) [\glslongextraCustomIFmt](#page-479-0) .  $\S$ 8.7.2.7; [468,](#page-479-1) [\glslongextraDescCustomIIIName](#page-485-9)-[471,](#page-482-7) [765](#page-776-12) [\glslongextraCustomIHeader](#page-478-7) . [§8.7.2.7](#page-478-4); [\glslongextraDescCustomIINameHeader](#page-485-11) [467,](#page-478-8) [765](#page-776-13) [\glslongextraCustomIIAlign](#page-480-2) . [§8.7.2.7](#page-478-4); [\glslongextraDescCustomIIName](#page-485-13)-[469,](#page-480-3) [766](#page-777-3) [\glslongextraCustomIIField](#page-478-9) . [§8.7.2.7](#page-478-4); [\glslongextraDescCustomINameHeader](#page-484-6) [467,](#page-478-10) [766](#page-777-4) [\glslongextraCustomIIFmt](#page-479-2) [§8.7.2.7](#page-478-4); [468,](#page-479-3) [\glslongextraDescCustomIName](#page-484-8)-[471,](#page-482-8) [766](#page-777-5) [\glslongextraCustomIIHeader](#page-479-4) . [§8.7.2.7](#page-478-4); [468,](#page-479-5) [766](#page-777-6) [\glslongextraCustomIIIAlign](#page-480-4) . [§8.7.2.7](#page-478-4); [469,](#page-480-5) [766](#page-777-7) [\glslongextraCustomIIIField](#page-478-11) . [§8.7.2.7](#page-478-4); [467,](#page-478-12) [766](#page-777-8) [\glslongextraCustomIIIFmt](#page-480-6) . . . [§8.7.2.7](#page-478-4); [469,](#page-480-7) [472,](#page-483-10) [766](#page-777-9) [\glslongextraCustomIIIHeader](#page-479-6) [§8.7.2.7](#page-478-4); [468,](#page-479-7) [767](#page-778-6) [\glslongextraCustomIIINameHeader](#page-482-9) [§8.7.2.7](#page-478-4); [471,](#page-482-10) [767](#page-778-7) [\glslongextraCustomIIINameTabular](#page-482-11)-[Header](#page-482-11) . . . . . . . . . [§8.7.2.7](#page-478-4); [471,](#page-482-12) [767](#page-778-8) [\glslongextraCustomIIISetDescWidth](#page-484-3) [§8.7.2.7](#page-478-4); [473,](#page-484-4) [767](#page-778-9) [\glslongextraCustomIINameHeader](#page-481-5) [§8.7.2.7](#page-478-4); [470,](#page-481-6) [767](#page-778-10) [\glslongextraCustomIINameTabular](#page-481-7)-[Header](#page-481-7) ......... [§8.7.2.7](#page-478-4); [470,](#page-481-8) [767](#page-778-11) [\glslongextraCustomIISetDescWidth](#page-483-11) [§8.7.2.7](#page-478-4); [472,](#page-483-12) [473,](#page-484-5) [767](#page-778-12) [\glslongextraCustomINameHeader](#page-481-9) [§8.7.2.7](#page-478-4); [470,](#page-481-10) [767](#page-778-13) [\glslongextraCustomINameTabular](#page-481-11)-[Header](#page-481-11) . . . . . . . . . [§8.7.2.7](#page-478-4); [470,](#page-481-12) [768](#page-779-5) [\glslongextraCustomISetDescWidth](#page-483-13)

[§8.7.2.7](#page-478-4); [472,](#page-483-14) [768](#page-779-6) [§8.7.2.7](#page-478-4); [469,](#page-480-9) [768](#page-779-7) [472,](#page-483-15) [768](#page-779-8) [Header](#page-485-7) . . . . . . . . . . \$8.7.2.7; [474,](#page-485-8) [768](#page-779-9) [TabularHeader](#page-485-9) . [§8.7.2.7](#page-478-4); [474,](#page-485-10) [768](#page-779-10) [§8.7.2.7](#page-478-4); [474,](#page-485-12) [768](#page-779-11) [TabularHeader](#page-485-13) . [§8.7.2.7](#page-478-4); [474,](#page-485-14) [768](#page-779-12) [§8.7.2.7](#page-478-4); [473,](#page-484-7) [769](#page-780-3) [TabularHeader](#page-484-8) . [§8.7.2.7](#page-478-4); [473,](#page-484-9) [769](#page-780-4) [\glslongextraDescFmt](#page-463-9) . . . [§8.7.2](#page-461-4); [452,](#page-463-10) [769](#page-780-5) [\glslongextraDescNameHeader](#page-466-4) . [§8.7.2.1](#page-465-5); [455,](#page-466-5) [769](#page-780-6) [\glslongextraDescNameTabularFooter](#page-466-6) [§8.7.2.1](#page-465-5); [455,](#page-466-7) [769](#page-780-7) [\glslongextraDescNameTabularHeader](#page-466-8) [§8.7.2.1](#page-465-5); [455,](#page-466-9) [769](#page-780-8) [\glslongextraDescSymHeader](#page-475-8) . . [§8.7.2.5](#page-472-1); [464,](#page-475-9) [769](#page-780-9) [\glslongextraDescSymNameHeader](#page-469-5) [§8.7.2.2](#page-467-0); [458,](#page-469-6) [769](#page-780-10) [\glslongextraDescSymNameTabular](#page-469-7)-[Footer](#page-469-7) . . . . . . . . . . [§8.7.2.2](#page-467-0); [458,](#page-469-8) [770](#page-781-3) [\glslongextraDescSymNameTabular](#page-468-4)-[Header](#page-468-4) . . . . . . . . . [§8.7.2.2](#page-467-0); [457,](#page-468-5) [770](#page-781-4) [\glslongextraDescSymTabularFooter](#page-475-10) [§8.7.2.5](#page-472-1); [464,](#page-475-11) [770](#page-781-5) [\glslongextraDescSymTabularHeader](#page-474-4) [§8.7.2.5](#page-472-1); [463,](#page-474-5) [770](#page-781-6) [\glslongextraGroupHeading](#page-465-11) .... [§8.7.2](#page-461-4); [454,](#page-465-12) [770](#page-781-7) [\glslongextraHeaderFmt](#page-462-5) [§8.7.2](#page-461-4); [451,](#page-462-6) [770](#page-781-8) [\glslongextraLocationAlign](#page-464-3) . . . . [§8.7.2](#page-461-4); [453,](#page-464-4) [770](#page-781-9) [\glslongextraLocationDescNameHeader](#page-470-6) [§8.7.2.3](#page-469-1); [459,](#page-470-7) [771](#page-782-3) [\glslongextraLocationDescName](#page-470-8)-

#### [Index](#page-470-8)

[TabularFooter](#page-470-8) . [§8.7.2.3](#page-469-1); [459,](#page-470-9) [771](#page-782-4) [\glslongextraNameCustomIIIDesc](#page-485-17)-[\glslongextraLocationDescName](#page-470-10)-[\glslongextraLocationDescSymName](#page-472-4)-[\glslongextraLocationDescSymName](#page-472-6)-[\glslongextraLocationDescSymName](#page-472-8)-[\glslongextraLocationFmt](#page-464-5) . . . . . . [§8.7.2](#page-461-4); [453,](#page-464-6) [771](#page-782-9) [\glslongextraLocationSymDescName](#page-472-10)-[\glslongextraLocationSymDescName](#page-472-12)-[TabularFooter](#page-472-12) . . \$8.7.2.4; [461,](#page-472-13) [772](#page-783-4) [\glslongextraLocationSymDescName](#page-472-14)-[\glslongextraLocSetDescWidth](#page-469-9) [§8.7.2.3](#page-469-1); [458,](#page-469-10) [772](#page-783-6) [\glslongextraLongFmt](#page-476-0) . [§8.7.2.6](#page-475-4); [465,](#page-476-1) [772](#page-783-7) [\glslongextraLongHeader](#page-475-12) . . . . . [§8.7.2.6](#page-475-4); [464,](#page-475-13) [772](#page-783-8) [\glslongextraLongShortHeader](#page-478-13) [§8.7.2.6](#page-475-4); [\glslongextraNameDescSymLocation](#page-471-6)-[467,](#page-478-14) [772](#page-783-9) [\glslongextraLongShortTabularFooter](#page-477-5) [§8.7.2.6](#page-475-4); [466,](#page-477-6) [772](#page-783-10) [\glslongextraLongShortTabularHeader](#page-477-7) [§8.7.2.6](#page-475-4); [466,](#page-477-8) [772](#page-783-11) [\glslongextraNameAlign](#page-463-11) . . . . [§8.7.2](#page-461-4); [452,](#page-463-12) [464,](#page-475-14) [773](#page-784-5) [\glslongextraNameCustomIDescHeader](#page-484-10) [§8.7.2.7](#page-478-4); [473,](#page-484-11) [773](#page-784-6) [\glslongextraNameCustomIDesc](#page-484-12)-[TabularHeader](#page-484-12) . [§8.7.2.7](#page-478-4); [473,](#page-484-13) [773](#page-784-7) [\glslongextraNameCustomIHeader](#page-481-13) [§8.7.2.7](#page-478-4); [470,](#page-481-14) [773](#page-784-8) [\glslongextraNameCustomIIDescHeader](#page-484-14) [§8.7.2.7](#page-478-4); [473,](#page-484-15) [773](#page-784-9) [\glslongextraNameCustomIIDesc](#page-484-16)-[TabularHeader](#page-484-16) . [§8.7.2.7](#page-478-4); [473,](#page-484-17) [773](#page-784-10) [\glslongextraNameCustomIIHeader](#page-481-15) [§8.7.2.7](#page-478-4); [470,](#page-481-16) [773](#page-784-11) [\glslongextraNameCustomIIIDesc](#page-485-15)-[Header](#page-485-15) . . . . . . . . . [§8.7.2.7](#page-478-4); [474,](#page-485-16) [774](#page-785-6)

[TabularHeader](#page-470-10) . [§8.7.2.3](#page-469-1); [459,](#page-470-11) [771](#page-782-5) [\glslongextraNameCustomIIIHeader](#page-482-13) [Header](#page-472-4) .......... [§8.7.2.4](#page-470-2);461,[771](#page-782-6) [\glslongextraNameCustomIIITabular](#page-482-15)-[TabularFooter](#page-472-6) . [§8.7.2.4](#page-470-2); [461,](#page-472-7) [771](#page-782-7) [\glslongextraNameCustomIITabular](#page-481-17)-[TabularHeader](#page-472-8) . [§8.7.2.4](#page-470-2); [461,](#page-472-9) [771](#page-782-8) [\glslongextraNameCustomITabular](#page-481-19)-[Header](#page-472-10) ......... [§8.7.2.4](#page-470-2);461,[771](#page-782-10) [\glslongextraNameDescLocationHeader](#page-469-11) [TabularHeader](#page-472-14) . [§8.7.2.4](#page-470-2); [461,](#page-472-15) [772](#page-783-5) [\glslongextraNameDescLocation](#page-469-15)-[TabularHeader](#page-485-17) . [§8.7.2.7](#page-478-4); [474,](#page-485-18) [774](#page-785-7) [§8.7.2.7](#page-478-4); [471,](#page-482-14) [774](#page-785-8) [Header](#page-482-15) . . . . . . . . . [§8.7.2.7](#page-478-4); [471,](#page-482-16) [774](#page-785-9) [Header](#page-481-17) ......... [§8.7.2.7](#page-478-4); [470,](#page-481-18) [774](#page-785-10) [Header](#page-481-19) ......... [§8.7.2.7](#page-478-4); [470,](#page-481-20) [774](#page-785-11) [\glslongextraNameDescHeader](#page-466-10) . [§8.7.2.1](#page-465-5); [455,](#page-466-11) [774](#page-785-12) [§8.7.2.3](#page-469-1); [458,](#page-469-12) [774](#page-785-13) [\glslongextraNameDescLocation](#page-469-13)-[TabularFooter](#page-469-13) . [§8.7.2.3](#page-469-1); [458,](#page-469-14) [775](#page-786-3) [TabularHeader](#page-469-15) . [§8.7.2.3](#page-469-1); [458,](#page-469-16) [775](#page-786-4) [\glslongextraNameDescSymHeader](#page-467-6) [§8.7.2.2](#page-467-0); [456,](#page-467-7) [775](#page-786-5) [\glslongextraNameDescSymLocation](#page-471-4)-[Header](#page-471-4) . . . . . . . . . [§8.7.2.4](#page-470-2); [460,](#page-471-5) [775](#page-786-6) [TabularFooter](#page-471-6) . [§8.7.2.4](#page-470-2); [460,](#page-471-7) [775](#page-786-7) [\glslongextraNameDescSymLocation](#page-471-8)-[TabularHeader](#page-471-8) . [§8.7.2.4](#page-470-2); [460,](#page-471-9) [775](#page-786-8) [\glslongextraNameDescSymTabular](#page-467-8)-[Footer](#page-467-8) . . . . . . . . . . [§8.7.2.2](#page-467-0); [456,](#page-467-9) [775](#page-786-9) [\glslongextraNameDescSymTabular](#page-467-10)-[Header](#page-467-10) . . . . . . . . . . [§8.7.2.2](#page-467-0); [456,](#page-467-11) [775](#page-786-10) [\glslongextraNameDescTabularFooter](#page-466-12) [§8.7.2.1](#page-465-5); [455,](#page-466-13) [776](#page-787-3) [\glslongextraNameDescTabularHeader](#page-466-14) [§8.7.2.1](#page-465-5); [455,](#page-466-15) [776](#page-787-4) [\glslongextraNameFmt](#page-462-7) . . . . . . [§8.7.2](#page-461-4); [451,](#page-462-8) [471,](#page-482-17) [776](#page-787-5) [\glslongextraNameSymDescHeader](#page-468-6) [§8.7.2.2](#page-467-0); [457,](#page-468-7) [776](#page-787-6) [\glslongextraNameSymDescLocation](#page-471-10)-[Header](#page-471-10) . . . . . . . . . [§8.7.2.4](#page-470-2); [460,](#page-471-11) [776](#page-787-7) [\glslongextraNameSymDescLocation](#page-471-12)-[TabularFooter](#page-471-12) . [§8.7.2.4](#page-470-2); [460,](#page-471-13) [776](#page-787-8) [\glslongextraNameSymDescLocation](#page-471-14)-[TabularHeader](#page-471-14) . [§8.7.2.4](#page-470-2); [460,](#page-471-15) [776](#page-787-9)

#### Index

[\glslongextraNameSymDescTabular](#page-468-8)-[Footer](#page-468-8) . . . . . . . . . . [§8.7.2.2](#page-467-0); [457,](#page-468-9) [776](#page-787-10) [\glslongextraNameSymDescTabular](#page-467-12)-[Header](#page-467-12) ......... [§8.7.2.2](#page-467-0); [456,](#page-467-13) [777](#page-788-4) [454,](#page-465-14) [456,](#page-467-14) [458,](#page-469-17) [472,](#page-483-16) [777](#page-788-5) [456,](#page-467-15) [458,](#page-469-18) [459,](#page-470-12) [777](#page-788-6) [466,](#page-477-9) [777](#page-788-7) [466,](#page-477-11) [777](#page-788-8) [\glslongextraShortLongTabularFooter](#page-477-12) [§8.7.2.6](#page-475-4); [466,](#page-477-13) [777](#page-788-9) [\glslongextraShortLongTabularHeader](#page-477-14) [§8.7.2.6](#page-475-4); [466,](#page-477-15) [777](#page-788-10) [\glslongextraShortNoNameSetDesc](#page-477-16)-[Width](#page-477-16) . . . . . . . . . . [§8.7.2.6](#page-475-4); [466,](#page-477-17) [778](#page-789-2) [\glslongextraShortTargetFmt](#page-476-2) . [§8.7.2.6](#page-475-4); [\glslongextraSymDescTabularFooter](#page-474-8) [465,](#page-476-3) [778](#page-789-3) [\glslongextraSubCustomIFmt](#page-479-8) . [§8.7.2.7](#page-478-4); [\glslongextraSymDescTabularHeader](#page-474-10) [468,](#page-479-9) [471,](#page-482-18) [778](#page-789-4) [\glslongextraSubCustomIIFmt](#page-480-10) .  $\S$ 8.7.2.7; [\glslongextraSymLocSetDescWidth](#page-470-13) [469,](#page-480-11) [472,](#page-483-17) [778](#page-789-5) [\glslongextraSubCustomIIIFmt](#page-480-12) [§8.7.2.7](#page-478-4); [\glslongextraSymNoNameSetDescWidth](#page-473-16) [469,](#page-480-13) [472,](#page-483-18) [778](#page-789-6) [452,](#page-463-16) [778](#page-789-7) [454,](#page-465-17) [778](#page-789-8) [453,](#page-464-8) [779](#page-790-2) [\glslongextraSubLongFmt](#page-476-4) .... [§8.7.2.6](#page-475-4); [\glslongextraUpdateWidestChild](#page-464-16) [465,](#page-476-5) [779](#page-790-3) [453,](#page-464-9) [462,](#page-473-4) [471,](#page-482-19) [779](#page-790-4) [\glslongextraSubShortTargetFmt](#page-476-6) [§8.7.2.6](#page-475-4); [465,](#page-476-7) [779](#page-790-5) [453,](#page-464-11) [779](#page-790-6) [462,](#page-473-6) [779](#page-790-7) [\glslongextraSubSymbolTargetFmt](#page-473-7) [§8.7.2.5](#page-472-1); [462,](#page-473-8) [779](#page-790-8)

[\glslongextraSetDescWidth](#page-465-13) ...  $$8.7.2.1$ ; [\glslongextraSymbolNameAlign](#page-473-10)  $$8.7.2.5$ ; [\glslongextraSetWidest](#page-463-13)  $\S 8.7.2$ ; [452](#page-463-14)-454, [\glslongextraSymbolOrName](#page-473-12) ...  $\S 8.7.2.5$ ; [\glslongextraShortHeader](#page-475-15)  $\S 8.7.2.6$ ; [464,](#page-475-16) [\glslongextraSymbolTargetFmt](#page-473-14)  $\S 8.7.2.5$ ; [\glslongextraShortLongHeader](#page-477-10)  $\S 8.7.2.6$ ; [\glslongextraSymDescHeader](#page-474-6) .  $\S 8.7.2.5$ ; [\glslongextraSubDescFmt](#page-463-15) ...... [§8.7.2](#page-461-4); [\glslongextraSymSetDescWidth](#page-467-16) [§8.7.2.2](#page-467-0); [\glslongextraSubGroupHeading](#page-465-16) .  $\S 8.7.2$ ; [\glslongextraTabularVAlign](#page-462-9) ...  $\S 8.7.2$ ; [\glslongextraSubLocationFmt](#page-464-7) . [§8.7.2](#page-461-4); [\glslongextraUpdateWidest](#page-464-14) .... §8.7.2; [\glslongextraSubNameFmt](#page-463-17) ...  $\S 8.7.2$ ; [452,](#page-463-18) [\GlsLongExtraUseTabularfalse](#page-462-11) .  $\S 8.7.2$ ; [\glslongextraSubSymbolFmt](#page-464-10) .... [§8.7.2](#page-461-4); [\glslongfont](#page-183-3) ..... [168,](#page-179-19) [172,](#page-183-4) [760,](#page-771-19) [782](#page-793-6), [819](#page-830-5) [\glslongextraSubSymbolOrName](#page-473-5) [§8.7.2.5](#page-472-1); [\glslonghyphenfont](#page-159-10) [64,](#page-75-6) [103,](#page-114-3) [108,](#page-119-0) [148,](#page-159-11) [783](#page-794-2) [\glslongextraSymbolAlign](#page-465-18) . . . . . . [§8.7.2](#page-461-4); [454,](#page-465-19) [780](#page-791-2) [\glslongextraSymbolFmt](#page-464-12) [§8.7.2](#page-461-4); [453,](#page-464-13) [454,](#page-465-20) [462,](#page-473-9) [780](#page-791-3) [462,](#page-473-11) [780](#page-791-4) [462,](#page-473-13) [780](#page-791-5) [462,](#page-473-15) [780](#page-791-6) [463,](#page-474-7) [780](#page-791-7) [\glslongextraSymDescNameHeader](#page-468-10) [§8.7.2.2](#page-467-0); [457,](#page-468-11) [780](#page-791-8) [\glslongextraSymDescNameTabular](#page-468-12)-[Footer](#page-468-12) . . . . . . . . . . [§8.7.2.2](#page-467-0); [457,](#page-468-13) [781](#page-792-3) [\glslongextraSymDescNameTabular](#page-468-14)-[Header](#page-468-14) ......... [§8.7.2.2](#page-467-0); [457,](#page-468-15) [781](#page-792-4) [§8.7.2.5](#page-472-1); [463,](#page-474-9) [781](#page-792-5) [§8.7.2.5](#page-472-1); [463,](#page-474-11) [781](#page-792-6) [§8.7.2.4](#page-470-2); [459,](#page-470-14) [781](#page-792-7) [§8.7.2.5](#page-472-1); [462,](#page-473-17) [781](#page-792-8) [456,](#page-467-17) [459,](#page-470-15) [781](#page-792-9) [451,](#page-462-10) [782](#page-793-1) [453,](#page-464-15) [782](#page-793-2) [§8.7.2](#page-461-4); [453,](#page-464-17) [782](#page-793-3) [451,](#page-462-12) [782](#page-793-4) [\GlsLongExtraUseTabulartrue](#page-461-6) . . [§8.7.2](#page-461-4); [450,](#page-461-7) [451,](#page-462-13) [782](#page-793-5) [\glslongfootnotefont](#page-156-4) .... [115,](#page-126-4) [145,](#page-156-5) [782](#page-793-7) [\glslongonlyfont](#page-165-10) . . . . . . . . . [111,](#page-122-1) [154,](#page-165-11) [783](#page-794-3) [\glslongpltok](#page-175-4) . . . . . [§4.5.3.1](#page-172-0); [162,](#page-173-20) [164,](#page-175-5) [783](#page-794-4) [\glslongpluralaccessdisplay](#page-794-5) . . . . . [507,](#page-518-22)

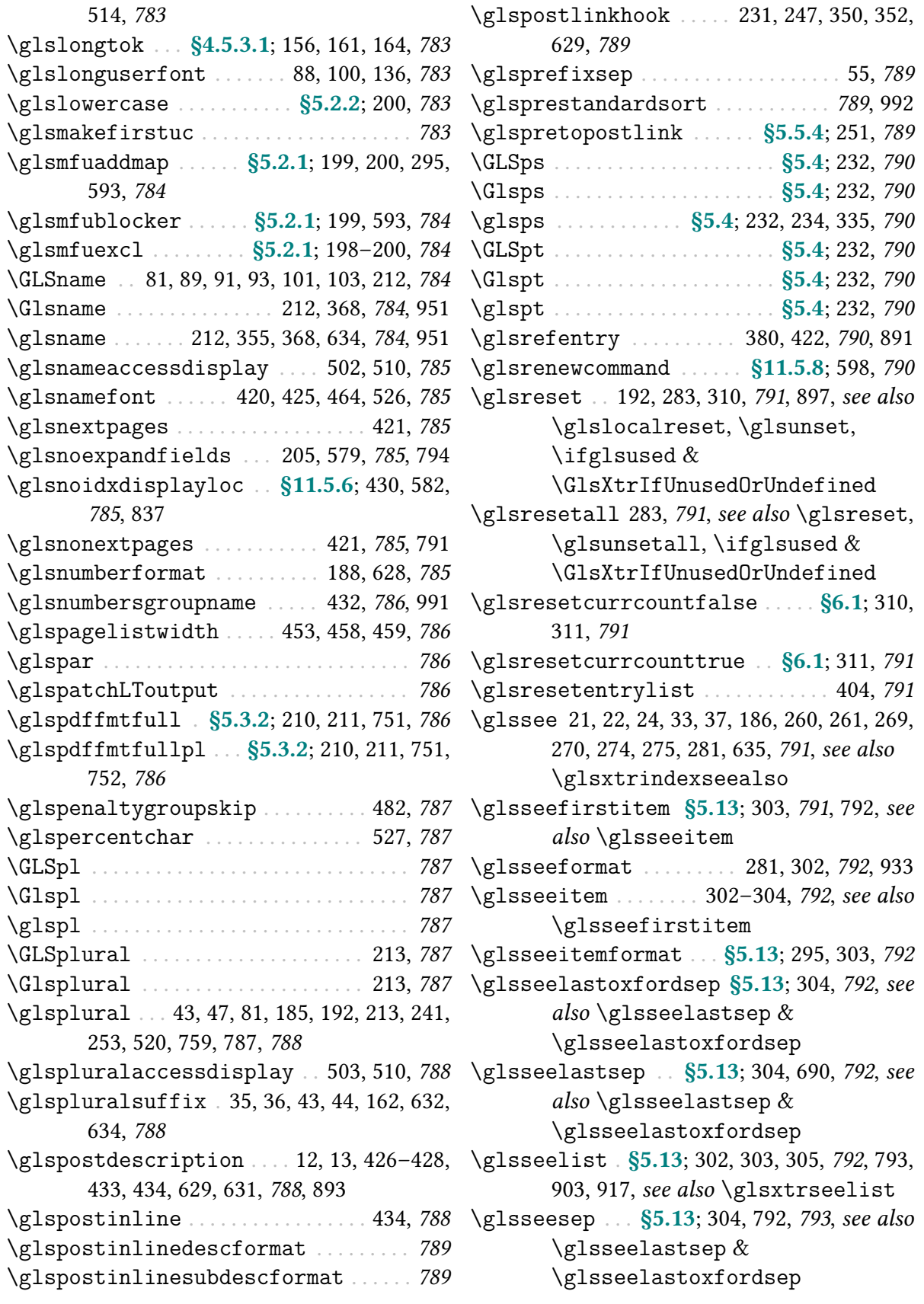

[\glssentencecase](#page-208-3) ...  $$5.2.1; 197, 198, 731, \ \gtrsim 1$  $$5.2.1; 197, 198, 731, \ \gtrsim 1$  $$5.2.1; 197, 198, 731, \ \gtrsim 1$  $$5.2.1; 197, 198, 731, \ \gtrsim 1$  $$5.2.1; 197, 198, 731, \ \gtrsim 1$ ssubgroupheading ...  $$8.4.1; 398, 405,$  $$8.4.1; 398, 405,$  $$8.4.1; 398, 405,$ [761,](#page-772-15) [793](#page-804-2) [\glssetabbrvfmt](#page-170-9) [§4.5.2](#page-170-10); [159,](#page-170-11) [170,](#page-181-4) [256,](#page-267-8) [696,](#page-707-14) [734,](#page-745-16) [793](#page-804-3) [\glssetattribute](#page-540-1) ..... [§10.2.2](#page-540-0); [529,](#page-540-2) [793](#page-804-4) [\glssetcategoriesattribute](#page-540-3) . . [§10.2.2](#page-540-0); [529,](#page-540-4) [793](#page-804-5) [\glssetcategoriesattributes](#page-540-5) . [§10.2.2](#page-540-0); [529,](#page-540-6) [793](#page-804-6) [\glssetcategoryattribute](#page-540-7) . [§10.2.2](#page-540-0); [529,](#page-540-8) [549,](#page-560-3) [793](#page-804-7) [\glssetcategoryattributes](#page-540-9) . . . . [§10.2.2](#page-540-0); [529,](#page-540-10) [794](#page-805-2) [\glssetcombinedsepabbrvnbsp](#page-359-0) . . . . [§7.4](#page-357-2); [348,](#page-359-1) [794](#page-805-3) [\glssetcombinedsepabbrvnone](#page-359-2) . . . . [§7.4](#page-357-2); [348,](#page-359-3) [794](#page-805-4) [\glssetcombinedsepnarrow](#page-360-4) [§7.4](#page-357-2); [349,](#page-360-5) [794](#page-805-5) [\glssetexpandfield](#page-805-6) . . . . . . . . . . [785,](#page-796-19) [794](#page-805-7) [\glssetnoexpandfield](#page-805-8) . . . . . . . . [742,](#page-753-14) [794](#page-805-9) [\glssetregularcategory](#page-540-11) ....... [§10.2.2](#page-540-0); [529,](#page-540-12) [795](#page-806-5) [\glssetwidest](#page-806-6) [439,](#page-450-8) [452,](#page-463-19) [475,](#page-486-22) [580,](#page-591-7) [671,](#page-682-15) [700,](#page-711-10) [702,](#page-713-11) [795](#page-806-7), [814](#page-825-0) [\glsshortaccessdisplay](#page-806-8) . . . [506,](#page-517-23) [513,](#page-524-19) [795](#page-806-9) [\glsshortaccsupp](#page-806-10) ......... [742,](#page-753-15) [795](#page-806-11), [898](#page-909-3) [\glsshortpltok](#page-175-8) [§4.5.3.1](#page-172-0); [162,](#page-173-22) [164,](#page-175-9) [167,](#page-178-12) [795](#page-806-12) [\glsshortpluralaccessdisplay](#page-806-13) . . . . [506,](#page-517-24) [513,](#page-524-20) [795](#page-806-14) [\glsshorttok](#page-175-10) . [§4.5.3.1](#page-172-0); [145,](#page-156-6) [161,](#page-172-4) [162,](#page-173-23) [164,](#page-175-11) [167,](#page-178-13) [795](#page-806-15) [\glsshowtarget](#page-807-1) . . . . . . . . . . . . . . . . . . [796](#page-807-2) [\glsshowtargetfont](#page-807-3) ................ [796](#page-807-4) [\glsshowtargetfonttext](#page-807-5) ........ [28,](#page-39-9) [796](#page-807-6) [\glsshowtargetinner](#page-807-7) ... [29,](#page-40-13) [30,](#page-41-5) [796](#page-807-8), [913](#page-924-1) [\glsshowtargetinnersymleft](#page-41-6) .... [§2.5](#page-39-1); [30,](#page-41-7) [796](#page-807-9) [\glsshowtargetinnersymright](#page-41-8) ... . [§2.5](#page-39-1); [30,](#page-41-9) [796](#page-807-10) [\glsshowtargetouter](#page-807-11) ... [29,](#page-40-14) [30,](#page-41-10) [796](#page-807-12), [913](#page-924-2) [\glsshowtargetsymbol](#page-808-4) . . . . . . . . [796,](#page-807-13) [797](#page-808-5) [\glstableothercolalign](#page-507-6) . . . . . . \$8.7.4.4; [\glsstartrange](#page-273-3) . . . . . . . [§5.8](#page-271-3); [262,](#page-273-4) [263,](#page-274-2) [733,](#page-744-17) [797](#page-808-6), [905](#page-916-3) [\glssubentryitem](#page-808-7) . . . . . . . . . . . [420,](#page-431-6) [797](#page-808-8) [\glstableOtherFmt](#page-509-7) . . . . [§8.7.4.4](#page-505-1); [498,](#page-509-8) [802](#page-813-3)

[406,](#page-417-2) [797](#page-808-9) [\GLSsymbol](#page-808-10) . . . . . . . . . . . . . . . . . . . . . . . . . . [797](#page-808-11) [\Glssymbol](#page-808-12) . . . . . . . . . . . . . . . . . . . . . . . . . . [797](#page-808-13) [\glssymbol](#page-809-9) [368,](#page-379-5) [369,](#page-380-5) [636,](#page-647-16) [797,](#page-808-14) [798](#page-809-10), [953,](#page-964-2) [954](#page-965-1) [\glssymbolaccessdisplay](#page-809-11) . . . . . [421,](#page-432-7) [504,](#page-515-23) [511,](#page-522-21) [798](#page-809-12) [\glssymbolplural](#page-809-13) .............. [637,](#page-648-20) [798](#page-809-14) [\glssymbolpluralaccessdisplay](#page-809-15) . . . [504,](#page-515-24) [512,](#page-523-20) [798](#page-809-16) [\glssymbolsgroupname](#page-809-17) . . . . . [432,](#page-443-4) [798](#page-809-18), [993](#page-1004-19) [\glstableblocksubentry](#page-809-19) ....... [488,](#page-499-4) [798](#page-809-20) [\glstableblocksubentrysep](#page-499-5) ... [§8.7.4.1](#page-497-0); [488,](#page-499-6) [799](#page-810-1) [\glstableblockwidth](#page-507-0) . \$8.7.4.4; [496,](#page-507-1) [799](#page-810-2) [\glstablecaption](#page-500-3) . . . . . [§8.7.4.2](#page-499-7); [489,](#page-500-4) [799](#page-810-3) [\glstablecenteralign](#page-506-0) . [§8.7.4.4](#page-505-1); [495,](#page-506-1) [799](#page-810-4) [\glstableChildEntries](#page-498-1) . . . [§8.7.4.1](#page-497-0); [487,](#page-498-2) [799](#page-810-5), [800,](#page-811-0) [803](#page-814-0) [\glstabledesccolalign](#page-506-2) [§8.7.4.4](#page-505-1); [495,](#page-506-3) [799](#page-810-6) [\glstableDescFmt](#page-508-3) . \$8.7.4.4; [497,](#page-508-4) [498,](#page-509-0) [799](#page-810-7) [\glstabledescheader](#page-501-3) . . \$\$8.7.4.2, [8.7.4.4](#page-505-1); [490,](#page-501-4) [499,](#page-510-3) [800](#page-811-1) [\glstabledescwidth](#page-507-2) . . [§8.7.4.4](#page-505-1); [496,](#page-507-3) [800](#page-811-2) [\glstableHeaderFmt](#page-510-4) ... [§8.7.4.4](#page-505-1); [499,](#page-510-5) [800](#page-811-3) [\glstableiffilter](#page-495-1) . \$8.7.4; [484,](#page-495-2) [487,](#page-498-3) [800](#page-811-4) [\glstableiffilterchild](#page-498-4) . . . . . . . [§8.7.4.1](#page-497-0); [487,](#page-498-5) [800](#page-811-5) [\glstableifhasotherfield](#page-509-1) ... . [§8.7.4.4](#page-505-1); [498,](#page-509-2) [800](#page-811-6) [\glstableleftalign](#page-505-2) . . . \$8.7.4.4; [494,](#page-505-3) [800](#page-811-7) [\glstablenamecolalign](#page-506-4) [§8.7.4.4](#page-505-1); [495,](#page-506-5) [801](#page-812-0) [\glstableNameFmt](#page-508-5) . \$8.7.4.4; [484,](#page-495-3) [497,](#page-508-6) [801](#page-812-1) [\glstablenameheader](#page-501-5) . \$\$8.7.4.2, [8.7.4.4](#page-505-1); [490,](#page-501-6) [499,](#page-510-6) [801](#page-812-2) [\glstablenamewidth](#page-507-4) . . . [§8.7.4.4](#page-505-1); [496,](#page-507-5) [801](#page-812-3) [\glstablenewline](#page-505-4) . \$8.7.4.4; [488,](#page-499-8) [494,](#page-505-5) [801](#page-812-4) [\glstablenextcaption](#page-500-5) . . . . . [§8.7.4.2](#page-499-7); [489,](#page-500-6) [801](#page-812-5), [802](#page-813-0) [\glstableOther](#page-509-3) . . . . . . . \$8.7.4.4; [498,](#page-509-4) [801](#page-812-6) [496,](#page-507-7) [802](#page-813-1) [\glstableotherfield](#page-509-5) . . \$8.7.4.4; [498,](#page-509-6) [802](#page-813-2)

#### Index

[\glstableotherheader](#page-501-7) §[§8.7.4.2,](#page-499-7) [8.7.4.4](#page-505-1); [\glstopicColsEnv](#page-487-6) . . . . . . . [§8.7.3](#page-486-3); [476,](#page-487-7) [806](#page-817-5) [490,](#page-501-8) [499,](#page-510-7) [802](#page-813-4) [\glstableotherwidth](#page-507-8) . . \$8.7.4.4; [496,](#page-507-9) [802](#page-813-5) [\glstablepostnextcaption](#page-500-7) ... [§8.7.4.2](#page-499-7); [489,](#page-500-8) [802](#page-813-6) [\glstablepostpreambleskip](#page-507-10) . . . [§8.7.4.4](#page-505-1); [496,](#page-507-11) [802](#page-813-7) [\glstablePreChildren](#page-498-6) . [§8.7.4.1](#page-497-0); [487,](#page-498-7) [802](#page-813-8) [\glstableprepostambleskip](#page-508-7) . . [§8.7.4.4](#page-505-1); [497,](#page-508-8) [803](#page-814-1) [\glstablerightalign](#page-506-6) . [§8.7.4.4](#page-505-1); [495,](#page-506-7) [803](#page-814-2) [\glstablesetstyle](#page-502-0) .... [§8.7.4.3](#page-502-1); [491,](#page-502-2) [803](#page-814-3) [\glstableSubDescFmt](#page-509-9) . . \$8.7.4.4; [498,](#page-509-10) [803](#page-814-4) [glstablesubentries](#page-498-8) environment . . . . [§8.7.4.1](#page-497-0); [487,](#page-498-9) [803,](#page-814-5) [983](#page-994-3) [\glstablesubentryalign](#page-499-9) . . . . . . . [§8.7.4.1](#page-497-0); [488,](#page-499-10) [803](#page-814-6) [\glstableSubNameFmt](#page-508-9) . . \$8.7.4.4; [497,](#page-508-10) [803](#page-814-7) [\glstableSubOther](#page-509-11) .... [§8.7.4.4](#page-505-1); [498,](#page-509-12) [803](#page-814-8)  $\qquad$ [\glstableSubSymbolFmt](#page-508-11) [§8.7.4.4](#page-505-1); [497,](#page-508-12) [804](#page-815-4) [\glstablesymbolcolalign](#page-506-8) . . . . . [§8.7.4.4](#page-505-1); [495,](#page-506-9) [804](#page-815-5) [\glstableSymbolFmt](#page-508-13) ... [§8.7.4.4](#page-505-1); [497,](#page-508-14) [804](#page-815-6) [\glstablesymbolheader](#page-501-9) §[§8.7.4.2,](#page-499-7) [8.7.4.4](#page-505-1); [490,](#page-501-10) [499,](#page-510-8) [804](#page-815-7) [\glstablesymbolwidth](#page-507-12) . [§8.7.4.4](#page-505-1); [496,](#page-507-13) [804](#page-815-8) [\glstarget](#page-815-9) . [29,](#page-40-15) [257,](#page-268-7) [383,](#page-394-3) [420,](#page-431-7) [527,](#page-538-12) [804](#page-815-10), [918](#page-929-3) [\GLStext](#page-815-11) . . . . . . . . . . . [204,](#page-215-15) [212,](#page-223-17) [725,](#page-736-12) [727,](#page-738-12) [804](#page-815-12) [\Glstext](#page-816-4) . . . . . . . . . . . . . . . [212,](#page-223-18) [725,](#page-736-13) [727,](#page-738-13) [805](#page-816-5) [\glstext](#page-816-6) .. 5, [23,](#page-34-11) [37,](#page-48-17) [43,](#page-54-16) [47,](#page-58-8) [51,](#page-62-2) [81,](#page-92-10) [183,](#page-194-8) [185,](#page-196-11) [192,](#page-203-5) [202,](#page-213-2) [204,](#page-215-16) [212,](#page-223-19) [235,](#page-246-2) [241,](#page-252-5) [245,](#page-256-3) [253,](#page-264-4) [285,](#page-296-3) [322,](#page-333-2) [367,](#page-378-2) [520,](#page-531-13) [536,](#page-547-3) [626,](#page-637-9) [725,](#page-736-14) [727,](#page-738-14) [805](#page-816-7), [950,](#page-961-1) [953](#page-964-3) \glstext-like . . . . . . . . . . . . . . . . . . . . . . . . [626](#page-637-10) [\glstextaccessdisplay](#page-816-8) ... [503,](#page-514-24) [510,](#page-521-21) [805](#page-816-9) [\glstextformat](#page-816-10) ... [190,](#page-201-10) [191,](#page-202-10) [239,](#page-250-4) [240,](#page-251-2) [255,](#page-266-12) [524,](#page-535-19) [642,](#page-653-11) [644,](#page-655-6) [805](#page-816-11), [824](#page-835-5) [\glstextup](#page-816-12) . . . . . . . . . . . . . . . . [157,](#page-168-7) [805](#page-816-13), [902](#page-913-0) [\glstildechar](#page-816-14) .................. [527,](#page-538-13) [805](#page-816-15) [\glstopicAssignSubIndent](#page-492-1) . . . . . . [§8.7.3](#page-486-3); [481,](#page-492-2) [806](#page-817-2) [\glstopicAssignWidest](#page-492-3) . .  $$8.7.3; 481, 806$  $$8.7.3; 481, 806$  $$8.7.3; 481, 806$  $$8.7.3; 481, 806$  [\glstreenamefmt](#page-822-2) .......... [436,](#page-447-10) [449,](#page-460-3) [811](#page-822-3) [\glstopicCols](#page-488-3) .......... [§8.7.3](#page-486-3); [477,](#page-488-4) [806](#page-817-4) [\glstreenavigationfmt](#page-447-11) [§8.6.5.4](#page-446-0); [436,](#page-447-12) [811](#page-822-4)

[\glstopicDesc](#page-492-5) . . . . . . . . . . \$8.7.3; [481,](#page-492-6) [806](#page-817-6) [\glstopicGroupHeading](#page-490-2) . . . . . [§8.7.3](#page-486-3); [479,](#page-490-3) [480,](#page-491-1) [806](#page-817-7) [\glstopicInit](#page-490-4) . . . . . . . . . . \$8.7.3; [479,](#page-490-5) [806](#page-817-8) [\glstopicItem](#page-491-2) . . . . . . . . . [§8.7.3](#page-486-3); [480,](#page-491-3) [807](#page-818-0) [\glstopicLoc](#page-492-7) ........... [§8.7.3](#page-486-3); [481,](#page-492-8) [807](#page-818-1) [\glstopicMarker](#page-491-4) . . . . . . . . [§8.7.3](#page-486-3); [480,](#page-491-5) [807](#page-818-2) [\glstopicMidSkip](#page-491-6) ....... [§8.7.3](#page-486-3); [480,](#page-491-7) [807](#page-818-3) [\glstopicParIndent](#page-489-0) .... [§8.7.3](#page-486-3); [478,](#page-489-1) [807](#page-818-4) [\glstopicPostSkip](#page-492-9) ...... [§8.7.3](#page-486-3); [481,](#page-492-10) [807](#page-818-5) [\glstopicPreSkip](#page-491-8) ...... [§8.7.3](#page-486-3); [480,](#page-491-9) [807](#page-818-6) [\glstopicSubGroupHeading](#page-491-10) ..... [§8.7.3](#page-486-3); [480,](#page-491-11) [807](#page-818-7) [\glstopicSubIndent](#page-490-6) .... [§8.7.3](#page-486-3); [479,](#page-490-7) [808](#page-819-0) [\glstopicSubItem](#page-492-11) ...... [§8.7.3](#page-486-3); [481,](#page-492-12) [808](#page-819-1) [\glstopicSubItemBox](#page-493-10) ... [§8.7.3](#page-486-3); [482,](#page-493-11) [808](#page-819-2) [\glstopicSubItemParIndent](#page-490-8) .... [§8.7.3](#page-486-3); [479,](#page-490-9) [808](#page-819-3) [\glstopicSubItemSep](#page-493-12) ... . [§8.7.3](#page-486-3); [482,](#page-493-13) [808](#page-819-4) [\glstopicSubLoc](#page-493-14) . . . . . . . . \$8.7.3; [482,](#page-493-15) [808](#page-819-5) [\glstopicSubNameFont](#page-492-13) . . . [§8.7.3](#page-486-3); [481,](#page-492-14) [808](#page-819-6) [\glstopicSubPreLocSep](#page-493-16) . [§8.7.3](#page-486-3); [482,](#page-493-17) [809](#page-820-5) [\glstopicTitle](#page-491-12) .......... [§8.7.3](#page-486-3); [480,](#page-491-13) [809](#page-820-6) [\glstopicTitleFont](#page-491-14) .... [§8.7.3](#page-486-3); [480,](#page-491-15) [809](#page-820-7) [\glstreechilddesc](#page-449-2) ..... [§8.6.5.4](#page-446-0); [438,](#page-449-3) [809](#page-820-8) [\glstreeChildDescLoc](#page-450-9) . [§8.6.5.4](#page-446-0); [439,](#page-450-10) [809](#page-820-9) [\glstreechildpredesc](#page-448-10) . [§8.6.5.4](#page-446-0); [437,](#page-448-11) [809](#page-820-10) [\glstreechildprelocation](#page-448-12) [§8.6.5.4](#page-446-0); [437,](#page-448-13) [439,](#page-450-11) [809](#page-820-11) [\glstreechildsymbol](#page-449-4) . . \$8.6.5.4; [438,](#page-449-5) [809](#page-820-12) [\glstreedefaultnamefmt](#page-447-4) ....... [§8.6.5.4](#page-446-0); [436,](#page-447-5) [810](#page-821-3) [\glstreedesc](#page-449-6) . . . . . . . . . [§8.6.5.4](#page-446-0); [438,](#page-449-7) [810](#page-821-4) [\glstreeDescLoc](#page-450-12) ....... [§8.6.5.4](#page-446-0); [439,](#page-450-13) [810](#page-821-5) [\glstreegroupheaderfmt](#page-446-19) . . [§8.6.5.4](#page-446-0); [435,](#page-446-20) [449,](#page-460-2) [810](#page-821-6) [\glstreegroupheaderskip](#page-447-6) . . . . . [§8.6.5.4](#page-446-0); [436,](#page-447-7) [810](#page-821-7) [\glstreegroupskip](#page-447-8) .... [§8.6.5.4](#page-446-0); [436,](#page-447-9) [810](#page-821-8) [\glstreeitem](#page-821-9) . . . . . . . . . . . . . . . . . . . . . . . [810](#page-821-10)

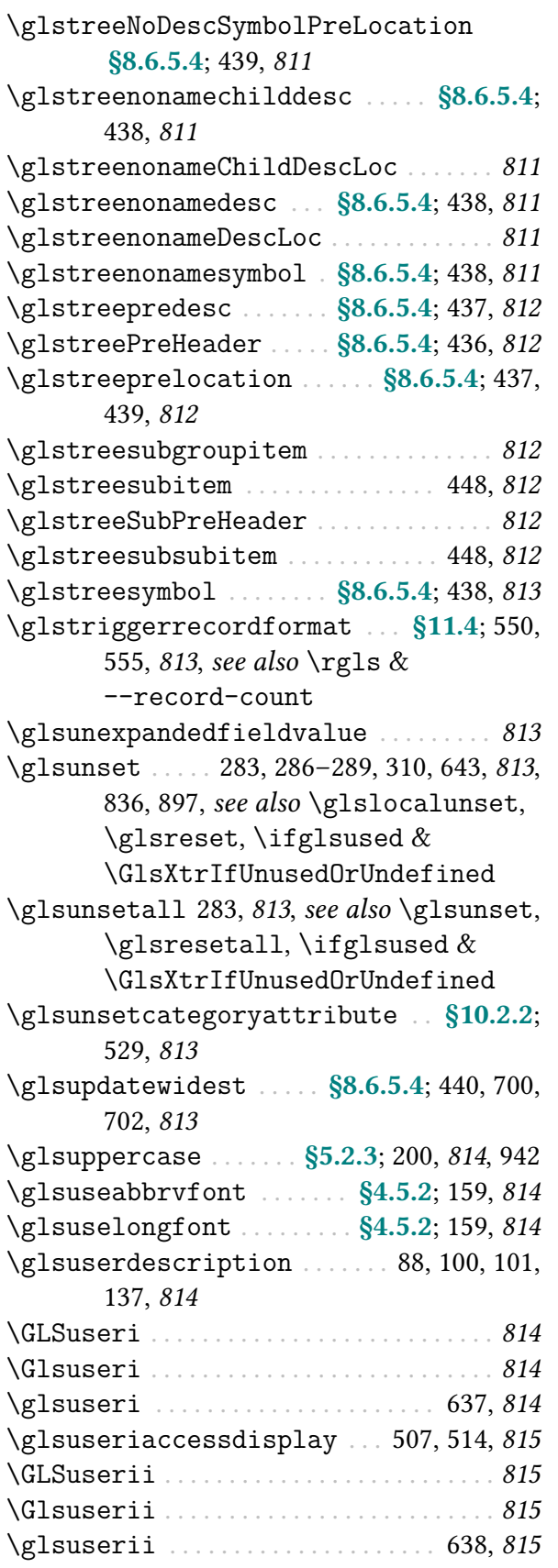

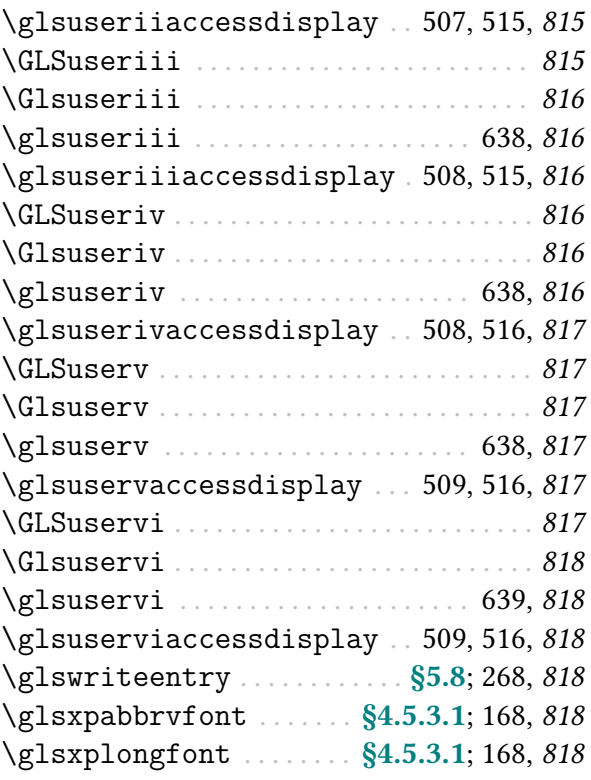

### Glsxtr

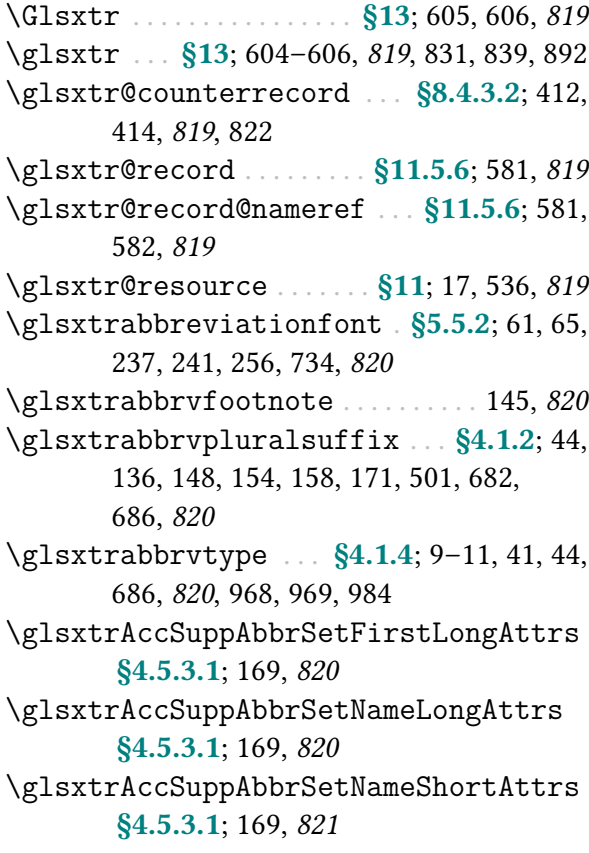

[\glsxtrAccSuppAbbrSetNoLongAttrs](#page-179-24) [§4.5.3.1](#page-172-0); [168,](#page-179-25) [821](#page-832-10) [\glsxtrAccSuppAbbrSetTextShortAttrs](#page-180-12) [§4.5.3.1](#page-172-0); [169,](#page-180-13) [821](#page-832-11) [\glsxtractivatenopost](#page-432-8) . . . [§8.5](#page-430-8); [421,](#page-432-9) [422,](#page-433-3) [428,](#page-439-13) [821](#page-832-12) [\glsxtractualanchor](#page-594-1) ...... [§11.5.6](#page-592-6); [583,](#page-594-2) [821](#page-832-13), [904](#page-915-2) [\glsxtraddallcrossrefs](#page-293-8) . [§5.9.3](#page-292-4); [21,](#page-32-7) [282,](#page-293-9) [821](#page-832-14), [924,](#page-935-2) see also [indexcrossrefs](#page-31-0) [\glsxtrAddCounterRecordHook](#page-424-2) . [§8.4.3.2](#page-423-2); [413,](#page-424-3) [416,](#page-427-0) [819,](#page-830-12) [821](#page-832-15) [\glsxtraddgroup](#page-406-2) . . . . \$8.4.1; [395,](#page-406-3) [397,](#page-408-0) [401,](#page-412-3) [406,](#page-417-3) [822](#page-833-6) [\glsxtraddlabelprefix](#page-600-2) . . . . [§11.5.7](#page-597-1); [589,](#page-600-6) [597,](#page-608-9) [822](#page-833-7) [\glsxtraddpunctuationmark](#page-261-0) . [§5.5.4](#page-257-2); [250,](#page-261-1) [822](#page-833-8), [862](#page-873-6) [\glsxtraddunusedxrefs](#page-293-10) . . [§5.9.3](#page-292-4); [282,](#page-293-11) [822](#page-833-9) [\glsxtralias](#page-291-3) ..... [§5.9.2](#page-290-4); [36,](#page-47-12) [37,](#page-48-18) [280,](#page-291-4) [822](#page-833-10) [\glsxtraliashook](#page-47-13) . . . . . . . . . \$3.4; [36,](#page-47-15) [822](#page-833-11) [\glsxtrAltTreeIndent](#page-454-8) . [§8.6.5.4](#page-446-0); [443,](#page-454-9) [823](#page-834-3) [\glsxtralttreeInit](#page-453-10) . . [§8.6.5.4](#page-446-0); [442,](#page-453-11) [823](#page-834-4) [\glsxtralttreeSubSymbolDescLocation](#page-453-12) [§8.6.5.4](#page-446-0); [442,](#page-453-13) [823](#page-834-5) [\glsxtralttreeSymbolDescLocation](#page-453-14) [§8.6.5.4](#page-446-0); [442,](#page-453-15) [823](#page-834-6) [\glsxtrapptocsvfield](#page-49-2) . . . . . [§3.5](#page-48-0); [38,](#page-49-3) [302,](#page-313-8) [306,](#page-317-3) [823](#page-834-7) [\GlsXtrAppToDefaultGlsOpts](#page-198-10) . . . . [§5.1.1](#page-198-4); [186,](#page-197-16) [187,](#page-198-11) [823](#page-834-8) [\glsxtrassignactualsetup](#page-511-14) . . . [§9.1](#page-511-1); [500,](#page-511-15) [501,](#page-512-15) [823](#page-834-9) [\glsxtrassignfieldfont](#page-252-8) [§5.5.2](#page-251-3); [159,](#page-170-16) [240,](#page-251-4) [241,](#page-252-9) [245,](#page-256-4) [824](#page-835-6), [900](#page-911-1) [\glsxtrassignlinktextfmt](#page-266-13) . [§5.5.4](#page-257-2); [160,](#page-171-1) [255,](#page-266-14) [824](#page-835-7) [\glsxtrattrentrytextfmt](#page-255-6) ...... [§5.5.3](#page-253-0); [\glsxtrbookindexfirstmarkfmt](#page-460-6) . [§8.7.1](#page-454-3); [244,](#page-255-7) [824](#page-835-8) [\GlsXtrAutoAddOnFormat](#page-274-3) ..... [§5.8](#page-271-3); [263,](#page-274-4) [\glsxtrbookindexformatheader](#page-459-6) . [§8.7.1](#page-454-3); [264,](#page-275-3) [824](#page-835-9) [\glsxtrautoindex](#page-612-6) ..... [§12](#page-611-8); [601,](#page-612-7) [824](#page-835-10), [837](#page-848-2) [\glsxtrautoindexassignsort](#page-612-8) ..... [§12](#page-611-8); [601,](#page-612-9) [824](#page-835-11)

[\glsxtrautoindexentry](#page-611-9) . . . . [§12](#page-611-8); [600,](#page-611-10) [825](#page-836-1) [\glsxtrautoindexesc](#page-612-10) ..... [§12](#page-611-8); [601,](#page-612-11) [825](#page-836-2) [\glsxtrBasicDigitrules](#page-582-0) ...... [571,](#page-582-1) [825](#page-836-3) [\glsxtrbibaddress](#page-573-1) .... [§11.5.2](#page-571-0); [562,](#page-573-2) [825](#page-836-4) [\glsxtrbibauthor](#page-573-3) ..... [§11.5.2](#page-571-0); [562,](#page-573-4) [825](#page-836-5) [\glsxtrbibbooktitle](#page-573-5) ... [§11.5.2](#page-571-0); [562,](#page-573-6) [825](#page-836-6) [\glsxtrbibchapter](#page-573-7) .... [§11.5.2](#page-571-0); [562,](#page-573-8) [825](#page-836-7) [\glsxtrbibedition](#page-573-9) .... [§11.5.2](#page-571-0); [562,](#page-573-10) [825](#page-836-8) [\glsxtrbibhowpublished](#page-573-11) . . . . . . . [§11.5.2](#page-571-0); [562,](#page-573-12) [826](#page-837-0) [\glsxtrbibinstitution](#page-573-13) [§11.5.2](#page-571-0); [562,](#page-573-14) [826](#page-837-1) [\glsxtrbibjournal](#page-573-15) .... [§11.5.2](#page-571-0); [562,](#page-573-16) [826](#page-837-2) [\glsxtrbibmonth](#page-573-17) . . . . . . **[§11.5.2](#page-571-0)**; [562,](#page-573-18) [826](#page-837-3) [\glsxtrbibnote](#page-573-19) ........ [§11.5.2](#page-571-0); [562,](#page-573-20) [826](#page-837-4) [\glsxtrbibnumber](#page-573-21) ..... [§11.5.2](#page-571-0); [562,](#page-573-22) [826](#page-837-5) [\glsxtrbiborganization](#page-573-23) ....... [§11.5.2](#page-571-0); [562,](#page-573-24) [826](#page-837-6) [\glsxtrbibpages](#page-573-25) ...... [§11.5.2](#page-571-0); [562,](#page-573-26) [827](#page-838-1) [\glsxtrbibpublisher](#page-573-27) . . . [§11.5.2](#page-571-0); [562,](#page-573-28) [827](#page-838-2) [\glsxtrbibschool](#page-573-29) ..... [§11.5.2](#page-571-0); [562,](#page-573-30) [827](#page-838-3) [\glsxtrbibseries](#page-573-31) ..... [§11.5.2](#page-571-0); [562,](#page-573-32) [827](#page-838-4) [\GlsXtrBibTeXEntryAliases](#page-573-33) . . . . [§11.5.2](#page-571-0); [562,](#page-573-34) [827](#page-838-5) [\glsxtrbibtitle](#page-573-35) ...... [§11.5.2](#page-571-0); [562,](#page-573-36) [827](#page-838-6) [\glsxtrbibtype](#page-573-37) ......... [§11.5.2](#page-571-0); [562,](#page-573-38) [827](#page-838-7) [\glsxtrbibvolume](#page-573-39) ..... [§11.5.2](#page-571-0); [562,](#page-573-40) [827](#page-838-8) [\glsxtrbookindexatendgroup](#page-458-3) . . . . [§8.7.1](#page-454-3); [447,](#page-458-4) [828](#page-839-2) [\glsxtrbookindexbetween](#page-457-1) . . . [§8.7.1](#page-454-3); [446,](#page-457-2) [828](#page-839-3), [831](#page-842-3) [\glsxtrbookindexbookmark](#page-459-4) . . . . . . [§8.7.1](#page-454-3); [448,](#page-459-5) [828](#page-839-4) [\glsxtrbookindexcols](#page-454-10) . . . \$8.7.1; [443,](#page-454-11) [828](#page-839-5) [\glsxtrbookindexcolspread](#page-455-0) .... [§8.7.1](#page-454-3); [444,](#page-455-1) [828](#page-839-6) [\glsxtrbookindexfirstmark](#page-460-4) . . . . . [§8.7.1](#page-454-3); [449,](#page-460-5) [828](#page-839-7) [449,](#page-460-7) [828,](#page-839-8) [829](#page-840-1) [448,](#page-459-7) [829](#page-840-2) [\glsxtrbookindexformatsubheader](#page-840-3) [398,](#page-409-6) [829](#page-840-4) [\glsxtrbookindexlastmark](#page-460-8) . . . . . . [§8.7.1](#page-454-3);

[449,](#page-460-9) [829](#page-840-5) [\glsxtrbookindexlastmarkfmt](#page-460-10) . . [§8.7.1](#page-454-3); [449,](#page-460-11) [829](#page-840-6) [\glsxtrbookindexlocation](#page-457-3) ...... [§8.7.1](#page-454-3); [446,](#page-457-4) [829](#page-840-7) [\glsxtrbookindexmarkentry](#page-460-12) . . . . . [§8.7.1](#page-454-3); [449,](#page-460-13) [829](#page-840-8) [\glsxtrbookindexmulticolsenv](#page-455-2) . [§8.7.1](#page-454-3); [444,](#page-455-3) [830](#page-841-1)  $\gtrsim$ glsxtrbookindexname . [§8.7.1](#page-454-3); [445,](#page-456-3) [449,](#page-460-14) [450,](#page-461-8) [830](#page-841-2) [\glsxtrbookindexparentchildsep](#page-457-5) [§8.7.1](#page-454-3); [446,](#page-457-6) [830](#page-841-3) [\glsxtrbookindexparentsubchildsep](#page-457-7) [§8.7.1](#page-454-3); [446,](#page-457-8) [830](#page-841-4) [\glsxtrbookindexpregroupskip](#page-460-15) . [§8.7.1](#page-454-3); [\glsxtrcurrencyrules](#page-582-2) .......... [571,](#page-582-3) [833](#page-844-5) [449,](#page-460-16) [830](#page-841-5) [\glsxtrbookindexprelocation](#page-456-4) . . [§8.7.1](#page-454-3); [445,](#page-456-5) [446,](#page-457-9) [830](#page-841-6) [\glsxtrbookindexsubatendgroup](#page-458-5) [§8.7.1](#page-454-3); [\glsxtrdefaultentrytextfmt](#page-255-8) ... [§5.5.3](#page-253-0); [447,](#page-458-6) [830](#page-841-7) [\glsxtrbookindexsubbetween](#page-458-7) ... [§8.7.1](#page-454-3); [\GlsXtrDefaultResourceOptions](#page-549-4) .. [§11](#page-544-6); [447,](#page-458-8) [830](#page-841-8) [\glsxtrbookindexsublocation](#page-457-10) . [§8.7.1](#page-454-3); [\glsxtrdefaultrevert](#page-143-8) ..... [132,](#page-143-9) [133,](#page-144-7) [834](#page-845-3) [446,](#page-457-11) [831](#page-842-4) [\glsxtrbookindexsubname](#page-456-6) ...  $\S 8.7.1; 445$ , [\Glsxtrdefaultsubsequentfmt](#page-185-5) . [174,](#page-185-6) [834](#page-845-5) [450,](#page-461-9) [831](#page-842-5) [\glsxtrbookindexsubprelocation](#page-457-12) [§8.7.1](#page-454-3); [446,](#page-457-13) [831](#page-842-6) [\glsxtrbookindexsubsubatendgroup](#page-458-9) [§8.7.1](#page-454-3); [447,](#page-458-10) [831](#page-842-7) [\glsxtrbookindexsubsubbetween](#page-458-11) [§8.7.1](#page-454-3); [\glsxtrdefaultsubsequentplfmt](#page-185-13) [447,](#page-458-12) [831](#page-842-8) [\glsxtrcat](#page-617-2) . . . . . . . . . . . . . . . [§13](#page-615-2); [606,](#page-617-3) [831](#page-842-9) [\glsxtrdeffield](#page-49-4) \$3.5; 37-[39,](#page-50-5) [823,](#page-834-10) [835](#page-846-8), [838](#page-849-1)  $\gtrsim\frac{1}{\text{poly}}\frac{1}{\text{poly}}$  accsupp ..... [742,](#page-753-16)  $\qquad$  GlsXtrDefineAbbreviationShortcuts [831](#page-842-11), [898](#page-909-4) [\glsxtrchecknohyperfirst](#page-200-13) . [§5.1.1](#page-198-4);186, [\GlsXtrDefineAcronymShortcuts](#page-846-11) . . [835](#page-846-12) [189,](#page-200-14) [523,](#page-534-17) [832](#page-843-4) [\glsxtrclearlabelprefixes](#page-600-7) ... [§11.5.7](#page-597-1); [\glsxtrdetoklocation](#page-558-7) ...... [§11.4](#page-558-6);547, [589,](#page-600-8) [832](#page-843-5), see also [\glsxtraddlabelprefix](#page-600-2) & [\glsxtrprependlabelprefix](#page-600-3) [\GlsXtrClearUnsetBuffer](#page-299-2) . [§5.10.1](#page-298-0); [288,](#page-299-3) [\glsxtrdiscardperiodretainfirstuse](#page-259-6) [289,](#page-300-5) [832](#page-843-6)

[\glsxtrcombiningdiacriticIIIrules](#page-580-0) [569,](#page-580-1) [832](#page-843-7) [\glsxtrcombiningdiacriticIIrules](#page-580-2) [569,](#page-580-3) [832](#page-843-8) [\glsxtrcombiningdiacriticIrules](#page-580-4) [569,](#page-580-5) [832](#page-843-9) [\glsxtrcombiningdiacriticIVrules](#page-580-6) [569,](#page-580-7) [832](#page-843-10) [\glsxtrcombiningdiacriticrules](#page-579-0) [568,](#page-579-1) [833](#page-844-1) [\glsxtrcontrolrules](#page-579-2) . . . . . . . . . [568,](#page-579-3) [833](#page-844-2) [\glsxtrcopytoglossary](#page-390-5) . . . . [§8](#page-389-0); [196,](#page-207-10) [379,](#page-390-6) [387,](#page-398-3) [833](#page-844-3)  $\gtrsim$ glsxtr $\langle counter \rangle$ locfmt [§11.5.6](#page-592-6); [583–](#page-594-3)[585,](#page-596-1) [833](#page-844-4), [918](#page-929-4) [\glsxtrcurrentfield](#page-264-5) . . . [§5.5.4](#page-257-2); [253,](#page-264-6) [254,](#page-265-4) [833](#page-844-6), [863](#page-874-1) [\glsxtrcurrentmglscsname](#page-362-0) [§7.5](#page-361-1); [351,](#page-362-1) [833](#page-844-7) [244,](#page-255-9) [834](#page-845-1), [848](#page-859-3) [538,](#page-549-5) [834](#page-845-2) [\GLSxtrdefaultsubsequentfmt](#page-185-3) . [174,](#page-185-4) [834](#page-845-4) [\glsxtrdefaultsubsequentfmt](#page-185-7) . [174,](#page-185-8) [834](#page-845-6) [\GLSxtrdefaultsubsequentplfmt](#page-185-9) [174,](#page-185-10) [834](#page-845-7) [\Glsxtrdefaultsubsequentplfmt](#page-185-11) [174,](#page-185-12) [835](#page-846-6) [174,](#page-185-14) [835](#page-846-7) [835](#page-846-10) [\GlsXtrDefineOtherShortcuts](#page-846-13) ..... [835](#page-846-14) [557,](#page-568-5) [836](#page-847-6) [\glsxtrdigitrules](#page-582-4) ............. [571,](#page-582-5) [836](#page-847-7) [\glsxtrdiscardperiod](#page-259-4) . . .  $\S 5.5.4$ ; [248,](#page-259-5) [836](#page-847-8) [§5.5.4](#page-257-2); [248,](#page-259-7) [520,](#page-531-14) [836](#page-847-9)

[\GlsXtrDiscardUnsetBuffering](#page-299-4) [§5.10.1](#page-298-0); [\Glsxtrentryfmt](#page-312-0) ....... [§5.12.2](#page-309-1);301,[840](#page-851-8) [288,](#page-299-5) [836](#page-847-10), see also [\GlsXtrStartUnsetBuffering](#page-298-1) & [\GlsXtrStopUnsetBuffering](#page-299-6) [\glsxtrdisplayendloc](#page-441-1) . . . . . . [§8.6.3](#page-440-3); [430,](#page-441-2) [836](#page-847-11), [837](#page-848-3) [\glsxtrdisplayendlochook](#page-441-3) . . . . . . [§8.6.3](#page-440-3); [430,](#page-441-4) [836](#page-847-12) [\glsxtrdisplaylocnameref](#page-593-8) . [§11.5.6](#page-592-6); [582,](#page-593-9) [584,](#page-595-4) [585,](#page-596-2) [821,](#page-832-16) [833,](#page-844-8) [837](#page-848-4), [840,](#page-851-6) [870,](#page-881-3) [886,](#page-897-3) [899,](#page-910-3) [904,](#page-915-3) [918,](#page-929-5) [934](#page-945-6) [\glsxtrdisplaysingleloc](#page-441-5) . . . . . . . [§8.6.3](#page-440-3); [430,](#page-441-6) [837](#page-848-5) [\glsxtrdisplaystartloc](#page-441-7) . . . . [§8.6.3](#page-440-3); [430,](#page-441-8) [837](#page-848-6), [871](#page-882-2) [\glsxtrdisplaysupploc](#page-592-11) . . . . [§11.5.5](#page-591-8); [581,](#page-592-12) [837](#page-848-7), [885](#page-896-0) [\glsxtrdoautoindexname](#page-611-11) . . [§12](#page-611-8); [268,](#page-279-10) [600,](#page-611-12) [602,](#page-613-7) [837](#page-848-8) [\glsxtrdopostpunc](#page-260-2) ...... [§5.5.4](#page-257-2); [249,](#page-260-3) [837](#page-848-9) [\glsxtrdowrglossaryhook](#page-278-8) . [§5.8](#page-271-3); [267,](#page-278-9) [837](#page-848-10) [\GlsXtrDualBackLink](#page-598-1) . . . [§11.5.7](#page-597-1); [587,](#page-598-2) [838](#page-849-2) [\GlsXtrDualField](#page-599-0) . . . . . . [§11.5.7](#page-597-1); [588,](#page-599-1) [838](#page-849-3) [\glsxtredeffield](#page-49-5) ......... [§3.5](#page-48-0); [38,](#page-49-6) [838](#page-849-4) [\glsxtremrevert](#page-169-11) . . . . . . . . . . . . . [158,](#page-169-12) [838](#page-849-5) [\glsxtremsuffix](#page-169-13) . . . . [71–](#page-82-4)[73,](#page-84-2) [78–](#page-89-2)[80,](#page-91-4) [85](#page-96-2)[–87,](#page-98-4) [97](#page-108-2)[–99,](#page-110-4) [126](#page-137-2)[–129,](#page-140-2) [158,](#page-169-14) [838](#page-849-6) [\GlsXtrEnableEntryCounting](#page-322-9) . [§6.1](#page-321-0); [311,](#page-322-10) [312,](#page-323-5) [838](#page-849-7) [\GlsXtrEnableEntryUnitCounting](#page-327-7) . [§6.1](#page-321-0); [\GlsXtrFmtDefaultOptions](#page-199-7) . . [§5.1.1](#page-198-4); [186,](#page-197-19) [316,](#page-327-8) [319,](#page-330-2) [838](#page-849-8) [\GlsXtrEnableIndexFormatOverride](#page-613-8) [§12](#page-611-8); [602,](#page-613-9) [839](#page-850-2) [\GlsXtrEnableInitialTagging](#page-67-6) . [§4.4](#page-67-7); [56,](#page-67-8) [58,](#page-69-3) [523,](#page-534-18) [839](#page-850-3), [917](#page-928-3) [\GlsXtrEnableLinkCounting](#page-331-2) . . [§6.2](#page-331-3); [320,](#page-331-4) [322,](#page-333-3) [323,](#page-334-5) [527,](#page-538-14) [839](#page-850-4) [\GlsXtrEnableOnTheFly](#page-615-5) . . . [§13](#page-615-2); [604,](#page-615-6) [616,](#page-627-4) [819,](#page-830-13) [839](#page-850-5), [915](#page-926-3) [\GlsXtrEnablePreLocationTag](#page-440-4) . [§8.6.3](#page-440-3); [\glsxtrfootnotedescsort](#page-156-9) . [116,](#page-127-2) [145,](#page-156-10) [844](#page-855-3) [429,](#page-440-5) [430,](#page-441-9) [839](#page-850-6) [\glsxtrenablerecordcount](#page-563-2) . . . [§11.4](#page-558-6); [56,](#page-67-9) [552,](#page-563-3) [839](#page-850-7) [\glsxtrendfor](#page-315-10) . . . . . . . . . . [§5.13](#page-313-2); [304,](#page-315-13) [840](#page-851-7) [\glsxtrforcsvfield](#page-315-12) . . . . . §5.13; [39,](#page-50-17) 304,

[\glsxtrentryfmt](#page-310-1) . . . [§5.12.2](#page-309-1); [299,](#page-310-2) [302,](#page-313-9) [840](#page-851-9) [\glsxtrentryparentname](#page-305-8) . [§5.11](#page-305-9); [294,](#page-305-10) [840](#page-851-10) [\glsxtrequationlocfmt](#page-595-5) [§11.5.6](#page-592-6); [584,](#page-595-6) [840](#page-851-11) [\GlsXtrExpandedFmt](#page-248-2) . . . [§5.5](#page-246-3); [237,](#page-248-3) [292,](#page-303-0) [840](#page-851-12) [\glsxtrfielddolistloop](#page-318-5) . . . . . . [§5.14](#page-318-6); [39,](#page-50-6) [307,](#page-318-7) [840](#page-851-13) [\glsxtrfieldforlistloop](#page-318-8) . . . . [§5.14](#page-318-6); [39,](#page-50-7) [307,](#page-318-9) [841](#page-852-6) [\glsxtrfieldformatcsvlist](#page-316-4) . . [§5.13](#page-313-2); [39,](#page-50-8) [305,](#page-316-5) [841](#page-852-7) [\glsxtrfieldformatlist](#page-318-10) . [§5.14](#page-318-6); [307,](#page-318-11) [841](#page-852-8) [\glsxtrfieldifinlist](#page-318-12) . . . [§5.14](#page-318-6); [307,](#page-318-13) [841](#page-852-9) [\glsxtrfieldlistadd](#page-50-9) . [§3.5](#page-48-0); [39,](#page-50-10) [307,](#page-318-14) [841](#page-852-10) [\glsxtrfieldlisteadd](#page-50-11) . . . . . . [§3.5](#page-48-0); [39,](#page-50-12) [841](#page-852-11) [\glsxtrfieldlistgadd](#page-50-13) . . . . . . [§3.5](#page-48-0); [39,](#page-50-14) [841](#page-852-12) [\glsxtrfieldlistxadd](#page-50-15) ..... [§3.5](#page-48-0); [39,](#page-50-16) [842](#page-853-3) [\glsxtrfieldtitlecase](#page-305-11) . [§5.11](#page-305-9); [294,](#page-305-12) [842](#page-853-4) [\glsxtrfieldtitlecasecs](#page-305-13) ... [§5.11](#page-305-9); [294,](#page-305-14) [525,](#page-536-10) [842](#page-853-5) [\glsxtrfieldxifinlist](#page-319-2) . . . . . . [§5.14](#page-318-6); [308,](#page-319-3) [414,](#page-425-2) [842](#page-853-6) [\glsxtrfirstscfont](#page-853-7) ................ [842](#page-853-8) [\glsxtrfirstsmfont](#page-853-9) ................ [842](#page-853-10) [\Glsxtrfmt](#page-312-2) . . . . . . . . . . . . . [§5.12.2](#page-309-1); [301,](#page-312-3) [842](#page-853-11) [\glsxtrfmt](#page-309-2) [§5.12.2](#page-309-1); [186–](#page-197-18)[190,](#page-201-11) [298,](#page-309-3) [299,](#page-310-3) [301,](#page-312-4) [302,](#page-313-10) [614,](#page-625-2) [843](#page-854-2), [844](#page-855-0) [\Glsxtrfmt\\*](#page-312-5) . . . . . . . . . . . . [§5.12.2](#page-309-1); [301,](#page-312-6) [843](#page-854-3) [\glsxtrfmt\\*](#page-854-4) . . . . . . . . . . . . . . . . . . . . [301,](#page-312-7) [843](#page-854-5) [188,](#page-199-8) [299,](#page-310-4) [843](#page-854-6) [\glsxtrfmtdisplay](#page-310-5) .... [§5.12.2](#page-309-1); [299,](#page-310-6) [843](#page-854-7) [\glsxtrfmtexternalnameref](#page-596-3) .... [§11.5.6](#page-592-6); [585,](#page-596-4) [843](#page-854-8) [\GlsXtrFmtField](#page-309-4) . . . . . . . [§5.12.2](#page-309-1); [298,](#page-309-5) [299,](#page-310-7) [840,](#page-851-14) [843](#page-854-9) [\glsxtrfmtinternalnameref](#page-596-5) .... [§11.5.6](#page-592-6); [585,](#page-596-6) [844](#page-855-1) [\glsxtrfootnotedescname](#page-155-2) . . [116,](#page-127-1) [144,](#page-155-3) [844](#page-855-2) [\glsxtrfootnotelongformat](#page-156-11) [145,](#page-156-12) [146,](#page-157-1) [844](#page-855-4) [\glsxtrfootnotelongplformat](#page-157-2) . [146,](#page-157-3) [844](#page-855-5) [\glsxtrfootnotename](#page-155-4) ..... [115,](#page-126-5) [144,](#page-155-5) [844](#page-855-6)

[840,](#page-851-15) [844](#page-855-7) [\GlsXtrForeignText](#page-307-6) [§5.12.1](#page-307-7); [296,](#page-307-8) [297,](#page-308-0) [845](#page-856-4) [\GlsXtrForeignTextField](#page-307-9) . . . . . . [§5.12.1](#page-307-7); [296,](#page-307-10) [845](#page-856-5) [\GlsXtrFormatLocationList](#page-440-6) . . . . . [§8.6.3](#page-440-3); [429,](#page-440-7) [845](#page-856-6) [\GlsXtrForUnsetBufferedList](#page-299-7) . [§5.10.1](#page-298-0); [288,](#page-299-8) [293,](#page-304-0) [845](#page-856-7) [\glsxtrfractionrules](#page-583-0) . . . . . . . . [572,](#page-583-1) [845](#page-856-8) [\GLSxtrfull](#page-65-4) . . [§4.3](#page-58-9); Table [4.1;](#page-68-1) [54,](#page-65-5) [142,](#page-153-1) [175,](#page-186-2) [211,](#page-222-14) [683,](#page-694-11) [745,](#page-756-12) [845](#page-856-9), [865](#page-876-1) [\Glsxtrfull](#page-64-0) . . [§4.3](#page-58-9); Table [4.1;](#page-68-1) [53,](#page-64-1) [141,](#page-152-0) [175,](#page-186-3) [211,](#page-222-15) [683,](#page-694-12) [688,](#page-699-12) [745,](#page-756-13) [846](#page-857-3), [865](#page-876-2) [\glsxtrfull](#page-64-2) . [§4.3](#page-58-9); Table [4.1;](#page-68-1) [43,](#page-54-18) [47,](#page-58-10) [50,](#page-61-10) [51,](#page-62-3) [53,](#page-64-3) [54,](#page-65-6) [105,](#page-116-1) [139–](#page-150-1)[143,](#page-154-0) [159,](#page-170-17) [161,](#page-172-5) [175,](#page-186-4) [185,](#page-196-12) [211,](#page-222-16) [236,](#page-247-3) [253,](#page-264-7) [255,](#page-266-15) [285,](#page-296-4) [368,](#page-379-6) [625,](#page-636-12) [627,](#page-638-7) [657,](#page-668-4) [658,](#page-669-0) [667,](#page-678-1) [683,](#page-694-13) [688,](#page-699-13) [745,](#page-756-14) [845,](#page-856-10) [846](#page-857-4), [847,](#page-858-4) [865,](#page-876-3) [901,](#page-912-3) [907,](#page-918-2) [946](#page-957-2) [\GLSxtrfullformat](#page-184-1) . . . . . . . . . [170,](#page-181-5) [173,](#page-184-2) [846](#page-857-5)  $\verb+\Glsxtrfullformat + \verb+\+172, 846$  $\verb+\Glsxtrfullformat + \verb+\+172, 846$  $\verb+\Glsxtrfullformat + \verb+\+172, 846$  $\verb+\Glsxtrfullformat + \verb+\+172, 846$  $\verb+\Glsxtrfullformat + \verb+\+172, 846$  $\verb+\Glsxtrfullformat + \verb+\+172, 846$ [\glsxtrfullformat](#page-183-7) . [61,](#page-72-7) [170,](#page-181-6) [172,](#page-183-8) [256,](#page-267-10) [846](#page-857-7) [\GLSxtrfullpl](#page-65-7) [§4.3](#page-58-9); Table [4.1;](#page-68-1) [54,](#page-65-8) [142,](#page-153-2) [175,](#page-186-5) [683,](#page-694-14) [688,](#page-699-14) [748,](#page-759-11) [846](#page-857-8), [865](#page-876-4) [\Glsxtrfullpl](#page-65-9) [§4.3](#page-58-9); Table [4.1;](#page-68-1) [54,](#page-65-10) [175,](#page-186-6) [211,](#page-222-17) [683,](#page-694-15) [689,](#page-700-8) [748,](#page-759-12) [846](#page-857-9), [866](#page-877-1) [\glsxtrfullpl](#page-65-11) [§4.3](#page-58-9); Table [4.1;](#page-68-1) [54,](#page-65-12) [140,](#page-151-0) [141,](#page-152-1) [175,](#page-186-7) [211,](#page-222-18) [627,](#page-638-8) [683,](#page-694-16) [689,](#page-700-9) [749,](#page-760-19) [846,](#page-857-10) [847](#page-858-5), [866](#page-877-2) [\GLSxtrfullplformat](#page-184-3) ...... [170,](#page-181-7) [173,](#page-184-4) [847](#page-858-6) [\GLSxtrheadfirst](#page-237-6) [§5.3.3](#page-225-8); [226,](#page-237-7) [851](#page-862-13), see also [\Glsxtrfullplformat](#page-183-9) . . . . . . . . . . . [172,](#page-183-10) [847](#page-858-7) [\glsxtrfullplformat](#page-183-11) ...... [170,](#page-181-8) [172,](#page-183-12) [847](#page-858-8) [\glsxtrfullsaveinsert](#page-65-3) [§4.3](#page-58-9); [54,](#page-65-13) [105,](#page-116-2) [107,](#page-118-0) [\Glsxtrheadfirst](#page-236-7) [§5.3.3](#page-225-8); [225,](#page-236-8) [852](#page-863-4), see also [109,](#page-120-1) [111,](#page-122-2) [255,](#page-266-16) [847](#page-858-9) [\glsxtrfullsep](#page-143-10) . . Table [4.2;](#page-73-0) [132,](#page-143-11) [149,](#page-160-0) [151,](#page-162-1) [847](#page-858-10), [930](#page-941-0) [\glsxtrgenabbrvfmt](#page-267-11) . [§5.5.5](#page-266-8); [60,](#page-71-4) [81,](#page-92-11) [256,](#page-267-12) [519,](#page-530-9) [696,](#page-707-15) [734,](#page-745-18) [848](#page-859-4), [916](#page-927-0) [\glsxtrgenentrytextfmt](#page-255-10) [§5.5.3](#page-253-0); [167,](#page-178-14) [168,](#page-179-26) [174,](#page-185-15) [176,](#page-187-4) [177,](#page-188-4) [191,](#page-202-11) [244,](#page-255-11) [245,](#page-256-5) [255,](#page-266-17) [627,](#page-638-9) [747,](#page-758-12) [752,](#page-763-11) [760,](#page-771-20) [824,](#page-835-12) [848](#page-859-5) [\glsxtrGeneralInitRules](#page-583-2) ..... [572,](#page-583-3) [848](#page-859-6) [\Glsxtrheadfirstplural](#page-237-12) [§5.3.3](#page-225-8); [226,](#page-237-13) [852](#page-863-7), [\glsxtrGeneralLatinAtoGrules](#page-585-0) [574,](#page-585-1) [848](#page-859-7) [\glsxtrGeneralLatinAtoMrules](#page-585-2) [574,](#page-585-3) [848](#page-859-8) [\glsxtrGeneralLatinHtoMrules](#page-585-4) [574,](#page-585-5) [848](#page-859-9) [\glsxtrheadfirstplural](#page-237-15) [§5.3.3](#page-225-8); [226,](#page-237-16) [852](#page-863-8),

[\glsxtrGeneralLatinIIIrules](#page-584-0) . [573,](#page-584-1) [848](#page-859-10) [\glsxtrGeneralLatinIIrules](#page-584-2) . . . [573,](#page-584-3) [849](#page-860-0) [\glsxtrGeneralLatinIrules](#page-584-4) [573,](#page-584-5) [574,](#page-585-6) [849](#page-860-1) [\glsxtrGeneralLatinIVrules](#page-584-6) . . . [573,](#page-584-7) [849](#page-860-2) [\glsxtrGeneralLatinNtoSrules](#page-585-7) [574,](#page-585-8) [849](#page-860-3) [\glsxtrGeneralLatinNtoZrules](#page-585-9) [574,](#page-585-10) [849](#page-860-4) [\glsxtrGeneralLatinTtoZrules](#page-585-11) [574,](#page-585-12) [849](#page-860-5) [\glsxtrGeneralLatinVIIIrules](#page-585-13) [574,](#page-585-14) [849](#page-860-6) [\glsxtrGeneralLatinVIIrules](#page-585-15) . [574,](#page-585-16) [849](#page-860-7) [\glsxtrGeneralLatinVIrules](#page-584-8) . . . [573,](#page-584-9) [850](#page-861-0) [\glsxtrGeneralLatinVrules](#page-584-10) ... [573,](#page-584-11) [850](#page-861-1) [\glsxtrgeneralpuncaccentsrules](#page-581-1) [570,](#page-581-2) [850](#page-861-2) [\glsxtrgeneralpuncbracketrules](#page-582-6) [571,](#page-582-7) [850](#page-861-3) [\glsxtrgeneralpuncIIrules](#page-582-8) ... [571,](#page-582-9) [850](#page-861-4) [\glsxtrgeneralpuncIrules](#page-581-3) . [570,](#page-581-4) [850](#page-861-5), [851](#page-862-6) [\glsxtrgeneralpuncmarksrules](#page-581-5) [570,](#page-581-6) [850](#page-861-6) [\glsxtrgeneralpuncquoterules](#page-582-10) [571,](#page-582-11) [850](#page-861-7) [\glsxtrgeneralpuncrules](#page-581-7) ...... [570,](#page-581-8) [851](#page-862-7) [\glsxtrgeneralpuncsignrules](#page-582-12) . [571,](#page-582-13) [851](#page-862-8) [\glsxtrgetgrouptitle](#page-443-5) . . . . . . [§8.6.4](#page-442-5); [432,](#page-443-6) [479,](#page-490-10) [851](#page-862-9) [\glsxtrgroupfield](#page-404-7) . . [§8.4.1](#page-402-5); [393–](#page-404-8)[395,](#page-406-4) [851](#page-862-10) [\glsxtrglossentry](#page-430-9) ... **[§8.5](#page-430-8)**; [419,](#page-430-10) [422,](#page-433-4) [423,](#page-434-2) [428,](#page-439-14) [851](#page-862-11), [914,](#page-925-2) [915](#page-926-4)  $\qquad \qquad \qquad \frac{\$8.5; 421, 423, }{}$  $\qquad \qquad \qquad \frac{\$8.5; 421, 423, }{}$  $\qquad \qquad \qquad \frac{\$8.5; 421, 423, }{}$  $\qquad \qquad \qquad \frac{\$8.5; 421, 423, }{}$ [851](#page-862-12), [914,](#page-925-3) [915](#page-926-5) [\GLSfmtfirst](#page-224-5) & [\GLSxtrtitlefirst](#page-237-8) [\Glsfmtfirst](#page-224-7) & [\Glsxtrtitlefirst](#page-236-9) [\glsxtrheadfirst](#page-236-10) [§5.3.3](#page-225-8); [225,](#page-236-11) [852](#page-863-5), see also [\glsfmtfirst](#page-224-9) & [\glsxtrtitlefirst](#page-236-12) [\GLSxtrheadfirstplural](#page-237-9) [§5.3.3](#page-225-8); [226,](#page-237-10) [852](#page-863-6), see also [\GLSfmtfirstpl](#page-225-4) & [\GLSxtrtitlefirstplural](#page-237-11) see also [\Glsfmtfirstpl](#page-225-6) & [\Glsxtrtitlefirstplural](#page-237-14)

see also  $\gtrsim$  see also  $\gtrsim$ [\glsxtrtitlefirstplural](#page-237-17) [\GLSxtrheadfull](#page-233-5) . [§5.3.3](#page-225-8); [222,](#page-233-6) [852](#page-863-9), see also [\GLSfmtfull](#page-222-0) & [\GLSxtrtitlefull](#page-233-7) [\Glsxtrheadfull](#page-233-8) . [§5.3.3](#page-225-8); [222,](#page-233-9) [852](#page-863-10), see also [\Glsfmtfull](#page-222-2) & [\Glsxtrtitlefull](#page-233-10) [\glsxtrheadfull](#page-232-5) . [§5.3.3](#page-225-8); [221,](#page-232-6) [853](#page-864-3), see also [\glsfmtfull](#page-221-5) & [\glsxtrtitlefull](#page-232-7) [\GLSxtrheadfullpl](#page-234-5) . . . [§5.3.3](#page-225-8); [223,](#page-234-6) [853](#page-864-4), see also [\GLSfmtfullpl](#page-222-4) & [\GLSxtrtitlefullpl](#page-234-7) [\Glsxtrheadfullpl](#page-233-11) . . . [§5.3.3](#page-225-8); [222,](#page-233-12) [853](#page-864-5), see also [\Glsfmtfullpl](#page-222-6) & [\Glsxtrtitlefullpl](#page-233-13) [\glsxtrheadfullpl](#page-233-14) . . . [§5.3.3](#page-225-8); [222,](#page-233-15) [853](#page-864-6), see also [\glsfmtfullpl](#page-222-8) & [\glsxtrtitlefullpl](#page-233-16) [\GLSxtrheadlong](#page-231-5) . . . . . . . . [§5.3.3](#page-225-8); [220,](#page-231-6) [853](#page-864-7) [\Glsxtrheadlong](#page-231-7) . . . . . . . . [§5.3.3](#page-225-8); [220,](#page-231-8) [853](#page-864-8) [\glsxtrheadlong](#page-231-9) . . . . . . . . [§5.3.3](#page-225-8); [220,](#page-231-10) [853](#page-864-9) [\GLSxtrheadlongpl](#page-232-8) ..... [§5.3.3](#page-225-8); [221,](#page-232-9) [854](#page-865-6) [\Glsxtrheadlongpl](#page-232-10) . . . . . . [§5.3.3](#page-225-8); [221,](#page-232-11) [854](#page-865-7) [\glsxtrheadlongpl](#page-232-12) ..... [§5.3.3](#page-225-8); [221,](#page-232-13) [854](#page-865-8) [\GLSxtrheadname](#page-234-8) . [§5.3.3](#page-225-8); [223,](#page-234-9) [854](#page-865-9), see also [\GLSfmtname](#page-223-2) & [\GLSxtrtitlename](#page-234-10) [\Glsxtrheadname](#page-234-11) . [§5.3.3](#page-225-8); [223,](#page-234-12) [854](#page-865-10), see also [\glsxtrifemptyglossary](#page-391-2) [§8](#page-389-0); [380,](#page-391-14) [858](#page-869-6), see [\Glsfmtname](#page-223-4) & [\Glsxtrtitlename](#page-234-13) [\glsxtrheadname](#page-234-14) .  $\S 5.3.3$ ; [223,](#page-234-15) [423,](#page-434-4) [854](#page-865-11), see [\GlsXtrIfFieldCmpNum](#page-319-4) . . .  $\S 5.15$ ; [308,](#page-319-6) [309,](#page-320-1) also  $\lambda$ glsfmtname & [\glsxtrtitlename](#page-234-16) [\GLSxtrheadplural](#page-236-13) ...  $\S 5.3.3$ ; [225,](#page-236-14) [854](#page-865-12), see [\GlsXtrIfFieldEqStr](#page-320-4) ....  $\S 5.15$ ; [309,](#page-320-5) [858](#page-869-9), also [\GLSfmtplural](#page-224-13) & [\GLSxtrtitleplural](#page-236-15) [\Glsxtrheadplural](#page-236-16) ...  $\S 5.3.3$ ; [225,](#page-236-17) [855](#page-866-6), see [\GlsXtrIfFieldNonZero](#page-320-8) ..  $\S 5.15$ ; [309,](#page-320-9) [580,](#page-591-9) also [\Glsfmtplural](#page-224-15) & [\Glsxtrtitleplural](#page-236-18) [\glsxtrheadplural](#page-235-8) ... [§5.3.3](#page-225-8); [224,](#page-235-9) [855](#page-866-7), see also [\glsfmtplural](#page-223-6) & [\glsxtrtitleplural](#page-235-10)

[\GLSxtrheadshort](#page-229-3) ....... [§5.3.3](#page-225-8); [218,](#page-229-4) [855](#page-866-8) [\Glsxtrheadshort](#page-229-5) . . . [§5.3.3](#page-225-8); [217,](#page-228-2) [218,](#page-229-6) [855](#page-866-9) [\glsxtrheadshort](#page-228-3) ...... [§5.3.3](#page-225-8); [217,](#page-228-4) [855](#page-866-10) [\GLSxtrheadshortpl](#page-231-11) .... [§5.3.3](#page-225-8); [220,](#page-231-12) [855](#page-866-11) [\Glsxtrheadshortpl](#page-230-4) .... [§5.3.3](#page-225-8); [219,](#page-230-5) [855](#page-866-12) [\glsxtrheadshortpl](#page-230-6) .... [§5.3.3](#page-225-8); [219,](#page-230-7) [856](#page-867-4) [\GLSxtrheadtext](#page-235-11) . [§5.3.3](#page-225-8); [224,](#page-235-12) [856](#page-867-5), see also [\GLSfmttext](#page-223-8) & [\GLSxtrtitletext](#page-235-13) [\Glsxtrheadtext](#page-235-14) . [§5.3.3](#page-225-8); [224,](#page-235-15) [856](#page-867-6), see also  $\Omega$ sfmttext & [\Glsxtrtitletext](#page-235-16) [\glsxtrheadtext](#page-235-17) . [§5.3.3](#page-225-8); [224,](#page-235-18) [856](#page-867-7), see also [\glsfmttext](#page-223-12) & [\glsxtrtitletext](#page-235-19) [\GLSXTRhiername](#page-307-11) . . . . . . . . . [§5.11](#page-305-9); [296,](#page-307-12) [856](#page-867-8) [\GLSxtrhiername](#page-307-13) ........ [§5.11](#page-305-9); [296,](#page-307-14) [856](#page-867-9) [\GlsXtrhiername](#page-306-9) . . . . . . . . . [§5.11](#page-305-9); [295,](#page-306-10) [856](#page-867-10) [\Glsxtrhiername](#page-306-11) ........ [§5.11](#page-305-9); [295,](#page-306-12) [857](#page-868-2) [\glsxtrhiername](#page-306-13) .... [§5.11](#page-305-9); [295,](#page-306-14) [296,](#page-307-15) [857](#page-868-3) [\glsxtrhiernamesep](#page-306-15) ...... [§5.11](#page-305-9); [295,](#page-306-16) [857](#page-868-4) [\glsxtrhyphenrules](#page-580-8) ............ [569,](#page-580-9) [857](#page-868-5) [\glsxtrhyphensuffix](#page-159-13) .......... [148,](#page-159-14) [857](#page-868-6) [\glsxtridentifyglslike](#page-271-5) . . [§5.7](#page-269-1); [260,](#page-271-6) [857](#page-868-7) [\glsxtrifallcaps](#page-265-5) ...... [§5.5.4](#page-257-2); [254,](#page-265-6) [857](#page-868-8) [\glsxtrifcounttrigger](#page-325-14) . . . . . . . [§6.1](#page-321-0); [314,](#page-325-15) [526,](#page-537-21) [857](#page-868-9) [\glsxtrifcustomdiscardperiod](#page-260-4) . [§5.5.4](#page-257-2); [249,](#page-260-5) [858](#page-869-5) also [\ifglossaryexists](#page-945-2)  $&$ [\GlsXtrIfInGlossary](#page-390-7) [858](#page-869-7), [859](#page-870-3) [\GlsXtrIfFieldEqNum](#page-320-2) . . . . . [§5.15](#page-319-5); [309,](#page-320-3) [858](#page-869-8) [859,](#page-870-4) [864](#page-875-3) [\GlsXtrIfFieldEqXpStr](#page-320-6) . . [§5.15](#page-319-5); [309,](#page-320-7) [859](#page-870-5) [859](#page-870-6), [860](#page-871-8) [\GlsXtrIfFieldUndef](#page-319-7) [§5.15](#page-319-5); [257,](#page-268-8) [308,](#page-319-8) [859](#page-870-7), see also [\ifglsfieldvoid](#page-946-3) [\GlsXtrIfFieldValueInCsvList](#page-317-4) . . [§5.13](#page-313-2); [306,](#page-317-5) [859](#page-870-8)

#### Index

[\glsxtrifhasfield](#page-319-9) . . [§5.15](#page-319-5); [280,](#page-291-5) [281,](#page-292-5) [295,](#page-306-17) [304](#page-315-14)[–309,](#page-320-10) [580,](#page-591-10) [841,](#page-852-13) [845,](#page-856-11) [858,](#page-869-10) [859](#page-870-9), [862](#page-873-7) [\GlsXtrIfHasNonZeroChildCount](#page-591-11) [§11.5.4](#page-591-12); [580,](#page-591-13) [860](#page-871-9) [\glsxtrifheaduc](#page-227-3) . . . . . . . . [§5.3.3](#page-225-8); [216,](#page-227-4) [860](#page-871-10) [\glsxtrifhyphenstart](#page-171-2) . . . . . . [§4.5.2](#page-170-10); [149,](#page-160-1) [160,](#page-171-3) [860](#page-871-11) [\glsxtrifindexing](#page-279-11) ....... [§5.8](#page-271-3); [268,](#page-279-12) [860](#page-871-12) [\GlsXtrIfInGlossary](#page-390-7) [§8](#page-389-0); [379,](#page-390-8) [860](#page-871-13), see also [\ifglossaryexists](#page-945-2) & [\glsxtrifemptyglossary](#page-391-2) [\glsxtrifinlabelprefixlist](#page-600-9) . . [§11.5.7](#page-597-1); [589,](#page-600-10) [861](#page-872-1), see also [\glsxtraddlabelprefix](#page-600-2) & [\glsxtrprependlabelprefix](#page-600-3) [\glsxtrifinmark](#page-225-9) . . . . [§5.3.3](#page-225-8); [214,](#page-225-10) [215,](#page-226-5) [227,](#page-238-0) [681,](#page-692-8) [861](#page-872-2) [\glsxtrifintoc](#page-225-11) ...... [§5.3.3](#page-225-8); [214,](#page-225-12) [217,](#page-228-5) [861](#page-872-3) [\glsxtrifkeydefined](#page-46-10) ...... \$3.2; [35,](#page-46-11) [861](#page-872-4) [\glsxtriflabelinlist](#page-419-2) . . . \$8.4.3; [408,](#page-419-3) [861](#page-872-5) [\GlsXtrIfLinkCounterDef](#page-332-1) . [§6.2](#page-331-3); [321,](#page-332-2) [861](#page-872-6) [\glsxtrifmulti](#page-384-2) .......... [§7.13](#page-384-3); [373,](#page-384-4) [861](#page-872-7) [\glsxtrifnextpunc](#page-260-6) . [§5.5.4](#page-257-2); [249,](#page-260-7) [822,](#page-833-12) [837,](#page-848-11) [862](#page-873-8), [907](#page-918-3) [\glsxtrifperiod](#page-260-8) [§5.5.4](#page-257-2); [248,](#page-259-8) [249,](#page-260-9) [836,](#page-847-13) [862](#page-873-9) [\glsxtrifrecordtrigger](#page-560-4) . . . . . [§11.4](#page-558-6); [549,](#page-560-5) [862](#page-873-10), [900,](#page-911-2) see also [\rgls](#page-561-4), [\GlsXtr](#page-560-6)-[SetRecordCountAttribute](#page-560-6) & [--record-count](#page-1009-3) [\GlsXtrIfUnusedOrUndefined](#page-297-5) . [§5.10](#page-293-7); [15,](#page-26-12) [268,](#page-279-13) [286,](#page-297-8) [862](#page-873-11), see also [\ifglsused](#page-948-5) & [\glsxtrifwasfirstuse](#page-296-5) [\GlsXtrIfValueInFieldCsvList](#page-317-6) . . [§5.13](#page-313-2); [306,](#page-317-7) [307,](#page-318-15) [862](#page-873-12), [982](#page-993-1) [\glsxtrifwasfirstuse](#page-296-5) . [§5.10](#page-293-7); [52,](#page-63-0) [54,](#page-65-14) [192,](#page-203-6) [247,](#page-258-2) [253,](#page-264-8) [254,](#page-265-7) [285,](#page-296-6) [286,](#page-297-9) [353,](#page-364-0) [354,](#page-365-2) [863](#page-874-2), [906](#page-917-2) [\glsxtrifwasglslike](#page-264-9) [§5.5.4](#page-257-2); [253,](#page-264-10) [254,](#page-265-8) [863](#page-874-3) [\glsxtrifwasglslikeandfirstuse](#page-264-11) [§5.5.4](#page-257-2); [253,](#page-264-12) [286,](#page-297-10) [863](#page-874-4) [\glsxtrifwassubsequentorshort](#page-265-9) [§5.5.4](#page-257-2); [254,](#page-265-10) [863](#page-874-5) [\glsxtrifwassubsequentuse](#page-264-13) .... [§5.5.4](#page-257-2); [253,](#page-264-14) [863](#page-874-6)

[\GlsXtrIfXpFieldEqXpStr](#page-320-11) [§5.15](#page-319-5); [309,](#page-320-12) [863](#page-874-7) [\glsxtrIgnorableRules](#page-583-4) ....... [572,](#page-583-5) [864](#page-875-4) [\glsxtrinclinkcounter](#page-331-5) . . . [§6.2](#page-331-3); [320,](#page-331-6) [864](#page-875-5) [\glsxtrindexaliased](#page-292-6) [§5.9.3](#page-292-4); [281,](#page-292-7) [282,](#page-293-12) [864](#page-875-6) [\GlsXtrIndexCounterLink](#page-610-15) . . . . . . [§11.5.8](#page-608-0); [599,](#page-610-16) [864](#page-875-7) [\glsxtrindexseealso](#page-292-2) . [§5.9.3](#page-292-4); [22,](#page-33-9) [33,](#page-44-14) [270,](#page-281-2) [274,](#page-285-3) [281,](#page-292-8) [864](#page-875-8), see also [\glssee](#page-802-9) [\glsxtrinithyperoutside](#page-201-12) . . . [§5.1.1](#page-198-4); [186,](#page-197-20) [190,](#page-201-13) [864](#page-875-9) [\glsxtrinitwrgloss](#page-200-15) [§5.1.1](#page-198-4); [186,](#page-197-21) [189,](#page-200-16) [194,](#page-205-4) [267,](#page-278-10) [865](#page-876-5) [\glsxtrinitwrglossbeforefalse](#page-876-6) [189,](#page-200-17) [865](#page-876-7) [\glsxtrinitwrglossbeforetrue](#page-876-8) [189,](#page-200-18) [865](#page-876-9) [\GLSxtrinlinefullformat](#page-186-8) . . . . . . [175,](#page-186-9) [865](#page-876-10) [\Glsxtrinlinefullformat](#page-186-10) . . . . . . [175,](#page-186-11) [865](#page-876-11) [\glsxtrinlinefullformat](#page-186-12) ..... [175,](#page-186-13) [865](#page-876-12) [\GLSxtrinlinefullplformat](#page-186-14) . . . . [175,](#page-186-15) [865](#page-876-13) [\Glsxtrinlinefullplformat](#page-186-16) . . . . [175,](#page-186-17) [866](#page-877-3) [\glsxtrinlinefullplformat](#page-186-18) ... [175,](#page-186-19) [866](#page-877-4) [\glsxtrinsertinsidefalse](#page-142-0) .... [131,](#page-142-1) [866](#page-877-5) [\glsxtrinsertinsidetrue](#page-142-2) ..... [131,](#page-142-3) [866](#page-877-6) [\GlsXtrInternalLocationHyperlink](#page-877-7) [866](#page-877-8) [\glsxtrLatinA](#page-586-0) . . . . . . . . . . . . . [573,](#page-584-12) [575,](#page-586-1) [866](#page-877-9) [\glsxtrLatinAA](#page-588-4) . . . . . . . . . . . . . . . [577,](#page-588-5) [866](#page-877-10) [\glsxtrLatinAELigature](#page-587-0) ....... [576,](#page-587-1) [867](#page-878-0) [\glsxtrLatinE](#page-586-2) .................... [575,](#page-586-3) [867](#page-878-1) [\glsxtrLatinEszettSs](#page-587-2) ......... [576,](#page-587-3) [867](#page-878-2) [\glsxtrLatinEszettSz](#page-587-4) . . . . . . . . [576,](#page-587-5) [867](#page-878-3) [\glsxtrLatinEth](#page-587-6) . . . . . . . . . . . . . [576,](#page-587-7) [867](#page-878-4) [\glsxtrLatinH](#page-586-4) . . . . . . . . . . . . . . . . [575,](#page-586-5) [867](#page-878-5) [\glsxtrLatinI](#page-586-6) .................. [575,](#page-586-7) [867](#page-878-6) [\glsxtrLatinInsularG](#page-588-6) . . . . . . . . [577,](#page-588-7) [867](#page-878-7) [\glsxtrLatinK](#page-586-8) . . . . . . . . . . . . . . . . [575,](#page-586-9) [868](#page-879-0) [\glsxtrLatinL](#page-879-1) ...................... [868](#page-879-2) [\glsxtrLatinLslash](#page-588-8) ............ [577,](#page-588-9) [868](#page-879-3) [\glsxtrLatinM](#page-586-10) . . . . . . . . . . . . . . . . [575,](#page-586-11) [868](#page-879-4) [\glsxtrLatinN](#page-586-12) ................... [575,](#page-586-13) [868](#page-879-5) [\glsxtrLatinO](#page-586-14) . . . . . . . . . . . . . . . . [575,](#page-586-15) [868](#page-879-6) [\glsxtrLatinOELigature](#page-588-10) ....... [577,](#page-588-11) [868](#page-879-7) [\glsxtrLatinOslash](#page-588-12) . . . . . . . . . . [577,](#page-588-13) [868](#page-879-8) [\glsxtrLatinP](#page-586-16) ................... [575,](#page-586-17) [869](#page-880-3) [\glsxtrLatinS](#page-587-8) . . . . . . . . . . . . . . . . [576,](#page-587-9) [869](#page-880-4)

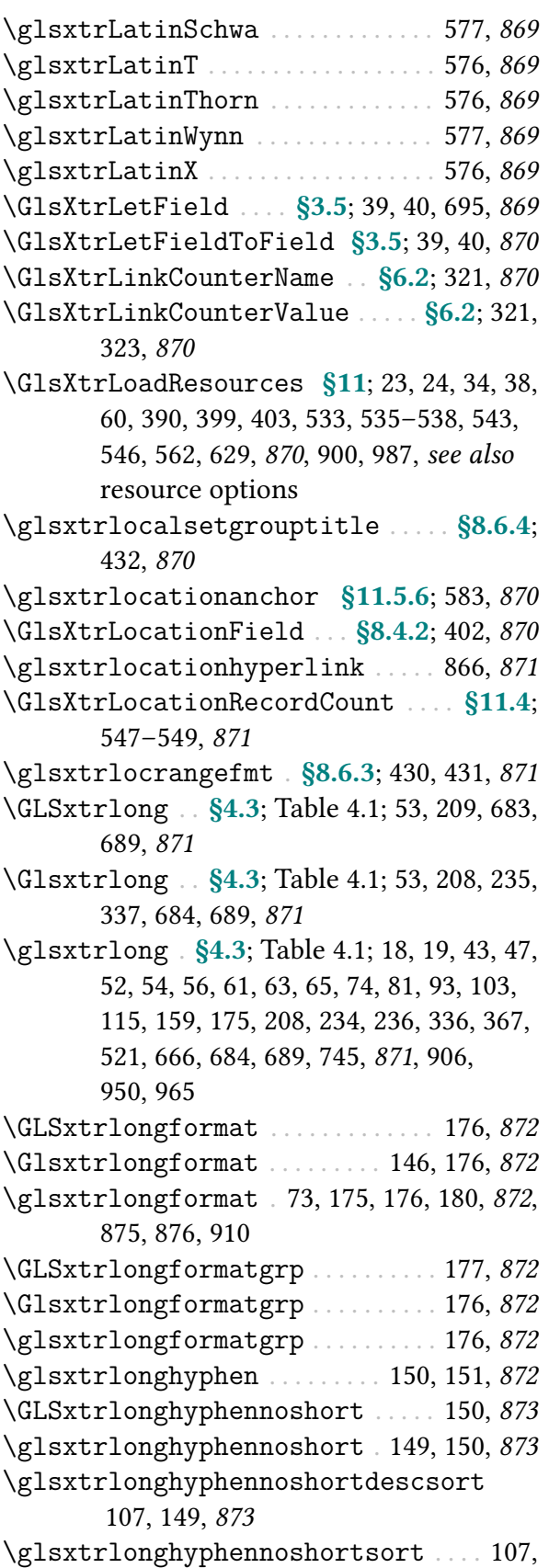

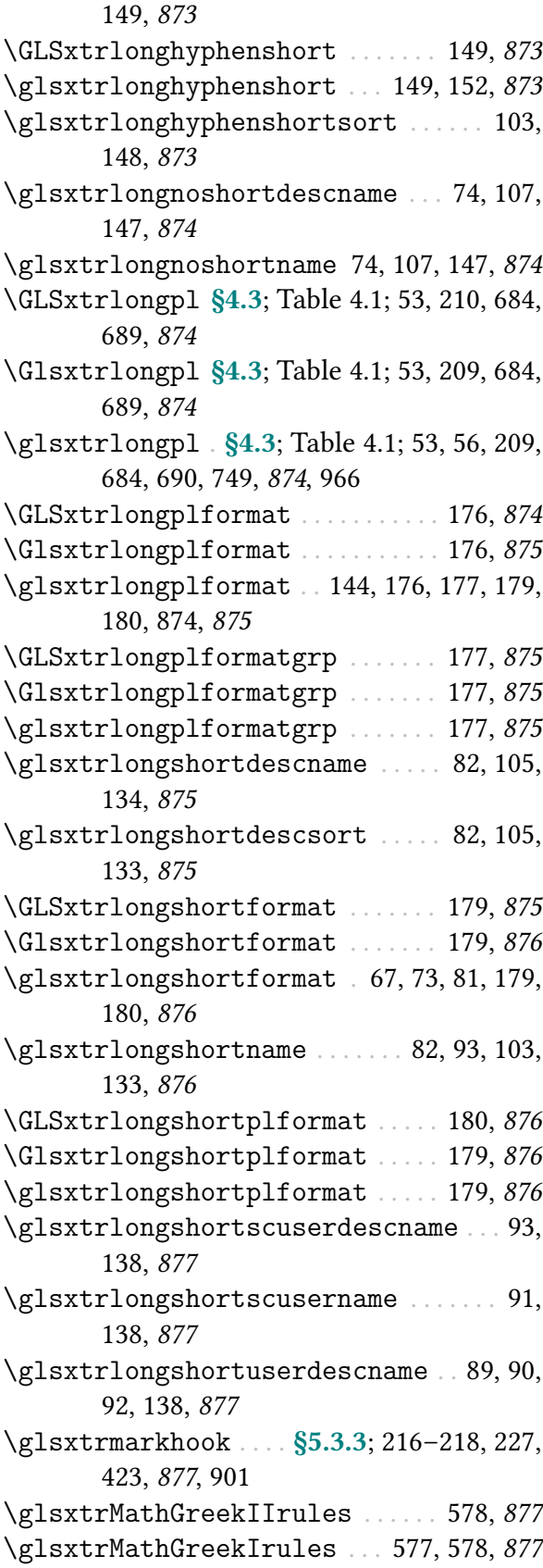

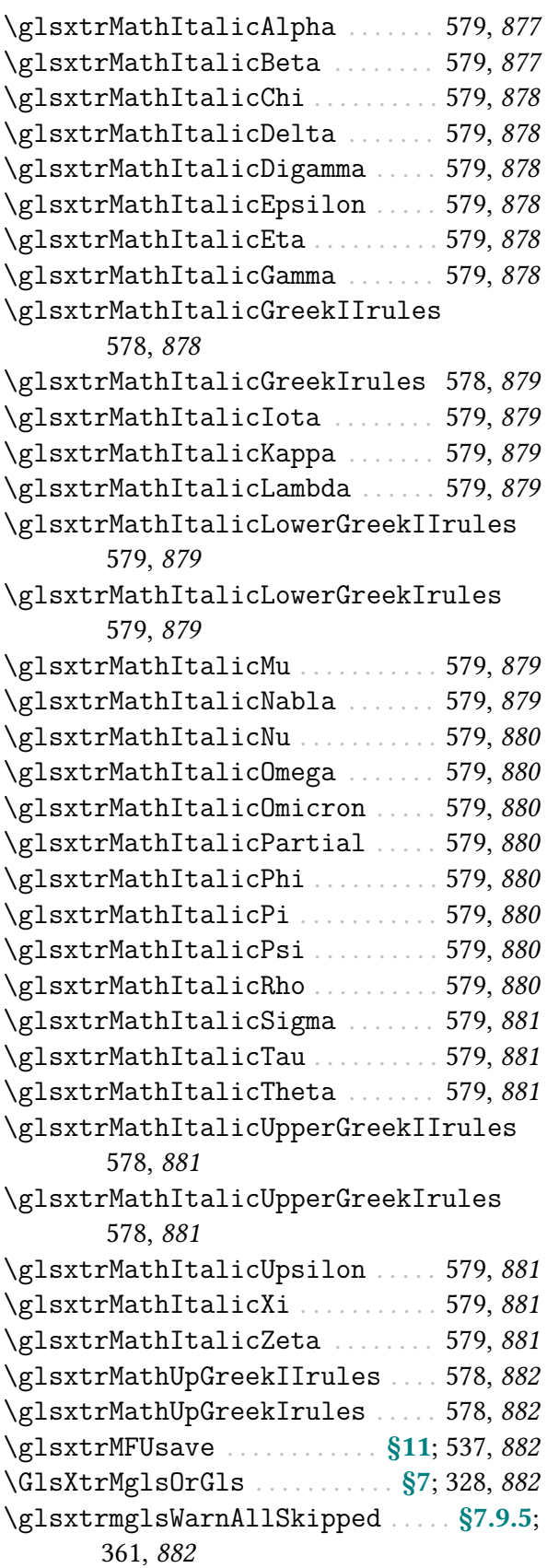

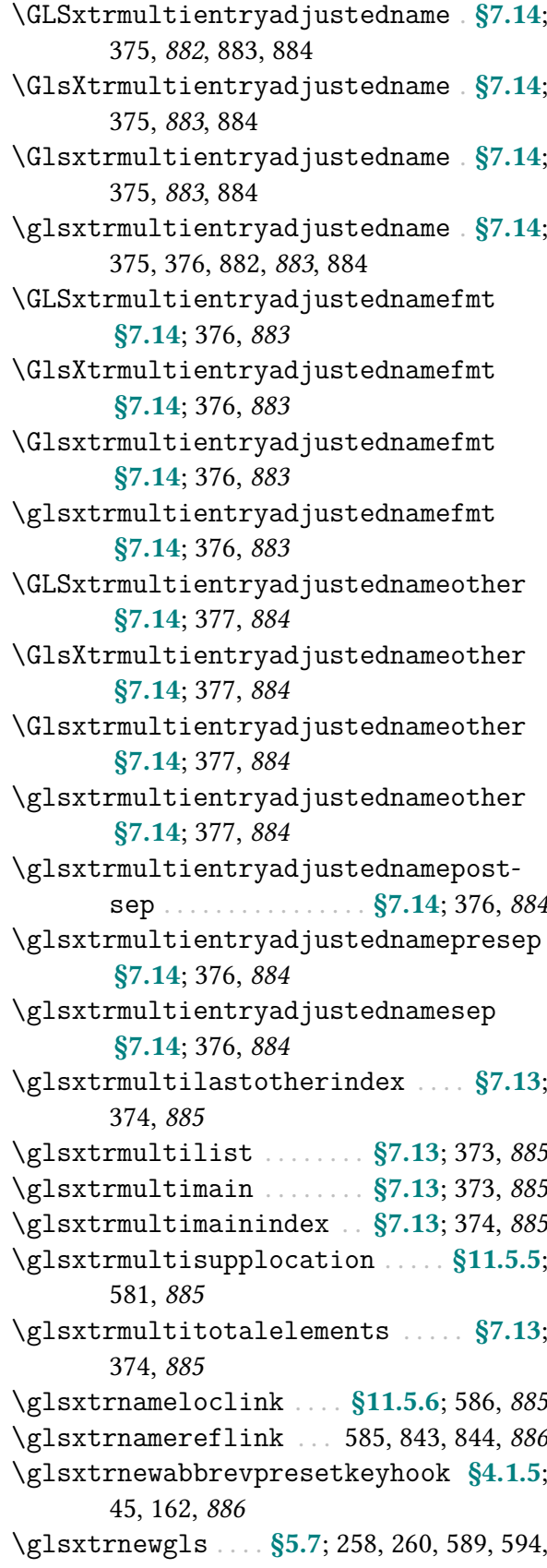

[886](#page-897-7), [887](#page-898-8) [\glsxtrnewglsdisp](#page-270-2) ....... [§5.7](#page-269-1); [259,](#page-270-3) [886](#page-897-8) [\glsxtrnewGLSlike](#page-270-4) ........ \$5.7; [259,](#page-270-5) [886](#page-897-9) [\glsxtrnewglslike](#page-270-6) [§5.7](#page-269-1); [259,](#page-270-7) [260,](#page-271-8) [594,](#page-605-1) [886](#page-897-10) [\glsxtrnewglslink](#page-270-8) ....... \$5.7; [259,](#page-270-9) [887](#page-898-9) [\glsxtrnewnumber](#page-22-12) . . . [§2.1](#page-20-7); [11,](#page-22-13) [19,](#page-30-18) [32,](#page-43-3) [519,](#page-530-10) [887](#page-898-10), [960,](#page-971-4) [991](#page-1002-26) [\glsxtrnewrgls](#page-271-9) . . . . . . . . . . . . [§5.7](#page-269-1); [260,](#page-271-10) [887](#page-898-11) [\glsxtrnewrGLSlike](#page-271-11) ...... [§5.7](#page-269-1); [260,](#page-271-12) [887](#page-898-12) [\glsxtrnewrglslike](#page-271-13) . . . . . . . [§5.7](#page-269-1); [260,](#page-271-14) [887](#page-898-13) [\glsxtrnewsymbol](#page-21-9) [§2.1](#page-20-7); [10,](#page-21-10) [16,](#page-27-9) [18,](#page-29-12) [32,](#page-43-4) [519,](#page-530-11) [887](#page-898-14), [960,](#page-971-5) [993](#page-1004-20) [\glsxtrNoGlossaryWarning](#page-899-2) ......... [888](#page-899-3) [\GlsXtrNoGlsWarningAutoMake](#page-633-1) . . . . . [§15](#page-629-5); [622,](#page-633-2) [888](#page-899-4) [\GlsXtrNoGlsWarningBuildInfo](#page-632-0) . . . . [§15](#page-629-5); [621,](#page-632-1) [888](#page-899-5) [\GlsXtrNoGlsWarningCheckFile](#page-632-2) . . . . [§15](#page-629-5); [621,](#page-632-3) [888](#page-899-6) [\GlsXtrNoGlsWarningEmptyMain](#page-631-0) . . . . [§15](#page-629-5); [620,](#page-631-1) [888](#page-899-7) [\GlsXtrNoGlsWarningEmptyNotMain](#page-631-2) [§15](#page-629-5); [620,](#page-631-3) [888](#page-899-8) [\GlsXtrNoGlsWarningEmptyStart](#page-631-4) . . [§15](#page-629-5); [620,](#page-631-5) [888](#page-899-9) [\GlsXtrNoGlsWarningHead](#page-631-6) . . [§15](#page-629-5); [620,](#page-631-7) [888](#page-899-10) [\GlsXtrNoGlsWarningMisMatch](#page-632-4) . . . . . [§15](#page-629-5); [621,](#page-632-5) [889](#page-900-4) [\GlsXtrNoGlsWarningNoOut](#page-632-6) [§15](#page-629-5); [621,](#page-632-7) [889](#page-900-5) [\GlsXtrNoGlsWarningTail](#page-632-8) . [§15](#page-629-5); [621,](#page-632-9) [889](#page-900-6) [\glsxtrnoidxgroups](#page-400-3) . . . [§8.4](#page-397-2); [389,](#page-400-4) [393,](#page-404-9) [889](#page-900-7) [\glsxtrnonprintablerules](#page-579-4) .... [568,](#page-579-5) [889](#page-900-8) [\glsxtrnopostpunc](#page-439-15) . [§8.6.2](#page-437-2); [421,](#page-432-12) [428,](#page-439-16) [821,](#page-832-17) [889](#page-900-9), [901,](#page-912-5) see also [\nopostdesc](#page-972-4) [\glsxtronlydescname](#page-166-5) . [112,](#page-123-0) [155,](#page-166-6) [156,](#page-167-5) [889](#page-900-10) [\glsxtronlydescsort](#page-166-7) .. [112,](#page-123-1) [155,](#page-166-8) [156,](#page-167-6) [890](#page-901-0) [\glsxtronlyname](#page-166-9) .......... [111,](#page-122-3) [155,](#page-166-10) [890](#page-901-1) [\glsxtronlysuffix](#page-165-13) ............. [154,](#page-165-14) [890](#page-901-2) [\glsxtrorgkeylist](#page-174-11) [§4.5.3.1](#page-172-0); [161,](#page-172-6) [163,](#page-174-12) [890](#page-901-3) [\glsxtrorgshort](#page-175-12) ... [§4.5.3.1](#page-172-0); [45,](#page-56-5) [134,](#page-145-5) [148,](#page-159-17) [149,](#page-160-12) [161,](#page-172-7) [164,](#page-175-13) [890](#page-901-4) [\glsxtrorglong](#page-175-14) [§4.5.3.1](#page-172-0); [149,](#page-160-13) [161,](#page-172-8) [164,](#page-175-15) [890](#page-901-5) [\GLSxtrp](#page-243-12) . . . . . . . . . . [§5.4](#page-239-3); [232,](#page-243-13) [233,](#page-244-0) [790,](#page-801-12) [890](#page-901-6) [\Glsxtrp](#page-243-14) . . . . . . . . . . . . . . [§5.4](#page-239-3); [232,](#page-243-15) [790,](#page-801-13) [891](#page-902-2)

[\glsxtrp](#page-242-7) . . [§5.4](#page-239-3); [32,](#page-43-5) [183,](#page-194-9) [185,](#page-196-13) [186,](#page-197-22) [230–](#page-241-5)[232,](#page-243-16) [706,](#page-717-9) [790,](#page-801-14) [890,](#page-901-7) [891](#page-902-3), [892,](#page-903-4) [907](#page-918-4) [\glsxtrpageref](#page-391-15) ...... [§8.1](#page-391-16); [380,](#page-391-17) [422,](#page-433-5) [891](#page-902-4) [\glsxtrparen](#page-143-12) ..... [132,](#page-143-13) [149,](#page-160-14) [151,](#page-162-3) [891](#page-902-5), [930](#page-941-1) [\Glsxtrpdfentryfmt](#page-313-11) . . . . [§5.12.2](#page-309-1); [302,](#page-313-12) [891](#page-902-6) [\glsxtrpdfentryfmt](#page-310-8) [§5.12.2](#page-309-1); [299,](#page-310-9) [840,](#page-851-16) [891](#page-902-7) [\glsxtrpInit](#page-242-8) . . . . . . . . . [§5.4](#page-239-3); [185,](#page-196-14) [231,](#page-242-9) [891](#page-902-8) [\Glsxtrpl](#page-616-3) . . . . . . . . . . . . . . [§13](#page-615-2); [605,](#page-616-4) [606,](#page-617-4) [892](#page-903-5) [\glsxtrpl](#page-616-5) . . . . . . . . . . . . [§13](#page-615-2); [605,](#page-616-6) [606,](#page-617-5) [892](#page-903-6) [\glsxtrpostabbrvfootnote](#page-171-4) . . . . . . [§4.5.2](#page-170-10); [160,](#page-171-5) [892](#page-903-7) [\glsxtrpostdescabbreviation](#page-439-17) . \$8.6.2; [428,](#page-439-18) [892](#page-903-8) [\glsxtrpostdescacronym](#page-438-6) [§8.6.2](#page-437-2); [427,](#page-438-7) [892](#page-903-9)  $\gtrsim$ glsxtrpostdesc $\langle category \rangle$ . . [§8.6.2](#page-437-2); [427,](#page-438-9) [428,](#page-439-19) [625,](#page-636-13) [729,](#page-740-16) [892](#page-903-10) [\glsxtrpostdescgeneral](#page-438-10) [§8.6.2](#page-437-2); [427,](#page-438-11) [892](#page-903-11) [\glsxtrpostdescindex](#page-23-16) . . . . . . [§2.1](#page-20-7); [12,](#page-23-17) [893](#page-904-8)  $\gtrsim$ glsxtrpostdescnumber ...  $\S$ 2.1; [11,](#page-22-15) [893](#page-904-9) [\glsxtrpostdescription](#page-438-12) . [§8.6.2](#page-437-2); [12,](#page-23-18) [427,](#page-438-13) [428,](#page-439-20) [434,](#page-445-23) [893](#page-904-10) [\glsxtrpostdescsymbol](#page-21-11) ... [§2.1](#page-20-7); [10,](#page-21-12) [893](#page-904-11) [\glsxtrpostdescterm](#page-438-14) ... . [§8.6.2](#page-437-2); [427,](#page-438-15) [893](#page-904-12) [\glsxtrpostfootnotelongformat](#page-157-5) [146,](#page-157-6) [893](#page-904-13) [\GLSxtrposthyphenlong](#page-164-0) [152,](#page-163-4) [153,](#page-164-1) [893](#page-904-14), [982](#page-993-2) [\glsxtrposthyphenlong](#page-164-2) . . . [152–](#page-163-5)[154,](#page-165-15) [893,](#page-904-15) [894](#page-905-0), [982](#page-993-3) [\GLSxtrposthyphenlongpl](#page-165-16) . . . . . . [154,](#page-165-17) [894](#page-905-1) [\glsxtrposthyphenlongpl](#page-164-3) ...... [153,](#page-164-4) [894](#page-905-2) [\GLSxtrposthyphenshort](#page-162-4) . . . . . . . [150,](#page-161-8) [151,](#page-162-5) [894](#page-905-3), [982](#page-993-4) [\glsxtrposthyphenshort](#page-162-6) . . [150,](#page-161-9) [151,](#page-162-7) [153,](#page-164-5) [894](#page-905-4), [982](#page-993-5) [\GLSxtrposthyphenshortpl](#page-162-8) . . . . . [151,](#page-162-9) [894](#page-905-5) [\glsxtrposthyphenshortpl](#page-162-10) .... [151,](#page-162-11) [894](#page-905-6) [\GLSxtrposthyphensubsequent](#page-163-6) . [151,](#page-162-12) [152,](#page-163-7) [895](#page-906-1), [982](#page-993-6) [\glsxtrposthyphensubsequent](#page-163-8) . [151,](#page-162-13) [152,](#page-163-9) [895](#page-906-2), [982](#page-993-7) [\glsxtrpostlink](#page-262-7) . . . . [§5.5.4](#page-257-2); [247–](#page-258-3)[249,](#page-260-10) [251,](#page-262-8) [252,](#page-263-3) [895](#page-906-3), [896](#page-907-7) [\glsxtrpostlinkAddDescOnFirstUse](#page-263-4) [§5.5.4](#page-257-2); [238,](#page-249-2) [247,](#page-258-4) [252,](#page-263-5) [895](#page-906-4)

[\glsxtrpostlinkAddSymbolDescOn](#page-263-6)-[\glsxtrpostlinkAddSymbolOnFirstUse](#page-263-8) [§5.5.4](#page-257-2); [252,](#page-263-9) [895](#page-906-6)  $\gtrsim$ glsxtrpostlink $\langle category \rangle$  . [249,](#page-260-11) [251,](#page-262-9) [625,](#page-636-14)  $\gtrsim$ GlsXtrRecordCounter [§8.4.3.2](#page-423-2); [412,](#page-423-5) [641,](#page-652-21) [730,](#page-741-15) [895](#page-906-8) [\glsxtrpostlinkendsentence](#page-260-12) ... [§5.5.4](#page-257-2); [\glsxtrrecordtriggervalue](#page-560-9) . [§11.4](#page-558-6);549, [249,](#page-260-13) [251,](#page-262-10) [896](#page-907-9) [\glsxtrpostlinkhook](#page-258-5) . . . [§5.5.4](#page-257-2); [247,](#page-258-6) [252,](#page-263-10) [789,](#page-800-14) [896](#page-907-10) [\glsxtrpostlinkSymbolDescSep](#page-263-11) .  $\S 5.5.4$ ; [\glsxtrregularfont](#page-252-10) .  $\S 5.5.2$ ; [60,](#page-71-6) [65,](#page-76-5) [183,](#page-194-10) [252,](#page-263-12) [896](#page-907-11) [\glsxtrpostlocalreset](#page-294-8) . . [§5.10](#page-293-7); [283,](#page-294-9) [896](#page-907-12) [\glsxtrpostlocalunset](#page-294-10) . . [§5.10](#page-293-7); [283,](#page-294-11) [896](#page-907-13) [\glsxtrpostlongdescription](#page-43-6) . . [§3.1](#page-43-7); [32,](#page-43-8) [896](#page-907-14), [940](#page-951-2)  $\gtrsim$ glsxtrpostname $\langle category \rangle$  . . [§8.6.1](#page-436-11); [426,](#page-437-9) [445,](#page-456-8) [625,](#page-636-15) [629,](#page-640-9) [730,](#page-741-16) [896](#page-907-15), [897](#page-908-7) [\glsxtrpostnamehook](#page-436-13) . . . [§8.6.1](#page-436-11); [425,](#page-436-14) [426,](#page-437-10) [600,](#page-611-13) [629,](#page-640-10) [742,](#page-753-17) [897](#page-908-8) [\GlsXtrPostNewAbbreviation](#page-176-3) . [§4.5.3.1](#page-172-0); [\glsxtrresourceinit](#page-548-7) ..... [§11](#page-544-6);537,561, [163,](#page-174-13) [165,](#page-176-4) [166,](#page-177-15) [897](#page-908-9) [\glsxtrpostreset](#page-294-12) ........ \$5.10; [283,](#page-294-13) [897](#page-908-10) [\glsxtrpostunset](#page-294-14) ........ [§5.10](#page-293-7); [283,](#page-294-15) [897](#page-908-11) [\GlsXtrResourceInitEscSequences](#page-572-10) [\glsxtrpostuserlongformat](#page-155-7) . . . . [144,](#page-155-8) [897](#page-908-12) [\glsxtrpostusershortformat](#page-153-3) . . . [90,](#page-101-1) [142,](#page-153-4) [144,](#page-155-9) [897](#page-908-13) [\GlsXtrPrefixLabelFallbackLastfalse](#page-601-4) [§11.5.7](#page-597-1); [590,](#page-601-5) [898](#page-909-5) [\GlsXtrPrefixLabelFallbackLasttrue](#page-601-6) [§11.5.7](#page-597-1); [590,](#page-601-7) [898](#page-909-6) [\glsxtrpreglossarystyle](#page-435-15) [§8.6](#page-435-10); [398,](#page-409-7) [424,](#page-435-16) [898](#page-909-7), [977](#page-988-3) [\glsxtrprelocation](#page-444-6) [§8.6.5](#page-443-9); [433,](#page-444-7) [434,](#page-445-24) [437,](#page-448-18) [446,](#page-457-14) [898](#page-909-8) [\glsxtrprependlabelprefix](#page-600-3) . . . . [§11.5.7](#page-597-1); [589,](#page-600-12) [898](#page-909-9) [\GlsXtrPreToDefaultGlsOpts](#page-198-12) . . . . [§5.1.1](#page-198-4); [\glsxtrsaveinsert](#page-265-3) . . . . . . . [§5.5.4](#page-257-2); [54,](#page-65-16) [254,](#page-265-11) [186,](#page-197-23) [187,](#page-198-13) [898](#page-909-10) [\glsxtrprovideaccsuppcmd](#page-909-11) . [168,](#page-179-27) [169,](#page-180-14) [898](#page-909-12) [\GlsXtrProvideBibTeXFields](#page-573-42) . [§11.5.2](#page-571-0); [\glsxtrsconlydescname](#page-167-7) ... [113,](#page-124-2) [156,](#page-167-8) [902](#page-913-4) [562,](#page-573-43) [825](#page-836-9)[–827,](#page-838-9) [899](#page-910-4) [\glsxtrprovidecommand](#page-609-5) [§11.5.8](#page-608-0); [598,](#page-609-6) [899](#page-910-5) [\glsxtrsconlyname](#page-167-11) ........ [112,](#page-123-2) [156,](#page-167-12) [902](#page-913-6)

[FirstUse](#page-263-6) ..... \$5.5.4; [252,](#page-263-7) [895](#page-906-5), [896](#page-907-8) [\glsxtrrecentanchor](#page-594-6) .. \$11.5.6; [583,](#page-594-7) [585,](#page-596-8) [\glsxtrprovidestoragekey](#page-46-7) .... [§3.2](#page-44-6);35, [\glsxtrsconlyrevert](#page-166-11) ........... [155,](#page-166-12) [902](#page-913-7) [580,](#page-591-14) [899](#page-910-6) [899](#page-910-7), [918](#page-929-6) [\GlsXtrRecordCount](#page-559-5) . [§11.4](#page-558-6); [548,](#page-559-6) [549,](#page-560-8) [899](#page-910-8) [819,](#page-830-14) [899](#page-910-9), [972](#page-983-3) [553,](#page-564-3) [554,](#page-565-4) [862,](#page-873-13) [899](#page-910-10), see also [\rgls](#page-561-4) & [--record-count](#page-1009-3)  $\verb+\GlsXtrRecordWarning+ \verb+........+ 900+$  $\verb+\GlsXtrRecordWarning+ \verb+........+ 900+$  $\verb+\GlsXtrRecordWarning+ \verb+........+ 900+$  $\verb+\GlsXtrRecordWarning+ \verb+........+ 900+$  $\verb+\GlsXtrRecordWarning+ \verb+........+ 900+$ [237,](#page-248-4) [241,](#page-252-11) [256,](#page-267-13) [734,](#page-745-19) [900](#page-911-6) [\GlsXtrResetLocalBuffer](#page-299-9) . . [§5.10.1](#page-298-0); [288,](#page-299-10) [290,](#page-301-2) [291,](#page-302-0) [900](#page-911-7), see also [\GlsXtr](#page-299-11)-[UnsetBufferEnableRepeatLocal](#page-299-11) [\glsxtrresourcecount](#page-547-6) . [§11](#page-544-6); [536,](#page-547-7) [870,](#page-881-11) [900](#page-911-8) [\glsxtrresourcefile](#page-546-5) . . . . . . . . [§11](#page-544-6); [23,](#page-34-13) [24,](#page-35-17) [535–](#page-546-6)[538,](#page-549-7) [629,](#page-640-11) [870,](#page-881-12) [882,](#page-893-8) [900](#page-911-9), see also [resource options](#page-1053-0) & [\GlsXtrLoadResources](#page-546-3) [900](#page-911-10), [901,](#page-912-6) see also [\GlsXtr](#page-572-10)-[ResourceInitEscSequences](#page-572-10) [§11.5.2](#page-571-0); [537,](#page-548-9) [561,](#page-572-12) [693,](#page-704-6) [695,](#page-706-16) [701,](#page-712-12) [901](#page-912-7), [939,](#page-950-1) [940,](#page-951-3) [943,](#page-954-1) [961,](#page-972-5) [968,](#page-979-5) [977–](#page-988-4)[979](#page-990-0) [\glsxtrrestoremarkhook](#page-238-3) [§5.3.3](#page-225-8); [227,](#page-238-4) [423,](#page-434-6) [877,](#page-888-10) [901](#page-912-8) [\glsxtrrestorepostpunc](#page-439-21) [§8.6.2](#page-437-2); [428,](#page-439-22) [901](#page-912-9) [\glsxtrrevert](#page-182-5) [133,](#page-144-12) [171,](#page-182-6) [834,](#page-845-8) [838,](#page-849-9) [901](#page-912-10), [902,](#page-913-1) [903,](#page-914-4) [914](#page-925-4) [\glsxtrRevertMarks](#page-212-0) . . [§5.3](#page-212-1); [201,](#page-212-2) [204,](#page-215-17) [214,](#page-225-13) [861,](#page-872-8) [901](#page-912-11), see also [\glsxtrRevertTocMarks](#page-212-3) [\glsxtrRevertTocMarks](#page-212-3) . . . [§5.3](#page-212-1); [201,](#page-212-4) [204,](#page-215-18) [214,](#page-225-14) [861,](#page-872-9) [901](#page-912-12), see also [\glsxtrRevertMarks](#page-212-0) [847,](#page-858-11) [901](#page-912-13) [\glsxtrscfont](#page-913-2) . . . . . . . . . . . . . . . . . . . . . . [902](#page-913-3) [\glsxtrsconlydescsort](#page-167-9) ... [113,](#page-124-3) [156,](#page-167-10) [902](#page-913-5)

[\glsxtrsconlysuffix](#page-166-13) . . . . . . [113,](#page-124-4) [155,](#page-166-14) [902](#page-913-8) [\glsxtrscrevert](#page-168-8) ... [137,](#page-148-4) [155,](#page-166-15) [157,](#page-168-9) [902](#page-913-9), [903](#page-914-5) [\glsxtrscsuffix](#page-168-10) . [67–](#page-78-3)[69,](#page-80-4) [75,](#page-86-2) [76,](#page-87-4) [82,](#page-93-6) [83,](#page-94-2) [94,](#page-105-2) [95,](#page-106-2) [118–](#page-129-2)[121,](#page-132-2) [137,](#page-148-5) [155,](#page-166-16) [157,](#page-168-11) [171,](#page-182-7) [682,](#page-693-12) [903](#page-914-6) [\glsxtrscuserrevert](#page-147-14) ..... [136,](#page-147-15) [137,](#page-148-6) [903](#page-914-7) [\glsxtrscusersuffix](#page-148-7) . . . . . . [91,](#page-102-4) [137,](#page-148-8) [903](#page-914-8) [\glsxtrseealsolabels](#page-291-6) . . . \$5.9.2; [280,](#page-291-7) [903](#page-914-9) [\glsxtrseelist](#page-313-7) . . . . . . . . . [§5.13](#page-313-2); [302,](#page-313-13) [903](#page-914-10) [\glsxtrseelists](#page-290-5) . [§5.9.2](#page-290-4); [279,](#page-290-6) [903](#page-914-11), [904,](#page-915-4) see also [\glsxtrseelistsencap](#page-290-7) & [\glsxtrseelistsdelim](#page-291-8) [\glsxtrseelistsdelim](#page-291-8) . . . \$5.9.2; [280,](#page-291-9) [903](#page-914-12) [\glsxtrseelistsencap](#page-290-7) . . [§5.9.2](#page-290-4); [279,](#page-290-8) [280,](#page-291-10) [903,](#page-914-13) [904](#page-915-5) [\glsxtrsetactualanchor](#page-594-8) ....... [§11.5.6](#page-592-6); [583,](#page-594-9) [904](#page-915-6) [\GlsXtrSetActualChar](#page-614-0) . . . . . [§12](#page-611-8); [603,](#page-614-1) [904](#page-915-7) [\glsxtrsetaliasnoindex](#page-292-9) [§5.9.3](#page-292-4); [271,](#page-282-3) [281,](#page-292-10) [282,](#page-293-13) [864,](#page-875-10) [904](#page-915-8) [\GlsXtrSetAltModifier](#page-195-0) [§5](#page-194-7); [184,](#page-195-1) [312,](#page-323-6) [329,](#page-340-1) [882,](#page-893-9) [904](#page-915-9) [\glsxtrsetbibglsaux](#page-37-9) . . . . . . . [§2.4](#page-26-2); [26,](#page-37-10) [904](#page-915-10) [\glsxtrsetcategory](#page-528-9) ....... [§10](#page-528-4); [517,](#page-528-10) [904](#page-915-11) [\glsxtrsetcategoryforall](#page-528-11) [§10](#page-528-4); [517,](#page-528-12) [905](#page-916-4) [\glsxtrsetcomplexstyle](#page-177-16) . . [§4.5.3.1](#page-172-0); [165,](#page-176-5) [166,](#page-177-17) [905](#page-916-5) [\GlsXtrSetDefaultGlsOpts](#page-198-14) . . . . . . [§5.1.1](#page-198-4); [186](#page-197-24)[–190,](#page-201-14) [281,](#page-292-11) [905](#page-916-6) [\GlsXtrSetDefaultNumberFormat](#page-199-9) [§5.1.1](#page-198-4); [188,](#page-199-10) [262,](#page-273-5) [905](#page-916-7) [\GlsXtrSetDefaultRangeFormat](#page-273-6) . . . [§5.8](#page-271-3); [262,](#page-273-7) [797,](#page-808-15) [905](#page-916-8) [\GlsXtrSetEncapChar](#page-614-2) . . . . . . [§12](#page-611-8); [603,](#page-614-3) [905](#page-916-9) [\GlsXtrSetEscChar](#page-614-4) . . . . . . . . . [§12](#page-611-8); [603,](#page-614-5) [906](#page-917-4) [\GlsXtrSetField](#page-50-20) . . . [§3.5](#page-48-0); [37](#page-48-20)[–40,](#page-51-14) [275,](#page-286-2) [394,](#page-405-2) [517,](#page-528-13) [625,](#page-636-16) [700,](#page-711-12) [702,](#page-713-13) [835,](#page-846-15) [869,](#page-880-11) [906](#page-917-5), [982](#page-993-8) [\glsxtrsetfieldifexists](#page-50-21) . \$3.5; [39,](#page-50-22) [906](#page-917-6) [\glsxtrsetgrouptitle](#page-443-10) . . . [§8.6.4](#page-442-5); [34,](#page-45-12) [393,](#page-404-10) [432,](#page-443-11) [633,](#page-644-15) [906](#page-917-7) [\glsxtrsetglossarylabel](#page-393-2) . [§8.3](#page-392-3); [382,](#page-393-3) [906](#page-917-8) [\GlsXtrSetLevelChar](#page-614-6) . . . . . . [§12](#page-611-8); [603,](#page-614-7) [906](#page-917-9) [\glsxtrsetlongfirstuse](#page-63-3) ... [§4.3](#page-58-9);52,[906](#page-917-10)

[\GlsXtrSetPlusModifier](#page-195-2) .... [§5](#page-194-7); [184,](#page-195-3) [907](#page-918-5) [\glsxtrshortlongplformat](#page-191-14) ..... [180,](#page-191-15) [911](#page-922-6) [\glsxtrsetpopts](#page-242-10) . [§5.4](#page-239-3); [231,](#page-242-11) [706,](#page-717-10) [891,](#page-902-9) [907](#page-918-6) [\glsxtrsetpunctuationmarks](#page-261-2) . . . . [§5.5.4](#page-257-2); [250,](#page-261-3) [907](#page-918-7) [\GlsXtrSetRecordCountAttribute](#page-560-6) [§11.4](#page-558-6); [549,](#page-560-11) [907](#page-918-8) [\GlsXtrSetStarModifier](#page-195-4) . . . . [§5](#page-194-7); [184,](#page-195-5) [907](#page-918-9) [\glsxtrsetupfulldefs](#page-65-17) . . . . . . [§4.3](#page-58-9); [54,](#page-65-18) [907](#page-918-10) [\glsxtrSetWidest](#page-590-64) ..... [§11.5.3](#page-590-65); [579,](#page-590-66) [908](#page-919-2) [\glsxtrSetWidestFallback](#page-591-15) . . . . . [§11.5.3](#page-590-65); [580,](#page-591-16) [908](#page-919-3) [\GLSxtrshort](#page-63-5) . [§4.3](#page-58-9); Table [4.1;](#page-68-1) [52,](#page-63-6) [204,](#page-215-19) [207,](#page-218-12) [218,](#page-229-8) [687,](#page-698-13) [690,](#page-701-14) [805,](#page-816-16) [908](#page-919-4) [\Glsxtrshort](#page-62-4) . [§4.3](#page-58-9); Table [4.1;](#page-68-1) [51,](#page-62-5) [207,](#page-218-13) [687,](#page-698-14) [690,](#page-701-15) [805,](#page-816-17) [908](#page-919-5) [\glsxtrshort](#page-62-6) [§4.3](#page-58-9); Table [4.1;](#page-68-1) [18,](#page-29-13) [19,](#page-30-19) [43,](#page-54-20) [47,](#page-58-12) [51,](#page-62-7) [54,](#page-65-19) [55,](#page-66-4) [61,](#page-72-9) [63,](#page-74-6) [66,](#page-77-1) [74,](#page-85-7) [82,](#page-93-7) [93,](#page-104-9) [103,](#page-114-8) [115,](#page-126-7) [159,](#page-170-19) [177,](#page-188-14) [183,](#page-194-11) [185,](#page-196-15) [202,](#page-213-3) [204,](#page-215-20) [207,](#page-218-14) [236,](#page-247-5) [241,](#page-252-12) [248,](#page-259-9) [253,](#page-264-15) [337,](#page-348-1) [367,](#page-378-4) [657,](#page-668-5) [658,](#page-669-1) [687,](#page-698-15) [690,](#page-701-16) [805,](#page-816-18) [908](#page-919-6), [911,](#page-922-1) [953,](#page-964-4) [966](#page-977-3) [\glsxtrshortdescname](#page-158-5) . . . . . . [66,](#page-77-2) [147,](#page-158-6) [908](#page-919-7) [\GLSxtrshortformat](#page-188-15) . . . . . . . . . . . . [177,](#page-188-16) [908](#page-919-8) [\Glsxtrshortformat](#page-188-17) . . . . . . . . . . . . [177,](#page-188-18) [909](#page-920-1) [\glsxtrshortformat](#page-188-19) ... [114,](#page-125-0) [177,](#page-188-20) [178,](#page-189-1) [180,](#page-191-5) [876,](#page-887-7) [908,](#page-919-9) [909](#page-920-2), [910,](#page-921-1) [912](#page-923-1) [\GLSxtrshortformatgrp](#page-189-2) . . . . . . . . [178,](#page-189-3) [909](#page-920-3) [\Glsxtrshortformatgrp](#page-189-4) . . . . . . . . [178,](#page-189-5) [909](#page-920-4) [\glsxtrshortformatgrp](#page-189-6) ....... [178,](#page-189-7) [909](#page-920-5) [\glsxtrshorthyphen](#page-163-10) . . . . . . . . . . [152,](#page-163-11) [909](#page-920-6) [\GLSxtrshorthyphenlong](#page-163-12) . . . . . . . [152,](#page-163-13) [909](#page-920-7) [\glsxtrshorthyphenlong](#page-163-14) ... [152,](#page-163-15) [909,](#page-920-8) [910](#page-921-2) [\glsxtrshorthyphenlongsort](#page-159-18) . . . . . . [108,](#page-119-1) [148,](#page-159-19) [910](#page-921-3) [\glsxtrshortlongdescname](#page-145-6) .... [94,](#page-105-3) [110,](#page-121-0) [134,](#page-145-7) [910](#page-921-4) [\glsxtrshortlongdescsort](#page-145-8) . [94,](#page-105-4) [100,](#page-111-6) [110,](#page-121-1) [134,](#page-145-9) [910](#page-921-5) [\GLSxtrshortlongformat](#page-191-6) . . . . . . . [180,](#page-191-7) [910](#page-921-6) [\Glsxtrshortlongformat](#page-191-8) . . . . . . . [180,](#page-191-9) [910](#page-921-7) [\glsxtrshortlongformat](#page-191-10) [65,](#page-76-6) [93,](#page-104-10) [114,](#page-125-1) [180,](#page-191-11) [910](#page-921-8), [911](#page-922-2) [\glsxtrshortlongname](#page-145-10) .... [108,](#page-119-2) [134,](#page-145-11) [911](#page-922-3) [\GLSxtrshortlongplformat](#page-192-1) . . . . . [181,](#page-192-2) [911](#page-922-4) [\Glsxtrshortlongplformat](#page-191-12) . . . . . [180,](#page-191-13) [911](#page-922-5)

#### Index

[\glsxtrshortlonguserdescname](#page-150-2) ..... [91,](#page-102-5) [\GlsXtrStartUnsetBuffering](#page-298-1) .. [§5.10.1](#page-298-0); [100](#page-111-7)[–103,](#page-114-9) [139,](#page-150-3) [911](#page-922-7) [\glsxtrshortnolongname](#page-157-7) . . . . [66,](#page-77-3) [146,](#page-157-8) [911](#page-922-8) [\GLSxtrshortpl](#page-63-7) . . . [§4.3](#page-58-9); Table [4.1;](#page-68-1) [52,](#page-63-8) [208,](#page-219-14) [688,](#page-699-15) [691,](#page-702-12) [787,](#page-798-19) [911](#page-922-9) [\Glsxtrshortpl](#page-63-9) . . . [§4.3](#page-58-9); Table [4.1;](#page-68-1) [52,](#page-63-10) [208,](#page-219-15) [688,](#page-699-16) [691,](#page-702-13) [788,](#page-799-20) [912](#page-923-2) [\glsxtrshortpl](#page-63-11) [§4.3](#page-58-9); Table [4.1;](#page-68-1) [52,](#page-63-12) [55,](#page-66-5) [207,](#page-218-15) [253,](#page-264-16) [688,](#page-699-17) [691,](#page-702-14) [788,](#page-799-21) [912](#page-923-3), [967](#page-978-2) [\GLSxtrshortplformat](#page-189-8) . . . . . . . . . . [178,](#page-189-9) [912](#page-923-4) [\Glsxtrshortplformat](#page-189-10) . . . . . . . . . . [178,](#page-189-11) [912](#page-923-5) [\glsxtrshortplformat](#page-189-12) . . . . [142,](#page-153-5) [178](#page-189-13)[–180,](#page-191-16) [912](#page-923-6), [913](#page-924-3) [\GLSxtrshortplformatgrp](#page-190-11) . . . . . . [179,](#page-190-12) [912](#page-923-7) [\Glsxtrshortplformatgrp](#page-189-14) . . . . . . [178,](#page-189-15) [912](#page-923-8) [\glsxtrshortplformatgrp](#page-189-16) . . [178,](#page-189-17) [912,](#page-923-9) [913](#page-924-4) [\glsxtrshowtargetinner](#page-41-11) . . . [§2.5](#page-39-1); [30,](#page-41-12) [913](#page-924-5) [\glsxtrshowtargetouter](#page-41-13) ... [§2.5](#page-39-1); [30,](#page-41-14) [913](#page-924-6) [\glsxtrshowtargetsymbolleft](#page-41-15) . [§2.5](#page-39-1); [30,](#page-41-16) [796,](#page-807-14) [913](#page-924-7) [\glsxtrshowtargetsymbolright](#page-41-17) [§2.5](#page-39-1); [30,](#page-41-18) [796,](#page-807-15) [913](#page-924-8)  $\gamma$ [\glsxtrsmrevert](#page-169-15) . . . . . . . . . . . . . [158,](#page-169-16) [914](#page-925-5) [\glsxtrsmsuffix](#page-169-17) . . . . [69](#page-80-5)[–71,](#page-82-5) [76,](#page-87-5) [77,](#page-88-2) [84,](#page-95-2) [96,](#page-107-2) [122](#page-133-2)[–125,](#page-136-2) [158,](#page-169-18) [914](#page-925-6) [\glsxtrspacerules](#page-579-6) ............ [568,](#page-579-7) [914](#page-925-7) [\glsxtrtitlednamereflink](#page-596-9) ..... [§11.5.6](#page-592-6); [\GlsXtrStandaloneEntryHeadName](#page-434-7) . [§8.5](#page-430-8); [423,](#page-434-8) [914](#page-925-8) [\GlsXtrStandaloneEntryHeadOther](#page-434-9) [§8.5](#page-430-8); [423,](#page-434-10) [914](#page-925-9) [\GlsXtrStandaloneEntryName](#page-431-8) . [§8.5](#page-430-8); [257,](#page-268-9) [\Glsxtrtitlefirst](#page-236-9) ... [§5.3.3](#page-225-8); [225,](#page-236-19) [918](#page-929-12), see [420,](#page-431-9) [421,](#page-432-13) [914](#page-925-10) [\GlsXtrStandaloneEntryOther](#page-432-14) . . . . [§8.5](#page-430-8); [421,](#page-432-15) [914](#page-925-11) [\GlsXtrStandaloneEntryPdfName](#page-434-11) . . [§8.5](#page-430-8); [423,](#page-434-12) [915](#page-926-6) [\GlsXtrStandaloneEntryPdfOther](#page-434-13) .  $\S 8.5$ ; [\GLSxtrtitlefirstplural](#page-237-11) ....... \$5.3.3; [423,](#page-434-14) [915](#page-926-7) [\GlsXtrStandaloneGlossaryType](#page-431-10) . . [§8.5](#page-430-8); [420,](#page-431-11) [915](#page-926-8) [\GlsXtrStandaloneSubEntryItem](#page-431-12) . . [§8.5](#page-430-8); [420,](#page-431-13) [915](#page-926-9)

[\glsxtrstarflywarn](#page-926-10) . . . . . . . . . . . . . [915](#page-926-11) [\glsxtrtitlefirstplural](#page-237-17) . . . . . . [§5.3.3](#page-225-8); [287,](#page-298-2) [288,](#page-299-12) [915](#page-926-12), see also [\GlsXtrStopUnsetBuffering](#page-299-6) & [\GlsXtrDiscardUnsetBuffering](#page-299-4) [\GlsXtrStopUnsetBuffering](#page-299-6) . . . . [§5.10.1](#page-298-0); [288,](#page-299-13) [292,](#page-303-1) [915](#page-926-13), see also [\GlsXtrStartUnsetBuffering](#page-298-1), [\GlsXtrDiscardUnsetBuffering](#page-299-4) & [\GlsXtrForUnsetBufferedList](#page-299-7) [\glsxtrSubScriptDigitrules](#page-583-6) . . . [572,](#page-583-7) [915](#page-926-14) [\GLSxtrsubsequentfmt](#page-184-5) . . . . . . . . . . [173,](#page-184-6) [916](#page-927-1) [\Glsxtrsubsequentfmt](#page-184-7) . . . . . . . . . . [173,](#page-184-8) [916](#page-927-2) [\glsxtrsubsequentfmt](#page-184-9) . [61,](#page-72-10) [173,](#page-184-10) [256,](#page-267-14) [916](#page-927-3) [\GLSxtrsubsequentplfmt](#page-184-11) . . . . . . . [173,](#page-184-12) [916](#page-927-4) [\Glsxtrsubsequentplfmt](#page-184-13) . . . . . . . [173,](#page-184-14) [916](#page-927-5) [\glsxtrsubsequentplfmt](#page-184-15) ...... [173,](#page-184-16) [916](#page-927-6) [\glsxtrSuperScriptDigitrules](#page-583-8) [572,](#page-583-9) [917](#page-928-4) [\glsxtrsupphypernumber](#page-206-4) . . . . [§5.1.2](#page-201-2); [195,](#page-206-5) [581,](#page-592-15) [917](#page-928-5) [\glsxtrsupplocationurl](#page-928-6) ....... [871,](#page-882-10) [917](#page-928-7) [\glsxtrtagfont](#page-69-4) ....... [§4.4](#page-67-7); [58,](#page-69-5) [523,](#page-534-19) [917](#page-928-8) [\glsxtrtaggedlist](#page-314-8) ....... [§5.13](#page-313-2); [303,](#page-314-9) [917](#page-928-9) 913 [\glsxtrtaggedlistsep](#page-314-10) . . . [§5.13](#page-313-2); [303,](#page-314-11) [917](#page-928-10) [\glsxtrtarget](#page-268-10) [§5.6](#page-268-11); [257,](#page-268-12) [383,](#page-394-4) [420,](#page-431-14) [917](#page-928-11), [918](#page-929-7) [\glsxtrtargetfield](#page-268-13) ...... [§5.6](#page-268-11); [257,](#page-268-14) [918](#page-929-8) [\GlsXtrTheLinkCounter](#page-332-7) . . . [§6.2](#page-331-3); [321,](#page-332-8) [918](#page-929-9) [585,](#page-596-10) [918](#page-929-10) [\GLSxtrtitlefirst](#page-237-8) . . . [§5.3.3](#page-225-8); [226,](#page-237-18) [918](#page-929-11), see also [\GLSfmtfirst](#page-224-5) & [\GLSxtrheadfirst](#page-237-6) also [\Glsfmtfirst](#page-224-7) & [\Glsxtrheadfirst](#page-236-7) [\glsxtrtitlefirst](#page-236-12) ... [§5.3.3](#page-225-8); [225,](#page-236-20) [918](#page-929-13), see also [\glsfmtfirst](#page-224-9) & [\glsxtrheadfirst](#page-236-10) [226,](#page-237-19) [919](#page-930-2), see also [\GLSfmtfirstpl](#page-225-4) & [\GLSxtrheadfirstplural](#page-237-9) [\Glsxtrtitlefirstplural](#page-237-14) . . . . . . . [§5.3.3](#page-225-8); [226,](#page-237-20) [919](#page-930-3), see also [\Glsfmtfirstpl](#page-225-6) & [\Glsxtrheadfirstplural](#page-237-12)
#### Index

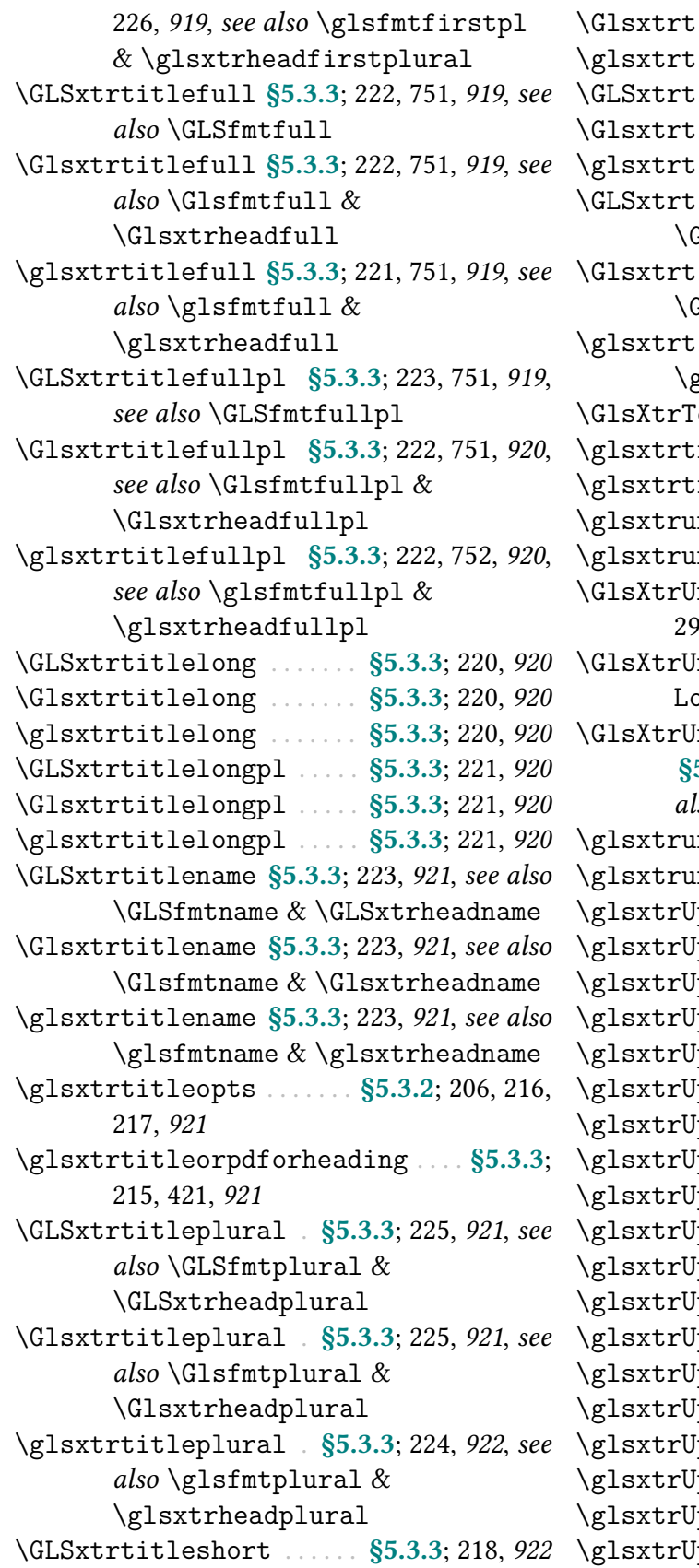

itleshort . . [§5.3.3](#page-225-0); [217,](#page-228-2) [218,](#page-229-2) [922](#page-933-2) itleshort . . [§5.3.3](#page-225-0); [217,](#page-228-4) [218,](#page-229-3) [922](#page-933-3) itleshortpl  $\ldots$  \$5.3.3; [220,](#page-231-7) [922](#page-933-4) itleshortpl . . . [§5.3.3](#page-225-0); [219,](#page-230-1) [922](#page-933-5) itleshortpl ....  $\S5.3.3$ ; [219,](#page-230-3) [922](#page-933-6) itletext  $§5.3.3$ ; [224,](#page-235-4) [923](#page-934-0), see also  $\texttt{GLSfmttext} \& \texttt{GLSxtrheadtext}$ itletext [§5.3.3](#page-225-0); [224,](#page-235-7) [923](#page-934-1), see also  $\texttt{Glsfmttext&\&\Glsxtrheadtext& }$  $\texttt{Glsfmttext&\&\Glsxtrheadtext& }$  $\texttt{Glsfmttext&\&\Glsxtrheadtext& }$ itletext  $\S$ 5.3.3; [224,](#page-235-10) [923](#page-934-2), see also  $\chi$ lsfmttext  $\&$  [\glsxtrheadtext](#page-235-11)  $\text{totalRecordCount } $11.4; 548, 923$  $\text{totalRecordCount } $11.4; 548, 923$  $\text{totalRecordCount } $11.4; 548, 923$  $\text{totalRecordCount } $11.4; 548, 923$  $reechildpredesc ... ...$  . . . . . . . [923](#page-934-5)  $\Gamma$ reepredesc . . . . . . . . . . . . . . [923](#page-934-7)  $\text{ndefaction} \dots \dots \$ \$2.4; [16,](#page-27-1) [923](#page-934-8)  $\texttt{ndeftag} \S2.4; 15, 923$  $\texttt{ndeftag} \S2.4; 15, 923$  $\texttt{ndeftag} \S2.4; 15, 923$  $\texttt{ndeftag} \S2.4; 15, 923$  $\n$ inknownDialectWarning [§5.12.1](#page-307-0); [297,](#page-308-1) [924](#page-935-0) nsetBufferDisableRepeat-rcal . . . . . . . . . . [§5.10.1](#page-298-0); [289,](#page-300-1) [924](#page-935-1) nsetBufferEnableRepeatLocal [§5.10.1](#page-298-0); [189,](#page-200-0) [288,](#page-299-1) [290,](#page-301-0) [900,](#page-911-0) [924](#page-935-2), see  $\mathit{lso} \setminus \text{GlsXtrResetLocalBuffer}$  $\n **msrtdo** . . . . . §8.4.3; 407, 414, 924\n$  $\n **msrtdo** . . . . . §8.4.3; 407, 414, 924\n$  $\n **msrtdo** . . . . . §8.4.3; 407, 414, 924\n$  $\n **msrtdo** . . . . . §8.4.3; 407, 414, 924\n$  $\n **msrtdo** . . . . . §8.4.3; 407, 414, 924\n$  $\n **msrtdo** . . . . . §8.4.3; 407, 414, 924\n$  $\n **msrtdo** . . . . . §8.4.3; 407, 414, 924\n$  $\n **msrtdo** . . . . . §8.4.3; 407, 414, 924\n$  $n$ usedformat .  $$5.9.3; 20, 282, 924$  $$5.9.3; 20, 282, 924$  $$5.9.3; 20, 282, 924$  $$5.9.3; 20, 282, 924$  $$5.9.3; 20, 282, 924$  $\binom{p}{1}$ pAlpha . . . . . . . . . . . . . . . . . [579,](#page-590-1) [924](#page-935-5)  $\n *lpBeta* \n . . . . . . . . . . . . . . . . 579, 924\n$  $\n *lpBeta* \n . . . . . . . . . . . . . . . . 579, 924\n$  $\n *lpBeta* \n . . . . . . . . . . . . . . . . 579, 924\n$  $\n *lpBeta* \n . . . . . . . . . . . . . . . . 579, 924\n$  $\n *lpBeta* \n . . . . . . . . . . . . . . . . 579, 924\n$  $\eta$ Chi . . . . . . . . . . . . . . . . . [579,](#page-590-5) [925](#page-936-0) [\glsxtrUpDelta](#page-590-6) . . . . . . . . . . . . . . . . . [579,](#page-590-7) [925](#page-936-1)  $pD$ igamma . . . . . . . . . . . . [579,](#page-590-9) [925](#page-936-2)  $\beta$ Epsilon . . . . . . . . . . . . [579,](#page-590-11) [925](#page-936-3)  $\rho E$ ta . . . . . . . . . . . . . . . . . [579,](#page-590-13) [925](#page-936-4)  $\nu$ pGamma . . . . . . . . . . . . . . . . . [579,](#page-590-15) [925](#page-936-5)  $\n \iint \n 0 t \, dt \n \ldots \n \ldots \n \ldots \n \ldots \n \ldots \n \, . \n \, 579, \n \, 925\n$  $\n \iint \n 0 t \, dt \n \ldots \n \ldots \n \ldots \n \ldots \n \ldots \n \, . \n \, 579, \n \, 925\n$  $\n \iint \n 0 t \, dt \n \ldots \n \ldots \n \ldots \n \ldots \n \ldots \n \, . \n \, 579, \n \, 925\n$  $\n \iint \n 0 t \, dt \n \ldots \n \ldots \n \ldots \n \ldots \n \ldots \n \, . \n \, 579, \n \, 925\n$  $\n \iint \n 0 t \, dt \n \ldots \n \ldots \n \ldots \n \ldots \n \ldots \n \, . \n \, 579, \n \, 925\n$  $\eta$ Kappa . . . . . . . . . . . . . . . . [579,](#page-590-19)  $926$ pLambda . . . . . . . . . . . . . . [579,](#page-590-21) [926](#page-937-1) [\glsxtrUpMu](#page-590-22) . . . . . . . . . . . . . . . . . . . . [579,](#page-590-23) [926](#page-937-2) [\glsxtrUpNu](#page-590-24) . . . . . . . . . . . . . . . . . . . . [579,](#page-590-25) [926](#page-937-3)  $\nabla$ p $\nabla$ mega . . . . . . . . . . . . . . . . . [579,](#page-590-27) [926](#page-937-4)  $\noindent \text{In} \quad \ldots \quad \ldots \quad \text{In} \quad 579, \, 926$  $\noindent \text{In} \quad \ldots \quad \ldots \quad \text{In} \quad 579, \, 926$  $\noindent \text{In} \quad \ldots \quad \ldots \quad \text{In} \quad 579, \, 926$  $\noindent \text{In} \quad \ldots \quad \ldots \quad \text{In} \quad 579, \, 926$ [\glsxtrUpPhi](#page-590-30) . . . . . . . . . . . . . . . . . . . [579,](#page-590-31) [926](#page-937-6) [\glsxtrUpPi](#page-590-32) . . . . . . . . . . . . . . . . . . . . [579,](#page-590-33) [926](#page-937-7) [\glsxtrUpPsi](#page-590-34) . . . . . . . . . . . . . . . . . . . [579,](#page-590-35) [927](#page-938-0)  $UpRho$  . . . . . . . . . . . . . . . . . . [579,](#page-590-37) [927](#page-938-1)

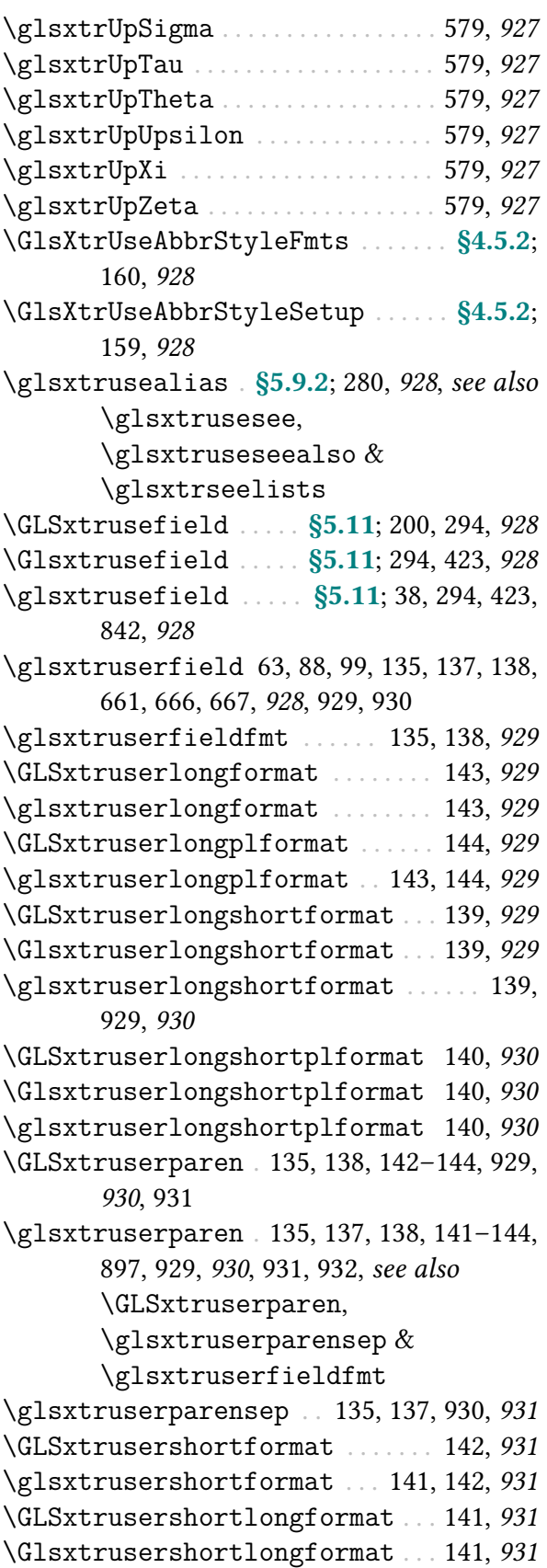

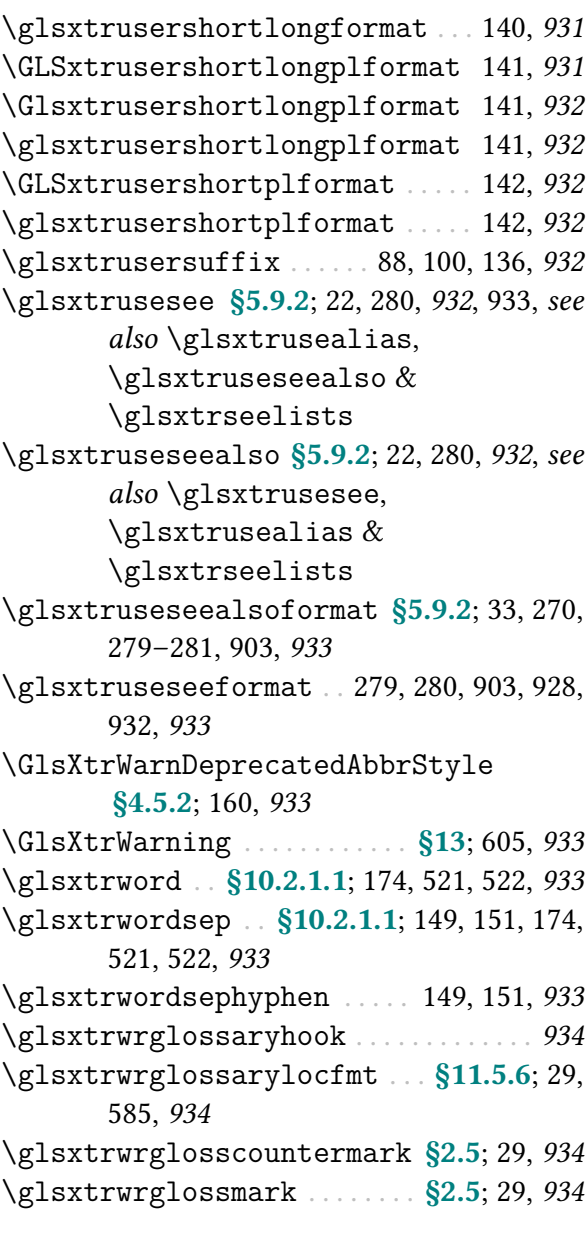

## H

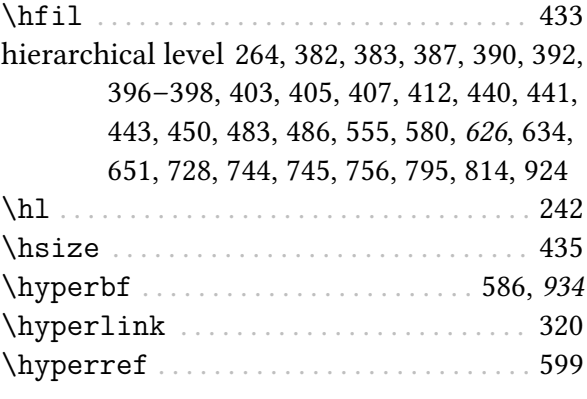

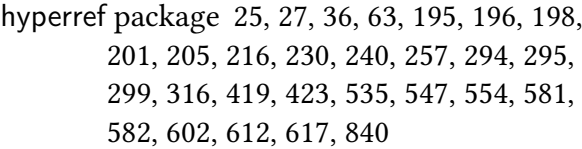

# <span id="page-1046-0"></span>I

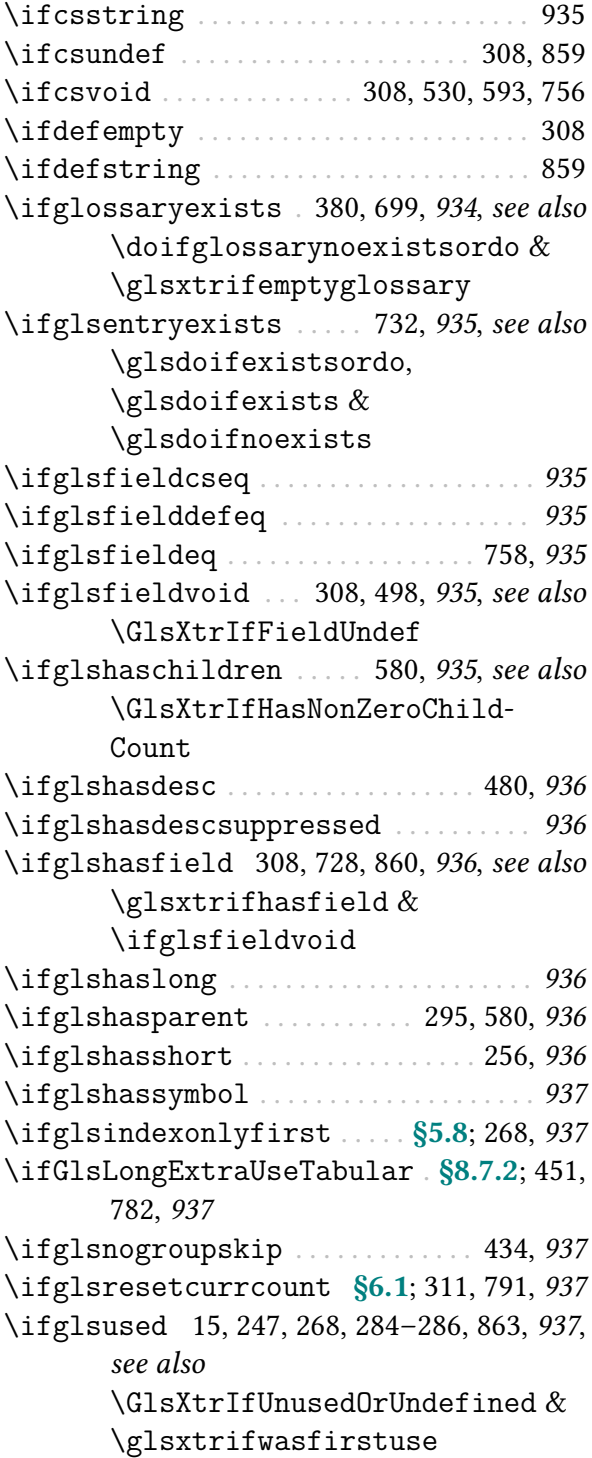

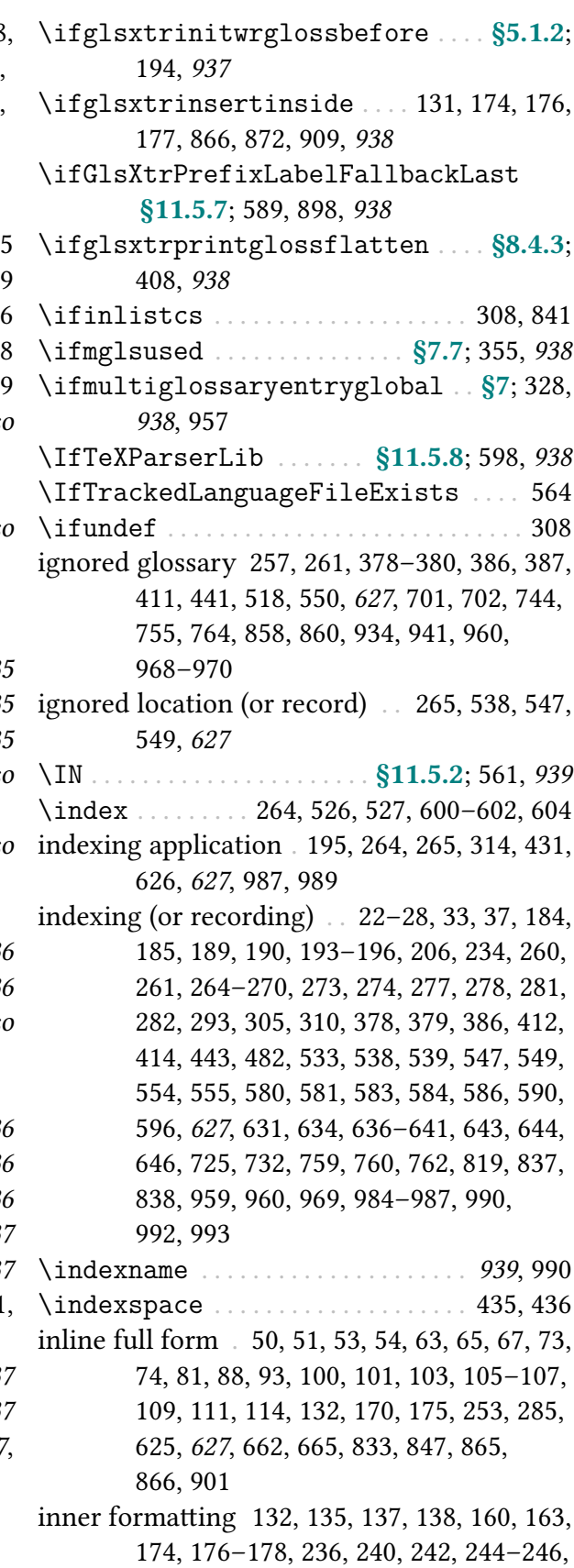

<span id="page-1047-0"></span>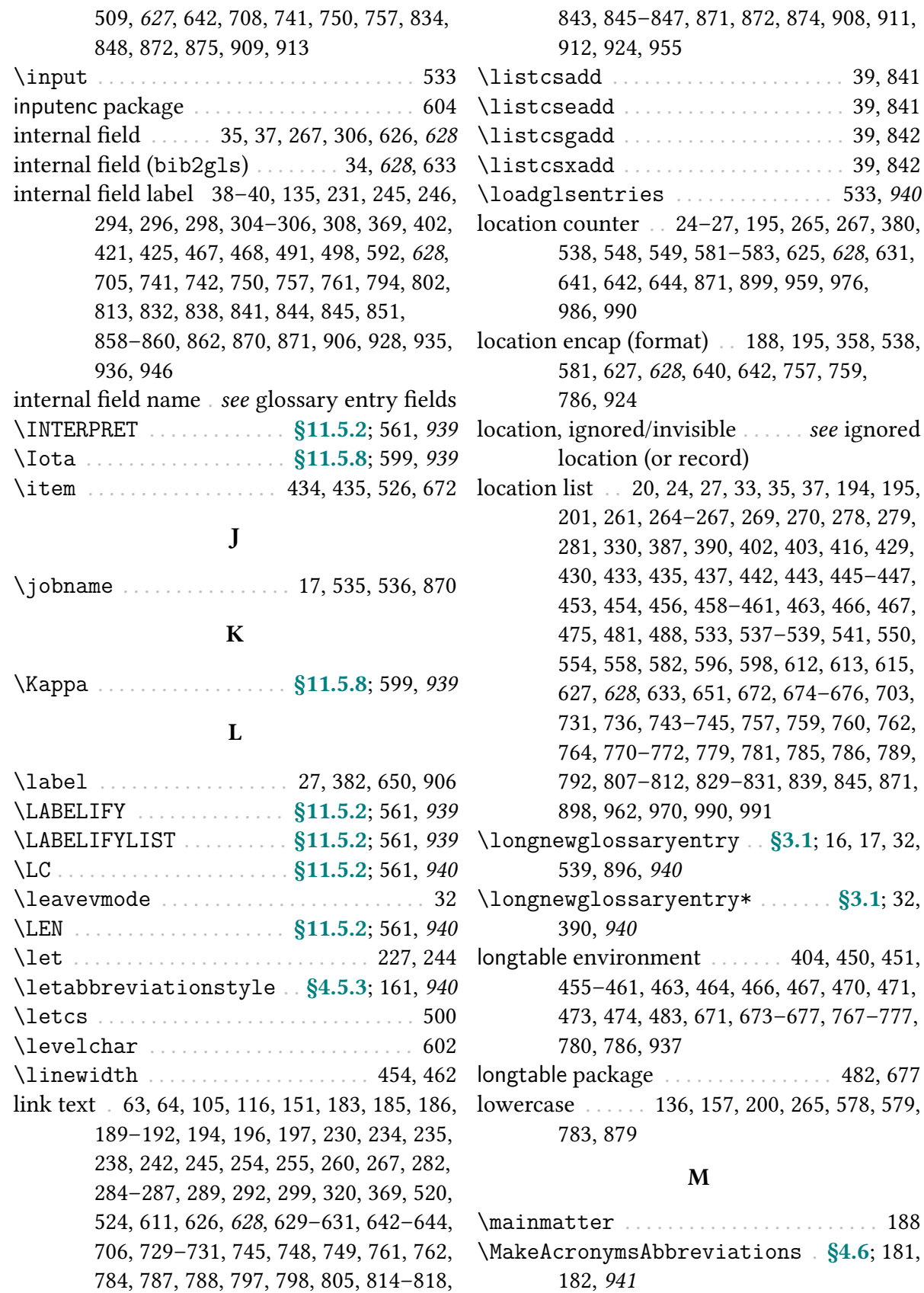

[\makefirstuc](#page-952-2) . [197–](#page-208-1)[200,](#page-211-2) [242,](#page-253-3) [294,](#page-305-9) [295,](#page-306-2) [376,](#page-387-0) [706,](#page-717-1) [745,](#page-756-3) [748,](#page-759-1) [749,](#page-760-1) [784,](#page-795-1) [787,](#page-798-1) [788,](#page-799-1) [793,](#page-804-0) [805,](#page-816-1) [846,](#page-857-0) [847,](#page-858-2) [871,](#page-882-4) [874,](#page-885-1) [908,](#page-919-1) [912,](#page-923-1) [941](#page-952-3), [942,](#page-953-0) [943](#page-954-0) [\makeglossaries](#page-389-2) . [§8](#page-389-3); [23](#page-34-0)[–25,](#page-36-1) [258,](#page-269-0) [378,](#page-389-4) [386,](#page-397-2) [389,](#page-400-0) [614,](#page-625-0) [789,](#page-800-1) [889,](#page-900-0) [941](#page-952-4), [968,](#page-979-1) [969,](#page-980-1) [987,](#page-998-2) [992](#page-1003-1) makeglossaries . . . . . . . . . . [6,](#page-17-0) [258,](#page-269-1) [315,](#page-326-0) [316](#page-327-1) makeindex [6,](#page-17-1) [17,](#page-28-2) [20,](#page-31-2) [23,](#page-34-1) [25,](#page-36-2) [28,](#page-39-2) [195,](#page-206-5) [196,](#page-207-3) [264,](#page-275-5) [600,](#page-611-1) [627,](#page-638-8) [941,](#page-952-5) [968,](#page-979-2) [987,](#page-998-3) [990](#page-1001-4) [\makenoidxglossaries](#page-952-6) [16,](#page-27-3) [17,](#page-28-3) [24,](#page-35-2) [25,](#page-36-3) [378,](#page-389-5) [386,](#page-397-3) [402,](#page-413-3) [538,](#page-549-4) [581,](#page-592-5) [789,](#page-800-2) [889,](#page-900-1) [941](#page-952-7), [969,](#page-980-2) [987,](#page-998-4) [992](#page-1003-2) \MakeTextLowercase . . . . . . . . . . . . . . . . [200](#page-211-3) \MakeTextUppercase . . . . . . . . [203,](#page-214-0) [227,](#page-238-1) [941](#page-952-8) \MakeUppercase . . . . . . . . [149,](#page-160-2) [150,](#page-161-0) [152,](#page-163-0) [227](#page-238-2) \markboth . [201,](#page-212-2) [204,](#page-215-1) [214,](#page-225-1) [227,](#page-238-3) [423,](#page-434-3) [680,](#page-691-0) [861,](#page-872-0) [877,](#page-888-0) [901](#page-912-1) \markright [201,](#page-212-3) [204,](#page-215-2) [214,](#page-225-2) [227,](#page-238-4) [423,](#page-434-4) [680,](#page-691-1) [861,](#page-872-1) [877,](#page-888-1) [901](#page-912-2) \mbox . . . . . . . . . . . . . [242,](#page-253-4) [243,](#page-254-0) [287,](#page-298-2) [291,](#page-302-0) [292](#page-303-1) memoir class . . . . . . . . . . . . . . . . . . . . . . . . . . . [5](#page-16-0) mfirstuc package [197–](#page-208-2)[200,](#page-211-4) [203,](#page-214-1) [228,](#page-239-0) [235,](#page-246-1) [244,](#page-255-2) [294,](#page-305-10) [302,](#page-313-0) [525,](#page-536-0) [537,](#page-548-1) [692,](#page-703-0) [693,](#page-704-0) [783,](#page-794-1) [784,](#page-795-2) [882,](#page-893-0) [941](#page-952-9)[–943,](#page-954-1) [981,](#page-992-0) [990](#page-1001-5) [\mfirstucMakeUppercase](#page-952-10) . . . [200,](#page-211-5) [376,](#page-387-1) [941](#page-952-11) [\MFUaddmap](#page-953-1) . [199,](#page-210-0) [200,](#page-211-6) [302,](#page-313-1) [784,](#page-795-3) [942](#page-953-2), see also [\MFUexcl](#page-953-3) & [\MFUblocker](#page-953-4) [\MFUblocker](#page-953-4) . . . . . . . . [199,](#page-210-1) [784,](#page-795-4) [942](#page-953-5), see also [\MFUexcl](#page-953-3) & [\MFUaddmap](#page-953-1) [\MFUexcl](#page-953-3) . . . . . . . . . . . . [198,](#page-209-1) [784,](#page-795-5) [942](#page-953-6), see also [\MFUblocker](#page-953-4) & [\MFUaddmap](#page-953-1) [\MFUsave](#page-953-7) . . . . . . . . . . . . . . . . . . . [537,](#page-548-2) [882,](#page-893-1) [942](#page-953-8) [\MFUsaveatend](#page-953-9) . . . . . . . . . . . . . . . . [538,](#page-549-5) [942](#page-953-10) [\MFUsentencecase](#page-953-11) . [197,](#page-208-3) [198,](#page-209-2) [242,](#page-253-5) [302,](#page-313-2) [490,](#page-501-0) [784,](#page-795-6) [891,](#page-902-0) [941,](#page-952-12) [942](#page-953-12) [\MGP](#page-572-12) . . . . . . . . . . . [§11.5.2](#page-571-0); [560,](#page-571-1) [561,](#page-572-13) [727,](#page-738-0) [943](#page-954-2) [\MGLS](#page-378-0) . . . . . . . . . . . [§7.11.1](#page-377-0); [345,](#page-356-0) [360,](#page-371-0) [367,](#page-378-1) [943](#page-954-3) [\MGls](#page-377-1) . . . . . . . . . . . . . . . . . . . [§7.11.1](#page-377-0); [366,](#page-377-2) [943](#page-954-4) [\Mgls](#page-377-3) . . . . . [§7.11.1](#page-377-0); [343,](#page-354-0) [345,](#page-356-1) [360,](#page-371-1) [366,](#page-377-4) [943](#page-954-5) [\mgls](#page-337-0) . . . . . . [§7](#page-336-0); [183,](#page-194-1) [326–](#page-337-1)[330,](#page-341-1) [333,](#page-344-0) [335](#page-346-0)[–337,](#page-348-0) [340](#page-351-0)[–342,](#page-353-0) [350–](#page-361-0)[352,](#page-363-0) [355–](#page-366-3)[358,](#page-369-1) [362](#page-373-0)[–364,](#page-375-0) [366,](#page-377-5) [375,](#page-386-0) [646,](#page-657-1) [647,](#page-658-0) [943](#page-954-6), [946,](#page-957-1) [950–](#page-961-0)[957](#page-968-1) [\mglsAddOptions](#page-339-2) ........... [§7](#page-336-0); [328,](#page-339-3) [943](#page-954-7)

[\mglscurrentcategory](#page-362-0) [§7.5](#page-361-1); [351,](#page-362-1) [357,](#page-368-0) [944](#page-955-0) [\mglscurrentlabel](#page-362-2) ... . [§7.5](#page-361-1); [351,](#page-362-3) [361,](#page-372-0) [944](#page-955-1) [\mglscurrentlist](#page-361-2) . . . . . . . . [§7.5](#page-361-1); [350,](#page-361-3) [944](#page-955-2) [\mglscurrentmainlabel](#page-361-4) . . . [§7.5](#page-361-1); [350,](#page-361-5) [944](#page-955-3) [\mglscurrentmultilabel](#page-361-6) . [§7.5](#page-361-1); [350,](#page-361-7) [944](#page-955-4) [\mglscurrentoptions](#page-361-8) . . . . . . [§7.5](#page-361-1); [350,](#page-361-9) [944](#page-955-5) [\mglscurrentprefix](#page-362-4) . . . . . . [§7.5](#page-361-1); [344,](#page-355-0) [345,](#page-356-2) [351,](#page-362-5) [944](#page-955-6) [\mglscurrentsuffix](#page-362-6) . . . [§7.5](#page-361-1); [345,](#page-356-3) [351,](#page-362-7) [945](#page-956-0) [\mglscustompostlinkhook](#page-363-1) . . . . . [§7.6](#page-363-2); [352,](#page-363-3) [360,](#page-371-2) [945](#page-956-1) [\mglsdefcategoryprefix](#page-355-1) . . [§7.3](#page-354-1); [344,](#page-355-2) [945](#page-956-2) [\mglsdefcategorysuffix](#page-355-3) . . [§7.3](#page-354-1); [344,](#page-355-4) [945](#page-956-3) [\mglselementindex](#page-362-8) . . . . . . . . [§7.5](#page-361-1); [351,](#page-362-9) [945](#page-956-4) [\mglselementposthook](#page-361-10) . . . . . [§7.5](#page-361-1); [350,](#page-361-11) [945](#page-956-5) [\mglselementprehook](#page-361-12) . . . . . [§7.5](#page-361-1); [350,](#page-361-13) [351,](#page-362-10) [369,](#page-380-2) [945](#page-956-6) [\mglselementreset](#page-376-0) . . . . . . . [§7.10](#page-373-1); [365,](#page-376-1) [945](#page-956-7) [\mglselementunset](#page-376-2) . . . . . . . [§7.10](#page-373-1); [365,](#page-376-3) [946](#page-957-2) [\mglsfield](#page-380-3) . . . . . . . . [§7.11.3](#page-379-0); [369,](#page-380-4) [946](#page-957-3), [955](#page-966-1) [\mglsforelements](#page-384-0) . . . . [§7.13](#page-384-1); [373,](#page-384-2) [374,](#page-385-0) [946](#page-957-4) [\mglsforotherelements](#page-385-1) . . [§7.13](#page-384-1); [374,](#page-385-2) [946](#page-957-5) [\Mglsfull](#page-379-1) . . . . . . . . . . . . . [§7.11.2](#page-378-2); [368,](#page-379-2) [946](#page-957-6) [\mglsfull](#page-378-3) .......... [§7.11.2](#page-378-2); [367,](#page-378-4) [368,](#page-379-3) [946](#page-957-7) [\mglshascategoryprefix](#page-356-4) . . [§7.3](#page-354-1); [345,](#page-356-5) [947](#page-958-0) [\mglshascategorysuffix](#page-356-6) . . [§7.3](#page-354-1); [345,](#page-356-7) [947](#page-958-1) [\mglsiflast](#page-363-4) . . . . . . . . . . . . . . [§7.5](#page-361-1); [352,](#page-363-5) [947](#page-958-2) [\mglsiflastelementcapscase](#page-365-0) . . . . [§7.6.1](#page-364-0); [354,](#page-365-1) [947](#page-958-3) [\mglsiflastelementskipped](#page-364-1) . . . . . [§7.6.1](#page-364-0); [353,](#page-364-2) [947](#page-958-4) [\mglsiflastelementwasfirstuse](#page-364-3) [§7.6.1](#page-364-0); [353,](#page-364-4) [947](#page-958-5) [\mglsiflastelementwasplural](#page-365-2) . . [§7.6.1](#page-364-0); [354,](#page-365-3) [947](#page-958-6) [\mglsiflastmaincapscase](#page-366-4) ....... [§7.6.2](#page-365-4); [355,](#page-366-5) [948](#page-959-0) [\mglsiflastmainskipped](#page-365-5) [§7.6.2](#page-365-4); [354,](#page-365-6) [948](#page-959-1) [\mglsiflastmainwasfirstuse](#page-365-7) . . . . [§7.6.2](#page-365-4); [354,](#page-365-8) [948](#page-959-2) [\mglsiflastmainwasplural](#page-366-6) . . . . . . [§7.6.2](#page-365-4); [355,](#page-366-7) [948](#page-959-3) [\mglsisfirstuse](#page-362-11) . . . . . . . . . . [§7.5](#page-361-1); [351,](#page-362-12) [948](#page-959-4) [\mglslastcategory](#page-364-5) . . . . . . . . [§7.6](#page-363-2); [353,](#page-364-6) [948](#page-959-5)

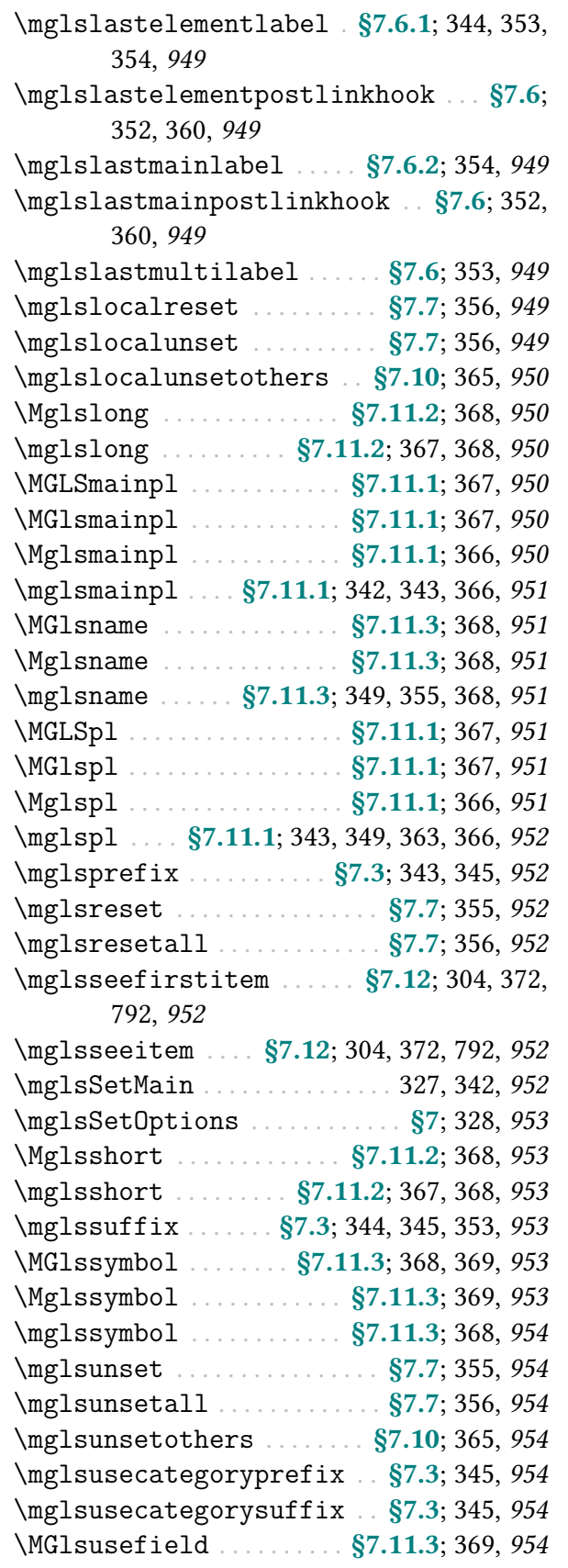

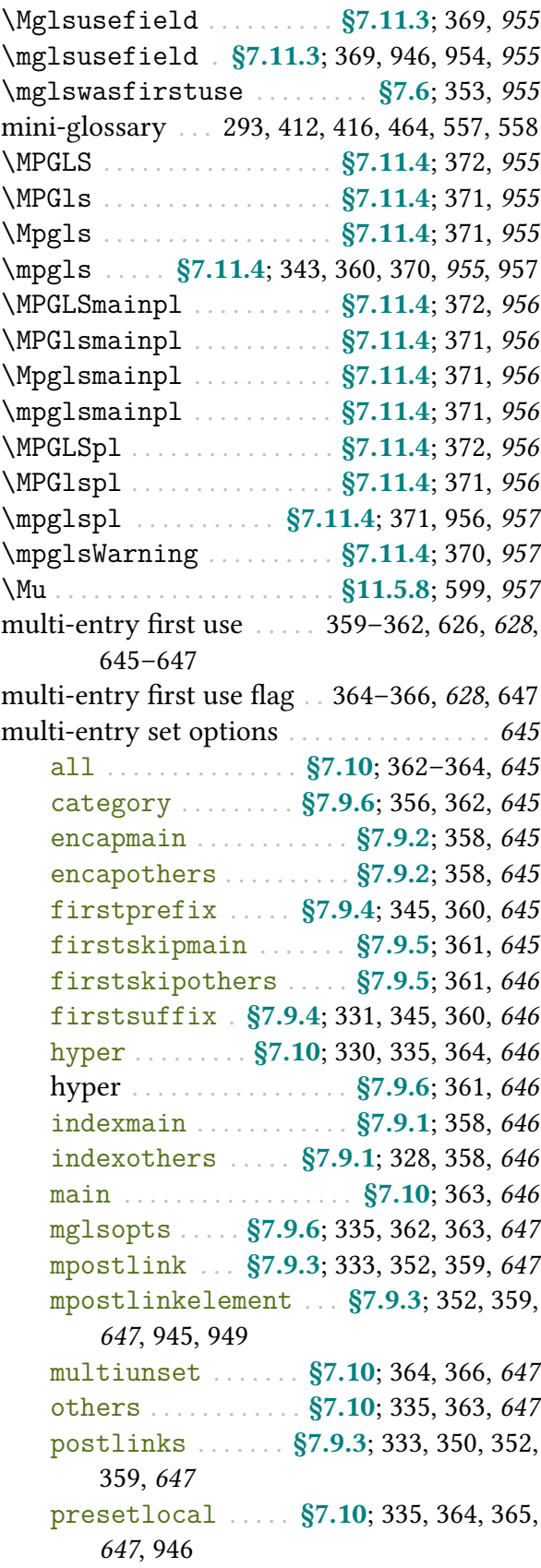

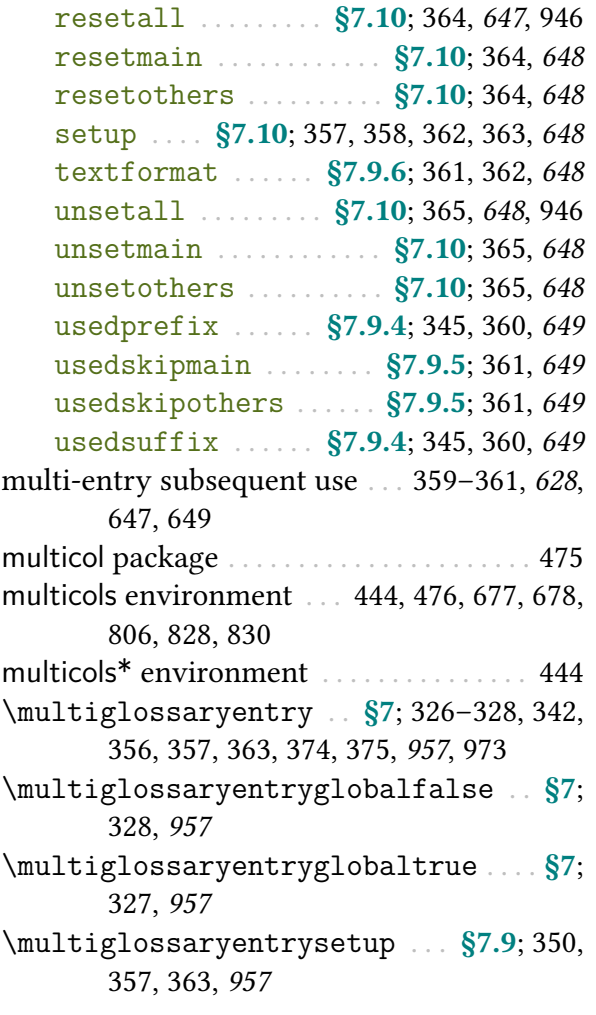

# N

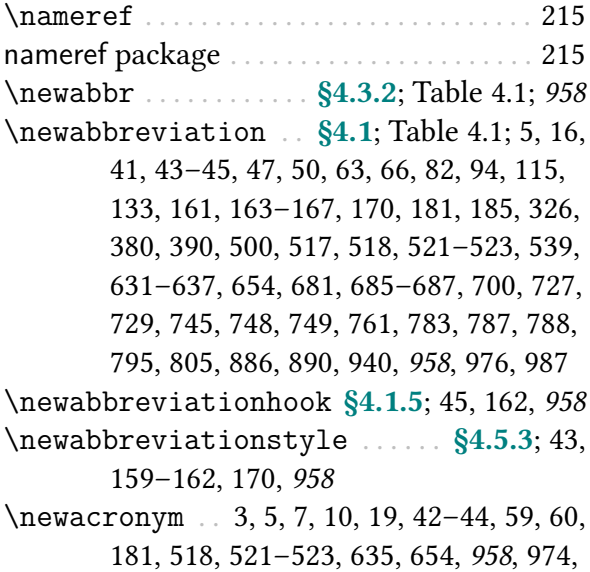

[976,](#page-987-2) [988](#page-999-0)

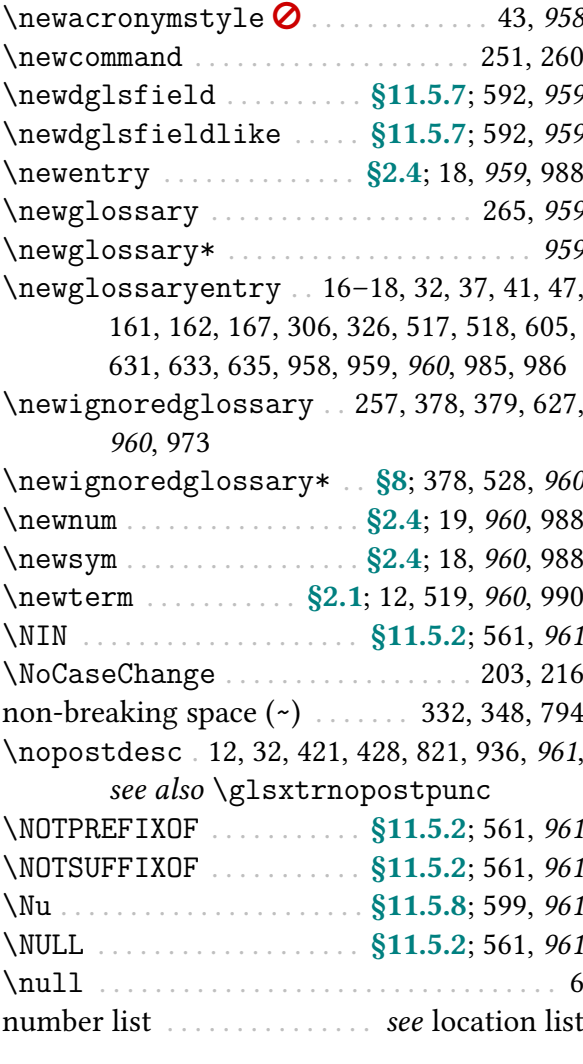

# O

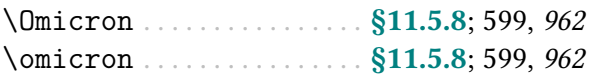

## P

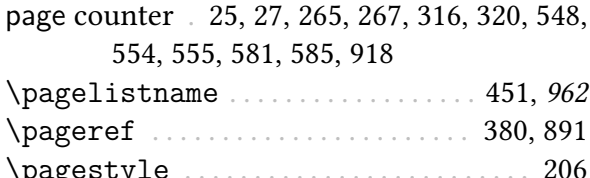

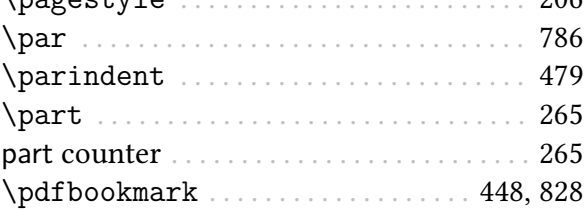

 $period(.)$  . . . . . . . . . . . . . . . . . see full stop  $(.)$ [\PGLS](#page-973-5) . . . . . . . . . . . . . . . . . . . . . . . . . . . [372,](#page-383-11) [962](#page-973-6) [\Pgls](#page-973-7) . . . . . . . . . . . . . . . . . . . . [55,](#page-66-0) [207,](#page-218-0) [371,](#page-382-14) [962](#page-973-8) [\pgls](#page-973-9) . . . . . . . [55,](#page-66-1) [370,](#page-381-5) [371,](#page-382-15) [956,](#page-967-7) [962](#page-973-10), [964,](#page-975-0) [965](#page-976-0) [\PGLSfmtlong](#page-220-0) . . . . . . . . . . . . [§5.3.2](#page-215-0); [209,](#page-220-1) [962](#page-973-11) [\Pglsfmtlong](#page-220-2) . . . . [§5.3.2](#page-215-0); [209,](#page-220-3) [219,](#page-230-4) [963](#page-974-0), [967](#page-978-0) [\pglsfmtlong](#page-220-4) . . . . . . . [§5.3.2](#page-215-0); [209,](#page-220-5) [962,](#page-973-12) [963](#page-974-1) [\PGLSfmtlongpl](#page-221-1) . . . . . . . . . . [§5.3.2](#page-215-0); [210,](#page-221-2) [963](#page-974-2) [\Pglsfmtlongpl](#page-221-3) . [§5.3.2](#page-215-0); [210,](#page-221-4) [219,](#page-230-5) [963](#page-974-3), [967](#page-978-1) [\pglsfmtlongpl](#page-221-5) . . . . . . . . . [§5.3.2](#page-215-0); [210,](#page-221-6) [963](#page-974-4) [\PGLSfmtshort](#page-218-1) . . . . . . . . . . . [§5.3.2](#page-215-0); [207,](#page-218-2) [963](#page-974-5) [\Pglsfmtshort](#page-218-3) . . [§5.3.2](#page-215-0); [207,](#page-218-4) [219,](#page-230-6) [964](#page-975-1), [967](#page-978-2) [\pglsfmtshort](#page-218-5) . . [§5.3.2](#page-215-0); [207,](#page-218-6) [219,](#page-230-7) [963,](#page-974-6) [964](#page-975-2) [\PGLSfmtshortpl](#page-219-0) . . . . . . . . . [§5.3.2](#page-215-0); [208,](#page-219-1) [964](#page-975-3) [\Pglsfmtshortpl](#page-219-2) [§5.3.2](#page-215-0); [208,](#page-219-3) [219,](#page-230-8) [964](#page-975-4), [968](#page-979-3) [\pglsfmtshortpl](#page-219-4) . . . . . . . . [§5.3.2](#page-215-0); [208,](#page-219-5) [964](#page-975-5) [\PGLSpl](#page-975-6) . . . . . . . . . . . . . . . . . . . . . . . . . [372,](#page-383-12) [964](#page-975-7) [\Pglspl](#page-976-1) . . . . . . . . . . . . . . . . . . . . . . . . . [371,](#page-382-16) [965](#page-976-2) [\pglspl](#page-976-3) . . . . . . . . . . . . . . . . [371,](#page-382-17) [956,](#page-967-8) [957,](#page-968-10) [965](#page-976-4) [\PGLSxtrlong](#page-67-1) . . . . . . . . . . . . . [§4.3.1](#page-65-1); [56,](#page-67-2) [965](#page-976-5) [\Pglsxtrlong](#page-67-3) . . . . . . . . . . . . . [§4.3.1](#page-65-1); [56,](#page-67-4) [965](#page-976-6) [\pglsxtrlong](#page-66-2) ......... [§4.3.1](#page-65-1); [55,](#page-66-3) [56,](#page-67-5) [965](#page-976-7) [\PGLSxtrlongpl](#page-67-6) . . . . . . . . . . . [§4.3.1](#page-65-1); [56,](#page-67-7) [965](#page-976-8) [\Pglsxtrlongpl](#page-67-8) . . . . . . . . . . . [§4.3.1](#page-65-1); [56,](#page-67-9) [966](#page-977-0) [\pglsxtrlongpl](#page-67-10) . . . . . . . [§4.3.1](#page-65-1); [56,](#page-67-11) [965,](#page-976-9) [966](#page-977-1) [\PGLSxtrshort](#page-66-4) . . . . . . . . . . . . [§4.3.1](#page-65-1); [55,](#page-66-5) [966](#page-977-2) [\Pglsxtrshort](#page-66-6) . . . . . . . . . . . . [§4.3.1](#page-65-1); [55,](#page-66-7) [966](#page-977-3) [\pglsxtrshort](#page-66-8) . . . . . . . . . . . . [§4.3.1](#page-65-1); [55,](#page-66-9) [966](#page-977-4) [\PGLSxtrshortpl](#page-66-10) . . . . . . . . . . [§4.3.1](#page-65-1); [55,](#page-66-11) [966](#page-977-5) [\Pglsxtrshortpl](#page-66-12) . . . . . . . . . . [§4.3.1](#page-65-1); [55,](#page-66-13) [967](#page-978-3) [\pglsxtrshortpl](#page-66-14) . . . . . . . . . . [§4.3.1](#page-65-1); [55,](#page-66-15) [967](#page-978-4) [\Pglsxtrtitlelong](#page-230-9) . . . . . . [§5.3.3](#page-225-0); [219,](#page-230-10) [967](#page-978-5) [\Pglsxtrtitlelongpl](#page-230-11) . . . . [§5.3.3](#page-225-0); [219,](#page-230-12) [967](#page-978-6) [\Pglsxtrtitleshort](#page-230-13) . . . . . [§5.3.3](#page-225-0); [219,](#page-230-14) [967](#page-978-7) [\Pglsxtrtitleshortpl](#page-230-15) . . . [§5.3.3](#page-225-0); [219,](#page-230-16) [967](#page-978-8) polyglossia package . . . . . . . . . . . . . . . . . . . [618](#page-629-0) post-description hook . [12,](#page-23-3) [33,](#page-44-3) [273,](#page-284-1) [308,](#page-319-10) [407,](#page-418-3) [427,](#page-438-0) [428,](#page-439-2) [445,](#page-456-1) [452,](#page-463-0) [465,](#page-476-0) [481,](#page-492-1) [482,](#page-493-2) [497,](#page-508-0) [625,](#page-636-2) [629](#page-640-1), [631,](#page-642-5) [672,](#page-683-2) [728,](#page-739-2) [729,](#page-740-2) [769,](#page-780-0) [778,](#page-789-0) [889,](#page-900-2) [892,](#page-903-0) [893,](#page-904-0) [961](#page-972-7) post-link hook . . [51,](#page-62-1) [54,](#page-65-2) [63,](#page-74-5) [90,](#page-101-0) [101,](#page-112-1) [104](#page-115-0)[–107,](#page-118-1) [109](#page-120-1)[–111,](#page-122-1) [116,](#page-127-1) [117,](#page-128-0) [142,](#page-153-8) [144,](#page-155-5) [150–](#page-161-1)[153,](#page-164-0) [160,](#page-171-5) [165,](#page-176-0) [166,](#page-177-0) [183,](#page-194-2) [185,](#page-196-3) [230,](#page-241-2) [231,](#page-242-1)

[282,](#page-293-4) [284](#page-295-2)[–286,](#page-297-2) [299,](#page-310-2) [333,](#page-344-3) [337,](#page-348-1) [352,](#page-363-13) [359,](#page-370-9) [360,](#page-371-16) [520,](#page-531-1) [550,](#page-561-2) [553,](#page-564-0) [625,](#page-636-3) [626,](#page-637-5) [629](#page-640-2), [632,](#page-643-0) [647,](#page-658-12) [656,](#page-667-0) [659,](#page-670-0) [665,](#page-676-1) [667,](#page-678-1) [726,](#page-737-0) [727,](#page-738-2) [729,](#page-740-3) [730,](#page-741-0) [759,](#page-770-3) [761,](#page-772-3) [789,](#page-800-3) [833,](#page-844-1) [836,](#page-847-0) [863,](#page-874-1) [892,](#page-903-1) [894–](#page-905-0)[896,](#page-907-1) [982](#page-993-0) post-name hook [407,](#page-418-4) [419,](#page-430-1) [425,](#page-436-1) [426,](#page-437-0) [452,](#page-463-1) [465,](#page-476-1) [526,](#page-537-2) [625,](#page-636-4) [629](#page-640-3), [630,](#page-641-0) [634,](#page-645-2) [730,](#page-741-1) [897](#page-908-1) [\PREFIXOF](#page-572-22) . . . . . . . . . . . . . . [§11.5.2](#page-571-0); [561,](#page-572-23) [968](#page-979-4) \preto . . . . . . . . . . . . . . . . . . . . . . [165,](#page-176-1) [396,](#page-407-1) [404](#page-415-1) [\pretoglossarypreamble](#page-392-0) . . [§8.2](#page-391-6); [381,](#page-392-1) [968](#page-979-5) print "unsrt" glossary commands (and environment) . . . [24,](#page-35-3) [34,](#page-45-1) [35,](#page-46-2) [133,](#page-144-1) [134,](#page-145-0) [145,](#page-156-0) [148,](#page-159-0) [149,](#page-160-3) [156,](#page-167-0) [196,](#page-207-4) [379,](#page-390-2) [381](#page-392-2)[–383,](#page-394-1) [386,](#page-397-4) [390,](#page-401-4) [393,](#page-404-0) [402,](#page-413-4) [429,](#page-440-1) [431,](#page-442-1) [454,](#page-465-2) [559,](#page-570-0) [627,](#page-638-10) [629](#page-640-4), [633,](#page-644-3) [640,](#page-651-2) [650,](#page-661-1) [651,](#page-662-2) [680,](#page-691-2) [728,](#page-739-3) [797,](#page-808-1) [822,](#page-833-0) [833,](#page-844-2) [871,](#page-882-5) [889,](#page-900-3) [924,](#page-935-10) [960,](#page-971-10) [970,](#page-981-2) [971,](#page-982-0) [987](#page-998-6) [print \[unsrt|noidx\] glossary options](#page-661-2) [381,](#page-392-3) [650](#page-661-3) [entrycounter](#page-661-4) .................... [650](#page-661-5) [flatten](#page-394-2) . . . [§8.3](#page-392-4); [383,](#page-394-3) [395,](#page-406-0) [405,](#page-416-1) [406,](#page-417-0) [408,](#page-419-2) [627,](#page-638-11) [650](#page-661-6), [729,](#page-740-4) [924,](#page-935-11) [938](#page-949-6) [groups](#page-394-4) [§8.3](#page-392-4); [383,](#page-394-5) [389,](#page-400-1) [406,](#page-417-1) [488,](#page-499-1) [650](#page-661-7), [756](#page-767-2) [label](#page-393-2) . . . . . . . . . . . . . . [§8.3](#page-392-4); [382,](#page-393-3) [489,](#page-500-0) [650](#page-661-8) [leveloffset](#page-393-4) . [§8.3](#page-392-4); [382,](#page-393-5) [383,](#page-394-6) [405,](#page-416-2) [406,](#page-417-2) [486,](#page-497-1) [627,](#page-638-12) [650](#page-661-9), [728,](#page-739-4) [729,](#page-740-5) [924](#page-935-12) [nogroupskip](#page-662-3) . . . . . . . . [389,](#page-400-2) [434,](#page-445-2) [488,](#page-499-2) [651](#page-662-4) [nonumberlist](#page-662-5) . . . [35,](#page-46-3) [488,](#page-499-3) [628,](#page-639-10) [651](#page-662-6), [990](#page-1001-7) [nopostdot](#page-662-7) . . . . . . . . . . . . . . . . . . . . . . . [651](#page-662-8) [numberedsection](#page-393-6) . . . . . . . [§8.3](#page-392-4); [382,](#page-393-7) [651](#page-662-9) [postamble](#page-397-5) . . . . . . . . . . . . . . [§8.3](#page-392-4); [386,](#page-397-6) [651](#page-662-10) [preamble](#page-397-7) . . . . . . . . . . . . . . . [§8.3](#page-392-4); [386,](#page-397-8) [651](#page-662-11) [prefix](#page-394-7) . . . . . . . . . [§8.3](#page-392-4); [257,](#page-268-3) [383,](#page-394-8) [385,](#page-396-0) [652](#page-663-0) [sort](#page-392-5) . . . . . . . . . . . . . . . . . . . [§8.3](#page-392-4); [381,](#page-392-6) [652](#page-663-1) [style](#page-393-8) . . . . . . [§8.3](#page-392-4); [382,](#page-393-9) [483,](#page-494-2) [488,](#page-499-4) [652](#page-663-2), [671](#page-682-1) [subentrycounter](#page-663-3) . . . . . . . . . . . . . . . [652](#page-663-4) [target](#page-396-1) . . . . . . . . . . . . . [§8.3](#page-392-4); [257,](#page-268-4) [385,](#page-396-2) [652](#page-663-5) [targetnameprefix](#page-395-0) . . . . . [§8.3](#page-392-4); [384,](#page-395-1) [385,](#page-396-3) [415,](#page-426-0) [652](#page-663-6) [title](#page-392-7) . [§8.3](#page-392-4); [379,](#page-390-3) [381,](#page-392-8) [409,](#page-420-0) [483,](#page-494-3) [489,](#page-500-1) [618,](#page-629-1) [652](#page-663-7), [959](#page-970-10) [toctitle](#page-392-9) . . . . . . [§8.3](#page-392-4); [381,](#page-392-10) [483,](#page-494-4) [489,](#page-500-2) [653](#page-664-0) [type](#page-664-1) . . . . . . . [391,](#page-402-0) [409,](#page-420-1) [416,](#page-427-2) [653](#page-664-2), [968–](#page-979-6)[970,](#page-981-3) [972,](#page-983-0) [973](#page-984-2)

[235](#page-246-2)-237, [239,](#page-250-0) [240,](#page-251-2) 246-[248,](#page-259-0) 252-[255,](#page-266-1) [\printabbreviations](#page-20-1) ... [§2.1](#page-20-0); [9,](#page-20-2) [968](#page-979-7), [984](#page-995-1)

[\printacronyms](#page-979-8) . . . . . . . . . . . [11,](#page-22-0) [968](#page-979-9), [989](#page-1000-1) [\printglossaries](#page-979-10) [6,](#page-17-3) [25,](#page-36-5) [627,](#page-638-13) [960,](#page-971-11) [968](#page-979-11), [987](#page-998-7) [\printglossary](#page-979-12) . . [3,](#page-14-1) [5,](#page-16-3) [6,](#page-17-4) [25,](#page-36-6) [378,](#page-389-9) [379,](#page-390-4) [381,](#page-392-11) [386,](#page-397-9) [387,](#page-398-3) [402,](#page-413-5) [403,](#page-414-2) [419,](#page-430-2) [429,](#page-440-2) [434,](#page-445-3) [539,](#page-550-4) [606,](#page-617-0) [614,](#page-625-1) [626,](#page-637-6) [650,](#page-661-10) [704,](#page-715-0) [797,](#page-808-2) [900,](#page-911-1) [941,](#page-952-13) [959,](#page-970-11) [960,](#page-971-12) [968](#page-979-13), [969,](#page-980-3) [987,](#page-998-8) [991](#page-1002-1) [\printindex](#page-980-4) . . . . . . . . . . . . . . . . . . [969](#page-980-5), [990](#page-1001-8) [\printnoidxglossaries](#page-980-6) ............. [969](#page-980-7) [\printnoidxglossary](#page-980-8) . . . [35,](#page-46-4) [378,](#page-389-10) [379,](#page-390-5) [381,](#page-392-12) [386](#page-397-10)[–389,](#page-400-3) [392,](#page-403-1) [402,](#page-413-6) [429,](#page-440-3) [430,](#page-441-1) [432,](#page-443-0) [434,](#page-445-4) [614,](#page-625-2) [640,](#page-651-3) [650,](#page-661-11) [652,](#page-663-8) [797,](#page-808-3) [889,](#page-900-4) [941,](#page-952-14) [969](#page-980-9) [\printnumbers](#page-980-10) . . . . . . . . . . . . . . . . [969](#page-980-11), [991](#page-1002-2) [\printsymbols](#page-980-12) . . . . . . . . . . . . . . . . [969](#page-980-13), [993](#page-1004-1) [\printunsrtabbreviations](#page-570-1) ... [§11.5.1](#page-570-2); [9,](#page-20-3) [559,](#page-570-3) [969](#page-980-14) [\printunsrtacronyms](#page-570-4) [§11.5.1](#page-570-2); [11,](#page-22-1) [559,](#page-570-5) [970](#page-981-4) [\printunsrtglossaries](#page-398-4) . . . [§8.4](#page-397-11); [379,](#page-390-6) [387,](#page-398-5) [627,](#page-638-14) [629,](#page-640-5) [970](#page-981-5) [\printunsrtglossary](#page-397-12) . [§8.4](#page-397-11); [9,](#page-20-4) [11,](#page-22-2) [12,](#page-23-4) [24,](#page-35-4) [181,](#page-192-4) [196,](#page-207-5) [378,](#page-389-11) [379,](#page-390-7) [381,](#page-392-13) [386](#page-397-13)[–388,](#page-399-0) [390](#page-401-5)[–392,](#page-403-2) [398,](#page-409-1) [402](#page-413-7)[–404,](#page-415-2) [409,](#page-420-2) [411,](#page-422-1) [434,](#page-445-5) [483,](#page-494-5) [488,](#page-499-5) [491,](#page-502-1) [539,](#page-550-5) [559,](#page-570-6) [626,](#page-637-7) [627,](#page-638-15) [629,](#page-640-6) [650,](#page-661-12) [960,](#page-971-13) [969,](#page-980-15) [970](#page-981-6), [972,](#page-983-1) [973](#page-984-3) [\printunsrtglossary\\*](#page-397-14) [§8.4](#page-397-11); [386,](#page-397-15) [970](#page-981-7), [972](#page-983-2) [\printunsrtglossaryentryprocesshook](#page-417-3) [§8.4.3](#page-413-0); [406,](#page-417-4) [413,](#page-424-0) [484,](#page-495-0) [729,](#page-740-6) [970](#page-981-8), [971](#page-982-1) [\printunsrtglossarygrouphook](#page-407-2) . [§8.4.1](#page-402-1); [396,](#page-407-3) [970](#page-981-9) [\printunsrtglossaryhandler](#page-418-5) . . . . [§8.4.3](#page-413-0); [407,](#page-418-6) [413,](#page-424-1) [970](#page-981-10), [972](#page-983-3) [\printunsrtglossarypostbegin](#page-415-3) . [§8.4.3](#page-413-0); [404,](#page-415-4) [410,](#page-421-0) [971](#page-982-2) [\printunsrtglossarypostentry](#page-417-5)[processhook](#page-417-5) . . . . . . [§8.4.3](#page-413-0); [406,](#page-417-6) [971](#page-982-3) [\printunsrtglossarypredoglossary](#page-418-7) [§8.4.3](#page-413-0); [407,](#page-418-8) [410,](#page-421-1) [680,](#page-691-3) [971](#page-982-4) [\printunsrtglossarypreend](#page-415-5) . [§8.4.3](#page-413-0); [404,](#page-415-6) [410,](#page-421-2) [971](#page-982-5) [\printunsrtglossarypreentryprocess](#page-417-7)[hook](#page-417-7) . . . . . . . . . . . . . . [§8.4.3](#page-413-0); [406,](#page-417-8) [971](#page-982-6) [\printunsrtglossaryskipentry](#page-417-9) . [§8.4.3](#page-413-0); [406,](#page-417-10) [413,](#page-424-2) [971](#page-982-7) [\printunsrtglossaryunit](#page-425-2) . [§8.4.3.2](#page-423-3); [414,](#page-425-3) [415,](#page-426-1) [418,](#page-429-0) [972](#page-983-4)

[\printunsrtglossaryunitpostskip](#page-426-2) [§8.4.3.2](#page-423-3); [415,](#page-426-3) [972](#page-983-5) [\printunsrtglossaryunitsetup](#page-425-4) [§8.4.3.2](#page-423-3); [414,](#page-425-5) [972](#page-983-6) [printunsrtglossarywrap](#page-420-3) environment [§8.4.3.1](#page-420-4); [381,](#page-392-14) [383,](#page-394-9) [386,](#page-397-16) [404,](#page-415-7) [409,](#page-420-5) [629,](#page-640-7) [650,](#page-661-13) [651,](#page-662-12) [972,](#page-983-7) [983](#page-994-0) [\printunsrtindex](#page-571-2) . . . [§11.5.1](#page-570-2); [12,](#page-23-5) [560,](#page-571-3) [972](#page-983-8) [\printunsrtinnerglossary](#page-420-6) [§8.4.3.1](#page-420-4); [381,](#page-392-15) [382,](#page-393-10) [404,](#page-415-8) [409,](#page-420-7) [411,](#page-422-2) [627,](#page-638-16) [629,](#page-640-8) [650,](#page-661-14) [704,](#page-715-1) [972](#page-983-9), [983](#page-994-1) [\printunsrtnumbers](#page-570-7) . [§11.5.1](#page-570-2); [11,](#page-22-3) [559,](#page-570-8) [972](#page-983-10) [\printunsrtsymbols](#page-570-9) . [§11.5.1](#page-570-2); [10,](#page-21-1) [559,](#page-570-10) [973](#page-984-4) [\printunsrttable](#page-493-3) . . . [§8.7.4](#page-493-4); [396,](#page-407-4) [404,](#page-415-9) [406,](#page-417-11) [482–](#page-493-5)[484,](#page-495-1) [488,](#page-499-6) [498,](#page-509-2) [678,](#page-689-1) [800,](#page-811-0) [973](#page-984-5) [block-style](#page-502-2) . . . . . . . . . . . . [§8.7.4.2](#page-499-7); [491](#page-502-3) [desc-name](#page-503-0) . . . . . . . . . . . . . . . . . . . . . [492](#page-503-1) [desc-other-name](#page-504-0) . . . . . . . . . . . . . . [493](#page-504-1) [desc-other-symbol-name](#page-505-0) . . . . . . [494](#page-505-1) [desc-symbol-other-name](#page-505-2) . . . . . . [494](#page-505-3) [name-desc-symbol](#page-504-2) . . . . . . . . . . . . . [493](#page-504-3) [name-desc](#page-503-2) . . . . . . . . [487,](#page-498-0) [488,](#page-499-8) [490,](#page-501-1) [492](#page-503-3) [name-other-desc](#page-504-4) . . . . . . . . . . . . . . [493](#page-504-5) [name-other-symbol-desc](#page-505-4) . . . . . . [494](#page-505-5) [name-other](#page-503-4) . . . . . . . . . . . . . . . [492,](#page-503-5) [493](#page-504-6) [name-symbol-desc](#page-504-7) . . . . . . . . [490,](#page-501-2) [493](#page-504-8) [name-symbol-other-desc](#page-504-9) . . . . . . [493](#page-504-10) [name-symbol](#page-503-6) . . . . . . . . . . . . . . [490,](#page-501-3) [492](#page-503-7) [name](#page-502-4) . . . . . . . . . . . . . . . . . [484,](#page-495-2) [487,](#page-498-1) [491](#page-502-5) [other-name](#page-503-8) . . . . . . . . . . . [484,](#page-495-3) [492,](#page-503-9) [493](#page-504-11) [other-symbol](#page-504-12) . . . . . . . . . . . . . . . . . [493](#page-504-13) [symbol-name](#page-503-10) . . . . . . . . . . . . . . . . . . . [492](#page-503-11) [symbol-other](#page-504-14) . . . . . . . . . . . . . [484,](#page-495-4) [493](#page-504-15) [blocks](#page-499-9) . . . . . . . . . . . . . . . . . . [§8.7.4.2](#page-499-7); [488](#page-499-10) [blocksep](#page-501-4) . . . . . . . . . . . . . . . [§8.7.4.2](#page-499-7); [490](#page-501-5) [caption](#page-500-3) . . . . . . . . . . . . . . . . . [§8.7.4.2](#page-499-7); [489](#page-500-4) [header](#page-501-6) . . . . . . . . . . . . . . . . . . [§8.7.4.2](#page-499-7); [490](#page-501-7) [init](#page-502-6) . . . . . . . . . . . . . . . . [§8.7.4.2](#page-499-7); [484,](#page-495-5) [491](#page-502-7) [other](#page-502-8) . . . . . . . . . . [§8.7.4.2](#page-499-7); [484,](#page-495-6) [491,](#page-502-9) [498](#page-509-3) [par](#page-502-10) [§8.7.4.2](#page-499-7); [484,](#page-495-7) [487,](#page-498-2) [488,](#page-499-11) [491,](#page-502-11) [494–](#page-505-6)[496,](#page-507-0) [799–](#page-810-0)[804](#page-815-0) [rules](#page-501-8) . . . . . . . . . . . . . . . . . . . [§8.7.4.2](#page-499-7); [490](#page-501-9) \protect . . . . . . . . . . . . . . . . . . . . . . . [292,](#page-303-2) [561](#page-572-24) \providecommand . . [580,](#page-591-5) [598,](#page-609-3) [599,](#page-610-13) [690,](#page-701-0) [691,](#page-702-0)

[695,](#page-706-0) [699,](#page-710-2) [700,](#page-711-1) [899,](#page-910-1) [939,](#page-950-8) [957,](#page-968-11) [961,](#page-972-8) [962,](#page-973-13) [975,](#page-986-0) [978](#page-989-0)[–982](#page-993-1) [\provideignoredglossary](#page-390-8) . . . . . . [§8](#page-389-3); [379,](#page-390-9) [580,](#page-591-6) [973](#page-984-6) [\providemultiglossaryentry](#page-338-3) . . . [§7](#page-336-0); [327,](#page-338-4) [375,](#page-386-2) [973](#page-984-7) [\ProvidesGlossariesExtraLang](#page-630-0) . . . . [§15](#page-629-2); [619,](#page-630-1) [973](#page-984-8)

# Q

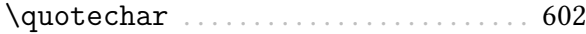

#### R

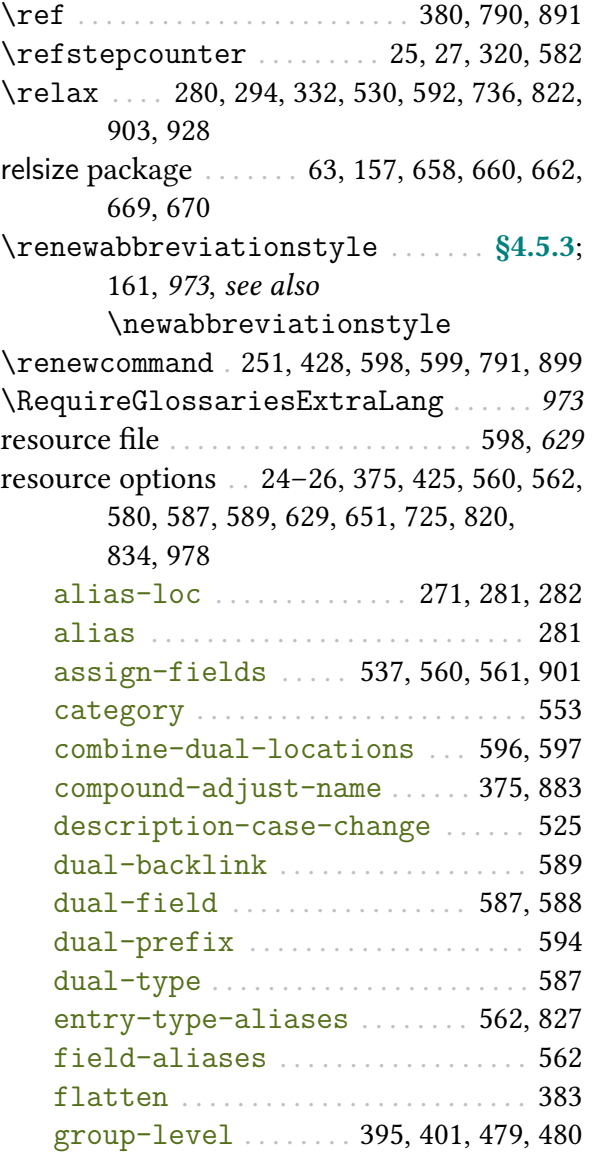

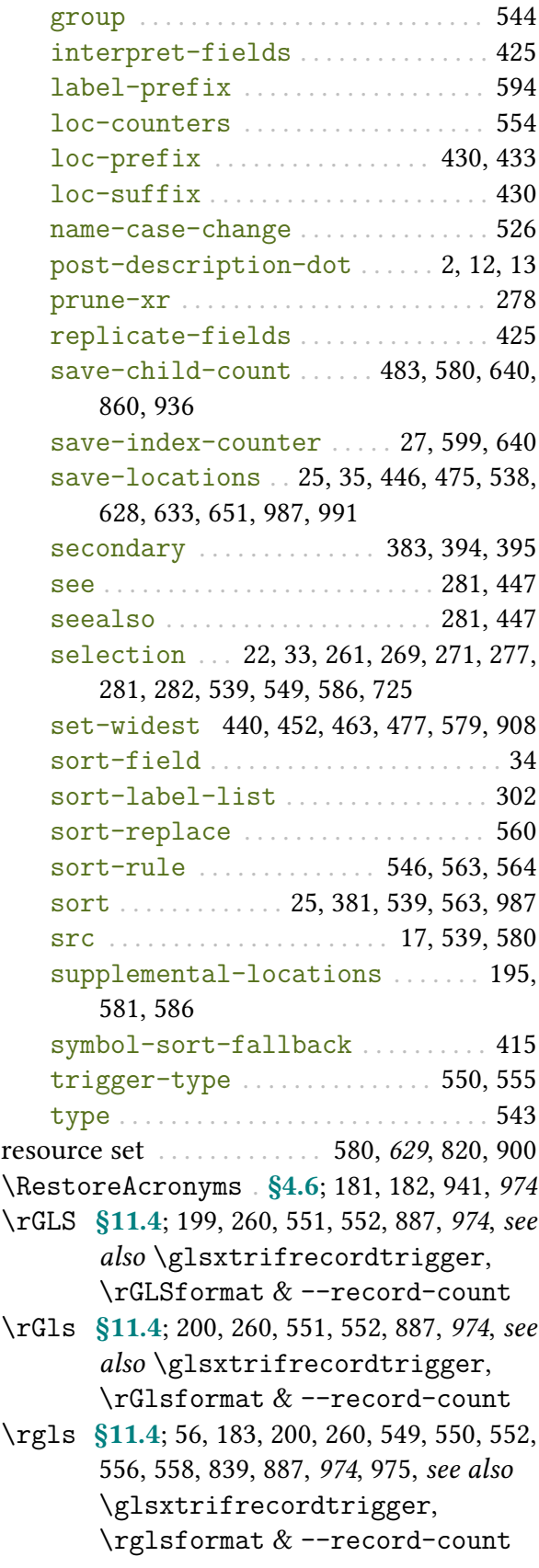

[\rGLSformat](#page-562-2) . . . . . . . . . . . . . . [§11.4](#page-558-0); [551,](#page-562-6) [974](#page-985-5) [\rGlsformat](#page-562-5) . . . . . . . . . . . . . . [§11.4](#page-558-0); [551,](#page-562-7) [974](#page-985-6)

[\rglsformat](#page-561-6) . . . . . . . . . . [§11.4](#page-558-0); [550,](#page-561-7) [553,](#page-564-2) [974](#page-985-7)

- [\rGLSpl](#page-562-8) . . [§11.4](#page-558-0); [260,](#page-271-7) [551,](#page-562-9) [552,](#page-563-3) [887,](#page-898-3) [975](#page-986-2), see
	- also [\glsxtrifrecordtrigger](#page-560-4),

[\rGlsplformat](#page-562-10) &

[--record-count](#page-1009-0)

- [\rGlspl](#page-562-11) . . [§11.4](#page-558-0); [260,](#page-271-8) [551,](#page-562-12) [552,](#page-563-4) [887,](#page-898-4) [975](#page-986-3), see also [\glsxtrifrecordtrigger](#page-560-4), [\rGlsplformat](#page-562-10) & [--record-count](#page-1009-0)
- [\rglspl](#page-561-8) . . [§11.4](#page-558-0); [260,](#page-271-9) [550,](#page-561-9) [552,](#page-563-5) [887,](#page-898-5) [975](#page-986-4), see also [\glsxtrifrecordtrigger](#page-560-4), [\rglsplformat](#page-561-10) &

#### [--record-count](#page-1009-0)

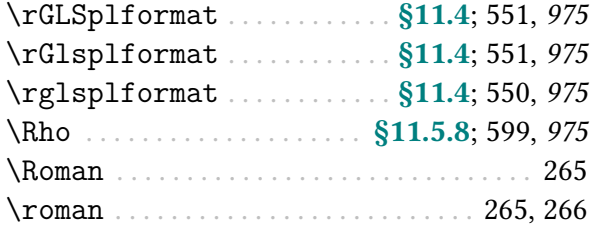

#### <span id="page-1054-0"></span>S

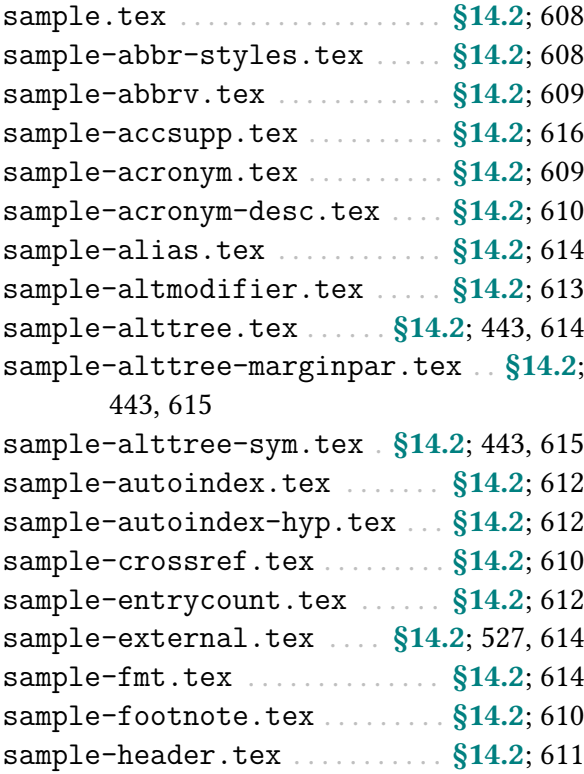

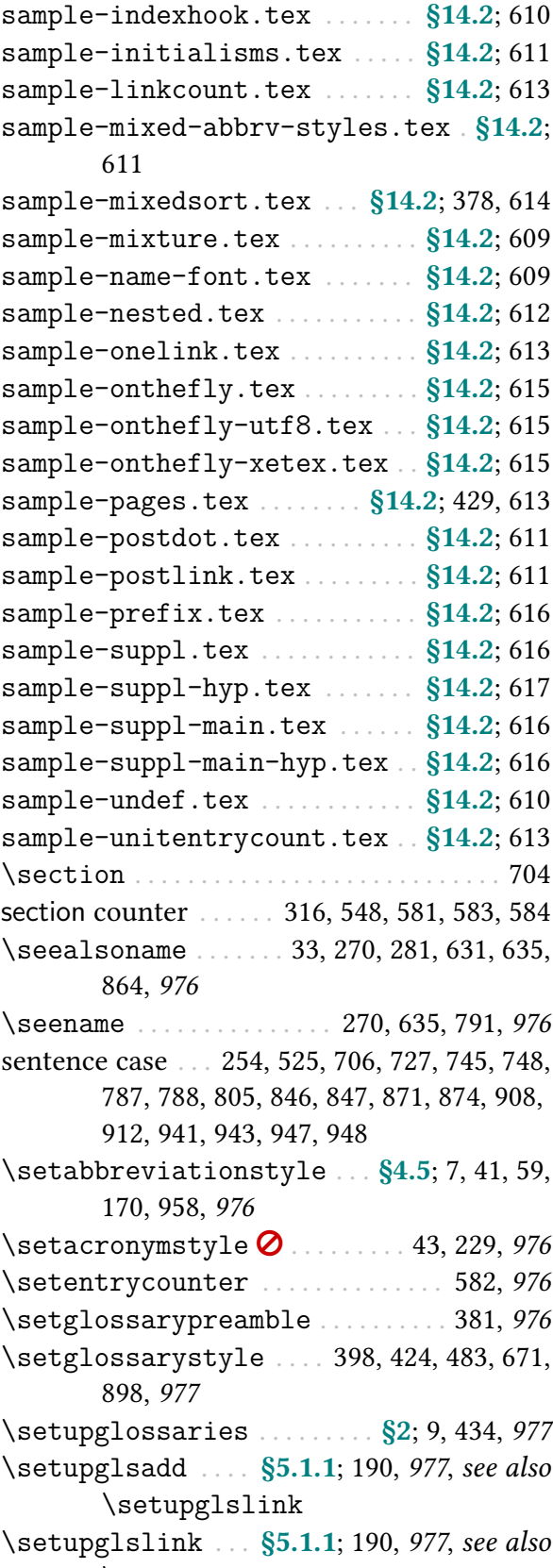

[\setupglsadd](#page-201-2)

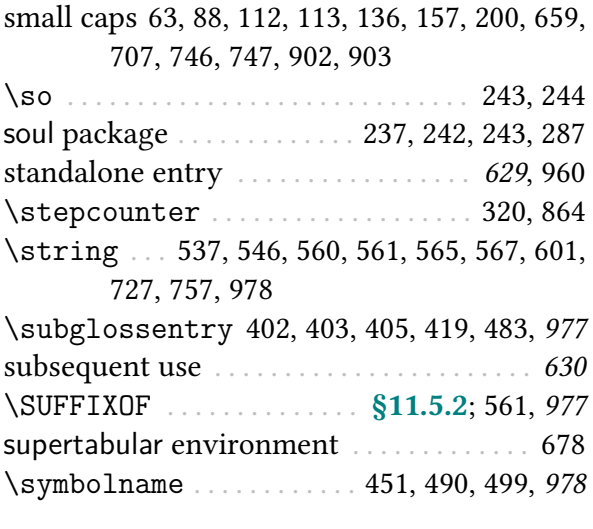

#### T

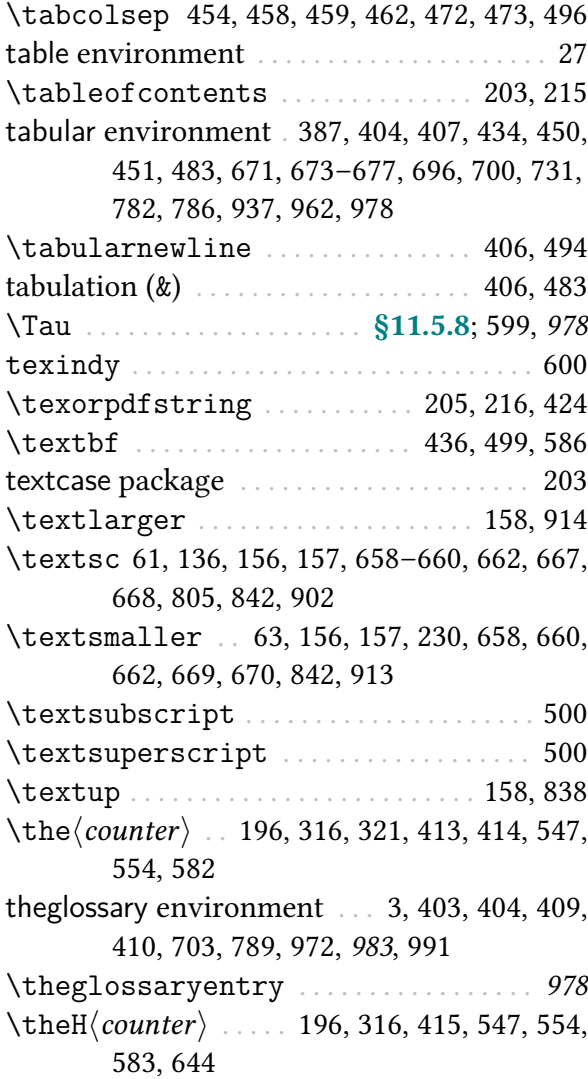

<span id="page-1055-0"></span>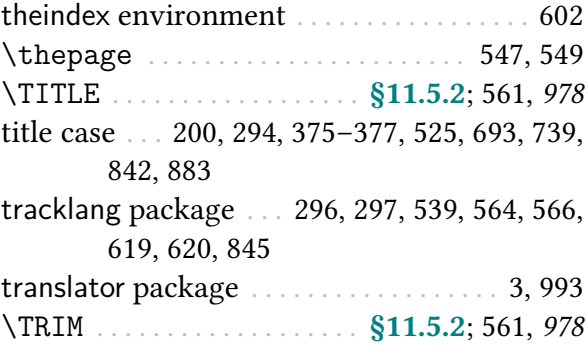

#### U

[\u](#page-572-33) . . [§11.5.2](#page-571-0); [537,](#page-548-5) [546,](#page-557-2) [560,](#page-571-8) [561,](#page-572-34) [757,](#page-768-5) [978](#page-989-11), see also [\glshex](#page-571-9)  $\&$  [\GlsXtrResource](#page-572-35)-[InitEscSequences](#page-572-35)

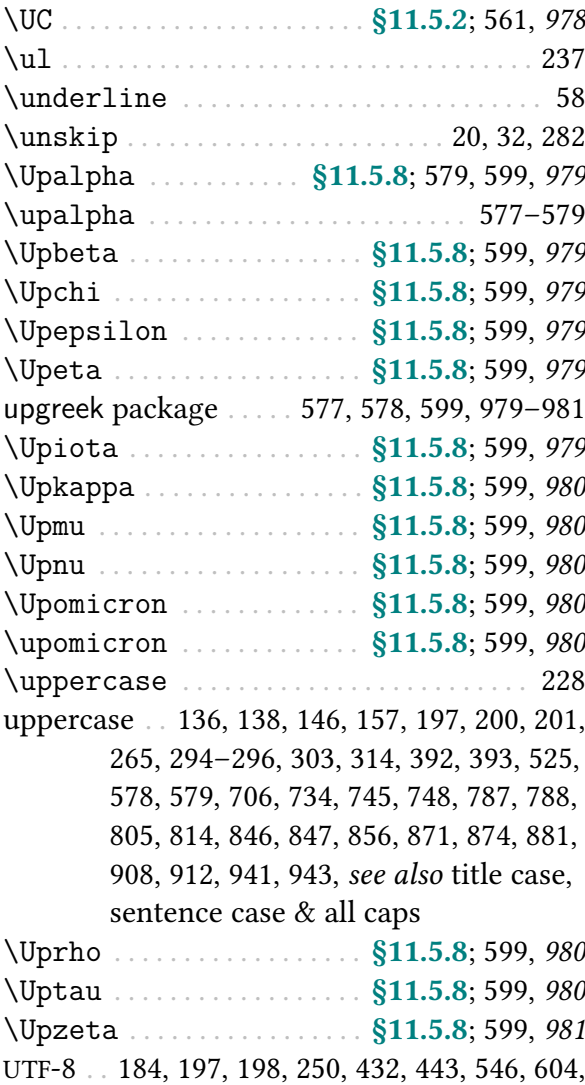

[630](#page-641-2), [822,](#page-833-2) [907](#page-918-0)

## Index

#### W

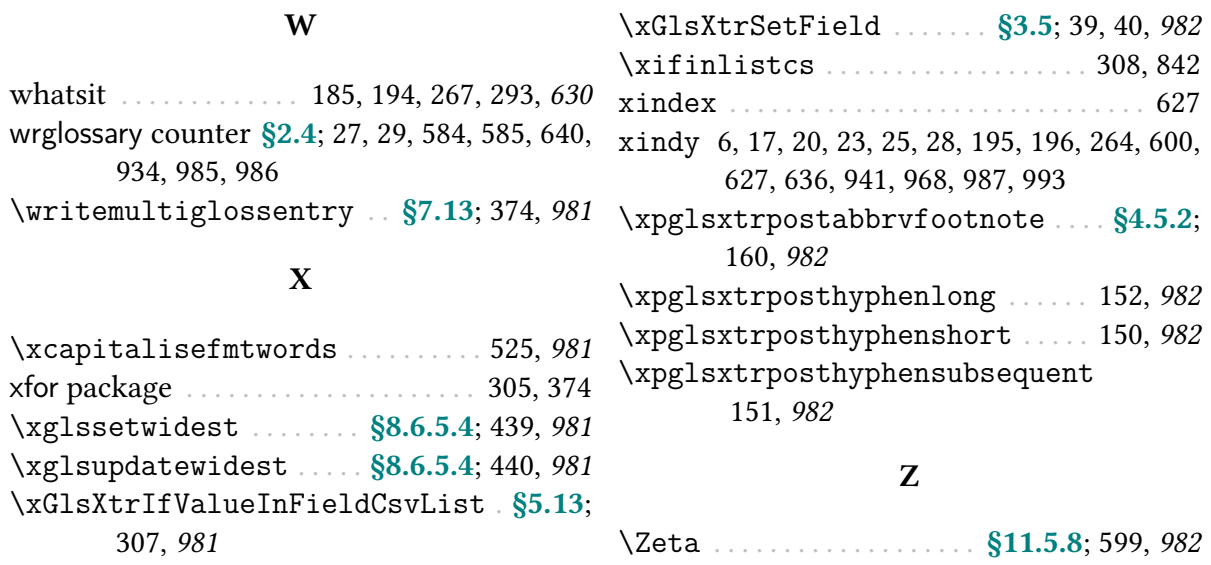